Министерство образования и молодежной политики Свердловской области Государственное автономное профессиональное образовательное учреждение Свердловской области «Уральский радиотехнический колледж им. А.С. Попова»

## УТВЕРЖДАЮ

Заместитель директора по учебной работе \_\_\_\_\_\_\_\_\_ А.А. Пятышкин  $\mathcal{M}$ » августа 2020 г.

## Контрольно-оценочные средства

по учебной дисциплине

## **БД.01 «Русский язык»**

основной профессиональной образовательной программы (ОПОП)

специальностей СПО

## **технического профиля**

базовой и углубленной подготовки

Екатеринбург, 2020

Разработчики:

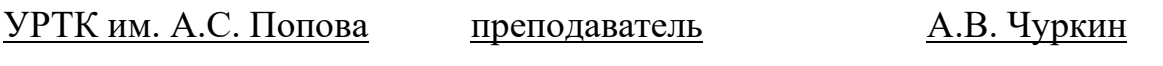

(место работы) (занимаемая должность) (инициалы, фамилия)

Рассмотрены цикловой методической комиссией «ОГД» Протокол от «31» августа 2020 г. № 1

Председатель ЦМК —  $\mathcal{U}\rightarrow$  \_ О.Н. Шайтанова

### АКТУАЛИЗИРОВАНО:

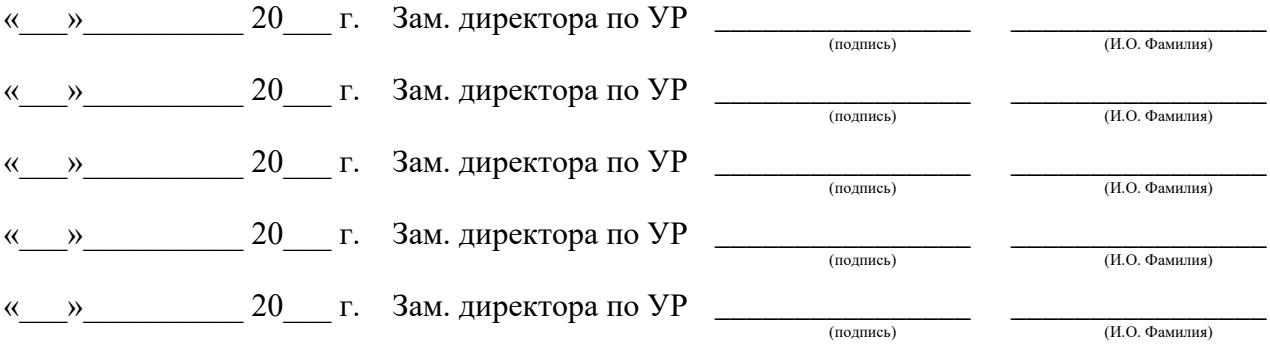

# **Содержание**

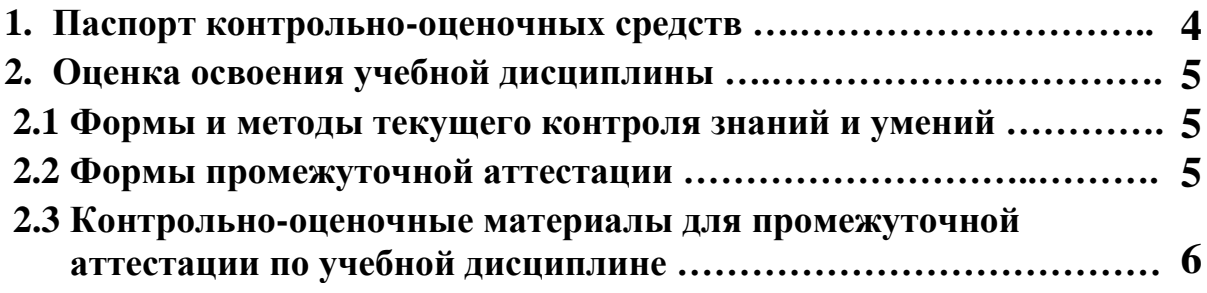

### **1 ПАСПОРТ КОНТРОЛЬНО-ОЦЕНОЧНЫХ СРЕДСТВ**

В результате освоения учебной дисциплины «БД.01 Русский язык » студент должен обладать предусмотренными ФГОС по специальностям технического профиля, базовой и углубленной подготовки следующими умениями, знаниями, которые способствуют формированию общих и профессиональных компетенций:

- осуществлять речевой самоконтроль;
- оценивать устные и письменные высказывания с точки зрения языкового оформления, эффективности достижения поставленных коммуникативных задач;
- анализировать языковые единицы с точки зрения правильности, точности и уместности их употребления;
- проводить лингвистический анализ текстов различных функциональных стилей и разновидностей языка;
- работать с первоисточниками (конспектирование и реферирование критических статей и литературоведческих текстов);
- готовиться к семинарским занятиям (домашняя подготовка, занятия в библиотеке, работа с электронными каталогами и Интернет-информация);
- составлять тесты для самоконтроля;
- готовить рефераты;
- работать со словарями, справочниками, энциклопедиями (сбор и анализ интерпретаций одного из литературоведческих терминов с результирующим выбором и изложением актуального значения);
- владеть навыками самоанализа и самооценки на основе наблюдений за собственной речью;

 В процессе аттестации по учебной дисциплине осуществляется комплексная проверка умений и знаний, а в ходе текущего контроля, также динамика формирования общих компетенций.

Промежуточная аттестация по учебной дисциплине проводится в формах предусмотренных учебным планом основной профессиональной образовательной программы специальности.

#### **2 ОЦЕНКА ОСВОЕНИЯ УЧЕБНОЙ ДИСЦИПЛИНЫ**

#### **2.1 Формы и методы текущего контроля знаний и умений**

В ходе текущего контроля знаний и умений по учебной дисциплине применяются следующие формы и методы контроля и оценки:

- тестирование практических умений студентов;

- защита практических работ по темам в форме устных ответов на вопросы преподавателя;

- диктанты (орфографические, пунктуационные, творческие, свободные) по всем темам;

- публичное выступление студентов с докладами и сообщениями.

Задания, используемые для проведения текущего контроля, отражаются в методических разработках для практических или контрольных работ. Конкретный перечень мероприятий текущего контроля отражается в календарно-тематическом плане учебной дисциплины.

#### **2.2 Формы промежуточной аттестации**

Предметом оценки освоения учебной дисциплины являются умения и знания.

Промежуточная аттестация по учебной дисциплине осуществляется в следующих формах:

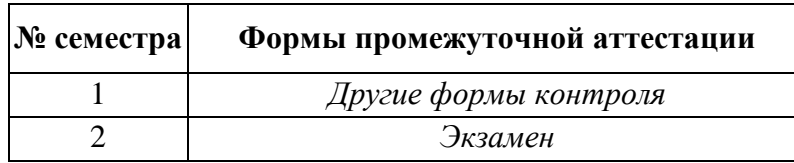

Таблица 1- Запланированные формы промежуточной аттестации

#### **2.3 Контрольно-оценочные материалы для промежуточной аттестации по учебной дисциплине**

В первом учебном семестре по дисциплине применяются другие формы контроля (текущая оценка) учебных достижений студентов. Оценка в текущем семестре выставляется по итогам текущих оценок.

Во втором учебном семестре по дисциплине применяется экзамен, для подготовки к промежуточной аттестации по учебной дисциплине, студенту в срок не позднее, чем за 4 недели до начала промежуточной аттестации выдаются контрольно-оценочные материалы (ф.УР-33). Для проведения промежуточной аттестации по учебной дисциплине в форме экзамена в срок не позднее, чем за 6 недель до его начала составляются экзаменационные билеты (ф.УР-34, ф.УР-35).

*Ф. УР-33*

#### ГАПОУ СПО СО «Уральский радиотехнический колледж им. А.С. Попова»

Протокол от «30» августа 2020 г. № 1 салада в собора на селото в собора на селото в селото на селото на селото н

Председатель ЦМК

\_\_\_\_\_\_\_\_\_\_ О.Н. Шайтанова

ОДОБРЕНЫ УТВЕРЖДАЮ

ЦМК «ОГД» Заместитель директора по учебной работе

«31» августа 2020 г.

#### **Порядок, условия проведения и содержание экзамена по учебной дисциплине БД.01 «Русский язык » Специальностей технического профиля программа базовой и углубленной подготовки Семестр 2**

**Формы контроля:** письменный ответ на вопросы, устная защита

#### **Последовательность и условия выполнения задания:**

- **1)** Прочитать вопросы
- **2)** Ответить письменно на вопросы
- **3)** Устно защитить вопросы

**Вы можете воспользоваться** \_\_\_\_\_\_\_\_\_\_\_\_\_\_\_\_\_\_\_\_\_\_\_\_

**Максимальное время выполнения задания** – 40 мин.

#### **Теоретические вопросы**

- 1. Чужая речь и основные способы её передачи.
- 2. Функциональные стили речи; их функции, особенности, сфера употребления.
- 3. Предложения с обращениями, вводными словами и вставными конструкциями.
- 4. Происхождение слов: исконно русские и заимствованные слова. Старославянизмы.
- 5. Второстепенные члены предложения и основные морфологические способы их выражения.
- 6. Функционально-смысловые типы речи, их особенности.
- 7. Исторические изменения в словарном составе языка. Архаизмы и историзмы.
- 8. Служебные части речи; их разряды по значению, структуре и употреблению.
- 9. Основные источники богатства и выразительности русской речи.
- 10. Функции русского языка в современном мире.
- 11. Группы слов по употреблению и происхождению.
- 12. Основные элементы интонации (логическое ударение, пауза, тон).
- 13. Изобразительные средства синтаксиса.
- 14. Использование слов в переносном значении для создания тропов.
- 15. Классификация простых предложений.
- 16. Лингвистика как наука о языке. Разделы лингвистики.
- 17. Лексические средства выразительности речи.
- 18. Текст как речевое произведение. Основные признаки текста.
- 19. Постановка знаков препинания внутри простого предложения.
- 20. Слово как единица языка. Лексическое значение слова. Группы слов по лексическому значению.
- 21. Постановка знаков препинания внутри сложного предложения.
- 22. Предложение как основная единица синтаксиса. Морфологические способы выражения подлежащего и сказуемого.
- 23. Основные способы словообразования в русском языке.
- 24. Сложные предложения: ССП, СПП, БСП.
- 25. Однородные члены предложения; обобщающие слова при них.
- 26. Части речи; критерии их выделения.
- 27. Словосочетание как единица синтаксиса. Типы связи слов в словосочетании.
- 28. Современный русский литературный язык и языковая норма.
- 29. Фразеологические единицы русского языка. Источники фразеологизмов. Крылатые выражения.
- 30. Неизменяемые самостоятельные части речи.
- 31. Именные части речи, их общие и отличительные признаки.
- 32. Синонимия синтаксических конструкций.
- 33. Обособленные члены предложения. Уточнение как обособленный член предложения.
- 34. Основные лингвистические словари русского языка.
- 35. Глагол как часть речи; его особые формы. Место причастия и деепричастия в системе частей речи.

#### **Типовое практическое задание**

- 1. Прочитайте текст
- 2. Вставить пропущенные буквы.
- 3. Расставить знаки препинания.
- 4. Определить тип и стиль текста.
- 5. Выделить основную мысль текста.

В...да Байкала! Бесчисле...ы её от...енки. Тихим летним утром в тени бер...га в...да ис...иня(...)густая и сочная. Поднимает...ся со...нце выше меняет...ся и цвет в ход идут более нежные пастельные тона. Подул ветерок кто...то внезапн... д...бавил в озеро с...невы. Подул сильнее седые гребки ра..ч...ртили эту синь пен...ыми полосами. Озеро будто живое дыш...т меняет...ся радует...ся сердит...ся.

 А что тут делает...ся вечером! Тихо опустилось солнышко за горы выбр...сило (к)верху пр...щальный зелен...ый луч... и Байкал мгновен...о отр...зил в себе эту нежную зелень.

 Зима на Байкале (не) менее крас...чна. Ледян...ые торосы о...дают то в синь то в зелень то бу...то призма отбросят солнеч...ный луч... сем...цветной радугой.

В любое время года и суток радует Байкал своей красотой.( По Р. Армееву.)

## **Методика и критерии оценки**

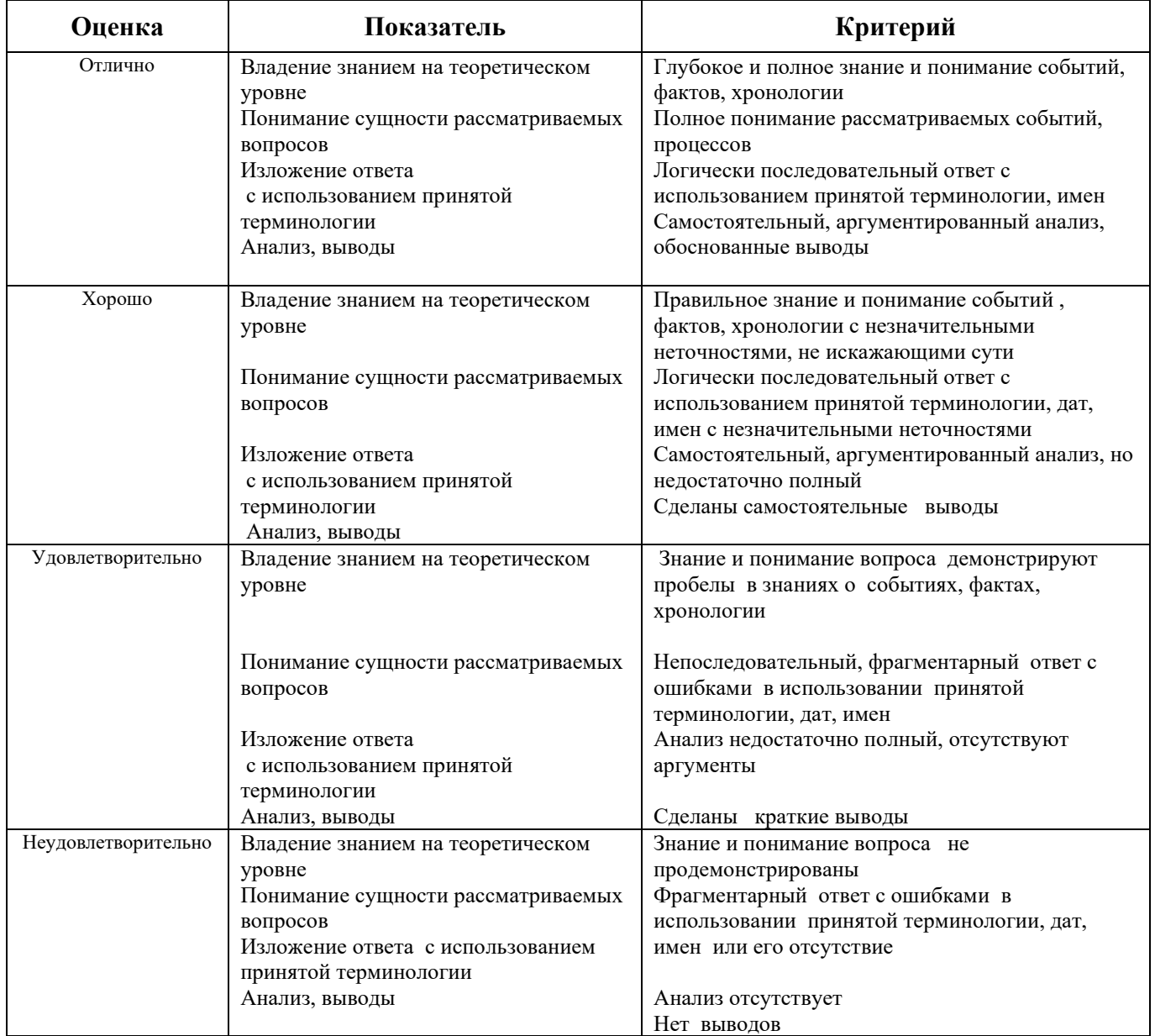

Преподаватель: А.В. Чуркин

Министерство образования и молодежной политики Свердловской области Государственное автономное профессиональное образовательное учреждение Свердловской области «Уральский радиотехнический колледж им. А.С. Попова»

## УТВЕРЖДАЮ

Заместитель директора по учебной работе \_\_\_\_\_\_ А.А. Пятышкин **51» августа 2020 г.** 

## Контрольно-оценочные средства

по учебной дисциплине

## **БД.02 «Литература»**

основной профессиональной образовательной программы (ОПОП)

специальностей СПО

## **технического профиля**

базовой и углубленной подготовки

Екатеринбург, 2020

Разработчики:

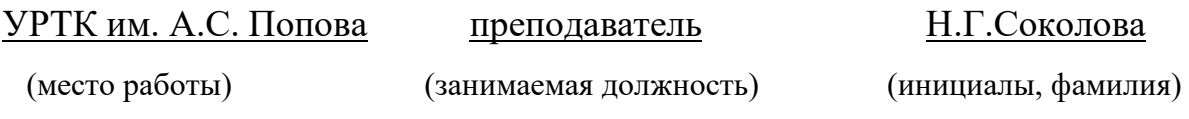

Рассмотрены цикловой методической комиссией «ОГД» Протокол от «31» августа 2020 г. № 1

Председатель ЦМК —  $\text{min} = \text{max}$  \_ О.Н. Шайтанова

### АКТУАЛИЗИРОВАНО:

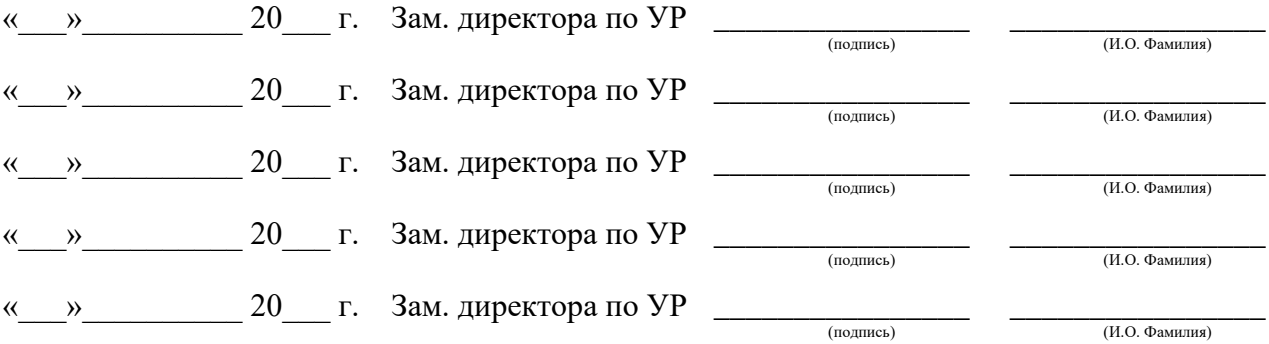

# **Содержание**

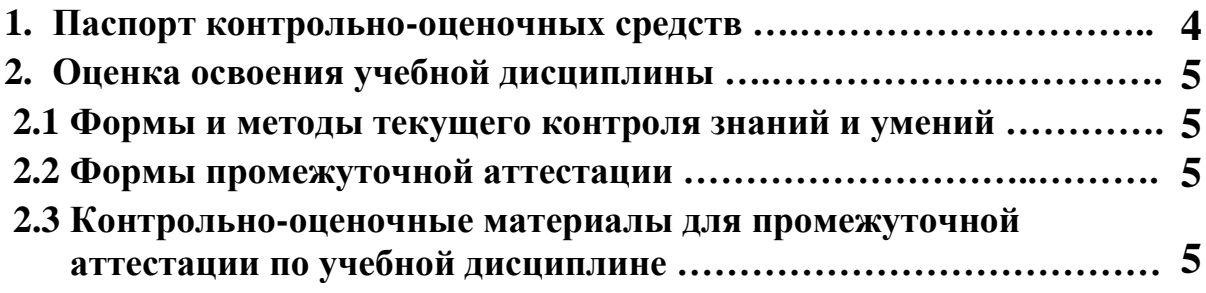

### **1 ПАСПОРТ КОНТРОЛЬНО-ОЦЕНОЧНЫХ СРЕДСТВ**

В результате освоения учебной дисциплины «БД.02 Литература» студент должен обладать предусмотренными ФГОС по специальностям технического профиля, базовой и углубленной подготовки следующими умениями, знаниями, которые способствуют формированию общих и профессиональных компетенций:

- осуществлять речевой самоконтроль;
- оценивать устные и письменные высказывания с точки зрения языкового оформления, эффективности достижения поставленных коммуникативных задач;
- работать с первоисточниками (конспектирование и реферирование критических статей и литературоведческих текстов);
- готовиться к семинарским занятиям (домашняя подготовка, занятия в библиотеке, работа с электронными каталогами и Интернет-информация);
- составлять тесты для самоконтроля;
- составлять библиографические карточки по творчеству писателя;
- готовить рефераты;
- работать со словарями, справочниками, энциклопедиями (сбор и анализ интерпретаций одного из литературоведческих терминов с результирующим выбором и изложением актуального значения);
- воспроизводить содержание литературного произведения;
- анализировать и интерпретировать художественное произведение, используя сведения по истории и теории литературы (тематика, проблематика, нравственный пафос, система образов, особенности композиции, изобразительно-выразительные средства языка, художественная деталь); анализировать эпизод (сцену) изученного произведения, объяснять его связь с проблематикой произведения;
- соотносить художественную литературу с общественной жизнью и культурой; раскрывать конкретно-историческое и общечеловеческое содержание изученных литературных произведений; выявлять «сквозные» темы и ключевые проблемы русской литературы; соотносить произведение с литературным направлением эпохи;
- определять род и жанр произведения;
- сопоставлять литературные произведения;
- выявлять авторскую позицию;
- выразительно читать изученные произведения (или их фрагменты), соблюдая нормы литературного произношения;
- аргументировано формулировать свое отношение к прочитанному произведению;
- писать рецензии на прочитанные произведения и сочинения разных жанров на литературные темы;
- владеть навыками самоанализа и самооценки на основе наблюдений за собственной речью;
- анализировать текст с точки зрения наличия в нём явной и скрытой, основной и второстепенной информации;
- представлять тексты в виде тезисов, конспектов, аннотаций, рефератов, сочинений различных жанров;
- учитывать исторический, историко-культурный контекст и контекст творчества писателя в процессе анализа художественного произведения;
- выявлять в художественных текстах образы, темы и проблемы и выражать своё отношение к ним в развёрнутых аргументированных устных и письменных высказываниях;
- анализировать художественные произведения с учётом их жанрово-родовой

специфики; осознавать художественную картину жизни, созданной в литературном произведении, в единстве эмоционального личностного восприятия и интеллектуального понимания;

 В процессе аттестации по учебной дисциплине осуществляется комплексная проверка умений и знаний, а в ходе текущего контроля, также динамика формирования общих компетенций.

Промежуточная аттестация по учебной дисциплине проводится в формах, предусмотренных учебным планом основной профессиональной образовательной программы специальности.

### **2 ОЦЕНКА ОСВОЕНИЯ УЧЕБНОЙ ДИСЦИПЛИНЫ**

#### **2.1 Формы и методы текущего контроля знаний и умений**

В ходе текущего контроля знаний и умений по учебной дисциплине применяются следующие формы и методы контроля и оценки:

- тестирование практических умений студентов;

- защита практических работ по темам в форме устных ответов на вопросы преподавателя;

- письменный анализ художественного произведения;

- составление сравнительной характеристики героев;

- публичное выступление студентов с докладами и сообщениями;

- чтение наизусть стихотворных произведений.

Задания, используемые для проведения текущего контроля, отражаются в методических разработках для практических или контрольных работ. Конкретный перечень мероприятий текущего контроля отражается в календарно-тематическом плане учебной дисциплины.

#### **2.2 Формы промежуточной аттестации**

Предметом оценки освоения учебной дисциплины являются умения и знания.

Промежуточная аттестация по учебной дисциплине осуществляется в следующих

формах:

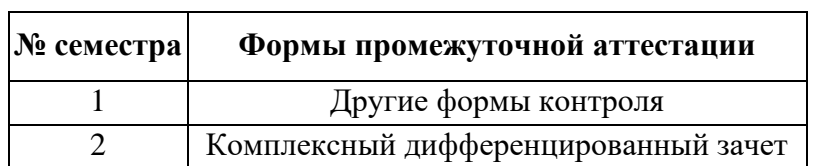

Таблица 1- Запланированные формы промежуточной аттестации

#### **2.3 Контрольно-оценочные материалы для промежуточной аттестации по учебной дисциплине**

В первом учебном семестре по дисциплине применяются другие формы контроля (текущая оценка) учебных достижений студентов. Оценка в текущем семестре выставляется по итогам текущих оценок.

Во втором учебном семестре по дисциплине применяется комплексный дифференцированный зачет. Для подготовки к промежуточной аттестации по учебной дисциплине студенту в срок не позднее, чем за 4 недели до начала промежуточной аттестации выдаются контрольно-оценочные материалы (ф.УР-33).

*Ф. УР-33*

#### ГАПОУ СО «Уральский радиотехнический колледж им. А.С. Попова»

Протокол от «30» августа 2020 г. № 1 салатно с протокол от «30» августа 2020 г. № 1 салатно за протокол от «30» августа 2020 г. № 1

Председатель ЦМК

\_\_\_\_\_\_\_\_\_\_ О.Н. Шайтанова

ОДОБРЕНЫ УТВЕРЖДАЮ

ЦМК «ОГД» Заместитель директора по учебной работе

«31» августа 2020г.

#### **Порядок, условия проведения и содержание комплексного дифференцированного зачета по учебной дисциплине БД.02 «Литература» Специальностей технического профиля базовой и углубленной подготовки Семестр 2**

**Формы контроля:** письменный ответ на вопросы, устная защита

#### **Последовательность и условия выполнения задания:**

- **1)** Прочитать вопросы
- **2)** Ответить письменно на вопросы
- **3)** Устно защитить вопросы

**Вы можете воспользоваться** \_\_\_\_\_\_\_\_\_\_\_\_\_\_\_\_\_\_\_\_\_\_\_\_

**Максимальное время выполнения задания** – 40 мин.

#### **Вопросы к комплексному дифференцированному зачету**

- 1. Общая характеристика русской классической литературы XIX в. (темы, жанры, имена).
- 2. Идейно-художественное своеобразие драмы А.Н.Островского «Гроза». Трагедия героини. Н.Добролюбов о «Грозе».
- 3. Роман И.А.Гончарова «Обломов». Образ главного героя; испытание его любовью. Женские образы в романе.
- 4. Идейные споры в романе И.С.Тургенева «Отцы и дети». Образ Базарова; причины его одиночества. Д.Писарев о Базарове.
- 5. Концепция мира и человека в лирике Ф.И.Тютчева.
- 6. Особенности изображения внутреннего мира человека в лирике А.А.Фета.
- 7. Народ и Родина в творчестве Н.А.Некрасова. Поэма «Кому на Руси жить хорошо».
- 8. Художественный мир М.Е.Салтыкова Щедрина (средства сатиры; особенности сказок).
- 9. Социально-психологический роман Ф.М.Достоевского «Преступление и наказание».
- 10. Образ Сони Мармеладовой в романе Ф.М.Достоевского «Преступление и наказание».
- 11. Роман-эпопея Л.Н.Толстого «Война и мир». Идейно-художественная роль пейзажа.
- 12. Пьер Безухов и Андрей Болконский: разные пути нравственных исканий.
- 13. Женские образы в романе Л.Н.Толстого «Война и мир» (Наташа Ростова и Марья Болконская).
- 14. Тема духовной деградации личности в рассказе А.П.Чехова «Ионыч».
- 15. Своеобразие конфликта и подтекст в пьесе А.П.Чехова «Вишнёвый сад». Новаторство Чехова – драматурга.
- 16. Традиции XIX в. в лирике И.А.Бунина.
- 17. Тема любви в творчестве А.И.Куприна.
- 18. Проблематика пьесы М.Горького «На дне». Лука в системе образов.
- 19. «Серебряный век» русской поэзии. Основные течения модернизма в литературе.
- 20. Тема Родины в творчестве А.А.Блока и своеобразие её воплощения.
- 21. Лирический герой в поэзии В.В.Маяковского
- 22. Народно-песенная основа лирики С.А.Есенина.
- 23. Исповедальность лирики М.Цветаевой.
- 24. Основные темы и мотивы лирики А.Ахматовой.
- 25. Философская насыщенность лирики Б.Пастернака.
- 26. Проблема творчества и судьбы художника в романе М.А.Булгакова «Мастер и Маргарита». Композиция романа и необычность героев.
- 27. Тема русской истории в творчестве А.Толстого. Образ Петра в романе «Петр I».
- 28. Роман-эпопея М.А.Шолохова «Тихий Дон». Григорий Мелехов как типичный представитель эпохи. Женские судьбы.
- 29. Цена победы во второй мировой войне и её трагическое звучание в произведениях А.Т.Твардовского.
- 30. Великая Отечественная война в литературе. Патриотические мотивы в лирике военных лет. Романтика и реализм в прозе о войне.
- 31. Литература 50-60 гг. Отражение трагических конфликтов истории в судьбах героев. А.И.Солженицын «Один день Ивана Денисовича».
- 32. Новые идеи, темы, образы в поэзии периода «оттепели» (Б.Окуджава, Е.Евтушенко, А.Вознесенский).
- 33. Драматургия. Нравственная острота пьес А.Володина, А.Арбузова, В.Розова, А.Вампилова.
- 34. Нравственные ориентиры в произведениях писателей 90-х (Ф.Абрамов, В.Астафьев, В.Распутин).
- 35. Основные тенденции в развитии современной литературы. Обзор произведений последних лет.

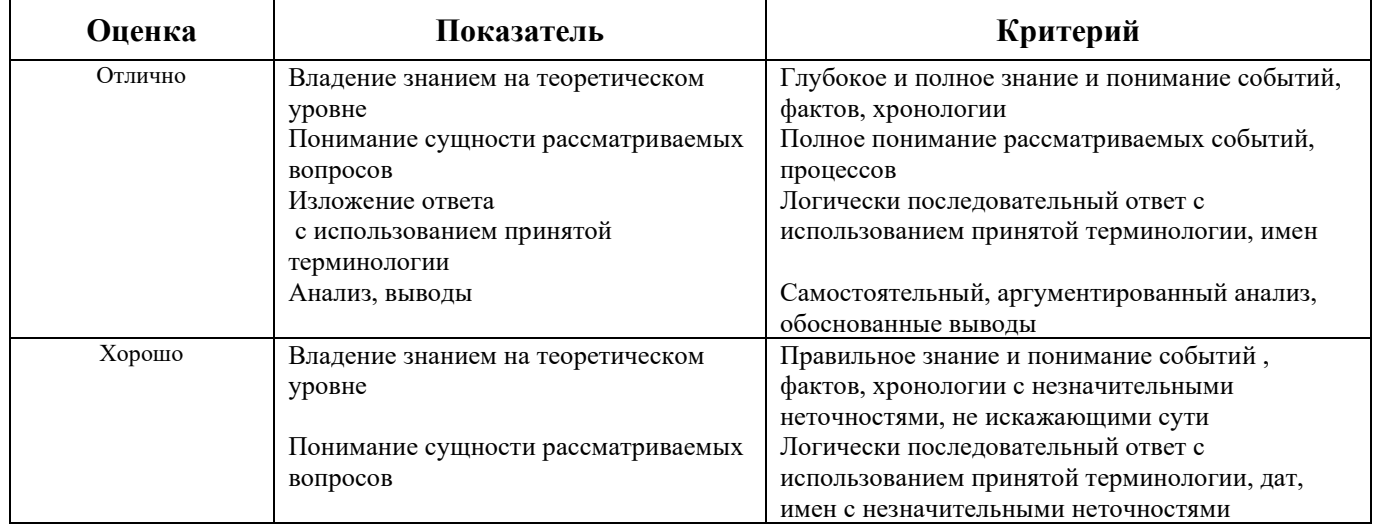

#### **Методика и критерии оценки**

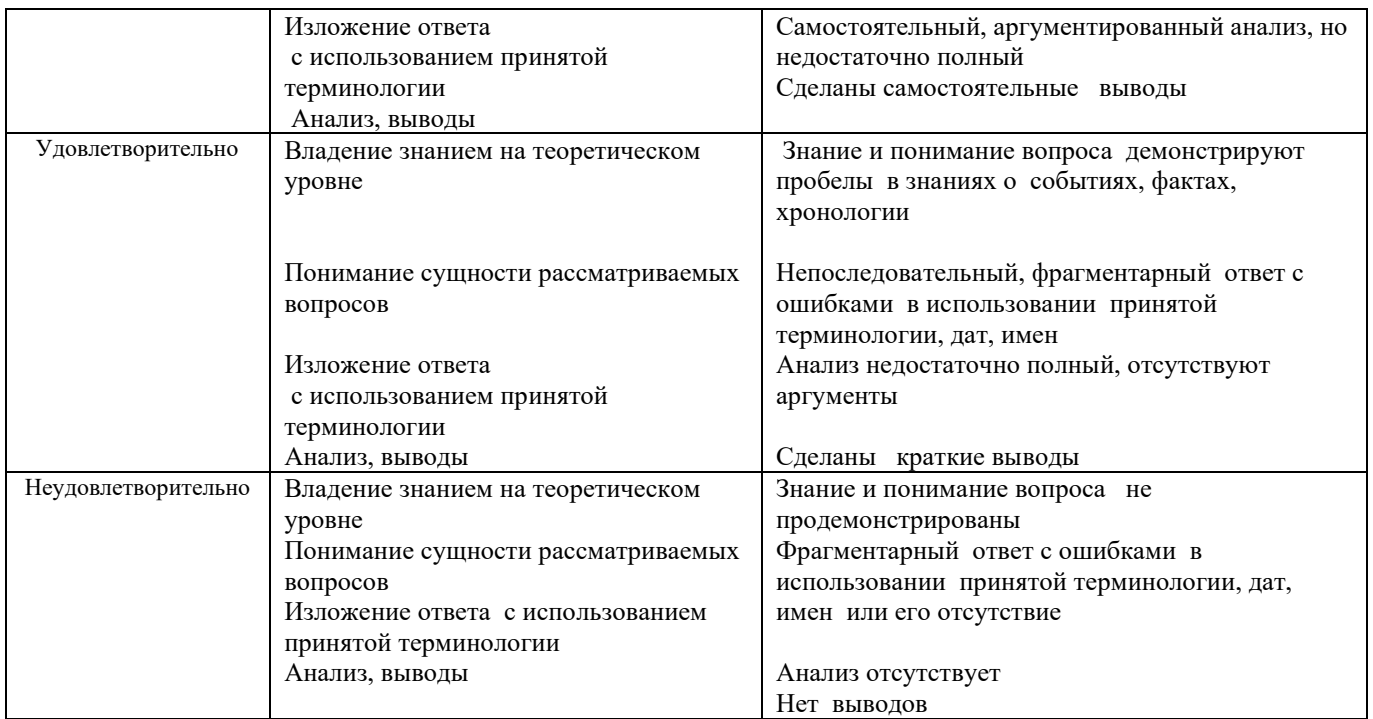

Преподаватель: Н.Г.Соколова

Министерство образования и молодежной политики Свердловской области Государственное автономное профессиональное образовательное учреждение Свердловской области «Уральский радиотехнический колледж им. А.С. Попова»

## УТВЕРЖДАЮ

Заместитель директора по учебной работе  $\,$  А.А. Пятышкин «31» августа 2020 г.

## Контрольно-оценочные средства

по учебной дисциплине

## **БД.03 «Родной язык»**

основной профессиональной образовательной программы (ОПОП)

специальностей СПО

## **технического профиля**

базовой и углубленной подготовки

Екатеринбург, 2020

Разработчики:

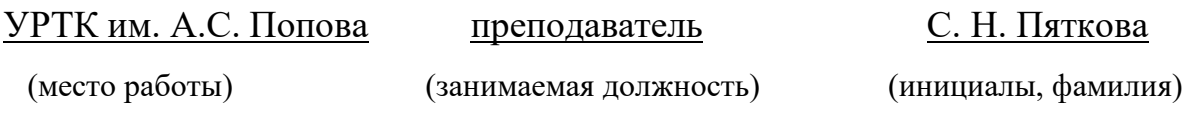

Рассмотрены цикловой методической комиссией «ОГД» Протокол от «31»08 2020 г. №1

Председатель ЦМК —  $\text{min}$  /  $\text{max}$  \_ О.Н. Шайтанова

### АКТУАЛИЗИРОВАНО:

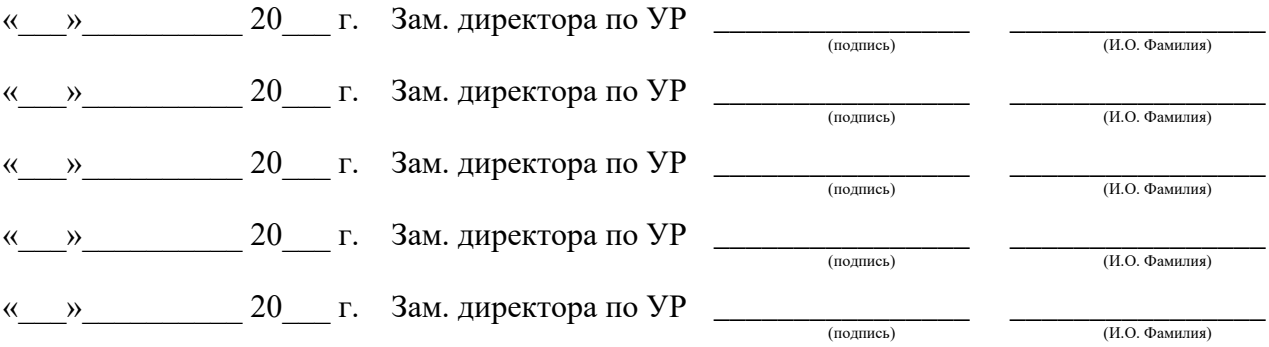

# **Содержание**

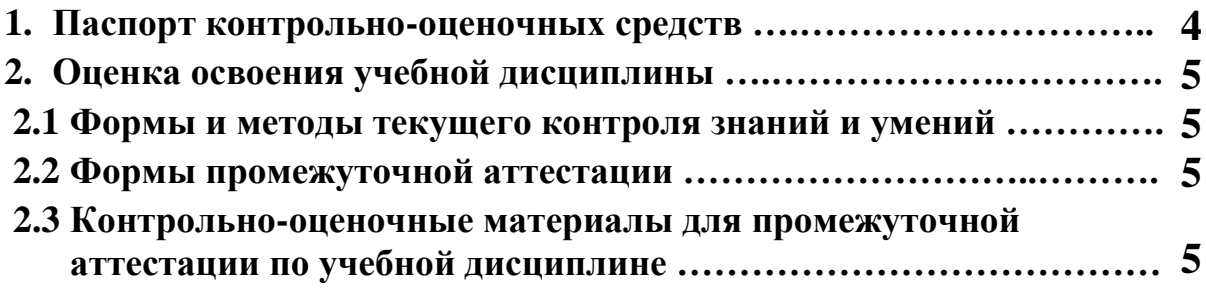

### **1 ПАСПОРТ КОНТРОЛЬНО-ОЦЕНОЧНЫХ СРЕДСТВ**

В результате освоения учебной дисциплины «БД.03 Родной язык» студент должен обладать предусмотренными ФГОС по специальностям технического профиля, базового и углубленного уровня подготовки следующими умениями, знаниями, которые способствуют формированию общих и профессиональных компетенций:

- осуществлять речевой самоконтроль;
- оценивать устные и письменные высказывания с точки зрения языкового оформления, эффективности достижения поставленных коммуникативных задач;
- анализировать языковые единицы с точки зрения правильности, точности и уместности их употребления;
- проводить лингвистический анализ текстов различных функциональных стилей и разновидностей языка;
- работать с первоисточниками (конспектирование и реферирование критических статей и литературоведческих текстов);
- готовиться к семинарским занятиям (домашняя подготовка, занятия в библиотеке, работа с электронными каталогами и Интернет-информация);
- составлять тесты для самоконтроля;
- готовить рефераты;
- работать со словарями, справочниками, энциклопедиями (сбор и анализ интерпретаций одного из литературоведческих терминов с результирующим выбором и изложением актуального значения).

 В процессе аттестации по учебной дисциплине осуществляется комплексная проверка умений и знаний, а в ходе текущего контроля, также динамика формирования общих компетенций.

Промежуточная аттестация по учебной дисциплине проводится в формах предусмотренных учебным планом основной профессиональной образовательной программы специальности.

### **2 ОЦЕНКА ОСВОЕНИЯ УЧЕБНОЙ ДИСЦИПЛИНЫ**

#### **2.1 Формы и методы текущего контроля знаний и умений**

В ходе текущего контроля знаний и умений по учебной дисциплине применяются следующие формы и методы контроля и оценки:

- тестирование практических умений студентов;

- защита практических работ по темам в форме устных ответов на вопросы преподавателя;

- диктанты (орфографические, пунктуационные, творческие, свободные) по всем темам;

- публичное выступление студентов с докладами и сообщениями.

Задания, используемые для проведения текущего контроля, отражаются в методических разработках для практических или контрольных работ. Конкретный перечень мероприятий текущего контроля отражается в календарно-тематическом плане учебной дисциплины.

#### **2.2 Формы промежуточной аттестации**

Предметом оценки освоения учебной дисциплины являются умения и знания.

Промежуточная аттестация по учебной дисциплине осуществляется в следующих формах:

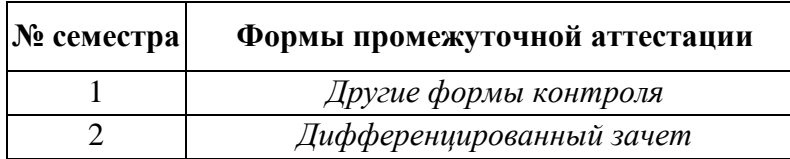

Таблица 1- Запланированные формы промежуточной аттестации

#### **2.3 Контрольно-оценочные материалы для промежуточной аттестации по учебной дисциплине**

В первом учебном семестре по дисциплине применяются другие формы контроля (текущая оценка) учебных достижений студентов. Оценка в текущем семестре выставляется по итогам текущих оценок.

Во втором учебном семестре по дисциплине применяется дифференцированный зачет, для подготовки к промежуточной аттестации по учебной дисциплине, студенту в срок не позднее, чем за 4 недели до начала промежуточной аттестации выдаются контрольно-оценочные материалы (ф.УР-33). Для проведения промежуточной аттестации по учебной дисциплине в форме дифференцированного зачета в срок не позднее, чем за 6 недель до его начала составляются вопросы к зачету (ф.УР-34, ф.УР-35).

*Ф. УР-33*

#### ГАПОУ СПО СО «Уральский радиотехнический колледж им. А.С. Попова»

Протокол от «30» августа 2020 г. № 1 салатно с протокол от «30» августа 2020 г. № 1 салатно за протокол от «30» августа 2020 г. № 1

Председатель ЦМК

\_\_\_\_\_\_\_\_\_\_ О.Н. Шайтанова

ОДОБРЕНЫ УТВЕРЖДАЮ

ЦМК «ОГД» Заместитель директора по учебной работе

«31» августа 2020 г.

#### **Порядок, условия проведения и содержание дифференцированный зачет по учебной дисциплине БД.03 «Родной язык» Специальностей технического профиля программа базовой и углубленной подготовки Семестр 2**

**Формы контроля:** письменный ответ на вопросы, устная защита

#### **Последовательность и условия выполнения задания:**

- **1)** Прочитать вопросы
- **2)** Ответить письменно на вопросы
- **3)** Устно защитить вопросы

**Вы можете воспользоваться** \_\_\_\_\_\_\_\_\_\_\_\_\_\_\_\_\_\_\_\_\_\_\_\_

**Максимальное время выполнения задания** – 40 мин.

#### **Теоретические вопросы**

- 1. Что понимается под понятием «культура речи»? Назовите три аспекта культуры речи. В чем они состоят?
- 2. Каковы коммуникативные качества хорошей речи? Что такое коммуникативная компетенция личности?
- 3. Как вы понимаете понятие «речевая коммуникация»? Опишите модель речевой коммуникации с опорой на схему коммуникативного акта. По каким признакам определяются типы речевой коммуникации?
- 4. Что такое «речевой жанр». Приведите примеры. Определите понятия «язык/речь».
- 5. Каковы основные функции языка/речи? В чем состоит различие между устной и письменной формами речи?
- 6. Что такое «языковая норма»? Назовите основные типы норм.
- 7. Как различаются нормы по степени обязательности? Определите понятия «императивная (обязательная)» и «вариантная» нормы. Приведите примеры.
- 8. Как различаются между собой речевая ошибка и вариант нормы. Приведите примеры.
- 9. Как вы понимаете понятие «речевой этикет»?
- 10. Назовите основные разновидности национального языка. Какие варианты национального языка не входят в литературный язык?
- 11. Определите понятие «литературный язык». Каковы признаки литературного языка?
- 12. Что такое «функциональный стиль»? Назовите основные сферы человеческой деятельности и функциональные стили, которые используются в этих сферах.
- 13. Назовите главные конструктивный принцип и основные признаки функциональных стилей: а) научного, б) официально-делового, в) публицистического, г) художественного, д) разговорного.
- 14. Дайте определение понятия «официально-деловой стиль». Назовите основные разновидности этого стиля. Каковы основные черты официально-делового стиля?
- 15. Что такое «деловой документ»? Приведите примеры. Определите понятие «реквизит документа». Назовите основные реквизиты служебного документа.
- 16. Каковы общие правила оформления документов? Что такое «бланк документа»? Каковы требования к бланкам документов?
- 17. На какие виды документы делятся по своему содержанию? Назовите основные группы и жанры служебных документов.
- 18. Какие документы относятся к личным? Дайте их определения. Каковы основные правила оформления личных документов: а) заявления; б) доверенности; в) расписки; г) объяснительной записки?
- 19. Дайте определение понятия «научный стиль».
- 20. Каковы стилистические черты научной речи? Назовите методы логической организации научного текста. Опишите композицию а) дедуктивного и б) индуктивного рассуждения.
- 21. Назовите подстили научной речи и их особенности. Определите жанры текстов, характерных для разных подстилей научной речи. Каковы приемы компрессии информации в научном тексте?
- 22. Назовите вторичные жанры научной речи. Что представляет собой текст-источник? Опишите правила составления вторичных научных текстов: а) аннотации; б) реферата; в) рецензии. Какие виды рефератов вы знаете?
- 23. Определите правила оформления библиографии. Опишите особенности библиографического описания а) книги, б) статьи в журнале; в) диссертации.
- 24. Каковы основные правила оформления цитат?

## **Методика и критерии оценки**

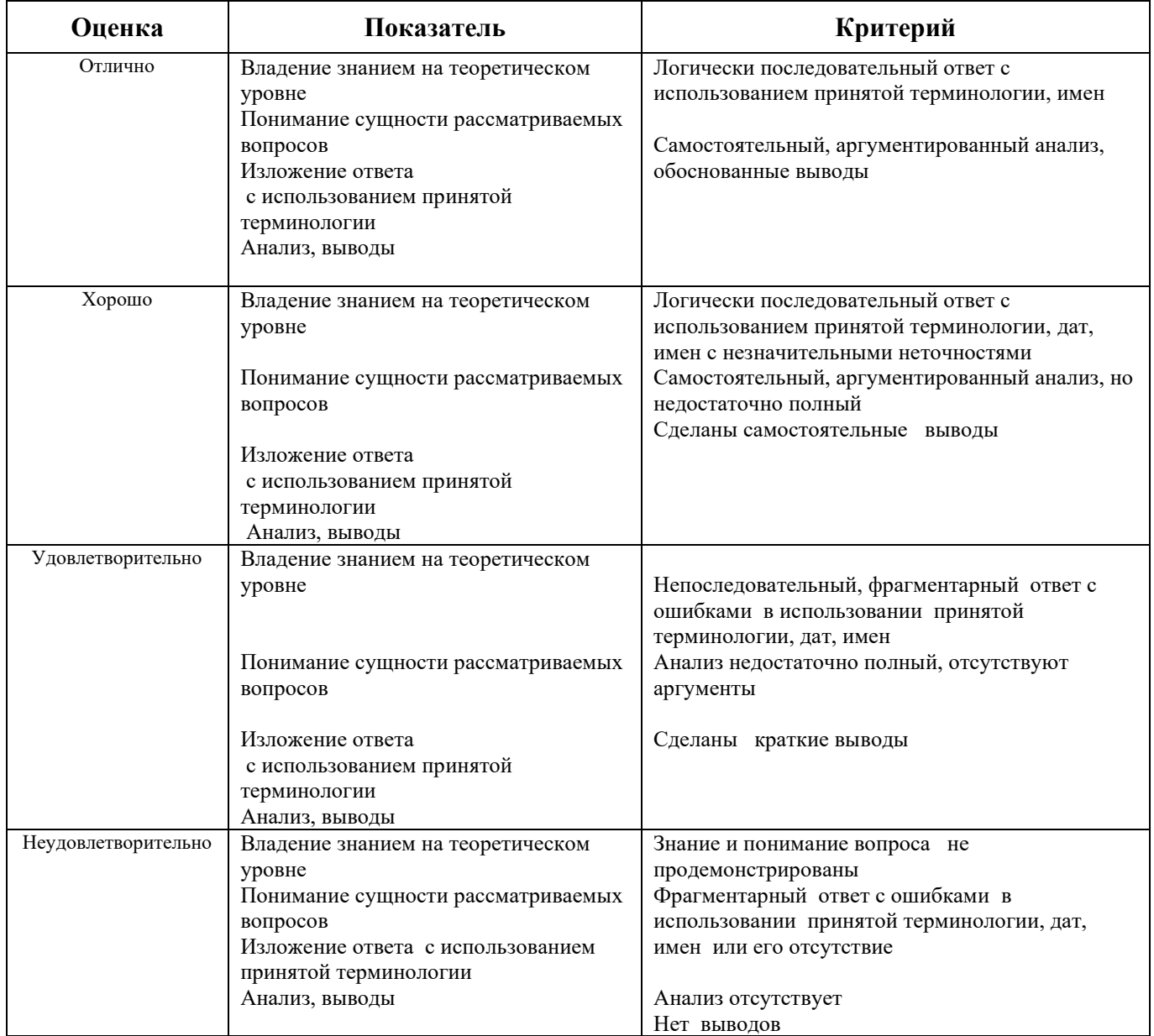

Преподаватель: С.Н. Пяткова

Министерство образования и молодежной политики Свердловской области Государственное автономное профессиональное образовательное учреждение Свердловской области «Уральский радиотехнический колледж им. А.С. Попова»

## УТВЕРЖДАЮ

Заместитель директора по учебной работе

 $\Box$  А.А. Пятышкин «**У**1» августа2020 г.

## Контрольно-оценочные средства

по учебной дисциплине

## **БД.04 «Родная литература»**

основной профессиональной образовательной программы (ОПОП)

специальностей СПО

## **технического профиля**

базовой и углубленной подготовки

Екатеринбург, 2020

Разработчики:

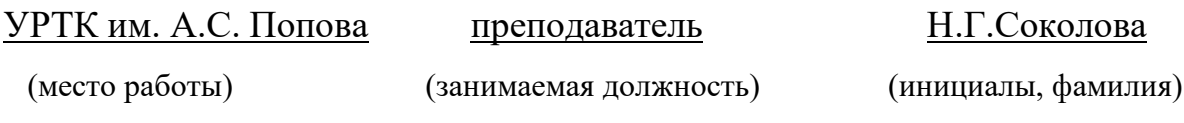

Рассмотрены цикловой методической комиссией «ОГД» Протокол от «31» августа 2020 г. № 1

Председатель ЦМК —  $\mathcal{Q\!l}$  /  $\mathcal{Q}$  \_ О.Н. Шайтанова

### АКТУАЛИЗИРОВАНО:

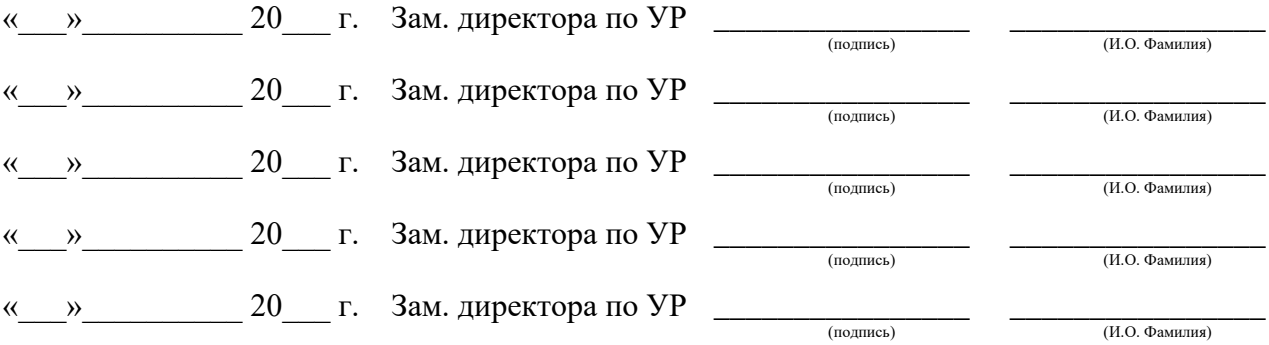

# **Содержание**

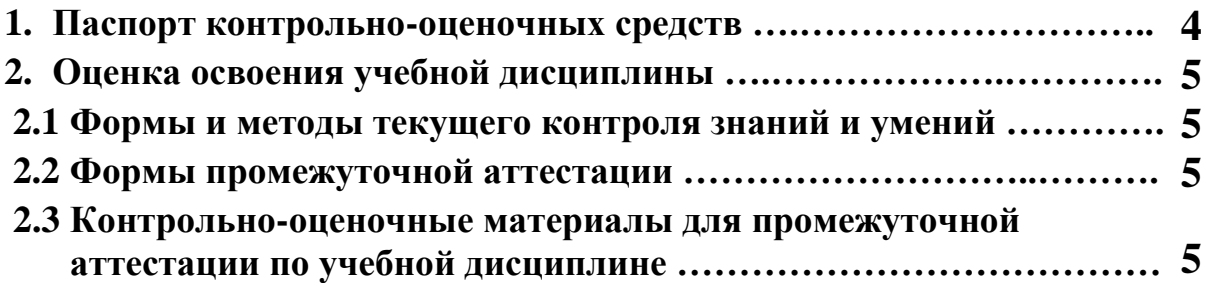

### **1 ПАСПОРТ КОНТРОЛЬНО-ОЦЕНОЧНЫХ СРЕДСТВ**

В результате освоения учебной дисциплины «БД.04 Родная литература» студент должен обладать предусмотренными ФГОС по специальностям технического профиля, базовой и углубленной подготовки следующими умениями, знаниями, которые способствуют формированию общих и профессиональных компетенций:

- осуществлять речевой самоконтроль;
- работать с первоисточниками (конспектирование и реферирование критических статей и литературоведческих текстов);
- готовиться к семинарским занятиям (домашняя подготовка, занятия в библиотеке, работа с электронными каталогами и Интернет-информация);
- составлять тесты для самоконтроля;
- составлять библиографические карточки по творчеству писателя;
- готовить рефераты;
- работать со словарями, справочниками, энциклопедиями (сбор и анализ интерпретаций одного из литературоведческих терминов с результирующим выбором и изложением актуального значения);
- воспроизводить содержание литературного произведения;
- анализировать и интерпретировать художественное произведение, используя сведения по истории и теории литературы (тематика, проблематика, нравственный пафос, система образов, особенности композиции, изобразительно-выразительные средства языка, художественная деталь); анализировать эпизод (сцену) изученного произведения, объяснять его связь с проблематикой произведения;
- соотносить художественную литературу с общественной жизнью и культурой; раскрывать конкретно-историческое и общечеловеческое содержание изученных литературных произведений; выявлять «сквозные» темы и ключевые проблемы русской литературы; соотносить произведение с литературным направлением эпохи;
- определять род и жанр произведения;
- сопоставлять литературные произведения;
- выявлять авторскую позицию;
- выразительно читать изученные произведения (или их фрагменты), соблюдая нормы литературного произношения;
- аргументировано формулировать свое отношение к прочитанному произведению;
- писать рецензии на прочитанные произведения и сочинения разных жанров на литературные темы;
- владеть навыками самоанализа и самооценки на основе наблюдений за собственной речью;
- анализировать текст с точки зрения наличия в нём явной и скрытой, основной и второстепенной информации;
- представлять тексты в виде тезисов, конспектов, аннотаций, рефератов, сочинений различных жанров;
- учитывать исторический, историко-культурный контекст и контекст творчества писателя в процессе анализа художественного произведения;
- выявлять в художественных текстах образы, темы и проблемы и выражать своё отношение к ним в развёрнутых аргументированных устных и письменных высказываниях;
- анализировать художественные произведения с учётом их жанрово-родовой специфики; осознавать художественную картину жизни, созданной в литературном произведении, в единстве эмоционального личностного восприятия и

#### интеллектуального понимания;

 В процессе аттестации по учебной дисциплине осуществляется комплексная проверка умений и знаний, а в ходе текущего контроля, также динамика формирования общих компетенций.

Промежуточная аттестация по учебной дисциплине проводится в формах предусмотренных учебным планом основной профессиональной образовательной программы специальности.

#### **2 ОЦЕНКА ОСВОЕНИЯ УЧЕБНОЙ ДИСЦИПЛИНЫ**

#### **2.1 Формы и методы текущего контроля знаний и умений**

В ходе текущего контроля знаний и умений по учебной дисциплине применяются следующие формы и методы контроля и оценки:

- тестирование практических умений студентов;

- защита практических работ по темам в форме устных ответов на вопросы преподавателя;

- письменный анализ художественного произведения;

- составление сравнительной характеристики героев;

- публичное выступление студентов с докладами и сообщениями;

- чтение наизусть стихотворных произведений.

Задания, используемые для проведения текущего контроля, отражаются в методических разработках для практических или контрольных работ. Конкретный перечень мероприятий текущего контроля отражается в календарно-тематическом плане учебной дисциплины.

#### **2.2 Формы промежуточной аттестации**

Предметом оценки освоения учебной дисциплины являются умения и знания.

Промежуточная аттестация по учебной дисциплине осуществляется в следующих

формах:

Таблица 1- Запланированные формы промежуточной аттестации

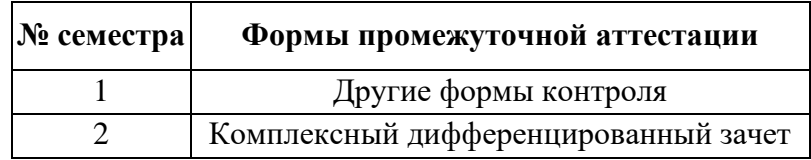

#### **2.3 Контрольно-оценочные материалы для промежуточной аттестации по учебной дисциплине**

В первом учебном семестре по дисциплине применяются другие формы контроля (текущая оценка) учебных достижений студентов. Оценка в текущем семестре выставляется по итогам текущих оценок.

Во втором учебном семестре по дисциплине применяется комплексный дифференцированный зачет. Для подготовки к промежуточной аттестации по учебной дисциплине студенту в срок не позднее, чем за 4 недели до начала промежуточной аттестации выдаются контрольно-оценочные материалы (ф.УР-33).

#### ГАПОУ СО «Уральский радиотехнический колледж им. А.С. Попова»

ОДОБРЕНЫ УТВЕРЖДАЮ

ЦМК «ОГД» Заместитель директора по учебной работе

«31» августа 2020г.

Протокол от «30» августа 2020 г. № 1 июня 300 г. № 1 июня 30 г. № 2 июня 30 г. № 2 июня 30 г. № 2 д. 200 г. № 1

Председатель ЦМК

\_\_\_\_\_\_\_\_\_\_ О.Н. Шайтанова

#### **Порядок, условия проведения и содержание комплексного дифференцированного зачета по учебной дисциплине БД.04 «Родная литература» Специальностей технического профиля программа базовой подготовки Семестр 2**

**Формы контроля:** письменный ответ на вопросы, устная защита

#### **Последовательность и условия выполнения задания:**

- **1)** Прочитать вопросы
- **2)** Ответить письменно на вопросы
- **3)** Устно защитить вопросы

**Вы можете воспользоваться** \_\_\_\_\_\_\_\_\_\_\_\_\_\_\_\_\_\_\_\_\_\_\_\_

**Максимальное время выполнения задания** – 40 мин.

#### **Вопросы к комплексному дифференцированному зачету**

- 1. Общая характеристика русской классической литературы XIX в. (темы, жанры, имена).
- 2. Идейно-художественное своеобразие драмы А.Н.Островского «Гроза». Трагедия героини. Н.Добролюбов о «Грозе».
- 3. Роман И.А.Гончарова «Обломов». Образ главного героя; испытание его любовью. Женские образы в романе.
- 4. Идейные споры в романе И.С.Тургенева «Отцы и дети». Образ Базарова; причины его одиночества. Д.Писарев о Базарове.
- 5. Концепция мира и человека в лирике Ф.И.Тютчева.
- 6. Особенности изображения внутреннего мира человека в лирике А.А.Фета.
- 7. Народ и Родина в творчестве Н.А.Некрасова. Поэма «Кому на Руси жить хорошо».
- 8. Художественный мир М.Е.Салтыкова Щедрина (средства сатиры; особенности сказок).
- 9. Социально-психологический роман Ф.М.Достоевского «Преступление и наказание».
- 10. Образ Сони Мармеладовой в романе Ф.М.Достоевского «Преступление и наказание».
- 11. Роман-эпопея Л.Н.Толстого «Война и мир». Идейно-художественная роль пейзажа.

*Ф. УР-33*

- 12. Пьер Безухов и Андрей Болконский: разные пути нравственных исканий.
- 13. Женские образы в романе Л.Н.Толстого «Война и мир» (Наташа Ростова и Марья Болконская).
- 14. Тема духовной деградации личности в рассказе А.П.Чехова «Ионыч».
- 15. Своеобразие конфликта и подтекст в пьесе А.П.Чехова «Вишнёвый сад». Новаторство Чехова – драматурга.
- 16. Традиции XIX в. в лирике И.А.Бунина.
- 17. Тема любви в творчестве А.И.Куприна.
- 18. Проблематика пьесы М.Горького «На дне». Лука в системе образов.
- 19. «Серебряный век» русской поэзии. Основные течения модернизма в литературе.
- 20. Тема Родины в творчестве А.А.Блока и своеобразие её воплощения.
- 21. Лирический герой в поэзии В.В.Маяковского
- 22. Народно-песенная основа лирики С.А.Есенина.
- 23. Исповедальность лирики М.Цветаевой.
- 24. Основные темы и мотивы лирики А.Ахматовой.
- 25. Философская насыщенность лирики Б.Пастернака.
- 26. Проблема творчества и судьбы художника в романе М.А.Булгакова «Мастер и Маргарита». Композиция романа и необычность героев.
- 27. Тема русской истории в творчестве А.Толстого. Образ Петра в романе «Петр I».
- 28. Роман-эпопея М.А.Шолохова «Тихий Дон». Григорий Мелехов как типичный представитель эпохи. Женские судьбы.
- 29. Цена победы во второй мировой войне и её трагическое звучание в произведениях А.Т.Твардовского.
- 30. Великая Отечественная война в литературе. Патриотические мотивы в лирике военных лет. Романтика и реализм в прозе о войне.
- 31. Литература 50-60 гг. Отражение трагических конфликтов истории в судьбах героев. А.И.Солженицын «Один день Ивана Денисовича».
- 32. Новые идеи, темы, образы в поэзии периода «оттепели» (Б.Окуджава, Е.Евтушенко, А.Вознесенский).
- 33. Драматургия. Нравственная острота пьес А.Володина, А.Арбузова, В.Розова, А.Вампилова.
- 34. Нравственные ориентиры в произведениях писателей 90-х (Ф.Абрамов, В.Астафьев, В.Распутин).
- 35. Основные тенденции в развитии современной литературы. Обзор произведений последних лет.

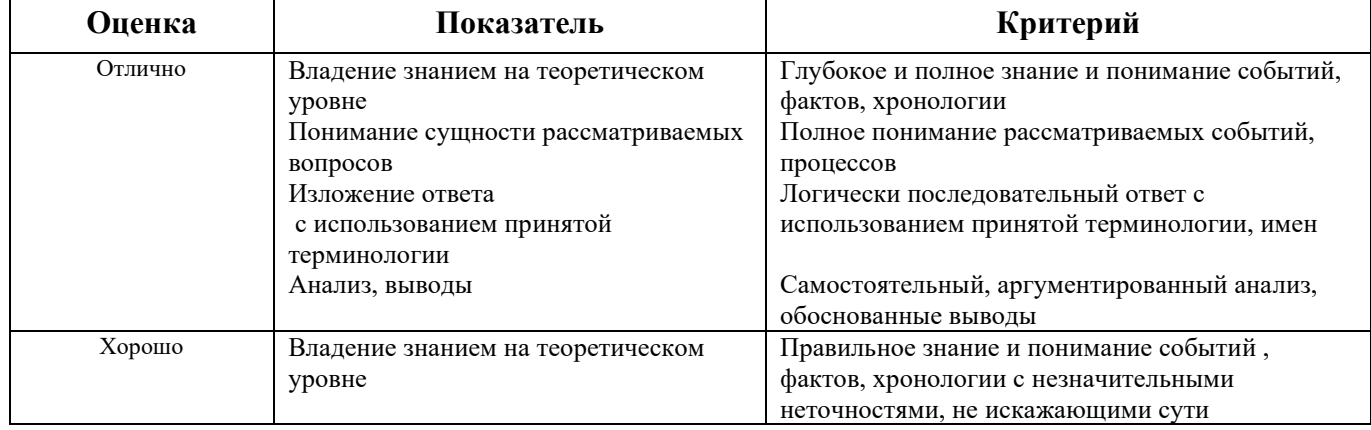

#### **Методика и критерии оценки**

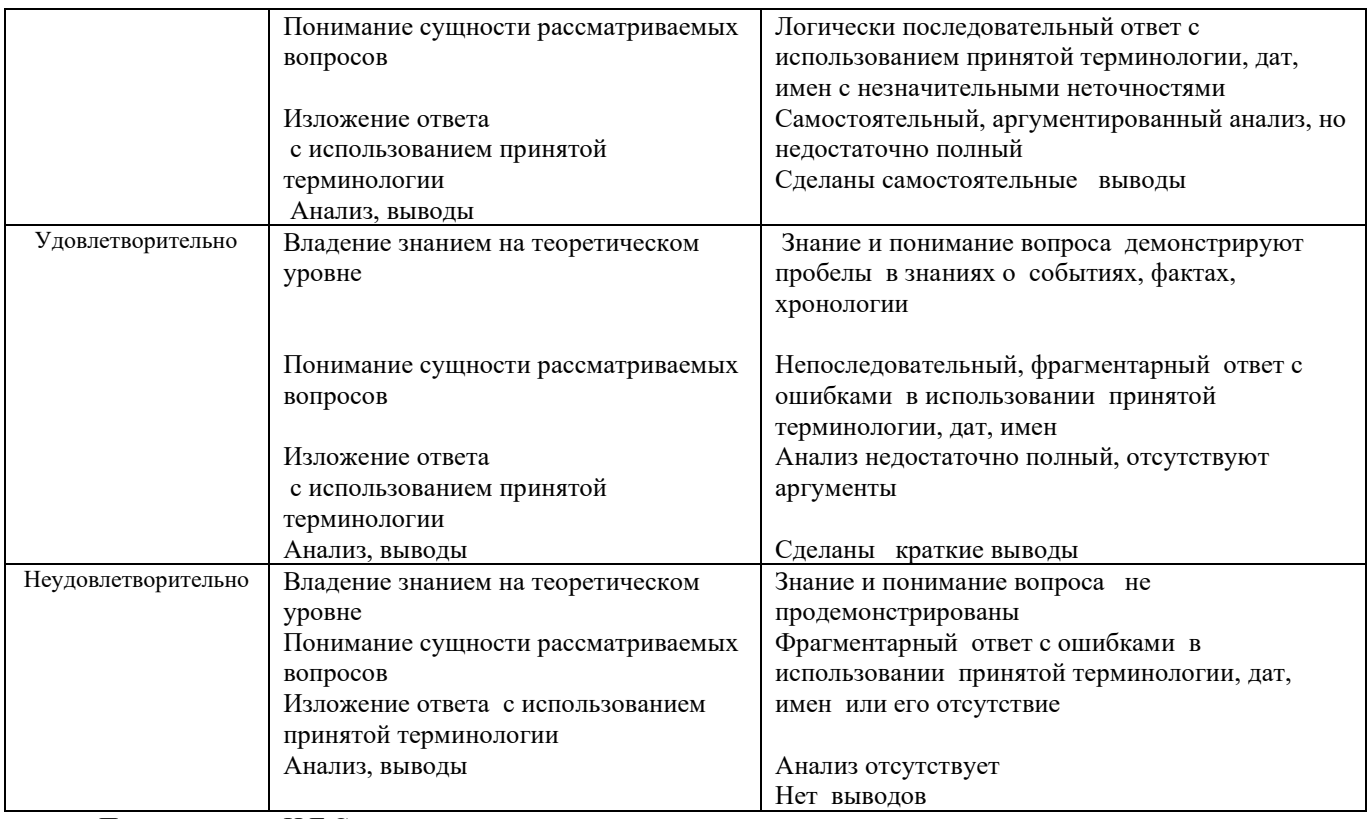

Преподаватель: Н.Г.Соколова

Министерство образования и молодежной политики Свердловской области Государственное автономное профессиональное образовательное учреждение Свердловской области «Уральский радиотехнический колледж им. А.С. Попова»

> УТВЕРЖДАЮ Заместитель директора по учебной работе

*\_\_\_\_\_\_\_\_\_* А.А. Пятышкин «31» августа 2020 г.

## **Контрольно-оценочные средства**

## **по учебной дисциплине**

## **БД.05 Иностранный язык (английский)**

основной профессиональной образовательной программы (ОПОП)

## специальности СПО

## **технического профиля**

базовой и углубленной подготовки

**Екатеринбург, 2020**

### **Разработчики:**

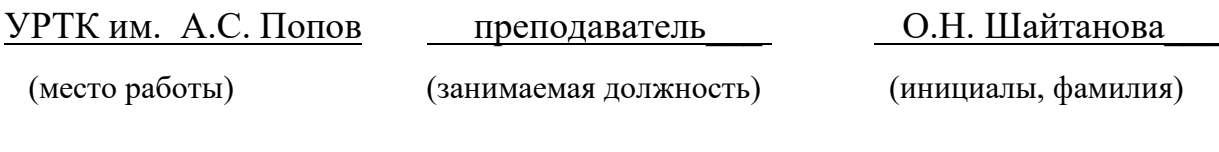

### **Рецензенты:**

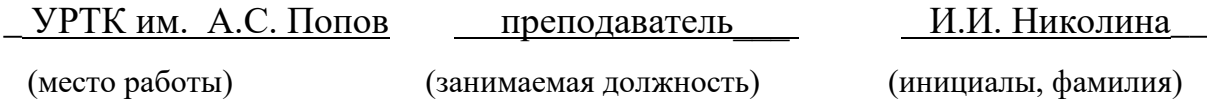

## **Рассмотрены цикловой методической комиссией «ОГД»**

Протокол от «31» августа 2020 г. № 1

Председатель ЦМК —  $\text{min}$  \_ О.Н. Шайтанова

#### АКТУАЛИЗИРОВАНО:

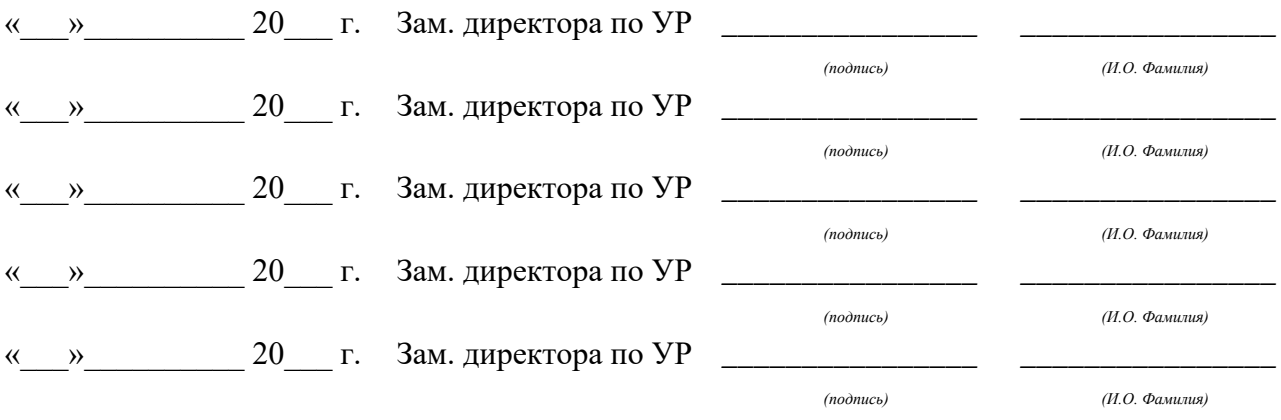

# **Содержание**

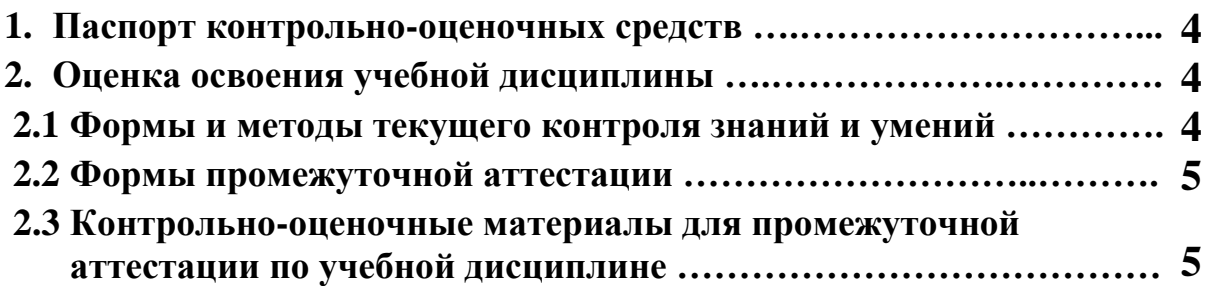

#### **1 ПАСПОРТ КОНТРОЛЬНО-ОЦЕНОЧНЫХ СРЕДСТВ**

В результате освоения учебной дисциплины БД.02 Иностранный язык (английский) студент должен обладать предусмотренными ФГОС по специальности СПО технического профиля, базовой и углубленной подготовки следующими умениями, знаниями, которые способствуют формированию общих компетенций:

У1 общаться (устно и письменно) на английском языке на профессиональные и повседневные темы, используя коммуникативную иноязычную компетенцию, необходимую для успешной социализации и самореализации, как инструмента межкультурного общения в современном поликультурном мире;

У2 переводить (со словарём) английские тексты;

У3 самостоятельно совершенствовать устную и письменную речь, пополнять словарный запас;

У4 общаться в устной и письменной формах, как с носителями изучаемого иностранного языка, так и с представителями других стран, использующими данный язык как средство общения;

У5 использовать иностранный язык как средство для получения информации из иноязычных источников в образовательных и самообразовательных целях;

У6 использовать иностранный язык для делового общения в рамках выбранного профиля;

З1 о социокультурной специфике страны/стран изучаемого языка и умение строить своё речевое и неречевое поведение адекватно этой специфике; умение выделять общее и различное в культуре родной страны и страны/стран изучаемого языка;

З2 лексический минимум (1200-1400 лексических единиц) и грамматический минимум, необходимый для чтения и перевода (со словарём) английских текстов

В процессе аттестации по учебной дисциплине осуществляется комплексная проверка умений и знаний, а в ходе текущего контроля, также динамика формирования общих компетенций.

Промежуточная аттестация по учебной дисциплине проводится в формах предусмотренных учебным планом основной профессиональной образовательной программы специальности.

### **2 ОЦЕНКА ОСВОЕНИЯ УЧЕБНОЙ ДИСЦИПЛИНЫ**

#### **2.1 [Формы и методы текущего контроля знаний и умений](#page-36-0)**

В ходе текущего контроля знаний и умений по учебной дисциплине применяются следующие формы и методы контроля и оценки:

- входной контроль: определение уровня овладения языком

- текущий контроль: проверочные работы по разделам, опрос устный и письменный, проверка домашних заданий проблемного характера, защита индивидуальных и групповых заданий.

- домашняя самостоятельная работа (переводы, сочинения, грамматические и лексические упражнения, диалоги письменные и устные, сообщения по темам и т.д.)

Задания, используемые для проведения текущего контроля, отражаются в методических разработках для лабораторных, практических или контрольных работ. Конкретный перечень мероприятий текущего контроля отражается в календарнотематическом плане учебной дисциплины.
### **2.2 Формы промежуточной аттестации**

Предметом оценки освоения учебной дисциплины являются умения и знания.

Промежуточная аттестация по учебной дисциплине осуществляется в следующих формах:

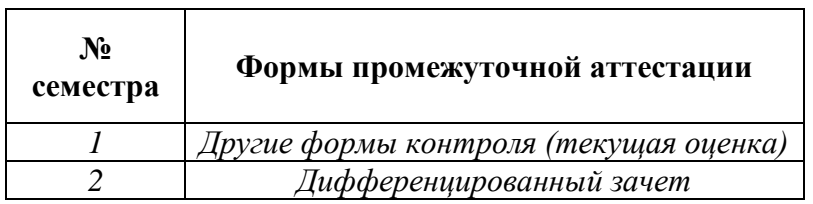

Таблица 1- Запланированные формы промежуточной аттестации

### **2.3 Контрольно-оценочные материалы для промежуточной аттестации по учебной дисциплине**

В первом учебном семестре по дисциплине применяются другие формы контроля (текущая оценка) учебных достижений студентов. Оценка в текущем семестре выставляется по текущим оценкам.

Во втором учебном семестре, для подготовки к промежуточной аттестации по учебной дисциплине, студенту в срок не позднее, чем за 4 недели до начала промежуточной аттестации выдаются контрольно-оценочные материалы (ф.УР-33).

*Ф. УР-33*

#### ГАПОУ СО «Уральский радиотехнический колледж им. А.С. Попова»

Протокол от «30» августа 2020 г. № 1 **December 2020 г.** № 1 **A.A. Пятышкин** 

Председатель ЦМК

\_\_\_\_\_\_\_\_\_\_ О.Н. Шайтанова

ОДОБРЕНЫ УТВЕРЖДАЮ

ЦМК «ОГД» Заместитель директора по учебной работе

«31» августа 2020 г.

#### **Порядок, условия проведения и содержание дифференцированного зачета по учебной дисциплине БД.02 «Иностранный язык (английский)», Специальностей технического профиля, базовой подготовки Семестр 2**

**Формы контроля:** письменный перевод текста с английского на русский язык, ответы на вопросы по тексту.

#### **Последовательность и условия выполнения задания:**

- 1) Прочитать текст.
- 2) Перевести текст с английского на русский язык.
- 3) Письменно ответить на вопросы по тексту.

**Вы можете воспользоваться:** словарь.

**Максимальное время выполнения задания** – 80 мин.

#### **Теоретические вопросы**

- 1. Местоимения
- 2. Спряжение глаголов to be, to have, to do
- 3. Предлоги места, падежные предлоги
- 4. Оборот there is/ there are
- 5. Степени сравнения прилагательных и наречий
- 6. Множественное число имени существительного
- 7. Притяжательный падеж
- 8. Модальные глаголы и их эквиваленты
- 9. Временные формы глаголов группы Simple Active
- 10. Неправильные глаголы (4 группы)
- 11. Числительные
- 12. Виды вопросительных предложений
- 13. Временные формы глаголов Simple Passive
- 14. Лексика по теме «Я и моя семья»
- 15. Лексика по теме «Мой рабочий день»
- 16. Лексика по теме «Хобби»
- 17. Лексика по теме «Хобби в разных странах»
- 18. Лексика по теме «Хобби. Изучение иностранных языков»
- 19. Лексика по теме «Российская Федерация»
- 20. Лексика по теме «Москва»
- 21. Лексика по теме «Мой родной город»
- 22. Лексика по теме «Географическое положение Великобритании»
- 23. Лексика по теме «Лондон»
- 24. Лексика по теме «Климат Великобритании»
- 25. Лексика по теме «Северная Ирландия»
- 26. Лексика по теме «США»
- 27. Лексика по теме «Вашингтон»
- 28. Лексика по теме «Название штатов»
- 29. Лексика по теме «Образование в России»
- 30. Лексика по теме «Образование в Великобритании и США»
- 31.

#### **Типовое практическое задание**

#### **Read and translate the article.**

#### **London**

London is the capital of Great Britain, its political, economic and commercial centre. It is the chief port of Great Britain. It is one of the greatest cities of the world. Its population is about 9 million people.

The origin of the city may be dated as the beginning of the 1st century A. D., when a tribe of the Celtic family settled near the Thames. The Roman town, LONDINIUM, grew up on the two hillocks near St. Paul's Cathedral and Cornhill, not far from the Tower of London. The English are very proud of the long history of their capital. The city became extremely prosperous during the 16th century. Then in 1665 and 1666 two catastrophes occurred: the first was epidemic of plague which killed 100,000 citizens, and the second was the Great Fire which destroyed the whole of the City, including St.Paul's Cathedral. London is a real museum of architecture. At the same time the City became exclusively a commercial centre. The City is one part of London. Traditionally London is divided into: the City, the West End, Westminster and the East End. The City is the heart of London, its financial and business centre. The City was described as a "busy emporium for trade and traders" as early as Roman times.

The City has within its square mile such famous institutions as the Bank of England, the Stock Exchange, the Royal Courts of Justice and Guildhall. The City has its own Lord Major and Corporation as well as its own police force. Few people live in this part of London but over a million come here to work. The Houses of Parliament and Westminster Abbey face each other across Parliament Square. Westminster Abbey is a beautiful Gothic building. In the 11th century Edward the Confessor founded a great Norman Abbey. But nothing is left of this church. Henry I I I wanted a brighter and bigger building. Master Henry, John of Gloucester and Robert of Beverly succeeded in the work of constructing Westminster Abbey. The work went on until the 18th century when Nicholas Hawksmoor altered the facade and added the towers. Almost all the monarchs since William the Conqueror have been crowned in Westminster and many are buried there.

There are memorials of many statesmen, scientists and writers in Westminster. Westminster Abbey is not a Cathedral. It is a "Royal Peculiar", royal property. It is dependent directly on the monarch.

#### **Answer the questions.**

- 1. How many parts in London?
- 2. How many people live in London?
- 3. What is Westminster Abbey?

# **Методика и критерии оценки**

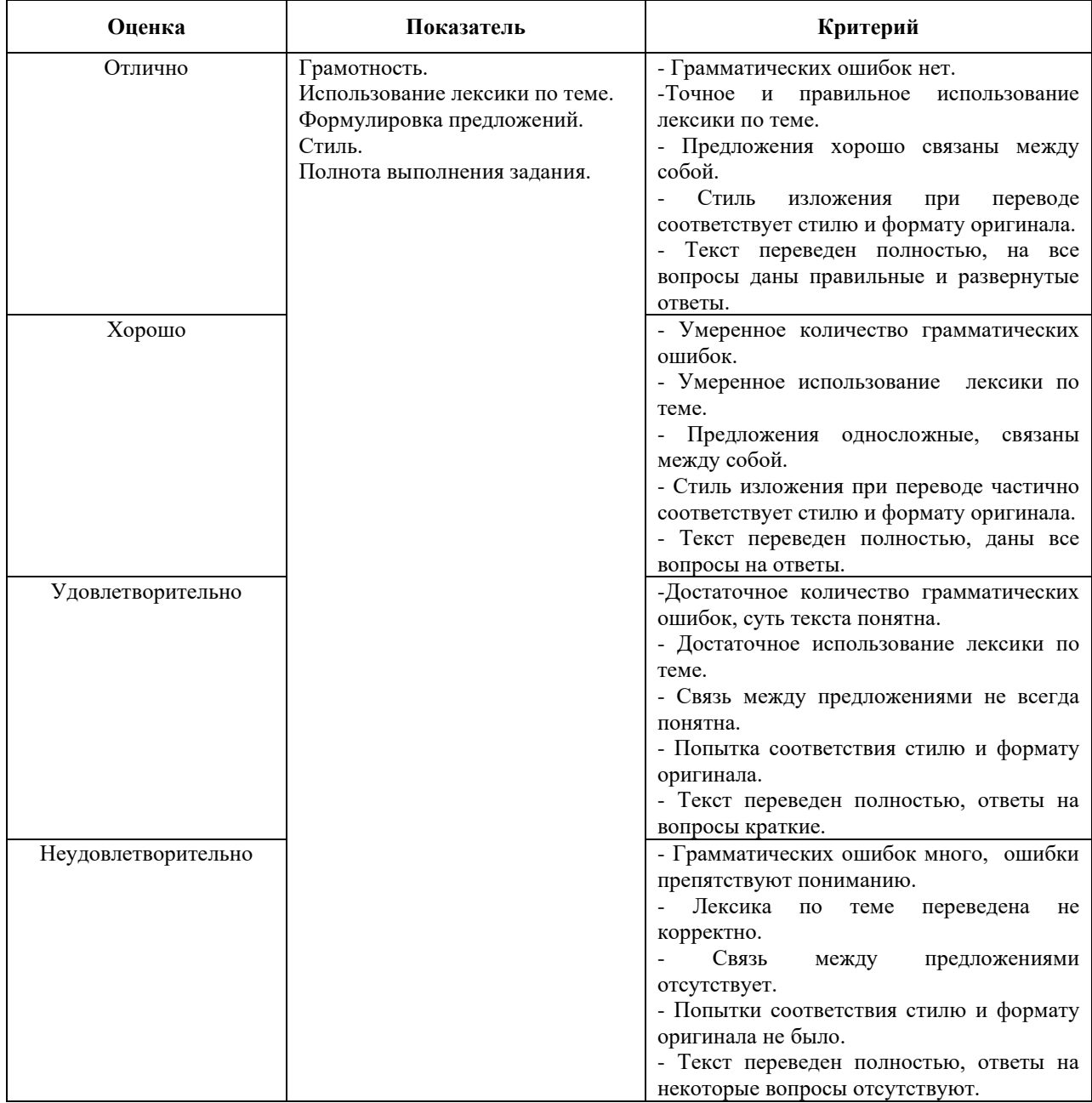

Преподаватель: О.Н. Шайтанова

Министерство образования и молодежной политики Свердловской области Государственное автономное профессиональное образовательное учреждение Свердловской области «Уральский радиотехнический колледж им. А.С. Попова»

УТВЕРЖДАЮ

Заместитель директора по учебной работе

 $\int$ А.А. Пятышкин **7» августа 2020 г.** 

# **Контрольно-оценочные средства**

# **по учебной дисциплине**

# **БД.06 «История»**

основной профессиональной образовательной программы (ОПОП)

специальностей СПО

# **технического профиля**

базовой и углубленной подготовки

**Екатеринбург, 2020**

### **Разработчики:**

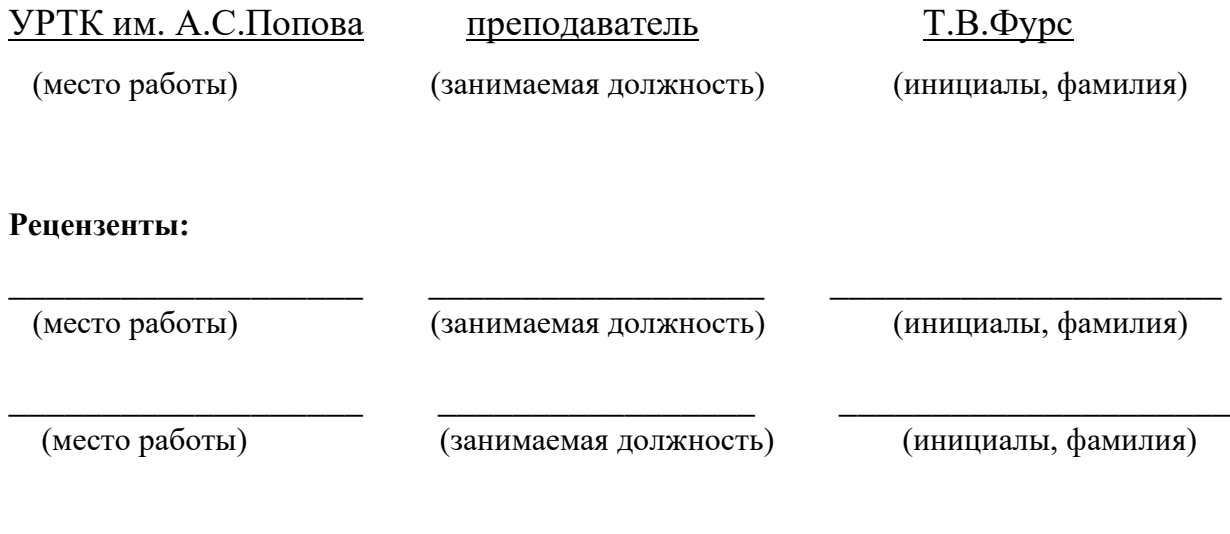

# **Рассмотрены цикловой методической комиссией «ОГД»**

Протокол от «31» августа 2020 г. № 1

Председатель ЦМК —  $\left[ \mathcal{U}/\mathcal{U} \right]$  — О.Н. Шайтанова

### АКТУАЛИЗИРОВАНО:

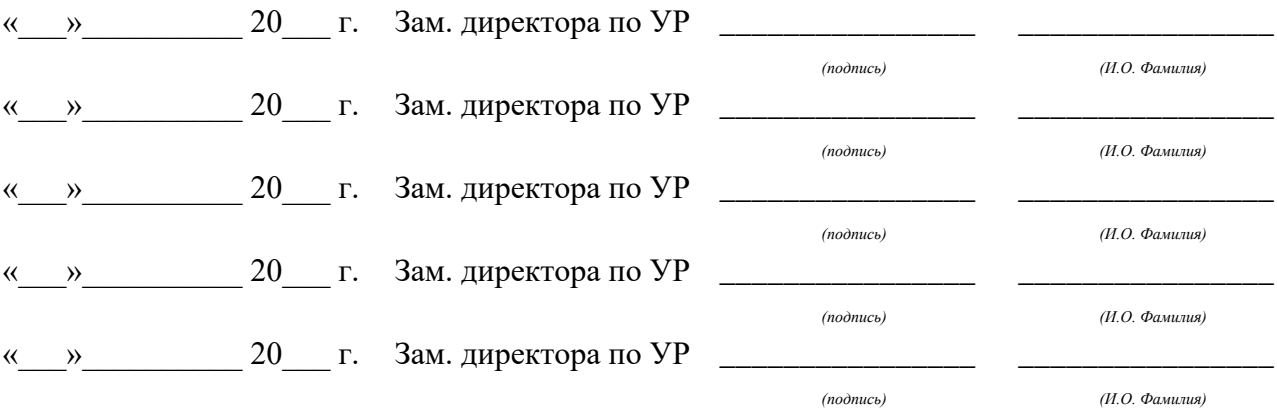

# **Содержание**

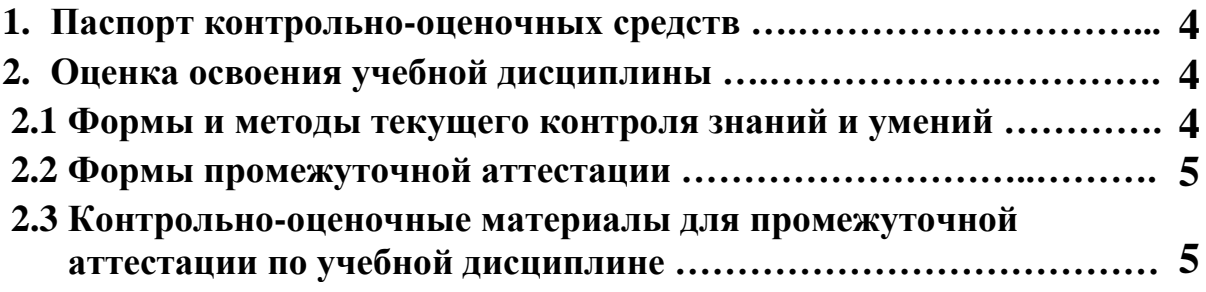

## **1 ПАСПОРТ КОНТРОЛЬНО-ОЦЕНОЧНЫХ СРЕДСТВ**

В результате освоения учебной дисциплины БД.03 «История» студент должен обладать предусмотренными ФГОС по специальностям СПО технического профиля базовой и углубленной подготовки следующими умениями, знаниями, которые способствуют формированию общих и профессиональных компетенций:

**У1** проводить поиск исторической информации в источниках разного типа;

**У2** критически анализировать источник исторической информации

**У3** анализировать историческую информацию, представленную в разных знаковых системах (текст, карта, таблица, схема, аудиовизуальный ряд);

**У4** различать в исторической информации факты и мнения, исторические описания и исторические объяснения;

**У5** устанавливать причинно-следственные связи между явлениями, пространственные и временные рамки изучаемых исторических процессов и явлений;

**У6** участвовать в дискуссиях по историческим проблемам, формулировать собственную позицию по обсуждаемым вопросам, используя для аргументации исторические сведения;

**У7** представлять результаты изучения исторического материала в формах конспекта, реферата

**З1** основные факты, процессы и явления, характеризующие целостность отечественной и всемирной истории;

**З2** периодизацию всемирной и отечественной истории;

**З3** современные версии и трактовки важнейших проблем отечественной и всемирной истории;

**З4** историческую обусловленность современных общественных процессов;

**З5** особенности исторического пути России, ее роль в мировом сообществе;

В процессе аттестации по учебной дисциплине осуществляется комплексная проверка умений и знаний, а в ходе текущего контроля, также динамика формирования общих компетенций.

Промежуточная аттестация по учебной дисциплине проводится в формах предусмотренных учебным планом основной профессиональной образовательной программы специальности.

# **2 ОЦЕНКА ОСВОЕНИЯ УЧЕБНОЙ ДИСЦИПЛИНЫ**

### **2.1 [Формы и методы текущего контроля знаний и умений](file:///E:/Положение%20о%20формировании%20ФОС%20%202012/Приложение%202_%20общ.кос%20%20Фурс%20Т.В..docx%23_Toc306743751)**

В ходе текущего контроля знаний и умений по учебной дисциплине применяются следующие формы и методы контроля и оценки:

- устный опрос по темам

- выполнение тестовых заданий

 - решение проблемных задач через установление причинно-следственных связей между явлениями, пространственными и временными рамками исторических процессов

 - представление результатов изучения исторического материала в формах конспекта, реферата

Задания, используемые для проведения текущего контроля, отражаются в методических разработках для практических или контрольных работ.

Конкретный перечень мероприятий текущего контроля отражается в календарнотематическом плане учебной дисциплины.

### **2.2 Формы промежуточной аттестации**

Предметом оценки освоения учебной дисциплины являются умения и знания.

Промежуточная аттестация по учебной дисциплине осуществляется в следующих формах:

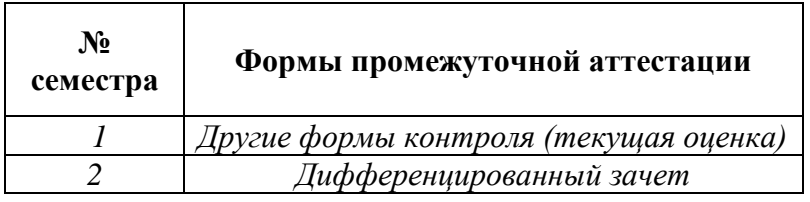

Таблица 1- Запланированные формы промежуточной аттестации

### **2.3 Контрольно-оценочные материалы для промежуточной аттестации по учебной дисциплине**

В первом учебном семестре по дисциплине применяются другие формы контроля (текущая оценка) учебных достижений студентов. Оценка в текущем семестре выставляется по текущим оценкам.

Во втором учебном семестре, применяется дифференцированный зачет, для подготовки к промежуточной аттестации по учебной дисциплине, студенту в срок не позднее, чем за 4 недели до начала промежуточной аттестации выдаются контрольнооценочные материалы (ф.УР-33).

 *Ф. УР-33*

### ГАПОУ СО «Уральский радиотехнический колледж им. А.С. Попова»

Протокол от «30» августа 2020 г. № 1 на самоот с собора на самоот с собора на самоот материал на самоот дела н

Председатель ЦМК

\_\_\_\_\_\_\_\_\_\_ О.Н. Шайтанова

ОДОБРЕНЫ УТВЕРЖДАЮ

ЦМК «ОГД» Заместитель директора по учебной работе

«31» августа 2020 г.

### **Порядок, условия проведения и содержание дифференцированного зачета по учебной дисциплине БД.03 История Специальностей технического профиля программа базовой подготовки Семестр 2**

**Формы контроля:** письменный ответ на вопрос, устная защита

#### **Последовательность и условия выполнения задания:**

1)Ответить письменно на вопросы

2)Устно защитить ответы

**Вы можете воспользоваться** \_\_\_\_\_\_\_\_\_\_\_\_\_\_\_\_\_\_\_\_\_\_\_\_

**Максимальное время выполнения задания** – 40 мин.

#### **Теоретические вопросы**

- 1. Историческое знание и его источники
- 2. Ранние цивилизации, их наследие
- 3. Западноевропейская цивилизация в средние века
- 4. Восточные славяне в древности
- 5. Рождение Киевской Руси
- 6. Русь в эпоху раздробленности. Княжества Руси
- 7. Крестовые походы и Русь
- 8. Русь и Орда
- 9. Образование Российского государства. Объединение русских земель вокруг Москвы
- 10. Россия в царствование Ивана IV.Внутренняя политика.
- 11. Внешняя политика Ивана IV
- 12. Смутное время в России
- 13. Страны Западной Европы в XVI-XVIII веках. Европейские революции
- 14. Россия в XVII веке .Политическое, социально-экономическое развитие
- 15. Бунташный XVII век
- 16. Россия в период реформ Петра I
- 17. Внешняя политика в царствование ПетраI
- 18. Дворцовые перевороты 2 половины XVIII века
- 19. Эпоха Екатерины Великой
- 20. Культура Руси и России.X-XVIII века
- 21. Эпоха дворцовых переворотов в России в середине XVIIIвека.
- 22.Россия в эпоху Екатерины II
- 23. Культура России в середине и второй половине XVIII века

24. Становление капиталистических отношений индустриального общества в XIX веке

25. Внутренняя политика Александра I

26.Внутренняя политика Николая I.Теория официальной народности

27.Внешняя политика начала XIX века. Отечественная война 1812 года

28. Общественная мысль в России. Движение Декабристов

29.«Золотой век» русской культуры начала XIX века

30.Россия в эпоху великих реформ Александра II

31.Пореформенная Россия

32.Основные направления и результаты внешней политики России во второй половине XIXв

33.Интеллектуальная и художественная жизнь пореформенной России

34.Направления в общественном движении России во второй половине XIX века

35.Международные отношения в начале XXвека. Русско-японская война.

36. Экономическое и социально – политическое России в начале XX века

37.Первая русская революция 1905-1907гг.

38.Первая мировая война.

39. 1917г.От Февраля к Октябрю

40.Гражданская война в России

41. Проблема альтернативности общественного развития России после 1917 г.

42. Мир между мировыми войнами

### **Методика и критерии оценки**

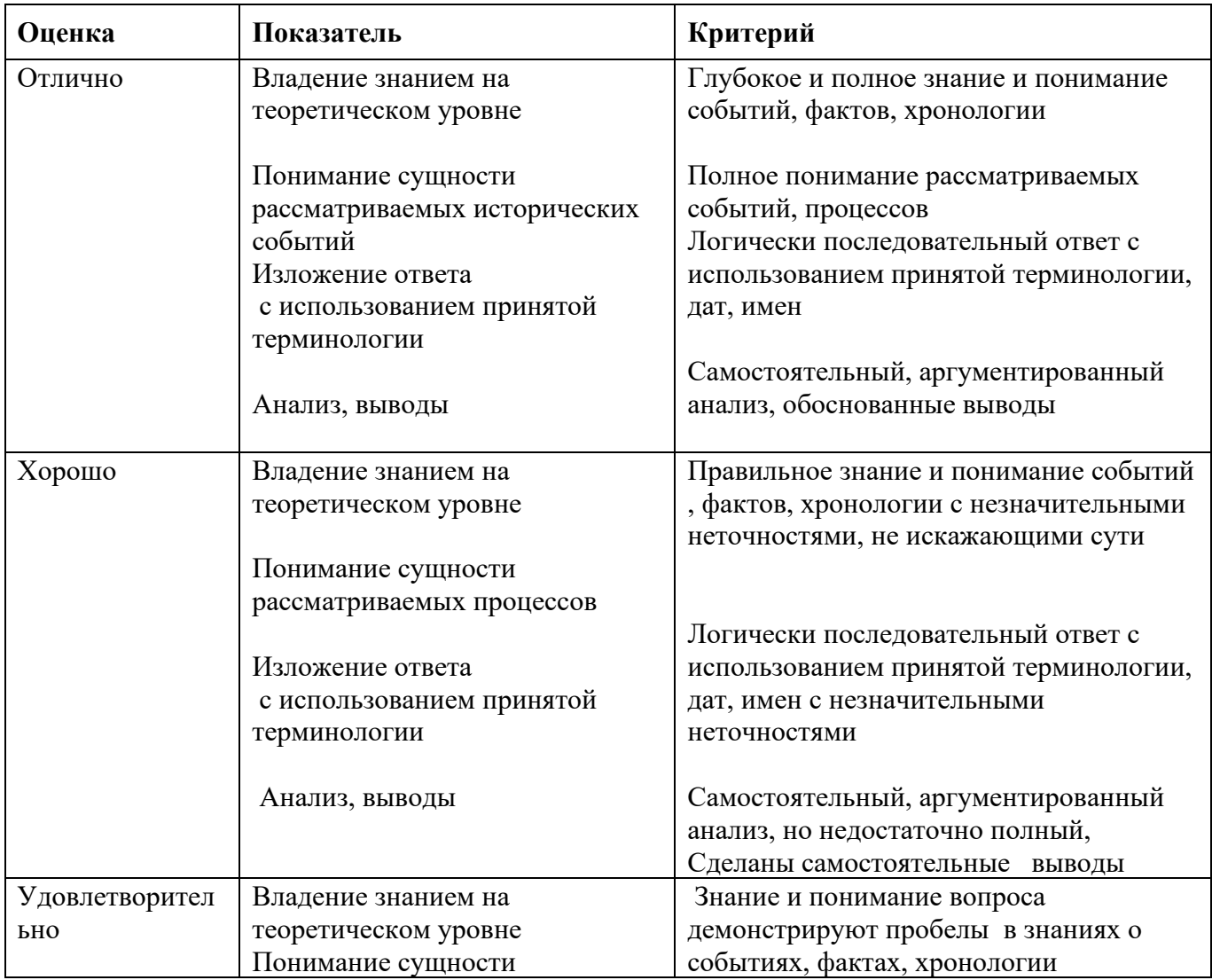

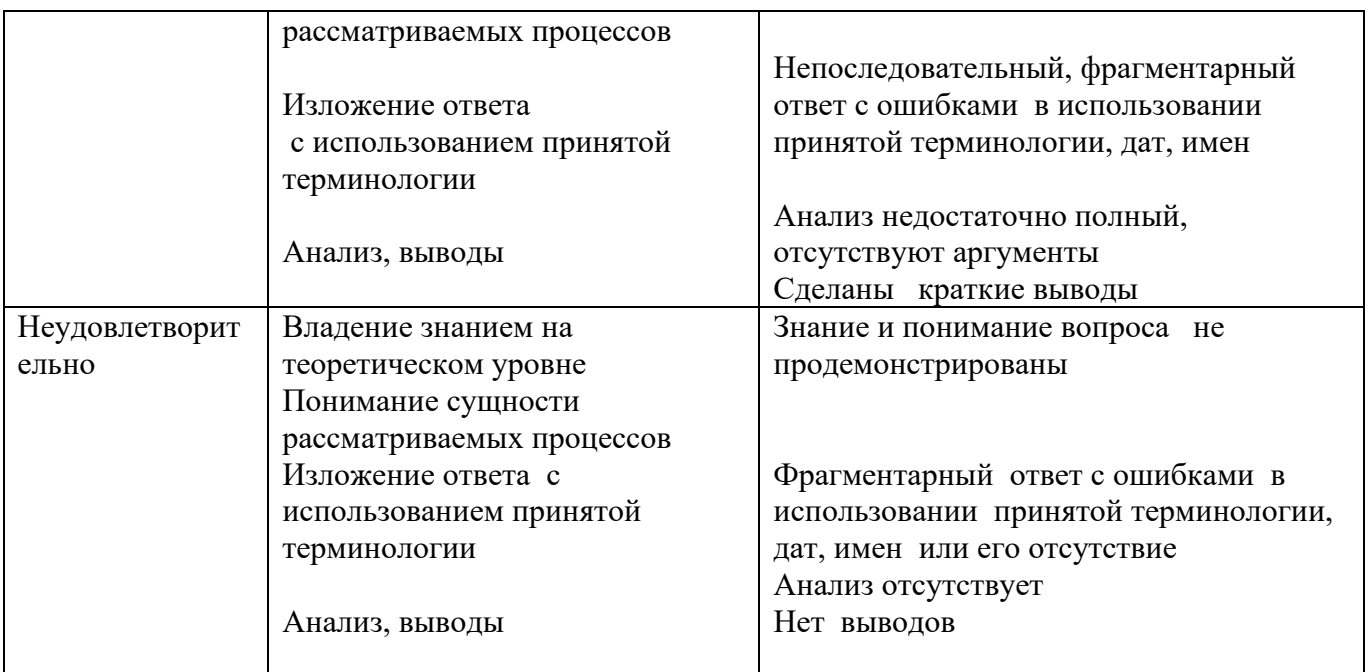

Преподаватель: Фурс Т.В

Министерство образования и молодежной политики Свердловской области Государственное автономное профессиональное образовательное учреждение Свердловской области «Уральский радиотехнический колледж им. А.С. Попова»

# УТВЕРЖДАЮ

Заместитель директора

по учебной работе *\_\_\_\_\_\_\_\_\_* А.А. Пятышкин «31» августа 2020 г.

# **Контрольно-оценочные средства**

# **по учебной дисциплине**

БД.07 Физическая культура

основной профессиональной образовательной программы (ОПОП)

специальности СПО

технического профиля

программ базовой и углубленной подготовки

**Екатеринбург, 2020**

# **Разработчики:**

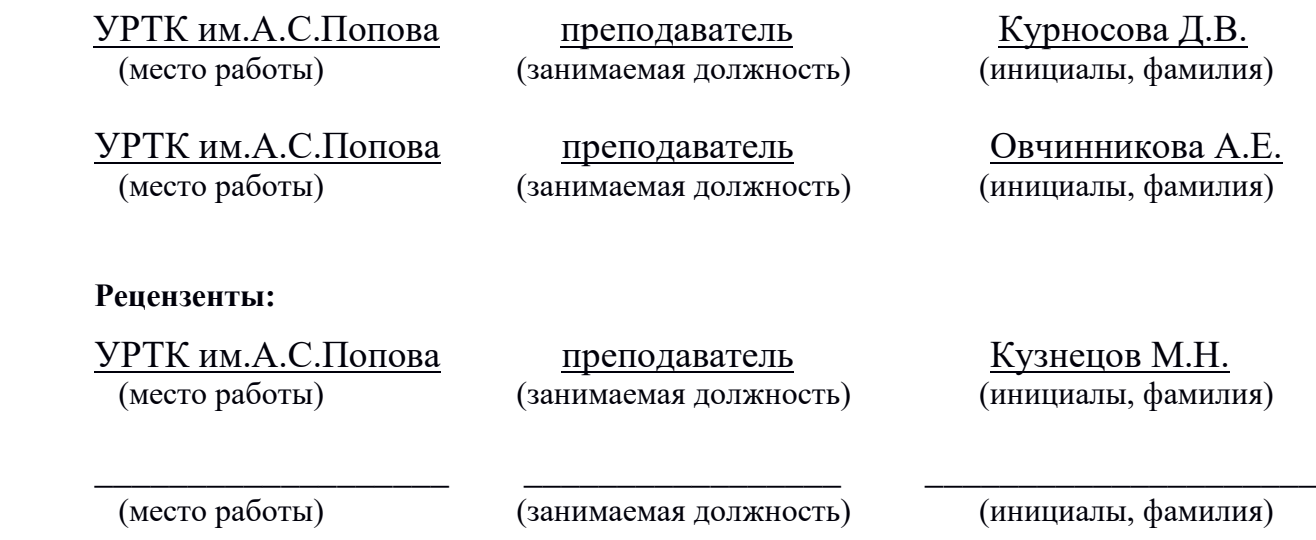

# **Рассмотрены цикловой методической комиссией** «ЕНД»

Протокол от «31» августа 2020 г. №1

Председатель ЦМК \_\_\_\_\_\_\_\_\_\_\_\_\_ О.В. Алферьева

## АКТУАЛИЗИРОВАНО:

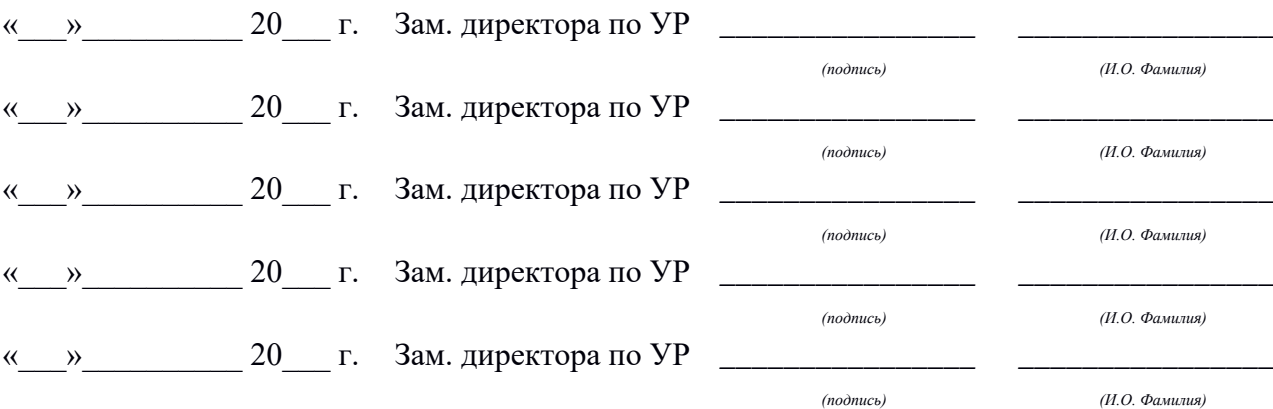

# **Содержание**

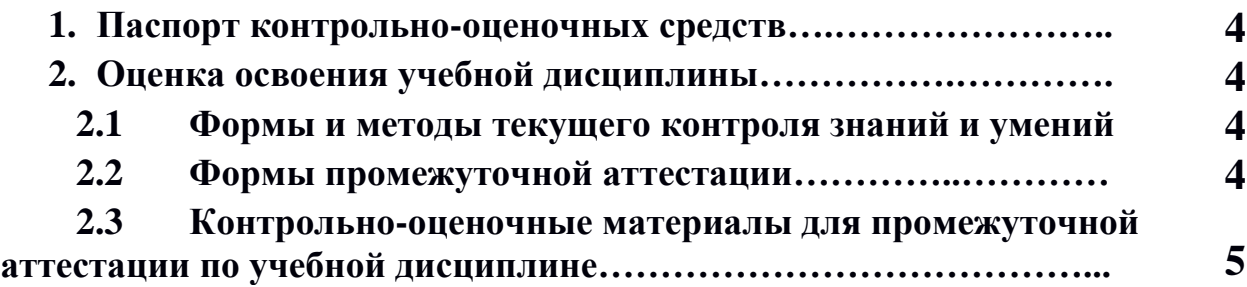

### **1 ПАСПОРТ КОНТРОЛЬНО-ОЦЕНОЧНЫХ СРЕДСТВ**

Освоение содержания учебной дисциплины «Физическая культура» обеспечивает достижение студентами следующих **результатов:**

#### • *личностных***:**

− готовность и способность обучающихся к саморазвитию и личностному самоопределению;

− сформированность устойчивой мотивации к здоровому образу жизни и обучению, целенаправленному личностному совершенствованию двигательной активности с валеологической и профессиональной направленностью, неприятию вредных привычек: курения, употребления алкоголя, наркотиков; потребность к самостоятельному использованию физической культуры как составляющей доминанты здоровья;

− приобретение личного опыта творческого использования профессиональнооздоровительных средств и методов двигательной активности;

− формирование личностных ценностно-смысловых ориентиров и установок, системы значимых социальных и межличностных отношений, личностных, регулятивных, познавательных, коммуникативных действий в процессе целенаправленной двигательной активности, способности их использования в социальной, в том числе профессиональной, практике;

− готовность самостоятельно использовать в трудовых и жизненных ситуациях навыки профессиональной адаптивной физической культуры;

− способность к построению индивидуальной образовательной траектории самостоятельного использования в трудовых и жизненных ситуациях навыков профессиональной адаптивной физической культуры;

− способность использования системы значимых социальных и межличностных отношений, ценностно-смысловых установок, отражающих личностные и гражданские позиции, в спортивной, оздоровительной и физкультурной деятельности;

− формирование навыков сотрудничества со сверстниками, умение продуктивно общаться и взаимодействовать в процессе физкультурно-оздоровительной и спортивной деятельности, учитывать позиции других участников деятельности, эффективно разрешать конфликты;

− принятие и реализация ценностей здорового и безопасного образа жизни, потребности в физическом самосовершенствовании, занятиях спортивно-оздоровительной деятельностью;

− умение оказывать первую помощь при занятиях спортивно-оздоровительной деятельностью;

− патриотизм, уважение к своему народу, чувство ответственности перед Родиной;

− готовность к служению Отечеству, его защите;

#### • *метапредметных***:**

− способность использовать межпредметные понятия и универсальные учебные действия (регулятивные, познавательные, коммуникативные) в познавательной, спортивной, физкультурной, оздоровительной и социальной практике;

− готовность учебного сотрудничества с преподавателями и сверстниками с использованием специальных средств и методов двигательной активности;

− освоение знаний, полученных в процессе теоретических, учебно-методическихи практических занятий, в области анатомии, физиологии, психологии (возрастной и спортивной), экологии, ОБЖ;

− готовность и способность к самостоятельной информационно-познавательной деятельности, включая умение ориентироваться в различных источниках информации, критически оценивать и интерпретировать информацию пофизической культуре, получаемую из различных источников;

− формирование навыков участия в различных видах соревновательной деятельности, моделирующих профессиональную подготовку;

− умение использовать средства информационных и коммуникационных технологий (далее — ИКТ) в решении когнитивных, коммуникативных и организационных задач с соблюдением требований эргономики, техники безопасности, гигиены, норм информационной безопасности;

#### • *предметных:*

− умение использовать разнообразные формы и виды физкультурной деятельности для организации здорового образа жизни, активного отдыха и досуга;

− владение современными технологиями укрепления и сохранения здоровья, поддержания работоспособности, профилактики предупреждения заболеваний, связанных с учебной и производственной деятельностью;

− владение основными способами самоконтроля индивидуальных показателей здоровья, умственной и физической работоспособности, физического развития и физических качеств;

− владение физическими упражнениями разной функциональной направленности, использование их в режиме учебной и производственной деятельности с целью профилактики переутомления и сохранения высокой работоспособности;

− владение техническими приемами и двигательными действиями базовых видов спорта, активное применение их в игровой и соревновательной деятельности, готовность к выполнению нормативов Всероссийского физкультурно-спортивного комплекса «Готов к труду и обороне» (ГТО).

В процессе аттестации по учебной дисциплине осуществляется комплексная проверка умений и знаний, а в ходе текущего контроля, также динамика формирования общих компетенций.

Промежуточная аттестация по учебной дисциплине проводится в формах, предусмотренных учебным планом основной профессиональной образовательной программы специальности.

### **2 ОЦЕНКА ОСВОЕНИЯ УЧЕБНОЙ ДИСЦИПЛИНЫ**

#### **2.1 Формы и методы текущего контроля знаний и умений**

В ходе текущего контроля знаний и умений по учебной дисциплине применяются следующие формы и методы контроля и оценки: защиты рефератов и сдача контрольных нормативов, предусмотренных программой, подготовка к проведению судейства по игровым видам спорта, устные опросы, тестирования, внеурочные занятия в спортивных клубах, секциях (по индивидуальному заданию преподавателя). Проверка результатов освоения дисциплины осуществляется преподавателем в процессе проведения практических занятий, приема и сдачи нормативов обучающимися. Итоговая аттестация осуществляется в форме дифференцированного зачета.

Задания, используемые для проведения текущего контроля, отражаются в методических разработках для лабораторных, практических или контрольных работ. Конкретный перечень мероприятий текущего контроля отражается в календарнотематическом плане учебной дисциплины.

### **2.2 Формы промежуточной аттестации**

Предметом оценки освоения учебной дисциплины являются умения и знания.

Промежуточная аттестация по учебной дисциплине осуществляется в следующих формах:

Таблица 1- Запланированные формы промежуточной аттестации

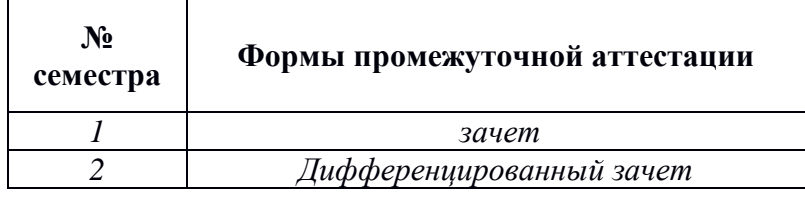

### **2.3 Контрольно-оценочные материалы для промежуточной аттестации по учебной дисциплине**

В первом и втором учебном семестре, для подготовки к промежуточной аттестации по учебной дисциплине, студенту выдаются перечень контрольно-оценочных средств (ф.УР-33).

### ГАПОУ СО «Уральский радиотехнический колледж им. А.С. Попова»

ОДОБРЕНЫ

ЦМК естественнонаучных дисциплин

Протокол от «31» августа 2020 г. №1

Председатель ЦМК

УТВЕРЖДАЮ Заместитель директора по учебной работе *\_\_\_\_\_\_\_\_\_* А.А. Пятышкин «31» августа 2020 г.

\_\_\_\_\_\_\_\_\_\_ О.В.Алферьева

# **Порядок, условия проведения и содержание зачета по учебной дисциплине БД.07 «Физическая культура» программа технического профиля подготовки Семестр 1**

**Формы контроля:** сдача нормативов, участие в мероприятиях, внеурочные занятия в спортивных клубах, секциях (по индивидуальному заданию преподавателя).

# **Теоретические вопросы**

- 1. Роль физической культуры в общекультурном, профессиональном и социальном развитии человека.
- 2. Техника бега на средние дистанции.
- 3. Техника бега на короткие дистанции.
- 4. Техника бега на длинные дистанции.
- 5. Техника высокого старта. Когда применяется высокий старт.
- 6. Техника низкого старта. Когда применяется низкий старт.
- 7. Тактика и техника игры в футбол.
- 8. Влияние ОРУ на укрепление здоровья и основных систем организма.
- 9. Техника финиширования.

10.Влияние спецбеговых упражнений на основные системы организма.

## **Типовые практические задания**

- 1. Сдача норматива на 60 метров с низкого старта.
- 2. Сдача норматива на 100 метров с низкого старта.

3. Сдача норматива бег на 500 метров (девушки), бег на 1000 метров (юноши) с высокого старта.

4. Сдача норматива на 2000 метров (девушки), бег на 3000 метров (юноши) с высокого старта.

- 5. Сдача норматива прыжки в длину с места.
- 6. Сдача норматива прыжки на скакалке на двух ногах за 30 секунд.
- 7. Сдача норматива пресс за 30 секунд.

*Ф. УР-33*

8. Сдача норматива подтягивание на высокой перекладине из виса (юноши).

9. Сдача норматива челночный бег 3Х10 метров.

10. Сдача норматива приседание за 30 секунд.

# **Методика и критерии оценки**

Для получения зачета по дисциплине необходима сдача всех нормативов и посещаемость учебных занятий.

Преподаватель: Д.В. Курносова, Овчинникова А.Е, Рявкина К.А.

### ГАПОУ СО «Уральский радиотехнический колледж им. А.С. Попова»

ОДОБРЕНЫ

ЦМК естественнонаучных дисциплин

Протокол от «31» августа 2020 г. №1

Председатель ЦМК

\_\_\_\_\_\_\_\_\_\_ О.В.Алферьева

УТВЕРЖДАЮ Заместитель директора по учебной работе *\_\_\_\_\_\_\_\_\_* А.А. Пятышкин «31» августа 2020 г.

# **Порядок, условия проведения и содержание зачета по учебной дисциплине БД.07 «Физическая культура» программа технического профиля подготовки Семестр 2**

**Формы контроля:** сдача нормативов, участие в мероприятиях, внеурочные занятия в спортивных клубах, секциях (по индивидуальному заданию преподавателя).

### **Теоретические вопросы**

- 1. Требования безопасности на занятиях по лыжной подготовке.
- 2. Техника передвижения ступающим шагом.
- 3. Техника двушажного хода.
- 4. Техника преодоления спусков и подъемов на лыжах
- 5. Техника поворотов на месте. Виды поворотов.
- 6. Техника конькового хода.
- 7. Техника торможения на лыжах.
- 8. Техника прыжка в длину с разбега способом «согнув ноги».
- 9. Техника прыжка в длину с разбега способом «прогнувшись».
- 10.Специальные беговые упражнения в легко атлетике, их значение.

### **Типовые практические задания**

- 1. Сдача норматива на 60 метров с низкого старта.
- 2. Сдача норматива на 100 метров с низкого старта.

3. Сдача норматива бег на 500 метров (девушки), бег на 1000 метров (юноши) с высокого старта.

4. Сдача норматива на 2000 метров (девушки), бег на 3000 метров (юноши) с высокого старта.

5. Сдача норматива прыжки в длину с места.

6. Сдача норматива прыжки на скакалке на двух ногах за 30 секунд.

7. Сдача норматива пресс за 30 секунд.

8. Сдача норматива подтягивание на высокой перекладине из виса (юноши).

9. Сдача норматива челночный бег 3Х10 метров.

10. Сдача норматива приседание за 30 секунд.

# **Методика и критерии оценки**

Для получения зачета по дисциплине необходима сдача всех нормативов и посещаемость учебных занятий.

Преподаватель: Д.В. Курносова, Овчинникова А.Е, Рявкина К.А.

Министерство образования и молодежной политики Свердловской области Государственное автономное профессиональное образовательное учреждение Свердловской области «Уральский радиотехнический колледж им. А.С. Попова»

## УТВЕРЖДАЮ

Заместитель директора

по учебной работе

*\_\_\_\_\_\_\_\_\_* А.А. Пятышкин «31» августа 2020 г.

# **Контрольно-оценочные средства**

# **по учебной дисциплине**

БД.08 «Основы безопасности жизнедеятельности»

основной профессиональной образовательной программы (ОПОП)

специальности СПО

технического профиля

базовой и углубленной подготовки

**Екатеринбург, 2020**

# **Разработчик:**

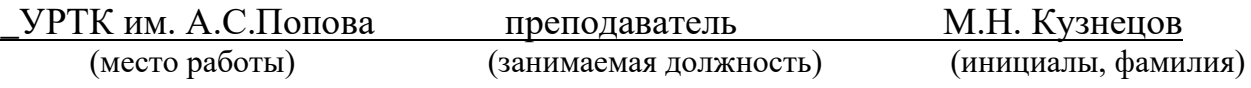

### **Рецензент:**

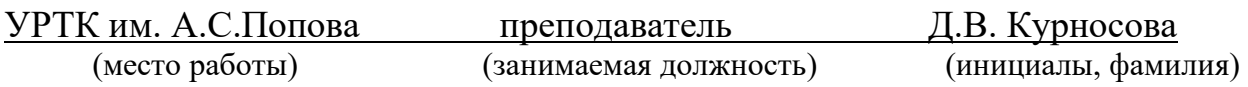

# **Рассмотрены цикловой методической комиссией «\_\_\_**ЕНД**\_\_\_\_\_\_»**

Протокол от «31» августа 2020 г. №1

Председатель ЦМК  $_\text{max}$  О.В. Алферьева

## АКТУАЛИЗИРОВАНО:

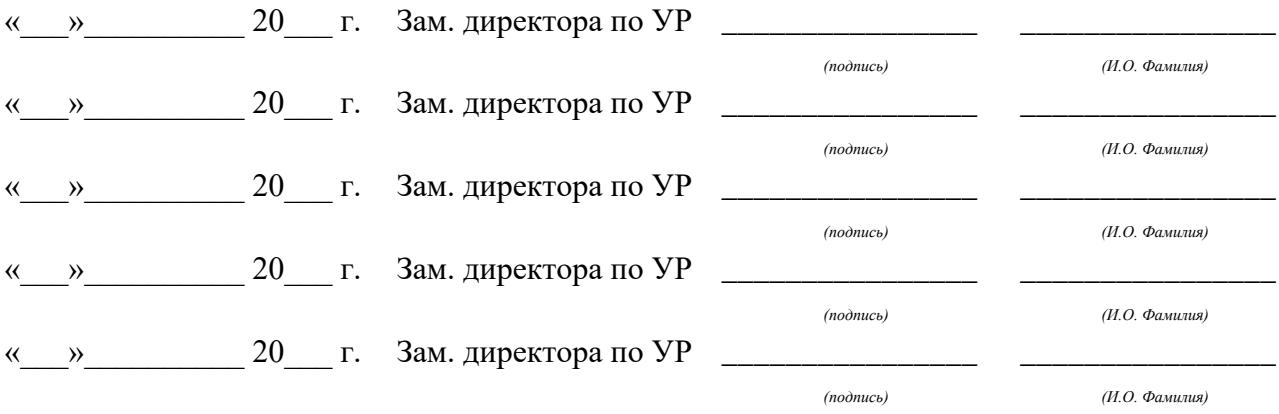

# **Содержание**

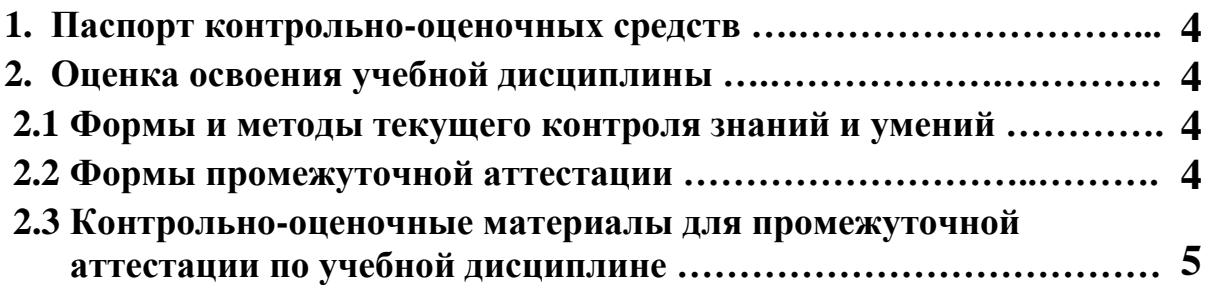

### **1 ПАСПОРТ КОНТРОЛЬНО-ОЦЕНОЧНЫХ СРЕДСТВ**

Освоение содержания учебной дисциплины «Основы безопасности жизнедеятельности» обеспечивает достижение следующих **результатов:**

• *личностных***:**

− развитие личностных, в том числе духовных и физических, качеств, обеспечивающих защищенность жизненно важных интересов личности от внешних и внутренних угроз;

− готовность к служению Отечеству, его защите;

− формирование потребности соблюдать нормы здорового образа жизни, осознанно выполнять правила безопасности жизнедеятельности;

− исключение из своей жизни вредных привычек (курения, пьянства и т. д.);

− воспитание ответственного отношения к сохранению окружающей природной среды, личному здоровью, как к индивидуальной и общественной ценности;

− освоение приемов действий в опасных и чрезвычайных ситуациях природного, техногенного и социального характера;

#### • *метапредметных***:**

− овладение умениями формулировать личные понятия о безопасности; анализировать причины возникновения опасных и чрезвычайных ситуаций;

обобщать и сравнивать последствия опасных и чрезвычайных ситуаций;

выявлять причинно-следственные связи опасных ситуаций и их влияние на безопасность жизнедеятельности человека;

− овладение навыками самостоятельно определять цели и задачи по безопасному поведению в повседневной жизни и в различных опасных и чрезвычайных ситуациях, выбирать средства реализации поставленных целей, оценивать результаты своей деятельности в обеспечении личной безопасности;

− формирование умения воспринимать и перерабатывать информацию, генерировать идеи, моделировать индивидуальные подходы к обеспечению личной безопасности в повседневной жизни и в чрезвычайных ситуациях;

− приобретение опыта самостоятельного поиска, анализа и отбора информации в области безопасности жизнедеятельности с использованием различных источников и новых информационных технологий;

− развитие умения выражать свои мысли и способности слушать собеседника, понимать его точку зрения, признавать право другого человека на иное мнение;

− формирование умений взаимодействовать с окружающими, выполнять различные социальные роли во время и при ликвидации последствий чрезвычайных ситуаций;

− формирование умения предвидеть возникновение опасных ситуаций по характерным признакам их появления, а также на основе анализа специальной информации, получаемой из различных источников;

− развитие умения применять полученные теоретические знания на практике:

принимать обоснованные решения и вырабатывать план действий в конкретной опасной ситуации с учетом реально складывающейся обстановки и индивидуальных возможностей;

− формирование умения анализировать явления и события природного, техногенного и социального характера, выявлять причины их возникновения и возможные последствия, проектировать модели личного безопасного поведения;

− развитие умения информировать о результатах своих наблюдений, участвовать в дискуссии, отстаивать свою точку зрения, находить компромиссное решение в различных ситуациях;

− освоение знания устройства и принципов действия бытовых приборов и других технических средств, используемых в повседневной жизни; приобретение опыта локализации возможных опасных ситуаций, связанных с нарушением работы технических средств и правил их эксплуатации;

− формирование установки на здоровый образ жизни;

− развитие необходимых физических качеств: выносливости, силы, ловкости, гибкости, скоростных качеств, достаточных для того, чтобы выдерживать необходимые умственные и физические нагрузки;

#### • *предметных***:**

− сформированность представлений о культуре безопасности жизнедеятельности, в том числе о культуре экологической безопасности как жизненно важной социально-нравственной позиции личности, а также средстве, повышающем защищенность личности, общества и государства от внешних и внутренних угроз, включая отрицательное влияние человеческого фактора;

− получение знания основ государственной системы, российского законодательства, направленного на защиту населения от внешних и внутренних угроз;

сформированность представлений о необходимости отрицания экстремизма, терроризма, других действий противоправного характера, а также асоциального поведения;

− сформированность представлений о здоровом образе жизни как о средстве обеспечения духовного, физического и социального благополучия личности;

− освоение знания распространенных опасных и чрезвычайных ситуаций природного, техногенного и социального характера;

− освоение знания факторов, пагубно влияющих на здоровье человека;

− развитие знания основных мер защиты (в том числе в области гражданской обороны) и правил поведения в условиях опасных и чрезвычайных ситуаций;

− формирование умения предвидеть возникновение опасных и чрезвычайных ситуаций по характерным для них признакам, а также использовать различные информационные источники;

− развитие умения применять полученные знания в области безопасности на практике, проектировать модели личного безопасного поведения в повседневной жизни и в различных опасных и чрезвычайных ситуациях;

− получение и освоение знания основ обороны государства и воинской службы:

законодательства об обороне государства и воинской обязанности граждан; прави обязанностей гражданина до призыва, во время призыва и прохождения военной службы, уставных отношений, быта военнослужащих, порядка несения службы и воинских ритуалов, строевой, огневой и тактической подготовки;

освоение знания основных видов военно-профессиональной деятельности, особенностей прохождения военной службы по призыву и контракту, увольнения с военной службы и пребывания в запасе;

− владение основами медицинских знаний и оказания первой помощи пострадавшим при неотложных состояниях (травмах, отравлениях и различных видах поражений), включая знания об основных инфекционных заболеваниях и их профилактике.

В процессе аттестации по учебной дисциплине осуществляется комплексная проверка умений и знаний, а в ходе текущего контроля, также динамика формирования общих компетенций.

# **2 ОЦЕНКА ОСВОЕНИЯ УЧЕБНОЙ ДИСЦИПЛИНЫ**

#### **2.1 [Формы и методы текущего контроля знаний и умений](#page-64-0)**

В ходе текущего контроля знаний и умений по учебной дисциплине применяются следующие формы и методы контроля и оценки:

- результаты устного опроса;

- результаты выполнения практических работ (семинары по темам дисциплины);

- результаты выполнения внеаудиторной самостоятельной работы.

Задания, используемые для проведения текущего контроля, отражаются в методических разработках для практических работ. Конкретный перечень мероприятий текущего контроля отражается в календарно-тематическом плане учебной дисциплины.

#### <span id="page-64-0"></span>**2.2 Формы промежуточной аттестации**

Предметом оценки освоения учебной дисциплины являются умения и знания.

Промежуточная аттестация по учебной дисциплине осуществляется в следующих формах:

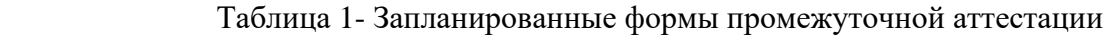

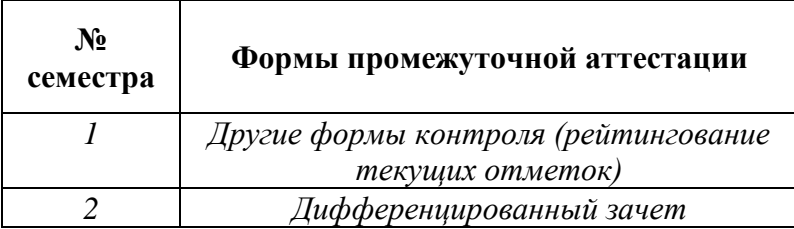

### **2.3 Контрольно-оценочные материалы для промежуточной аттестации по учебной дисциплине**

В учебном году, для проведения промежуточной аттестации по учебной дисциплине в первом семестре используются «другие формы контроля», а именно рейтингование текущих отметок, во втором семестре - дифференцированный зачет. Во втором семестре в срок не позднее, чем за 6 недель до его начала составляются материалы для подготовки к зачету.

В материалы промежуточной аттестации, проводимой во втором семестре, включаются вопросы и практические задания из всех разделов, тем дисциплины. Итоговой оценкой по учебной дисциплине является оценка, полученная во втором семестре.

*Ф. УР-33*

### ГАПОУ СО «Уральский радиотехнический колледж им. А.С. Попова»

ОДОБРЕНЫ

ЦМК естественнонаучных дисциплин

Протокол от «31» августа 2020 г. №1

Председатель ЦМК

\_\_\_\_\_\_\_\_\_\_ О.В.Алферьева

УТВЕРЖДАЮ Заместитель директора по учебной работе *\_\_\_\_\_\_\_\_\_* А.А. Пятышкин «31» августа 2020 г.

### **Порядок, условия проведения и содержание дифференцированного зачета по учебной дисциплине БД.08 «Основы безопасности жизнедеятельности» специальностей технического и социально экономического профилей, программ базовой и углубленной подготовки Семестр 2**

#### **Условия промежуточной аттестации студентов**

**Формы контроля:** успешное выполнение всех практических работ, предусмотренных в КТП по дисциплине, устное собеседование по теоретическим вопросам

**Последовательность и условия выполнения задания** в первую очередь студент должен сделать все практические работы, далее проводится собеседование по теоретическим вопросам

**Возможность пользование дополнительными материалами:** конспект лекций

**Максимальное время проведения собеседования** – 15 мин.

#### **Теоритические вопросы:**

- **1.** Чрезвычайная ситуация природного характера
- **2.** Чрезвычайная ситуация техногенного характера
- **3.** Чрезвычайная ситуация военного характера
- **4.** Структура гражданской обороны РФ
- **5.** Структура МЧС РФ
- **6.** Действия при сигнале: «Пожарная тревога»
- **7.** Действия при сигнале: «Химическая тревога»
- **8.** Техника безопасности на рабочем месте
- **9.** Правила постановки на воинский учет
- **10.** Категории годности при постановке на воинский учет
- **11.** Условия прохождения альтернативной службы
- **12.** Условия прохождения контрактной службы
- **13.** Условия предоставления отсрочки от военной службы
- **14.** Воинские звания сержантского состава ВС РФ
- **15.** Воинские звания офицерского состава ВС РФ
- **16.** Тактико-технические характеристики АК-74
- **17.** Выполнение норматива по неполной разборке АК-74
- **18.** Выполнение норматива по неполной сборки АК-74
- **19.** Выполнение норматива по снаряжению, разряжению магазина АК-74
- **20.** Строевые приемы на месте
- **21.** Строевые приемы в движении
- **22.** Первая медицинская помощь при ожогах, обморожениях
- **23.** Первая медицинская помощь при кровотечениях
- **24.** Первая медицинская помощь при переломах, вывихах
- **25.** Способы реанимации
- **26.** Средства индивидуальной защиты кожи
- **27.** Средства индивидуальной защиты дыхания
- **28.** Выполнение норматива одеванию ОЗК
- **29.** Выполнение норматива по одеванию противогаза
- **30.** Средства пожаротушения
- **31.** Действия при террористическом акте
- **32.** Состав Вооруженных сил РФ
- **33.** Уставы Вооруженных сил РФ

#### **Методика и критерии оценки**

Ответ более чем на 10 вопросов – «зачтено»

Ответ менее чем на 10 вопросов – «незачтено»

Преподаватель: М.Н. Кузнецов

Министерство образования и молодежной политики Свердловской области Государственное автономное профессиональное образовательное учреждение Свердловской области «Уральский радиотехнический колледж им. А.С. Попова»

УТВЕРЖДАЮ

Заместитель директора

по учебной работе *\_\_\_\_\_\_\_\_\_* А.А. Пятышкин «31» августа 2020 г.

# **Контрольно-оценочные средства по учебной дисциплине**

# **БД.09 Химия**

основной профессиональной образовательной программы (ОПОП) специальности СПО технического профиля Базовой и углубленной подготовки

**Екатеринбург, 2020**

# **Разработчики:**

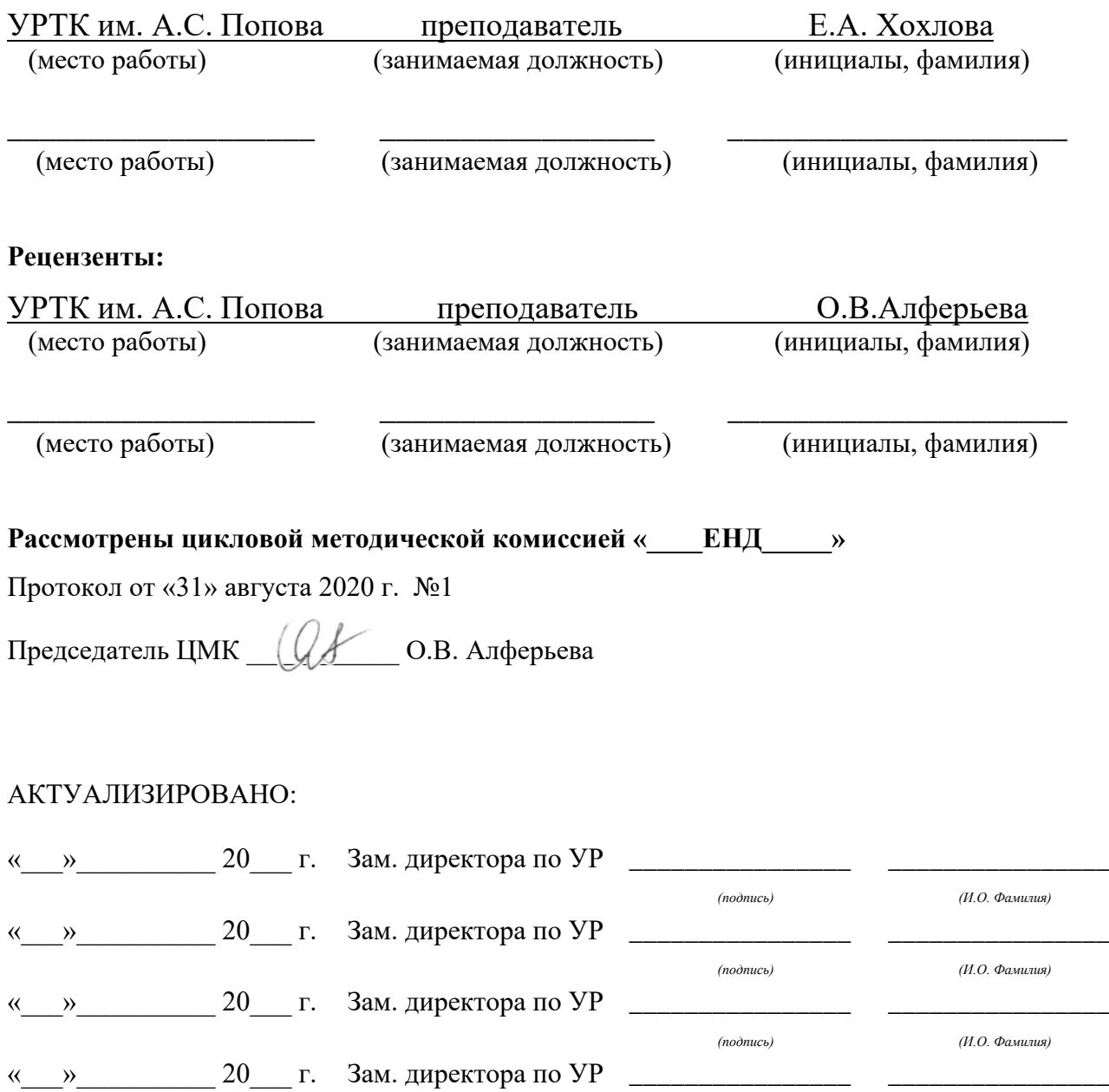

*(подпись)* «\_\_\_»\_\_\_\_\_\_\_\_\_\_ 20\_\_\_ г. Зам. директора по УР *\_\_\_\_\_\_* 

*(подпись)*

*(И.О. Фамилия)*

*(И.О. Фамилия)*

*\_\_\_\_\_\_\_\_\_\_\_\_\_\_\_\_*

# **Содержание**

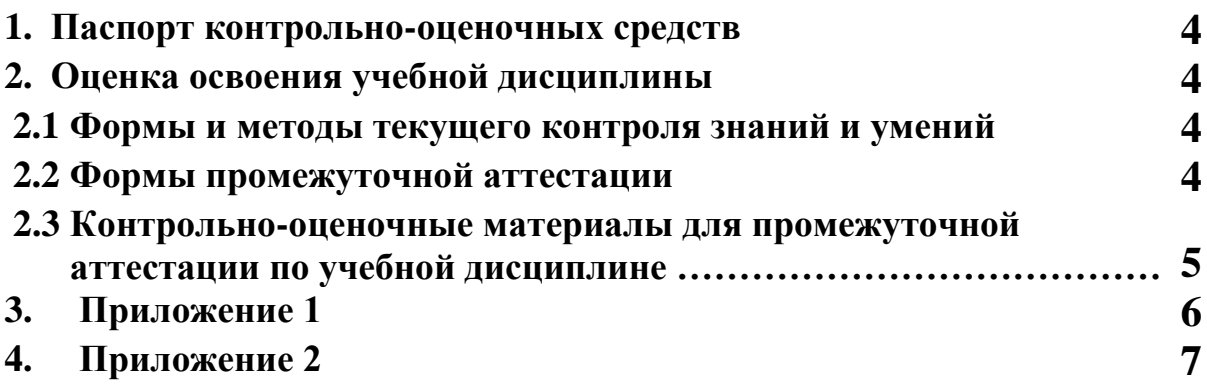

## **1 ПАСПОРТ КОНТРОЛЬНО-ОЦЕНОЧНЫХ СРЕДСТВ**

В результате освоения учебной дисциплины «БД.09 Химия» студент должен обладать предусмотренными ФГОС по специальности СПО (специальностей технического профиля, базовой и углубленной подготовки) следующими умениями, знаниями, которые способствуют формированию общих и профессиональных компетенций:

У 1. Называть изученные вещества по тривиальной или международной номенклатуре

У 2. Определять валентность и степень окисления химических элементов, тип химической связи в соединениях, заряд иона, принадлежность веществ к разным классам неорганических и органических соединений;

У 3. Характеризовать элементы малых периодов по их положению в Периодической системе Д.И. Менделеева; общие химические свойства металлов, неметаллов, основных классов неорганических и органических соединений; строение и химические свойства изученных неорганических и органических соединений;

У 4. Объяснять зависимость свойств веществ от их состава и строения.

У 5. Выполнять химический эксперимент по распознаванию важнейших неорганических и органических соединений;

У 6. Проводить самостоятельный поиск химической информации с использованием различных источников

У 7. Связывать изученный материал со своей профессиональной деятельностью;

У 8.Решать расчетные задачи по химическим формулам и уравнениям

З 1. важнейшие вещества и материалы

З 2. важнейшие химические понятия

З 3. основные законы химии

З 4.основные теории химии

В процессе аттестации по учебной дисциплине осуществляется комплексная проверка умений и знаний, а в ходе текущего контроля, также динамика формирования общих компетенций.

Промежуточная аттестация по учебной дисциплине проводится в формах предусмотренных учебным планом основной профессиональной образовательной программы специальности.

### **2 ОЦЕНКА ОСВОЕНИЯ УЧЕБНОЙ ДИСЦИПЛИНЫ**

#### **2.1 [Формы и методы текущего контроля знаний и умений](#page-71-0)**

В ходе текущего контроля знаний и умений по учебной дисциплине применяются следующие формы и методы контроля и оценки:

1. Рейтинг теоретических знаний по дисциплине, составленный на основе тестового контроля знаний по темам дисциплины. Количество вопросов в тесте не менее 10, минимальное количество правильных ответов студентов не менее 8.

2. Защита лабораторных и практических работ по темам в форме письменных отчетов

3. Защита творческих работ и докладов в устной форме в виде ответа ученика на вопросы преподавателя.

Задания, используемые для проведения текущего контроля, отражаются в методических разработках для лабораторных, практических или контрольных работ. Конкретный перечень мероприятий текущего контроля отражается в календарнотематическом плане учебной дисциплины.

### <span id="page-71-0"></span>**2.2 Формы промежуточной аттестации**

Предметом оценки освоения учебной дисциплины являются умения и знания.

Промежуточная аттестация по учебной дисциплине осуществляется в следующих формах:

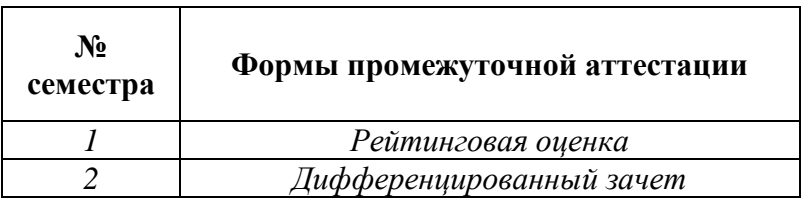

Таблица 1- Запланированные формы промежуточной аттестации

### **2.3 Контрольно-оценочные материалы для промежуточной аттестации по учебной дисциплине**

В первом учебном семестре по дисциплине применяется рейтинговая оценка учебных достижений студентов. Студенту в начале семестра выдается перечень контрольных мероприятий, оформленный в соответствии с положением, действующим в колледже. Оценка в текущем семестре выставляется по итогам рейтинга (текущим оценкам). (Приложение 1)

Во втором учебном семестре по дисциплине применяется дифференцированный зачет. Материалы промежуточной аттестации, проводимой во втором семестре, включаются вопросы/практические задания из всех разделов, тем дисциплины. Итоговой оценкой по учебной дисциплине является оценка, полученная в последнем семестре. (Приложение 2)
Приложение 1

ГАПОУ СО «Уральский радиотехнический колледж им. А.С. Попова»

ОДОБРЕНЫ УТВЕРЖДАЮ

ЦМК «ЕНД» Заместитель директора

по учебной работе

« 31 » 08\_\_\_\_\_\_\_\_\_ 2020 г.

Протокол от «\_30\_\_» \_08\_\_ 2020 г. № \_1\_ \_\_\_\_\_\_\_\_\_\_\_ А.А.Пятышкин

Председатель ЦМК

О.В.Алферьева

#### **Перечень контрольных мероприятий, проводимых в 2020-2021 учебном году по элементу образовательной программы: дисциплина «Химия» для специальностей технического профиля 1 семестр**

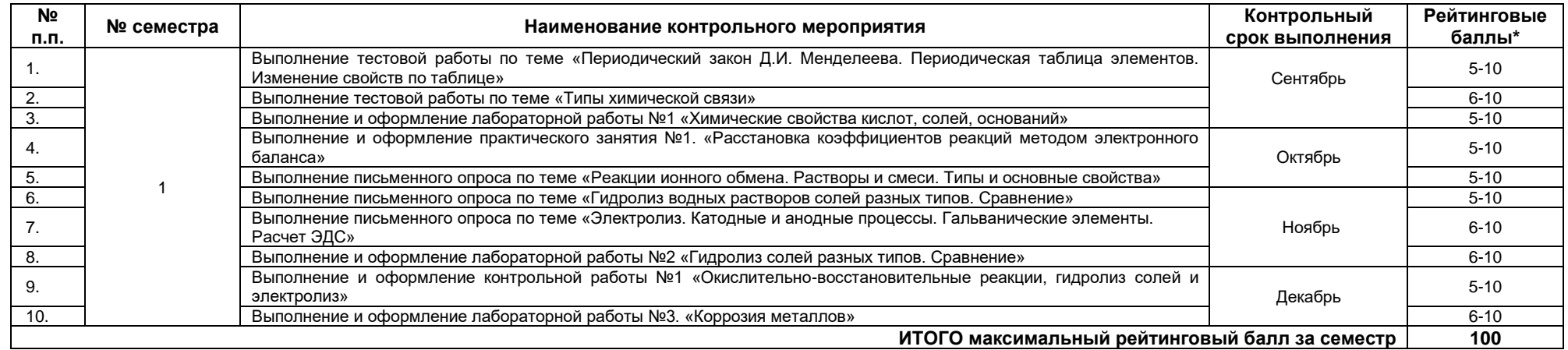

\* по решению преподавателя, студенту могут быть добавлены поощрительные баллы за подготовку доклада и выступление на семинаре или учебном занятии, опубликование научной работы, за призовые места на предметных олимпиадах, за инициативные мероприятия, за кружковую работу, активную аудиторную работу и прочие достижения. Однако общая сумма поощрительных баллов **не должна быть выше 20.**  Итоговая оценка по дисциплине выставляется с учетом работы студента в течение семестра (баллы суммируются) в соответствии со следующей шкалой:

**55–70 баллов – «удовлетворительно»;**

**71–85 баллов – «хорошо»;**

**86–100 баллов –«отлично**

#### ГАПОУ СО «Уральский радиотехнический колледж им. А.С. Попова»

ОДОБРЕНЫ

ЦМК естественнонаучных дисциплин

Протокол от «31» августа 2020 г. №1

Председатель ЦМК

\_\_\_\_\_\_\_\_\_\_ О.В.Алферьева

УТВЕРЖДАЮ

Заместитель директора по учебной работе

*\_\_\_\_\_\_\_\_\_* А.А. Пятышкин

«31» августа 2020 г.

#### **Порядок, условия проведения и содержание дифференцированного зачета по учебной дисциплине БД.09 Химия Специальностей технического профиля Программа базовой и углубленной подготовки Семестр 2**

**Формы контроля:** *устный опрос* **Последовательность и условия выполнения задания: -** 

**Вы можете воспользоваться: -** 

**Максимальное время выполнения задания: –** 90 мин.

#### **Тестовые задания**

*ДЕ.1. Теория химического строения органических соединений А.М. Бутлерова*

- 1. Какое из утверждений соответствует теории А.М. Бутлерова?
- А. Все вещества состоят из молекул
- В. Органические вещества образуются только в природе
- С. Свойства веществ зависят не только от состава веществ, но и от их строения
- 2. Какое утверждение правильное:
- А. Практически все органические вещества имеют молекулярное строение
- В. Ионное
- С. Атомное
- 3. Изомером 2-метилпропана является вещество:
- А. СН3-СН-СН3

СН3

#### В. СН3-СН2- СН2-СН3

С. СН3-СН2-СН3

*ДЕ.2. Предельные углеводороды – алканы*

4. Сумма коэффициентов реакции горения метана равна:

А. 4 В. 5 С. 6

## 6. Какая реакция увеличивает длину углеродного скелета

- А. Вюрца
- В. Крепинга

С. Декарбоксилирования

7. Укажите промежуточное звено по схеме: метан---X---этан

А. Этилен

В. Хлорметан

С. Пропан

*ДЕ.3. Непредельные этиленовые углеводороды - алкены*

8. Какой тип гибридизации электронных облаков атома углерода у алкенов: А. sp3 B. sp2 С. sp

9. Массовая доля углерода и водорода в органическом веществе составляет соответственно 88, 89 и 11,11%. Плотность его паров по водороду равна 27. Число атомов водорода в молекуле этого вещества равно:

- А. 4
- В. 6
- С. 8

10. Качественной реакцией на непредельные углеводороды является:

- А. Реакция полимеризации
- В. Обесцвечивание водного раствора перманганата калия и бромной воды
- С. Реакция гидратации

11. Тип гибридизации атомов углерода в пропене: СН2=СН-СН3

А. sp2---sp2---sp3 В. sp---sp---sp3 С. sp---sp2---sp3

*ДЕ.4. Непредельные ацетиленовые углеводороды – алкины*

12. Из 40граммов карбида кальция, содержащего 20% примесей можно получить ацетилен объемом:

А. 14,0 л В. 17,5 л С. 11.2 л

*ДЕ.5. Диеновые углеводороды - диены*

13. Из какого вещества получают бутадиеновый каучук:

- А. Этилен
- В. Бутадиен 1,3
- С. Пропин

14. Из какого вещества получают поливинилхлорид:

 $A. CH2 = CHCl$ В. СН2=СНСN C. С6Н5-СН=СНСl

15. Натуральный каучук представляет собой:

- А. ЦИС-полихлоропрен
- В. ЦИС-полиизопрен

С. Полиметилметакрилат

16. Назовите основную область применения натурального каучука

А. Производство синтетического волокна

В. Производство шин

С. Производство обуви

*ДЕ.6. Ароматические углеводороды - арены*

17.Вещество, имеющее формулу С6Н6 относится к классу:

А. Аренов

В. Алканов

С. Циклоалканов

18. Общая формула ароматических углеводородов (аренов):

А. СnH2n+2

B. СnH2n-6

C. СnH2n

19. Число атомов водорода бензольного кольца в молекуле толуола и фенола, способных замещаться атомами брома равно: А. 5 В. 4 С. 3

*ДЕ.7. Кислородсодержащие органические соединения*

20. Веществами X и Y в схеме превращений С2Н5Сl--- С2Н5OH--- С2Н5ONa являются: А. X – O2 ; Y - NaOH В. X – NaOH; Y - Na С. Х – KOH; Y - NaCl

21. Реакция серебряного зеркала – качественная реакция на:

А. Альдегиды

В. Спирты

С. Фенолы

22.Тип гибридизации атома углерода в карбоксильной группе: A. sp В. sp3 С. sp2

23. Веществом Х в цепи превращений метан--- метанол---Х---муравьиная кислота является:

А. Метаналь

В. Пропанол

С. Пропаналь

24. Массовые доли элементов в органическом веществе равны: углерод 52,2%, водород 13,0%, кислород 34,8 %. Простейшая молекулярная формула соответствует истинной. Молярная масса этого вещества составляет:

- А. 32 г/моль
- В. 46 г/моль
- С. 60 г/моль

*Д.Е.8. Сложные эфиры и жиры*

25.Реакция этерификации - это реакция между:

- А. Спиртом и альдегидом
- В. Спиртом и другим спиртом
- С. Спиртом и кислотой

*ДЕ.9. Углеводы*

26. Глюкоза образуется при фотосинтезе веществ: А. СО2, Н2О В. СО, Н2О С. СО2, NH3

27. Качественной реакцией на крахмал является:

А. Гидроксид меди (II)

В. Иод

С. Бромная вода

28.Какой полисахарид является резервным в организме человека:

А. Целлюлоза

- В. Крахмал
- С. Гликоген

*ДЕ.10. Азотсодержащие органические соединения*

29.Ароматические амины по сравнению с аммиаком:

А. Более сильные основания, т.к. электронная плотность на атоме азота больше, чем в молекуле аммиака

В. Более слабые основания , т.к. электронная плотность на атоме азота меньше, чем в молекуле аммиака

С. Одинаковой силы, т.к. электронная плотность на атоме азота у ароматических аминов и аммиака одинаковая

30.Образование пептидной связи в белках осуществляется за счет групп: А. NH2 и COOH В. OH и NH2 С. СОН и NO2

**Методика критерии оценки**

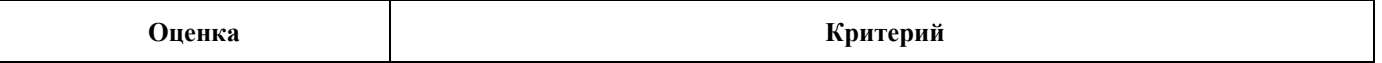

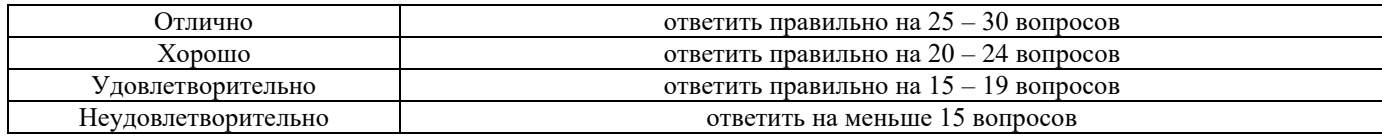

Преподаватель: Евгения Александровна Хохлова

Министерство образования и молодежной политики Свердловской области Государственное автономное профессиональное образовательное учреждение Свердловской области «Уральский радиотехнический колледж им. А.С. Попова»

УТВЕРЖДАЮ

Заместитель директора

по учебной работе *\_\_\_\_\_\_\_\_* А.А. Пятышкин «31» августа 2020 г.

# **Контрольно-оценочные средства**

# **по учебной дисциплине**

БД. 10 «Обществознание (включая экономику и право)»

для специальностей технического профиля

базовой и углубленной подготовки

**Екатеринбург, 2020**

# **Разработчики:**

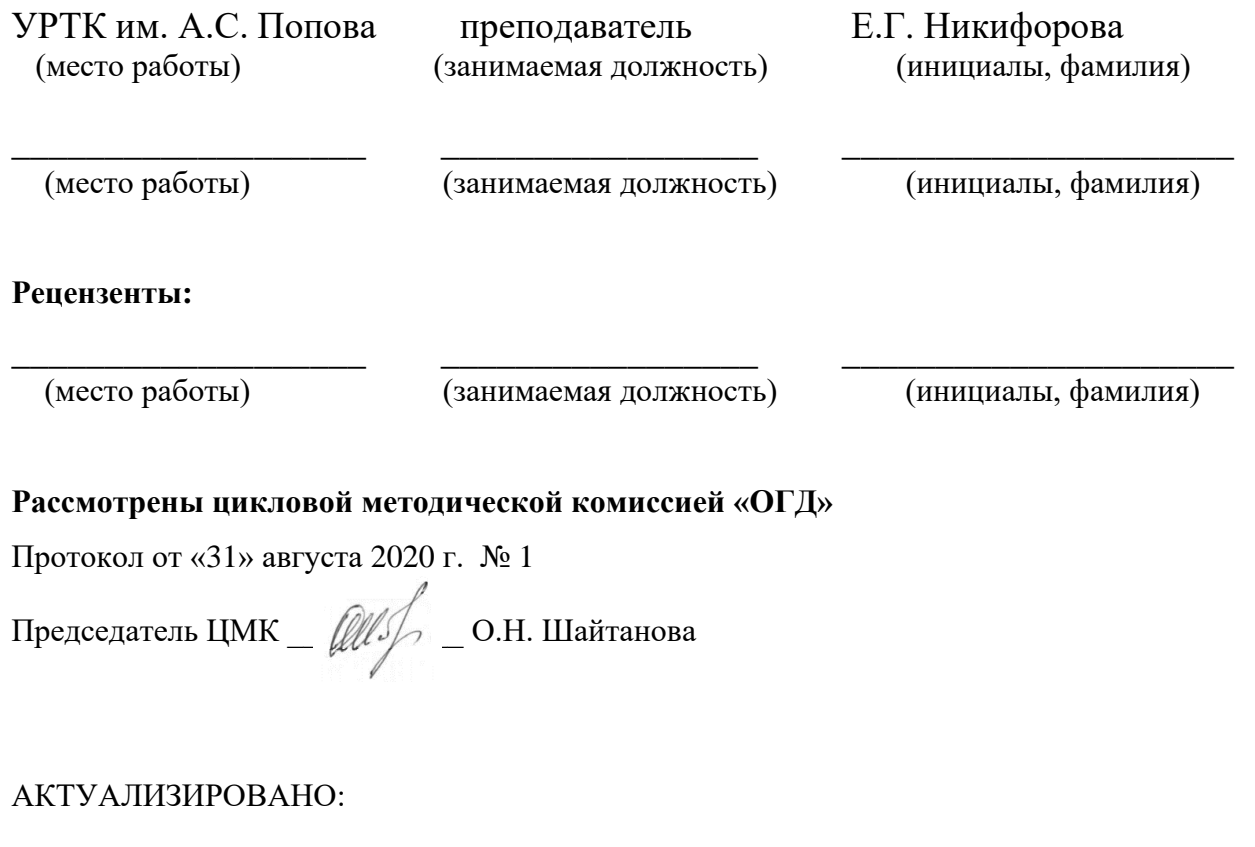

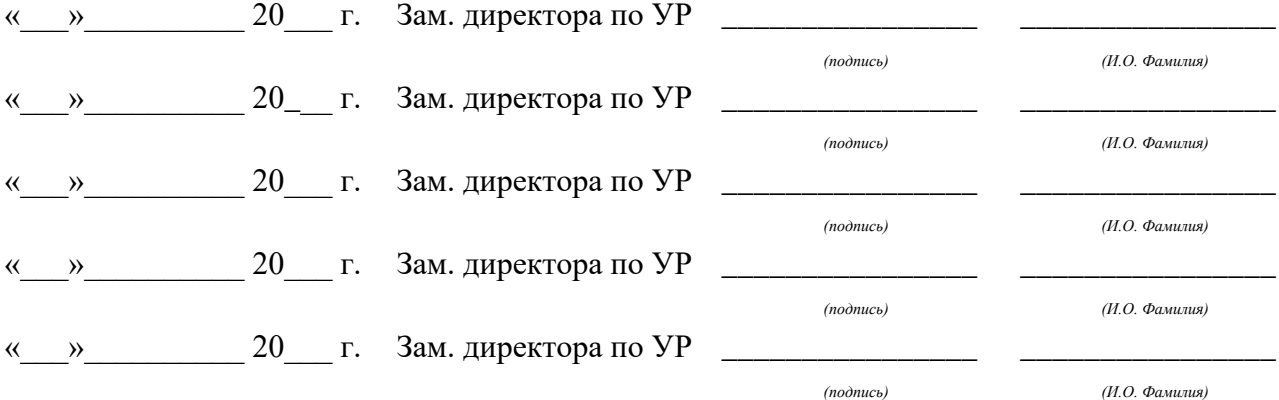

# **Содержание**

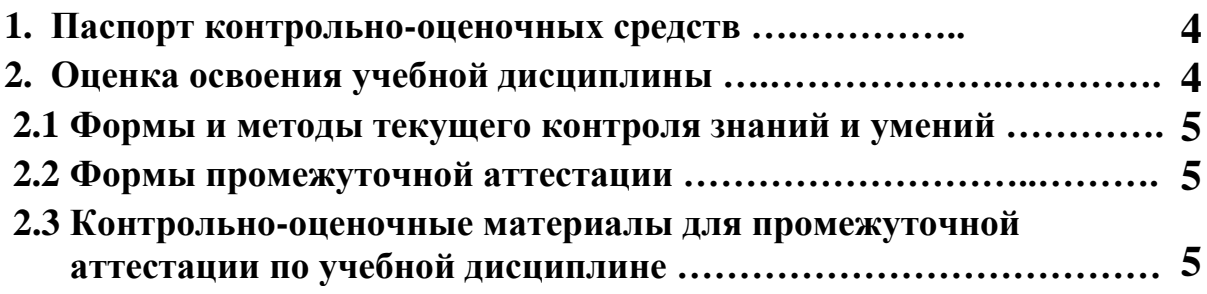

## **1 ПАСПОРТ КОНТРОЛЬНО-ОЦЕНОЧНЫХ СРЕДСТВ**

В результате освоения учебной дисциплины БД. 07 «Обществознание (включая экономику и

право)» студент должен обладать предусмотренными Федеральным государственным

образовательным стандартом среднего (полного) общего образования следующими умениями,

знаниями:

У1 характеризовать основные социальные объекты, выделяя их существенные признаки, закономерности развития;

У2 анализировать актуальную информацию о социальных объектах, выявляя их общие черты и различия; устанавливать соответствия между существенными чертами и признаками изученных социальных явлений и обществоведческими терминами и понятиями;

У3 объяснять причинно-следственные и функциональные связи изученных социальных объектов (включая взаимодействия человека и общества, важнейших социальных институтов, общества и природной среды, общества и культуры, взаимосвязи подсистем и элементов общества);

У4 осуществлять поиск социальной информации, представленной в различных знаковых системах (текст, схема, таблица, диаграмма, аудиовизуальный ряд); извлекать из неадаптированных оригинальных текстов (правовых, научно-популярных, публицистических и др.) знания по заданным темам; систематизировать, анализировать и обобщать неупорядоченную социальную информацию; различать в ней факты и мнения, аргументы и выводы;

У5 оценивать действия субъектов социальной жизни, включая личность, группы, организации, с точки зрения социальных норм, экономической рациональности;

У6 формулировать на основе приобретенных обществоведческих знаний собственные суждения и аргументы по определенным проблемам;

У7 подготавливать устное выступление, творческую работу по социальной проблематике;

У8 применять социально-экономические и гуманитарные знания в процессе решения познавательных задач по актуальным социальным проблемам;

У9 использовать приобретенные знания и умения в практической деятельности и повседневной жизни для:

успешного выполнения типичных социальных ролей; сознательного взаимодействия с различными социальными институтами;

совершенствования собственной познавательной деятельности;

критического восприятия информации, получаемой в межличностном общении и массовой коммуникации; осуществления самостоятельного поиска, анализа и использования собранной социальной информации;

решения практических жизненных проблем, возникающих в социальной деятельности;

ориентировки в актуальных общественных событиях, определения личной гражданской позиции;

предвидения возможных последствий определенных социальных действий;

оценки происходящих событий и поведения людей с точки зрения морали и права;

реализации и защиты прав человека и гражданина, осознанного выполнения гражданских обязанностей;

осуществления конструктивного взаимодействия людей с разными убеждениями, культурными ценностями и социальным положением.

З1 биосоциальную сущность человека, основные этапы и факторы социализации личности, место и роль человека в системе общественных отношений;

З2 тенденции развития общества в целом как сложной динамичной системы, а также важнейших социальных институтов;

З3 необходимость регулирования общественных отношений, сущность социальных норм, механизмы правового регулирования;

З4 особенности социально-гуманитарного познания.

В ходе текущего контроля и в процессе промежуточной аттестации по учебной дисциплине осуществляется комплексная проверка умений и знаний.

Промежуточная аттестация по учебной дисциплине проводится в формах предусмотренных учебным планом основной профессиональной образовательной программы специальности.

## **2 ОЦЕНКА ОСВОЕНИЯ УЧЕБНОЙ ДИСЦИПЛИНЫ**

#### **2.1 [Формы и методы текущего контроля знаний и умений](#page-82-0)**

В ходе текущего контроля знаний и умений по учебной дисциплине применяются следующие формы и методы контроля и оценки:

- проверочные работы;
- опрос устный и письменный;
- защита индивидуальных и групповых заданий;
- проверка домашних заданий проблемного характера.

Задания, используемые для проведения текущего контроля, отражаются в методических разработках для лабораторных, практических или контрольных работ. Конкретный перечень мероприятий текущего контроля отражается в календарнотематическом плане учебной дисциплины.

### <span id="page-82-0"></span>**2.2 Формы промежуточной аттестации**

Предметом оценки освоения учебной дисциплины являются умения и знания.

Промежуточная аттестация по учебной дисциплине осуществляется в следующих формах:

> $N_2$ **семестра Формы промежуточной аттестации** *1 Зачет 2 Дифференцированный зачет*

Таблица 1- Запланированные формы промежуточной аттестации

## **2.3 Контрольно-оценочные материалы для промежуточной аттестации по учебной дисциплине**

В первом учебном семестре для подготовки к промежуточной аттестации по дисциплине студенту в срок не позднее, чем за 4 недели до начала промежуточной аттестации выдаются контрольно-оценочные материалы.

Во втором учебном семестре, для подготовки к промежуточной аттестации по учебной дисциплине, студенту в срок не позднее, чем за 4 недели до начала промежуточной аттестации выдаются контрольно-оценочные материалы (ф.УР-33).

*Ф. УР-33*

### ГАПОУ СО «Уральский радиотехнический колледж им. А.С. Попова»

Протокол от «30» августа 2020г. № 1 июня 30 м стать 30 м стать 30 м стать 30 м стать 30 м стать 30 м стать 30 м с

Председатель ЦМК

\_\_\_\_\_\_\_\_\_\_ О.Н. Шайтанова

#### ОДОБРЕНЫ УТВЕРЖДАЮ

ЦМК «ОГД» Заместитель директора по учебной работе

«31» августа 2020г.

### **Порядок, условия проведения и содержание дифференцированного зачета по учебной дисциплине БД.07 «Обществознание (включая экономику и право)» для специальностей технического профиля базовой и углубленной подготовки Семестр 1**

**Формы контроля:** Устные ответы на вопросы **Выбор вопроса:** Осуществляется преподавателем **Вспомогательные материалы, которыми может воспользоваться студент:** Отсутствуют **Максимальное время выполнения задания** – 15 мин./час.

## **Теоретические вопросы**

- 1. Общество как система.
- 2. Проблемы периодизации исторического развития общества.
- 3. Противоречивость исторического развития общества. Общественный прогресс и регресс.
- 4. Эволюция и революция.
- 5. Глобальные проблемы современности.
- 6. Человек, индивид, личность.
- 7. Формирование характера. Социализация личности.
- 8. Деятельность и мышление. Виды деятельности.
- 9. Духовный мир человека. Мировоззрение и ценности.
- 10. Свобода как условие самореализации личности.
- 11. Человек в учебной и трудовой деятельности.
- 12. Проблема познаваемости мира.
- 13. Виды и формы познания.
- 14. Понятие истины и ее критерии.
- 15. Многообразие мира общения. Толерантность.
- 16. Экономика и ее роль в жизни общества. Макроэкономические показатели. Система национальных счетов.
- 17. ВВП, его структура и динамика. Расчет ВВП.
- 18. Типы экономических систем.
- 19. Деньги. Банки. Инфляция.
- 20. Собственность, производство, труд.

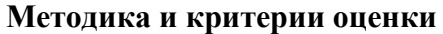

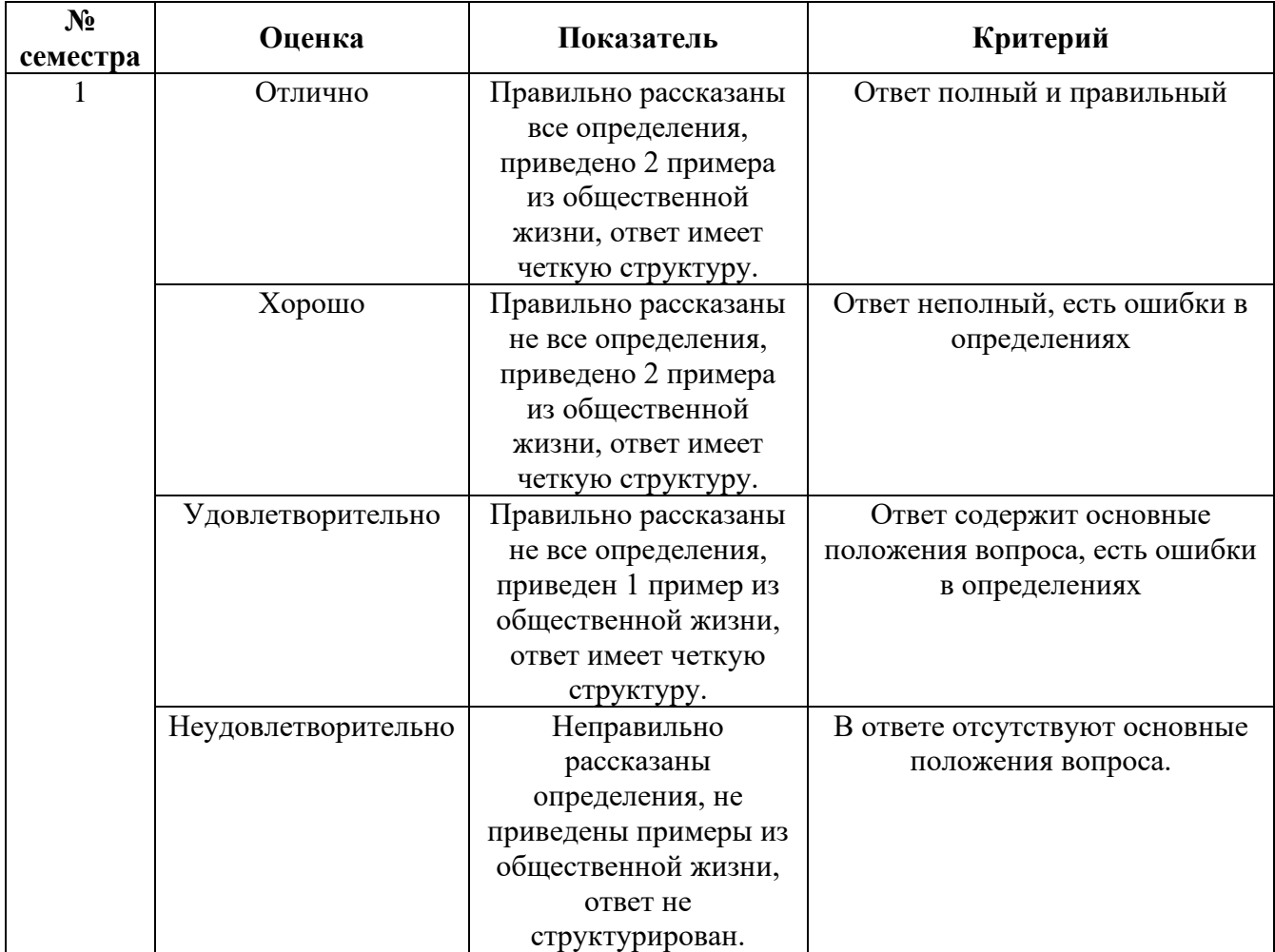

Преподаватель: Е.Г. Никифорова

*Ф. УР-33*

### ГАПОУ СО «Уральский радиотехнический колледж им. А.С. Попова»

Протокол от «30» августа 2020г. № 1 июня от материал от материал от материал от А.А. Пятышкин

Председатель ЦМК

\_\_\_\_\_\_\_\_\_\_ О.Н. Шайтанова

#### ОДОБРЕНЫ УТВЕРЖДАЮ

ЦМК «ОГД» Заместитель директора по учебной работе

«31» августа 2020г.

### **Порядок, условия проведения и содержание дифференцированного зачета по учебной дисциплине БД.07 «Обществознание (включая экономику и право)» для специальностей технического профиля базовой и углубленной подготовки Семестр 2**

**Формы контроля:** Устные ответы на вопросы **Выбор вопроса:** Осуществляется преподавателем **Вспомогательные материалы, которыми может воспользоваться студент:** Отсутствуют **Максимальное время выполнения задания** – 15 мин./час.

## **Теоретические вопросы**

- 1. Собственность, производство, труд.
- 2. Предпринимательство и рынок.
- 3. Рынок ценных бумаг: субъекты, объекты, виды операций.
- 4. Роль государства в рыночной экономике. Бюджетно-налоговая и денежно-кредитная политика: понятие и виды.
- 5. Социальная стратификация и социальная структура общества.
- 6. Социальные группы, социальные институты, социальные взаимодействия.
- 7. Проблема определения сферы политического и ее структурирования. Понятие политики. Политическое и социальное.
- 8. Политическая власть: концепции, ресурсы, формы и способы осуществления, легальность и легитимность.
- 9. Политическая система общества: понятие и виды, структура и функции.
- 10. Политический режим: понятие и виды. Демократия: многообразие видов и форм.
- 11. Политические партии и партийные системы: понятие, функции, виды.
- 12. Выборы в демократическом обществе: избирательные системы: понятие и виды, статус кандидата, права избирателей, правила ведения предвыборных компаний. Политические технологии, применяемые в ходе выборов.
- 13. Политические элиты и лидерство: многообразие понятий и виды.
- 14. Политические идеологии: понятие и виды (либерализм, консерватизм, социализм, социал-демократия, марксизм, фашизм)
- 15. Политическая культура: понятие и виды, структура и функции.
- 16. Мораль в системе социальных норм.
- 17. Религия в культуре человечества: понятие и виды, структура и функции.
- 18. Искусство в культуре человечества: понятие, виды и жанры, функции.
- 19. Возникновение государства: античные теории, теории естественного права и общественного договора, многообразие видов современных теорий.
- 20. Функции и механизм государства.
- 21. Формы государства: формы правления, формы административно-территориального устройства.
- 22. Правовое государство и гражданское общество.
- 23. Понятие права. Право в системе социальных норм.
- 24. Законодательный процесс.
- 25. Система права. Формы права.
- 26. Правоотношения. Юридические факты.
- 27. Правосознание и правовая культура.
- 28. Правонарушение. Юридическая ответственность: понятие и виды.
- 29. Конституционное право РФ.
- 30. Гражданское право РФ.
- 31. Административное право РФ.

#### **Методика и критерии оценки**

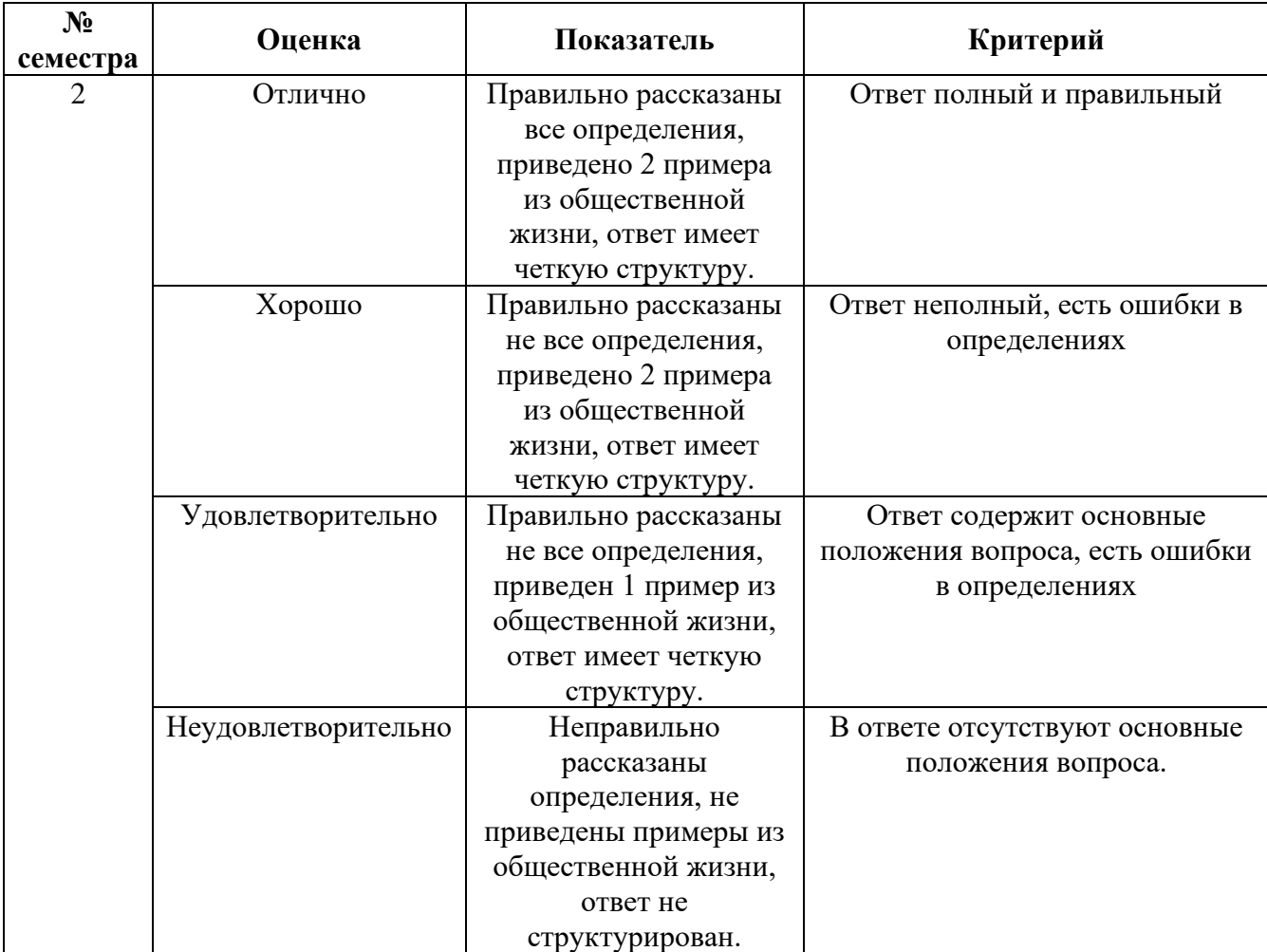

Преподаватель: Е.Г. Никифорова

Министерство образования и молодежной политики Свердловской области Государственное автономное профессиональное образовательное учреждение Свердловской области «Уральский радиотехнический колледж им. А.С. Попова»

УТВЕРЖДАЮ

Заместитель директора

по учебной работе *\_\_\_\_\_\_\_\_\_* А.А. Пятышкин «31» августа 2020 г.

# **Контрольно-оценочные средства по учебной дисциплине**

БД.11 Биология

основной профессиональной образовательной программы (ОПОП) специальностей СПО технического профиля базовой и углубленной подготовки

**Екатеринбург, 2020**

# **Разработчики:**

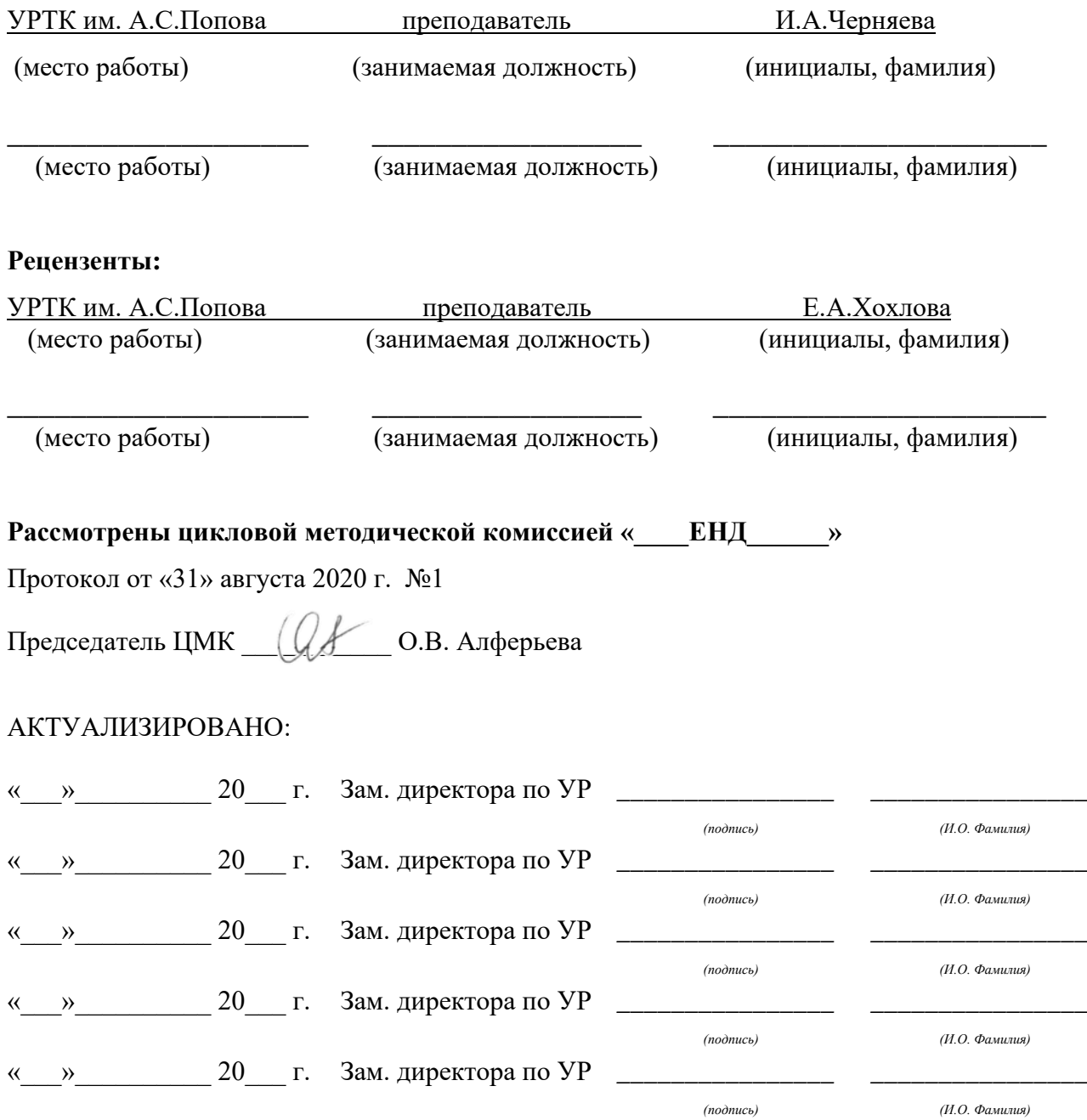

# **Содержание**

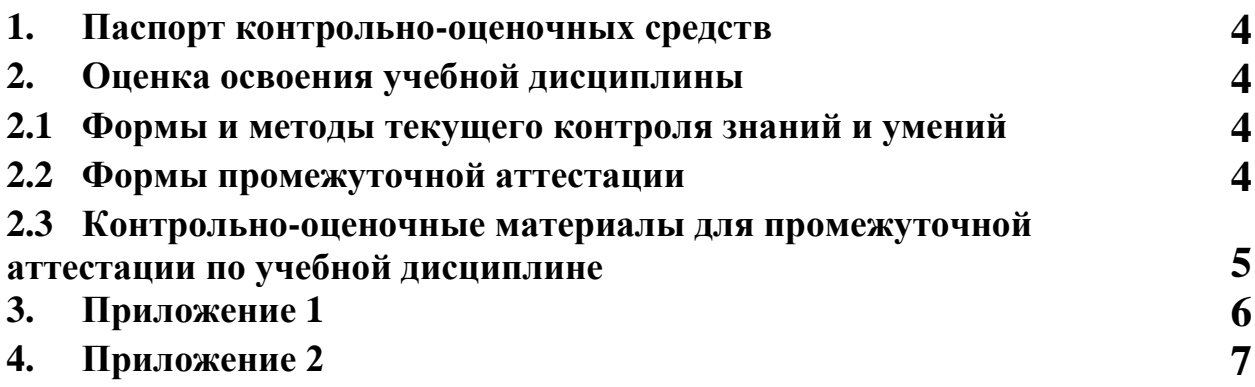

#### **1 ПАСПОРТ КОНТРОЛЬНО-ОЦЕНОЧНЫХ СРЕДСТВ**

В результате освоения учебной дисциплины «Биология» студент должен обладать предусмотренными ФГОС по специальности СПО технического профиля (базового и углубленного уровня подготовки) следующими **результатами**, которые способствуют формированию общих и профессиональных компетенций:

• *личностные***:**

− сформированность чувства гордости и уважения к истории и достижениям отечественной биологической науки; представления о целостной естественно-

научной картине мира;

− понимание взаимосвязи и взаимозависимости естественных наук, их влияния на окружающую среду, экономическую, технологическую, социальную и этическую сферы деятельности человека;

− способность использовать знания о современной естественно-научной картине мира в образовательной и профессиональной деятельности; возможности информационной среды для обеспечения продуктивного самообразования;

− владение культурой мышления, способность к обобщению, анализу, восприятию информации в области естественных наук, постановке цели и выбору путей ее достижения в профессиональной сфере;

− способность руководствоваться в своей деятельности современными принципами толерантности, диалога и сотрудничества; готовность к взаимодействию с коллегами, работе в коллективе;

− готовность использовать основные методы защиты от возможных последствий аварий, катастроф, стихийных бедствий;

− обладание навыками безопасной работы во время проектно-исследовательской и экспериментальной деятельности, при использовании лабораторного оборудования;

− способность использовать приобретенные знания и умения в практической деятельности и повседневной жизни для соблюдения мер профилактики отравлений, вирусных и других заболеваний, стрессов, вредных привычек (курения, алкоголизма, наркомании); правил поведения в природной среде;

− готовность к оказанию первой помощи при травмах, простудных и других заболеваниях, отравлениях пищевыми продуктами;

• *метапредметные***:**

− осознание социальной значимости своей профессии/специальности, обладание мотивацией к осуществлению профессиональной деятельности;

− повышение интеллектуального уровня в процессе изучения биологических

явлений; выдающихся достижений биологии, вошедших в общечеловеческую культуру; сложных и противоречивых путей развития современных научных взглядов, идей, теорий, концепций, гипотез (о сущности и происхождении жизни, человека) в ходе работы с различными источниками информации;

− способность организовывать сотрудничество единомышленников, в том числе с использованием современных информационно-коммуникационных технологий;

− способность понимать принципы устойчивости и продуктивности живой природы, пути ее изменения под влиянием антропогенных факторов, способность к системному анализу глобальных экологических проблем, вопросов состояния окружающей среды и рационального использования природных ресурсов;

− умение обосновывать место и роль биологических знаний в практической деятельности людей, развитии современных технологий; определять живые объекты в природе; проводить наблюдения за экосистемами с целью их описания и выявления естественных и антропогенных изменений; находить и анализировать информацию о живых объектах;

− способность применять биологические и экологические знания для анализа прикладных проблем хозяйственной деятельности;

− способность к самостоятельному проведению исследований, постановке естественнонаучного эксперимента, использованию информационных технологий для решения научных и профессиональных задач;

− способность к оценке этических аспектов некоторых исследований в области биотехнологии (клонирование, искусственное оплодотворение);

#### • *предметные***:**

− сформированность представлений о роли и месте биологии в современной на учной картине мира; понимание роли биологии в формировании кругозора и функциональной грамотности для решения практических задач;

− владение основополагающими понятиями и представлениями о живой природе, ее уровневой организации и эволюции; уверенное пользование биологической терминологией и символикой;

владение основными методами научного познания, используемыми при биологических исследованиях живых объектов и экосистем: описанием, измерением, проведением наблюдений; выявление и оценка антропогенных изменений в природе;

− сформированность умений объяснять результаты биологических экспериментов, решать элементарные биологические задачи;

− сформированность собственной позиции по отношению к биологической информации, получаемой из разных источников, глобальным экологическим проблемам и путям их решения.

В процессе аттестации по учебной дисциплине осуществляется комплексная проверка умений и знаний, а в ходе текущего контроля, также динамика формирования общих компетенций.

Промежуточная аттестация по учебной дисциплине проводится в формах предусмотренных учебным планом основной профессиональной образовательной программы специальности.

### **2 ОЦЕНКА ОСВОЕНИЯ УЧЕБНОЙ ДИСЦИПЛИНЫ**

#### **2.1 [Формы и методы текущего контроля знаний и умений](#page-92-0)**

В ходе текущего контроля знаний и умений по учебной дисциплине применяются следующие формы и методы контроля и оценки:

- выполнение задач и заданий ознакомительного уровня

- выполнение задач и заданий репродуктивного уровня
- выполнение задач и заданий продуктивного уровня

- рейтинг теоретических знаний по дисциплине, составленный на основе тестового контроля знаний по всем темам дисциплины, практических и самостоятельных работ.

Задания, используемые для проведения текущего контроля, отражаются в методических разработках для практических или контрольных работ. Конкретный перечень мероприятий текущего контроля отражается в календарно-тематическом плане учебной дисциплины.

#### <span id="page-92-0"></span>**2.2 Формы промежуточной аттестации**

Предметом оценки освоения учебной дисциплины являются умения и знания.

Промежуточная аттестация по учебной дисциплине осуществляется в следующих формах:

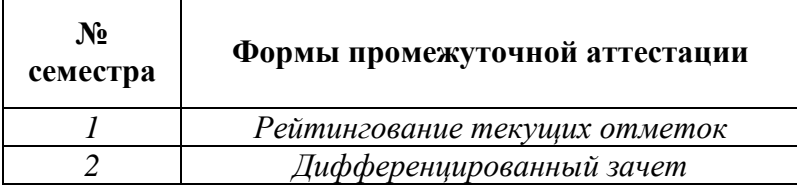

Таблица 1- Запланированные формы промежуточной аттестации

## **2.3 Контрольно-оценочные материалы для промежуточной аттестации по учебной дисциплине**

В первом учебном семестре по дисциплине применяется рейтинговая оценка учебных достижений студентов. Студенту в начале семестра выдается перечень контрольных мероприятий, оформленный в соответствии с положением, действующим в колледже. Оценка в текущем семестре выставляется по итогам рейтинга (текущим оценкам). (Приложение 1)

В втором учебном семестре, для подготовки к промежуточной аттестации по учебной дисциплине, студенту в срок не позднее, чем за 4 недели до начала промежуточной аттестации выдаются контрольно-оценочные материалы (ф.УР-33). Материалы промежуточной аттестации, проводимой во втором семестре, включают вопросы из всех разделов, тем дисциплины. Итоговой оценкой по учебной дисциплине является оценка, полученная в последнем семестре. (Приложение 2)

Приложение 1

ГАПОУ СО «Уральский радиотехнический колледж им. А.С. Попова»

ОДОБРЕНЫ УТВЕРЖДАЮ

ЦМК «ЕНД» Заместитель директора

по учебной работе

« 31 » 08 2020 г.

Протокол от «\_30\_\_\_» \_08\_\_ 2020\_ г. № 1 \_\_\_\_\_\_\_\_\_\_\_ А.А.Пятышкин

Председатель ЦМК

О.В.Алферьева

#### **Перечень контрольных мероприятий,**

**проводимых в 2017-2018 учебном году по элементу образовательной программы:**

#### **дисциплина «Биология»**

#### **для специальностей технического профиля (базовая и углубленная подготовка)**

**1 семестр**

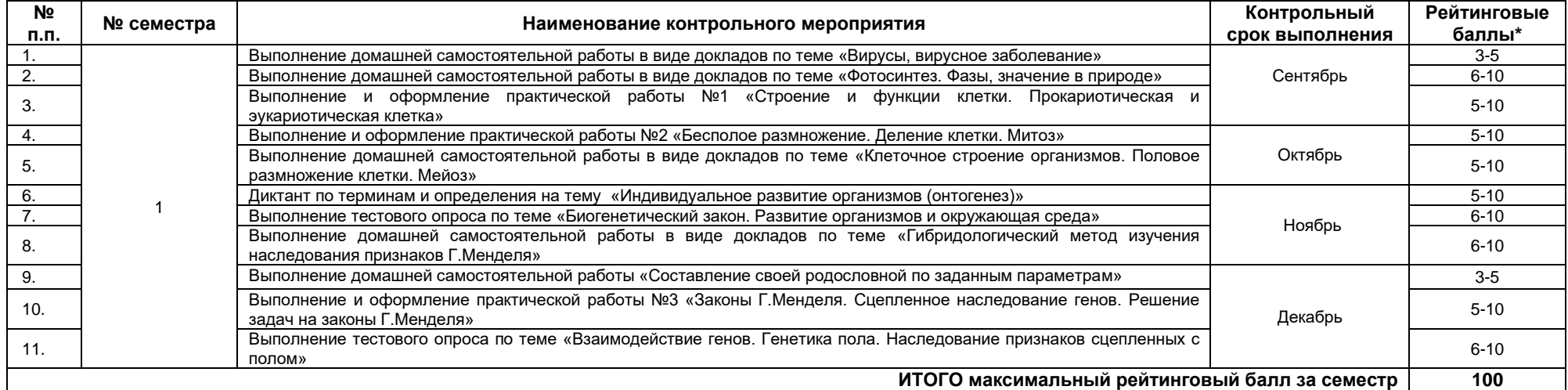

\* по решению преподавателя, студенту могут быть добавлены поощрительные баллы за подготовку доклада и выступление на семинаре или учебном занятии, опубликование научной работы, за призовые места на предметных олимпиадах, за инициативные мероприятия, за кружковую работу, активную аудиторную работу и прочие достижения. Однако общая сумма поощрительных баллов **не должна быть выше 20.** 

Итоговая оценка по дисциплине выставляется с учетом работы студента в течение семестра (баллы суммируются) в соответствии со следующей шкалой:

**55–70 баллов – «удовлетворительно»;**

**71–85 баллов – «хорошо»;**

**86–100 баллов –«отлично**

#### Приложение 2

#### ГАПОУ СО «Уральский радиотехнический колледж им. А.С. Попова»

ОДОБРЕНЫ

ЦМК естественнонаучных дисциплин

Протокол от «31» августа 2020 г. №1

Председатель ЦМК

\_\_\_\_\_\_\_\_\_\_ О.В.Алферьева

УТВЕРЖДАЮ

Заместитель директора

по учебной работе

*\_\_\_\_\_\_\_\_\_* А.А. Пятышкин

«31» августа 2020 г.

#### **Порядок, условия проведения и содержание дифференцированного зачета по учебной дисциплине БД.11 Биология Специальностей технического профиля программа базовой и углубленной подготовки Семестр 2**

**Формы контроля:** письменный опрос **Последовательность и условия выполнения задания: - Вы можете воспользоваться: - Максимальное время выполнения задания: –** 90 мин.

#### **Теоретические вопросы**

- 1. Приведите примеры мутации, приводящие к изменению числа хромосом.
- 2. Какой метод, нельзя использовать для изучения генетики человека? Почему?
- 3. Какие наследственные заболевания, сцепленные с полом? И как они наследуются?
- 4. Какой выдающийся русский ученый и селекционер, занимался выведением новых сортов плодовых деревьев? Приведите примеры его работ.
- 5. Какая главная задача селекции?
- 6. Какой метод не используется в селекции животных? Примеры.
- 7. Кто создал учение о центрах многообразия и происхождения культурных растений? Примеры распространения культурных растений.
- 8. С какой целью используется метод ментора в селекции растений?
- 9. В селекции животных применяют два основных типа скрещивания, какие? Почему?.
- 10. Как называется наука о зародышевом развитии организмов? Назовите стадии зародышевого развития организмов.
- 11. Как называются виды организмов, которые сохранились от исчезнувших форм? Примеры.
- 12. Как называется вид растения или животного, специфического для небольшого географического ареала обитания? Примеры.
- 13. Какой период мезозоя (Mz), характеризуется расцветом динозавров? Примеры.
- 14. Какой период палеозоя (Pz), характеризуется выходом растений на сушу? Примеры.
- 15. Кто автор биогенетического закона? Сформулируйте закон.
- 16. Какие органы утратили в ходе эволюции свое биологическое значение, как они называются?
- 17. Как называется явление возврата к признакам предков? Примеры.
- 18. Какие органы называются аналогичными? Примеры этих органов у человека и животных.
- 19. Как называются органы возникшие а результате конвергенции, выполняющие одинаковые функции? Примеры.
- 20. Назовите стадии индивидуального развития организмов у разных видов животных.
- 21. Какой ученый, первым написал, что человек произошел от обезьяноподобных предков? Доказательства происхождения человека.
- 22. Как называется теория о происхождении человека? И в чем ее суть.
- 23. Как выглядит современная систематика человека?
- 24. Какие представители относятся человекообразным обезьянам? Перечислите сходство и различия

человекоподобных обезьян и человека.

- 25. К каким факторам относится речь, мышление, труд? Перечислите все факторы этой категории.
- 26. Что такое биогеоценоз? Примеры.
- 27. Как называется «разумная оболочка» Земли? Кто в нее входит?
- 28. Какие компоненты экосистемы, используют готовые органические вещества? Примеры пищевой цепи.
- 29. Что может вызвать накопление в атмосфере углекислого газа в результате антропогенного воздействия?
- 30. Каковы важнейшие положения учения В.И.Вернадского о биосфере?
- 31. Что такое биогеоценоз? Примеры.
- 32. Как называется «разумная оболочка» Земли? Кто в нее входит?
- 33. Какие компоненты экосистемы, используют готовые органические вещества? Примеры пищевой цепи.

#### **Методика и критерии оценки**

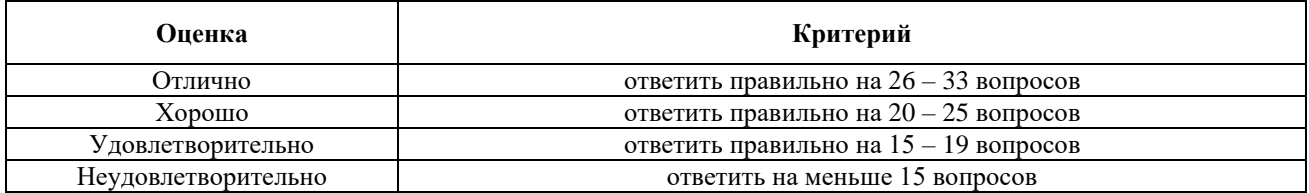

Преподаватель: Ирина Александровна Черняева

Министерство образования и молодежной политики Свердловской области Государственное автономное профессиональное образовательное учреждение Свердловской области «Уральский радиотехнический колледж им. А.С. Попова»

## УТВЕРЖДАЮ

Заместитель директора

по учебной работе *\_\_\_\_\_\_\_\_\_* А.А. Пятышкин «31» августа 2020 г.

## **Контрольно-оценочные средства**

## **по учебной дисциплине**

# БД.12 Астрономия

основной профессиональной образовательной программы (ОПОП)

специальностей СПО

технического профиля

базовой и углубленной подготовки

**Екатеринбург, 2020**

# **Разработчики:**

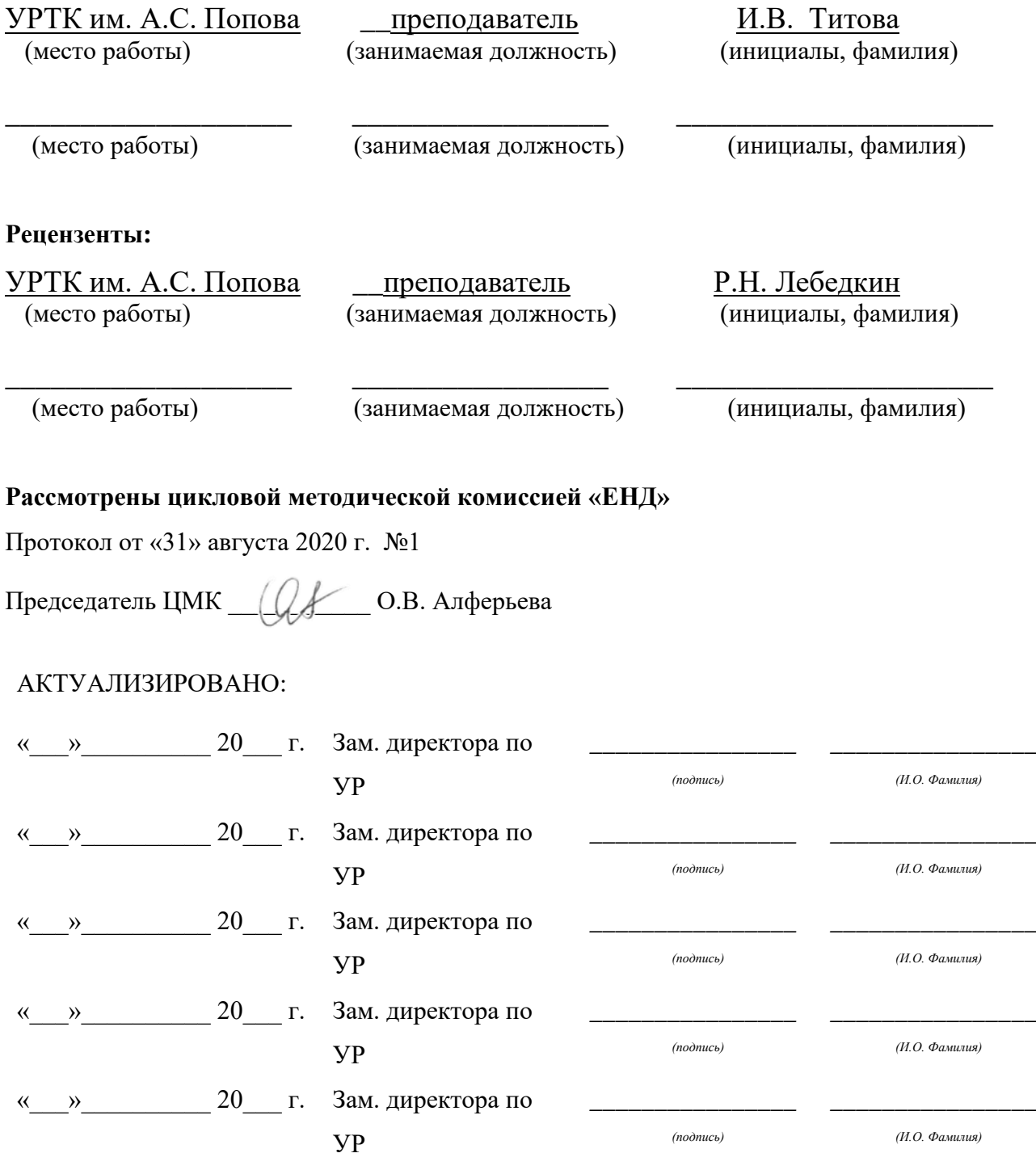

# **Содержание**

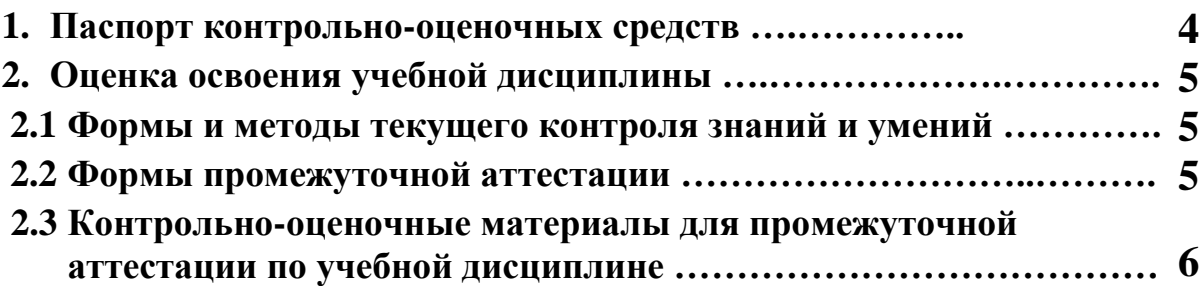

## **1 ПАСПОРТ КОНТРОЛЬНО-ОЦЕНОЧНЫХ СРЕДСТВ**

В результате освоения учебной дисциплины «Астрономия» студент должен обладать предусмотренными программой следующими умениями, знаниями, которые способствуют формированию общих и профессиональных компетенций:

- У 1 Использовать карту звездного неба для нахождения координат светила;
- У 2 выражать результаты измерений и расчетов в единицах Международной системы;
- У 3 практического использования астрономических знаний о небесных телах и их системах;
- У 4 Осуществлять самостоятельный поиск информации естественно-научного содержания с использованием различных источников, ее обработку и представление в разных формах;
- У 5 владеть компетенциями: коммуникативной, рефлексивной, ценностноориентационной, смысло-поисковой, ИКТ, а также компетенциями личностного саморазвития;
- У 6 Воспринимать и на основе полученных знаний самостоятельно оценивать информацию, содержащуюся в сообщениях СМИ, Интернете, научно-популярных статьях.

• З 1 смысл понятий: активность, астероид, астрология, астрономия, астрофизика, атмосфера, болид, возмущения, восход светила, вращение небесных тел, Вселенная, вспышка, Галактика, горизонт, гранулы, затмение, виды звезд, зодиак, календарь, космогония, космология, космонавтика, космос, кольца планет, кометы, кратер, кульминация, основные точки, линии и плоскости небесной сферы, магнитная буря, Метагалактика, метеор, метеорит, метеорное тело, дождь, поток, Млечный Путь, моря и материки на Луне, небесная механика, видимое и реальное движение небесных тел и их систем, обсерватория, орбита, планета, полярное сияние, протуберанец, скопление, созвездия (и их классификация), солнечная корона, солнцестояние, состав Солнечной системы, телескоп, терминатор, туманность, фазы Луны, фотосферные факелы, хромосфера, черная дыра, эволюция, эклиптика, ядро,

• З 2 смысл астрономических величин: астрономическая единица, афелий, блеск звезды, возраст небесного тела, параллакс, парсек, период, перигелий, физические характеристики планет и звезд, их химический состав, звездная величина, радиант, радиус светила, космические расстояния, светимость, световой год, сжатие планет, синодический и сидерический период, солнечная активность, солнечная постоянная, спектр светящихся тел Солнечной системы;

• З 3 смысл работ и формулировку законов: Аристотеля, Птолемея, Галилея, Коперника, Бруно, Ломоносова, Гершеля, Браге, Кеплера, Ньютона, Леверье, Адамса, Галлея, Белопольского, Бредихина, Струве, Герцшпрунга-Рассела, Амбарцумяна, Барнарда, Хаббла, Доплера, Фридмана, Эйнштейна;

В процессе аттестации по учебной дисциплине осуществляется комплексная проверка умений и знаний, а в ходе текущего контроля, также динамика формирования общих компетенций.

Промежуточная аттестация по учебной дисциплине проводится в формах предусмотренных учебным планом основной профессиональной образовательной программы специальности.

## **2 ОЦЕНКА ОСВОЕНИЯ УЧЕБНОЙ ДИСЦИПЛИНЫ**

## **2.1 [Формы и методы текущего контроля знаний и умений](#page-101-0)**

В ходе текущего контроля знаний и умений по учебной дисциплине применяются следующие формы и методы контроля и оценки:

- Письменные опросы по разделам  $1, 2, 3, 4, 5$ .
- Предметные диктанты по каждой теме разделов 1, 2, 3, 4, 5, 6.
- Тренировочные тесты по темам разделов  $1, 2, 3, 4, 5, 6$ .
- Практические работы по разделам 2, 3, 4, 5: правильное выполнение практических работ, соответствие результатов работ представленных в письменной форме установленными требованиям.

Защита практических работ по темам в форме проверки совпадения результатов расчетов и ответов на вопросы.

Дифференцированный зачет.

Задания, используемые для проведения текущего контроля, отражаются в методических разработках для практических или контрольных работ. Конкретный перечень мероприятий текущего контроля отражается в календарно-тематическом плане учебной дисциплины.

### <span id="page-101-0"></span>**2.2 Формы промежуточной аттестации**

Предметом оценки освоения учебной дисциплины являются умения и знания.

Промежуточная аттестация по учебной дисциплине осуществляется в следующих формах:

Таблица 1- Запланированные формы промежуточной аттестации

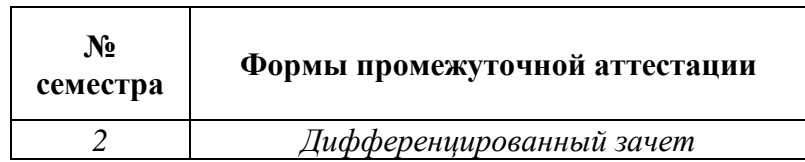

## **2.3 Контрольно-оценочные материалы для промежуточной аттестации по учебной дисциплине**

Для подготовки к промежуточной аттестации по учебной дисциплине, студенту в срок не позднее, чем за 4 недели до начала промежуточной аттестации выдаются контрольнооценочные материалы (ф.УР-33).

#### ГАПОУ СО «Уральский радиотехнический колледж им. А.С. Попова»

ОДОБРЕНЫ

ЦМК естественнонаучных дисциплин

Протокол от «31» августа 2020 г. №1

Председатель ЦМК

\_\_\_\_\_\_\_\_\_\_ О.В.Алферьева

## **Порядок, условия проведения и содержание зачета по учебной дисциплине «Астрономия» Специальности технического профиля, программы базовой и углубленной подготовки Семестр 2**

**Формы контроля:** письменный опрос, собеседование.

#### **Последовательность и условия выполнения задания:**

Проведению зачетного занятия предшествует письменный опрос обучаемых:

1. В аудитории отвечают на вопросы «Астрономической анкеты».

2. Дома заполняются таблицы (для диагностики).

**Вы можете воспользоваться**: -

**Максимальное время выполнения задания** – 45 минут анкетирование и 20 минут решение задач.

## **Теоретические вопросы (Вопросы анкеты)**

**1.** Астрономия – это наука, изучающая:

1) самые простые и самые общие свойства и законы движения материи;

2) космические явления; происхождение, строение, состав, движение и развитие (эволюцию) космических

объектов и их систем и природу космических процессов;

3) проблемы происхождения и эволюции космических тел и их систем и закономерности строения

и эволюции Вселенной.

**2.** История астрономии: свяжите имена великих ученых с выдающимися открытиями и изобретениями – результатами их исследований:

А. Автор геоцентрической теории; Б. Автор гелиоцентрической теории;

В. Автор законов движения планет; Г. Автор закона Всемирного тяготения;

Д. Изобретатель телескопа; Е. Автор общей теории относительности;

Ж**.** Ученый, первым разработавший модели эволюции Метагалактики;

З**.** Авторы первых гипотез образования Солнечной системы из вещества протопланетной туманности;

И**.** Ученые, установившие зависимость между спектром звезд и их светимостью;

К.Ученый, установивший зависимость между скоростями и расстоянием до галактик.

1) И. Кант, П. Лаплас; 2) И. Ньютон; 3) А. Эйнштейн; 4) Г. Герцшпрунг, Э. Рессел; 5) Птолемей;

6) А.А. Фридман; 7) И. Кеплер; 8) Э. Хаббл; 9) Н. Коперник; 10) Г. Галилей.

**3.** Вселенная – это:

УТВЕРЖДАЮ Заместитель директора по учебной работе *\_\_\_\_\_\_\_\_\_* А.А. Пятышкин «31» августа 2020 г.

- А**.** 1) Земля и околоземное космическое пространство;
- 2) космическое пространство за пределами Земли;
- 3) весь мир вокруг нас.
- Б**.** 1) Вселенная ограничена пределами Земли и околоземного космического пространства;
- 2) Вселенная ограничена пределами Солнечной системы;
- 3) Вселенная не имеет границ.
- В**.** 1) Вселенная образовалась не более 1 млн лет назад;
- 2) Вселенная образовалась 15 млрд лет назад;
- 3) Вселенная существует вечно.
- Г**.** 1) Вселенная неподвижна, она не меняется со временем;
- 2) Вселенная непрерывно изменяется, развивается, эволюционирует.
- **4.** Метагалактика это:
- А**.** 1) скопление звезд на Млечном Пути;
- 2) другое название Солнечной системы;
- 3) часть Вселенной, в которой мы живем и которая доступна нашим наблюдениям.
- Б**.** 1) Метагалактика обладает размерами около 40 000 световых лет;
- 2) Метагалактика обладает размерами около 15 млрд световых лет;
- 3) Метагалактика бесконечна в пространстве.
- В**.** 1) Метагалактика имеет возраст около 15 млрд лет;
- 2) Метагалактика существует вечно;
- 3) Метагалактика образовалась около 4,5 млрд лет назад.
- Г. 1) Метагалактика обладает ячеистой структурой;
- 2) Метагалактика обладает спиральной структурой;
- 3) Метагалактика не имеет правильной структуры.
- **5.** Галактика это:
- А**.** 1) система из 200 млрд звезд, туманностей, планет и других космических тел;
- 2) скопление звезд на Млечном Пути;
- 3) другое название Солнечной системы;
- 4) другое название Вселенной.
- Б**.** 1) Солнечная система находится в центре Галактики;
- 2) Солнечная система находится в 34 000 световых лет от центра Галактики;
- 3) Галактика не физическая, а лишь кажущаяся совокупность звезд на небе.

В**.** 1) объекты Галактики связаны между собой силами тяготения, общим происхождением и движением;

- 2) объекты Галактики физически не связаны между собой;
- 3) объекты Галактики образовались в той же туманности, что Земля и планеты Солнечной системы.
- Г**.** 1) наша Галактика обладает спиральной структурой;
- 2) Галактика имеет округлую (эллиптическую) форму;
- 3) Галактика имеет неправильную форму.
- **6.** Туманность это:
- А**.** 1) огромное облако космического газа и пыли;
- 2) шарообразное тело, которое светит отраженным светом;
- 3) глыба замерзших газов, в которую вмерзли твердые частицы и камни.
- Б**.** 1) туманности состоят в основном из водорода;
- 2) туманности состоят в основном из соединений углерода, азота, неона и других тяжелых газов;
- 3) туманности состоят в основном из кремния, железа и других тяжелых элементов.
- В**.** В результате сверхмощных взрывов звезд образуются: 1) диффузные газопылевые туманности;
- 2) планетарные и волокнистые туманности.
- Г**.** Образование звезд происходит: 1) в волокнистых туманностях;

2) в диффузных газопылевых туманностях;

3) в планетарных туманностях.

Д. Образование звезд происходит в результате явления:

1) слипания вещества под действием силы тяжести с последующим гравитационным сжатием;

2) гравитационного коллапса;

3) гравитационного сжатия с последующим коллапсом.

**7.** Звезда – это:

А. 1) огромный раскаленный газовый шар;

2) шарообразное тело, состоящее из раскаленной плазмы;

3) шарообразное тело, которое светит отраженным светом;

Б**.** 1) Звезды обладают массами от 1029 до 1032 кг, или от 0,08 до 100 масс Солнца;

2) Звезды обладают массами менее  $10_{29}$ кг, или менее 0,08 масс Солнца;

3) Массы звезд свыше 1032 кг, или более 100 масс Солнца.

В**.** 1) Звезды состоят в основном из водорода и гелия;

2) звезды состоят в основном из углерода, кремния, железа и других тяжелых элементов;

3) состав звезд не известен.

Г. Выделение энергии в недрах звезд происходит в результате:

1) атомных реакций распада урана и плутония;

2) химических реакций сгорания вещества;

3) термоядерных реакций превращения водорода в гелий;

4) неизвестных науке процессов.

Д**.** Классы звезд связаны с их цветом и температурой:

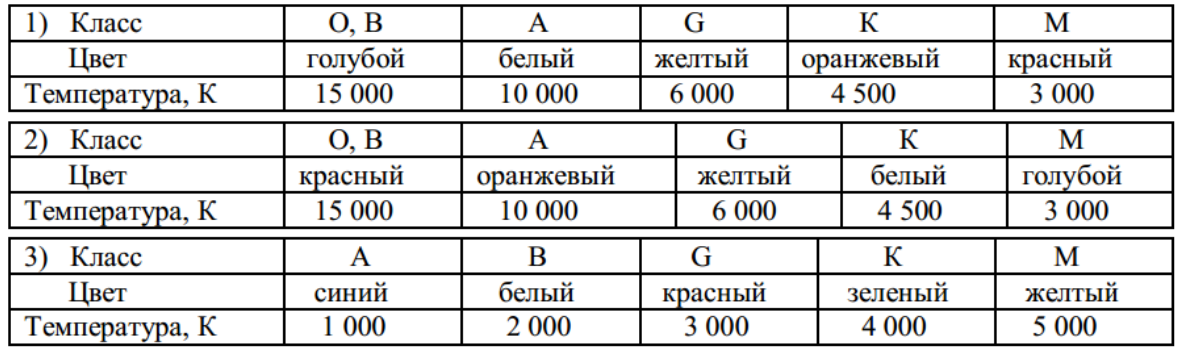

**8.** Связь между спектральным классом звезды и временем пребывания на главной последовательности:

А**.** Звезды классов О (В) существуют: 1) десятки млрд лет; 2) миллиарды лет; 3) млн лет.

Б**.** Звезды классов G (K) существуют: 1) десятки млрд лет; 2) миллиарды лет; 3) млн лет.

В. Звезды класса М существуют: 1) десятки млрд лет; 2) миллиарды лет; 3) млн лет.

**9.** Зависимость конечных этапов эволюции звезд от массы звезд**:**

А**.** Звезды с ядрами массой до 1,5 масс Солнца становятся:

1) белыми карликами; 2) нейтронными звездами; 3) черными дырами;

Б**.** Звезды с ядрами массой от 1,5 до 3 (10) масс Солнца становятся:

1) белыми карликами; 2) нейтронными звездами; 3) черными дырами;

В**.** Звезды с ядрами массой свыше 3 (10) масс Солнца становятся:

1) белыми карликами; 2) нейтронными звездами; 3) черными дырами;

**10.** Солнце – это:

А**.** 1) звезда; 2) планета; 3) комета; 4) галактика.

Б**.** Масса Солнца: 1) 1022 кг, или равна массе Луны;

2)  $6\times10$ <sub>27</sub> кг, или почти равна массе Земли;

- 3) 2×1030 кг, или в 333 000 раз больше массы Земли;
- 4) 1032 кг, или в 30 млн раз больше массы Земли.
- В. Солнце: 1) красная звезда класса М;
- 2) желтая звезда класса G;

3) оранжевая звезда класса К;

4) белая звезда класса А.

Г**.** 1) Солнце – самая большая из известных звезд;

2) Солнце – самая маленькая из известных звезд;

3) Солнце совпадает по размерам с Землей;

4) Солнце больше Земли по размерам в 109 раз.

Д**.** Температура на поверхности Солнца: 1) 3 000 К; 2) 4 500 К; 3) 10 000 К; 4) 6 000 К.

**11.** Планета – это:

А. 1) шарообразное тело, которое светит отраженным светом;

2) огромный раскаленный газовый шар;

3) глыба замерзших газов, в которую вмерзли твердые частицы и камни.

Б**.** 1) планеты обладают массами от 1029 до 1032 кг;

2) планеты обладают массами свыше  $10_{32}$ кг; 3) планеты обладают массами от  $10_{22}$  до  $10_{27}$ кг.

В**.** Энергетика планет основана:

1) на энергии гравитационного сжатия и распада радиоактивных элементов;

2) химических реакциях сгорания вещества;

3) термоядерных реакциях превращения водорода в гелий.

Г**.** Основные физические характеристики планет определяются:

1) массой планеты и расстоянием от Солнца;

2) размерами планеты;

3) количеством спутников.

Д**.** Планеты движутся: 1) по параболическим орбитам с переменной скоростью;

2) по эллиптическим орбитам с переменной скоростью;

3) по гиперболическим орбитам с постоянным ускорением;

4) по круговым орбитам с постоянной скоростью.

**12.** Солнечная система**:**

А. В состав Солнечной системы входят:

1) Солнце, звезды, планеты, спутники, астероиды, кометы, метеорные частицы, космическая пыль и газ; 2) Солнце и 9 больших планет; 3) Солнце, 9 больших планет и их спутники,

астероиды, кометы, метеорные частицы, космическая пыль и газ;

4) Земля и другие планеты, Луна и другие спутники, астероиды и кометы.

Б**.** Девять больших планет Солнечной системы в порядке удаления от Солнца:

1) Солнце, Меркурий, Венера, Земля, Марс, Юпитер, Сатурн, Уран, Нептун;

2) Меркурий, Венера, Земля, Марс, Юпитер, Сатурн, Уран, Нептун, Плутон;

3) Венера, Меркурий, Земля, Марс, Сатурн, Юпитер, Нептун, Уран, Плутон.

В. Укажите порядковый номер самой большой планеты.

Г**.** Укажите порядковый номер самой маленькой планеты.

Д**.** Заметной атмосферой обладают планеты: 1) Венера, Земля, Юпитер, Сатурн, Уран, Нептун;

2) Венера, Земля, Юпитер;

3) Юпитер, Сатурн, Уран, Нептун;

4) Меркурий, Марс, Плутон.

Е. Не имеют спутников планеты: 1) Меркурий, Венера, Марс, Плутон;

2) Марс, Юпитер, Сатурн, Уран, Нептун;

3) Меркурий, Венера.

### **13.** Внутреннее строение космических тел**:**

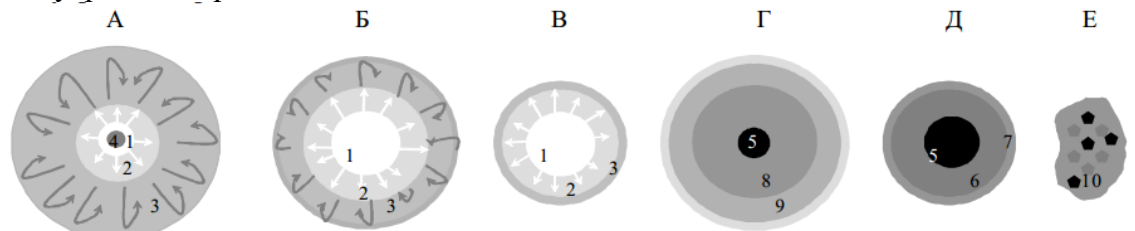

1 - зона термоядерных реакций; 2 - зона лучистого переноса; 3 - зона конвекции; 4 - изотермическое гелиевое ядро;

5 - железное (железосиликатное) ядро; 6 - мантия; 7 - кора (литосфера); 8 - зона жидкого водорода; 9 - зона твердого (металлического) водорода; 10 - лед и замерзшие газы с вкраплениями пыли и силикатных пород

1) звезда класса А; 2) звезда – красный гигант; 3) звезда класса G; 4) планета земной группы;

5) планета-гигант; 6) комета.

**14.** Как называются эти космические тела**?**

А**.** Объекты, обладающие раздельным внутренним строением и приобретающие под действием сил

тяготения при своем образовании шарообразную форму: 1) кометы; 2) звезды; 3) планеты; 4) спутники.

Б**.** Объекты, которые под действием сил тяготения вращаются вокруг более массивных космических тел: 1) кометы; 2) звезды; 3) планеты; 4) спутники.

В**.** Объекты, в недрах которых протекают термоядерные реакции превращения водорода в гелий:

1) кометы; 2) звезды; 3) планеты; 4) спутники.

Г**.** Объекты, представляющие собой глыбы замерзших газов, в которые вмерзли твердые частицы и

камни: 1) кометы; 2) звезды; 3) планеты; 4) спутники.

**15.** Скорости движения космических тел и космических аппаратов**:**

А**.** Первая космическая скорость для поверхности Земли:

1) 7,8 км/c; 2) 11,2 км/с; 3) 42 км/с; 4) 30 км/с; 5) 20 км/с; 6) 250 км/с.

Б**.** Вторая космическая скорость для поверхности Земли:

1) 7,8 км/c; 2) 11,2 км/с; 3) 42 км/с; 4) 30 км/с; 5) 20 км/с; 6) 250 км/с.

В**.** Третья космическая скорость для Земли:

1) 7,8 км/c; 2) 11,2 км/с; 3) 42 км/с; 4) 30 км/с; 5) 20 км/с; 6) 250 км/с.

Г**.** Скорость вращения Земли вокруг Солнца:

1) 7,8 км/c; 2) 11,2 км/с; 3) 42 км/с; 4) 30 км/с; 5) 20 км/с; 6) 250 км/с.

Д**.** Скорость движения Солнечной системы относительно ближайших звезд;

1) 7,8 км/c; 2) 11,2 км/с; 3) 42 км/с; 4) 30 км/с; 5) 20 км/с; 6) 250 км/с.

Е**.** Скорость движения Солнечной системы относительно центра Галактики:

1) 7,8 км/c; 2) 11,2 км/с; 3) 42 км/с; 4) 30 км/с; 5) 20 км/с; 6) 250 км/с.

**16.** Космические расстояния и единицы их измерения**:**

А**.** *Астрономическая единица:*

1) 384 000 км; 2) путь, который луч света пролетит за 1 год; 3) 4,2 св. г., или 270000 а.е.; 4) 149 000 000 км; 5) расстояние, соответствующее 1² годичного параллакса; 6) 34 000 св. лет; 7) 15- 20 млрд св. лет.

Б. *Световой год:*

1) 384 000 км; 2) путь, который луч света пролетит за 1 год; 3) 4,2 св. г., или 270000 а.е.; 4) 149 000 000 км; 5) расстояние, соответствующее  $1^2$  годичного параллакса; 6) 34 000 св. лет; 7) 15 – 20 млрд св. лет.

В. *Парсек:*

1) 384 000 км; 2) путь, который луч света пролетит за 1 год; 3) 4,2 св. г., или 270000 а.е.; 4) 149 000 000 км; 5) расстояние, соответствующее  $1^2$  годичного параллакса; 6) 34 000 св. лет; 7) 15 – 20 млрд св. лет.

Г**.** *Среднее расстояние от Земли до Луны:*

1) 384 000 км; 2) путь, который луч света пролетит за 1 год; 3) 4,2 св. г., или 270000 а.е.; 4) 149 000 000 км; 5) расстояние, соответствующее  $1^2$  годичного параллакса; 6) 34 000 св. лет; 7) 15 – 20 млрд св. лет.

Д**.** *Среднее расстояние от Земли до Солнца:*

1) 384 000 км; 2) путь, который луч света пролетит за 1 год; 3) 4,2 св. г., или 270000 а.е.; 4) 149 000 000 км; 5) расстояние, соответствующее  $1^2$  годичного параллакса; 6) 34 000 св. лет; 7) 15 – 20 млрд св. лет.

Е**.** *Расстояние до ближайшей звезды Проксима Центавра:*

1) 384 000 км; 2) путь, который луч света пролетит за 1 год; 3) 4,2 св. г., или 270000 а.е.; 4) 149 000 000 км; 5) расстояние, соответствующее  $1^2$  годичного параллакса; 6) 34 000 св. лет; 7) 15 – 20 млрд св. лет.

Ж**.** *Расстояние до центра Галактики:*

1) 384 000 км; 2) путь, который луч света пролетит за 1 год; 3) 4,2 св. г., или 270000 а.е.; 4) 149 000 000 км; 5) расстояние, соответствующее  $1^2$  годичного параллакса; 6) 34 000 св. лет; 7) 15 – 20 млрд св. лет.

З**.** *Расстояние до границ Метагалактики:*

1) 384 000 км; 2) путь, который луч света пролетит за 1 год; 3) 4,2 св. г., или 270000 а.е.; 4) 149 000 000 км; 5) расстояние, соответствующее  $1^2$  годичного параллакса; 6) 34 000 св. лет; 7) 15 – 20 млрд св. лет.

**17.** Какие небесные явления происходят при данных конфигурациях небесных тел**:** 

А**.** Если А – Земля; В – Луна; С – Солнце, произойдет:

1) солнечное затмение; 2) лунное затмение; 3) противостояние; А

4) верхнее соединение; 5) нижнее соединение; 6) покрытие.

Б**.** Если А – Луна; В – Земля; С – Солнце, произойдет: В

1) солнечное затмение; 2) лунное затмение; 3) противостояние;

4) верхнее соединение; 5) нижнее соединение; 6) покрытие. С

В. Если А – планета Марс; В – Земля; С – Солнце, произойдет:

1) солнечное затмение; 2) лунное затмение; 3) противостояние;

4) верхнее соединение; 5) нижнее соединение; 6) покрытие.

Г**.** Если А – Земля; В – Солнце; С – планета Венера, произойдет:

1) солнечное затмение; 2) лунное затмение; 3) противостояние;

4) верхнее соединение; 5) нижнее соединение; 6) покрытие.

Д**.** Если А – Земля; В – планета Меркурий; С – Солнце, произойдет:

1) солнечное затмение; 2) лунное затмение; 3) противостояние;

4) верхнее соединение; 5) нижнее соединение; 6) покрытие.

Е**.** Если А – Земля; В – Луна; С – планета Венера, произойдет:

1) солнечное затмение; 2) лунное затмение; 3) противостояние;

4) верхнее соединение; 5) нижнее соединение; 6) покрытие.

**18.** Небесные явления**:**

А**.** *Видимое вращение звездного неба* происходит по причине: 1) вращения Земли вокруг своей оси;

2) вращения Луны вокруг Земли;

3) вращения Земли вокруг Солнца.

3) вращения Земли вокруг Солнца.<br>
Б. *Смена времен года* происходит по причине: 1) вращения Земли вок<br>
2) вращения Луны вокруг Земли;<br>
3) вращения Земли вокруг Солнца.

2) вращения Луны вокруг Земли;

3) вращения Земли вокруг Солнца.

В. Смена дня и ночи происходит по причине: 1) вращения Земли вокр

2) вращения Луны вокруг Земли;

3) вращения Земли вокруг Солнца.

Г. *Смена фаз Луны* происходит по причине: 1) вращения Земли вокру

2) вращения Луны вокруг Земли;

3) вращения Земли вокруг Солнца.
Д**.** *Восход и заход небесных светил* происходит по причине: 1) вращения Земли вокруг своей оси;

2) вращения Луны вокруг Земли;

3) вращения Земли вокруг Солнца.

Е**.** *Видимое движение Солнца по небу в течение дня* 1) вращения Земли вокруг своей оси; происходит по причине: 2) вращения Луны вокруг Земли;

3) вращения Земли вокруг Солнца.

Ж**.** *Солнечные затмения* происходят по причине: 1) вращения Земли вокруг своей оси;

2) вращения Луны вокруг Земли;

3) вращения Земли вокруг Солнца.

З**.** *Изменение полуденной высоты Солнца над горизонтом в течение года* происходит по причине:

1) вращения Земли вокруг своей оси;

2) вращения Луны вокруг Земли;

3) вращения Земли вокруг Солнца.

И**.** *Лунные затмения* происходят по причине

1) вращения Земли вокруг своей оси;

2) вращения Луны вокруг Земли;

3) вращения Земли вокруг Солнца.

#### **Практические задания**

Таблица для заполнения:

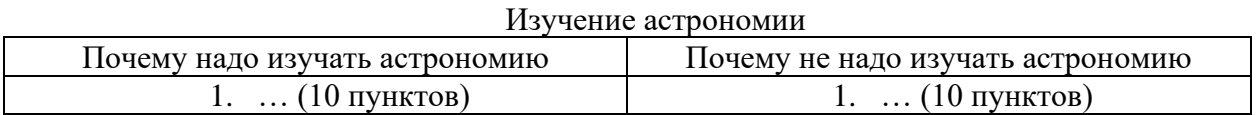

Использование астрономических знаний

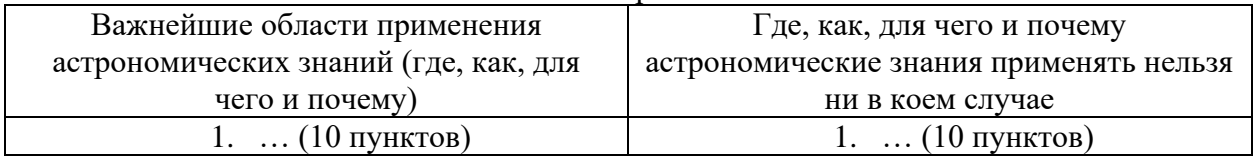

### **Методика и критерии оценки**

Астрономическая анкета предназначается для проверки качества астрономических знаний обучающихся и определения коэффициентов полноты усвоения содержания астрономических понятий. При заполнении указываются номера выполняемых заданий и номера верных ответов в каждом варианте вопроса:

Номер задания (1;2;3…)/Вариант вопроса (А; Б; В..)/Номер верного ответа (1;2;3...). Например: 2 Б3; 3 В1; 6 Г4 ... и т.д.

Номера верных ответов на вопросы: 1 (2) 2 (А5; Б 9; В 7; Г 2; Д 10; Е 3; Ж 6; З 1; И 4; К 8) 3 (А 3; Б 3; В 3; Г 2) 4 (А 3; Б 2; В 1; Г 1) 5 (А 1; Б 2; В 1; Г 1) 6 (А 1; Б 1; В 2; Г 2; Д 3) 7 (А 2; Б 1; В 1; Г 3; Д 1) 8 (А 3; Б 2; В 1) 9 (А 1; Б 2; В 3) 10 (А 1; Б 3; В 2; Г 4; Д 4); 11 (А 1; Б 3; В 1; Г 1; Д 2) 12 (А 3; Б 2; В 5; Г 9; Д 1; Е 3) 13 (А 2; Б 3; В1; Г 5; Д 4; Е 6) 14 (А 3; Б 4; В 2; Г 1) 15 (А 1; Б 2; В 3; Г 4; Д 5; Е 6) 16 (А 4; Б 2; В 5; Г 1; Д 4; Е 3; Ж 6; З 7) 17 (А 1; Б 2; В 3; Г 4; Д 5; Е 6) 18 (А1; Б 3; В 1; Г 2; Д 1; Е 1; Ж 2; З 3; И 2)

Для обработки полученных данных может быть использован поэлементный метод анализа качества усвоения понятий, разработанный А.В. Усовой. Для изучения динамики формирования астрономических знаний с учетом степени важности отдельных признаков понятий и общей корректности результатов опроса мы выделили в анкете отдельные группы вопросов, проверяющих уровень сформированности основных, главных, и дополнительных, второстепенных признаков фундаментальных астрономических понятий.

Для понятия «Вселенная» это ответы на вопросы анкеты: 2Г; 2Е; 2Ж; 2К; 3А; 3Б; 3В; 3Г; 4А; 4Б; 4В; 4Г; 5А; 16З.

Для понятия «туманность» это ответы на вопросы анкеты: 6А; 6Б; 6В; 6Г; 6Д.

Для понятия «звезда» это ответы на вопросы анкеты: 2И; 7А; 7Б; 7В; 7Г; 7Д; 8А; 8Б; 8В; 9А; 9Б; 9В; 10А; 10Б; 10В; 10Г; 10Д; 13А; 13Б; 13Е; 14В; 15Д; 15Е; 16Б; 16В; 16Е; 16Ж.

Для понятия «планетное тело» («планета») это ответы на вопросы анкеты: 2А; 2Б; 2В; 2Г; 2З; 11А; 11Б; 11В; 11Г; 11Д; 12А; 12Б; 12В; 12Г; 12Д; 12Е; 13В; 13Г; 13Д; 14А; 14Б; 14Г; 15А; 15Б; 15В; 15Г; 16А; 16Г; 16Д.

Для понятия «небесные явления» это ответы на вопросы анкеты: 17А; 17Б; 17В; 17Г;

17Д; 17Е; 18А; 18Б; 18В; 18Г; 18Д; 18Е; 18Ж; 18З; 18И.<br>Коэффициент полноты усвоения понятий определяется из формулы:  $h = \frac{\sum n(i)}{n \cdot N}$ , где *n* (*i*)

- количество существенных признаков понятия, выделенных *i*-м учеником; *n* - количество подлежащих усвоению признаков;  $N-$  количество опрошенных учеников.

Преподаватель: И.В. Титова. Рецензент: Р.Н. Лебёдкин, преподаватель смежной дисциплины электротехника.

Министерство образования и молодежной политики Свердловской области Государственное автономное профессиональное образовательное учреждение Свердловской области «Уральский радиотехнический колледж им. А.С. Попова»

# УТВЕРЖДАЮ

Заместитель директора

по учебной работе

*\_\_\_\_\_\_\_\_\_* А.А. Пятышкин «31» августа 2020 г.

# **Контрольно-оценочные средства**

# **по учебной дисциплине**

# **«Математика»**

основной профессиональной образовательной программы (ОПОП)

специальностей СПО

# **технического профиля**

базовой подготовки

**Екатеринбург, 2020**

# **Разработчики:**

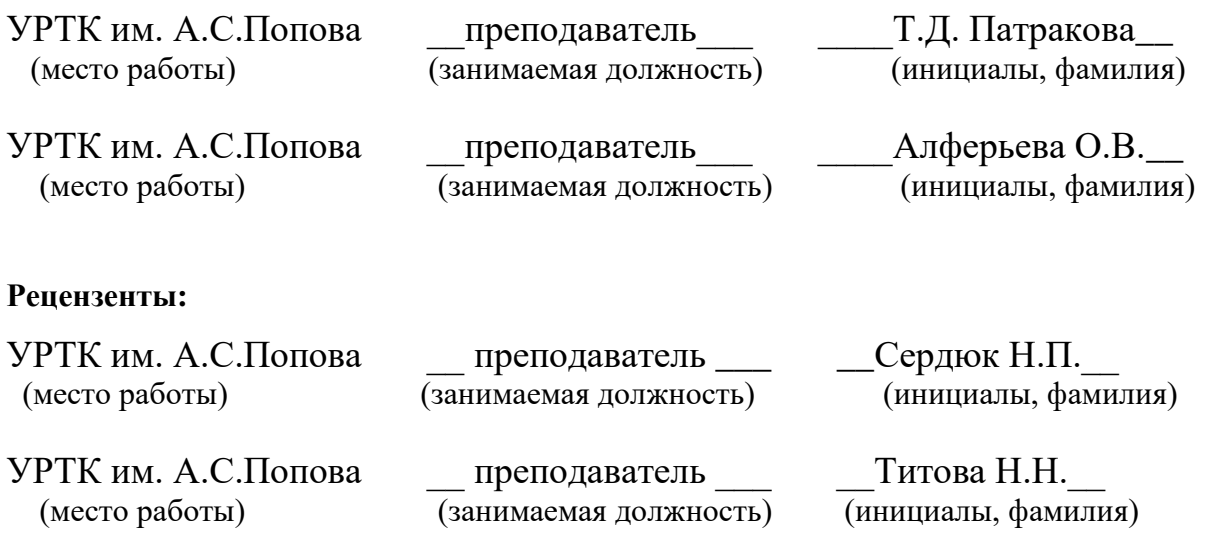

# **Рассмотрены цикловой методической комиссией «Естественно-научных дисциплин»**

Протокол от «31» августа 2020 г. №1

Председатель ЦМК \_\_\_\_\_\_\_\_\_\_\_ О.В. Алферьева

## АКТУАЛИЗИРОВАНО:

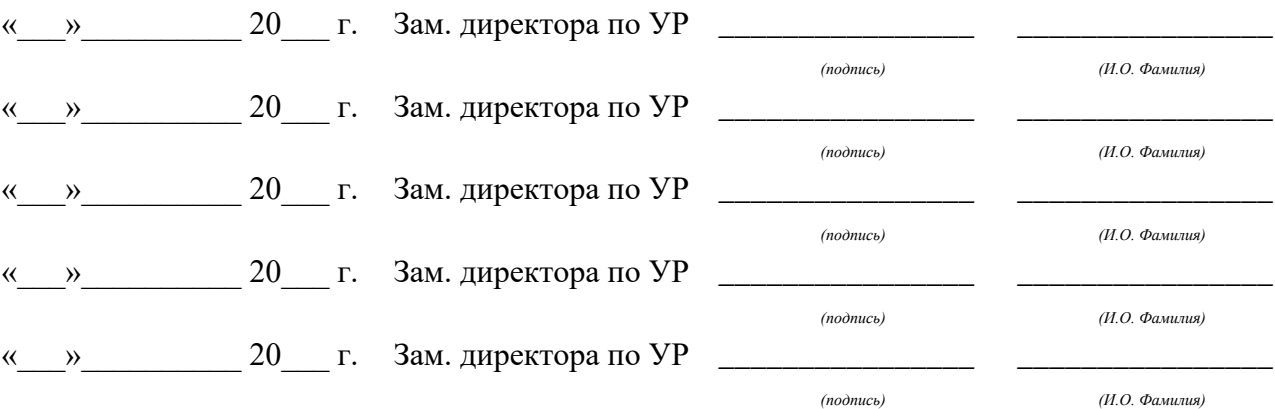

# **Содержание**

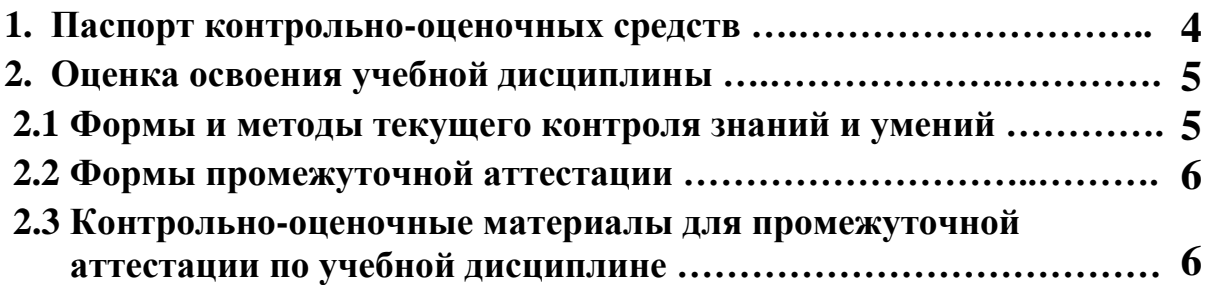

# 1 ПАСПОРТ КОНТРОЛЬНО-ОПЕНОЧНЫХ СРЕЛСТВ

В результате освоения учебной дисциплины «Математика» в соответствии с программой учебной дисциплины Математика лля специальностей среднего профессионального образования социально-экономического профиля подготовки.

## Обучающийся должен уметь:

## алгебра

- У1. выполнять арифметические действия над числами, находить приближенные значения величин и погрешности вычислений (абсолютная и относительная); сравнивать числовые выражения;
- У2. находить значения корня, степени, логарифма, тригонометрических выражений, используя при необходимости инструментальные средства;
- УЗ. выполнять преобразования выражений, применяя формулы, связанные со свойствами степеней, логарифмов, тригонометрических функций;

#### функции и графики

- У4. вычислять значение функции по заданному значению аргумента при различных способах задания функции;
- У5. определять основные свойства числовых функций, иллюстрировать их на графиках;
- У6. строить графики изученных функций, иллюстрировать по графику свойства элементарных функций;
- У7. использовать понятие функции для описания и анализа зависимостей величин;

#### начала математического анализа

У8. находить производные элементарных функций:

- У9. использовать производную для изучения свойств функций и построения графиков;
- У10. применять производную для проведения приближенных вычислений, решать задачи прикладного характера на нахождение наибольшего и наименьшего значения;
- У11. вычислять в простейших случаях площади и объемы с использованием определенного интеграла:

## уравнения и неравенства

- У12. решать рациональные, показательные, логарифмические, тригонометрические уравнения, сводящиеся к линейным и квадратным, а также аналогичные неравенства и системы;
- У13 использовать графический метол решения уравнений и неравенств;
- У14. изображать на координатной плоскости решения уравнений, неравенств и систем с двумя неизвестными:
- У15. составлять и решать уравнения и неравенства, связывающие неизвестные величины в текстовых (в том числе прикладных) задачах.

#### комбинаторика, статистика и теория вероятностей

У16. решать простейшие комбинаторные задачи методом перебора, а также с использованием формул;

У17. вычислять в простейших случаях вероятности событий на основе подсчета числа исхолов:

#### геометрия

- У18. распознавать на чертежах и моделях пространственные формы; соотносить трехмерные объекты с их описаниями, изображениями;
- У19. описывать взаимное расположение прямых и плоскостей в пространстве,
- У20. анализировать в простейших случаях взаимное расположение объектов в пространстве;
- У21. изображать основные многогранники и круглые тела; выполнять чертежи по условиям задач;
- У22. решать планиметрические и простейшие стереометрические задачи на нахождение геометрических величин (длин, углов, площадей, объемов);
- У23. использовать при решении стереометрических задач планиметрические факты и методы;
- У24. проводить доказательные рассуждения в ходе решения задач;

У25. использовать приобретенные знания и умения в практической деятельности и повселневной жизни:

• для практических расчетов по формулам, используя при необходимости справочные материалы и простейшие вычислительные устройства;

- для описания с помощью функций различных зависимостей, представления их графически, интерпретации графиков;
- для решения прикладных задач, в том числе социально-экономических и физических, на наибольшие и наименьшие значения, на нахождение скорости и ускорения;
- для построения и исследования простейших математических моделей;
- для анализа реальных числовых данных, представленных в виде диаграмм, графиков;
- лля анализа информации статистического характера:
- $\bullet$ для вычисления объемов и площадей поверхностей пространственных тел

#### должен знать/понимать:

- 31. значение математической науки для решения задач, возникающих в теории и практике; широту и в то же время ограниченность применения математических методов к анализу и исследованию процессов и явлений в природе и обществе;
- 32. значение практики и вопросов, возникающих в самой математике для формирования и развития математической науки; историю развития понятия числа, созлания математического анализа, возникновения и развития геометрии;
- 33. универсальный характер законов логики математических рассуждений, их применимость во всех областях человеческой деятельности;
- 34. вероятностный характер различных процессов окружающего мира.

В процессе аттестации по учебной дисциплине осуществляется комплексная проверка умений и знаний, а в ходе текущего контроля, также динамика формирования общих компетенний.

Промежуточная аттестация по учебной дисциплине проводится в формах предусмотренных учебным планом основной профессиональной образовательной программы спениальности.

# 2 ОЦЕНКА ОСВОЕНИЯ УЧЕБНОЙ ДИСЦИПЛИНЫ

#### 2.1 Формы и методы текущего контроля знаний и умений

В ходе текущего контроля знаний и умений по учебной дисциплине применяются следующие формы и методы контроля и оценки:

Практические работы:

Вычисления на МК с приближенными данными.

Решение задач на погрешности.

Вычисление корней, степеней, логарифмов с помощью МК.

Преобразование степенных, показательных и логарифмических выражений

Построение графиков функций, заданных различными способами

Определение свойств функций по их графикам.

Построение графиков элементарных функций.

Нахождение производных по формулам. Вычисление производной в точке.

Решение прикладных задач на нахождение наибольшего и наименьшего значения.

Решение уравнений и систем метолом замены переменной, полстановки.

Решение уравнений и систем графическим методом.

Решение неравенств и систем неравенств графическим методом.

Решение задач линейного программирования.

Решение задач на перебор вариантов. Решение задач с помощью формул комбинаторики. Решение задач на вычисление вероятностей событий.

Изображение пространственных фигур. Построение сечений многогранников.

Решение задач на геометрические тела.

*Контрольные работы* по темам 1.2, 1.3, 1.5, 4.2, 4.3, 6.4.

*Тестовый контроль знаний* в конце каждого семестра.

*Домашняя контрольная работа* на исследование свойств и построение графика функции.

*Оценка выполнения самостоятельной работы по подготовке реферата и сообщений.*

Задания, используемые для проведения текущего контроля, отражаются в методических разработках для практических, самостоятельных и контрольных работ. Перечень мероприятий текущего контроля отражается в календарно-тематическом плане учебной дисциплины.

#### <span id="page-115-0"></span>**2.2 Формы промежуточной аттестации**

Предметом оценки освоения учебной дисциплины являются умения и знания.

Промежуточная аттестация по учебной дисциплине осуществляется в следующих

формах:

Таблица 1- Запланированные формы промежуточной аттестации

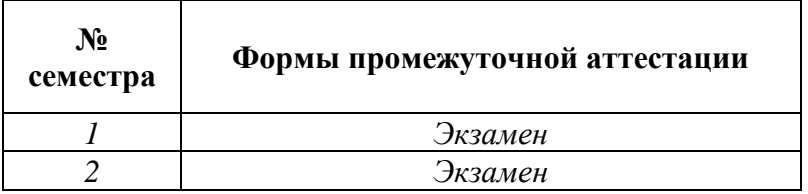

## **2.3 Контрольно-оценочные материалы для промежуточной аттестации по учебной дисциплине**

В каждом учебном семестре, для подготовки к промежуточной аттестации по учебной дисциплине, студенту в срок не позднее, чем за 4 недели до начала промежуточной аттестации выдаются контрольно-оценочные материалы. Для проведения промежуточной аттестации по учебной дисциплине в форме экзамена в срок не позднее, чем за 6 недель до его начала составляются экзаменационные билеты.

Разработано несколько комплектов контрольно-оценочных материалов и экзаменационных билетов, преподаватель может выбирать любой из комплектов при организации промежуточной аттестации по учебной дисциплине.

В материалы промежуточной аттестации, проводимой во втором семестре, включаются вопросы и практические задания из всех разделов, тем дисциплины. Итоговой оценкой по учебной дисциплине является оценка, полученная во втором семестре.

#### *Ф. УР-33*

#### ГАПОУ СО «Уральский радиотехнический колледж им. А.С. Попова»

ОДОБРЕНЫ

ЦМК естественнонаучных дисциплин

Протокол от «31» августа 2020 г. №1

Председатель ЦМК

\_\_\_\_\_\_\_\_\_\_ О.В.Алферьева

УТВЕРЖДАЮ Заместитель директора по учебной работе *\_\_\_\_\_\_\_\_\_* А.А. Пятышкин «31» августа 2020 г.

## **Порядок, условия проведения и содержание экзамена по учебной дисциплине «Математика» специальностей технического профиля подготовки, программа базовой подготовки**

**Семестр 1**

**Формы контроля***: собеседование, решение заданий*

#### **Последовательность и условия выполнения задания**

1.Решение двух практических заданий (по билету).

2.Устная проверка знаний (три вопроса, выбранных случайным образом из приведённого перечня).

3.Проверка знаний формул на память.

**Вы можете воспользоваться:** -справочником формул, микрокалькулятором, **при сдаче на «удовлетворительно»:** учебником, конспектом.

**Максимальное время выполнения двух заданий** – 40 мин.

**Собеседование –** до 10 мин.

#### **Перечень вопросов**

1.Модуль числа, его геометрический смысл.

2.Абсолютная и относительная погрешности.

3.Верная, значащая цифры. Округление чисел.

4.Стандартный вид числа.

5.Логарифм числа.

6.Корень *п*-й степени из числа.

7.Радиан, связь радианной и градусной мер.

8.Синус, косинус, тангенс, котангенс.

9.Арксинус, арккосинус, арктангенс, арккотангенс числа.

10.Функция и аргумент.

11.Области определения и изменения функции.

12.Возрастающая и убывающая функции.

13.Чётная и нечётная функции.

14.Ограниченная функция.

15.Периодическая функция.

16.Обратимость функции. Свойства взаимообратных функций.

# Типовые практические задания

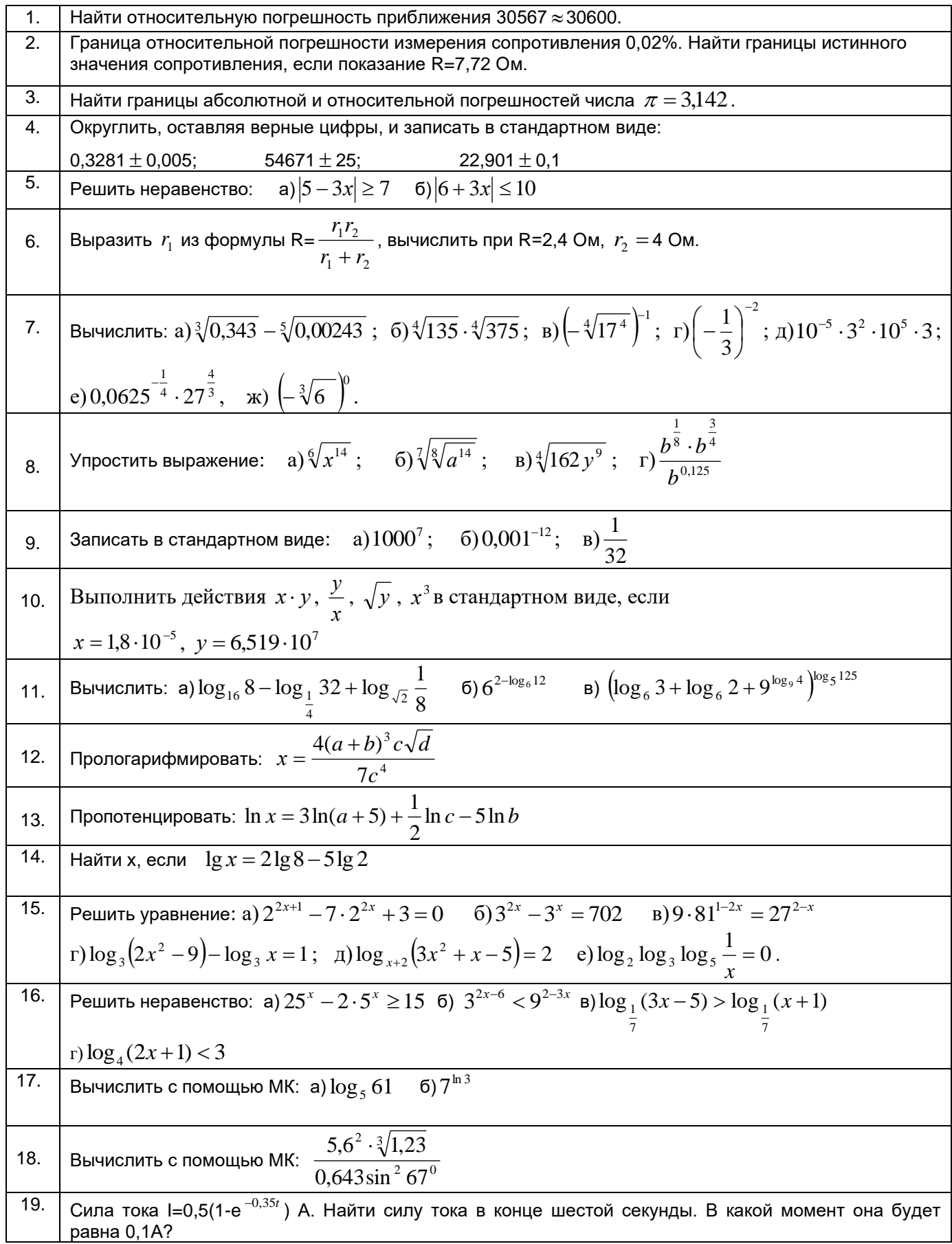

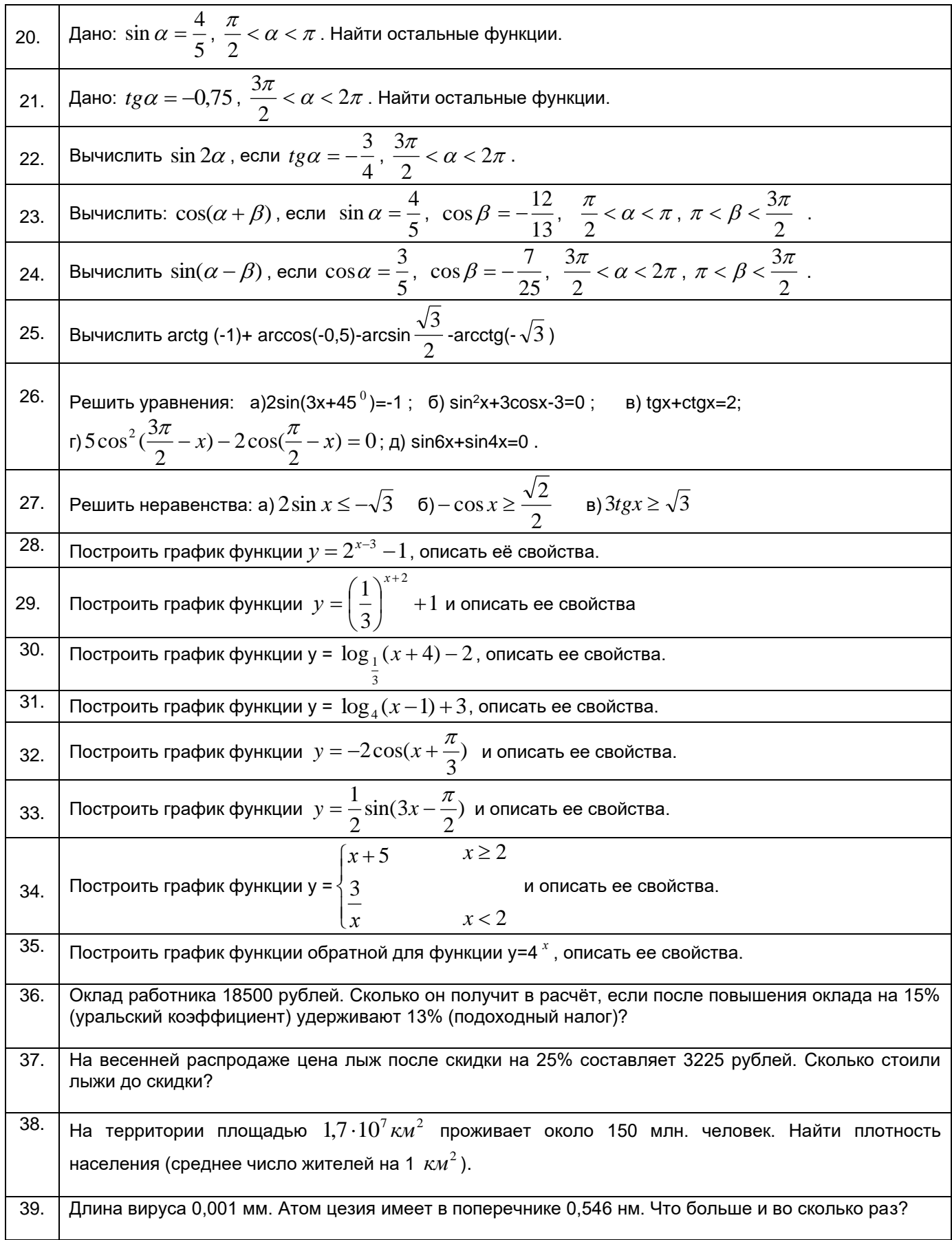

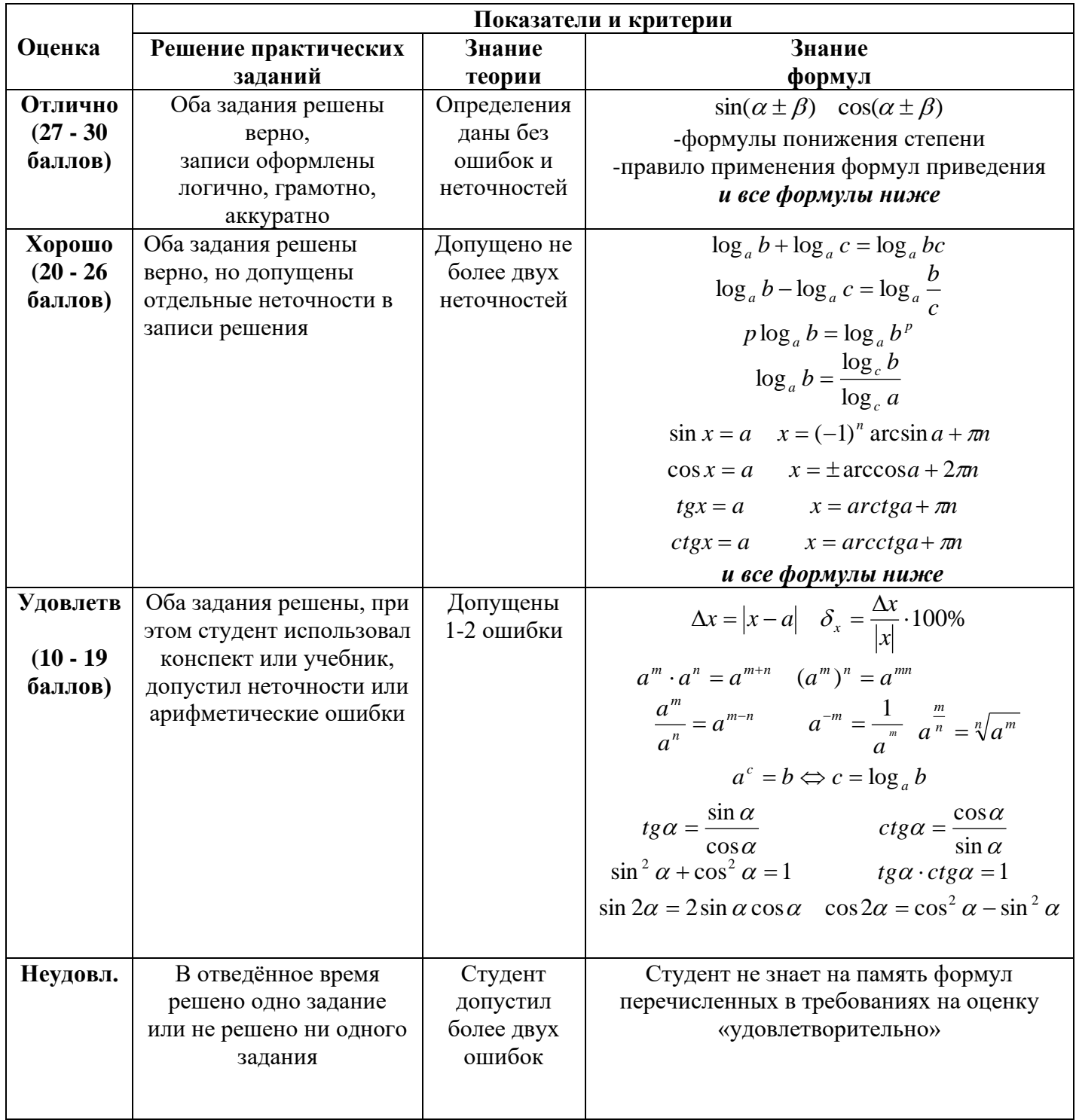

# Методика и критерии оценки

Преподаватель:  $\Gamma$  .Д<br/>.<br>Патракова

Рецензент:

Н.П.Сердюк, преподаватель физики.

*Ф. УР-33*

#### ГАПОУ СО «Уральский радиотехнический колледж им. А.С. Попова»

ОДОБРЕНЫ

ЦМК естественнонаучных дисциплин

Протокол от «31» августа 2020 г. №1

Председатель ЦМК

\_\_\_\_\_\_\_\_\_\_ О.В.Алферьева

УТВЕРЖДАЮ Заместитель директора по учебной работе *\_\_\_\_\_\_\_\_\_* А.А. Пятышкин «31» августа 2020 г.

#### **Порядок, условия проведения и содержание экзамена по учебной дисциплине «Математика» специальностей технического профиля подготовки, программа базовой подготовки Семестр 2**

**Формы контроля***: собеседование, решение заданий*

#### **Последовательность и условия выполнения задания**

1.Решение двух практических заданий (по билету).

2.Устная проверка знаний определений понятий, изученных в течение года (пять, выбранных случайным образом из перечня 25 понятий).

3.Собеседование о применении математических понятий (двух, выбранных случайным образом из перечня 10 понятий).

**Вы можете воспользоваться:** - справочником формул, микрокалькулятором, **при сдаче на «удовлетворительно»:** учебником, конспектом.

**Максимальное время выполнения двух заданий** – 40 мин.

**Собеседование –** до 10 мин.

#### **Перечень понятий, определения которых надо знать:**

1.Логарифм числа, его свойства.

2.Радиан, связь радианной и градусной мер.

3.Определения тригонометрических функций.

4.Арксинус, арккосинус, арктангенс числа.

5.Функция и аргумент. Области определения и изменения функции.

6.Монотонность и ограниченность функций.

7.Понятие периодичности функции.

8.Чётная и нечётная функции.

9.Экстремумы функции.

10.Выпуклость (вверх и вниз) и точки перегиба графика функции.

11.Числовые последовательности, их основные свойства, способы задания.

12.Предел числовой последовательности.

13.Бесконечно малые и бесконечно большие величины, связь между ними.

14. Непрерывность функции в точке, на промежутке. Свойства непрерывных функций.

15. Определение производной, ее физический и геометрический смысл.

16. Неопределенный интеграл, его свойства.

17. Определенный интеграл, его геометрический смысл.

18. Достоверное, невозможное, случайное события.

19. Дискретная случайная величина, закон ее распределения. Числовые характеристики дискретной случайной величины.

20. Понятие равносильных уравнений. Преобразования, нарушающие равносильность уравнений.

21. Скрещивающиеся прямые, их признак.

22. Двугранный угол, его измерение.

23. Призма, её виды.

24. Пирамида, её виды.

25. Тела вращения: цилиндр, конус, шар.

## Перечень понятий, определения и применение которых надо знать

1. Абсолютная и относительная погрешности.

2. Округление чисел. Стандартный вид числа.

3. Функция  $y = A\sin(\omega t + \varphi)$ , смысл параметров A,  $\omega$ ,  $\varphi$ .

4. Перестановки, размещения и сочетания.

5. Производная функции.

6. Определенный интеграл.

7. Прямоугольная (декартова) система координат в пространстве.

8.Вектор.

9. Аксиомы стереометрии.

10. Вероятность события.

#### Типовые практические задания

- $1.$ Сколько есть вариантов распределения трёх призовых мест, если в соревнованиях участвуют 7 команд?
- $2.$ Вы в группе (28 чел.) решили обменяться фотографиями. Сколько всего фотографий будет передано друг другу?
- $\mathcal{E}$ Сколькими способами можно с помощью букв К, L, M, N обозначить вершины трапеции?
- Бросают две игральные кости. Найти вероятности событий: а) выпали две тройки; б) сумма  $\overline{4}$ . выпавших очков больше трёх.
- $5<sub>1</sub>$ В урне 6 белых и 15 чёрных шаров. Найти вероятность того, что а) первый наугад взятый шар окажется чёрным; б) два наугад взятых шара окажутся белыми.
- 6. Вероятность попадания в корзину у первого баскетболиста 0.8, а у второго – 0,6. Найти вероятность того, что после бросков по одному разу, а) попадёт только один, б) попадёт хотя бы олин.
- Вероятность попадания при одном выстреле 0.9. Составить закон распределения случайной  $7.$ величины  $X$  – числа попаданий при трёх выстрелах, найти её числовые характеристики.
- Определить ограниченность и монотонность последовательности 8.

a) 
$$
a_n = \frac{3n-6}{n}
$$
 6)  $a_n = \frac{n+6}{8n}$  8)  $a_n = \frac{(-1)^n (n+2)}{n^3}$ 

9. **Bi**числить предельі: a) 
$$
\lim_{x \to 4} \frac{2x^2 - 7x - 4}{3x^2 - 13x + 4}
$$
, 6)  $\lim_{x \to \infty} \frac{x^2 + 2x - 4}{x^2 + 5x + 6}$ , b)  $\lim_{x \to 4} \frac{x^2 - 16}{x^3 - 64}$ 

- Найти асимптоты графика функции  $y = \frac{2x^2 7x 4}{2}$  и сделать его эскиз. 10.
- Найти асимптоты графика функции  $y = \frac{x}{x^2 16}$  и сделать его эскиз. 11.
- Исследовать на непрерывность функцию: а)  $y = \frac{2x}{x^2 9}$  (6)  $y = x^4 + 7x^3 15$  (8)  $y = 5^{x+2} + 1$ 12.
- 13. Найти производные функций:

$$
2x^5 + 6x^3 - 3x + 18
$$
;  $\frac{x}{7} - 2$ ,  $(3x+1)^5$ ,  $\sin^2 3x$ ;  $\cos 5x \cdot e^{2x}$ ,  $\frac{2x-1}{x+3}$ ,  $\ln 3x^2$ 

- Найти вторую производную функции  $v = \sin^2 \varphi$  и вычислить  $v''(\frac{\pi}{\epsilon})$ . 14.
- Найти промежутки возрастания и убывания функции:  $y = \ln x + \frac{1}{x}$ .  $15.$
- точки экстремума, точки 16. Найти перегиба и построить график функции  $y = \frac{1}{2}x^3 - 2x^2 + 3x + 1$ .
- Тело движется прямолинейно по закону  $S(t) = -t^3 + 3t^2 + 9t + 3$  (м). Найти максимальную 17. скорость движения тела.
- Составить уравнения касательной и нормали к кривой  $y = x^2 + 3x 10$ , проведённых в 18. точке с абсциссой  $x = -2$ .
- Найти интегралы  $\int 5dx$ ,  $\int \left(3x + \frac{1}{x} + \sin x\right) dx$ ,  $\int \left(\frac{2}{\cos^2 x} x^3 + 4\right) dx$ ,  $\int \frac{t^2 dt}{\sqrt[5]{5 2t^3}}$ ,  $19<sub>1</sub>$

$$
\int \frac{\sin t dt}{\left(2\cos t + 3\right)^2}, \qquad \int \frac{\cos x dx}{4 + 3\sin x}.
$$

Найти интегралы a)  $\int (x-1)e^{3x} dx$ , 6)  $\int x \sin \frac{x}{2} dx$ 20.

21. **Bi**числить: **a**) 
$$
\int_{0}^{4} (2\sqrt{x} - x^2) dx
$$
 **5**)  $\int_{\frac{\pi}{6}}^{\frac{\pi}{4}} \frac{dx}{\sin^2 2x}$ 

Найти площадь фигуры ограниченной линиями:  $y = x^2 - 6x + 8$ ,  $x = -2$ ,  $x = -1$ ,  $y = 0$ 22.

- Найти площадь фигуры, ограниченной линиями:  $y = \sin x$ ,  $x = -\pi$ ,  $x = \frac{\pi}{2}$  и  $y = 0$ . 23.
- 24. Найти площадь фигуры, ограниченной линиями  $y = x^2$  и  $5x - y = 6$ .
- Найти объем тела, полученного вращением вокруг оси Ох фигуры, ограниченной линиями  $25$  $v = x^3$   $\mu$  x=2.
- Найти путь, пройденный телом за третью секунду, если скорость его прямолинейного 26. движения  $v(t) = 3t^2 - 2t - 3$ .
- 27. Вычислить периметр треугольника HGF, если H(9;-3;7), G(7;-1;6), F(9;1;7).
- Найти угол между векторами  $\vec{a} = (7, -5, 0)$  и  $\vec{b} = (0, 3, -6)$ 28. Записать векторы коллинеарный и перпендикулярный вектору  $\vec{a}$ .
- Из точки, отстоящей от плоскости на  $a = 6$  см, проведены две наклонные, образующие с 29. плоскостью углы в 45<sup>0</sup> и 30<sup>0</sup>, а между собой прямой угол. Определить расстояние между концами наклонных.
- 30. Телефонный кабель, длинной 15 м, протянут от столба, где он прикреплён на высоте 8 м от земли, до дома, где его прикрепили на высоте 20 м от земли. Найти расстояние между домом и столбом, считая, что кабель не провисает.
- 31. Точка, взятая внутри двугранного угла в 60°, удалена от обеих граней на *а*. Найти её расстояние от ребра.
- 32. По стороне основания *а=6 м* и боковому ребру *в=9 м* найти площадь полной поверхности и объем правильной четырехугольной пирамиды.
- 33. В прямом параллелепипеде стороны основания равны 6 м и 8 м и образуют угол в 30<sup>0</sup>; боковое ребро равно 5 *м.* Определить площадь полной поверхности параллелепипеда.
- 34. Радиусы оснований усеченного конуса 3 *см* и 7 *см,* образующая 5 *см.* Найти площадь поверхности и объем конуса.
- 35. Равносторонний треугольник вращается вокруг своей стороны *а = 10 см.* Найти площадь поверхности и объем тела вращения.

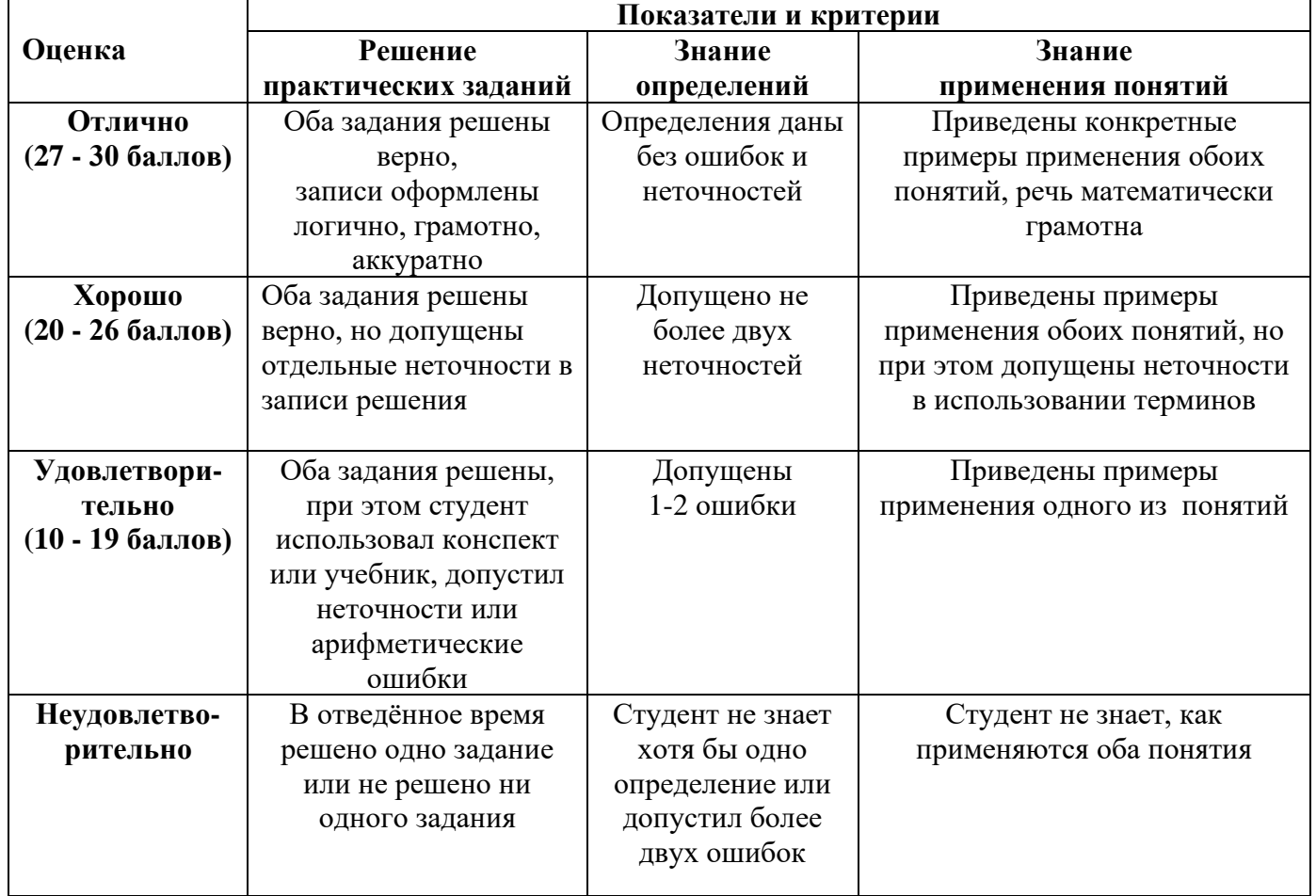

## **Методика и критерии оценки**

Преподаватель: Т.Д.Патракова

Рецензент: Н.П.Сердюк, преподаватель физики.

Министерство образования и молодежной политики Свердловской области Государственное автономное профессиональное образовательное учреждение Свердловской области «Уральский радиотехнический колледж им. А.С. Попова»

УТВЕРЖДАЮ

Заместитель директора

по учебной работе

 $\_\_$ А.А. Пятышкин

«31» августа 2020г.

Контрольно-оценочные средства по учебной дисциплине

# **ПД.02 Информатика**

основной профессиональной образовательной программы (ОПОП)

специальностей СПО

**технического профиля** базовой и

углубленной подготовки

Екатеринбург, 2020

Разработчики:

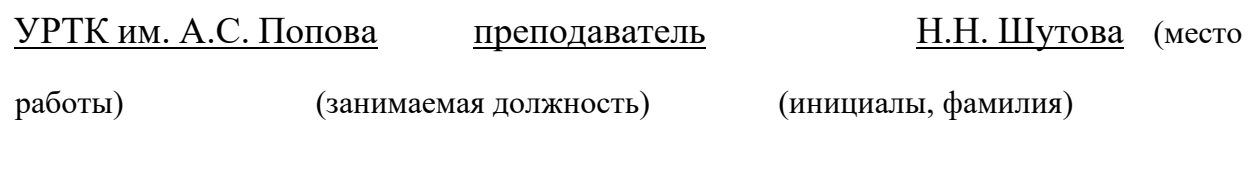

Рассмотрены цикловой методической комиссией «Информационных технологий»

Протокол от «31» августа 2020г. № 1

Председатель ЦМК  $\frac{\mathcal{H}\mathcal{U}\mathcal{U}}{\mathcal{H}}$ — Н.Н. Шутова

# АКТУАЛИЗИРОВАНО:

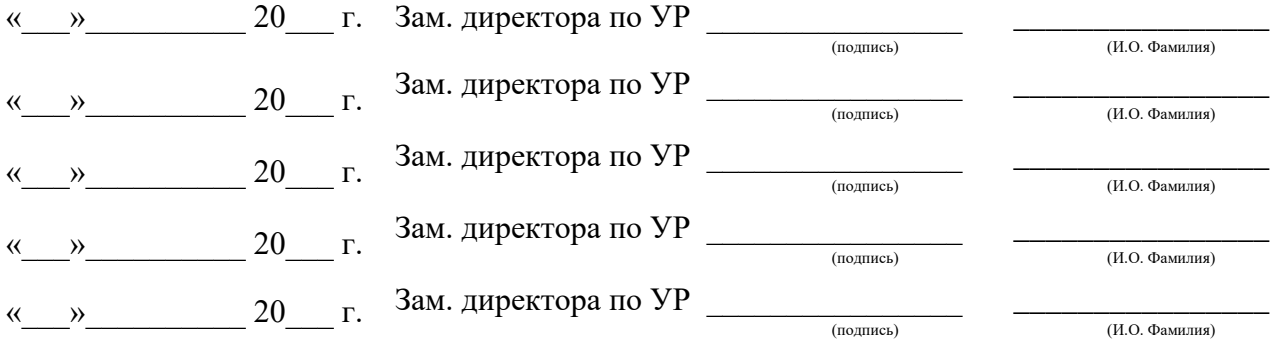

# **Содержание**

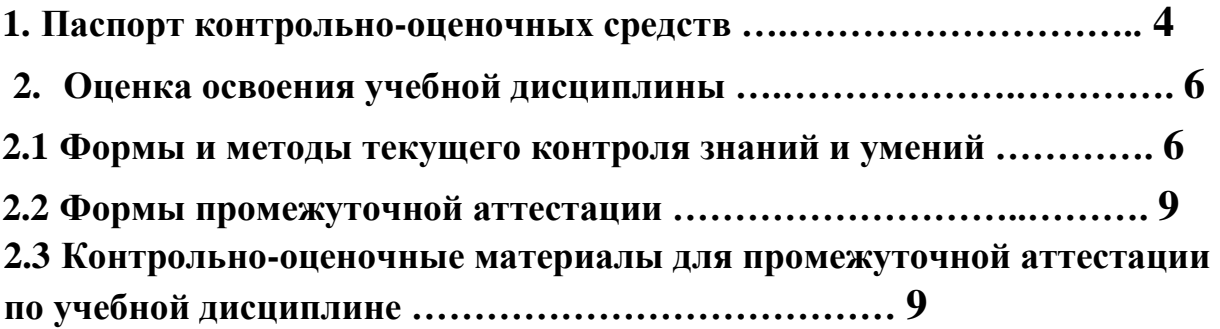

## **1 ПАСПОРТ КОНТРОЛЬНО-ОЦЕНОЧНЫХ СРЕДСТВ**

В результате освоения дисциплины обучающийся **должен***:*

1. Раздел Информационная деятельность человека

Классифицировать информационные процессы по принятому основанию.

Исследовать с помощью информационных моделей структуру и поведение объекта в соответствии с поставленной задачей.

Выявлять проблемы жизнедеятельности человека в условиях информационной цивилизации и оценивать предлагаемые пути их раз-решения.

Использовать ссылки и цитировать источники информации.

Владеть нормами информационной этики и права.

Соблюдать принципов обеспечения информационной безопасности, способов и средств обеспечения надежного функционирования средств ИКТ

2. Раздел Информация и информационные процессы

2.1.Представление и обработка информации

Оценивать информацию с позиций ее свойств (достоверности, объективности, полноты, актуальности и т.п.).

Владеть компьютерными средствами представления и анализа данных.

Уметь отличать представление информации в различных системах счисления. 2.2.

Алгоритмизация и программирование

Владеть навыками алгоритмического мышления.

Уметь понимать программы, написанные на выбранном для изучения универсальном алгоритмическом языке высокого уровня.

Уметь анализировать алгоритмы с использованием таблиц.

Реализовывать технологии решения конкретной задачи с помощью конкретного программного средства выбирать метод ее решения.

Уметь разбивать процесс решения задачи на этапы.

Определять по выбранному методу решения задачи, какие алгоритмические конструкции могут войти в алгоритм

2.3. Компьютерное моделирование

Оценивать адекватности модели и моделируемого объекта, целей моделирования.

Выделять в исследуемой ситуации объекта, субъекта, модели.

Выделять среди свойств данного объекта существенных свойств с точки зрения целей моделирования

2. 4.Реализация основных информационных процессов с помощью компьютеров

Оценивать и организовывать информации, в том числе получаемой из средств массовой информации, свидетельств очевидцев, интервью.

Уметь анализировать и сопоставлять различные источники информации

3. Раздел Средства информационных и коммуникационных технологий

3.1. Архитектура компьютеров

Уметь анализировать компьютер с точки зрения единства его аппаратных и программных средств.

Уметь анализировать устройства компьютера с точки зрения организации процедур ввода, хранения, обработки, передачи, вывода информации.

Уметь определять средства, необходимые для осуществления информационных процессов при решении задач.

Уметь анализировать интерфейс программного средства с позиций исполнителя, его среды функционирования, системы команд и системы отказов.

3.2. Компьютерные сети

Определять программное и аппаратное обеспечение компьютерной сети.

3.3. Безопасность, гигиена, эргономика, ресурсосбережение. Защита информации, антивирусная защита

Владеть базовыми навыками и умениями по соблюдению требований техники безопасности, гигиены и ресурсосбережения при работе со средствами информатизации.

Реализовывать антивирусную защиту компьютера

4. Раздел Технологии создания и преобразования информационных объектов

Владеть основными сведениями о базах данных и средствах доступа к ним; уметь работать с ними.

Уметь работать с библиотеками программ.

Иметь опыт использования компьютерных средств представления и анализа данных.

Осуществлять обработку статистической информации с помощью компьютера.

Использовать базы данных и справочные системы

5. Раздел Телекоммуникационные технологии

Планировать индивидуальную и коллективную деятельности с использованием программных инструментов поддержки управления проектом.

Уметь анализировать условия и возможности применения программного средства для решения типовых задач

 В процессе аттестации по учебной дисциплине осуществляется комплексная проверка умений и знаний, а в ходе текущего контроля, также динамика формирования общих компетенций.

Промежуточная аттестация по учебной дисциплине проводится в формах, предусмотренных учебным планом основной профессиональной образовательной программы специальности.

# **2 ОЦЕНКА ОСВОЕНИЯ УЧЕБНОЙ ДИСЦИПЛИНЫ**

# **2.1 Формы и методы текущего контроля знаний и умений**

В ходе текущего контроля знаний и умений по учебной дисциплине применяются следующие формы и методы контроля и оценки:

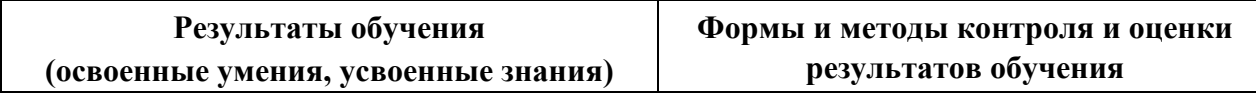

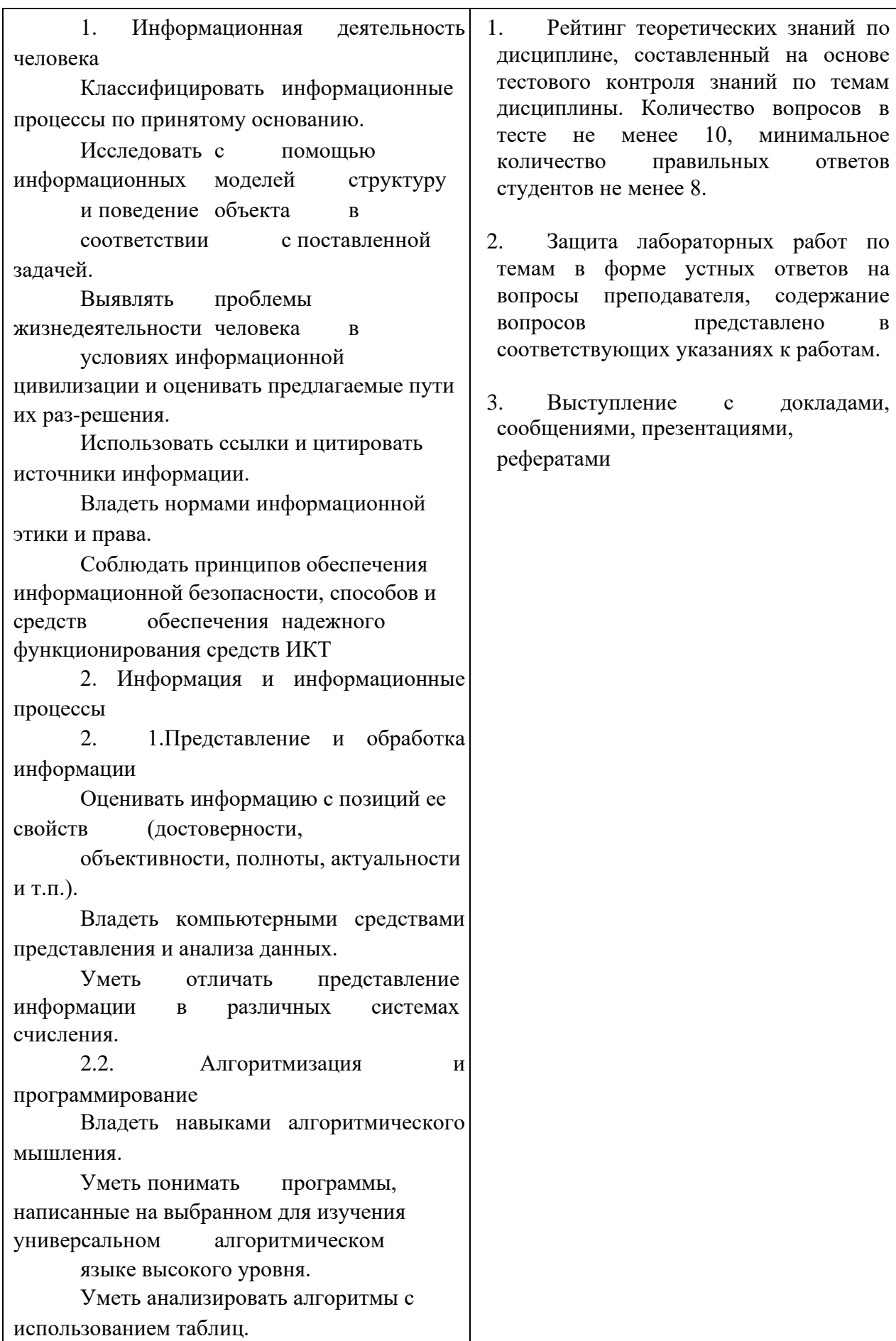

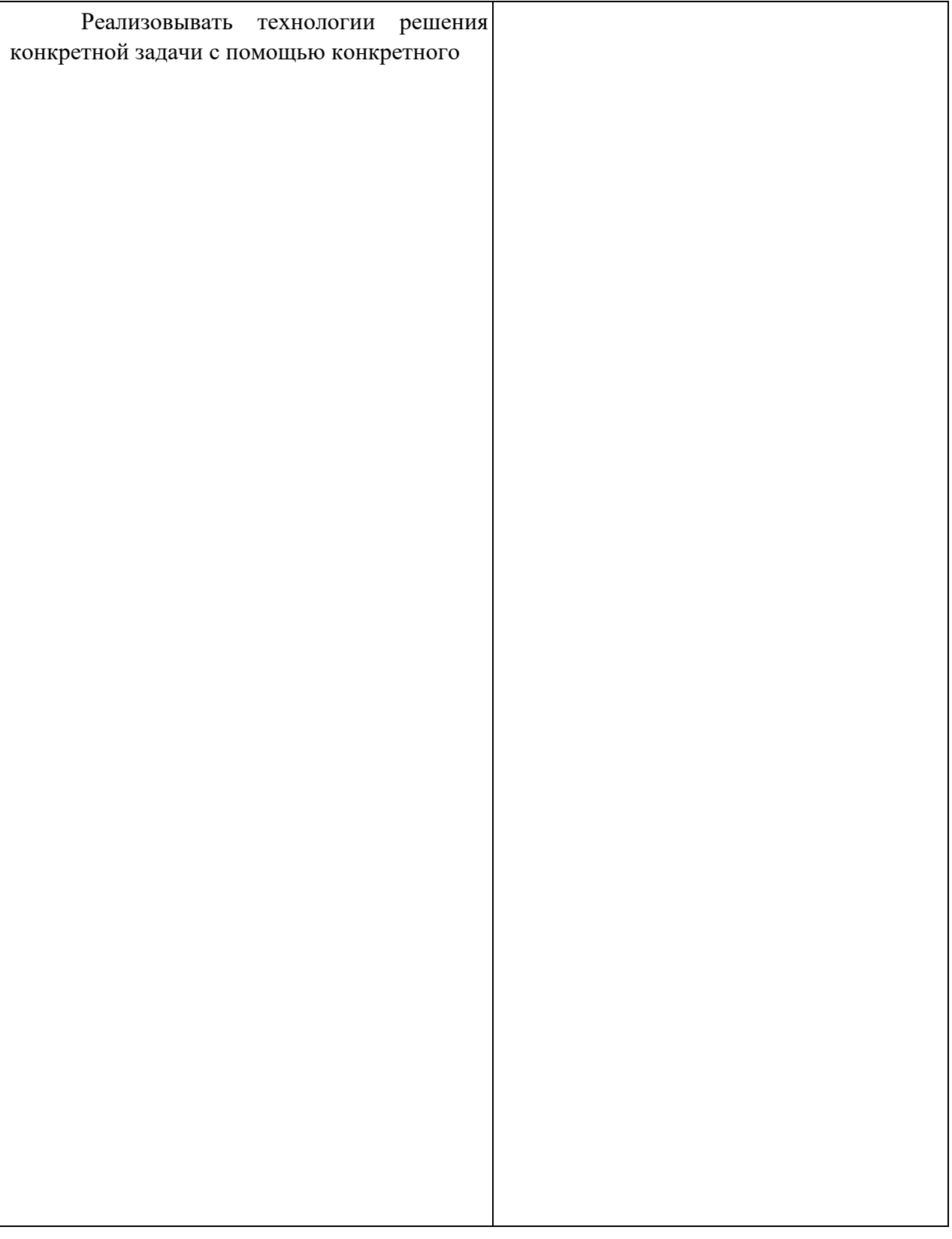

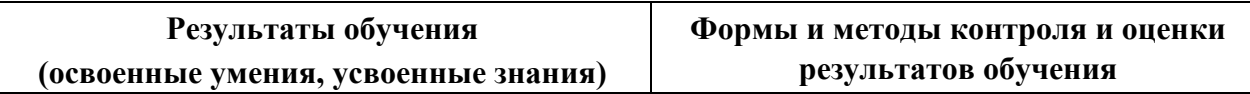

программного средства выбирать метод ее решения. Уметь разбивать процесс решения задачи на этапы. Определять по выбранному методу решения задачи, какие алгоритмические конструкции могут войти в алгоритм 2.3. Компьютерное моделирование Оценивать адекватности модели и моделируемого объекта, целей моделирования. Выделять в исследуемой ситуации объекта, субъекта, модели. Выделять среди свойств данного объекта существенных свойств с точки зрения целей моделирования 2. 4.Реализация основных информационных процессов с помощью компьютеров Оценивать и организовывать информации, в том числе получаемой из средств массовой информации, свидетельств очевидцев, интервью. Уметь анализировать и сопоставлять различные источники информации 3. Средства информационных и коммуникационных технологий 3.1. Архитектура компьютеров Уметь анализировать компьютер с точки зрения единства его аппаратных и программных средств. Уметь анализировать устройства компьютера с точки зрения организации процедур ввода, хранения, обработки, передачи, вывода информации. Уметь определять средства, необходимые для осуществления информационных процессов при решении задач. Уметь анализировать интерфейс программного средства с позиций исполнителя, его среды функционирования, системы команд и системы отказов.

3.2. Компьютерные сети

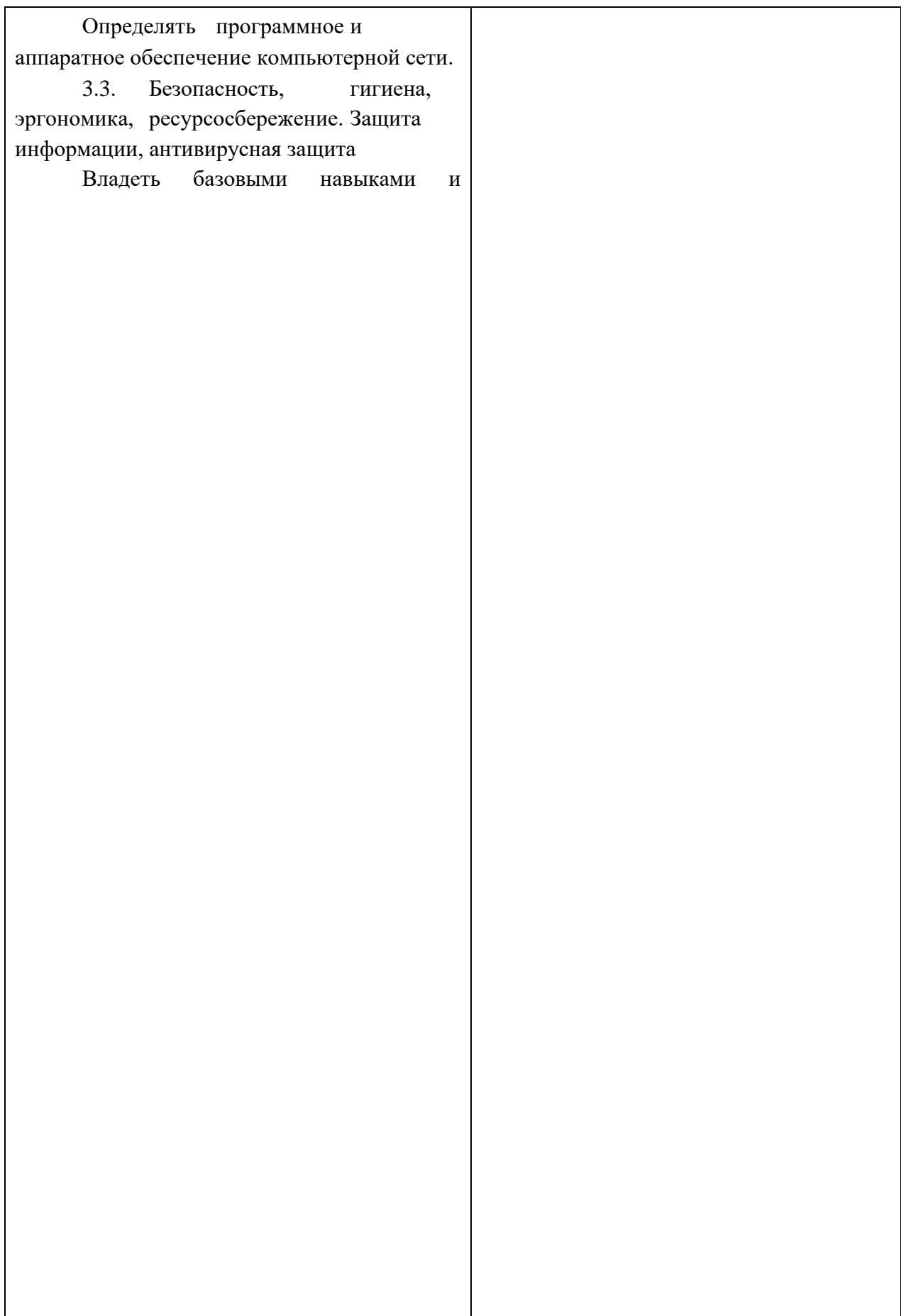

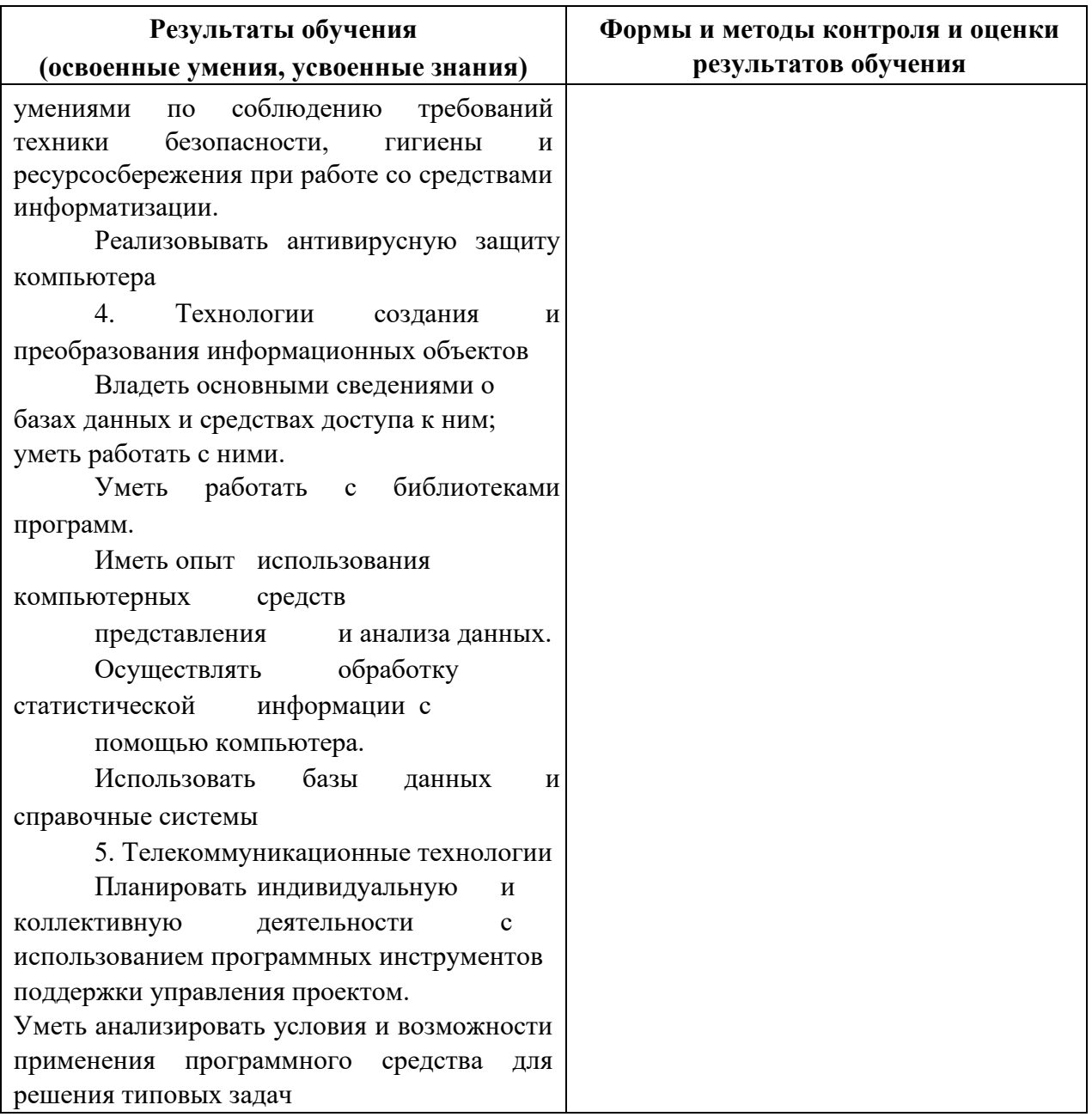

Задания, используемые для проведения текущего контроля, отражаются в методических разработках для лабораторных или контрольных работ. Конкретный перечень мероприятий текущего контроля отражается в календарно-тематическом плане учебной дисциплины.

# **2.2 Формы промежуточной аттестации**

Предметом оценки освоения учебной дисциплины являются умения и знания.

Промежуточная аттестация по учебной дисциплине осуществляется в следующих формах:

Таблица 1- Запланированные формы промежуточной аттестации

| $N$ семестра | Формы промежуточной аттестации      |
|--------------|-------------------------------------|
|              | Другие формы контроля (экзамен*)    |
|              | Дифференцированный зачет (экзамен*) |

\* для специальностей 09.02.03 Программирование в компьютерных системах, 09.02.04 Информационные системы (по отраслям), 09.02.05 Прикладная информатика (по отраслям) **2.3 Контрольно-оценочные материалы для промежуточной аттестации по учебной** 

# **дисциплине**

В первом учебном семестре по дисциплине применяются другие формы контроля (текущая оценка) учебных достижений студентов. Оценка в текущем семестре выставляется по итогам текущих оценок.

Во втором учебном семестре по дисциплине применяется дифференцированный зачет. Для подготовки к промежуточной аттестации по учебной дисциплине студенту в срок не позднее, чем за 4 недели до начала промежуточной аттестации выдаются контрольнооценочные материалы (ф.УР-33).

*Ф. УР-33*

#### ГАПОУ СО «Уральский радиотехнический колледж им. А.С. Попова»

ЦМК «ИТ»

ОДОБРЕНЫ В САГА СОБАЗУЛЬТАТЬ В САГА СОБАЗУЛЬТАТЬ В САГА СОБАЗУЛЬТАТЬ В УТВЕРЖДАЮ

Заместитель директора по учебной работе

Протокол от «31» августа 2020 г. № 1 \_\_\_\_\_\_\_\_\_ А.А. Пятышкин

Председатель ЦМК «31» августа 2020г.

 $\mathscr{H}\ell\ell\ell\ell/\ell$  н.н. Шутова

# **Порядок, условия проведения и содержание дифференцированного зачета по учебной дисциплине ПД.02 «Информатика» Специальностей технического профиля 09.02.01, 09.02.02, 10.02.03, 11.02.01, 11.02.02, 54.02.01 базовой и углубленной подготовки Семестр 2**

**Формы контроля:** собеседование

#### **Последовательность и условия выполнения задания: ответьте на теоретические вопросы**

**Вы можете воспользоваться** не предусмотрено

**Максимальное время выполнения задания** – 10 мин.

#### **Теоретические вопросы**

- 1. Роль информационной деятельности в современном обществе
- 2. Этапы развития технических средств и информационных ресурсов
- 3. Правонарушения в информационной сфере, меры их предупреждения
- 4. Электронное правительство
- 5. Информационные объекты различных видов
- 6. Универсальность дискретного (цифрового) представления информации
- 7. Арифметические и логические основы работы компьютера
- 8. Алгоритмы и способы их описания
- 9. Программный принцип работы компьютера
- 10. Примеры компьютерных моделей различных процессов
- 11. Определение объемов различных носителей информации
- 12. Архив информации
- 13. Файл как единица хранения информации на компьютере
- 14. Атрибуты файла и его объем
- 15. Представление об автоматических и автоматизированных системах управления в социально-экономической сфере деятельности
- 16. АСУ различного назначения, примеры их использования
- 17. Основные характеристики компьютеров. Многообразие компьютеров
- 18. Виды программного обеспечения компьютеров
- 19. Многообразие внешних устройств, подключаемых к компьютеру
- 20. Примеры использования внешних устройств, подключаемых к компьютеру, в учебных целях
- 21. Программное обеспечение внешних устройств
- 22. Объединение компьютеров в локальную сеть
- 23. Организация работы пользователей в локальных компьютерных сетях
- 24. Вирусы. Антивирусная защита
- 25. Эксплуатационные требования к компьютерному рабочему месту
- 26. Понятие об информационных системах и автоматизации информационных процессов
- 27. Возможности настольных издательских систем: создание, организация и основные способы преобразования (верстки) текста
- 28. Возможности динамических (электронных) таблиц
- 29. Математическая обработка числовых данных
- 30. Структура данных и система запросов на примерах баз данных различного назначения
- 31. Использование системы управления базами данных для выполнения учебных заданий из различных предметных областей
- 32. Представление о программных средах компьютерной графики, мультимедийных средах
- 33. Использование презентационного оборудования
- 34. Интернет-технологии, способы и скоростные характеристики подключения, провайдер
- 35. Программные поисковые сервисы
- 36. Использование ключевых слов, фраз для поиска информации
- 37. Комбинации условия поиска
- 38. Проводная и беспроводная связь
- 39. Возможности сетевого программного обеспечения для организации коллективной деятельности в глобальных и локальных компьютерных сетях
- 40. Примеры сетевых информационных систем различных направлений ДЛЯ профессиональной деятельности

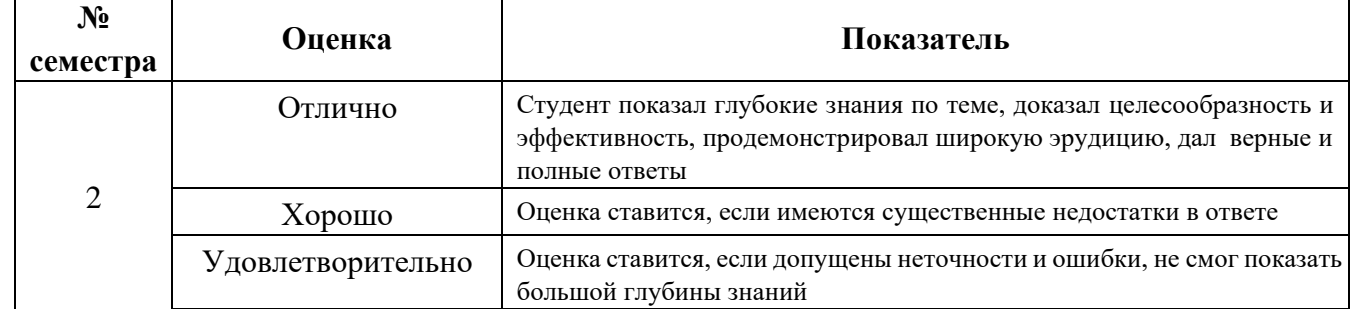

#### Методика и критерии оценки

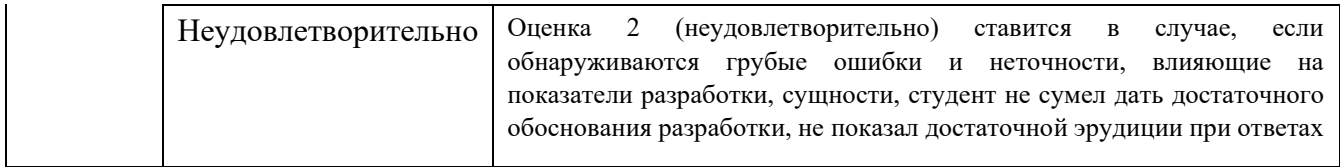

*Ф. УР-33*

#### ГАПОУ СО «Уральский радиотехнический колледж им. А.С. Попова»

ЦМК «ИТ»

ОДОБРЕНЫ УТВЕРЖДАЮ

Заместитель директора по учебной работе

Протокол от «31» августа 2020 г. № 1 \_\_\_\_\_\_\_\_\_ А.А. Пятышкин

Председатель ЦМК «31» августа 2020г.

 $\mathscr{H}\mathscr{U}\mathscr{U}$  н. Шутова

# **Порядок, условия проведения и содержание экзамена по учебной дисциплине ПД.02 «Информатика» Специальностей технического профиля 09.02.03, 09.02.04, 09.02.05 базовой подготовки Семестр 1**

**Формы контроля:** решение задач репродуктивного уровня, собеседование

**Последовательность и условия выполнения задания:** в первую очередь решите задачу репродуктивного уровня, ответьте на теоретические вопросы

**Вы можете воспользоваться** не предусмотрено

**Максимальное время выполнения задания** – 30 мин.

#### **Теоретические вопросы**

- 1. Роль информационной деятельности в современном обществе
- 2. Этапы развития технических средств и информационных ресурсов
- 3. Правонарушения в информационной сфере, меры их предупреждения
- 4. Электронное правительство
- 5. Информационные объекты различных видов
- 6. Универсальность дискретного (цифрового) представления информации
- 7. Арифметические и логические основы работы компьютера
- 8. Алгоритмы и способы их описания
- 9. Программный принцип работы компьютера
- 10. Примеры компьютерных моделей различных процессов
- 11. Определение объемов различных носителей информации
- 12. Архив информации
- 13. Файл как единица хранения информации на компьютере
- 14. Атрибуты файла и его объем
- 15. Представление об автоматических и автоматизированных системах управления в социально-экономической сфере деятельности
- 16. АСУ различного назначения, примеры их использования

#### **Типовые практические задания**

- 1. Инсталляция программного обеспечения
- 2. Использование прикладного программного обеспечения
- 3. Обновление прикладного программного обеспечения
- 4. Зарегистрироваться на портале государственных услуг
- 5. С помощью портала государственных услуг получить сведения о новых госуслугах, включая место
- 6. С помощью портала государственных услуг получить сведения о новых госуслугах, включая ведомства
- 7. С помощью портала государственных услуг получить сведения о новых госуслугах, включая сроки
- 8. С помощью портала государственных услуг получить сведения о новых госуслугах, стоимость их реализации
- 9. С помощью портала государственных услуг получить сведения о новых госуслугах, включая образцы заполнения
- 10. С помощью портала государственных услуг получить сведения о деятельности федеральных ведомств
- 11. С помощью портала государственных услуг получить сведения о деятельности муниципальных ведомств
- 12. Найти на портале государственных услуг информацию по конкретной жизненной ситуации
- 13. Записать информацию на компакт-диск определенного вида
- 14. Организация информации на компакт-диске с интерактивным меню

#### **Методика и критерии оценки**

Оценки «отлично», «хорошо» и «удовлетворительно» выставляются только при успешном решении задачи репродуктивного уровня

Оценка в 5 баллов предполагает умение увязывать теорию с практикой, владение понятийным аппаратом, глубокое и полное овладение материалом по заданной теме, обоснование своих суждений и правильность ответов на вопросы преподавателя.

Оценка в 4 балла предполагает умение увязывать теорию с практикой, владение понятийным аппаратом, полное овладение материалом по заданной теме, обоснование своих суждений, но содержание ответов на некоторые вопросы преподавателя имеют отдельные неточности.

Оценка в 3 балла предполагает знание и понимание материала по заданной теме, но изложение неполно, непоследовательно, допускаются неточности в определении понятий, не обоснование своих ответов на вопросы преподавателя.

Оценка в 2 балла предполагает ошибки в определении понятий, искажающие их смысл, беспорядочное и неуверенное изложение материала, ошибки в ответах на вопросы преподавателя.

ГАПОУ СО «Уральский радиотехнический колледж им. А.С. Попова»

ОДОБРЕНЫ УТВЕРЖДАЮ

ЦМК «ИТ»

Заместитель директора по учебной работе

Протокол от «31» августа 2020 г. № 1 \_\_\_\_\_\_\_\_\_ А.А. Пятышкин

Председатель ЦМК «31» августа 2020г.

 $\# \mu \psi$  н.н. шутова

# **Порядок, условия проведения и содержание экзамена по учебной дисциплине ПД.02 «Информатика» Специальностей технического профиля 09.02.03, 09.02.04, 09.02.05 базовой подготовки Семестр 2**

**Формы контроля:** решение задач репродуктивного уровня, собеседование

**Последовательность и условия выполнения задания:** в первую очередь решите задачу репродуктивного уровня, ответьте на теоретические вопросы

**Вы можете воспользоваться** не предусмотрено

**Максимальное время выполнения задания** – 30 мин.

# **Теоретические вопросы**

- 1. Основные характеристики компьютеров. Многообразие компьютеров
- 2. Виды программного обеспечения компьютеров
- 3. Многообразие внешних устройств, подключаемых к компьютеру
- 4. Примеры использования внешних устройств, подключаемых к компьютеру, в учебных целях
- 5. Программное обеспечение внешних устройств
- 6. Объединение компьютеров в локальную сеть
- 7. Организация работы пользователей в локальных компьютерных сетях
- 8. Вирусы. Антивирусная защита
- 9. Эксплуатационные требования к компьютерному рабочему месту
- 10. Понятие об информационных системах и автоматизации информационных процессов
- 11. Возможности настольных издательских систем: создание, организация и основные способы преобразования (верстки) текста

*Ф. УР-33*

- 12. Возможности динамических (электронных) таблиц
- 13. Математическая обработка числовых данных
- 14. Структура данных и система запросов на примерах баз данных различного назначения
- 15. Использование системы управления базами данных для выполнения учебных заданий из различных предметных областей
- 16. Представление о программных средах компьютерной графики, мультимедийных средах
- 17. Использование презентационного оборудования
- 18. Интернет-технологии, способы и скоростные характеристики подключения, провайдер
- 19. Программные поисковые сервисы
- 20. Использование ключевых слов, фраз для поиска информации
- 21. Комбинации условия поиска
- 22. Проводная и беспроводная связь
- 23. Возможности сетевого программного обеспечения для организации коллективной деятельности в глобальных и локальных компьютерных сетях
- 24. Примеры сетевых информационных систем для различных направлений профессиональной деятельности
#### **Типовые практические задания**

1.1 В текстовом процессоре наберите текст:

Книга посвящена проблеме сокращения времени и повышения удобства работы с текстовыми документами. Рассматривается весь цикл подготовки текстового документа - от набора текста до окончательного редактирования, а также смежные вопросы: работа со стандартными формами документов, анализ и автоматическое реферирование текста, быстрое чтение и др. Базовым текстовым редактором, применительно к которому ведется изложение, является Microsoft Word.

Кроме того, рассмотрены дополнения и расширения Word, а также специализированные утилиты. Практические советы, обеспечивающие повышение эффективности работы, четко систематизированы, что позволяет использовать книгу в качестве настольного справочного пособия.

Задание:

Отформатируйте текст: шрифт – Tahoma, размер – 14, цвет – фиолетовый, установите тень, интервал между символами – разреженный. Выравнивание – по левому краю, отступ слева – 3 см, интервал после абзаца – 0,1 см, междустрочный интервал – одинарный. 1.2 В текстовом процессоре наберите текст:

Секретарю для профессионального роста необходимы разнообразные знания и умения, которые позволят ему осуществить продвижение по служебной лестнице. Один из путей карьерного роста связан с получением базового образования высокого уровня, а также с приобретением специальных знаний таких, как современные информационные технологии, основы управления и экономики, основы права, деловая этика, иностранные языки. Второй путь более длинный - связан с приобретением опыта и стажа работы. Естественно, первый путь является наиболее перспективным: он позволит быстро пройти низшие ступени и занять более высокое должностное положение.

- 1) АИФ Центральная Россия а. Белгород **b.** Владимир с. Иваново d. Курск е. Ярославль 2) АИФ Дальний Восток а. Владивосток **b.** Хабаровск
	- с. Благовешенск

Задание:

Отформатируйте текст: размер шрифта – 13, шрифт – Times New Roman, межстрочный интервал «двойной», красная строка. Вставьте картинку в текст (формат рисунка: положение по контуру, высота 2 см, сохранить пропорции). Оформите список как предложено в билете.

1.3 В текстовом процессоре наберите текст:

Как только человек научился писать, он начал создавать документы. Что же такое документ?

Документ - это материальный носитель с зафиксированной на нем информацией. В качестве такого носителя может служить бумага, диск компьютера, фото- и кинопленка и т.д. Деловой документ служит для фиксации административной (управленческой) информации. Подобно тому, как фабрика производит продукты, административное управление создает документы. Разница заключается в том, что продукт для фабрики является целью ее работы, целью же административного управления служит управляющее действие, которое при своем осуществлении должно сопровождаться документами.

Задание:

Отформатируйте текст: размер шрифта – 12, шрифт – Arial, межстрочный интервал «одинарный», интервал перед абзацем – 24 пт., выравнивание по ширине.

А также создайте шаблон бланка

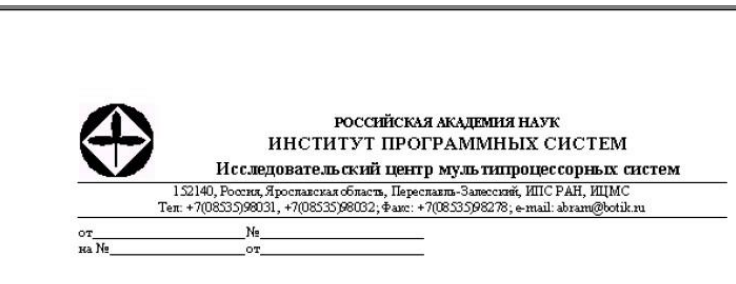

1.4 В текстовом процессоре наберите текст:

Использование в управлении информационных технологий, обладающих высокой гибкостью, мобильностью и способностью приспосабливаться к различным условиям работы является непременным условием повышения эффективности управленческого труда.

В первую очередь это касается собственно создания и оформления деловых документов с помощью текстовых редакторов. Текстовые редакторы позволяют не только повысить скорость оформления документа, но и существенно повысить его качество по сравнению с "докомпьютерными" технологиями.

Не менее важная задача делопроизводства - это организация регистрации (учета) документов, а также контроль за сроками их исполнения. Причем учет и хранение документов необходимо организовать таким образом, чтобы возможен был быстрый и эффективный поиск любого документа. Эта задача может быть решена с помощью табличных редакторов.

- ◆ основные виды деловых документов;
- √ методы ведения делопроизводства,
- ◆ виды документопотоков;
- 
- и правила регистрации документов,<br>• методы организации контроля за исполнением документов;
- $\checkmark$  методы организации хранения исполненных документов;
- правила составления и оформления деловых документов;

Задание:

Отформатируйте текст: размер шрифта – 14, шрифт – Arial, курсив. Каждый абзац оформите с новой страницы.

Отформатируйте список как предложено в билете, размер шрифта – 14, шрифт – Times New Roman.

1.5 В текстовом процессоре наберите текст и таблицу:

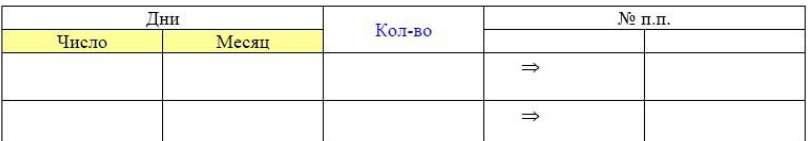

<sup>√</sup> обязанности секретаря;

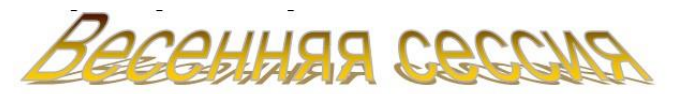

Весеннюю экзаменационную сессию 2005 / 2006 учебного года провести для студентов:

- $\div~$  1 курса в период с 30 мая по 24 июня 2006 г.
- ◆ 2 курса в период
	- .<br>
	0 с 27 мая по 27 июня 2006 г. все факультеты, кроме ФРТК;<br>
	0 с 29 мая по 27 июня 2006 г. ФРТК
- 3 курса в период с 24 мая по 26 июня 2006 г.
- ◆ 4 курса в период с 27 мая по 17 июня 2006 г.
- 5 курса (первый год магистратуры) в период:
- о с 16 мая по 5 июня 2006 г. все факультеты, кроме ФАЛТ,
	- $\circ$  с 15 мая по 26 мая 2006 г. ФАЛТ.

Задание:

Отформатируйте текст как предложено в билете. Замените учебный год с 2005 / 2006 на 2006 / 2011 во всем документе.

1.6 В текстовом процессоре наберите текст и таблицу:

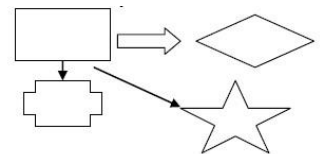

**текст**, который содержит название документа, названиями разделов, название тем и параграфов и подпараграфов:

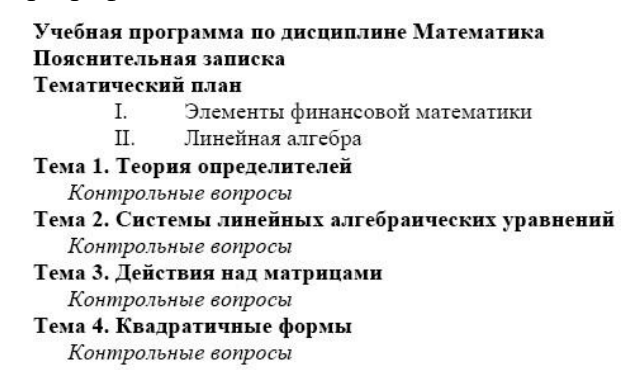

Задание: Установите строкам соответствующие стили. Разбейте текст так, чтобы каждая новая тема начиналась с нового листа. Расставьте номера на всех страницах кроме первой. Создайте оглавление.

#### 1.7 В текстовом процессоре наберите текст и таблицу:

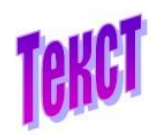

В тексте реализуется замысел говорящего, основная мысль; Текст любого размера - это относительно автономное (законченное) высказывание;

К тексту можно подобрать заголовок;

- это высказывание на определённую тему;

Правильно оформленный текст обычно имеет начало и

конец.

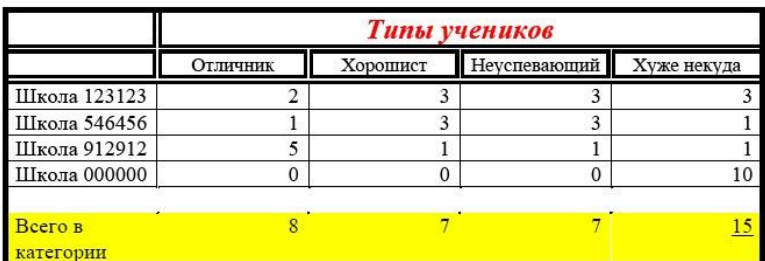

#### Задание:

.

Отформатируйте текст как предложено в билете. Последняя строка в абзаце оформлена: шрифт – 16, подчеркивание, с тенью. Строку Всего в категории рассчитайте с помощью Формулы.

1.8 В текстовом процессоре наберите текст и таблицу:

Привет, незнакомец! Пишу тебе в 9:46 14.01.09. моем документе будет 14 стр., а сейчас я пишу 13-ю. Математика меня замучила. Значки  $\int$ ,  $\Omega$ ,  $\forall$  даже снятся. Можешь решить этот интеграл?  $\frac{\partial x}{\partial (a^2)^2}, (a \in \Psi)$ 

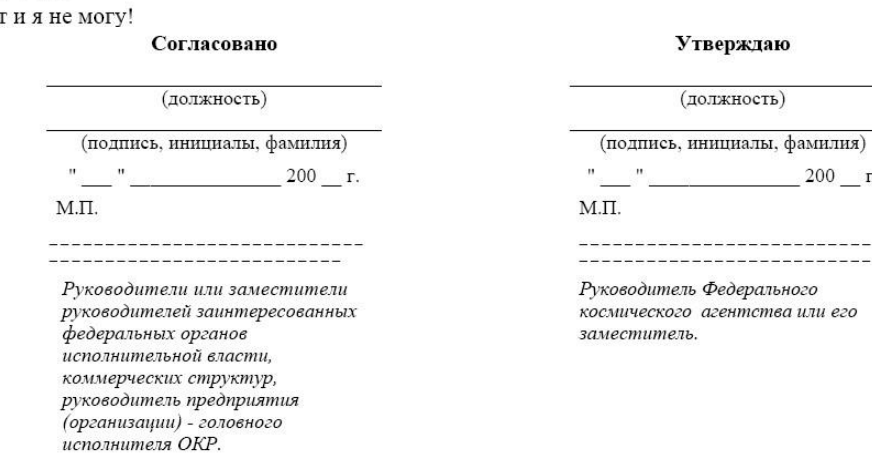

### Задание:

Отформатируйте текст как предложено в билете, размер шрифта – 14, шрифт – Times New Roman.

 $\Gamma$ .

 $\frac{1}{1}$ 

1.9 В текстовом процессоре наберите текст:

**Текстовые редакторы** — это программы для создания, редактирования, форматирования, сохранения и печати документов. Современный документ может содержать, кроме текста, и другие объекты (таблицы, диаграммы, рисунки и т. д.).

**Редактирование** — преобразование, обеспечивающее добавление, удаление, перемещение или исправление содержания документа. Редактирование документа обычно производится путем добавления, удаления или перемещения символов или фрагментов текста.

**Форматирование** — это оформление текста. Кроме текстовых символов форматированный текст содержит специальные невидимые коды, которые сообщают программе, как надо его отображать на экране и печатать на принтере: какой шрифт использовать, каким должно быть начертание и размер символов, как оформляются абзацы и заголовки. Форматированные и неформатированные тексты несколько различаются по своей природе. Это различие надо понимать.

Задание:

Оформите текст так, чтобы каждый абзац был расположен в отдельной колонке. Параметры страницы: альбомная, поля по 2,5 см с каждой стороны. Вставьте верхний колонтитул с ФИО, № группы, число.

1.10 В текстовом процессоре наберите таблицу:

# Объемы продаж

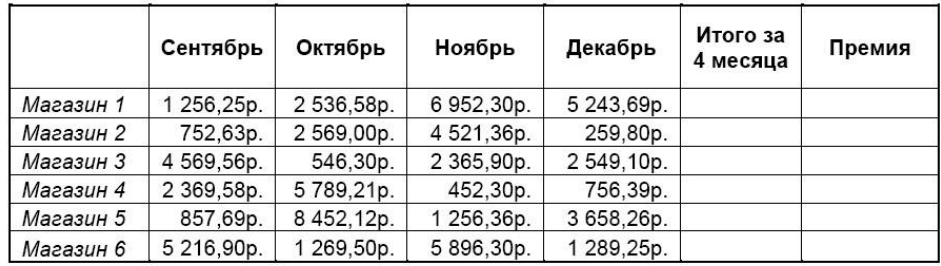

Задание: Добавьте в таблицу колонку «Премия» которая составляет 20% от заработной платы (произвести расчеты по формулам). Создайте столбец «Итого» и подсчитайте результаты. По итогам постройте круговую диаграмму.

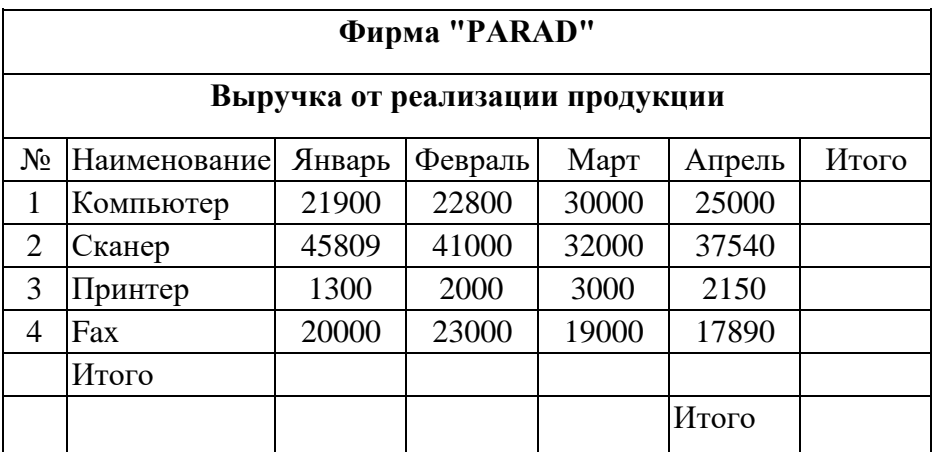

1.11 В текстовом процессоре наберите таблицу:

Задание: В столбцах и строках «Итого» и подсчитайте результаты. По итогам постройте круговую диаграмму.

1.12 В текстовом процессоре наберите текст:

**Текстовые редакторы** — это программы для создания, редактирования, форматирования, сохранения и печати документов. Современный документ может содержать, кроме текста, и другие объекты (таблицы, диаграммы, рисунки и т. д.).

**Редактирование** — преобразование, обеспечивающее добавление, удаление, перемещение или исправление содержания документа. Редактирование документа обычно производится путем добавления, удаления или перемещения символов или фрагментов текста.

**Форматирование** — это оформление текста. Кроме текстовых символов форматированный текст содержит специальные невидимые коды, которые сообщают программе, как надо его отображать на экране и печатать на принтере: какой шрифт использовать, каким должно быть начертание и размер символов, как оформляются абзацы и заголовки. Форматированные и неформатированные тексты несколько различаются по своей природе. Это различие надо понимать.

Задание:

Оформите первый абзац как Заголовок 1. Для второго абзаца создайте свой стиль со следующими характеристиками: шрифт – Tahoma, размер – 16 пт, выравнивание – по центру, начертание – полужирный курсив, интервалы перед и после абзаца по 0,1 см, цвет зеленый.

Третий абзац оформить стилем с параметрами: Шрифт – Times New Roman, размер символов – 14, выравнивание – по левому краю, отступ первой строки – 1,5 см, междустрочный интервал – полуторный, интервалы перед и после абзаца по 0,1 см.

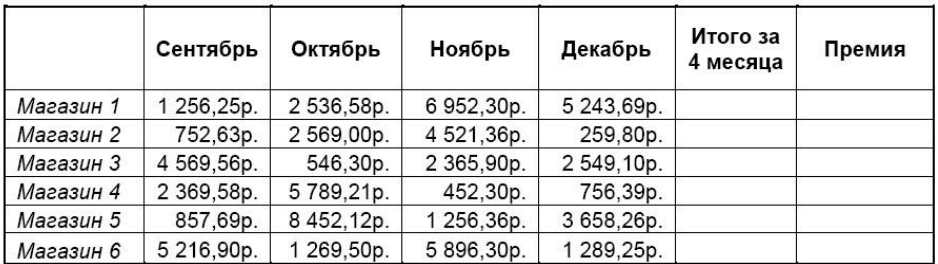

# 1.13 В табличном процессоре создайте таблицу: Объемы продаж

Премия составляет 50% от выручки за Декабрь месяц и начисляется, если магазин выполнил за последние четыре месяца план – 10000 рублей. Постройте Гистограмму с легендой по Итогом продаж. Отредактируйте таблицу и приведите ее к виду, предложенному Вам в билете.

1.14 В табличном процессоре создайте таблицу:

При выполнении задания Вы должны воспользоваться функциями: Создание списка, Автозаполнение.

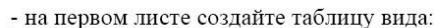

|                | $\mathsf{A}$         | B                        |        | D          | E      | F                 |
|----------------|----------------------|--------------------------|--------|------------|--------|-------------------|
| 1              |                      | Ведомость начислений з/п |        |            |        |                   |
| $\overline{2}$ |                      |                          |        |            |        |                   |
| $\overline{3}$ | Фамилия              | Должность                | Разряд | Оклад      | Премия | Итого за<br>месяц |
| $\Delta$       | Иванов Л.И.          | Слесарь                  | 6      | 10 235,0p. |        |                   |
| 5              | Петров А.Р.          | слесарь                  | 7      | 12500,0p.  |        |                   |
| 6              | Сидоров К.Н. Слесарь |                          | 6      | 10 235,0p. |        |                   |
|                | Ларин О.Д.           | слесарь                  | 5      | 8962,0p.   |        |                   |
| 8              | Белов Г.Д.           | Слесарь                  | 3      | 5402,0p.   |        |                   |
| $\overline{q}$ |                      |                          |        |            |        |                   |

- на втором листе создайте таблицу вида:

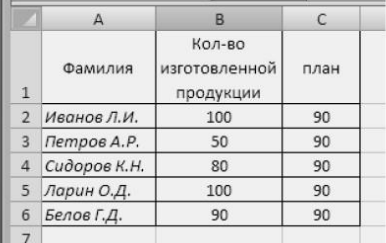

Столбец «Премия» рассчитать по формуле, если план перевыполнен, то начисляется премия 10% от заработной платы, а если план не выполнен, премия равна 0 (вычисления производятся с помощью функции ЕСЛИ). Столбец « Итого за месяц» рассчитайте по формуле «Оклад» + «Премия». Отредактируйте таблицы и приведите их к виду, предложенному Вам в билете.

1.15 В табличном процессоре создайте таблицу:

#### Учет продаж и остатков книг за месяц

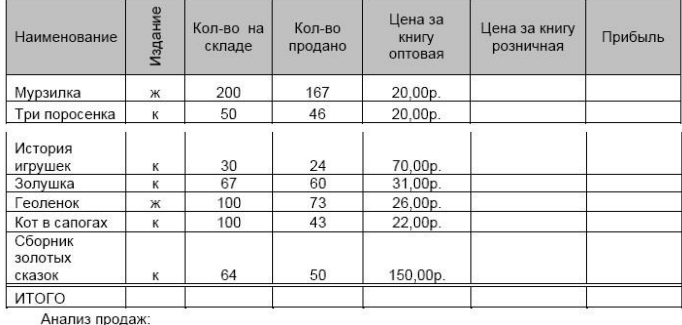

куплено книг: куплено журналов

Рассчитайте розничную цену изданий, если в продажу книги и журналы поступают с 23%ой наценкой. Прибыль рассчитайте как разницу между ценами оптовой и розничной. Автосуммированием рассчитайте строку ИТОГО по каждому столбцу. С помощью функций категории Математические рассчитайте кол-во купленных журналов и книг. Отредактируйте таблицу и приведите ее к виду, предложенному Вам в билете.

1.16 В табличном процессоре создайте таблицу: Объемы продаж

|           | Сентябрь | Октябрь | Ноябрь  | Декабрь | Итого за 4<br>месяца | Премия |
|-----------|----------|---------|---------|---------|----------------------|--------|
| Магазин 1 | 1256,25  | 2536.58 | 6952.3  | 5243.69 |                      |        |
| Магазин 2 | 752.63   | 2569    | 4521.36 | 259.8   |                      |        |
| Магазин 3 | 4569.56  | 546.3   | 2365.9  | 2549.1  |                      |        |
| Магазин 4 | 2369.58  | 5789.21 | 452.3   | 756.39  |                      |        |
| Магазин 5 | 857.69   | 8452.12 | 1256.36 | 3658.26 |                      |        |
| Магазин 6 | 5216.9   | 1269.5  | 5896.3  | 1289.25 |                      |        |

Средняя выручка по магазинам за 4 месяца составляет:

Премия составляет 30% от средней выручки за 4 месяца и начисляется, если магазин выполнил план – 10000. Воспользуйтесь функцией ЕСЛИ. С помощью математической функции вычислите Среднюю выручку по магазинам. Отредактируйте таблицу и приведите ее к виду, предложенному Вам в билете.

#### 1.17 В табличном процессоре создайте таблицу:

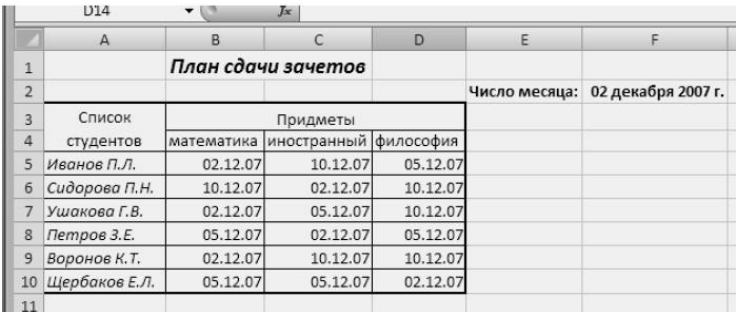

С помощью фильтра определите, кто из студентов должен сегодня прийти на зачет по Иностранному языку. Отредактируйте таблицу и приведите ее к виду, предложенному Вам в билете.

1.18 В табличном процессоре создайте таблицу:

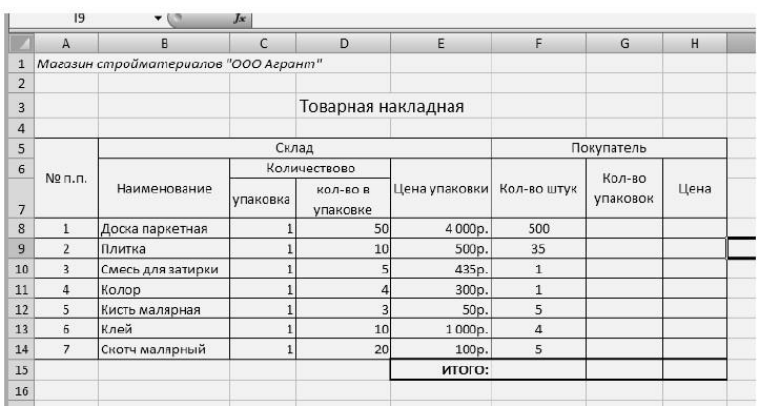

Создайте таблицу (при ее создании используйте функцию Автозаполнения):

Рассчитайте для Покупателя, сколько ему нужно упаковок товара, при условии, что со склада товар отпускается только упаковками. В зависимости от количества необходимых упаковок рассчитайте в графе «Цена» стоимость товара. С помощью функции Автосуммы, подведите ИТОГ. Отредактируйте таблицу и приведите ее к виду, предложенному Вам в билете.

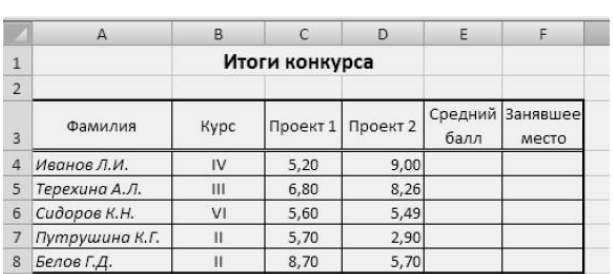

1.19 В табличном процессоре создайте таблицу:

Столбец Средний балл рассчитайте с помощью математической функции. Используя функцию категории статистические, заполните столбец Занявшее место. Отредактируйте таблицу и приведите ее к виду, предложенному Вам в билете.

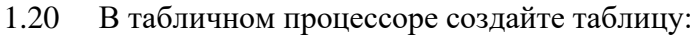

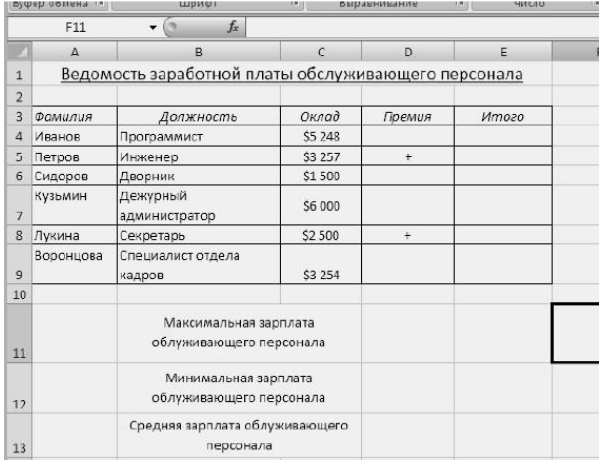

Рассчитайте столбец Премия – если стоит «+», то премия начисляется как 15 % от Оклада. Вставьте справа столбец «Зарплата » и произведите расчет заработной платы с учетом премии. Вычислите максимальную, минимальную и среднюю заработную плату обслуживающего персонала. Отредактируйте таблицу и приведите ее к виду, предложенному Вам в билете.

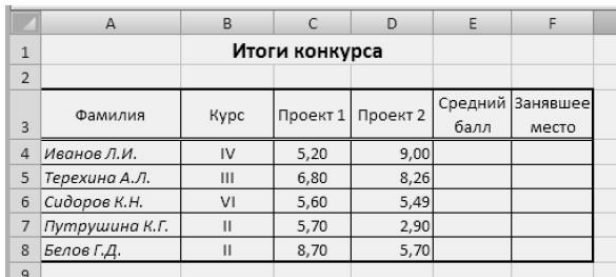

1.21 В табличном процессоре создайте таблицу:

Столбец «Средний балл» рассчитайте с помощью математической функции. Используя функцию категории статистические, заполните столбец Занявшее место.

1.22 В табличном процессоре создайте таблицу:

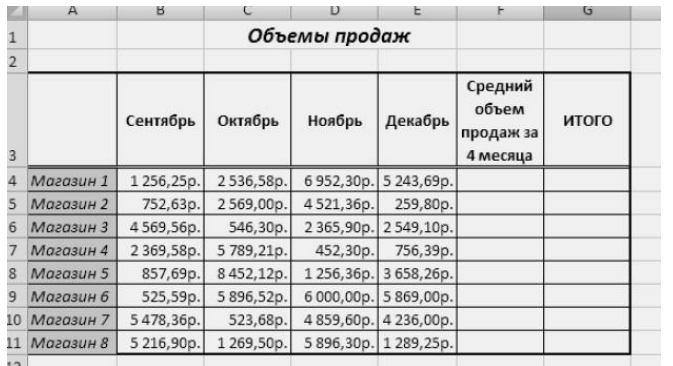

С помощью математической функции рассчитайте средний объем продаж. Строку ИТОГО рассчитайте как сумму продаж за 4 месяца. Используя Автофильтр, отфильтруйте Магазины, у которых средний объем продаж меньше 14000 руб. Отредактируйте таблицу и приведите ее к виду, предложенному Вам в билете.

1.23 В табличном процессоре создайте таблицу:

|                | $\mathsf{A}$    | B          |           | D            | E   |            | G     |  |
|----------------|-----------------|------------|-----------|--------------|-----|------------|-------|--|
| $\mathbf{1}$   | Компания        | Фамилия    | Имя       | Отчество     | Пол | Дата       | Время |  |
| $\overline{2}$ |                 | Директор   |           |              |     | совещания  |       |  |
| 3              | ОАО Гранд       | Иванов     | Аркадий   | Петрович     | M   | 23.11.2007 | 13:30 |  |
| 4              | ООО Стройтрест  | Грызлов    | Петр      | Васильевич   | M   | 25.11.2007 | 16:30 |  |
| 5              | ОАО Экономгрупп | Неунывайка | Наталья   | Алексеевна   | ж   | 23.11.2007 | 15:30 |  |
| 6              | ОАО Ирена       | Прошина    | Ирена     | Владимировна | ж   | 25.11.2007 | 16:30 |  |
|                | <b>ООО Мир</b>  | Никаненко  | Алексей   | Юрьевич      | M   | 23.11.2007 | 12:30 |  |
| 8              | АОА Нефтеюганск | Фомина     | Татьяна   | Романовна    | ж   | 12.11.2007 | 18:30 |  |
| 9              | ООО Ромашка     | Никаноров  | Владислав | Борисович    | M   | 11.11.2007 | 19:30 |  |

Произведите сортировку списка по дате и времени, проведения совещания. Отредактируйте таблицу и приведите ее к виду, предложенному Вам в билете.

1.24 В табличном процессоре создайте таблицу:

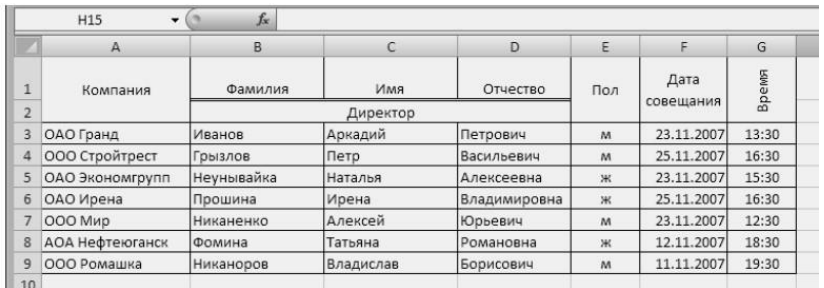

Произведите сортировку списка по дате и времени проведения совещания. Отредактируйте таблицу и приведите ее к виду, предложенному Вам в билете.

1.25 В табличном процессоре создайте таблицу:

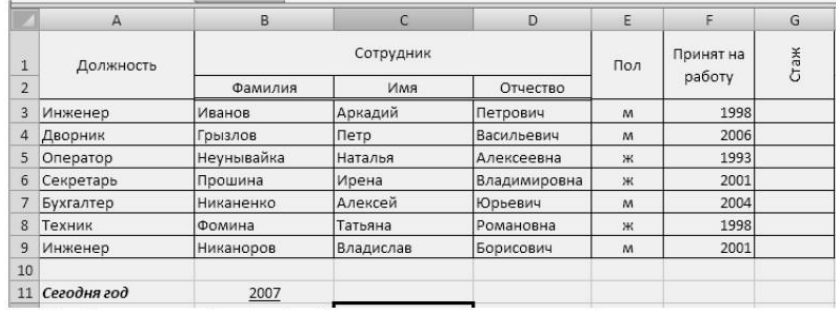

Столбец Стаж рассчитайте в ячейке G3, остальные ячейки заполните Автозаполнением. С помощью Расширенного фильтра определите, кто из женщин на предприятии, проработал меньше 10 лет. Отредактируйте таблицу и приведите ее к виду, предложенному Вам в билете.

1.26 В табличном процессоре создайте таблицу:

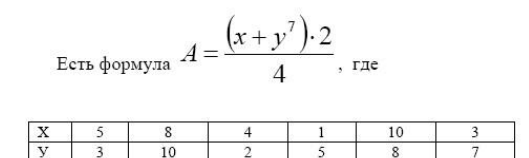

Выполните заголовок таблицы и постройте таблицу расчета параметра «А». Примените прием «автозаполнения». Покажите на экране формулы расчета и постройте график.

# 1.27 В табличном процессоре создайте таблицу:

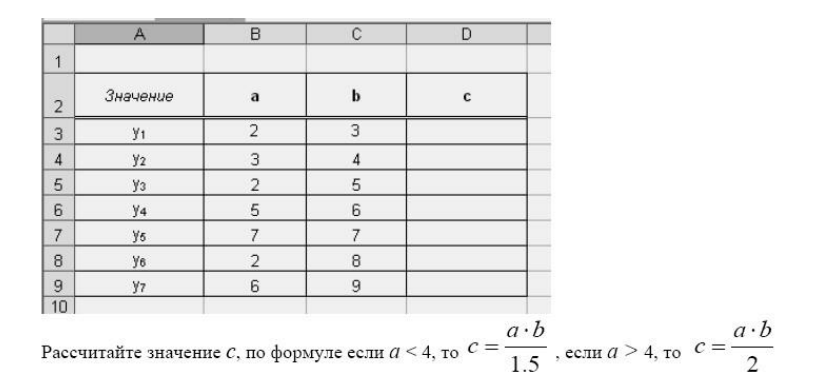

1.28 В табличном процессоре создайте таблицу:

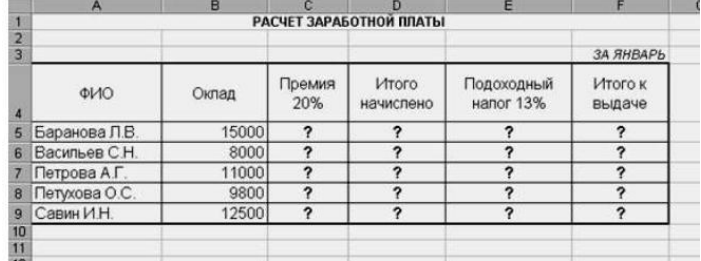

Рассчитайте столбец Общая стоимость. Подсчитайте Общую стоимость товаров для первоклассника в ячейке С10. Между названием и самой таблицей вставьте дополнительно 2 строки. Выделите все формулы, синим цветом.

1.29 В табличном процессоре решите задачу: 10 спортсменов принимают участие в соревнованиях по 5 видам спорта. По каждому виду спорта спортсмен набирает не более 100 очков. Определить среди 10 спортсменов участника с наибольшим суммарным количеством очков. Построить диаграмму, показывающую соотношение количества набранных очков, каждым спортсменом по каждому виду спорта.

В табличном процессоре решите задачу: 10 студентов сдают экзамены по 5 дисциплинам. По

каждой дисциплине можно получить оценку – 2, 3, 4, 5. Определить среди 10 студентов человека с наибольшим средним баллом. Построить диаграмму, показывающую соотношение оценок, полученных каждым студентом по каждой дисциплине.

#### **Методика и критерии оценки**

Оценки «отлично», «хорошо» и «удовлетворительно» выставляются только при успешном решении задачи репродуктивного уровня

Оценка в 5 баллов предполагает умение увязывать теорию с практикой, владение понятийным аппаратом, глубокое и полное овладение материалом по заданной теме, обоснование своих суждений и правильность ответов на вопросы преподавателя.

Оценка в 4 балла предполагает умение увязывать теорию с практикой, владение понятийным аппаратом, полное овладение материалом по заданной теме, обоснование своих суждений, но содержание ответов на некоторые вопросы преподавателя имеют отдельные неточности.

Оценка в 3 балла предполагает знание и понимание материала по заданной теме, но изложение неполно, непоследовательно, допускаются неточности в определении понятий, не обоснование своих ответов на вопросы преподавателя.

Оценка в 2 балла предполагает ошибки в определении понятий, искажающие их смысл, беспорядочное и неуверенное изложение материала, ошибки в ответах на вопросы преподавателя.

Министерство образования и молодежной политики Свердловской области Государственное автономное профессиональное образовательное учреждение Свердловской области «Уральский радиотехнический колледж им. А.С. Попова»

# УТВЕРЖДАЮ

Заместитель директора

по учебной работе *\_\_\_\_\_\_\_\_\_* А.А. Пятышкин «31» августа 2020 г.

# **Контрольно-оценочные средства**

# **по учебной дисциплине**

Физика

основной профессиональной образовательной программы (ОПОП)

специальностей СПО

технического профиля

базовой и углубленной подготовки

**Екатеринбург, 2020**

# **Разработчики:**

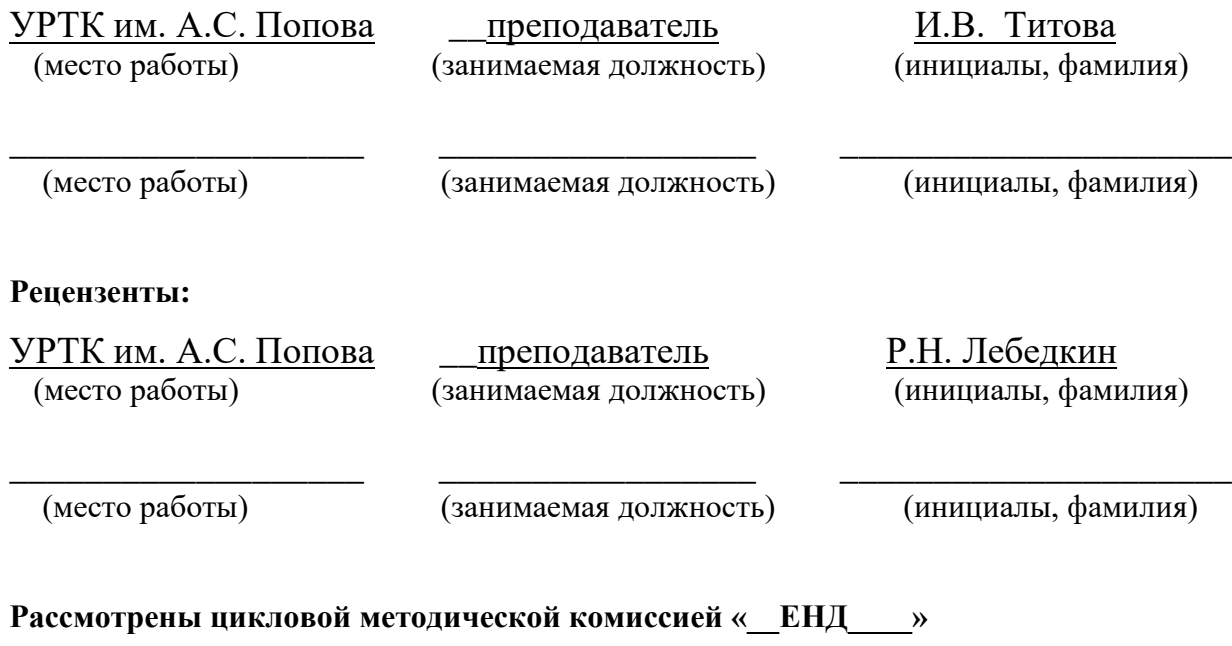

Протокол от «31» августа 2020 г. №1

Председатель ЦМК \_\_\_\_\_\_\_\_\_\_\_ О.В. Алферьева

# АКТУАЛИЗИРОВАНО:

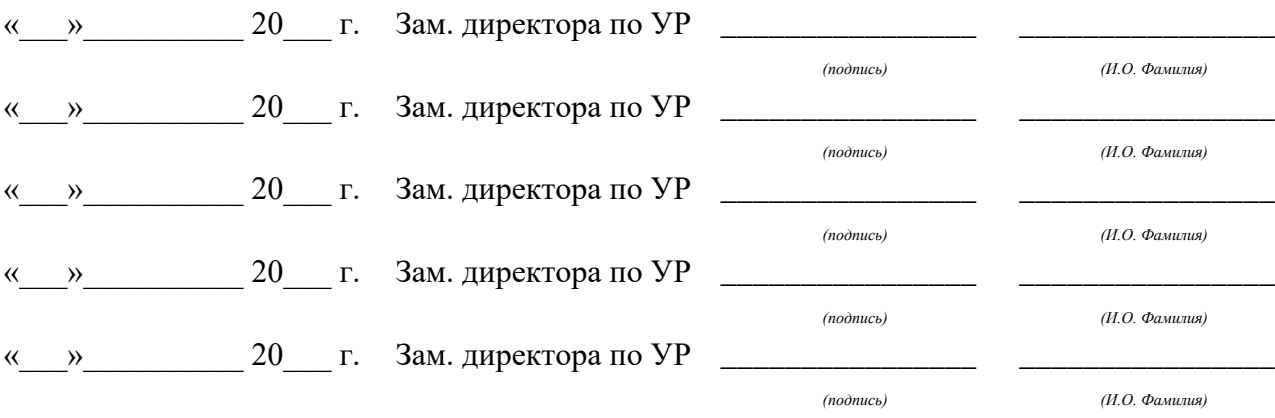

# **Содержание**

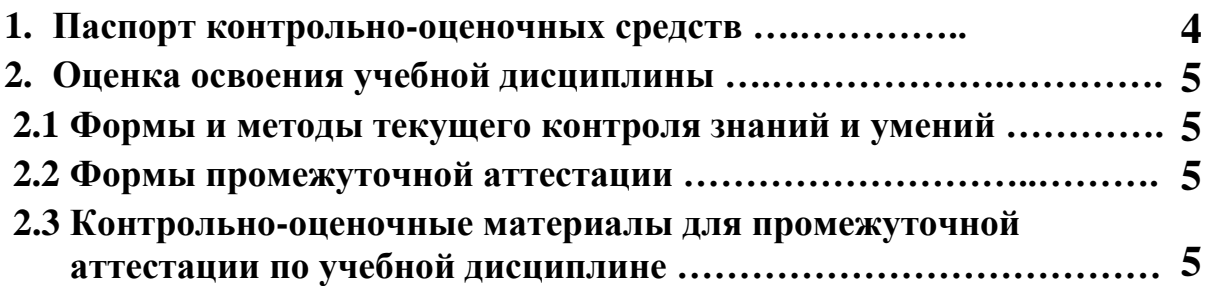

# **1 ПАСПОРТ КОНТРОЛЬНО-ОЦЕНОЧНЫХ СРЕДСТВ**

В результате освоения учебной дисциплины «*Физика»* студент должен обладать предусмотренными программой следующими умениями, знаниями, которые способствуют формированию общих и профессиональных компетенций:

- У 1 **описывать и объяснять физические явления и свойства тел:** движение небесных тел и искусственных спутников Земли; свойства газов, жидкостей и твердых тел; электромагнитную индукцию, распространение электромагнитных волн; волновые свойства света; излучение и поглощение света атомом; фотоэффект;
- У 2 **отличать** гипотезы от научных теорий;
- У 3 **делать выводы** на основе экспериментальных данных;
- У 4 **приводить примеры, показывающие, что:** наблюдения и эксперимент являются основой для выдвижения гипотез и теорий, позволяют проверить истинность теоретических выводов; физическая теория дает возможность объяснять известные явления природы и научные факты, предсказывать еще неизвестные явления;
- У 5 **приводить примеры практического использования физических знаний:**  законов механики, термодинамики и электродинамики в энергетике; различных видов электромагнитных излучений для развития радио и телекоммуникаций, квантовой физики в создании ядерной энергетики, лазеров;
- У 6 **воспринимать и на основе полученных знаний самостоятельно оценивать**  информацию, содержащуюся в сообщениях СМИ, Интернете, научно-популярных статьях.
- У 7 **применять полученные знания для решения физических задач;**
- У 8 **определять** характер физического процесса по графику, таблице, формуле;
- У 9 **измерять ряд** физических величин, представляя результаты измерений с учетом их погрешностей;

• З 1 **смысл понятий:** физическое явление, гипотеза, закон, теория, вещество, взаимодействие, электромагнитное поле, волна, фотон, атом, атомное ядро, ионизирующие излучения, планета, звезда, галактика, Вселенная;

• З 2 **смысл физических величин:** скорость, ускорение, масса, сила, импульс, работа, механическая энергия, внутренняя энергия, абсолютная температура, средняя кинетическая энергия частиц вещества, количество теплоты, элементарный электрический заряд;

• З 3 **смысл физических законов** классической механики, всемирного тяготения, сохранения энергии, импульса и электрического заряда, термодинамики, электромагнитной индукции, фотоэффекта;

• З 4 **вклад российских и зарубежных ученых**, оказавших наибольшее влияние на развитие физики;

В процессе аттестации по учебной дисциплине осуществляется комплексная проверка умений и знаний, а в ходе текущего контроля, также динамика формирования общих компетенций.

Промежуточная аттестация по учебной дисциплине проводится в формах предусмотренных учебным планом основной профессиональной образовательной программы специальности.

# **2 ОЦЕНКА ОСВОЕНИЯ УЧЕБНОЙ ДИСЦИПЛИНЫ**

#### **2.1 [Формы и методы текущего контроля знаний и умений](#page-160-0)**

В ходе текущего контроля знаний и умений по учебной дисциплине применяются следующие формы и методы контроля и оценки:

Письменные контрольные работы по разделам 1,2,3,4.

Защита практических и лабораторных работ по темам в форме проверки совпадения результатов расчетов и ответов на вопросы.

Задания, используемые для проведения текущего контроля, отражаются в методических разработках для лабораторных, практических или контрольных работ. Конкретный перечень мероприятий текущего контроля отражается в календарнотематическом плане учебной дисциплины.

#### <span id="page-160-0"></span>**2.2 Формы промежуточной аттестации**

Предметом оценки освоения учебной дисциплины являются умения и знания.

Промежуточная аттестация по учебной дисциплине осуществляется в следующих формах:

> **№ семестра Формы промежуточной аттестации** *1, 2 Экзамен\* 1, 2 Дифференцированный зачет\*\**

Таблица 1- Запланированные формы промежуточной аттестации

*\** Для специальностей 09.02.02 Компьютерные сети, 09.02.01 Компьютерные системы и комплексы, 10.02.03 Информационная безопасность автоматизированных систем, 11.02.01 Радиоаппаратостроение, [11.02.02](http://www.urtt.ru/index.php?x=146) [Техническое обслуживание и ремонт радиоэлектронной техники](http://www.urtt.ru/index.php?x=146) (по отраслям)

*\*\**Для специальностей 09.02.03 Программирование в компьютерных системах, 09.02.04 Информационные системы, 09.02.05 Прикладная информатика (по отраслям), 54.02.01 Дизайн (по отраслям).

# **2.3 Контрольно-оценочные материалы для промежуточной аттестации по учебной дисциплине**

\*В первом и втором учебном семестре, для подготовки к промежуточной аттестации по учебной дисциплине, студенту в срок не позднее, чем за 4 недели до начала промежуточной аттестации выдаются контрольно-оценочные материалы (ф.УР-33). Для проведения промежуточной аттестации по учебной дисциплине в форме экзамена в срок не позднее, чем за 6 недель до его начала составляются экзаменационные билеты (ф.УР-34, ф.УР-35).

\*\*В первом и втором учебных семестрах для проведения промежуточной аттестации по учебной дисциплине в форме «дифференцированный зачет» в срок не позднее, чем за 6 недель до его начала составляются материалы для подготовки, студенту в срок не позднее, чем за 4 недели до начала промежуточной аттестации выдаются контрольно-оценочные материалы (ф.УР-33).

В материалы промежуточной аттестации, проводимой во втором семестре, включаются вопросы из всех разделов, тем дисциплины. Итоговой оценкой по учебной дисциплине является оценка, полученная во втором семестре.

*Ф. УР-33*

# ГАПОУ СО «Уральский радиотехнический колледж им. А.С. Попова»

ОДОБРЕНЫ

ЦМК естественнонаучных дисциплин

#### УТВЕРЖДАЮ

Заместитель директора по учебной работе

*\_\_\_\_\_\_\_\_\_* А.А. Пятышкин

Протокол от «31» августа 2020 г. №1

Председатель ЦМК

\_\_\_\_\_\_\_\_\_\_ О.В.Алферьева

«31» августа 2020 г.

## **Порядок, условия проведения и содержание экзамена по учебной дисциплине «Физика» Специальности 09.02.02 Компьютерные сети, 09.02.01 Компьютерные системы и**

**комплексы, 10.02.03 Информационная безопасность автоматизированных систем, 11.02.01 Радиоаппаратостроение, [11.02.02](http://www.urtt.ru/index.php?x=146) [Техническое обслуживание и ремонт](http://www.urtt.ru/index.php?x=146)  [радиоэлектронной техники](http://www.urtt.ru/index.php?x=146) (по отраслям)**

**программ базовой и углубленной подготовки** 

**Семестр 1**

**Формы контроля:** \_\_\_\_устный экзамен\_\_\_\_\_\_\_\_

**Последовательность и условия выполнения задания** \_\_\_произвольная\_\_\_\_

**Вы можете воспользоваться** \_\_\_\_\_справочником\_\_\_\_\_\_

Максимальное время выполнения задания - \_\_\_\_40 мин./час.

#### **Теоретические вопросы**

- 1. Механика, физические модели. Материальная точка. Система отсчета. Относительность механического движения. Вращательное движение.
- 2. Прямолинейное равномерное движение материальной точки. Траектория, перемещение, длина пути. Скорость материальной точки, уравнение движения.
- 3. Прямолинейное равнопеременное движение материальной точки. Ускорение. Система кинематических уравнений движения с постоянным ускорением.
- 4. Движение тела брошенного вертикально вверх или вниз.
- 5. Баллистическое движение. Движение тела, брошенного горизонтально или под углом к горизонту.
- 6. Графики зависимости пути, перемещения, скорости и ускорения от времени при равнопеременном движении.
- 7. Криволинейное движение материальной точки. Тангенциальное ускорение. Нормальное (центростремительное) ускорение.
- 8. Движение материальной точки по окружности с постоянной по модулю скоростью. Угловая скорость, период вращения, частота. Правило буравчика.
- 9. Задачи динамики. Первый закон Ньютона. Сила. Масса тела. Центр масс. Импульс тела.
- 10. Второй закон Ньютона. Принцип суперпозиции сил.
- 11. Третий закон Ньютона. Принцип относительности Галилея.
- 12. Сила упругости. Деформация. Закон Гука. Жесткость. Сила нормальной реакции опоры.
- 13. Силы трения. Внешнее, внутреннее трение, трение покоя, коэффициент трения. Значение силы трения.
- 14. Сила тяготения. Закон всемирного тяготения. Гравитационная постоянная.
- 15. Сила тяжести. Ускорение свободного падения. Обобщенный закон Галилея.
- 16. Применение основных законов динамики. Тело на горизонтальной поверхности, мальчик и санки, движение тела по наклонной плоскости.
- 17. Применение основных законов динамики. Движение автомобиля по плоскому, вогнутому и выпуклому мостам.
- 18. Вес тела. Невесомость. Движение тела с ускорением направленным вертикально вверх или вертикально вниз и равномерное движение или состояние покоя.
- 19. Космические скорости. Первая, вторая и третья космические скорости.
- 20. Неинерциальные системы отсчета. Силы инерции. Действие сил инерции во вращающихся системах отсчета.
- 21. Закон сохранения импульса. Реактивное движение. Успехи в освоении космического пространства.
- 22. Энергия, работа. Мощность. Коэффициент полезного действия.
- 23. Работа силы тяжести и силы упругости. Консервативные и диссипативные силы.
- 24. Потенциальная энергия. Потенциальная энергия упругодеформированного тела. Потенциальное поле. Кинетическая энергия.
- 25. Закон сохранения механической энергии. Закон сохранения и превращения энергии.
- 26. Колебания и их характеристики. Гармонические колебания. Амплитуда, период и частота колебаний. Циклическая частота. Модуляция колебаний. Скорость и ускорение при гармонических колебаниях.
- 27. Пружинный маятник. Математический маятник.
- 28. Энергия незатухающих гармонических колебаний. Биения. Амплитуда модуляции.
- 29. Затухающие свободные колебания. Вынужденные колебания и резонанс. Автоколебания.
- 30. Распространение колебаний в упругой среде. Продольные и поперечные волны. Основные характеристики волн – волновой фронт, волновая поверхность, скорость волны, длина, уравнение.
- 31. Звуковые волны и их характеристики. Интенсивность, громкость, высота, тембр звука. Эффект Доплера для звуковых волн. Ультразвук и его использование в технике и медицине.
- 32. Условия равновесия абсолютно твердого тела, имеющего ось вращения. Момент силы относительно оси вращения. Центр тяжести. Виды равновесия твердого тела.
- 33. Давление в жидкости и газе. Закон Паскаля. Гидравлический пресс. Закон сообщающихся сосудов. Закон Архимеда. Условие плавания тел.
- 34. Атмосферное давление. Изменение давления с высотой. Измерение давления. Движение жидкости по трубам. Уравнение Бернулли.
- 35. Основные положения и понятия молекулярно-кинетической теории. Молекула, атом, количество вещества, постоянная Авогадро, молярная масса, давление, молярный объем.
- 36. Диффузия, броуновское движение. Идеальный газ. Скорости молекул.
- 37. Температура. Температурные шкалы. Шкала Цельсия. Шкала кельвина.
- 38. Изопроцессы: законы и их графическое изображение. Изотермический процесс. Закон Бойля-Мариотта. Изобарный процесс. Закон Гей-Люссака. Изохорный процесс. Закон Шарля.
- 39. Уравнение состояния идеального газа. Уравнение Клайперона-Менделеева.
- 40. Термодинамическая (абсолютная) температура мера средней кинетической энергии молекул.
- 41. Основные понятия термодинамики. Внутренняя энергия.
- 42. Работа газа при изменении его объема. Первое начало термодинамики.
- 43. Теплоемкость. Уравнение теплового баланса. Удельная теплоемкость. Молярная теплоемкость.
- 44. Применение первого начала термодинамики к изопроцессам. Адиабатный процесс.
- 45. Круговой процесс (цикл). Необратимость тепловых процессов. Понятие о втором начале термодинамики.
- 46. Тепловые двигатели и охрана окружающей среды. Коэффициент полезного действия теплового двигателя.
- 47. Холодильная машина. Коэффициент полезного действия. Цикл Карно. Теорема Карно.
- 48. Фаза, агрегатные состояния, фазовые переходы. Испарение и конденсация. Удельная теплота парообразования.
- 49. Насыщенный пар. Влажность воздуха. Абсолютная и относительная влажность. Точка росы. Кипение жидкости. Критическая температура. Сжижение газов.
- 50. Поверхностное натяжение. Смачивание. Капиллярные явления. Внутреннее трение (вязкость).
- 51. Монокристаллы и поликристаллы. Дефекты кристаллической решетки макроскопические, микроскопические, точечные, линейные.
- 52. Типы кристаллических связей и кристаллических структур. Ионная решетка. Атомная решетка. Металлическая решетка. Молекулярная решетка.
- 53. Жидкие кристаллы и аморфные тела.
- 54. Механические свойства твердых тел. Модуль Юнга. Закон Гука. Механическое напряжение. Виды деформации.
- 55. Тепловое расширение твердых тел. Коэффициент линейного расширения. Коэффициент объемного расширения.
- 56. Плавание, кристаллизация и сублимация твердых тел.
- 57. Диаграмма состояния и ее анализ. Кривые фазового равновесия.
- 58. Распределение молекул по скоростям. Основное уравнение МКТ идеального газа.
- 59. Длина свободного пробега. Понятие вакуума.
- 60. Число степеней свободы молекул. Теплообмен. Теплопроводность. Конвекция. Температурное излучение (поглощение). Количество теплоты.

# **Типовые практические задания**

- 1. Автомобиль начал движение по прямому участку шоссе со скоростью  $v_1 = 50$ км/ч. Через время  $\Delta t = 0.5$ ч в том же направлении выехал другой автомобиль со скоростью  $v_2 = 70$ км/ч. Определите, через какое время  $t_2$  второй автомобиль догонит первый и какое расстояние  $s_2$ проедет до встречи.
- 2. Плот сплавляют вниз по течению реки. Человек идет на плоту с одного его конца на другой перпендикулярно движению со скоростью относительно плота  $v = 3$ км/ч (рис.). Определите скорость v человека в системе отсчета, связанной с берегом, если скорость течения реки

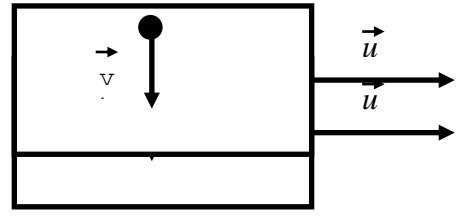

3. Опишите характер прямолинейного движения тела, представленного на графике в виде зависимости скорости v от времени *t* (рис.). Используя кинематические соотношения, рассчитайте, чему равен путь: 1) за за первые две секунды движения; 2) за три секунды движения. Постройте график зависимости координаты *x* от времени *t.*

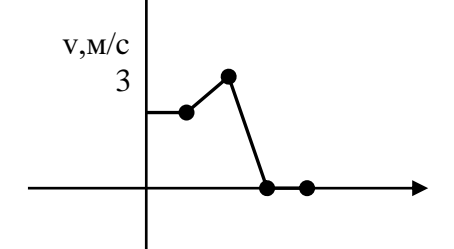

2 1 0 *t*,с -1 1 2 3 4

4. Мальчик, стоя на краю обрыва высотой  $H$ =15м, бросил камень под углом  $\alpha$ =35<sup>0</sup> к горизонту со скоростью  $v_0=9$ м/с вверх (рис.). Пренебрегая сопротивлением воздуха, определите, через какой промежуток времени *t<sup>1</sup>* камень упадет на землю. На каком расстоянии *smax* от края обрыва произойдет падение?

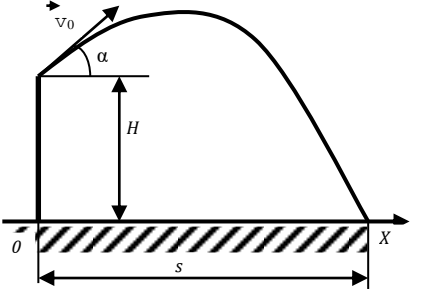

- 5. Угловая скорость *ω* лопастей вентилятора равна 6,28 рад/с. Определите число *N* полных оборотов лопастей за время *t*=8мин.
- 6. Во сколько раз изменится импульс тела, если его массу увеличить в три раза, а скорость уменьшить в шесть раз?
- 7. Определите положение центра масс системы, состоящей из пяти материальных точек, массами *m1*=1кг, *m2*=2кг, *m3*=3кг, *m4*=4кг, *m5*=5кг, находящихся на одной прямой на одинаковом расстоянии *l*=10см друг от друга.

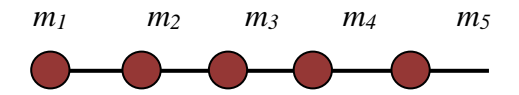

- 8. Груз массой *m*=0,5кг на горизонтальной пружине после ее растяжения на *x1*=2см получает первоначальное ускорение *a1*=6 м/с<sup>2</sup> . Определите жесткость пружины *k*, а также на сколько *∆x* нужно ее растянуть дополнительно, чтобы тело получило первоначальное ускорение  $a_2=8 \text{ M/c}^2$ .
- 9. Автомобиль массой m=1,6 т на горизонтальном участке пути s=700м увеличивает скорость от v1=36км/ч до v2=54км/ч. Определите силу тяги автомобиля, если коэффициент трения  $\mu=0,15$ .
- 10. Два груза соединены нерастяжимой нитью, перекинутой через блок, укрепленный на конце стола. Один из грузов (*m1*=800г) движется по поверхности стола, а другой (*m2*=400г) – по вертикали вниз (рис.). Коэффициент трения груза о стол  $\mu$ =0,2. Считать нить и блок невесомыми, определите ускорение *a*, с которым движутся грузы, и силу натяжения *T* нити.

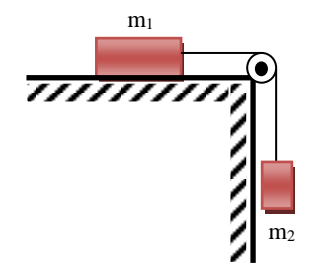

11. Определите допустимую массу *m* автомобиля для проезда по вогнутому мосту радиусом кривизны *R*=15м, если его скорость ограничена дорожным знаком v=30км/ч, а предельная сила давления на мост в нижней точке *N*=70кН.

- 12. Импульс *p<sup>1</sup>* тела массой *m*=6кг равен 62 кг·м/с. Под действием некоторой силы *F* тело, двигаясь равноускоренно, за промежуток времени *∆t*=8с приобрело импульс *p2*=180 кг·м/с. Определите силу *F*, действующую на тело и ускорение, *а* тела.
- 13. Определите высоту *h*, на которую поднимется ракета со стартовой массой *M*=400г, если вертикальный выброс *m*=80г газа произведен со скоростью v=300м/с. Сопротивлением воздуха пренебречь, истечение газа считать мгновенным.
- 14. Кинетическая энергия *Е<sup>к</sup>* тела, движущегося со скоростью v=2,4м/с, равна 90Дж. Определите потенциальную энергию *Е<sup>п</sup>* этого тела на высоте *h*=15м над уровнем земли.
- 15. Определите работу *А*, которую надо совершить, чтобы сжать пружину на *∆x1*=8см, если известно, что под действием силы F=35Н пружина сжимается на *∆x2*=3см.
- 16. Определите скорость у распространения звука в воде, если длина волны  $\lambda = 2.5$ м, а частота колебаний источника  $v=580\Gamma$ ц. Определите также наименьшее расстояние *x* между точками среды, которые колеблются в одной фазе.
- 17. Запишите уравнение гармонического движения материальной точки, совершающей колебания с амплитудой *А*=5см, если за время *t*=1мин совершается *N*=60 полных колебаний, а начальная фаза колебаний  $\phi$ =15 $^{\circ}$ .
- 18. Разность хода (d<sub>1</sub>-d<sub>2</sub>) двух когерентных волн в данной точке составляет 4м. Наблюдается в данной точке интерференционный максимум или минимум, если длина волны  $\lambda = 2m$ ?
- 19. Определите молярный объем (объем 1 моль) *V<sup>m</sup>* алюминия. Молярная масса алюминия *М*=27·10<sup>-3</sup>кг/моль, плотность *ρ*=2,7г/см<sup>3</sup>.
- 20. Определите первоначальный объем *V<sup>1</sup>* газа, если в случае его медленного сжатия при постоянной температуре объем газа уменьшился на ∆V=50см<sup>3</sup>, а давление увеличилось в *n*=3 раза.
- 21. В объеме  $V=20M^3$  при температуре  $T=300K$  под давлением  $p=100K\Pi$ а находится азот. Определите количество вещества *v* газа и число молекул в газе.
- 22. Определите суммарную кинетическую энергию поступательного движения молекул газа в объеме *V*=6л под давлением *р*=1кПа.
- 23. Определите внутреннюю энергию *U* молекул идеального одноатомного газа (*i*=3) объемом *V*=20м<sup>3</sup> при давлении *р*=10кПа.
- 24. При изобарном нагревании (*р*=100кПа) идеального газа ему было сообщено количество теплоты *Q*=3кДж. Определите изменение внутренней энергии *∆U* газа, если его первоначальный объем увеличился на *∆V*=20л.
- 25. При адиабатном сжатии одноатомного идеального газа количеством вещества  $v=2$ моль, находящегося при температуре *Т1*=300К, его внутренняя энергия изменилась на *∆U*=1кДж. Определите температуру *Т<sup>2</sup>* газа в конце процесса.
- 26. Идеальный газ совершает цикл Карно. Газ получил от нагревателя количество теплоты *Q1*=6кДж и отдал холодильнику количество теплоты *Q2*=0,6 *Q1*. Определите термический КПД *η* цикла и работу *А*, совершаемую за цикл.
- 27. Определите относительную влажность *φ* воздуха при температуре *t*=20°С, если точка росы  $t_p = 9^\circ \text{C}$ .
- 28. В капилляре радиусом *r*=0,3мм жидкость поднялась на высоту *h*=18,9мм. Определите плотность *ρ* жидкости, если ее поверхностное натяжение *σ*=22мН/м.
- 29. Определите радиус *r* стального троса подъемного крана, если максимальная масса поднимаемого груза *m*=10т, а запас прочности должен быть равен 8. Предел пропорциональности стальной проволоки *σп*=850МПа.
- 30. Медная проволока сечением *S*=10мм<sup>2</sup> под действием растягивающей силы *F*=400Н удлинилась на столько, на сколько она удлиняется при нагревании на 20К. Определите модуль Юнга *E* для меди, если для нее коэффициент линейного теплового расширения  $\alpha = 1.7 \cdot 10^{-5} \text{K}^{-1}$ .

# **Методика и критерии оценки**

## Оценка **«отлично»** выставляется в случае, если:

- ✓ экзаменационная работа выполнена полностью;
- ✓ на теоретические вопросы дан полный, исчерпывающий ответ литературным языком в определённой логической последовательности;
- ✓ студент обнаруживает полное понимание смысла изученных физических явлений, знание их отличительных признаков и практических применений;
- ✓ знание законов физики, их следствий, границ применимости и практических применений;
- ✓ студент обнаруживает умения использовать основные положения физики для получения прикладных соотношений и выводов;
- ✓ студент способен устанавливать связь между изучаемым и ранее изученным материалом по курсу физики, а также с материалом, усвоенным при изучении других предметов, приводит новые примеры, умеет применить знания в новой ситуации.

Оценка **«хорошо»** выставляется в случае, если:

- ✓ экзаменационная работа выполнена полностью или с незначительной потерей сведений в изложении фактов, объяснении взаимосвязей, выводах и решении задач, не влияющей на усвоение последующего учебного материала;
- ✓ ответы на теоретические вопросы даны литературным языком в определённой логической последовательности;
- ✓ студент в целом обнаруживает понимание смысла изученных физических явлений, но испытывает трудности в определении их отличительных признаков и практических применений;
- ✓ студент знает основные законы физики, но затрудняется в понимании их следствий, границ применимости и практических применений;
- ✓ студент испытывает трудности в использовании основных положений физики для получения прикладных соотношений и выводов;
- ✓ студент не в достаточной мере использует связи с ранее изученным материалом и с материалом, усвоенным при изучении других предметов.

Оценка **«удовлетворительно»** выставляется в случае, если:

- ✓ экзаменационная работа выполнена в объёме не менее половины фактического содержания материала экзаменационного билета;
- ✓ ответы на теоретические вопросы даны в свободном изложении с нарушением логической последовательности расположения материала;
- ✓ студент в целом обнаруживает понимание смысла учебного материала при недостаточной полноте усвоения понятий и закономерностей;
- ✓ студент умеет применять полученные знания при решении простых задач с использованием готовых формул, но затрудняется при решении задач, требующих преобразования формул;
- ✓ студент не использует связи с ранее изученным материалом и с материалом, усвоенным при изучении других предметов.

Оценка **«неудовлетворительно»** выставляется в случае, если:

- ✓ экзаменационная работа выполнена в объёме менее половины фактического содержания материала экзаменационного билета;
- ✓ ответы на теоретические вопросы даны в свободном изложении с нарушением логической последовательности расположения материала;
- ✓ студент показывает незнание основных понятий, непонимание изученных закономерностей и взаимосвязей, не умеет решать количественные и качественные задачи;
- ✓ студент не использует связи с ранее изученным материалом и с материалом, усвоенным при изучении других предметов.

Оценка не выставляется в случае, если:

✓ студент не допущен к сдаче экзамена.

# **Примечания.**

- Во всех случаях оценка снижается, если студент не соблюдал требований техники безопасности при проведении эксперимента.
- В тех случаях, когда студент показал оригинальный подход к выполнению работы, но в отчете содержатся недостатки, оценка за выполнение работы, по усмотрению учителя, может быть повышена по сравнению с указанными нормами.

# **Перечень ошибок**

# **Грубые ошибки:**

- Незнание определений основных понятий, законов, правил, основных положений теории, формул, общепринятых символов обозначения физических величии, единиц их измерения.
- Неумение выделить в ответе главное.
- Неумение применять знания для решения задач и объяснения физических явлений; неправильно сформулированные вопросы задачи или неверные объяснения хода ее решения; незнание приемов решения задач, аналогичных ранее решенным в классе, ошибки, показывающие неправильное понимание условия задачи или неправильное истолкование решения.
- Неумение читать и строить графики и принципиальные схемы.
- Неумение подготовить к работе установку или лабораторное оборудование, провести опыт, необходимые расчеты, или использовать полученные данные для выводов.
- Небрежное отношение к лабораторному оборудованию и измерительным приборам.
- Неумение определить показание измерительного прибора.
- Нарушение требований правил безопасного труда при выполнении эксперимента.

# **Негрубые ошибки:**

• Неточности формулировок, определений, понятий, законов, теорий, вызванные неполнотой охвата основных признаков определяемого понятия, ошибки, вызванные несоблюдением условий проведении опыта или измерений.

- Ошибки в условных обозначениях на принципиальных схемах, неточности чертежей, графиков, схем.
- Пропуск или неточное написание наименований единиц физических величин.
- Нерациональный выбор хода решения.

# **Недочеты**

- Нерациональные записи при вычислениях, нерациональные приемы вычислении, преобразований и решений задач.
- Арифметические ошибки в вычислениях, если эти ошибки грубо не искажают реальность полученного результата.
- Отдельные погрешности в формулировке вопроса или ответа.
- Небрежное выполнение записей, чертежей, схем, графиков.
- Орфографические и пунктуационные ошибки.

Преподаватель: И.В. Титова

Рецензент: Р.Н. Лебедкин

# ГАПОУ СО «Уральский радиотехнический колледж им. А.С. Попова»

ОДОБРЕНЫ

ЦМК естественнонаучных дисциплин

Протокол от «31» августа 2020 г. №1

Председатель ЦМК

\_\_\_\_\_\_\_\_\_\_ О.В.Алферьева

УТВЕРЖДАЮ Заместитель директора по учебной работе *\_\_\_\_\_\_\_\_\_* А.А. Пятышкин «31» августа 2020 г.

# **Порядок, условия проведения и содержание экзамена по дисциплине «Физика» Специальность 09.02.02 Компьютерные сети, 09.02.01 Компьютерные системы и комплексы, 10.02.03 Информационная безопасность автоматизированных систем, 11.02.01 Радиоаппаратостроение, [11.02.02](http://www.urtt.ru/index.php?x=146) [Техническое обслуживание и ремонт](http://www.urtt.ru/index.php?x=146)  [радиоэлектронной техники](http://www.urtt.ru/index.php?x=146) (по отраслям) программа базовой и углубленной подготовки Семестр 2**

**Формы контроля:** \_\_\_\_\_устный экзамен\_\_\_

**Последовательность и условия выполнения задания** произвольная **Вы можете воспользоваться** \_\_\_\_\_\_справочником\_\_\_\_

**Максимальное время выполнения задания** –  $\_\_\_\$ 40 мин./час.

# **Теоретические вопросы**

- 1. Электрический заряд. Закон сохранения заряда. Точечный электрический заряд. Закон Кулона. Электрическая постоянная.
- 2. Электростатическое поле и его напряженность. Напряженность поля точечного заряда. Линии напряженности электростатического поля.
- 3. Принцип суперпозиции электростатических полей. Поверхностная плотность равномерно заряженной плоскости. Электрический диполь. Дипольный момент. Работа сил электростатического поля.
- 4. Потенциал электростатического поля. Разность потенциалов. Поверхности равного потенциала.
- 5. Диэлектрики. Диэлектрическая проницаемость вещества. Поляризация диэлектриков. Проводники в электростатическом поле. Электростатическая индукция.
- 6. Электрическая емкость уединенного проводника. Конденсаторы. Соединения конденсаторов. Энергия электростатического поля плоского конденсатора. Объемная плотность энергии.
- 7. Электрический ток. Ток проводимости. Конвекционный ток. Постоянный ток. Плотность тока. Сторонние силы. Источник тока. Электродвижущая сила источника тока. Напряжение.
- 8. Закон Ома для однородного и неоднородного участка цепи. Сопротивление. Закон Ома для замкнутой цепи.
- 9. Удельное электрическое сопротивление проводников. Резистор. Зависимость сопротивления проводников от температуры. Сверхпроводимость.
- 10. Последовательное соединение резисторов и источников тока. Электроизмерительные приборы. Добавочное сопротивление.
- 11. Параллельное соединение резисторов и источников тока. Электроизмерительные приборы. Добавочное сопротивление.
- 12. Первое и второе правила Кирхгофа. Узел. Применение правил Кирхгофа. Работа и мощность постоянного электрического тока. Закон Джоуля – Ленца.
- 13. Основные положения электронной теории проводимости металлов. Электронный газ. Контактная разность потенциалов и работа выхода. Термоэлектродвижущая сила. Термопара. Термобатарея.
- 14. Электрический ток в электролитах. Электролитическая диссоциация. Электролитическая ванна. Законы электролиза (законы Фарадея). Гальванические элементы. Аккумуляторы.
- 15. Электрический ток в вакууме. Термоэлектронная эмиссия. Электронные пучки и их свойства. Электронно-лучевая трубка.
- 16. Электрический ток в газах. Ионизация. Несамостоятельный газовый разряд. Самостоятельный газовый разряд. Тлеющий, искровой, дуговой, коронный разряды. Плазма.
- 17. Электрический ток в полупроводниках. Собственная электронная и дырочная проводимость. Фотопроводимость. Примесная проводимость полупроводников. Проводимость n – типа и p – типа.
- 18. Электронно дырочный переход (p-n переход). Полупроводниковый диод. Транзисторы. Интегральные схемы.
- 19. Магнитное взаимодействие. Вектор магнитной индукции. Закон Ампера. Правило левой руки. Линии магнитной индукции. Правило буравчика. Вихревое поле.
- 20. Магнитное поле прямого и кругового токов. Правило правого винта. Магнитная проницаемость среды. Принцип суперпозиции. Магнитное поле соленоида и постоянного магнита.
- 21. Взаимодействие параллельных токов. Сила Лоренца. Правило левой руки. Движение заряженной частицы в магнитном поле. Формула Лоренца. Удельный заряд частицы.
- 22. Магнитный момент контура с током. Магнитный поток. Работа по перемещению проводника с током в магнитном поле.
- 23. Магнитные свойства вещества. Парамагнетики. Диамагнетики. Ферромагнетики. Природа ферромагнетизма.
- 24. Явление электромагнитной индукции. Опыты фарадея. Правило Ленца. Закон электромагнитной индукции (закон Фарадея). Вихревое электрическое поле.
- 25. ЭДС индукции в движущихся проводниках. Вращение рамки в магнитном поле. Генератор электрического тока. Вихревые токи (токи Фуко).
- 26. Самоиндукция. Индуктивность контура. Взаимная индукция. Трансформатор. Энергия магнитного поля.
- 27. Электромагнитное поле. Производство, передача и потребление электроэнергии. Проблемы энергосбережения.
- 28. Свободные электрические колебания в колебательном контуре. Превращение энергии в колебательном контуре. Уравнение свободных незатухающих электромагнитных колебаний. Формула Томсона.
- 29. Генератор незатухающих колебаний на транзисторе. Вынужденные электромагнитные колебания. Генератор переменного тока.
- 30. Резистор, конденсатор и катушка индуктивности в цепи переменного тока.
- 31. Закон Ома для цепи переменного тока. Резонанс в цепи переменного тока.
- 32. Мощность переменного тока. Действующие значения силы тока и напряжения. Коэффициент мощности.
- 33. Электромагнитные волны и их получение. Свойства электромагнитных волн. Шкала электромагнитных волн. Энергетические характеристики электромагнитной волны. Поток излучения.
- 34. Принцип телеграфной радиопередачи. Принцип телевизионной связи. Развитие мобильной связи.
- 35. Принцип радиосвязи. Изобретение радио А.С. Поповым. Модуляция и декодирование.
- 36. Основные законы оптики. Закон отражения света. Закон преломления света. Полное внутреннее отражение.
- 37. Плоское зеркало. Сферические зеркала. Главный фокус. Формула сферического зеркала. Оптическая сила сферического зеркала. Линейное увеличение зеркала.
- 38. Тонкие линзы и построение в них изображений предметов. Лупа. Угловое увеличение лупы. Оптический микроскоп.
- 39. Корпускулярная и волновая природа света. Понятие об электромагнитной природе света. Скорость света. Методы Рёмера, Физо, Майкельсона.
- 40. Фотометрические величины и их единицы. Законы освещенности. Источники света.
- 41. Интерференция света. Методы наблюдения интерференции света. Применения интерференции света.
- 42. Дифракция. Дифракция света на щели в параллельных лучах. Дифракционная решетка. Понятие о голографии.
- 43. Поляризация света. Поляризация света при отражении и преломлении на границе двух диэлектриков. Двойное лучепреломление. Поляризационные призмы и поляроиды.
- 44. Дисперсия света. Цвета тел. Различие дифракционного и призматического спектров. Виды спектров. Спектральный анализ. Эффект Доплера для электромагнитных волн.
- 45. Инфракрасное и ультрафиолетовое излучения. Искусственные и естественные источники излучения. Рентгеновское излучение.
- 46. Тепловое излучение. Черное тело. Законы теплового излучения черного тела. Люминесценция.
- 47. Квантовая гипотеза. Фотоны. Фотоэлектрический эффект и его законы. Уравнение Эйнштейна для фотоэффекта. Применение фотоэффекта.
- 48. Химическое действие света и его применение. Давление света. Понятие об эффекте Комптона. Корпускулярно-волновая природа света.
- 49. Модели атома Томсона и Резерфорда. Линейчатые спектры. Постулаты Бора.
- 50. Радиусы стационарных орбит и энергия атома водорода по теории Бора. Спектр атома водорода по теории Бора.
- 51. Корпускулярно-волновой дуализм свойств частиц вещества. Поглощение, спонтанное и вынужденное излучения. Оптические квантовые генераторы (лазеры).
- 52. Естественная радиоактивность и ее виды. Экспериментальные методы регистрации заряженных частиц. Закон радиоактивного распада.
- 53. Атомное ядро и его состав. Ядерные силы. Дефект массы и энергия связи ядра.
- 54. Альфа-распад. Правило смещения. Бета-распад. Нейтрино. Гамма-излучение и его свойства. Биологическое действие радиоактивных излучений.
- 55. Ядерные реакции, искусственная радиоактивность. Деление тяжелых ядер. Цепная ядерная реакция.
- 56. Ядерный реактор. Применение ядерной энергии и радиоактивных изотопов. Реакция синтеза атомных ядер, термоядерные реакции.
- 57. Элементарные частицы и античастицы. Фундаментальные взаимодействия. Семейство лептонов. Семейство адронов. Классификация элементарных частиц. Кварки.
- 58. Структура Вселенной. Галактики. Некоторые звездные объекты. Образование планетных систем. Солнечная система.
- 59. Закон космологического расширения Вселенной (закон Хаббла). Космологические модели Вселенной. Большой взрыв и физические процессы в «горячей» Вселенной.
- 60. Возможные сценарии эволюции Вселенной. Реликтовое излучение Вселенной. Космические гамма-всплески. Проблема фундаментальных физических констант.

# **Типовые практические задания**

- 1. Два точечных заряда q=1 мкКл и q=3 мкКл, находящихся в вакууме, взаимодействуют друг с другом с силой F=0,1 Н. Определите расстояние r между зарядами.
- 2. Электростатическое поле создается в вакууме точечным зарядом q=1 нКл. Определите напряженность Е поля в точке, которая находится на расстоянии  $r=3$  см от заряда и силу F, действующую в этой точке на заряд q0=3 нКл.
- 3. Сфера радиусом R=3 см заряжена равномерно с поверхностной плотностью  $\sigma$ =1 нКл/см2. Определите напряженность E электростатического поля в вакууме на расстоянии r=10 см от центра сферы.
- 4. Три конденсатора, электроемкость которых С1=1 мкФ и С2=С3=2 мкФ, подключены к источнику постоянного напряжения U=150 В. Определите общий заряд q батареи конденсаторов; заряды q1, q2, q3 на отдельных конденсаторах; разность потенциалов U1, U2, U3 на отдельных конденсаторах.

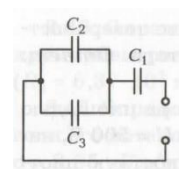

5. Определите электроемкость С батареи конденсаторов, состоящей из четырех конденсаторов электроемкостью С1=1 мкФ, С2=2 мкФ, С3=3 мкФ и С4=4 мкФ.

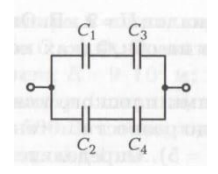

Ом.

- 6. Определите разность потенциалов Δφ между обкладками конденсатора, если при сообщении обкладкам конденсатора заряда q=10 мкКл его энергия W=0,01 Дж.
- 7. Определите объемную плотность энергии w электростатического поля внутри плоского конденсатора, полностью погруженного в трансформаторное масло (ε=2,2), если напряженность поля между пластинами конденсатора  $E=106$  В/м.
- 8. Определите работу сторонних сил Аст за время t=5 мин источника с ЭДС ξ=6 В, если сила тока I в приборе, подключенном к источнику, равна 1 А.
- 9. Напряжение U между точками А и В цепи равно 220 В. Определите силу тока I в каждом из резисторов, если сопротивление R всех резисторов одинаково и равно 30

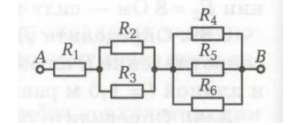

10. Определите ток короткого замыкания Iкз батареи из двух аккумуляторов с ЭДС ξ1=12 В и ξ2=6 В, если их внутренние сопротивления r1=2 Ом и r2=1 Ом.

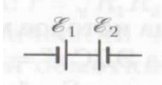

- 11. Определите внутреннее сопротивление rб и ЭДС ξ батареи, состоящей из трех источников, если ЭЛС источников  $\xi$ 1=6 В,  $\xi$ 2=10 В и  $\xi$ 3=8 В, а их внутреннее<br>сопротивления с  $\frac{1}{\xi}$   $\frac{1}{\xi}$   $\frac{1}{\xi}$  =  $\frac{D}{\xi}$  = 10 Г=0,2 Ом. сопротивления с
- 12. Два источника, ЭДС которых ξ1=2 В и ξ2=4 В, соединены, как показано на рисунке. Внешнее сопротивление R=1 Ом, а внутренние сопротивления источников  $r1=r2=r=0,5$ Ом. Определите силы токов, протекающих через внешнее сопротивление (IR) и источники (I1, I2).

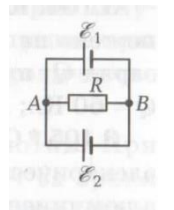

13. На рисунке  $\xi$ 1=10 В,  $\xi$ 2=20 В,  $\xi$ 1=40 В, а сопротивления R1=R2=R3=R=10 Ом. Определите силы токов, протекающих через сопротивления (I) и через источники ЭДС (I/). Внутренние сопротивления источников ЭДС не учитывать.

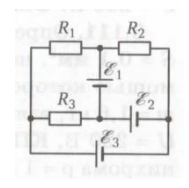

- 14. Источник ЭДС (ξ1=220 В) с внутренним сопротивлением r=2 Ом замкнут на внешнее сопротивление R=300 Ом. Определите полную P и полезную Pпол мощности источника ЭДС.
- 15. Определите внутреннее сопротивление r батареи аккумуляторов, если при ее поочередном замыкании на резисторы сопротивлениями R1 и R2 выделяется одинаковое количество теплоты.
- 16. Определите промежуток времени t, за который при электролизе водного раствора хлорной меди CuCl2 на катоде при силе тока I=2,5 А выделится медь массой m=5 г. Молярная масса меди M=63,5\*10-3 кг/моль.
- 17. Определите индукцию В однородного магнитного поля, если на активную часть проводника с током I=10 А длиной I=10 см, расположенного под углом  $\alpha$ =45° к линиям магнитной индукции, действует сила F=50 мН.
- 18. Определите магнитную индукцию В на оси бесконечно длинного соленоида с никелевым сердечником, если на единицу длины соленоида приходится n=100 витков, сила тока в обмотке соленоида I=5 A, а магнитная проницаемость никеля  $\mu$ =200.
- 19. Соленоид без сердечника содержит N=300 витков и имеет длину l=50 см. Определите полный магнитный поток Ф, пронизывающий соленоид, если площадь поперечного сечения соленоида S=20 см2 и сила тока I=2 А.
- 20. В однородном магнитном поле с индукцией В=0,1 Тл находится прямоугольная рамка с подвижной стороной, длина которой l=20 см. Определите ЭДС ξi индукции, возникающей в рамке, если ее подвижная сторона перемещается перпендикулярно линиям магнитной индукции со скоростью υ=5 м/с.
- 21. По обмотке соленоида индуктивностью L=0,1 Гн течет ток I=5 А. Определите энергию W магнитного поля соленоида.
- 22. Определите индуктивность L колебательного контура, если его электроемкость  $C=5$ мкФ, а частота ν свободных электромагнитных колебаний равна 3 мГц.
- 23. В цепь переменного тока частотой ν=50 Гц последовательно включены резистор сопротивлением R=50 Ом, катушка индуктивности и конденсатор электроемкостью С=10 мкФ. Определите индуктивность L катушки, если в цепи наблюдается резонанс.
- 24. В неразветвленной цепи переменного тока действующие значения напряжения на участках цепи с  $\frac{A}{B}$  J UR=40 B, UL=80 B и UC=50 B. Определите полное напряже<sup>о</sup>
- 25. В коридоре висит зеркало, верхний край которого находится на уровне волос верхней части головы человека ростом h=150 см. Определите наименьшую длину l зеркала, при которой человек смог увидеть себя в полный рост.
- 26. Определите световой поток Ф, падающий на площадь поверхностью S=2 см2, если ее освещенность Е=1 лк.
- 27. Определите оптическую разность хода Δ двух когерентных монохроматических волн в среде с показателем преломления n=1,6, если геометрическая разность хода лучей равна 2 см.
- 28. Определите число N фотонов, испускаемых электрической лампочкой за время t=1 мин, если ее полезная мощность  $P=100$  Вт, а длина волны излучения  $\lambda=600$  нгм.
- 29. Определите, на сколько изменилась энергия ΔЕ электрона в атоме водорода при излучении атома фотона с длиной волны λ=97 нм.
- 30. Определите, в какой элемент превращается 90 Th 234 после α-распада.

# **Методика и критерии оценки**

Оценка «отлично» выставляется в случае, если:

- ✓ экзаменационная работа выполнена полностью;
- ✓ на теоретические вопросы дан полный, исчерпывающий ответ литературным языком в определённой логической последовательности;
- ✓ студент обнаруживает полное понимание смысла изученных физических явлений, знание их отличительных признаков и практических применений;
- ✓ знание законов физики, их следствий, границ применимости и практических применений;
- ✓ студент обнаруживает умения использовать основные положения физики для получения прикладных соотношений и выводов;
- ✓ студент способен устанавливать связь между изучаемым и ранее изученным материалом по курсу физики, а также с материалом, усвоенным при изучении других предметов, приводит новые примеры, умеет применить знания в новой ситуации.

Оценка «хорошо» выставляется в случае, если:

- ✓ экзаменационная работа выполнена полностью или с незначительной потерей сведений в изложении фактов, объяснении взаимосвязей, выводах и решении задач, не влияющей на усвоение последующего учебного материала;
- ✓ ответы на теоретические вопросы даны литературным языком в определённой логической последовательности;
- ✓ студент в целом обнаруживает понимание смысла изученных физических явлений, но испытывает трудности в определении их отличительных признаков и практических применений;
- ✓ студент знает основные законы физики, но затрудняется в понимании их следствий, границ применимости и практических применений;
- ✓ студент испытывает трудности в использовании основных положений физики для получения прикладных соотношений и выводов;
- ✓ студент не в достаточной мере использует связи с ранее изученным материалом и с материалом, усвоенным при изучении других предметов.

Оценка «удовлетворительно» выставляется в случае, если:

- ✓ экзаменационная работа выполнена в объёме не менее половины фактического содержания материала экзаменационного билета;
- ✓ ответы на теоретические вопросы даны в свободном изложении с нарушением логической последовательности расположения материала;
- ✓ студент в целом обнаруживает понимание смысла учебного материала при недостаточной полноте усвоения понятий и закономерностей;
- ✓ студент умеет применять полученные знания при решении простых задач с использованием готовых формул, но затрудняется при решении задач, требующих преобразования формул;
- ✓ студент не использует связи с ранее изученным материалом и с материалом, усвоенным при изучении других предметов.

Оценка «неудовлетворительно» выставляется в случае, если:

- ✓ экзаменационная работа выполнена в объёме менее половины фактического содержания материала экзаменационного билета;
- ✓ ответы на теоретические вопросы даны в свободном изложении с нарушением логической последовательности расположения материала;
- ✓ студент показывает незнание основных понятий, непонимание изученных закономерностей и взаимосвязей, не умеет решать количественные и качественные задачи;
- ✓ студент не использует связи с ранее изученным материалом и с материалом, усвоенным при изучении других предметов.

Оценка не выставляется в случае, если:

✓ студент не допущен к сдаче экзамена.

# Примечания.

- Во всех случаях оценка снижается, если студент не соблюдал требований техники безопасности при проведении эксперимента.
- В тех случаях, когда студент показал оригинальный подход к выполнению работы, но в отчете содержатся недостатки, оценка за выполнение работы, по усмотрению учителя, может быть повышена по сравнению с указанными нормами.

# **Перечень ошибок**

# Грубые ошибки:

- Незнание определений основных понятий, законов, правил, основных положений теории, формул, общепринятых символов обозначения физических величии, единиц их измерения.
- Неумение выделить в ответе главное.
- Неумение применять знания для решения задач и объяснения физических явлений; неправильно сформулированные вопросы задачи или неверные объяснения хода ее решения; незнание приемов решения задач, аналогичных ранее решенным в классе, ошибки, показывающие неправильное понимание условия задачи или неправильное истолкование решения.
- Неумение читать и строить графики и принципиальные схемы.
- Неумение подготовить к работе установку или лабораторное оборудование, провести опыт, необходимые расчеты, или использовать полученные данные для выводов.
- Небрежное отношение к лабораторному оборудованию и измерительным приборам.
- Неумение определить показание измерительного прибора.
- Нарушение требований правил безопасного труда при выполнении эксперимента.

# Негрубые ошибки:

• Неточности формулировок, определений, понятий, законов, теорий, вызванные неполнотой охвата основных признаков определяемого понятия, ошибки, вызванные несоблюдением условий проведении опыта или измерений.

- Ошибки в условных обозначениях на принципиальных схемах, неточности чертежей, графиков, схем.
- Пропуск или неточное написание наименований единиц физических величин.
- Нерациональный выбор хода решения.

# Недочеты

- Нерациональные записи при вычислениях, нерациональные приемы вычислении, преобразований и решений задач.
- Арифметические ошибки в вычислениях, если эти ошибки грубо не искажают реальность полученного результата.
- Отдельные погрешности в формулировке вопроса или ответа.
- Небрежное выполнение записей, чертежей, схем, графиков.
- Орфографические и пунктуационные ошибки.

Преподаватель: И.В. Титова

Рецензент: Р.Н. Лебёдкин, преподаватель смежной дисциплины электротехника

# ГАПОУ СО «Уральский радиотехнический колледж им. А.С. Попова»

ОДОБРЕНЫ

ЦМК естественнонаучных дисциплин

Протокол от «31» августа 2020 г. №1

Председатель ЦМК

\_\_\_\_\_\_\_\_\_\_ О.В.Алферьева

УТВЕРЖДАЮ Заместитель директора по учебной работе *\_\_\_\_\_\_\_\_\_* А.А. Пятышкин «31» августа 2020 г.

**Порядок, условия проведения и содержание дифференцированного зачета по дисциплине «Физика» Специальности 09.02.03 Программирование в компьютерных системах, 09.02.04 Информационные системы, 09.02.05 Прикладная информатика (по отраслям), 54.02.01 Дизайн (по отраслям) программа базовой и углубленной подготовки Семестр 1**

**Формы контроля:** \_\_\_\_\_устный опрос\_\_\_

**Последовательность и условия выполнения задания** произвольная **Вы можете воспользоваться** \_\_\_\_\_\_справочником\_\_\_\_

**Максимальное время выполнения задания** – \_\_15 \_ мин..

# **Теоретические вопросы**

- 1. Электрический заряд. Закон сохранения заряда. Точечный электрический заряд. Закон Кулона. Электрическая постоянная.
- 2. Электростатическое поле и его напряженность. Напряженность поля точечного заряда. Линии напряженности электростатического поля.
- 3. Принцип суперпозиции электростатических полей. Поверхностная плотность равномерно заряженной плоскости. Электрический диполь. Дипольный момент. Работа сил электростатического поля.
- 4. Потенциал электростатического поля. Разность потенциалов. Поверхности равного потенциала.
- 5. Диэлектрики. Диэлектрическая проницаемость вещества. Поляризация диэлектриков. Проводники в электростатическом поле. Электростатическая индукция.
- 6. Электрическая емкость уединенного проводника. Конденсаторы. Соединения конденсаторов. Энергия электростатического поля плоского конденсатора. Объемная плотность энергии.
- 7. Электрический ток. Ток проводимости. Конвекционный ток. Постоянный ток. Плотность тока. Сторонние силы. Источник тока. Электродвижущая сила источника тока. Напряжение.
- 8. Закон Ома для однородного и неоднородного участка цепи. Сопротивление. Закон Ома для замкнутой цепи.
- 9. Удельное электрическое сопротивление проводников. Резистор. Зависимость сопротивления проводников от температуры. Сверхпроводимость.
- 10. Последовательное соединение резисторов и источников тока. Электроизмерительные приборы. Добавочное сопротивление.
- 11. Параллельное соединение резисторов и источников тока. Электроизмерительные приборы. Добавочное сопротивление.
- 12. Первое и второе правила Кирхгофа. Узел. Применение правил Кирхгофа. Работа и мощность постоянного электрического тока. Закон Джоуля – Ленца.
- 13. Основные положения электронной теории проводимости металлов. Электронный газ. Контактная разность потенциалов и работа выхода. Термоэлектродвижущая сила. Термопара. Термобатарея.
- 14. Электрический ток в электролитах. Электролитическая диссоциация. Электролитическая ванна. Законы электролиза (законы Фарадея). Гальванические элементы. Аккумуляторы.
- 15. Электрический ток в вакууме. Термоэлектронная эмиссия. Электронные пучки и их свойства. Электронно-лучевая трубка.
- 16. Электрический ток в газах. Ионизация. Несамостоятельный газовый разряд. Самостоятельный газовый разряд. Тлеющий, искровой, дуговой, коронный разряды. Плазма.
- 17. Электрический ток в полупроводниках. Собственная электронная и дырочная проводимость. Фотопроводимость. Примесная проводимость полупроводников. Проводимость n – типа и p – типа.
- 18. Электронно дырочный переход (p-n переход). Полупроводниковый диод. Транзисторы. Интегральные схемы.
- 19. Магнитное взаимодействие. Вектор магнитной индукции. Закон Ампера. Правило левой руки. Линии магнитной индукции. Правило буравчика. Вихревое поле.
- 20. Магнитное поле прямого и кругового токов. Правило правого винта. Магнитная проницаемость среды. Принцип суперпозиции. Магнитное поле соленоида и постоянного магнита.
- 21. Взаимодействие параллельных токов. Сила Лоренца. Правило левой руки. Движение заряженной частицы в магнитном поле. Формула Лоренца. Удельный заряд частицы.
- 22. Магнитный момент контура с током. Магнитный поток. Работа по перемещению проводника с током в магнитном поле.
- 23. Магнитные свойства вещества. Парамагнетики. Диамагнетики. Ферромагнетики. Природа ферромагнетизма.
- 24. Явление электромагнитной индукции. Опыты фарадея. Правило Ленца. Закон электромагнитной индукции (закон Фарадея). Вихревое электрическое поле.
- 25. ЭДС индукции в движущихся проводниках. Вращение рамки в магнитном поле. Генератор электрического тока. Вихревые токи (токи Фуко).
- 26. Самоиндукция. Индуктивность контура. Взаимная индукция. Трансформатор. Энергия магнитного поля.
- 27. Электромагнитное поле. Производство, передача и потребление электроэнергии. Проблемы энергосбережения.
- 28. Свободные электрические колебания в колебательном контуре. Превращение энергии в колебательном контуре. Уравнение свободных незатухающих электромагнитных колебаний. Формула Томсона.
- 29. Генератор незатухающих колебаний на транзисторе. Вынужденные электромагнитные колебания. Генератор переменного тока.
- 30. Резистор, конденсатор и катушка индуктивности в цепи переменного тока.

#### **Методика и критерии оценки**

Оценка «отлично» выставляется в случае, если:

- ✓ работа выполнена полностью;
- ✓ на теоретические вопросы дан полный, исчерпывающий ответ литературным языком в определённой логической последовательности;
- ✓ студент обнаруживает полное понимание смысла изученных физических явлений, знание их отличительных признаков и практических применений;
- ✓ знание законов физики, их следствий, границ применимости и практических применений;
- ✓ студент обнаруживает умения использовать основные положения физики для получения прикладных соотношений и выводов;
- ✓ студент способен устанавливать связь между изучаемым и ранее изученным материалом по курсу физики, а также с материалом, усвоенным при изучении других предметов, приводит новые примеры, умеет применить знания в новой ситуации.

Оценка «хорошо» выставляется в случае, если:

- ✓ работа выполнена полностью или с незначительной потерей сведений в изложении фактов, объяснении взаимосвязей, выводах и решении задач, не влияющей на усвоение последующего учебного материала;
- ✓ ответы на теоретические вопросы даны литературным языком в определённой логической последовательности;
- ✓ студент в целом обнаруживает понимание смысла изученных физических явлений, но испытывает трудности в определении их отличительных признаков и практических применений;
- ✓ студент знает основные законы физики, но затрудняется в понимании их следствий, границ применимости и практических применений;
- ✓ студент испытывает трудности в использовании основных положений физики для получения прикладных соотношений и выводов;
- ✓ студент не в достаточной мере использует связи с ранее изученным материалом и с материалом, усвоенным при изучении других предметов.

Оценка «удовлетворительно» выставляется в случае, если:

- ✓ работа выполнена в объёме не менее половины фактического содержания материала билета;
- ✓ ответы на теоретические вопросы даны в свободном изложении с нарушением логической последовательности расположения материала;
- ✓ студент в целом обнаруживает понимание смысла учебного материала при недостаточной полноте усвоения понятий и закономерностей;
- ✓ студент умеет применять полученные знания при решении простых задач с использованием готовых формул, но затрудняется при решении задач, требующих преобразования формул;
- ✓ студент не использует связи с ранее изученным материалом и с материалом, усвоенным при изучении других предметов.

Оценка «неудовлетворительно» выставляется в случае, если:

- ✓ работа выполнена в объёме менее половины фактического содержания материала билета;
- ✓ ответы на теоретические вопросы даны в свободном изложении с нарушением логической последовательности расположения материала;
- ✓ студент показывает незнание основных понятий, непонимание изученных закономерностей и взаимосвязей, не умеет решать количественные и качественные задачи;
- ✓ студент не использует связи с ранее изученным материалом и с материалом, усвоенным при изучении других предметов.

Примечания.

- Во всех случаях оценка снижается, если студент не соблюдал требований техники безопасности при проведении эксперимента.
- В тех случаях, когда студент показал оригинальный подход к выполнению работы, но в отчете содержатся недостатки, оценка за выполнение работы, по усмотрению учителя, может быть повышена по сравнению с указанными нормами.

### **Перечень ошибок**

### Грубые ошибки:

- Незнание определений основных понятий, законов, правил, основных положений теории, формул, общепринятых символов обозначения физических величии, единиц их измерения.
- Неумение выделить в ответе главное.
- Неумение применять знания для решения задач и объяснения физических явлений; неправильно сформулированные вопросы задачи или неверные объяснения хода ее решения; незнание приемов решения задач, аналогичных ранее решенным в классе, ошибки, показывающие неправильное понимание условия задачи или неправильное истолкование решения.
- Неумение читать и строить графики и принципиальные схемы.
- Неумение подготовить к работе установку или лабораторное оборудование, провести опыт, необходимые расчеты, или использовать полученные данные для выводов.
- Небрежное отношение к лабораторному оборудованию и измерительным приборам.
- Неумение определить показание измерительного прибора.
- Нарушение требований правил безопасного труда при выполнении эксперимента.

Негрубые ошибки:

- Неточности формулировок, определений, понятий, законов, теорий, вызванные неполнотой охвата основных признаков определяемого понятия, ошибки, вызванные несоблюдением условий проведении опыта или измерений.
- Ошибки в условных обозначениях на принципиальных схемах, неточности чертежей, графиков, схем.
- Пропуск или неточное написание наименований единиц физических величин.
- Нерациональный выбор хода решения.

### Недочеты

- Нерациональные записи при вычислениях, нерациональные приемы вычислении, преобразований и решений задач.
- Арифметические ошибки в вычислениях, если эти ошибки грубо не искажают реальность полученного результата.
- Отдельные погрешности в формулировке вопроса или ответа.
- Небрежное выполнение записей, чертежей, схем, графиков.
- Орфографические и пунктуационные ошибки.

Преподаватель: И.В. Титова

Рецензент: Р.Н. Лебёдкин, преподаватель смежной дисциплины электротехника

### ГАПОУ СО «Уральский радиотехнический колледж им. А.С. Попова»

ОДОБРЕНЫ

ЦМК естественнонаучных дисциплин

Протокол от «31» августа 2020 г. №1

Председатель ЦМК

\_\_\_\_\_\_\_\_\_\_ О.В.Алферьева

УТВЕРЖДАЮ Заместитель директора по учебной работе *\_\_\_\_\_\_\_\_\_* А.А. Пятышкин «31» августа 2020 г.

**Порядок, условия проведения и содержание дифференцированного зачета по дисциплине «Физика» Специальности 09.02.03 Программирование в компьютерных системах, 09.02.04 Информационные системы, 09.02.05 Прикладная информатика (по отраслям), 54.02.01 Дизайн (по отраслям) программа базовой и углубленной подготовки Семестр 2**

**Формы контроля:** \_\_\_\_\_устный опрос\_\_\_

**Последовательность и условия выполнения задания** произвольная **Вы можете воспользоваться** \_\_\_\_\_\_справочником\_\_\_\_

**Максимальное время выполнения задания** – \_\_15 \_ мин..

### **Теоретические вопросы**

- 1. Электрический заряд. Закон сохранения заряда. Точечный электрический заряд. Закон Кулона. Электрическая постоянная.
- 2. Электростатическое поле и его напряженность. Напряженность поля точечного заряда. Линии напряженности электростатического поля.
- 3. Принцип суперпозиции электростатических полей. Поверхностная плотность равномерно заряженной плоскости. Электрический диполь. Дипольный момент. Работа сил электростатического поля.
- 4. Потенциал электростатического поля. Разность потенциалов. Поверхности равного потенциала.
- 5. Диэлектрики. Диэлектрическая проницаемость вещества. Поляризация диэлектриков. Проводники в электростатическом поле. Электростатическая индукция.
- 6. Электрическая емкость уединенного проводника. Конденсаторы. Соединения конденсаторов. Энергия электростатического поля плоского конденсатора. Объемная плотность энергии.
- 7. Электрический ток. Ток проводимости. Конвекционный ток. Постоянный ток. Плотность тока. Сторонние силы. Источник тока. Электродвижущая сила источника тока. Напряжение.
- 8. Закон Ома для однородного и неоднородного участка цепи. Сопротивление. Закон Ома для замкнутой цепи.
- 9. Удельное электрическое сопротивление проводников. Резистор. Зависимость сопротивления проводников от температуры. Сверхпроводимость.
- 10. Последовательное соединение резисторов и источников тока. Электроизмерительные приборы. Добавочное сопротивление.
- 11. Параллельное соединение резисторов и источников тока. Электроизмерительные приборы. Добавочное сопротивление.
- 12. Первое и второе правила Кирхгофа. Узел. Применение правил Кирхгофа. Работа и мощность постоянного электрического тока. Закон Джоуля – Ленца.
- 13. Основные положения электронной теории проводимости металлов. Электронный газ. Контактная разность потенциалов и работа выхода. Термоэлектродвижущая сила. Термопара. Термобатарея.
- 14. Электрический ток в электролитах. Электролитическая диссоциация. Электролитическая ванна. Законы электролиза (законы Фарадея). Гальванические элементы. Аккумуляторы.
- 15. Электрический ток в вакууме. Термоэлектронная эмиссия. Электронные пучки и их свойства. Электронно-лучевая трубка.
- 16. Электрический ток в газах. Ионизация. Несамостоятельный газовый разряд. Самостоятельный газовый разряд. Тлеющий, искровой, дуговой, коронный разряды. Плазма.
- 17. Электрический ток в полупроводниках. Собственная электронная и дырочная проводимость. Фотопроводимость. Примесная проводимость полупроводников. Проводимость n – типа и p – типа.
- 18. Электронно дырочный переход (p-n переход). Полупроводниковый диод. Транзисторы. Интегральные схемы.
- 19. Магнитное взаимодействие. Вектор магнитной индукции. Закон Ампера. Правило левой руки. Линии магнитной индукции. Правило буравчика. Вихревое поле.
- 20. Магнитное поле прямого и кругового токов. Правило правого винта. Магнитная проницаемость среды. Принцип суперпозиции. Магнитное поле соленоида и постоянного магнита.
- 21. Взаимодействие параллельных токов. Сила Лоренца. Правило левой руки. Движение заряженной частицы в магнитном поле. Формула Лоренца. Удельный заряд частицы.
- 22. Магнитный момент контура с током. Магнитный поток. Работа по перемещению проводника с током в магнитном поле.
- 23. Магнитные свойства вещества. Парамагнетики. Диамагнетики. Ферромагнетики. Природа ферромагнетизма.
- 24. Явление электромагнитной индукции. Опыты фарадея. Правило Ленца. Закон электромагнитной индукции (закон Фарадея). Вихревое электрическое поле.
- 25. ЭДС индукции в движущихся проводниках. Вращение рамки в магнитном поле. Генератор электрического тока. Вихревые токи (токи Фуко).
- 26. Самоиндукция. Индуктивность контура. Взаимная индукция. Трансформатор. Энергия магнитного поля.
- 27. Электромагнитное поле. Производство, передача и потребление электроэнергии. Проблемы энергосбережения.
- 28. Свободные электрические колебания в колебательном контуре. Превращение энергии в колебательном контуре. Уравнение свободных незатухающих электромагнитных колебаний. Формула Томсона.
- 29. Генератор незатухающих колебаний на транзисторе. Вынужденные электромагнитные колебания. Генератор переменного тока.
- 30. Резистор, конденсатор и катушка индуктивности в цепи переменного тока.
- 31. Закон Ома для цепи переменного тока. Резонанс в цепи переменного тока.
- 32. Мощность переменного тока. Действующие значения силы тока и напряжения. Коэффициент мощности.
- 33. Электромагнитные волны и их получение. Свойства электромагнитных волн. Шкала электромагнитных волн. Энергетические характеристики электромагнитной волны. Поток излучения.
- 34. Принцип телеграфной радиопередачи. Принцип телевизионной связи. Развитие мобильной связи.
- 35. Принцип радиосвязи. Изобретение радио А.С. Поповым. Модуляция и декодирование.
- 36. Основные законы оптики. Закон отражения света. Закон преломления света. Полное внутреннее отражение.
- 37. Плоское зеркало. Сферические зеркала. Главный фокус. Формула сферического зеркала. Оптическая сила сферического зеркала. Линейное увеличение зеркала.
- 38. Тонкие линзы и построение в них изображений предметов. Лупа. Угловое увеличение лупы. Оптический микроскоп.
- 39. Корпускулярная и волновая природа света. Понятие об электромагнитной природе света. Скорость света. Методы Рёмера, Физо, Майкельсона.
- 40. Фотометрические величины и их единицы. Законы освещенности. Источники света.
- 41. Интерференция света. Методы наблюдения интерференции света. Применения интерференции света.
- 42. Дифракция. Дифракция света на щели в параллельных лучах. Дифракционная решетка. Понятие о голографии.
- 43. Поляризация света. Поляризация света при отражении и преломлении на границе двух диэлектриков. Двойное лучепреломление. Поляризационные призмы и поляроиды.
- 44. Дисперсия света. Цвета тел. Различие дифракционного и призматического спектров. Виды спектров. Спектральный анализ. Эффект Доплера для электромагнитных волн.
- 45. Инфракрасное и ультрафиолетовое излучения. Искусственные и естественные источники излучения. Рентгеновское излучение.
- 46. Тепловое излучение. Черное тело. Законы теплового излучения черного тела. Люминесценция.
- 47. Квантовая гипотеза. Фотоны. Фотоэлектрический эффект и его законы. Уравнение Эйнштейна для фотоэффекта. Применение фотоэффекта.
- 48. Химическое действие света и его применение. Давление света. Понятие об эффекте Комптона. Корпускулярно-волновая природа света.
- 49. Модели атома Томсона и Резерфорда. Линейчатые спектры. Постулаты Бора.
- 50. Радиусы стационарных орбит и энергия атома водорода по теории Бора. Спектр атома водорода по теории Бора.
- 51. Корпускулярно-волновой дуализм свойств частиц вещества. Поглощение, спонтанное и вынужденное излучения. Оптические квантовые генераторы (лазеры).
- 52. Естественная радиоактивность и ее виды. Экспериментальные методы регистрации заряженных частиц. Закон радиоактивного распада.
- 53. Атомное ядро и его состав. Ядерные силы. Дефект массы и энергия связи ядра.
- 54. Альфа-распад. Правило смещения. Бета-распад. Нейтрино. Гамма-излучение и его свойства. Биологическое действие радиоактивных излучений.
- 55. Ядерные реакции, искусственная радиоактивность. Деление тяжелых ядер. Цепная ядерная реакция.
- 56. Ядерный реактор. Применение ядерной энергии и радиоактивных изотопов. Реакция синтеза атомных ядер, термоядерные реакции.
- 57. Элементарные частицы и античастицы. Фундаментальные взаимодействия. Семейство лептонов. Семейство адронов. Классификация элементарных частиц. Кварки.
- 58. Структура Вселенной. Галактики. Некоторые звездные объекты. Образование планетных систем. Солнечная система.
- 59. Закон космологического расширения Вселенной (закон Хаббла). Космологические модели Вселенной. Большой взрыв и физические процессы в «горячей» Вселенной.
- 60. Возможные сценарии эволюции Вселенной. Реликтовое излучение Вселенной. Космические гамма-всплески. Проблема фундаментальных физических констант.

### **Методика и критерии оценки**

Оценка «отлично» выставляется в случае, если:

- ✓ работа выполнена полностью;
- ✓ на теоретические вопросы дан полный, исчерпывающий ответ литературным языком в определённой логической последовательности;
- ✓ студент обнаруживает полное понимание смысла изученных физических явлений, знание их отличительных признаков и практических применений;
- ✓ знание законов физики, их следствий, границ применимости и практических применений;
- ✓ студент обнаруживает умения использовать основные положения физики для получения прикладных соотношений и выводов;
- ✓ студент способен устанавливать связь между изучаемым и ранее изученным материалом по курсу физики, а также с материалом, усвоенным при изучении других предметов, приводит новые примеры, умеет применить знания в новой ситуации.

Оценка «хорошо» выставляется в случае, если:

- ✓ работа выполнена полностью или с незначительной потерей сведений в изложении фактов, объяснении взаимосвязей, выводах и решении задач, не влияющей на усвоение последующего учебного материала;
- ✓ ответы на теоретические вопросы даны литературным языком в определённой логической последовательности;
- ✓ студент в целом обнаруживает понимание смысла изученных физических явлений, но испытывает трудности в определении их отличительных признаков и практических применений;
- ✓ студент знает основные законы физики, но затрудняется в понимании их следствий, границ применимости и практических применений;
- ✓ студент испытывает трудности в использовании основных положений физики для получения прикладных соотношений и выводов;

 $\checkmark$  студент не в достаточной мере использует связи с ранее изученным материалом и с материалом, усвоенным при изучении других предметов.

Оценка «удовлетворительно» выставляется в случае, если:

- $\checkmark$  работа выполнена в объёме не менее половины фактического содержания материала билета;
- ✓ ответы на теоретические вопросы даны в свободном изложении с нарушением логической последовательности расположения материала;
- ✓ студент в целом обнаруживает понимание смысла учебного материала при недостаточной полноте усвоения понятий и закономерностей;
- ✓ студент умеет применять полученные знания при решении простых задач с использованием готовых формул, но затрудняется при решении задач, требующих преобразования формул;
- ✓ студент не использует связи с ранее изученным материалом и с материалом, усвоенным при изучении других предметов.

Оценка «неудовлетворительно» выставляется в случае, если:

- ✓ работа выполнена в объёме менее половины фактического содержания материала билета;
- ✓ ответы на теоретические вопросы даны в свободном изложении с нарушением логической последовательности расположения материала;
- ✓ студент показывает незнание основных понятий, непонимание изученных закономерностей и взаимосвязей, не умеет решать количественные и качественные задачи;
- ✓ студент не использует связи с ранее изученным материалом и с материалом, усвоенным при изучении других предметов.

Примечания.

- Во всех случаях оценка снижается, если студент не соблюдал требований техники безопасности при проведении эксперимента.
- В тех случаях, когда студент показал оригинальный подход к выполнению работы, но в отчете содержатся недостатки, оценка за выполнение работы, по усмотрению учителя, может быть повышена по сравнению с указанными нормами.

### **Перечень ошибок**

### Грубые ошибки:

- Незнание определений основных понятий, законов, правил, основных положений теории, формул, общепринятых символов обозначения физических величии, единиц их измерения.
- Неумение выделить в ответе главное.
- Неумение применять знания для решения задач и объяснения физических явлений; неправильно сформулированные вопросы задачи или неверные объяснения хода ее решения; незнание приемов решения задач, аналогичных ранее решенным в классе, ошибки, показывающие неправильное понимание условия задачи или неправильное истолкование решения.
- Неумение читать и строить графики и принципиальные схемы.
- Неумение подготовить к работе установку или лабораторное оборудование, провести опыт, необходимые расчеты, или использовать полученные данные для выводов.
- Небрежное отношение к лабораторному оборудованию и измерительным приборам.
- Неумение определить показание измерительного прибора.
- Нарушение требований правил безопасного труда при выполнении эксперимента.

### Негрубые ошибки:

- Неточности формулировок, определений, понятий, законов, теорий, вызванные неполнотой охвата основных признаков определяемого понятия, ошибки, вызванные несоблюдением условий проведении опыта или измерений.
- Ошибки в условных обозначениях на принципиальных схемах, неточности чертежей, графиков, схем.
- Пропуск или неточное написание наименований единиц физических величин.
- Нерациональный выбор хода решения.

#### Недочеты

- Нерациональные записи при вычислениях, нерациональные приемы вычислении, преобразований и решений задач.
- Арифметические ошибки в вычислениях, если эти ошибки грубо не искажают реальность полученного результата.
- Отдельные погрешности в формулировке вопроса или ответа.
- Небрежное выполнение записей, чертежей, схем, графиков.
- Орфографические и пунктуационные ошибки.

Преподаватель: И.В. Титова

Рецензент: Р.Н. Лебёдкин, преподаватель смежной дисциплины электротехника

Министерство образования и молодежной политики Свердловской области Государственное автономное профессиональное образовательное учреждение Свердловской области «Уральский радиотехнический колледж им. А.С. Попова»

### УТВЕРЖДАЮ

Заместитель директора по учебной работе *\_\_\_\_\_\_\_\_* А.А. Пятышкин 08 2020 г.

# **Контрольно-оценочные средства**

### **по учебной дисциплине**

### **ЕН.01 Математика**

основной профессиональной образовательной программы (ОПОП)

### специальности СПО

10.02.03 Информационная безопасность автоматизированных систем базовой подготовки

**Екатеринбург, 2020**

### **Разработчики:**

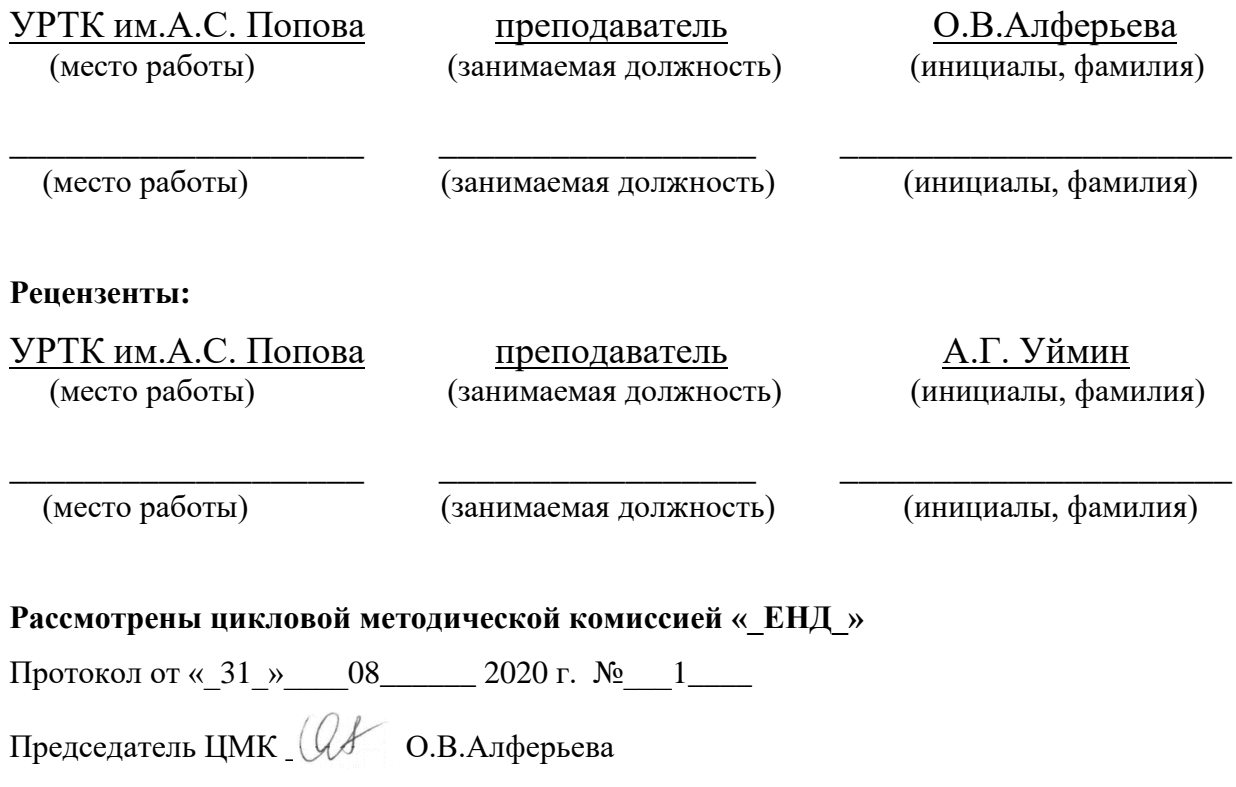

### АКТУАЛИЗИРОВАНО:

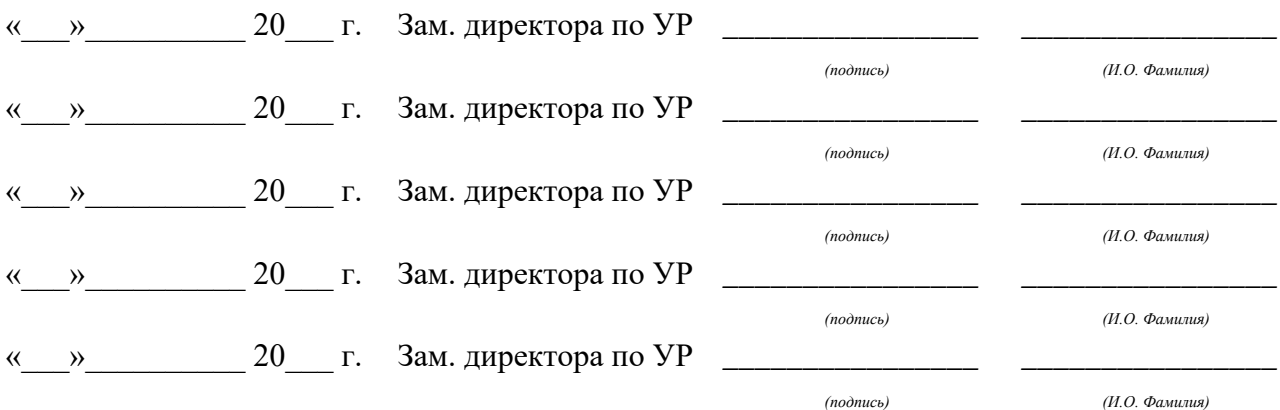

# **Содержание**

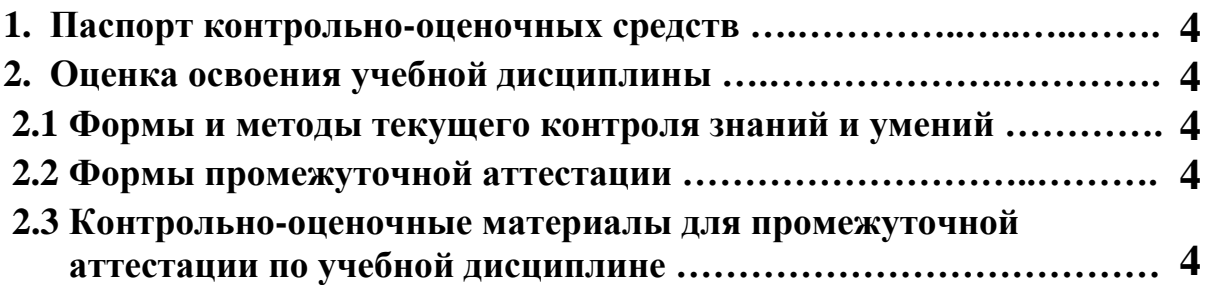

### **1 ПАСПОРТ КОНТРОЛЬНО-ОЦЕНОЧНЫХ СРЕДСТВ**

В результате освоения учебной дисциплины ЕН.01. Математика студент должен обладать предусмотренными ФГОС по специальности СПО 10.02.03 Информационная безопасность автоматизированных систем базовой подготовки следующими умениями, знаниями, которые способствуют формированию общих и профессиональных компетенций:

- уметь выполнять операции над матрицами и решать системы линейных уравнений; выполнять операции над множествами; применять методы дифференциального и интегрального исчисления; использовать основные положения теории вероятностей и математической статистики; применять стандартные методы и модели к решению типовых вероятностных и статистических задач; пользоваться пакетами прикладных программ для решения вероятностных и статистических задач.

- знать основы линейной алгебры и аналитической геометрии; основные положения теории множеств; основные понятия и методы дифференциального и интегрального исчисления; основные понятия и методы теории вероятностей и математической статистики; основные статистические пакеты прикладных программ; логические операции, законы и функции алгебры логики.

В процессе аттестации по учебной дисциплине осуществляется комплексная проверка умений и знаний, а в ходе текущего контроля, также динамика формирования общих компетенций.

Промежуточная аттестация по учебной дисциплине проводится в формах предусмотренных учебным планом основной профессиональной образовательной программы специальности.

### **2 ОЦЕНКА ОСВОЕНИЯ УЧЕБНОЙ ДИСЦИПЛИНЫ**

#### **2.1 [Формы и методы текущего контроля знаний и умений](#page-194-0)**

В ходе текущего контроля знаний и умений по учебной дисциплине применяются следующие формы и методы контроля и оценки:

- − выполнение практических работ;
- − выполнение контрольных работ по разделам;
- − проверка письменного выполнения домашнего задания;
- − оценка сообщений;
- − устный опрос;
- − тестирование.

Задания, используемые для проведения текущего контроля, отражаются в методических разработках для практических или контрольных работ. Конкретный перечень мероприятий текущего контроля отражается в календарно-тематическом плане учебной дисциплины.

### **2.2 Формы промежуточной аттестации**

Предметом оценки освоения учебной дисциплины являются умения и знания.

<span id="page-194-0"></span>Промежуточная аттестация по учебной дисциплине осуществляется в следующих формах:

| No<br>семестра | Формы промежуточной аттестации |
|----------------|--------------------------------|
|                | Экзамен                        |
|                | Экзамен                        |

Таблица 1- Запланированные формы промежуточной аттестации

### **2.3 Контрольно-оценочные материалы для промежуточной аттестации по учебной дисциплине**

В третьем и четвертом учебном семестре, для подготовки к промежуточной аттестации по учебной дисциплине, студенту в срок не позднее, чем за 4 недели до начала промежуточной аттестации выдаются контрольно-оценочные материалы (ф.УР-33). Для проведения промежуточной аттестации по учебной дисциплине в форме экзамена в срок не позднее, чем за 6 недель до его начала составляются экзаменационные билеты (ф.УР-34).

cМинистерство образования и молодежной политики Свердловской области Государственное автономное профессиональное образовательное учреждение Свердловской области «Уральский радиотехнический колледж им. А.С. Попова»

УТВЕРЖДАЮ

Заместитель директора

по учебной работе

\_\_\_\_\_\_\_\_\_\_\_\_\_\_\_ А.А. Пятышкин

«31» августа 2020г.

Контрольно-оценочные средства по учебной дисциплине

### **ПД.02 Информатика**

основной профессиональной образовательной программы (ОПОП)

специальностей СПО

### **технического профиля** базовой и

углубленной подготовки

Екатеринбург, 2020

Разработчики:

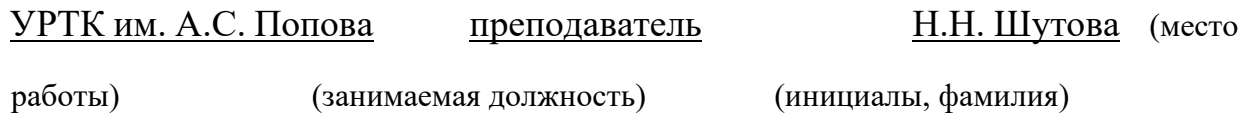

Рассмотрены цикловой методической комиссией «Информационных технологий»

Протокол от «31» августа 2020г. № 1

Председатель ЦМК  $\frac{\mathcal{H}\mathcal{U}\mathcal{U}}{\mathcal{H}}$ — Н.Н. Шутова

### АКТУАЛИЗИРОВАНО:

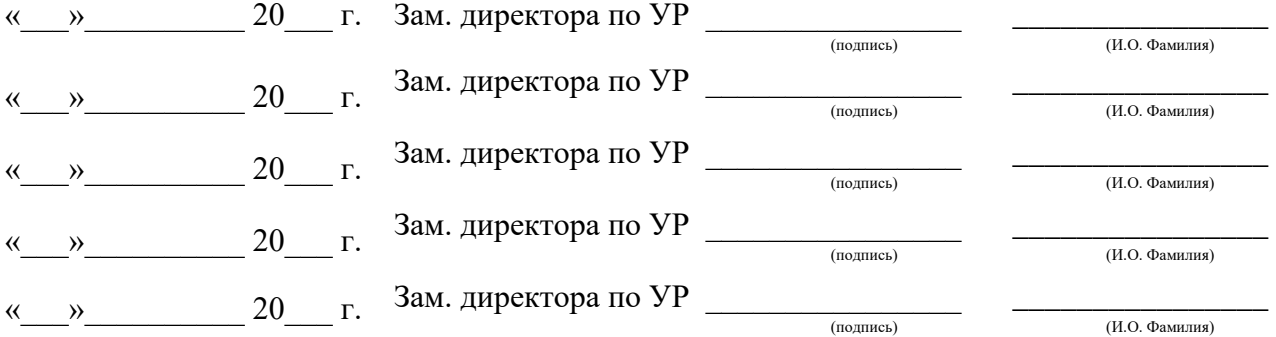

# **Содержание**

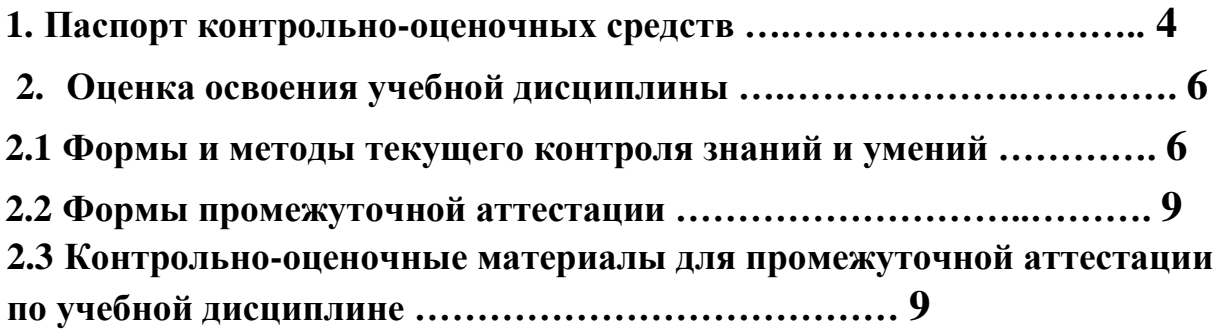

### **1 ПАСПОРТ КОНТРОЛЬНО-ОЦЕНОЧНЫХ СРЕДСТВ**

В результате освоения дисциплины обучающийся **должен***:*

1. Раздел Информационная деятельность человека

Классифицировать информационные процессы по принятому основанию.

Исследовать с помощью информационных моделей структуру и поведение объекта в соответствии с поставленной задачей.

Выявлять проблемы жизнедеятельности человека в условиях информационной цивилизации и оценивать предлагаемые пути их раз-решения.

Использовать ссылки и цитировать источники информации.

Владеть нормами информационной этики и права.

Соблюдать принципов обеспечения информационной безопасности, способов и средств обеспечения надежного функционирования средств ИКТ

2. Раздел Информация и информационные процессы

2.1.Представление и обработка информации

Оценивать информацию с позиций ее свойств (достоверности, объективности, полноты, актуальности и т.п.).

Владеть компьютерными средствами представления и анализа данных.

Уметь отличать представление информации в различных системах счисления. 2.2.

Алгоритмизация и программирование

Владеть навыками алгоритмического мышления.

Уметь понимать программы, написанные на выбранном для изучения универсальном алгоритмическом языке высокого уровня.

Уметь анализировать алгоритмы с использованием таблиц.

Реализовывать технологии решения конкретной задачи с помощью конкретного программного средства выбирать метод ее решения.

Уметь разбивать процесс решения задачи на этапы.

Определять по выбранному методу решения задачи, какие алгоритмические конструкции могут войти в алгоритм

2.3. Компьютерное моделирование

Оценивать адекватности модели и моделируемого объекта, целей моделирования.

Выделять в исследуемой ситуации объекта, субъекта, модели.

Выделять среди свойств данного объекта существенных свойств с точки зрения целей моделирования

2. 4.Реализация основных информационных процессов с помощью компьютеров

Оценивать и организовывать информации, в том числе получаемой из средств массовой информации, свидетельств очевидцев, интервью.

Уметь анализировать и сопоставлять различные источники информации

3. Раздел Средства информационных и коммуникационных технологий

3.1. Архитектура компьютеров

Уметь анализировать компьютер с точки зрения единства его аппаратных и программных средств.

Уметь анализировать устройства компьютера с точки зрения организации процедур ввода, хранения, обработки, передачи, вывода информации.

Уметь определять средства, необходимые для осуществления информационных процессов при решении задач.

Уметь анализировать интерфейс программного средства с позиций исполнителя, его среды функционирования, системы команд и системы отказов.

3.2. Компьютерные сети

Определять программное и аппаратное обеспечение компьютерной сети.

3.3. Безопасность, гигиена, эргономика, ресурсосбережение. Защита информации, антивирусная защита

Владеть базовыми навыками и умениями по соблюдению требований техники безопасности, гигиены и ресурсосбережения при работе со средствами информатизации.

Реализовывать антивирусную защиту компьютера

4. Раздел Технологии создания и преобразования информационных объектов

Владеть основными сведениями о базах данных и средствах доступа к ним; уметь работать с ними.

Уметь работать с библиотеками программ.

Иметь опыт использования компьютерных средств представления и анализа данных.

Осуществлять обработку статистической информации с помощью компьютера.

Использовать базы данных и справочные системы

5. Раздел Телекоммуникационные технологии

Планировать индивидуальную и коллективную деятельности с использованием программных инструментов поддержки управления проектом.

Уметь анализировать условия и возможности применения программного средства для решения типовых задач

 В процессе аттестации по учебной дисциплине осуществляется комплексная проверка умений и знаний, а в ходе текущего контроля, также динамика формирования общих компетенций.

Промежуточная аттестация по учебной дисциплине проводится в формах, предусмотренных учебным планом основной профессиональной образовательной программы специальности.

## **2 ОЦЕНКА ОСВОЕНИЯ УЧЕБНОЙ ДИСЦИПЛИНЫ**

## **2.1 Формы и методы текущего контроля знаний и умений**

В ходе текущего контроля знаний и умений по учебной дисциплине применяются следующие формы и методы контроля и оценки:

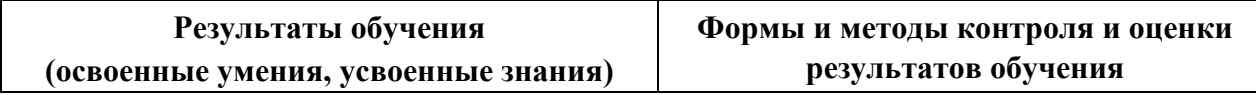

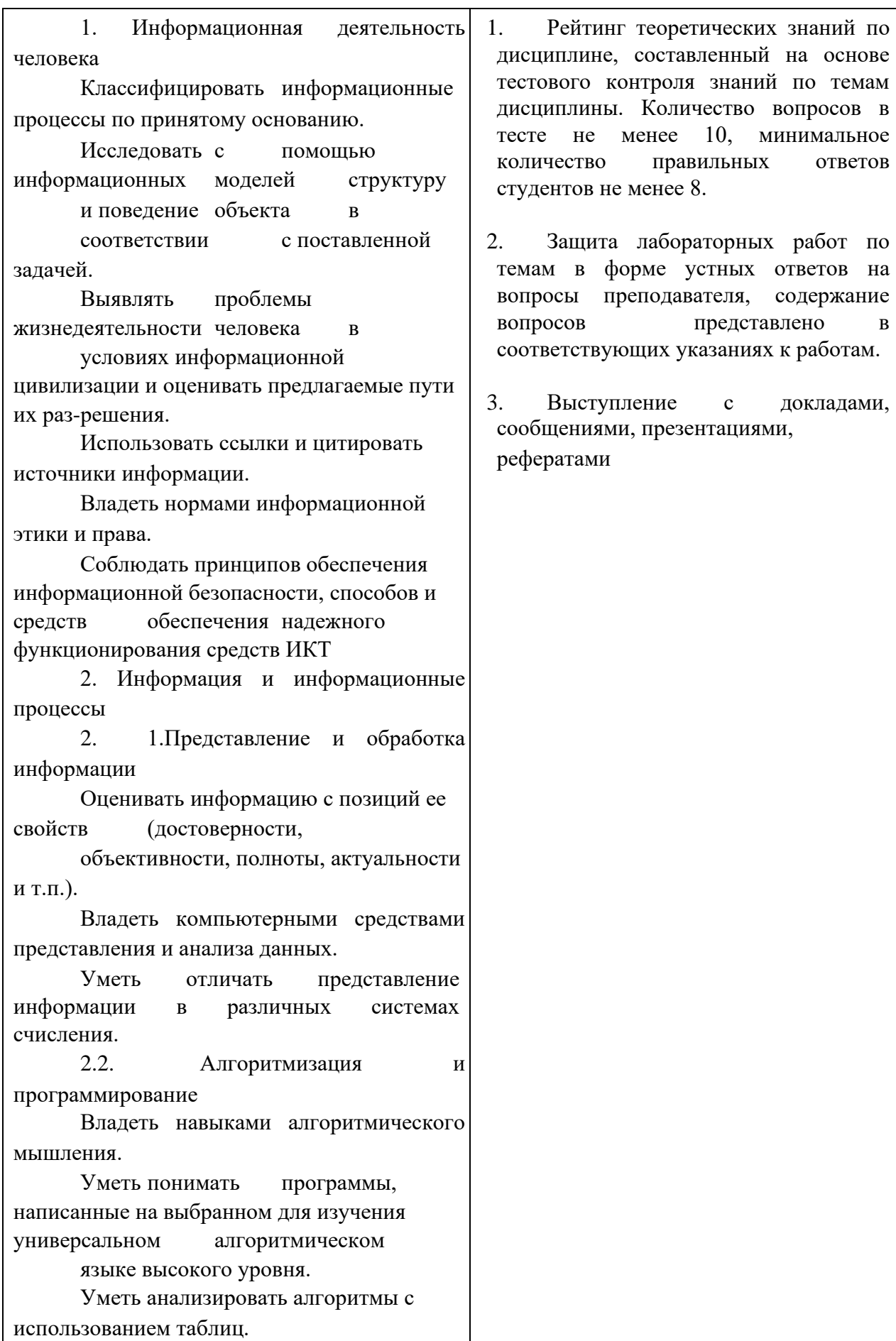

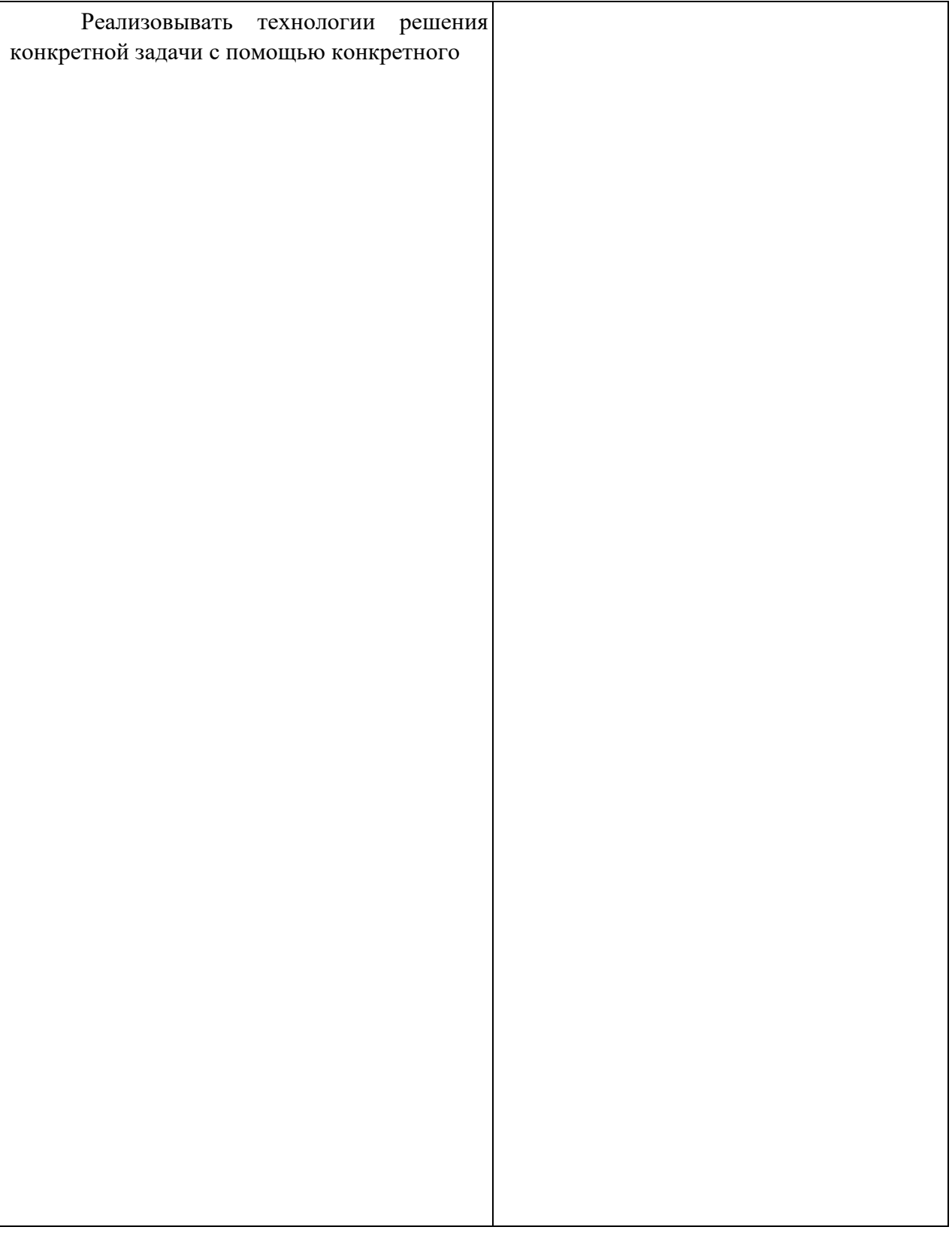

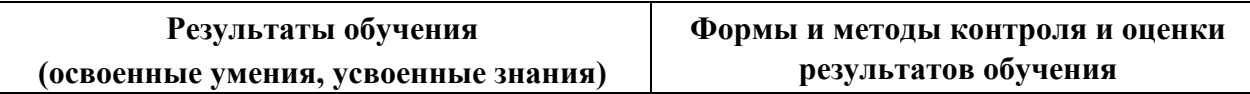

программного средства выбирать метод ее решения. Уметь разбивать процесс решения задачи на этапы. Определять по выбранному методу решения задачи, какие алгоритмические конструкции могут войти в алгоритм 2.3. Компьютерное моделирование Оценивать адекватности модели и моделируемого объекта, целей моделирования. Выделять в исследуемой ситуации объекта, субъекта, модели. Выделять среди свойств данного объекта существенных свойств с точки зрения целей моделирования 2. 4.Реализация основных информационных процессов с помощью компьютеров Оценивать и организовывать информации, в том числе получаемой из средств массовой информации, свидетельств очевидцев, интервью. Уметь анализировать и сопоставлять различные источники информации 3. Средства информационных и коммуникационных технологий 3.1. Архитектура компьютеров Уметь анализировать компьютер с точки зрения единства его аппаратных и программных средств. Уметь анализировать устройства компьютера с точки зрения организации процедур ввода, хранения, обработки, передачи, вывода информации. Уметь определять средства, необходимые для осуществления информационных процессов при решении задач. Уметь анализировать интерфейс программного средства с позиций исполнителя, его среды функционирования, системы команд и системы отказов.

3.2. Компьютерные сети

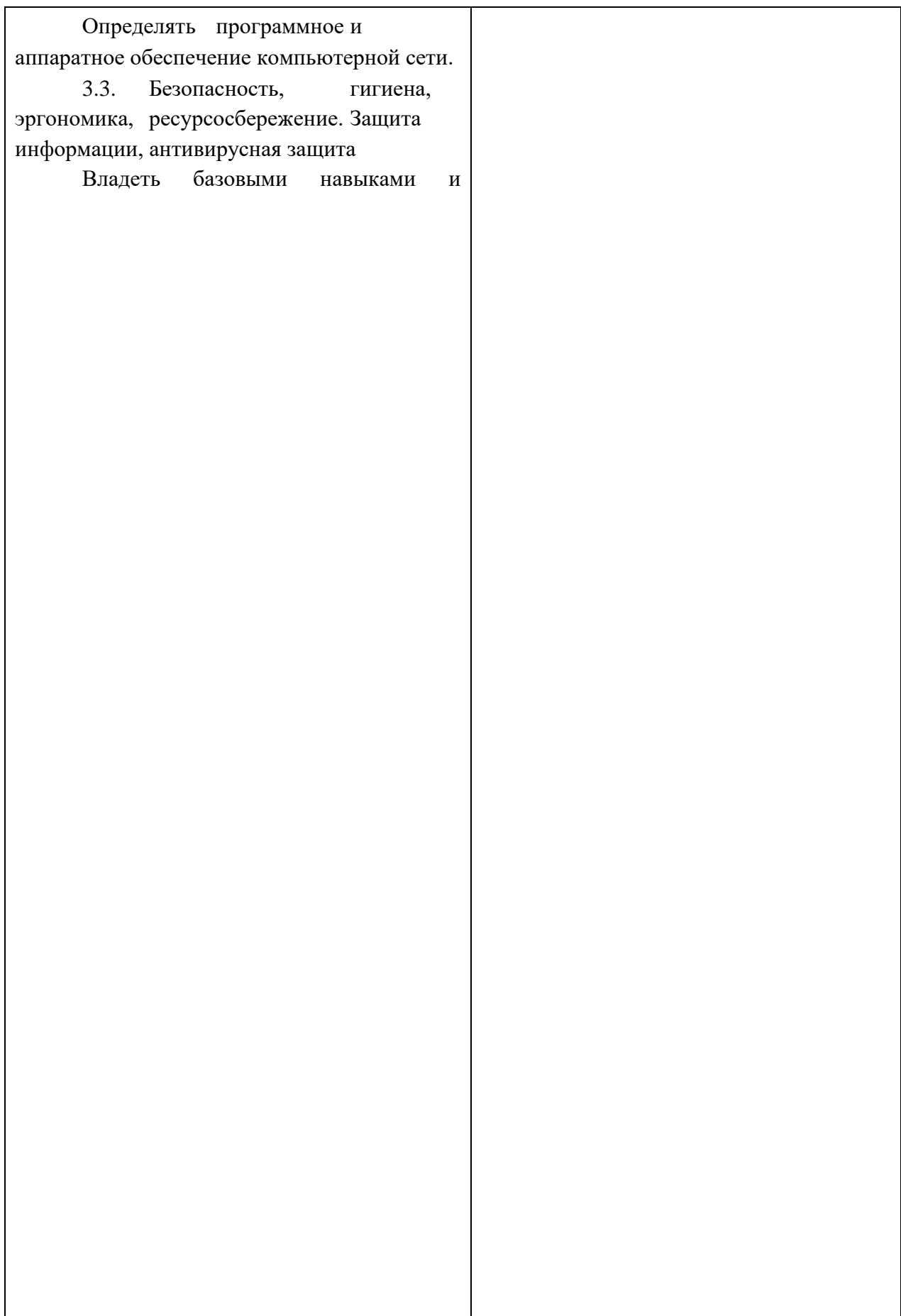

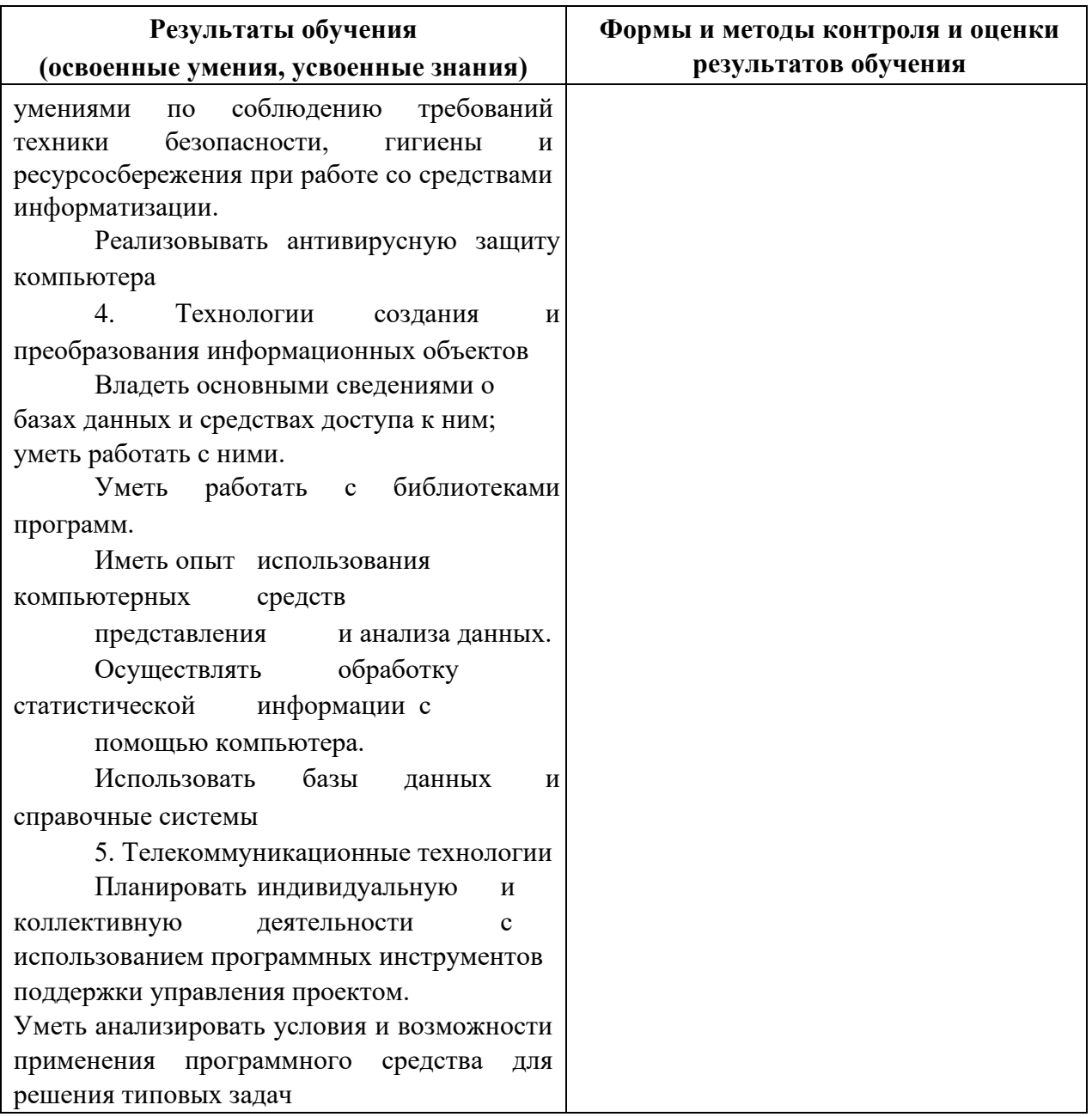

Задания, используемые для проведения текущего контроля, отражаются в методических разработках для лабораторных или контрольных работ. Конкретный перечень мероприятий текущего контроля отражается в календарно-тематическом плане учебной дисциплины.

### **2.2 Формы промежуточной аттестации**

Предметом оценки освоения учебной дисциплины являются умения и знания.

Промежуточная аттестация по учебной дисциплине осуществляется в следующих формах:

Таблица 1- Запланированные формы промежуточной аттестации

| $N$ семестра | Формы промежуточной аттестации      |
|--------------|-------------------------------------|
|              | Другие формы контроля (экзамен*)    |
|              | Дифференцированный зачет (экзамен*) |

\* для специальностей 09.02.03 Программирование в компьютерных системах, 09.02.04 Информационные системы (по отраслям), 09.02.05 Прикладная информатика (по отраслям) **2.3 Контрольно-оценочные материалы для промежуточной аттестации по учебной** 

### **дисциплине**

В первом учебном семестре по дисциплине применяются другие формы контроля (текущая оценка) учебных достижений студентов. Оценка в текущем семестре выставляется по итогам текущих оценок.

Во втором учебном семестре по дисциплине применяется дифференцированный зачет. Для подготовки к промежуточной аттестации по учебной дисциплине студенту в срок не позднее, чем за 4 недели до начала промежуточной аттестации выдаются контрольнооценочные материалы (ф.УР-33).

*Ф. УР-33*

#### ГАПОУ СО «Уральский радиотехнический колледж им. А.С. Попова»

ЦМК «ИТ»

ОДОБРЕНЫ В САГА СОБАЗУЛЬТАТЬ В САГА СОБАЗУЛЬТАТЬ В САГА СОБАЗУЛЬТАТЬ В УТВЕРЖДАЮ

Заместитель директора по учебной работе

Протокол от «31» августа 2020 г. № 1 \_\_\_\_\_\_\_\_\_ А.А. Пятышкин

Председатель ЦМК «31» августа 2020г.

 $\mathscr{H}\ell\ell\ell\ell/\ell$  н.н. Шутова

### **Порядок, условия проведения и содержание дифференцированного зачета по учебной дисциплине ПД.02 «Информатика» Специальностей технического профиля 09.02.01, 09.02.02, 10.02.03, 11.02.01, 11.02.02, 54.02.01 базовой и углубленной подготовки Семестр 2**

**Формы контроля:** собеседование

#### **Последовательность и условия выполнения задания: ответьте на теоретические вопросы**

**Вы можете воспользоваться** не предусмотрено

**Максимальное время выполнения задания** – 10 мин.

#### **Теоретические вопросы**

- 1. Роль информационной деятельности в современном обществе
- 2. Этапы развития технических средств и информационных ресурсов
- 3. Правонарушения в информационной сфере, меры их предупреждения
- 4. Электронное правительство
- 5. Информационные объекты различных видов
- 6. Универсальность дискретного (цифрового) представления информации
- 7. Арифметические и логические основы работы компьютера
- 8. Алгоритмы и способы их описания
- 9. Программный принцип работы компьютера
- 10. Примеры компьютерных моделей различных процессов
- 11. Определение объемов различных носителей информации
- 12. Архив информации
- 13. Файл как единица хранения информации на компьютере
- 14. Атрибуты файла и его объем
- 15. Представление об автоматических и автоматизированных системах управления в социально-экономической сфере деятельности
- 16. АСУ различного назначения, примеры их использования
- 17. Основные характеристики компьютеров. Многообразие компьютеров
- 18. Виды программного обеспечения компьютеров
- 19. Многообразие внешних устройств, подключаемых к компьютеру
- 20. Примеры использования внешних устройств, подключаемых к компьютеру, в учебных целях
- 21. Программное обеспечение внешних устройств
- 22. Объединение компьютеров в локальную сеть
- 23. Организация работы пользователей в локальных компьютерных сетях
- 24. Вирусы. Антивирусная защита
- 25. Эксплуатационные требования к компьютерному рабочему месту
- 26. Понятие об информационных системах и автоматизации информационных процессов
- 27. Возможности настольных издательских систем: создание, организация и основные способы преобразования (верстки) текста
- 28. Возможности динамических (электронных) таблиц
- 29. Математическая обработка числовых данных
- 30. Структура данных и система запросов на примерах баз данных различного назначения
- 31. Использование системы управления базами данных для выполнения учебных заданий из различных предметных областей
- 32. Представление о программных средах компьютерной графики, мультимедийных средах
- 33. Использование презентационного оборудования
- 34. Интернет-технологии, способы и скоростные характеристики подключения, провайдер
- 35. Программные поисковые сервисы
- 36. Использование ключевых слов, фраз для поиска информации
- 37. Комбинации условия поиска
- 38. Проводная и беспроводная связь
- 39. Возможности сетевого программного обеспечения для организации коллективной деятельности в глобальных и локальных компьютерных сетях
- 40. Примеры сетевых информационных систем для различных направлений профессиональной деятельности

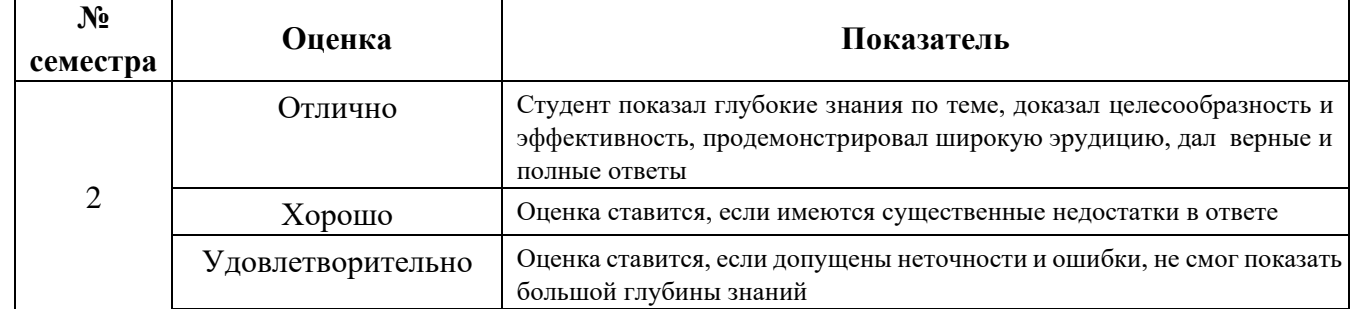

#### **Методика и критерии оценки**

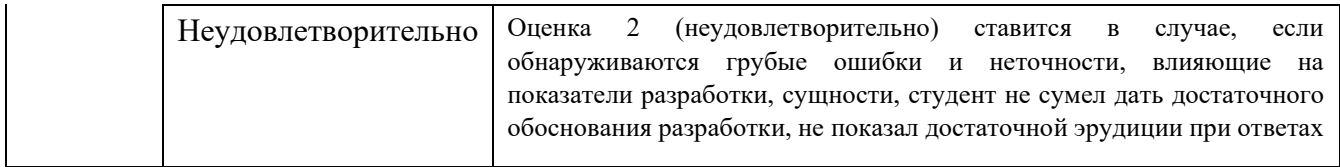

*Ф. УР-33*

#### ГАПОУ СО «Уральский радиотехнический колледж им. А.С. Попова»

ЦМК «ИТ»

ОДОБРЕНЫ УТВЕРЖДАЮ

Заместитель директора по учебной работе

Протокол от «31» августа 2020 г. № 1 \_\_\_\_\_\_\_\_\_ А.А. Пятышкин

Председатель ЦМК «31» августа 2020г.

 $\mathcal{H} \cup \cup \mathcal{H}$  н. Шутова

### **Порядок, условия проведения и содержание экзамена по учебной дисциплине ПД.02 «Информатика» Специальностей технического профиля 09.02.03, 09.02.04, 09.02.05 базовой подготовки Семестр 1**

**Формы контроля:** решение задач репродуктивного уровня, собеседование

**Последовательность и условия выполнения задания:** в первую очередь решите задачу репродуктивного уровня, ответьте на теоретические вопросы

**Вы можете воспользоваться** не предусмотрено

**Максимальное время выполнения задания** – 30 мин.

#### **Теоретические вопросы**

- 1. Роль информационной деятельности в современном обществе
- 2. Этапы развития технических средств и информационных ресурсов
- 3. Правонарушения в информационной сфере, меры их предупреждения
- 4. Электронное правительство
- 5. Информационные объекты различных видов
- 6. Универсальность дискретного (цифрового) представления информации
- 7. Арифметические и логические основы работы компьютера
- 8. Алгоритмы и способы их описания
- 9. Программный принцип работы компьютера
- 10. Примеры компьютерных моделей различных процессов
- 11. Определение объемов различных носителей информации
- 12. Архив информации
- 13. Файл как единица хранения информации на компьютере
- 14. Атрибуты файла и его объем
- 15. Представление об автоматических и автоматизированных системах управления в социально-экономической сфере деятельности
- 16. АСУ различного назначения, примеры их использования

#### **Типовые практические задания**

- 1. Инсталляция программного обеспечения
- 2. Использование прикладного программного обеспечения
- 3. Обновление прикладного программного обеспечения
- 4. Зарегистрироваться на портале государственных услуг
- 5. С помощью портала государственных услуг получить сведения о новых госуслугах, включая место
- 6. С помощью портала государственных услуг получить сведения о новых госуслугах, включая ведомства
- 7. С помощью портала государственных услуг получить сведения о новых госуслугах, включая сроки
- 8. С помощью портала государственных услуг получить сведения о новых госуслугах, стоимость их реализации
- 9. С помощью портала государственных услуг получить сведения о новых госуслугах, включая образцы заполнения
- 10. С помощью портала государственных услуг получить сведения о деятельности федеральных ведомств
- 11. С помощью портала государственных услуг получить сведения о деятельности муниципальных ведомств
- 12. Найти на портале государственных услуг информацию по конкретной жизненной ситуации
- 13. Записать информацию на компакт-диск определенного вида
- 14. Организация информации на компакт-диске с интерактивным меню

#### **Методика и критерии оценки**

Оценки «отлично», «хорошо» и «удовлетворительно» выставляются только при успешном решении задачи репродуктивного уровня

Оценка в 5 баллов предполагает умение увязывать теорию с практикой, владение понятийным аппаратом, глубокое и полное овладение материалом по заданной теме, обоснование своих суждений и правильность ответов на вопросы преподавателя.

Оценка в 4 балла предполагает умение увязывать теорию с практикой, владение понятийным аппаратом, полное овладение материалом по заданной теме, обоснование своих суждений, но содержание ответов на некоторые вопросы преподавателя имеют отдельные неточности.

Оценка в 3 балла предполагает знание и понимание материала по заданной теме, но изложение неполно, непоследовательно, допускаются неточности в определении понятий, не обоснование своих ответов на вопросы преподавателя.

Оценка в 2 балла предполагает ошибки в определении понятий, искажающие их смысл, беспорядочное и неуверенное изложение материала, ошибки в ответах на вопросы преподавателя.

ГАПОУ СО «Уральский радиотехнический колледж им. А.С. Попова»

ОДОБРЕНЫ УТВЕРЖДАЮ

ЦМК «ИТ»

Заместитель директора по учебной работе

Протокол от «31» августа 2020 г. № 1 \_\_\_\_\_\_\_\_\_ А.А. Пятышкин

Председатель ЦМК «31» августа 2020г.

 $\# \mu \psi$  н.н. шутова

### **Порядок, условия проведения и содержание экзамена по учебной дисциплине ПД.02 «Информатика» Специальностей технического профиля 09.02.03, 09.02.04, 09.02.05 базовой подготовки Семестр 2**

**Формы контроля:** решение задач репродуктивного уровня, собеседование

**Последовательность и условия выполнения задания:** в первую очередь решите задачу репродуктивного уровня, ответьте на теоретические вопросы

**Вы можете воспользоваться** не предусмотрено

**Максимальное время выполнения задания** – 30 мин.

### **Теоретические вопросы**

- 1. Основные характеристики компьютеров. Многообразие компьютеров
- 2. Виды программного обеспечения компьютеров
- 3. Многообразие внешних устройств, подключаемых к компьютеру
- 4. Примеры использования внешних устройств, подключаемых к компьютеру, в учебных целях
- 5. Программное обеспечение внешних устройств
- 6. Объединение компьютеров в локальную сеть
- 7. Организация работы пользователей в локальных компьютерных сетях
- 8. Вирусы. Антивирусная защита
- 9. Эксплуатационные требования к компьютерному рабочему месту
- 10. Понятие об информационных системах и автоматизации информационных процессов
- 11. Возможности настольных издательских систем: создание, организация и основные способы преобразования (верстки) текста

*Ф. УР-33*

- 12. Возможности динамических (электронных) таблиц
- 13. Математическая обработка числовых данных
- 14. Структура данных и система запросов на примерах баз данных различного назначения
- 15. Использование системы управления базами данных для выполнения учебных заданий из различных предметных областей
- 16. Представление о программных средах компьютерной графики, мультимедийных средах
- 17. Использование презентационного оборудования
- 18. Интернет-технологии, способы и скоростные характеристики подключения, провайдер
- 19. Программные поисковые сервисы
- 20. Использование ключевых слов, фраз для поиска информации
- 21. Комбинации условия поиска
- 22. Проводная и беспроводная связь
- 23. Возможности сетевого программного обеспечения для организации коллективной деятельности в глобальных и локальных компьютерных сетях
- 24. Примеры сетевых информационных систем для различных направлений профессиональной деятельности

#### **Типовые практические задания**

1.1 В текстовом процессоре наберите текст:

Книга посвящена проблеме сокращения времени и повышения удобства работы с текстовыми документами. Рассматривается весь цикл подготовки текстового документа - от набора текста до окончательного редактирования, а также смежные вопросы: работа со стандартными формами документов, анализ и автоматическое реферирование текста, быстрое чтение и др. Базовым текстовым редактором, применительно к которому ведется изложение, является Microsoft Word.

Кроме того, рассмотрены дополнения и расширения Word, а также специализированные утилиты. Практические советы, обеспечивающие повышение эффективности работы, четко систематизированы, что позволяет использовать книгу в качестве настольного справочного пособия.

Задание:

Отформатируйте текст: шрифт – Tahoma, размер – 14, цвет – фиолетовый, установите тень, интервал между символами – разреженный. Выравнивание – по левому краю, отступ слева – 3 см, интервал после абзаца – 0,1 см, междустрочный интервал – одинарный. 1.2 В текстовом процессоре наберите текст:

Секретарю для профессионального роста необходимы разнообразные знания и умения, которые позволят ему осуществить продвижение по служебной лестнице. Один из путей карьерного роста связан с получением базового образования высокого уровня, а также с приобретением специальных знаний таких, как современные информационные технологии, основы управления и экономики, основы права, деловая этика, иностранные языки. Второй путь более длинный - связан с приобретением опыта и стажа работы. Естественно, первый путь является наиболее перспективным: он позволит быстро пройти низшие ступени и занять более высокое должностное положение.

- 1) АИФ Центральная Россия а. Белгород **b.** Владимир с. Иваново d. Курск е. Ярославль 2) АИФ Дальний Восток а. Владивосток **b.** Хабаровск
	- с. Благовешенск

Задание:

Отформатируйте текст: размер шрифта – 13, шрифт – Times New Roman, межстрочный интервал «двойной», красная строка. Вставьте картинку в текст (формат рисунка: положение по контуру, высота 2 см, сохранить пропорции). Оформите список как предложено в билете.

1.3 В текстовом процессоре наберите текст:

Как только человек научился писать, он начал создавать документы. Что же такое документ?

Документ - это материальный носитель с зафиксированной на нем информацией. В качестве такого носителя может служить бумага, диск компьютера, фото- и кинопленка и т.д. Деловой документ служит для фиксации административной (управленческой) информации. Подобно тому, как фабрика производит продукты, административное управление создает документы. Разница заключается в том, что продукт для фабрики является целью ее работы, целью же административного управления служит управляющее действие, которое при своем осуществлении должно сопровождаться документами.

Задание:

Отформатируйте текст: размер шрифта – 12, шрифт – Arial, межстрочный интервал «одинарный», интервал перед абзацем – 24 пт., выравнивание по ширине.

А также создайте шаблон бланка

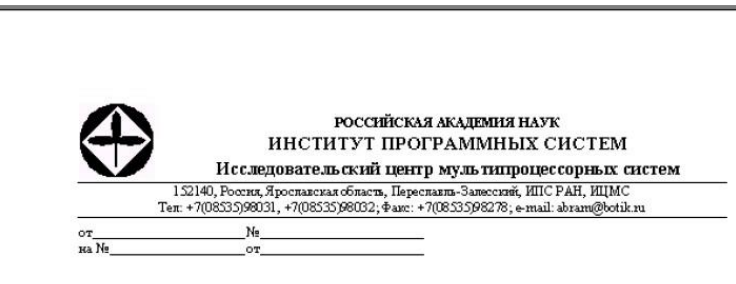

1.4 В текстовом процессоре наберите текст:

Использование в управлении информационных технологий, обладающих высокой гибкостью, мобильностью и способностью приспосабливаться к различным условиям работы является непременным условием повышения эффективности управленческого труда.

В первую очередь это касается собственно создания и оформления деловых документов с помощью текстовых редакторов. Текстовые редакторы позволяют не только повысить скорость оформления документа, но и существенно повысить его качество по сравнению с "докомпьютерными" технологиями.

Не менее важная задача делопроизводства - это организация регистрации (учета) документов, а также контроль за сроками их исполнения. Причем учет и хранение документов необходимо организовать таким образом, чтобы возможен был быстрый и эффективный поиск любого документа. Эта задача может быть решена с помощью табличных редакторов.

- ◆ основные виды деловых документов;
- √ методы ведения делопроизводства,
- ◆ виды документопотоков;
- 
- и правила регистрации документов,<br>• методы организации контроля за исполнением документов;
- $\checkmark$  методы организации хранения исполненных документов;
- правила составления и оформления деловых документов;

Задание:

Отформатируйте текст: размер шрифта – 14, шрифт – Arial, курсив. Каждый абзац оформите с новой страницы.

Отформатируйте список как предложено в билете, размер шрифта – 14, шрифт – Times New Roman.

1.5 В текстовом процессоре наберите текст и таблицу:

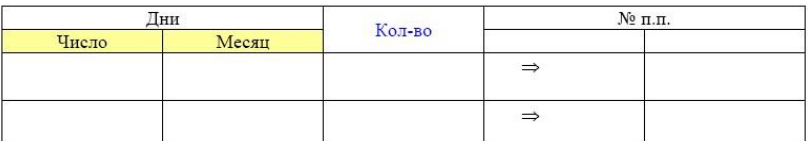

<sup>√</sup> обязанности секретаря;
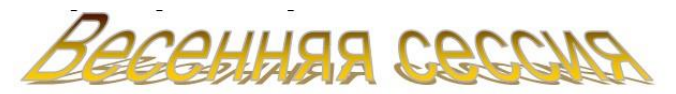

Весеннюю экзаменационную сессию 2005 / 2006 учебного года провести для студентов:

- $\div~$  1 курса в период с 30 мая по 24 июня 2006 г.
- ◆ 2 курса в период
	- .<br>
	0 с 27 мая по 27 июня 2006 г. все факультеты, кроме ФРТК;<br>
	0 с 29 мая по 27 июня 2006 г. ФРТК
- 3 курса в период с 24 мая по 26 июня 2006 г.
- ◆ 4 курса в период с 27 мая по 17 июня 2006 г.
- ◆ 5 курса (первый год магистратуры) в период:
- о с 16 мая по 5 июня 2006 г. все факультеты, кроме ФАЛТ,
	- $\circ$  с 15 мая по 26 мая 2006 г. ФАЛТ.

Задание:

Отформатируйте текст как предложено в билете. Замените учебный год с 2005 / 2006 на 2006 / 2011 во всем документе.

1.6 В текстовом процессоре наберите текст и таблицу:

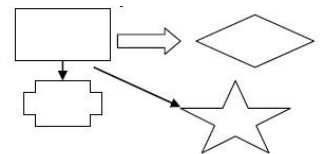

**текст**, который содержит название документа, названиями разделов, название тем и параграфов и подпараграфов:

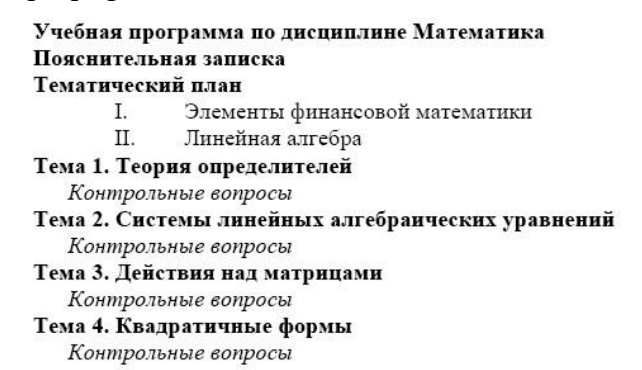

Задание: Установите строкам соответствующие стили. Разбейте текст так, чтобы каждая новая тема начиналась с нового листа. Расставьте номера на всех страницах кроме первой. Создайте оглавление.

#### 1.7 В текстовом процессоре наберите текст и таблицу:

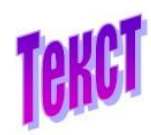

В тексте реализуется замысел говорящего, основная мысль; Текст любого размера - это относительно автономное (законченное) высказывание;

К тексту можно подобрать заголовок;

- это высказывание на определённую тему;

Правильно оформленный текст обычно имеет начало и

конец.

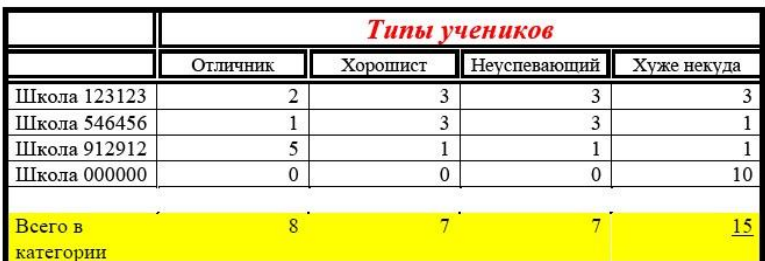

#### Задание:

.

Отформатируйте текст как предложено в билете. Последняя строка в абзаце оформлена: шрифт – 16, подчеркивание, с тенью. Строку Всего в категории рассчитайте с помощью Формулы.

1.8 В текстовом процессоре наберите текст и таблицу:

Привет, незнакомец! Пишу тебе в 9:46 14.01.09. моем документе будет 14 стр., а сейчас я пишу 13-ю. Математика меня замучила. Значки  $\int$ ,  $\Omega$ ,  $\forall$  даже снятся. Можешь решить этот интеграл?  $\frac{\partial x}{\partial (a^2)^2}, (a \in \Psi)$ 

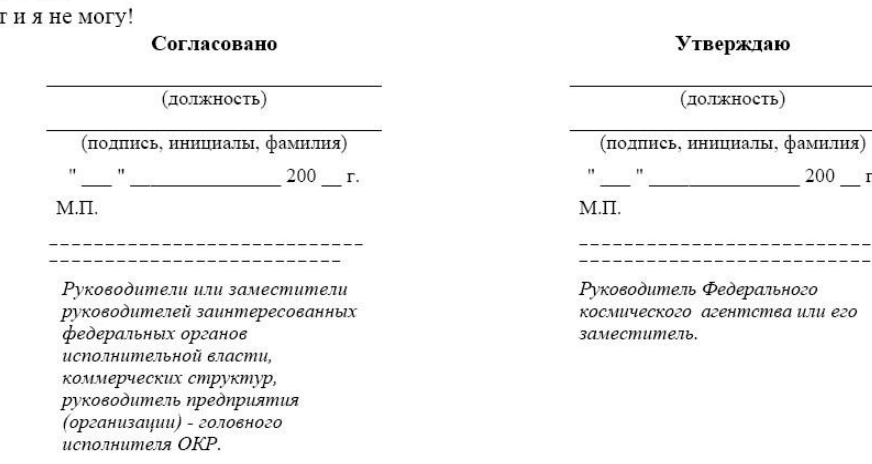

#### Задание:

Отформатируйте текст как предложено в билете, размер шрифта – 14, шрифт – Times New Roman.

 $\Gamma$ .

 $\frac{1}{1}$ 

1.9 В текстовом процессоре наберите текст:

**Текстовые редакторы** — это программы для создания, редактирования, форматирования, сохранения и печати документов. Современный документ может содержать, кроме текста, и другие объекты (таблицы, диаграммы, рисунки и т. д.).

**Редактирование** — преобразование, обеспечивающее добавление, удаление, перемещение или исправление содержания документа. Редактирование документа обычно производится путем добавления, удаления или перемещения символов или фрагментов текста.

**Форматирование** — это оформление текста. Кроме текстовых символов форматированный текст содержит специальные невидимые коды, которые сообщают программе, как надо его отображать на экране и печатать на принтере: какой шрифт использовать, каким должно быть начертание и размер символов, как оформляются абзацы и заголовки. Форматированные и неформатированные тексты несколько различаются по своей природе. Это различие надо понимать.

Задание:

Оформите текст так, чтобы каждый абзац был расположен в отдельной колонке. Параметры страницы: альбомная, поля по 2,5 см с каждой стороны. Вставьте верхний колонтитул с ФИО, № группы, число.

1.10 В текстовом процессоре наберите таблицу:

#### Объемы продаж

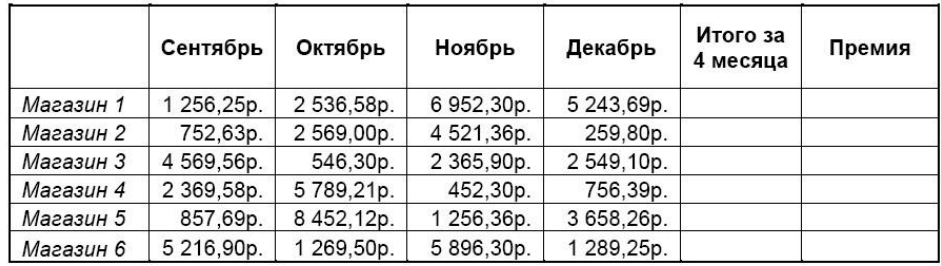

Задание: Добавьте в таблицу колонку «Премия» которая составляет 20% от заработной платы (произвести расчеты по формулам). Создайте столбец «Итого» и подсчитайте результаты. По итогам постройте круговую диаграмму.

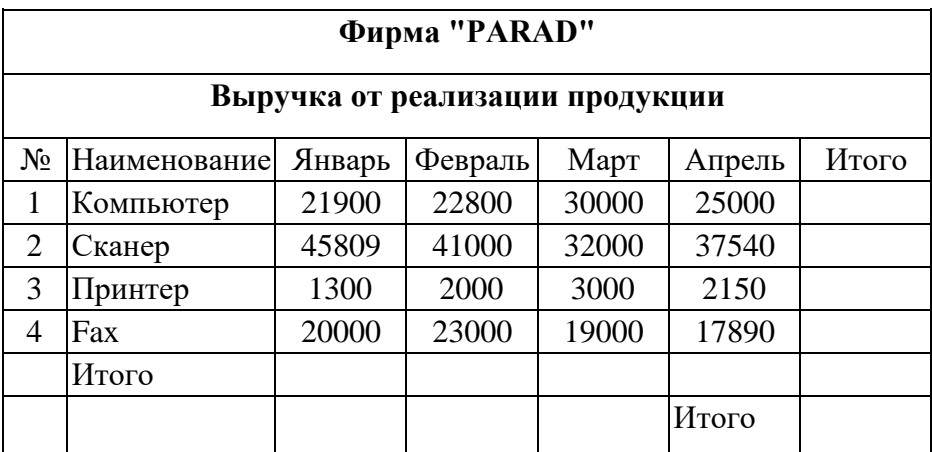

1.11 В текстовом процессоре наберите таблицу:

Задание: В столбцах и строках «Итого» и подсчитайте результаты. По итогам постройте круговую диаграмму.

1.12 В текстовом процессоре наберите текст:

**Текстовые редакторы** — это программы для создания, редактирования, форматирования, сохранения и печати документов. Современный документ может содержать, кроме текста, и другие объекты (таблицы, диаграммы, рисунки и т. д.).

**Редактирование** — преобразование, обеспечивающее добавление, удаление, перемещение или исправление содержания документа. Редактирование документа обычно производится путем добавления, удаления или перемещения символов или фрагментов текста.

**Форматирование** — это оформление текста. Кроме текстовых символов форматированный текст содержит специальные невидимые коды, которые сообщают программе, как надо его отображать на экране и печатать на принтере: какой шрифт использовать, каким должно быть начертание и размер символов, как оформляются абзацы и заголовки. Форматированные и неформатированные тексты несколько различаются по своей природе. Это различие надо понимать.

Задание:

Оформите первый абзац как Заголовок 1. Для второго абзаца создайте свой стиль со следующими характеристиками: шрифт – Tahoma, размер – 16 пт, выравнивание – по центру, начертание – полужирный курсив, интервалы перед и после абзаца по 0,1 см, цвет зеленый.

Третий абзац оформить стилем с параметрами: Шрифт – Times New Roman, размер символов – 14, выравнивание – по левому краю, отступ первой строки – 1,5 см, междустрочный интервал – полуторный, интервалы перед и после абзаца по 0,1 см.

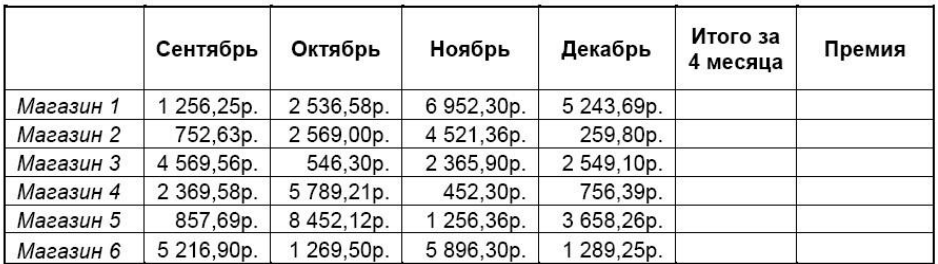

## 1.13 В табличном процессоре создайте таблицу: Объемы продаж

Премия составляет 50% от выручки за Декабрь месяц и начисляется, если магазин выполнил за последние четыре месяца план – 10000 рублей. Постройте Гистограмму с легендой по Итогом продаж. Отредактируйте таблицу и приведите ее к виду, предложенному Вам в билете.

1.14 В табличном процессоре создайте таблицу:

При выполнении задания Вы должны воспользоваться функциями: Создание списка, Автозаполнение.

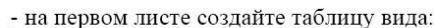

|                | $\mathsf{A}$         | B                        |        | D          | E      | F                 |
|----------------|----------------------|--------------------------|--------|------------|--------|-------------------|
| 1              |                      | Ведомость начислений з/п |        |            |        |                   |
| $\overline{2}$ |                      |                          |        |            |        |                   |
| $\overline{3}$ | Фамилия              | Должность                | Разряд | Оклад      | Премия | Итого за<br>месяц |
| $\Delta$       | Иванов Л.И.          | Слесарь                  | 6      | 10 235,0p. |        |                   |
| 5              | Петров А.Р.          | слесарь                  | 7      | 12500,0p.  |        |                   |
| 6              | Сидоров К.Н. Слесарь |                          | 6      | 10 235,0p. |        |                   |
|                | Ларин О.Д.           | слесарь                  | 5      | 8962,0p.   |        |                   |
| 8              | Белов Г.Д.           | Слесарь                  | 3      | 5402,0p.   |        |                   |
| $\overline{q}$ |                      |                          |        |            |        |                   |

- на втором листе создайте таблицу вида:

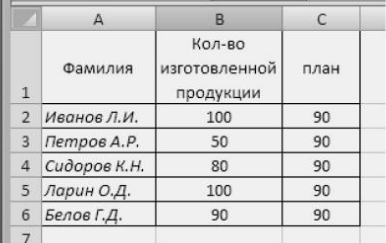

Столбец «Премия» рассчитать по формуле, если план перевыполнен, то начисляется премия 10% от заработной платы, а если план не выполнен, премия равна 0 (вычисления производятся с помощью функции ЕСЛИ). Столбец « Итого за месяц» рассчитайте по формуле «Оклад» + «Премия». Отредактируйте таблицы и приведите их к виду, предложенному Вам в билете.

1.15 В табличном процессоре создайте таблицу:

#### Учет продаж и остатков книг за месяц

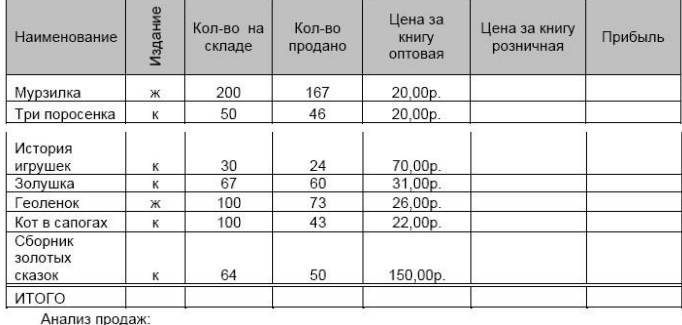

куплено книг: куплено журналов

Рассчитайте розничную цену изданий, если в продажу книги и журналы поступают с 23%ой наценкой. Прибыль рассчитайте как разницу между ценами оптовой и розничной. Автосуммированием рассчитайте строку ИТОГО по каждому столбцу. С помощью функций категории Математические рассчитайте кол-во купленных журналов и книг. Отредактируйте таблицу и приведите ее к виду, предложенному Вам в билете.

1.16 В табличном процессоре создайте таблицу: Объемы продаж

|           | Сентябрь | Октябрь | Ноябрь  | Декабрь | Итого за 4<br>месяца | Премия |
|-----------|----------|---------|---------|---------|----------------------|--------|
| Магазин 1 | 1256,25  | 2536.58 | 6952.3  | 5243.69 |                      |        |
| Магазин 2 | 752.63   | 2569    | 4521.36 | 259.8   |                      |        |
| Магазин 3 | 4569.56  | 546.3   | 2365.9  | 2549.1  |                      |        |
| Магазин 4 | 2369.58  | 5789.21 | 452.3   | 756.39  |                      |        |
| Магазин 5 | 857.69   | 8452.12 | 1256.36 | 3658.26 |                      |        |
| Магазин 6 | 5216.9   | 1269.5  | 5896.3  | 1289.25 |                      |        |

Средняя выручка по магазинам за 4 месяца составляет:

Премия составляет 30% от средней выручки за 4 месяца и начисляется, если магазин выполнил план – 10000. Воспользуйтесь функцией ЕСЛИ. С помощью математической функции вычислите Среднюю выручку по магазинам. Отредактируйте таблицу и приведите ее к виду, предложенному Вам в билете.

#### 1.17 В табличном процессоре создайте таблицу:

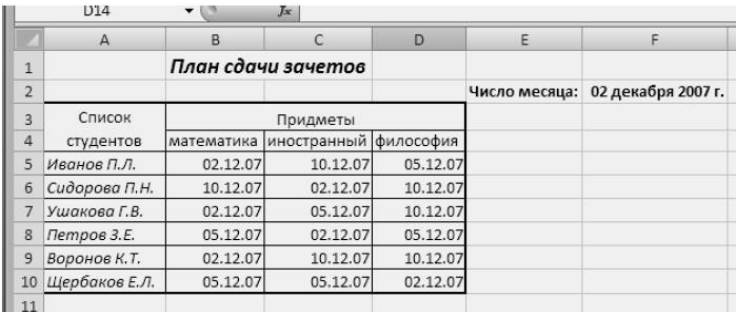

С помощью фильтра определите, кто из студентов должен сегодня прийти на зачет по Иностранному языку. Отредактируйте таблицу и приведите ее к виду, предложенному Вам в билете.

1.18 В табличном процессоре создайте таблицу:

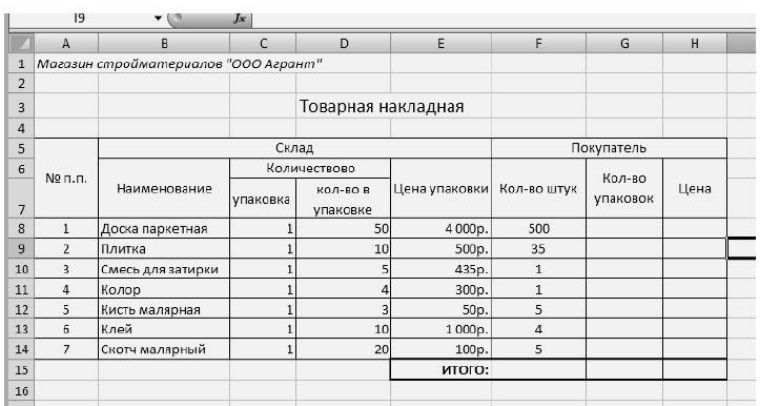

Создайте таблицу (при ее создании используйте функцию Автозаполнения):

Рассчитайте для Покупателя, сколько ему нужно упаковок товара, при условии, что со склада товар отпускается только упаковками. В зависимости от количества необходимых упаковок рассчитайте в графе «Цена» стоимость товара. С помощью функции Автосуммы, подведите ИТОГ. Отредактируйте таблицу и приведите ее к виду, предложенному Вам в билете.

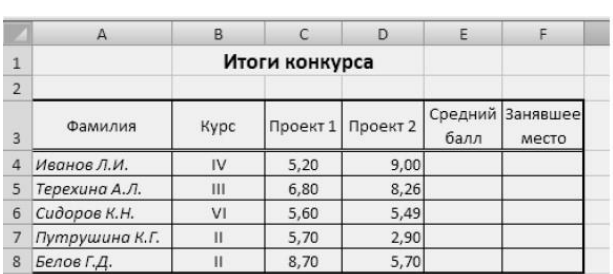

1.19 В табличном процессоре создайте таблицу:

Столбец Средний балл рассчитайте с помощью математической функции. Используя функцию категории статистические, заполните столбец Занявшее место. Отредактируйте таблицу и приведите ее к виду, предложенному Вам в билете.

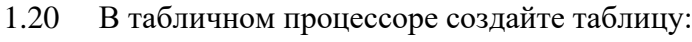

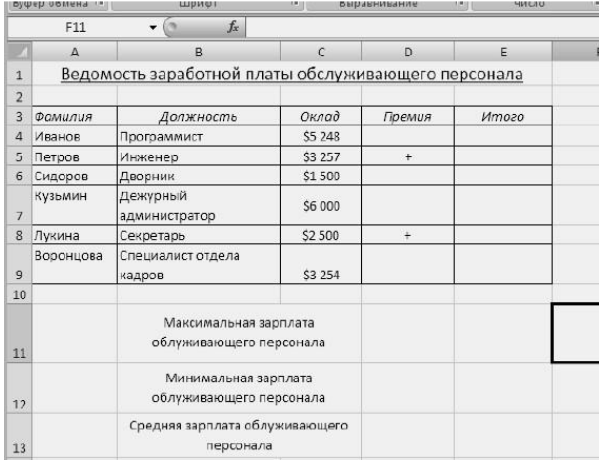

Рассчитайте столбец Премия – если стоит «+», то премия начисляется как 15 % от Оклада. Вставьте справа столбец «Зарплата » и произведите расчет заработной платы с учетом премии. Вычислите максимальную, минимальную и среднюю заработную плату обслуживающего персонала. Отредактируйте таблицу и приведите ее к виду, предложенному Вам в билете.

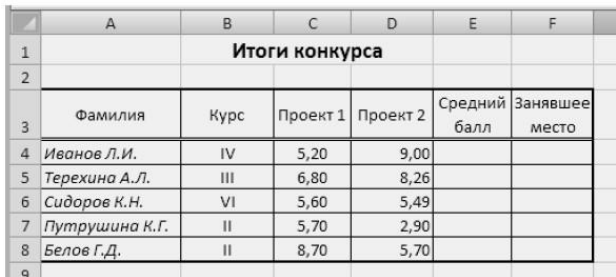

1.21 В табличном процессоре создайте таблицу:

Столбец «Средний балл» рассчитайте с помощью математической функции. Используя функцию категории статистические, заполните столбец Занявшее место.

1.22 В табличном процессоре создайте таблицу:

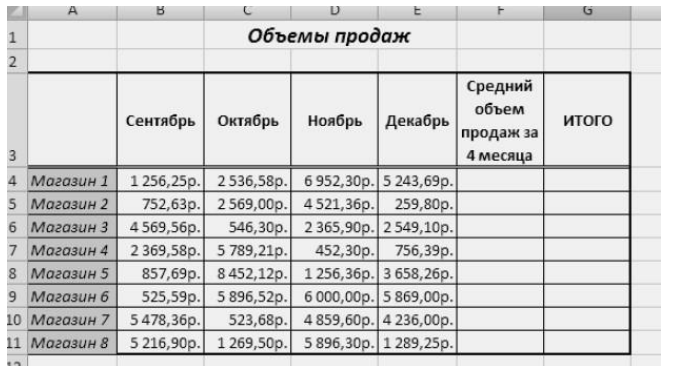

С помощью математической функции рассчитайте средний объем продаж. Строку ИТОГО рассчитайте как сумму продаж за 4 месяца. Используя Автофильтр, отфильтруйте Магазины, у которых средний объем продаж меньше 14000 руб. Отредактируйте таблицу и приведите ее к виду, предложенному Вам в билете.

1.23 В табличном процессоре создайте таблицу:

|                | $\mathsf{A}$    | B          |           | D            | E   |            | G     |  |
|----------------|-----------------|------------|-----------|--------------|-----|------------|-------|--|
| $\mathbf{1}$   | Компания        | Фамилия    | Имя       | Отчество     | Пол | Дата       | Время |  |
| $\overline{2}$ |                 | Директор   |           |              |     | совещания  |       |  |
| 3              | ОАО Гранд       | Иванов     | Аркадий   | Петрович     | M   | 23.11.2007 | 13:30 |  |
| 4              | ООО Стройтрест  | Грызлов    | Петр      | Васильевич   | M   | 25.11.2007 | 16:30 |  |
| 5              | ОАО Экономгрупп | Неунывайка | Наталья   | Алексеевна   | ж   | 23.11.2007 | 15:30 |  |
| 6              | ОАО Ирена       | Прошина    | Ирена     | Владимировна | ж   | 25.11.2007 | 16:30 |  |
|                | <b>ООО Мир</b>  | Никаненко  | Алексей   | Юрьевич      | M   | 23.11.2007 | 12:30 |  |
| 8              | АОА Нефтеюганск | Фомина     | Татьяна   | Романовна    | ж   | 12.11.2007 | 18:30 |  |
| 9              | ООО Ромашка     | Никаноров  | Владислав | Борисович    | M   | 11.11.2007 | 19:30 |  |

Произведите сортировку списка по дате и времени, проведения совещания. Отредактируйте таблицу и приведите ее к виду, предложенному Вам в билете.

1.24 В табличном процессоре создайте таблицу:

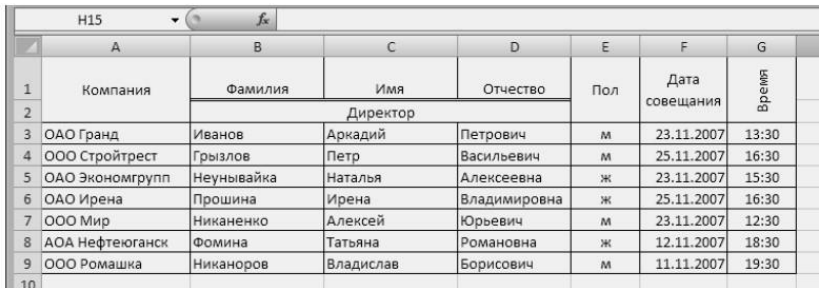

Произведите сортировку списка по дате и времени проведения совещания. Отредактируйте таблицу и приведите ее к виду, предложенному Вам в билете.

1.25 В табличном процессоре создайте таблицу:

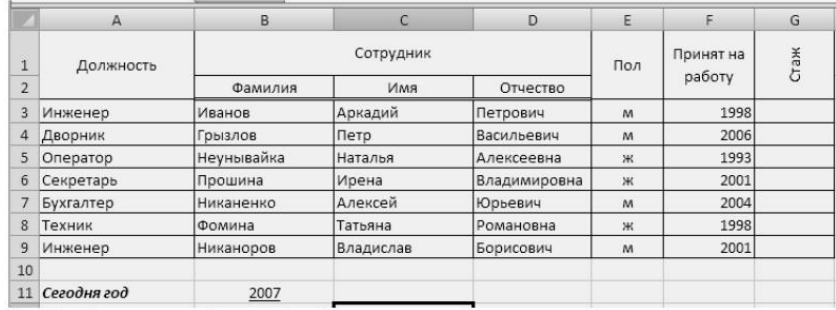

Столбец Стаж рассчитайте в ячейке G3, остальные ячейки заполните Автозаполнением. С помощью Расширенного фильтра определите, кто из женщин на предприятии, проработал меньше 10 лет. Отредактируйте таблицу и приведите ее к виду, предложенному Вам в билете.

1.26 В табличном процессоре создайте таблицу:

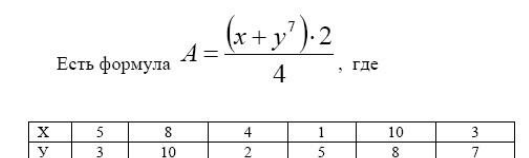

Выполните заголовок таблицы и постройте таблицу расчета параметра «А». Примените прием «автозаполнения». Покажите на экране формулы расчета и постройте график.

#### 1.27 В табличном процессоре создайте таблицу:

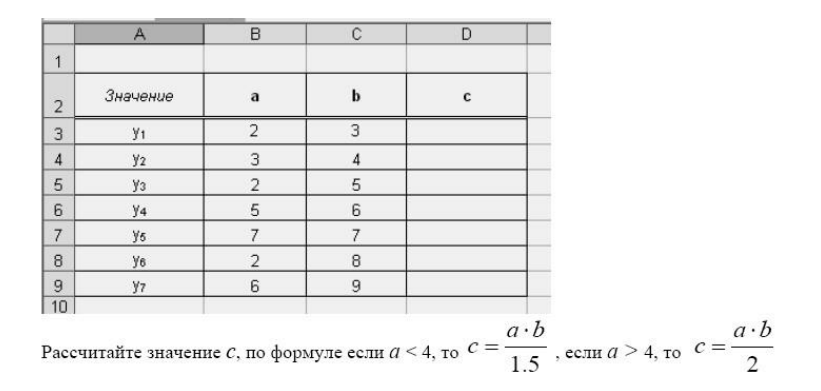

1.28 В табличном процессоре создайте таблицу:

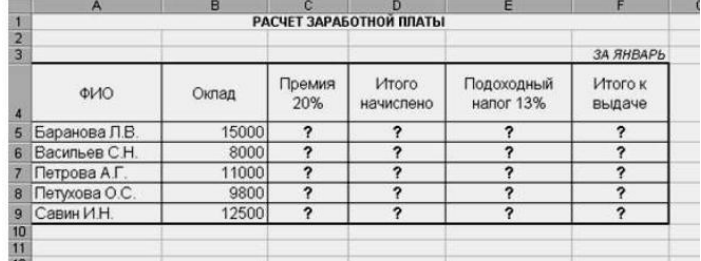

Рассчитайте столбец Общая стоимость. Подсчитайте Общую стоимость товаров для первоклассника в ячейке С10. Между названием и самой таблицей вставьте дополнительно 2 строки. Выделите все формулы, синим цветом.

1.29 В табличном процессоре решите задачу: 10 спортсменов принимают участие в соревнованиях по 5 видам спорта. По каждому виду спорта спортсмен набирает не более 100 очков. Определить среди 10 спортсменов участника с наибольшим суммарным количеством очков. Построить диаграмму, показывающую соотношение количества набранных очков, каждым спортсменом по каждому виду спорта.

В табличном процессоре решите задачу: 10 студентов сдают экзамены по 5 дисциплинам. По

каждой дисциплине можно получить оценку – 2, 3, 4, 5. Определить среди 10 студентов человека с наибольшим средним баллом. Построить диаграмму, показывающую соотношение оценок, полученных каждым студентом по каждой дисциплине.

#### **Методика и критерии оценки**

Оценки «отлично», «хорошо» и «удовлетворительно» выставляются только при успешном решении задачи репродуктивного уровня

Оценка в 5 баллов предполагает умение увязывать теорию с практикой, владение понятийным аппаратом, глубокое и полное овладение материалом по заданной теме, обоснование своих суждений и правильность ответов на вопросы преподавателя.

Оценка в 4 балла предполагает умение увязывать теорию с практикой, владение понятийным аппаратом, полное овладение материалом по заданной теме, обоснование своих суждений, но содержание ответов на некоторые вопросы преподавателя имеют отдельные неточности.

Оценка в 3 балла предполагает знание и понимание материала по заданной теме, но изложение неполно, непоследовательно, допускаются неточности в определении понятий, не обоснование своих ответов на вопросы преподавателя.

Оценка в 2 балла предполагает ошибки в определении понятий, искажающие их смысл, беспорядочное и неуверенное изложение материала, ошибки в ответах на вопросы преподавателя.

Министерство образования и молодежной политики Свердловской области Государственное автономное профессиональное образовательное учреждение Свердловской области «Уральский радиотехнический колледж им. А.С. Попова»

УТВЕРЖДАЮ

Заместитель директора

по учебной работе *\_\_\_\_\_\_\_\_* А.А. Пятышкин «31» августа 2020 г.

## **Контрольно-оценочные средства**

## **по учебной дисциплине**

## **ОГСЭ.01 «Основы философии»**

основной профессиональной образовательной программы (ОПОП)

## специальности СПО

10.02.03 Информационная безопасность автоматизированных систем базовой подготовки

**Екатеринбург, 2020**

#### **Разработчики:**

УРТК им. А.С. Попова преподаватель Вострецов Е.Ю. (место работы) (занимаемая должность) (инициалы, фамилия)

**Рецензенты:** 

(место работы) (занимаемая должность) (инициалы, фамилия)

\_\_\_\_\_\_\_\_\_\_\_\_\_\_\_\_\_\_ \_\_\_\_\_\_\_\_\_\_\_\_\_\_\_ \_\_\_\_\_\_\_\_\_\_\_

## **Рассмотрены цикловой методической комиссией «ОГД»**

Протокол от «31» августа 2020 г. № 1

Председатель ЦМК \_\_\_\_\_\_\_\_\_\_\_ О.Н. Шайтанова

#### АКТУАЛИЗИРОВАНО:

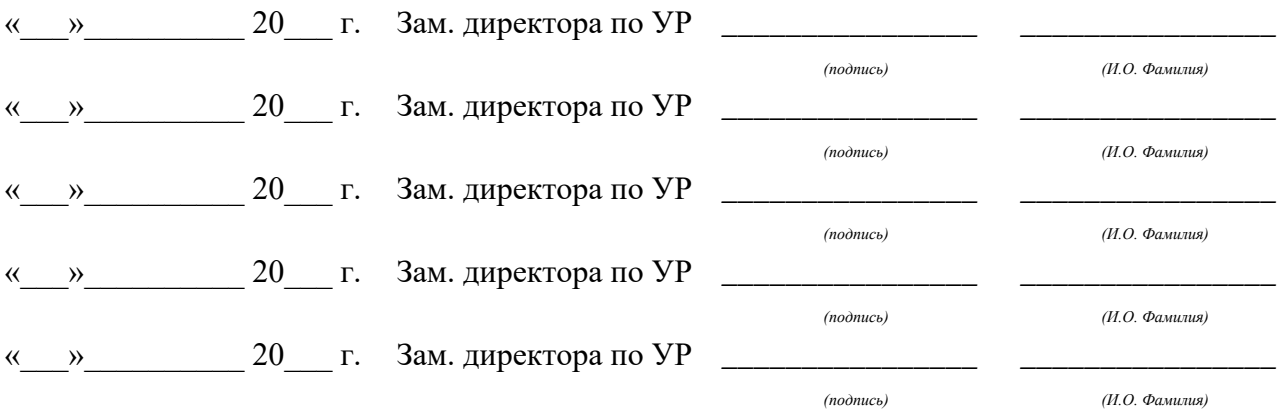

# **Содержание**

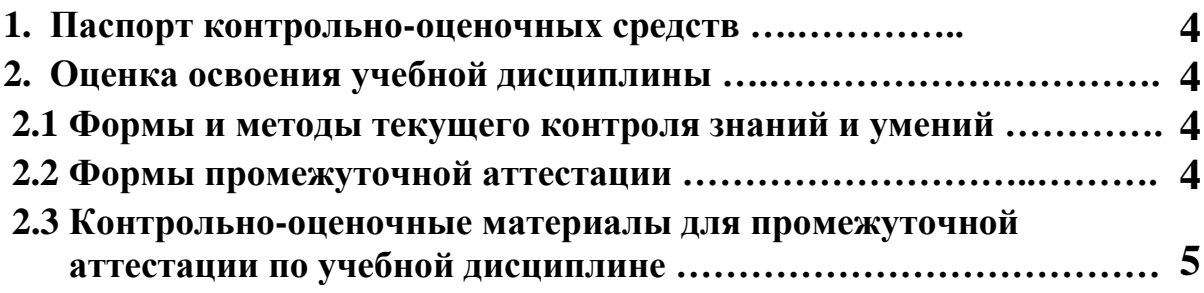

#### **1 ПАСПОРТ КОНТРОЛЬНО-ОЦЕНОЧНЫХ СРЕДСТВ**

В результате освоения учебной дисциплины ОГСЭ.01 «Основы философии» студент должен обладать предусмотренными ФГОС по специальности 10.02.03 Информационная безопасность автоматизированных систем базового уровня подготовки следующими умениями, знаниями, которые способствуют формированию общих и профессиональных компетенций:

У1 ориентироваться в наиболее общих философских проблемах бытия, познания, ценностей, свободы и смысла жизни;

З1 основные категории и понятия философии;

З2 роль философии в жизни человека и общества;

З3 основы философского учения о бытии;

З4 сущность процесса познания;

З5 основы научной, философской и религиозной картин мира;

З6 роль философии в формировании ценностных ориентаций в профессиональной деятельности;

В процессе аттестации по учебной дисциплине осуществляется комплексная проверка умений и знаний, а в ходе текущего контроля, также динамика формирования общих компетенций.

Промежуточная аттестация по учебной дисциплине проводится в формах предусмотренных учебным планом основной профессиональной образовательной программы специальности

#### **2 ОЦЕНКА ОСВОЕНИЯ УЧЕБНОЙ ДИСЦИПЛИНЫ**

#### **2.1 [Формы и методы текущего контроля знаний и умений](#page-229-0)**

В ходе текущего контроля знаний и умений по учебной дисциплине применяются следующие формы и методы контроля и оценки:

- − Защита в форме устного ответа практических работ
- − Выполнение самостоятельных работ по разделам 1, 2 .
- − Рейтинг теоретических знаний по дисциплине. Количество вопросов в тестовой базе не менее 80, из них предъявляется для тестирования 50, минимальное количество правильных ответов студентов не менее 35.

#### <span id="page-229-0"></span>**2.2 Формы промежуточной аттестации**

Предметом оценки освоения учебной дисциплины являются умения и знания.

Промежуточная аттестация по учебной дисциплине осуществляется в следующих формах:

Таблица 1- Запланированные формы промежуточной аттестации

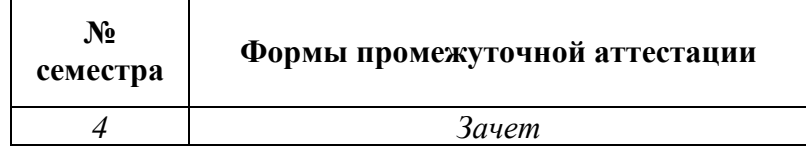

### **2.3 Контрольно-оценочные материалы для промежуточной аттестации по учебной дисциплине**

В четвертом учебном семестре по дисциплине применяется зачет. Для подготовки к промежуточной аттестации по учебной дисциплине, студенту в срок не позднее, чем за 4 недели до начала промежуточной аттестации выдаются контрольно-оценочные материалы (ф.УР-33).

*Ф. УР-33*

#### ГАПОУ СО «Уральский радиотехнический колледж им. А.С. Попова»

Протокол от «30» августа 2020 г. № 1 июня в соборах в соборах протокол от «30» августа 2020 г. № 1

Председатель ЦМК

\_\_\_\_\_\_\_\_\_\_ О.Н. Шайтанова

#### ОДОБРЕНЫ УТВЕРЖДАЮ

ЦМК «ОГД» Заместитель директора по учебной работе

«31» августа 2020 г.

#### **Порядок, условия проведения и содержание зачета по учебной дисциплине ОГСЭ.01 «Основы философии» Специальность 10.02.03 Информационная безопасность автоматизированных систем, программа базовой подготовки Семестр 4**

**Формы контроля:** устный ответ

**Последовательность и условия выполнения задания:** ответить на вопросы в билете

**Вы можете воспользоваться** \_\_\_\_\_\_\_\_\_\_\_\_\_\_\_\_\_\_\_\_\_\_\_\_

**Максимальное время выполнения задания** – 30 мин.

#### **Теоретические вопросы**

- 1 Что изучает философия, в чём её специфика, функции философии?
- 2 Философия и мировоззрение. Структура мировоззрения.
- 3 Исторические формы мировоззрения. Их особенности.
- 4 Основной вопрос философии. Две его стороны.
- 5 Античная философия. Её особенности. Идея первоначала натурфилософии древних.
- 6 Основные черты философии западноевропейского средневековья.
- 7 Учение о человеке в средневековой философии. Христианская концепция человека.
- 8 Социальные предпосылки Возрождения и его значение как начало выхода из средневековья.
- 9 Основные идеи философии Возрождения. Пантеизм.
- 10 Какие задачи решала философия Нового Времени? Почему на первый план выходят проблемы гносеологии?
- 11 В чем заключается спор между представителями рационализма и эмпиризма?
- 12 Основные идеи философии Просвещения. Как совместить деизм и атеизм в философии XVIII века?
- 13 Французские социалисты утописты, их видение нового идеального общества.
- 14 Г.Гегель и его философская система.
- 15 Диалектика Гегеля. Закон диалектики.
- 16 Материалистическое понимание истории Маркса и его учение об обществе экономической формации.
- 17 Почему Маркс считал, что его коммунистическое общество наступит с необходимостью?
- 18 Социально-политический идеал марксизма и его оценка в свете практики XX века.
- 19 Какую роль в становлении русской философии сыграло крещение Руси в 988?
- 20 Славянофилы и западники поиски путей преобразования России.
- 21 Материя, ее гносеологический и онтологический аспект. Свойство материи.
- 22 Движение, пространство и время атрибуты материи и их свойства.
- 23 Естественнонаучные представления о материи.
- 24 Отражение свойства материи. Формы отражения.
- 25 Сознание человека и психика животных.
- 26 Возникновение сознания человека.
- 27 Практика и познание, практика как критерий истинности наших знаний.
- 28 Чувственное и логическое познание.
- 29 Понятие истины. Соотношение абсолютной и относительной истины.
- 30 Принцип конкретности истины.
- 31 Человек и общество.
- Личность.

#### **Методика и критерии оценки**

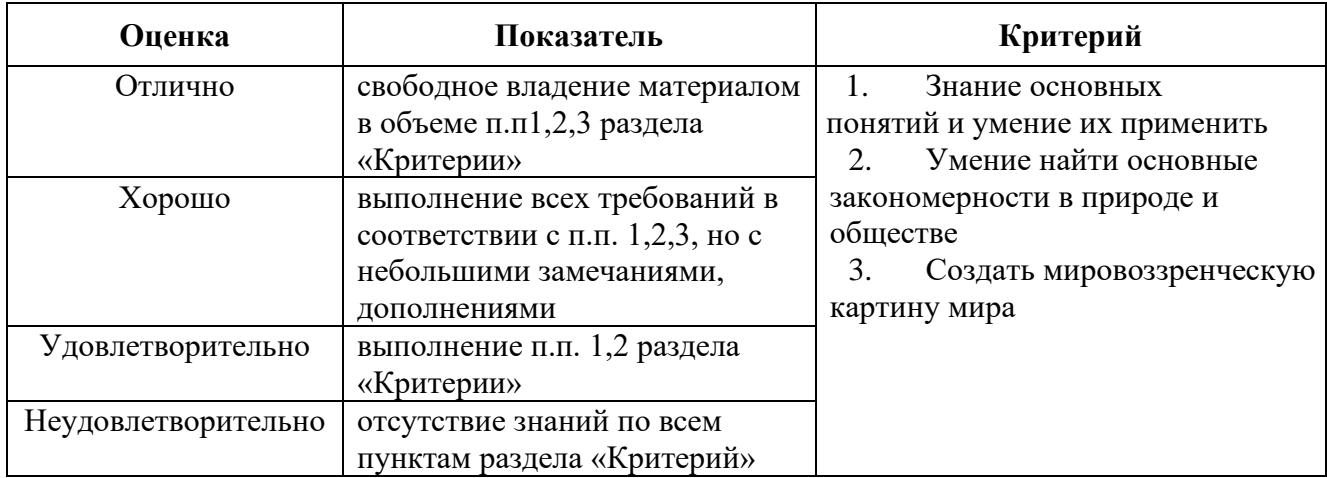

Преподаватель: Е.Ю. Вострецов

Министерство образования и молодежной политики Свердловской области Государственное автономное профессиональное образовательное учреждение Свердловской области «Уральский радиотехнический колледж им. А.С. Попова»

## УТВЕРЖДАЮ

Заместитель директора

по учебной работе *\_\_\_\_\_\_\_* А.А. Пятышкин «31» августа 2020 г.

## **Контрольно-оценочные средства**

## **по учебной дисциплине**

## **ОГСЭ.02 История**

основной профессиональной образовательной программы (ОПОП)

## специальности СПО

10.02.03 Информационная безопасность автоматизированных систем

базовой подготовки

**Екатеринбург, 2020**

#### **Разработчики:**

# УРТК им. А.С. Попова преподаватель Т.В. Фурс (место работы) (занимаемая должность) (инициалы, фамилия) **Рассмотрены цикловой методической комиссией «ОГД»**

Протокол от «31» августа 2020 г. № 1

Председатель ЦМК \_\_\_\_\_\_\_ О.Н. Шайтанова

#### АКТУАЛИЗИРОВАНО:

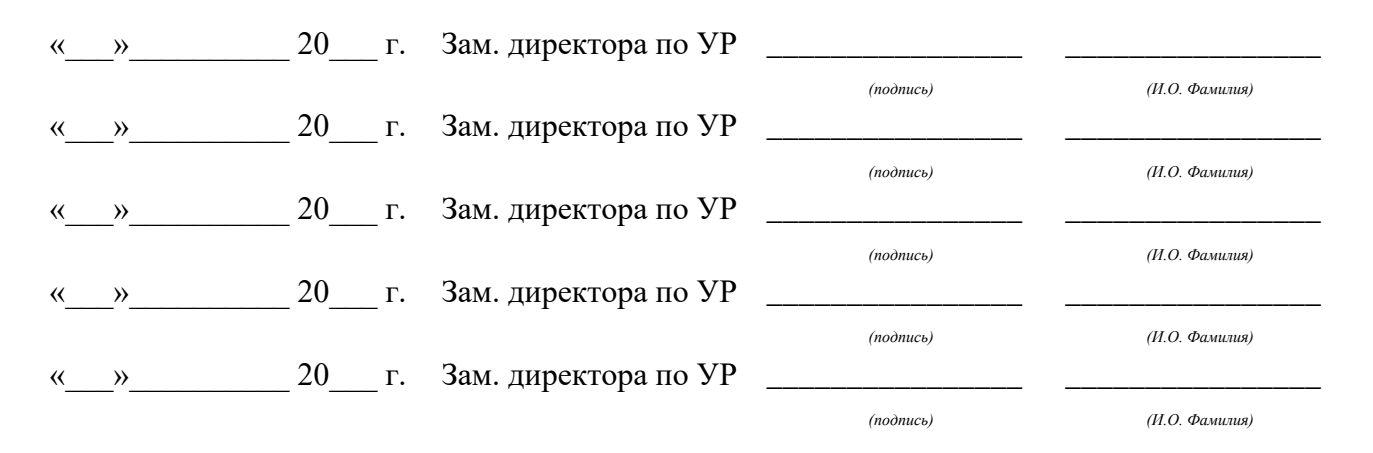

# **Содержание**

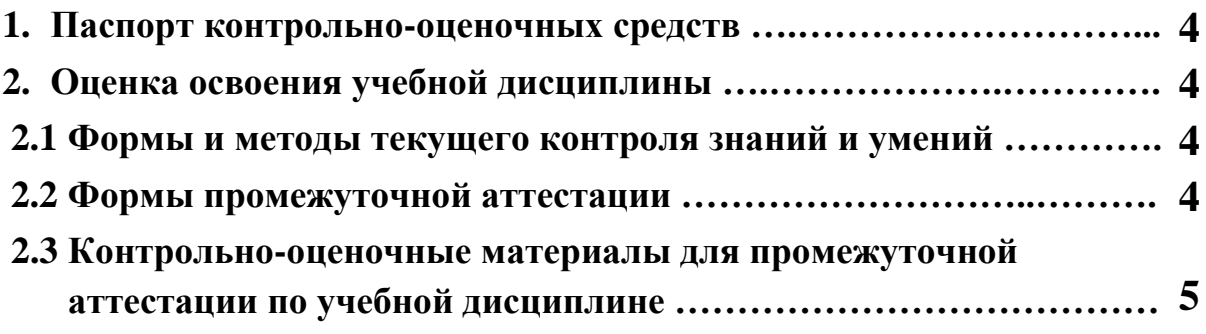

#### **1 ПАСПОРТ КОНТРОЛЬНО-ОЦЕНОЧНЫХ СРЕДСТВ**

В результате освоения учебной дисциплины «ОГСЭ.02 История» студент должен обладать предусмотренными ФГОС по специальности СПО 10.02.03 Информационная безопасность автоматизированных систем, базового уровня подготовки следующими умениями, знаниями, которые способствуют формированию общих и профессиональных компетенций:

У1 ориентироваться в историческом прошлом и в современной экономической, политической и культурной ситуациях в России;

У2 выявлять взаимосвязь российских, региональных, мировых социальноэкономических, политических и культурных проблем;

З1 закономерности исторического процесса, основные этапы, события российской истории, место и роль России в истории человечества и в современном мире;

З2 содержание и назначение важнейших правовых и законодательных актов мирового и регионального значения;

В процессе аттестации по учебной дисциплине осуществляется комплексная проверка умений и знаний, а в ходе текущего контроля, также динамика формирования общих компетенций.

Промежуточная аттестация по учебной дисциплине проводится в формах предусмотренных учебным планом основной профессиональной образовательной программы специальности.

#### **2 ОЦЕНКА ОСВОЕНИЯ УЧЕБНОЙ ДИСЦИПЛИНЫ**

#### **2.1 [Формы и методы текущего контроля знаний и умений](file:///C:/Users/Ohlaa/Desktop/кос%20ин.яз.docx%23_Toc306743751)**

В ходе текущего контроля знаний и умений по учебной дисциплине применяются следующие формы и методы контроля и оценки:

- защита в форме устного ответа практических работ (вопросов не менее 5);

- выполнение самостоятельной работы по разделам;

- рейтинг теоретических знаний по дисциплине;

 - количество вопросов в тестовой базе не менее 80, из них предъявляется для тестирования 50, минимальное количество правильных ответов студентов не менее 35.

Задания, используемые для проведения текущего контроля, отражаются в методических разработках для практических или контрольных работ. Конкретный перечень мероприятий текущего контроля отражается в календарно-тематическом плане учебной дисциплины.

#### **2.2 Формы промежуточной аттестации**

Предметом оценки освоения учебной дисциплины являются умения и знания.

Промежуточная аттестация по учебной дисциплине осуществляется в следующих формах:

Таблица 1- Запланированные формы промежуточной аттестации

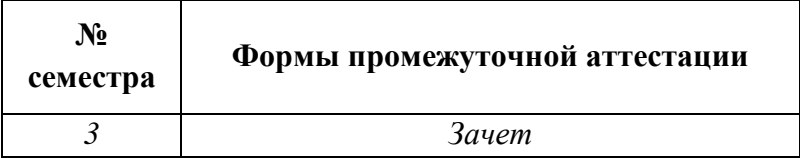

#### **2.3 Контрольно-оценочные материалы для промежуточной аттестации по учебной дисциплине**

В третьем учебном семестре, по дисциплине применяется зачет, для подготовки к промежуточной аттестации по учебной дисциплине, студенту в срок не позднее, чем за 4 недели до начала промежуточной аттестации выдаются контрольно-оценочные материалы (ф.УР-33).

 *Ф. УР-33*

#### ГАПОУ СО «Уральский радиотехнический колледж им. А.С. Попова»

Протокол от «30» августа 2020 г. № 1 июня августа 2020 г. № 1 июня августа 2020 г. № 1 июня августа 2020 г. № 1

Председатель ЦМК

\_\_\_\_\_\_\_\_\_\_ О.Н. Шайтанова

ОДОБРЕНЫ УТВЕРЖДАЮ

ЦМК «ОГД» Заместитель директора по учебной работе

«31» августа 2020 г.

#### **Порядок, условия проведения и содержание зачета по учебной дисциплине ОГСЭ.02 История Специальность 10.02.03 Информационная безопасность автоматизированных систем программа базовой подготовки Семестр 3**

**Формы контроля:** письменный ответ на вопрос, устная защита

#### **Последовательность и условия выполнения задания:**

1)Ответить письменно на вопросы

2)Устно защитить ответы

**Вы можете воспользоваться** \_\_\_\_\_\_\_\_\_\_\_\_\_\_\_\_\_\_\_\_\_\_\_\_

**Максимальное время выполнения задания** – 40 мин.

#### **Теоретические вопросы**

1. Восточные славяне в древности.

2.Первые русские князья.

3.Владимир.Крещение Руси.

4.Феодальная раздробленность.

5.Монгольское нашествие.

6.Борьба с немецкими и шведскими феодалами.

7.Образование единого русского государства.

8.Дмитрий Донской. Куликовская битва.

9.Иван III. Завершение объединения Руси. Россия в начале XVI в.

10.Иван Грозный. Реформы Избранной Рады.

11.Реформы 2-й пол. 50-х гг. Опричнина.

12.Внешняя политика Ивана Грозного. Ливонская война.

13.Русская культура XI-XVI вв.

14.Смутное время. Борис Годунов. Лжедмитрий 1.

15.Смутное время. Семибоярщина. Народные ополчения.

16.Правление Алексея Михайловича. «Бунташный век»

17.Церковная реформа. Раскол.

18.Пётр 1. Приход к власти, «Великое посольство», первые преобразования.

19.Реформы Петра 1.

20.Внешняя политика Петра.

21.Эпоха дворцовых переворотов.

22.Анна Иоанновна.

23.Елизавета 1.

24.Екатерина II. Приход к власти. Первые реформы.

25.Внутренняя политика Екатерины II. Восстание Е.Пугачёва.

- 26.Внешняя политика. Русско-турецкие войны.
- 27.Правление Павла 1.
- 28.Александр 1. Внутреняя политика.
- 29.Отечественная война 1812 г.
- 30.Тайные общества. Восстание декабристов.
- 31.Николай 1. Внутренняя политика.
- 32.Кавказская война, Крымская война.
- 33.Александр II. Отмена крепостного права.
- 34.Реформы Александра II.
- 35.Внешняя политика Александра II.
- 36.Александр III.
- 37.Россия на рубеже XIX-XX вв. Экономическая ситуация.
- 38.Общественно-политические течения на рубеже веков.
- 39.Русско-японская война.
- 40.Образование РСДРП. III-й съезд. Большевики.
- 41.Россия 1907-1914. Реформы П.А.Столыпина.
- 42.Россия 1907-1914. Внешняя политика.
- 43.Россия в Первой Мировой войне.
- 44.Февральская революция. Двоевластие. Ситуация стране летом и осенью 1917г.
- 45.Приход большевиков к власти. Первые декреты Советской власти.
- 46.Разгон Учредительного собрания. Брестский мир.
- 47.Гражданская война.
- 48.Х-й съезд РКП(б). Переход к НЭПу.
- 49.Образование СССР.
- 50.Внешняя политика СССР в 20-е годы.
- 51.Индустриализация.
- 52.Коллективизация.
- 53.Культурная революция.
- 54.Политические репрессии 20-30-х годов.
- 55.Первые пятилетки.
- 56.СССР в предвоенные годы. Советско-германский договор 1939г.
- 57.Вторая мировая война 1939-1941гг.
- 58.Великая Отечественная война. Поражения Красной Армии. Битва за Москву.
- 59.Коренной перелом. Сталинградская битва, Курская дуга.
- 60.Боевые действия в 1944 г.
- 61.Партизанское движение, героическая работа в тылу.
- 62.Боевые действия в 1945 г. Битва за Берлин. Итоги войны.
- 63.Тегеранская, Ялтинская, Потсдамская конференции.
- 64.Война с Японией. Значение победы советского народа в Великой Отечественной Войне.
- 65.СССР в1945-1953гг. Восстановление народного хозяйства.
- 66.Внешняя политика СССР в 1945-1953 гг. Холодная война.
- 67.СССР в1953-1964 гг. Экономическая ситуация.
- 68.Социальные преобразования 1953-1964 гг.
- 69.Внешняя политика 1953-1964 гг. Карибский кризис.
- 70.СССР 1964-кон.70-х гг. Реформы А.Н.Косыгина.
- 71.Внутренняя политика 1964-кон.70-х. Повышение благосостояния народа.
- 72.Внешняя политика 1964-кон.70-х. Достижение военно-стратегического паритета.
- 73.СССР в нач.80-х. Нарастание кризисных явлений.
- 74.СССР 1985-1991 гг. Перестройка народного хозяйства. Экономические преобразования и причины их неудач.

75.Социальные преобразования. «Гласность» и её последствия.

76.Внешняя политика СССР 1985-1991 гг. «Новое политическое мышление».

77.Август 1991 г. ГКЧП. Распад СССР. Беловежские соглашения.

78.РФ в 90-е. Становление государства. Кризис власти осенью 1993 г.

79.Экономические преобразования. Приватизация и её последствия.

80.Развал социальной политики и его последствия.

81.Внешняя политика в 90-е годы. Поражение в холодной войне.

82. РФ в 2000-е. Основные направления внутренней и внешней политики.

#### **Методика и критерии оценки**

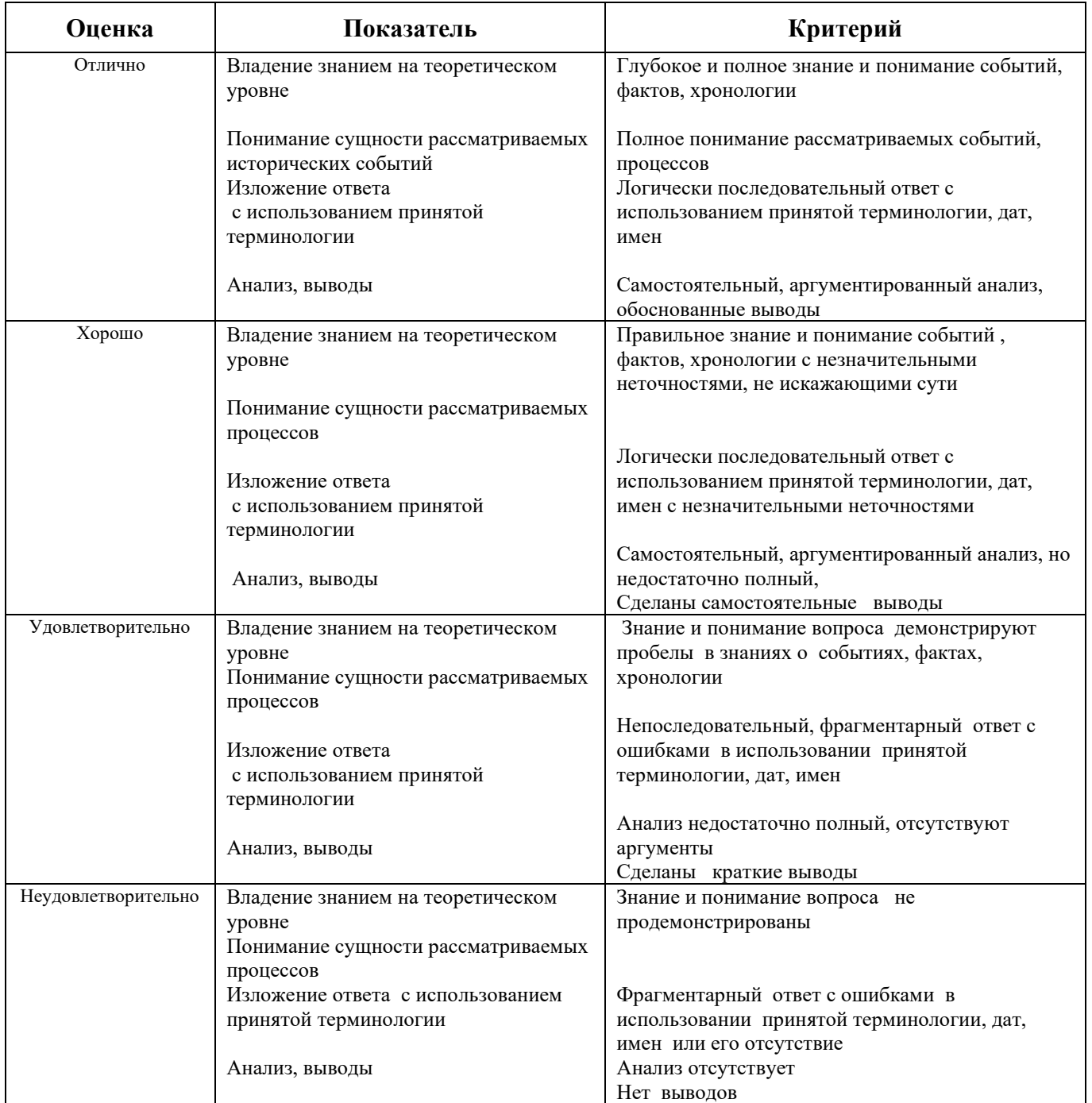

Министерство образования и молодежной политики Свердловской области Государственное автономное профессиональное образовательное учреждение Свердловской области «Уральский радиотехнический колледж им. А.С. Попова»

> УТВЕРЖДАЮ Заместитель директора по учебной работе

/<sub>А.А. Пятышкин</sub> «31» августа 2020 г.

## **Контрольно-оценочные средства**

## **по учебной дисциплине**

## **ОГСЭ.03 Иностранный язык (английский)**

основной профессиональной образовательной программы (ОПОП)

## специальности СПО

10.02.03 Информационная безопасность автоматизированных систем

базовой подготовки

**Екатеринбург, 2020**

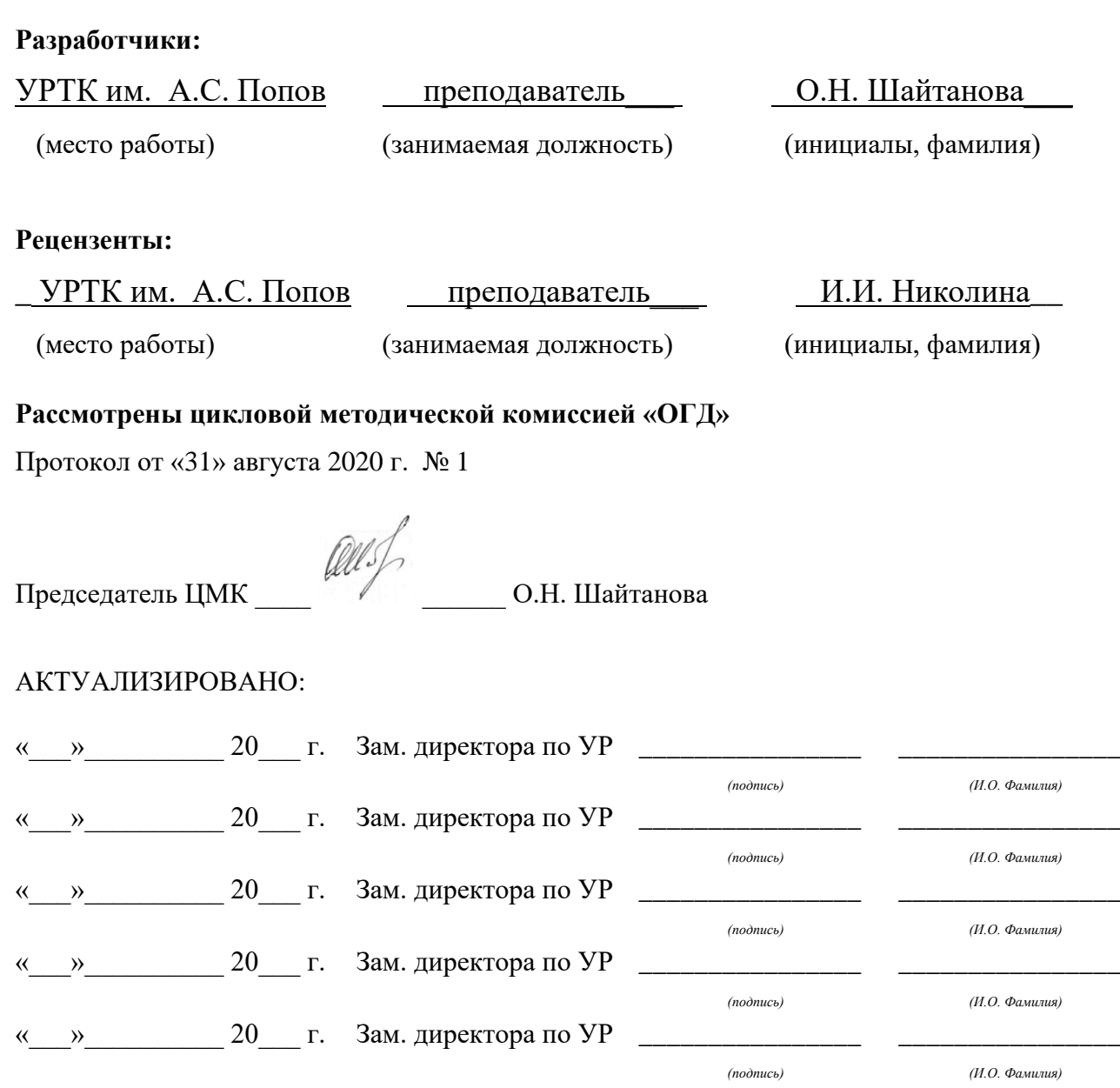

# **Содержание**

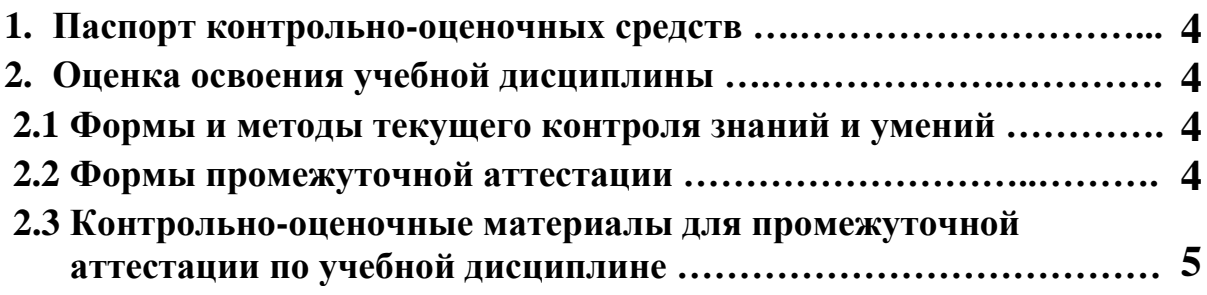

#### **1 ПАСПОРТ КОНТРОЛЬНО-ОЦЕНОЧНЫХ СРЕДСТВ**

В результате освоения учебной дисциплины ОГСЭ.03 Иностранный язык (английский) студент должен обладать предусмотренными ФГОС 3+ по специальности СПО 10.02.01 Информационная безопасность автоматизированных систем, базовой подготовки следующими умениями, знаниями, которые способствуют формированию общих и профессиональных компетенций:

У1 общаться (устно и письменно) на иностранном языке на профессиональные и повседневные темы;

У2 переводить (со словарем) иностранные тексты профессиональной направленности;

У3 самостоятельно совершенствовать устную и письменную речь, пополнять словарный запас;

З1 лексический (1200-1400 лексических единиц) и грамматический минимум, необходимый для чтения и перевода (со словарем) иностранных текстов профессиональной направленности;

В процессе аттестации по учебной дисциплине осуществляется комплексная проверка умений и знаний, а в ходе текущего контроля, также динамика формирования общих компетенций.

Промежуточная аттестация по учебной дисциплине проводится в формах предусмотренных учебным планом основной профессиональной образовательной программы специальности.

#### **2 ОЦЕНКА ОСВОЕНИЯ УЧЕБНОЙ ДИСЦИПЛИНЫ**

#### **2.1 [Формы и методы текущего контроля знаний и умений](#page-245-0)**

В ходе текущего контроля знаний и умений по учебной дисциплине применяются следующие формы и методы контроля и оценки:

- входной контроль: определение уровня овладения языком

- текущий контроль: проверочные работы по разделам, опрос устный и письменный, проверка домашних заданий проблемного характера, защита индивидуальных и групповых заданий.

- домашняя самостоятельная работа (переводы, сочинения, грамматические и лексические упражнения, диалоги письменные и устные, сообщения по темам и т.д.)

Задания, используемые для проведения текущего контроля, отражаются в методических разработках для лабораторных, практических или контрольных работ. Конкретный перечень мероприятий текущего контроля отражается в календарнотематическом плане учебной дисциплины.

#### <span id="page-245-0"></span>**2.2 Формы промежуточной аттестации**

Предметом оценки освоения учебной дисциплины являются умения и знания.

Промежуточная аттестация по учебной дисциплине осуществляется в следующих формах:

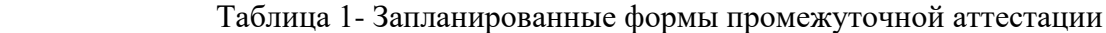

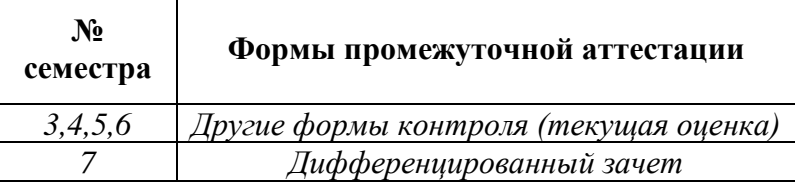

#### **2.3 Контрольно-оценочные материалы для промежуточной аттестации по учебной дисциплине**

В третьем, четвертом, пятом, шестом учебном семестре по дисциплине применяется другие формы контроля (текущая оценка) учебных достижений студентов. Оценка в текущих семестрах выставляется по текущим оценкам.

В седьмом учебном семестре, для подготовки к промежуточной аттестации по учебной дисциплине, студенту в срок не позднее, чем за 4 недели до начала промежуточной аттестации выдаются контрольно-оценочные материалы (ф.УР-33).

*Ф. УР-33*

#### ГАПОУ СО «Уральский радиотехнический колледж им. А.С. Попова»

Протокол от «30» августа 2020 г. № 1 дека в солнение в солнение в солнение в солнение А.А. Пятышкин

Председатель ЦМК

\_\_\_\_\_\_\_\_\_\_ О.Н. Шайтанова

#### ОДОБРЕНЫ УТВЕРЖДАЮ

ЦМК «ОГД» Заместитель директора по учебной работе

«31» августа 2020 г.

#### **Порядок, условия проведения и содержание дифференцированного зачета по учебной дисциплине ОГСЭ.03 «Иностранный язык (английский)» Специальность 10.02.01 Информационная безопасность автоматизированных систем, программа базовой подготовки Семестр 7**

**Формы контроля:** письменный перевод текста с английского на русский язык, ответы на вопросы по тексту.

#### **Последовательность и условия выполнения задания:**

- 1) Прочитать текст.
- 2) Перевести текст с английского на русский язык.
- 3) Письменно ответить на вопросы по тексту.

#### **Вы можете воспользоваться:** словарь.

**Максимальное время выполнения задания** – 80 мин.

#### **Теоретические вопросы**

- 1. Лексика по теме «Устройства ввода»
- 2. Лексика по теме «Устройства вывода»
- 3. Лексика по теме «Устройства хранения данных»
- 4. Лексика по теме «Интернет»
- 5. Лексика по теме «Интернет безопасность»
- 6. Лексика по теме «Криптография»
- 7. Лексика по теме «Язык программирования С++»
- 8. Лексика по теме «Разработка программы»
- 9. Лексика по теме «Компьютерный язык»
- 10. Лексика по теме «Компьютерные сети»
- 11. Лексика по теме «Создание вирусов»
- 12. Лексика по теме «Виды компьютерных вирусов»
- 13. Лексика по теме «Защита компьютера через программное обеспечение»
- 14. Лексика по теме «Конфиденциальность и секретность»
- 15. Лексика по теме «Компьютерная преступность»
- 16. Пассивный залог
- 17. Предлоги
- 18. Герундий. Инфинитив
- 19. Модальные глаголы и их эквиваленты

#### 20. Условные предложения

#### **Типовое практическое задание**

#### **Read and translate the article.**

#### **The Internet**

The Internet is a huge network of computers spanning this planet and is now started to bring in the surrounding area like space. Some computers like servers share data, others just surf the web as clients downloading the data. The Internet was created in the late 70's. In the 70s web users used an interface called telnet, but now that program is mainly obsolete. Telnet is most widely deployed in accessing college email accounts.

The Internet is very helpful, because it's a huge database of knowledge, from the pictures of family trips to an analysis of quantum mechanics. Everyone should have the Internet because of its near instantaneous communication and huge wealth of knowledge. But how to go on the Internet and do a search for information we need. There are two ways to do it.

The first is when you know an internet address of data you need and the second one is when you try to find information you need by using a search program. In the beginning we have got to enter any browser you like. It could be an Internet Explorer, Netscape Navigator or Opera, etc. If we have a broadband connection, we connect to the Internet at once. If not, we have to set up and connect to our dial-up service. Finally, if we want to find some information in the Internet, we are to type an address of this data in the browser we use or simply use the existing searchprograms such as the google search program, rambler search program, yandex search program or yahoo search program.

They are very simple and popular networks of sites. In these programs we can just type the word or name of thing, we would like to find and then press enter. A search program solves this problem. We get our results in the same window. After we get our results, we simply choose whatever site best matches our query or keep searching.

Besides data, one can get from the Internet, we can also send and receive e-mail or electronic mail. This internet service is cheaper than ordinary mail and much quicker. It is becoming popular day by day. We can get some news from the Internet, because there are many informational servers in the web.

#### **Answer the questions.**

- 1. What is the Internet?
- 2. How can you go on the Internet?
- 3. When was the Internet created?

## **Методика и критерии оценки**

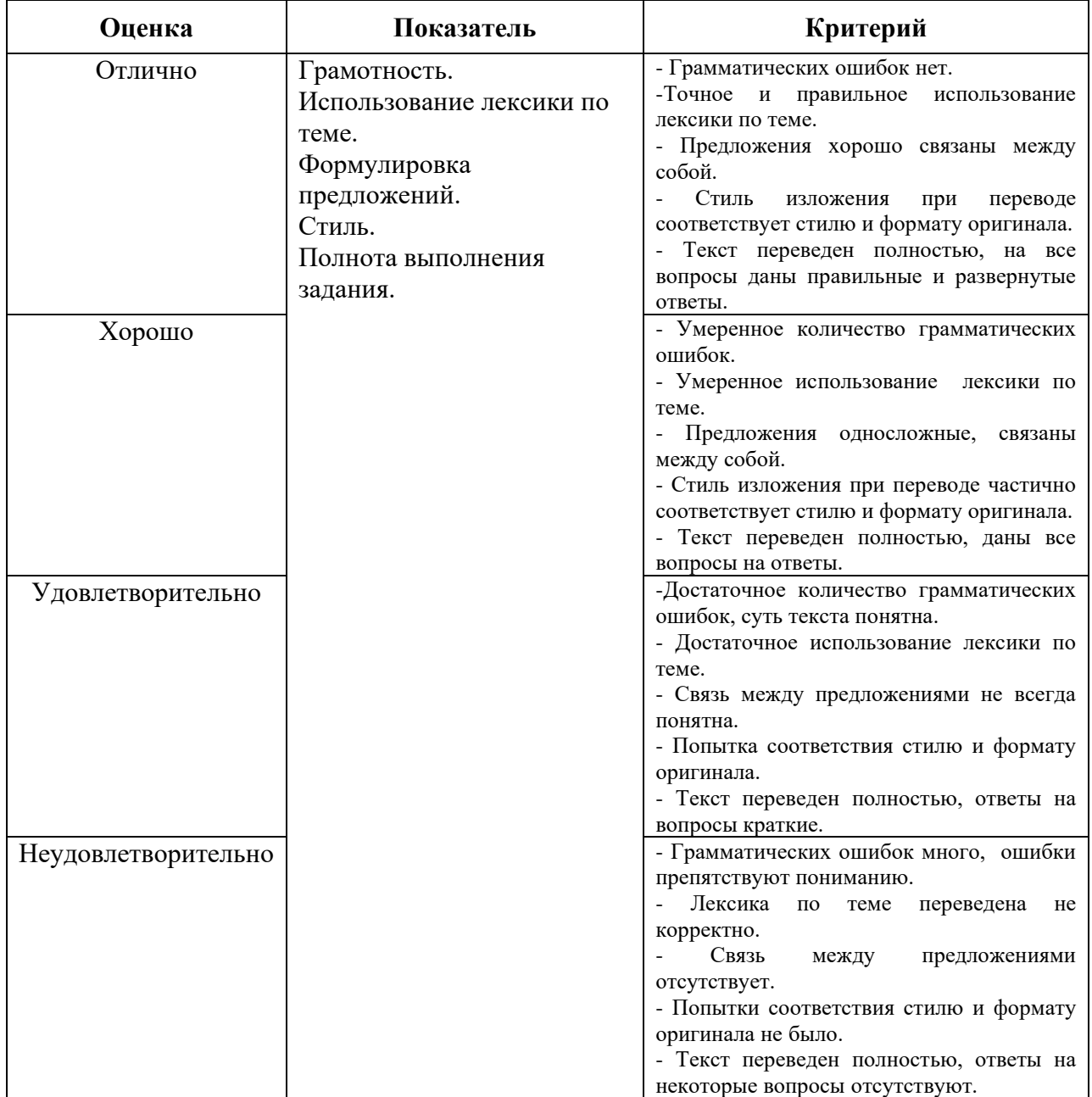

Преподаватель: О.Н. Шайтанова

Министерство образования и молодежной политики Свердловской области Государственное автономное профессиональное образовательное учреждение Свердловской области «Уральский радиотехнический колледж им. А.С. Попова»

## УТВЕРЖДАЮ

Заместитель директора по учебной работе

*\_\_\_\_\_\_\_\_\_* А.А. Пятышкин «31» августа 2020 г.

## **Контрольно-оценочные средства**

## **по учебной дисциплине**

## **ОГСЭ.04. Физическая культура**

основной профессиональной образовательной программы (ОПОП)

## специальности СПО

10.02.03 Информационная безопасность автоматизированных систем

*базовой* подготовки

**Екатеринбург, 2020**

## **Разработчики:**

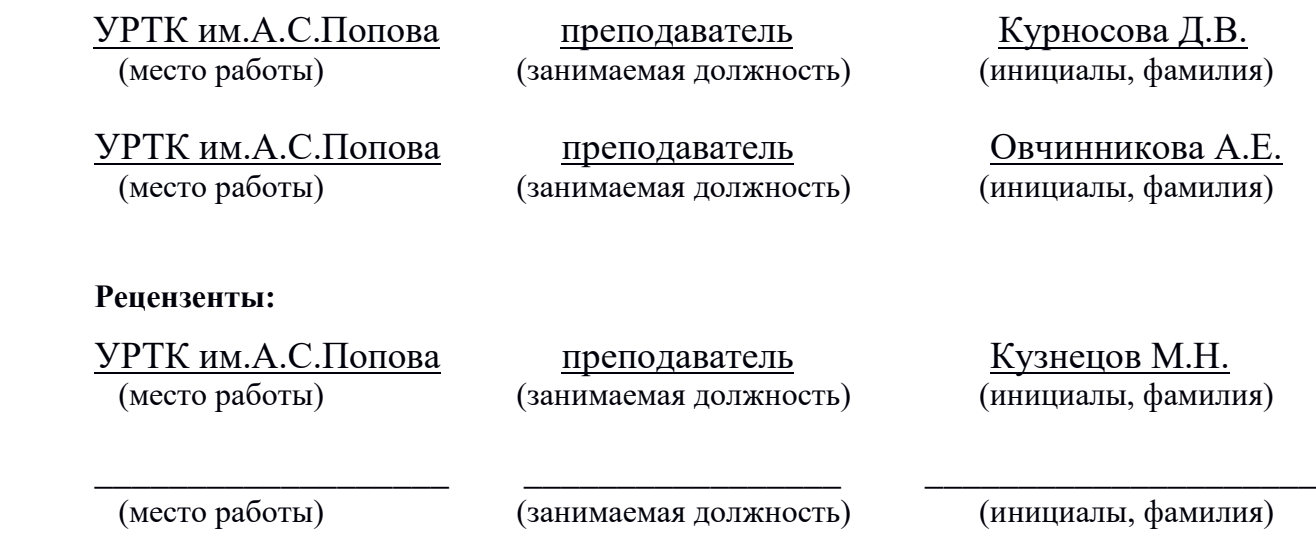

## **Рассмотрены цикловой методической комиссией** «ЕНД»

Протокол от «31» августа 2020 г. №1

Председатель ЦМК  $\_\_\mathcal{Q}$  /  $\_\_\$ О.В. Алферьева

#### АКТУАЛИЗИРОВАНО:

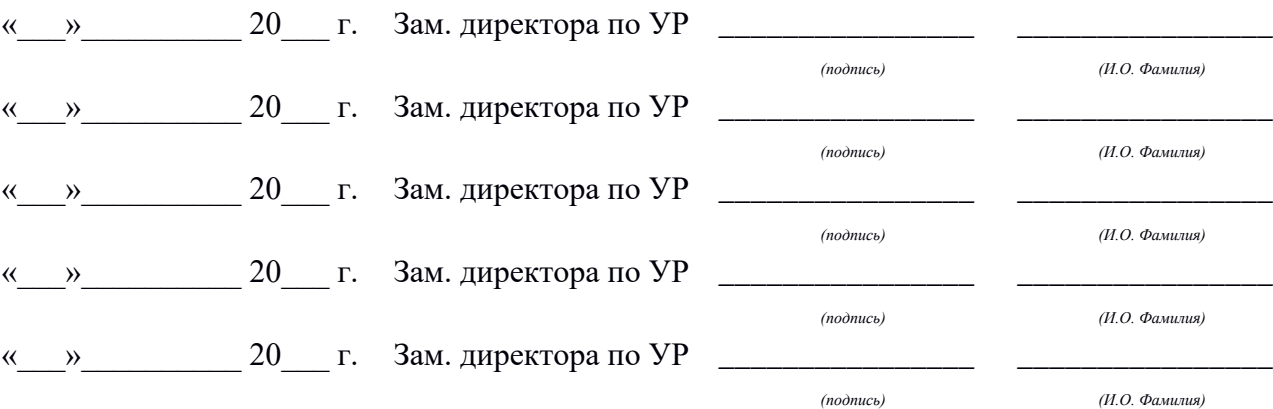
# **Содержание**

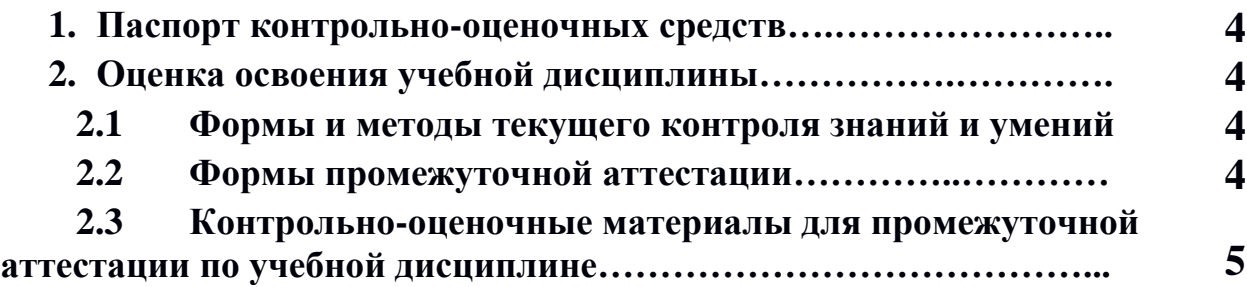

# **1 ПАСПОРТ КОНТРОЛЬНО-ОЦЕНОЧНЫХ СРЕДСТВ**

В результате освоения учебной дисциплины «Физическая культура» студент должен обладать предусмотренными ФГОС по специальностям СПО 10.02.03 **Информационная безопасность автоматизированных систем** следующими умениями, знаниями, которые способствуют формированию общих и профессиональных компетенций:

В результате освоения дисциплины обучающийся должен **уметь: -** использовать физкультурно-оздоровительную деятельность для укрепления здоровья, достижения жизненных и профессиональных целей;

В результате освоения дисциплины обучающийся должен **знать:** - о роли физической культуры в общекультурном, профессиональном и социальном развитии человека;

- основы здорового образа жизни.

Дисциплина способствует формирования общих и профессиональных компетенций:

ОК 2. Организовывать собственную деятельность, выбирать типовые методы и способы выполнения профессиональных задач, оценивать их эффективность и качество.

ОК 3. Принимать решения в стандартных и нестандартных ситуациях и нести за них ответственность.

ОК 6. Работать в коллективе и команде, эффективно общаться с коллегами, руководством, потребителями.

В процессе аттестации по учебной дисциплине осуществляется комплексная проверка умений и знаний, а в ходе текущего контроля, также динамика формирования общих компетенций.

Промежуточная аттестация по учебной дисциплине проводится в формах, предусмотренных учебным планом основной профессиональной образовательной программы специальности.

# **2 ОЦЕНКА ОСВОЕНИЯ УЧЕБНОЙ ДИСЦИПЛИНЫ**

## **2.1 [Формы и методы текущего контроля знаний и умений](#page-254-0)**

В ходе текущего контроля знаний и умений по учебной дисциплине применяются следующие формы и методы контроля и оценки: защиты рефератов и сдача контрольных нормативов, предусмотренных программой, подготовка к проведению судейства по игровым видам спорта, устные опросы, тестирования, внеурочные занятия в спортивных клубах, секциях (по индивидуальному заданию преподавателя). Проверка результатов освоения дисциплины осуществляется преподавателем в процессе проведения практических занятий, приема и сдачи нормативов обучающимися. Итоговая аттестация осуществляется в форме зачета.

Задания, используемые для проведения текущего контроля, отражаются в методических разработках для лабораторных, практических или контрольных работ. Конкретный перечень мероприятий текущего контроля отражается в календарнотематическом плане учебной дисциплины.

## <span id="page-254-0"></span>**2.2 Формы промежуточной аттестации**

Предметом оценки освоения учебной дисциплины являются умения и знания.

Промежуточная аттестация по учебной дисциплине осуществляется в следующих формах:

Таблица 1- Запланированные формы промежуточной аттестации

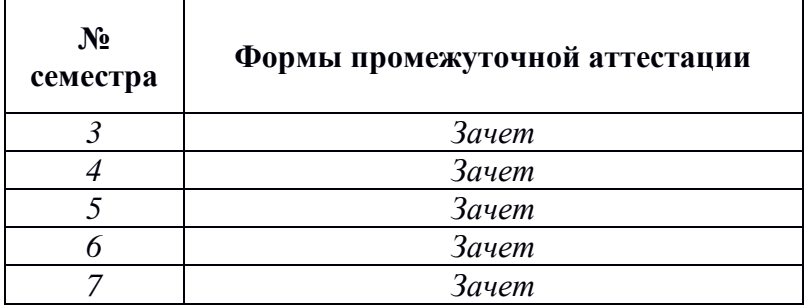

# **2.3 Контрольно-оценочные материалы для промежуточной аттестации по учебной дисциплине**

Зачет выставляется при сдаче всех нормативов.

Для получения зачета по дисциплине необходима сдача всех нормативов и посещаемость учебных занятий.

В третьем, четвертом, пятом, шестом и седьмом учебном семестре для подготовки к промежуточной аттестации по учебной дисциплине, студенту выдаются перечень контрольно-оценочных средств (ф.УР-33).

ОДОБРЕНЫ

ЦМК естественнонаучных дисциплин

Протокол от «31» августа 2020 г. №1

Председатель ЦМК

\_\_\_\_\_\_\_\_\_\_ О.В.Алферьева

### **Порядок, условия проведения и содержание зачета по учебной дисциплине ОГСЭ.04 «Физическая культура» Специальность 10.02.03 Информационная безопасность автоматизированных систем программа базовой подготовки Семестр 3**

**Формы контроля:** сдача нормативов, участие в мероприятиях, внеурочные занятия в спортивных клубах, секциях (по индивидуальному заданию преподавателя).

#### **Теоретические вопросы**

- 1. Роль физической культуры в общекультурном, профессиональном и социальном развитии человека
- 2. Техника бегового шага.
- 3. Техника бега по дистанции.
- 4. Техника бега на повороте и финишировании.
- 5. Тактика игры в футбол.
- 6. Правила игры в футбол.
- 7. Требования к безопасности на занятиях легкой атлетикой.
- 8. Медицинская помощь при травмах на занятиях по легкой атлетике.

#### **Типовые практические задания**

- 1.Сдача норматива бег на 60 метров.
- 2. Сдача норматива бег на 100 метров.
- 3. Сдача норматива бег на 500/1000 метров.
- 4. Сдача норматива бег на 2000/3000 метров.
- 5. Сдача норматива челночный бег (3Х10)
- 6. Сдача норматива прыжки со скакалкой за 30 сек.
- 7.Сдача норматива пресс за 30 секунд (юноши и девушки)

#### **Методика и критерии оценки**

Для получения зачета по дисциплине необходима сдача всех нормативов и посещаемость учебных занятий.

Преподаватель: Д.В. Курносова, А.Е. Овчинникова, К.А. Рявкина

УТВЕРЖДАЮ Заместитель директора по учебной работе *\_\_\_\_\_\_\_\_\_* А.А. Пятышкин

«31» августа 2020 г.

ОДОБРЕНЫ

ЦМК естественнонаучных дисциплин

Протокол от «31» августа 2020 г. №1

Председатель ЦМК

\_\_\_\_\_\_\_\_\_\_ О.В.Алферьева

#### **Порядок, условия проведения и содержание зачета по учебной дисциплине ОГСЭ.04 «Физическая культура» Специальность 10.02.03 Информационная безопасность автоматизированных систем программа базовой подготовки Семестр 4**

**Формы контроля:** сдача нормативов, участие в мероприятиях, внеурочные занятия в спортивных клубах, секциях (по индивидуальному заданию преподавателя).

#### **Теоретические вопросы**

- 1. Роль физической культуры в общекультурном, профессиональном и социальном развитии человека
- 2. Техника бегового шага.
- 3. Техника бега по дистанции.
- 4. Техника бега на повороте и финишировании.
- 5. Тактика игры в футбол.
- 6. Правила игры в футбол.
- 7. Требования к безопасности на занятиях легкой атлетикой.
- 8. Медицинская помощь при травмах на занятиях по легкой атлетике.

#### **Типовые практические задания**

- 1.Сдача норматива бег на 60 метров.
- 2. Сдача норматива бег на 100 метров.
- 3. Сдача норматива бег на 500/1000 метров.
- 4. Сдача норматива бег на 2000/3000 метров.
- 5. Сдача норматива челночный бег (3Х10)
- 6. Сдача норматива прыжки со скакалкой за 30 сек.
- 7.Сдача норматива пресс за 30 секунд (юноши и девушки)

#### **Методика и критерии оценки**

Для получения зачета по дисциплине необходима сдача всех нормативов и посещаемость учебных занятий.

Преподаватель: Д.В. Курносова, А.Е. Овчинникова, К.А. Рявкина

УТВЕРЖДАЮ Заместитель директора по учебной работе *\_\_\_\_\_\_\_\_\_* А.А. Пятышкин «31» августа 2020 г.

ОДОБРЕНЫ

ЦМК естественнонаучных дисциплин

УТВЕРЖДАЮ Заместитель директора по учебной работе *\_\_\_\_\_\_\_\_\_* А.А. Пятышкин «31» августа 2020 г.

Протокол от «31» августа 2020 г. №1

Председатель ЦМК

\_\_\_\_\_\_\_\_\_\_ О.В.Алферьева

#### **Порядок, условия проведения и содержание зачета по учебной дисциплине ОГСЭ.04 «Физическая культура» Специальность 10.02.03 Информационная безопасность автоматизированных систем программа базовой подготовки Семестр 5**

**Формы контроля:** сдача нормативов, участие в мероприятиях, внеурочные занятия в спортивных клубах, секциях (по индивидуальному заданию преподавателя).

#### **Теоретические вопросы**

- 1. Роль физической культуры в общекультурном, профессиональном и социальном развитии человека
- 2. Техника бегового шага.
- 3. Техника бега по дистанции.
- 4. Техника бега на повороте и финишировании.
- 5. Тактика игры в футбол.
- 6. Правила игры в футбол.
- 7. Требования к безопасности на занятиях легкой атлетикой.
- 8. Медицинская помощь при травмах на занятиях по легкой атлетике.

#### **Типовые практические задания**

- 1.Сдача норматива бег на 60 метров.
- 2. Сдача норматива бег на 100 метров.
- 3. Сдача норматива бег на 500/1000 метров.
- 4. Сдача норматива бег на 2000/3000 метров.
- 5. Сдача норматива челночный бег (3Х10)
- 6. Сдача норматива прыжки со скакалкой за 30 сек.
- 7.Сдача норматива пресс за 30 секунд (юноши и девушки)

#### **Методика и критерии оценки**

Для получения зачета по дисциплине необходима сдача всех нормативов и посещаемость учебных занятий.

Преподаватель: Д.В. Курносова, А.Е. Овчинникова, К.А. Рявкина

ОДОБРЕНЫ

ЦМК естественнонаучных дисциплин

УТВЕРЖДАЮ Заместитель директора по учебной работе *\_\_\_\_\_\_\_\_\_* А.А. Пятышкин «31» августа 2020 г.

Протокол от «31» августа 2020 г. №1

Председатель ЦМК

\_\_\_\_\_\_\_\_\_\_ О.В.Алферьева

#### **Порядок, условия проведения и содержание зачета по учебной дисциплине ОГСЭ.04 «Физическая культура» Специальность 10.02.03 Информационная безопасность автоматизированных систем программа базовой подготовки Семестр 6**

**Формы контроля:** сдача нормативов, участие в мероприятиях, внеурочные занятия в спортивных клубах, секциях (по индивидуальному заданию преподавателя).

### **Теоретические вопросы**

- 1. Роль физической культуры в общекультурном, профессиональном и социальном развитии человека
- 2. Техника бегового шага.
- 3. Техника бега по дистанции.
- 4. Техника бега на повороте и финишировании.
- 5. Тактика игры в футбол.
- 6. Правила игры в футбол.
- 7. Требования к безопасности на занятиях легкой атлетикой.
- 8. Медицинская помощь при травмах на занятиях по легкой атлетике.

#### **Типовые практические задания**

- 1.Сдача норматива бег на 60 метров.
- 2. Сдача норматива бег на 100 метров.
- 3. Сдача норматива бег на 500/1000 метров.
- 4. Сдача норматива бег на 2000/3000 метров.
- 5. Сдача норматива челночный бег (3Х10)
- 6. Сдача норматива прыжки со скакалкой за 30 сек.
- 7.Сдача норматива пресс за 30 секунд (юноши и девушки)

#### **Методика и критерии оценки**

Для получения зачета по дисциплине необходима сдача всех нормативов и посещаемость учебных занятий.

Преподаватель: Д.В. Курносова, А.Е. Овчинникова, К.А. Рявкина

ОДОБРЕНЫ

ЦМК естественнонаучных дисциплин

УТВЕРЖДАЮ Заместитель директора по учебной работе *\_\_\_\_\_\_\_\_\_* А.А. Пятышкин «31» августа 2020 г.

Протокол от «31» августа 2020 г. №1

Председатель ЦМК

\_\_\_\_\_\_\_\_\_\_ О.В.Алферьева

#### **Порядок, условия проведения и содержание зачета по учебной дисциплине ОГСЭ.04 «Физическая культура» Специальность 10.02.03 Информационная безопасность автоматизированных систем программа базовой подготовки Семестр 7**

**Формы контроля:** сдача нормативов, участие в мероприятиях, внеурочные занятия в спортивных клубах, секциях (по индивидуальному заданию преподавателя).

#### **Теоретические вопросы**

- 1. Роль физической культуры в общекультурном, профессиональном и социальном развитии человека
- 2. Техника бегового шага.
- 3. Техника бега по дистанции.
- 4. Техника бега на повороте и финишировании.
- 5. Тактика игры в футбол.
- 6. Правила игры в футбол.
- 7. Требования к безопасности на занятиях легкой атлетикой.
- 8. Медицинская помощь при травмах на занятиях по легкой атлетике.

### **Типовые практические задания**

- 1.Сдача норматива бег на 60 метров.
- 2. Сдача норматива бег на 100 метров.
- 3. Сдача норматива бег на 500/1000 метров.
- 4. Сдача норматива бег на 2000/3000 метров.
- 5. Сдача норматива челночный бег (3Х10)
- 6. Сдача норматива прыжки со скакалкой за 30 сек.
- 7.Сдача норматива пресс за 30 секунд (юноши и девушки)

#### **Методика и критерии оценки**

Для получения зачета по дисциплине необходима сдача всех нормативов и посещаемость учебных занятий.

Преподаватель: Д.В. Курносова, А.Е. Овчинникова, К.А. Рявкина

Министерство образования и молодежной политики Свердловской области государственное автономное профессиональное образовательное учреждение Свердловской области «Уральский радиотехнический колледж им. А.С. Попова»

УТВЕРЖДАЮ

Заместитель директора

по учебной работе

*\_\_\_\_\_\_\_\_* А. А. Пятышкин  $\begin{array}{ccc} \kappa & 31 \ \end{array}$   $\rightarrow$  08 2020 г.

# **Контрольно-оценочные средства**

# **по учебной дисциплине**

# **ОП.01 Основы информационной безопасности**

основной профессиональной образовательной программы (ОПОП)

# специальности СПО

10.02.03 Информационная безопасность автоматизированных систем

базовой подготовки

**Екатеринбург, 2020**

## **Разработчик:**

УРТК им. А. С. Попова преподаватель О. А.Терентьева

# **Рецензенты:**

УРТК им. А. С. Попова преподаватель Уймин А. Г.

## **Рассмотрены цикловой методической комиссией «Электронных вычислительных машин»**

Протокол от « $31_$ » 08 $2020$  г. №  $1_$ Председатель ЦМК \_\_\_\_\_\_\_\_\_\_\_ Ю.Г.Котова

# АКТУАЛИЗИРОВАНО:

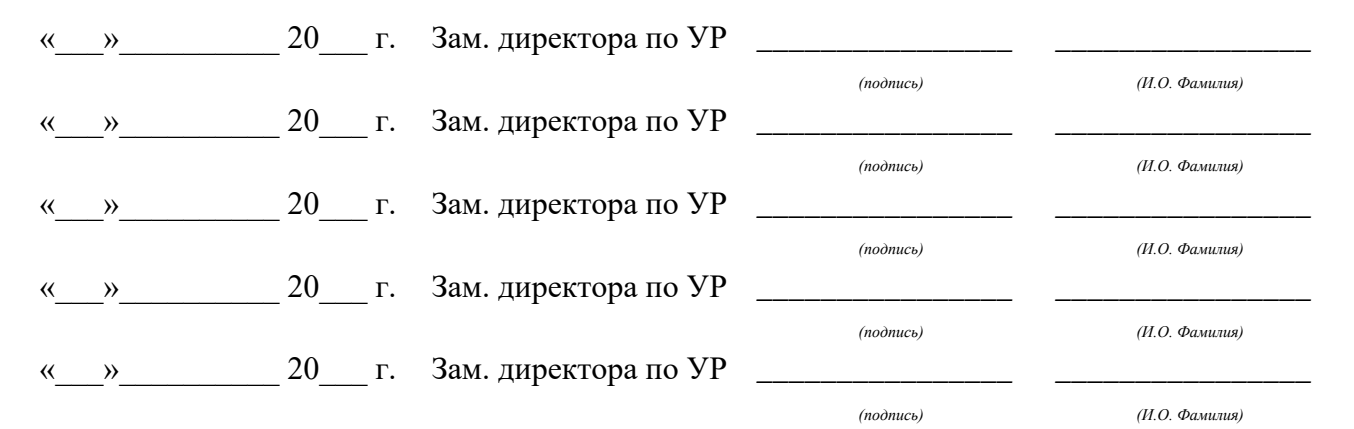

# **Содержание**

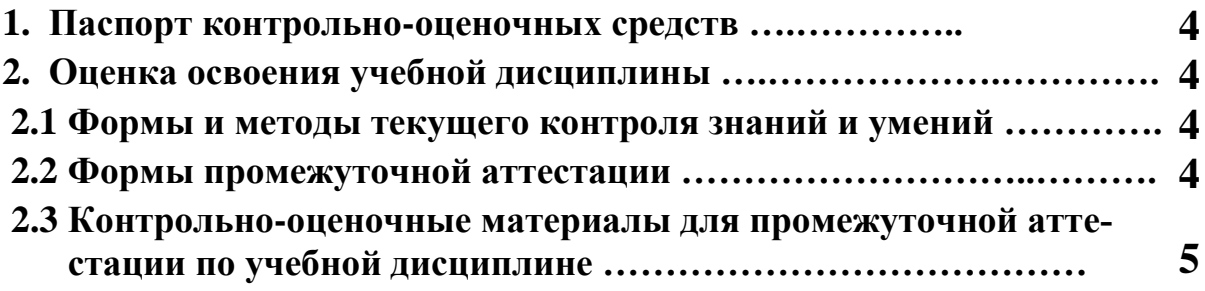

# **1 ПАСПОРТ КОНТРОЛЬНО-ОЦЕНОЧНЫХ СРЕДСТВ**

В результате освоения учебной дисциплины «ОП.01. Основы информационной безопасности» обучающийся должен обладать предусмотренными ФГОС по специальности СПО 10.02.03 Информационная безопасность автоматизированных систем, базовой подготовки следующими умениями, знаниями, которые способствуют формированию общих и профессиональных компетенций:

должен **уметь**:

- − классифицировать защищаемую информацию по видам тайны и степеням конфиденциальности;
- − применять основные правила и документы системы сертификации Российской Федерации;
- − классифицировать основные угрозы безопасности информации.

#### должен **знать**:

- − сущность и понятие информационной безопасности, характеристику ее составляющих;
- − место информационной безопасности в системе национальной безопасности страны;
- − источники угроз информационной безопасности и меры по их предотвращению;
- − жизненные циклы конфиденциальной информации в процессе ее создания, обработки, передачи;
- − современные средства и способы обеспечения информационной безопасности.

В процессе аттестации по учебной дисциплине осуществляется комплексная проверка умений и знаний, а в ходе текущего контроля, также динамика формирования общих компетенций.

Промежуточная аттестация по учебной дисциплине проводится в формах предусмотренных учебным планом основной профессиональной образовательной программы специальности.

# **2 ОЦЕНКА ОСВОЕНИЯ УЧЕБНОЙ ДИСЦИПЛИНЫ**

#### **2.1 [Формы и методы текущего контроля знаний и умений](#page-264-0)**

В ходе текущего контроля знаний и умений по учебной дисциплине применяются следующие формы и методы контроля и оценки:

- устный фронтальный опрос;

- защита практических работ.

Задания, используемые для проведения текущего контроля, отражаются в методических разработках для практических или самостоятельных работ. Конкретный перечень мероприятий текущего контроля отражается в календарно-тематическом плане учебной дисциплины.

#### <span id="page-264-0"></span>**2.2 Формы промежуточной аттестации**

 Предметом оценки освоения учебной дисциплины являются умения и знания. Промежуточная аттестация по учебной дисциплине осуществляется в следующих формах:

Таблица 1- Запланированные формы промежуточной аттестации

| $N_2$ ce-<br>местра | Формы промежуточной аттестации |
|---------------------|--------------------------------|
|                     | Дифференцированный зачет       |

# **2.3 Контрольно-оценочные материалы для промежуточной аттестации по учебной дисциплине**

В пятом учебном семестре, для подготовки к промежуточной аттестации по учебной дисциплине, обучающимся в срок не позднее, чем за 4 недели до начала промежуточной аттестации выдаются контрольно-оценочные материалы (ф. УР-37). На последнем занятии по дисциплине обучающиеся сдают дифференцированный зачет.

*Ф. УР-37*

ГАПОУ СО «Уральский радиотехнический колледж им. А.С. Попова»

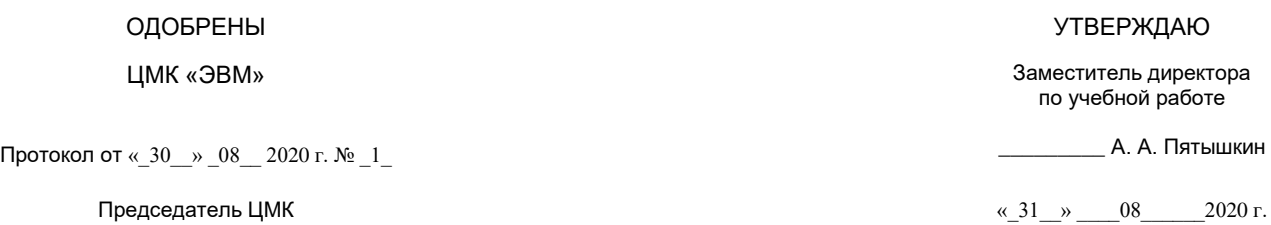

\_\_\_\_\_\_\_\_\_\_ С.В. Поликарпова

## **Порядок, условия проведения и содержание дифференцированного зачета по дисциплине ОП.01. «Основы информационной безопасности» Специальность 10.02.03 Информационная безопасность автоматизированных систем, программа базовой подготовки Семестр 5**

**Формы контроля:** собеседование.

### **Последовательность и условия выполнения задания:**

- сдать преподавателю зачетную книжку;
- **-** получить у преподавателя задание;
- подготовить ответ на вопросы письменно или устно;
- ответить преподавателю на т вопросы.

**Вы можете воспользоваться**: бумагой; шариковой ручкой; штрих – корректором.

#### **Максимальное время выполнения задания** – 25 мин.

## **Перечень практических заданий**

- 1. Осуществить классификацию защищаемой информацию по видам тайны
- 2. Осуществить классификацию защищаемой информации по степени конфиденциальности
- 3. Применить основные правила системы сертификации Российской Федерации
- 4. Применить документы системы сертификации Российской Федерации;
- 5. Осуществить классификацию основных угроз безопасности информации.

## **Теоретические вопросы**

- 6. Определение информации.
- 7. Понятие ценности информации
- 8. Информация как объект защиты
- 9. Концепция информационной безопасности Российской Федерации
- 10. Место информационной безопасности в системе национальной безопасности.
- 11. Концепция информационной войны.
- 12. Концепция информационной безопасности Российской Федерации
- 13. Подготовка\отражение информационной атаки
- 14. Информационная безопасность АСОИ
- 15. Классификация атак на АСОИ
- 16. Работа с информационно-поисковыми системами
- 17. Классификация автоматизированных систем и требования по защите информации.
- 18. Определение класса АСОИ по решаемым задачам.
- 19. Подготовка АСОИ к ЗИ определенного класса.
- 20. Виды уязвимости информации и формы ее проявления.
- 21. Источники, виды и методы дестабилизирующего воздействия на защищаемую информацию.

- 22. Каналы и методы несанкционированного доступа к защищаемой информации.
- 23. Носители защищаемой информации.
- 24. Объекты защиты информации.
- 25. Виды защиты информации.
- 26. Методология защиты информации.
- 27. Понятие "Политика информационной безопасности"
- 28. Структура политики информационной безопасности.

**Методика и критерии оценки:**

- 29. Нормативная база политик информационной безопасности.
- 30. Методологические подходы к защите информации и принципы ее организации.
- 31. Анализ нормативно правовой базы для создания политики информационной безопасности предприятия.
- 32. Разработка элементов политики информационной безопасности на предприятии.

# **Методика и критерии оценки**

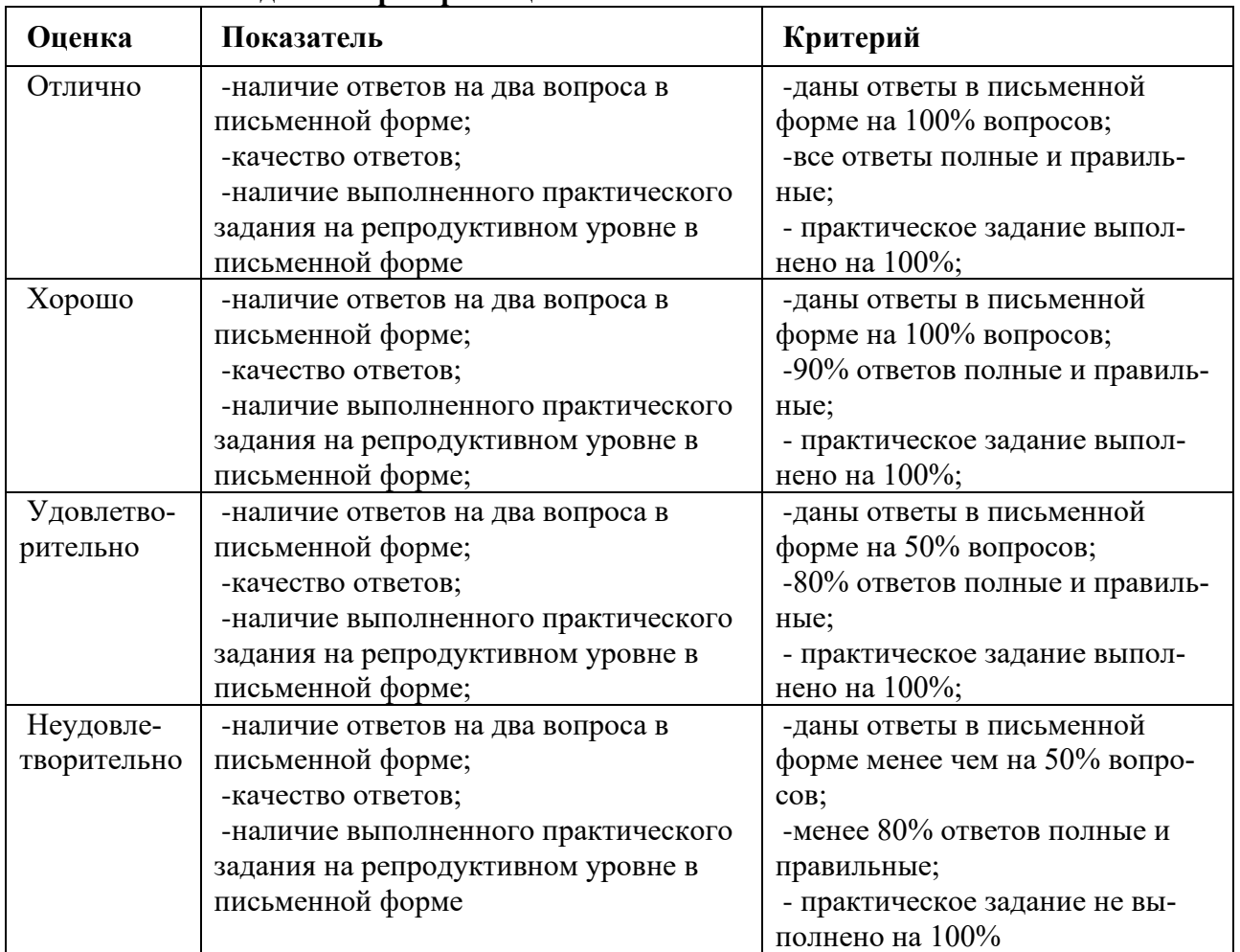

Министерство образования и молодежной политики Свердловской области Государственное автономное профессиональное образовательное учреждение Свердловской области «Уральский радиотехнический колледж им. А.С. Попова»

УТВЕРЖДАЮ

Заместитель директора

по учебной работе

*\_\_\_\_\_\_* А.А. Пятышкин  $31 \longrightarrow 08$  2020 г.

# **Контрольно-оценочные средства по учебной дисциплине**

# **ОП.02 Технические средства информатизации**

основной профессиональной образовательной программы (ОПОП)

# специальности СПО

10.02.03 Информационная безопасность автоматизированных систем

базовой подготовки

**Екатеринбург, 2020**

## **Разработчик:**

УРТК им. А. С. Попова преподаватель Ведерникова Л.В.

# **Рецензенты:**

Уймин А. Г., преподаватель УРТК им. А. С. Попова

# **Рассмотрены цикловой методической комиссией «Электронных вычислительных машин»**

Протокол от « $31$ » 08 $2020$  г. №\_\_1\_\_\_ Председатель ЦМК \_\_\_\_\_\_\_\_\_\_\_ Ю.Г.Котова

# АКТУАЛИЗИРОВАНО:

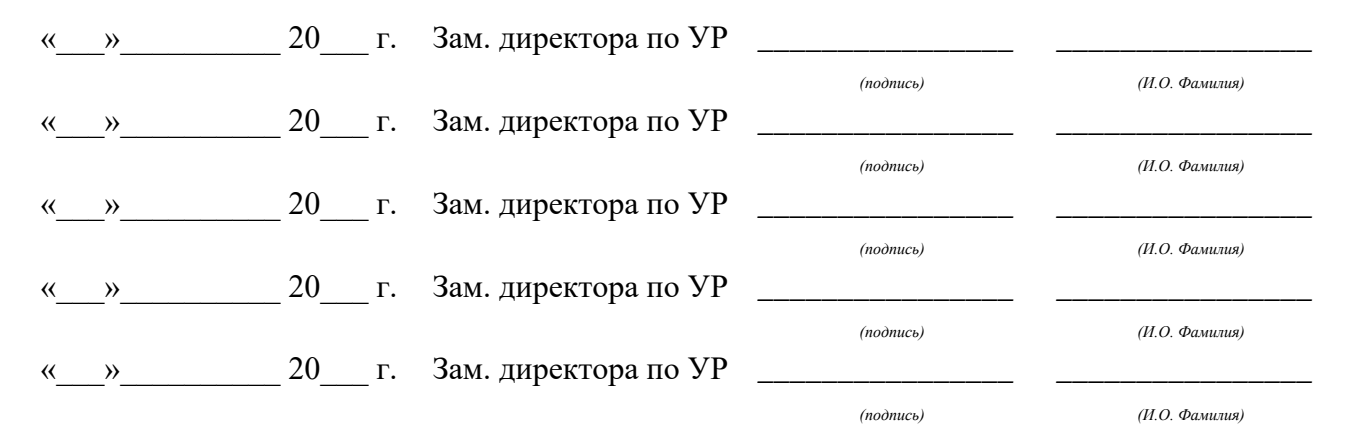

# **Содержание**

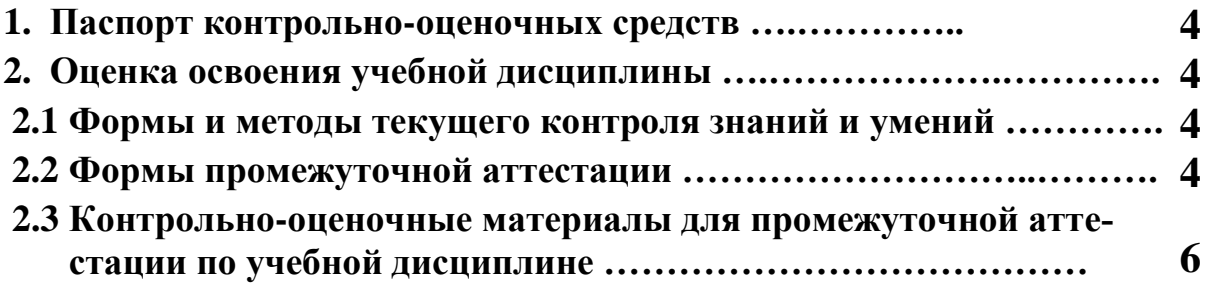

### **1 ПАСПОРТ КОНТРОЛЬНО-ОЦЕНОЧНЫХ СРЕДСТВ**

В результате освоения учебной дисциплины «ОП.02 Технические средства информатизации» обучающийся должен обладать предусмотренными ФГОС по специальности СПО 10.02.03 Информационная безопасность автоматизированных систем, базовой подготовки следующими умениями, знаниями, которые способствуют формированию общих и профессиональных компетенций:

должен **уметь**:

− пользоваться основными видами современной вычислительной техники, периферийных и мобильных устройств и других технических средств информатизации;

− правильно эксплуатировать и устранять типичные выявленные дефекты технических средств информатизации.

должен **знать**:

− назначение и принципы работы основных узлов современных технических средств информатизации;

− структурные схемы и порядок взаимодействия компонентов современных технических средств информатизации.

В процессе аттестации по учебной дисциплине осуществляется комплексная проверка умений и знаний, а в ходе текущего контроля, также динамика формирования общих компетенций.

Промежуточная аттестация по учебной дисциплине проводится в формах предусмотренных учебным планом основной профессиональной образовательной программы специальности.

# **2 ОЦЕНКА ОСВОЕНИЯ УЧЕБНОЙ ДИСЦИПЛИНЫ**

#### **2.1 [Формы и методы текущего контроля знаний и умений](#page-272-0)**

В ходе текущего контроля знаний и умений по учебной дисциплине применяются следующие формы и методы контроля и оценки:

- устный фронтальный опрос;

- тестирование;

- многовариантные аудиторные лабораторные работы;

- защита лабораторных работ.

Задания, используемые для проведения текущего контроля, отражаются в методических разработках для лабораторных или самостоятельных работ. Конкретный перечень мероприятий текущего контроля отражается в календарно-тематическом плане учебной дисциплины.

#### <span id="page-272-0"></span>**2.2 Формы промежуточной аттестации**

Предметом оценки освоения учебной дисциплины являются умения и знания. Промежуточная аттестация по учебной дисциплине осуществляется в следующих формах:

Таблица 1- Запланированные формы промежуточной аттестации

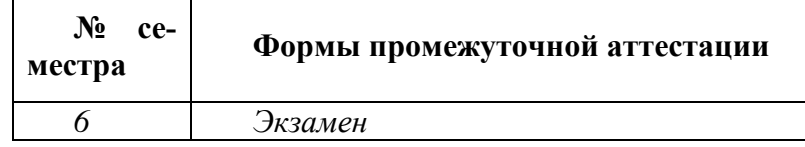

## **2.1 Контрольно-оценочные материалы для промежуточной аттестации по учебной дисциплине**

В шестом учебном семестре, для подготовки к промежуточной аттестации по учебной дисциплине, обучающимся в срок не позднее, чем за 4 недели до начала промежуточной аттестации выдаются контрольно-оценочные материалы (ф. УР-37). На последнем занятии по дисциплине обучающиеся сдают экзамен.

*Ф. УР-37*

ГАПОУ СО «Уральский радиотехнический колледж им. А.С. Попова»

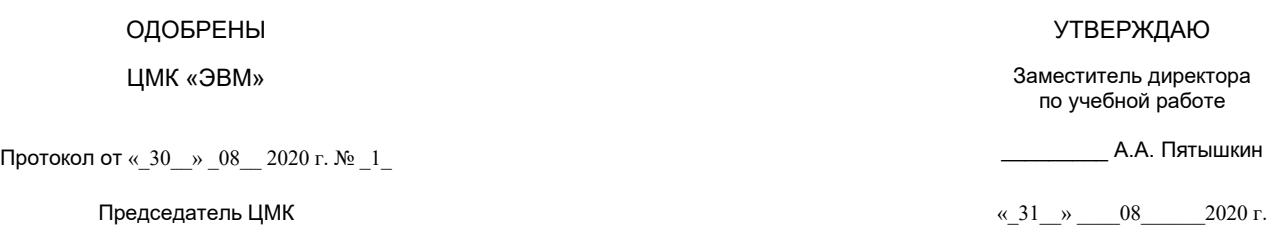

**Порядок, условия проведения и содержание экзамена по учебной дисциплине ОП.02 «Технические средства информатизации» Специальность 10.02.03 Информационная безопасность автоматизированных систем, программа базовой подготовки Семестр 6**

**К экзамену допускаются студенты, сдавшие и защитившие все лабораторные работы.**

**Формы контроля:** собеседование.

\_\_\_\_\_\_\_\_\_\_ С.В. Поликарпова

#### **Последовательность и условия выполнения задания:**

- сдать преподавателю зачетную книжку;
- **-** вытянуть билет;
- подготовить ответ на вопросы билета письменно или устно;
- ответить преподавателю на вопросы билета.

**Вы можете воспользоваться**: раздаточным материалом, содержащим УГО ИМС КР1533ИД4, КР1533ИД3, КР1533ИД7, КР1533ИД14, К555ИВ3, КР1533ИР13, КР1533ИЕ6, КР1533ИЕ7, КР1533ИЕ2, КР1533ИЕ5, калькулятором, бумагой; шариковой ручкой; штрих – корректором.

**Максимальное время выполнения задания** – 30 мин.

#### **Теоретические вопросы**

- 1. Виды корпусов и блоков питания системного блока.
- 2. Системы охлаждения воздушные, тепловые трубки, водяные, элементы Пельтье.
- 3. Конструкция системных плат. Компоновка и параметры системной платы
- 4. Чипсеты. Основные параметры чипсетов. Информационные потоки.
- 5. Процессор. Подсистема памяти.
- 6. Общие принципы построения системы ввода вывода.
- 7. Функции BIOS.
- 8. Принцип действия и назначение устройств хранения.
- 9. Устройства хранения данных на магнитных дисках (НЖМД).
- 10. Устройства оптического хранения данных.
- 11. Твердотельные устройства хранения.
- 12. Графический процессор. Архитектура. Структурная схема.
- 13. Принципы вывода изображений.
- 14. Видеокарты.
- 15. Устройства отображения информации.
- 16. Параметры видеоподсистемы.
- 17. Устройства ввода информации.
- 18. Сканеры.
- 19. Устройства вывода информации.
- 20. Звуковая карта. Модули записи и воспроизведения.
- 21. Модули синтезатора, интерфейсов, микшера.
- 22. Акустическая система.
- 23. Классификация мобильных ПК. Net-буки и MID устройства.
- 24. Эксплуатация и техническое обслуживание средств вычислительной техники.
- 25. Ремонт и замена основных блоков.

# **Методика и критерии оценки**

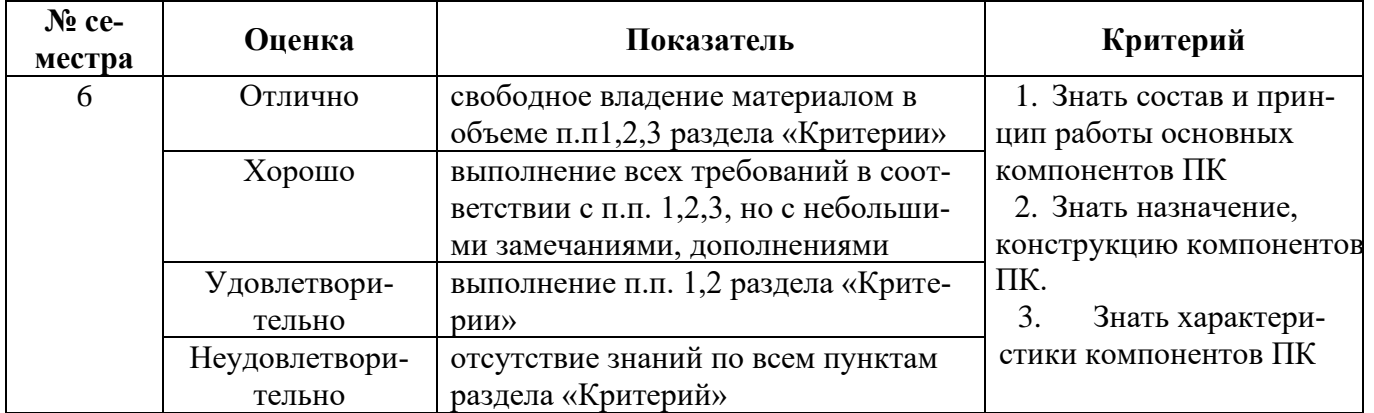

Преподаватель: Л.В, Ведерникова

Рецензент: А. Г. Уймин, преподаватель УРТК

Министерство образования и молодежной политики Свердловской области Государственное автономное профессиональное образовательное учреждение Свердловской области «Уральский радиотехнический колледж им. А.С. Попова»

УТВЕРЖДАЮ

Заместитель директора

по учебной работе

*\_\_\_\_\_\_\_* А.А. Пятышкин « $\frac{(2020 \text{ r})}{21 \text{ m}}$ »  $\frac{08}{2020 \text{ r}}$ 

# **Контрольно-оценочные средства**

# **по учебной дисциплине**

# **ОП.03 Организационно-правовое обеспечение информационной безопасности**

основной профессиональной образовательной программы (ОПОП)

# специальности СПО

10.02.03 Информационная безопасность автоматизированных систем

базовой подготовки

**Екатеринбург, 2020**

# **Разработчики:**

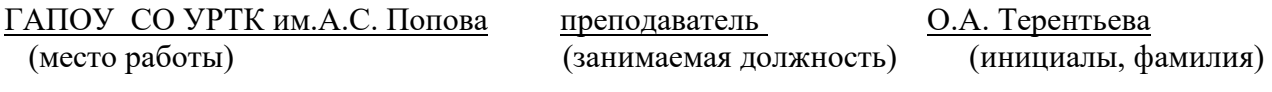

# **Рецензенты:**

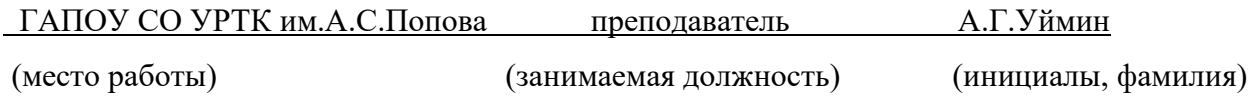

# **Рассмотрены цикловой методической комиссией «ЭУ и П»**

Протокол от « $-31$ <sub>2020</sub>  $\ldots$  2020 г. №\_1\_\_\_\_\_

Председатель ЦМК \_\_\_ \_\_\_\_\_ Л.П. Тимошинова

# АКТУАЛИЗИРОВАНО:

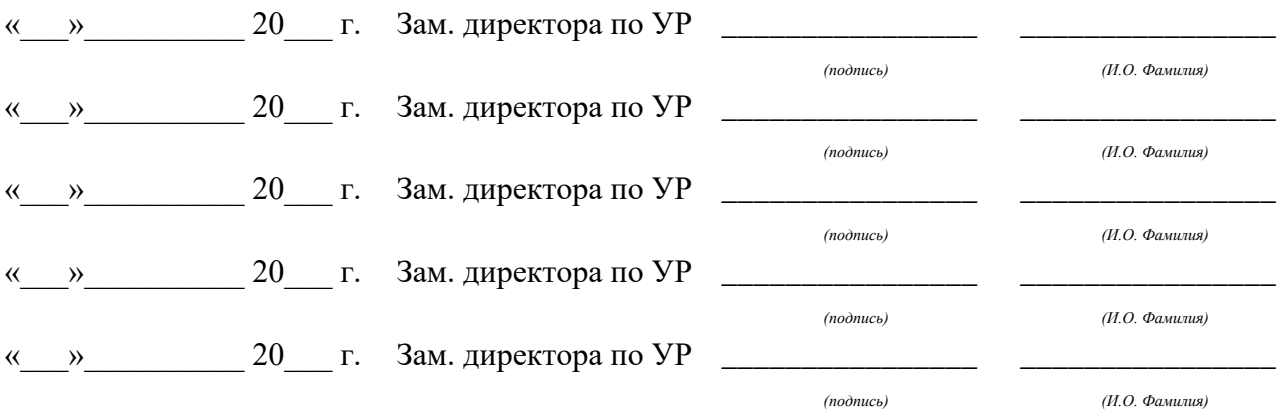

# Содержание

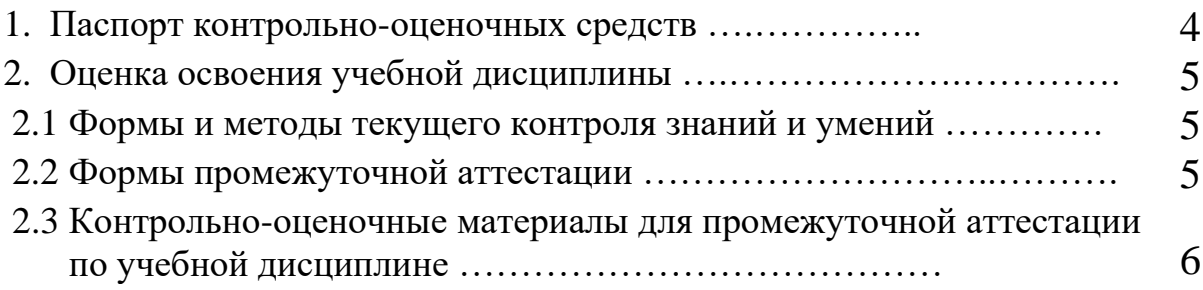

# **1 ПАСПОРТ КОНТРОЛЬНО-ОЦЕНОЧНЫХ СРЕДСТВ**

В результате освоения учебной дисциплины «Организационно-правовое обеспечение информационной безопасности» студент должен обладать предусмотренными ФГОС по специальности СПО 10.02.03 Информационная безопасность автоматизированных систем, базового уровня подготовки следующими умениями, знаниями:

Уметь:

- осуществлять организационное и правовое обеспечение информационной безопасности телекоммуникационных систем в рамках должностных обязанностей техника по защите информации;
- применять нормативные правовые акты и нормативные методические документы в области защиты информации;
- выявлять каналы утечки информации на объекте защиты;
- контролировать соблюдение персоналом требований режима защиты информации;
- оформлять документацию по регламентации мероприятий и оказанию услуг в области защиты информации;
- защищать свои права в соответствии с трудовым законодательством;

Знать:

- основные нормативные правовые акты в области информационной безопасности и защиты информации, а также нормативные методические документы Федеральной службы безопасности Российской Федерации, Федеральной службы по техническому и экспортному контролю в данной области;
- правовые основы организации защиты государственной тайны и конфиденциальной информации, задачи органов защиты государственной тайны;
- правовые нормы и стандарты по лицензированию в области обеспечения защиты государственной тайны и сертификации средств защиты информации;
- организацию ремонтного обслуживания аппаратуры и средств защиты информации;
- принципы и методы организационной защиты информации, организационное обеспечение информационной безопасности в организации;
- правовое положение субъектов правоотношений в сфере профессиональной деятельности (включая предпринимательскую деятельность),

которые способствуют формированию общих и профессиональных компетенций:

- ОК 1. Понимать сущность и социальную значимость своей будущей профессии, обладать высокой мотивацией к выполнению профессиональной деятельности в области обеспечения информационной безопасности.
- ОК 2. Организовывать собственную деятельность, выбирать типовые методы и способы выполнения профессиональных задач, оценивать их эффективность и качество.
- ОК 3. Принимать решения в стандартных и нестандартных ситуациях и нести за них ответственность.
- ОК 4. Осуществлять поиск и использование информации, необходимой для эффективного выполнения профессиональных задач, профессионального и личностного развития.
- ОК 5. Использовать информационно-коммуникационные технологии в профессиональной деятельности.
- ОК 8. Самостоятельно определять задачи профессионального и личностного развития, заниматься самообразованием, осознанно планировать повышение квалификации.
- ОК 9. Ориентироваться в условиях частой смены технологий в профессиональной деятельности.
- ОК 12. Производить инсталляцию и настройку автоматизированных информационных систем, выполнять в автоматизированных информационных системах регламентные работы по обновлению, техническому сопровождению и восстановлению при отказах.
- ПК 1.4. Организовывать мероприятия по охране труда и технике безопасности в процессе эксплуатации автоматизированных систем и средств защиты информации в них.
- ПК 1.5. Вести техническую документацию, связанную с эксплуатацией средств технической защиты и контроля информации в автоматизированных системах.
- ПК 2.4. Участвовать в обеспечении учета, обработки, хранения и передачи конфиденциальной информации.
- ПК 2.6. Применять нормативные правовые акты, нормативно-методические документы по обеспечению информационной безопасности программно-аппаратными средствами
- ПК 3.5. Применять нормативные правовые акты, нормативно-методические документы по обеспечению информационной безопасности инженерно-техническими средствами.

В процессе аттестации по учебной дисциплине осуществляется комплексная проверка умений и знаний, а в ходе текущего контроля, динамика формирования общих и профессиональных компетенций.

Промежуточная аттестация по учебной дисциплине проводится в формах, предусмотренных учебным планом основной профессиональной образовательной программы специальности.

# **2 ОЦЕНКА ОСВОЕНИЯ УЧЕБНОЙ ДИСЦИПЛИНЫ**

## **2.1 [Формы и методы текущего контроля знаний и умений](#page-280-0)**

В ходе текущего контроля знаний и умений по учебной дисциплине применяются следующие формы и методы контроля и оценки:

- рейтинг теоретических знаний, составленный на основе тестового контроля знаний по темам дисциплины;
- рубежный контроль знаний по отдельным темам на занятиях;
- практическая проверка знаний и умений в процессе решения задач на практических занятиях;
- изучение курса завершается дифференцированным зачетом, который включает проверку теоретических знаний студентов и приобретенных практических навыков

Задания, используемые для проведения текущего контроля, отражаются в методических разработках для практических работ. Конкретный перечень мероприятий текущего контроля отражается в календарно-тематическом плане учебной дисциплины.

## <span id="page-280-0"></span>**2.2 Формы промежуточной аттестации**

Предметом оценки освоения учебной дисциплины являются умения и знания.

Промежуточная аттестация по учебной дисциплине осуществляется в следующих формах:

Таблица 1- Запланированные формы промежуточной аттестации

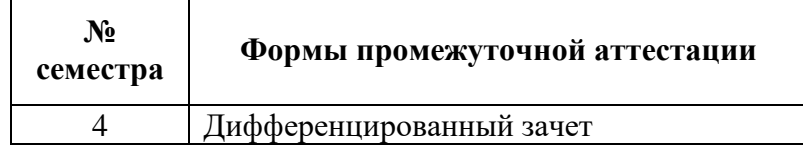

# **2.3 Контрольно-оценочные материалы для промежуточной аттестации по учебной дисциплине**

В третьем учебном семестре, для подготовки к промежуточной аттестации по учебной дисциплине, студенту в срок не позднее, чем за 4 недели до начала промежуточной аттестации выдаются контрольно-оценочные материалы (ф.УР-33).

Ф. УР-33

#### ГАПОУ СО «Уральский радиотехнический колледж им. А.С. Попова»

ЦМК «ЭУ и П» Заместитель директора

Протокол от «\_30\_\_» \_08\_\_ 2020 г. № \_1\_\_

Председатель ЦМК

\_\_\_\_\_\_\_\_\_\_ Л.П.Тимошинова

## **Порядок, условия проведения и содержание дифференцированного зачета по учебной дисциплине**

# **ОП.03 «Организационно-правовое обеспечение информационной безопасности»» ОПОП 10.02.03 Информационная безопасность автоматизированных систем программа базовой подготовки**

## **Семестр 3**

**Формы контроля:** собеседование, выполнение письменного задания на продуктивном уровне

**Последовательность и условия выполнения задания:** задания выполняются в любой последовательности, при выполнении практического задания необходимо ссылаться на нормативные правовые акты в области информационной безопасности и защиты информации, а также нормативные методические документы Федеральной службы безопасности Российской Федерации, Федеральной службы по техническому и экспортному контролю.

**Вы можете воспользоваться** созданными вами: глоссарием (должен быть написан вручную) и предложенными нормативными правовыми актами в области информационной безопасности и защиты информации

## **Перечень теоретических вопросов**

- 1. Основные нормативные правовые акты в области информационной безопасности и защиты информации
- 2. Нормативные методические документы Федеральной службы безопасности Российской Федерации, Федеральной службы по техническому и экспортному контролю в области защиты информации
- 3. Правовые основы организации защиты государственной тайны
- 4. Правовые основы организации защиты конфиденциальной информации
- 5. Задачи органов защиты государственной тайны
- 6. Правовые нормы и стандарты по лицензированию в области обеспечения защиты государственной тайны
- 7. Правовые нормы сертификации средств защиты информации
- 8. Организация ремонтного обслуживания аппаратуры и средств защиты информации
- 9. Принципы организационной защиты информации
- 10. Методы организационной защиты информации
- 11. Организационное обеспечение информационной безопасности в организации
- 12. Правовое положение субъектов правоотношений в сфере профессиональной деятельности (включая предпринимательскую деятельность)
- 13. Виды каналов утечки информации на объекте защиты
- 14. Организация работы по выявлению каналов утечки информации на объекте защиты

ОДОБРЕНЫ УТВЕРЖДАЮ

по учебной работе

« $31$ »  $08$  2020 г.

- 15. Уровни политики информационной безопасности
- 16. Виды потенциальных нарушителей информационной безопасности
- 17. Контроль соблюдения персоналом требований режима защиты информации
- 18. Классификация методов обеспечения информационной безопасности. Организационные, правовые, программно-технические.
- 19. Формальные и неформальные средства защиты информации
- 20. Контроль за косвенными каналами утечки информации на объекте защиты
- 21. Контроль за прямыми каналами утечки информации на объекте защиты
- 22. Обязанности и ответственность работников, трудовая деятельность которых связана с обеспечением информационной безопасности
- 23. Способы защиты прав работников, деятельность которых связана с информационной безопасностью автоматизированных систем, в соответствии с трудовым законодательством
- 24. Нормативно-методическое и документационное обеспечение информационной безопасности юридического лица любой формы собственности
- 25. Классификация внутренних документов организации по обеспечению своей информационной безопасности
- 26. Документирование системы взглядов на проблему обеспечения информационной безопасности организации. Документы первого уровня. Концепция информационной безопасности организации
- 27. Документирование анализа рисков на основе инвентаризации и классификации информационных ресурсов. Документы второго уровня. Политики информационной безопасности организации
- 28. Документы третьего уровня. Стандарты информационной безопасности организации
- 29. Документы четвертого уровня, содержащие свидетельства выполненной деятельности по обеспечению информационной безопасности
- 30. Применение нормативных правовых актов и нормативных методических документов в области защиты информации
- 31. Оформление документации по регламентации мероприятий и оказанию услуг в области защиты информации
- 32. Формы допуска граждан к государственной тайне
- 33. Основания для отказа гражданину в допуске к государственной тайне
- 34. Методы, компенсирующие ограничение прав граждан, имеющих допуск к государственной тайне
- 35. Действия допуска к государственной тайне по срокам

## **Перечень практических заданий**

- 1. Проанализировав нормативные правовые акты и нормативные методические документы в области защиты информации, перечислите обязанности государства по защите процессов переработки информации.
- 2. Назовите законодательные акты, регламентирующие обязанности государства в области защиты информации.
- 3. Перечислите должностные обязанности техника по защите информации. Как называется локальный акт организации, содержащий эти обязанности.
- 4. Поясните, к какому уровню организационно-правовых методов обеспечения информационной безопасности РФ относится деятельность техника по защите информации.
- 5. Поясните, как называется документ организации, регламентирующий обязанности организации обеспечивать информационную безопасность.
- 6. Поясните, к какому уровню организационно-правовых методов обеспечения информационной безопасности РФ относится обязанность руководства организации

принимать меры по защите информации.

- 7. Поясните, сколько будет выдано лицензий, если предприятие прошло комплексную экспертизу по проведению работ, связанных с использованием сведений составляющих государственную тайну и с осуществлением мероприятий и (или) услуг по защите государственной тайны
- 8. Поясните сроки принятия решений органом, уполномоченным на ведение лицензионной деятельности о выдачи лицензии по общему правилу
- 9. Постройте модель организации работы по выявлению каналов утечки информации на объекте защиты
- 10. Постройте модель контроля соблюдения персоналом требований режима защиты информации.
- 11. Охарактеризуйте назначение Лицензии, оговоренной в Постановлении Правительства Российской Федерации от 15.04.1995 №333
- 12. Распишите порядок выдачи Лицензии, если лицензируемый вид деятельности осуществляется на нескольких территориально обособленных объектах
- 13. Постройте алгоритм оформления документации по регламентации мероприятий и оказанию услуг в области защиты информации;
- 14. Объясните применение части статьи 81 Трудового законодательства РФ, касающейся охраны тайны, с позиций защиты права работника
- 15. Объясните, почему на современном этапе развития нашей страны информация может быть использована в террористических и других преступных целях
- 16. Перечислите требования к системе защиты информации
- 17. Постройте общую схему «Структура защиты информации в организации».
- 18. Назовите основные виды структурных подразделений, предназначенных для организации работ по защите информации. Перечислите их функции.
- 19. Перечислите комплекс мероприятий «входной контроль» по отношению к персоналу
- 20. Проанализировав определение «гриф секретности», ответьте на вопрос: в чем различие допуска к государственной тайне физического и юридического лица
- 21. Проанализировав определение «гриф секретности», ответьте на вопрос: где проставляются реквизиты, свидетельствующие о степени секретности сведений, содержащихся в их носителях
- 22. Проанализировав определение, «средства защиты информации», ответьте на вопрос: на какие три группы делятся средства защиты информации. Назовите эти группы
- 23. Проанализировав определение «перечень сведений, составляющих государственную тайну», ответьте на вопрос: на основании чего и, в каком порядке засекречиваются сведения
- 24. Объясните, кого и в какой срок обязан уведомить орган, уполномоченный на ведение лицензионной деятельности о приостановлении или аннулировании лицензии на проведение работ, связанных с использованием сведений, составляющих государственную тайну, созданием средств защиты информации, а также с осуществлением мероприятий и (или) услуг по защите государственной тайны".
- 25. Перечислите условия, выполнение которых позволяет выдать лицензию организации на проведение работ, связанных с использованием сведений, составляющих государственную тайну, созданием средств защиты информации, а также с осуществлением мероприятий и (или) услуг по защите государственной тайны".
- 26. Проанализировав Положение, утвержденное Постановлением Правительства Российской Федерации от 15.04.1995 №333, текст Постановления и текст Положения, ответьте на вопрос: какие документы должен представитель заявитель на получение лицензии
- 27. Проанализировав Положение, утвержденное Постановлением Правительства Российской Федерации от 15.04.1995 №333, текст Постановления и текст Положения, ответьте на вопрос: какое структурное подразделение должно быть на предприятии,

отсутствие которого делает невозможным получение лицензии

- 28. Проанализировав Положение, утвержденное Постановлением Правительства Российской Федерации от 15.04.1995 №333, текст Постановления и текст Положения, ответьте на вопрос: в какой срок организация должна подать заявление в случае утраты лицензии
- 29. Проанализировав Положение, утвержденное Постановлением Правительства Российской Федерации от 15.04.1995 №333, текст Постановления и текст Положения, ответьте на вопрос: на чей счет относятся расходы по проведению государственной аттестации руководителя организации
- 30. Из предложенных мер по противодействию угрозе безопасности информации, циркулирующей в ИС организации, выберите организационно-правовые и технические меры: установка жалюзи на окна. расположение монитора, создание и выполнение инструкции пользователя, организация технологического процесса
- 31. Из предложенных мер по противодействию угрозе безопасности информации, циркулирующей в ИС организации, выберите организационно-правовые и технические меры: организация пропускного режима, организация охраны, шифрование данных при помощи ViPNet SafeDisk, система защиты от НСД ViPNet Personal Firewall
- 32. Из предложенных мер по противодействию угрозе безопасности информации, циркулирующей в ИС организации, выберите организационно-правовые и технические меры: акт установки средств защиты; антивирусное ПО «Касперский 8.0», «Касперский 10.0» инструкция пользователя.
- 33. Из предложенных мер по противодействию угрозе безопасности информации, циркулирующей в ИС организации, выберите организационно-правовые и технические меры: выполнение инструкции пользователя, использование источника бесперебойного электропитания; применение ViPNet Personal Firewall
- 34. Из предложенных мер по противодействию угрозе безопасности информации, циркулирующей в ИС организации, выберите организационно-правовые и технические меры: шифрование данных при помощи ViPNet SafeDisk, ремонт сотрудниками организации, прошедших проверку и инструктаж, установка жалюзи на окна. расположение монитора, создание и выполнение инструкции пользователя.

Преподаватель О.А.Терентьева

Министерство образования и молодежной политики Свердловской области Государственное автономное профессиональное образовательное учреждение Свердловской области «Уральский радиотехнический колледж им. А.С. Попова»

УТВЕРЖДАЮ

Заместитель директора по учебной работе

*\_\_\_\_\_\_А.А. Пятышкин* 08  $2020 \text{ r.}$ 

# **Контрольно-оценочные средства по учебной дисциплине**

# **ОП.04 Сети и системы передачи информации**

основной профессиональной образовательной программы (ОПОП)

# специальности СПО

10.02.03 Информационная безопасность автоматизированных систем

базовой подготовки

**Екатеринбург, 2020**
### **Разработчик:**

УРТК им. А. С. Попова преподаватель Бекетова О.С.

### **Рецензенты:**

УРТК им. А. С. Попова преподаватель Уймин А. Г.

### **Рассмотрены цикловой методической комиссией «Электронных вычислительных машин»**

Протокол от « $31 \rightarrow 08$  2020 г. №  $1 \rightarrow$ 

Председатель ЦМК \_\_\_\_\_\_\_\_\_\_\_ Ю.Г.Котова

## АКТУАЛИЗИРОВАНО:

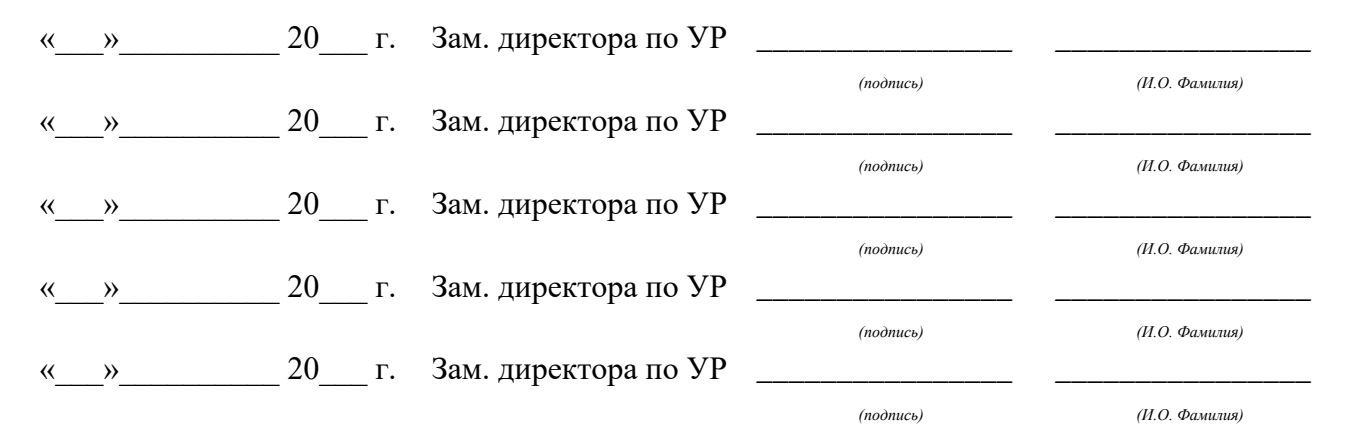

# **Содержание**

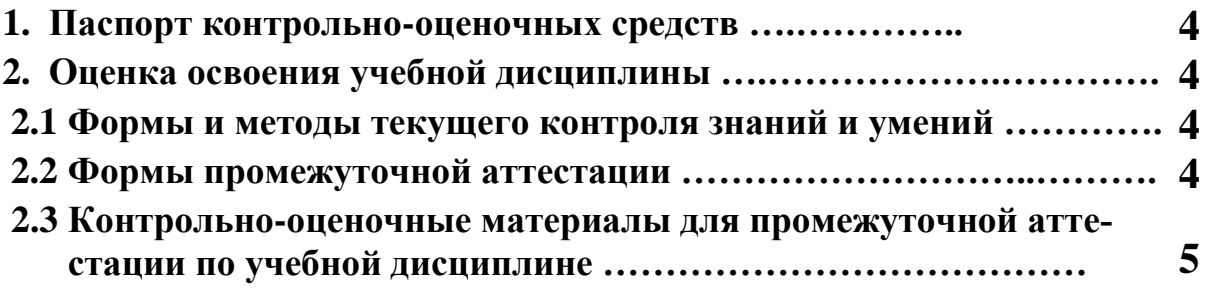

### 1 ПАСПОРТ КОНТРОЛЬНО-ОЦЕНОЧНЫХ СРЕДСТВ

В результате освоения учебной дисциплины «ОП.04 Сети и системы передачи информации» обучающийся должен обладать предусмотренными ФГОС по специальности СПО 10.02.03 Информационная безопасность автоматизированных систем, базовой подготовки следующими умениями, знаниями, которые способствуют формированию общих и профессиональных компетенций:

должен уметь:

- рассчитывать по принятой методике пропускную способность канала связи;
- настраивать маршрутизацию в сетях передачи данных.
- лолжен знать:
- основные понятия и определения в области систем передачи информации:
- принципы передачи информации в системах электросвязи;
- принципы модуляции;
- принципы кодирования и представления информации;
- принципы построения многоканальных систем передачи;
- принципы построения сетей радиосвязи и их классификацию:
- архитектуру и принципы работы современных сетей передачи данных;
- способы коммутации в сетях связи;
- основы маршрутизации в сетях передачи данных.

В процессе аттестации по учебной дисциплине осуществляется комплексная проверка умений и знаний, а в ходе текущего контроля, также динамика формирования общих компетенний.

Промежуточная аттестация по учебной дисциплине проводится в формах предусмотренных учебным планом основной профессиональной образовательной программы специальности.

### 2 ОЦЕНКА ОСВОЕНИЯ УЧЕБНОЙ ДИСЦИПЛИНЫ

#### 2.1 Формы и методы текущего контроля знаний и умений

В ходе текущего контроля знаний и умений по учебной дисциплине применяются следующие формы и методы контроля и оценки:

- устный фронтальный опрос;
- тестирование;
- многовариантные аудиторные практические работы;
- многовариантные домашние самостоятельные работы:
- защита лабораторных работ.

Задания, используемые для проведения текущего контроля, отражаются в методических разработках для лабораторных или практических работ. Конкретный перечень мероприятий текущего контроля отражается в календарно-тематическом плане учебной дисциплины.

#### <span id="page-290-0"></span>2.2 Формы промежуточной аттестации

Предметом оценки освоения учебной дисциплины являются умения и знания. Промежуточная аттестация по учебной дисциплине осуществляется в следующих формах: Таблица 1- Запланированные формы промежуточной аттестации

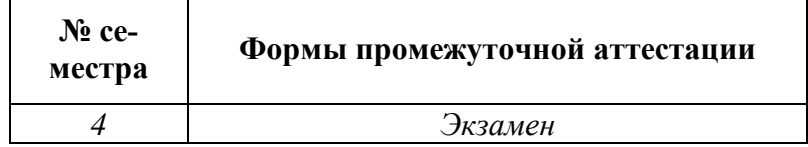

### **2.3 Контрольно-оценочные материалы для промежуточной аттестации по учебной дисциплине**

В четвертом учебном семестре, для подготовки к промежуточной аттестации по учебной дисциплине, обучающимся в срок не позднее, чем за 4 недели до начала промежуточной аттестации выдаются контрольно-оценочные материалы (ф. УР-37). Для проведения промежуточной аттестации по учебной дисциплине в форме экзамена в срок не позднее, чем за 6 недель до его начала составляются экзаменационные билеты (ф. УР -38).

*Ф. УР-37*

#### ГАПОУ СО «Уральский радиотехнический колледж им. А.С. Попова»

Протокол от « 30 \_» \_08 \_\_ 2020 г. № \_1\_ самомопора с собора в собора в собора в собора в собора в собора в собора в собора в собора в собора в собора в собора в собора в собора в собора в собора в собора в собора в соб

Председатель ЦМК

\_\_\_\_\_\_\_\_\_\_ С.В. Поликарпова

### **Порядок, условия проведения и содержание экзамена по дисциплине ОП.04 «Сети и системы передачи данных» Специальность 10.02.03 Информационная безопасность автоматизированных систем, программа базовой подготовки Семестр 4**

**Формы контроля:** собеседование, выполнение практического задания репродуктивного уровня.

#### **Последовательность и условия выполнения задания:**

- сдать преподавателю зачетную книжку;

**-** получить у преподавателя билет, сообщить ему номер билета – 1мин;

- подготовить ответ на теоретические вопросы письменно или устно, выполнить письменно практическое задание - 44 мин;

- ответить преподавателю на теоретические вопросы, сдать и пояснить выполненное практическое задание – 15 мин.

**Вы можете воспользоваться**: документацией на системные платы, системными платами, контроллерами внешних устройств, калькулятором, бумагой; шариковой ручкой; штрих – корректором.

#### **Максимальное время выполнения задания** – 45 мин.

### **Теоретические вопросы**

- 1. Перечислить уровни модели OSI. Что передается на каждом из уровней
- 2. Описать стек протоколов TCP/IP
- 3. Определение Физического уровня модели OSI
- 4. Определение Канального уровня модели OSI
- 5. Определение Сетевого уровня модели OSI
- 6. Определение Транспортного уровня модели OSI
- 7. Определение Сеансового, представления, прикладного уровня модели OSI
- 8. Назовите компоненты сети
- 9. Понятия Сетевых устройств
- 10. Перечислить среды передачи данных
- 11. Топология. Определение. Виды.

ОДОБРЕНЫ УТВЕРЖДАЮ

ЦМК «ЭВМ» Заместитель директора по учебной работе

« $31\rightarrow 08$  2020 г

- 12. Каким образом можно обеспечить доступ к сетевым устройствам
- 13. Правила обмена данными
- 14. Протоколы. Взаимодействие протоколов
- 15. Понятие пропускной способности, производительности
- 16. Разновидности кабеля UTP
- 17. Определение управления доступом к среде передачи данных (подуровень МАС)
- 18. Опишите структуры кадра, его виды.
- 19. Определение логической и физической топологии.

20. Описание технологии множественного доступа с контролем несущей и предотвращением коллизий.

- 21. Коммутация. Способы пересылки данных на коммутаторы
- 22. Структура пакета IPv4
- 23. Протокол ТСР
- 24. Протокол UDP
- 25. Адресация портов TCP и UDP
- 26. IPv4 адреса, классовая адресация.
- 27. Представление IPv6 адресов.
- 28. Перечислите протоколы уровня приложений.
- 29. Меры безопасности для сетевых устройств.

### Типовые практические задания

1. Настройте IP-адрес на маршрутизаторе, если это возможно. Если не возможно, то поясните почему.

2. Настройте IP-адрес на коммутаторе, если это возможно. Если не возможно, то поясните поче-MV.

Настройте IP-адрес на коммутаторе на интерфейсе f0/1, если это возможно. Если не возможно, то поясните почему.

- 3. Настройте доступ к коммутатору по протоколу Telnet. Поясните, что для этого необходимо.
- 4. Настройте доступ к коммутатору через Console. Поясните, что для этого необходимо.
- 5. Настройте доступ к маршрутизатору по протоколу SSH. Поясните, что для этого необходимо.
- 6. Продемонстрируйте работу таблицы МАС-адресов.
- 7. Продемонстрируйте добавление и удаление статических записей в таблицу МАС-адресов.
- 8. Продемонстрируйте добавление и удаление динамических записей в таблицу МАС-адресов.

9. Настройте основные параметры коммутатора, включая имя узла, адрес управления и доступ по протоколу Telnet.

 $10.$ Соберите с сетевого устройства второго уровня данные об аппаратном и программном обеспечении.

11. Соберите с сетевого устройства третьего уровня данные об аппаратном и программном обеспечении.

Продемонстрируйте проверку сеанса связи по протоколу Telnet с помощью программы  $12.$ Wireshark

13. Продемонстрируйте проверку сеанса связи по протоколу SSH с помошью программы Wireshark

- $14$ Настройте основные меры обеспечения безопасности на маршрутизаторе
- 15. Настройте основные меры обеспечения безопасности на коммутаторе

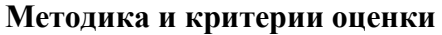

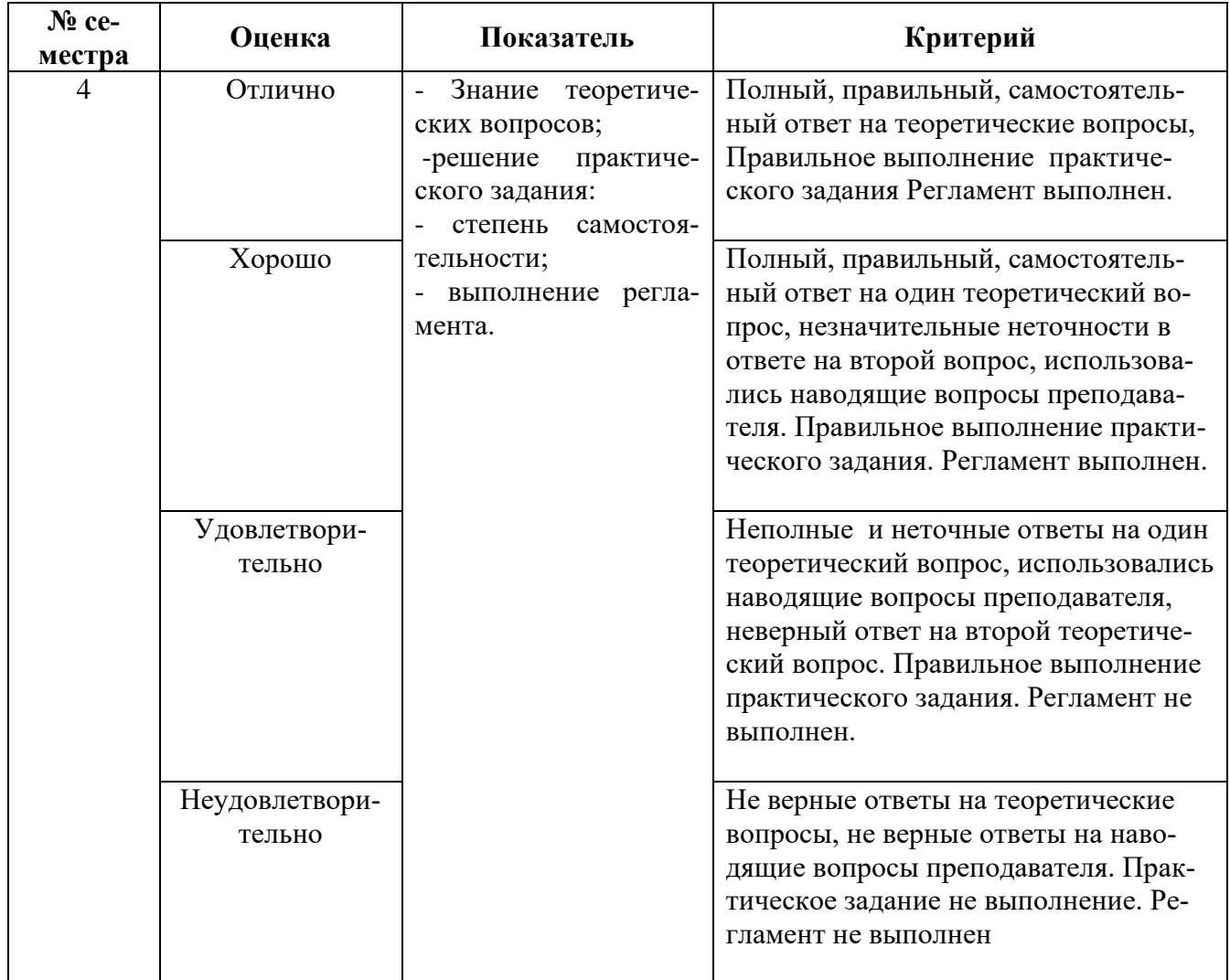

Преподаватель Бекетова О.С.<br>Рецензент: Уймин А. Г., преподаватель УРТК

Министерство образования и молодежной политики Свердловской области Государственное автономное профессиональное образовательное учреждение Свердловской области «Уральский радиотехнический колледж им. А.С. Попова»

УТВЕРЖДАЮ

Заместитель директора по учебной работе

*\_\_\_\_\_\_* А.А. Пятышкин «31» августа 2020 г.

# **Контрольно-оценочные средства по учебной дисциплине**

# **ОП.05 Основы алгоритмизации и программирования**

основной профессиональной образовательной программы (ОПОП)

# специальности СПО

10.02.03 Информационная безопасность автоматизированных систем

базовой подготовки

**Екатеринбург, 2020**

### **Разработчик:**

УРТК им. А. С. Попова преподаватель А. Ю. Рогов

\_\_\_\_\_\_\_\_\_\_\_\_\_\_\_\_\_\_\_\_\_\_\_\_\_\_\_\_\_\_\_\_\_\_\_\_\_\_\_\_\_\_\_\_

### **Рецензенты:**

### **Рассмотрены цикловой методической комиссией «Информационных технологий»**

Протокол от «31» августа 2020 г. № 1

Председатель ЦМК  $\_\#$  /  $\#$   $\mu$  . Н. Н. Шутова

### АКТУАЛИЗИРОВАНО:

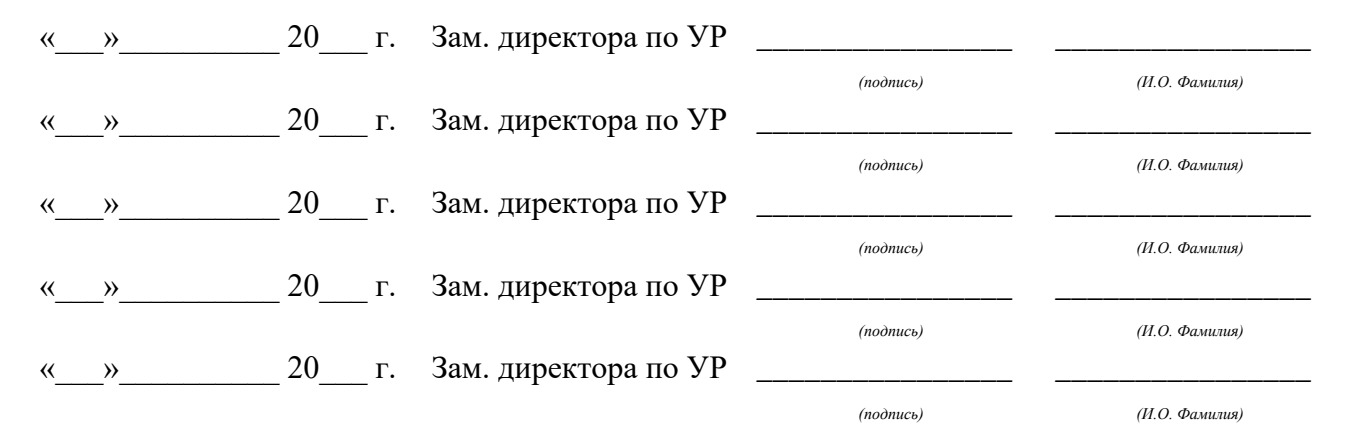

# **Содержание**

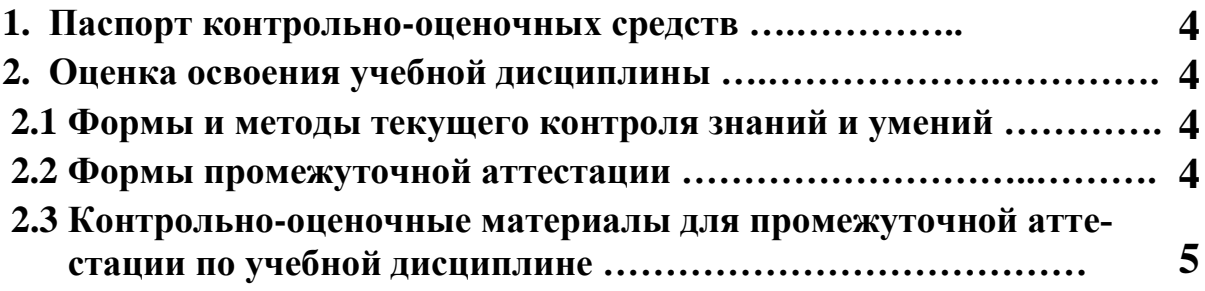

## **1 ПАСПОРТ КОНТРОЛЬНО-ОЦЕНОЧНЫХ СРЕДСТВ**

В результате освоения учебной дисциплины «Основы алгоритмизации и программирования» студент должен обладать предусмотренными ФГОС по специальности СПО 10.02.03 Информационная безопасность автоматизированных систем, базовой подготовки следующими умениями, знаниями, которые способствуют формированию общих и профессиональных компетенций:

У1 использовать языки программирования высокого уровня;

У2 работать в интегрированной среде программирования;

З1 типы данных, базовые конструкции изучаемых языков программирования;

З2 интегрированные среды изучаемых языков программирования.

В процессе аттестации по учебной дисциплине осуществляется комплексная проверка умений и знаний, а в ходе текущего контроля, также динамика формирования общих компетенций.

Промежуточная аттестация по учебной дисциплине проводится в формах предусмотренных учебным планом основной профессиональной образовательной программы специальности.

## **2 ОЦЕНКА ОСВОЕНИЯ УЧЕБНОЙ ДИСЦИПЛИНЫ**

### **2.1 [Формы и методы текущего контроля знаний и умений](#page-298-0)**

В ходе текущего контроля знаний и умений по учебной дисциплине применяются следующие формы и методы контроля и оценки:

- устный фронтальный опрос;

- тестирование;

- многовариантные домашние самостоятельные работы;

- защита лабораторных работ.

Задания, используемые для проведения текущего контроля, отражаются в методических разработках для лабораторных или самостоятельных работ. Конкретный перечень мероприятий текущего контроля отражается в календарно-тематическом плане учебной дисциплины.

### <span id="page-298-0"></span>**2.2 Формы промежуточной аттестации**

Предметом оценки освоения учебной дисциплины являются умения и знания.

Промежуточная аттестация по учебной дисциплине осуществляется в следующих фор-

мах:

Таблица 1- Запланированные формы промежуточной аттестации

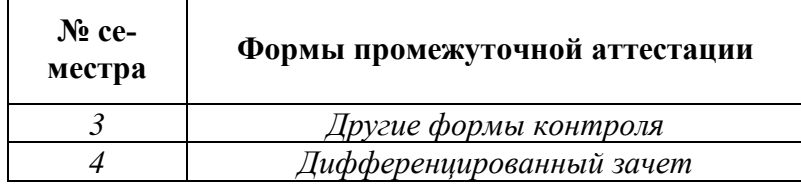

### **2.3 Контрольно-оценочные материалы для промежуточной аттестации по учебной дисциплине**

В четвертом учебном семестре, для подготовки к промежуточной аттестации по учебной дисциплине, студенту в срок не позднее, чем за 4 недели до начала промежуточной аттестации выдаются контрольно-оценочные материалы (ф. УР-33). На последнем занятии по дисциплине студенты сдают дифференцированный зачет.

*Ф. УР-33*

ГАПОУ СО «Уральский радиотехнический колледж им. А.С. Попова»

ОДОБРЕНЫ УТВЕРЖДАЮ ЦМК «ИТ» Заместитель директора по учебной работе Протокол от «\_\_» \_\_\_\_\_\_\_\_ 20\_\_ г. № \_\_ \_\_\_\_\_\_\_\_\_ А.А. Пятышкин « $\_\_\_$ »  $\_\_\_\_$ 20 $\_\_$  г.

Председатель ЦМК

\_\_\_\_\_\_\_\_\_\_ Н.Н. Шутова

### **Порядок, условия проведения и содержание дифференцированного зачета по дисциплине ОП.05 «Основы алгоритмизации и программирования» Специальность 10.02.03 Информационная безопасность автоматизированных систем, программа базовой подготовки Семестр 4**

**Формы контроля:** электронное тестирование, решение задач.

**Последовательность и условия выполнения задания:** сначала выполняется электронное тестирование, при успешном выполнении переход к решению задачи.

**Вы можете воспользоваться**: справочной системой среды программирования на этапе решения задачи.

**Максимальное время выполнения задания** – 2 часа.

### **Теоретические вопросы**

- 1. Понятие алгоритма. Определение алгоритма. Свойства алгоритма. Обязательные и необязательные свойства.
- 2. Способы описания алгоритма. Блок-схемы. Назначение. Элементы блок-схем. Изображение. Описание. Назначение. Примеры использования.
- 3. Типовые алгоритмы программ. Линейный алгоритм. Блок-схема. Примеры использования.
- 4. Разветвляющийся алгоритм. Виды разветвляющегося алгоритма. Блок-схема. Примеры использования.
- 5. Циклический алгоритм. Виды циклического алгоритма. Блок-схема. Примеры использования.
- 6. Принципы разработки схем алгоритмов. Вспомогательный алгоритм. Формальные и фактические параметры. Правила соответствия.
- 7. Логические основы алгоритмизации. Логические функции И, ИЛИ, НЕ. Таблицы истинности. Правила построения логических выражений.
- 8. Системы программирования. Понятие системы программирования.
- 9. Виды программирования. Описание. Области применения. Языки программирования. Классификация языков программирования.
- 10. Структура программы на С++. Функция main. Назначение функции main. Особенности функции main.
- 11. Заголовочные файлы. Назначение. Простой и составной операторы. Оформление в языке  $C++$ .
- 12. Основные типы данных языка С++. Размер. Диапазон значений. Преобразование типов данных. Автоматическое и принудительное приведение типов данных. Правила преобразования.
- 13. Переменные. Идентификаторы переменных. Объявление переменных. Операция присваивания. Инициализация переменных.
- 14. Арифметические операции. Приоритет арифметических операций. Функции ввода вывода. Виды функций ввода-вывода.
- 15. Потоковый ввод-вывод. Стандартные потоки ввода-вывода. Заголовочный файл stream.h Функции cin и cout. Синтаксис. Примеры использования.
- 16. Форматированный ввод-вывод. Заголовочный файл stdio.h. Спецификаторы формата и управляющие символы. Функция printf(). Синтаксис. Примеры использования. Функция scanf(). Синтаксис. Примеры использования.
- 17. Заголовочный файл conio.h. Функции clrscr() и getch(). Назначение. Пример использования.
- 18. Стандартные математические функции. Заголовочный файл math.h. Синтаксис функций. Передаваемые и возвращаемые типы данных. Правила применения.
- 19. Алгоритм и программы линейной структуры. Структура программы. Примеры использования..
- 20. Управляющие структуры. Виды. Блок-схемы. Логические операторы языка С++. Запись. Правила построения и вычисления логических выражений.
- 21. Условие. Оператор if. Назначение. Синтаксис. Полная и сокращенная форма. Синтаксис. Блок-схемы. Примеры использования.
- 22. Выбор. Оператор switch. Назначение. Синтаксис. Назначение оператора break. Блок-схема. Примеры использования.
- 23. Циклы. Виды циклов. Структура циклов. Блок-схемы. Общие свойства циклов. Инструкция for. Назначение. Синтаксис. Особенности. Блок-схема. Примеры использования. Инструкция while. Назначение. Синтаксис. Особенности. Примеры использования. Инструкция do…while. Назначение. Синтаксис. Особенности. Примеры использования. Операторы досрочного прекращения цикла. Назначение. Описание. Примеры использования.
- 24. Алгоритм вычисления суммы. Блок-схема. Примеры использования.
- 25. Массивы. Одномерные массивы. Назначение. Описание. Индексы массива. Расположение массива в памяти. Ввод-вывод данных из массива. Случайные числа. Функции rand() и randomize().
- 26. Одномерные массивы. Поиск минимального элемента. Блок-схема. Пример использования. Поиск максимального элемента. Блок-схема. Пример использования. Поиск номера первого (последнего) минимального (максимального) элемента. Блок-схема. Пример использования.
- 27. Сортировка одномерных массивов. Методы. Сортировка прямым выбором. Алгоритм. Блок-схема. Пример использования. Сортировка прямым обменом. Алгоритм. Блок-схема. Пример использования.
- 28. Двумерные массивы. Индексы. Построение массива. Связь с одномерными массивами. Расположение массива в памяти. Ввод-вывод данных из массива. Многомерные массивы. Синтаксис. Принцип построения.
- 29. Указатели. Определение. Назначение. Тип указателей. Описание указателей. Действия с указателями. Операция взятия адреса переменной. Операция разименования.
- 30. Указатели и массивы. Взаимосвязь. Указатели и одномерные массивы. Адресная арифметика. Указатели и многомерные массивы. Адресная арифметика.
- 31. Символы. Тип. Емкость типа. Таблица ASCII Функции проверки символов. (isupper, islower и т.д). Функции преобразования символов. (toupper, tolower).
- Строки. Представление в языке Си. Формат. Назначение символа '\0'. Описание. Методы  $32.$ инициализации. Функции ввода-вывода строк. Функции работы со строками (strcat, strepy и  $(T.A).$
- 33. Функции. Определение функции. Обрашение к функции. Формальные и фактические параметры. Правила соответствия. Тип функции. Тип возвращаемого значения. Возврат значений из функций. Прототип функции. Назначение. Описание.
- 34. Функции. Передача значений по алресу. Передача значений из функций через глобальные переменные. Передача одномерных массивов в функцию.
- $35.$ Классы памяти. Назначение. Характеристика. Примеры использования. Правила инициализации переменных разных классов.
- $36.$ Функции. Рекурсивные функции. Понятие рекурсивной задачи. Условия выполнения.
- Структуры. Понятие. Назначение. Описание. Инициализация. Обращение к полям структу-37. ры. Уточненное имя. Операция доступа к элементу структуры. Массивы структур. Опсание. Инициализация. Лоступ к ланным.
- 38. Объединения. Понятие. Назначение. Описание. Инициализация. Структуры и объединения. Распределение в памяти.
- 39. Файлы. Понятие потока. Структура файла в Си. Стандартные потоки. Назначение.
- Файлы. Последовательность действий при работе с файлами. Указатель на поток. Описа- $40.$ ние. Открытие файла. Функция fopen. Режимы открытия файлов. Виды файлов. Отличия.
- 41. Файлы. Чтение и запись символов. Функции putc, getc. Чтение и запись целых чисел. Функции putw, getw. Чтение и запись строк. Функции fputs, fgets. Запись и чтение блоков данных. Функции fwrite, fread. Функция установки указателя потока fseek. Форматный обмен с файлами. Функции fprintf, fscanf.
- 42. Графика. Последовательность работы с графическим режимом. Система координат в графическом режиме. Представление цвета в графическом режиме.
- 43. Графика. Функции управления графической системой (closegraph, detectgraph, initgraph).
- 44. Графика. Функции черчения и заполнения. Функции управления экраном. Функции вывода текста.
- $45.$ Графика. Функции управления цветом. Функции обработки ошибок. Функции запроса состояния.
- 46. Объектно-ориентированное программирование. Определение. Сущность.
- Объект. Понятие. Определение. Свойство объекта. Методы объекта. Понятие. Определение. 47. Основной принцип построения объекта. Обработчик события объекта.
- 48. Объект. Состояние объекта. Идентификация объекта. Интерфейс объекта. Время жизни объекта.
- 49. Класс. Понятие. Определение. Конструкторы и деструкторы. Наследование классов. Множественное наследование. Базовый класс. Производный класс. Иерархия классов. Полиморфизм.
- 50. Использование наследования и полиморфизма. Специализация. Задание интерфейса.
- $51.$ Отношения между классами. Включение. Ассоциация. Наследование.
- $52.$ Классы. Описание классов на языке Си. Закрытые и открытые члены класса. Пример использования.
- 53. Классы. Наследование. Описание на языке Си. Примеры использования. Перегрузка функний.

#### **Типовые практические задания**

- 1 Найти площадь кольца, внутренний радиус которого равен R1, а внешний радиус равен R2 (R1 < R2). В качестве значения Pi использовать 3.14. Ввести радиусы R1 и R2. Вывести полученное значение.
- 2 Из пункта А в пункт Б вышел пешеход. Написать программу, вычисляющую и выводящую на экран Время, затраченное пешеходом на весь путь, если известны расстояние от пункта А до пункта Б и скорость пешехода.
- 3

 $2b + \sqrt{\cos(a) + bc}$ 

Bычислить:  $\frac{b^2 + tg(c)}{b - \log_{10}(2c)}$ . Tect: a=0; b=3; c=5. Результат: 5.<br>Bычислить:  $\frac{b^2 + tg(c)}{a\cos(c)} - 2a^3$ . Tect: a=2: b=4· c=0. Penymeral.

4

. Тест: а=2; b=4; c=0. Результат: -8

- 5 Даны два угла треугольника (в градусах). Определить существует ли такой треугольник, и если да, то будет ли он прямоугольным. Результаты вывести на экран.
- 6 Дан номер некоторого года (положительное целое число). Вывести число дней в этом году, учитывая, что обычный год насчитывает 365 дней, а високосный — 366 дней. Високосным считается год, делящийся на 4, за исключением тех годов, которые делятся на 100 и не делятся на 400 (например, годы 300, 1300 и 1900 не являются високосными, а 1200 и 2000 являются). Результат вывести на экран.
- 7 Дано целое число, лежащее в диапазоне от –99 до 99. Вывести строку словесное описание данного числа вида "отрицательное двузначное число", "нулевое число", "положительное однозначное число" и т.д.
- 8 Единицы длины пронумерованы следующим образом: 1 дециметр, 2 километр, 3 метр, 4 — миллиметр, 5 — сантиметр. Дан номер единицы длины и длина отрезка L в этих единицах (вещественное число). Вывести длину данного отрезка в метрах. Использовать оператор выбора.
- 9 В старо-японском календаре был принят 12-летний цикл. Годы внутри цикла носили названия животных: крысы, коровы, тигра, зайца, дракона, змеи, лошади, овцы, обезьяны, курицы, собаки и свиньи. Написать программу, которая вводит номер некоторого года и печатает его название по старо-японскому календарю. 1996 г. — год Крысы — начало очередного цикла. Использовать оператор выбора.
- 10 Дано вещественное число A и целое число N (N > 0). Вывести A в степени N: AN =A•A•...•A (числа A перемножаются N раз). Использовать цикл for. Не использовать функцию возведения в степень.
- 11 Составить программу, определяющую является ли введенное число простым. (Простое число делится нацело только на само себя и на 1). Использовать цикл for.
- 12

$$
p(n) = \frac{1}{1}; \frac{1}{4}; \ldots; \frac{1}{n^2} \ldots
$$

Дана последовательность:  $\frac{1}{4}$  4  $\frac{n}{4}$  . Составить программу с использованием цикла while, выводящую на экран значение и номер ближайшего члена последовательности, и последните меньшего А. Тест: А=0,1 n=4, p(n)=0,0625. Использовать цикл while.

13 Дано число N (N>0). Вывести на экран N первых нечетных положительных чисел (не используя логические операторы). Использовать цикл while.

- $14$ Дано вешественное число A и целое число N  $(>0)$ . Вывести все целые степени числа A от 1 до N. Использовать цикл do...while. Не использовать функцию возведения в степень.
- $15<sub>1</sub>$ Составить программу, которая выводит на экран меню из 2 пунктов (1- продолжить; 2выход) до тех пор, пока пользователь не введет число 2, соответствующее выходу из программы. Использовать цикл do...while.
	- Дано натуральное число N. Вычислить массивы.

 $S = 1 - \frac{1}{2} + \frac{1}{4} - \frac{1}{8} + \dots + (-1)^N \cdot \frac{1}{2^N}$  He использовать

Тест: N=4, S=0.6875.

16

- $17<sup>17</sup>$ Составить программу вычисления суммы N первых целых положительных чисел. Количество чисел N вводить с клавиатуры. Не использовать массивы.
- 18 Найти количество первых целых положительных чисел, сумма которых не превышает S. Значение S вводить с клавиатуры. Не использовать массивы.
- 19 Ввести лесять чисел. Вывести их среднее арифметическое. Не использовать массивы.
- 20 Подсчитать сколько раз введенное с клавиатуры число N встретиться среди 10 случайных чисел сгенерированных в диапазоне от N-5 до N+5 включительно. Сгенерированные числа и результаты подсчета вывести на экран. Не использовать массивы.
- $21$ Найти порядковый номер первого максимального числа в последовательности из 10 случайных чисел, заданных в диапазоне от 5 до 10. Не использовать массивы.
- 22 Найти сумму четных чисел в последовательности из 10 случайных чисел. Диапазон генерации случайного числа задается пользователем в начале работы программы. Сгенерированные числа и результат расчета вывести на экран. Не использовать массивы.
- 23 Найти номер последнег минимального элемента во вводимой с клавиатуры последовательности чисел. Условие окончания ввода - ввод числа 0. Не использовать массивы.
- 24 Даны два числа а>0 и b>0 (а меньше b). Найти сумму целых четных чисел, расположенных в интервале (а,b). Не использовать массивы.
- 25 Массив А из 10 элементов заполняется случайными числами от 0 до 9. Сформировать массивы В и С, заполненные элементами массива А с четными и нечетными индексами соответственно. Нулевой индекс считать четным. (Пример  $A: 0, 2, 4, 6, 8, 10, 12, 14, 16, 18$ В:0,4,8,12,16 С:2,6,10,14,18) Вывести на экран массивы А, В и С.
- 26 Массив А из 5 элементов заполнен случайными числами от 3 до 9. Осуществить циклический сдвиг элементов массива вправо на 1 элемент результат записать в массив В. (Пример: А:3,4,5,6,7 В:7,3,4,5,6) Вывести на экран оба массива.
- 27 Поменять местами значения соседних элементов массива из 10 элементов, заполненного случайными числами от 5 до 15. (Пример: было: 5, 6, 7, 8, 9, 10, 11, 12, 13, 14 стало:6,5,8,7,10,9,12,11,14,13) В программе использовать только 1 массив. Исходный и полученный массивы вывести на экран.
- 28 Исходно все элементы массива А из 10 элементов равны 0. Вводимые с клавиатуры значения помещаем в элемент A[0]. А все уже имеющиеся значения сдвигаем вправо. Условие окончания ввода - ввод числа 0. (Пример:А:0,0,0; ввели 3 А:3,0,0; ввели 5 А: 5,3,0; ввели 2 А: 2,3,5; ввели 4 А: 4,2,3) После ввода каждого числа выводить массив.
- 29 Массив из 15 целых чисел заполнить случайными числами от 0 до 9. Произвести сортировку массива. Вывести на экран исходный и отсортированный массивы. Сортировать по возрастанию прямым обменом.
- 30 Массив из 10 целых чисел заполнить случайными числами от -5 до 5. Произвести сортировку массива. Вывести на экран исходный и отсортированный массивы. Сортировать по убыванию прямым выбором.
- 31 Написать программу, которая заполняет квадратный двумерный массив 4х4, случайными числами от 5 до 9 и вычисляет сумму элементов побочной диагонали.
- 32 Написать программу, которая заполняет квадратный двумерный массив 4х4, случайными числами от 4 до 9 и вычисляет сумму элементов, сумма индексов у которых четная.
- 33 Написать программу, которая заполняет квадратный двумерный массив 4х4, случайными числами от 3 до 15 и заменяет на 0 значения элементов, лежащих выше главной диагонали.
- 34 Написать программу, которая заполняет квадратный двумерный массив 4х4, случайными числами от 1 до 5 и зеркально отражает его элементы относительно главной диагонали.
- 35 Написать программу, которая заполняет квадратный двумерный массив 4х4, случайными числами от 4 до 12 и меняет местами первую и последнюю строку массива.
- 36 Написать программу, которая заполняет квадратный двумерный массив 4х4, случайными числами от 4 до 9 и находит минимальные значения элементов в строках.
- 37 Написать программу, которая запрашивает ввод 5 символов с клавиатуры. И определяет являются ли эти символы возрастающей последовательностью соответственно таблице кодировки ASCII.
- 38 Написать программу, которая вводит символы с клавиатуры и выводит на экран сообщение является ли данный символ буквой, цифрой или другим символом. Условие окончания ввода - ввод символа '0'
- 39 Написать программу, которая выводит на экран таблицу символов с кодами от 48 до 127 в формате «символ = код».
- 40 Написать программу, которая запрашивает текстовую строку, номера начального и конечного символа подстроки и формирует требуемую подстроку. При вводе номеров символов организовать проверку на правильность ввода.
- 41 Написать программу, которая случайным образом заполняет текстовую строку из 20 символов (использовать коды символов 48 - 57), выводит ее на экран, запрашивает у пользователя символ и вычисляет сколько раз данный символ встретился в строке.
- 42 Проверить одинаковое ли число открывающих и закрывающих скобок в строке.
- 43 Написать программу, выводящую на экран таблицу квадратов целых чисел, расположенных между двумя числами. Основная программа запрашивает границы диапазона чисел. Вычисление и вывод на экран реализовать в виде функции. Использовать функцию не возвращающую значения.
- 44 Написать программу, выводящую на экран сообщение является ли введенный с клавиатуры символ десятичной цифрой, буквой или другим символом. Основная программа запрашивает символ. Вычисление и вывод на экран реализовать в виде функции. Использовать функцию не возвращающую значения.
- 45 Написать программу, выводящую на экран сопротивление участка электрической цепи, состоящей из двух сопротивлений. Основная программа запрашивает значения сопротивлений и тип соединения (1-последовательное, 2-параллельное). Вычисление и вывод на экран реализовать в виде функции. Использовать функцию не возвращающую значения.
- 46 Написать программу, выводящую на экран длину гипотенузы прямоугольного треугольника по двум катетам. Основная программа запрашивает длины катетов, вызывает функцию и выводит результат вычислений или сообщение об ошибке в зависимости от возвращенного функцией значения. Функция проверяет корректность переданных ей данных, производит вычисление и возвращает либо результат либо -1 если введены некорректные данные. Использовать функцию возвращающую значения.
- 47 Написать программу, выводящую на экран путь, пройденный пешеходом, если известны скорость пешехода и время движения. Основная программа запрашивает скорость и время, вызывает функцию и выводит результат или сообщение об ошибке. Функция определяет и возвращает в основную программу пройденный путь. Если введены неверные значения функция возвращает -1. Использовать функцию возвращающую значения.
- 48 Написать программу, выводящую на экран N символов. Основная программа запрашивает символ и количество повторений этого символа, вызывает функцию, по возвращенному результату выводит или не выводит сообщение об ошибке. Функция проверяет корректность введенных данных и возвращает -1 если данные введены не корректно или выводит символы и возвращает 0. Использовать функцию возвращающую значения.
- 49 Написать программу, выводящую на экран сумму и среднее арифметическое N случайных чисел, заданных в диапазоне от А до В. Основная программа запрашивает значения N, А, В, передает их в функцию по значению, выводит полученный результат. Функция генерирует необходимое количество случайных чисел из заданного диапазона, выводит их на экран, производит вычисления и результат возвращает через глобальные переменные.
- 50 Написать программу, вычисляющую скидку на покупку и сумму покупки со скидкой. Основная программа запрашивает сумму покупки и процент скидки, передает их в функцию по значению, выводит полученный результат. Функция вычисляет сумму скидки и сумму покупки со скидкой и возвращает их через глобальные переменные.
- 51 Написать программу умножения двух одномерных массивов. Умножение производить поэлементно. Умножение оформить в виде функции. Вывод массива на экран оформить в виде функции. Основная программа формирует два массива из 10 элементов, заполненных случайными числами от 0 до 9, выводит их на экран через функцию, вызывает функцию умножения массивов, выводит полученный массив через функцию. Передачу массивов в функции организовать по адресу.
- 52 Написать программу, переворачивающую одномерный массив (исходный 12345 результат 54321). Действия оформить в виде функции. Вывод массива на экран оформить в виде функции. Основная программа формирует массив из 10 элементов, заполненный случайными числами от 0 до 9, выводит его на экран через функцию, вызывает функцию преобразования массива, выводит полученный массив через функцию. Передачу массива в функцию организовать по адресу.
- 53 Написать программу, сравнивающую два одномерных массива. Большим считать тот массив, сумма элементов которого больше. Подсчет суммы элементов организовать в виде функции. Сравнение организовать в виде функции. Вывод массива на экран оформить в виде функции. Основная программа формирует два массива из 10 элементов, заполненных случайными числами от 0 до 9, выводит их на экран через функцию, вызывает функцию сравнения массивов, выводит полученный результат на экран. Функция сравнения производит подсчет суммы элементов массива через функцию и возвращает -1 если первый массив меньше второго, 0 если массивы равны, 1 если первый массив больше второго. Передачу массивов в функции организовать по адресу.

### 54 Написать программу, работающую с массивом структур со следующими полями:

- Табельный номер работника;
- Фамилия Имя Отчество работника;
- Стаж работы.

Программа должна позволять ввести новые данные, вывести содержимое массива на экран, вывести средний стаж работы, выйти из программы. Все действия программы организовать с помощью функций.

Рекомендации: Основная функция только реализует главное меню. Действие каждого пункта меню выполняет отдельная функция.

55 Написать программу, работающую с массивом структур со следующими полями:

- Маршрут автомобиля;
- Пробег за поездку (км);
- Расход бензина за поездку (л).

Программа должна позволять ввести новые данные, вывести содержимое массива на экран, вывести средний расход бензина (л на 100 км) за все поездки, выйти из программы. Все действия программы организовать с помощью функций.

Рекомендации: Основная функция только реализует главное меню. Действие каждого пункта меню выполняет отдельная функция.

56 Описать класс линейного уравнения  $y = Ax + B$  с двумя полями first - дробное число, коэффициент А и second дробное число, коэффициент В и методами:

init – контролирует значения аргументов на корректность и инициализирует поля; read – заполняет значения полей вводом с клавиатуры используя метод init; display – выводит значения полей на экран;

root- вычисление корня линейного уравнения.

Написать программу, позволяющую проконтролировать правильность работы всех методов данного класса. Структура программы – меню с вызовом необходимых функций.

57 Описать класс stepen с двумя полями first - дробное число и second целое положительное число, и методами:

init – контролирует значения аргументов на корректность и инициализирует поля; read – заполняет значения полей вводом с клавиатуры используя метод init;

display – выводит значения полей на экран;

powerxy - возведение first в степень second без использования математических функций. Написать программу, позволяющую проконтролировать правильность работы всех методов данного класса. Структура программы – меню с вызовом необходимых функций.

58 Создать класс pair (два целых числа); определить методы

init - инициализации полей;

inc\_a, inc\_b - увеличения полей на 1;

print – вывод значения полей.

Определить класс-наследник time с полями: час, минута. Переопределить методы инициализации (значения полей определять как остаток от деления на 60 и 24 соответственно), увеличения полей на 1 (при переполнении поля минут – обнулять поле минут и увеличивать на 1 поле часов) и определить метод увеличения на n часов и k минут.

59 Создать класс pair (пара чисел); определить методы:

init - инициализации полей (проверка на положительные значения);

input – ввод значения полей с клавиатуры;

mult - вычисления произведения чисел;

print – вывод значения полей.

Определить производный класс rectangle (прямоугольник) с полями-сторонами. Определить методы вычисления периметра и площади прямоугольника.

# Методика и критерии оценки

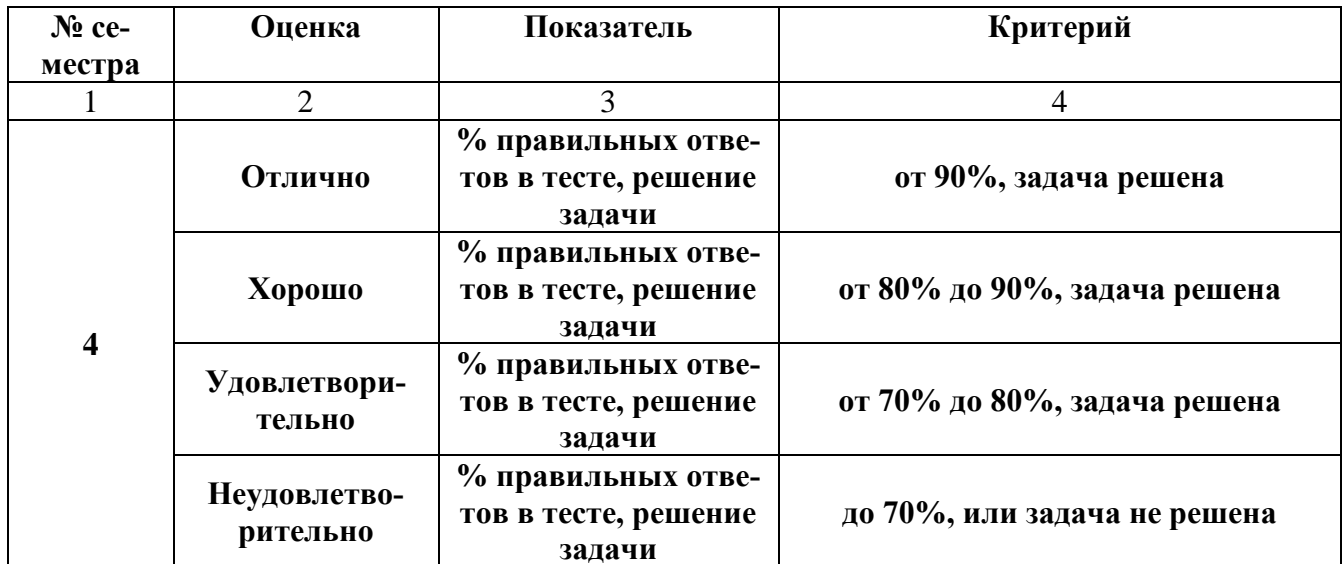

Преподаватель А.Ю. Рогов

Министерство образования и молодежной политики Свердловской области Государственное автономное профессиональное образовательное учреждение Свердловской области «Уральский радиотехнический колледж им. А.С. Попова»

УТВЕРЖДАЮ

Заместитель директора

по учебной работе

*\_\_\_\_* А.А. Пятышкин «31» августа 2020 г.

# **Контрольно-оценочные средства по учебной дисциплине ОП.06 Электроника и схемотехника**

основной профессиональной образовательной программы (ОПОП)

# специальности СПО

10.02.03 Информационная безопасность автоматизированных систем

# **Разработчики:**

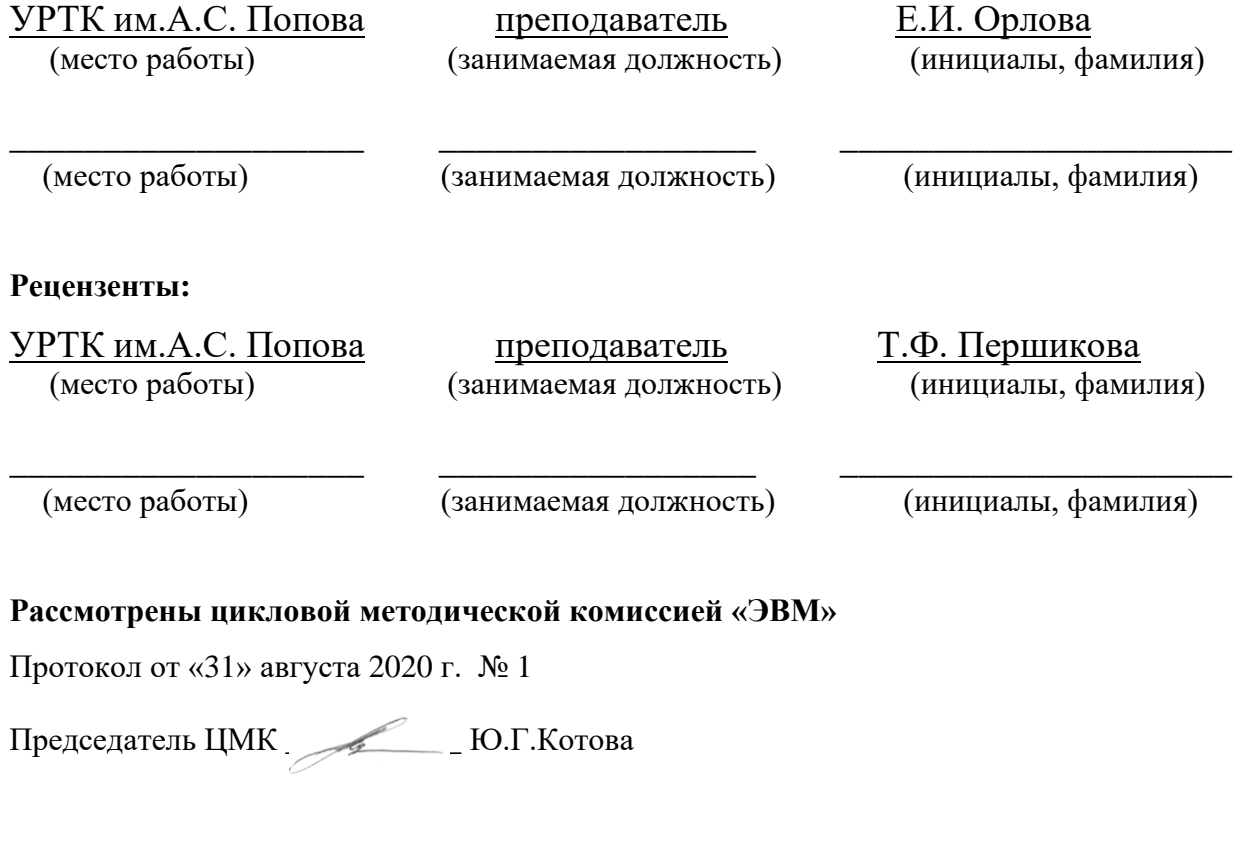

# АКТУАЛИЗИРОВАНО:

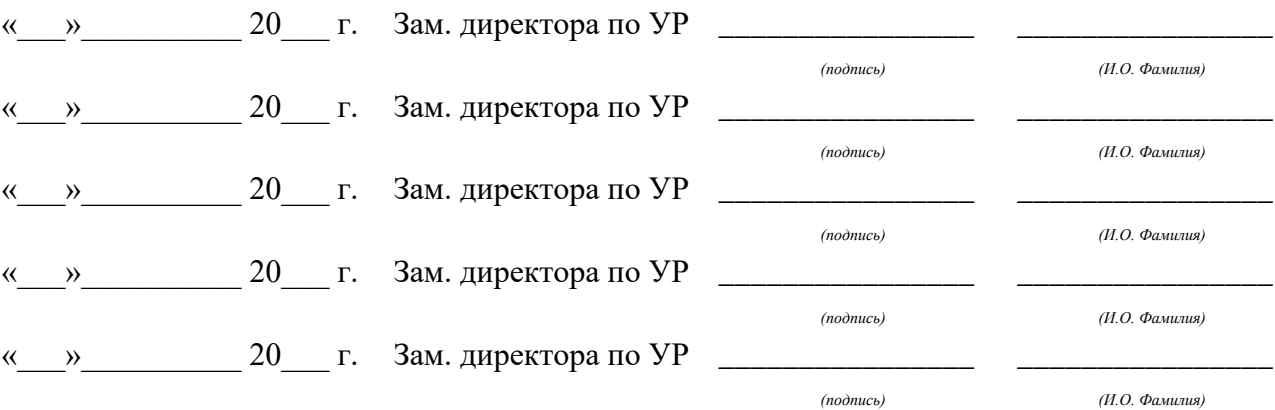

# **Содержание**

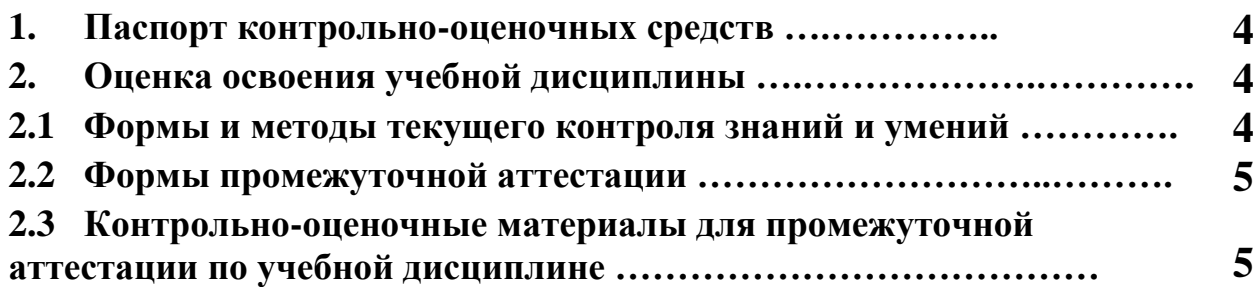

#### **1 ПАСПОРТ КОНТРОЛЬНО-ОЦЕНОЧНЫХ СРЕДСТВ**

В результате освоения учебной дисциплины *ОП.06 «Электроника и схемотехника*» обучающийся должен обладать предусмотренными ФГОС по специальности СПО 10.02.03 Информационная безопасность автоматизированных систем следующими умениями, знаниями, которые способствуют формированию общих и профессиональных компетенций:

У.1 рассчитывать типовые электронные устройства;

У.2 читать электрические принципиальные схемы;

З.1 принципы работы типовых электронных устройств.

В процессе аттестации по общепрофессиональной дисциплине осуществляется комплексная проверка умений и знаний, а в ходе текущего контроля, также динамика формирования общих компетенций.

Промежуточная аттестация по общепрофессиональной дисциплине проводится в формах предусмотренных учебным планом основной профессиональной образовательной программы специальности.

### **2 ОЦЕНКА ОСВОЕНИЯ УЧЕБНОЙ ДИСЦИПЛИНЫ**

#### **2.1 [Формы и методы текущего контроля знаний и умений](#page-312-0)**

В ходе текущего контроля знаний и умений по общепрофессиональной дисциплине применяются следующие формы и методы контроля и оценки:

- выполнение практических работ;
- оценка сообщений;
- − устный опрос;
- − тестирование.

Задания, используемые для проведения текущего контроля, отражаются в методических разработках для практических работ. Конкретный перечень мероприятий текущего контроля отражается в календарно-тематическом плане общепрофессиональной дисциплины.

### <span id="page-312-0"></span>**2.2 Формы промежуточной аттестации**

Предметом оценки освоения общепрофессиональной дисциплины являются умения и знания.

4

Промежуточная аттестация по общепрофессиональной дисциплине осуществляется в следующих формах:

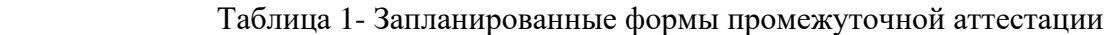

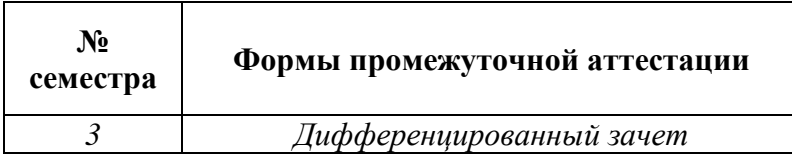

## **2.3 Контрольно-оценочные материалы для промежуточной аттестации по учебной дисциплине**

В третьем учебном семестре, для подготовки к промежуточной аттестации по общепрофессиональной дисциплине, студенту в срок не позднее, чем за 4 недели до начала промежуточной аттестации выдаются контрольно-оценочные материалы (ф.УР-33).

Государственное автономное профессиональное образовательное учреждение Свердловской области «Уральский радиотехнический колледж им. А.С. Попова»

Протокол от «30»08 2020 г. № 1 салоно с протокол от «30»08 2020 г. № 1 салоно с протокол от «30»08 2020 г. № 1

Председатель ЦМК

\_\_\_\_\_\_\_\_\_\_ С.В. Поликарпова

ОДОБРЕНЫ УТВЕРЖДАЮ

ЦМК «ЭВМ» Заместитель директора по учебной работе

«31» августа 2020г.

### **Порядок, условия проведения и содержание** *дифференцированного зачета* **по учебной дисциплине** *ОП.6 «Электроника и схемотехника***» Специальность** *10.02.03 Информационная безопасность автоматизированных систем* **Семестр 3**

**Формы контроля:** устный опрос и решение задач

**Последовательность и условия выполнения задания** *-*

**Вы можете воспользоваться** *-*

**Максимальное время выполнения задания**– 40 мин.

### **Теоретические вопросы**

1.Сформулируйте закон Ома. Электрическое сопротивление, удельное сопротивление. Электрическая проводимость.

2. Метод узловых и контурных уравнений: обоснование метода, узловые уравнения, контурные уравнения.

3. Соединение конденсаторов: последовательное и параллельное соединение конденсаторов.

4. Схемы замещения электрических цепей. Дайте определение пассивным, активным

элементам. Что называется ветвью, узлом, контуром электрической цепи.

5. Объясните законы Кирхгофа.

6. Трехфазная система ЭДС. Несвязанная трехфазная система электрических цепей.

7. Соединение звездой при симметричной нагрузке. Фазные напряжения. Линейные напряжения. Фазные и линейные токи.

8. Соединение треугольником при симметричной нагрузке. Фазные и линейные напряжения. Фазные и линейные токи.

9. Электроны в атоме. Основы зонной теории твердого тела. Свойства электронов.

10. Собственная проводимость полупроводников. Дать определения процессам генерации, рекомбинации.

11. Примесная проводимость полупроводников. Донорная и акцепторная примеси.

12. Формирование p-n-перехода.

13.Свойства p-n-перехода при наличии внешнего напряжения – прямое и обратное включение. Изобразите схему, энергетическую диаграмму, ВАХ. Виды пробоев.

14.Устройство, классификация, технология изготовления, маркировка полупроводниковых диодов.

15. Выпрямительные диоды – УГО, принцип работы, ВАХ, основные параметры, схема включения, назначение, применение. Основные схемы выпрямления и их принцип работы 16. Контакт металл-полупроводник. Диод Шоттки: УГО, применение, ВАХ, параметры. Высокочастотные диоды: УГО, маркировка, устройство, ВАХ, параметры, применение

17. Стабилитроны: ВАХ, УГО, маркировка, параметры, применение.

Сглаживающие фильтры – схемы, основные параметры, назначение

18. Фоторезисторы – УГО, принцип работы, схема включения, назначение, применение.

19. Фотодиоды – УГО, структура, принцип действия, схема включения, режимы работы, назначение, применение.

20. Основные параметры полевых транзисторов с изолированным затвором. Эквивалентная схема. Частотные свойства полевых транзисторов. Маркировка.

21. Светодиоды – УГО, устройство, принцип работы, основные параметры и характеристики, применение, назначение

22. Оптроны – УГО, классификация, устройство, принцип работы, параметры, применение. 23. Полевые транзисторы с управляющим p-n переходом. Устройство, принцип работы, характеристики, параметры, УГО.

24. МОП транзисторы со встроенным каналом. Устройство, принцип работы, характеристики, параметры, УГО. МОП транзисторы с индуцированным каналом. УГО, устройство, принцип работы, характеристики, параметры.

25.Триодные тиристоры: УГО, принцип работы, ВАХ, параметры.

26. Динисторы: УГО, устройство, маркировка, принцип работы, параметры, применение 27. Биполярные транзисторы: устройство, УГО, маркировка, принцип работы. Принцип работы биполярного транзистора. Закон Кирхгофа для токов транзистора. Режимы работы транзистора.

28. Схема включения транзистора с ОБ, ОЭ, ОК. Входные и выходные характеристики. Усилительные свойства схемы, достоинства и недостатки, применение.

29. Транзистор как активный четырехполюсник, h-параметры транзистора, их физический смысл.

30. Фототранзистор – УГО, устройство, принцип работы, схема включения, назначение, применение.

31. МДП-транзистор с двойным подзатворным слоем диэлектрика для ИМС РПЗУ – принцип действия, запись и стирание информации.

32. МДП-транзисторы с плавающим затвором для ИМС РПЗУ – устройство, принцип работы, режимы записи и стирания информации.

33.Электронные усилители – классификация, основные технические показатели: коэффициент усиления, входное и выходное сопротивления, выходная мощность, коэффициент полезного действия, номинальное входное напряжение, полоса пропускания.

34. Схема резистивного каскада с фиксированным напряжением смещения с

термостабилизацией режима – назначение элементов, принцип работы.

35. Обратная связь в усилителях. Виды обратной связи. Влияние ООС на основные показатели усилителей.

36. Усилители постоянного тока прямого усиления – схема, принцип работы.

37. Операционные усилители. Классификация. Схемы включения, основные параметры

38. Мультивибраторы – схема, принцип работы. Условия самовозбуждения.

39. Ключи на биполярных транзисторах – схема, принцип работы, основные режимы работы, параметры.

### **Типовые практические задания**

1. Определите  $h_{11}$ ,  $h_{12}$  по статическим характеристикам биполярного транзистора с ОЭ. Физический смысл. Изобразите соответствующую схему включения.

2. В транзисторе марки К 315А, включенном по схеме с общим эмиттером, ток базы изменился на 0,1 мА. Как при этом изменится ток эмиттера, если коэффициент усиления  $α=0.975?$ 

3. На диоде марки Д312при изменении прямого напряжения от 0,2 до 0,4 В прямой ток увеличивается от 3 до 16 мА. Определите дифференциальное сопротивление диода.

4. Определить динамическое сопротивление  $R_A$  стабилитрона по заданной характеристике.

5. В транзисторе ток коллектора Iк= 9,9 мА, Iб= 100мкА. Найти α.

6. В транзисторе ток коллектора Iк= 9,9мА, Iб=100мкА. Найти β.

7. Определите крутизну по характеристикам полевого транзистора. Изобразите схему включения с ОИ.

8.Определите по заданной характеристики транзистора мощность, рассеиваемую коллектором транзистора в точке покоя.

9. Определите и Rпр выпрямительного диода по его характеристике.

10. Для схемы заданы:R1=2 Ом, R2=30 Ом, R3=12 Ом, R4= 8 Ом, R5=1,5 Ом, Е=160 В, r=0,5 Ом. Определите токи во всех элементах схемы и КПД источника.

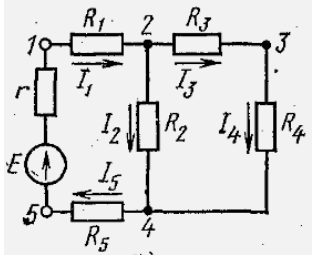

11. Определите эквивалентную емкость батареи конденсаторов на рис., если  $C_1 = 40$  мк $\Phi$ ,  $C_2 =$ 20 мк $\Phi$ , С<sub>3</sub> = 20 мк $\Phi$ ?

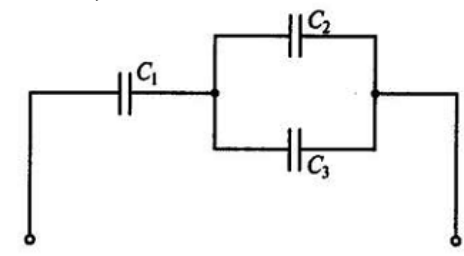

12. Каково сопротивление R2 на рисунке при R1=3 Ом и показаниях амперметров, указанных на схеме?

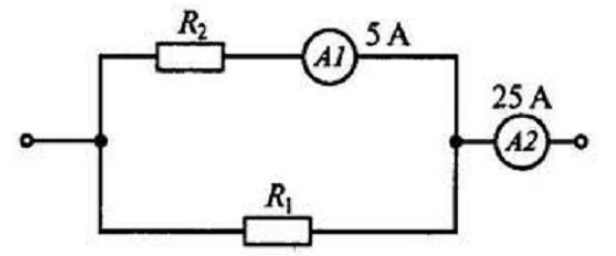

13. Каково эквивалентное сопротивление цепи и величина тока в каждой ветви, если R1=4Ом, R2=2 Ом, R3=3 Ом?

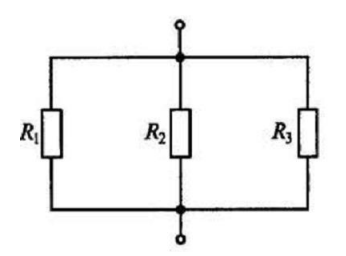

14. Каковы напряжение и ток в цепи, если I=40A, E=20B, R1= 12 Ом, R2= 6 Ом, R3=4 Ом,  $R4 = 5$  O<sub>M</sub>?

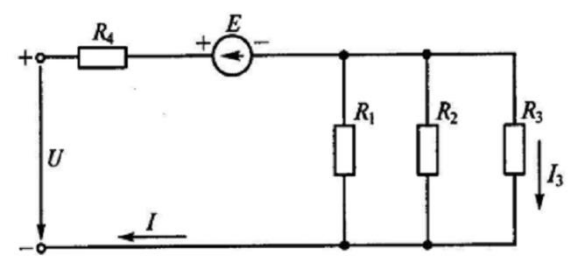

# Методика и критерии оценки

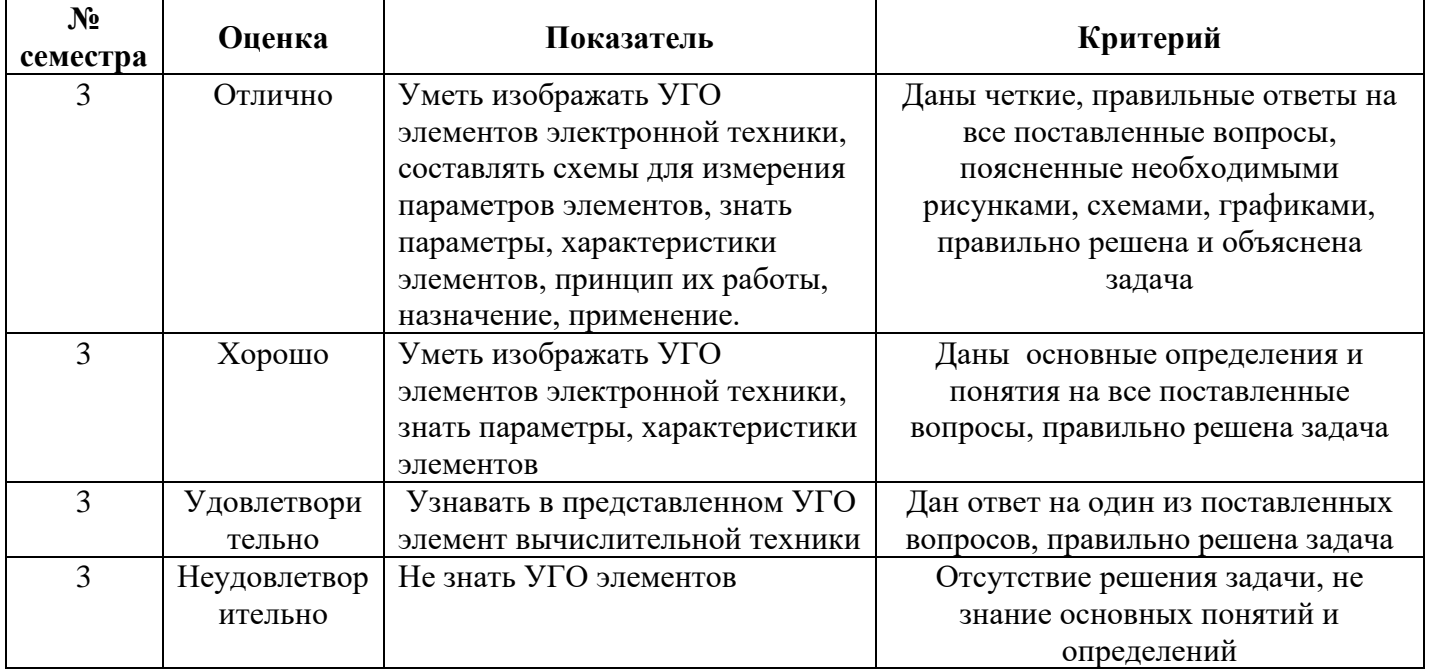

Преподаватель: Орлова Е.И.

Рецензент: Першикова Т.Ф., преподаватель "Электронной техники"

Министерство образования и молодежной политики Свердловской области Государственное автономное профессиональное образовательное учреждение Свердловской области «Уральский радиотехнический колледж им. А.С. Попова»

УТВЕРЖДАЮ

Заместитель директора по учебной работе

*\_\_\_\_\_\_\_* А.А. Пятышкин «31» августа 2020 г.

# **Контрольно-оценочные средства**

# **по учебной дисциплине**

# **ОП.07 Операционные системы**

основной профессиональной образовательной программы (ОПОП)

# специальности СПО

10.02.03 Информационная безопасность автоматизированных систем программы

базовой подготовки

**Екатеринбург, 2020**

# **Разработчик:**

преподаватель УРТК им. А. С. Попова Д.В. Давыдов

# **Рецензенты:**

Преподаватель УРТК им. А. С. Попова Н. Н. Шутова

# **Рассмотрены цикловой методической комиссией «Электронных вычислительных машин»** Протокол от «31» августа 2020г. № 1

Председатель ЦМК \_\_ \_ Ю.Г.Котова

# АКТУАЛИЗИРОВАНО:

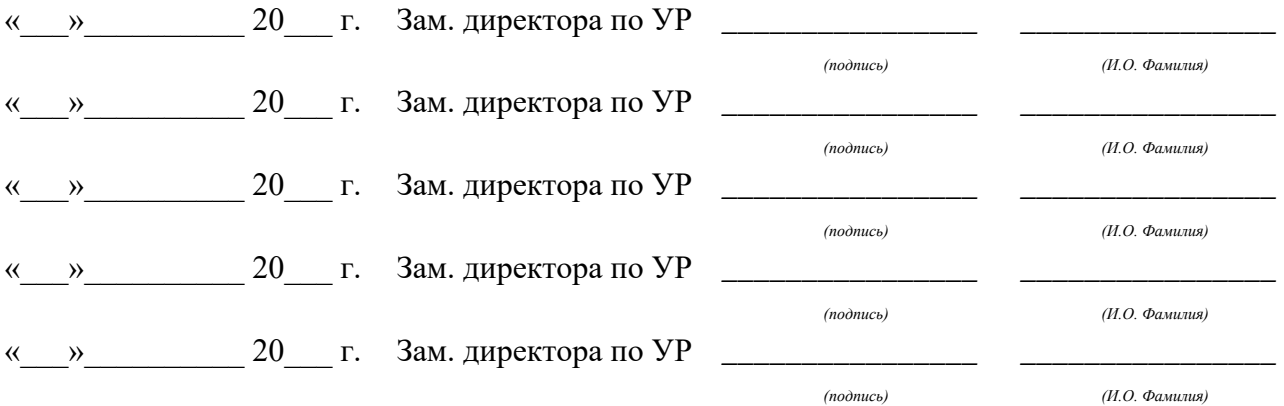

# **Содержание**

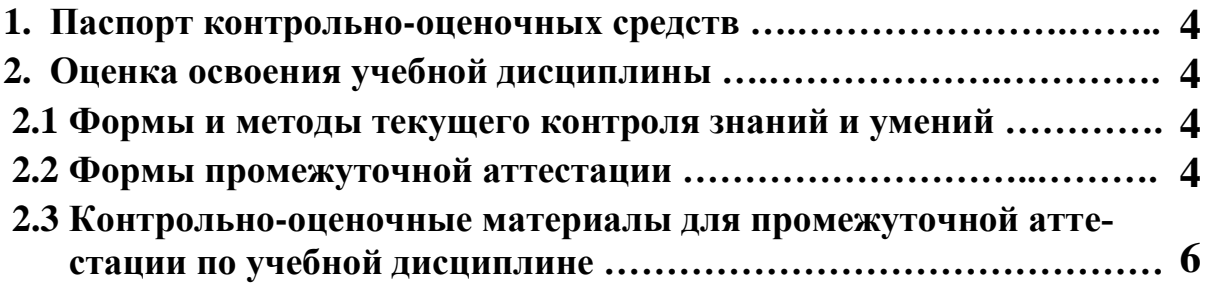

### 1 ПАСПОРТ КОНТРОЛЬНО-ОЦЕНОЧНЫХ СРЕДСТВ

В результате освоения учебной дисциплины «Операционные системы» студент должен обладать предусмотренными ФГОС по специальности СПО 10.02.03 Информационная безопасность автоматизированных систем программы, базовой подготовки следующими умениями, знаниями, которые способствуют формированию общих и профессиональных компетенний:

У1: эксплуатировать операционные системы;

У2: администрировать операционные системы;

УЗ: выполнять работы по устранению отказов и восстановлению работоспособности.

31: принципы построения, состав, структуру и функции современных операционных систем:

32: механизмы и интерфейсы ввода-вывода информации и взаимодействия с периферийными устройствами, реализуемые современными операционными системами;

33: механизмы и интерфейсы управления оперативной и виртуальной памятью в современных операционных системах;

34: многозадачность в современных операционных системах, механизмы и интерфейсы управления параллельно выполняющимися задачами;

35: механизмы и интерфейсы взаимодействия в современных операционных системах в рамках локальных и глобальных вычислительных сетей;

В процессе аттестации по учебной дисциплине осуществляется комплексная проверка умений и знаний, а в ходе текущего контроля, также динамика формирования общих компетенний.

Промежуточная аттестация по учебной дисциплине проводится в формах предусмотренных учебным планом основной профессиональной образовательной программы специальности.

# 2 ОЦЕНКА ОСВОЕНИЯ УЧЕБНОЙ ДИСЦИПЛИНЫ

### 2.1 Формы и методы текущего контроля знаний и умений

В ходе текущего контроля знаний и умений по учебной дисциплине применяются следующие формы и методы контроля и оценки:

- устный фронтальный опрос;

- устный индивидуальный опрос;

- тестирование;

- защита практических работ.

Задания, используемые для проведения текущего контроля, отражаются в методических разработках для практических или самостоятельных работ. Конкретный перечень мероприятий текущего контроля отражается в календарно-тематическом плане учебной дисципли-HЫ.

### <span id="page-321-0"></span>2.2 Формы промежуточной аттестации

Предметом оценки освоения учебной дисциплины являются умения и знания.

Аттестация по учебной дисциплине осуществляется в следующих формах:

Таблица 1- Запланированные формы промежуточной аттестации

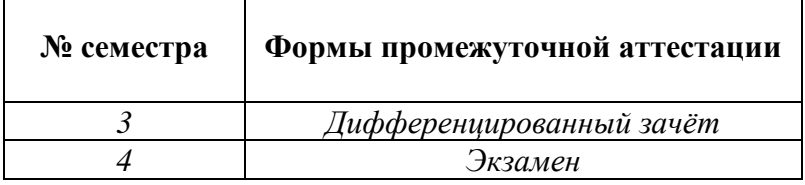

### **2.3 Контрольно-оценочные материалы для промежуточной аттестации по учебной дисциплине**

В третьем учебном семестре, для подготовки к промежуточной аттестации по учебной дисциплине, студенту в срок не позднее, чем за 2 недели до начала промежуточной аттестации выдаются контрольно-оценочные материалы (ф. УР-37). Студенты сдают экзамен во время сессии.

В четвёртом учебном семестре, для подготовки к промежуточной аттестации по учебной дисциплине, студенту в срок не позднее, чем за 2 недели до начала промежуточной аттестации выдаются контрольно-оценочные материалы (ф. УР-37). На последнем занятии по дисциплине студенты сдают дифференцированный зачет.

*Ф. УР-37*

### ГАПОУ СО «Уральский радиотехнический колледж им. А.С. Попова»

Протокол от «30» 08 2020 г. № 1 самоя от место от место от место от материал на место от место от место от место от место от место от место от место от место от место от место от место от место от место от место от место

Председатель ЦМК

С.В. Поликарпова

# **Порядок, условия проведения и содержание дифференцированного зачёта по дисциплине ОП.07 «Операционные системы» Специальность 10.02.03 Информационная безопасность автоматизированных систем**

### **программы программа базовой подготовки Семестр 3**

**Формы контроля:** собеседование, выполнение практического задания на компьютере

# **Последовательность и условия выполнения задания:**

- сдать преподавателю зачетную книжку;

**-** получить у преподавателя один теоретический вопрос и практическое задание: 1мин;

- подготовить ответ на теоретический вопрос письменно или устно, ответить преподавателю: 10 мин;

- выполнить практическое задание и показать его преподавателю: 19 мин.

**Можно использовать**: заранее приготовленным чистым листком бумаги; шариковой ручкой; штрих – корректор.

# **Максимальное время выполнения задания** – 30 мин.

# **Теоретические вопросы**

- 1. Описать устройство компьютера. Рассказать про базовую комплектацию.
- 2. Программное обеспечение. Классификация ПО. Рассказать с примерами про системное, сервисное и прикладное ПО.
- 3. Операционная система MS-DOS. Схема загрузки, назначение файлов.
- 4. Команды операционной системы Ms-DOS.
- 5. Операционные системы семейства Windows. Классификация (ветви развития с примерами)
- 6. Операционная система Windows XP. Системные требования, версий. Произвести обзор системы на компьютере.
- 7. Операционная система Windows Vista. Системные требования, версий. Произвести обзор системы на компьютере.
- 8. Операционная система Windows Seven. Системные требования, версий. Произвести обзор системы на компьютере.
- 9. Операционная система Windows 8.1. Системные требования, версий. Произвести обзор системы на компьютере.
- 10. Рассказать про обновления операционных систем Windows. Назначение, установку и удаление обновления.
- 11. Панель управления. Назначение компонентов\оснасток.

ОДОБРЕНЫ УТВЕРЖДАЮ

ЦМК «ЭВМ» Заместитель директора по учебной работе

«31» августа 2020 г.
- 12. Драйвера. Типы драйверов. Назначение. Утилиты для поиска и установки драйверов.
- 13. Системный реестр. Назначение реестра. Основные разделы.
- 14. Отказ системы (Blue Screen of Death). Структура BSOD. Подготовка системы к BSOD.
- 15. Варианты загрузки операционных систем Windows.Рассказать их назначение и когда применяются.
- 16. Рассказать про LiveCD. Назначение и состав LiveCD.
- 17. Архивация. Виды архивов. Программы-архиваторы.
- 18. Компьютерные вирусы. Классификация вирусов.
- 19. Методы защиты от компьютерных вирусов. Антивирусные программы.
- 20. Total Commander. Назначение ТС. Произвести обзор на компьютере.

#### **Практические задания**

- 1. Используя программу Oracle VM VirtualBox, установить операционную систему Windows 7.
- 2. Используя программу Oracle VM VirtualBox, установить операционную систему Windows 8.
- 3. Используя CMD в Windows создать дерево каталогов:

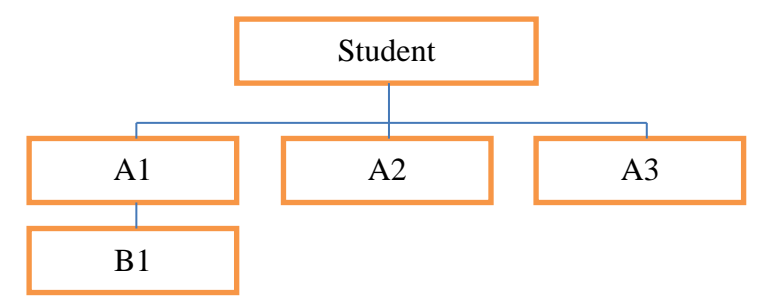

- 4. В ОС Windows настроить отображение скрытых и системных файлов и папок.
- 5. Изменить переключение раскладки языка на Alt+Shift. Увеличить частоту мерцания курсора. Работу выполнить в ОС Windows Seven.
- 6. Создать учетную запись User, назначить ей пароль password. Работу выполнить в ОС Windows Seven.
- 7. Используя команды CMD Windows, определить сетевую активность и проверить наличие соединения с сайтом urtt.ru. Определить маршрут пакета до сайта.
- 8. Настроить отображение версии операционной системы на рабочем столе, используя системный реестр.
- 9. Подключить сетевой принтер к операционной системе Windows Seven.
- 10. Использовать средство диагностики DirectX. Запустить тест DirectDraw. Используя команду настройки системы проверить автозапуск.
- 11. В операционной системе Windows Seven изменить IP-адрес: 192.168.0.150 / 255.255.255.0
- 12. В «Диспетчере задач» Windows. Добавить столбец «PID». Использовать команду сетевой статистики ключом для отображения кода процесса (PID).
- 13. Используя утилиту BIOS настроить время 10:00:00. А в качестве первого загрузочного устройства установить CD-ROM.
- 14. В ОС Windows настроить «язык ввода по умолчанию» «Английский» и сменить сочетание клавиш для переключения между языками на CTRL+SHIFT.
- 15. В ОС Windows добавить новую учетную запись: имя «User». Назначить параметры родительского контроля по своему усмотрению.

### **Методика и критерии оценки**

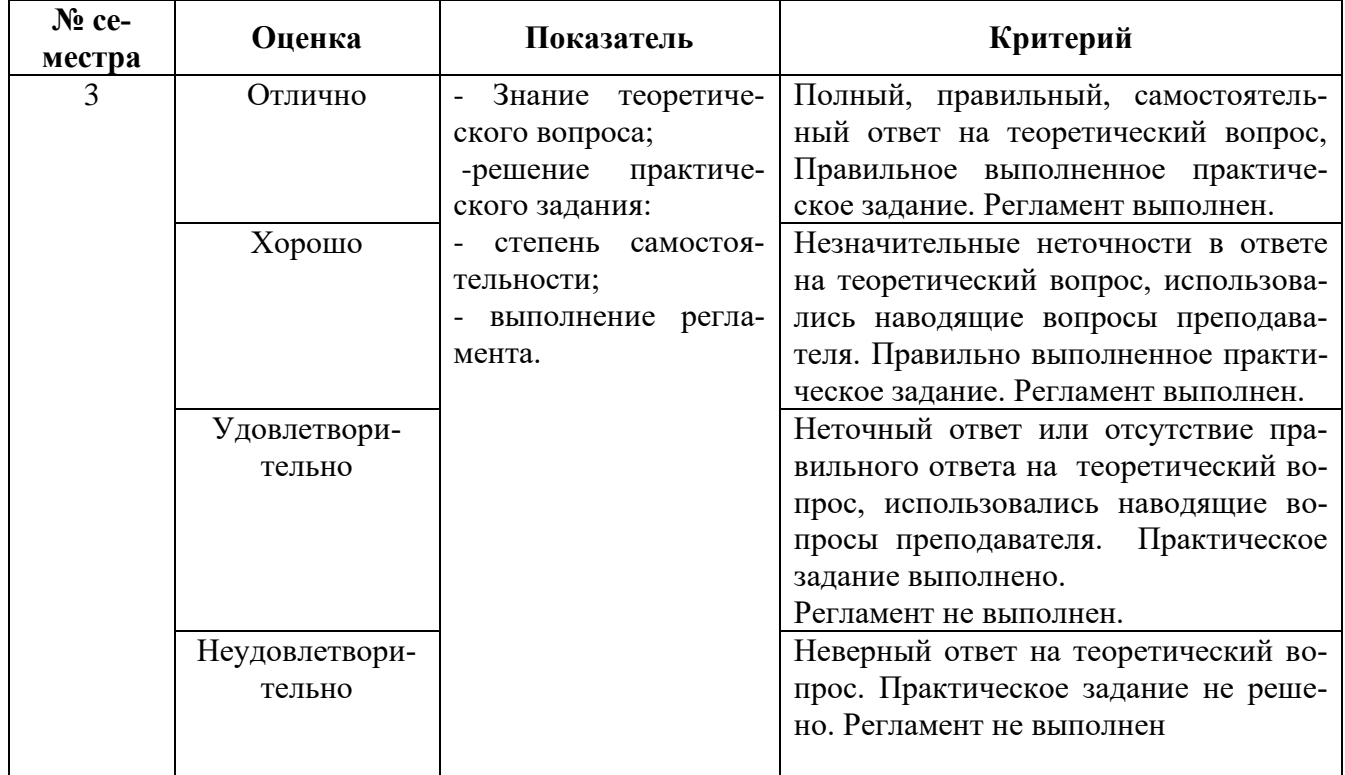

*Ф. УР-37*

#### ГАПОУ СО «Уральский радиотехнический колледж им. А.С. Попова»

Протокол от «30» 08 2020 г. № 1 самоя от место от место от место от место от место от место от «30» 08 2020 г. № 1

Председатель ЦМК

\_\_\_\_\_\_\_\_\_\_ С.В. Поликарпова

#### **Порядок, условия проведения и содержание экзамена по дисциплине ОП.07 «Операционные системы» Специальность 10.02.03 Информационная безопасность автоматизированных систем программы программа базовой подготовки Семестр 4**

**Формы контроля:** собеседование, выполнение практического задания на компьютере

#### **Последовательность и условия выполнения задания:**

- сдать преподавателю зачетную книжку;

**-** получить у преподавателя один теоретический вопрос и два практических задания: 1мин;

- подготовить ответ на теоретический вопрос письменно или устно, ответить преподавателю: 10 мин;

- выполнить практическое задание и показать его преподавателю: 19 мин.

**Можно использовать**: заранее приготовленным чистым листком бумаги; шариковой ручкой; штрих – корректор.

#### **Максимальное время выполнения задания** – 30 мин.

#### **Теоретические вопросы**

- 1. Unix-подобные системы. История создания.
- 2. Рассказать про лицензирование Unix. GPL.
- 3. Типовая файловая структура Unix-систем.
- 4. Команды операционных систем Unix для работы с каталогами и файлами.
- 5. Команды операционных систем Unix для установки и удаления программного обеспечения.
- 6. Команды операционных систем Unix для работы с процессами.
- 7. Операционная система Ubuntu. Произвести обзор системы на компьютере.
- 8. Операционная система Debian. Произвести обзор системы на компьютере.
- 9. Дистрибутивы систем Unix адаптированных для применения в РФ.
- 10. Оболочка Midnight Commander. Назначение, обзор.
- 11. Операционная система Windows Server 2008 R2. Системные требования, версий. Обзор системы.

ОДОБРЕНЫ УТВЕРЖДАЮ

ЦМК «ЭВМ» Заместитель директора по учебной работе

«31» августа 2020 г.

#### **Практические задания**

- 1. Используя программу Oracle VM VirtualBox установить операционную систему Ubuntu.
- 2. Используя программу Oracle VM VirtualBox установить операционную систему Debian.
- 3. Используя программу Oracle VM VirtualBox установить операционную систему CentOS.
- 4. В операционной системе Ubuntu создать дерево каталогов:

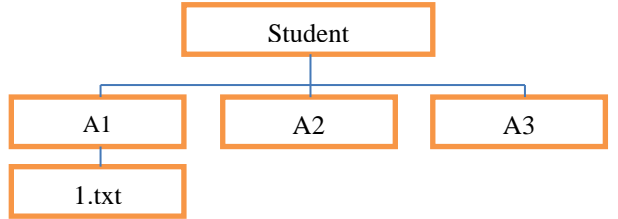

- 5. В операционной системе Ubuntu изменить IP-адрес: 192.168.0.150 / 255.255.255.0
- 6. Вывести версию ядра и интерактивный список процессов в Ubuntu.
- 7. В ОС Ubuntu добавить новую учетную запись: имя «User». Назначить ей пароль Password123.
- 8. Используя утилиту BIOS настроить время 10:00:00. А в качестве первого загрузочного устройства установить CD-ROM.
- 9. Произвести установку пакета ssh в ОС Ubuntu.
- 10. Установить приложение Midnight Commander в ОС Ubuntu.
- 11. Установить программу Stamina.exe в операционной системе Ubuntu, используя программу Wine.
- 12. В ОС Ubuntu: Вывести информацию о всех выполняющихся процессах с помощью команды
- 13. В ОС Ubuntu: Определить имя текущей UNIX-системы с помощью команды. Отобразить архитектуру компьютера.
- 14. В ОС Ubuntu: Отобразить информацию об используемой памяти
- 15. В ОС Ubuntu: Показать состояние оперативной памяти в мегабайтах
- 16. В ОС Ubuntu: Вывести список всех примонтированных устройств с помощью команды
- 17. В ОС Ubuntu: Получить сведения обо всех настроенных сетевых интерфейсах с помощью команды
- 18. В ОС Ubuntu: Просмотреть содержимое файла /etc/hosts
- 19. В ОС Ubuntu: Включить/Отключить сетевой интерфейс с помощью команд.
- 20. В ОС Ubuntu: Отобразить информацию о процессоре.
- 21. Используя программу Oracle VM VirtualBox, установить операционную систему Windows 7.
- 22. Используя программу Oracle VM VirtualBox, установить операционную систему Windows 8.
- 23. Используя CMD в Windows создать дерево каталогов:

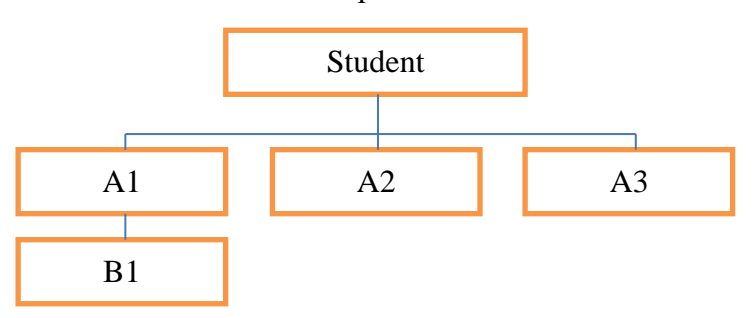

- 24. В ОС Windows настроить отображение скрытых и системных файлов и папок.
- 25. Изменить переключение раскладки языка на Alt+Shift. Увеличить частоту мерцания курсора. Работу выполнить в ОС Windows Seven.
- 26. Создать учетную запись User, назначить ей пароль password. Работу выполнить в ОС

Windows Seven.

- 27. Используя команды CMD Windows, определить сетевую активность и проверить наличие соединения с сайтом urtt.ru. Определить маршрут пакета до сайта.
- 28. Настроить отображение версии операционной системы на рабочем столе, используя системный реестр.
- 29. Подключить сетевой принтер к операционной системе Windows Seven.
- 30. Использовать средство диагностики DirectX. Запустить тест DirectDraw. Используя команду настройки системы проверить автозапуск.
- 31. В операционной системе Windows Seven изменить IP-адрес: 192.168.0.150 / 255.255.255.0
- 32. В «Диспетчере задач» Windows. Добавить столбец «PID». Использовать команду сетевой статистики ключом для отображения кода процесса (PID).
- 33. Используя утилиту BIOS настроить время 10:00:00. А в качестве первого загрузочного устройства установить CD-ROM.
- 34. В ОС Windows настроить «язык ввода по умолчанию» «Английский» и сменить сочетание клавиш для переключения между языками на CTRL+SHIFT.
- 35. В ОС Windows добавить новую учетную запись: имя «User». Назначить параметры родительского контроля по своему усмотрению.

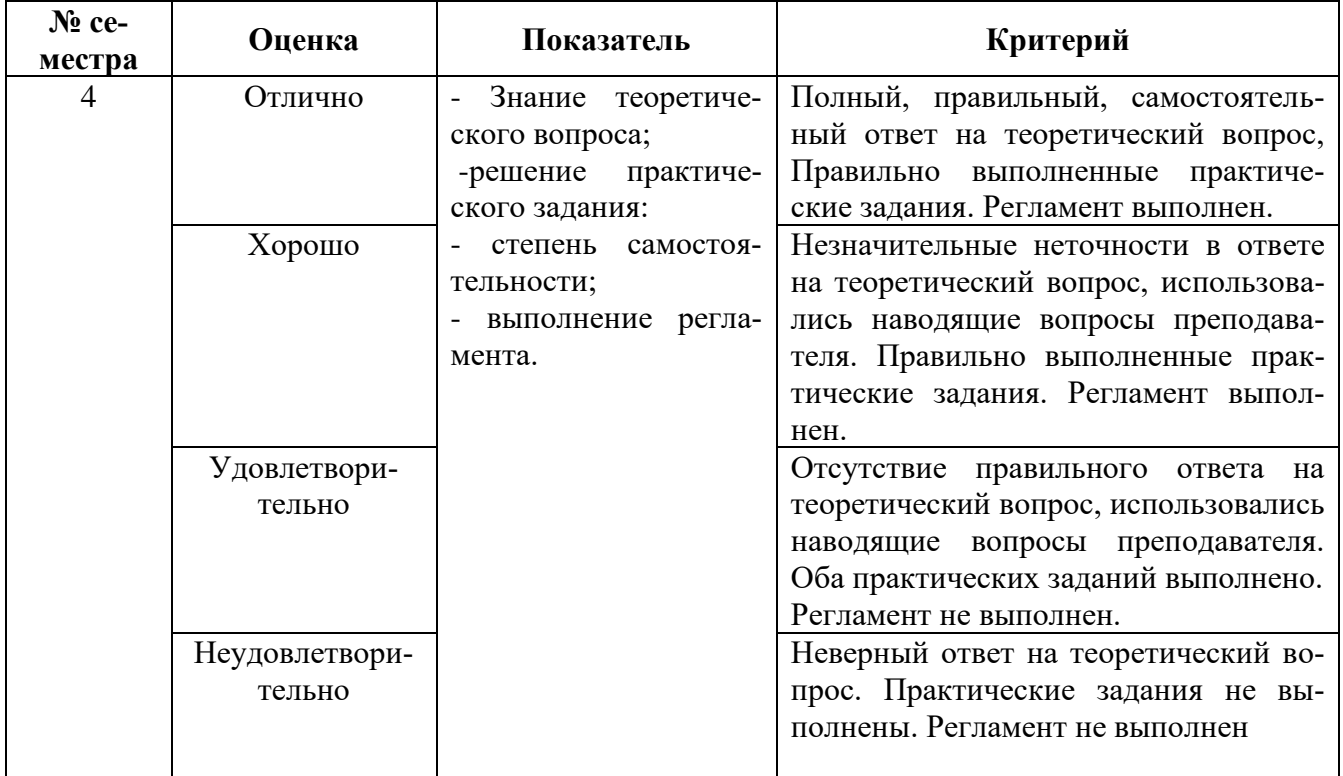

#### **Методика и критерии оценки**

### Министерство образования и молодежной политики Свердловской области Государственное автономное профессиональное образовательное учреждение Свердловской области

«Уральский радиотехнический колледж им. А.С. Попова»

#### УТВЕРЖДАЮ

Заместитель директора

по учебной работе

*\_\_\_\_\_\_\_\_* А.А. Пятышкин  $\frac{31 \times 2020}{2020}$  r.

### **Контрольно-оценочные средства**

### **по учебной дисциплине**

### **ОП.08.Базы данных**

основной профессиональной образовательной программы (ОПОП)

### специальности СПО

10.02.03 Информационная безопасность автоматизированных систем

программы базовой подготовки

**Екатеринбург, 2020**

### **Разработчики:**

# ГАПОУ СО УРТК им. А.С. Попова преподаватель Е.В. Тыщенко

#### **Рецензенты:**

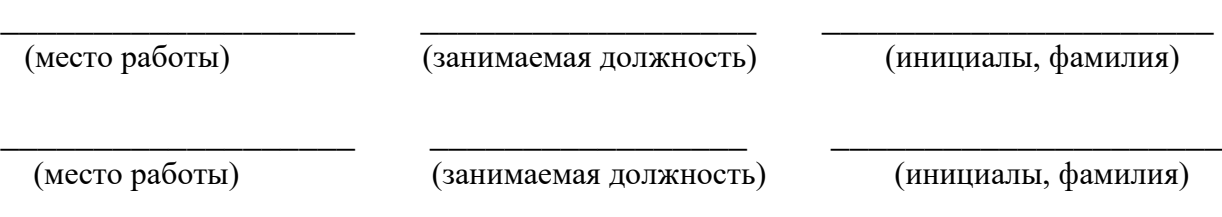

## **Рассмотрены цикловой методической комиссией «**Информационных технологий**»**

Протокол от «31» августа 2020 г. № 1

Председатель ЦМК  $\_$   $\# \ell \ell \ell \ell \ell \ell \_$ — Н.Н. Шутова

#### АКТУАЛИЗИРОВАНО:

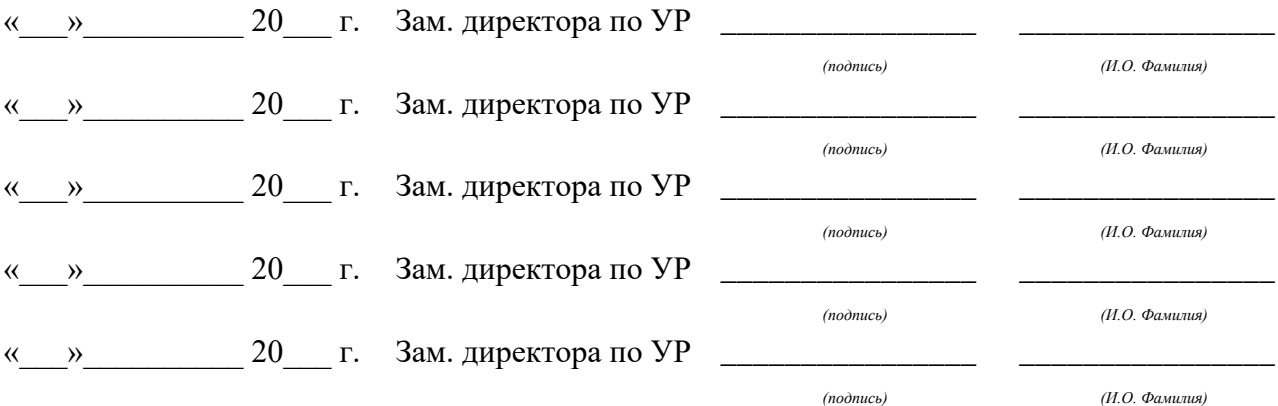

# **Содержание**

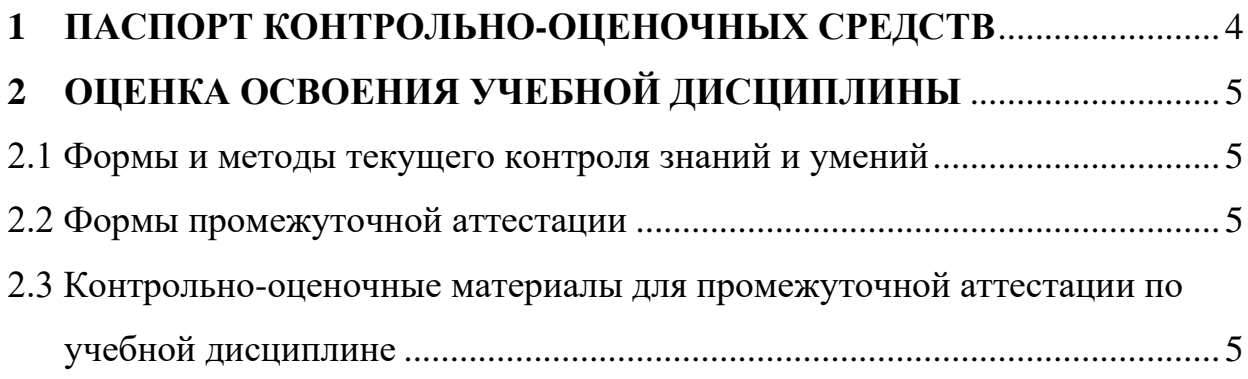

### **1 ПАСПОРТ КОНТРОЛЬНО-ОЦЕНОЧНЫХ СРЕДСТВ**

<span id="page-332-0"></span>В результате освоения учебной дисциплины «Базы данных» студент должен обладать предусмотренными ФГОС по специальности СПО 10.02.03 Информационная безопасность автоматизированных систем, программы базовой подготовки следующими умениями, знаниями, которые способствуют формированию общих и профессиональных компетенций:

- У 1 проводить анализ, выделять сущности и связи предметной области и отображать ее на конкретную модель данных
- У 2 нормализовывать отношения при проектировании реляционной базы данных
- У 3 работать с системами управления базами данных
- У 4 применять методы манипулирования данными
- У 5 строить запросы
- У 6 использовать встроенные механизмы защиты информации в системах управления базами данных
- З 1 основные понятия теории баз данных, модели данных
- З 2 основные принципы и этапы проектирования баз данных
- З 3 логическую и физическую структуру баз данных
- З 4 реляционную алгебру
- З 5 средства проектирования структур баз данных
- З 6 базовые понятия и классификацию систем управления базами данных
- З 7 методы и приемы манипулирования данными
- З 8 построение запросов в системах управления базами данных
- З 9 перспективы развития современных баз данных

В процессе аттестации по учебной дисциплине осуществляется комплексная проверка умений и знаний, а в ходе текущего контроля, также динамика формирования общих компетенций.

Промежуточная аттестация по учебной дисциплине проводится в формах предусмотренных учебным планом основной профессиональной образовательной программы специальности.

### <span id="page-333-1"></span><span id="page-333-0"></span>**2 ОЦЕНКА ОСВОЕНИЯ УЧЕБНОЙ ДИСЦИПЛИНЫ**

### **2.1 [Формы и методы текущего контроля знаний и умений](#page-333-2)**

В ходе текущего контроля знаний и умений по учебной дисциплине применяются следующие формы и методы контроля и оценки:

- экспертное наблюдение и оценка на практических занятиях, ответы на контрольные вопросы;
- − Экспертная оценка отчетов по практическим и самостоятельным работам.
- − Индивидуальное собеседование с обучающимся.
- − Устный опрос.
- − Защита практических работ.

Итоговая аттестация в форме экзамена

Задания, используемые для проведения текущего контроля, отражаются в методических разработках для лабораторных, практических или контрольных работ. Конкретный перечень мероприятий текущего контроля отражается в календарнотематическом плане учебной дисциплины.

### <span id="page-333-2"></span>**2.2 Формы промежуточной аттестации**

Предметом оценки освоения учебной дисциплины являются умения и знания.

Промежуточная аттестация по учебной дисциплине осуществляется в следующих

формах:

Таблица 1- Запланированные формы промежуточной аттестации

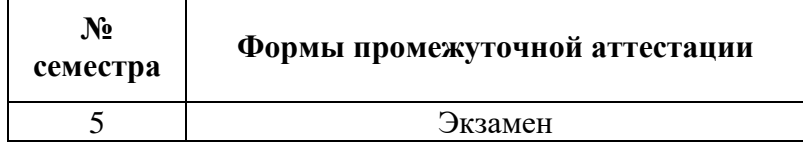

### <span id="page-333-3"></span>**2.3 Контрольно-оценочные материалы для промежуточной аттестации по учебной дисциплине**

В пятом учебном семестре, для подготовки к промежуточной аттестации по учебной дисциплине, студенту в срок не позднее, чем за 4 недели до начала промежуточной аттестации выдаются контрольно-оценочные материалы (ф.УР-33). Для проведения промежуточной аттестации по учебной дисциплине в форме экзамена в срок не позднее, чем за 6 недель до его начала составляются экзаменационные билеты (ф.УР-34).

Министерство образования и молодежной политики Свердловской области Государственное автономное профессиональное образовательное учреждение Свердловской области «Уральский радиотехнический колледж им. А.С. Попова»

УТВЕРЖДАЮ

Заместитель директора

по учебной работе

*\_\_\_\_\_\_\_\_\_\_\_\_\_\_\_* А.А.Пятышкин

31» августа 2020 г.

### **Контрольно-оценочные средства**

### **по учебной дисциплине**

ОП.09 Экономика организации

основной профессиональной образовательной программы (ОПОП)

### специальности СПО

10.02.03 Информационная безопасность автоматизированных систем

**Екатеринбург, 2020**

# **Разработчики:**  ГАПОУ СО УРТК им.А.С.Попова преподаватель О.В.Алексеева **Рецензенты:**  ГАПОУ СО УРТК им.А.С.Попова преподаватель Л.П. Тимошинова **\_\_\_\_\_\_\_\_\_\_\_\_\_\_\_\_\_\_\_ \_\_\_\_\_\_\_\_\_\_\_\_\_\_\_\_\_ \_\_\_\_\_\_\_\_\_\_\_\_\_\_\_\_\_\_\_\_\_** (место работы) (занимаемая должность) (инициалы, фамилия) **Рассмотрены цикловой методической комиссией «ЭУиП»** Протокол от «31» августа 2020 г. № 1

Председатель ЦМК \_\_\_\_\_\_\_\_\_\_\_ Л.П. Тимошинова

#### АКТУАЛИЗИРОВАНО:

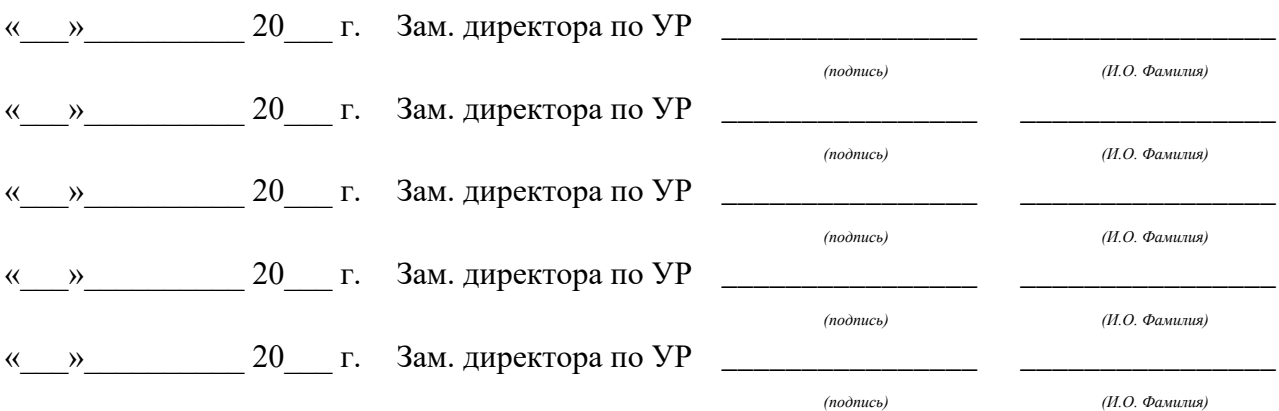

# **Содержание**

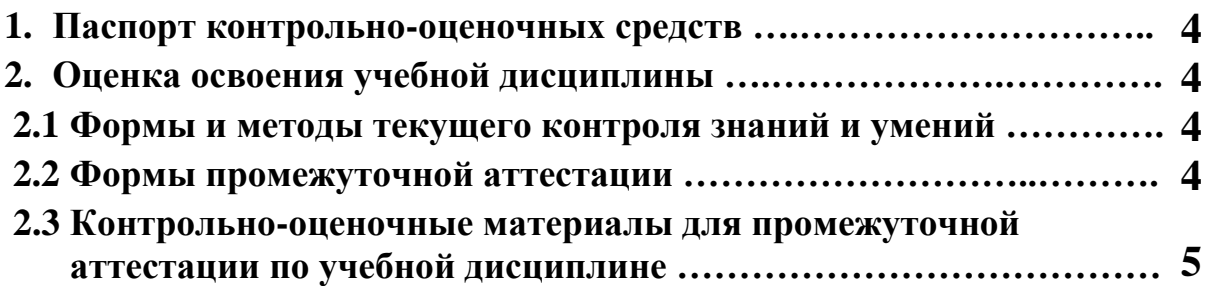

#### **1 ПАСПОРТ КОНТРОЛЬНО-ОЦЕНОЧНЫХ СРЕДСТВ**

В результате освоения учебной дисциплины «Экономика организации» студент должен обладать предусмотренными ФГОС по специальности 10.02.03 Информационная безопасность автоматизированных систем, базовой подготовки следующими умениями, знаниями, которые способствуют формированию общих и профессиональных компетенций:

У 1 - рассчитывать по принятой методологии основные технико-экономические показатели деятельности организации;

З 1 - общие положения экономической теории;

З 2 - организацию производственного и технологического процессов;

З 3 - материально-технические, трудовые и финансовые ресурсы отрасли и организации, показатели их эффективного использования;

З 4 - механизмы ценообразования на продукцию (услуги), формы оплаты труда в современных условиях;

З 5 - методику разработки бизнес-плана.

В процессе аттестации по учебной дисциплине осуществляется комплексная проверка умений и знаний, а в ходе текущего контроля, также динамика формирования общих компетенций.

Промежуточная аттестация по учебной дисциплине проводится в формах предусмотренных учебным планом основной профессиональной образовательной программы специальности.

#### **2 ОЦЕНКА ОСВОЕНИЯ УЧЕБНОЙ ДИСЦИПЛИНЫ**

#### **2.1 [Формы и методы текущего контроля знаний и умений](#page-337-0)**

В ходе текущего контроля знаний и умений по учебной дисциплине применяются следующие формы и методы контроля и оценки:

- задачи и задания;

- тест;

- собеседование;

- доклад, сообщение;

- реферат;

Задания, используемые для проведения текущего контроля, отражаются в методических разработках для практических или контрольных работ. Конкретный перечень мероприятий текущего контроля отражается в календарно-тематическом плане учебной дисциплины.

#### <span id="page-337-0"></span>**2.2 Формы промежуточной аттестации**

Предметом оценки освоения учебной дисциплины являются умения и знания.

Промежуточная аттестация по учебной дисциплине осуществляется в следующих

формах:

Таблица 1- Запланированные формы промежуточной аттестации

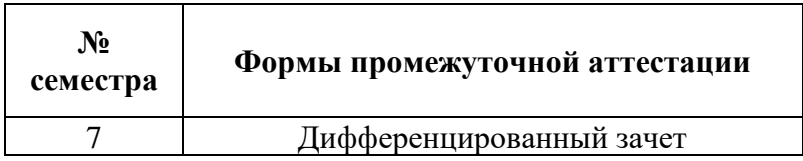

### **2.3 Контрольно-оценочные материалы для промежуточной аттестации по учебной дисциплине**

В седьмом учебном семестре, для подготовки к промежуточной аттестации по учебной дисциплине, студенту в срок не позднее, чем за 4 недели до начала промежуточной аттестации выдаются контрольно-оценочные материалы (ф.УР-33 – приложение 1).

#### **Приложение 1**

*Ф. УР-33*

ГАПОУ СО «Уральский радиотехнический колледж им. А.С. Попова»

ОДОБРЕНЫ УТВЕРЖДАЮ

ЦМК «Экономики, управления и права»

Протокол от «\_\_\_\_» \_\_\_ 20 \_\_\_ г. № \_\_\_

Председатель ЦМК

\_\_\_\_\_\_\_\_\_\_ Л.П.Тимошинова

#### **Порядок, условия проведения и содержание дифференцированного зачета по ОП. 09 «Экономика организации» 10.02.03 Информационная безопасность**

#### **автоматизированных систем**

**программа базовой подготовки Семестр 7**

#### **Формы контроля:** собеседование

**Последовательность и условия выполнения задания** проводится собеседование по представленным ниже теоретическим вопросам

#### **Вы можете воспользоваться**

#### **Максимальное время выполнения задания** – 20 мин.

#### **Теоретические вопросы**

- 1. Назначение и структура экономики. Потребности и ресурсы.
- 2. Общественное производство. Производственные возможности общества. Три главных вопроса экономики.
- 3. Собственность и ее виды.
- 4. Организационно-правовые формы хозяйствования.
- 5. Организация хозяйственной деятельности.
- 6. Экономический круговорот. Понятие, функции и виды рынка.
- 7. Закон спроса и предложения товаров.
- 8. Макроэкономика как система. Экономический рост.
- 9. Экономический цикл, безработица, инфляция.
- 10. Что понимается под предприятием и, какую роль играют предприятия в экономике страны? Почему рынок создает более благоприятные условия для работы предприятия?
- 11. Назовите виды ресурсов предприятия необходимых для эффективной работы. Дайте им краткую характеристику.
- 12. Сущность, значение, классификация, виды оценок, износ и амортизация, система показателей использования (обобщающие и частные) основных средств предприятия.
- 13. Сущность и значение, структура, показатели уровня использования оборотных средств предприятия?
- 14. Техническое нормирование и его значение. Производственный процесс и его

Заместитель директора по учебной работе

\_\_\_\_\_\_\_\_\_ А.А.Пятышкин

«<u>\_\_\_\_» \_\_\_\_\_\_\_\_\_\_\_\_\_20</u>\_\_ г.

составляющие. Классификация операций. Классификация рабочего времени.

- 15. Основные виды норм (времени, выработки).
- 16. Кадры предприятия, их классификация и структура.
- 17. Виды, формы и системы заработной платы.
- 18. Удержание из заработной платы. Обязательные отчисления в фонды.
- 19. Себестоимость и ее виды.
- 20. Классификация затрат на выпуск и реализацию продукции (по элементам, статьям калькуляции, ряду других признаков).
- 21. Структура себестоимости и факторы, ее определяющие.
- 22. Прибыль предприятия. Функции и виды.
- 23. Распределение и использование прибыли. Основные пути увеличения прибыли на предприятии.
- 24. Рентабельность. Показатели рентабельности.
- 25. Какова связь между себестоимостью продукции и финансовыми результатами деятельности предприятия?
- 26. Сущность и функции цены как экономической категории. Какова структура цены предприятия, промышленности, розничной цены?
- 27. Система цен и их классификация.
- 28. Методы ценообразования.
- 29. Стратегическое, оперативное, бизнес-планирование организации.
- 30. Бизнес-план, структура и последовательность разработки бизнес-плана.

#### **Методика и критерии оценки**

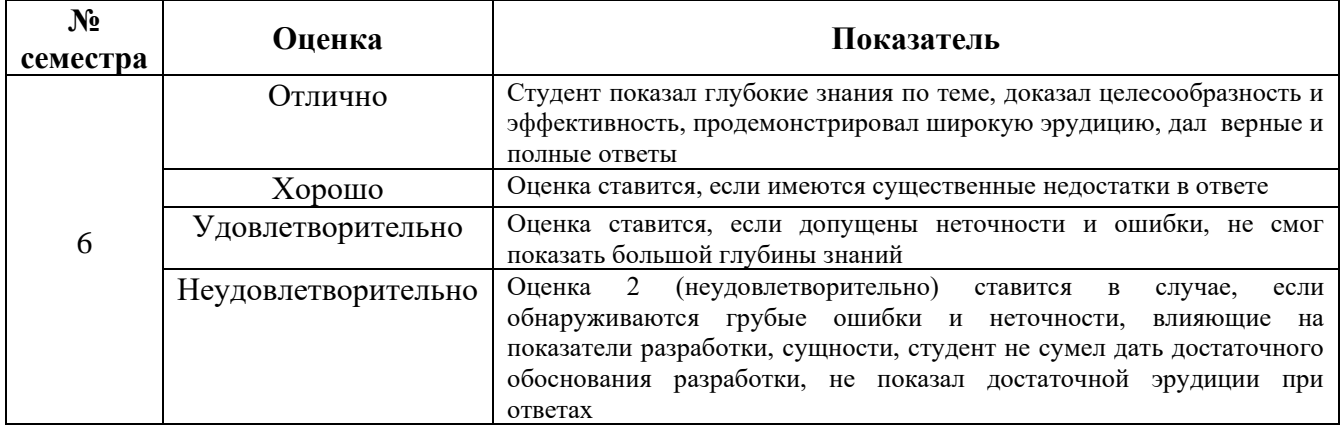

Преподаватель: О.В.Алексеева

Рецензент: Л.П. Тимошинова, преподаватель дисциплины «Экономическая теория»

Министерство образования и молодежной политики Свердловской области Государственное автономное профессиональное образовательное учреждение Свердловской области «Уральский радиотехнический колледж им. А.С. Попова»

УТВЕРЖДАЮ

Заместитель директора

по учебной работе

*\_\_\_\_\_\_* А.А Пятышкин

« 31 » августа 2020 г.

### **Контрольно-оценочные средства**

**по учебной дисциплине**

### **ОП.10 Менеджмент**

основной профессиональной образовательной программы (ОПОП)

### специальности СПО

10.02.03 Информационная безопасность автоматизированных систем программа базовой подготовки

**Екатеринбург, 2020**

# **Разработчик:**  ГАПОУ СО УРТК им. А.С. Попова преподаватель Н.Ю. Земцова **Рецензент:**  ГАПОУ СО УРТК им. А.С.Попова преподаватель О.А.Терентьева

### **Рассмотрены цикловой методической комиссией «Экономики, управления и права»**

Протокол от «31» августа 2020 г. № 1

Председатель ЦМК \_\_\_\_\_\_\_\_\_\_\_ Л. П. Тимошинова

#### АКТУАЛИЗИРОВАНО:

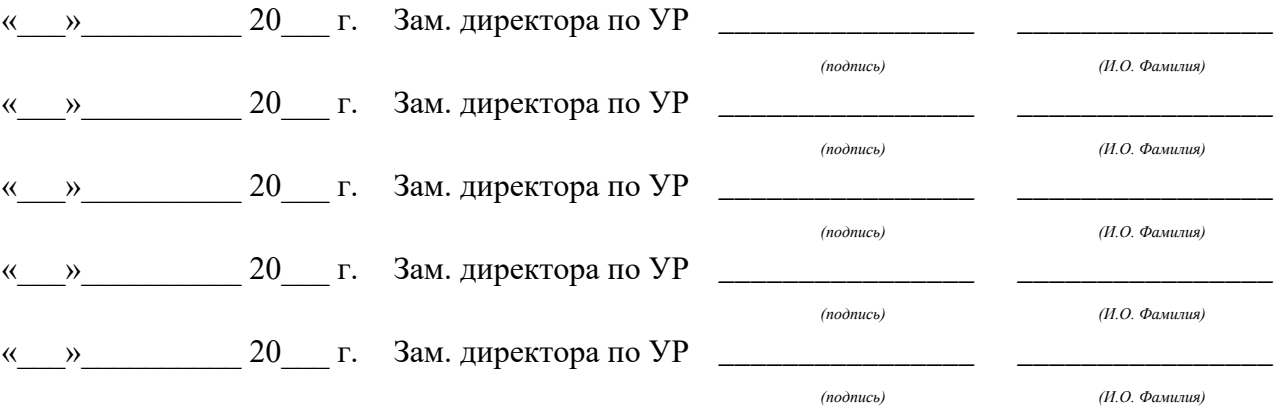

# **Содержание**

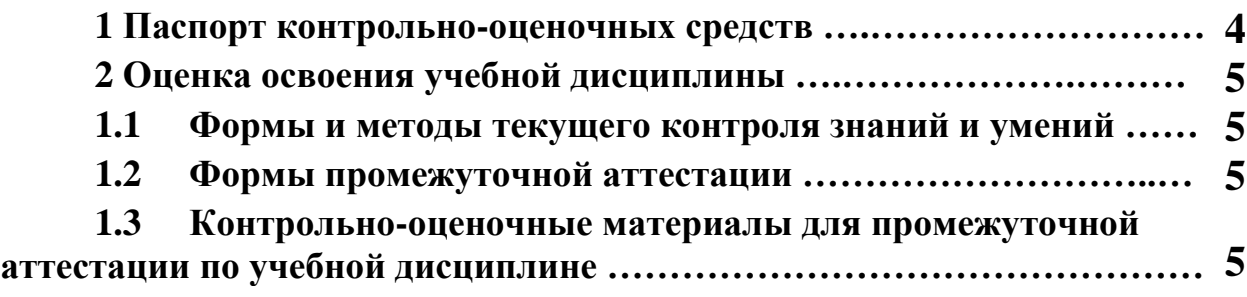

#### **1 ПАСПОРТ КОНТРОЛЬНО-ОЦЕНОЧНЫХ СРЕДСТВ**

В результате освоения учебной дисциплины «Менеджмент» студент должен обладать предусмотренными ФГОС по специальности СПО 10.02.03 Информационная безопасность автоматизированных систем программа базовой подготовки следующими умениями, знаниями, которые способствуют формированию общих и профессиональных компетенций:

У 1 - организовывать деловое общение с различными категориями работников;

У 2 - оценивать эффективность управленческих решений;

У 3 - участвовать в организации собеседований с персоналом;

У 4 - проводить инструктаж сотрудников;

З 1 - понятие и принципы управления персоналом в организациях различных форм собственности, основы организации работы малых коллективов;

З 2 - функции, виды и психологию менеджмента;

З 3 - законодательные и нормативные акты, регламентирующие трудовые правоотношения;

З 4 - формы и методы инструктирования и обучения сотрудников;

З 5 - организационное обеспечение документирования управления персоналом и трудовой деятельности работников;

З 6 - особенности менеджмента в области обеспечения информационной безопасности

В процессе аттестации по учебной дисциплине осуществляется комплексная проверка умений и знаний, а в ходе текущего контроля, также динамика формирования общих компетенций.

Промежуточная аттестация по учебной дисциплине проводится в формах предусмотренных учебным планом основной профессиональной образовательной программы специальности.

4

#### **2 ОЦЕНКА ОСВОЕНИЯ УЧЕБНОЙ ДИСЦИПЛИНЫ**

#### **2.1 Формы и методы текущего контроля знаний и умений**

В ходе текущего контроля знаний и умений по учебной дисциплине применяются следующие формы и методы контроля и оценки:

- тест;

- сообщение;
- анализ ситуации;
- письменная работа.

Задания, используемые для проведения текущего контроля, отражаются в методических разработках для практических работ. Конкретный перечень мероприятий текущего контроля отражается в календарно-тематическом плане учебной дисциплины.

#### **2.2 Формы промежуточной аттестации**

Предметом оценки освоения учебной дисциплины являются умения и знания.

Промежуточная аттестация по учебной дисциплине осуществляется в следующих формах:

Таблица 1- Запланированные формы промежуточной аттестации

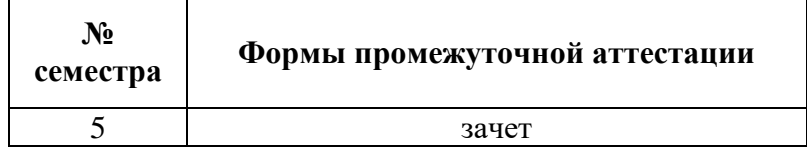

### **2.3 Контрольно-оценочные материалы для промежуточной аттестации по учебной дисциплине**

Для проведения промежуточной аттестации, в пятом семестре по учебной дисциплине в форме зачета в срок, не позднее, чем за 4 недели до начала промежуточной аттестации студентам выдаются контрольно-оценочные материалы.

*Ф. УР-33*

ГАПОУ СО «Уральский радиотехнический колледж им. А.С. Попова»

ЦМК «Экономики, управления и права»

Протокол от « 30 » августа 2020 г. № 1

Председатель ЦМК

\_\_\_\_\_\_\_\_\_\_ Л.П.Тимошинова

### **Порядок, условия проведения и содержание зачета по учебной дисциплине ОП.10 «Менеджмент»**

#### **Специальность 10.02.03 Информационная безопасность автоматизированных систем**

#### **программа базовой подготовки**

#### **Семестр 5**

#### **Формы контроля: собеседование**

**Максимальное время выполнения задания** – 30 мин.

#### **Теоретические вопросы**

- 1. Концепция научного управления.
- 2. Концепция административного управления.
- 3. Концепция бюрократического менеджмента.
- 4. Внутренняя среда организации.
- 5. Внешняя среда организации.
- 6. Сущность процесса коммуникации.
- 7. Преграды в межличностной коммуникации.
- 8. Типы решений.
- 9. Понятие делегирования полномочий и ответственности.
- 10. Понятие мотивации.
- 11. Содержательные теории мотивации. Теория иерархии потребностей Маслоу.
- 12. Содержательные теории мотивации. Двухфакторная теория Герцберга.
- 13. Процессуальные теории мотивации. Теория ожидания Врума.
- 14. Процессуальные теории мотивации. Теория справедливости Адамса.
- 15. Формальные и неформальные организации.
- 16. Причины вступления людей в неформальные организации.

ОДОБРЕНЫ УТВЕРЖДАЮ

Заместитель директора по учебной работе

\_\_\_\_\_\_\_\_\_ А.А. Пятышкин

« 31 » августа 2020 г.

- 17. Факторы, влияющие на эффективность работы групп.
- 18. Управление с помощью комитетов.
- 19. Понятие руководства, лидерства, власти и влияния.
- 20. Власть, основанная на принуждении. Влияние через страх.
- 21. Власть, основанная на вознаграждении. Влияние через положительное подкрепление.
- 22. Законная власть. Влияние с помощью традиций.
- 23. Власть эксперта. Влияние через разумную веру.
- 24. Власть примера. Влияние с помощью харизмы.
- 25. Влияние путем убеждения.
- 26. Теории лидерских качеств.
- 27. Поведенческие теории лидерства.
- 28. Теория стилей руководства К. Левина.
- 29. Конфликт. Типы конфликтов.
- 30. Причины конфликтов.

#### **Методика и критерии оценки**

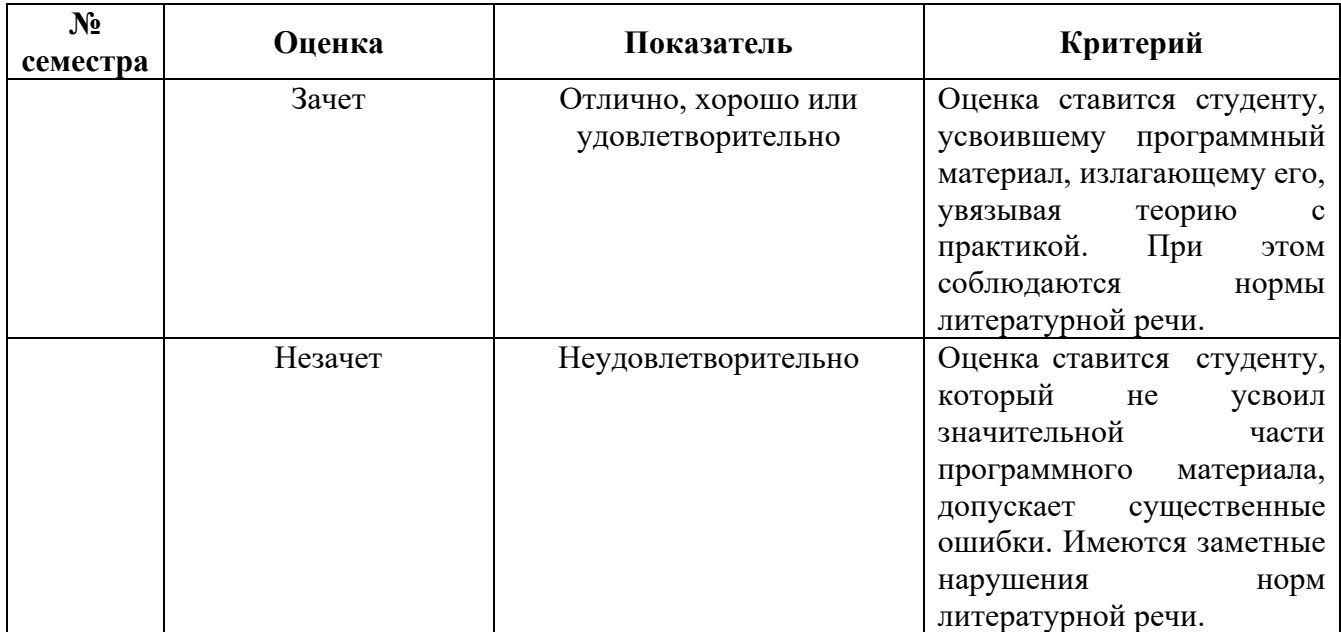

Преподаватель: Н.Ю. Земцова

Рецензент: О.А. Терентьева, преподаватель дисциплины «Управление персоналом»

Министерство образования и молодежной политики Свердловской области Государственное автономное профессиональное образовательное учреждение Свердловской области «Уральский радиотехнический колледж им. А.С. Попова»

### УТВЕРЖДАЮ

Заместитель директора

по учебной работе

*\_\_\_\_\_\_\_\_\_* А.А. Пятышкин «31» августа 2020 г.

### **Контрольно-оценочные средства**

**по учебной дисциплине**

### **ОП.11 Безопасность жизнедеятельности**

основной профессиональной образовательной программы (ОПОП)

10.02.03 Информационная безопасность автоматизированных систем

### базовой подготовки

**Екатеринбург, 2020**

### **Разработчик:**

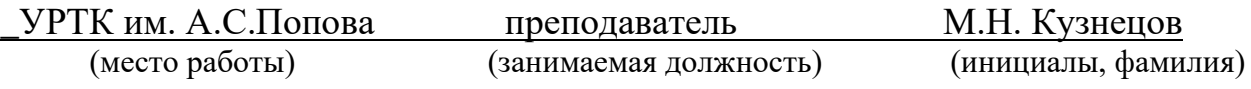

#### **Рецензент:**

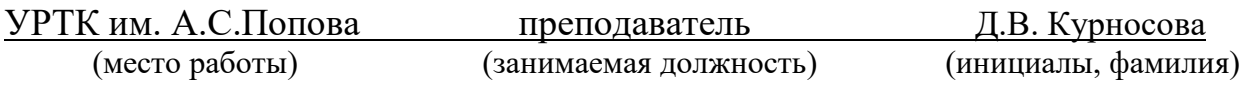

### **Рассмотрены цикловой методической комиссией «ЕНД»**

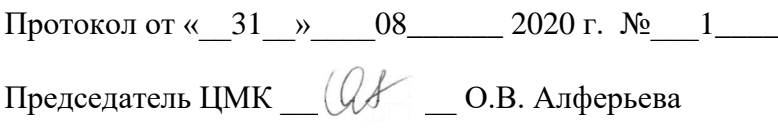

#### АКТУАЛИЗИРОВАНО:

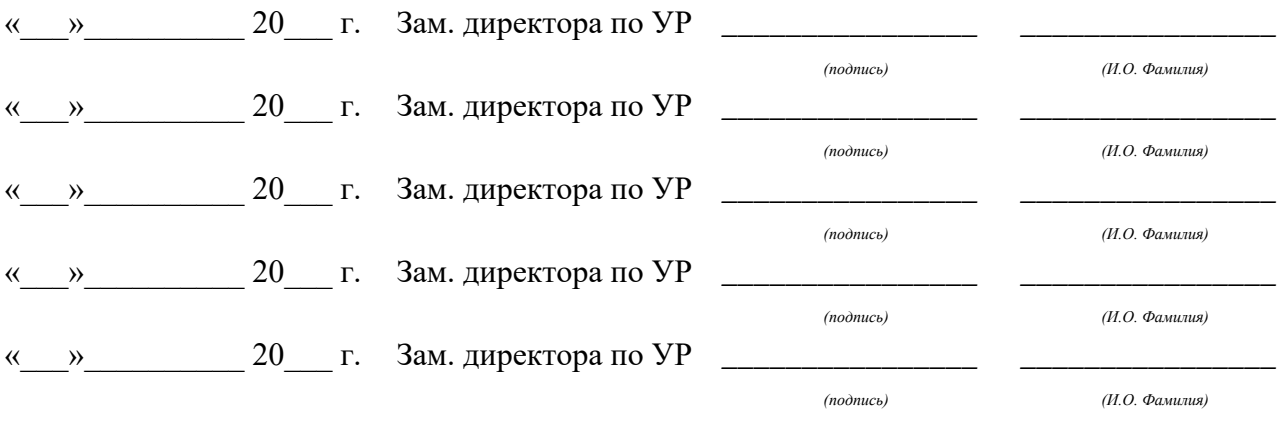

# **Содержание**

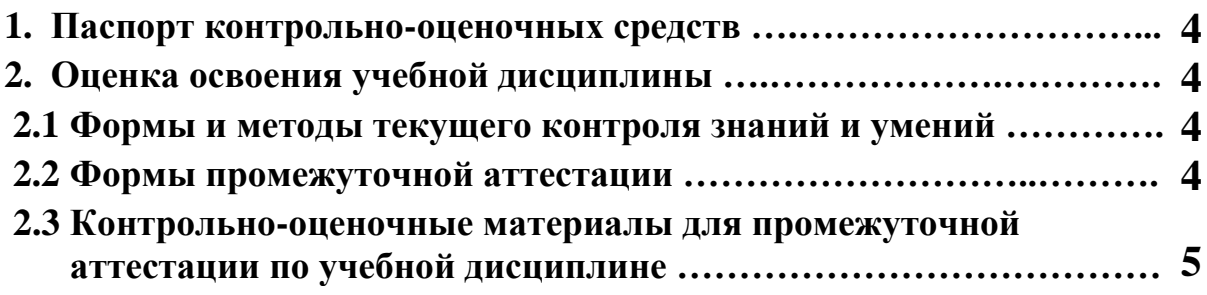

#### **1 ПАСПОРТ КОНТРОЛЬНО-ОЦЕНОЧНЫХ СРЕДСТВ**

В результате освоения учебной дисциплины «Безопасность жизнедеятельности» студент должен обладать предусмотренными ФГОС по специальности СПО, базовый уровень подготовки для специальности 10.02.03 Информационная безопасность автоматизированных систем следующими умениями, знаниями, которые способствуют формированию общих и профессиональных компетенций:

уметь:

организовывать и проводить мероприятия по защите работников и населения от негативных воздействий чрезвычайных ситуаций; предпринимать профилактические меры для снижения уровня опасностей различного вида и их последствий в профессиональной деятельности и быту; использовать средства индивидуальной и коллективной защиты от оружия массового поражения; применять первичные средства пожаротушения; ориентироваться в перечне военно-учетных специальностей и самостоятельно определять среди них родственные полученной специальности; применять профессиональные знания в ходе исполнения обязанностей военной службы на воинских должностях в соответствии с полученной специальностью; владеть способами бесконфликтного общения и саморегуляции в повседневной деятельности и экстремальных условиях военной службы; оказывать первую помощь пострадавшим;

знать:

принципы обеспечения устойчивости объектов экономики, прогнозирования развития событий и оценки последствий при техногенных чрезвычайных ситуациях и стихийных явлениях, в том числе в условиях противодействия терроризму как серьезной угрозе национальной безопасности России; основные виды потенциальных опасностей и их последствия в профессиональной деятельности и быту, принципы снижения вероятности их реализации; основы военной службы и обороны государства; задачи и основные мероприятия гражданской обороны; способы защиты населения от оружия массового поражения; меры пожарной безопасности и правила безопасного поведения при пожарах; организацию и порядок призыва граждан на военную службу и поступления на нее в добровольном порядке; основные виды вооружения, военной техники и специального снаряжения, состоящие на вооружении (оснащении) воинских подразделений, в которых имеются военно-учетные специальности, родственные специальностям СПО; область применения получаемых профессиональных знаний при исполнении обязанностей военной службы; порядок и правила оказания первой помощи пострадавшим.

Дисциплина способствует формированию следующих компетенций:

ОК 1. Понимать сущность и социальную значимость своей будущей профессии, обладать высокой мотивацией к выполнению профессиональной деятельности в области обеспечения информационной безопасности.

ОК 2. Организовывать собственную деятельность, выбирать типовые методы и способы выполнения профессиональных задач, оценивать их эффективность и качество.

ОК 3. Принимать решения в стандартных и нестандартных ситуациях и нести за них ответственность.

ОК 4. Осуществлять поиск и использование информации, необходимой для эффективного выполнения профессиональных задач, профессионального и личностного развития.

ОК 5. Использовать информационно-коммуникационные технологии в профессиональной деятельности.

ОК 6. Работать в коллективе и команде, эффективно общаться с коллегами, руководством, потребителями.

ОК 7. Брать на себя ответственность за работу членов команды (подчиненных), результат выполнения заданий.

ОК 8. Самостоятельно определять задачи профессионального и личностного развития, заниматься самообразованием, осознанно планировать повышение квалификации.

ОК 9. Ориентироваться в условиях частой смены технологий в профессиональной деятельности.

ОК 10. Формулировать задачи логического характера и применять средства математической логики для их решения.

ОК 11. Владеть основными методами и средствами разработки программного обеспечения.

ОК 12. Производить инсталляцию и настройку автоматизированных информационных систем, выполнять в автоматизированных информационных системах регламентные работы по обновлению, техническому сопровождению и восстановлению при отказах.

Дисциплина способствует формированию следующих профессиональных компетенций:

ПК 1.1. Участвовать в эксплуатации компонентов подсистем безопасности автоматизированных систем, в проверке их технического состояния, в проведении технического обслуживания и текущего ремонта, устранении отказов и восстановлении работоспособности.

ПК 1.2. Выполнять работы по администрированию подсистем безопасности автоматизированных систем.

ПК 1.3. Производить установку и адаптацию компонентов подсистем безопасности автоматизированных систем.

ПК 1.4. Организовывать мероприятия по охране труда и технике безопасности в процессе эксплуатации автоматизированных систем и средств защиты информации в них.

ПК 1.5. Вести техническую документацию, связанную с эксплуатацией средств технической защиты и контроля информации в автоматизированных системах.

ПК 2.1. Применять программно-аппаратные средства обеспечения информационной безопасности в автоматизированных системах.

ПК 2.2. Участвовать в эксплуатации программно-аппаратных средств обеспечения информационной безопасности, в проверке их технического состояния, в проведении технического обслуживания и текущего ремонта, устранении отказов и восстановлении работоспособности.

ПК 2.3. Участвовать в мониторинге эффективности применяемых программноаппаратных средств обеспечения информационной безопасности в автоматизированных системах.

ПК 2.4. Участвовать в обеспечении учета, обработки, хранения и передачи конфиденциальной информации.

ПК 2.5. Решать частные технические задачи, возникающие при проведении всех видов плановых и внеплановых контрольных проверок, при аттестации объектов, помещений, программ, алгоритмов.

ПК 2.6. Применять нормативные правовые акты, нормативно-методические документы по обеспечению информационной безопасности программно-аппаратными средствами.

ПК 3.1. Применять инженерно-технические средства обеспечения информационной безопасности.

ПК 3.2. Участвовать в эксплуатации инженерно-технических средств обеспечения информационной безопасности, в проверке их технического состояния, в проведении технического обслуживания и текущего ремонта, устранении отказов и восстановлении работоспособности.

ПК 3.3. Участвовать в мониторинге эффективности применяемых инженерно-технических средств обеспечения информационной безопасности.

ПК 3.4. Решать частные технические задачи, возникающие при проведении всех видов плановых и внеплановых контрольных проверок, при аттестации объектов, помещений, технических средств.

ПК 3.5. Применять нормативные правовые акты, нормативно-методические документы по обеспечению информационной безопасности инженерно-техническими средствами.

#### **2 ОЦЕНКА ОСВОЕНИЯ УЧЕБНОЙ ДИСЦИПЛИНЫ**

#### **2.1 [Формы и методы текущего контроля знаний и умений](#page-353-0)**

В ходе текущего контроля знаний и умений по учебной дисциплине применяются следующие формы и методы контроля и оценки:

- результаты устного опроса;

- результаты выполнения практических работ (семинары по темам дисциплины);

- результаты выполнения самостоятельной работы.

Задания, используемые для проведения текущего контроля, отражаются в методических разработках для устных опросов, практических или самостоятельных работ. Конкретный перечень мероприятий текущего контроля отражается в календарнотематическом плане учебной дисциплины.

#### <span id="page-353-0"></span>**2.2 Формы промежуточной аттестации**

Предметом оценки освоения учебной дисциплины являются умения и знания.

Промежуточная аттестация по учебной дисциплине осуществляется в следующих формах:

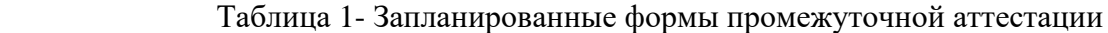

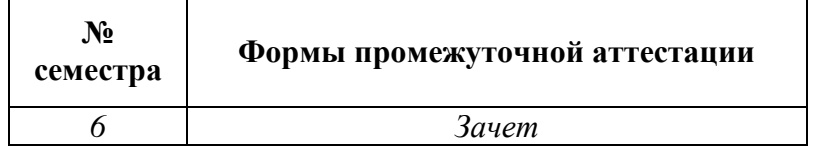

#### **2.3 Контрольно-оценочные материалы для промежуточной аттестации по учебной дисциплине**

В учебном году, для проведения промежуточной аттестации по учебной дисциплине в форме зачета в срок не позднее, чем за 6 недель до его начала составляются материалы для подготовки к зачету.

#### ГАПОУ СО «Уральский радиотехнический колледж им. А.С. Попова»

ОДОБРЕНЫ

ЦМК естественнонаучных дисциплин

УТВЕРЖДАЮ Заместитель директора по учебной работе *\_\_\_\_\_\_\_\_\_* А.А. Пятышкин «31» августа 2020 г.

Протокол от «31» августа 2020 г. №1

Председатель ЦМК

\_\_\_\_\_\_\_\_\_\_ О.В.Алферьева

### **Порядок, условия проведения и содержание зачета по учебной дисциплине «ОП.10. Безопасность жизнедеятельности»** основной профессиональной образовательной программы (ОПОП) 10.02.03 Информационная безопасность автоматизированных систем базовой подготовки

#### **Семестр 6**

#### **Условия промежуточной аттестации студентов**

**Формы контроля:** успешное выполнение всех практических работ, предусмотренных в КТП по дисциплине, устное собеседование по теоретическим вопросам

**Последовательность и условия выполнения задания** в первую очередь студент должен сделать все практические работы, далее проводится собеседование по теоретическим вопросам

#### **Возможность пользование дополнительными материалами:** конспект лекций

**Максимальное время проведения собеседования** – 15 мин.

#### **Теоритические вопросы:**

- 1. Чрезвычайная ситуация природного характера
- 2. Чрезвычайная ситуация техногенного характера
- 3. Чрезвычайная ситуация военного характера
- 4. Структура гражданской обороны РФ
- 5. Структура МЧС РФ
- 6. Действия при сигнале: «Пожарная тревога»
- 7. Действия при сигнале: «Химическая тревога»
- 8. Техника безопасности на рабочем месте
- 9. Правила постановки на воинский учет
- 10. Категории годности при постановке на воинский учет
- 11. Условия прохождения альтернативной службы
- 12. Условия прохождения контрактной службы

*Ф. УР-33*

- 13. Условия предоставления отсрочки от военной службы
- 14. Воинские звания сержантского состава ВС РФ
- 15. Воинские звания офицерского состава ВС РФ
- 16. Тактико-технические характеристики АК-74
- 17. Выполнение норматива по неполной разборке АК-74
- 18. Выполнение норматива по неполной сборки АК-74
- 19. Выполнение норматива по снаряжению, разряжению магазина АК-74
- 20. Строевые приемы на месте
- 21. Строевые приемы в движении
- 22. Первая медицинская помощь при ожогах, обморожениях
- 23. Первая медицинская помощь при кровотечениях
- 24. Первая медицинская помощь при переломах, вывихах
- 25. Способы реанимации
- 26. Средства индивидуальной защиты кожи
- 27. Средства индивидуальной защиты дыхания
- 28. Выполнение норматива одеванию ОЗК
- 29. Выполнение норматива по одеванию противогаза
- 30. Средства пожаротушения
- 31. Действия при террористическом акте
- 32. Состав Вооруженных сил РФ
- 33.Уставы Вооруженных сил РФ

#### **Методика и критерии оценки**

**Ответ более чем на 10 вопросов – «зачтено»**

#### **Ответ менее чем на 10 вопросов – «незачтено»**

Преподаватель: М.Н. Кузнецов

Министерство образования и молодежной политики Свердловской области Государственное автономное профессиональное образовательное учреждение Свердловской области «Уральский радиотехнический колледж им. А.С. Попова»

УТВЕРЖДАЮ

Заместитель директора по учебной работе

*\_\_\_\_\_\_\_\_* А.А. Пятышкин « 31 » августа 2020 г.

### **Контрольно-оценочные средства**

### **по учебной дисциплине**

### **ОП.12 Инженерная компьютерная графика**

основной профессиональной образовательной программы (ОПОП)

### специальности СПО

10.02.03 Информационная безопасность автоматизированных систем

базовой подготовки

**Екатеринбург, 2020**

### **Разработчик:**

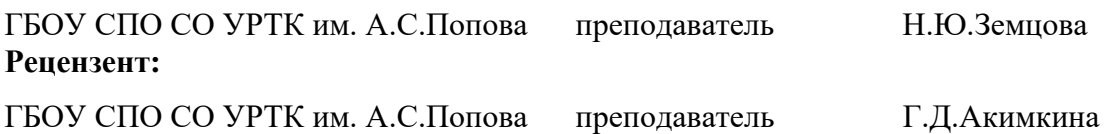

### **Рассмотрены цикловой методической комиссией «ЭВМ»**

Протокол от «31» августа 2020 г. № 1

Председатель ЦМК \_\_\_\_\_\_\_\_\_\_\_ Ю.Г.Котова

### АКТУАЛИЗИРОВАНО:

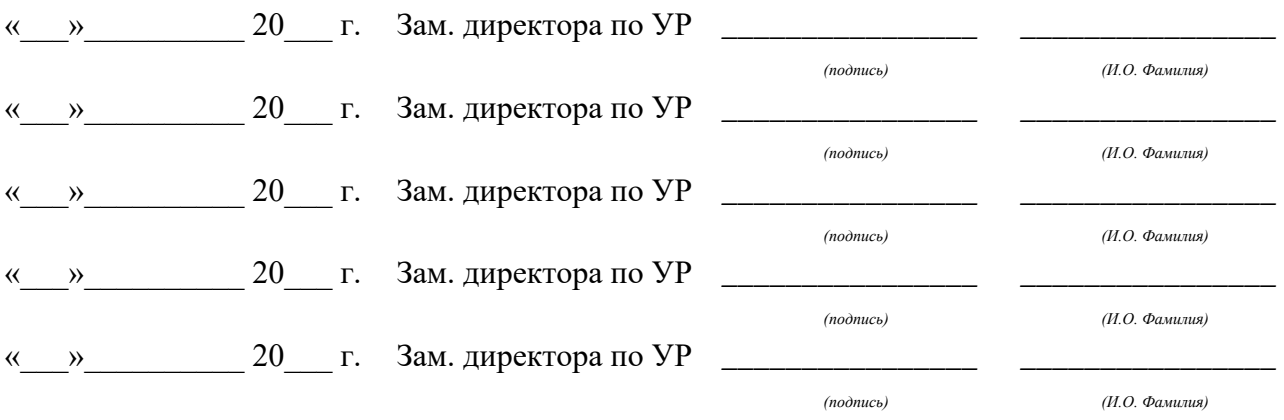

# **Содержание**

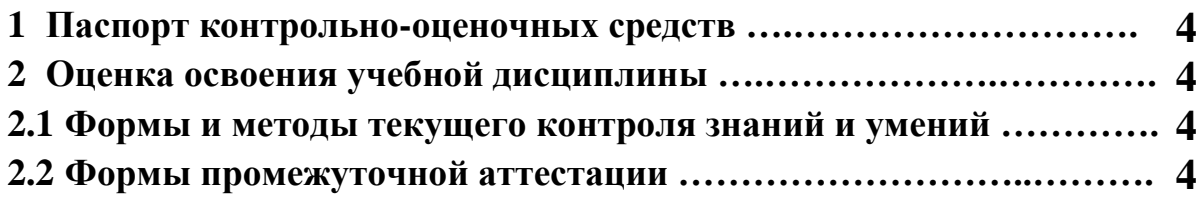

#### **1 ПАСПОРТ КОНТРОЛЬНО-ОЦЕНОЧНЫХ СРЕДСТВ**

В результате освоения учебной дисциплины «*Инженерная компьютерная графика»* **с**тудент должен обладать предусмотренными ФГОС по специальности СПО 10.02.03 Информационная безопасность автоматизированных систем базовой подготовки следующими умениями, знаниями, которые способствуют формированию общих и профессиональных компетенций:

У1 - выполнять схемы и чертежи по специальности с использованием прикладных программных средств;

З 1 - средства инженерной и компьютерной графики;

З 2 - методы и приемы выполнения схем электрического оборудования и объектов сетевой инфраструктуры;

З 3 - основные функциональные возможности современных графических систем;

З 4 - моделирование в рамках графических систем.

В процессе изучения учебной дисциплины, в ходе текущего контроля, осуществляется комплексная проверка умений и знаний, а также динамика формирования общих компетенций.

Промежуточная аттестация по учебной дисциплине проводится в формах предусмотренных учебным планом основной профессиональной образовательной программы специальности.
## **2 ОЦЕНКА ОСВОЕНИЯ УЧЕБНОЙ ДИСЦИПЛИНЫ**

## **2.1 [Формы и методы текущего контроля знаний и умений](#page-360-0)**

В ходе текущего контроля знаний и умений по учебной дисциплине применяются следующие формы и методы контроля и оценки:

- выполнение практических, контрольных и самостоятельных работ на форматах и в программе AutoCAD;

- выполнение упражнений в тетради;

- подготовка сообщения.

Задания, используемые для проведения текущего контроля, отражаются в методических разработках для практических или контрольных работ. Конкретный перечень мероприятий текущего контроля отражается в календарно-тематическом плане учебной дисциплины.

#### <span id="page-360-0"></span>**2.2 Формы промежуточной аттестации**

Предметом оценки освоения учебной дисциплины являются умения и знания.

Промежуточная аттестация по учебной дисциплине осуществляется в следующих формах:

Таблица 1- Запланированные формы промежуточной аттестации

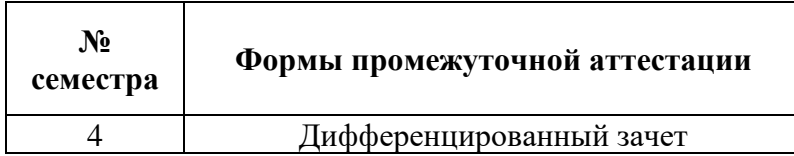

## **2.3 Контрольно-оценочные материалы для промежуточной аттестации по учебной дисциплине**

В щестом учебном семестре, для подготовки к промежуточной аттестации по учебной дисциплине, студенту в срок не позднее, чем за 4недели до начала промежуточной аттестации выдаются контрольно-оценочные материалы (ф.УР-33 – приложение 1).

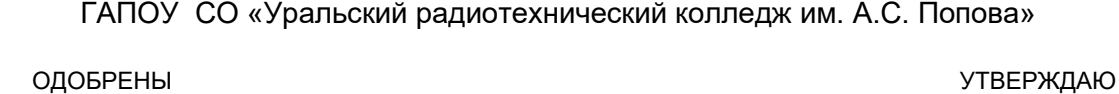

Протокол от «30» августа 2020 г. № 1 июня 300 м и 30 м и 30 м и 30 м и 30 м и 30 м и 30 м и 30 м и 30 м и 30 м и

Председатель ЦМК

\_\_\_\_\_\_\_\_\_\_ С.В. Поликарпова

ЦМК «ЭВМ» Заместитель директора по учебной работе

« 31 » августа 2020 г.

## **Порядок, условия проведения и содержание дифференцированного зачета по дисциплине ОП.12 Инженерная компьютерная графика Специальность 10.02.03 Информационная безопасность автоматизированных систем, программа базовой подготовки Семестр 4**

**Формы контроля:** выполнение практического задания и ответы на теоретические вопросы **Максимальное время выполнения задания** – 60 минут.

## **Теоретические вопросы**

1.Что определяет формат листа?

2.Какие форматы листов установлены для чертежей?

3.Изчего складывается обозначение дополнительного формата?

4.В каком месте чертежа располагают основную надпись, и какие данные в графы основной надписи?

5.Какая линия на чертеже является основной и от чего зависит ее толщина?

6.Каие установлены типы линий в зависимости от их назначения?

7.Как можно обозначить размер окружности?

8.Какие размеры чертежного шрифта установлены ГОСТ 2.304-81?

9.Что называют масштабом чертежа?

10.Как обозначают на чертеже масштаб изображения?

11.Допускается ли применение на чертежах произвольного масштаба?

12.Отражается ли масштаб на размерных числах чертежа?

13.Каковы основные правила нанесения размеров на чертежах?

14.На каком расстоянии от контура чертежа проводят первую размерную линию?

15.Что называют уклоном и конусностью?

16.Что называют сопряжением линий, центром сопряжения и точками сопряжения?

17.Что называется проекцией точки, плоскостью проекций, проецирующей прямой?

18.Какие проекции называются аксонометрическими, и чем они отличаются друг от друга?

19.Как располагаются оси в ортогональных проекциях, как называются плоскости проекций, и какие виды на них изображаются?

20.Что называется разрезом и для чего он используется?

21.В чем разница между простым и сложным разрезом?

22.Какие виды простых разрезов вы знаете?

23.Какие виды сложных разрезов вы знаете?

24.В каком случае границей между видом и разрезом служит осевая линия?

25.Как отмечается на чертеже положение секущей плоскости?

26.Чем отличается сечение от разреза?

27.Что называется видом и как он обозначается на чертеже при отсутствии проекционной зависимости?

28.Какие виды предмета могут быть на чертеже и как они располагаются относительно друг друга?

29.Что называется шагом резьбы, что ходом резьбы и какая между ними зависимость?

30.Что называется эскизом детали и чем он отличается от чертежа?

31. Какие соединения деталей относятся к разъемным и какие к неразъемным?

32. Что называется схемой электрической принципиальной?

33. Как учитывается масштаб при выполнении различных схем?

34. Как располагаются условные графические обозначения элементов при вычерчивании схемы электрической принципиальной?

35. Как присваивается обозначение (шифр) схемы?

36. Как изобразить несколько одинаковых по наименованию, типу, и номиналу элементов, соединенных последовательно?

37. Назовите основные правила нанесения размеров на строительных чертежах.

38.Что называется планом здания(этажа) и что на нем изображается?

39. Как на планах обозначают площадь помещения?

40 .Что называется фасадом здания и что на нем изображается?

## **Типовые практические задания**

1 По двум заданным видам детали построить третий вид, выполнить необходимые разрезы, проставить размеры.

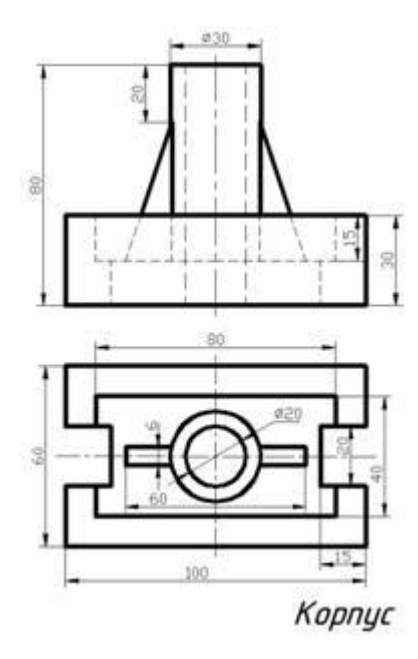

2 На месте вида спереди выполнить сложный ступенчатый разрез, проставить размеры.

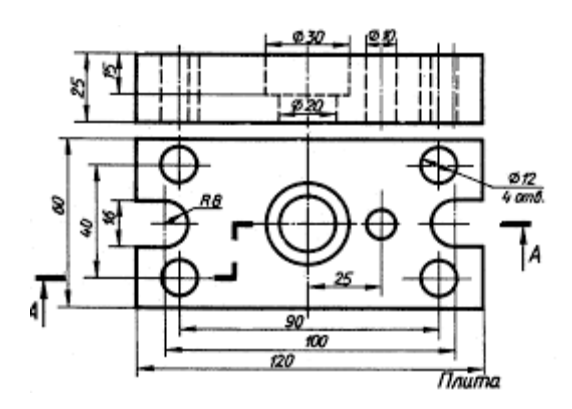

## **Методика и критерии оценки**

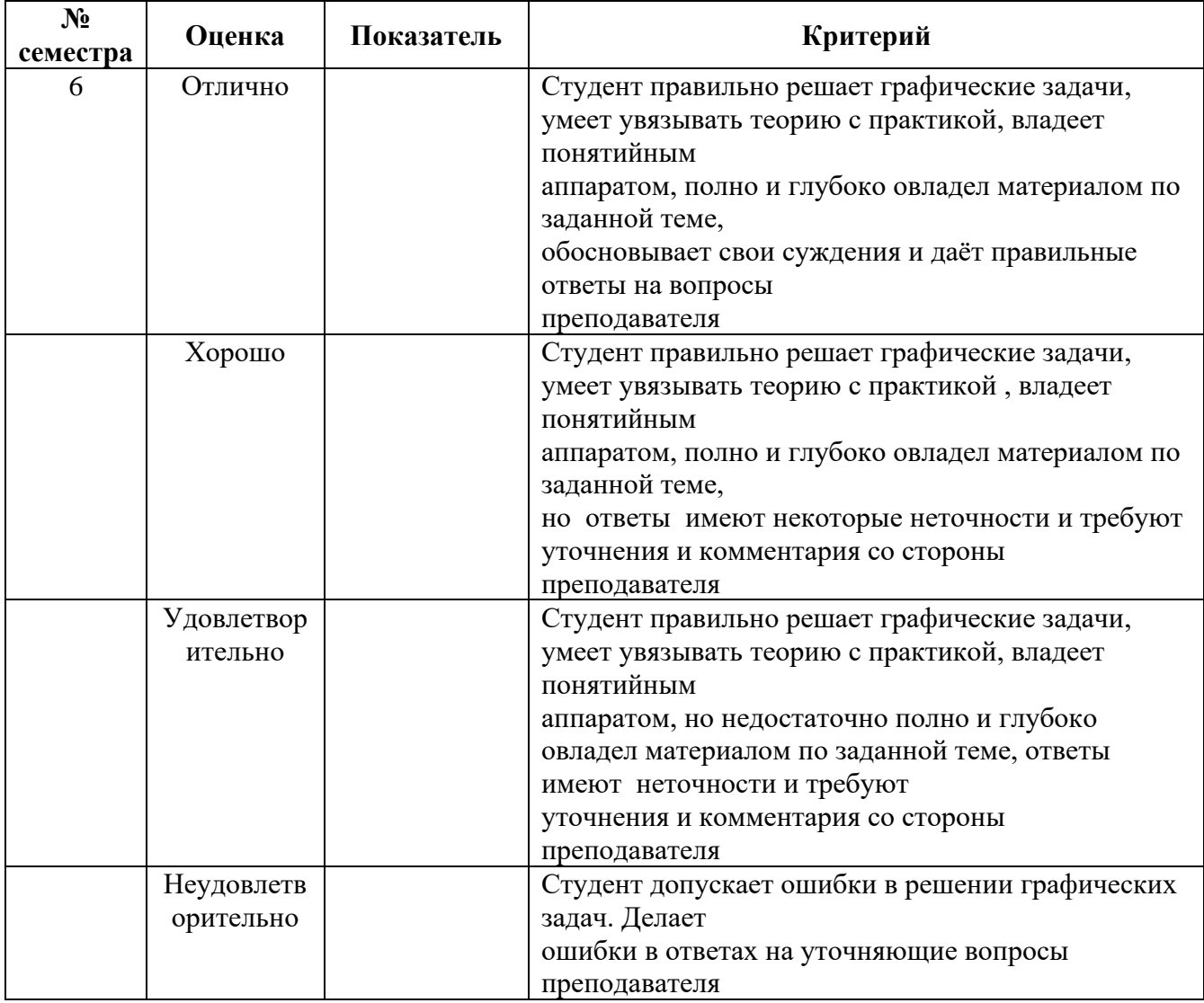

Преподаватель: Н.Ю. Земцова

Рецензент: Г.Д. Акимкина, преподаватель дисциплины «Инженерная компьютерная графика».

Министерство образования и молодежной политики Свердловской области Государственное автономное профессиональное образовательное учреждение Свердловской области «Уральский радиотехнический колледж им. А.С. Попова»

УТВЕРЖДАЮ

Заместитель директора

по учебной работе

*\_\_\_\_\_\_* А.А. Пятышкин

«31» августа 2020 г.

# **Контрольно-оценочные средства**

# **по учебной дисциплине**

# **ОП.13 Цифровая схемотехника**

основной профессиональной образовательной программы (ОПОП)

# специальности СПО

10.02.03 Информационная безопасность автоматизированных систем

базовой подготовки

**Екатеринбург, 2020**

## **Разработчик:**

УРТК им. А. С. Попова преподаватель Поликарпова С. В.

## **Рецензенты:**

УРТК им. А. С. Попова преподаватель Уймин А. Г.

## **Рассмотрены цикловой методической комиссией «Электронных вычислительных машин»**

Протокол от 31 августа 2020 г. № 1

Председатель ЦМК \_\_\_\_\_\_\_\_\_\_\_ Ю.Г.Котова

## АКТУАЛИЗИРОВАНО:

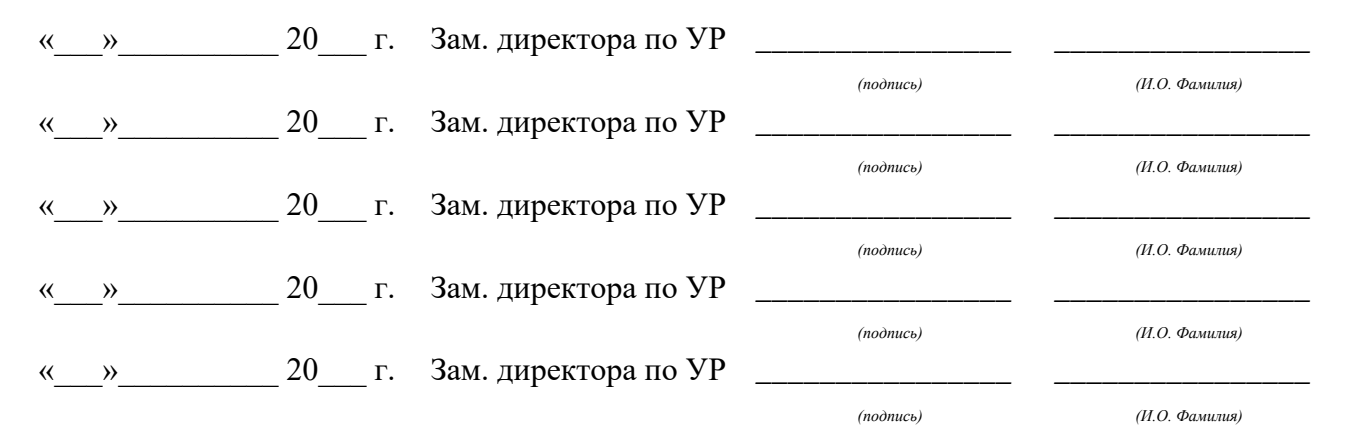

# **Содержание**

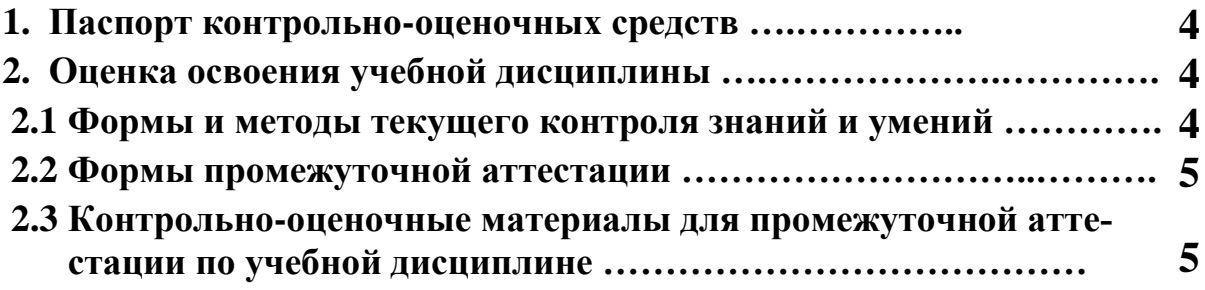

#### **1 ПАСПОРТ КОНТРОЛЬНО-ОЦЕНОЧНЫХ СРЕДСТВ**

В результате освоения учебной дисциплины «Цифровая схемотехника» студент должен обладать предусмотренными ФГОС по специальности СПО 10.02.03 Информационная безопасность автоматизированных систем, базовой подготовки следующими умениями, знаниями, которые способствуют формированию общих и профессиональных компетенций:

У1 представлять числа в различных системах счисления;

У2 читать схемы электрические принципиальные цифровых устройств;

У3 выполнять анализ и синтез комбинационных схем на логических элементах;

У4 проводить исследования работы цифровых устройств и проверку их на работоспособность;

З1 принципы работы логических элементов;

З2 принципы работы комбинационных схем;

З3 принципы работы последовательностных схем.

В процессе аттестации по учебной дисциплине осуществляется комплексная проверка умений и знаний, а в ходе текущего контроля, также динамика формирования общих компетенций.

Промежуточная аттестация по учебной дисциплине проводится в формах предусмотренных учебным планом основной профессиональной образовательной программы специальности.

## **2 ОЦЕНКА ОСВОЕНИЯ УЧЕБНОЙ ДИСЦИПЛИНЫ**

#### **2.1 [Формы и методы текущего контроля знаний и умений](#page-368-0)**

В ходе текущего контроля знаний и умений по учебной дисциплине применяются следующие формы и методы контроля и оценки:

- устный фронтальный опрос;

- тестирование;

- многовариантные аудиторные самостоятельные работы (решение задач);

- многовариантные домашние самостоятельные работы (решение задач);

- выполнение практических работ;

- защита лабораторных работ.

Задания, используемые для проведения текущего контроля, отражаются в методических разработках для лабораторных, практических, самостоятельных работ. Конкретный пе-

речень мероприятий текущего контроля отражается в календарно-тематическом плане учебной дисциплины.

## <span id="page-368-0"></span>**2.2 Формы промежуточной аттестации**

Предметом оценки освоения учебной дисциплины являются умения и знания.

Промежуточная аттестация по учебной дисциплине осуществляется в следующей форме:

Таблица 1- Запланированные формы промежуточной аттестации

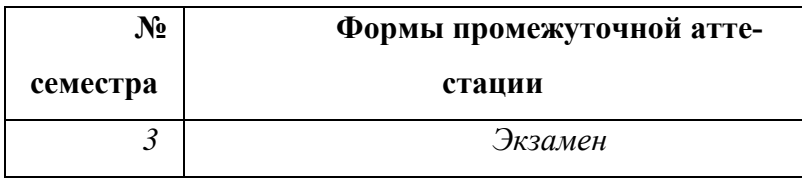

# **2.3 Контрольно-оценочные материалы для промежуточной аттестации по учебной дисциплине**

В третьем учебном семестре, для подготовки к промежуточной аттестации по учебной дисциплине, студенту в срок не позднее, чем за 4 недели до начала промежуточной аттестации выдаются контрольно-оценочные материалы (ф. УР-33). Для проведения промежуточной аттестации по учебной дисциплине в форме экзамена в срок не позднее, чем за 6 недель до его начала составляются экзаменационные билеты (ф. УР -34).

*Ф. УР-33*

ГАПОУ СО «Уральский радиотехнический колледж им. А.С. Попова»

Протокол от «30» августа 2020 г. № 4 союза протокол от «30» августа 2020 г. № 4 союза протокол от «30» августа

Председатель ЦМК

С.В. Поликарпова

#### **Порядок, условия проведения и содержание экзамена по дисциплине ОП.13 «Цифровая схемотехника» Специальность 10.02.03 Информационная безопасность автоматизированных систем, программа базовой подготовки Семестр 3**

**Формы контроля:** собеседование, решение задания репродуктивного уровня.

## **Последовательность и условия выполнения задания:**

- сдать преподавателю зачетную книжку;

**-** получить у преподавателя билет, сообщить ему номер билета – 1мин;

- подготовить ответ на теоретические вопросы письменно или устно, решить письменно практическое задание - 44 мин;

- ответить преподавателю на теоретические вопросы, сдать и пояснить выполненное практическое задание – 15 мин.

**Вы можете воспользоваться**: справочной информацией (условное графическое обозначение устройств цифровой схемотехники), выдаваемой преподавателем, бумагой; шариковой ручкой; штрих – корректором.

## **Максимальное время выполнения задания** – 45 мин.

## **Теоретические вопросы**

1 Определение системы счисления. Позиционные, непозиционные системы счисления. Основание системы счисления.

2 Формула разложения.

3 Правила перевода целых чисел из одной системы счисления в другую. Привести пример.

4 Правила перевода дроби из одной системы счисления в другую. Привести пример.

5 Правила перевода чисел с кратными основаниями систем счисления. Привести примеры.

6 Алгебра логики. Логические переменные. Логические выражения. Основные операции алгебры логики.

7 Таблица истинности. Минтермы, макстермы. Привести пример таблицы истинности, записать минтермы и макстермы для каждого набора.

8 Совершенная дизъюнктивная нормальная форма функции, совершенная конъюнктивная нормальная форма функции. Привести пример таблицы истинности, записать СДНФ и СКНФ функции.

ОДОБРЕНЫ В СОБЪЕТНОСТРОЙ СТРОИТ В СОБЪЕТНОСТРОЙ В СОБЪЕТНОСТРОЙ В СОБЪЕТНОСТРОЙ В СОБЪЕТНОСТРОЙ В СОБЪЕТНОСТРО<br>ОДОБРЕНЫ

ЦМК «ЭВМ» Заместитель директора по учебной работе

«31» августа 2020 г.

9 Функции конъюнкция, запрет, дизъюнкция, штрих Шеффера, стрелка Пирса. Условное графическое обозначение элементов, реализующих эти функции

10 Функции инверсия, неравнозначность, равнозначность, импликация. Условное графическое обозначение элементов, реализующих эти функции.

11 Способы представления логических функций.

12 Карты Карно. Назначение. Правила минимизации функций с использованием карт Карно.

13 Этапы синтеза одновыходной комбинационной схемы.

14 Назначение дешифратора. Полный дешифратор. Таблица истинности.

15 Дешифраторы в интегральном исполнении. УГО. Назначение входов, выходов. Принцип работы.

16 Назначение шифраторов. Шифраторы в интегральном исполнении. Назначение входов и выходов шифратора.

17 Назначение мультиплексора. УГО. Назначение входов, выходов.

18 Последовательностные схемы. Определение. Запоминающий элемент. Привести примеры последовательностных схем.

19 Классификация триггеров.

20 Назначение триггеров. Обозначение входов и выходов.

21 Асинхронный RS – триггер с прямыми входами. Схема. УГО. Таблица состояний.

22 Асинхронный RS – триггер с инверсными входами. Схема. УГО. Таблица состоя-

ний.

23 JK – триггер. УГО. Таблица состояний. Временные диаграммы работы.

24 D- триггер. Т – триггер. УГО. Таблицы состояний. Временные диаграммы работы.

25 Регистр памяти в интегральном исполнении. Назначение входов, выходов. Принцип работы.

26 Регистры сдвига в интегральном исполнении. Назначение входов, выходов. Режимы работы.

27 Классификация счетчиков.

28 Синхронные счетчики в интегральном исполнении. Назначение входов и выходов.

29 Делители частоты.

30 Проектирование счетчика с произвольным модулем.

#### **Типовые практические задания**

1 Преобразовать число 219,25 из десятичной системы счисления в шестнадцатеричную систему счисления. Преобразовать число 11100,01 из двоичной системы счисления в десятичную систему счисления.

2 Преобразовать число 75,5 из десятичной системы счисления в двоичную систему счисления. Преобразовать число 11100,01 из двоичной системы счисления в двоично – шестнадцатеричную систему счисления, а затем в шестнадцатеричную систему счисления.

3 Преобразовать функцию У в базис Шеффера  $y = (\overline{x1} \wedge x2) \vee (x3 \vee \overline{x4})$ . Построить схему на элементах Шеффера.

4 Преобразовать функцию У в базис Пирса  $y = (x1 \wedge x2) \vee (x3 \wedge x4)$ . Построить схему  $\overline{\phantom{a}}$  ,  $\overline{\phantom{a}}$  ,  $\overline{\phantom{a}}$ на элементах Пирса.

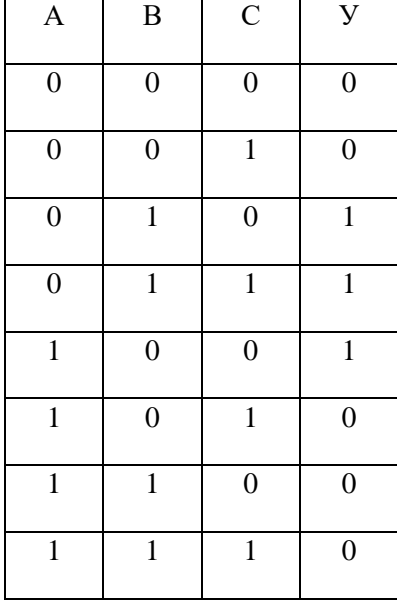

5 Записать минтермы, макстермы, СДНФ и СКНФ функции У

6 Комбинационная схема имеет четыре входа х4, х3, х2, х1 и один выход У. Функция У равна 1 при наборах входных переменных 1, 3, 5, 6, 7, 8, 11, 13 при остальных наборах функция У равна 0. Получить МДНФ функции У, используя карту Карно. Построить схему на элементах Шеффера.

7 Указать названия элементов. Записать функцию на выходе каждого элемента и функцию на выходе схемы. Указать значение сигнала (0 или 1) на выходе каждого элемента.

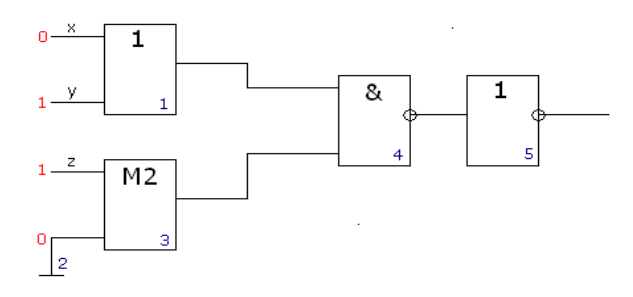

8 Назовите триггер. Укажите синхронные информационные входы и асинхронные информационные входы, опишите синхровход. Постройте временную диаграмму работы триггера. (D –триггер, Т –триггер)

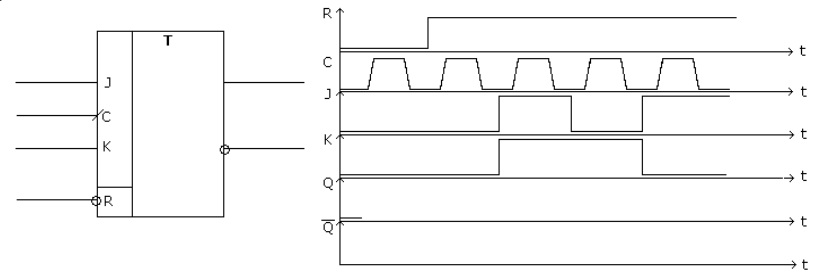

9 Разработать схему мультиплексора 24 – 1 на ИМС КР1533КП7

10 Разработать схему электрическую принципиальную мультиплексора 16 – 1 на ИМС КР1533КП2.

11 Разработать схему преобразователя параллельного восьмиразрядного кода в последовательный код на ИМС КР1533ИР13. Первым в последовательном коде передается младший бит. Изобразить временную диаграмму работы.

12 Разработать схему преобразователя параллельного восьмиразрядного кода в последовательный код на ИМС КР1533ИР13. Первым в последовательном коде передается старший бит. Изобразить временную диаграмму работы.

13 Разработать схему электрическую принципиальную преобразователя последовательного кода в восьмиразрядный параллельный код на ИМС КР1533ИР13. Первым в последовательном коде поступает младший бит. Изобразить временную диаграмму работы.

14 Разработать схему электрическую принципиальную преобразователя последовательного кода в восьмиразрядный параллельный код на ИМС КР1533ИР13. Первым в последовательном коде поступает старший бит. Изобразить временную диаграмму работы.

15 Разработать схему электрическую принципиальную счетчика, имеющего модуль 321 на ИМС КР1533ИЕ6.

16 Разработать схему электрическую принципиальную счетчика, имеющего модуль 85 на ИМС КР1533ИЕ7.

17 Разработать схему электрическую принципиальную делителя частоты на 154 на ИМС КР1533ИЕ6.

18 Разработать схему электрическую принципиальную делителя частоты на 254 на ИМС КР1533ИЕ7.

19 Разработать схему электрическую принципиальную делителя частоты на 12 на ИМС КР1533ИЕ7. Построить временную диаграмму работы.

20 Разработать схему электрическую принципиальную счетчика, имеющего модуль 5 на ИМС КР1533ИЕ6. Построить временную диаграмму работы.

# **Методика и критерии оценки**

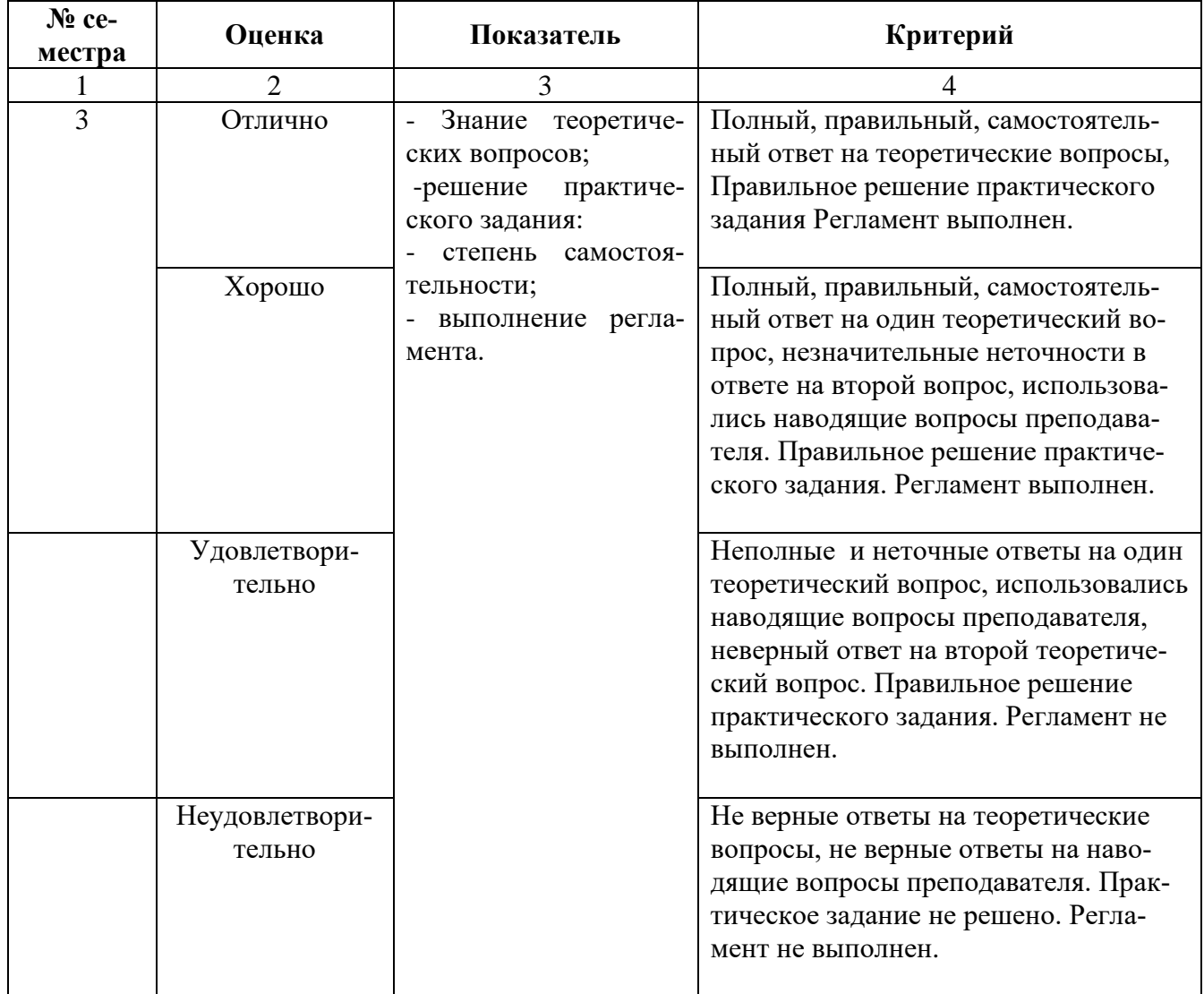

Преподаватель Поликарпова С. В.

Рецензент: Уймин А. Г., преподаватель дисциплины ОП.07 «Технические средства информатизации»

Министерство образования и молодежной политики Свердловской области Государственное автономное профессиональное образовательное учреждение Свердловской области «Уральский радиотехнический колледж им. А.С. Попова»

УТВЕРЖДАЮ

Заместитель директора

по учебной работе

*\_\_\_\_\_\_\_\_* А.А. Пятышкин «31» августа 2020 г.

# **Контрольно-оценочные средства**

**по учебной дисциплине**

# **ОП.14 Архитектура ЭВМ и вычислительных систем**

основной профессиональной образовательной программы (ОПОП)

# специальности СПО

10.02.03 Информационная безопасность автоматизированных систем

# Базовой подготовки

**Екатеринбург, 2020**

## **Разработчик:**

УРТК им. А. С. Попова преподаватель Уймин А. Г.

## **Рецензенты:**

УРТК им. А. С. Попова преподаватель Поликарпова С. В.

## **Рассмотрены цикловой методической комиссией «Электронных вычислительных машин»**

Протокол от 31 августа 2020 г. № 1

Председатель ЦМК \_\_\_\_\_\_\_\_\_\_\_ Ю.Г.Котова

## АКТУАЛИЗИРОВАНО:

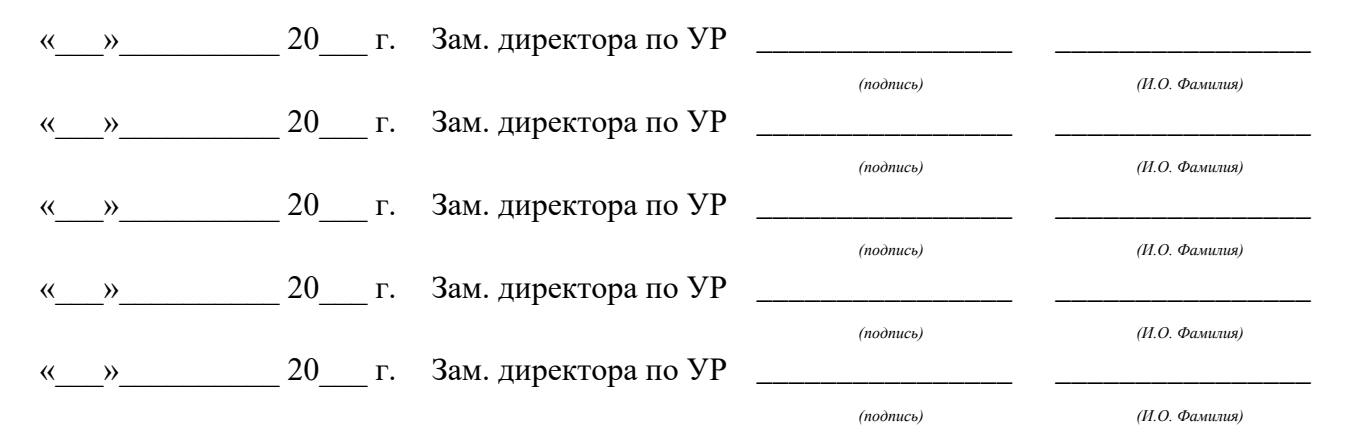

# **Содержание**

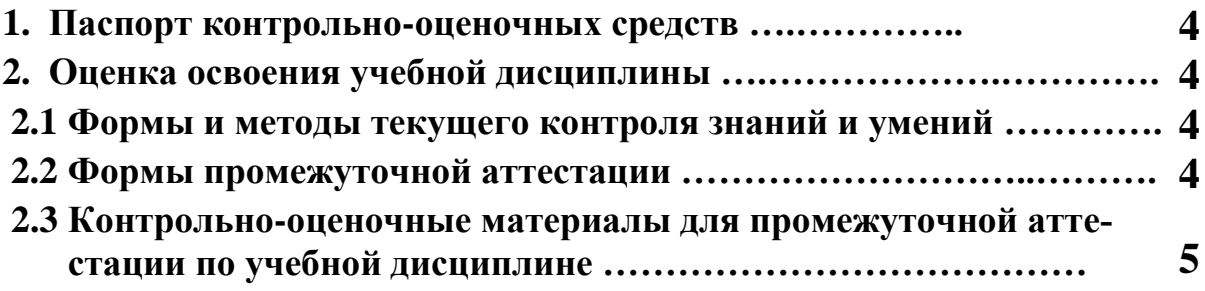

## **1 ПАСПОРТ КОНТРОЛЬНО-ОЦЕНОЧНЫХ СРЕДСТВ**

В результате освоения учебной дисциплины «Архитектура ЭВМ и вычислительных систем» обучающийся должен обладать предусмотренными ФГОС (вариативная часть) по специальности СПО 10.02.03 Информационная безопасность автоматизированных систем, базовой подготовки следующими умениями, знаниями, которые способствуют формированию общих и профессиональных компетенций:

У1 определять оптимальную конфигурацию оборудования и характеристики устройств для конкретных задач;

У2 идентифицировать основные узлы персонального компьютера, разъемы для подключения внешних устройств;

З1 построение цифровых вычислительных систем и их архитектурные особенности;

З2 принципы работы основных логических блоков системы;

З3 принципы вычислений в многопроцессорных и многоядерных системах;

З4 принципы работы кэш-памяти;

З5 повышение производительности многопроцессорных и многоядерных систем;

З6 энергосберегающие технологии построения цифровых вычислительных систем и их архитектурные особенности.

В процессе аттестации по учебной дисциплине осуществляется комплексная проверка умений и знаний, а в ходе текущего контроля, также динамика формирования общих компетенций.

Промежуточная аттестация по учебной дисциплине проводится в формах предусмотренных учебным планом основной профессиональной образовательной программы специальности.

## **2 ОЦЕНКА ОСВОЕНИЯ УЧЕБНОЙ ДИСЦИПЛИНЫ**

## **2.1 [Формы и методы текущего контроля знаний и умений](#page-377-0)**

В ходе текущего контроля знаний и умений по учебной дисциплине применяются следующие формы и методы контроля и оценки:

- устный фронтальный опрос;

- тестирование;
- многовариантные аудиторные самостоятельные работы;
- многовариантные домашние самостоятельные работы;
- защита лабораторных работ.

Задания, используемые для проведения текущего контроля, отражаются в методических разработках для лабораторных или самостоятельных работ. Конкретный перечень мероприятий текущего контроля отражается в календарно-тематическом плане учебной дисциплины.

## <span id="page-377-0"></span>**2.2 Формы промежуточной аттестации**

Предметом оценки освоения учебной дисциплины являются умения и знания.

Промежуточная аттестация по учебной дисциплине осуществляется в следующих фор-

мах:

Таблица 1- Запланированные формы промежуточной аттестации

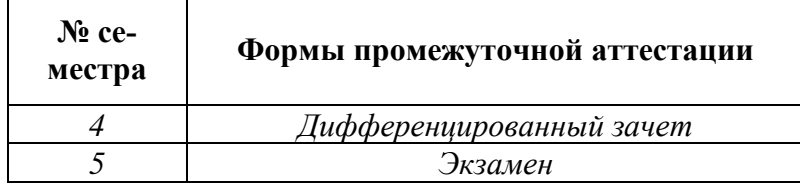

## **2.3 Контрольно-оценочные материалы для промежуточной аттестации по учебной дисциплине**

В четвертом учебном семестре, для подготовки к промежуточной аттестации по учебной дисциплине, обучающимся в срок не позднее, чем за 4 недели до начала промежуточной аттестации выдаются контрольно-оценочные материалы (ф. УР-37). На последнем занятии по дисциплине обучающиеся сдают дифференцированный зачет.

В пятом учебном семестре, для подготовки к промежуточной аттестации по учебной дисциплине, обучающимся в срок не позднее, чем за 4 недели до начала промежуточной аттестации выдаются контрольно-оценочные материалы (ф. УР-37). Для проведения промежуточной аттестации по учебной дисциплине в форме экзамена в срок не позднее, чем за 6 недель до его начала составляются экзаменационные билеты (ф. УР -38).

*Ф. УР-37*

#### ГАПОУ СО «Уральский радиотехнический колледж им. А.С. Попова»

Протокол от «30» августа 2020 г. № 1 качала 300 г. № 1 качала 300 г. № 1 качала 300 г. № 1 качала 3020 г. № 1

Председатель ЦМК

\_\_\_\_\_\_\_\_\_\_ С.В. Поликарпова

## **Порядок, условия проведения и содержание дифференцированного зачета по дисциплине ОП.14 «Архитектура ЭВМ и вычислительных систем» Специальность 10.02.03 Информационная безопасность автоматизированных систем программа базовой подготовки Семестр 4**

**Формы контроля:** собеседование, выполнение практического задания репродуктивного уровня.

#### **Последовательность и условия выполнения задания:**

- сдать преподавателю зачетную книжку;

**-** получить у преподавателя один теоретический вопрос и практическое задание – 1мин;

- подготовить ответ на теоретический вопрос письменно или устно, выполнить практическое задание - 19 мин;

- ответить преподавателю на теоретический вопрос, пояснить выполненное практическое задание – 10 мин.

**Вы можете воспользоваться**: калькулятором, бумагой; шариковой ручкой; штрих – корректором.

## **Максимальное время выполнения задания** – 30 мин.

## **Теоретические вопросы**

- 1. Принципы построения ЭВМ (принципы Неймана).
- 2. Характеристики ЭВМ.
- 3. Память ЭВМ. Классификация.

4. Основные характеристики памяти.

5. ИМС статической оперативной памяти. УГО. Назначение входов, выходов. Временные диаграммы работы.

6. ИМС динамической оперативной памяти. УГО. Назначение входов, выходов. Временные диаграммы работы.

7. Пакетный цикл обмена микропроцессора и памяти.

8. Характеристики асинхронных и синхронных ИМС динамической оперативной памяти FPM, EDO, BEDO, SD RAM.

9. Характеристики синхронных ИМС динамической оперативной памяти DDR, DDR1,DDR2. Стандарт JEDEC.

10. Контроль информации по паритету.

ОДОБРЕНЫ УТВЕРЖДАЮ

ЦМК «ЭВМ» Заместитель директора по учебной работе

«31» августа 2020 г.

- 11. SIMM модули. Шина данных. Шина адреса. Организация. Емкость. Напряжение питания.
- 12. DIMM модули. Шина данных. Организация. Емкость. Поколения модулей. Напряжение питания.
- 13. Банк памяти.
- 14. Назначение КЭШ. КЭШ 1ого уровня. КЭШ 2ого уровня. КЭШ 3ого уровня.
- 15. Архитектуры КЭШ памяти.
- 16. КЭШ со сквозной записью. КЭШ с отложенной записью.
- 17. Назначение микропроцессора. Структурная схема.
- 18. Структура и форматы целых чисел.
- 19. Структура и форматы вещественных чисел.
- 20. Структура и форматы двоично десятичных данных. Символьные данные.
- 21. АЛУ микропроцессора. Назначение. Арифметические операции.
- 22. АЛУ микропроцессора. Логические операции.
- 23. Шины расширения IBM PC. Системные ресурсы IBM PC. Пропускная способность шины. Конфигурирование.
- 24. Определения: синхронная и асинхронная шины; синхронный и асинхронный обмен по шине. Конструктивная, информационная и электрическая совместимость устройств.
- 25. Шина ISA. Адресные пространства. Интерфейс. Конфигурирование.
- 26. Мосты шины PCI. Адресация памяти, портов, конфигурационных регистров.
- 27. Автоконфигурирование устройств шины PCI.
- 28. Уровни шины PCI- express. Архитектура шины.
- 29. Шина PCI- express. Индикаторы. Горячее отключение.

#### **Типовые практические задания**

1 Организация ИМС динамического ОЗУ 4М х 8. Общие входы-выходы данных. Три состояния. Рассчитать емкость. Начертить УГО. Начертить временную диаграмму режима записи.

2 АЛУ. Выполнить операцию над данными, представленными в формате «байт со знаком». Определить флаги

#### $(-26) + 15$

3 АЛУ. Выполнить операции над данными

34h v В9h

 $B E h \oplus 3C h$ 

4 SIMM 72-pin имеет организацию 4М х32. Микропроцессор Pentium. Организация ИМС 4М х8. Контроллер ОЗУ позволяет формировать16М адресов. Определить:

- -количество ИМС на модуле;
- банк (по определению);
- минимальное количество модулей и емкость ОП;
- количество банков;

- максимальное количество модулей и емкость ОП.

5 Используя системную плату и документацию определить:

- максимальную емкость и организацию оперативной памяти;
	- количество банков;
- -емкость и организацию банка;
- -типы ИМС, устанавливаемых на модули, входную частоту и частоту буфера;
- типы модулей;
- -количество и названия каналов;
- установку модулей для двухканального режима работы.
- 6 Используя системную плату и документацию, определить:
	- тип ИМС КЭШ памяти;

- организацию и емкость ИМС КЭШ- памяти и памяти ТЭГов.

-емкость КЭШ памяти.

7 Представить число (-180) в формате «целое слово».

8 Представить число –25,75 в формате «короткое вещественное».

9 Тактовая частота шины расширения 66МГц. Шина данных шины расширения 64 бита. Шина адреса шины расширения 32 бита. Обмен по шине выполняется за один такт (**за два такта, четыре передачи данных за такт**). Рассчитать пропускную способность шины.

10 По системной плате определите шины расширения. Укажите количество слотов каждой шины расширения, тактовую частоту, напряжение питания, чипсеты, в которых находятся контроллеры шин. Определите название внутренней шины, укажите контроллеры устройств, подключенных к шине и чипсет, в котором они находятся.

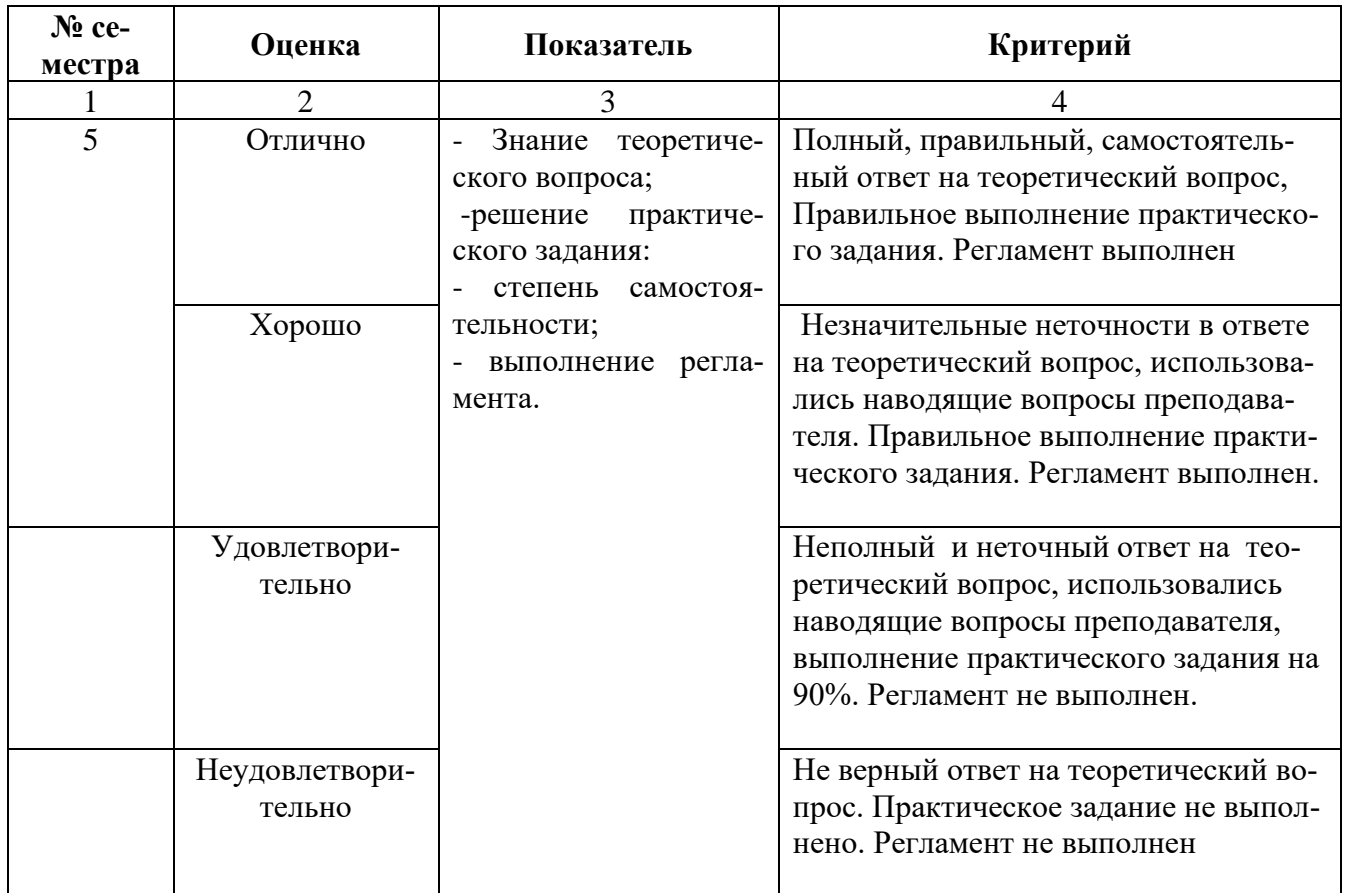

#### **Методика и критерии оценки**

*Ф. УР-37*

#### ГАПОУ СО «Уральский радиотехнический колледж им. А.С. Попова»

Протокол от «30» августа 2020 г. № 1 июня 300 г. № 1 качала 300 г. № 1 качала 300 г. № 1 качала 3020 г. № 1 ка

Председатель ЦМК

\_\_\_\_\_\_\_\_\_\_ С.В. Поликарпова

## **Порядок, условия проведения и содержание экзамена по дисциплине ОП.14 «Архитектура ЭВМ и вычислительных систем» Специальность 10.02.03 Информационная безопасность автоматизированных систем, программа базовой подготовки Семестр 5**

**Формы контроля:** собеседование, выполнение практического задания репродуктивного уровня.

## **Последовательность и условия выполнения задания:**

- сдать преподавателю зачетную книжку;
- **-** получить у преподавателя билет, сообщить ему номер билета 1мин;

- подготовить ответ на теоретические вопросы письменно или устно, выполнить письменно практическое задание - 44 мин;

- ответить преподавателю на теоретические вопросы, сдать и пояснить выполненное практическое задание – 15 мин.

**Вы можете воспользоваться**: документацией на системные платы, системными платами, контроллерами внешних устройств, калькулятором, бумагой; шариковой ручкой; штрих – корректором.

## **Максимальное время выполнения задания** – 45 мин.

#### **Теоретические вопросы**

- 1. Принципы построения ЭВМ (принципы Неймана).
- 2. Характеристики ЭВМ.
- 3. Память ЭВМ. Классификация.
- 4. Основные характеристики памяти.
- 5. ИМС статической оперативной памяти. УГО. Назначение входов, выходов. Временные диаграммы работы.
- 6. ИМС динамической оперативной памяти. УГО. Назначение входов, выходов. Временные диаграммы работы.
- 7. Пакетный цикл обмена микропроцессора и памяти.
- 8. Характеристики асинхронных и синхронных ИМС динамической оперативной памяти FPM, EDO, BEDO, SD RAM.
- 9. Характеристики синхронных ИМС динамической оперативной памяти DDR, DDR1,DDR2, DDR3. Стандарт JEDEC.
- 10. Контроль информации по паритету.

ОДОБРЕНЫ УТВЕРЖДАЮ

ЦМК «ЭВМ» Заместитель директора по учебной работе

«31» августа 2020 г.

- 11. SIMM модули. Шина данных. Шина адреса. Организация. Емкость. Напряжение питания.
- 12. DIMM модули. Шина данных. Организация. Емкость. Поколения модулей. Напряжение питания.
- 13. Банк памяти.
- 14. Назначение КЭШ. КЭШ 1ого уровня. КЭШ 2ого уровня. КЭШ 3ого уровня.
- 15. Архитектуры КЭШ памяти.
- 16. КЭШ со сквозной записью. КЭШ с отложенной записью.
- 17. Назначение микропроцессора. Структурная схема.
- 18. Структура и форматы целых чисел.
- 19. Структура и форматы вещественных чисел.
- 20. Структура и форматы двоично десятичных данных. Символьные данные.
- 21. АЛУ микропроцессора. Назначение. Арифметические операции.
- 22. АЛУ микропроцессора. Логические операции.
- 23. Регистр флагов микропроцессора. Назначение флагов
- 24. Регистры общего назначения микропроцессора. Управление разрядностью регистров.
- 25. Устройство управления микропроцессора.
- 26. Способы адресации: регистровая; непосредственная; прямая, косвенно регистровая. Примеры.
- 27. Режимы работы микропроцессора: режим реального времени; режим защищенной памяти.
- 28. Сегментные регистры микропроцессора. Назначение, разрядность регистров.
- 29. Сегментированная модель памяти.
- 30. Диспетчер памяти. Определение физического адреса в реальном и защищенном режимах работы микропроцессора.
- 31. Интерфейс микропроцессора. Шина данных. Управление разрядностью шины данных. Контроль передачи информации.
- 32. Шина адреса микропроцессора. Адресное пространство памяти. Адресное пространство ввода – вывода.
- 33. Синхронизация микропроцессора. Коэффициент умножения. Такт, транзакция, командный цикл.
- 34. Гиперпотоковые, мультиядерные процессоры.
- 35. Мультипроцессорные системы фирмы AMD.
- 36. Термоконтроль микропроцессора.
- 37. Шины расширения IBM PC. Системные ресурсы IBM PC. Пропускная способность шины. Конфигурирование.
- 38. Определения: синхронная и асинхронная шины; синхронный и асинхронный обмен по шине. Конструктивная, информационная и электрическая совместимость устройств.
- 39. Мосты шины PCI. Адресация памяти, портов, конфигурационных регистров.
- 40. Автоконфигурирование устройств шины PCI.
- 41. Уровни шины PCI- express. Архитектура шины.
- 42. Шина PCI- express. Индикаторы. Горячее отключение.
- 43. Программное обеспечение ПЗУ IBM PC: POST, Bios Setup.
- 44. Программное обеспечение ПЗУ IBM PС BootStrap Loader, BIOS.
- 45. Определение прерывания. Виды прерываний IBM PC. Вектор прерывания. Функции контроллера прерываний.
- 46. Реакция системы прерывания на запрос IRQ.
- 47. Немаскируемые аппаратные прерывания микропроцессора.
- 48. Системный таймер IBM PC. Назначение каналов. Структура управляющего регистра.
- 49. Канал управления звуком.
- 50. Назначение энергонезависимой памяти. Состав.
- 51. Содержимое ячеек энергонезависимой памяти
- 52. Часы реального времени
- 53. Параллельный интерфейс Интерфейс Centronics. Основные характеристики
- 54. Последовательный интерфейс. Интерфейс RS -232С.
- 55. Шина IEE 1394
- 56. Последовательная шина USB

57. Архитектура вычислительных систем. Классы архитектур вычислительных систем.

#### **Типовые практические задания**

1 На выданной преподавателем материнской плате укажите нахождение КЭШ-памяти, скажите, какого уровня КЭШ имеется на плате, ее ёмкость.

2 На выданной преподавателем материнской плате покажите разъёмы для оперативной памяти, расскажите, для какого модуля памяти предназначен слот, покажите, где находяться банки память и укажите их возможное количество.

3 Используя системную плату и документацию определить:

- максимальную емкость и организацию оперативной памяти;
- количество банков;
- -емкость и организацию банка;
- -типы ИМС, устанавливаемых на модули, входную частоту и частоту буфера;
- типы модулей;
- -количество и названия каналов;
- установку модулей для двухканального режима работы.

4 На выданной преподавателем материнской плате укажите, где находится разъем для процессора. Назовите сокет, процессоры, устанавливаемые в этот сокет. Установите процессор, выданный преподавателем, в слот, подходящий для него.

5 Вам предоставляется лабораторный стенд с эмулятором BIOS SETUP. В нем нужно увеличить частоту процессора, сделать приоритетной загрузку по сети, отключить поддержку USB устройств, назначить запуск системы на завтрашнее число, на 12 часов.

6 По системной плате определите шины расширения. Укажите количество слотов каждой шины расширения, тактовую частоту, напряжение питания, чипсеты, в которых находятся контроллеры шин. Определите название внутренней шины, укажите контроллеры устройств, подключенных к шине и чипсет, в котором они находятся.

7 По системной плате укажите названия разъемов питания и напряжения, которые поступают от источника питания системного блока. Укажите названия разъемов для подключения вентиляторов и напряжение питания вентиляторов. Определите, имеется ли возможность стирания данных CMOS, и как это сделать?

8 Соберите системный блок компьютера.

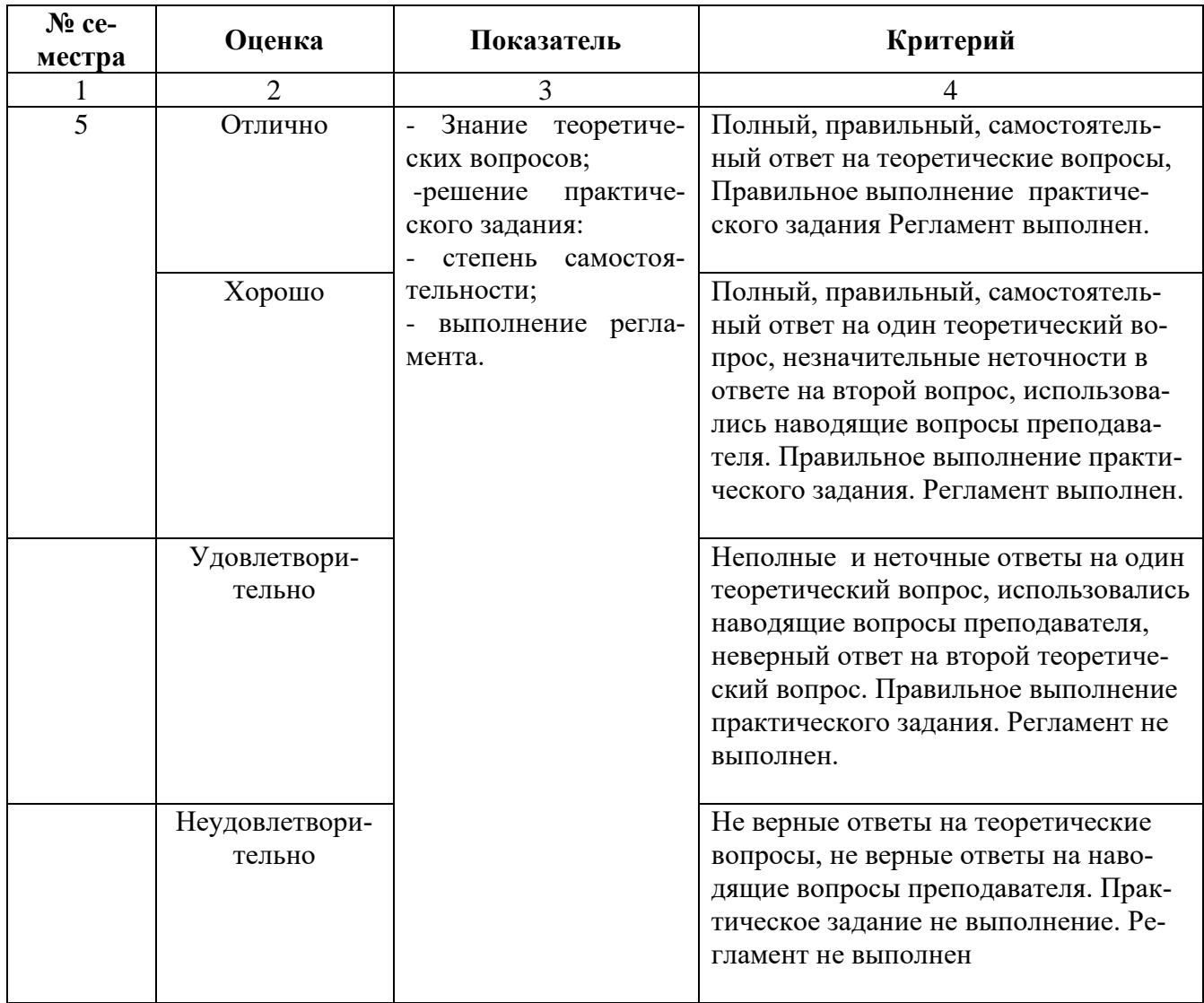

# **Методика и критерии оценки**

Преподаватель Уймин А. Г.

Рецензент: Поликарпова С. В., преподаватель ОП.03 «Архитектура аппаратных средств»

Министерство образования и молодежной политики Свердловской области Государственное автономное профессиональное образовательное учреждение Свердловской области «Уральский радиотехнический колледж им. А.С. Попова»

УТВЕРЖДАЮ

Заместитель директора по учебной работе

*\_\_\_\_* А.А. Пятышкин «31» августа 2020 г.

# **Контрольно-оценочные средства**

**по учебной дисциплине**

# **ПДП.01 Преддипломная практика**

основной профессиональной образовательной программы (ОПОП)

# специальности СПО

10.02.03 Информационная безопасность автоматизированных систем

# программа базовой подготовки

**Екатеринбург, 2020**

## **Разработчики:**

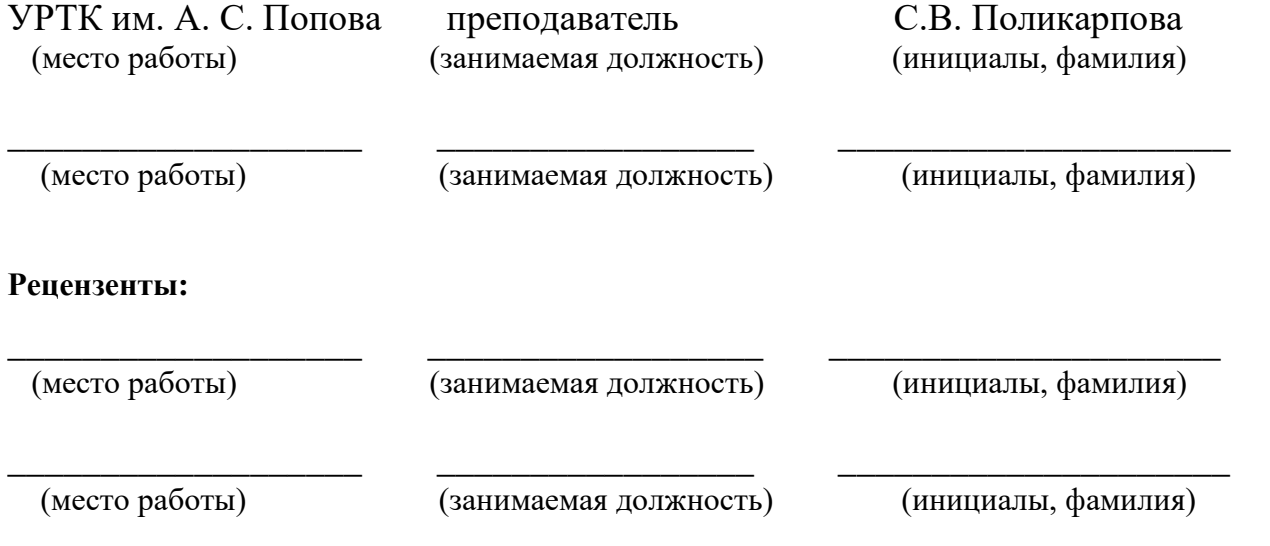

**Рассмотрены цикловой методической комиссией «Электронно-вычислительных машин»**

Протокол от «31» августа 2020 г. № 1

Председатель ЦМК \_\_\_\_\_\_\_\_\_\_\_ Ю.Г.Котова

## АКТУАЛИЗИРОВАНО:

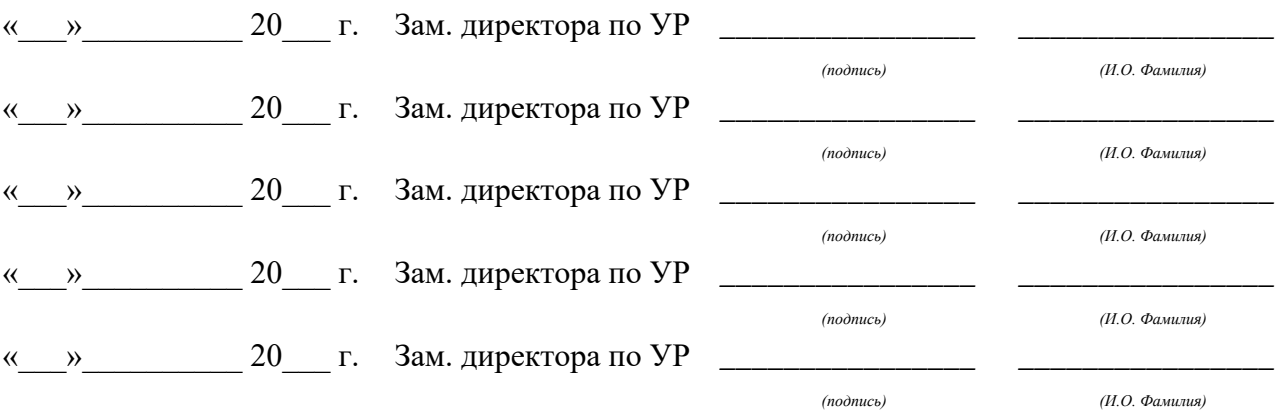

# Содержание

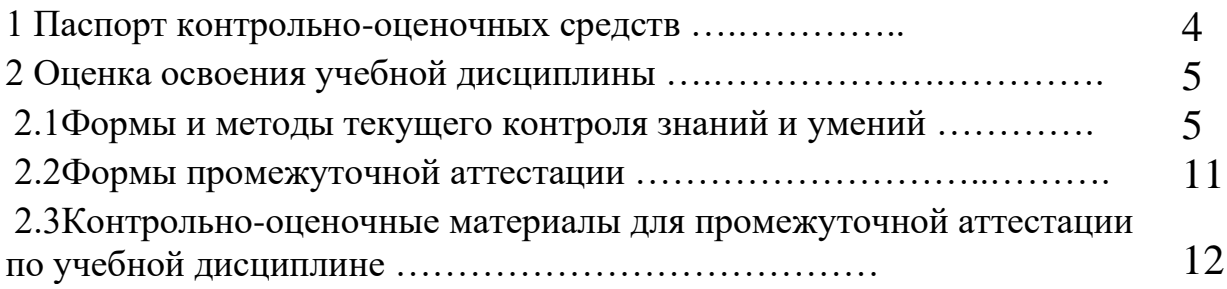

## **1 ПАСПОРТ КОНТРОЛЬНО-ОЦЕНОЧНЫХ СРЕДСТВ**

Целью преддипломной практики является закрепление и расширение приобретенных в процессе обучения теоретических знаний и опыта профессиональной деятельности специалиста сферы проектирования и разработки компьютерных систем и комплексов, сбор и систематизация информации для выполнения дипломного проекта, а также приобретение обучающимися умений по самостоятельному решению проектных задач при разработке компьютерных систем и комплексов по теме дипломного проекта.

Задачами преддипломной практики являются:

- − Приобретение практического опыта и умения в соответствии с общими и профессиональными компетенциями специальности 10.02.03 Информационная безопасность автоматизированных систем.
- Практическое овладение методами и приемами при проектировании подсистем безопасности.
- − Приобретение практического опыта в самостоятельном проведении всех этапов проектирования подсистем безопасности.
- Практическое овладение методами анализа и обобщения данных, полученных в ходе предпроектного этапа.
- − Приобретение опыта формирования задания и решения задач по проектированию с учетом пожеланий заказчика и общества в целом, с учетом современных требований и достижений информационных технологий.
- − Подбор и систематизация материала для выполнения дипломного проекта.
- − Подготовка к сдаче государственной (итоговой) аттестации (подготовка и защита выпускной квалификационной работы).

Промежуточная аттестация по учебной дисциплине проводится в формах предусмотренных учебным планом основной профессиональной образовательной программы специальности.

# **2 ОЦЕНКА ОСВОЕНИЯ УЧЕБНОЙ ДИСЦИПЛИНЫ**

# **2.1 [Формы и методы текущего контроля знаний и умений](#page-394-0)**

В ходе текущего контроля знаний и умений по учебной дисциплине применяются следующие формы и методы контроля и оценки:

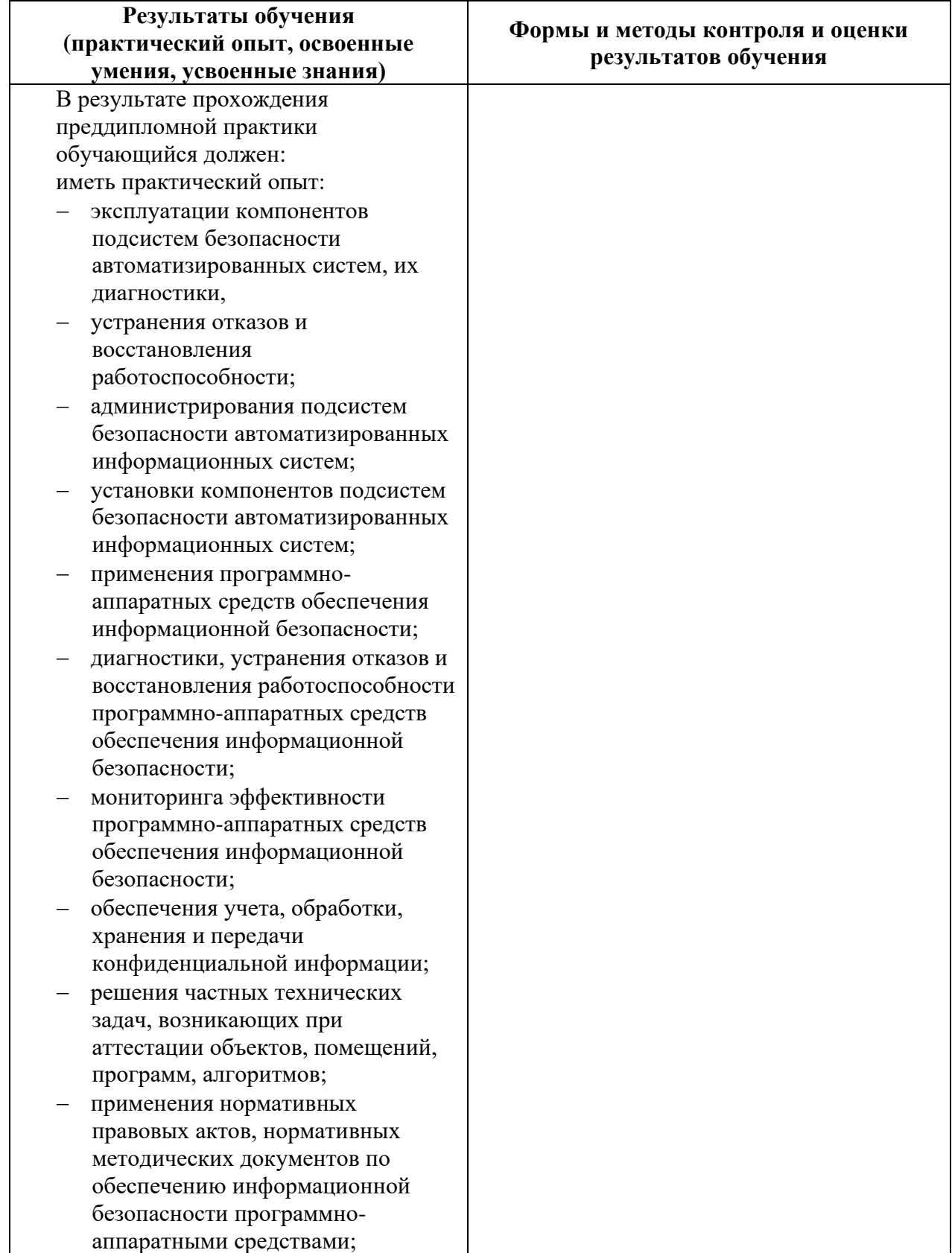

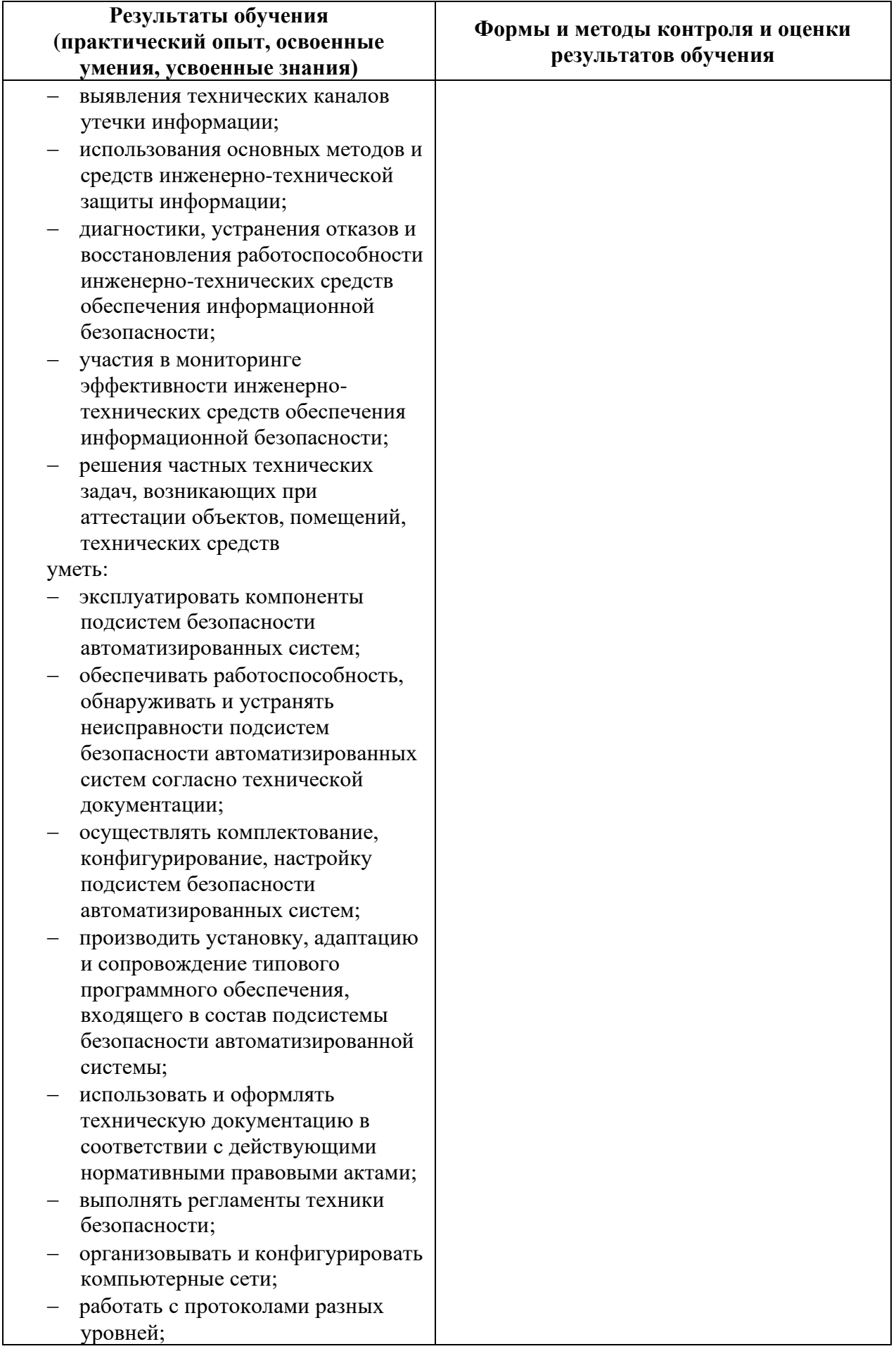

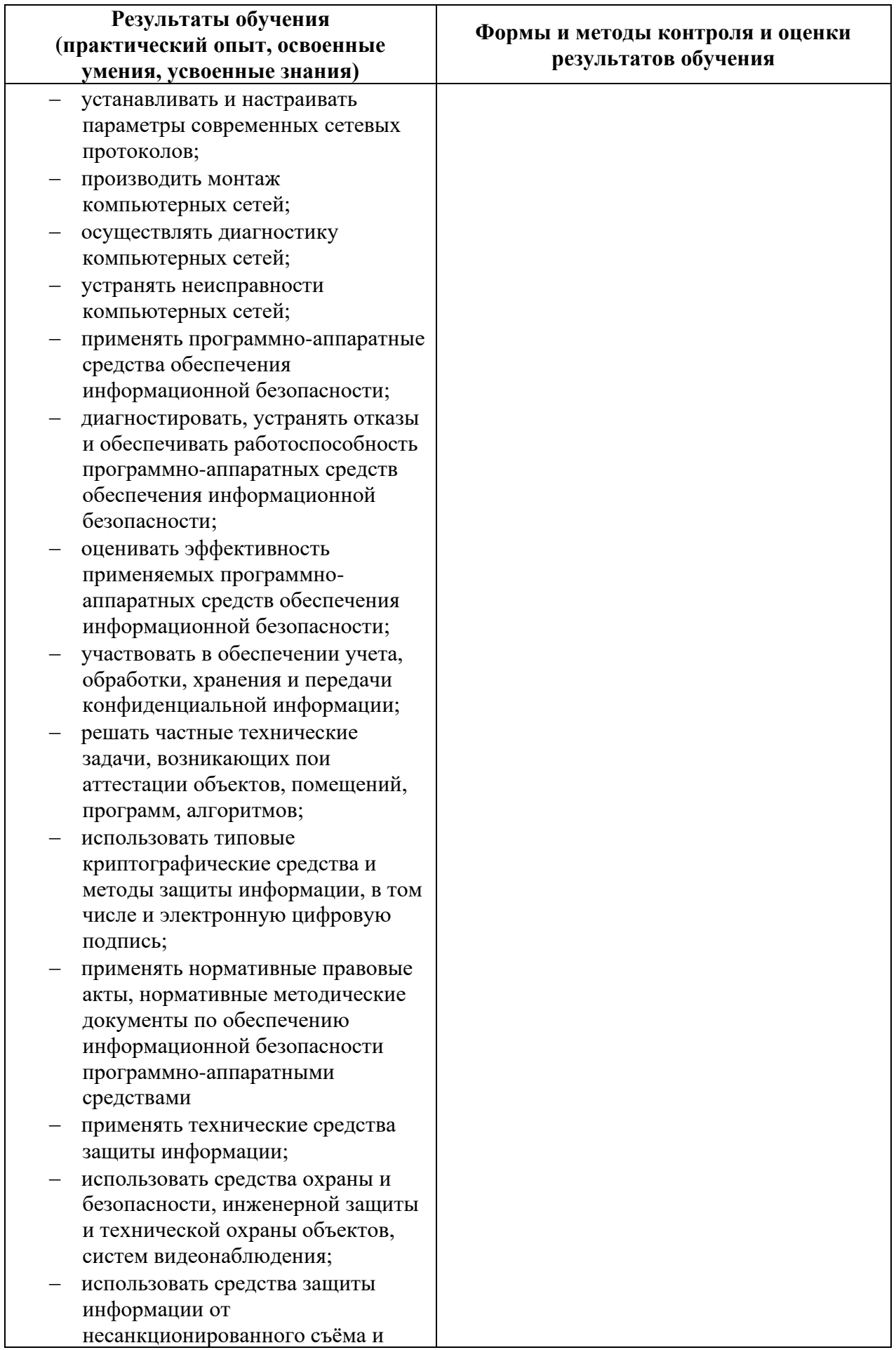

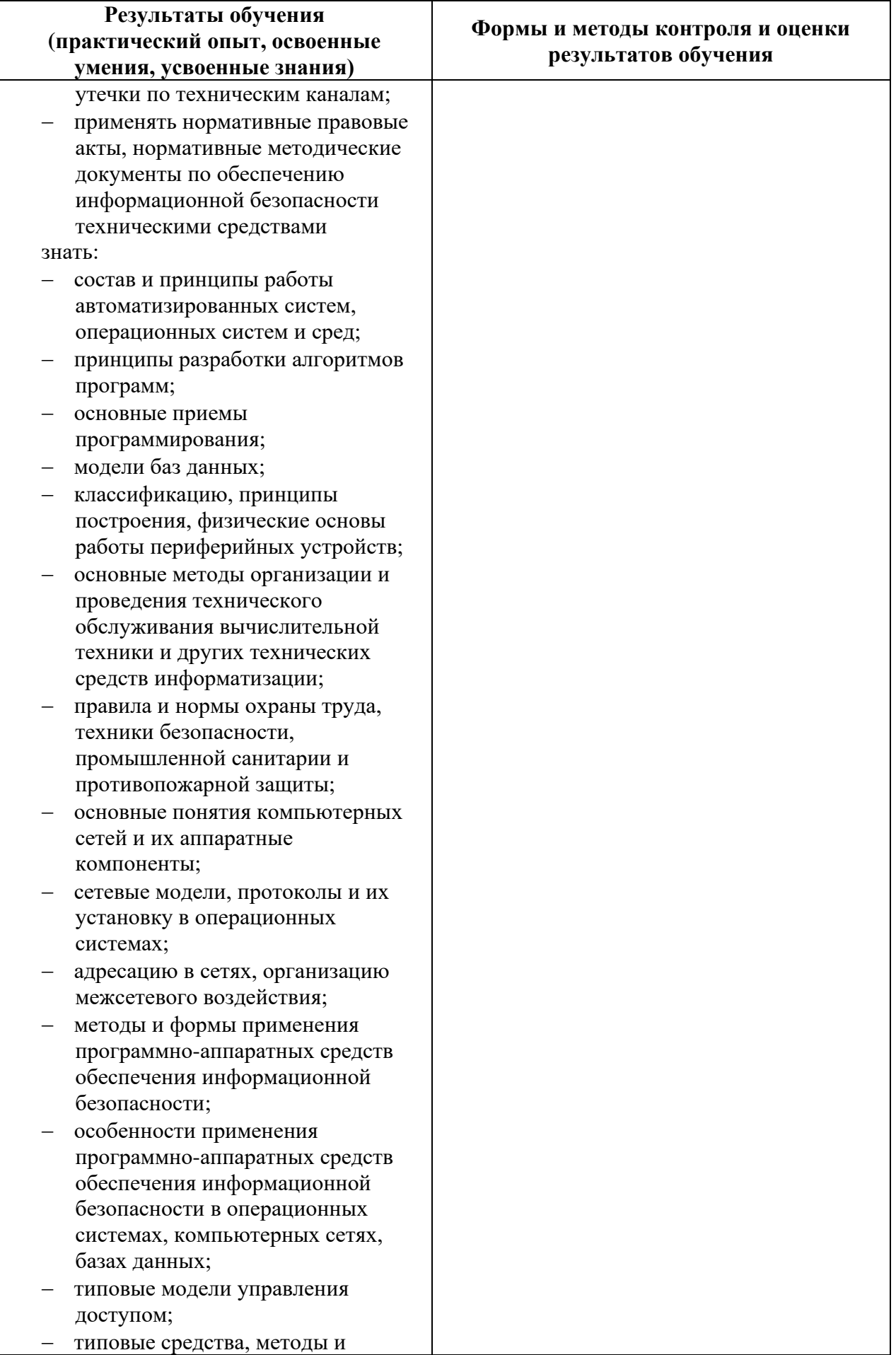

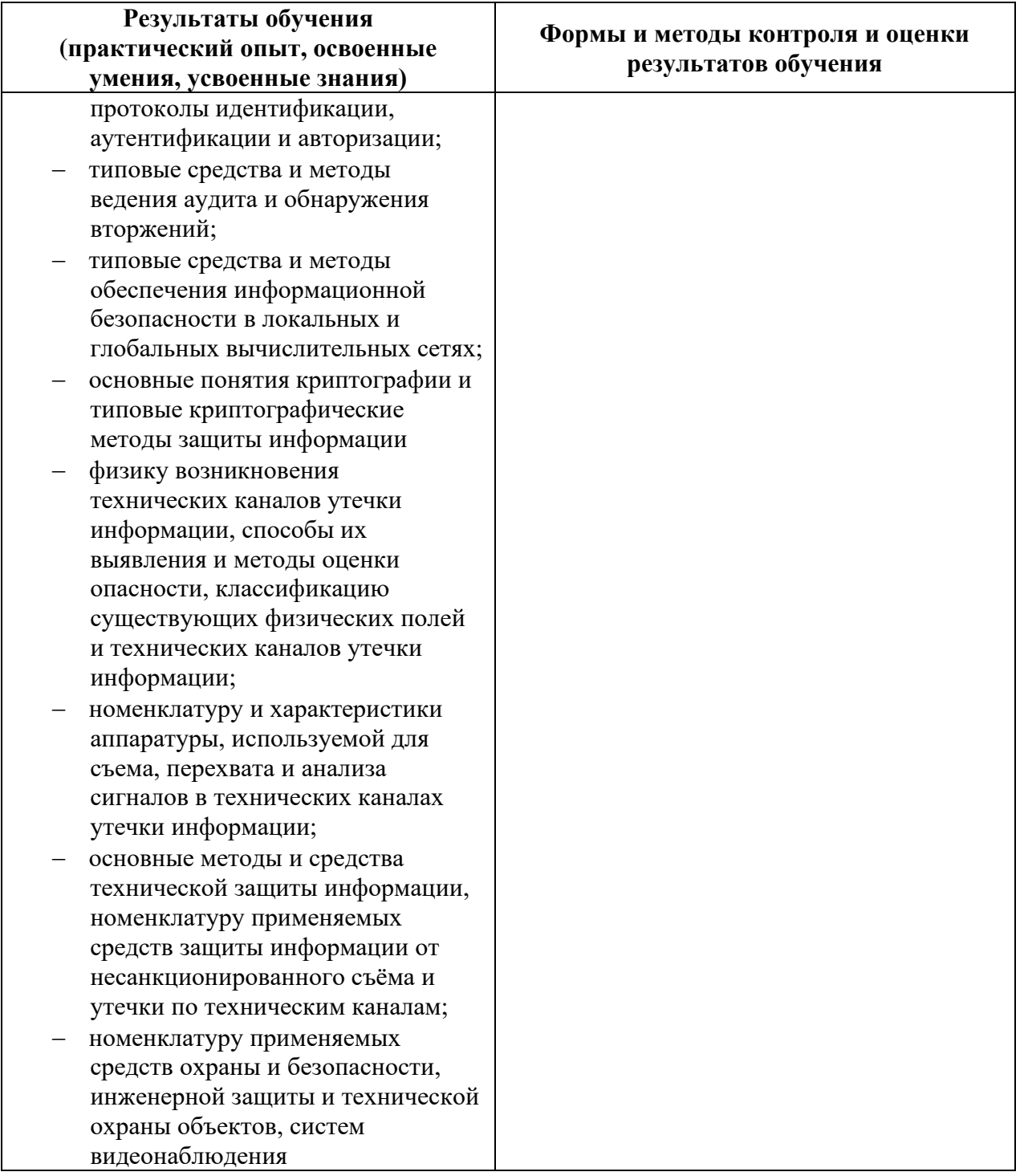

## **2.2 Формы промежуточной аттестации**

<span id="page-394-0"></span>Предметом оценки прохождения преддипломной практики является сформированность/частчная сформированность следующих профессиональных компетенций

Преддипломная практика способствует формированию следующих профессиональных компетенций:

1. Вида профессиональной деятельности Эксплуатация подсистем безопасности автоматизированных систем.

ПК 1.1. Участвовать в эксплуатации компонентов подсистем безопасности автоматизированных систем, в проверке их технического состояния, в проведении технического обслуживания и текущего ремонта, устранении отказов и восстановлении работоспособности.

ПК 1.2. Выполнять работы по администрированию подсистем безопасности автоматизированных систем.

ПК 1.3. Производить установку и адаптацию компонентов подсистем безопасности автоматизированных систем.

ПК 1.4. Организовывать мероприятия по охране труда и технике безопасности в процессе эксплуатации автоматизированных систем и средств защиты информации в них. ПК 1.5. Вести техническую документацию, связанную с эксплуатацией средств технической

защиты и контроля информации в автоматизированных системах

2. Вида профессиональной деятельности Применение программно-аппаратных средств обеспечения информационной безопасности в автоматизированных системах.

ПК 2.1. Применять программно-аппаратные средства обеспечения информационной безопасности в автоматизированных системах.

ПК 2.2. Участвовать в эксплуатации программно-аппаратных средств обеспечения информационной безопасности, в проверке их технического состояния, в проведении технического обслуживания и текущего ремонта, устранении отказов и восстановлении работоспособности.

ПК 2.3. Участвовать в мониторинге эффективности применяемых программно-аппаратных средств обеспечения информационной безопасности в автоматизированных системах. ПК 2.4. Участвовать в обеспечении учета, обработки, хранения и передачи конфиденциальной информации.

ПК 2.5. Решать частные технические задачи, возникающие при проведении всех видов плановых и внеплановых контрольных проверок, при аттестации объектов, помещений, программ, алгоритмов.

ПК 2.6. Применять нормативные правовые акты, нормативно-методические документы по обеспечению информационной безопасности программно-аппаратными средствами.

3. Вида профессиональной деятельности Применение инженерно-технических средств обеспечения информационной безопасности.

ПК 3.1. Применять инженерно-технические средства обеспечения информационной безопасности.

ПК 3.2. Участвовать в эксплуатации инженерно-технических средств обеспечения информационной безопасности, в проверке их технического состояния, в проведении технического обслуживания и текущего ремонта, устранении отказов и восстановлении работоспособности.

ПК 3.3. Участвовать в мониторинге эффективности применяемых инженерно-технических средств обеспечения информационной безопасности.

ПК 3.4. Решать частные технические задачи, возникающие при проведении всех видов плановых и внеплановых контрольных проверок, при аттестации объектов, помещений, технических средств.

ПК 3.5. Применять нормативные правовые акты, нормативно-методические документы по обеспечению информационной безопасности инженерно-техническими средствами.

Промежуточная аттестация по преддипломной практике осуществляется в следующих

формах:

Таблица 1- Запланированные формы промежуточной аттестации

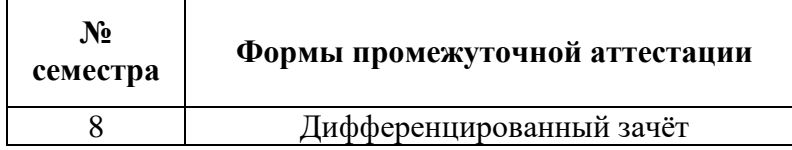
### **2.3 Контрольно-оценочные материалы для промежуточной аттестации по учебной дисциплине**

В восьмом учебном семестре, для подготовки к промежуточной аттестации по учебной дисциплине, студенту в срок не позднее, чем за 4 недели до начала промежуточной аттестации выдаются контрольно-оценочные материалы (ф.УР-33).

*Ф. УР-33*

### ГАПОУ СО «Уральский радиотехнический колледж им. А.С. Попова»

ОДОБРЕНЫ УТВЕРЖДАЮ

Председатель ЦМК

С.В. Поликарпова

ЦМК «ЭВМ» Заместитель директора по учебной работе

Протокол от «30» 08 2020 г. № 1 на антийския активности от места от материал в дел на антийски дел А.А. Пятышкин

«31» 08 2020 г.

### **Порядок, условия проведения и содержание дифференцированного зачета по преддипломной практике Специальность 10.02.03 Информационная безопасность автоматизированных систем, программа базовой подготовки Семестр 8**

**Формы контроля:** собеседование

**Последовательность и условия выполнения задания** защита отчета по преддипломной практике, ответы на вопросы комиссии **Вы можете воспользоваться** не предусмотрено

**Максимальное время выполнения задания** – 10 мин.

### $\mathbf{N_2}$ **семестра Оценка Показатель** 8 Отлично Обучающийся показал глубокие знания по теме дипломного проектирования, доказал актуальность и целесообразность разработки программного продукта, продемонстрировал широкую эрудицию, дал верные и полные ответы на вопросы комиссии. Трудовая дисциплина на производстве оценена руководителем преддипломной практики от производства на отлично. Дневник по преддипломной практике полностью оформлен. В наличии имеется отзыв руководителя дипломного проектирования по итогам преддипломной практики и отзыв руководителя от предприятия Хорошо Обучающийся показал достаточные знания по теме дипломного проектирования, доказал актуальность и целесообразность разработки программного продукта, продемонстрировал широкую эрудицию, дал верные и полные ответы на вопросы комиссии. Трудовая дисциплина на производстве оценена руководителем преддипломной практики от производства на отлично/хорошо. Дневник по преддипломной практике

### **Методика и критерии оценки**

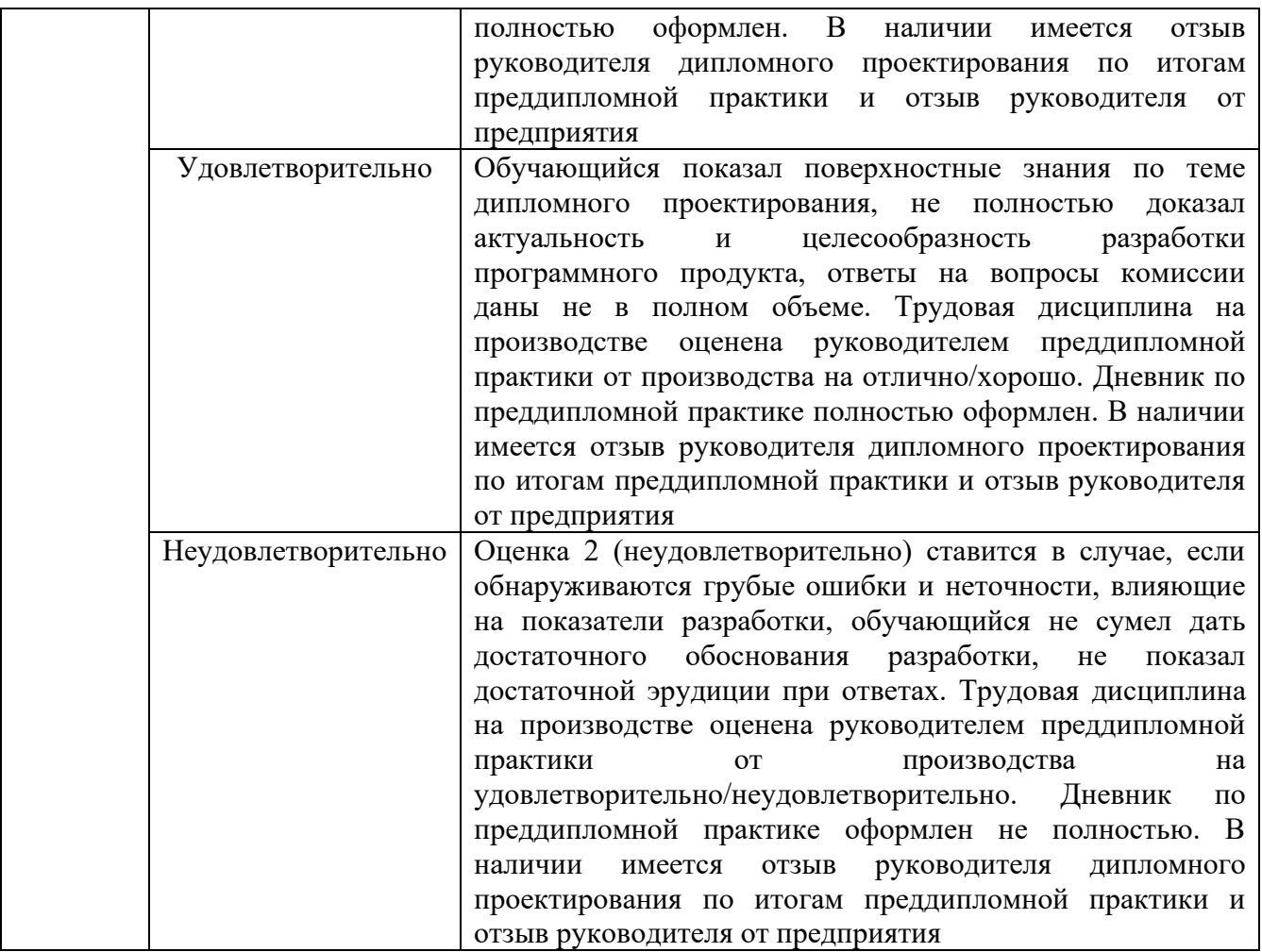

При выставлении окончательной оценки по преддипломной практике учитывается оценка руководителя практики от учебного заведения, руководителя практики от предприятия, руководителя дипломного проекта и членов комиссии.

Преподаватель: А.Г. Уймин

Рецензент: А.Ю. Рогов, преподаватель ОП.05 Основы алгоритмизации и программирования

Министерство образования и молодежной политики Свердловской области Государственное автономное профессиональное образовательное учреждение Свердловской области «Уральский радиотехнический колледж им. А.С. Попова»

УТВЕРЖДАЮ

Заместитель директора по учебной работе

*\_\_\_\_\_\_\_* А.А. Пятышкин

«31» августа 2020 г.

# **Контрольно-оценочные средства**

# **по профессиональному модулю**

# **ПМ.01 Эксплуатация подсистем безопасности автоматизированных систем**

основной профессиональной образовательной программы (ОПОП)

# специальности СПО

10.02.03 Информационная безопасность автоматизированных систем

# базовой подготовки

**Екатеринбург, 2020**

# **Разработчики:**

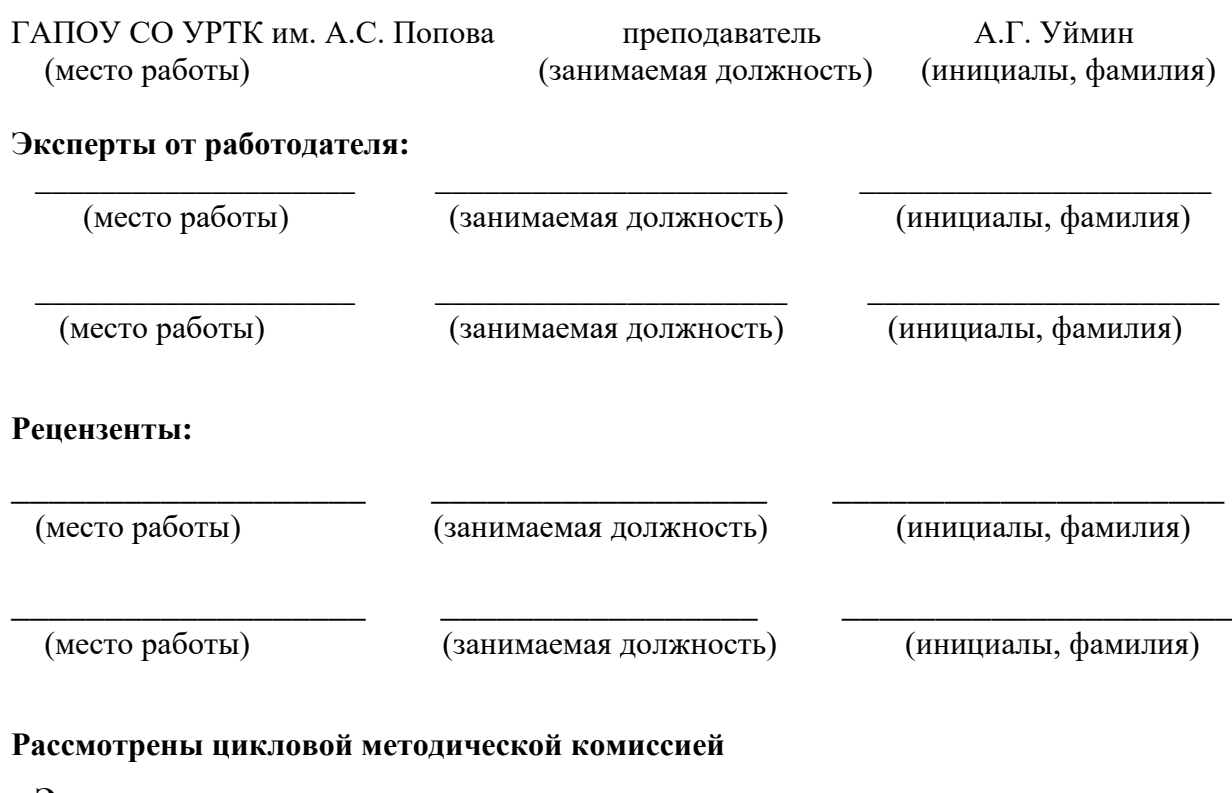

### **«Электронных вычислительных машин»**

Протокол от «31» августа 2020 г. № 1

Председатель ЦМК \_\_\_\_\_\_\_\_\_\_\_ Ю.Г.Котова

### АКТУАЛИЗИРОВАНО:

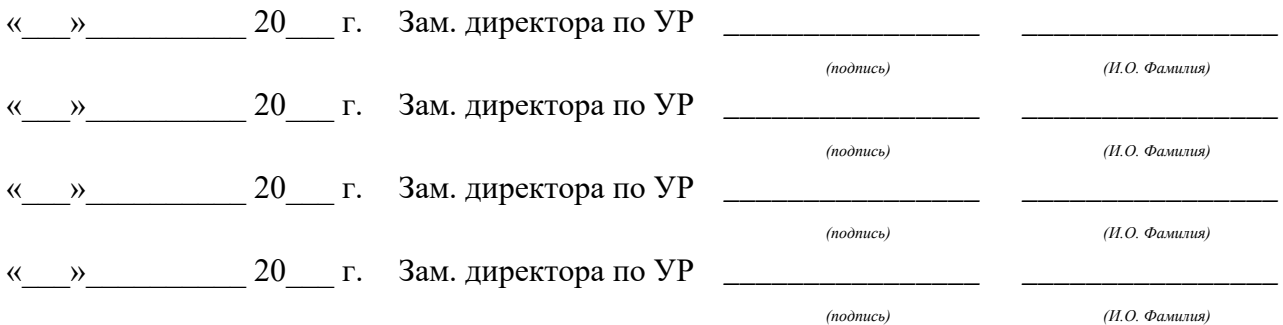

# **Содержание**

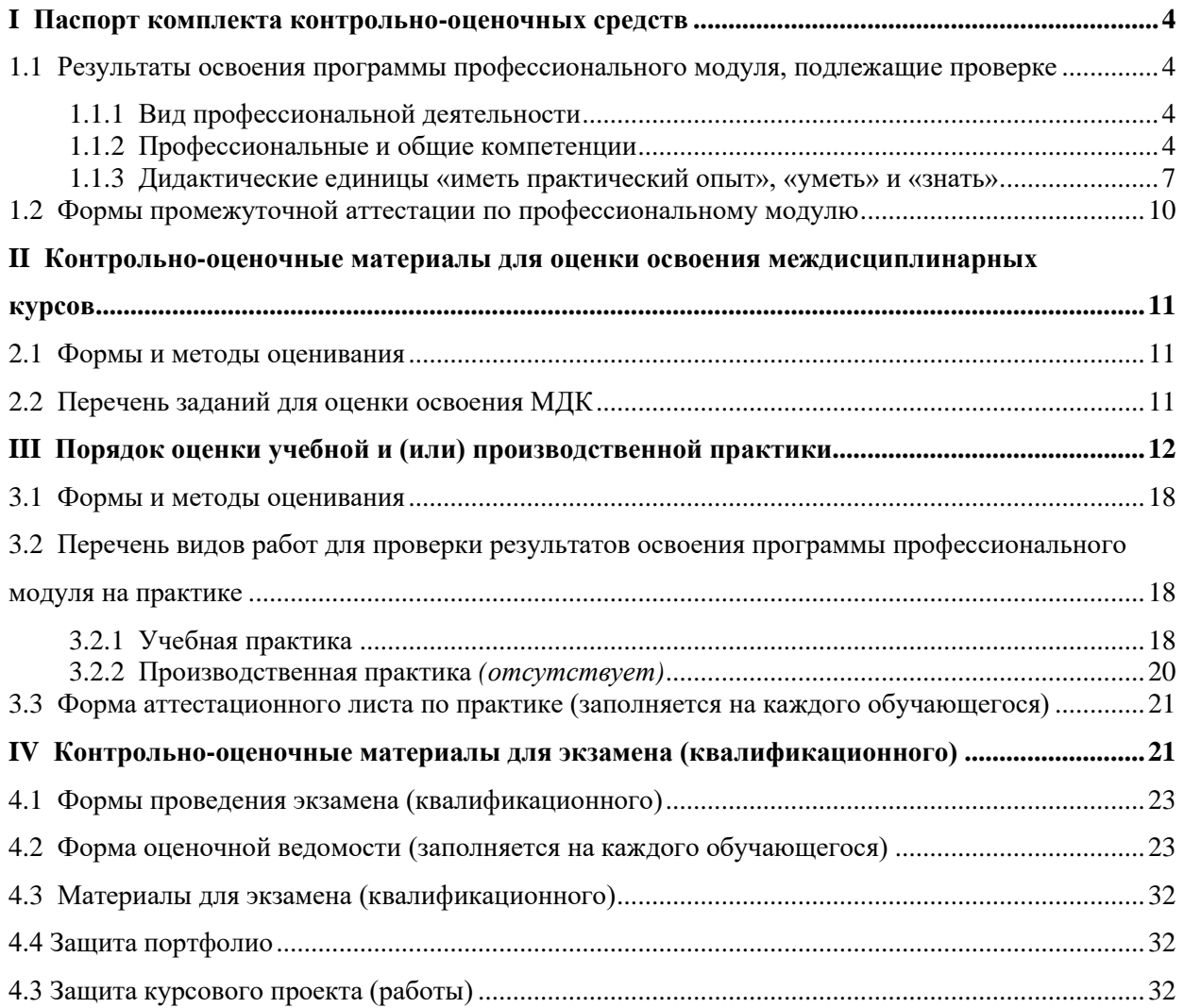

# <span id="page-402-0"></span>І ПАСПОРТ КОМПЛЕКТА КОНТРОЛЬНО-ОЦЕНОЧНЫХ СРЕДСТВ

### <span id="page-402-1"></span>1.1 Результаты освоения программы профессионального модуля, подлежащие проверке

### <span id="page-402-2"></span>1.1.1 Вил профессиональной деятельности

Результатом освоения профессионального модуля является готовность обучающегося к выполнению вида профессиональной деятельности «Эксплуатация подсистем безопасности автоматизированных систем».

### <span id="page-402-3"></span>1.1.2 Профессиональные и общие компетенции

В результате освоения программы профессионального модуля у обучающихся должны быть сформированы следующие компетенции. Задания для контроля сформированности компетенций указаны в форме Ф. УР-42.

Таблица 1 - Комплексные показатели сформированности компетенций ПК и ОК (в т.ч. частичной)

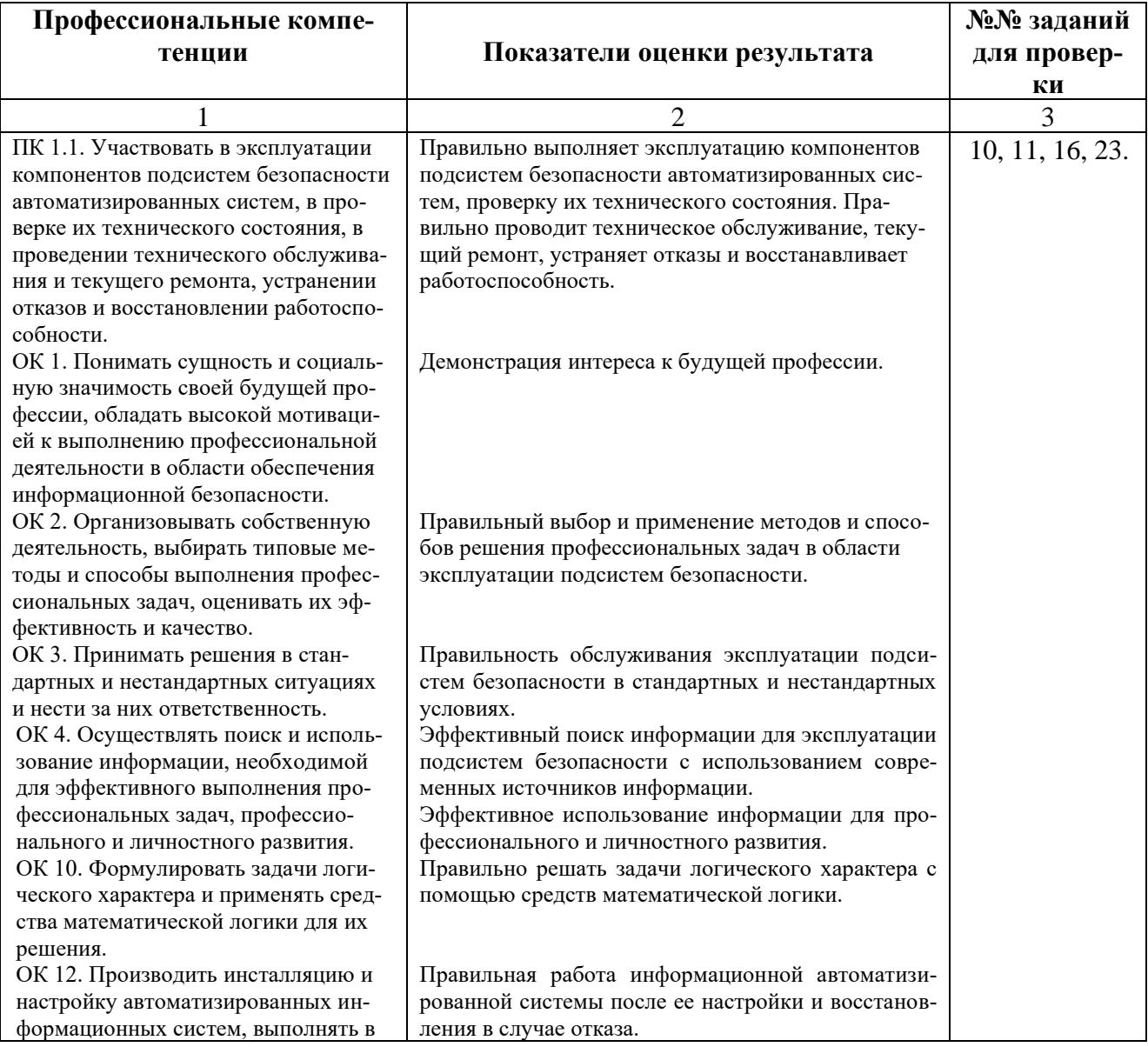

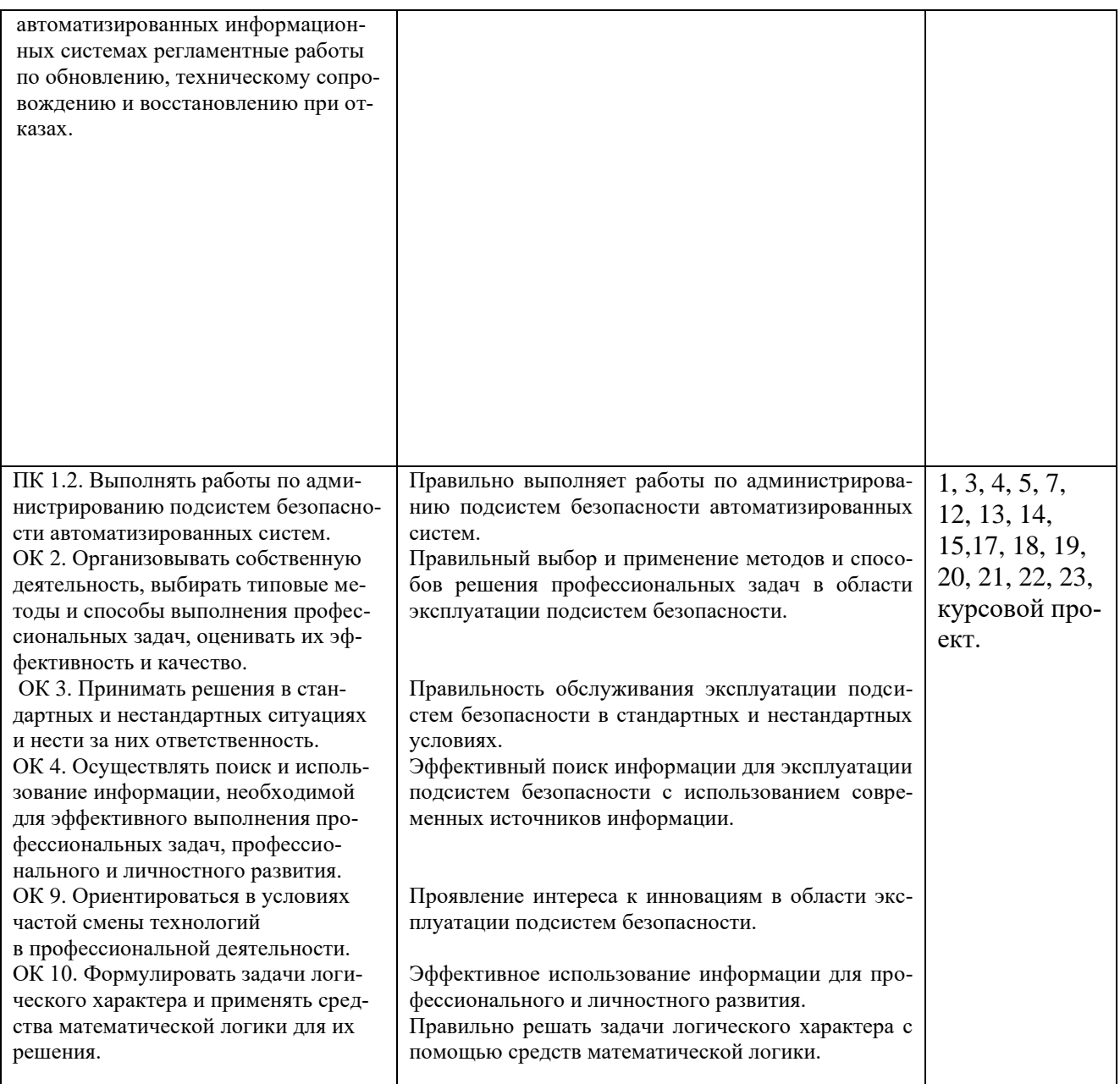

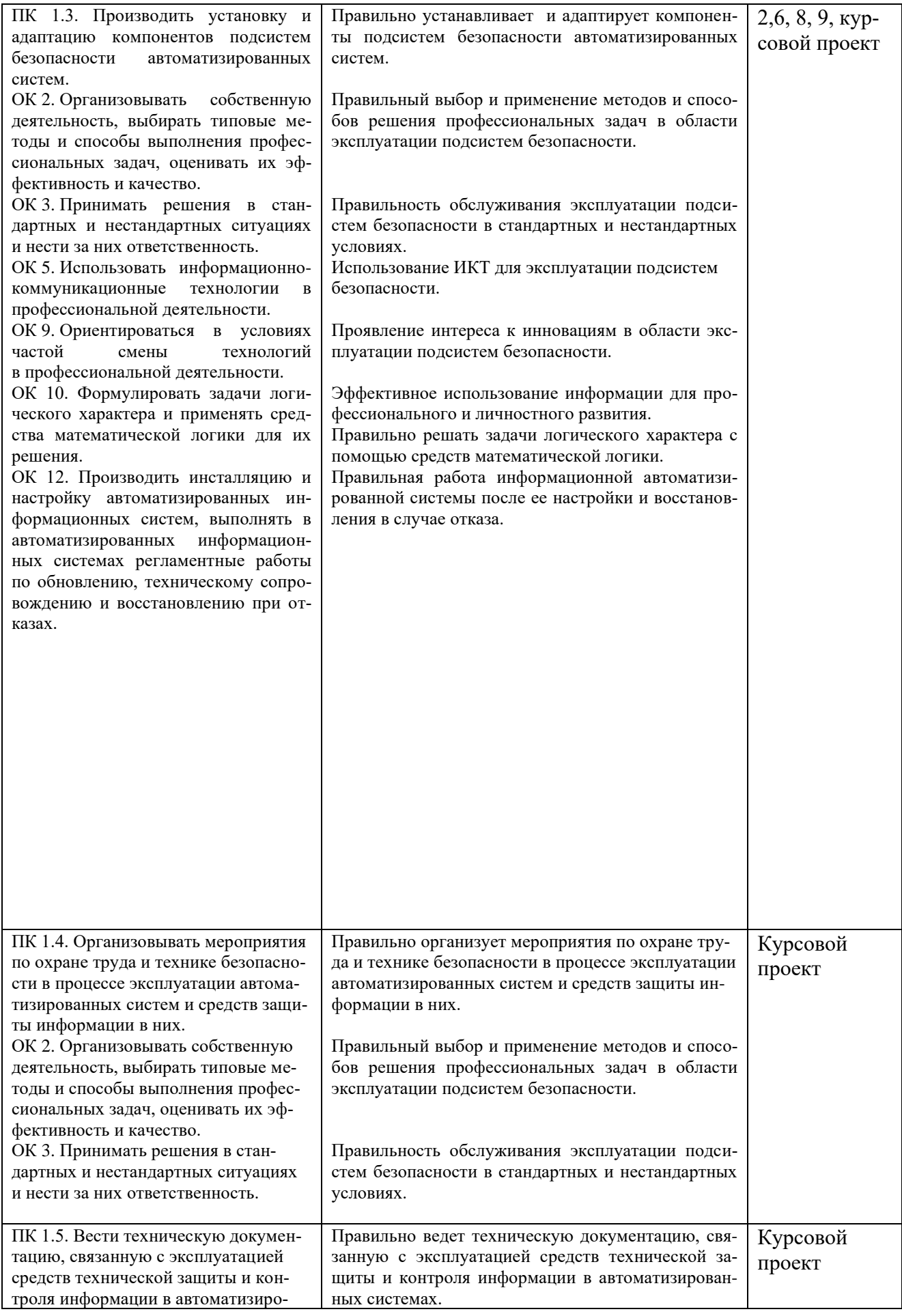

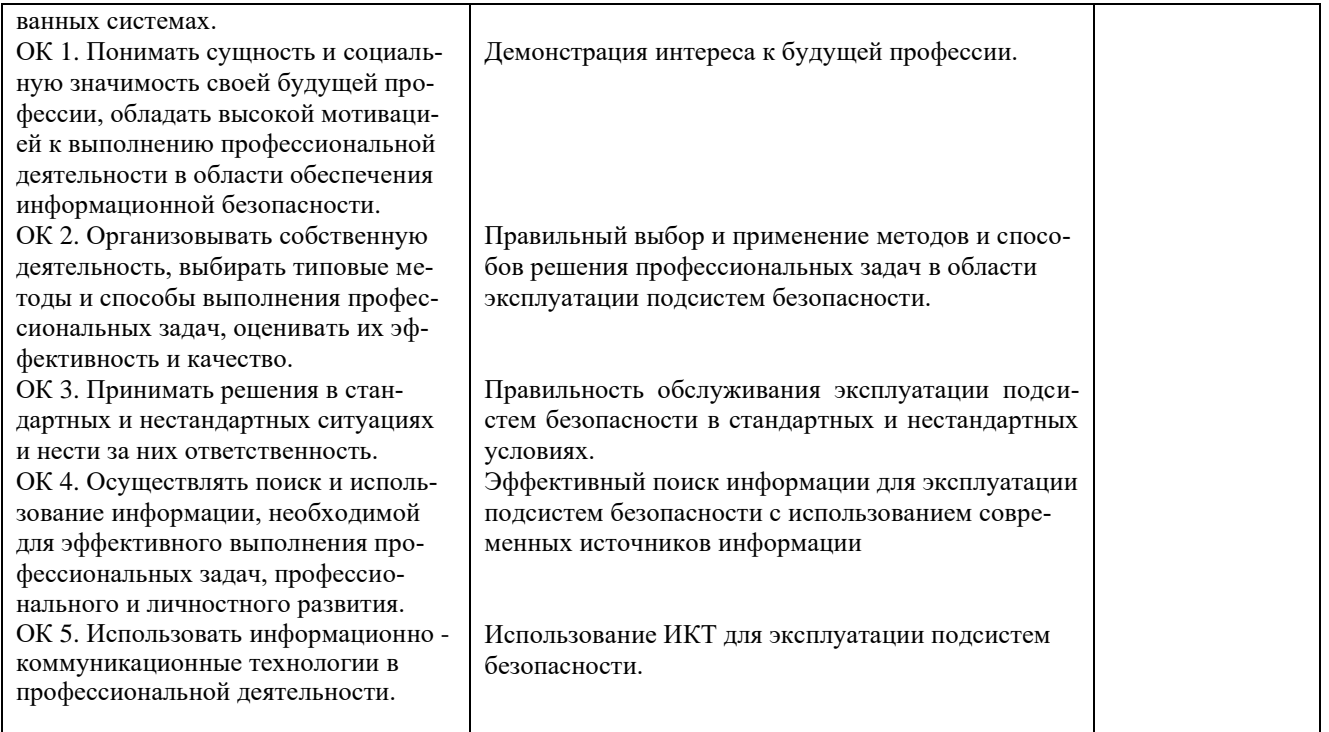

Профессиональные и общие компетенции указываются в соответствии с разделом 2 рабочей программы профессионального модуля. Показатели оценки результата следует указывать для каждой компетенции в соответствии с разделом 5 рабочей программы профессионального модуля.

Сформированность компетенций (в т. ч. частичная для общих) определяется по завершении освоения программы профессионального модуля и может быть подтверждена как изолированно, так и комплексно. В ходе экзамена (квалификационного) предпочтение следует отдавать комплексной оценке.

<span id="page-405-0"></span>Если для оценки сформированности нескольких компетенций применяется общий показатель, допустимо группировать их следующим образом:

### 1.1.3 Дидактические единицы «иметь практический опыт», «уметь» и «знать»

В результате освоения программы профессионального модуля обучающийся должен освоить следующие дидактические единицы.

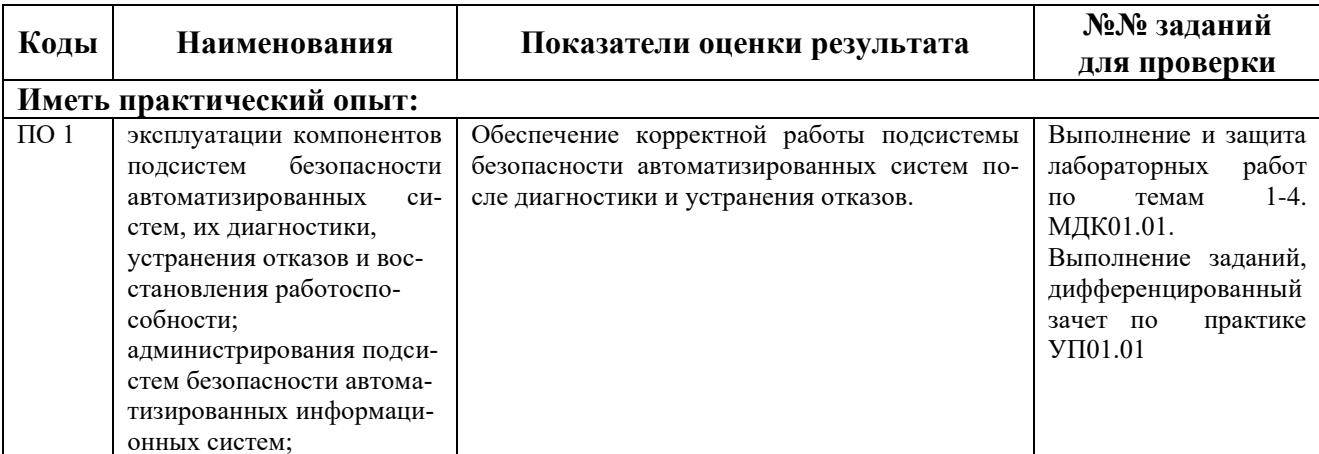

Таблица 2- Перечень дидактических единиц в МДК и заданий для проверки

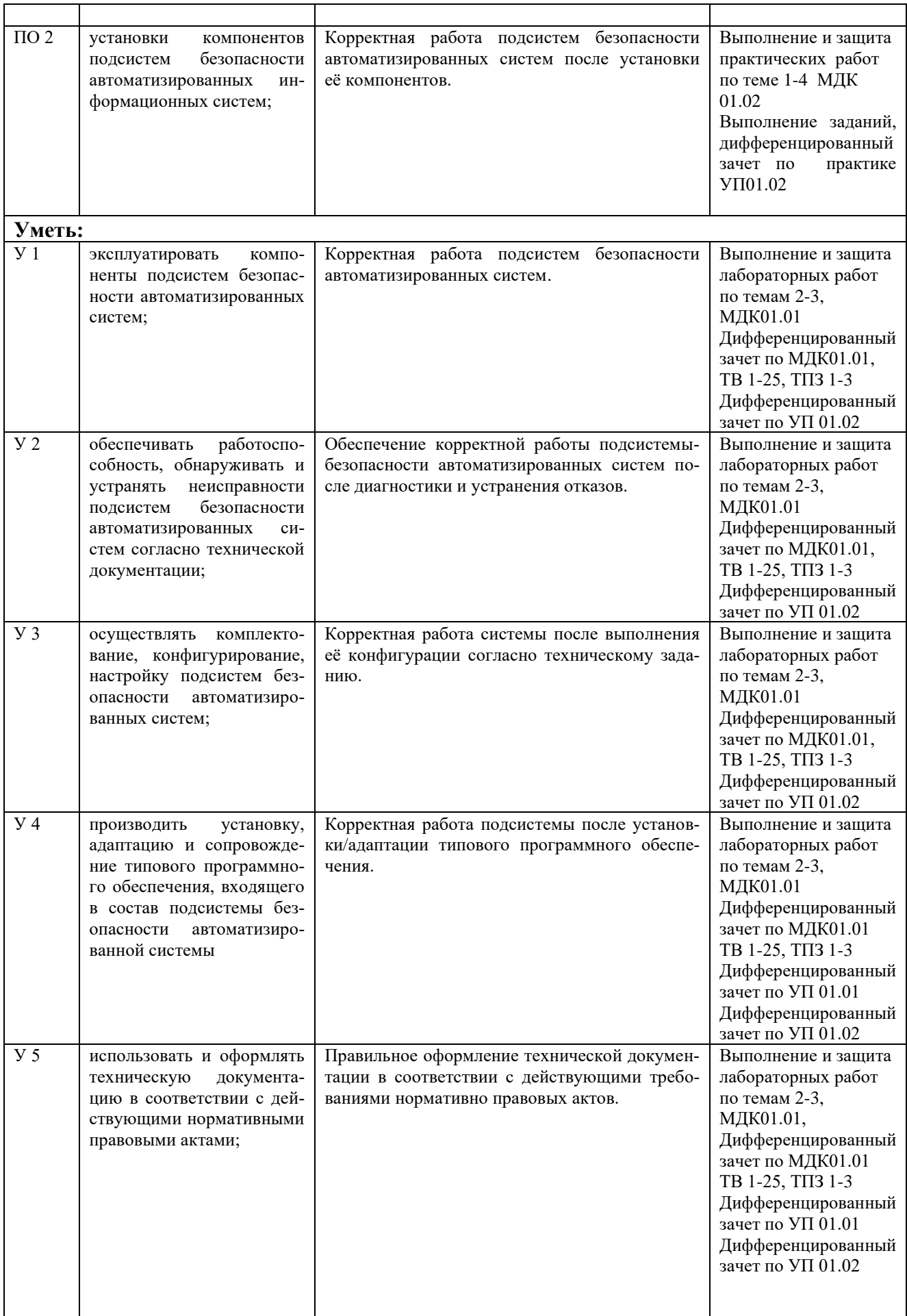

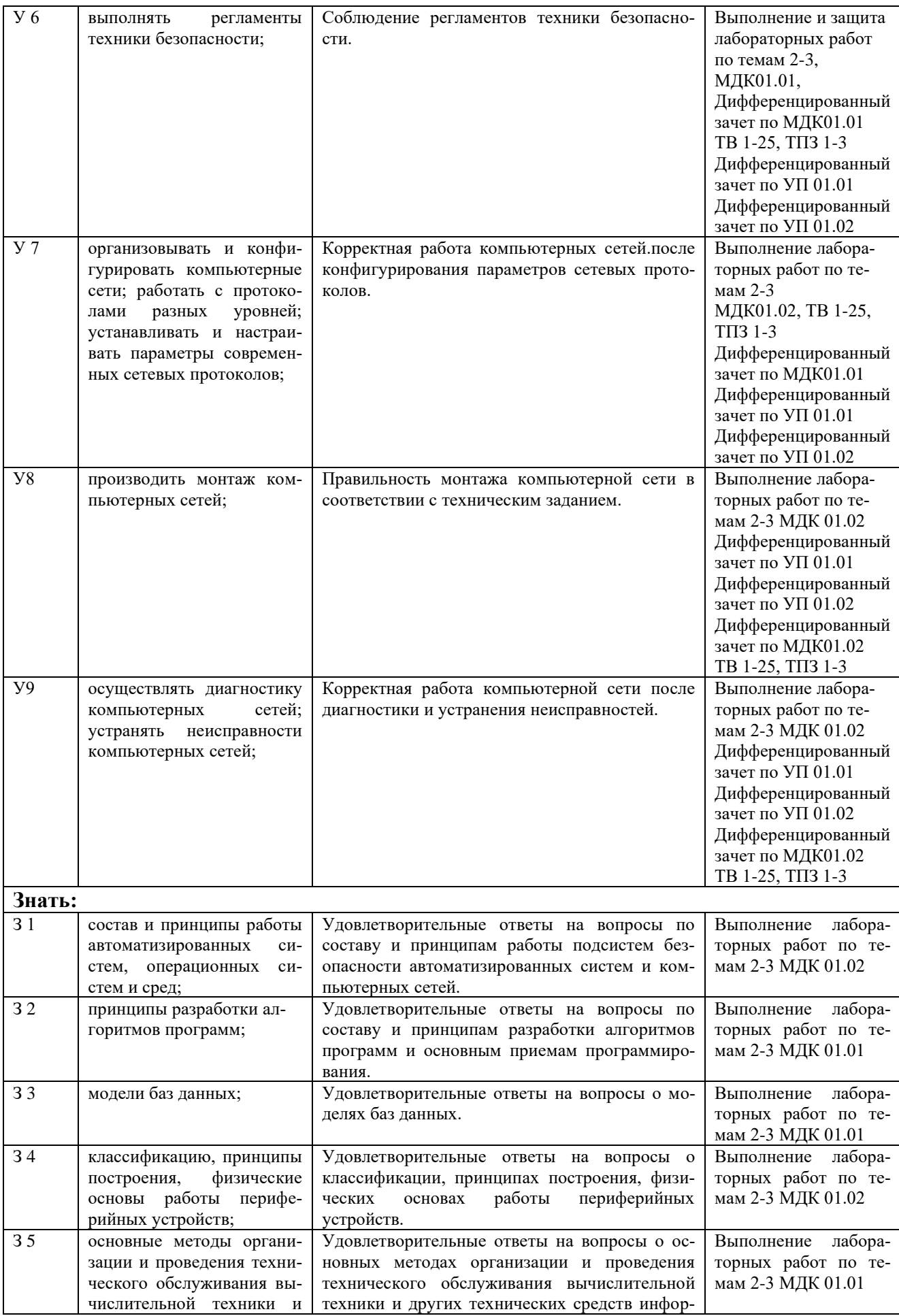

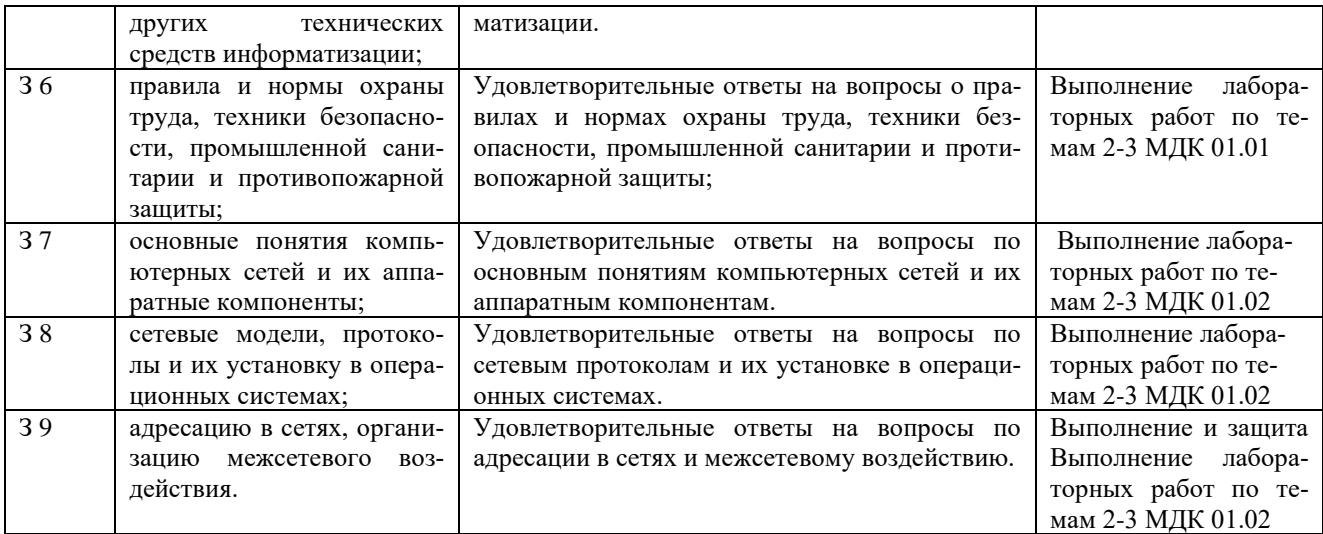

**\***ТПЗ **–** типовые практические задания, ТВ – теоретические вопросы

*Пункт заполняется на основе раздела «Паспорт» рабочей программы профессионального модуля. Нумерация в кодах должна соответствовать последовательности дидактических единиц в рабочей программе ПМ.*

*Наличие практического опыта определяется на момент завершения обучения по ПМ на основе результатов прохождения производственной (чаще) и/или учебной (значительно реже) практики.*

*Сформированность умений и усвоение знаний можно контролировать как в процессе освоения программы профессионального модуля, так и по окончанию во время промежуточной аттестации.*

### <span id="page-408-0"></span>**1.2 Формы промежуточной аттестации по профессиональному модулю**

Обязательной формой аттестации по итогам освоения программы профессионального модуля является экзамен (квалификационный). Результатом этого экзамена является однозначное решение: «вид профессиональной деятельности освоен / не освоен».

Для составных элементов профессионального модуля по усмотрению образовательного учреждения может быть дополнительно предусмотрена промежуточная аттестация.

Таблица 3- Запланированные формы промежуточной аттестации

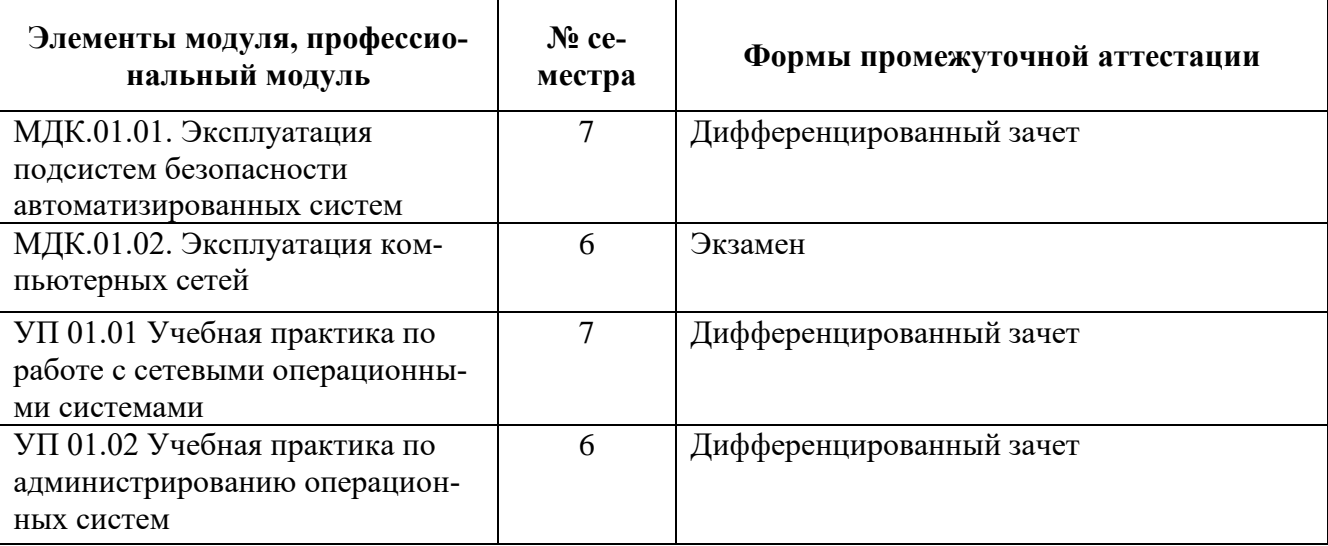

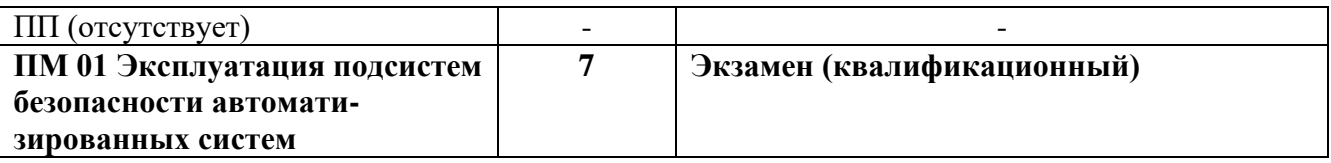

*Формы промежуточной аттестации указываются в соответствии с учебным планом образовательного учреждения. Если отдельным элементам ПМ промежуточной аттестации не предусмотрено, в соответствующей строке делается запись «не предусмотрена». Если предусмотрен комплексный экзамен по нескольким МДК, соответствующие ячейки следует объединить.*

# <span id="page-409-0"></span>**II КОНТРОЛЬНО-ОЦЕНОЧНЫЕ МАТЕРИАЛЫ ДЛЯ ОЦЕНКИ ОСВО-ЕНИЯ МЕЖДИСЦИПЛИНАРНЫХ КУРСОВ**

### <span id="page-409-1"></span>**2.1 Формы и методы оценивания**

Предметом оценки освоения МДК являются умения и знания.

Текущий и рубежный контроль и оценка этих дидактических единиц осуществляются с использованием следующих форм и методов:

- устный фронтальный опрос;

- тестирование;
- защита лабораторных работ;

Задания, используемые для проведения текущего контроля, отражаются в методических разработках для лабораторных или самостоятельных работ. Конкретный перечень мероприятий текущего контроля отражается в календарно-тематическом плане междисциплинарного курса.

### <span id="page-409-2"></span>**2.2 Перечень заданий для оценки освоения МДК 01.01**

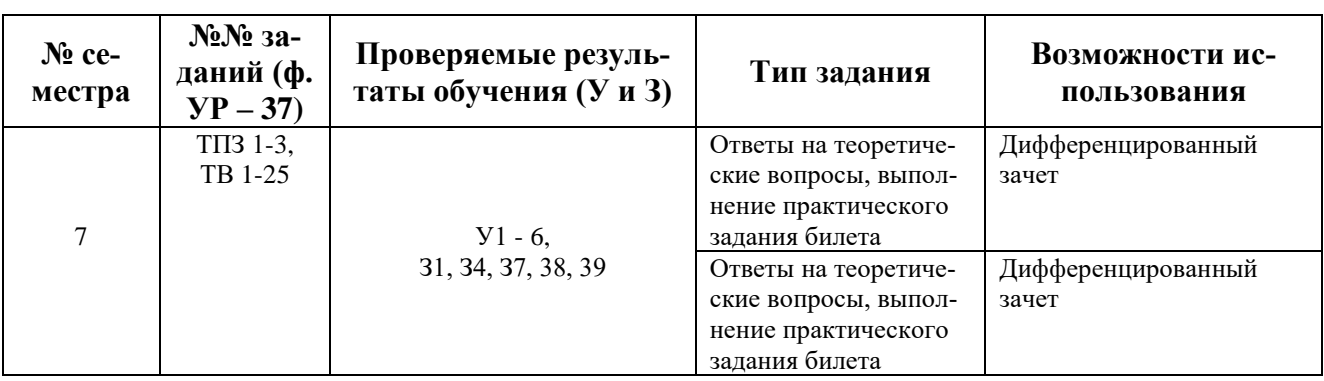

Таблица 4 - Перечень заданий в МДК 01.01

ТПЗ **–** типовые практические задания, ТВ – теоретические вопросы

<span id="page-409-3"></span>В седьмом учебном семестре, для подготовки к промежуточной аттестации по МДК 01.01 , обучающемуся в срок не позднее, чем за 4 недели до начала промежуточной аттестации выдаются контрольно-оценочные материалы (ф.УР-37).

Ф. УР - 37

ГАПОУ СО «Уральский радиотехнический колледж им. А.С. Попова»

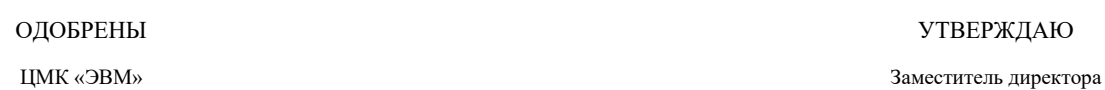

Протокол от «30» 08 2020 г. № 1 А.А. Пятышкин Г. № 1 С. 2020 г. № 1 С. 2020 г. № 1 С. 2020 г. № 1 С. 2020 г. № 1 С. 2020 г. № 1 С. 2020 Г. № 2 С. 2020 Г. № 2 С. 2020 Г. № 2 С. 2020 Г. № 2 С. 2020 Г. № 2 С. 2020 Г. № 2 С.

Председатель ЦМК

\_\_\_\_\_\_\_\_\_\_ С.В. Поликарпова

### **Порядок, условия проведения и содержание дифференцированного зачета по междисциплинарному курсу**

### **МДК 01.01 «Эксплуатация подсистем безопасности автоматизированных систем» Специальность 10.02.03 Информационная безопасность автоматизированных систем, программа базовой подготовки Семестр 7**

**Формы контроля:** собеседование, выполнение практического задания репродуктивного уровня.

### **Последовательность и условия выполнения задания:**

- сдать преподавателю зачетную книжку;

**-** получить у преподавателя один теоретический вопрос и практическое задание – 1мин;

- подготовить ответ на теоретический вопрос письменно или устно, решить письменно практическое задание - 20 мин;

- ответить преподавателю на теоретический вопрос, сдать и пояснить выполненное практическое задание – 10 мин.

**Вы можете воспользоваться**: бумагой; шариковой ручкой; штрих – корректором.

### **Максимальное время выполнения задания** – 45 мин.

### **Теоретические вопросы**

- 1. Компьютерная сеть.
- 2. Основные топологии компьютерной сети.
- 3. Наиболее распространенные архитектуры сети, их преимущества и недостатки..
- 4. Виды сетевых устройств L2 и L3 уровней, межсетевые экраны.

5. Эталонная модель функционирования открытых систем: ее уровни и примеры протоколов для каждого уровня.

- 6. Предназначение vGate.
- 7. Возможности vGate.
- 8. Принципы и средства защиты vGate.
- 9. Архитектура vGate.
- 10. Метки безопасности vGate.
- 11. Совместимость vGate с другими продуктами.
- 12. Электронный замок «Соболь». Его функционал относительно разрешения/запрета на

ввод и вывод информации.

13. Типы компьютерных сетей.

по учебной работе

«31» августа 2020 г.

- $14.$ МАС-алреса, их строение и назначение.
- 15. Jumbo-frame и их применение.
- 16. Способы взаимодействия между сетями. Frame Relay, OSPF, RIP.
- 17. Принцип действия межсетевого экрана.
- 18. Функции протокола NAT.
- 19. Недостатки протокола NAT.

20. Протоколы для удаленного доступа к сетевому оборудованию с целью его конфигурирования.

- 21. Определение VPN, его классификация.
- 22. Назначение межсетевых экранов.
- 23. Классификация межсетевых экранов.
- 24. Принцип действия межсетевых экранов.
- 25. Способы разграничение прав доступа в операционных системах.

### Типовые практические задания

1. Установите и инициализируйте ЦУС. Смена главного ключа КШ и ключа связи с ЦУС(по вариантам)

Установите и инициализируйте ЦУС. Создайте учетную запись администратора(по ва- $\overline{2}$ . риантам)

3. Используя ЦУС настройте правило фильтрации, разрешающих прохождение трафика между компьютерами из защищаемой сети и сети общего доступа. (по вариантам)

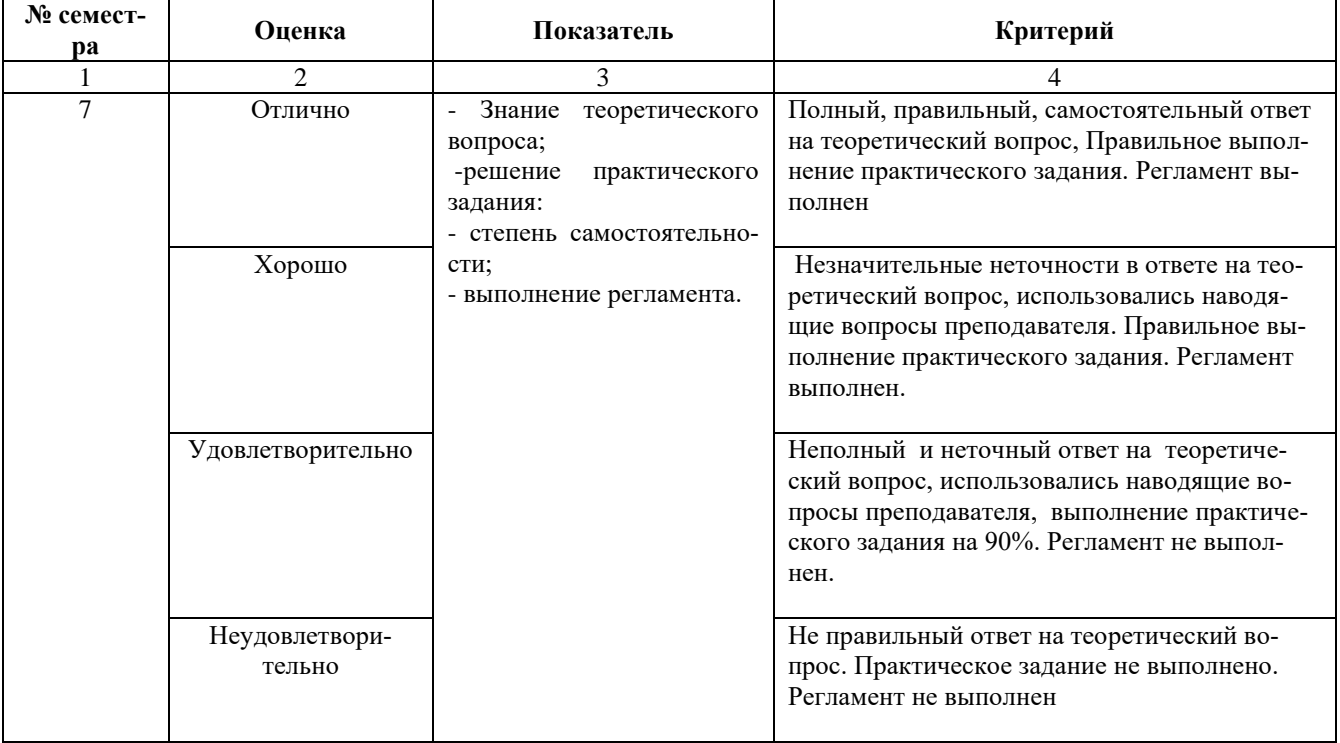

### Методика и критерии оценки

### **2.3 Перечень заданий для оценки освоения МДК 01.02**

| No ce-<br>местра | $N_2N_2$ 3a-<br>даний (ф.<br>$YP - 37$ | Проверяемые резуль-<br>таты обучения (УиЗ) | Тип задания                                                                           | Возможности ис-<br>пользования |
|------------------|----------------------------------------|--------------------------------------------|---------------------------------------------------------------------------------------|--------------------------------|
| 6                | TIT <sub>3</sub> 1-3<br>TB 1-25        | $V$ 7-9<br>32, 33, 35, 36                  | Ответы на теоретиче-<br>ские вопросы, выпол-<br>нение практического<br>задания билета | Экзамен                        |

Таблица 5 - Перечень заданий в МДК 01.02

**\***ТПЗ **–** типовые практические задания, ТВ – теоретические вопросы

В шестом учебном семестре, для подготовки к промежуточной аттестации по учебной дисциплине, обучающимся в срок не позднее, чем за 4 недели до начала промежуточной аттестации выдаются контрольно-оценочные материалы (ф. УР-37). На последнем занятии по дисциплине обучающиеся сдают экзамен.

Ф. УР - 37

### ГАПОУ СО «Уральский радиотехнический колледж им. А.С. Попова»

Протокол от «30» 08 2020 г. № 1 А.А. Пятышкин г. № 1 С. 2000 г. № 1 С. 2000 г. № 1 С. 2000 г. № 1 С. 2000 г. № 1

Председатель ЦМК

\_\_\_\_\_\_\_\_\_\_ С.В. Поликарпова

ОДОБРЕНЫ УТВЕРЖДАЮ

ЦМК «ЭВМ» Заместитель директора по учебной работе

«31» августа 2020 г.

### **Порядок, условия проведения и содержание экзамена по междисциплинарному курсу МДК 01.02 «Эксплуатация компьютерных сетей» Специальность 10.02.03 Информационная безопасность автоматизированных систем, программа базовой подготовки Семестр 6**

**Формы контроля:** собеседование, выполнение практического задания репродуктивного уровня.

### **Последовательность и условия выполнения задания:**

- сдать преподавателю зачетную книжку;

**-** получить у преподавателя билет, сообщить ему номер билета – 1мин;

- подготовить ответ на теоретические вопросы письменно или устно, выполнить письменно практическое задание - 44 мин;

- ответить преподавателю на теоретические вопросы, сдать и пояснить выполненное практическое задание – 15 мин.

**Вы можете воспользоваться**: бумагой; шариковой ручкой; штрих – корректором.

### **Максимальное время выполнения задания** – 45 мин.

### **Теоретические вопросы**

- 1. Актуальные угрозы сетевой безопасности и способы защиты от них.
- 2. Виды вредоносного программного обеспечения.
- 3. Способы избавления ПК от вредоносного программного обеспечения.
- 4. Протоколы для удаленного безопасного доступа к устройствам.
- 5. Протокол AAA. Его назначение и свойства.
- 6. Назначение системы предотвращения вторжений.
- 7. Для чего не предназначены МЭ.
- 8. Средства, с помощью которых можно обеспечить мониторинг устройств.
- 9. Понятие технологии VLAN.
- 10. Параметры, настраиваемые функцией автоматизированной настройки безопасности.
- 11. Необходимость назначения административных ролей.
- 12. Способы предотвращения атак на канальном уровне.
- 13. Статические маршруты.
- 14. Протоколы динамической маршрутизации.
- 15. Протокол OSPF.
- 16. Протокол RIP.
- 17. Протокол RIPng.
- 18. Атаки канального уровня.
- 19. Атаки сетевого уровня.
- 20. Способы предотвращения атак на сетевом уровне.
- 21. ACL-список.
- 22. Принцип работы ACL-списков по протоколу IP.
- 23. Стандарт IEEE 802.1Q
- 24. Меры, с помощью которых можно обеспечить безопасность рабочих мест пользователей.
- 25. Средства для анализа сетевого трафика на предмет атак.

### **Типовые практические задания**

1. Обеспечьте подключение согласно схеме:

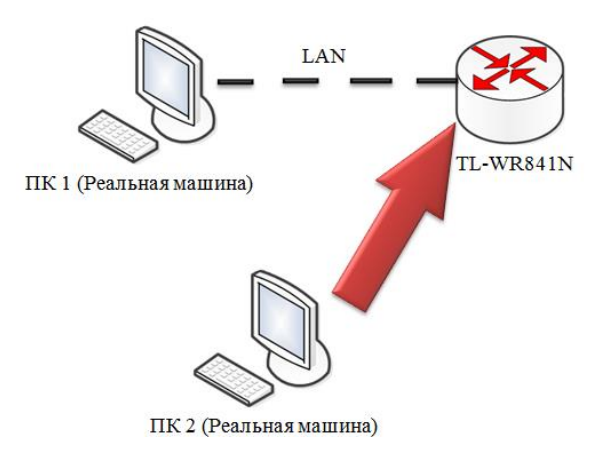

С ПК 2 (реальная машина) при помощи утилиты aircrack-ng произведите атаку Denial of Service на точку доступа. Беспроводное соединение должно быть настроено по стандарту Wireless 2,5 GHz. После чего попробуйте с ПК 1 (реальная машина) зайти на WEBинтерфейс. Поясните, что произошло?

2. Обеспечьте подключение согласно схеме:

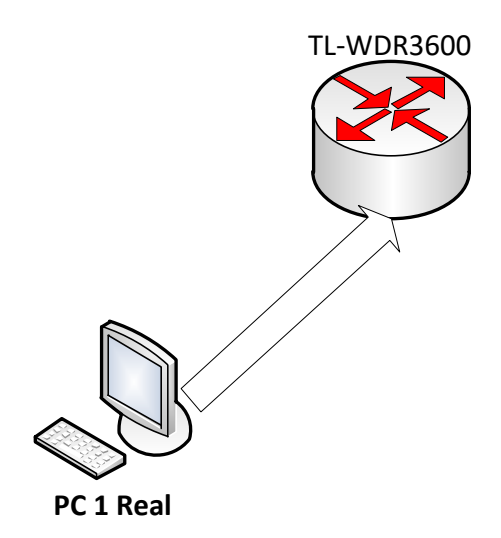

На роутере включите WPS. С РС 1 Real, используя утилиты reaver и wash, проведение brute force атаки на протокол WPS. Беспроводное соединение должно быть настроено по стандарту Wireless 5 GHz. Не требуется проводить её до конца, нужен сам факт работы. Объясните принцип работы приложения.

3. Обеспечьте подключение согласно схеме:

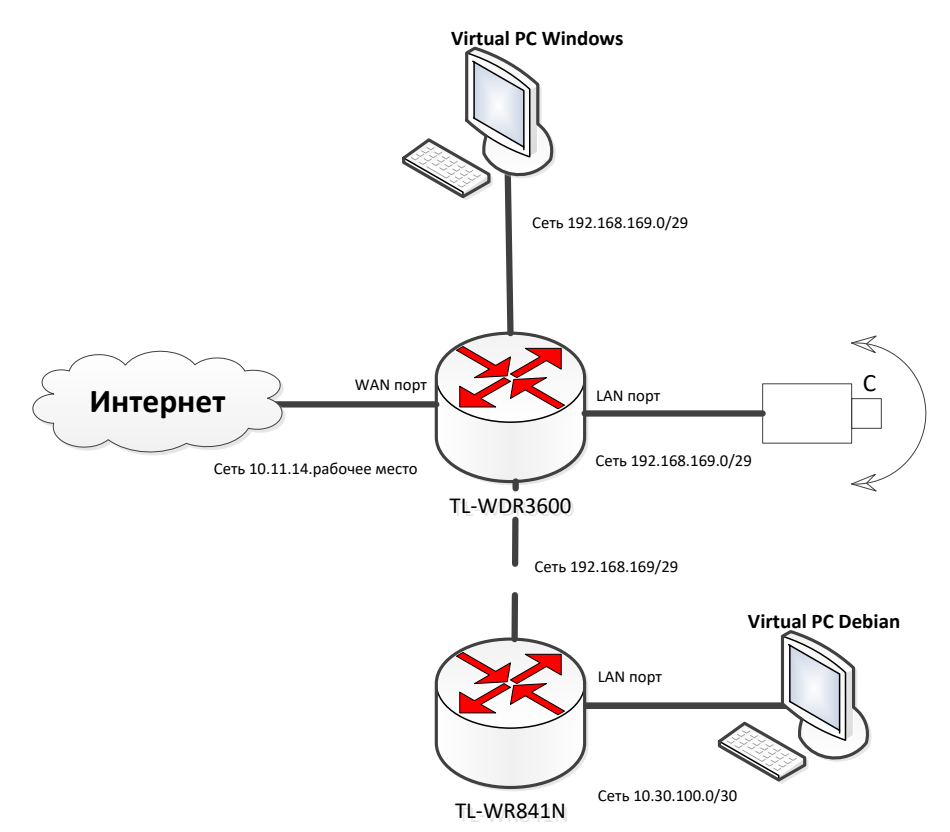

Настройте доступ по протоколу SSH с Virtual PC Windows на Virtual PC Debian, а с Virtual PC Debian обеспечьте возможность просмотра IP камеры. Просканируйте IP камеру утилитой LanSpay с Virtual PC Windows и продемонстрируйте комиссии результаты тестирования.

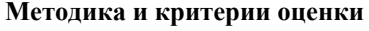

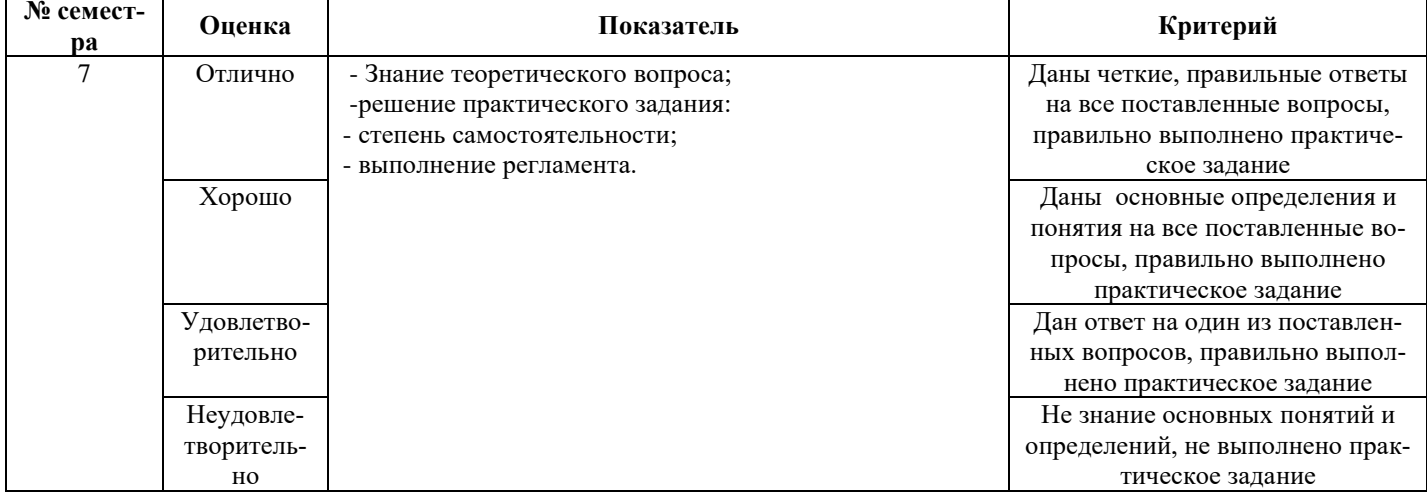

# **III ПОРЯДОК ОЦЕНКИ УЧЕБНОЙ И (ИЛИ) ПРОИЗВОДСТВЕННОЙ** ПРАКТИКИ

### <span id="page-416-0"></span>3.1 Формы и методы оценивания

Предметом оценки по учебной и (или) производственной практике обязательно являются дидактические единицы «иметь практический опыт» и «уметь».

Контроль и оценка этих дидактических единиц осуществляются с использованием следующих форм и методов: экспертная оценка выполненных заданий, защита выполненной рабо-

TЫ

Указываются рекомендуемые формы оценки для проведения текушего контроля, промежуточной аттестации по учебной и производственной практике (если они предусмотрены).

В отдельных случаях по итогам профессиональной практики (чаще) и учебной (реже) возможна проверка сформированности профессиональных и общих компетенций, тогда можно добавить следующий абзаи:

Оценка по учебной практике выставляется на основании аттестационного листа.

### <span id="page-416-1"></span>3.2 Перечень видов работ для проверки результатов освоения программы профессионального модуля на практике

### <span id="page-416-2"></span>3.2.1 Учебная практика

Таблица 6 - Перечень видов работ учебной практики

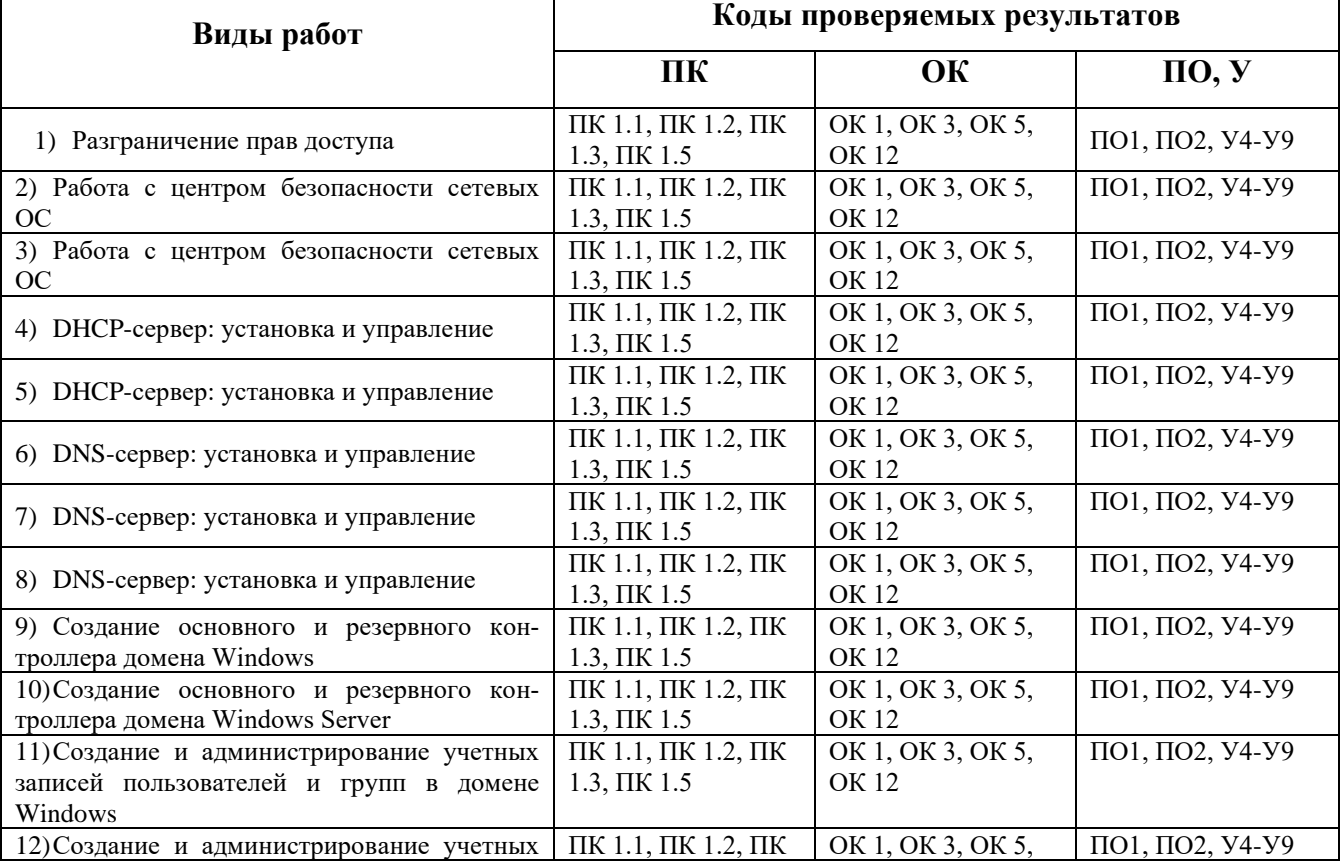

УП.01.01 Учебная практика по работе с сетевыми операционными системами

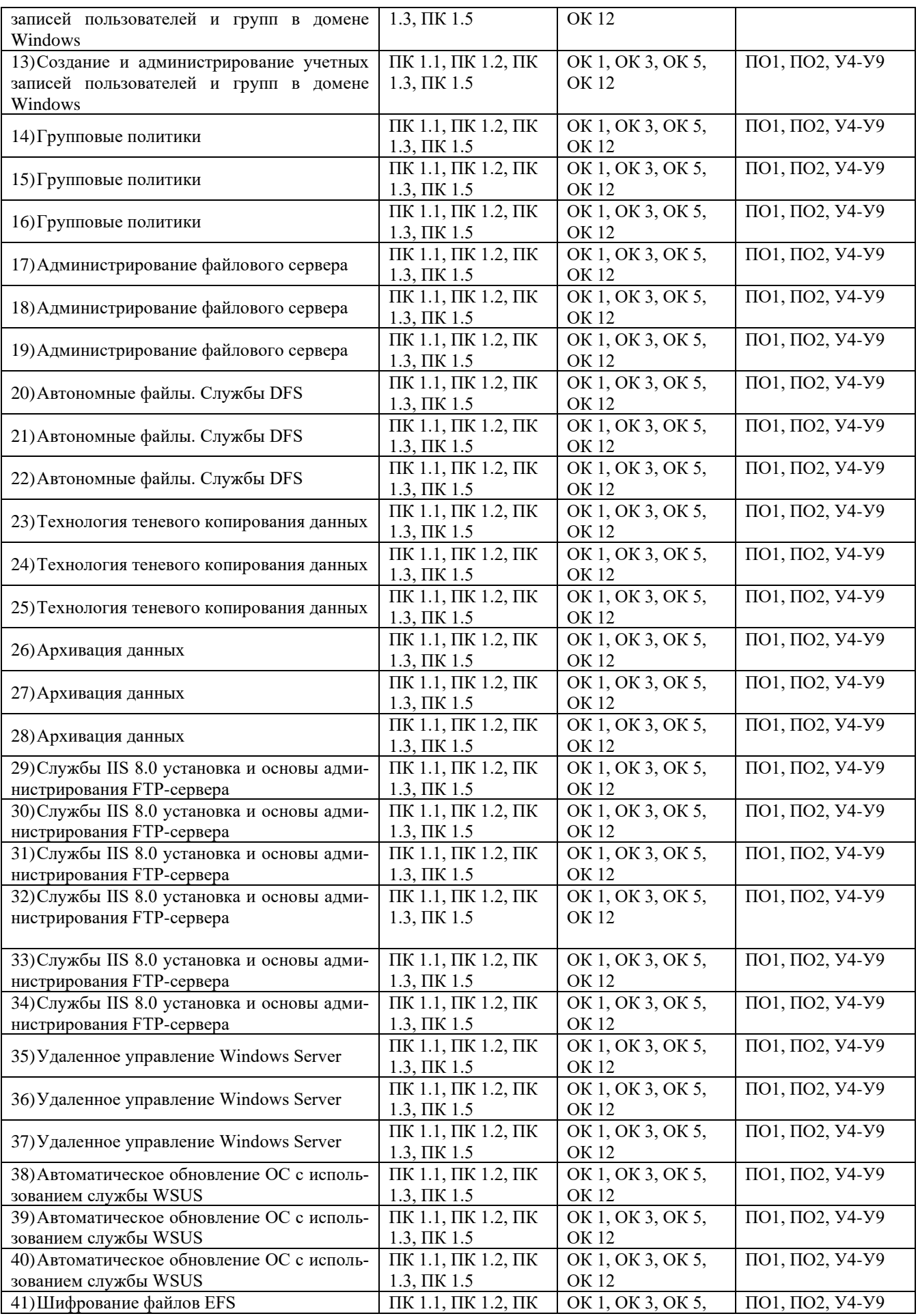

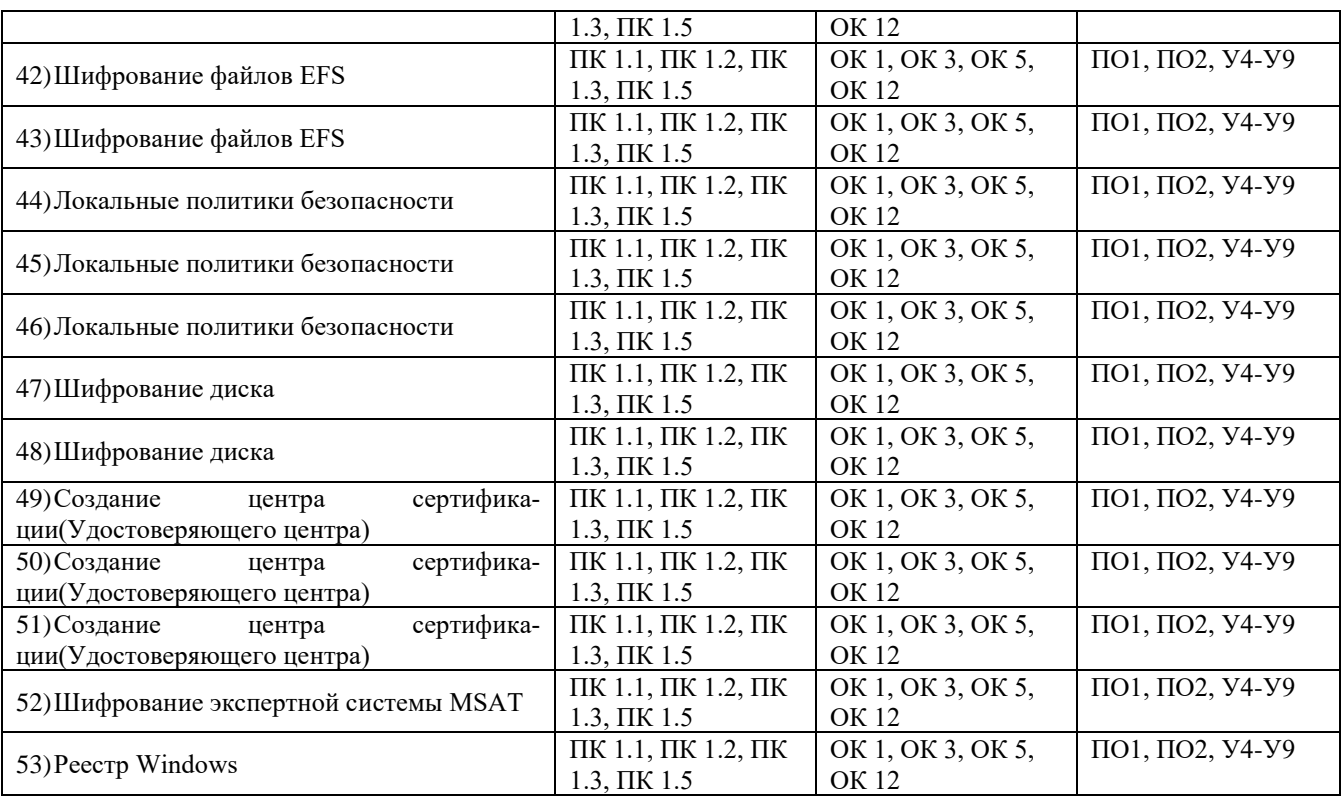

# <span id="page-418-0"></span>Таблица 7 - Перечень видов работ учебной практики

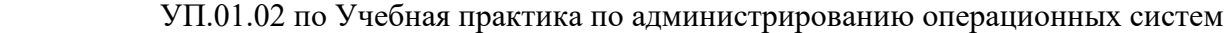

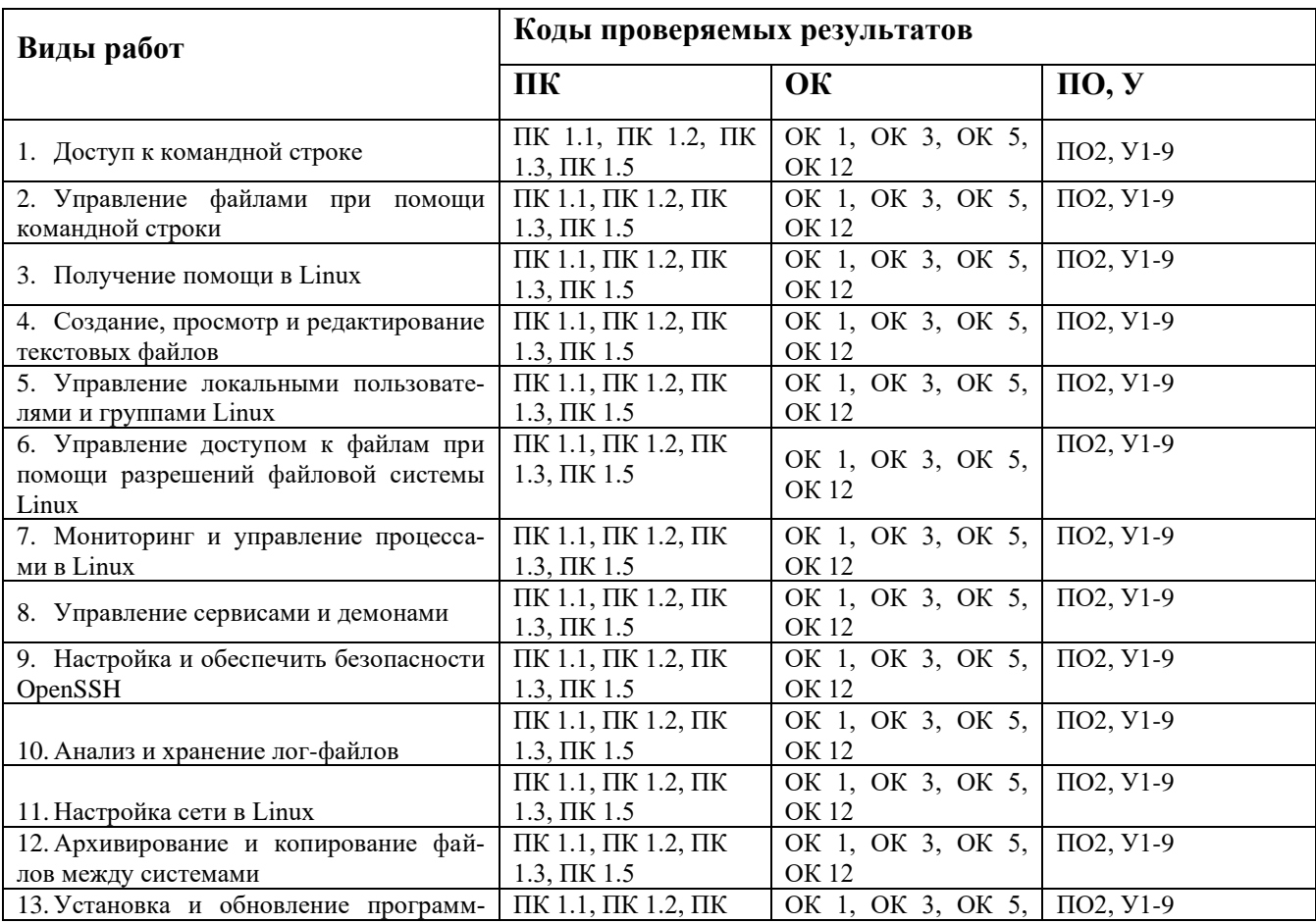

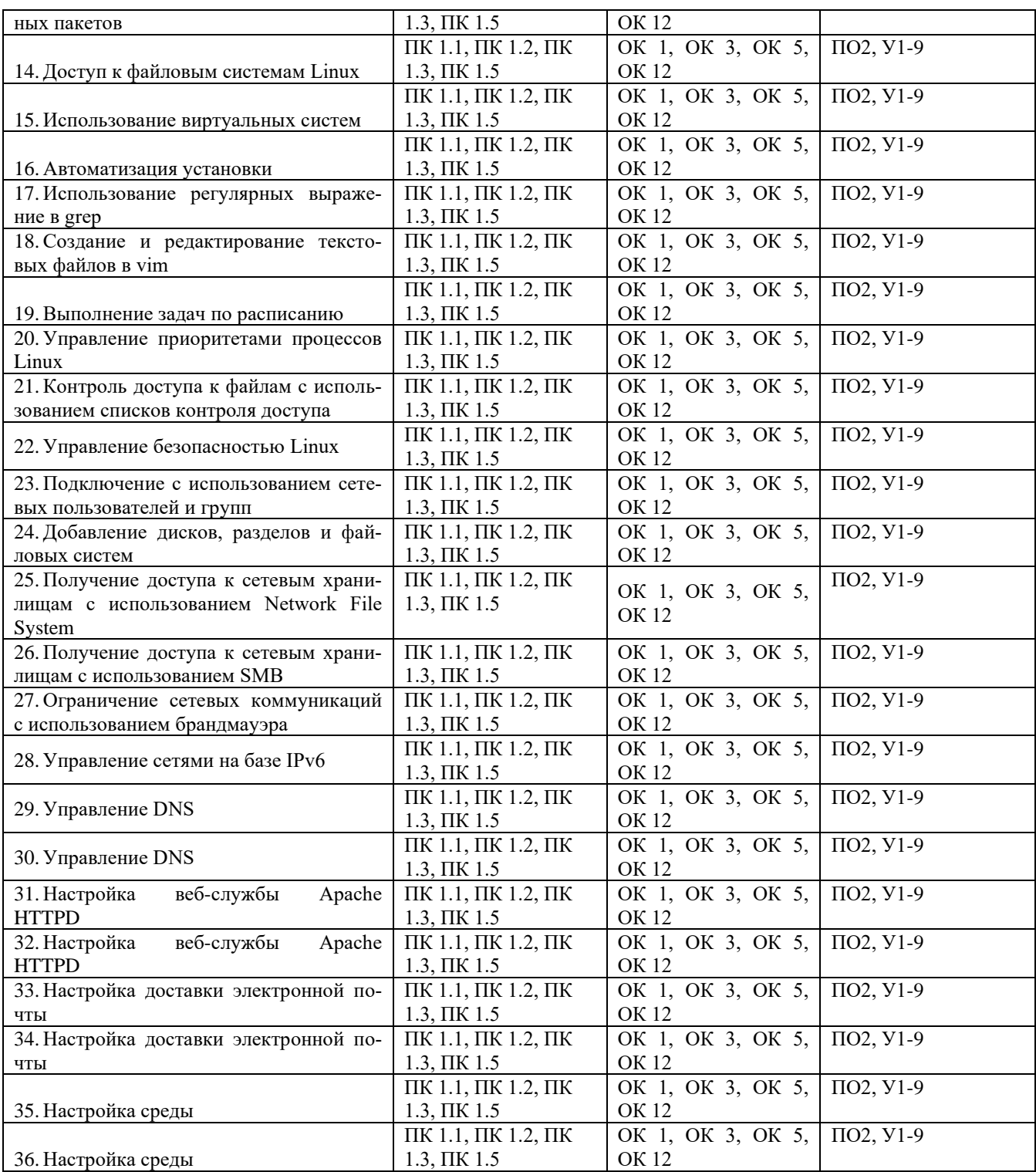

### <span id="page-419-0"></span>3.2.2 Производственная практика отсутствует

### 3.3 Форма аттестационного листа по практике (заполняется на каждого обучающегося)

<span id="page-419-1"></span>Дифференцированный зачет по учебной и (или) производственной практике выставляется на основании данных аттестационного листа (характеристики профессиональной деятельности обучающегося на практике) с указанием видов работ, выполненных обучающимся во время практики, их объема, качества выполнения в соответствии с технологией и (или) требованиями организации, в которой проходила практика (ф. УР-41).

# **IV КОНТРОЛЬНО-ОЦЕНОЧНЫЕ МАТЕРИАЛЫ ДЛЯ ЭКЗАМЕНА (КВАЛИФИКАЦИОННОГО)**

### <span id="page-421-0"></span>**4.1 Формы проведения экзамена (квалификационного)**

Экзамен (квалификационный) представляет собой: выполнение комплексного практического задания, собеседования.

### <span id="page-421-1"></span>**4.2 Форма оценочной ведомости** *(заполняется на каждого обучающегося)*

До начала экзамена (квалификационного) заполняется (все части ведомости до пункта «Итоги экзамена (квалификационного)») оценочная ведомость (ф.УР-42).

### **4.3 Материалы для экзамена (квалификационного)**

### **Назначение:**

КОМ предназначен для контроля и оценки результатов освоения профессионального модуля

### **ПМ.01 Эксплуатация подсистем безопасности автоматизированных систем**

по специальности СПО **10.02.03 Информационная безопасность автоматизированных си-**

### **стем**

Оцениваемые компетенции представлены в таблице 8

Таблица 8 – Оцениваемые профессиональные и общие компетенции

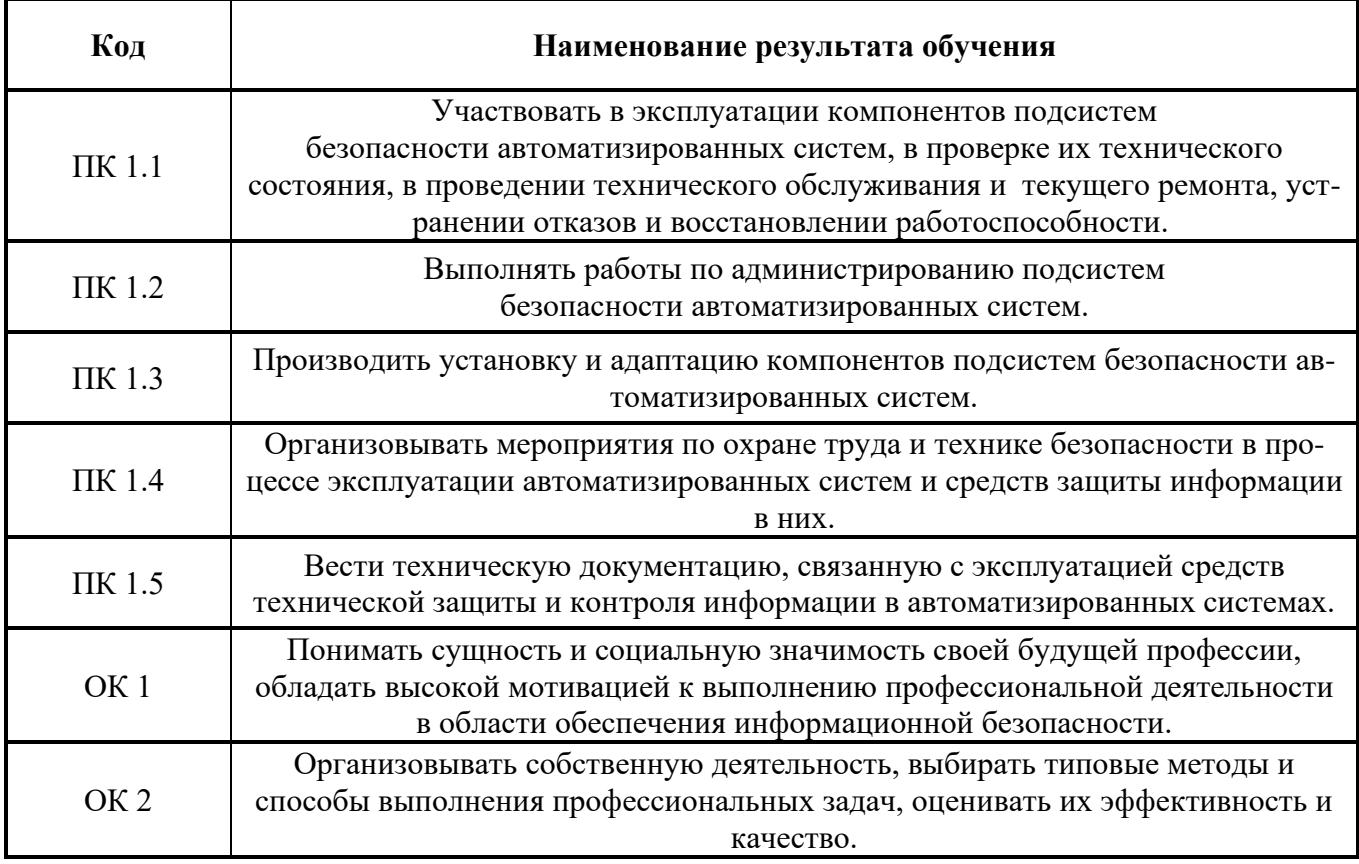

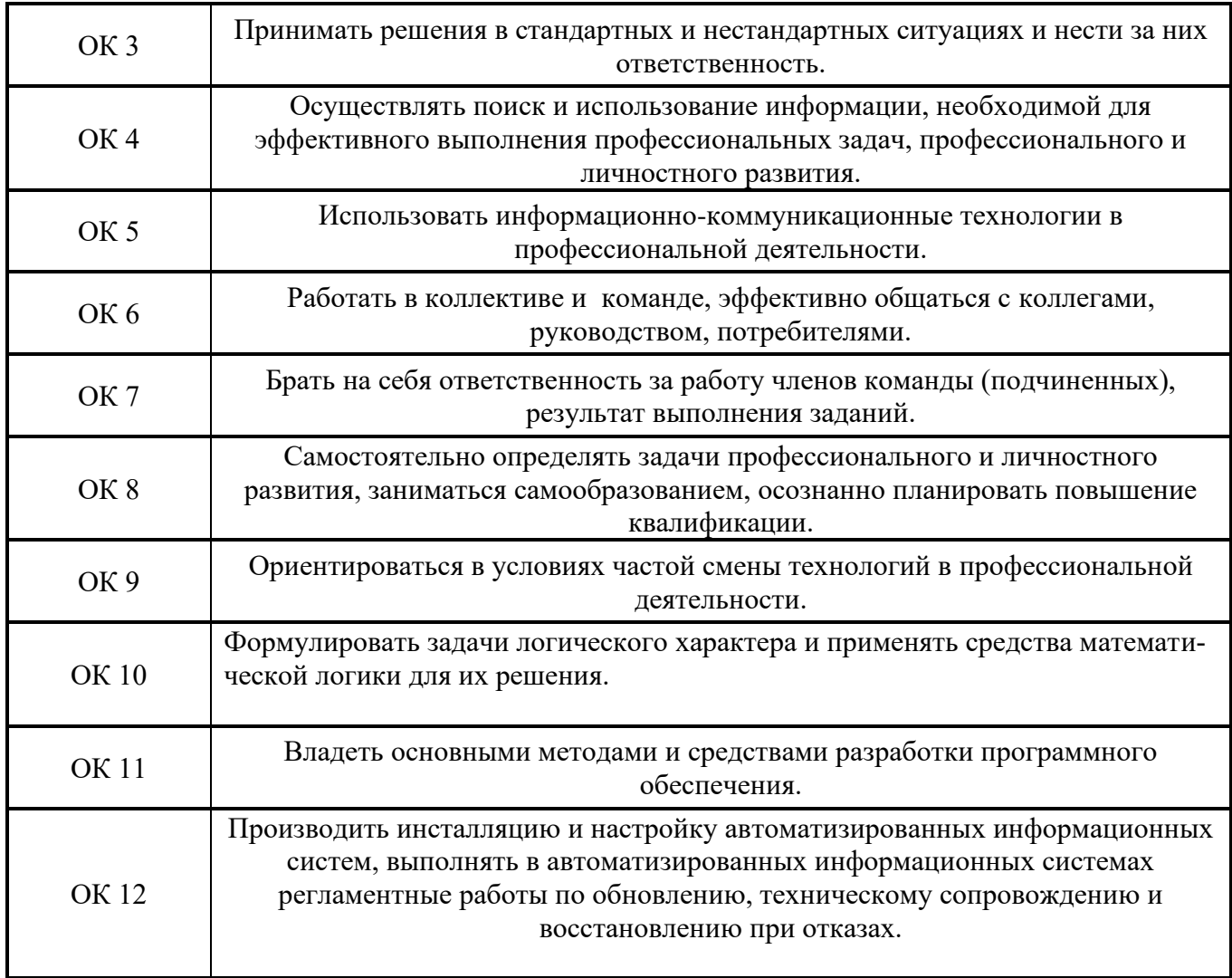

В седьмом учебном семестре, для подготовки к промежуточной аттестации по профессиональному модулю, обучающемуся в срок не позднее, чем за 4 недели до начала промежуточной аттестации выдаются контрольно-оценочные материалы (ф.УР-43)

Для проведения промежуточной аттестации по профессиональному модулю в форме экзамена (квалификационного) в срок не позднее, чем за 6 недель до его начала составляются экзаменационные билеты (ф. УР-44).

Для оценивания студентов в ходе проведения экзамена (квалификационного) разрабатываются пакет экзаменатора, критерии оценки и экспертные листы (ф.УР-45/1).

*Ф. УР-43*

### ГАПОУ СО «Уральский радиотехнический колледж им. А.С. Попова»

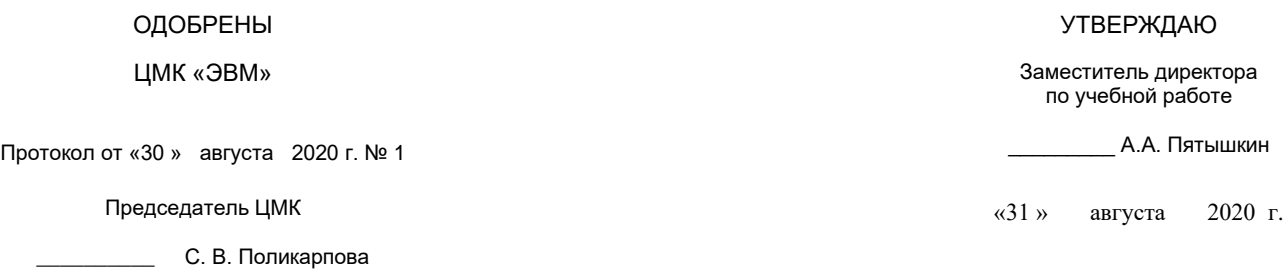

### **Порядок, условия проведения и содержание экзамена квалификационного по профессиональному модулю ПМ.01 «Эксплуатация подсистем безопасности автоматизированных систем» Специальность 10.02.03 Информационная безопасность автоматизированных систем, программа базовой подготовки**

### **Семестр 7**

**Формы контроля:** выполнение комплексного практического задания, собеседование

#### **Последовательность и условия выполнения задания**

- выполнить на компьютере первое задание билета – 25 мин;

- выполнить на компьютере второе задание билета 10 мин;
- показать экспертам выполненные первое и второе задания, устно ответить на допол-

нительные вопросы. – 10 мин.

**Вы можете воспользоваться** бумагой, шариковой ручкой.

#### **Максимальное время выполнения задания** – 35 мин.

### **Практическое задание №1**

### **1 Подготовительный этап**

1.1 Разверните две виртуальные машины в соответствии с таблицей

| Название ПК                           | WinN <sub>2</sub> 1                | Win $N_2$ 2                          | $ServN2$ 1                         | Serv $N_2$ 2                       |  |  |  |
|---------------------------------------|------------------------------------|--------------------------------------|------------------------------------|------------------------------------|--|--|--|
| User (локаль-                         | User $N_2$ 1                       | User $N_2$ 2                         | Admin $N_2$ 1                      | Admin $N_2$ 2                      |  |  |  |
| ный)                                  |                                    |                                      |                                    |                                    |  |  |  |
| Password                              | P@ssw0rd                           | P@ssw0rd                             | P@ssw0rd                           | P@ssw0rd                           |  |  |  |
| IP                                    | $172.16 \text{ N}$ <sub>2</sub> .2 | $172.16 \text{ N}$ <sup>o</sup> $.3$ | $172.16 \text{ N}$ <sub>2</sub> .1 | $172.16 \text{ N}$ <sub>2</sub> .2 |  |  |  |
| <b>NetMask</b>                        | 255.255.0.0                        | 255.255.0.0                          | 255.255.0.0                        | 255.255.0.0                        |  |  |  |
| Getway                                | 172.16.0.1                         | 172.16.0.1                           | 172.16.No.1                        | $172.16 \text{ N}$ <sup>o</sup> .1 |  |  |  |
| Роли                                  |                                    |                                      | DC, DNS,                           | DDC,                               |  |  |  |
|                                       |                                    |                                      | <b>DHCP</b>                        |                                    |  |  |  |
| № - это номер рабочего места студента |                                    |                                      |                                    |                                    |  |  |  |

### 1.2 Планирование групп

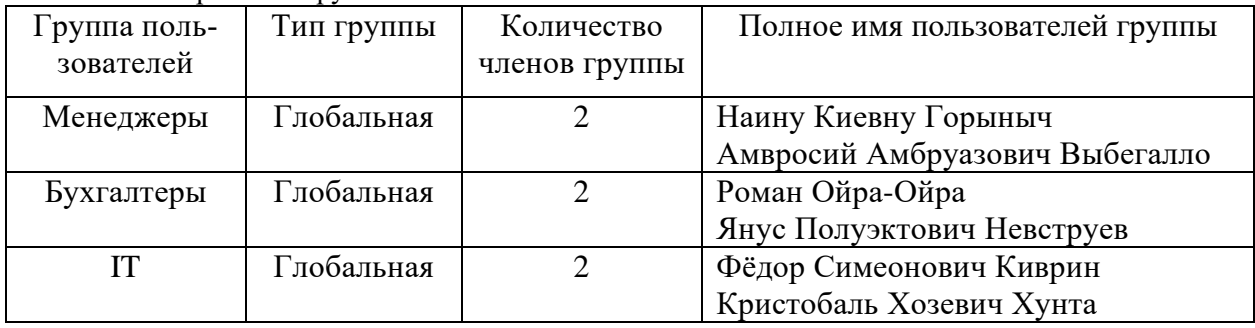

### 1.3 Расписание входа в систему

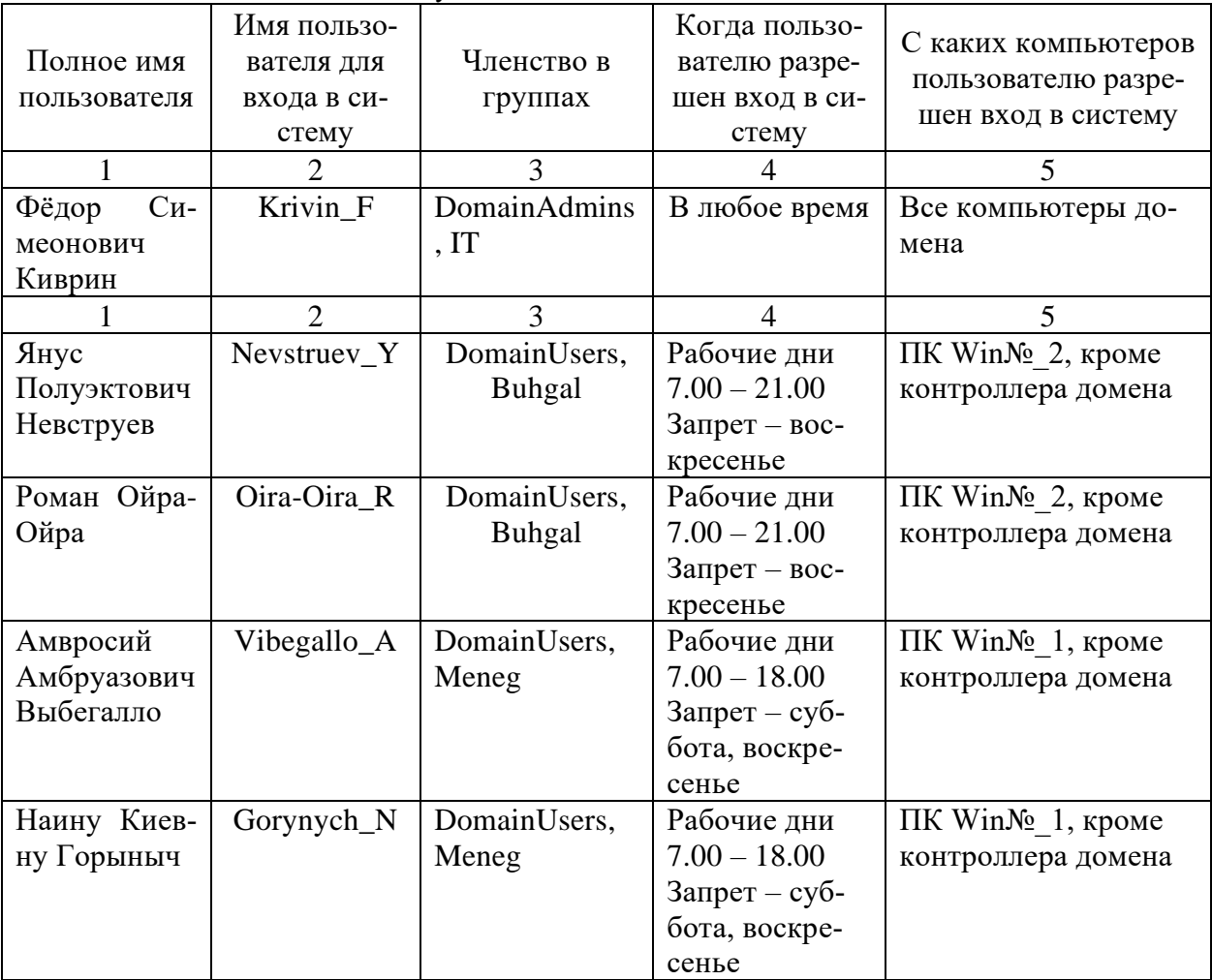

1.4 Планирование паролей

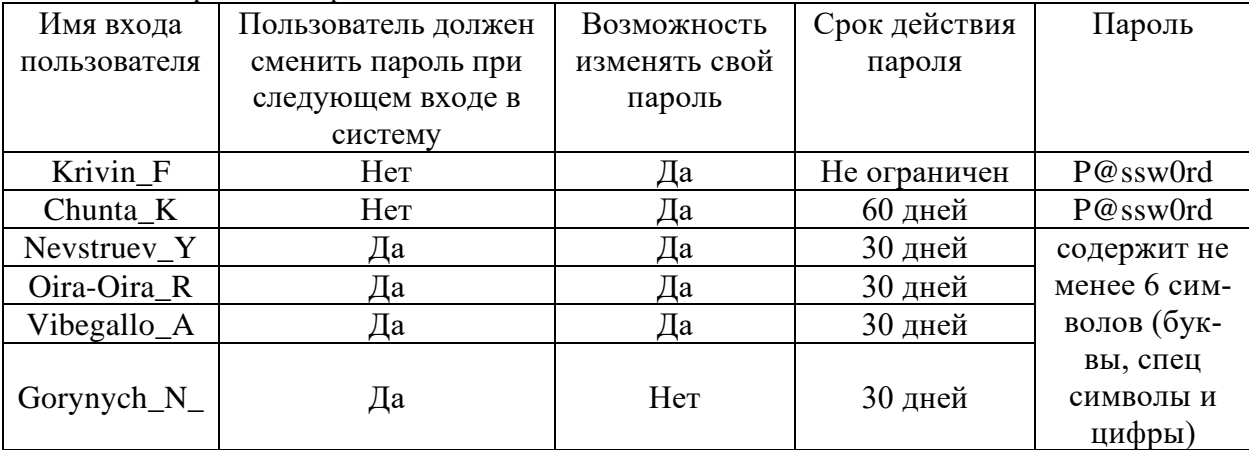

### Практические залания №2

- 1. Задайте политику на уровне организационного подразделения Бухгалтеры, выводящую сообщение «Доброе утро!» при каждом входе.
- 2. Для сервера Serv№ 2 добавьте необходимое количество жестких дисков и постройте программный RAID 5 емкостью 1 Гб. Назначьте букву диска Е. Скопируйте на него данные. Развалите RAID 5, отключив один из дисков.
- 3. Создайте сетевую папку на Serv№ 2 и назначьте «мягкие» квоты (Quota флажок Enable quota management) в соответствии с таблицей.
- 4. Создайте сетевую папку на ServN<sup>o</sup> 2 и назначьте «жесткие» квоты (Quota флажок Enable quota management) в соответствии с таблицей.

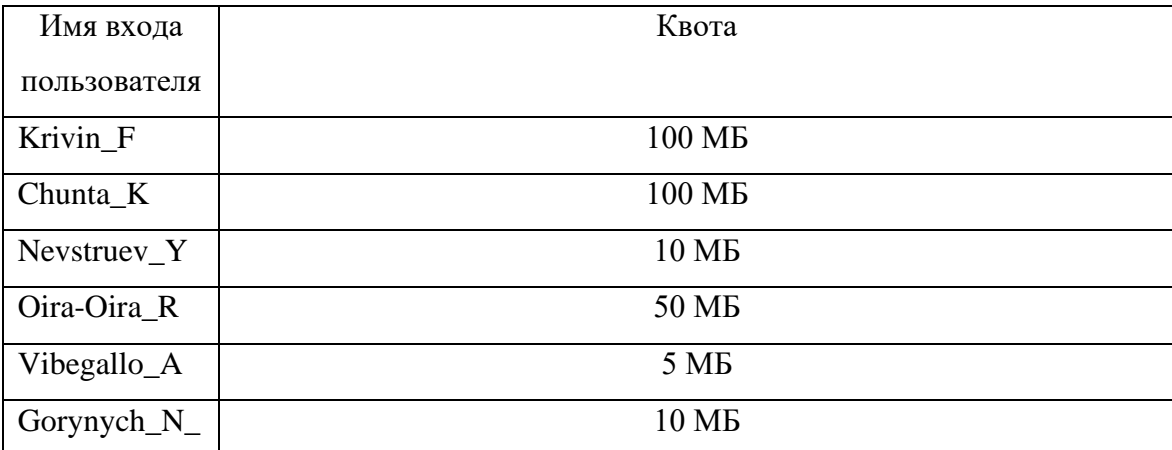

- 5. Установите роль File Services для Serv№ 2. Создайте сетевые папки test1 и test2 с помощью File Server Resource Manager устанавите квоты папки 100 и 200 MB соответственно. Ограничьте перечень типов файлов, которые пользователь может хранить на сетевом диске \*.png для test1 и \*.exe для test2.
- 6. Разверните для Serv№ 2 службу DFS. Настройте «Автономные файлы» для ПК Win№ 1. Затем продемонстрируйте работу по группировке ресурсов, независимо от их физического размещения.
- 7. Установите роль Volume Shadow Copy Service (VSS) для Serv№ 2. С рабочей станции под учетной записью Oira-Oira R запишите в общую папку Share на сервере (подключенную как сетевой диск) документ, содержащий текущую дату и время. Операцию повторите 5 раз каждые 3 минуты, сохраняя документ после каждого сохранения. Средствами VSS вам необходимо просмотреть содержимое копии (Открыть), скопировать данные из копии в другое место (Копировать) или восстановить данные с перезаписью (Восстановить).
- 8. Настройка архивации будет производиться на ПК Win№ 1. Архивы должны помещаться на ПК Serv№ 2, у которого необходимо отключить несистемные диски и добавить диск необходимой емкости для архивирования данных с ПК Win№ 1. Назначьте букву добавленного

диска R и обеспечьте к нему доступ по сети. В папку пользователя поместите файл 1.txt с текстом «Надо Восстановить!». Удалите, а затем восстановите файл.

- 9. Для сервера Serv№\_1 добавьте необходимое количество жестких дисков и постройте программный RAID 5 емкостью 1 Гб. Назначьте букву диска E. Скопируйте на него данные. Развалите RAID 5, отключив один из дисков.
- 10. Настройка будет производиться на ПК Win№\_1. Создайте точку восстановления. Удалите папку C:\Windows. Перезагрузитесь, виртуальная машина не загружается. Восстановите ПК Win№ 1 из резервной копии.
- 11. Настройка будет производиться на Serv№\_1. Создайте точку восстановления. Удалите AD. Перезагрузитесь и убедитесь, что AD удалено. Восстановите сервер из резервной копии.
- 12. Создайте сетевую папку на Serv№\_1 и назначьте «мягкие» квоты (Quota флажок Enable quota management) в соответствии с таблицей.
- 13. Работа выполняется на сервере ПК Serv№ 2. Установите роль FTP сервера. Имя FTP сайта: MyFTP, корневой каталог FTP сайта: C:\inetpub\ftprootftp\_users, права (RW) на каталог C:\inetpub\ftproot.

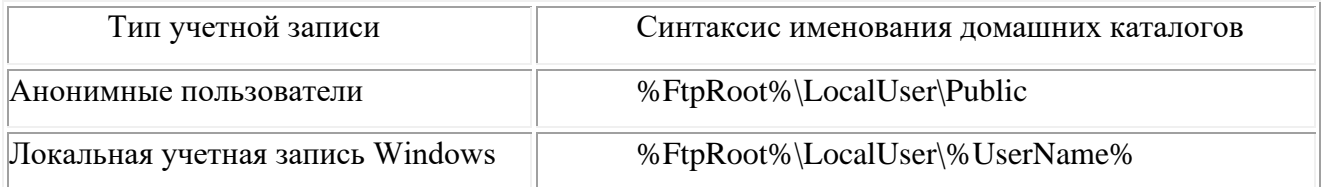

14. Работа выполняется на сервере ПК Serv№ 2. Установите роль FTP сервера. Имя FTP сайта: MyFTP, корневой каталог FTP сайта: C:\inetpub\ftproot ftp\_users, права (RW) на каталог C:\inetpub\ftproot

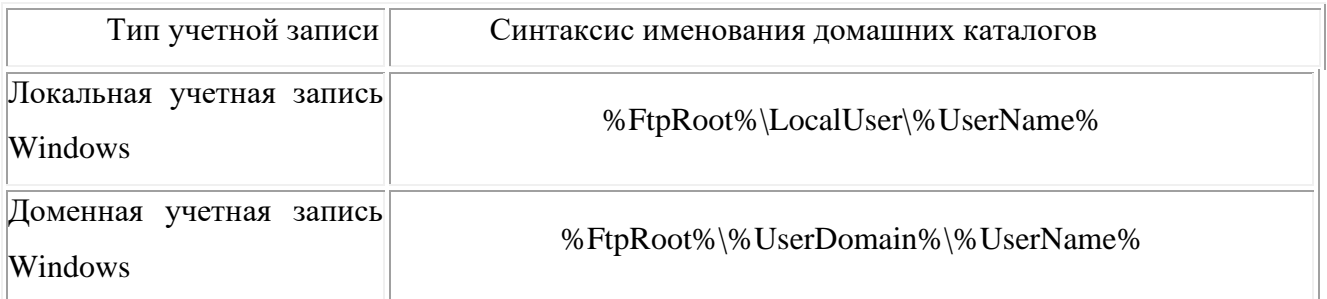

15. Работа выполняется на сервере ПК Serv№ 2. Установите роль Web сервера. Создайте виртуальный каталог и пометите в него какой-нибудь HTML-документ. Протестируйте правильность сделанных настроек с ПК Win№ 1, ПК Win№ 2. Ограничьте доступ к сайту согласно таблице:

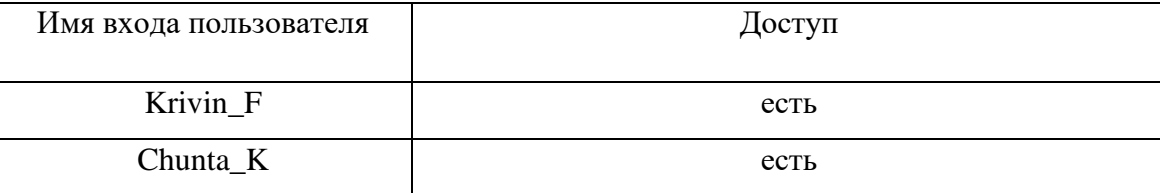

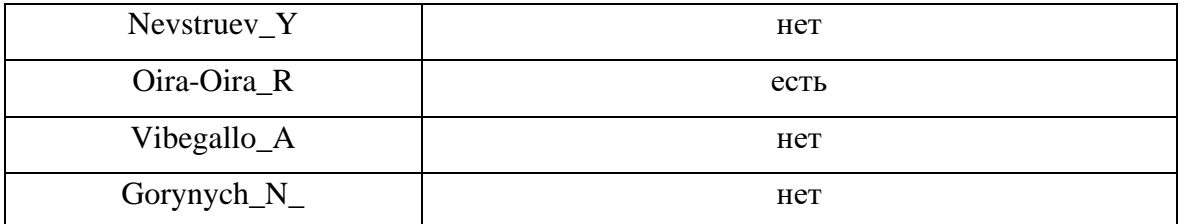

- 16. Настройка будет производиться на Serv№ 2. Создайте точку восстановления. Удалите AD. Перезагрузитесь и убедитесь, что AD удалено. Восстановите сервер из резервной копии.
- 17. Работа выполняется на ПК Win№\_1, ПК Serv№\_1. Установите пакет RSAT. Средствами RSAT создайте новый доменный пользователь в соответствии с таблицей.
- 18. Работа выполняется на ПК Win№ 1, ПК Serv№ 1. Установите пакет RSAT. Средствами RSAT создайте новый доменный пользователь в соответствии с таблицей.

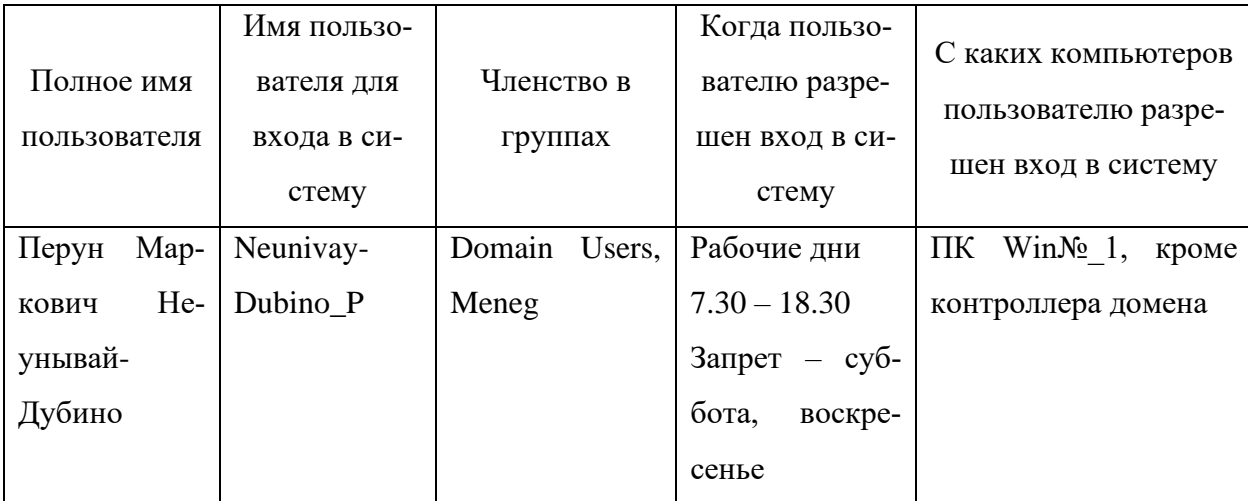

19. Настройка будет производиться на Serv№ 1. Разверните WSUS и обеспечьте централизованное управление обновлениями в вашей сети.

20. Работа выполняется на сервере ПК Serv№ 1. Установите роль FTP сервера. Имя FTP сайта: RootFTP, корневой каталог FTP сайта: C:\inetpub\ftproot ftp users, права (RW) на каталог C:\inetpub\ftproot

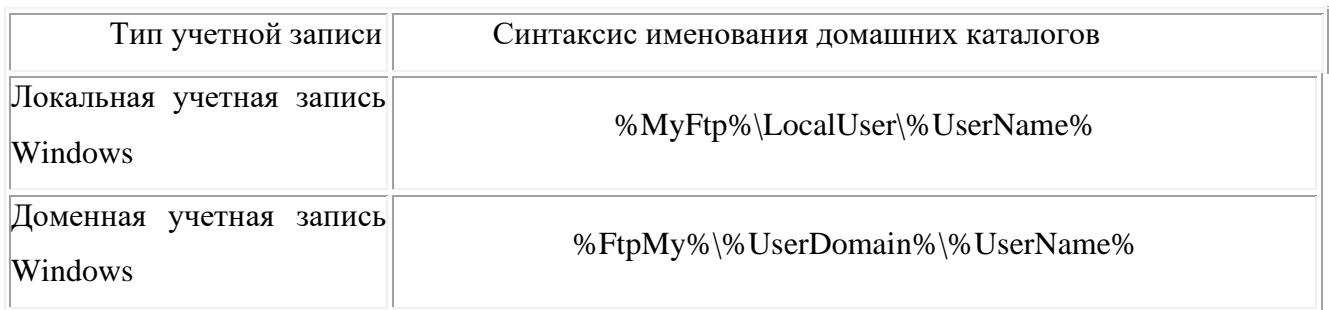

21. На ПК Win№ 1 под локальным пользователем создайте папку EFS, в ней файл EFS.rtf с текстом «совершенно секретно». Зашифруйте данную папку. Зайдите под доменным пользователем и проверьте доступность файла. Поясните результат. Перенесите папку на ПК

Win№\_2, проверьте доступность файла. Поясните результат. Экспортируйте ключи с ПК Win№ 1 и импортируйте их на ПК Win№ 2, проверьте доступность файла. Поясните результат.

- 22. Настройка будет производиться на Win№ 1. ВывелитеWin№ 1 из домена средствами локальных политик безопасности. Запретите доступ к средствам редактирования реестра, запретите использование командной строки, запретите запуск указанных приложений Windows (Блокнот и WordPad). Разрешите выполнение только указанных приложений Windows (Калькулятор и Paint).
- 23. Настройка будет производиться на Serv№ 1. Разверните службы сертификатов ActiveDirectory и Webсервер. Настройте доступ до сайта развернутого на IIS по сертификатам, то есть сгенерируйте соответствующий сертификат и, если он не интегрирован, в браузер доступа нет. Проверьте работоспособность с ПК Win№ 1.

### **Методика и критерии оценки**

Оценка «освоен» выставляются только при правильном, полном выполнении всех заданий экзаменационного билета за время не более 35 минут. В противном случае выставляется оценка «не освоен»

Преподаватели : Уймин А.Г.

### **ПАКЕТ ЭКЗАМЕНАТОРА**

### **Условия выполнения заданий**

**Количество вариантов** (пакетов) заданий для экзаменующихся: 23

**Время выполнения каждого задания и максимальное время на экзамен (квалификационный)**:

Задание №1 25 мин.

Задание № 2 10 мин

Демонстрация экспертам результатов работы, ответы на дополнительные вопросы 10 мин. Всего на экзамен 45 мин

### **Условия выполнения заданий 1 и 2**

Обучающийся выполняет первое и второе задание билета за 35 минут, демонстрирует результаты работы экспертам, отвечает на вопросы экспертов.

**Требования охраны труда** инструктаж по технике безопасности при работе за компьютером проводит преподаватель – эксперт от колледжа.

**Оборудование:** персональный компьютер с выходом в Интернет

**Литература для экзаменующихся** не предусмотрена

**Дополнительная литература для экзаменатора** не предусмотрена

### **Инструкция**

1. Ознакомьтесь с заданиями для экзаменующихся*.*

2. Наблюдайте за выполнением обучающимися заданий билета.

<span id="page-429-0"></span>3. По окончанию времени выполнения заданий, оцените работу каждого обучающегося, заполнив экспертный лист: по каждому показателю оценки результата: «Да» –показатель выполнен; «Нет» – показатель не выполнен. В ячейку таблицы «Итоги экзамена (квалификационного**» з**аносится О (освоен), если по всем показателям «Да», либо Н (не освоен), если хотя бы один показатель не выполнен. При оценивании можно обучающему задавать дополнительные вопросы, на которые он обязан ответить.

# КРИТЕРИИ ОЦЕНКИ

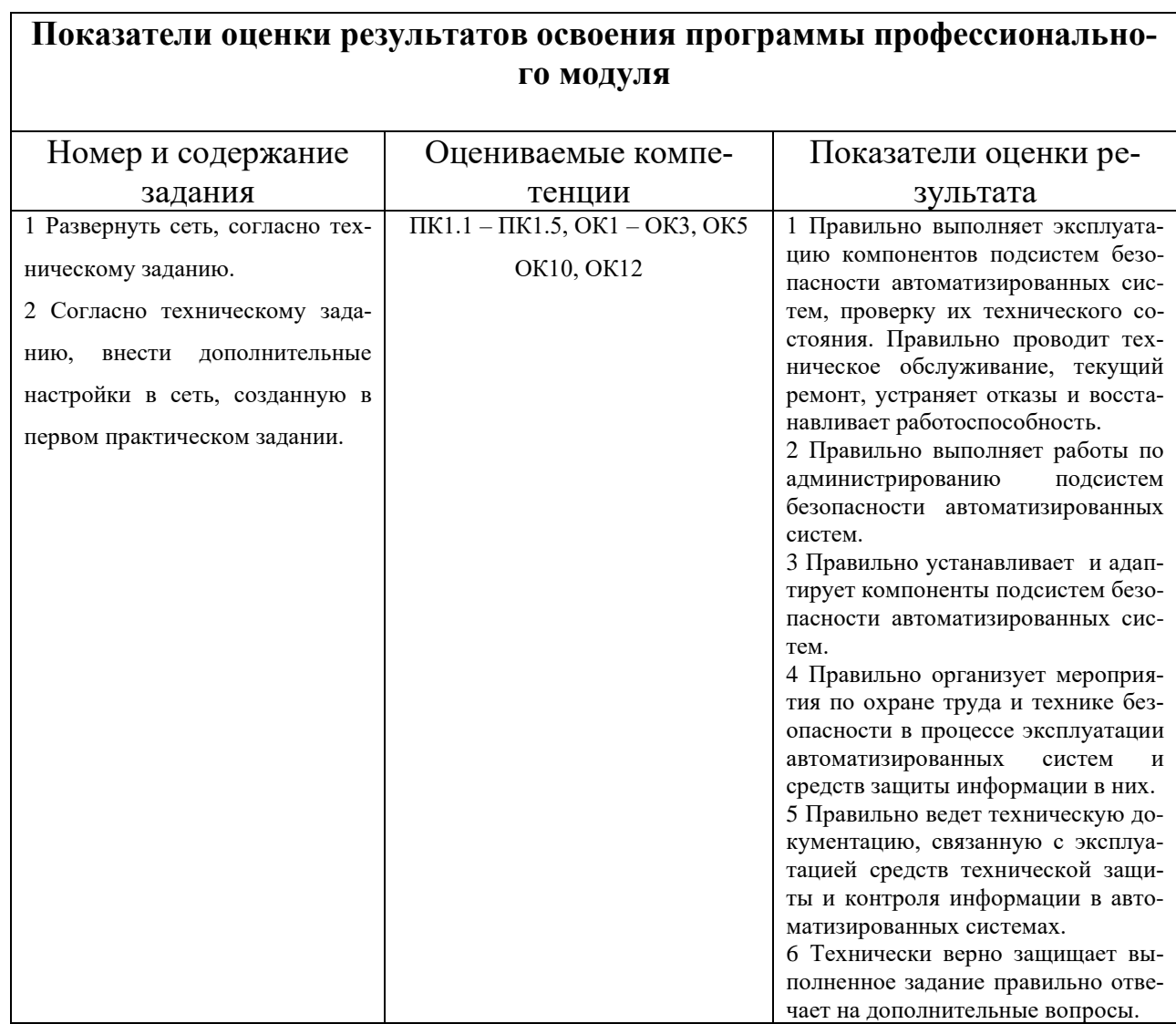

# Таблица 9 – Оценка результатов освоения ПМ

### 4.4 Защита портфолио не предусмотрена

4.5 4.5 Защита курсового проекта предусмотрена до экзамена квалификационного. На экзамен предоставляются пояснительные записки курсовых проектов

Министерство образования и молодежной политики Свердловской области Государственное автономное профессиональное образовательное учреждение Свердловской области «Уральский радиотехнический колледж им. А.С. Попова»

УТВЕРЖДАЮ

Заместитель директора

по учебной работе

*\_\_\_\_\_\_* А.А. Пятышкин

«31» августа 2020 г.

# **Контрольно-оценочные средства**

# **по профессиональному модулю**

# **ПМ.02 Применение программно-аппаратных средств обеспечения информа-**

# **ционной безопасности в автоматизированных системах**

основной профессиональной образовательной программы (ОПОП)

# специальности СПО

10.02.03 Информационная безопасность автоматизированных систем

# базовой подготовки

**Екатеринбург, 2020**
## **Разработчики:**

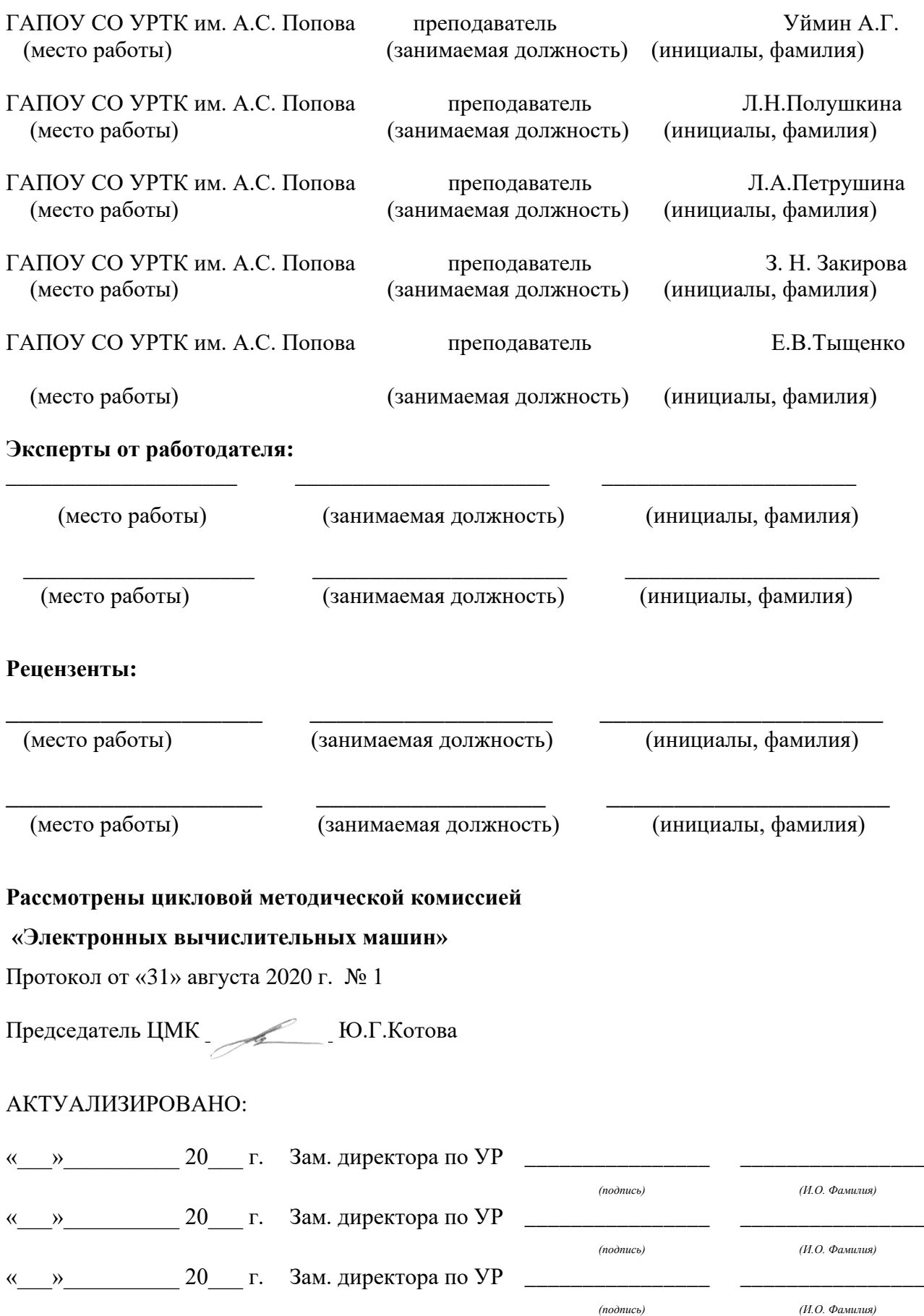

# **Содержание**

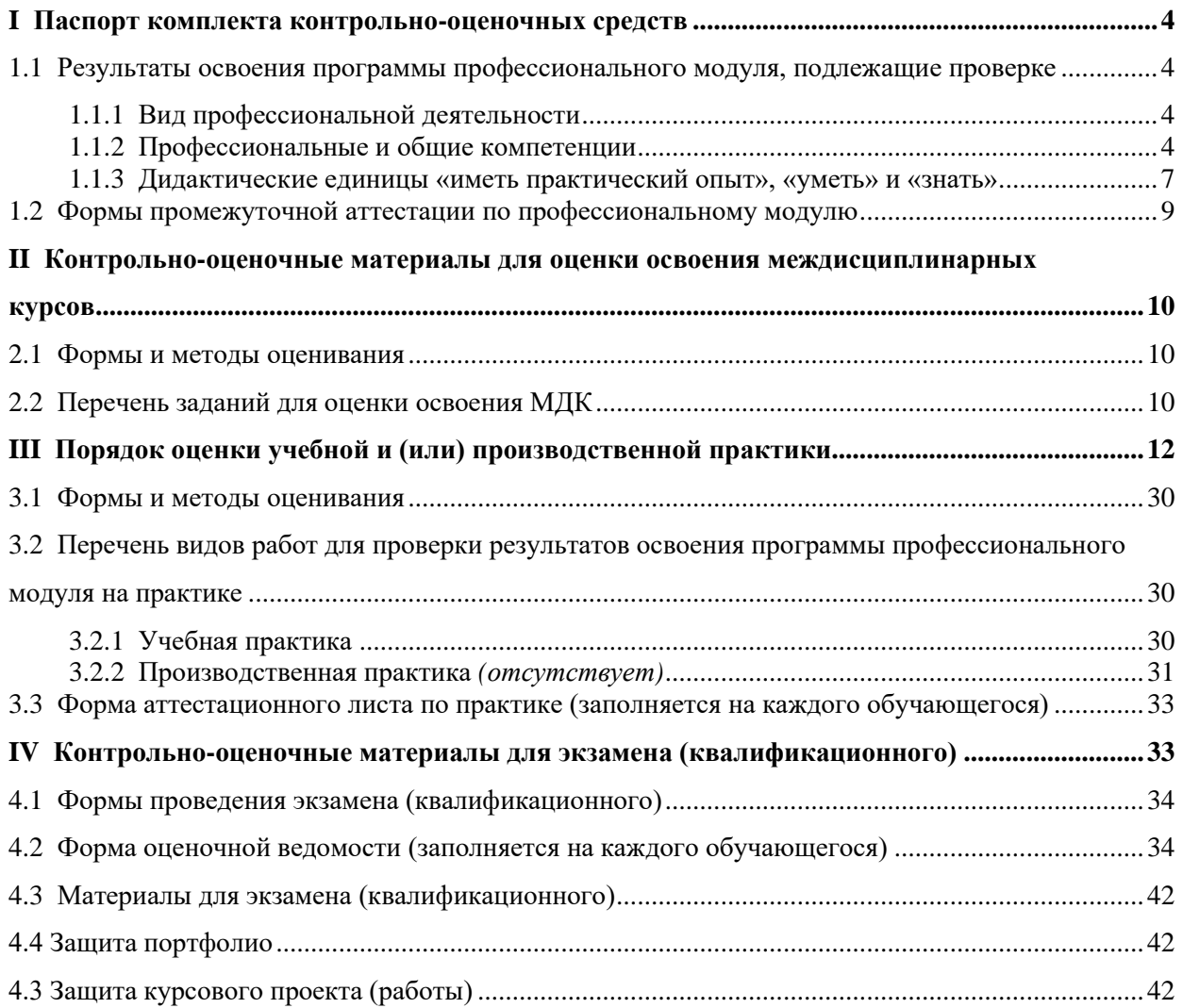

## <span id="page-434-0"></span>І ПАСПОРТ КОМПЛЕКТА КОНТРОЛЬНО-ОЦЕНОЧНЫХ СРЕДСТВ

## <span id="page-434-1"></span>1.1 Результаты освоения программы профессионального модуля, подлежащие проверке

## <span id="page-434-2"></span>1.1.1 Вил профессиональной деятельности

Результатом освоения профессионального модуля является готовность обучающегося к выполнению вида профессиональной деятельности «Проектирование цифровых устройств».

## <span id="page-434-3"></span>1.1.2 Профессиональные и общие компетенции

В результате освоения программы профессионального модуля у обучающихся должны быть сформированы следующие компетенции. Задания для контроля сформированности компетенций указаны в форме Ф. УР-42.

Таблица 1 - Комплексные показатели сформированности компетенций ПК и ОК (в т.ч. частичной)

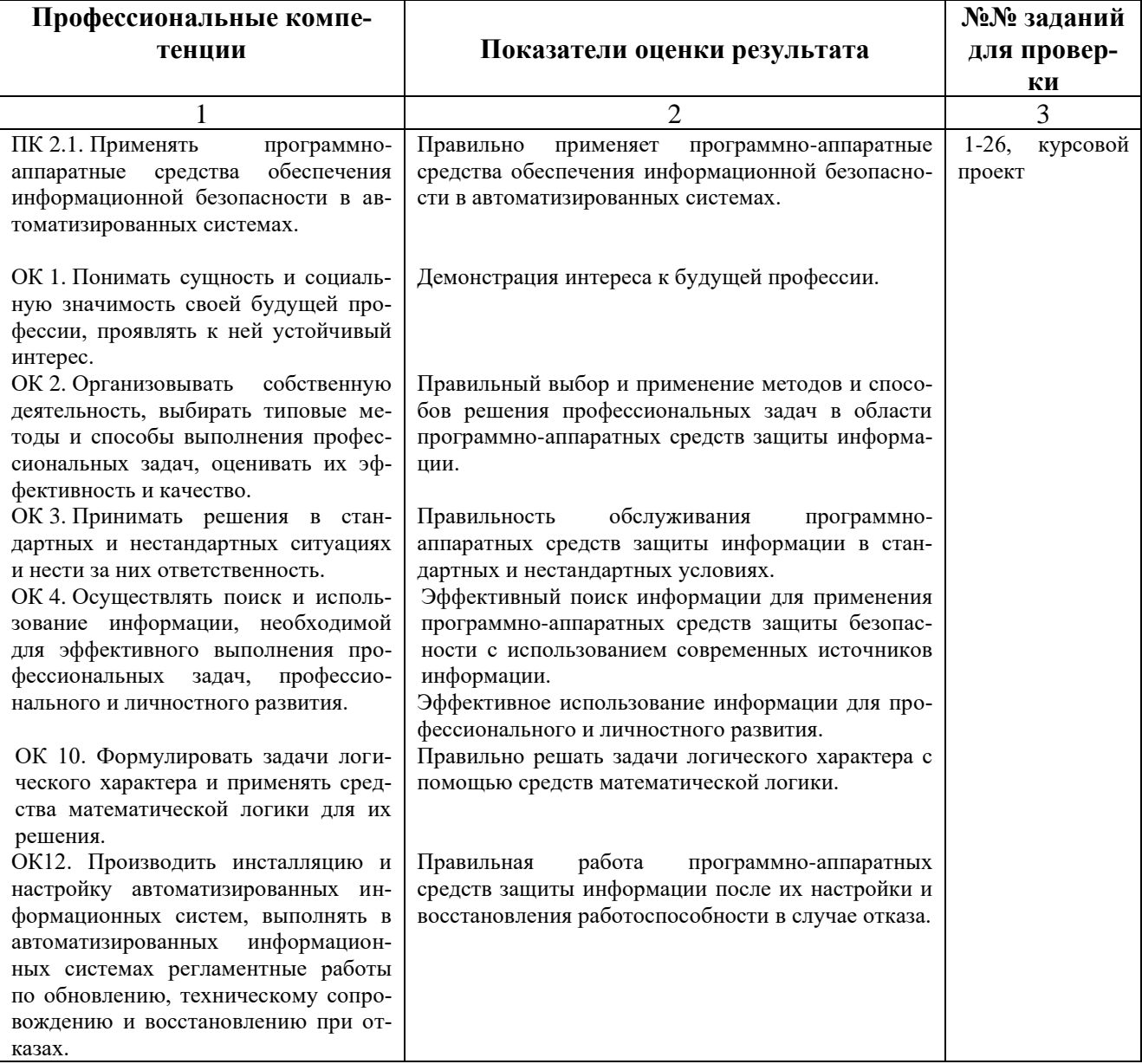

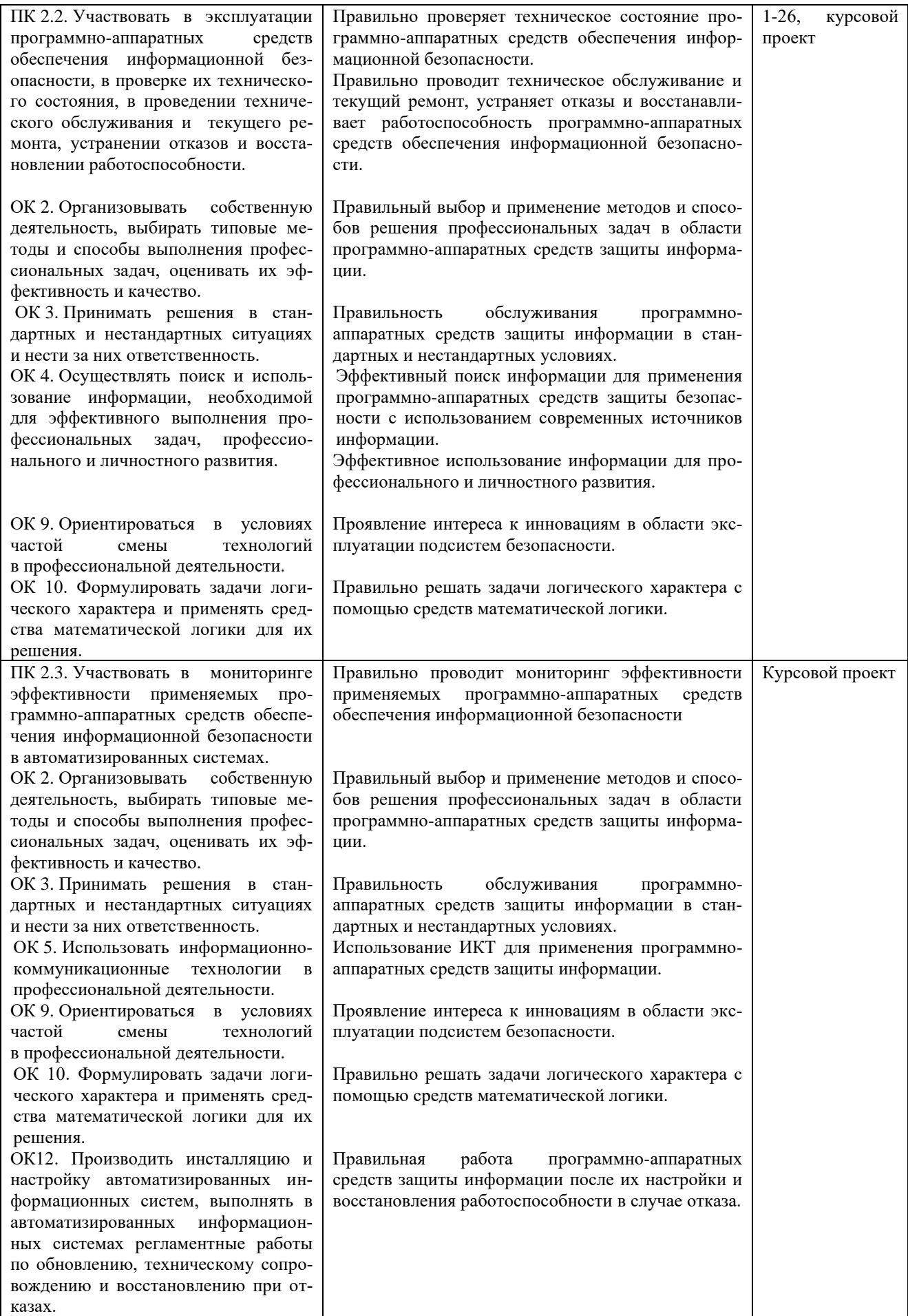

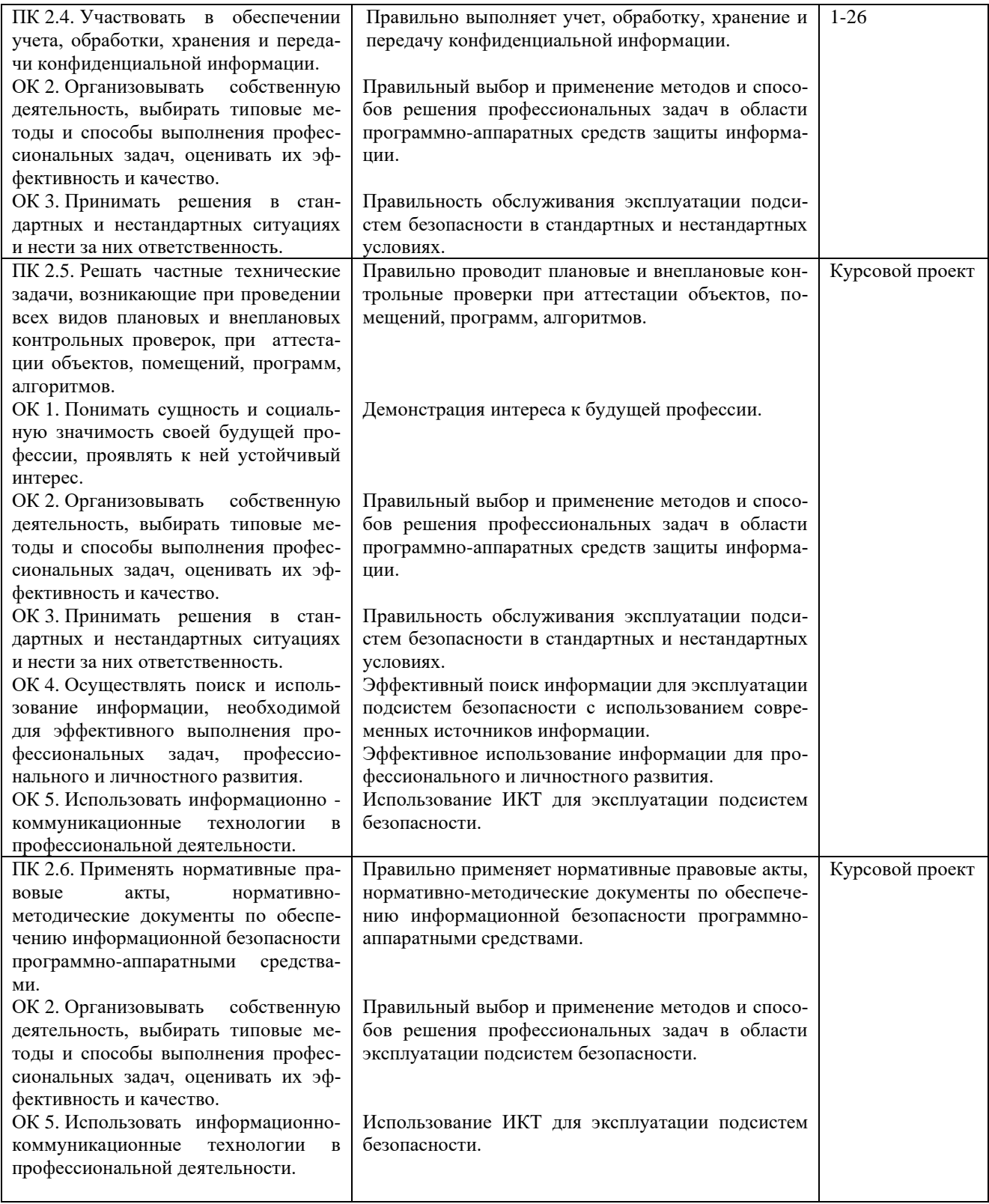

## <span id="page-437-0"></span>**1.1.3 Дидактические единицы «иметь практический опыт», «уметь» и «знать»**

В результате освоения программы профессионального модуля обучающийся должен освоить следующие дидактические единицы.

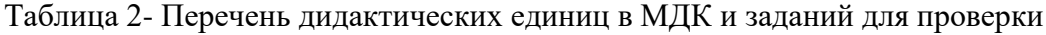

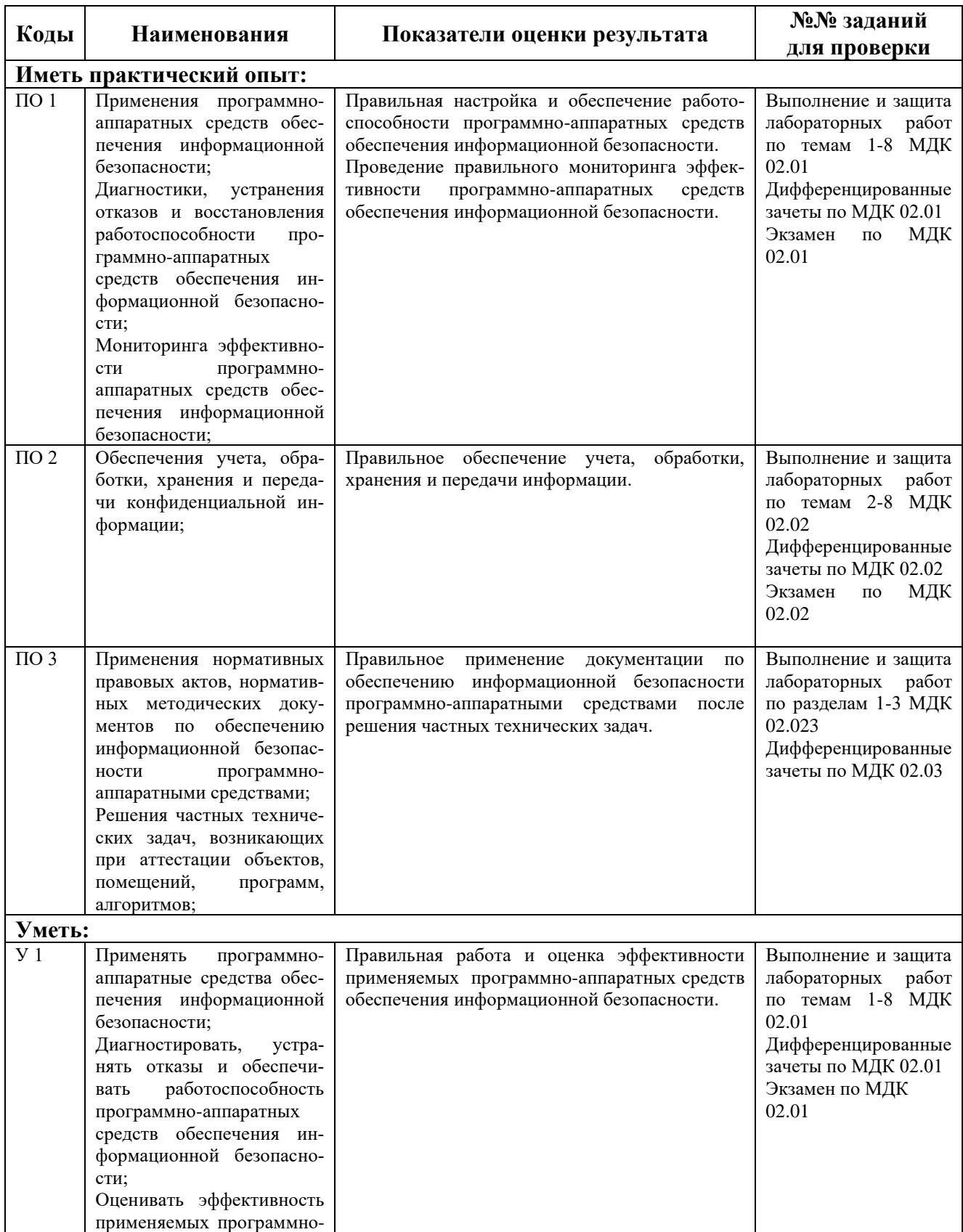

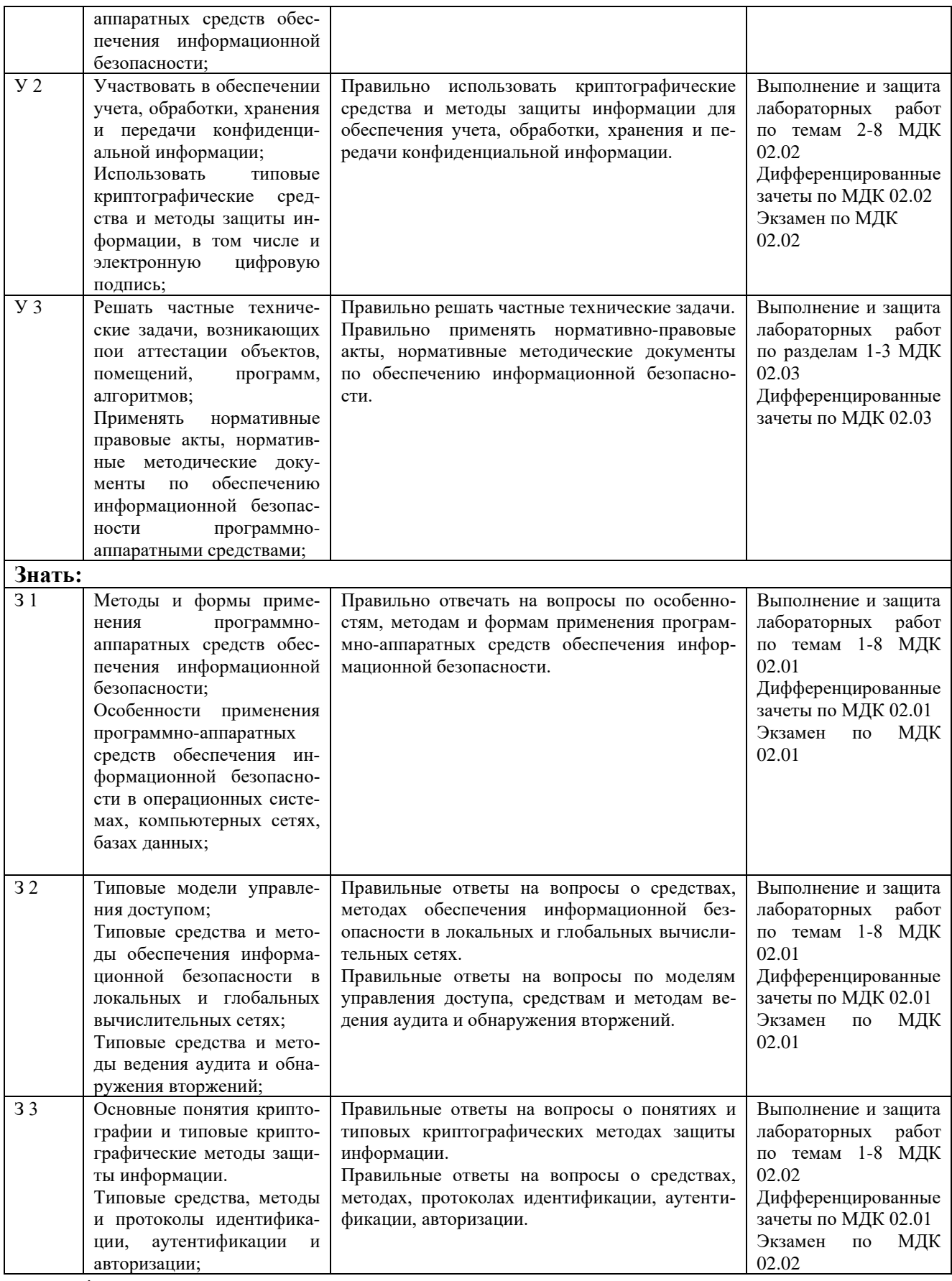

**\***ТПЗ **–** типовые практические задания, ТВ – теоретические вопросы

*Пункт заполняется на основе раздела «Паспорт» рабочей программы профессионального модуля. Нумерация в кодах должна соответствовать последовательности дидактических единиц в рабочей программе ПМ.*

*Наличие практического опыта определяется на момент завершения обучения по ПМ на основе результатов прохождения производственной (чаще) и/или учебной (значительно реже) практики.*

*Сформированность умений и усвоение знаний можно контролировать как в процессе освоения программы профессионального модуля, так и по окончанию во время промежуточной аттестации.*

## <span id="page-439-0"></span>**1.2 Формы промежуточной аттестации по профессиональному модулю**

Обязательной формой аттестации по итогам освоения программы профессионального модуля является экзамен (квалификационный). Результатом этого экзамена является однозначное решение: «вид профессиональной деятельности освоен / не освоен».

Для составных элементов профессионального модуля по усмотрению образовательного учреждения может быть дополнительно предусмотрена промежуточная аттестация.

Таблица 3- Запланированные формы промежуточной аттестации

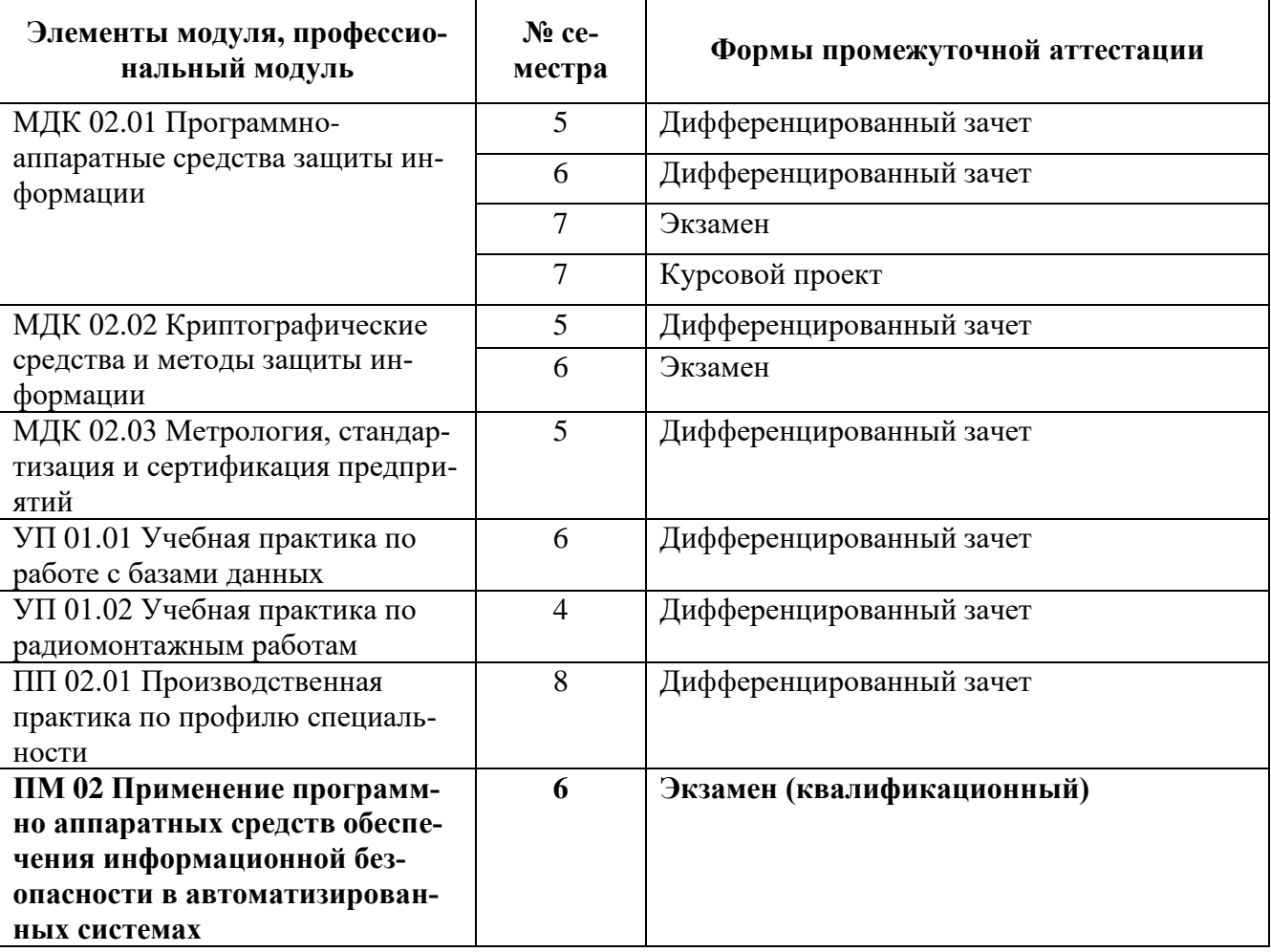

*Формы промежуточной аттестации указываются в соответствии с учебным планом образовательного учреждения. Если отдельным элементам ПМ промежуточной аттестации не предусмотрено, в соответствующей строке делается запись «не предусмотрена». Если предусмотрен комплексный экзамен по нескольким МДК, соответствующие ячейки следует объединить.*

## <span id="page-440-0"></span>**II КОНТРОЛЬНО-ОЦЕНОЧНЫЕ МАТЕРИАЛЫ ДЛЯ ОЦЕНКИ ОСВО-ЕНИЯ МЕЖДИСЦИПЛИНАРНЫХ КУРСОВ**

## <span id="page-440-1"></span>**2.1 Формы и методы оценивания**

Предметом оценки освоения МДК являются умения и знания.

Текущий и рубежный контроль и оценка этих дидактических единиц осуществляются с использованием следующих форм и методов:

- тестирование;
- домашние самостоятельные работы;
- защита лабораторных работ;
- защита практических работ.

Задания, используемые для проведения текущего контроля, отражаются в методических разработках для лабораторных или самостоятельных работ. Конкретный перечень мероприятий текущего контроля отражается в календарно-тематическом плане междисциплинарного курса.

## <span id="page-440-2"></span>**2.2 Перечень заданий для оценки освоения МДК 02.01**

Таблица 4 - Перечень заданий в МДК 02.01

.

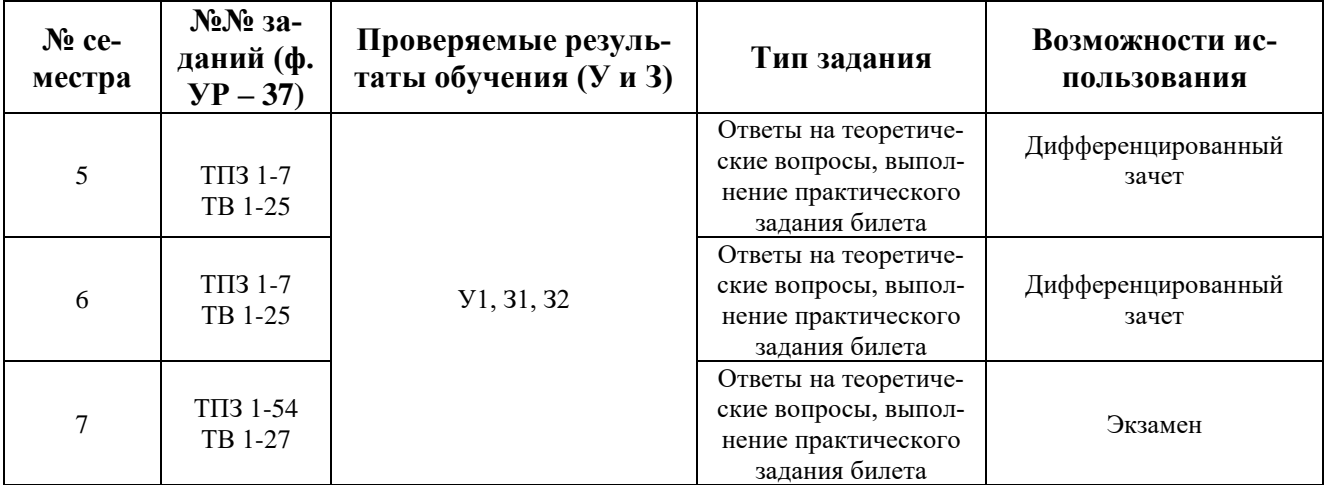

**\***ТПЗ **–** типовые практические задания, ТВ – теоретические вопросы

В пятом учебном семестре, для подготовки к промежуточной аттестации по МДК 02.01 , обучающемуся в срок не позднее, чем за 4 недели до начала промежуточной аттестации выдаются контрольно-оценочные материалы (ф.УР-37). На последнем занятии по дисциплине обучающиеся сдают дифференцированный зачет.

В шестом учебном семестре, для подготовки к промежуточной аттестации по МДК 02.01 , обучающемуся в срок не позднее, чем за 4 недели до начала промежуточной аттестации выдаются контрольно-оценочные материалы (ф.УР-37). На последнем занятии по дисциплине обучающиеся сдают дифференцированный зачет.

<span id="page-441-0"></span>В седьмом учебном семестре, для подготовки к промежуточной аттестации по МДК 02.01 , обучающемуся в срок не позднее, чем за 4 недели до начала промежуточной аттестации выдаются контрольно-оценочные материалы (ф.УР-37). Для проведения промежуточной аттестации по МДК в форме экзамена в срок не позднее, чем за 6 недель до его начала составляются экзаменационные билеты (ф.УР-38).

Ф. УР - 37

ГАПОУ СО «Уральский радиотехнический колледж им. А.С. Попова»

Протокол от «30» 08 2020 г. № 1 А.А. Пятышкин Г. № 1 С. 2000 г. № 1 С. 2000 г. № 1 С. 2000 г. № 1 С. 2000 г. № 1

Председатель ЦМК

\_\_\_\_\_\_\_\_\_\_ С.В. Поликарпова

## **Порядок, условия проведения и содержание дифференцированного зачета по междисциплинарному курсу МДК 02.01 «Программно-аппаратные средства защиты информации» Специальность 10.02.03 Информационная безопасность автоматизированных систем, программа базовой подготовки**

### **Семестр 5**

**Формы контроля:** собеседование, выполнение практического задания репродуктивного уровня.

#### **Последовательность и условия выполнения задания:**

- сдать преподавателю зачетную книжку;

**-** получить у преподавателя билет, сообщить ему номер билета – 1мин;

- подготовить ответ на теоретические вопросы письменно или устно, выполнить письменно практическое задание - 20 мин;

- ответить преподавателю на теоретические вопросы, сдать и пояснить выполненное практическое задание – 10 мин.

**Вы можете воспользоваться**: бумагой; шариковой ручкой; штрих – корректором.

#### **Максимальное время выполнения задания** – 30 мин.

#### **Теоретические вопросы**

- 1. Группы методов и средств защиты информации компьютерных сетей.
- 2. Аппаратные средства защиты информации.
- 3. Примеры аппаратных средств защиты информации.
- 4. Примеры программных средств защиты информации.
- 5. Программные средства защиты информации.
- 6. Вспомогательные средства защиты информации.
- 7. Классификация угроз безопасности.
- 8. Способы борьбы с непреднамеренными ошибками.
- 9. Методы защиты информации.
- 10. Средства диагностики информационной системы.
- 11. Сети VPN. Предназначение, принцип работы.
- 12. Протокол GRE. Назначение, принцип работы.
- 13. Основные характеристики сетевого протокола PPP.
- 14. Архитектура протокола IPsec.
- 15. Предназначение протокола IKE.
- 16. Основные атаки L2 уровня и способы их предотвращения.
- 17. Основные атаки L3 уровня и способы их предотвращения.
- 18. Виды и предназначение NAT.

ОДОБРЕНЫ УТВЕРЖДАЮ

ЦМК «ЭВМ» Заместитель директора по учебной работе

«31» августа 2020 г.

- 19. Принцип работы NAT
- 20. Протокол AH.
- 21. Протокол ESP.
- 22. Протокол LCP.
- 23. Назначение базы данных безопасной ассоциации (SAD).
- 24. Формат AVP
- 25. Понятие домена IPSec

### **Типовые практические задания**

- 1. Настроить PPP сервер и PPP клиент.
- 2. Настроить NAT (по вариантам).
- 3. Настроить DNS Relay.
- 4. Настройте GRE туннель с IPSec (по вариантам)
- 5. Настройте IKE (по вариантам)

6. Выполните настройку коммутационного оборудования для защиты от атак L2 (по вариантам)

7. Выполните настройку коммутационного оборудования для защиты от атак L3 (по вариантам)

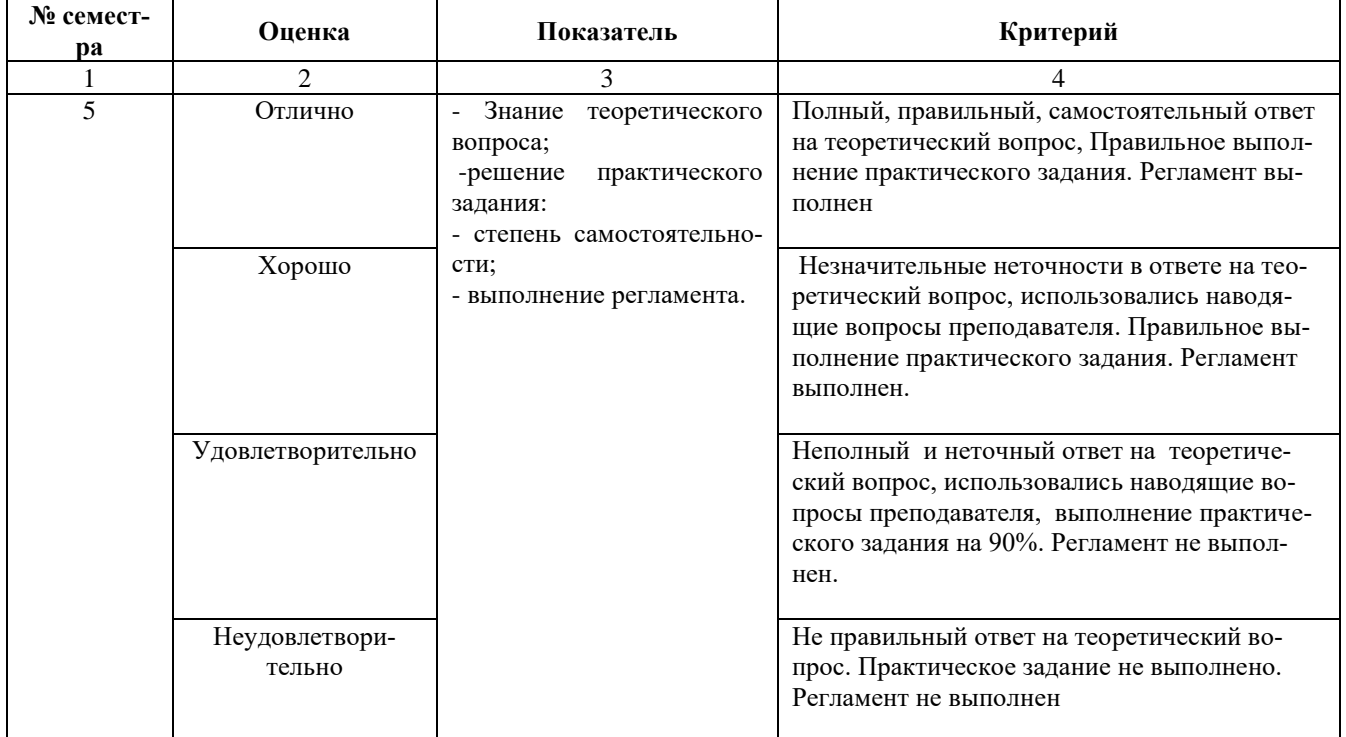

#### **Методика и критерии оценки**

Ф. УР - 37

ГАПОУ СО «Уральский радиотехнический колледж им. А.С. Попова»

Протокол от «30» 08 2020 г. № 1 **Г. № 1 2** А.А. Пятышкин г. № 1 С. 2020 г. № 1 С. 2020 г. № 1 С. 2020 г. № 1 С. 2020 г. № 1 С. 2020 Г. № 1 С. 2020 Г. № 1 С. 2020 Г. № 1 С. 2020 Г. № 2 С. 2020 Г. № 2 С. 2020 Г. № 2 С. 202

Председатель ЦМК

\_\_\_\_\_\_\_\_\_\_ С.В. Поликарпова

## **Порядок, условия проведения и содержание дифференцированного зачета по междисциплинарному курсу**

## **МДК 02.01 «Программно-аппаратные средства защиты информации» Специальность 10.02.03 Информационная безопасность автоматизированных систем, программа базовой подготовки Семестр 6**

**Формы контроля:** собеседование, выполнение практического задания репродуктивного уровня.

## **Последовательность и условия выполнения задания:**

- сдать преподавателю зачетную книжку;

**-** получить у преподавателя билет, сообщить ему номер билета – 1мин;

- подготовить ответ на теоретические вопросы письменно или устно, выполнить письменно практическое задание - 20 мин;

- ответить преподавателю на теоретические вопросы, сдать и пояснить выполненное практическое задание – 10 мин.

**Вы можете воспользоваться**: бумагой; шариковой ручкой; штрих – корректором.

## **Максимальное время выполнения задания** – 30 мин.

## **Теоретические вопросы**

- 1. Коммерческие и некоммерческие средства восстановления информации.
- 2. Особенности создания посекторных образов НЖМД.
- 3. Средства исследования реестра для ОС Windows и Linux»
- 4. Средства обнаружения вторжений.
- 5. Системы обнаружения компьютерных атак.

6. Аппаратные компоненты средства обнаружения вторжений и особенности их использования.

- 7. Программный компонент средства обнаружения вторжений.
- 8. Архитектура сети Ethernet.
- 9. Описать стек протоколов TCP/IP
- 10. Определение Физического уровня модели OSI
- 11. Определение Канального уровня модели OSI
- 12. Определение Сетевого уровня модели OSI
- 13. Определение Транспортного уровня модели OSI
- 14. Определение Сеансового, представления, прикладного уровня модели OSI
- 15. Криптографические и некриптографические средства организации VPN.

ОДОБРЕНЫ УТВЕРЖДАЮ

ЦМК «ЭВМ» Заместитель директора по учебной работе

«31» августа 2020 г.

16. Различные типы устройств, образующих VPN. Криптомаршрутизаторы и криптофильтры.

17. Криптороутер. Основные принципы, архитектура,

18. Криптофильтр. Модель нарушителя. Достоинства, недостатки.

19. Требования по сертификации МЭ типа Firewall ФСТЭК и ФСБ.

20. Сетевые мониторы. Режим сканирования трафика: пассивные, активные.

21. Сетевые мониторы. Косвенные, использующие результаты работы сетевых анализаторов и/или других источников

22. Сетевые мониторы. Режим работы с оборудованием: монопроцессорные.

23. Сетевые мониторы. Режим работы с оборудованием: секционированные (мультисистемные и моносистемные)

24. Сетевые мониторы. Режим обработки трафика: сигнатурные, эвристические, смешанные.

25. Сетевой монитор Real Secure (место в классификации, архитектура, возможности, достоинства и недостатки, уязвимости, рекомендации по установке и администрированию;

## Типовые практические задания

- 1. Установить средство обнаружения вторжений (по вариантам)
- 2. Установить средство обнаружения от атак (по вариантам)
- 3. Установка и начальное конфигурирование R-Studio.
- 4. Установка и начальное конфигурирование foremost.
- 5. Установка и начальное конфигурирование NFR
- 6. Установка и начальное конфигурирование Real Secure
- 7. Установка и начальное конфигурирование SNORT

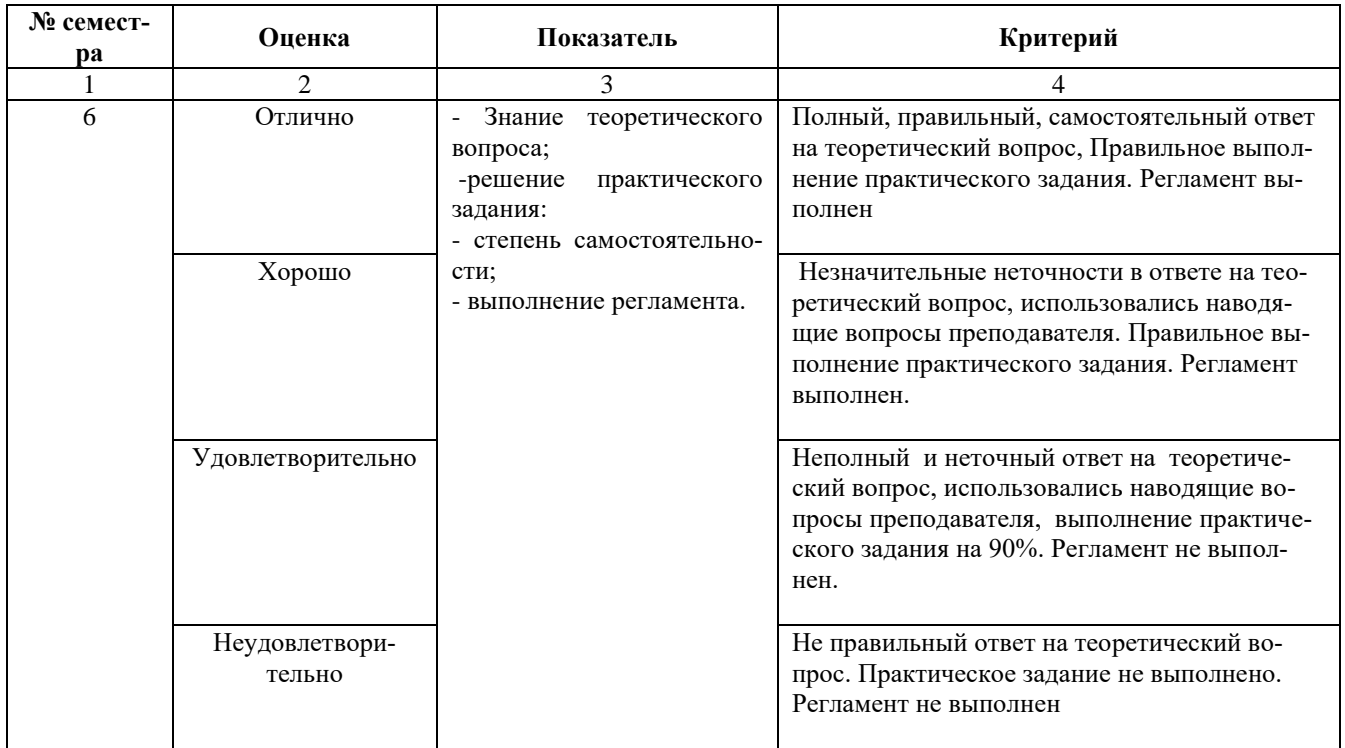

#### Методика и критерии оценки

Ф. УР - 37

ГАПОУ СО «Уральский радиотехнический колледж им. А.С. Попова»

ОДОБРЕНЫ УТВЕРЖДАЮ

Протокол от «30» 08 2020 г. № 1 А.А. Пятышкин г. № 1 С. 2000 г. № 1 С. 2000 г. № 1 С. 2000 г. № 1 С. 2000 г. № 1

Председатель ЦМК

\_\_\_\_\_\_\_\_\_\_ С.В. Поликарпова

## **Порядок, условия проведения и содержание экзамена по междисциплинарному курсу МДК 02.01 «Программно-аппаратные средства защиты информации» Специальность 10.02.03 Информационная безопасность автоматизированных систем, программа базовой подготовки Семестр 7**

**Формы контроля:** собеседование, выполнение практического задания репродуктивного уровня.

### **Последовательность и условия выполнения задания:**

- сдать преподавателю зачетную книжку;

**-** получить у преподавателя билет, сообщить ему номер билета – 1мин;

- подготовить ответ на теоретические вопросы письменно или устно, выполнить письменно практическое задание – 40 мин;

- ответить преподавателю на теоретические вопросы, сдать и пояснить выполненное практическое задание – 10 мин.

**Вы можете воспользоваться**: бумагой; шариковой ручкой; штрих – корректором.

## **Максимальное время выполнения задания** – 50 мин.

## **Теоретические вопросы**

- 1. Группы методов и средств защиты информации компьютерных сетей.
- 2. Аппаратные средства защиты информации.
- 3. Примеры аппаратных средств защиты информации.
- 4. Примеры программных средств защиты информации.
- 5. Программные средства защиты информации.
- 6. Вспомогательные средства защиты информации.
- 7. Классификация угроз безопасности.
- 8. Способы борьбы с непреднамеренными ошибками.
- 9. Методы защиты информации.
- 10. Средства диагностики информационной системы.
- 11. Сети VPN. Предназначение, принцип работы.
- 12. Протокол GRE. Назначение, принцип работы.
- 13. Основные характеристики сетевого протокола PPP.
- 14. Архитектура протокола IPsec.
- 15. Предназначение протокола IKE.
- 16. Основные атаки L2 уровня и способы их предотвращения.
- 17. Основные атаки L3 уровня и способы их предотвращения.
- 18. Виды и предназначение NAT.
- 19. Принцип работы NAT

16

ЦМК «ЭВМ» Заместитель директора по учебной работе

«31» августа 2020 г.

- 20. Протокол AH.
- 21. Протокол ESP.
- 22. Протокол LCP.
- 23. Назначение базы данных безопасной ассоциации (SAD).
- 24. Формат AVP
- 25. Понятие домена IPSec
- 26. Коммерческие и некоммерческие средства восстановления информации.
- 27. Особенности создания посекторных образов НЖМД.
- 28. Средства исследования реестра для ОС Windows и Linux»
- 29. Средства обнаружения вторжений.
- 30. Системы обнаружения компьютерных атак.
- 31. Аппаратные компоненты средства обнаружения вторжений и особенности их использования.
- 32. Программный компонент средства обнаружения вторжений.
- 33. Архитектура сети Ethernet.
- 34. Описать стек протоколов TCP/IP
- 35. Определение Физического уровня модели OSI
- 36. Определение Канального уровня модели OSI
- 37. Определение Сетевого уровня модели OSI
- 38. Определение Транспортного уровня модели OSI
- 39. Определение Сеансового, представления, прикладного уровня модели OSI
- 40. Криптографические и некриптографические средства организации VPN.
- 41. Различные типы устройств, образующих VPN. Криптомаршрутизаторы и криптофильтры.
- 42. Криптороутер. Основные принципы, архитектура,
- 43. Криптофильтр. Модель нарушителя. Достоинства, недостатки.
- 44. Требования по сертификации МЭ типа Firewall ФСТЭК и ФСБ.
- 45. Сетевые мониторы. Режим сканирования трафика: пассивные, активные.
- 46. Сетевые мониторы. Косвенные, использующие результаты работы сетевых анализаторов и/или других источников
- 47. Сетевые мониторы. Режим работы с оборудованием: монопроцессорные .
- 48. Сетевые мониторы. Режим работы с оборудованием: секционированные (мультисистемные и моносистемные)
- 49. Сетевые мониторы. Режим обработки трафика: сигнатурные, эвристические, смешанные.
- 50. Сетевой монитор Real Secure (место в классификации, архитектура, возможности, достоинства и недостатки, уязвимости, рекомендации по установке и администрированию;
- 51. Средства защиты информации от несанкционированного доступа: общие сведения.
- 52. Средства защиты информации от несанкционированного доступа:
- 53. Меры противодействия несанкционированному доступу
- 54. Разграничение доступа. Регистрация событий (аудит)

## **Типовые практические задания**

- 1. Установить средство обнаружения вторжений.
- 2. Установить средство обнаружения тоатак.
- 3. Установка и начальное конфигурирование R-Studio.
- 4. Установка и начальное конфигурирование foremost.
- 5. Установка и начальное конфигурирование NFR
- 6. Установка и начальное конфигурирование Real Secure
- 7. Установка и начальное конфигурирование SNORT
- 8. Запустить СЗИ от НСД, зарегистрировать в системе защиты (по вариантам)
- 9. Запустить СЗИ от НСД,зарегистрировать 5 пользователей в системе, параметры пользователей выбираются самостоятельно (по вариантам)
- 10. Запустить СЗИ от НСД и настроить регистрацию событий (по вариантам)
- 11. Запустить СЗИ от НСД и реализовать мандатную модель разграничения доступа.
- 12. Запустить СЗИ от НСД и реализовать дискретную модель разграничения доступа.
- 13. Запустить СЗИ от НСД и настроить механизм шифрования.
- 14. Запустить СЗИ от НСД и настроить гарантированное удаление данных.
- 15. Запустить СЗИ от НСД и настроить запрет загрузки ПЭВМ в обход СЗИ.
- 16. Проверить скорость реакции ресурсов общего пользования на стохастические запросы. Операционная система и программное обеспечение выбираются самостоятельно.
- 17. Настроить GRE между двумя устройствами с помощью сетевого оборудования на выбор.
- 18. Настроить IPSec между двумя устройствами с помощью сетевого оборудования на выбор.
- 19. Настроить DMVPN между двумя устройствами с помощью сетевого оборудования на выбор.
- 20. Настроить L2TP между двумя устройствами с помощью сетевого оборудования на выбор.
- 21. Настроить L3TP между двумя устройствами с помощью сетевого оборудования на выбор.
- 22. Настроить PPTP между двумя устройствами с помощью сетевого оборудования на выбор.
- 23. Настроить PPP сервер и настроить авторизацию через RADIUS клиент на ОС Windows.
- 24. Настроить PPоE сервер и настроить авторизацию через RADIUS клиент на ОС Windows.
- 25. Настроить AAA сервер и настроить авторизацию через RADIUS клиент на ОС Windows.
- 26. Настроить NAT Pool.
- 27. Настроить DNS Relay.

#### **Методика и критерии оценки**

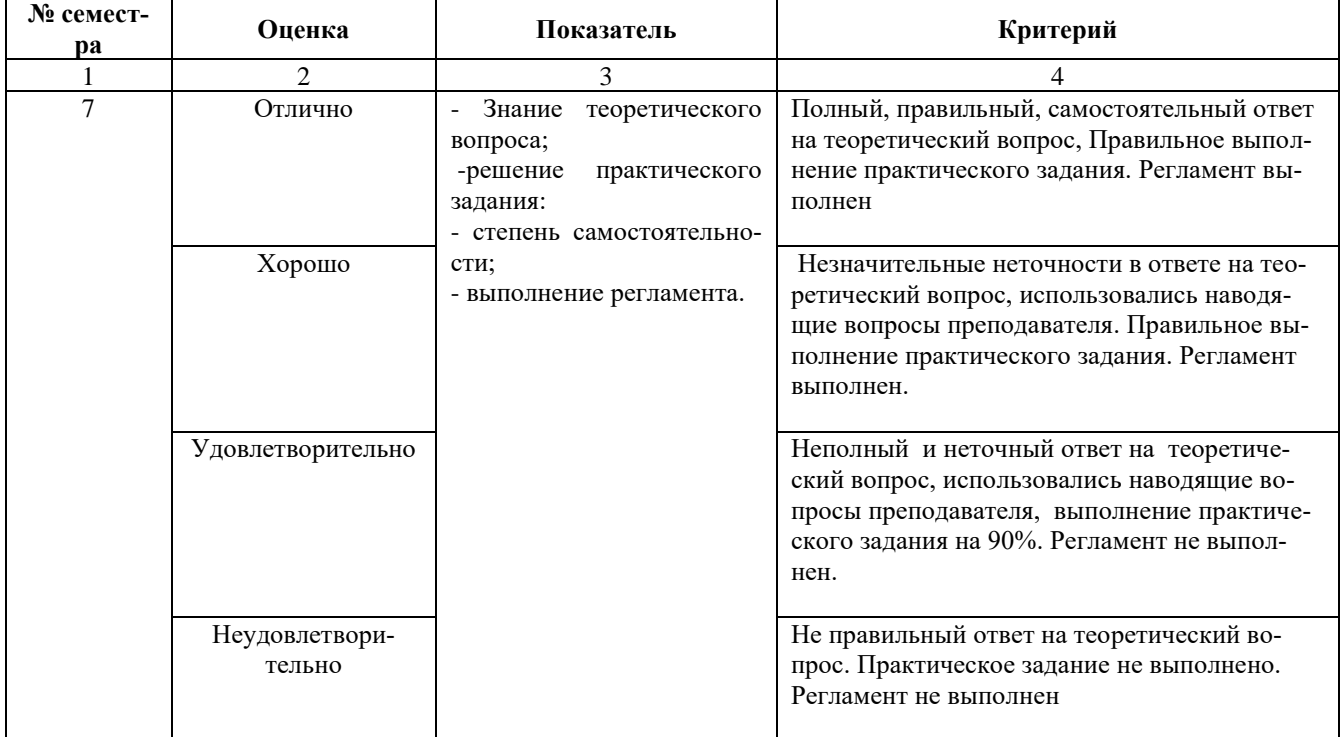

### **2.3 Перечень заданий для оценки освоения МДК 02.02**

| $N_2$ ce-<br>местра | $N_2N_2$ 3a-<br>даний (ф.<br>$YP - 37$ | Проверяемые резуль-<br>таты обучения (УиЗ) | Тип задания                                                                    | Возможности ис-<br><b>ПОЛЬЗОВАНИЯ</b> |
|---------------------|----------------------------------------|--------------------------------------------|--------------------------------------------------------------------------------|---------------------------------------|
| 5                   | $TTI31-4$<br>TB 1-26                   | Y2.33                                      | Ответы на теоретиче-<br>ские вопросы, выпол-<br>нение практического<br>задания | Дифференцированный<br>зачет           |
| 6                   | T <sub>IT3</sub> 1-20<br>TB 1-70       |                                            | Ответы на теоретиче-<br>ские вопросы, выпол-<br>нение практического<br>задания | Экзамен                               |

Таблица 5 - Перечень заданий в МДК 02.02

**\***ТПЗ **–** типовые практические задания, ТВ – теоретические вопросы

В пятом учебном семестре, для подготовки к промежуточной аттестации по учебной дисциплине, обучающимся в срок не позднее, чем за 4 недели до начала промежуточной аттестации выдаются контрольно-оценочные материалы (ф. УР-37). На последнем занятии по дисциплине обучающиеся сдают дифференцированный зачет.

В шестом учебном семестре, для подготовки к промежуточной аттестации по МДК 02.02 , обучающемуся в срок не позднее, чем за 4 недели до начала промежуточной аттестации выдаются контрольно-оценочные материалы (ф.УР-37). Для проведения промежуточной аттестации по МДК в форме экзамена в срок не позднее, чем за 6 недель до его начала составляются экзаменационные билеты (ф.УР-38).

Ф. УР - 37

ГАПОУ СО «Уральский радиотехнический колледж им. А.С. Попова»

Протокол от «30» 08 2020 \_\_\_\_\_\_\_\_\_А.А. Пятышкин г. № 1

Председатель ЦМК

\_\_\_\_\_\_\_\_\_\_ С.В. Поликарпова

ОДОБРЕНЫ УТВЕРЖДАЮ

ЦМК «ЭВМ» Заместитель директора по учебной работе

«31» августа 2020 г.

## **Порядок, условия проведения и содержание дифференцированного зачета по междисциплинарному курсу МДК 02.02 «Криптографические средства и методы защиты информации» Специальность 10.02.03 Информационная безопасность автоматизированных систем, программа базовой подготовки**

**Семестр 5**

**Формы контроля:** собеседование, выполнение практического задания репродуктивного уровня.

### **Последовательность и условия выполнения задания:**

- сдать преподавателю зачетную книжку;

- подготовить ответ на теоретические вопросы письменно или устно, решить письменно практическое задание - 15 мин;

- ответить преподавателю на теоретические вопросы, сдать и пояснить выполненное практическое задание – 15 мин.

**Вы можете воспользоваться**: таблицей Виженера, бумагой; шариковой ручкой; штрих – корректором.

**Формы контроля:** устный опрос и решение задач **Максимальное время выполнения задания**– 20 мин..

## **Теоретические вопросы**

- 1. Основные свойства информации.
- 2. Определение алфавита
- 3. Определение криптоанализа, криптостойкости
- 4. Понятие шифрования данных, расшифрования данных, дешифрования данных.
- 5. Симметричные и ассимитричные криптосистемы.
- 6. Блочные криптосистемы.
- 7. Криптосистема RSA.
- 8. Криптосистема DES.

9. Дать определение хэш-функции..

10. Понятие процесса гаммирования.

11. Дать пример стеганографии, привести пример.

- 12. . Дать определение электронной платежной системе
- 13. Что представляет собой процессинговый центр
- 14. Перечислить уязвимые места ЭПС
- 15. Какие механизмы защиты информации должны быть реализованы в ЭПС
- 16. Что является ядром платежной системы
- 17. Дать определение электронной пластиковой карте. По каким признакам классифицируются Электронные пластиковые карты.
- 18. Перечислить виды банкоматов и описать их.
- 19. Нарисовать схему прохождения информации между банкоматом клиентом и банком эквайером и пояснить ее.
- 20. Описать подход который используется для защиты взаимодействия компьютеров банка друг с другом.
- 21. Универсальная платежная электронная система (UEPS)
- 22. Архитектура платежной системы UEPS
- 23. Основные возможности программы PGP
- 24. Перечислить 5 основных функций программы PGP
- 25. Дать определение понятию «факторы аутентификации»
- 26. Дать определение понятию «Биометрические характеристики». Какие типы биометрических характеристик существуют

#### Типовые практические задания

1. Написать программу которая будет зашифровывать фразу «Пришел увидел победил» шифром Вижинера

2. Написать программу которая будет зашифровывать фразу «VENI VEDI VICI» шифром Плейфера

3. Написать программу которая будет зашифровывать фразу «Кто в доме хозяин» шифром Цезаря

4. Написать программу которая будет зашифровывать слово «алгоритм» шифром RSA

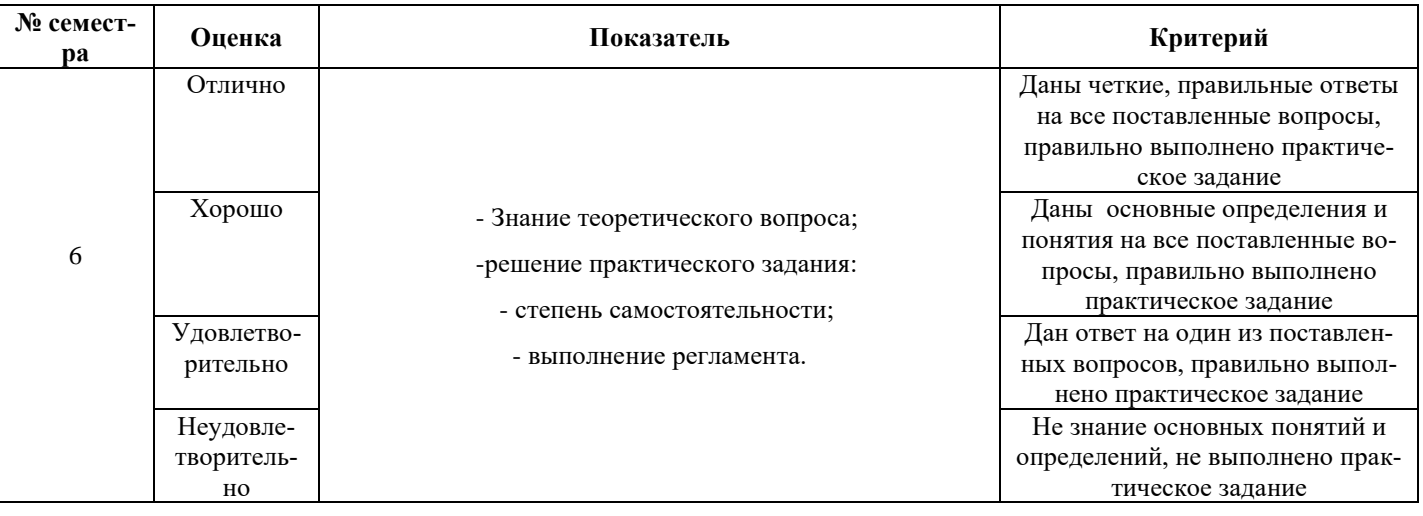

#### Методика и критерии оценки

Ф. УР - 37

### ГАПОУ СО «Уральский радиотехнический колледж им. А.С. Попова»

Протокол от «30» 08 2020 г. № 1 А.А. Пятышкин г. № 1 С. 2000 г. № 1 С. 2000 г. № 1 С. 2000 г. № 1 С. 2000 г. № 1

Председатель ЦМК

\_\_\_\_\_\_\_\_\_\_ С.В. Поликарпова

ОДОБРЕНЫ УТВЕРЖДАЮ

ЦМК «ЭВМ» Заместитель директора по учебной работе

«31» августа 2020 г.

## **Порядок, условия проведения и содержание экзамена по междисциплинарному курсу МДК 02.02 «Криптографические средства и методы защиты информации» Специальность10.02.03 Информационная безопасность автоматизированных систем, программа базовой подготовки Семестр 6**

**Формы контроля:** собеседование, выполнение практического задания репродуктивного уровня.

### **Последовательность и условия выполнения задания:**

- сдать преподавателю зачетную книжку;

- подготовить ответ на теоретические вопросы письменно или устно, решить письменно практическое задание - 15 мин;

- ответить преподавателю на теоретические вопросы, сдать и пояснить выполненное практическое задание – 15 мин.

**Вы можете воспользоваться**: таблицей Виженера, бумагой; шариковой ручкой; штрих – корректором.

**Формы контроля:** устный опрос и решение задач

**Максимальное время выполнения задания**– 20 мин..

#### **Теоретические вопросы**

- 1. Дать определение электронной платежной системе
- 2. Что представляет собой процессинговый центр
- 3. Перечислить уязвимые места ЭПС
- 4. Какие механизмы защиты информации должны быть реализованы в ЭПС
- 5. Что является ядром платежной системы
- 6. Дать определение электронной пластиковой карте. По каким признакам классифицируются Электронные пластиковые карты.
- 7. Перечислить виды банкоматов и описать их.
- 8. Нарисовать схему прохождения информации между банкоматом клиентом и банком эквайером и пояснить ее.
- 9. Описать подход который используется для защиты взаимодействия компьютеров банка друг с другом.
- 10. Универсальная платежная электронная система (UEPS)
- 11. Архитектура платежной системы UEPS
- 12. Основные возможности программы PGP
- 13. Перечислить 5 основных функций программы PGP
- 14. Дать определение понятию «факторы аутентификации»
- 15. Дать определение понятию «Биометрические характеристики». Какие типы биометрических характеристик существуют
- 16. Описать принцип работы биометрической системы
- 17. Какие возможные атаки на биометрию существуют и как защититься от таких атак.
- 18. Пояснить аутентификацию с помощью одноразовых паролей
- 19. Перечислить методы применения одноразовых паролей для аутентификации пользователей
- 20. Описать аутентификацию на основе pin кода
- 21. Описать аутентификацию основанную на многоразовых паролях
- 22. Строгая аутентификация и принцип ее работы
- 23. Протоколы строгой аутентификации на основе симметричных алгоритмов шифрования
- 24. Протоколы используемых однонаправленных ключевых хэш-функций
- 25. Аутентификация с использованием ассиметричных алгоритмов шифрования
- 26. Какие протоколы могут использоваться в аутентификации, основанной на использова-НИЕ МИН
- 27. Что понимается под криптопротоколом
- 28. Основные задачи которые решают криптопротоколы
- 29. Вопросы безопасности криптопотоколов
- 30. Какие атаки на функциональность криптопротоколов существуют
- 31. Описать метод Нидхема и Шредера.
- 32. Описать формальные методы криптоанализа. Какие подходы к данному методу существуют
- 33. Использование специализированных языков и инструментариев в формальных методах криптоанализа
- 34. Применение экспертных систем в формальных методах криптоанализа
- 35. ВАН логика
- 36. Применение формальных моделей в формальных методах криптоанализа
- 37. Какие методы и средства называют аутентификацией или «проверкой идентичности»
- 38. Дать определение понятию аутентификация пользователей
- 39. Какие критичные требования с точки зрения проверяющего предьявляються к протоколам аутентификации
- 40. На какие категории могут быть разделены протоколы аутентификации
- 41. Перечислить основные атаки на протоколы аутентификации
- 42. Какие приемы существуют для устранения атак при получении привелегий злоумышленником
- 43. Учитывая атаки и применения протоколов аутентификации какие свойства можно выде-ЛИТЬ
- 44. Протоколы аутентификации, обладающие свойством доказательства с нулевым значениe<sub>M</sub>
- 45. Какие отличия существуют между ZK протоколами и протоколами основанными на открытой криптографии
- 46. Какие сходства существуют между ZK протоколами и протоколами основанными на открытой криптографии
- 47. Что понимают под распределением ключевой информации
- 48. Дать определение понятию ключевой транспорт
- 49. Дать определение понятию Соглашение о ключах
- 50. Перечислить характеристики по которым можно классифицировать схемы распределения ключей
- 51. Какие атаки возможны на схемы распределения ключей
- 52. Ключевой транспорт построенный на основе симметричного шифрования
- 53. Ключевой транспорт построенный на основе симметричного шифрования, не использующий третью сторону
- 54. Ключевой транспорт построенный на основе симметричного шифрования, использующий третью сторону
- 55. Соглашения о ключах, основанные на симметричных алгоритмах
- 56. Ключевой транспорт основанных на ассиметричном шифровании
- 57. Ключевой транспорт совмещающий использование ассиметричное шифрование с эцп
- 58. Соглашения о ключах основанные на ассиметричных алгоритмах
- 59. Перечислить основные требования к распределению ключей для конференц-связи
- 60. Из каких процедур состоит управление ключами
- 61. Какая основная цель стоит перед управлением ключами
- 62. Нарисовать и пояснить централизованную схему с использованием KDC
- 63. Нарисовать и пояснить централизованную схему с использованием КТС
- 64. Перечислить типы ключей при практическом использовании
- 65. Дать определение понятию Криптопериод ключа
- 66. Управление открытыми ключами. Виды распределения открытых ключей
- 67. Дать определение понятию сертификат открытых ключей
- 68. Перечислить содержимое сертификата
- 69. На какие категории можно разделить механизмы контроля использования ключей
- 70. Виды специфических криптографических протоколов

## Типовые практические залания

1. Написать программу которая будет зашифровывать фразу «Пришел увидел победил» шифром Вижинера.

2. Написать программу которая будет зашифровывать фразу «VENI VEDI VICI» шифром Плейфера.

3. Написать программу которая будет зашифровывать фразу «Каждый охотник желает знать где сидит фазан» шифром Цезаря.

4. Написать программу которая будет зашифровывать фраза «Благими намерениями вымощена дорога в ад» шифром RSA.

5. Написать программу которая будет зашифровывать фразу «Мы в ответе за тех, кого приручили» шифром Вижинера.

6. Написать программу которая будет зашифровывать фразу «Повторение – мать учения» шифром Плейфера

7. Написать программу которая будет зашифровывать фразу «А счастье было так возможно, так близко!» шифром Цезаря.

8. Написать программу которая будет зашифровывать фразу «Лучше ужасный конец, чем ужас без конца» шифром RSA.

9. Зашифровать фразу «Пришел увидел победил» шифром Вижинера.

- 10. Зашифровать фразу «VENI VEDI VICI» шифром Плейфера.
- 11. Зашифровать фразу «Каждый охотник желает знать где сидит фазан» шифром Цезаря.
- 12. Зашифровать фразу «Благими намерениями вымощена дорога в ад» шифром RSA.
- 13. Зашифровать фразу «Мы в ответе за тех, кого приручили» шифром Вижинера.
- 14. Зашифровать фразу «Повторение мать учения» шифром Плейфера
- 15. Зашифровать фразу «А счастье было так возможно, так близко!» шифром Цезаря.
- 16. Зашифровать фразу «Лучше ужасный конец, чем ужас без конца» шифром RSA.

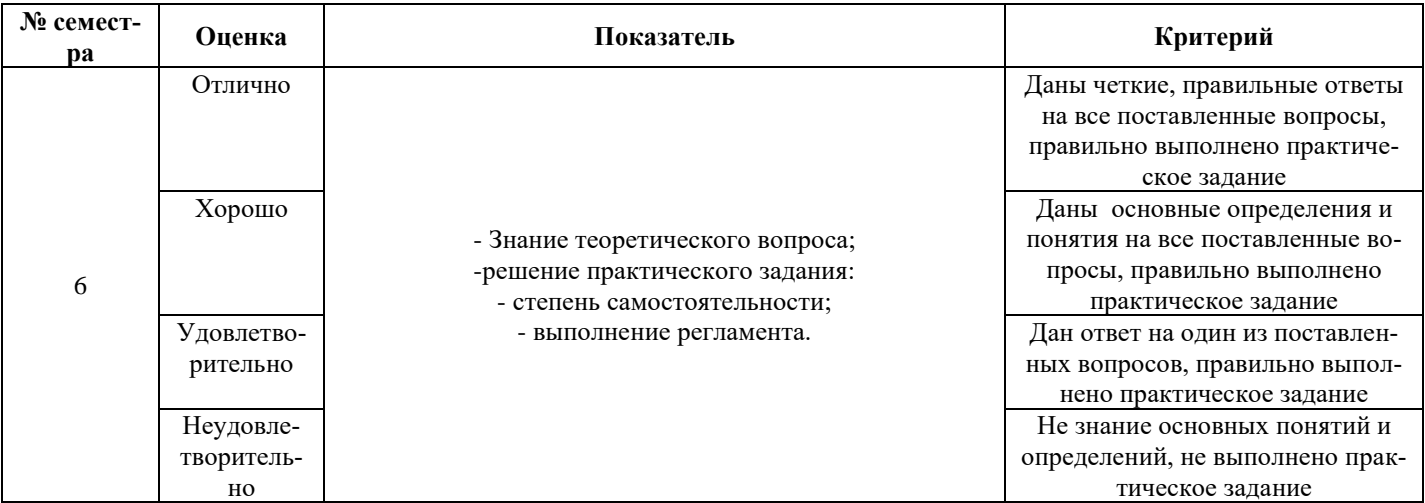

## **Методика и критерии оценки**

## **3 Перечень заданий для оценки освоения МДК 02.03**

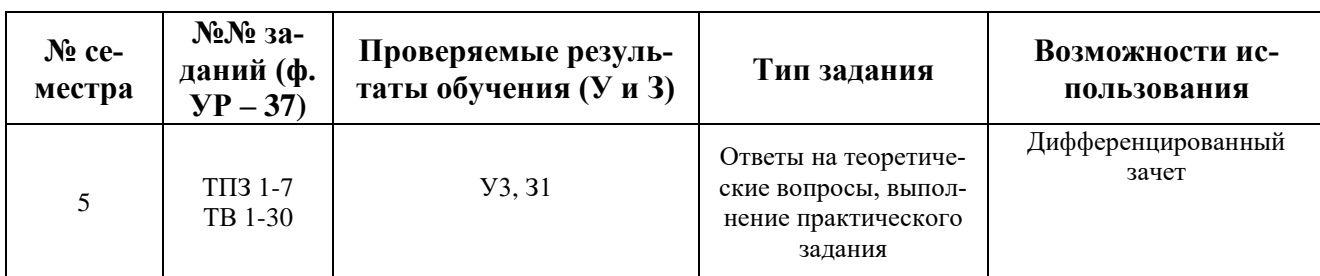

Таблица 5 - Перечень заданий в МДК 02.03

**\***ТПЗ **–** типовые практические задания, ТВ – теоретические вопросы

В пятом учебном семестре, для подготовки к промежуточной аттестации по МДК 03.01 , обучающемуся в срок не позднее, чем за 4 недели до начала промежуточной аттестации выдаются контрольно-оценочные материалы (ф.УР-37).

Ф. УР - 37

ГАПОУ СО «Уральский радиотехнический колледж им. А.С. Попова»

ОДОБРЕНЫ УТВЕРЖДАЮ

Протокол от «30» 08 2020 г. № 1 А.А. Пятышкин г. № 1 С. 2000 г. № 1 С. 2000 г. № 1 С. 2000 г. № 1 С. 2000 г. № 1

Председатель ЦМК

\_\_\_\_\_\_\_\_\_\_ С.В. Поликарпова

ЦМК «ЭВМ» Заместитель директора по учебной работе

«31» августа 2020 г.

## **Порядок, условия проведения и содержание дифференцированного зачета по междисциплинарному курсу**

## **МДК 02.03 «Метрология, стандартизация и сертификация предприятия » Специальность 10.02.03 Информационная безопасность автоматизированных систем, программа базовой подготовки**

### **Семестр 5**

**Формы контроля:** собеседование, выполнение практического задания репродуктивного уровня.

### **Последовательность и условия выполнения задания:**

- сдать преподавателю зачетную книжку;

- подготовить ответ на теоретические вопросы письменно или устно, решить письменно практическое задание - 15 мин;

- ответить преподавателю на теоретические вопросы, сдать и пояснить выполненное практическое задание – 15 мин.

**Вы можете воспользоваться**: бумагой; шариковой ручкой; штрих – корректором. **Формы контроля:** устный опрос и решение задач **Максимальное время выполнения задания**– 20 мин..

#### **Теоретические вопросы**

- 1. Стандартизация и ее основные цели
- 2. Взаимозаменяемость и ее достоинства
- 3. Категории стандартов.
- 4 Порядок разработки стандартов.
- 5 Нормативные документы по стандартизации.
- 6 Принципы стандартизации.
- 7 Системы общетехнических стандартов.
- 8 Единая система программных документов.
- 9 Обозначение изделий и КД.
- 10 Системы предпочтительных чисел.
- 11 Эффективность работ по стандартизации.
- 12 Сертификация и ее основные цели.
- 13 Обязательная и добровольная сертификация.
- 14 Системы сертификации.
- 15 Порядок проведения сертификации продукции.
- 16 Сертификация систем качества.
- 17 Показатели качества продукции.
- 18 Международные и региональные организации по стандартизации
- 19 Основные понятия в области метрологии.
- 20 Калибровка средств измерения.
- 21 Поверка средств измерения.
- 22 Методы измерения.
- 23 Виды измерений
- 24 Основы обеспечения средства измерений.
- 25 Организация работ по нормоконтролю.
- 26 Общие сведения об оформлении графических и текстовых КД.
- 27 Основные понятия о размерах детали
- 28 Методы стандартизации.
- 29 Основные понятия о посадках
- 30 Основные и производные единицы системы СИ.

#### **Типовые практические задания**

- 1. Выбрать из указанного диапазона все значения номинальных емкостей: С1 КТ-1а-М10-13 п $\Phi$  ± 10 % (10 ...100) п $\Phi$ ;
- Выбрать значение номинального размера диаметра и длины по ряду R40  $Lp = 17.9$  MM dp = 0,83 MM
- 2. Выбрать значение номинального размера диаметра и длины по ряду R10  $Lp = 154, 3$  мм dp = 76,3 мм;

Выбрать значение номинального сопротивления по ряду Е 12 Rр= 34 Ом 3. Выбрать значение номинального размера диаметра и длины по ряду R20  $Lp = 54.9$  мм dp = 96,7мм;

Выбрать значение номинальной емкости по ряду Е 6 Ср =130 пФ

4.Перевести заданные значения в требуемые единицы:

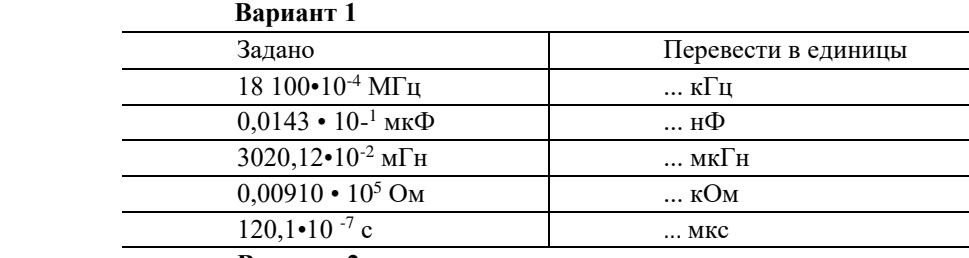

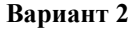

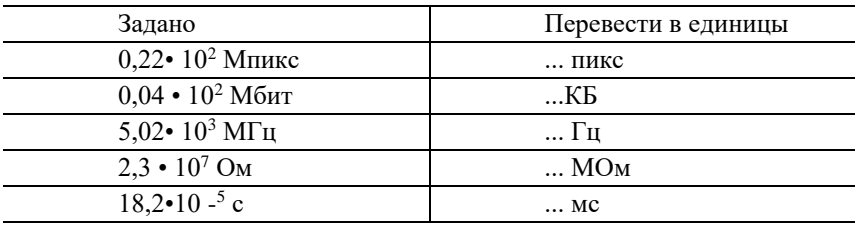

## **Вариант 3**

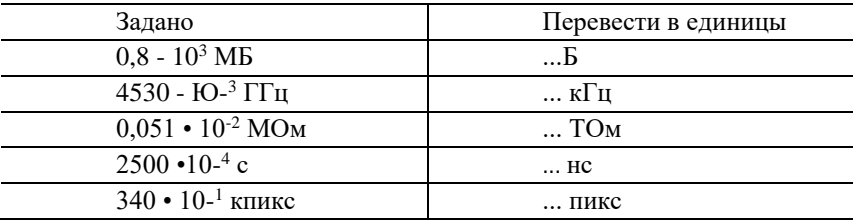

- 5. Выполнить нормоконтроль графической и текстовой документации в соответствии с ГОСТ 2.105-95;
- 6.Проанализировать заданный сертификат соответствия и сделать выводы о его годности.

7.Определить вид посадки:

Дано: D =  $D =$ 

$$
A = \emptyset.20^{+0.025}
$$
  

$$
d = \emptyset.20^{-0.004}_{-0.018}
$$

Дано: D =  $d=$ 

8.Определить годность детали:

Дано: D=  $D_{\rm A} = 8,014$  мм

Дано: 
$$
D = \emptyset 15_{-0,026} \qquad D_{\pi} = 15,0 \text{ mm}
$$

#### **Методика и критерии оценки**

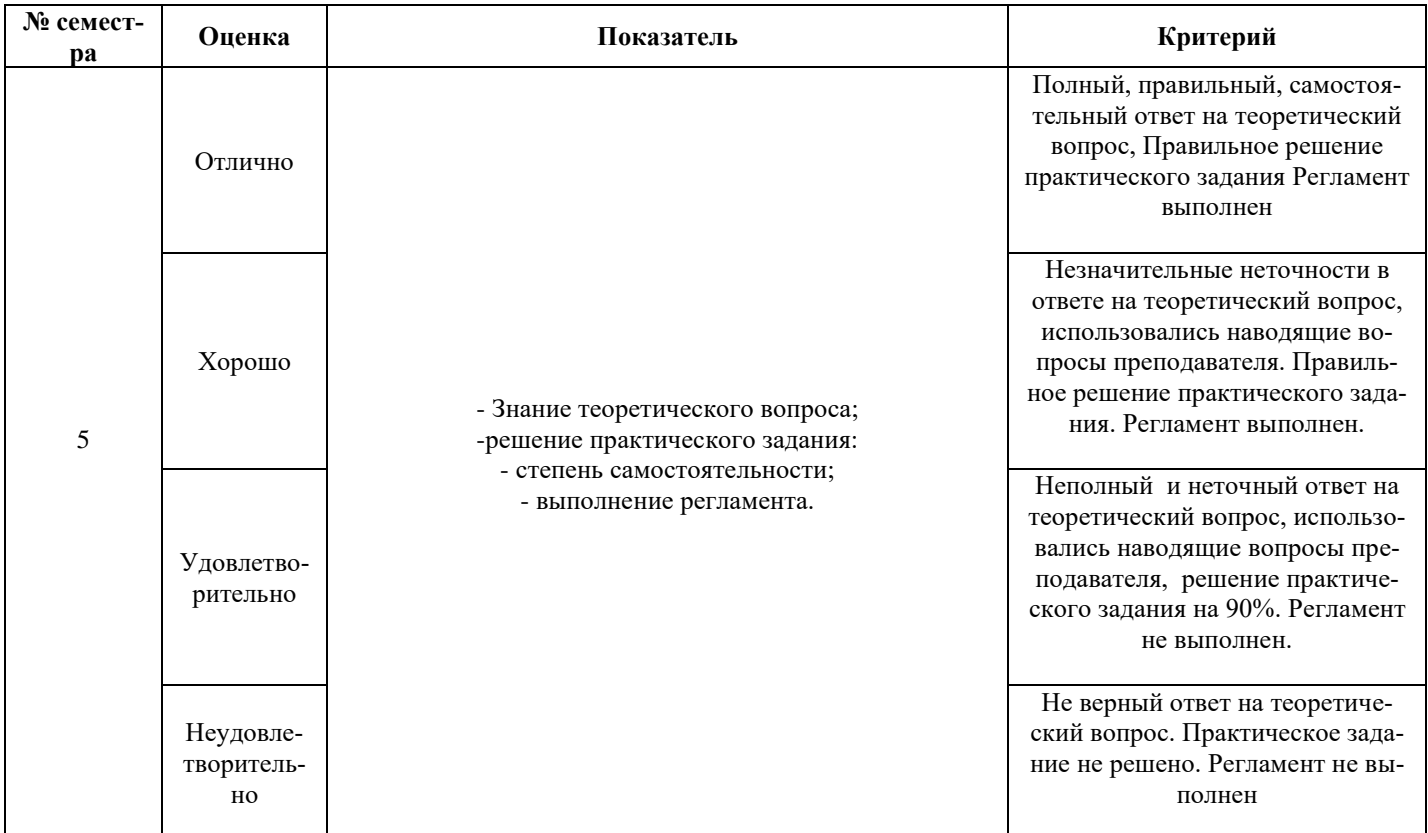

## **III ПОРЯДОК ОЦЕНКИ УЧЕБНОЙ И (ИЛИ) ПРОИЗВОДСТВЕННОЙ** ПРАКТИКИ

### <span id="page-460-0"></span>3.1 Формы и методы оценивания

Предметом оценки по учебной и (или) производственной практике обязательно являются дидактические единицы «иметь практический опыт» и «уметь».

Контроль и оценка этих дидактических единиц осуществляются с использованием сле-

дующих форм и методов: экспертная оценка выполненных заданий, защита выполненной рабо-

TЫ

Указываются рекомендуемые формы оценки для проведения текущего контроля, промежуточной аттестации по учебной и производственной практике (если они предусмотрены).

В отдельных случаях по итогам профессиональной практики (чаще) и учебной (реже) возможна проверка сформированности профессиональных и общих компетенций, тогда можно добавить следующий абзаи:

Оценка по учебной практике выставляется на основании аттестационного листа.

## <span id="page-460-1"></span>3.2 Перечень видов работ для проверки результатов освоения программы профессионального модуля на практике

## <span id="page-460-2"></span>3.2.1 Учебная практика

Таблица 6 - Перечень вилов работ учебной практики

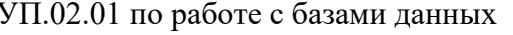

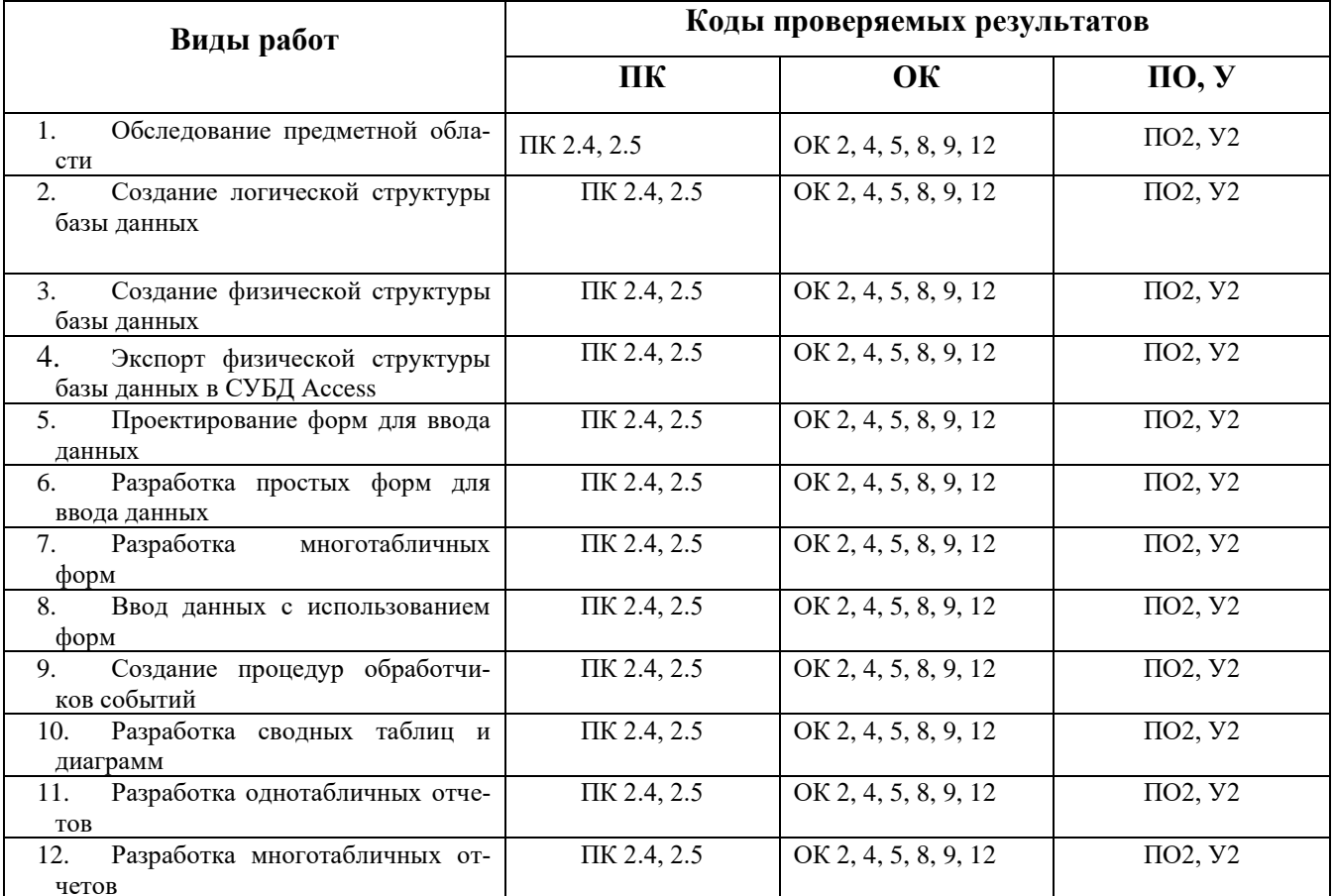

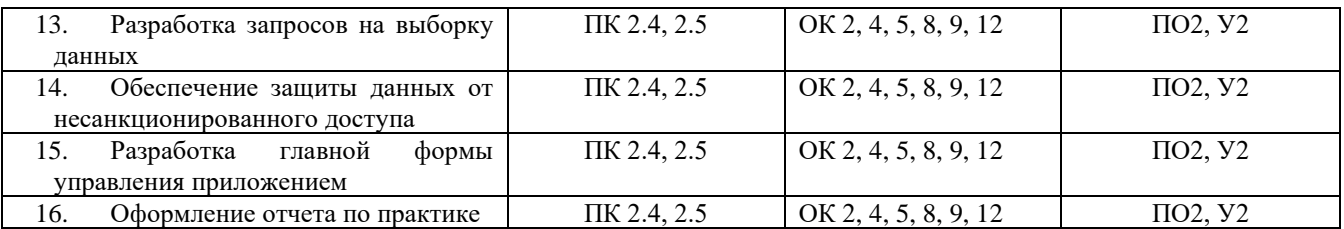

## <span id="page-461-0"></span>Таблица 7 - Перечень видов работ учебной практики

## УП.02.02 по радиомонтажным работам

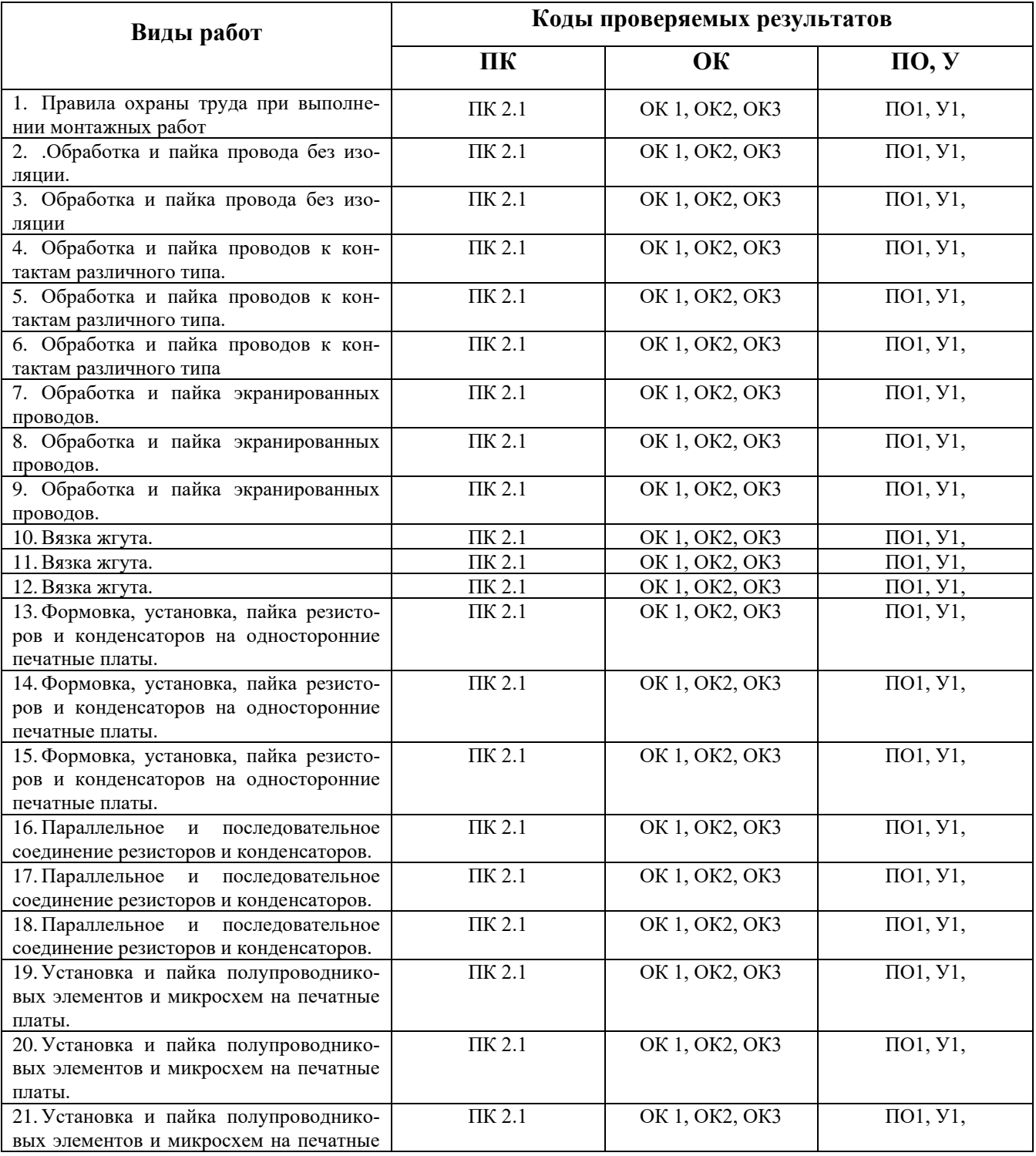

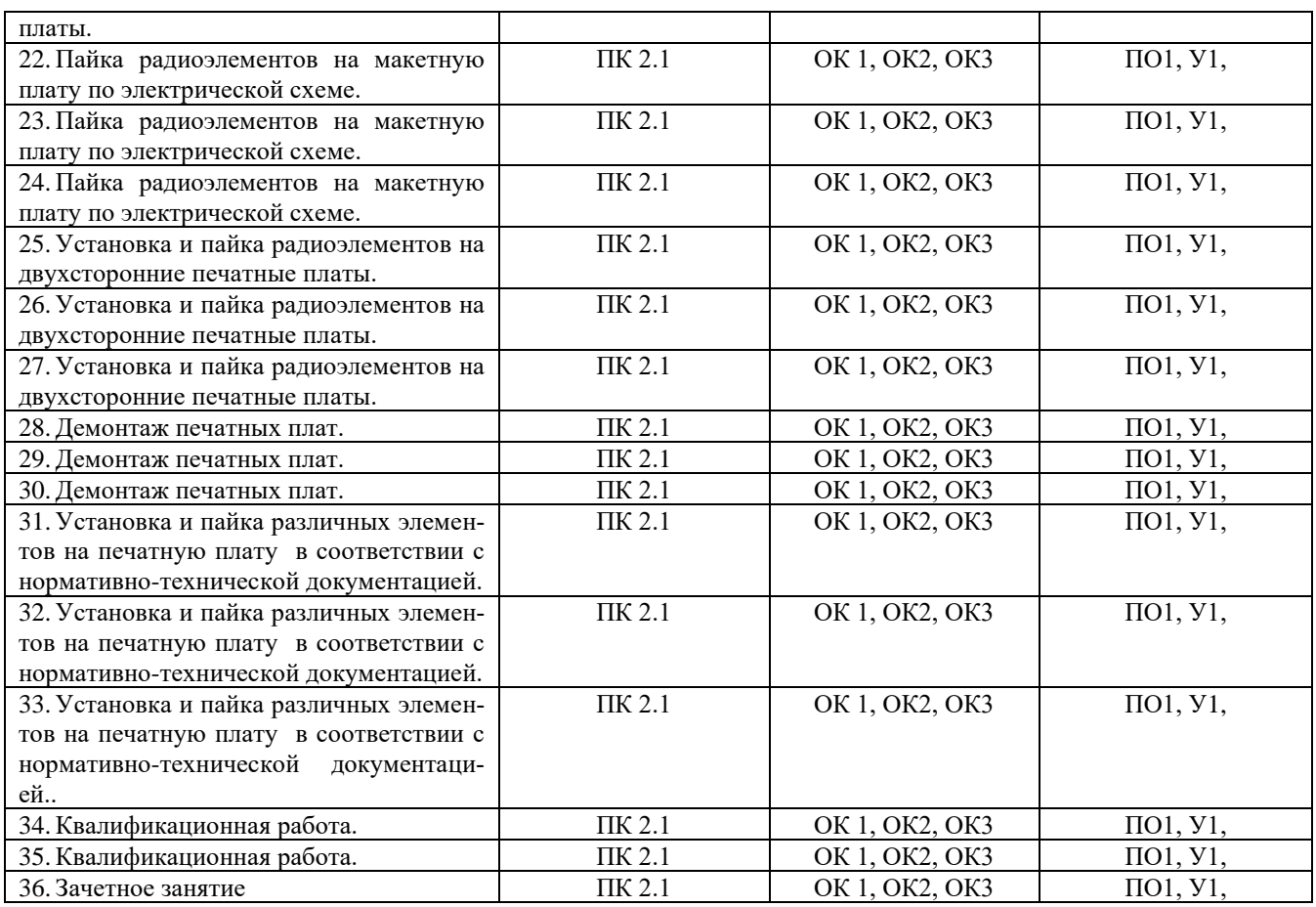

## **3.2.2 Производственная практика**

Таблица 8 - Перечень видов работ учебной практики

УП.02.01 по работе с базами данных

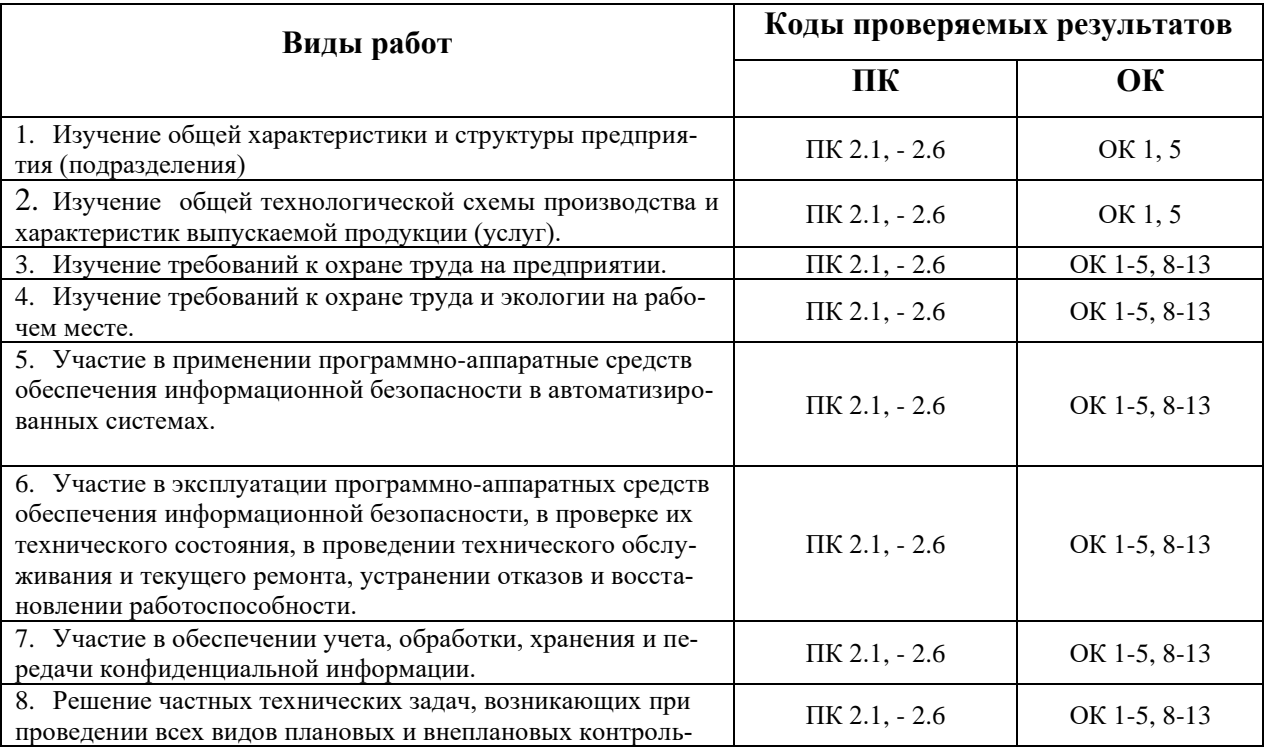

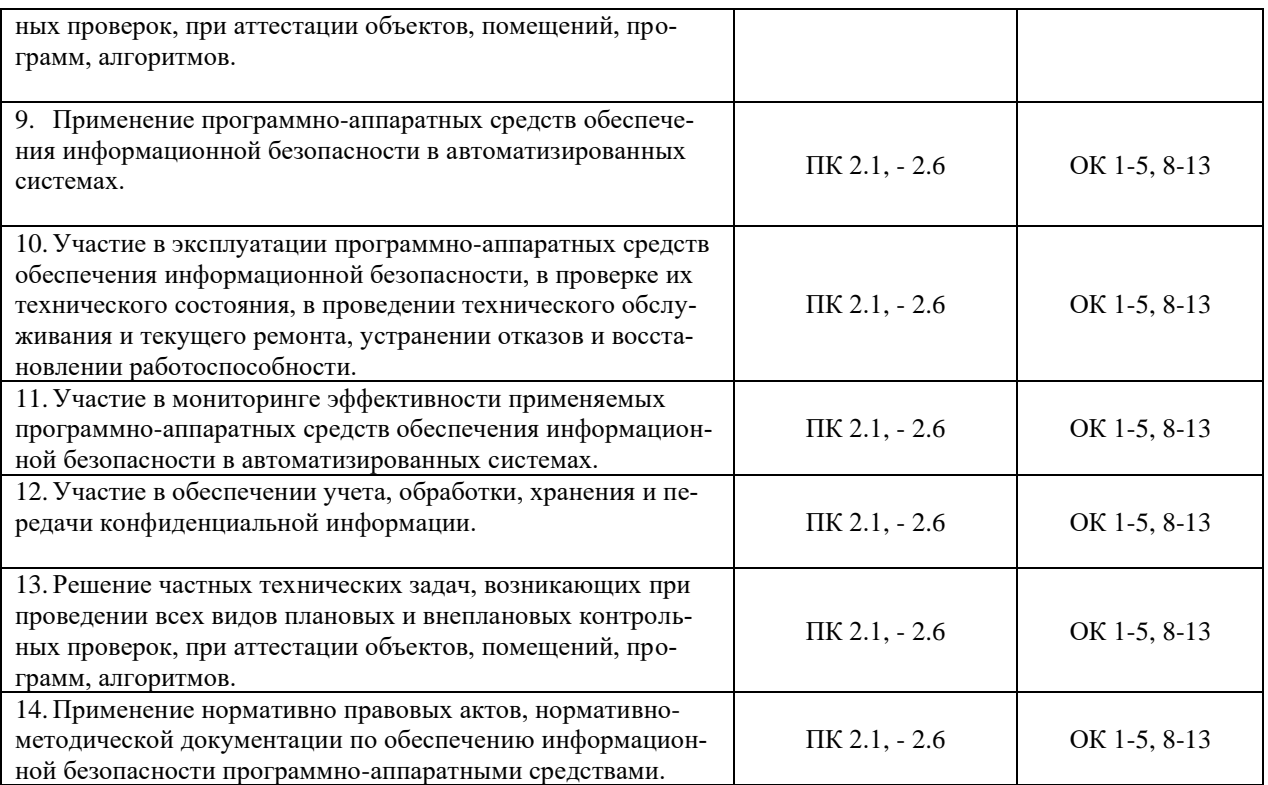

## <span id="page-463-0"></span>**3.3 Форма аттестационного листа по практике** *(заполняется на каждого обучающегося)*

<span id="page-463-1"></span>Дифференцированный зачет по учебной и (или) производственной практике выставляется на основании данных аттестационного листа (характеристики профессиональной деятельности обучающегося на практике) с указанием видов работ, выполненных обучающимся во время практики, их объема, качества выполнения в соответствии с технологией и (или) требованиями организации, в которой проходила практика (ф. УР-41).

## **IV КОНТРОЛЬНО-ОЦЕНОЧНЫЕ МАТЕРИАЛЫ ДЛЯ ЭКЗАМЕНА (КВАЛИФИКАЦИОННОГО)**

## <span id="page-464-0"></span>**4.1 Формы проведения экзамена (квалификационного)**

Экзамен (квалификационный) представляет собой: выполнение комплексного практического задания, собеседования.

## <span id="page-464-1"></span>**4.2 Форма оценочной ведомости** *(заполняется на каждого обучающегося)*

До начала экзамена (квалификационного) заполняется (все части ведомости до пункта «Итоги экзамена (квалификационного)») оценочная ведомость (ф.УР-42).

## **4.3 Материалы для экзамена (квалификационного)**

## **Назначение:**

КОМ предназначен для контроля и оценки результатов освоения профессионального модуля

## **ПМ.02 Применение программно-аппаратных средств обеспечения информационной безопасности в автоматизированных системах**

по специальности СПО **10.02.03 Информационная безопасность автоматизированных си-**

## **стем**

Оцениваемые компетенции представлены в таблице 8

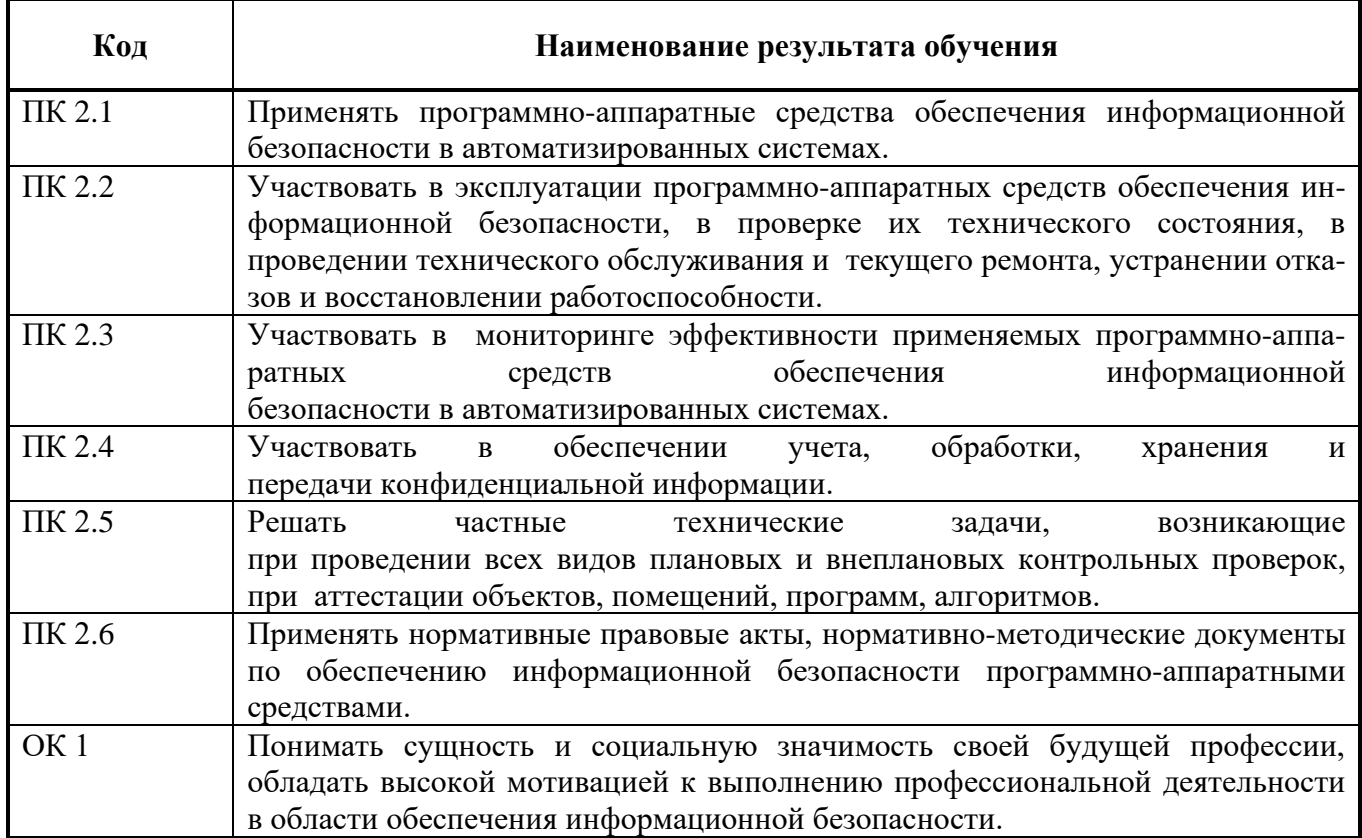

## Таблица 8 – Оцениваемые профессиональные и общие компетенции

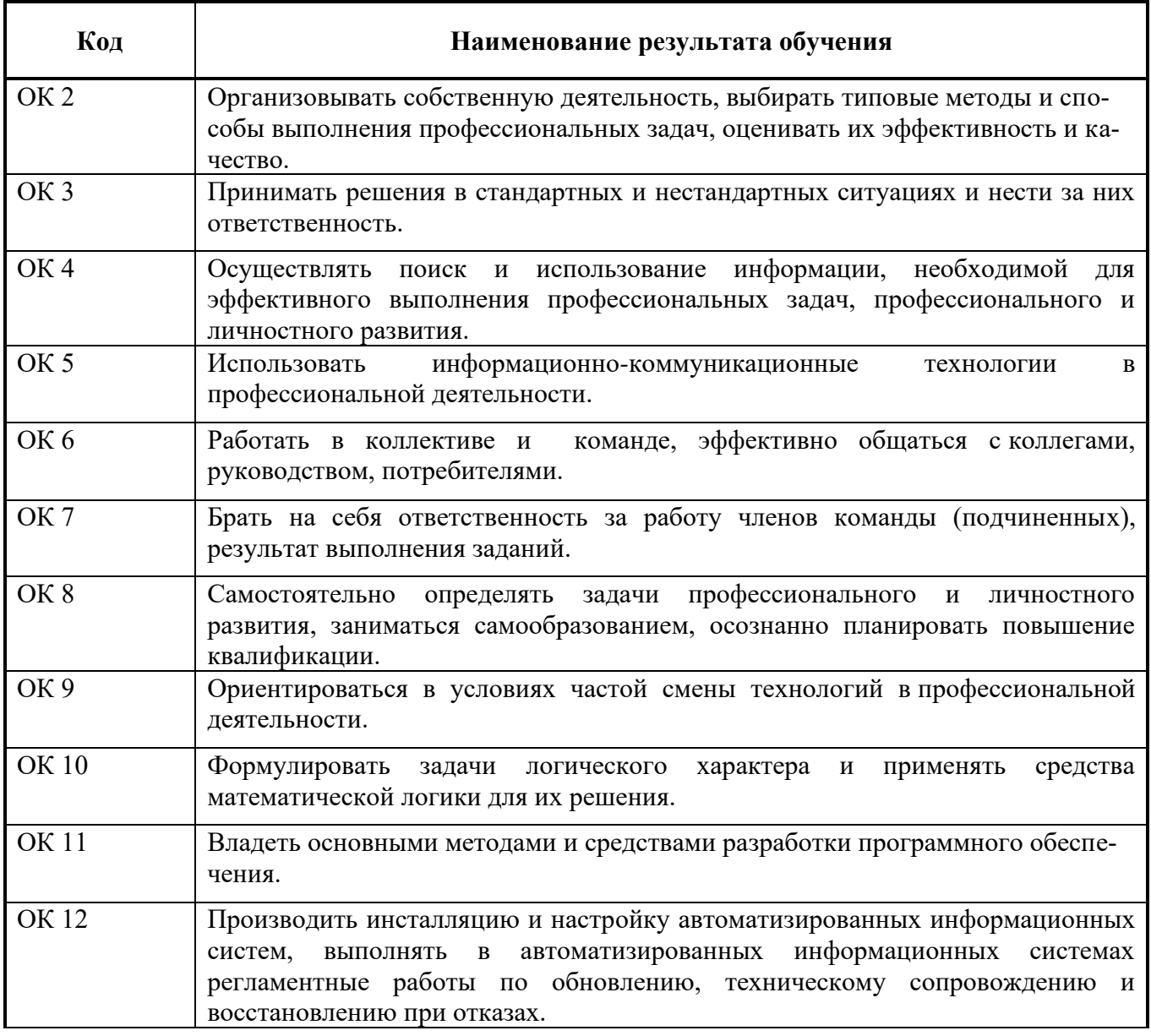

В восьмом учебном семестре, для подготовки к промежуточной аттестации по профессиональному модулю, обучающемуся в срок не позднее, чем за 4 недели до начала промежуточной аттестации выдаются контрольно-оценочные материалы (ф.УР-43)

Для проведения промежуточной аттестации по профессиональному модулю в форме экзамена (квалификационного) в срок не позднее, чем за 6 недель до его начала составляются экзаменационные билеты (ф. УР-44).

Для оценивания студентов в ходе проведения экзамена (квалификационного) разрабатываются пакет экзаменатора, критерии оценки и экспертные листы (ф.УР-45/1).

*Ф. УР-43*

## ГАПОУ СО «Уральский радиотехнический колледж им. А.С. Попова»

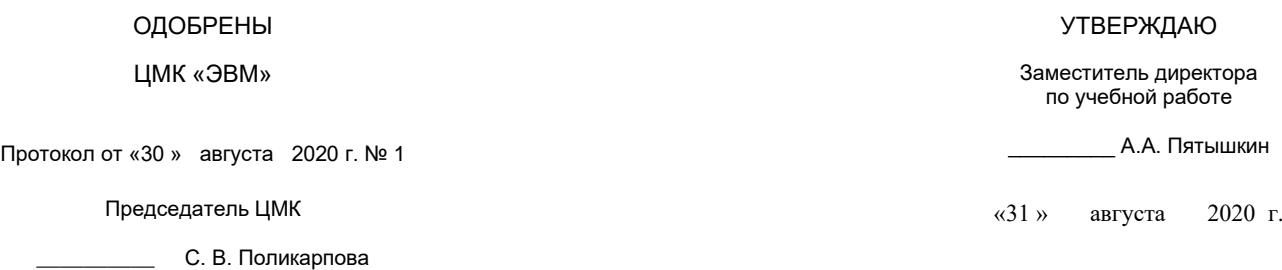

## **Порядок, условия проведения и содержание экзамена квалификационного по профессиональному модулю ПМ.02 «Применение программно-аппаратных средств обеспечения информационной безопасности в автоматизированных системах» Специальность 10.02.03 Информационная безопасность автоматизированных систем, программа базовой подготовки Семестр 7**

**Формы контроля:** выполнение комплексного практического задания, собеседование

#### **Последовательность и условия выполнения задания**

- выполнить на компьютере подключение согласно схеме – 40 мин;

- выполнить на компьютере – 20 мин;

- показать на компьютере экспертам результаты работы, устно ответить на дополнительные вопросы. – 10 мин.

**Вы можете воспользоваться** бумагой, шариковой ручкой.

**Максимальное время выполнения задания** – 70 мин.

## **Практические задания №1**

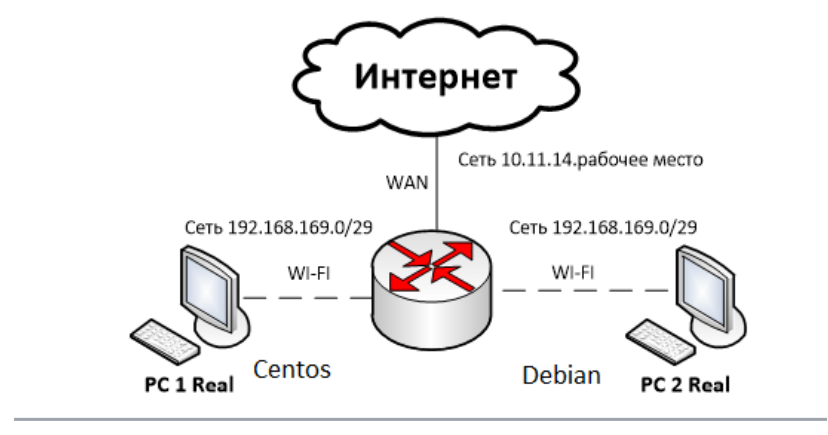

## **Практическое задание №2**

1) На роутере TL-WR841N требуется настроить скрытую сеть WI-FI и подключиться к ней с ПК 1 (реальная машина). Беспроводное соединение должно быть настроено по стандарту Wireless 2,5 GHz. После чего, используя пакет утилит aircrack-ng с ПК 2 (реальная машина) найдите и раскройте скрытую точку доступа. Объясните комиссии, принцип работы приложения.

2) На роутере TL-WR841N требуется настроить скрытую сеть WI-FI и подключиться к ней с ПК 1 (реальная машина). Беспроводное соединение должно быть настроено по стандарту Wireless 5 GHz. После чего, используя пакет утилит aircrack-ng с ПК 2 (реальная машина) найдите и раскройте скрытую точку доступа. Объясните комиссии, принцип работы приложения.

3) На роутере TL-WDR3600 требуется настроить сеть WI-FI с методом аутентификации «WPA/WPA2 – Personal» и подключиться к ней с ПК 1 (реальная машина). Беспроводное соединение должно быть настроено по стандарту Wireless 2,5 GHz. После чего, используя пакет утилит aircrack-ng и утилиту besside-ng с ПК 2 (реальная машина), узнайте пароль от сети WI-FI. Объясните комиссии, принцип работы приложений.

4) На роутере TL-WR841N требуется настроить сеть WI-FI с методом аутентификации «WPA/WPA2 – Personal» и подключиться к ней с ПК 1 (реальная машина). Беспроводное соединение должно быть настроено по стандарту Wireless 2,5 GHz. После чего, используя пакет утилит aircrack-ng и утилиту besside-ng с ПК 2 (реальная машина), узнайте пароль от сети WI-FI. Объясните комиссии, принцип работы приложений.

5) На роутере TL-WDR3600 требуется настроить сеть WI-FI с методом аутентификации «WPA/WPA2 – Personal» и подключиться к ней с ПК 1 (реальная машина). Беспроводное соединение должно быть настроено по стандарту Wireless 5 GHz. После чего, используя пакет утилит aircrack-ng и утилиту besside-ng с ПК 2 (реальная машина), узнайте пароль от сети WI-FI. Объясните комиссии, принцип работы приложений.

6) На роутере TL-WR841N требуется настроить сеть WI-FI с методом аутентификации «WPA/WPA2 – Personal» и подключиться к ней с ПК 1 (реальная машина). Беспроводное соединение должно быть настроено по стандарту Wireless 5 GHz. После чего, используя пакет утилит aircrack-ng и утилиту besside-ng с ПК 2 (реальная машина), узнайте пароль от сети WI-FI. Объясните комиссии, принцип работы приложений.

7) С PC 2 Real при помощи утилиты nmap определите MAC-адрес PC 1 Real. Беспроводное соединение должно быть настроено по стандарту Wireless 5 GHz. После чего с PC 2 Real, используя утилиты sslstrip и arpspoof, требуется произвести атаку типа человек по середине. Объясните комиссии, принцип работы приложения.
8) С PC 2 Real при помощи утилиты nmap определите MAC-адрес PC 1 Real. Беспроводное соединение должно быть настроено по стандарту Wireless 2,5 GHz. После чего с PC 2 Real, используя утилиты sslstrip и arpspoof, требуется произвести атаку типа человек по середине. Объясните комиссии, принцип работы приложения.

9) На роутере TL-WDR3600 требуется настроить скрытую сеть WI-FI и подключиться к ней с ПК 1 (реальная машина). Беспроводное соединение должно быть настроено по стандарту Wireless 5 GHz. После чего, используя пакет утилит aircrack-ng, с ПК 2 (реальная машина) найдите и раскройте скрытую точку доступа. Объясните комиссии, принцип работы приложения.

10) На роутере TL-WDR3600 требуется настроить скрытую сеть WI-FI и подключиться к ней с ПК 1 (реальная машина). Беспроводное соединение должно быть настроено по стандарту Wireless 2,5 GHz. После чего, используя пакет утилит aircrack-ng, с ПК 2 (реальная машина) найдите и раскройте скрытую точку доступа. Объясните комиссии, принцип работы приложения.

11) На роутере TL-WDR3600 требуется настроить сеть WI-FI с методом аутентификации «WPA/WPA2 – Personal» и подключиться к ней с ПК 1 (реальная машина). Беспроводное соеди-нение должно быть настроено по стандарту Wireless 5 GHz. После чего, используя пакет утилит aircrack-ng и утилиту besside-ng, с ПК 2 (реальная машина) узнайте пароль от сети WI-FI. Объяс-ните комиссии, принцип работы приложений.

12) С PC 2 Real при помощи утилиты nmap определите MAC-адрес PC 1 Real. Беспроводное соединение должно быть настроено по стандарту Wireless 2,5 GHz. После чего с PC 2 Real, используя утилиты sslstrip и arpspoof, требуется произвести атаку типа человек по середине. Объясните комиссии, принцип работы приложения.

13) С PC 2 Real при помощи утилиты nmap определите MAC-адрес PC 1 Real. Беспроводное соединение должно быть настроено по стандарту Wireless 5 GHz. После чего с PC 2 Real, используя утилиты sslstrip и arpspoof, требуется произвести атаку типа человек по середине. Объясните комиссии, принцип работы приложения.

14) На роутере TL-WR841N требуется настроить скрытую сеть WI-FI и подключиться к ней с ПК 1 (реальная машина). Беспроводное соединение должно быть настроено по стандарту Wireless 2,5 GHz. После чего, используя пакет утилит aircrack-ng с ПК 2 (реальная машина) найдите и раскройте скрытую точку доступа. Объясните комиссии, принцип работы приложения.

15) На роутере TL-WR841N требуется настроить скрытую сеть WI-FI и подключиться к ней с ПК 2 (реальная машина). Беспроводное соединение должно быть настроено по стандарту Wireless 5 GHz. После чего, используя пакет утилит aircrack-ng с ПК 1 (реальная машина) найдите и раскройте скрытую точку доступа. Объясните комиссии, принцип работы приложения.

16) На роутере TL-WDR3600 требуется настроить сеть WI-FI с методом аутентификации «WPA/WPA2 – Personal» и подключиться к ней с ПК 2 (реальная машина). Беспроводное соединение должно быть настроено по стандарту Wireless 2,5 GHz. После чего, используя пакет утилит aircrack-ng и утилиту besside-ng с ПК 1 (реальная машина), узнайте пароль от сети WI-FI. Объясните комиссии, принцип работы приложений.

17) На роутере TL-WR841N требуется настроить сеть WI-FI с методом аутентификации «WPA/WPA2 – Personal» и подключиться к ней с ПК 2 (реальная машина). Беспроводное соединение должно быть настроено по стандарту Wireless 2,5 GHz. После чего, используя пакет утилит aircrack-ng и утилиту besside-ng с ПК 1 (реальная машина), узнайте пароль от сети WI-FI. Объясните комиссии, принцип работы приложений.

18) На роутере TL-WDR3600 требуется настроить сеть WI-FI с методом аутентификации «WPA/WPA2 – Personal» и подключиться к ней с ПК 2 (реальная машина). Беспроводное соединение должно быть настроено по стандарту Wireless 5 GHz. После чего, используя пакет утилит aircrack-ng и утилиту besside-ng с ПК 1 (реальная машина), узнайте пароль от сети WI-FI. Объясните комиссии, принцип работы приложений.

19) На роутере TL-WR841N требуется настроить сеть WI-FI с методом аутентификации «WPA/WPA2 – Personal» и подключиться к ней с ПК 2 (реальная машина). Беспроводное соединение должно быть настроено по стандарту Wireless 5 GHz. После чего, используя пакет утилит aircrack-ng и утилиту besside-ng с ПК 1 (реальная машина), узнайте пароль от сети WI-FI. Объясните комиссии, принцип работы приложений.

20) С PC 2 Real при помощи утилиты nmap определите MAC-адрес PC 2 Real. Беспроводное соединение должно быть настроено по стандарту Wireless 5 GHz. После чего с PC 1 Real, используя утилиты sslstrip и arpspoof, требуется произвести атаку типа человек по середине. Объясните комиссии, принцип работы приложения.

21) С PC 2 Real при помощи утилиты nmap определите MAC-адрес PC 2 Real. Беспроводное соединение должно быть настроено по стандарту Wireless 2,5 GHz. После чего с PC 1 Real, используя утилиты sslstrip и arpspoof, требуется произвести атаку типа человек по середине. Объясните комиссии, принцип работы приложения.

22) На роутере TL-WDR3600 требуется настроить скрытую сеть WI-FI и подключиться к ней с ПК 2 (реальная машина). Беспроводное соединение должно быть настроено по стандарту Wireless 5 GHz. После чего, используя пакет утилит aircrack-ng, с ПК 1 (реальная машина) найдите и раскройте скрытую точку доступа. Объясните комиссии, принцип работы приложения.

23) На роутере TL-WDR3600 требуется настроить скрытую сеть WI-FI и подключиться к ней с ПК 2 (реальная машина). Беспроводное соединение должно быть настроено по стандарту Wireless 2,5 GHz. После чего, используя пакет утилит aircrack-ng, с ПК 1 (реальная машина) найдите и раскройте скрытую точку доступа. Объясните комиссии, принцип работы приложения.

24) На роутере TL-WDR3600 требуется настроить сеть WI-FI с методом аутентификации «WPA/WPA2 – Personal» и подключиться к ней с ПК 2 (реальная машина). Беспроводное соеди-нение должно быть настроено по стандарту Wireless 5 GHz. После чего, используя пакет утилит aircrack-ng и утилиту besside-ng, с ПК 1 (реальная машина) узнайте пароль от сети WI-FI. Объяс-ните комиссии, принцип работы приложений.

25) С PC 1 Real при помощи утилиты nmap определите MAC-адрес PC 2 Real. Беспроводное соединение должно быть настроено по стандарту Wireless 2,5 GHz. После чего с PC 1 Real, используя утилиты sslstrip и arpspoof, требуется произвести атаку типа человек по середине. Объясните комиссии, принцип работы приложения.

26) С PC 1 Real при помощи утилиты nmap определите MAC-адрес PC 2 Real. Беспроводное соединение должно быть настроено по стандарту Wireless 5 GHz. После чего с PC 1 Real, используя утилиты sslstrip и arpspoof, требуется произвести атаку типа человек по середине. Объясните комиссии, принцип работы приложения.

#### **Методика и критерии оценки**

Оценка «освоен» выставляются только при правильном, полном выполнении всех заданий экзаменационного билета за время не более 70 минут. В противном случае выставляется оценка «не освоен»

Преподаватели : Уймин А.Г.

### **ПАКЕТ ЭКЗАМЕНАТОРА**

#### **Условия выполнения заданий**

**Количество вариантов** (пакетов) заданий для экзаменующихся: 23

**Время выполнения каждого задания и максимальное время на экзамен (квалификационный)**:

Задание №1 40 мин.

Задание № 2 20 мин

Демонстрация экспертам результатов работы, ответы на дополнительные вопросы 10 мин. Всего на экзамен 70 мин

#### **Условия выполнения заданий 1 и 2**

Обучающийся выполняет первое и второе задание билета за 60 минут, демонстрирует результаты работы экспертам, отвечает на вопросы экспертов.

**Требования охраны труда** инструктаж по технике безопасности при работе за компьютером проводит преподаватель – эксперт от колледжа.

**Оборудование:** персональный компьютер с выходом в Интернет

**Литература для экзаменующихся** не предусмотрен

**Дополнительная литература для экзаменатора** не предусмотрена

#### **Инструкция**

1. Ознакомьтесь с заданиями для экзаменующихся*.*

2. Наблюдайте за выполнением обучающимися заданий билета.

3. По окончанию времени выполнения заданий, оцените работу каждого обучающегося, заполнив экспертный лист: по каждому показателю оценки результата: «Да» –показатель выполнен; «Нет» – показатель не выполнен. В ячейку таблицы «Итоги экзамена (квалификационного**» з**аносится О (освоен), если по всем показателям «Да», либо Н (не освоен), если хотя бы один показатель не выполнен. При оценивании можно обучающему задавать дополнительные вопросы, на которые он обязан ответить.

# КРИТЕРИИ ОЦЕНКИ

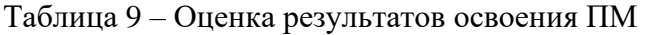

 $\Gamma$ 

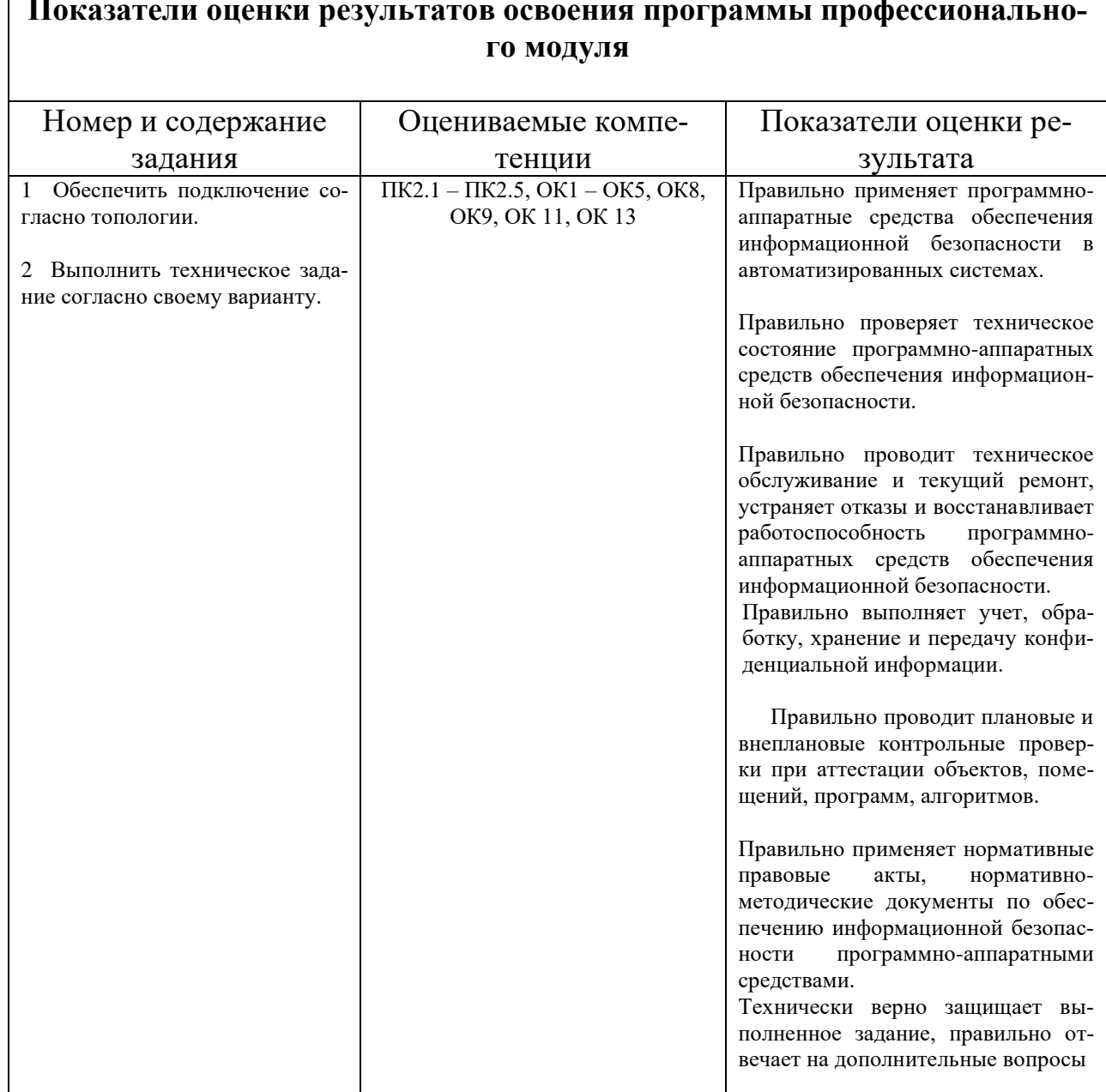

# 4.4 Защита портфолио не предусмотрена

4.5 Защита курсового проекта предусмотрена до экзамена квалификационного. На экзамен предоставляются пояснительные записки курсовых проектов

Министерство образования и молодежной политики Свердловской области Государственное автономное профессиональное образовательное учреждение Свердловской области «Уральский радиотехнический колледж им. А.С. Попова»

УТВЕРЖДАЮ

Заместитель директора по учебной работе

*\_\_\_\_\_\_\_\_* А.А. Пятышкин •<br>31» августа 2020 г.

## **Контрольно-оценочные средства**

### **по профессиональному модулю**

ПМ.03 Применение инженерно-технических средств обеспечения

информационной безопасности

основной профессиональной образовательной программы (ОПОП)

# специальности СПО

10.02.03 Информационная безопасность автоматизированных систем базовой подготовки

**Екатеринбург, 2020**

# **Разработчики:**

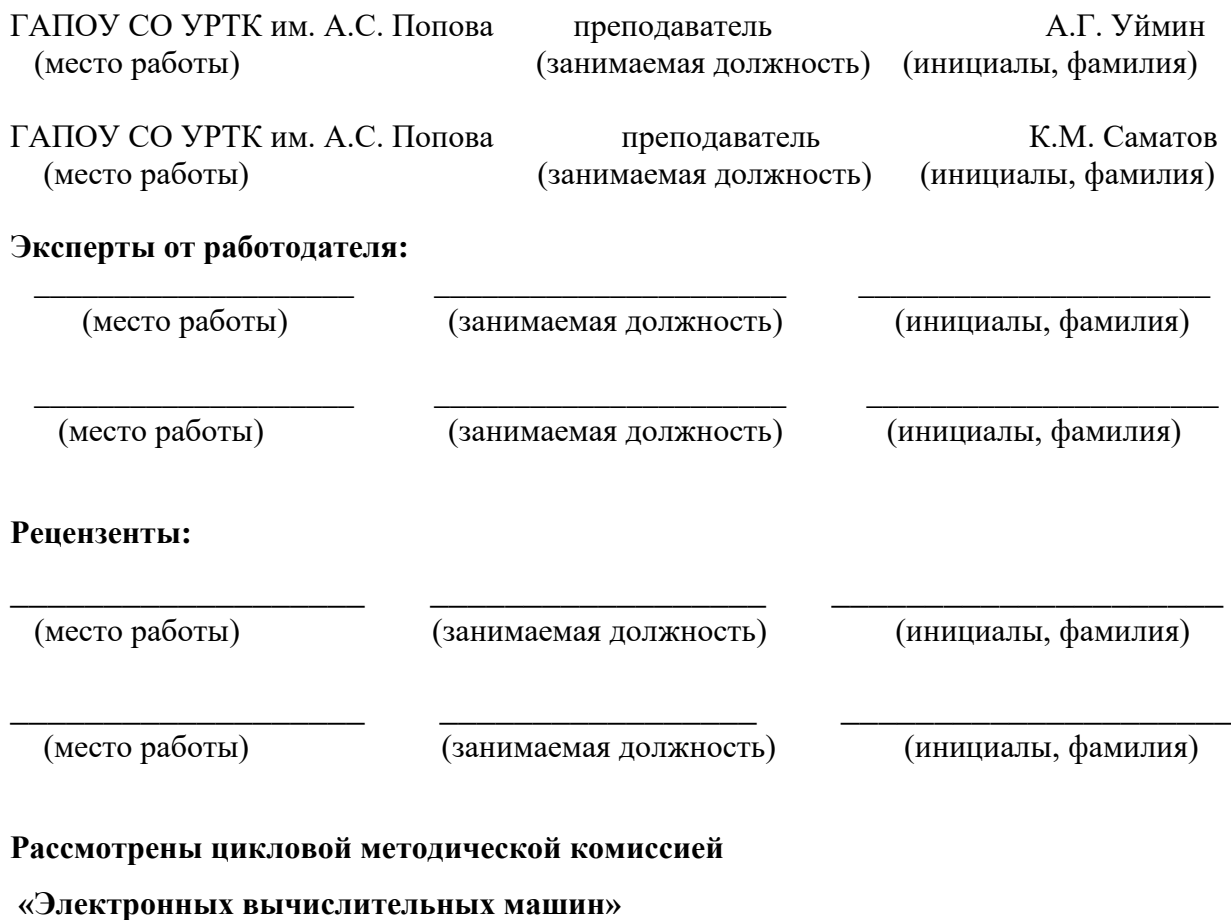

Протокол от «31» августа 2020 г. № 1

Председатель ЦМК \_\_\_\_\_\_\_\_\_\_\_ Ю.Г.Котова

### АКТУАЛИЗИРОВАНО:

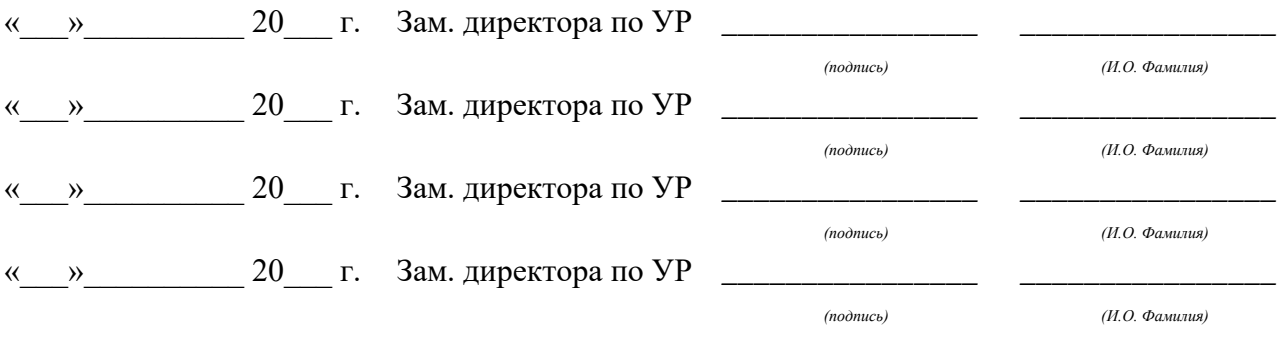

# **Содержание**

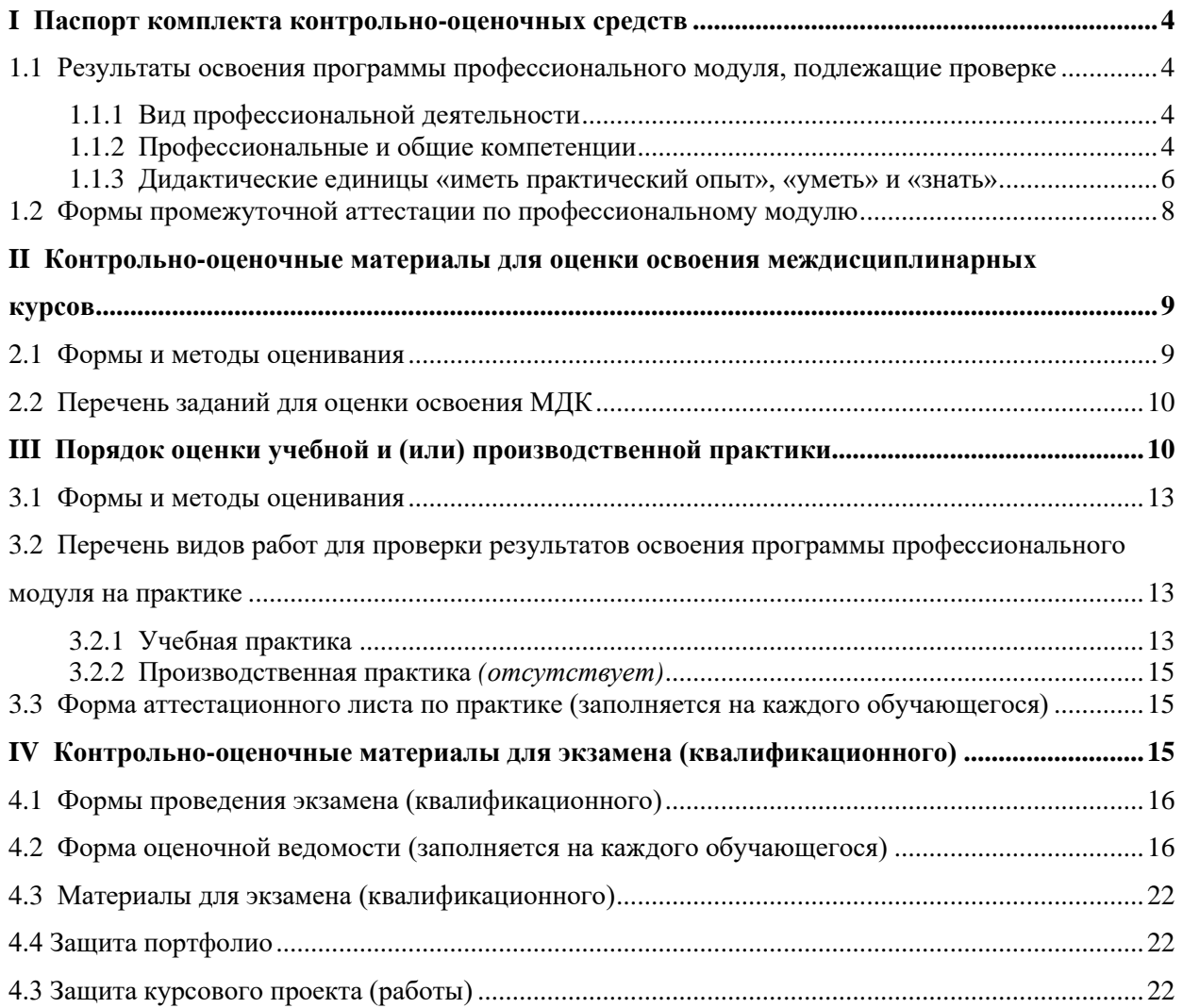

# <span id="page-476-0"></span>І ПАСПОРТ КОМПЛЕКТА КОНТРОЛЬНО-ОЦЕНОЧНЫХ СРЕДСТВ

### <span id="page-476-1"></span>1.1 Результаты освоения программы профессионального модуля, подлежащие проверке

#### <span id="page-476-2"></span>1.1.1 Вил профессиональной деятельности

Результатом освоения профессионального модуля является готовность обучающегося к выполнению вида профессиональной деятельности «Применение инженерно-технических средств обеспечения

информационной безопасности».

#### <span id="page-476-3"></span>1.1.2 Профессиональные и общие компетенции

В результате освоения программы профессионального модуля у обучающихся должны быть сформированы следующие компетенции. Задания для контроля сформированности компетенций указаны в форме Ф. УР-42.

Таблица 1 - Комплексные показатели сформированности компетенций ПК и ОК (в т.ч. частичной)

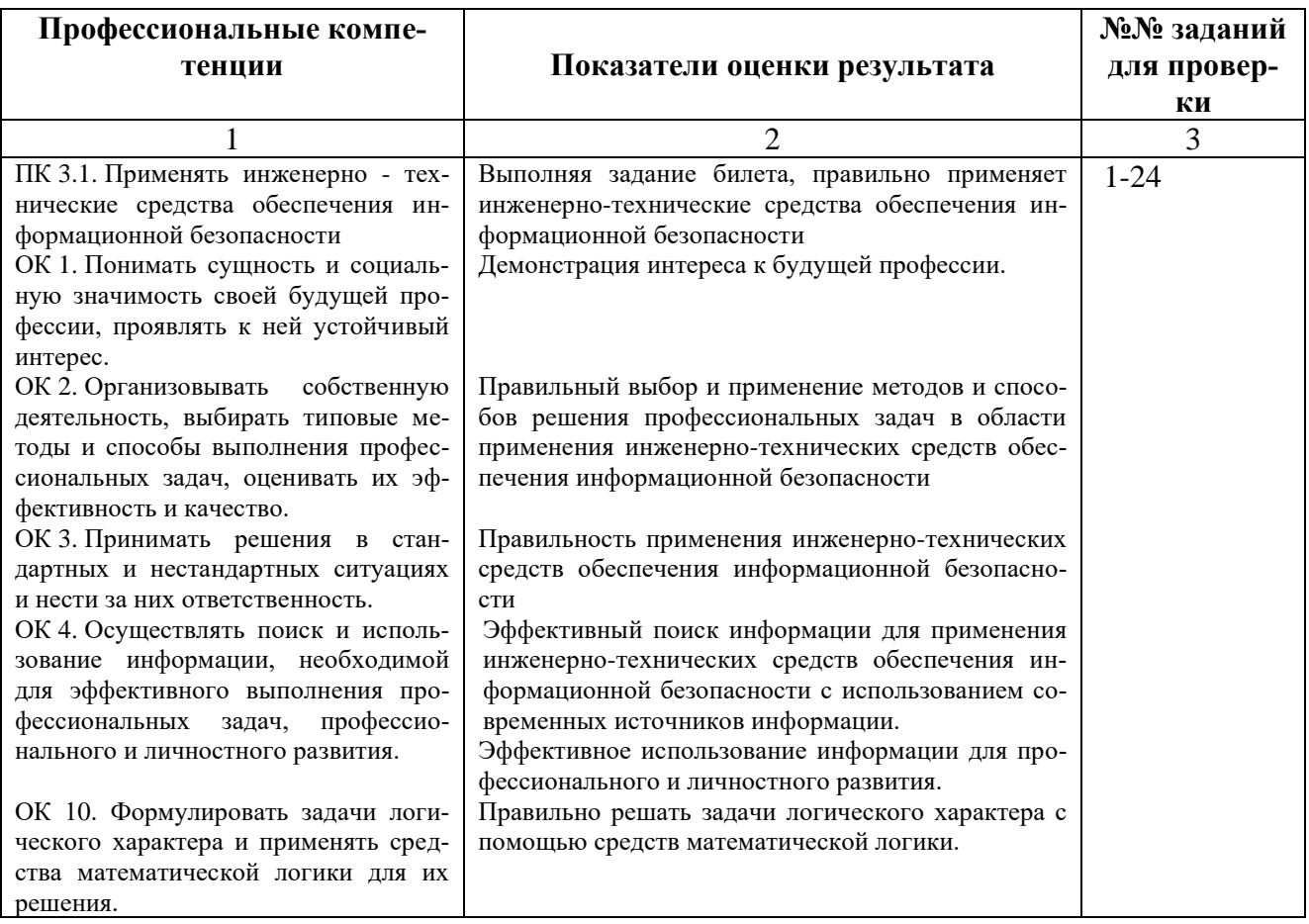

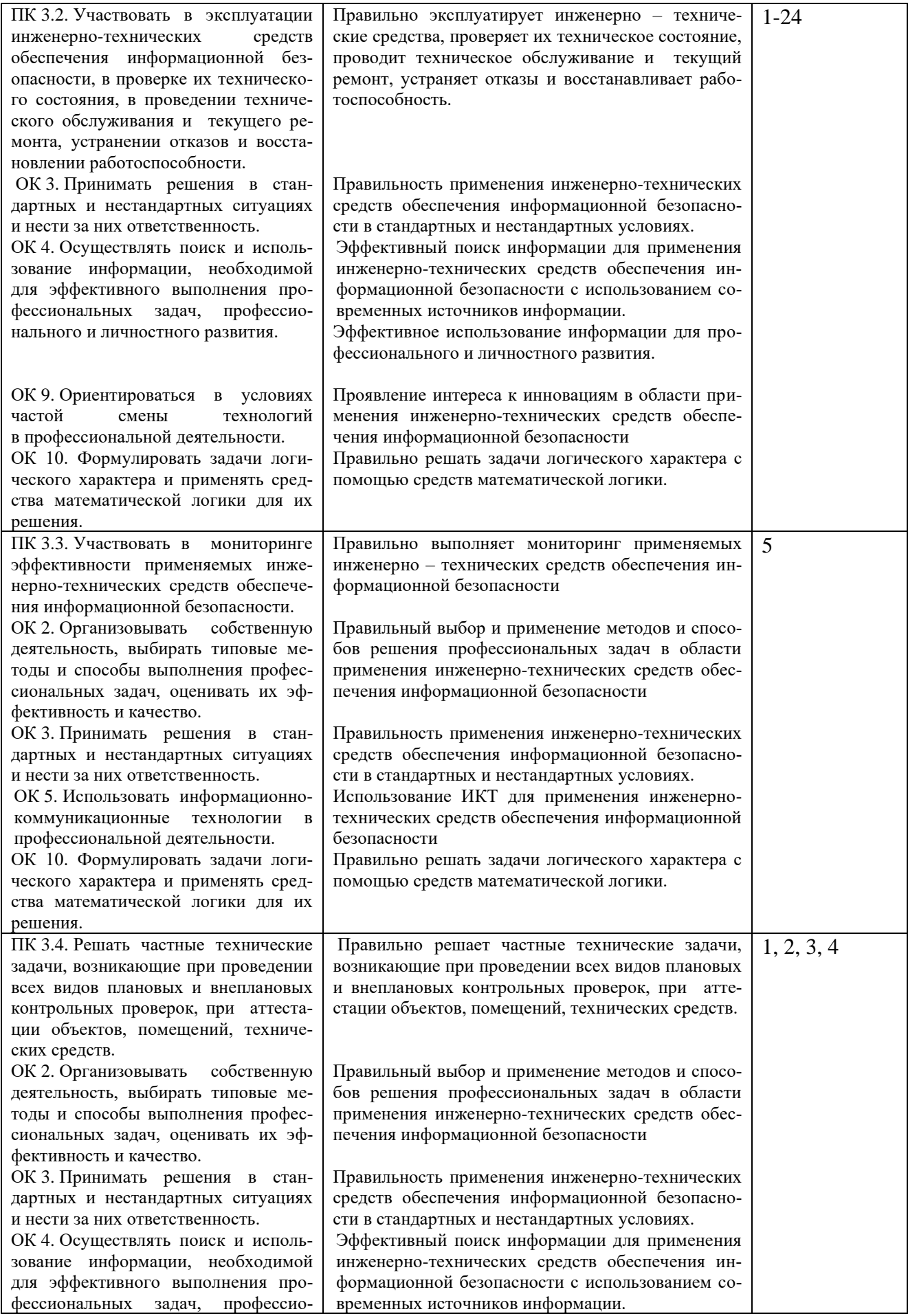

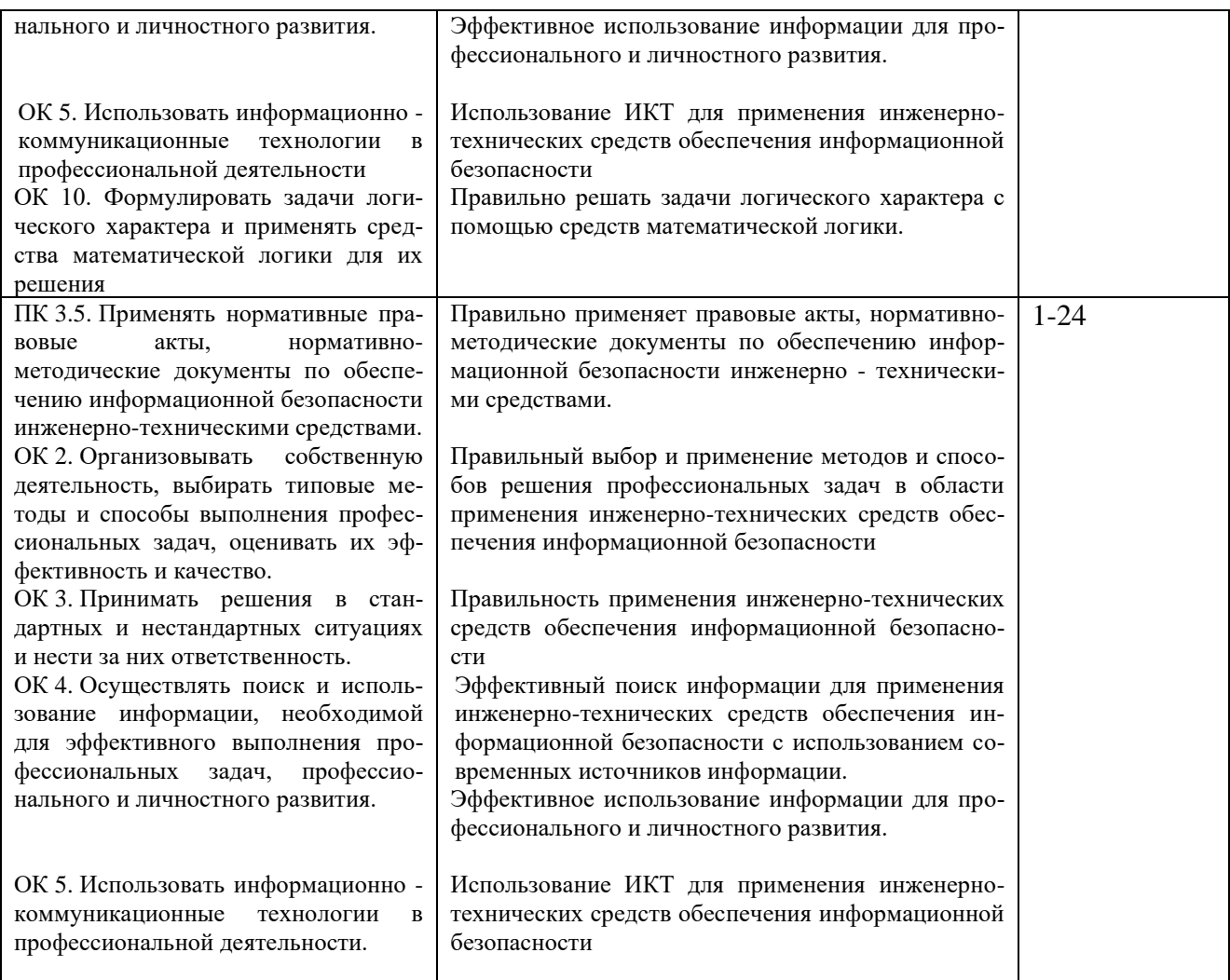

*Профессиональные и общие компетенции указываются в соответствии с разделом 2 рабочей программы профессионального модуля. Показатели оценки результата следует указывать для каждой компетенции в соответствии с разделом 5 рабочей программы профессионального модуля.*

*Сформированность компетенций (в т. ч. частичная для общих) определяется по завершении освоения программы профессионального модуля и может быть подтверждена как изолированно, так и комплексно. В ходе экзамена (квалификационного) предпочтение следует отдавать комплексной оценке.*

<span id="page-478-0"></span>*Если для оценки сформированности нескольких компетенций применяется общий показатель, допустимо группировать их следующим образом:*

#### **1.1.3 Дидактические единицы «иметь практический опыт», «уметь» и «знать»**

В результате освоения программы профессионального модуля обучающийся должен освоить следующие дидактические единицы.

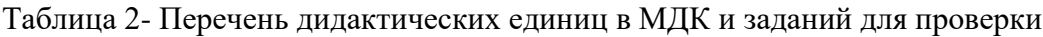

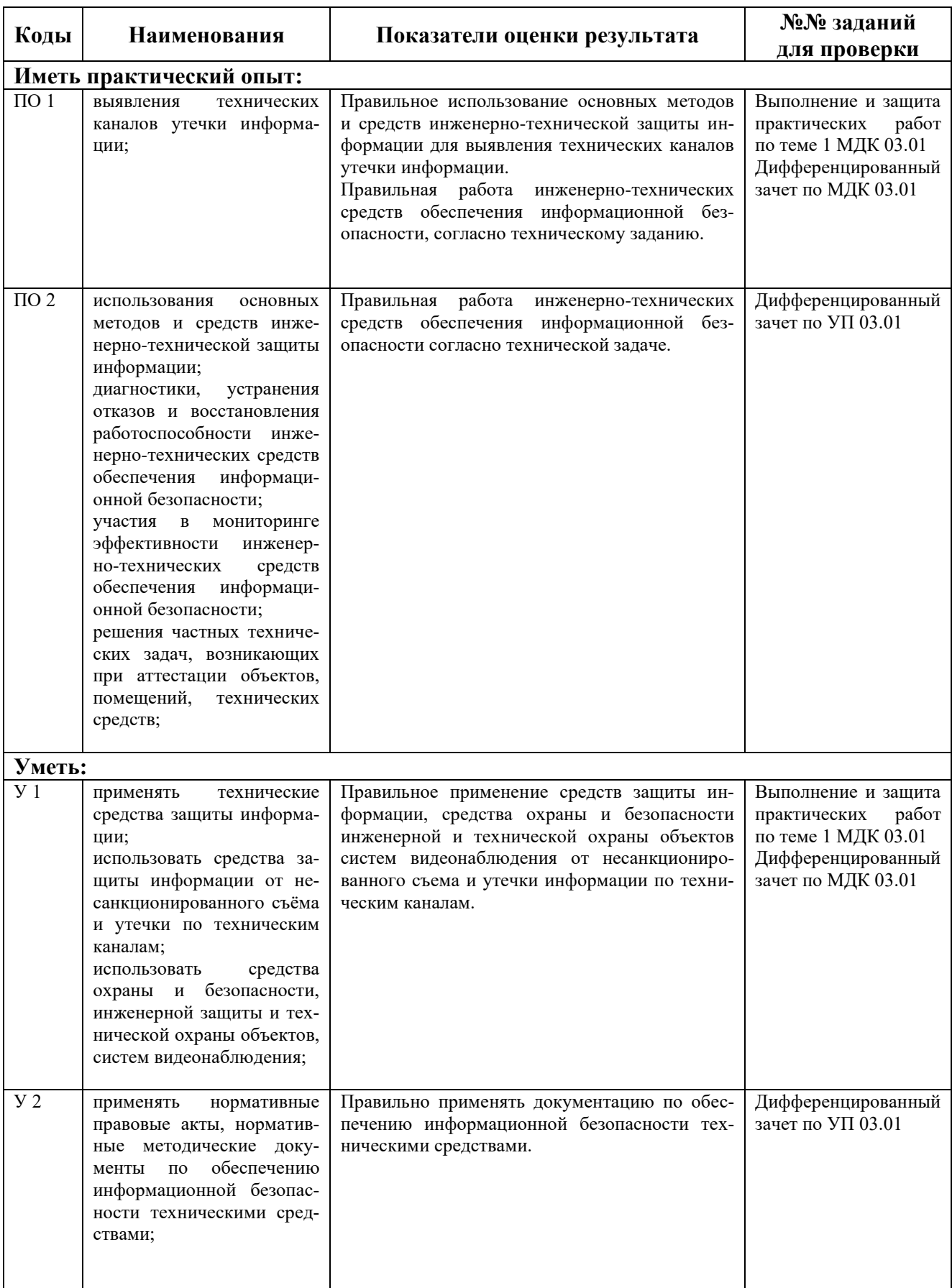

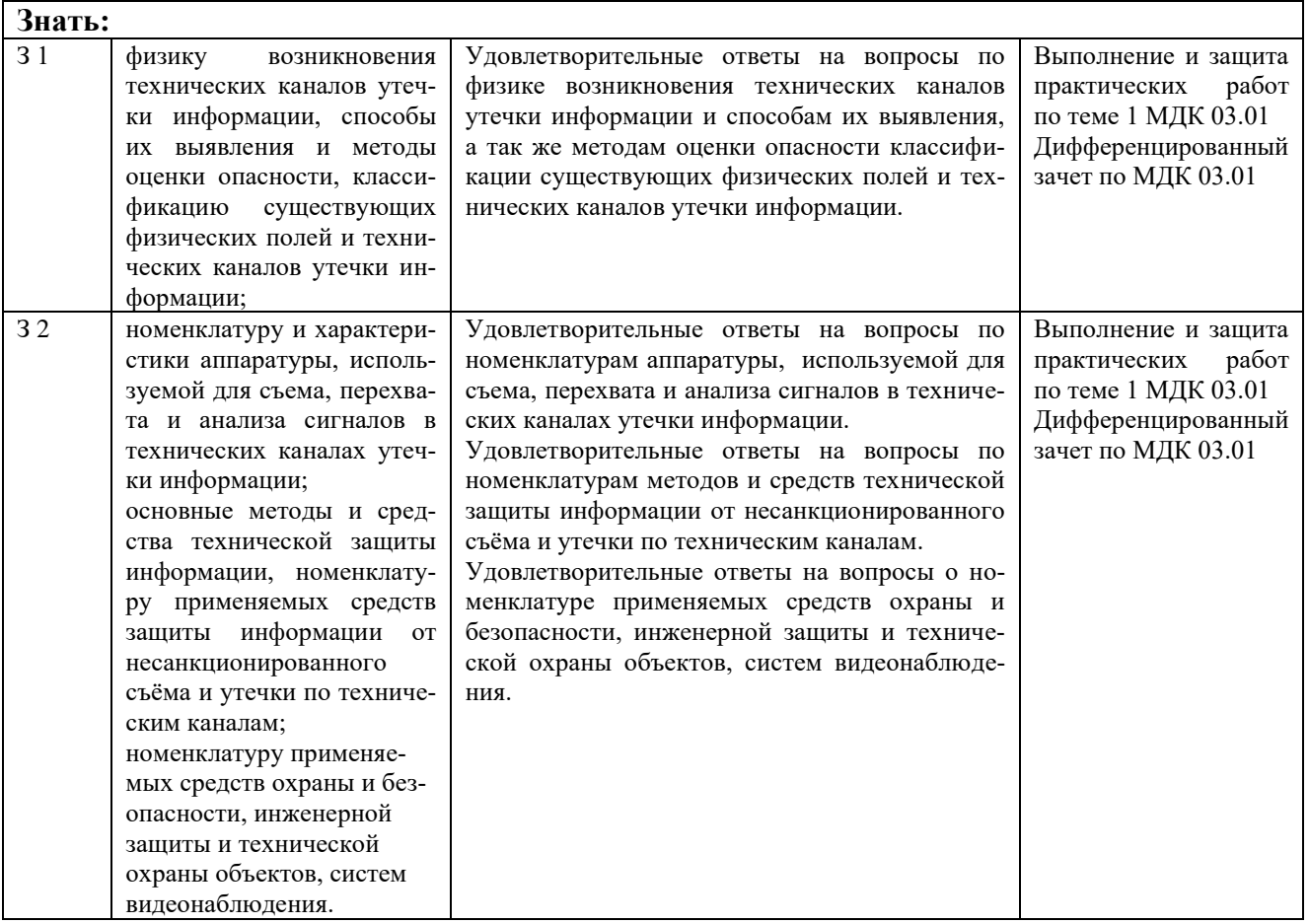

**\***ТПЗ **–** типовые практические задания, ТВ – теоретические вопросы

*Пункт заполняется на основе раздела «Паспорт» рабочей программы профессионального модуля. Нумерация в кодах должна соответствовать последовательности дидактических единиц в рабочей программе ПМ.*

*Наличие практического опыта определяется на момент завершения обучения по ПМ на основе результатов прохождения производственной (чаще) и/или учебной (значительно реже) практики.*

*Сформированность умений и усвоение знаний можно контролировать как в процессе освоения программы профессионального модуля, так и по окончанию во время промежуточной аттестации.*

#### <span id="page-480-0"></span>**1.2 Формы промежуточной аттестации по профессиональному модулю**

Обязательной формой аттестации по итогам освоения программы профессионального модуля является экзамен (квалификационный). Результатом этого экзамена является однозначное решение: «вид профессиональной деятельности освоен / не освоен».

Для составных элементов профессионального модуля по усмотрению образовательного учреждения может быть дополнительно предусмотрена промежуточная аттестация.

Таблица 3- Запланированные формы промежуточной аттестации

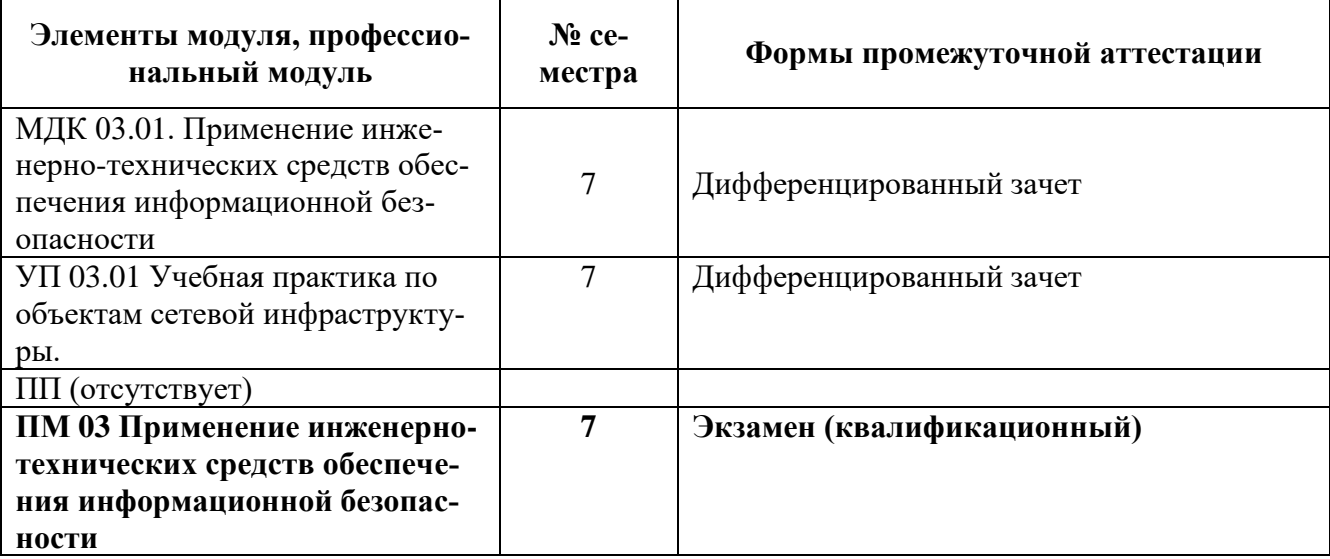

*Формы промежуточной аттестации указываются в соответствии с учебным планом образовательного учреждения. Если отдельным элементам ПМ промежуточной аттестации не предусмотрено, в соответствующей строке делается запись «не предусмотрена». Если предусмотрен комплексный экзамен по нескольким МДК, соответствующие ячейки следует объединить.*

# <span id="page-481-0"></span>**II КОНТРОЛЬНО-ОЦЕНОЧНЫЕ МАТЕРИАЛЫ ДЛЯ ОЦЕНКИ ОСВО-ЕНИЯ МЕЖДИСЦИПЛИНАРНЫХ КУРСОВ**

#### <span id="page-481-1"></span>**2.1 Формы и методы оценивания**

Предметом оценки освоения МДК являются умения и знания.

Текущий и рубежный контроль и оценка этих дидактических единиц осуществляются с использованием следующих форм и методов:

- защита практических работ;

Задания, используемые для проведения текущего контроля, отражаются в методических разработках для лабораторных или самостоятельных работ. Конкретный перечень мероприятий текущего контроля отражается в календарно-тематическом плане междисциплинарного курса.

Оценка освоения МДК 03.01 предусматривает использование дифференцированного зачета

Оценка освоения УП 03.01 предусматривает использование дифференцированного заче-

та

### <span id="page-482-0"></span>**2.2 Перечень заданий для оценки освоения МДК 03.01**

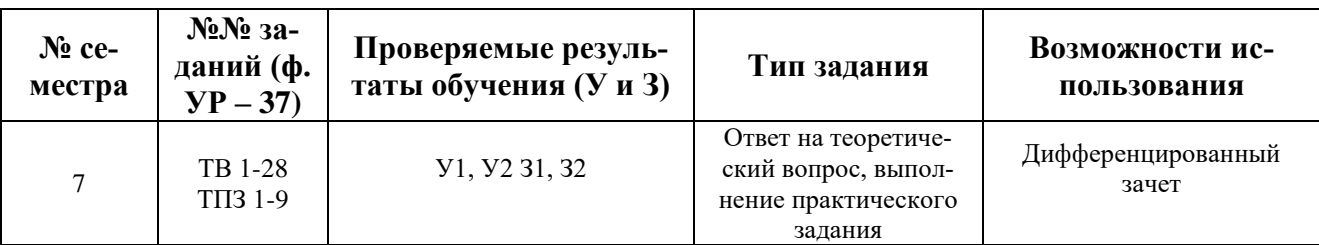

Таблица 4 - Перечень заданий в МДК 03.01

**\***ТПЗ **–** типовые практические задания, ТВ – теоретические вопросы

<span id="page-482-1"></span>В седьмом учебном семестре, для подготовки к промежуточной аттестации по МДК 03.01 , обучающемуся в срок не позднее, чем за 4 недели до начала промежуточной аттестации выдаются контрольно-оценочные материалы (ф.УР-37).

Ф. УР - 37

ГАПОУ СО «Уральский радиотехнический колледж им. А.С. Попова»

ОДОБРЕНЫ УТВЕРЖДАЮ

ЦМК «ЭВМ» Заместитель директора

Протокол от «30» 08 2020 г. № 1 А.А. Пятышкин г. № 1 С. 2000 г. № 1 С. 2000 г. № 1 С. 2000 г. № 1 С. 2000 г. № 1

Председатель ЦМК

\_\_\_\_\_\_\_\_\_\_ С.В. Поликарпова

### **Порядок, условия проведения и содержание дифференцированного зачета по междисциплинарному курсу**

#### **МДК 03.01 «Применение инженерно-технических средств обеспечения информационной безопасности»**

#### **Специальность 10.02.03 Информационная безопасность автоматизированных систем, программа базовой подготовки Семестр 7**

**Формы контроля:** собеседование, выполнение практического задания репродуктивного уровня.

#### **Последовательность и условия выполнения задания:**

- сдать преподавателю зачетную книжку;

**-** получить у преподавателя билет, сообщить ему номер билета – 1мин;

- подготовить ответ на теоретические вопросы письменно или устно, выполнить письменно практическое задание - 20 мин;

- ответить преподавателю на теоретические вопросы, сдать и пояснить выполненное практическое задание – 10 мин.

**Вы можете воспользоваться**: бумагой; шариковой ручкой; штрих – корректором.

#### **Максимальное время выполнения задания** – 35 мин.

#### **Теоретические вопросы**

- 1. Информационная система
- 2. Распространение информации
- 3. Предоставление информации
- 4. Доступ к информации
- 5. Электронный документ
- 6. Информационно телекоммуникационная сеть
- 7. Коммерческая тайна
- 8. Обладатель информации
- 9. Персональные данные
- 10. Оператор персональных данных
- 11. Предоставление персональных данных
- 12. Блокирование персональных данных
- 13. Государственная система защиты информации
- 14. Автоматизированная система
- 15. Информационная технология
- 16. Элементы информационной технологии

«31» августа 2020 г.

по учебной работе

- 17. Автоматизированная система научных исследований
- 18. Основные особенности распределённых АС
- 19. Состав правовых и морально-этических мер защиты информации.
- 20. Состав технических и физических мер.
- 21. Основные механизмы защиты компьютерных систем
- 22. Электронная цифровая подпись
- 23. Предназначение механизма контроля целостности
- 24. действия пользователя при обнаружении компьютерного вируса
- 25. Понятие аудит автоматизированной системы, методика проведения аудита
- 26. Элементы системы аутентификации. Виды факторов аутентификации
- 27. Механизм аутентификации на основе биометрических характеристик
- 28. Этапы подготовки к аттестации объектов информатизации. Структура методики аттестационных испытаний. Порядок проведения аттестации.

#### **Типовые практические задания**

- 1. Разработать план обследования защищаемого объекта(по вариантам).
- 2. Разработать модель нарушителя (по вариантам).

3. Разработать план помещения охраняемой зоны и размещения рубежной защиты объекта(по вариантам).

- 4. Разработать регламент по режиму в организации(по вариантам).
- 5. Разработать структурную схему системы охранной сигнализации(по вариантам).
- 6. Разработать схему размещения видеокамер на охраняемом объекте(по вариантам).
- 7. Разработать схему инженерно-технических укреплений объекта(по вариантам).
- 8. Определить технические каналы утечки информации на гипотетическом объекте(по вариантам).
- 9. Разработать методику контроля эффективности мер защиты информации(по вариантам).

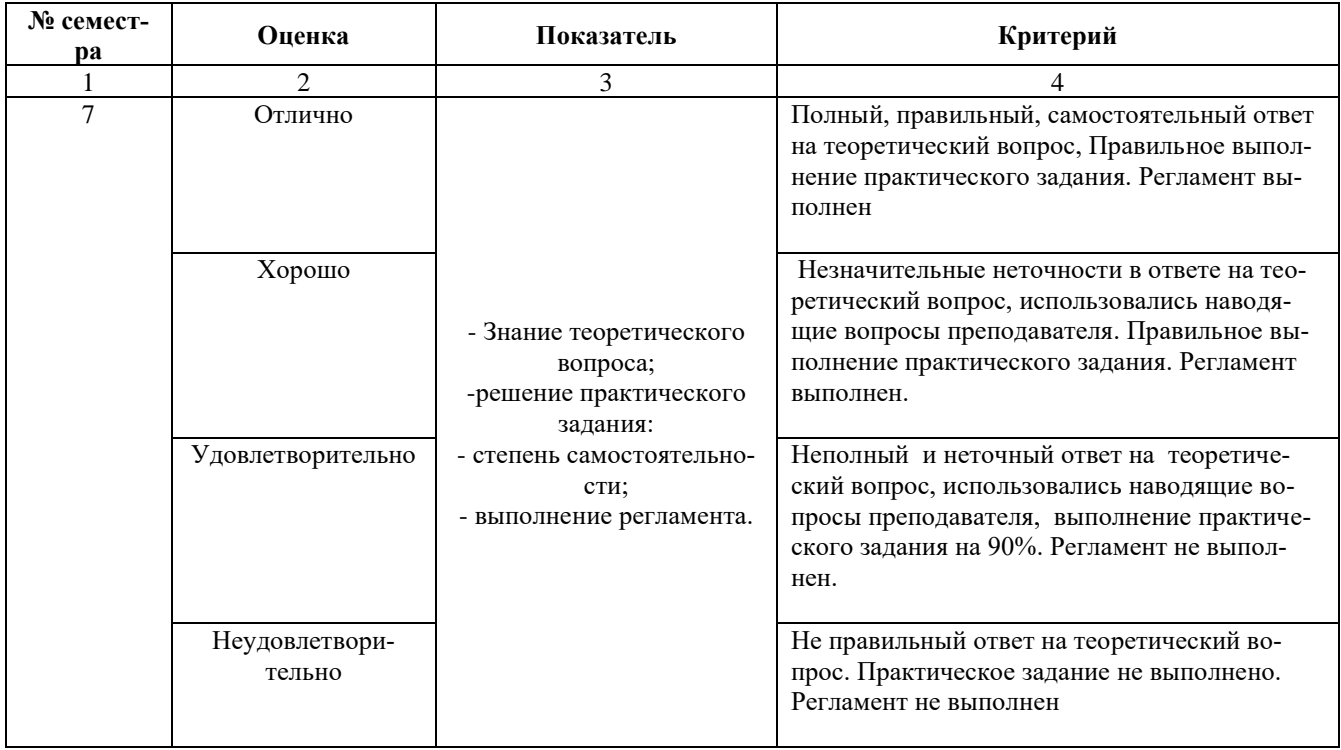

#### **Методика и критерии оценки**

# **III ПОРЯДОК ОЦЕНКИ УЧЕБНОЙ И (ИЛИ) ПРОИЗВОДСТВЕННОЙ** ПРАКТИКИ

#### <span id="page-485-0"></span>3.1 Формы и методы оценивания

Предметом оценки по учебной и (или) производственной практике обязательно являются дидактические единицы «иметь практический опыт» и «уметь».

Контроль и оценка этих дидактических единиц осуществляются с использованием сле-

дующих форм и методов: экспертная оценка выполненных заданий, защита выполненной рабо-

TЫ

Указываются рекомендуемые формы оценки для проведения текущего контроля, промежуточной аттестации по учебной и производственной практике (если они предусмотрены).

В отдельных случаях по итогам профессиональной практики (чаще) и учебной (реже) возможна проверка сформированности профессиональных и общих компетенций, тогда можно добавить следующий абзаи:

Оценка по учебной практике выставляется на основании аттестационного листа.

### <span id="page-485-1"></span>3.2 Перечень видов работ для проверки результатов освоения программы профессионального модуля на практике

#### <span id="page-485-2"></span>3.2.1 Учебная практика

Таблица 6 - Перечень видов работ учебной практики

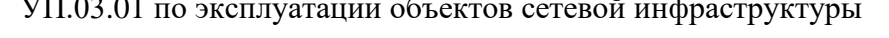

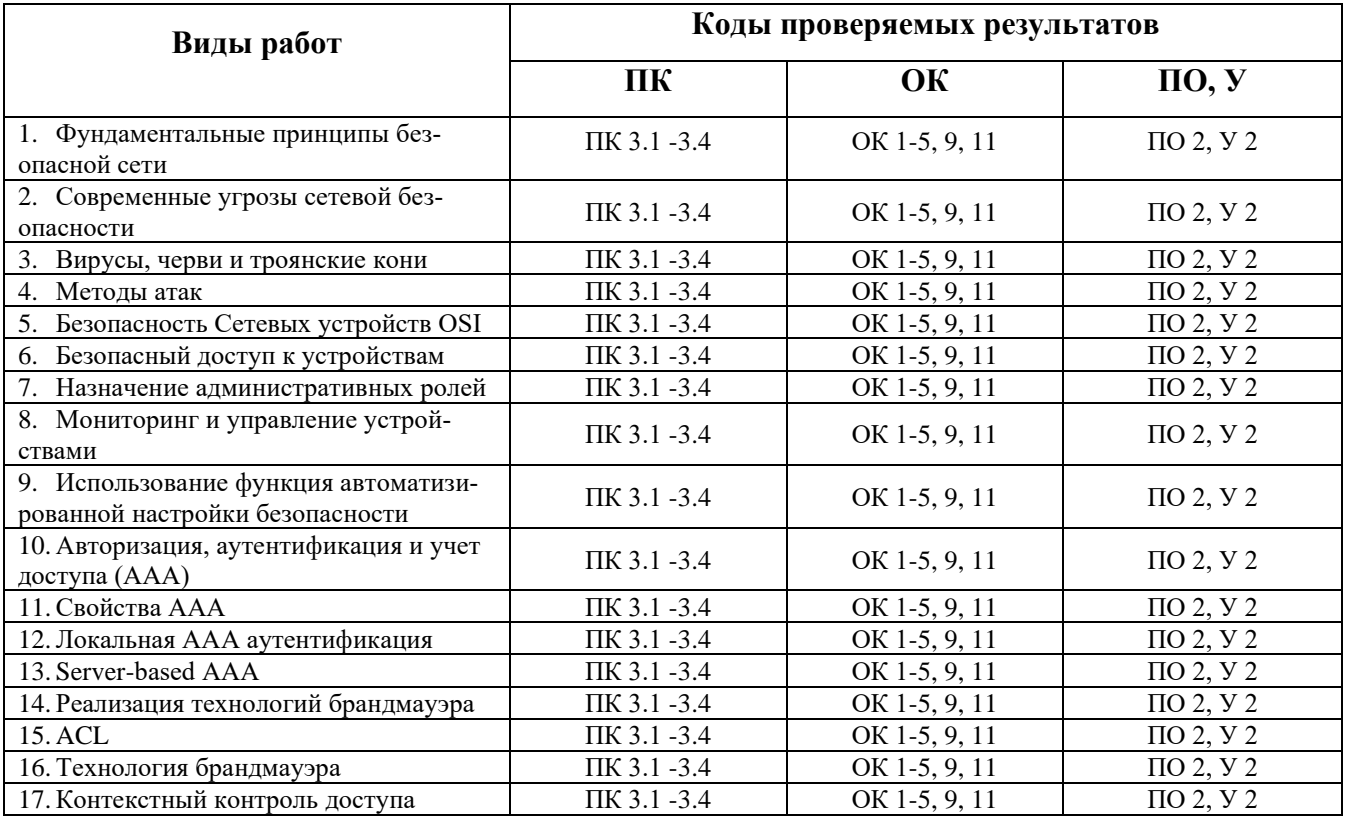

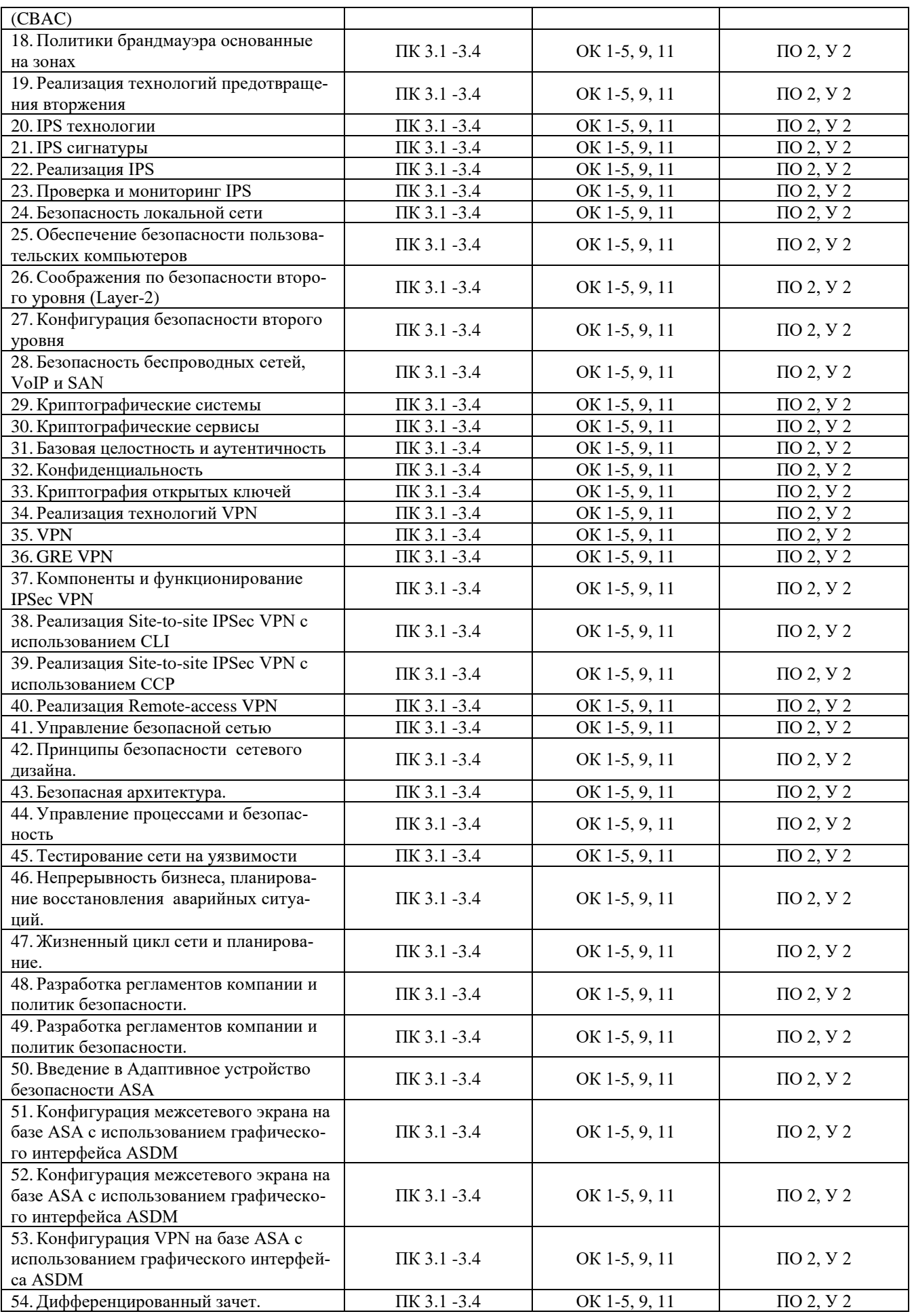

#### <span id="page-487-0"></span>**3.2.2 Производственная практика** отсутствует

#### <span id="page-487-1"></span>**3.3 Форма аттестационного листа по практике** *(заполняется на каждого обучающегося)*

<span id="page-487-2"></span>Дифференцированный зачет по учебной и (или) производственной практике выставляется на основании данных аттестационного листа (характеристики профессиональной деятельности обучающегося на практике) с указанием видов работ, выполненных обучающимся во время практики, их объема, качества выполнения в соответствии с технологией и (или) требованиями организации, в которой проходила практика (ф. УР-41).

# **IV КОНТРОЛЬНО-ОЦЕНОЧНЫЕ МАТЕРИАЛЫ ДЛЯ ЭКЗАМЕНА (КВАЛИФИКАЦИОННОГО)**

### <span id="page-488-0"></span>**4.1 Формы проведения экзамена (квалификационного)**

Экзамен (квалификационный) представляет собой: выполнение комплексного практического задания, собеседования.

### <span id="page-488-1"></span>**4.2 Форма оценочной ведомости** *(заполняется на каждого обучающегося)*

До начала экзамена (квалификационного) заполняется (все части ведомости до пункта «Итоги экзамена (квалификационного)») оценочная ведомость (ф.УР-42).

### **4.3 Материалы для экзамена (квалификационного)**

### **Назначение:**

КОМ предназначен для контроля и оценки результатов освоения профессионального модуля

# **ПМ.03 Применение инженерно-технических средств обеспечения информационной безопасности**

по специальности СПО **10.02.03 Информационная безопасность автоматизированных си-**

#### **стем**

Оцениваемые компетенции представлены в таблице 8

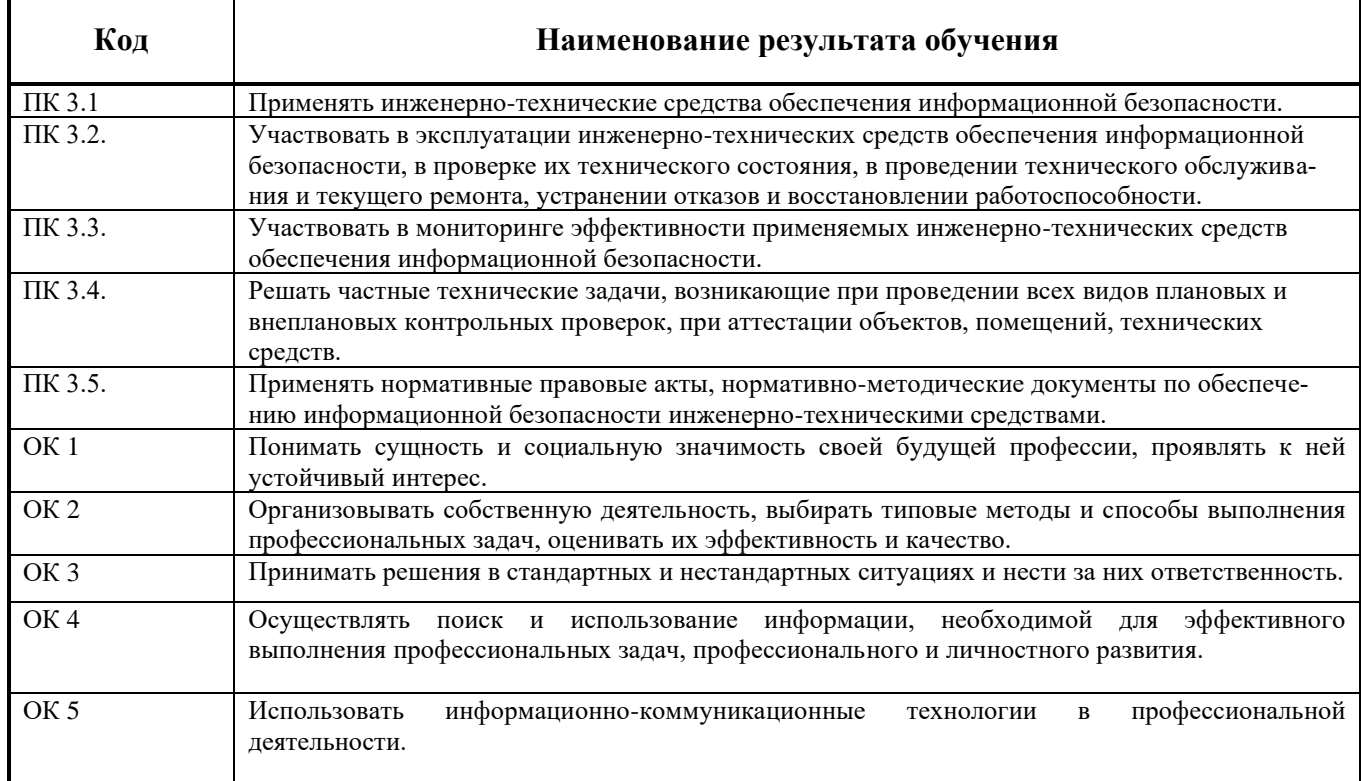

#### Таблица 7 – Оцениваемые профессиональные и общие компетенции

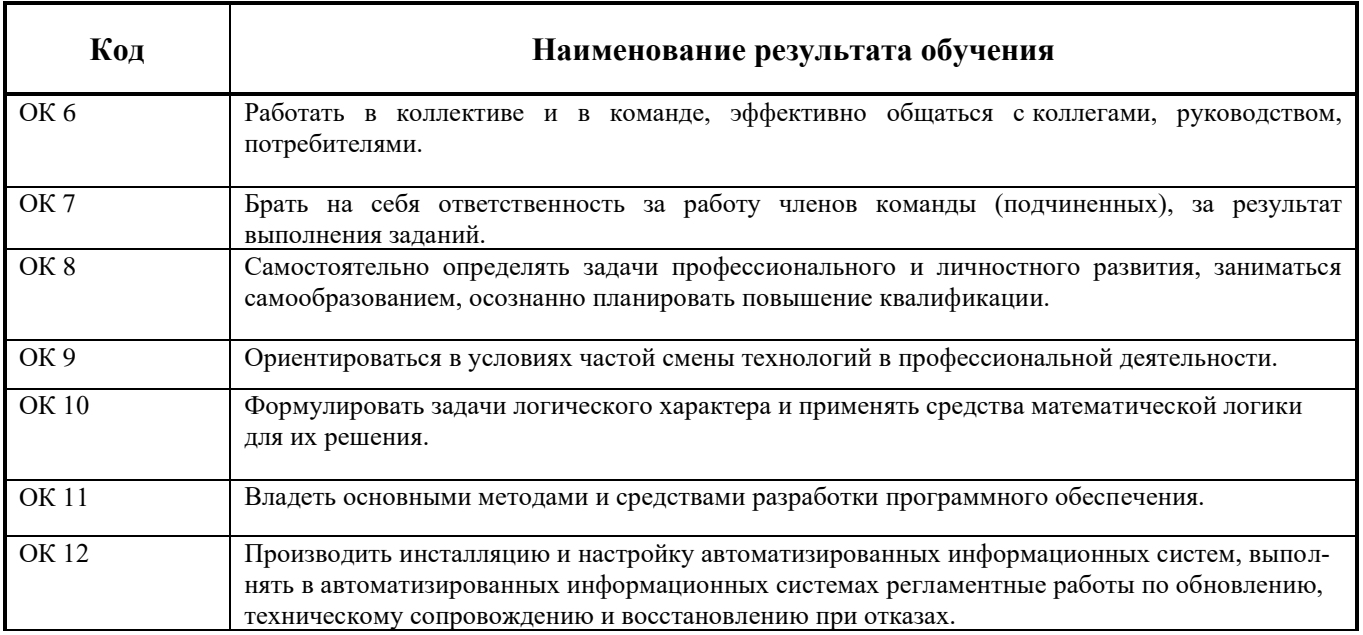

В шестом учебном семестре, для подготовки к промежуточной аттестации по профессиональному модулю, обучающемуся в срок не позднее, чем за 4 недели до начала промежуточной аттестации выдаются контрольно-оценочные материалы (ф.УР-43)

Для проведения промежуточной аттестации по профессиональному модулю в форме экзамена (квалификационного) в срок не позднее, чем за 6 недель до его начала составляются экзаменационные билеты (ф. УР-44).

Для оценивания студентов в ходе проведения экзамена (квалификационного) разрабатываются пакет экзаменатора, критерии оценки и экспертные листы (ф.УР-45/1).

*Ф. УР-43*

#### ГАПОУ СО «Уральский радиотехнический колледж им. А.С. Попова»

ОДОБРЕНЫ УТВЕРЖДАЮ ЦМК «ЭВМ» Заместитель директора по учебной работе Протокол от «30 » августа 2020 г. № 1 салатно с поставление с поставление с поставление дать А.А. Пятышкин с д Председатель ЦМК С. В. Поликарпова «31 » августа 2020 г.

### **Порядок, условия проведения и содержание экзамена квалификационного по профессиональному модулю ПМ.03 «Применение инженерно-технических средств обеспечения информационной безопасности» Специальность 10.02.03 Информационная безопасность автоматизированных систем, программа базовой подготовки**

**Семестр 8**

**Формы контроля:** выполнение комплексного практического задания, собеседование

#### **Последовательность и условия выполнения задания**

- обеспечить сетевые подключения в соответствии со схемой – 15 мин;

- выполнить настройки на сетевом оборудовании – 20 мин;

- показать на компьютере экспертам результаты работы, устно ответить на дополнительные вопросы. – 10 мин.

**Вы можете воспользоваться** бумагой, шариковой ручкой.

**Максимальное время выполнения задания** – 35 мин.

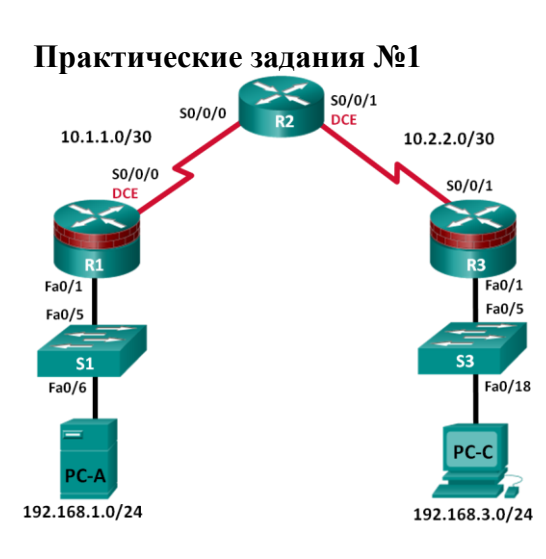

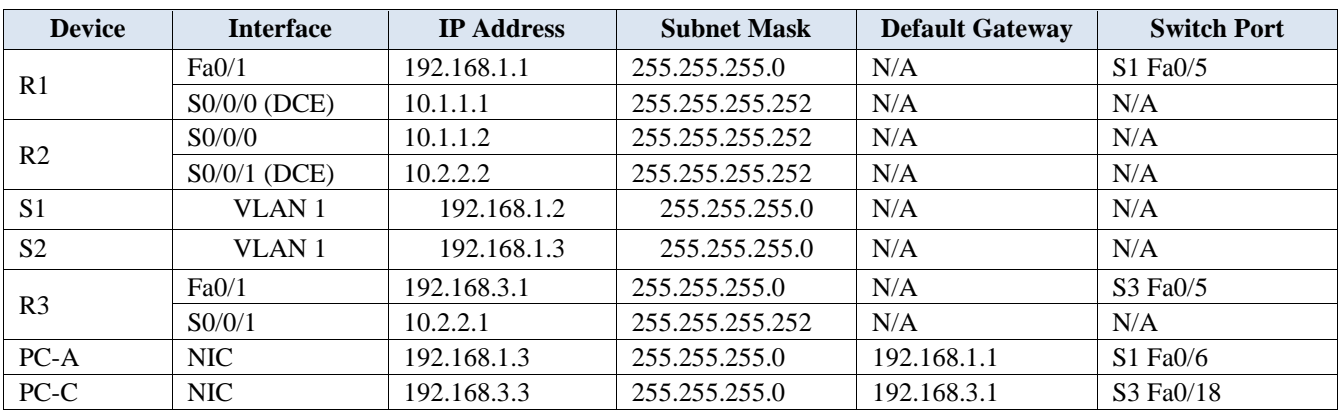

### **Практическое задание №2**

1. Настройте двух пользователей на каждом сетевом оборудовании:

- пользователь user пароль 1952 может только просматривать конфигурацию;

- пользователь admin пароль 1859 может менять конфигурации.

- Admin подключается сразу в привилегированный режим. Доступ только по протоколу SSH с любого узла сети на любой узел.

2. Настройте двух пользователей на каждом сетевом оборудовании:

- пользователь user пароль 1952 может просматривать и изменять конфигурацию;

- пользователь admin пароль 1859 может менять конфигурации.

- Admin подключается сразу в привилегированный режим. Доступ только по протоколу SSH с любого узла сети на любой узел.

- 3. Настройте двух пользователей на каждом сетевом оборудовании:
	- пользователь user пароль 1952 может только просматривать конфигурацию;

- пользователь admin пароль 1859 может менять конфигурации.

- Admin подключается сразу в привилегированный режим. Доступ только по протоколу telnet с любого узла сети на любой узел.

4. Настройте двух пользователей на каждом сетевом оборудовании:

- пользователь user пароль 1952 может только просматривать конфигурацию;

- пользователь admin пароль 1859 может менять конфигурации.

- Admin подключается сразу в привилегированный режим. Доступ по протоколу telnet и ssh с любого узла сети на любой узел.

5.

- 6. Настройте сервер Syslog для сбора информации о событиях с маршрутизаторов. Необходимо пояснить результат, сохранённый на сервере Syslog
- 7. Настройте доступ на все сетевые устройства в соответствии с моделью AAA. Сервер Radius располагается на PC-A.
- 8. Обеспечьте доступ только по протоколу SSH, при этом на коммутаторы пользователь получает доступ только в непривилегированный режим, а на маршрутизаторы сразу в привилегированный режим.
- 9. Настройте доступ на все сетевые устройства в соответствии с моделью AAA. Сервер Radius располагается на PC-A. Обеспечьте доступ только по протоколу TELNET, при этом на коммутаторы пользователь получает доступ только в непривилегированный режим, а на маршрутизаторы сразу в привилегированный режим.
- 10. Настройте маршрутизацию по протоколу OSPF. Настройте подсистему безопасности на маршрутизаторах и коммутаторах таким образом, чтобы она не мешала работе, но предотвращала вторжения в вашу сеть. Решение необходимо пояснить. Просканируйте сканером Nmap с PC-A R1 на наличие доступных портов TCP и UDP. Результат сканирования поясните.
- 11. Настройте маршрутизацию по протоколу EIGRP. Настройте подсистему безопасности на маршрутизаторах и коммутаторах таким образом, чтобы она не мешала работе, но предотвращала вторжения в вашу сеть. Решение необходимо пояснить. Просканируйте сканером Nmap с PC-A R1 на наличие доступных портов TCP и UDP. Результат сканирования поясните.
- 12. Настройте функционал IPS на маршрутизаторе R1. Правило должно срабатывать при получении icmp трафика Fa0/1. Поясните назначение IPS и продемонстрируйте разницу реакции правил на входящий и исходящий трафик.
- 13. Настройте функционал IPS на маршрутизаторе R2. Правило должно срабатывать при получении icmp трафика Fa0/1. Поясните назначение IPS и продемонстрируйте разницу реакции правил на входящий и исходящий трафик.
- 14. Настройте DHCP сервер на PC-A. Обеспечьте получение IP адресов на PC-C. Поясните назначение технологии DHCP и продемонстрируйте технологии защиты на L2 от подмены DHCP сервера.
- 15. Настройте DHCP сервер на R1. Обеспечьте получение IP адресов на PC-C. Поясните назначение технологии DHCP и продемонстрируйте технологии защиты на L2 от подмены DHCP сервера
- 16. Настройте зеркалирование портов на коммутаторе S1. На PC-B разверните Wireshark. C PC-A подключитесь по telnet к R1 пользователем с паролем. Перехватите пароль для подключения.
- 17. Настройте зеркалирование портов на коммутаторе S1. На PC-B разверните Wireshark. C PC-A подключитесь по ssh к R1 пользователем с паролем. Перехватите пароль для подключения.
- 18. Настройте зеркалирование портов на коммутаторе S1.На PC-B разверните Wireshark. На R1 настройте DHCP сервер.На PC-A получите адрес по DHCP. Перехватите информацию о получаемом адресе.
- 19. Настройте site-to-site IPsec VPN с маршрутизацией по протоколу OSPF. Параметры IPsec VPN необходимо выбрать и обосновать самостоятельно.
- 20. Настройте site-to-site IPsec VPN с маршрутизацией по протоколу EIGRP. Параметры IPsec VPN необходимо выбрать и обосновать самостоятельно.
- 21. Настройте site-to-site IPsec VPN со статической маршрутизацией. Параметры IPsec VPN необходимо выбрать и обосновать самостоятельно.
- 22. Настройте зеркалирование портов на коммутаторе S1. На PC-B разверните Wireshark. На R1 настройте DHCP сервер. На PC-A получите адрес по DHCP. Перехватите информацию о получаемом адресе.
- 23. Настройте DHCP сервер на R1.Обеспечьте получение IP адресов на PC-C.Поясните назначение технологии DHCP и продемонстрируйте технологии защиты на L2 от подмены DHCP сервера.
- 24. Продемонстрируйте атаку Content Addressable Memory (CAM) Table Overflow на любом из коммутаторов в данной конфигурации.Настройте защиту и поясните принцип защиты.

#### **Методика и критерии оценки**

Оценка «освоен» выставляются только при правильном, полном выполнении всех заданий экзаменационного билета за время не более 35 минут. В противном случае выставляется оценка «не освоен»

Преподаватели : А.Г. Уймин

### **ПАКЕТ ЭКЗАМЕНАТОРА**

#### **Условия выполнения заданий**

**Количество вариантов** (пакетов) заданий для экзаменующихся: 24

**Время выполнения каждого задания и максимальное время на экзамен (квалификационный)**:

Задание №1 15 мин.

Задание № 2 20 мин

Демонстрация экспертам результатов работы, ответы на дополнительные вопросы 10 мин. Всего на экзамен 45 мин

#### **Условия выполнения заданий 1 и 2**

Обучающийся выполняет первое и второе задание билета за 35 минут, демонстрирует результаты работы экспертам, отвечает на вопросы экспертов.

**Требования охраны труда** инструктаж по технике безопасности при работе за компьютером проводит преподаватель – эксперт от колледжа.

**Оборудование:** персональный компьютер

**Литература для экзаменующихся** не предусмотрена

**Дополнительная литература для экзаменатора** не предусмотрена

#### **Инструкция**

1. Ознакомьтесь с заданиями для экзаменующихся*.*

2. Наблюдайте за выполнением обучающимися заданий билета.

<span id="page-493-0"></span>3. По окончанию времени выполнения заданий, оцените работу каждого обучающегося, заполнив экспертный лист: по каждому показателю оценки результата: «Да» –показатель выполнен; «Нет» – показатель не выполнен. В ячейку таблицы «Итоги экзамена (квалификационного**» з**аносится О (освоен), если по всем показателям «Да», либо Н (не освоен), если хотя бы один показатель не выполнен. При оценивании можно обучающему задавать дополнительные вопросы, на которые он обязан ответить.

# КРИТЕРИИ ОЦЕНКИ

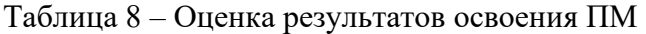

 $\mathbf{r}$ 

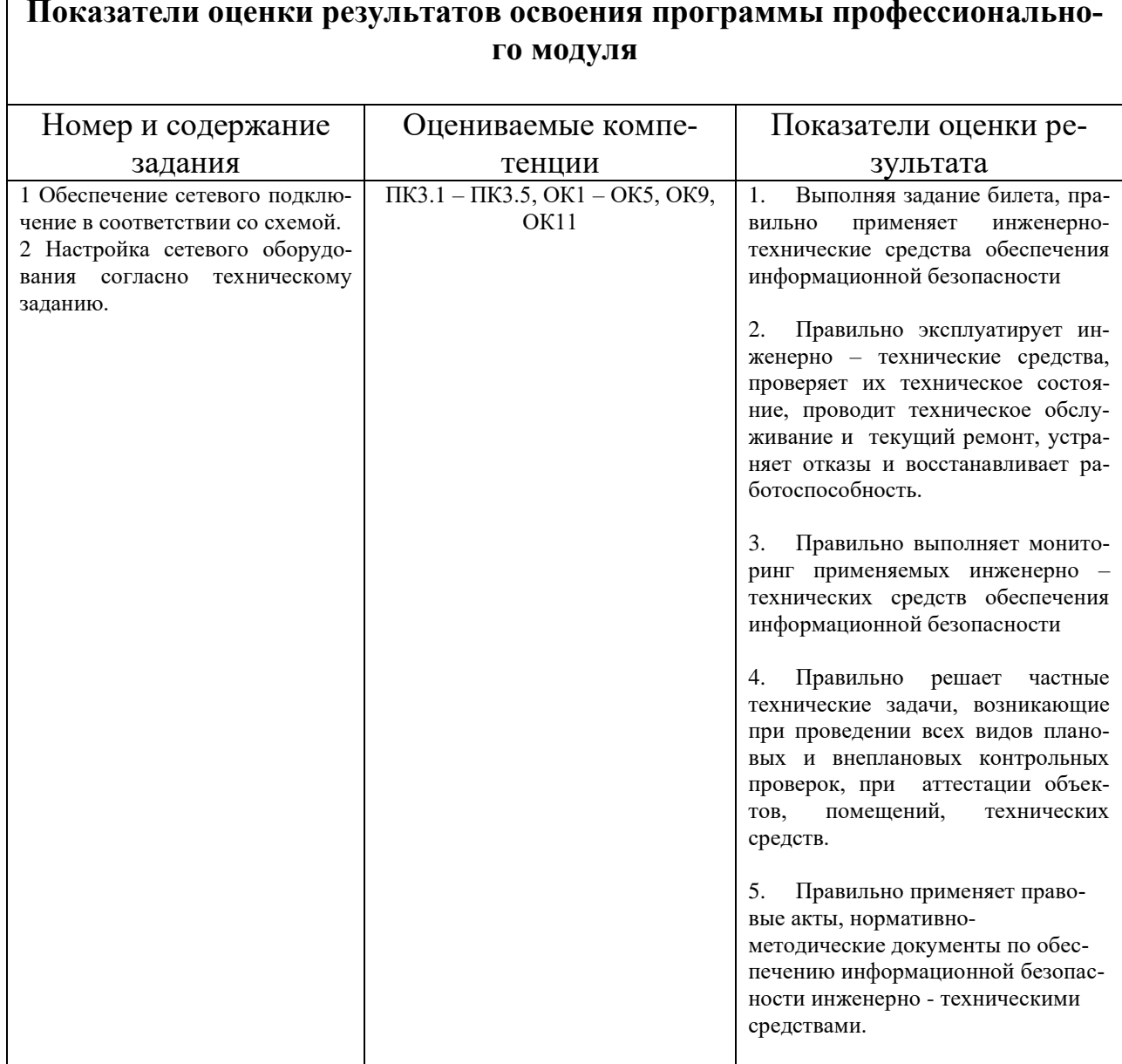

# 4.4 Защита портфолио не предусмотрена

4.5 Защита курсового проекта не предусмотрена

Министерство образования и молодежной политики Свердловской области Государственное автономное профессиональное образовательное учреждение Свердловской области «Уральский радиотехнический колледж им. А.С. Попова»

УТВЕРЖДАЮ

Заместитель директора по учебной работе

*\_\_\_\_\_\_\_* А.А. Пятышкин «31» августа 2020 г.

## **Контрольно-оценочные средства**

## **по профессиональному модулю**

ПМ.04 Выполнение работ по одной или нескольким профессиям рабочих

должностям служащих

основной профессиональной образовательной программы (ОПОП)

## специальности СПО

10.02.03 Информационная безопасность автоматизированных систем

базовой подготовки

**Екатеринбург, 2020**

# **Разработчики:**

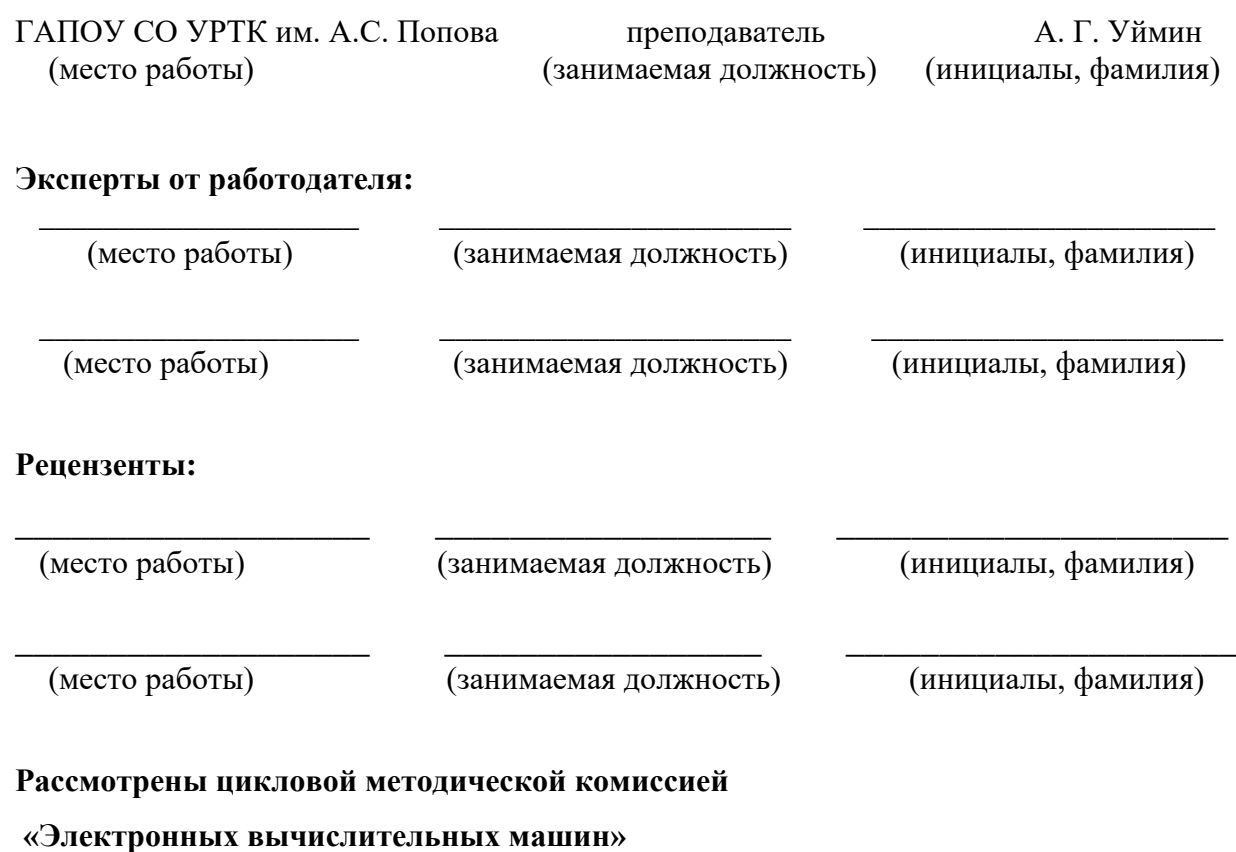

Протокол от «31» августа 2020 г. № 1

Председатель ЦМК \_\_\_\_\_\_\_\_\_\_\_ Ю.Г.Котова

## АКТУАЛИЗИРОВАНО:

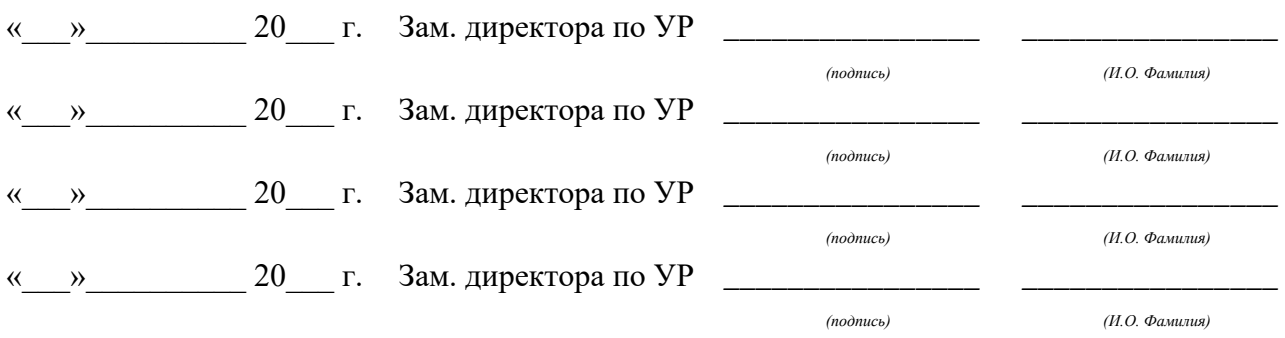

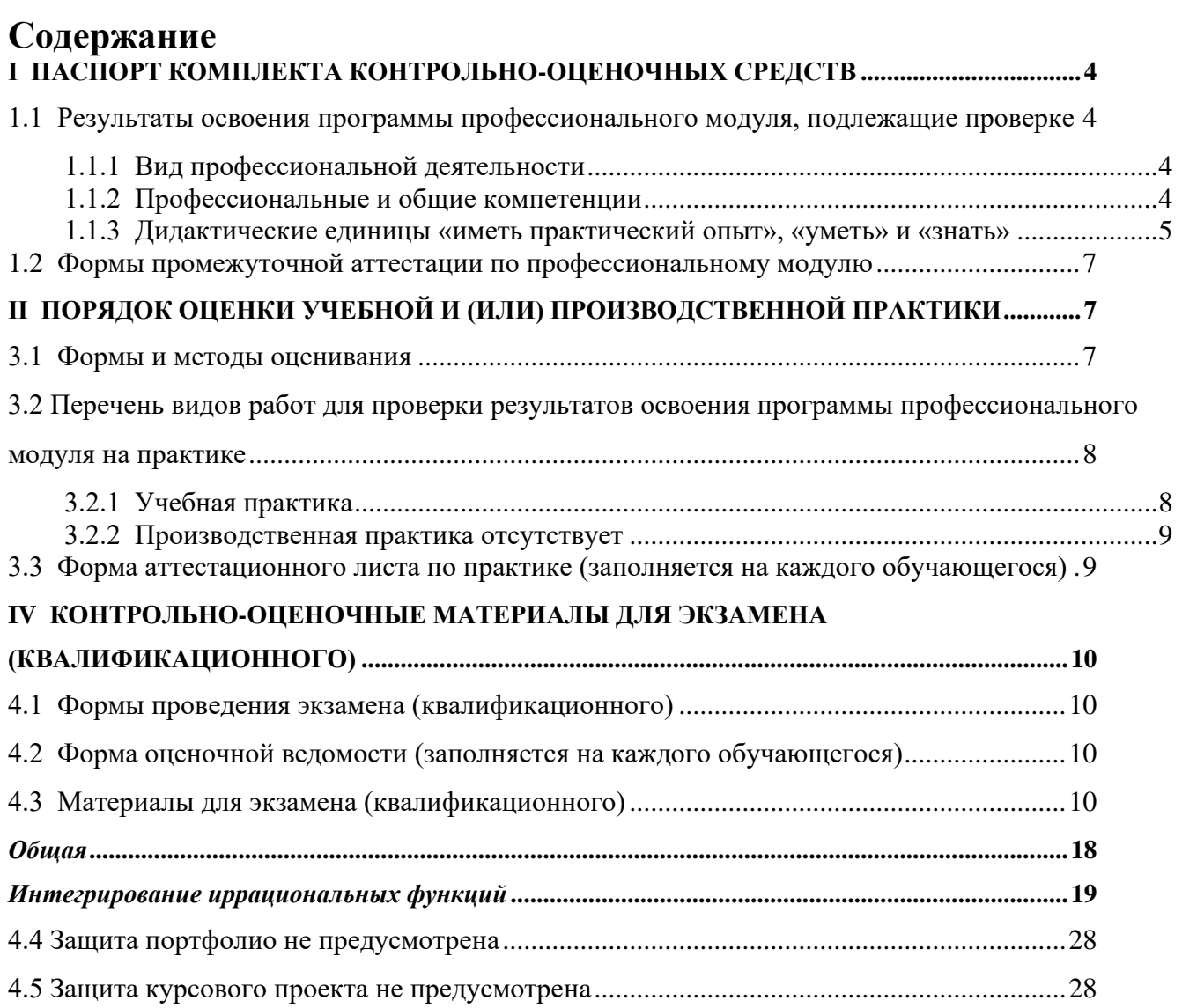

# <span id="page-498-0"></span>І ПАСПОРТ КОМПЛЕКТА КОНТРОЛЬНО-ОЦЕНОЧНЫХ СРЕДСТВ

### <span id="page-498-1"></span>1.1 Результаты освоения программы профессионального модуля, подлежащие проверке

#### <span id="page-498-2"></span>1.1.1 Вил профессиональной деятельности

Результатом освоения профессионального модуля является готовность обучающегося к выполнению вида профессиональной деятельности «Выполнение работ по одной или нескольким профессиям рабочих должностям служащих».

#### <span id="page-498-3"></span>1.1.2 Профессиональные и общие компетенции

В результате освоения программы профессионального модуля у обучающихся должны быть сформированы следующие компетенции. Задания для контроля сформированности компетенций указаны в форме Ф. УР-42.

Таблица 1 - Комплексные показатели сформированности компетенций ПК и ОК (в т.ч. частичной)

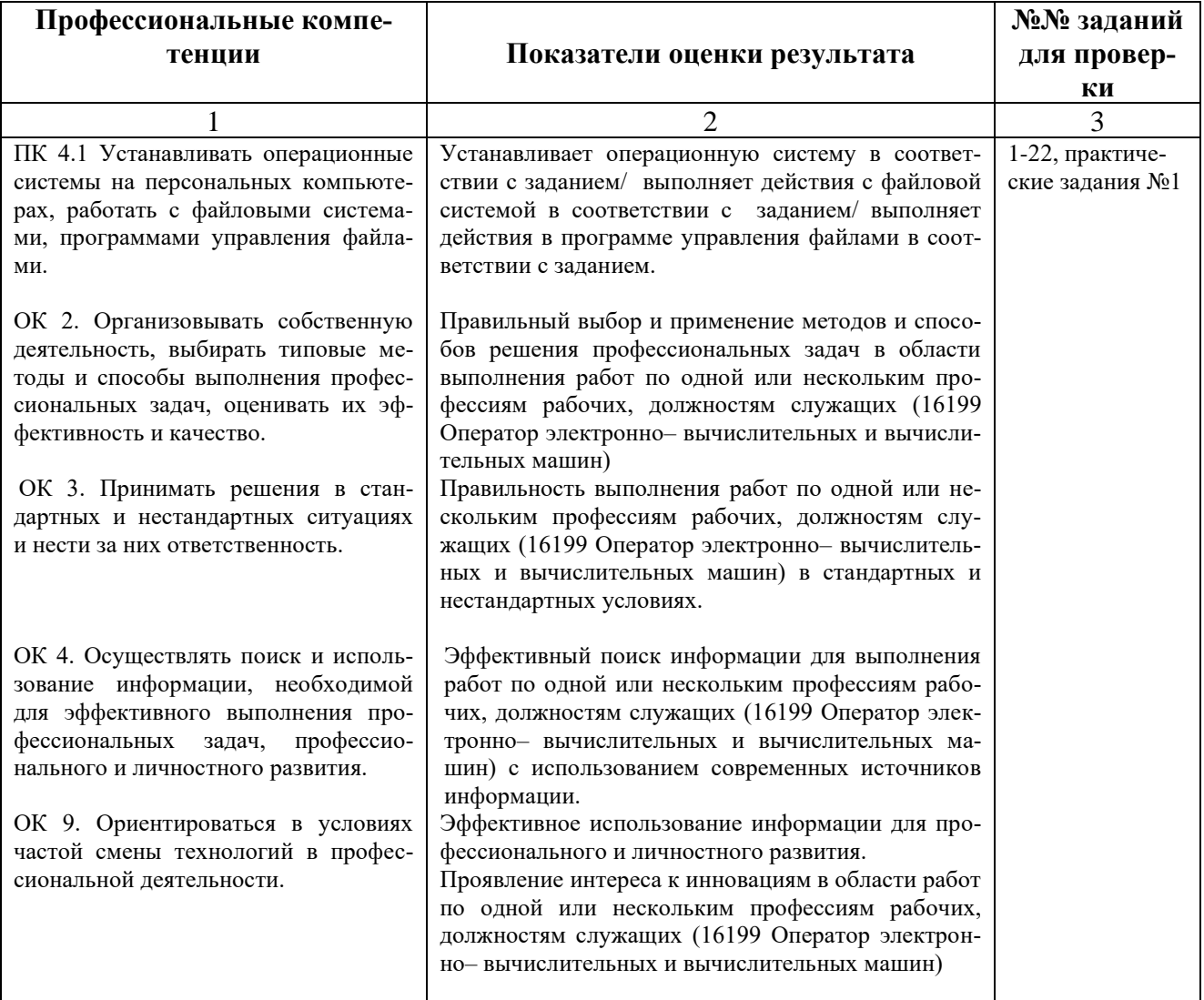

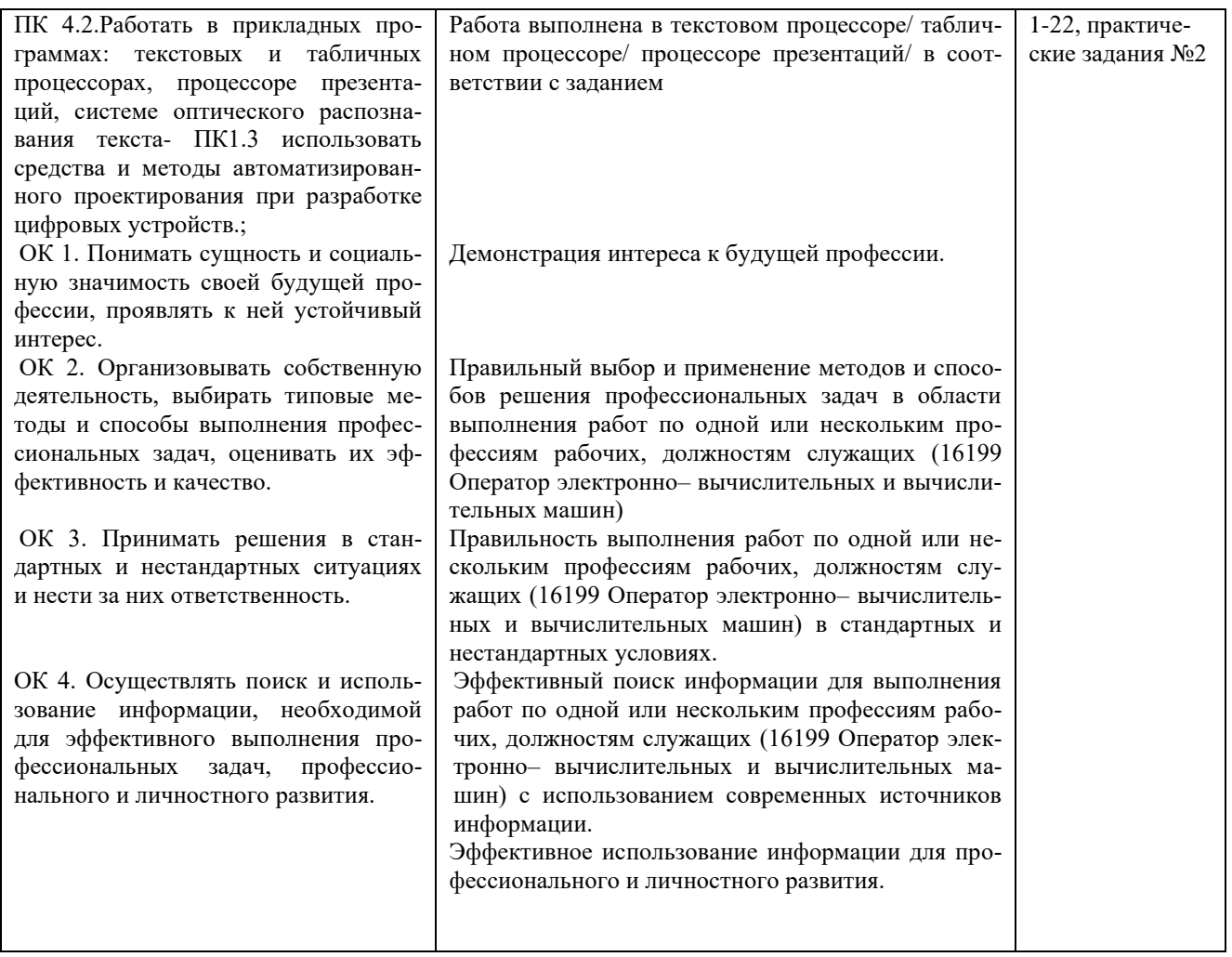

Профессиональные и обшие компетениии указываются в соответствии с разделом 2 рабочей программы профессионального модуля. Показатели оценки результата следует указывать для каждой компетенции в соответствии с разделом 5 рабочей программы профессионального модуля.

Сформированность компетенций (в т. ч. частичная для общих) определяется по завершении освоения программы профессионального модуля и может быть подтверждена как изолированно, так и комплексно. В ходе экзамена (квалификационного) предпочтение следует отдавать комплексной оценке.

<span id="page-499-0"></span>Если для оценки сформированности нескольких компетенций применяется общий показатель, допустимо группировать их следующим образом:

#### 1.1.3 Дидактические единицы «иметь практический опыт», «уметь» и «знать»

В результате освоения программы профессионального модуля обучающийся должен освоить следующие дидактические единицы.

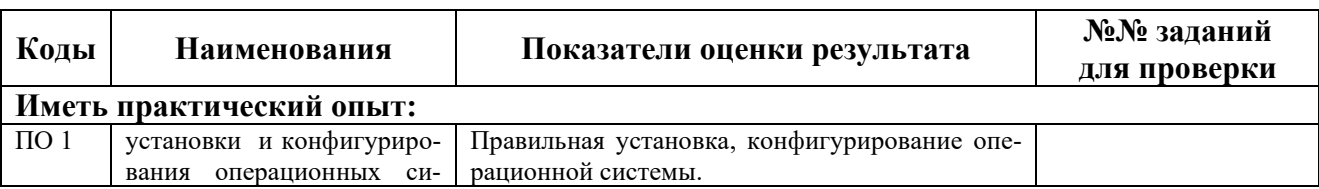

Таблица 2- Перечень дидактических единиц в МДК и заданий для проверки

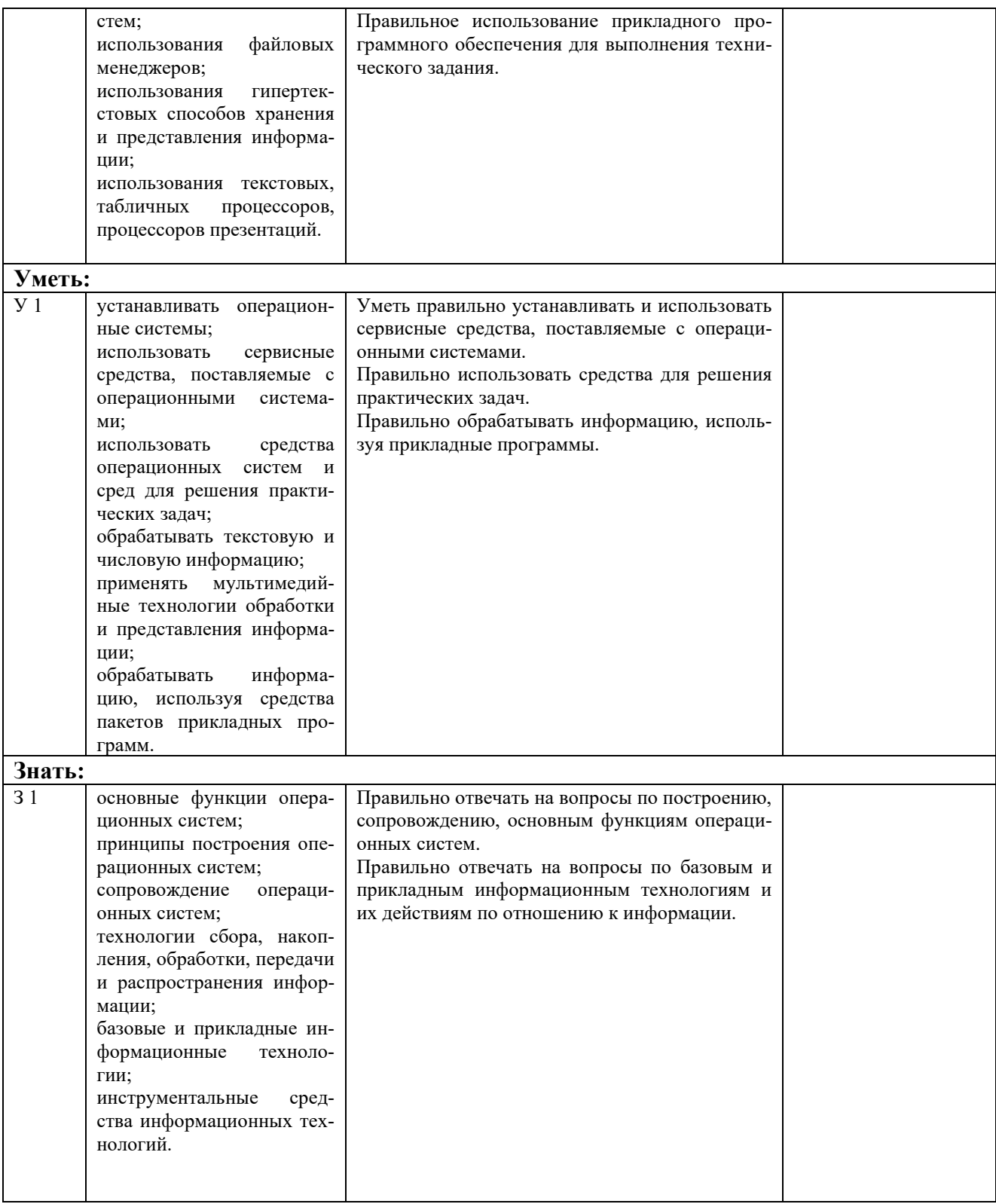

\*ТПЗ - типовые практические задания, ТВ - теоретические вопросы

Пункт заполняется на основе раздела «Паспорт» рабочей программы профессионального модуля. Нумерация в кодах должна соответствовать последовательности дидактических единиц в рабочей программе ПМ.

Наличие практического опыта определяется на момент завершения обучения по ПМ на основе результатов прохождения производственной (чаще) и/или учебной (значительно реже) практики.

Сформированность умений и усвоение знаний можно контролировать как в проиессе освоения программы профессионального модуля, так и по окончанию во время промежуточной аттестации.

#### <span id="page-501-0"></span>1.2 Формы промежуточной аттестации по профессиональному модулю

Обязательной формой аттестации по итогам освоения программы профессионального модуля является экзамен (квалификационный). Результатом этого экзамена является однозначное решение: «вид профессиональной деятельности освоен / не освоен».

Для составных элементов профессионального модуля по усмотрению образовательного учреждения может быть дополнительно предусмотрена промежуточная аттестация.

Таблица 3- Запланированные формы промежуточной аттестации

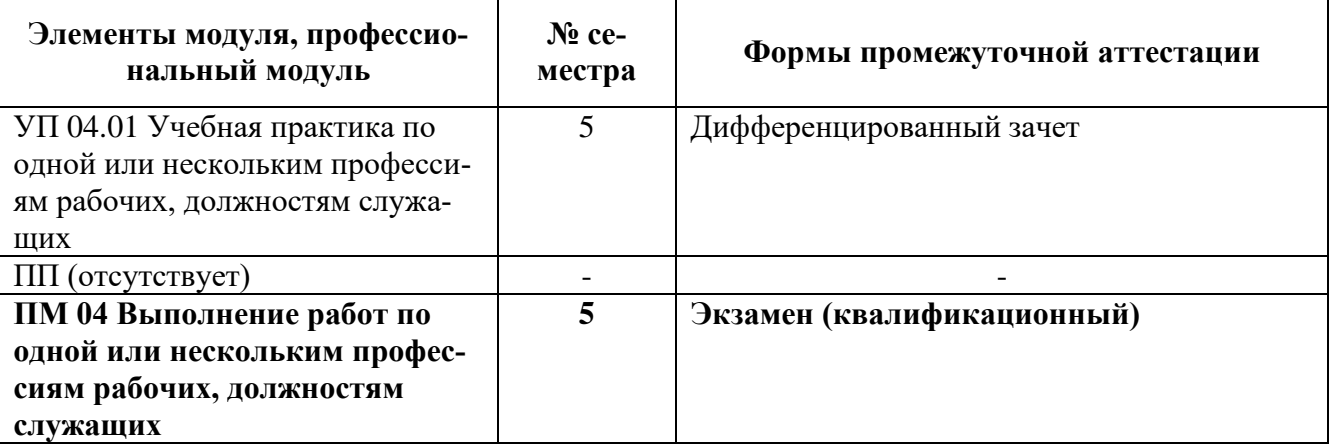

Формы промежуточной аттестации указываются в соответствии с учебным планом образовательного учреждения. Если отдельным элементам ПМ промежуточной аттестации не предусмотрено, в соответствующей строке делается запись «не предусмотрена». Если предусмотрен комплексный экзамен по нескольким МДК, соответствующие ячейки следует объединить.

# <span id="page-501-1"></span>**II ПОРЯДОК ОЦЕНКИ УЧЕБНОЙ И (ИЛИ) ПРОИЗВОДСТВЕННОЙ ПРАКТИКИ**

#### <span id="page-501-2"></span>3.1 Формы и методы оценивания

Предметом оценки по учебной и (или) производственной практике обязательно являются дидактические единицы «иметь практический опыт» и «уметь».

Контроль и оценка этих дидактических единиц осуществляются с использованием сле-

дующих форм и методов: экспертная оценка выполненных заданий, защита выполненной рабо-

ТЫ

Указываются рекомендуемые формы оценки для проведения текущего контроля, промежуточной аттестации по учебной и производственной практике (если они предусмотрены).

*В отдельных случаях по итогам профессиональной практики (чаще) и учебной (реже) возможна проверка сформированности профессиональных и общих компетенций, тогда можно добавить следующий абзац:*

Оценка по учебной практике выставляется на основании аттестационного листа.

### <span id="page-502-0"></span>**3.2 Перечень видов работ для проверки результатов освоения программы профессионального модуля на практике**

### <span id="page-502-1"></span>**3.2.1 Учебная практика**

Таблица 6 - Перечень видов работ учебной практики

УП.04.01 по рабочей профессии

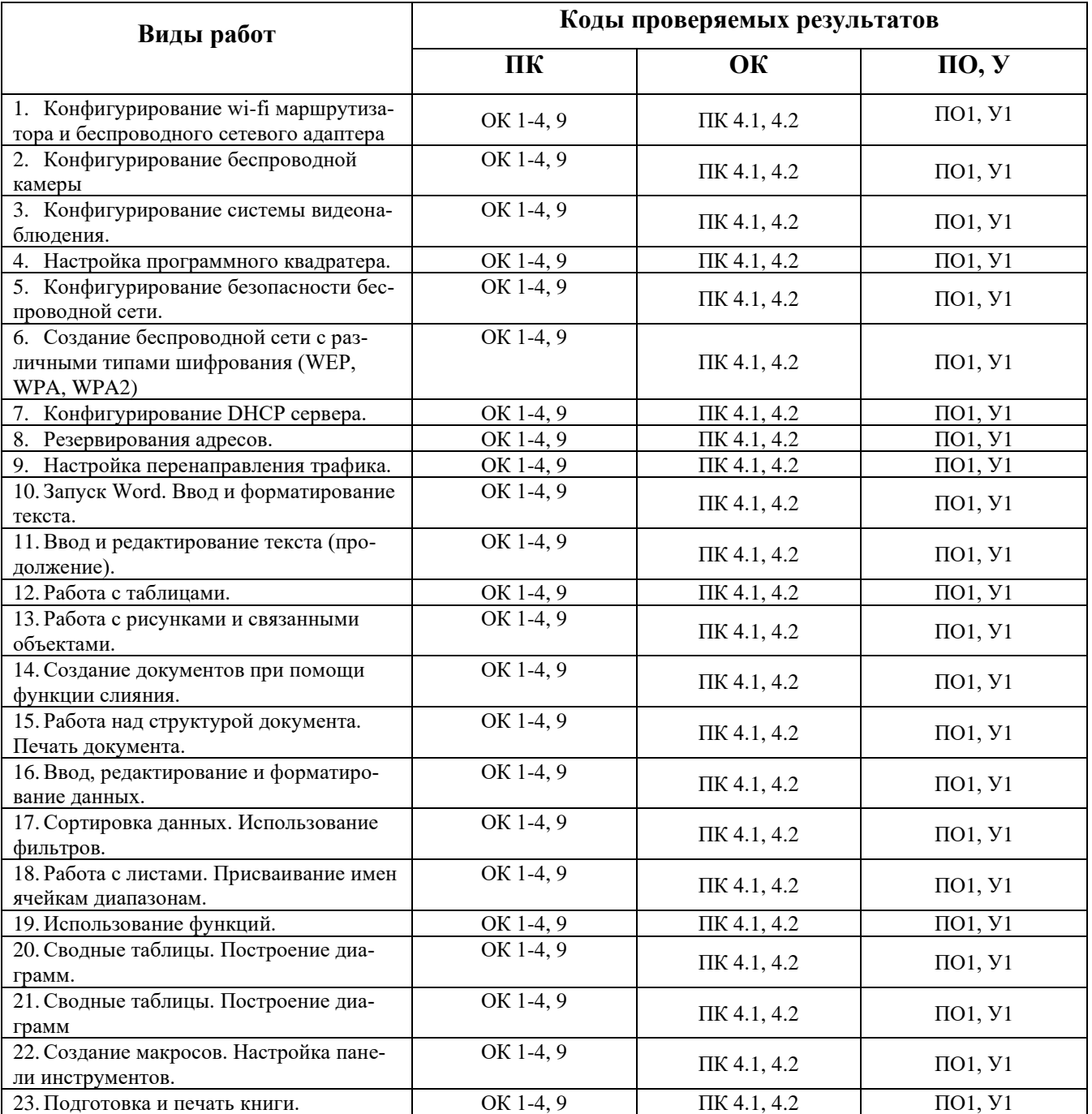

#### <span id="page-503-0"></span>**3.2.2 Производственная практика** отсутствует

#### <span id="page-503-1"></span>**3.3 Форма аттестационного листа по практике** *(заполняется на каждого обучающегося)*

Дифференцированный зачет по учебной и (или) производственной практике выставляется на основании данных аттестационного листа (характеристики профессиональной деятельности обучающегося на практике) с указанием видов работ, выполненных обучающимся во время практики, их объема, качества выполнения в соответствии с технологией и (или) требованиями организации, в которой проходила практика (ф. УР-41).
# **IV КОНТРОЛЬНО-ОЦЕНОЧНЫЕ МАТЕРИАЛЫ ДЛЯ ЭКЗАМЕНА** (КВАЛИФИКАЦИОННОГО)

# 4.1 Формы проведения экзамена (квалификационного)

Экзамен (квалификационный) представляет собой: выполнение комплексного практического задания, собеседования.

# 4.2 Форма оценочной ведомости (заполняется на каждого обучающегося)

До начала экзамена (квалификационного) заполняется (все части ведомости до пункта «Итоги экзамена (квалификационного)») оценочная ведомость (ф.УР-42).

# 4.3 Материалы для экзамена (квалификационного)

## Назначение:

КОМ предназначен для контроля и оценки результатов освоения профессионального модуля

ПМ.04 Выполнение работ по одной или нескольким профессиям рабочих, должностям служащих

по специальности СПО 10.02.03 Информационная безопасность автоматизированных си-

## стем

Оцениваемые компетенции представлены в таблице 8

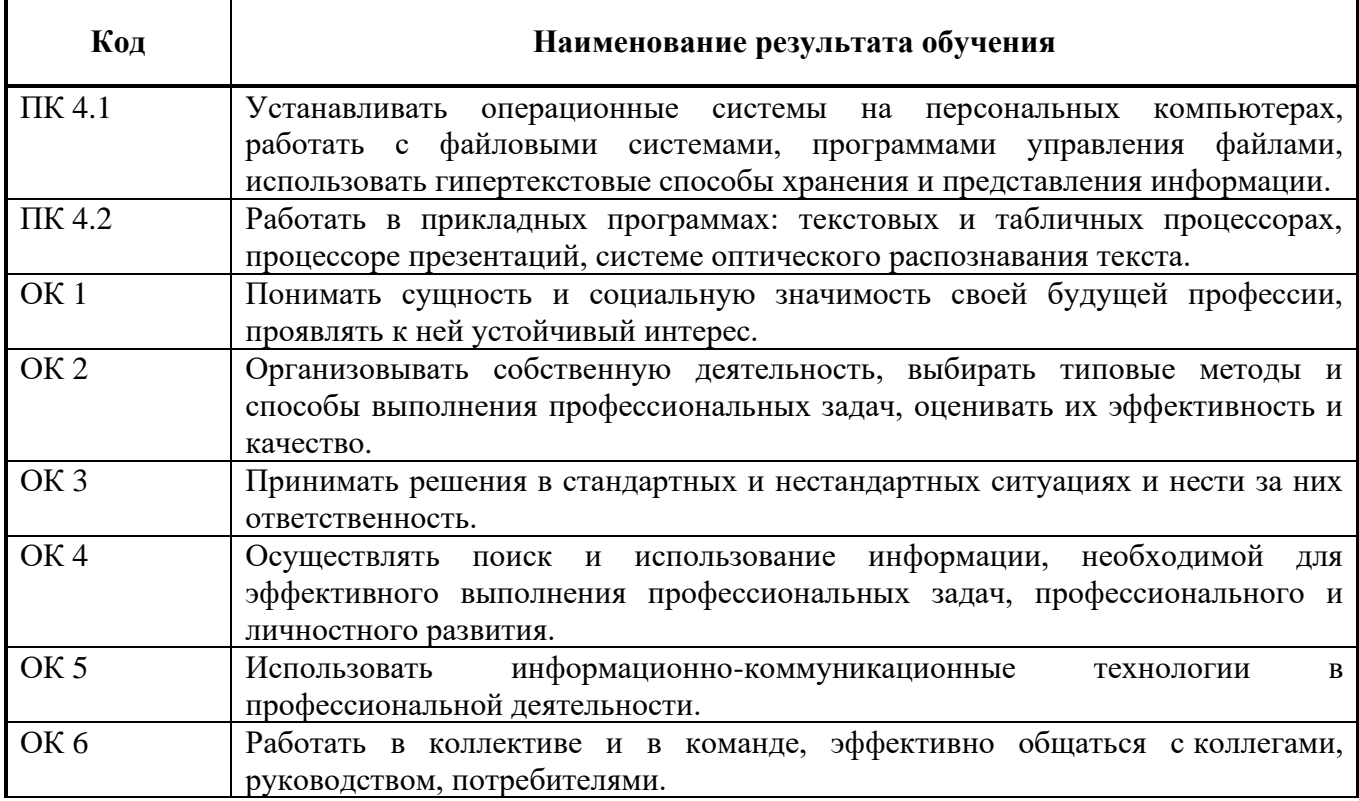

Таблица 8 - Оцениваемые профессиональные и общие компетенции

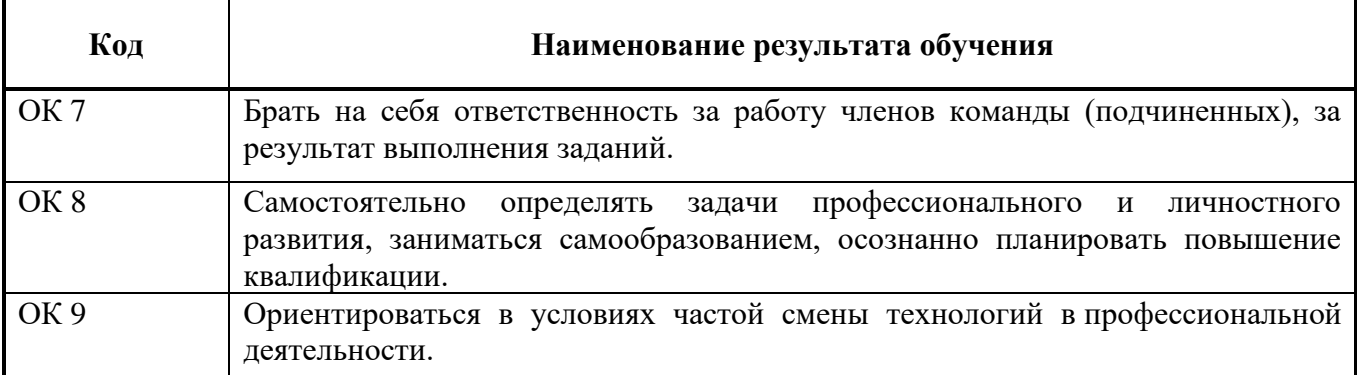

В шестом учебном семестре, для подготовки к промежуточной аттестации по профессиональному модулю, обучающемуся в срок не позднее, чем за 4 недели до начала промежуточной аттестации выдаются контрольно-оценочные материалы (ф.УР-43)

Для проведения промежуточной аттестации по профессиональному модулю в форме экзамена (квалификационного) в срок не позднее, чем за 6 недель до его начала составляются экзаменационные билеты (ф. УР-44).

Для оценивания студентов в ходе проведения экзамена (квалификационного) разрабатываются пакет экзаменатора, критерии оценки и экспертные листы (ф.УР-45/1).

*Ф. УР-43*

## ГАПОУ СО «Уральский радиотехнический колледж им. А.С. Попова»

ОДОБРЕНЫ УТВЕРЖДАЮ ЦМК «ЭВМ» Заместитель директора по учебной работе Протокол от «30 » августа 2020 г. № 1 салатно с поставление протокол от «30 » августа 2020 г. № 1 салатно с по Председатель ЦМК С. В. Поликарпова «31 » августа 2020 г.

# **Порядок, условия проведения и содержание экзамена квалификационного по профессиональному модулю ПМ.04 «Выполнение работ по одной или нескольким профессиям рабочих, должностям служащих»**

## **Специальность 10.02.03 Информационная безопасность автоматизированных систем,**

# **программа базовой подготовки Семестр 6**

#### **Формы контроля:** выполнение комплексного практического задания, собеседование

#### **Последовательность и условия выполнения задания**

- выполнить на компьютере, на виртуальной машине в советующей заданию операционной системе с помощью программного обеспечения VirtualBox – 20 мин;

- выполнить на компьютере в MS WORD и сохранить в файлах второе задание билета – 20 мин;

- показать на компьютере экспертам результаты работы, устно ответить на дополнительные вопросы. – 10 мин.

**Вы можете воспользоваться** образцами чертежей, перечня элементов и спецификации, бумагой, шариковой ручкой.

#### **Максимальное время выполнения задания** – 50 мин.

- **Практические задания №1**
- *1) Работа с CLI (Windows):*
	- a. Запустите cmd.exe.
	- b. Не используя мышь выполните следующие действия:
	- 1) создайте в домашнем каталоге пользователя папку с именем «Экзамен» и в ней вложенную папку с именем «Проводник»;
	- 2) создайте в папке «Проводник» 3 текстовых файла с произвольной, но не одинаковой информацией: 1.txt 11.txt, 111.txt;
	- 3) выведите содержимое папки таким образом, чтобы оно было отсортировано размеру файлов;
	- 4) выведите содержимое папки таким образом, чтобы оно было отсортировано возрастанию файлов;
	- 5) выведите содержимое папки таким образом, чтобы оно было отсортировано размеру файлов;
	- 6) выведите содержимое папки таким образом, чтобы не отображалось расширение у файлов;
	- 7) создайте папку «Папка» и переименуйте её в «Каталог»;
	- 8) создайте в папке «Проводник» папку «Проводник1» скопируйте в неё несколько созданные текстовые файлы;
	- 9) переименуйте текстовые файлы в text, TEXT2, 3text3
	- 10) настройте фильтр для отображения только тех файлов, которые начинаются с прописных букв
- 11) покажите, как можно выделить группу файлов;
- 12) удалите папку «Проводник1»
- *2) Работа с CLI (Debian):*
	- a. Запустите bash.
	- b. Не используя мышь выполните следующие действия:
	- 1) создайте в домашнем каталоге пользователя папку с именем «Экзамен» и в ней вложенную папку с именем «Проводник»;
	- 2) создайте в папке «Проводник» 3 текстовых файла с произвольной, но не одинаковой информацией: 1.txt 11.txt, 111.txt;
	- 3) выведите содержимое папки таким образом, чтобы оно было отсортировано размеру файлов;
	- 4) выведите содержимое папки таким образом, чтобы оно было отсортировано возрастанию файлов;
	- 5) выведите содержимое папки таким образом, чтобы оно было отсортировано размеру файлов;
	- 6) выведите содержимое папки таким образом, чтобы не отображалось расширение у файлов;
	- 7) создайте папку «Папка» и переименуйте её в «Каталог»;
	- 8) создайте в папке «Проводник» папку «Проводник1» скопируйте в неё несколько созданные текстовые файлы;
	- 9) переименуйте текстовые файлы в text, TEXT2, 3text3
	- 10) настройте фильтр для отображения только тех файлов, которые не имеют в имени цифр
	- 11) покажите, как можно выделить группу файлов;
	- 12) удалите папку «Проводник1»
- *3) Работа с файловыми менеджерами (Windows):*
	- a. Установите файловый менеджер Total Commander.
	- b. Не используя мышь, выполните следующие действия:
	- 1) создайте в домашнем каталоге пользователя папку с именем «Экзамен» и в ней вложенную папку с именем «Проводник»;
	- 2) создайте в папке «Проводник» 3 текстовых файла с произвольной, но не одинаковой информацией;
	- 3) отсортируйте файлы и папки на правой панели по размеру;
	- 4) отсортируйте файлы и папки на правой панели по имени по возрастанию;
	- 5) создайте папку «Папка» и переименуйте её в «Каталог»;
	- 6) создайте в папке «Проводник» папку «Проводник1» скопируйте в неё несколько созданные текстовые файлы;
	- 7) переименуйте текстовые файлы в text, TEXT2, 3text3
	- 8) настройте фильтр для отображения только тех файлов, которые не имеют в имени цифр
	- 9) покажите, как можно выделить группу файлов;
	- 10) удалите папку «Проводник1»
- *4) Работа с файловыми менеджерами (Debian):*
	- a. Установите файловый менеджер Midnight Commander.
	- b. Не используя мышь, выполните следующие действия:
	- 1) создайте в домашнем каталоге пользователя папку с именем «Экзамен» и в ней вложенную папку с именем «Проводник»;
	- 2) отсортируйте файлы и папки на правой панели по размеру;
	- 3) отсортируйте файлы и папки на правой панели по имени по возрастанию;
	- 4) создайте папку «Папка» и переименуйте её в «Каталог»;
	- 5) создайте в папке «Проводник» 3 текстовых файла;
	- 6) создайте в папке «Проводник» папку «Проводник1» скопируйте в неё несколько созданные текстовые файлы;
	- 7) переименуйте текстовые файлы в text, TEXT2, 3text3
	- 8) настройте фильтр для отображения только тех файлов, которые в именипервым символом содержат цифру
	- 9) покажите, как можно выделить группу файлов;
	- 10) удалите папку «Проводник1»
- *5) Работа с файловыми архиваторами (Windows):*
	- a. Установите файловый архиватор WinRaR.
	- b. Создайте каталог «Архив»;
	- c. Скопируйте в каталог программу, папку, текстовый файл размером не меньше 200 байт, картинку
	- d. поместите все файлы в обычный архив;
	- e. создайте архив из имеющихся файлов двумя различными способами сжатия; Какой эффективнее?
	- f. просмотрите содержимое любого файла из архива не распаковывая его;
	- g. разархивируйте файлы только одного типа в каталог, созданный Вами;
	- h. добавьте файловый и архивный комментарий;
	- i. создайте из нескольких файлов SFX непрерывный архив;
- j. создайте непрерывный архив, разбитый на тома.
- *6) Работа с файловыми архиваторами (Debian):*
	- a. Отобразите версию архиватора tar.
	- b. Создайте каталог «Архив»;
	- c. Скопируйте в каталог программу, папку, текстовый файл размером не меньше 200 байт, картинку
	- d. поместите все файлы в обычный архив;
	- e. создайте архив из имеющихся файлов двумя различными способами сжатия; Какой эффективнее?
	- f. просмотрите содержимое любого файла из архива не распаковывая его;
	- g. разархивируйте файлы только одного типа в каталог, созданный Вами;
	- h. создайте архив, разбитый на части по 50 байт.
- *7) Работа с антивирусными программами (Windows):*

a. Установите антивирусную программу ESET NOD32 Антивирус с тестовым периодом.

- b. Обновите антивирусную базу до актуальной версии
- c. Смонтируйте диск virus.vhd (пароль virus)
- d. Проверьте этот диск на вирусы файловым сканером.
- e. Сколько вирусов обнаружено? Какие действия с обнаруженными вирусами возможны?
- f. Отключите антивирус и скачайте<http://support.kaspersky.ru/downloads/eicar/eicar.zip>
- g. Просканируйте архив (предварительно не распаковывая его). Поясните результаты
- *8) Работа с антивирусными программами (Debian):*
	- a. Установите антивирусную программу ClamAV.
	- b. Обновите антивирусную базу до актуальной версии
	- c. Смонтируйте диск virus.vhd (пароль virus)
	- d. Проверьте этот диск на вирусы файловым сканером.
	- e. Сколько вирусов обнаружено? Какие действия с обнаруженными вирусами возможны?
	- f. Отключите антивирус и скачайте<http://support.kaspersky.ru/downloads/eicar/eicar.zip>
	- g. Просканируйте архив (предварительно не распаковывая его). Поясните результаты
- *9) Работа с пользователями (Windows):*
	- a. Создать группу пользователей:

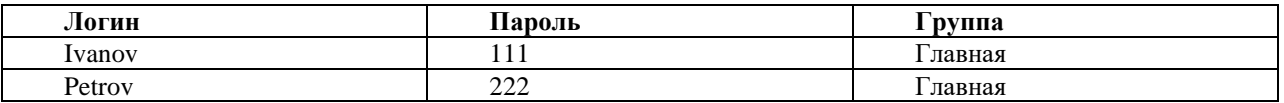

- b. Создать папки:
	- c. Test
	- d. Video
	- e. Txt
	- f. Разграничьте права доступа пользователей в соответствии с таблицей:

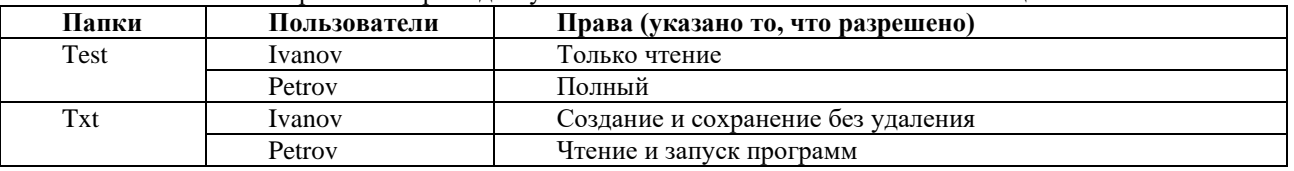

g. Для проверки необходимо скопировать во все папки: Программу, Текстовый документ, каталог

*10) Работа с пользователями (Debian):*

a. Создать группу пользователей:

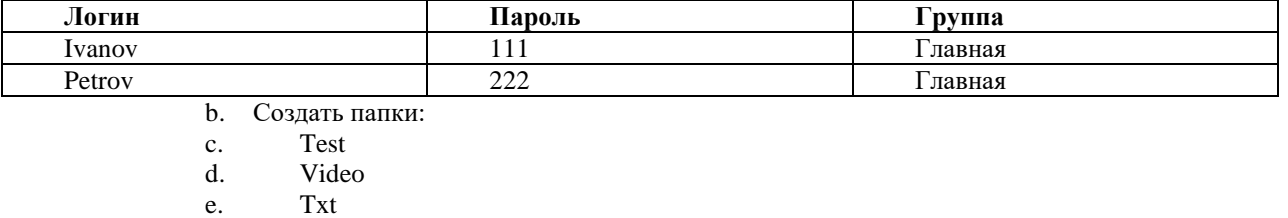

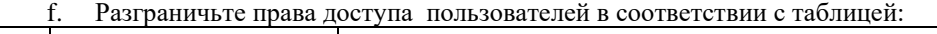

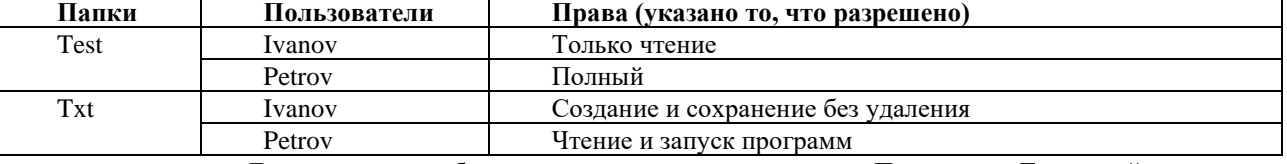

g. Для проверки необходимо скопировать во все папки: Программу, Текстовый документ, каталог

#### *11) Работа со сценариями(Windows):*

- a. Создайте скрипт который осуществляет проверку доступности сети интернет и в случае если интернета не более 2 минут выводит сообщение об его отсутствии и перезапускает операционную систему. Скрипт должен запускаться автоматически после загрузки операционной системы
- *12) Работа со сценариями(Debian):*
	- a. Создайте скрипт который осуществляет проверку доступности сети интернет и в случае если интернета не более 2 минут выводит сообщение об его отсутствии и перезапускает операционную систему. Скрипт должен запускаться автоматически после загрузки операционной системы
- *13) Работа с пользователями (Windows):*
	- a. Создать группу пользователей:

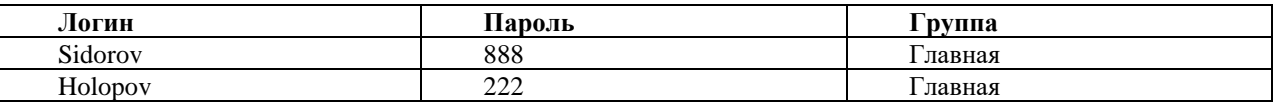

- b. Создать папки:
- c. Work
- d. Game
- e. Home

#### f. Разграничьте права доступа пользователей в соответствии с таблицей:

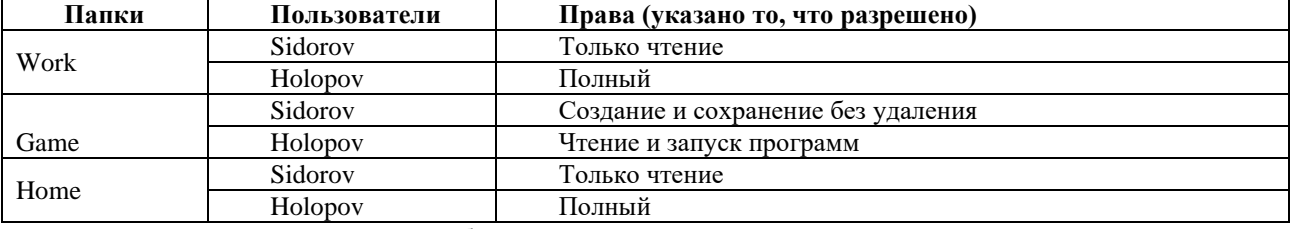

g. Для проверки необходимо скопировать во все папки: Программу, Текстовый документ, каталог

*14) Работа с пользователями (Debian):*

a. Создать группу пользователей:

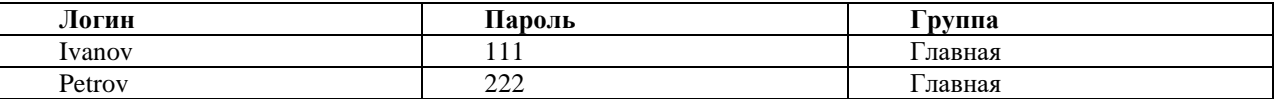

- b. Создать папки:
- c. Test
- d. Video
- e. Txt

*15)Работа с файловыми архиваторами (Windows):*

a. Установите файловый архиватор WinRaR.

- b. Создайте каталог «Compress»;
- c. Скопируйте в каталог видеофайл, папку, аудиофайл размером не меньше 200 байт, картинку
- d. поместите все файлы в обычный архив;
- e. создайте архив из имеющихся файлов двумя различными способами сжатия; Какой эффективнее?
- f. просмотрите содержимое любого файла из архива не распаковывая его;
- g. разархивируйте файлы только одного типа в каталог, созданный Вами;
- h. добавьте файловый и архивный комментарий;
- i. создайте из нескольких файлов SFX непрерывный архив;
- j. создайте непрерывный архив, разбитый на тома.
- *16) Работа с файловыми архиваторами (Debian):*
	- a. Отобразите версию архиватора tar.
	- b. Создайте каталог «Compress»;
	- c. Скопируйте в каталог видеофайл, папку, аудиофайл размером не меньше 200 байт, картинку
	- d. поместите все файлы в обычный архив;
	- e. создайте архив из имеющихся файлов двумя различными способами сжатия; Какой эффективнее?
	- f. просмотрите содержимое любого файла из архива не распаковывая его;
	- g. разархивируйте файлы только одного типа в каталог, созданный Вами;
	- h. создайте архив, разбитый на части по 50 байт.
- *17) Работа с пользователями (Windows):*
	- a. Создать группу пользователей:

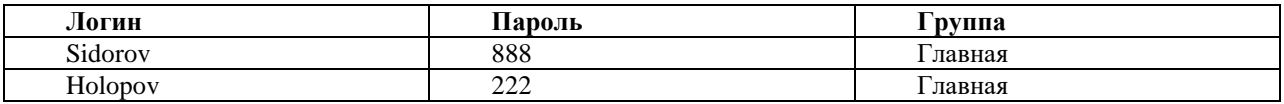

- b. Создать папки:
- c. Work
- d. Game
- e. Home

f. Разграничьте права доступа пользователей в соответствии с таблицей:

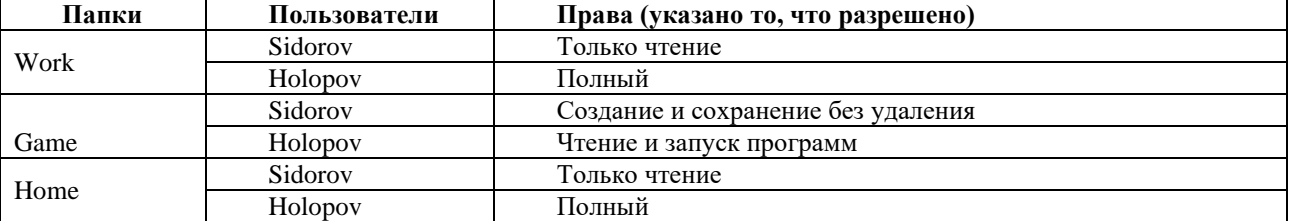

g. Для проверки необходимо скопировать во все папки: Программу, Текстовый документ, каталог

*18) Работа с пользователями (Debian):*

a. Создать группу пользователей:

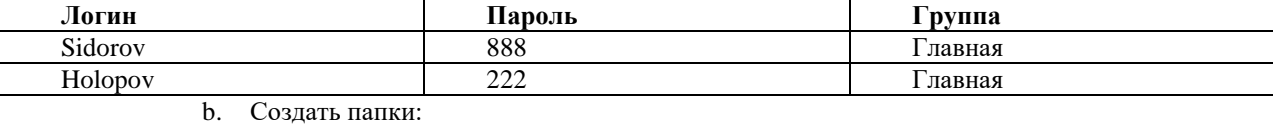

- c. Work
- d. Game
- e. Home
	-
- f. Разграничьте права доступа пользователей в соответствии с таблицей:

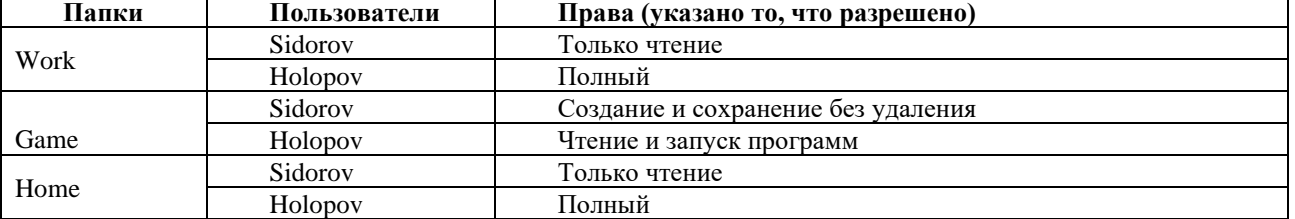

- g. Для проверки необходимо скопировать во все папки: Программу, Текстовый документ, каталог
- *19) Работа с файловыми менеджерами (Windows):*
	- a. Установите файловый менеджер Total Commander.
	- b. Не используя мышь, выполните следующие действия:
	- 1) создайте в домашнем каталоге пользователя папку с именем «Экзамен» и в ней вложенную папку с именем «Проводник»;
	- 2) создайте в папке «Проводник» 3 текстовых файла с произвольной, но не одинаковой информацией;
	- 3) отсортируйте файлы и папки на правой панели по размеру;
	- 4) отсортируйте файлы и папки на правой панели по имени по возрастанию;
	- 5) создайте папку «Папка» и переименуйте её в «Каталог»;
	- 6) создайте в папке «Проводник» папку «Проводник1» скопируйте в неё несколько созданные текстовые файлы;
	- 7) переименуйте текстовые файлы в text, TEXT2, 3text3
	- 8) настройте фильтр для отображения только тех файлов, которые не имеют в имени цифр
	- 9) покажите, как можно выделить группу файлов;
	- 10) удалите папку «Проводник1»

*20)Работа с файловыми менеджерами (Debian):*

- a. Установите файловый менеджер Midnight Commander.
- b. Не используя мышь, выполните следующие действия:
- 1) создайте в домашнем каталоге пользователя папку с именем «Экзамен» и в ней вложенную папку с именем «Проводник»;
- 2) отсортируйте файлы и папки на правой панели по размеру;
- 3) отсортируйте файлы и папки на правой панели по имени по возрастанию;
- 4) создайте папку «Папка» и переименуйте её в «Каталог»;
- 5) создайте в папке «Проводник» 3 текстовых файла;
- 6) поместите в папку «Проводник» видеофайл и аудиофайл.
- c. создайте архив из имеющихся файлов двумя различными способами сжатия;
- d. просмотрите содержимое любого файла из архива не распаковывая его;
- e. разархивируйте файлы только одного типа в каталог, созданный Вами;
- f. добавьте файловый и архивный комментарий;
- g. создайте из нескольких файлов SFX непрерывный архив;
- h. создайте непрерывный архив, разбитый на тома.

*21)Работа с файловыми архиваторами (Windows):*

- a. Установите файловый архиватор WinRaR.
- b. Создайте каталог «Архив»;
- c. Скопируйте в каталог программу, папку, текстовый файл размером не меньше 200 байт, картинку
- d. поместите все файлы в обычный архив;
- e. создайте архив из имеющихся файлов двумя различными способами сжатия; Какой эффективнее?
- f. просмотрите содержимое любого файла из архива не распаковывая его;
- g. разархивируйте файлы только одного типа в каталог, созданный Вами;
- h. добавьте файловый и архивный комментарий;
- i. создайте из нескольких файлов SFX непрерывный архив;
- j. создайте непрерывный архив, разбитый на тома.
- *22) Работа с файловыми архиваторами (Debian):*
	- a. Отобразите версию архиватора tar.
		- b. Создайте каталог «Архив»;
		- c. Скопируйте в каталог программу, папку, текстовый файл размером не меньше 200 байт, картинку
		- d. поместите все файлы в обычный архив;
		- e. создайте архив из имеющихся файлов двумя различными способами сжатия; Какой эффективнее?
		- f. просмотрите содержимое любого файла из архива не распаковывая его;
		- g. разархивируйте файлы только одного типа в каталог, созданный Вами;
		- h. создайте архив, разбитый на части по 50 байт

#### **Практические задания №1**

- **1)** текстовом процессоре выполните следующие действия:
	- 1.1)Создайте следующую таблицу:

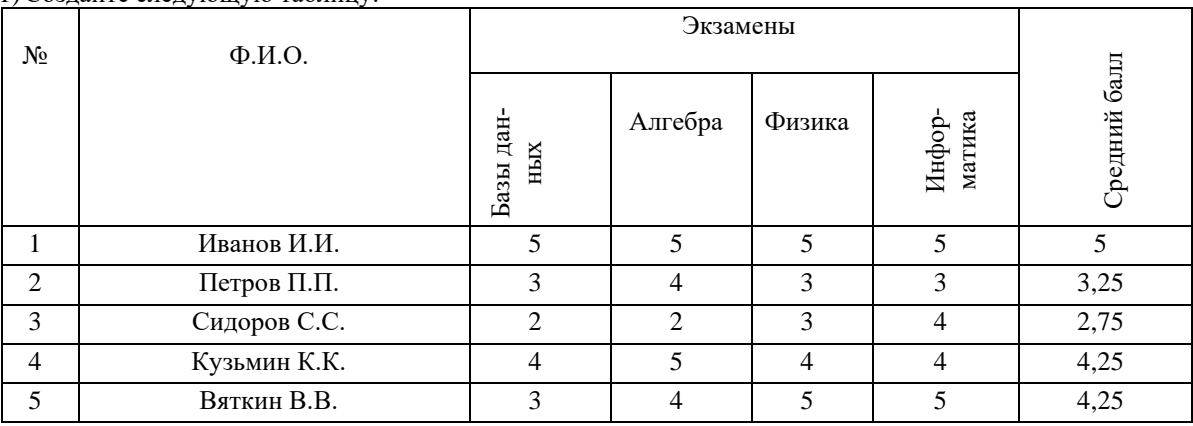

1.2) Установите различные типы линий обрамления таблицы.

1.3)Выполните оформление разными цветами внутренних линий таблицы.

1.4)Вставьте строку между 3 и 4, наберите информацию о студенте по Вашему усмотрению.

- 1.5)Сохраните файл.
- **2)** В текстовом процессоре выполните следующие действия:
	- 2.1)Создайте следующую таблицу:

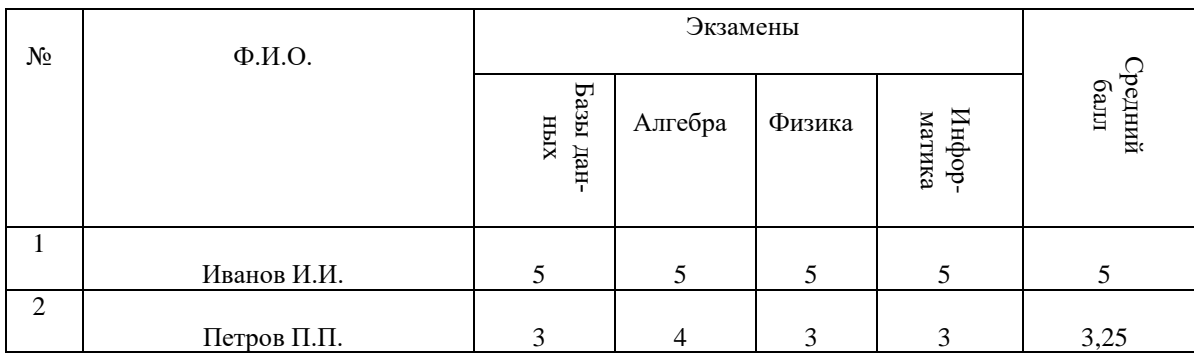

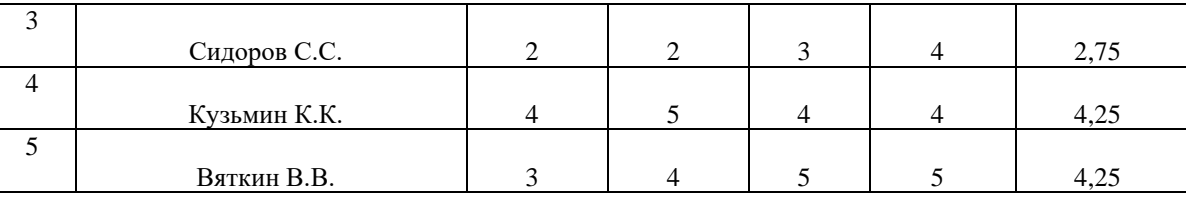

2.2) Установите, чтобы хорошие оценки (4 и 5) располагались по верхнему краю ячейки и были красного цвета, плохие (3 и 2) - по нижнему краю и были желтого цвета.

2.3) Оценки «Средний балл» должны располагаться по центру ячейки и выделены синим цветом.

2.4)Сохраните файл.

- **3)** В текстовом процессоре выполните следующие действия:
	- 3.1) Оформите следующую таблицу:

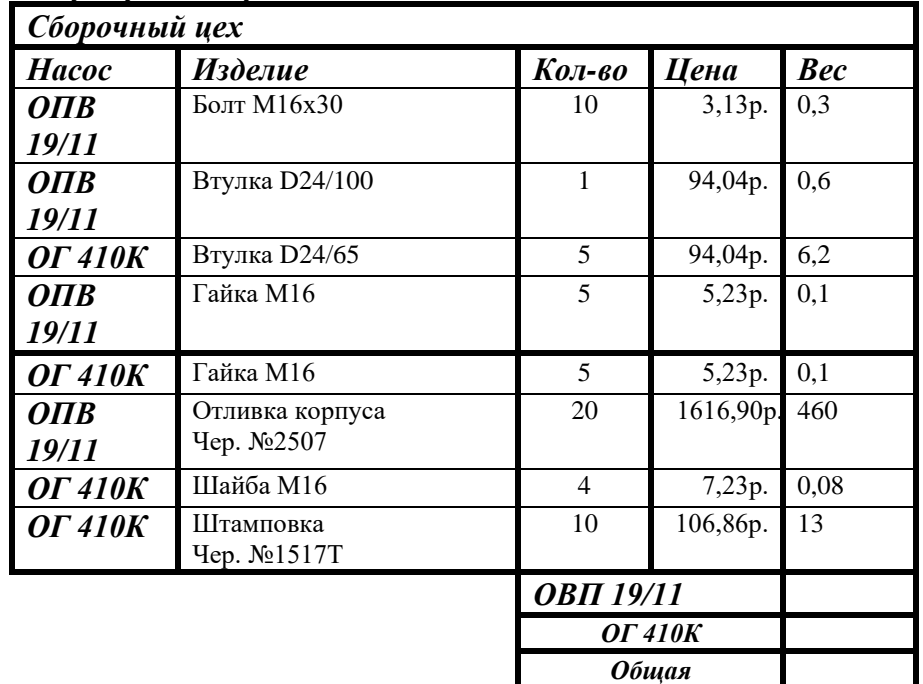

- 3.2) Разметьте таблицу, соблюдая требования ГОСТ:
	- 3.2.1) высота строк таблицы не менее 8 мм;
	- 3.2.2) заголовки столбцов и строк таблицы следует писать с прописной буквы;
- 3.3) в конце заголовка точка не ставиться;
- 3.4) размер шрифта внутри таблицы установите 14 пунктов.
- **4)** В текстовом процессоре выполните следующие действия:

#### 4.1) Разметьте таблицу, соблюдая требования ГОСТ:

- высота строк таблицы не менее 8 мм;
- заголовки столбцов и строк таблицы следует писать с прописной буквы;
- в конце заголовка точка не ставится;
- размер шрифта в таблице установите 11 пунктов.

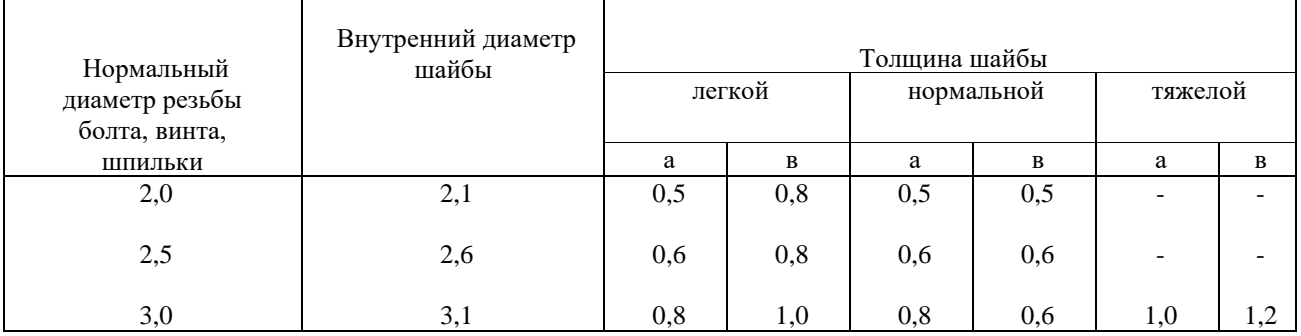

**5)** В текстовом процессоре выполните следующие действия: 5.1) Наберите текст и отформатируйте как в оригинале.

Квариевый резонатор формирует высокостабильные импульсы частотой <mark>2МГЦ</mark>, которые поступают на делитель частоты.

Делитель частоты имеет коэффициент деления 100, должен быть реализован ни интегральных микросхемах КР1533ИЕ2.

5.2) Создайте рисунок

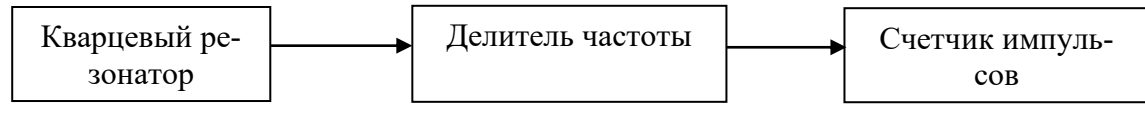

Рисунок 1-Формирователь частоты

5.3) Сделайте разный фон у всех блоков и разный цвет линий

5.4) Сгруппируйте рисунок.

5.5) Переместите рисунок, чтобы он находился между первым и вторым абзацем.

6) В текстовом процессоре выполните следующие действия:

6.1) Набрать текст и таблицу с формулами

#### Интегрирование иррациональных функций

Иррациональные функции не всегда интегрируются в элементарных функциях. В простейших случаях интегралы от иррациональных функций могут быть приведены к интегралам от рациональных функций при помощи следующих подстановок

Таблина №1 – Интегрирование иррациональных функций

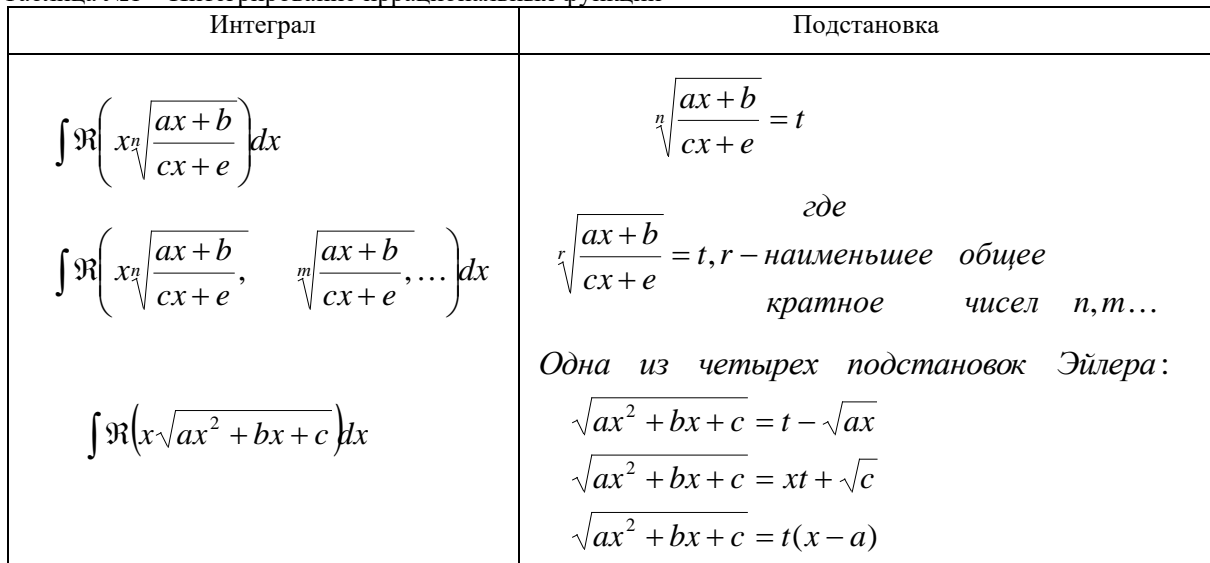

7) В текстовом процессоре выполните следующие действия:

- 7.1) Создайте документ ТЕКСТ. DOC
- 7.2) Изменить стили заголовков первого и второго уровней «Заголовок 1» и «Заголовок 2» установив:
	- 7.2.1) имя: Заголовок 1; Заголовок 2.
	- 7.2.2) Основан на стиле: обычный;
	- 7.2.3) Выравнивание по центру:
	- 7.2.4) Первая строка имеет отступ 1,5 см;
	- 7.2.5) Междустрочный интервал полуторный;
	- 7.2.6) Интервал перед 12 пт;
	- 7.2.7) Интервал после 3пт;
	- 7.2.8) Размер шрифта 14 пунктов;
	- 7.2.9) Начертание полужирное;
	- 7.2.10) Шрифт "Times New Roman";
- 7.3) Скопируйте в созданный документ текст http://lib.ru/RUSSLIT/ZOSHENKO/rasskazy.txt
- 7.4) Заголовкам текста присвоить стиль «Заголовок 1» заголовкам рассказов; «Заголовок 2» первому слову первого абзаца рассказа.
- 7.5) В режиме структуры документа обеспечить отображение на экране только заголовков документа.
- 7.6) Перед началом текста вставить новый лист.
- 7.7) Создать оглавление, используя:
	- 7.7.1) формальный вид;
	- 7.7.2) заполнитель «......»

7.8) Установить характеристики абзаца такие же как в тексте, стиль обычный.

7.9) Настройте нумерацию страниц в соответствии с требованиями ГОСТ

**8)** В текстовом процессоре **Word** создайте гарантийное письмо. Текст письма:

Администрация города Свердловский Дом техники

620147, Екатеринбург, ул. Бардина, 28

00.00.0 № 00

Гарантийное письмо Генеральному директору АО «Верх-Исетский завод» Васильеву К.С.

620147, Екатеринбург, ул. Заводская, 1

Сообщаем, что выставка – продажа промышленного оборудования состоится в намеченные сроки – с 30 октября по 20 ноября этого года. Мы будем рады, если вы предоставите действующие модели ваших станков для показа на выставке.

Гарантируем возврат станков через три дня по окончании работы выставки в исправном состоянии.

Директор Дома техники П.С. Корелин

8.1) Заполните базу таблицу с получателями и обеспечьте автоматическую подготовку писем к рассылке

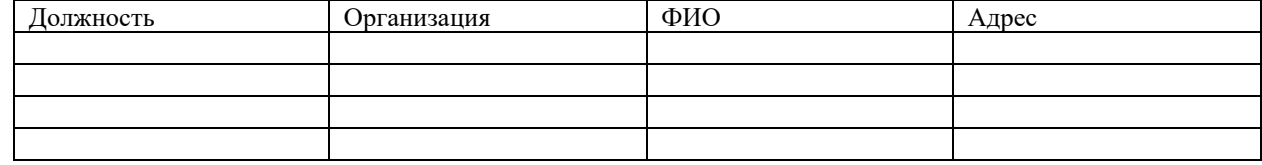

**9)** В текстовом процессоре постройте алгоритм:

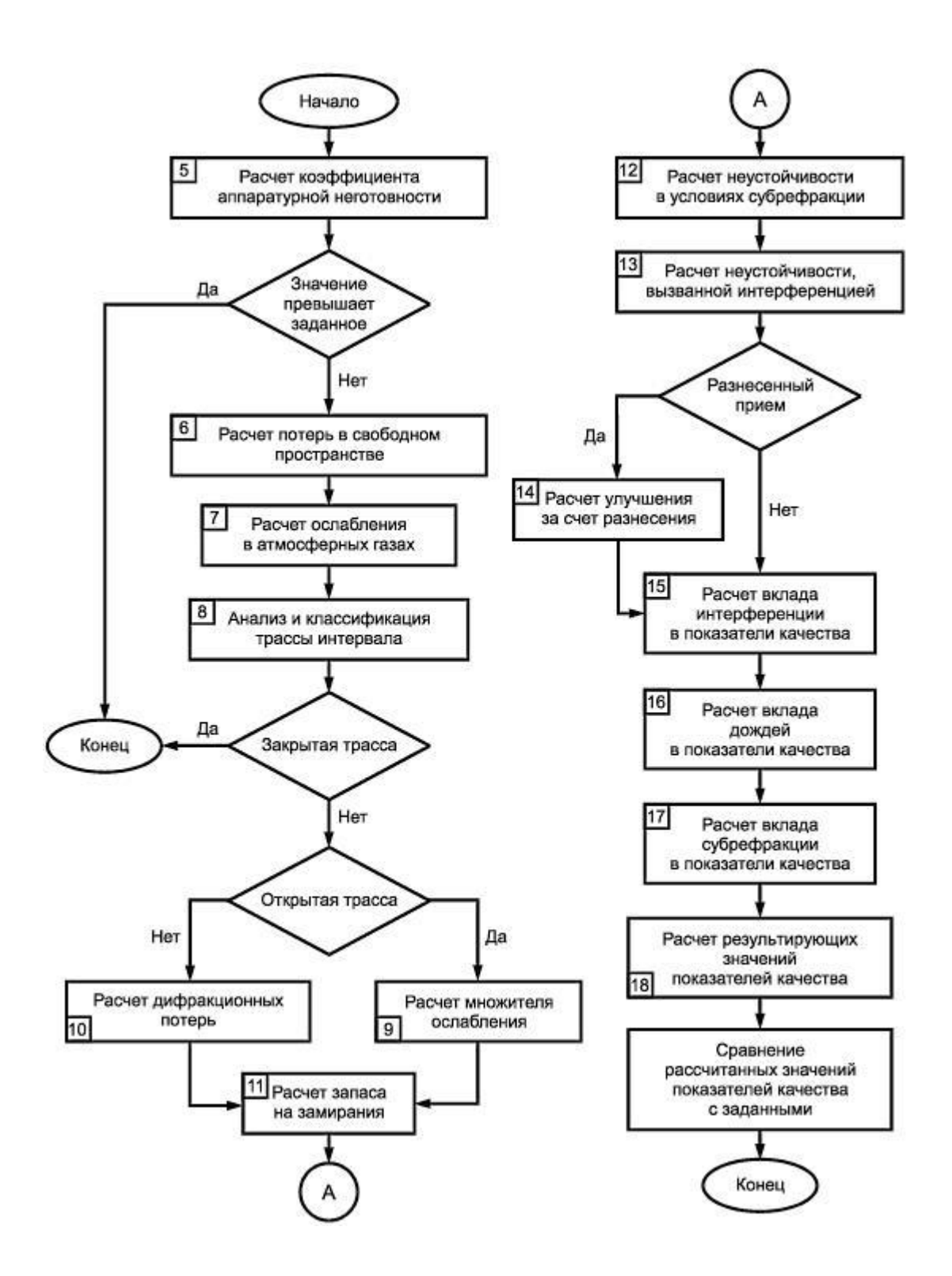

**10)** В табличном процессоре выполните следующие действия:: 10.1)Имеются сведения о пассажирах, количестве мест багажа и общем весе багажа

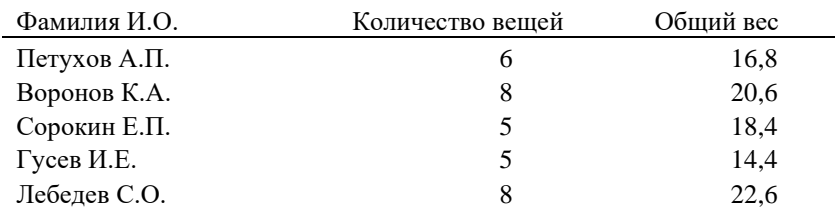

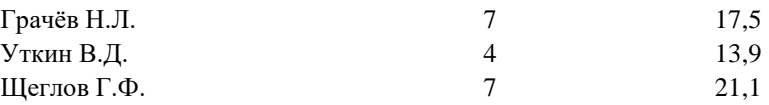

- 10.2)Используя функцию СРЗНАЧ (среднее значение из категорий функций «Статистические»), определите средний вес одного предмета в багаже каждого пассажира и средний вес предмета в багаже всех пассажиров.
- 10.3)Методом установки авто фильтра получите таблицу, в которой указаны фамилии пассажиров, у которых средний вес одного предмета в их багаже отличается более чем на 0,1 от среднего веса предмета в багаже всех пассажиров.
- 10.4)Присвойте название листу «Багаж».
- **11)** В табличном процессоре выполните следующие действия:

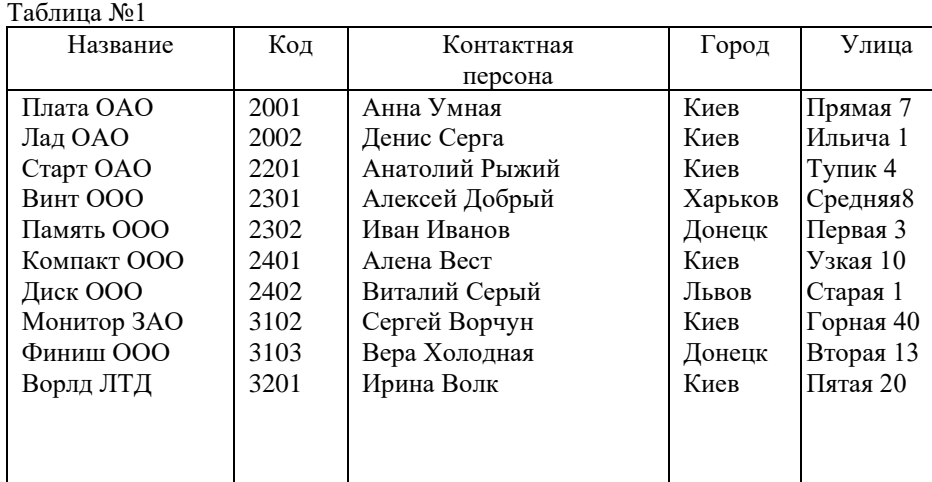

11.1)Провести сортировку по критериям ГОРОД и КОНТАКТНАЯ ПЕРСОНА по алфавиту.

11.2)Пользуясь АВТОФИЛЬТРОМ отобразить на экране информацию о фирмах, находящихся в Киеве.

11.3)Отобразить на экране информацию о фирмах, находящихся в Киеве и имеющих КОД более 2200.

11.4)Отобразить на экране информацию о фирмах КОД которых находится в диапазоне 2200-3200.

**12)** В табличном процессоре выполните следующие действия:

12.1)создайте новый файл с именем «Диаграмма»;

12.2)переименуйте Лист-1 книги в Cos(x);

12.3)удалите оставшиеся листы;

12.4)постройте график функций у=Cos X и оформите следующим образом

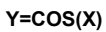

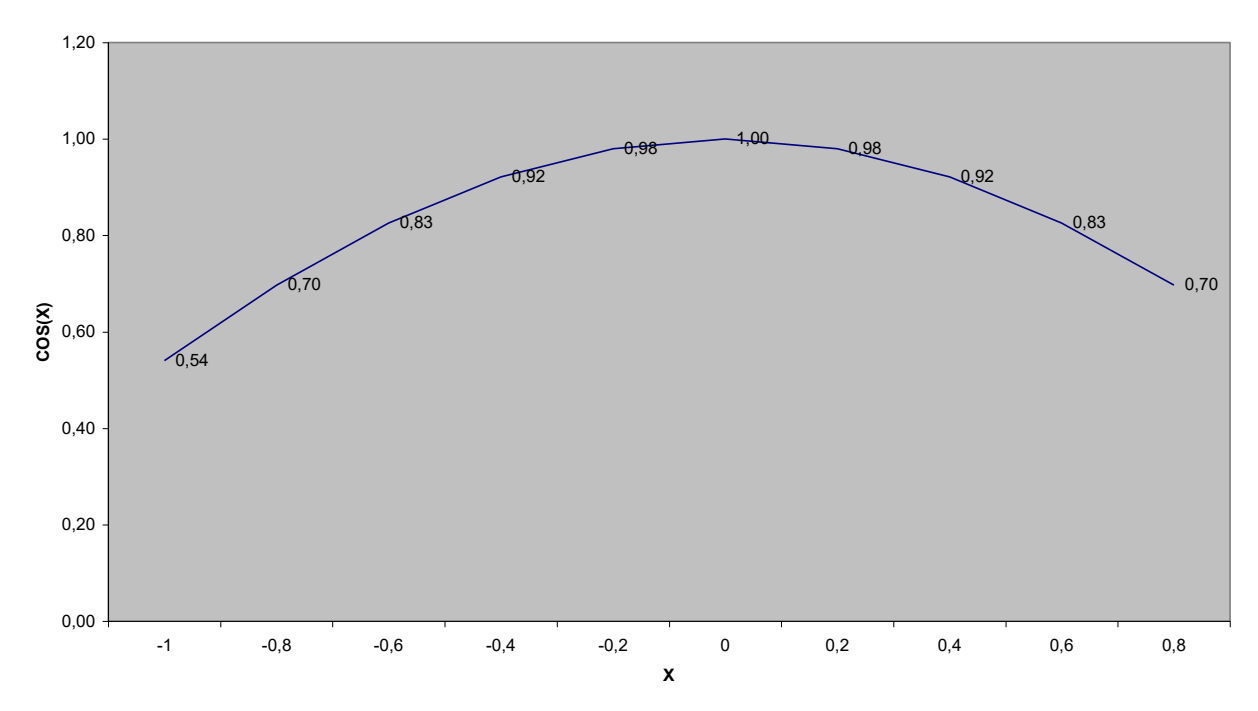

13) В табличном процессоре выполните следующие действия: 13.1) Заполните таблицу

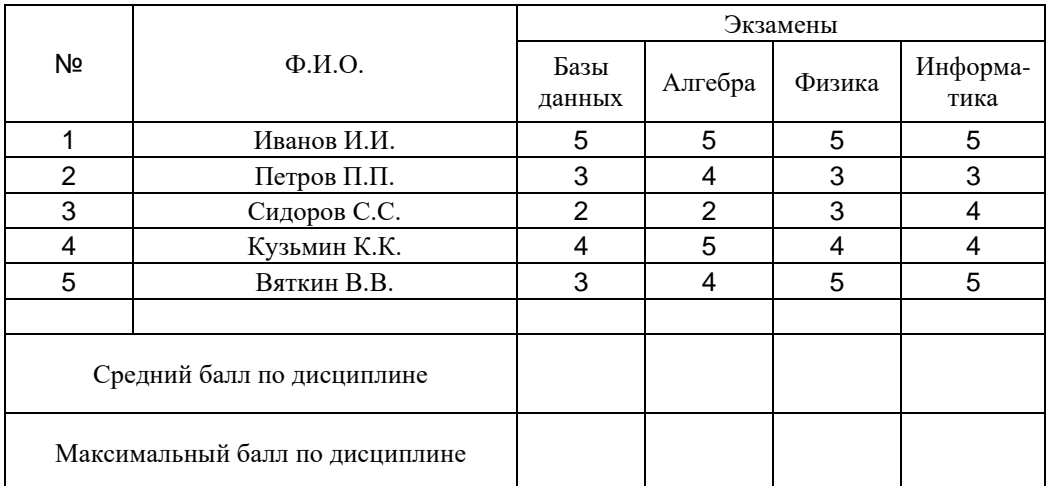

13.2) Выполните внешнее оформление заголовков и таблицы.

13.3) Сохраните файл.

13.4) Внесите в ячейки строк «Средний балл по дисциплине» и «Максимальный балл по дисциплине» формулы, позволяющие вычислять средний и максимальный балл по каждой из дисциплин.

14) В табличном процессоре выполните следующие действия:

14.1) создайте новый файл с именем «Диаграмма»;

14.2) переименуйте Лист-1 книги в у= Sin х и оформите следующим образом;

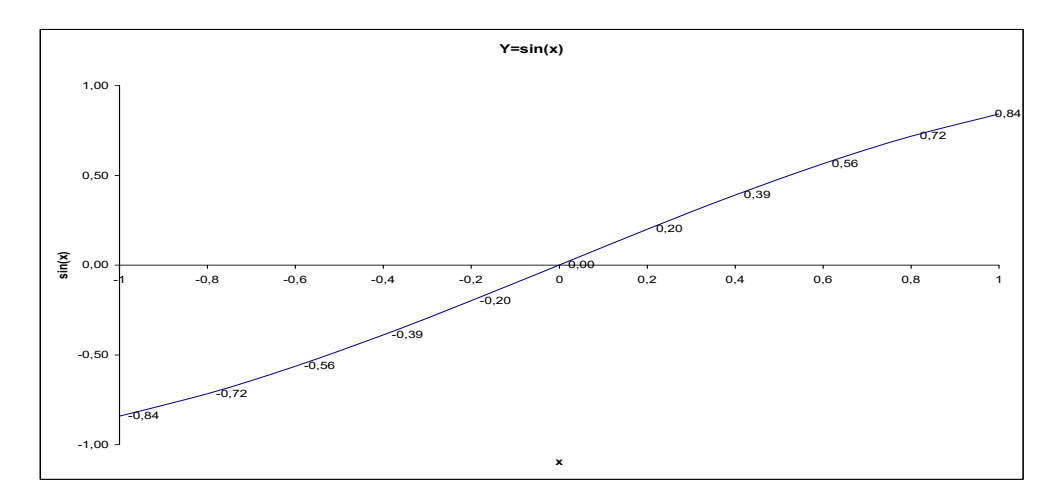

- 14.3) Удалите оставшиеся листы
- 15) В табличном процессоре выполните следующие действия:
	- 15.1) Заполните таблицу

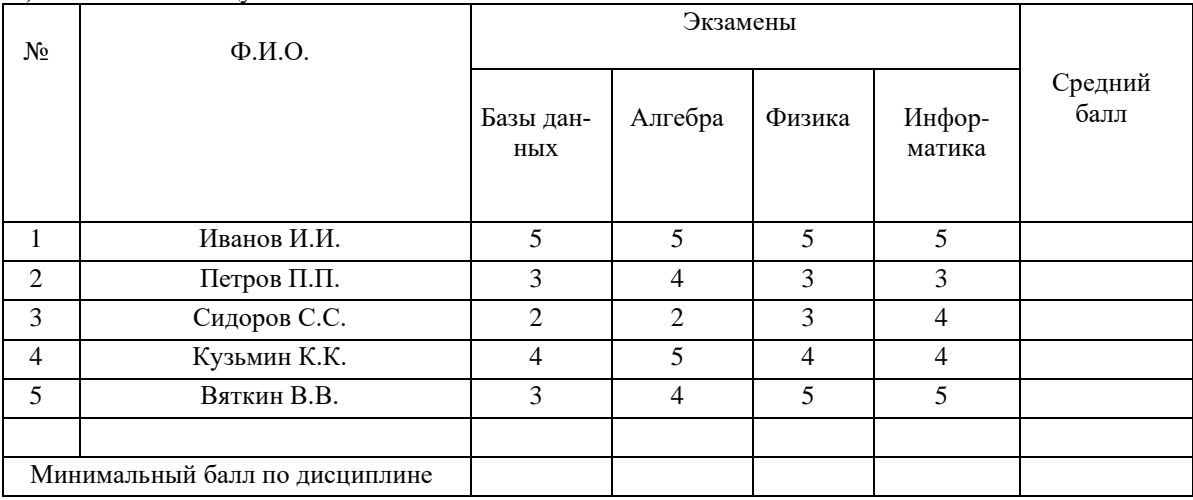

15.2) Выполните внешнее оформление заголовков и таблицы.

15.3) Сохраните файл.

15.4) Внесите в ячейки строки «Минимальный балл по дисциплине» формулы, позволяющие вычислять минимальный балл по каждой из дисциплин.

- 15.5) В ячейки столбца «Средний балл» внесите формулы для вычисления среднего балла каждого из студентов за сданные экзамены
- 16) В табличном процессоре выполните следующие действия:

#### 16.1) Заполните таблицу

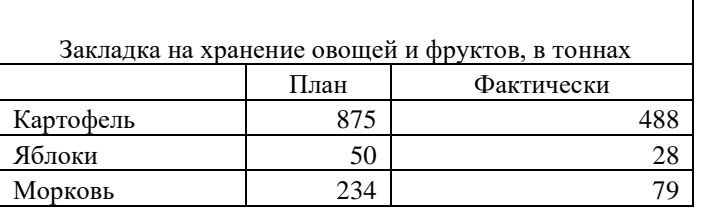

16.2) В таблицу добавьте строку:

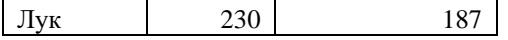

16.3) Постройте линейчатую диаграмму для визуализации информации

- 17) В табличном процессоре выполните следующие действия:
	- 17.1) Составьте и оформите соответствующим образом таблицу умножения (таблицу Пифагора) с использованием формул.
- 18) В табличном процессоре выполните следующие действия:

18.1) Заполните таблицу

Таблица №1

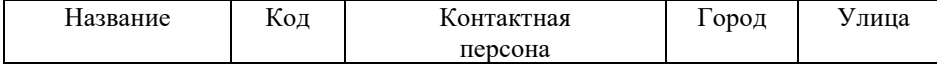

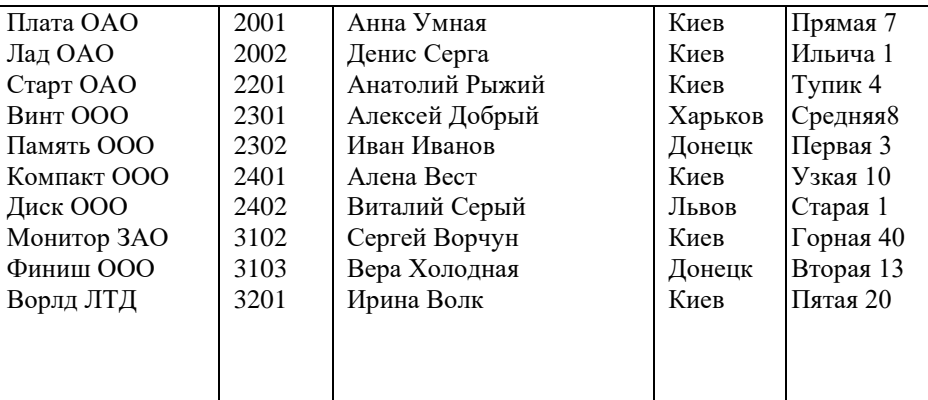

18.2)Провести сортировку по критериям КОД и КОНТАКТНАЯ ПЕРСОНА по алфавиту.

- 18.3)Пользуясь АВТОФИЛЬТРОМ отобразить на экране информацию о фирмах, находящихся в Донецке.
- 18.4)Отобразить на экране информацию о фирмах, находящихся в Киеве и имеющих КОД более 2200.
- 18.5)Отобразить на экране информацию о фирмах КОД которых находится в диапазоне 2200-3100.
- **19)** В текстовом процессоре выполните следующие действия:
	- 19.1)Создайте документ ТЕКСТ.DOC
		- 19.2)Изменить стили заголовков первого и второго уровней «Заголовок 1» и «Заголовок 2», «Заголовок 3» установив:
			- 19.2.1) имя: Заголовок 1; Заголовок 2; Заголовок 3.
			- 19.2.2) Основан на стиле: обычный;
			- 19.2.3) Выравнивание по центру;
			- 19.2.4) Первая строка имеет отступ 1,5 см;
			- 19.2.5) Междустрочный интервал полуторный;
			- 19.2.6) Интервал перед 12 пт;
			- 19.2.7) Интервал после 3пт;
			- 19.2.8) Размер шрифта 14 пунктов;
			- 19.2.9) Начертание полужирное;
			- 19.2.10)Шрифт "Times New Roman";
		- 19.3)Скопируйте в созданный документ текст<http://lib.ru/RUSSLIT/ZOSHENKO/rasskazy.txt>

19.4)Заголовкам текста присвоить стиль «Заголовок 1» – заголовкам рассказов; «Заголовок 2» – первому слову первого абзаца рассказа, «Заголовок 3» - первому слову любого абзаца, кроме первого.

- 19.5)В режиме структуры документа обеспечить отображение на экране только заголовков документа.
- 19.6)Перед началом текста вставить новый лист.

19.7)Создать оглавление, используя:

- 19.7.1) формальный вид;
- 19.7.2) заполнитель «……»

19.8)Установить характеристики абзаца такие же как в тексте, стиль обычный.

19.9)Настройте нумерацию страниц в соответствии с требованиями ГОСТ

#### **20)** В табличном процессоре выполните следующие действия:

20.1)Заполните таблицу

#### Таблина №1

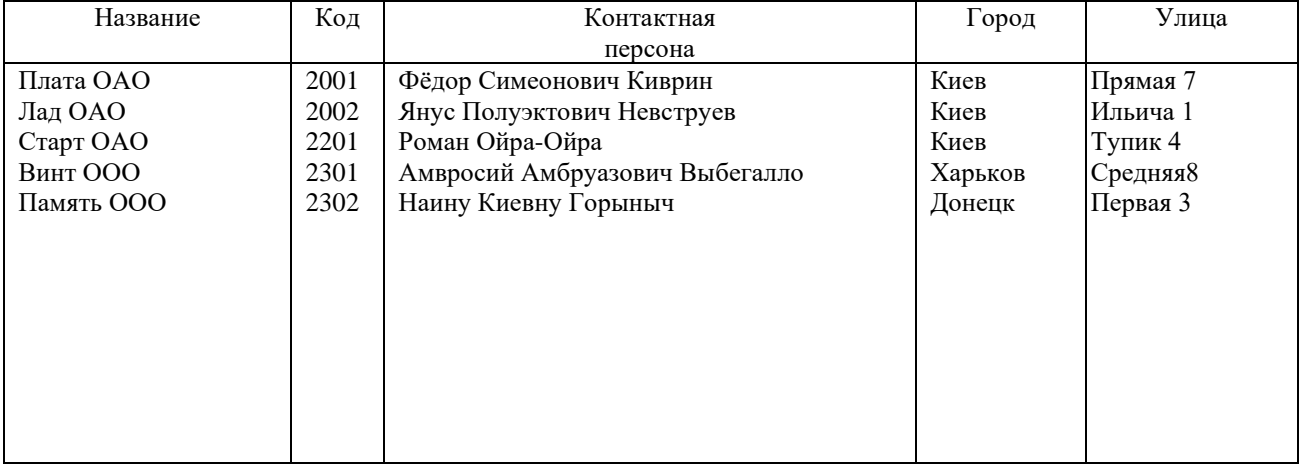

20.2)Провести сортировку по критериям КОД и КОНТАКТНАЯ ПЕРСОНА по алфавиту.

20.3)Пользуясь АВТОФИЛЬТРОМ отобразить на экране информацию о фирмах, находящихся в Донецке. 20.4)Отобразить на экране информацию о фирмах, находящихся в Киеве и имеющих КОД более 2200.

### 20.5)Отобразить на экране информацию о фирмах КОД которых находится в диапазоне 2200-3100.

**21)** В табличном процессоре выполните следующие действия:

### 21.1)Заполните таблицу

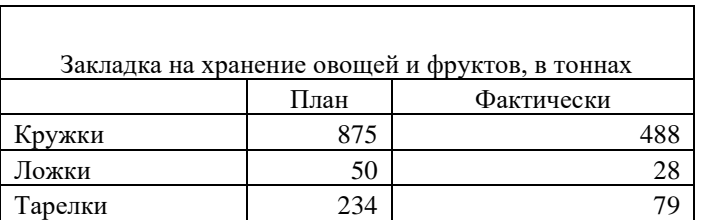

21.2)В таблицу добавьте строку:

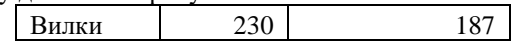

21.3)Постройте линейчатую диаграмму для визуализации информации

- **22)** В текстовом процессоре выполните следующие действия:
	- 22.1)Создайте следующую таблицу:

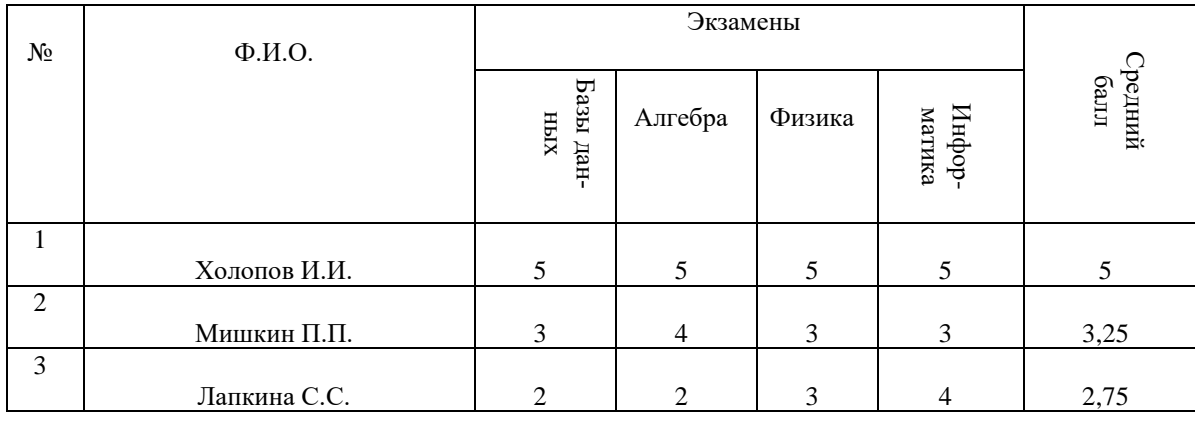

22.2)Установите, чтобы хорошие оценки (4 и 5) располагались по верхнему краю ячейки и были красного цвета, плохие (3 и 2) - по нижнему краю и были желтого цвета.

22.3)Оценки «Средний балл» должны располагаться по центру ячейки и выделены синим цветом.

22.4)Сохраните файл.

## **Методика и критерии оценки**

Оценка «освоен» выставляются только при правильном, полном выполнении всех заданий экзаменационного билета за время не более 50 минут. В противном случае выставляется оценка «не освоен»

Преподаватели : А.Г.Уймин

# **ПАКЕТ ЭКЗАМЕНАТОРА**

#### **Условия выполнения заданий**

**Количество вариантов** (пакетов) заданий для экзаменующихся: 30

**Время выполнения каждого задания и максимальное время на экзамен (квалификационный)**:

Задание №1 20 мин.

Задание № 2 20 мин

Демонстрация экспертам результатов работы, ответы на дополнительные вопросы 10 мин. Всего на экзамен 50 мин

## **Условия выполнения заданий 1 и 2**

Обучающийся выполняет первое и второе задание билета за 20 минут, демонстрирует результаты работы экспертам, отвечает на вопросы экспертов.

**Требования охраны труда** инструктаж по технике безопасности при работе за компьютером проводит преподаватель – эксперт от колледжа.

**Оборудование:** персональный компьютер с выходом в Интернет

**Литература для экзаменующихся** не предусмотрена

**Дополнительная литература для экзаменатора** не предусмотрена

## **Инструкция**

1. Ознакомьтесь с заданиями для экзаменующихся*.*

2. Наблюдайте за выполнением обучающимися заданий билета.

3. По окончанию времени выполнения заданий, оцените работу каждого обучающегося, заполнив экспертный лист: по каждому показателю оценки результата: «Да» –показатель выполнен; «Нет» – показатель не выполнен. В ячейку таблицы «Итоги экзамена (квалификационного**» з**аносится О (освоен), если по всем показателям «Да», либо Н (не освоен), если хотя бы один показатель не выполнен. При оценивании можно обучающему задавать дополнительные вопросы, на которые он обязан ответить.

# КРИТЕРИИ ОЦЕНКИ

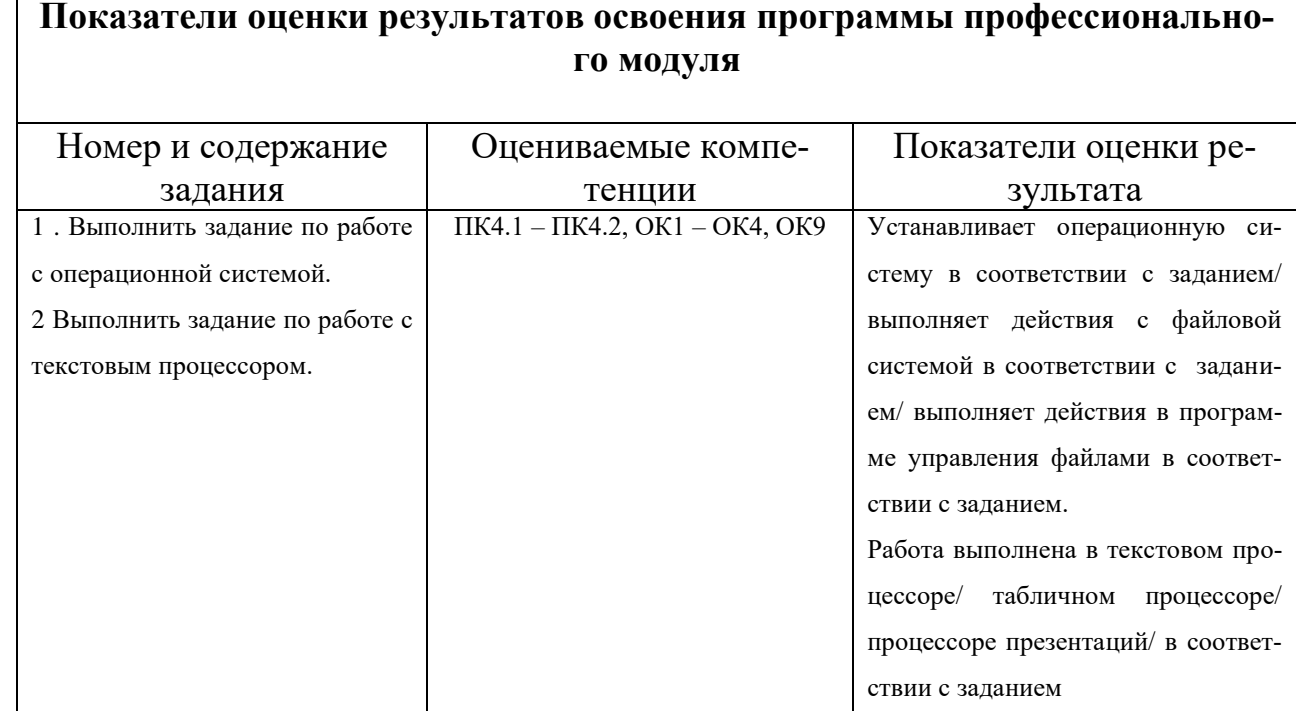

Таблица $9-$ Оценка результатов освоения ПМ

 $\mathbf{r}$ 

# 4.4 Защита портфолио не предусмотрена

# 4.5 Защита курсового проекта не предусмотрена

Министерство образования и молодежной политики Свердловской области Государственное автономное профессиональное образовательное учреждение Свердловской области «Уральский радиотехнический колледж им. А.С. Попова»

УТВЕРЖДАЮ

Заместитель директора по учебной работе

*\_\_\_\_\_\_\_\_* А.А. Пятышкин «31» августа 2020 г.

# **Контрольно-оценочные средства по практике ПП.02.01 Производственная практика по профилю специальности**

основной профессиональной образовательной программы (ОПОП)

специальности СПО

10.02.03 Информационная безопасность автоматизированных систем базовой подготовки

**Екатеринбург, 2020**

# **Разработчики:**

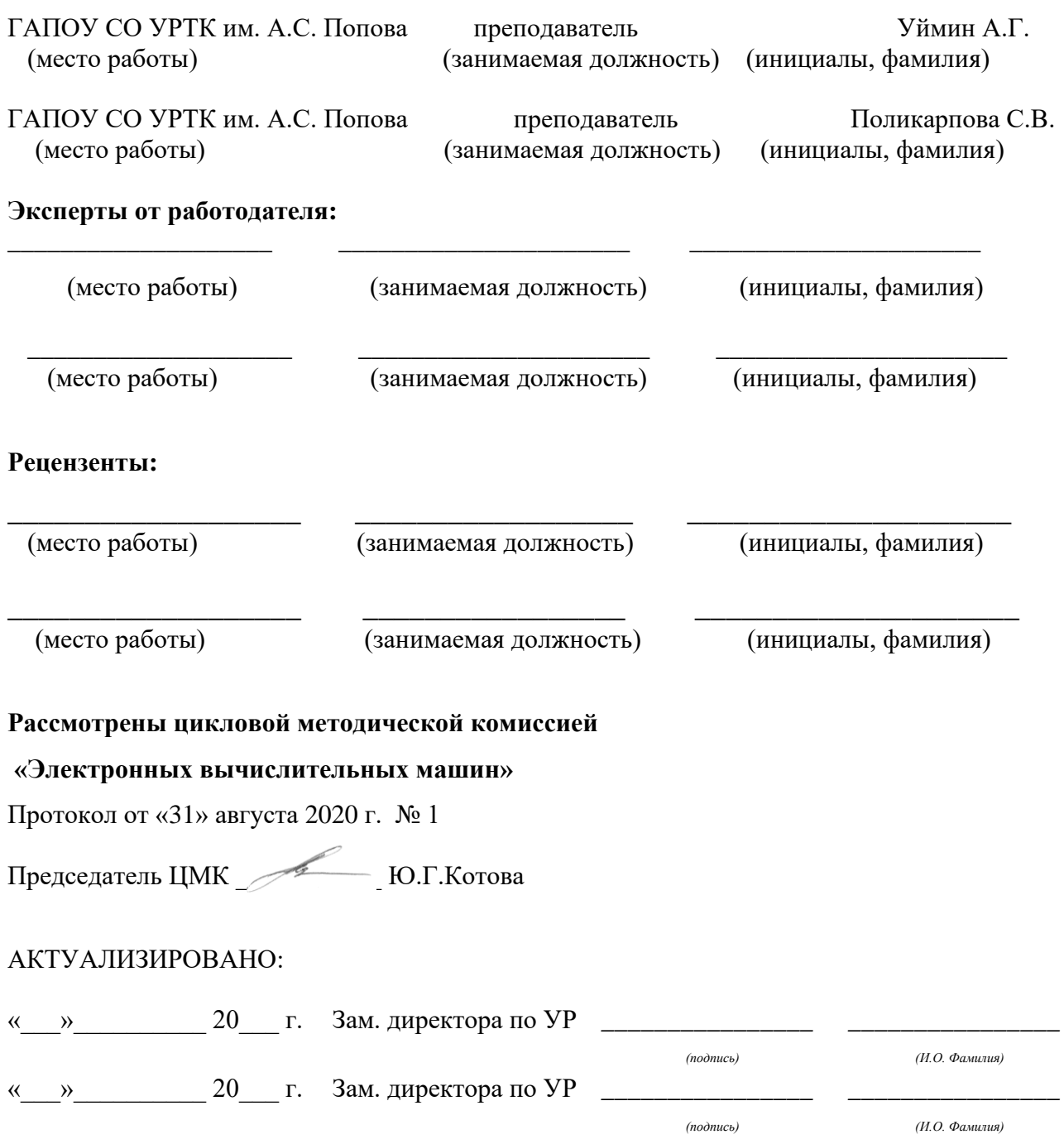

«\_\_\_»\_\_\_\_\_\_\_\_\_\_ 20\_\_\_ г. Зам. директора по УР *\_\_\_\_\_\_\_\_\_\_\_\_\_\_\_\_ \_\_\_\_\_\_\_\_\_\_\_\_\_\_\_\_*

*(И.О. Фамилия)*

*(подпись)*

# **Содержание**

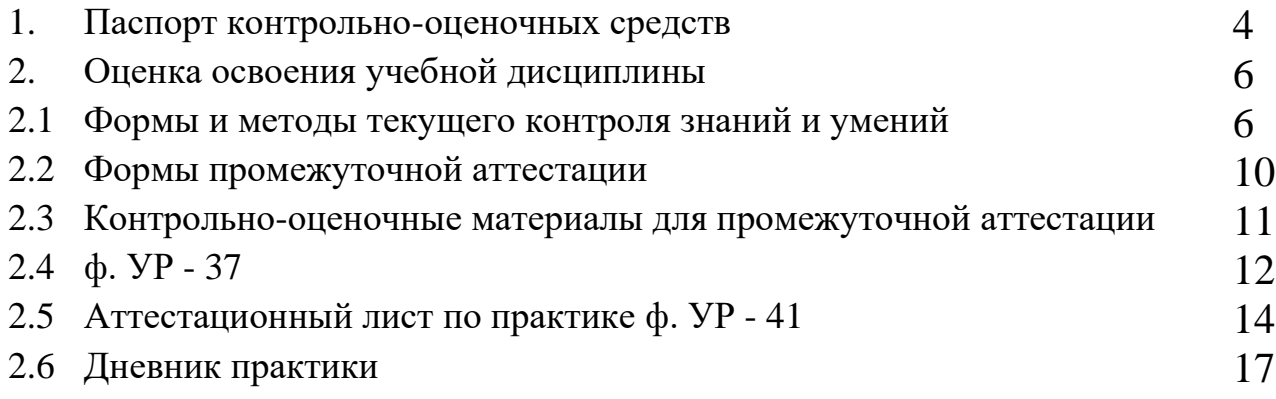

# **1. ПАСПОРТ КОНТРОЛЬНО-ОЦЕНОЧНЫХ СРЕДСТВ**

В результате прохождения производственной практики по профилю специальности ПП.02.01, входящей в профессиональный модуль ПМ.02 «Применение программно-аппаратных средств обеспечения информационной безопасности в автоматизированных системах» основной образовательной программы специальности 10.02.03 «Информационная безопасность автоматизированных систем» обучающийся должен обладать предусмотренными ФГОС по специальности (базовый уровень подготовки) практическим опытом:

ВПД1 - вид профессиональной деятельности (ВПД1) «Применение программно-аппаратных средств обеспечения информационной безопасности в автоматизированных системах»

и следующими умениями:

- ПО 1 Применения программно-аппаратных средств обеспечения информационной безопасности; Диагностики, устранения отказов и восстановления работоспособности программноаппаратных средств обеспечения информационной безопасности; Мониторинга эффективности программно-аппаратных средств обеспечения информационной безопасности;
- ПО 2 Обеспечения учета, обработки, хранения и передачи конфиденциальной информации;
- Применения нормативных правовых актов, нормативных методических документов по обеспечению информационной безопасности программно-аппаратными средствами; Решения частных технических задач, возникающих при аттестации объектов, помещений, программ, алгоритмов;
- У 1 Применять программно-аппаратные средства обеспечения информационной безопасности; Диагностировать, устранять отказы и обеспечивать работоспособность программноаппаратных средств обеспечения информационной безопасности; Оценивать эффективность применяемых программно-аппаратных средств обеспечения информационной безопасности;
- У 2 Участвовать в обеспечении учета, обработки, хранения и передачи конфиденциальной информации; Использовать типовые криптографические средства и методы защиты информации, в том числе и электронную цифровую подпись;
- У 3 Решать частные технические задачи, возникающих пои аттестации объектов, помещений, программ, алгоритмов; Применять нормативные правовые акты, нормативные методические документы по обеспечению информационной безопасности программно-аппаратными средствами;
- З 1 Методы и формы применения программно-аппаратных средств обеспечения информационной безопасности; Особенности применения программно-аппаратных средств обеспечения информационной безопасности в операционных системах, компьютерных сетях, базах данных;
- З 2 Типовые модели управления доступом; Типовые средства и методы обеспечения информационной безопасности в локальных и глобальных вычислительных сетях; Типовые средства и методы ведения аудита и обнаружения вторжений;
- З 3 Основные понятия криптографии и типовые криптографические методы защиты информации. Типовые средства, методы и протоколы идентификации, аутентификации и авторизации;

В процессе аттестации по производственной практике по профилю специальности, осу-

ществляется комплексная проверка умений и практического опыта, а в ходе текущего контроля,

также динамика формирования общих и профессиональных компетенций.

Промежуточная аттестация по производственной практике по профилю специальности проводится в форме дифференцированного зачета.

Результатом освоения программы производственной практики по профилю специальности является овладение обучающимися профессиональными (ПК) и общими (ОК) компетенциями:

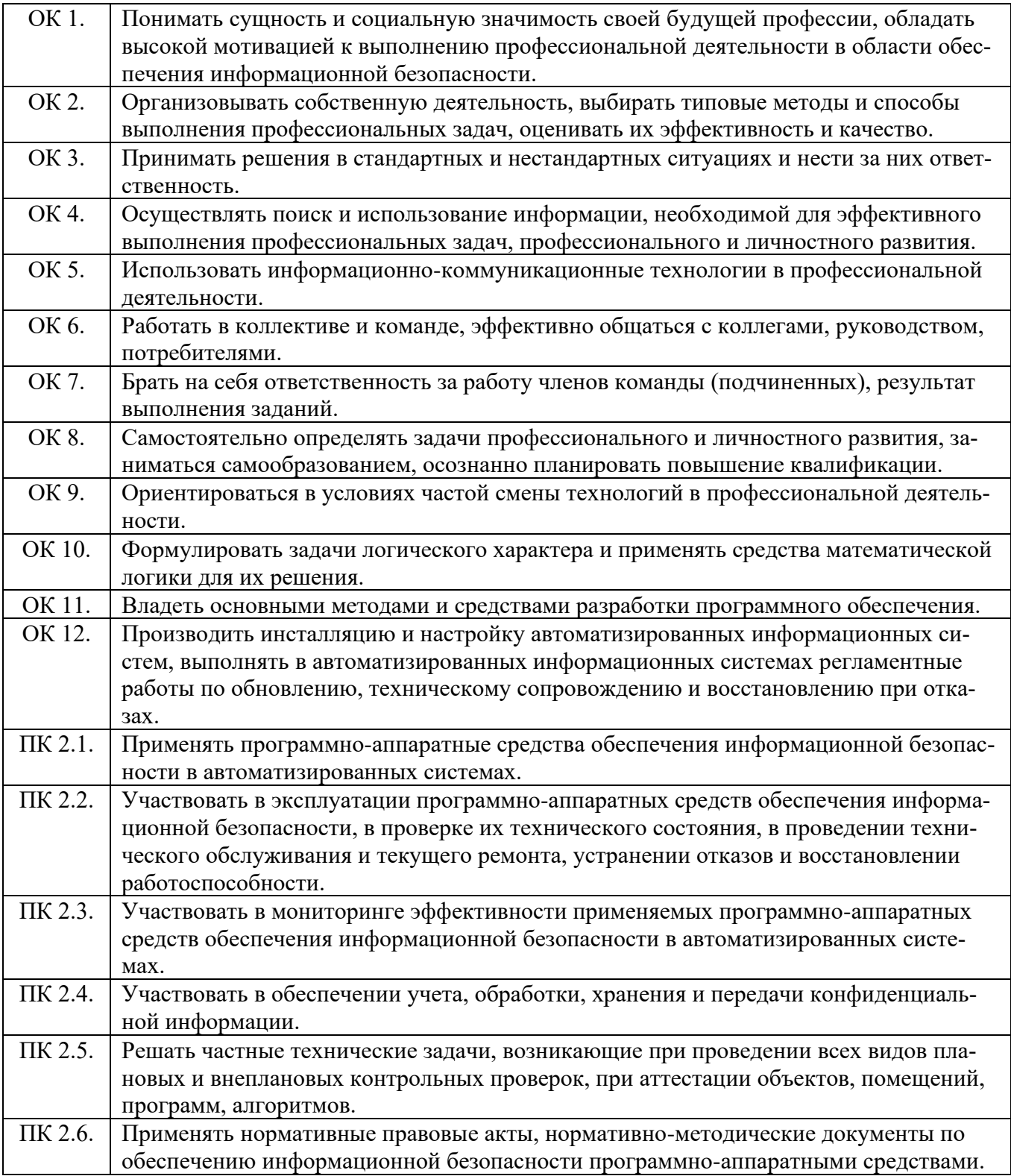

# **1 ОЦЕНКА ОСВОЕНИЯ УЧЕБНОЙ ДИСЦИПЛИНЫ**

# **2.1 [Формы и методы текущего контроля знаний и умений](file:///F:/ Практики_КОС/П-УР-13-2013_от%2007.11.2013__Положение%20о%20формировании%20ФОС/Приложение%202_КОС%20УД_07.11.2013.docx%23_Toc306743751)**

В ходе текущего контроля знаний и умений по производственной практике применяются следующие формы и методы контроля и оценки:

−Форма публичной защиты отчета по практике – по выполнению видов работ (таблица 2)

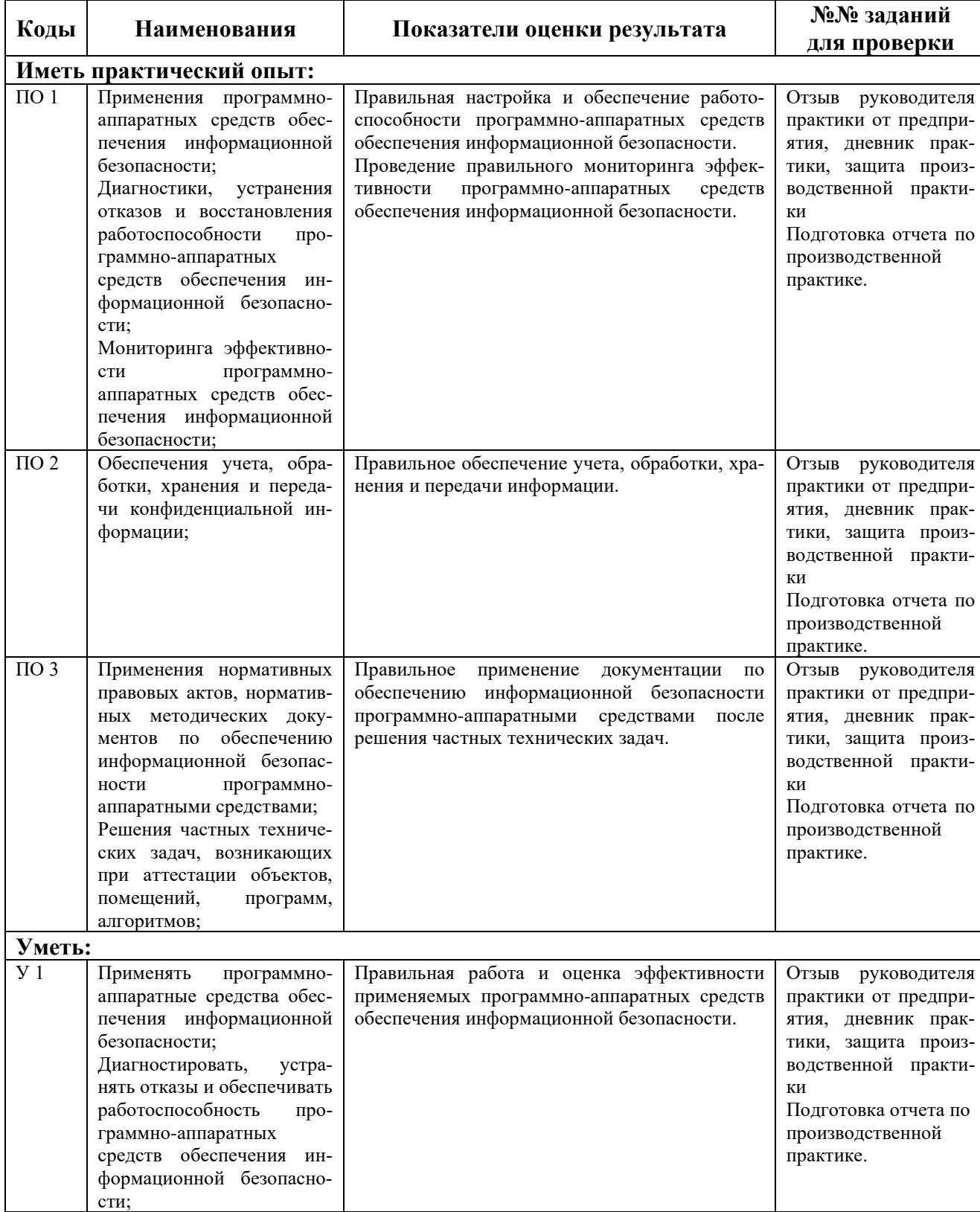

Таблица 1- Перечень дидактических единиц и заданий для проверки

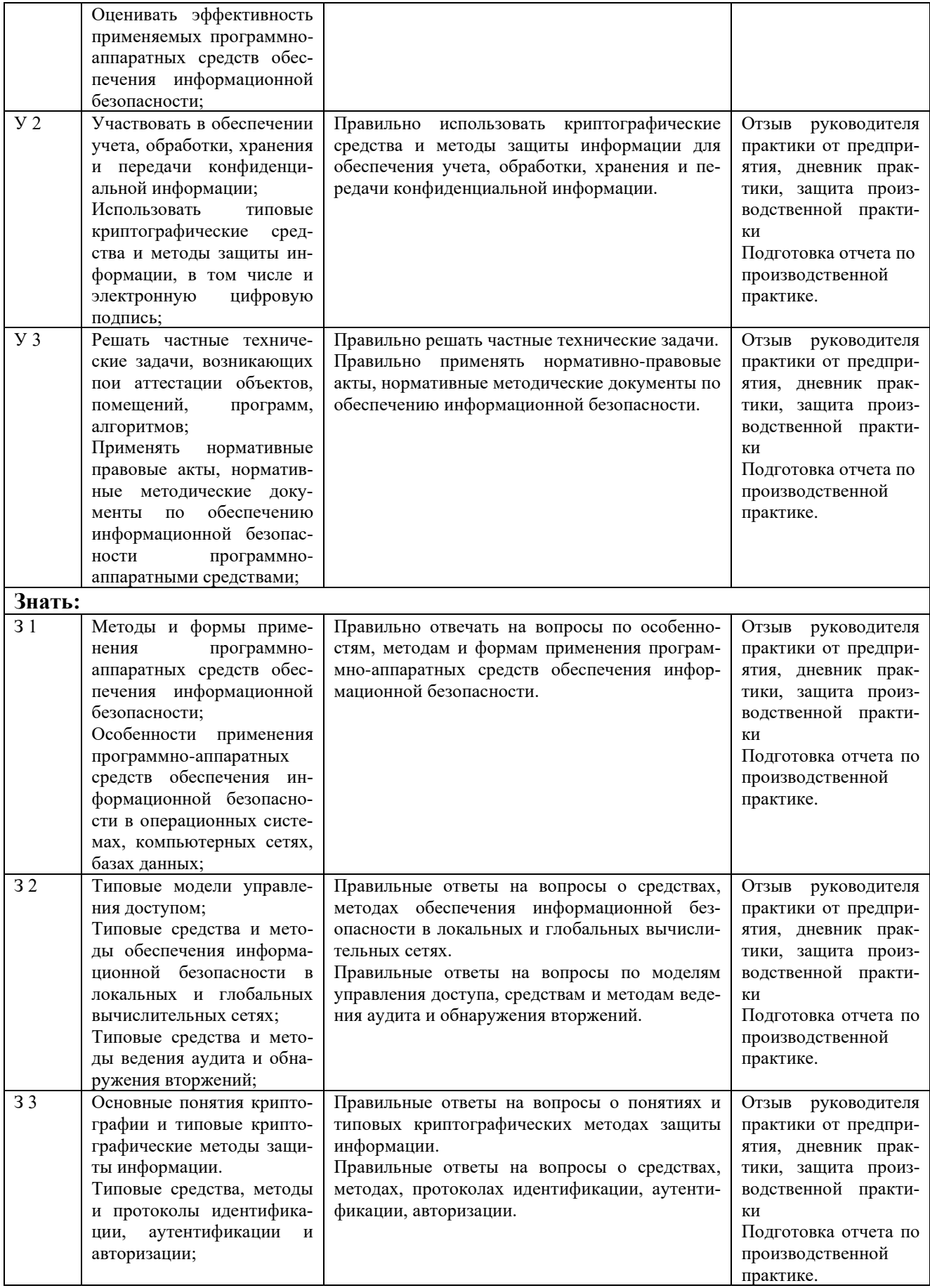

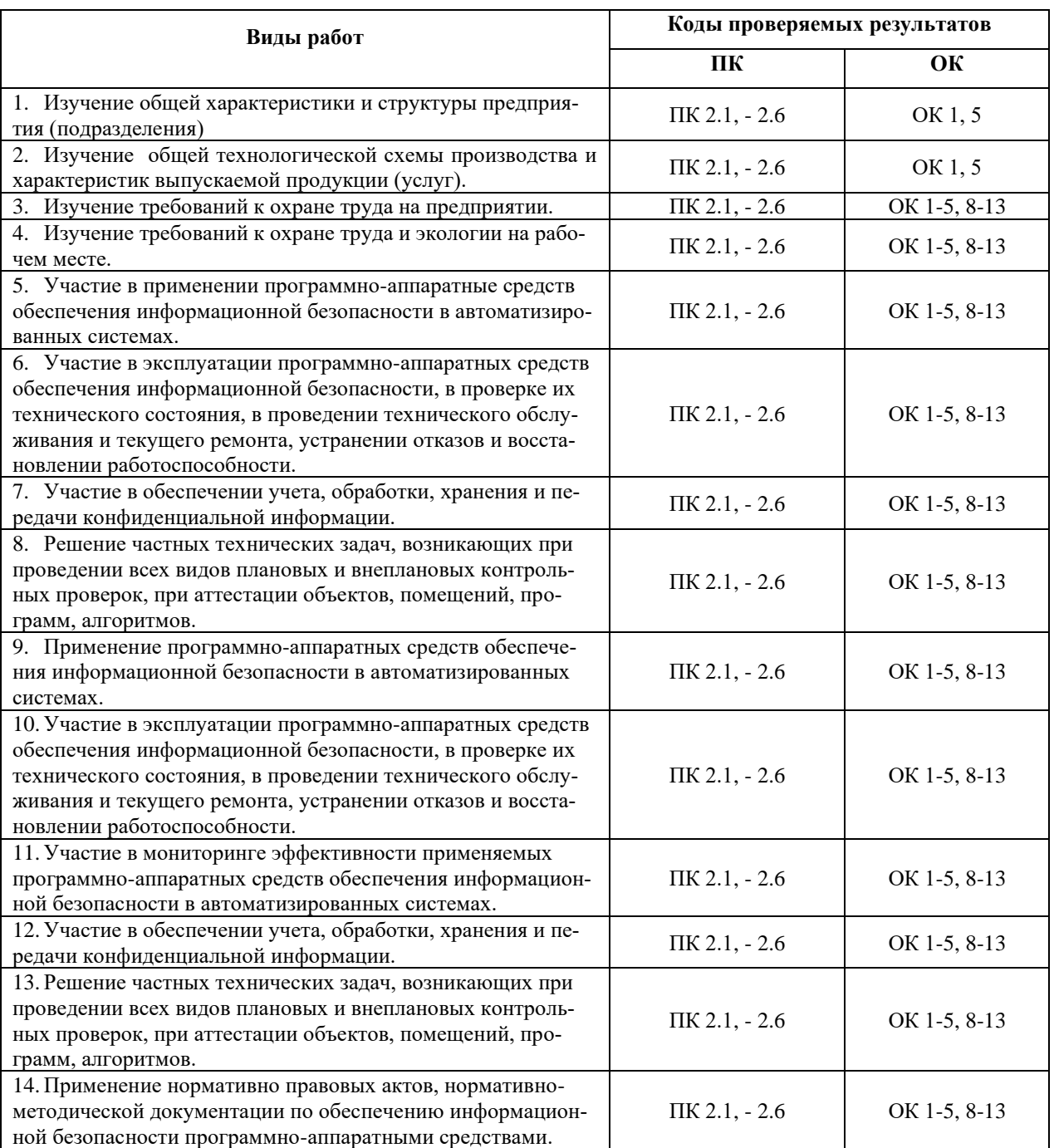

# Таблица 2 - Перечень видов работ производственной практики

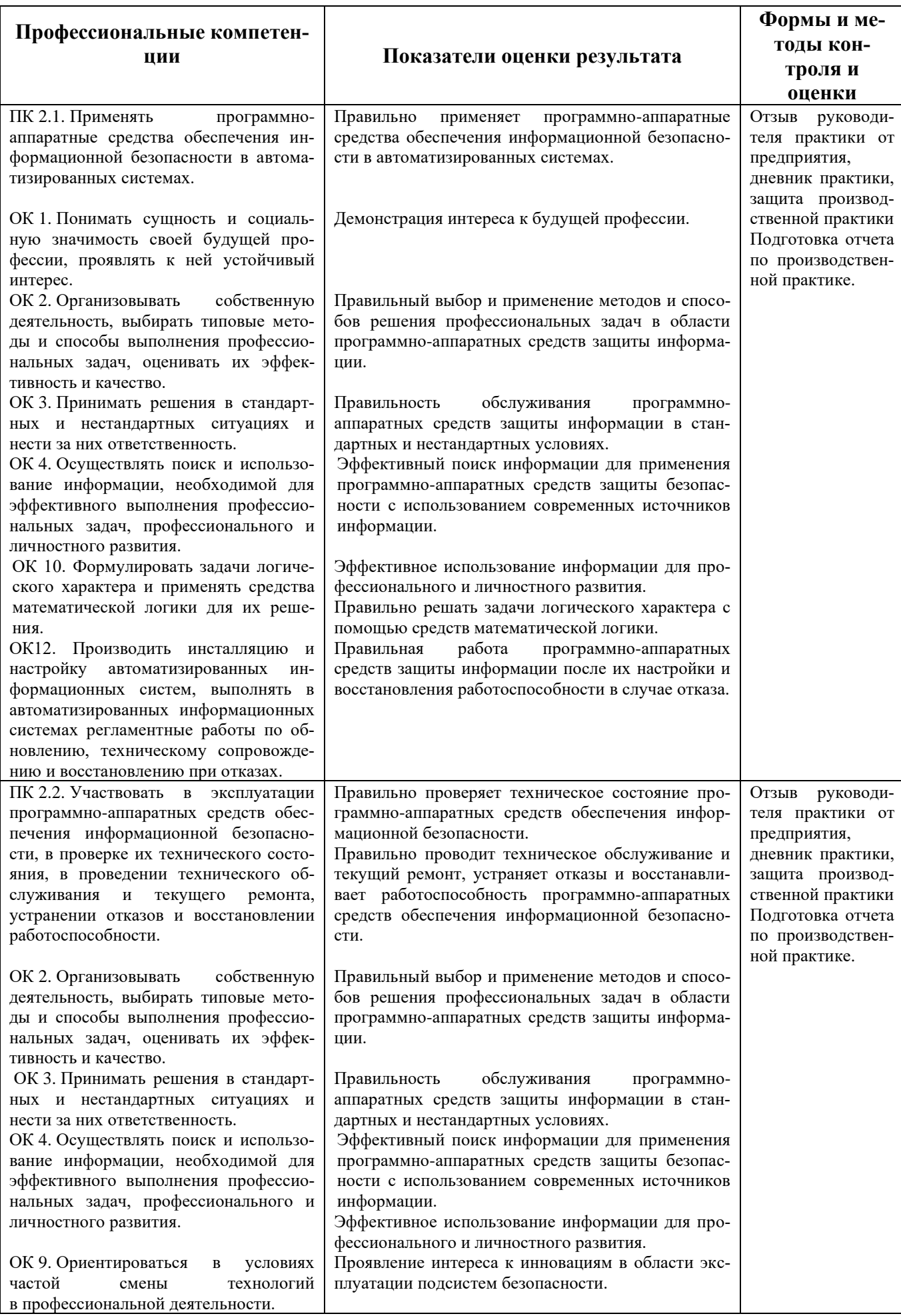

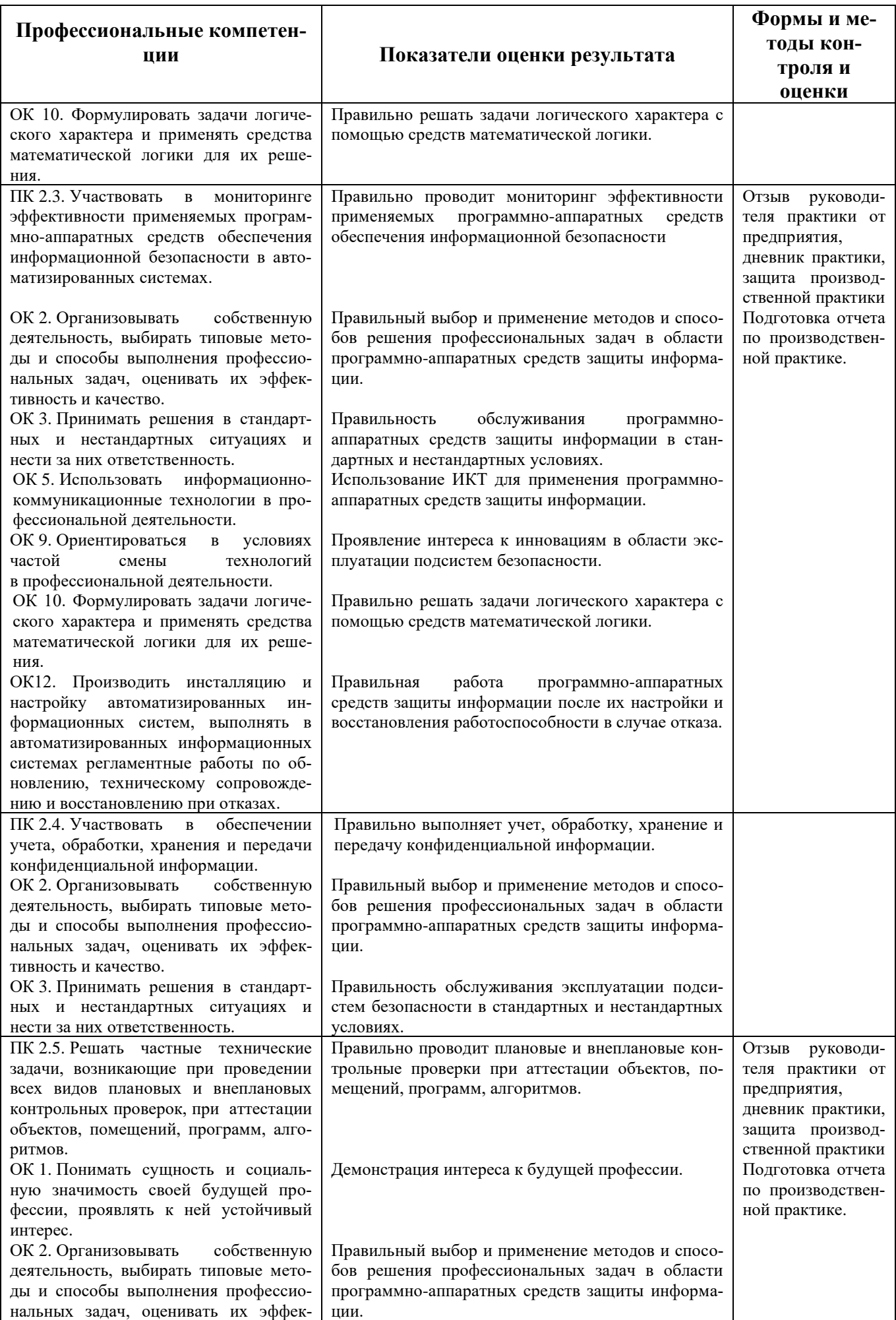

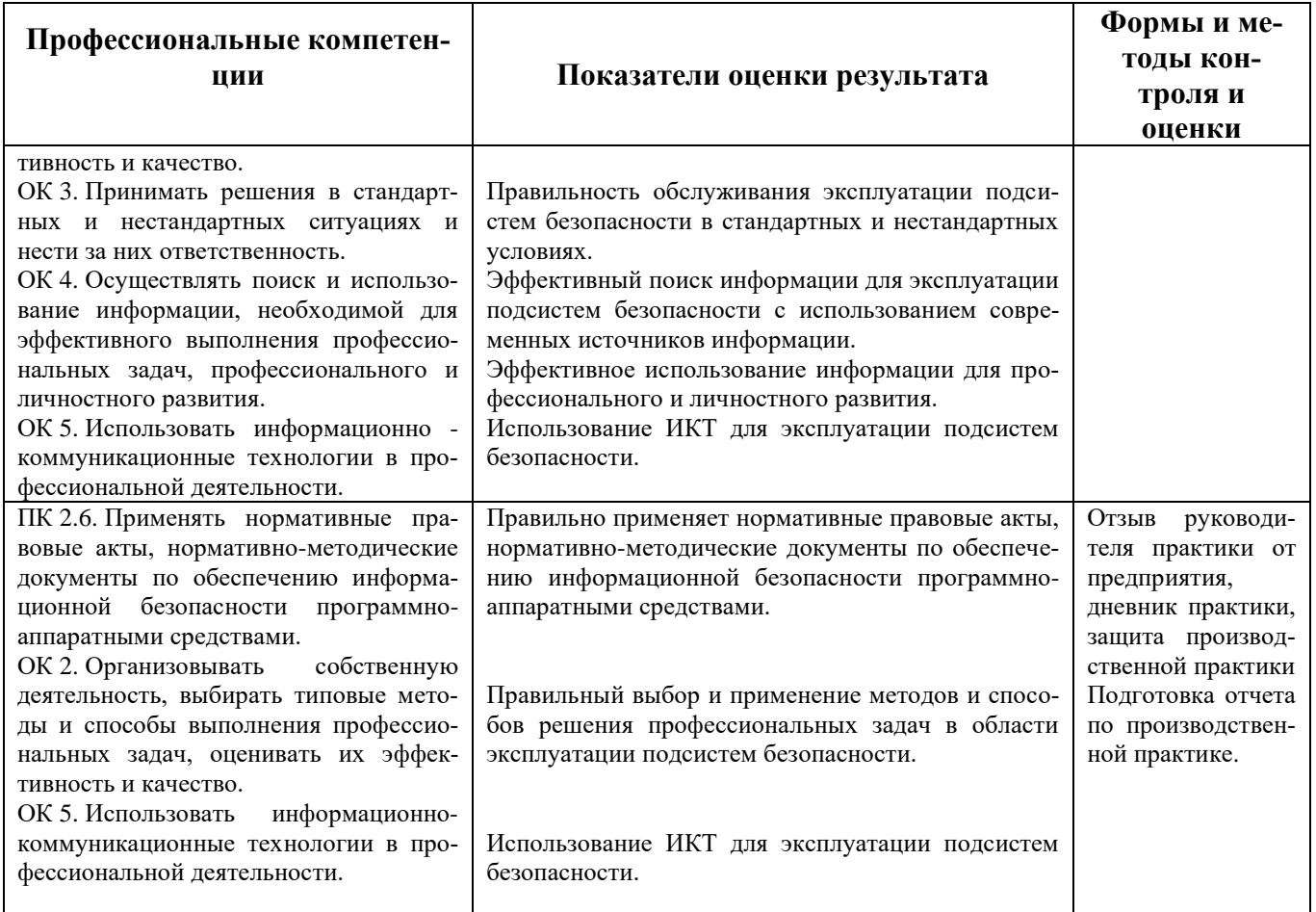

# 2.2 Формы промежуточной аттестации по программе производственной практики

Обязательной формой аттестации по итогам освоения программы производственной практики, является Дифференцированный зачет.

Таблица 4- Запланированные формы промежуточной аттестации

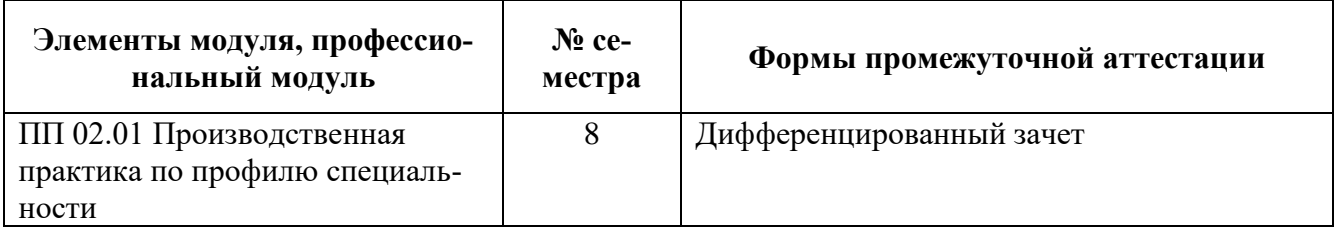

#### **2.3 Контрольно-оценочные материалы для оценки освоения программы производственной практики**

Контроль и оценка результатов освоения рабочей программы производственной практики осуществляется в ходе публичной защиты обучающимся отчета о проделанной работе. Оценку выставляет руководитель практики от колледжа, учитывая при этом: отзыв руководителя практики от предприятия, отзыв об оценке уровня и качества сформированных у обучающегося общих и профессиональных компетенций, оформление и публичную защиту отчета о практике, оформление и ведение дневника практики, рекомендации членов комиссии, созданной для проведения промежуточной аттестации обучающихся.

По результатам практики руководителями практики от Предприятия (организации) и от Колледжа формируется аттестационный лист, содержащий сведения об уровне освоения обучающимся профессиональных компетенций, а также характеристика на студента по освоению профессиональных компетенций в период прохождения практики.

В период прохождения практики студентами ведется дневник практики. По результатам практики студенты составляют отчет и мультимедиа презентацию.

Аттестация по итогам производственной практики проводится с учетом (или на основании) результатов ее прохождения, подтверждаемых документами соответствующих Предприятий (организаций).

Практика является завершающим этапом освоения профессионального модуля по виду профессиональной деятельности.

Практика завершается дифференцированным зачетом (защитой) при условии положительного аттестационного листа по практике руководителей практики от Предприятия (организации) и Колледжа об уровне освоения профессиональных компетенций, наличия положительной характеристики предприятия (организации) на студента по освоению общих компетенций в период прохождения практики, полноты и своевременности представления дневника практики и отчета о практике в соответствии с заданием на практику, защита практики публичная.

## ГАПОУ СО «Уральский радиотехнический колледж им. А.С. Попова»

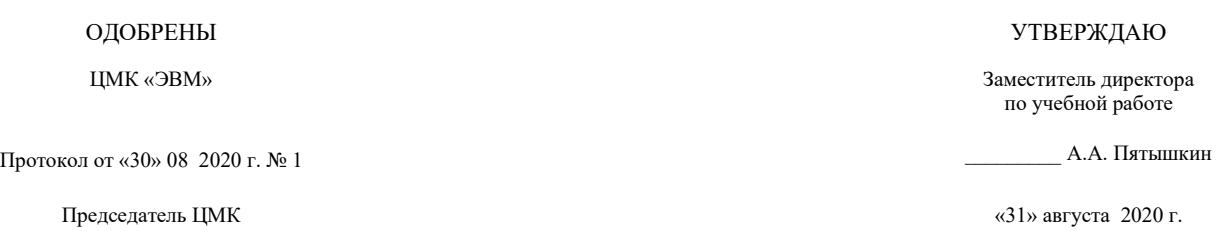

\_\_\_\_\_\_\_\_\_\_ С.В. Поликарпова

## **Порядок, условия проведения и содержание дифференцированного зачета по практике ПП.02.01 производственная практика (по профилю специальности) Специальность 10.02.03 Информационная безопасность автоматизированных систем, программа базовой подготовки Семестр 8**

**Формы контроля:** собеседование, презентация и защита отчета по производственной практике **Последовательность и условия выполнения задания:**

- сдать преподавателю зачетную книжку;
- сдать преподавателю дневник;
- сдать преподавателю отчет по практике;
- презентация отчета по практике, ответы на вопросы преподавателя

Максимальное время выполнения задания – 15 мин.

#### **Теоретические вопросы**

(вариативно, зависит от предприятия и индивидуального задания, какие ПАСОИБ использовались во время прохождения практики)

- 1. Группы методов и средств защиты информации компьютерных сетей.
- 2. Аппаратные средства защиты информации.
- 3. Примеры аппаратных средств защиты информации.
- 4. Примеры программных средств защиты информации.
- 5. Программные средства защиты информации.
- 6. Вспомогательные средства защиты информации.
- 7. Классификация угроз безопасности (с какими угрозами сталкивались на практике).
- 8. Методы защиты информации (какие методы были использованы).
- 9. Средства диагностики информационной системы.
- 10. Основные атаки L2 уровня и способы их предотвращения.
- 11. Основные атаки L3 уровня и способы их предотвращения.

# **Методика и критерии оценки**

Итоговую оценку по производственной практике по профилю специальности ставит руководитель практики от колледжа, учитывая при этом: отзыв руководителя практики от предприятия, оформление и публичную защиту отчета о практике, оформление и ведение дневника практики, рекомендации членов комиссии, созданной для проведения промежуточной аттестации обучающихся

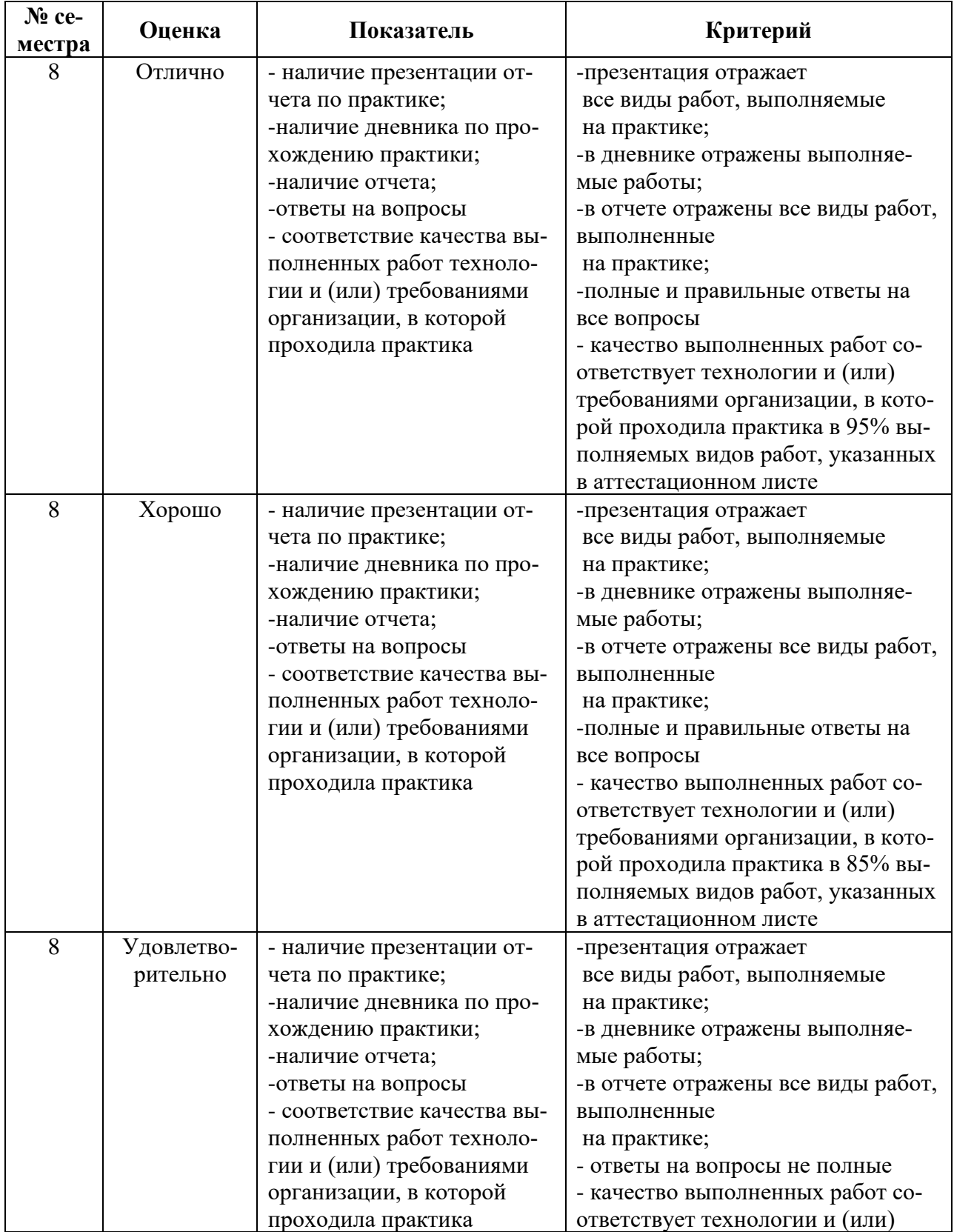

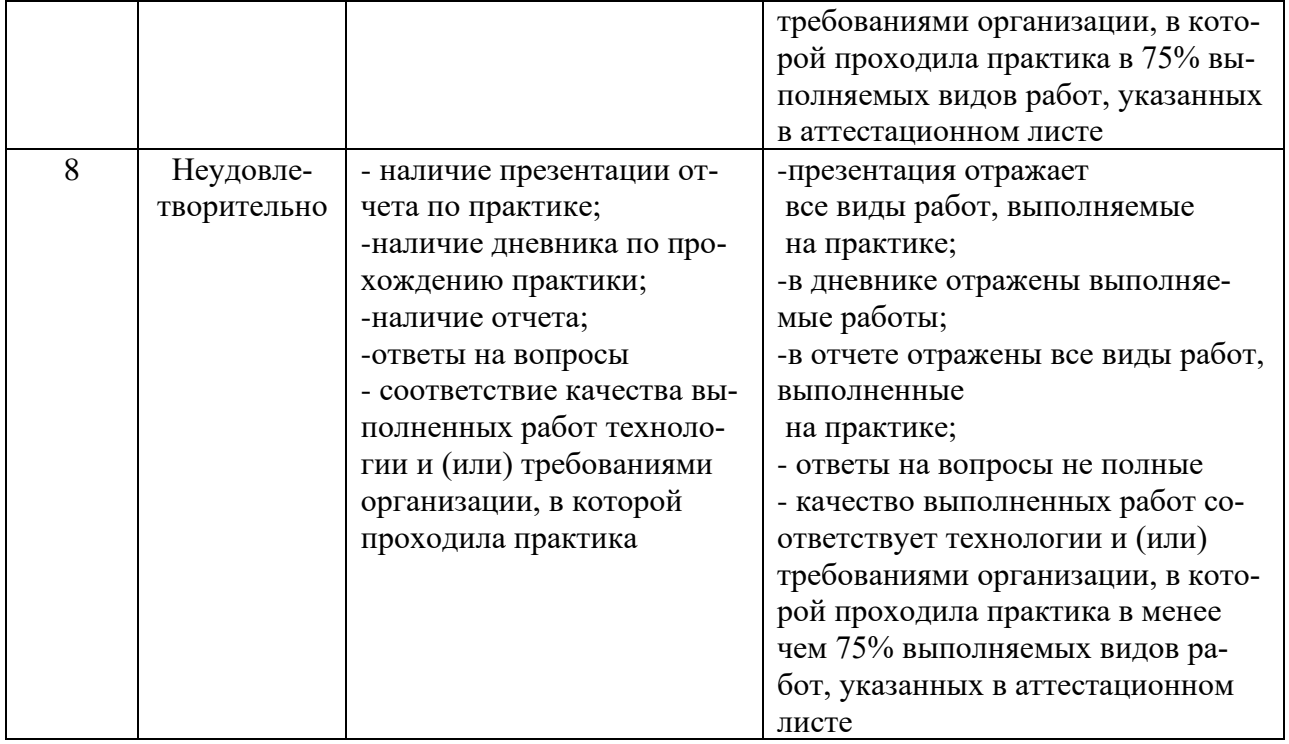

# **АТТЕСТАЦИОННЫЙ ЛИСТ ПО ПРОИЗВОДСТВЕННОЙ ПРАКТИКЕ**

обучающиеся на 4 курсе в группе по специальности СПО 10.02.03 «Информационная безопасность автоматизированных систем» успешно прошли ПП.02.01 Производственная практика по профилю специальности по профессиональному модулю ПМ.02 «Применение программно – аппаратных средств обеспечения информационной безопасности в автоматизированных система»

в объеме 396 часов в период с « $\rightarrow$  20 г. по « $\rightarrow$  20 г.

## **Виды и качество выполнения работ**

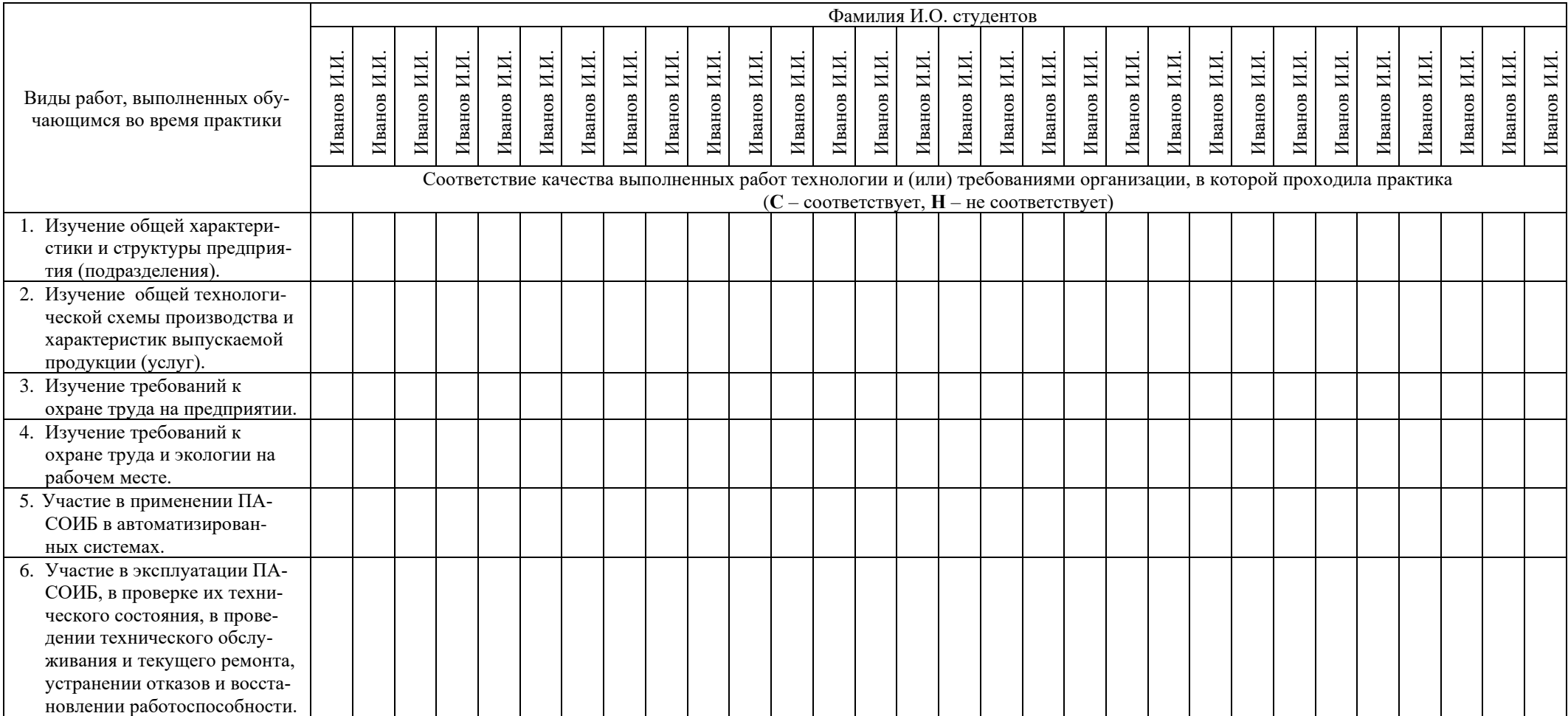

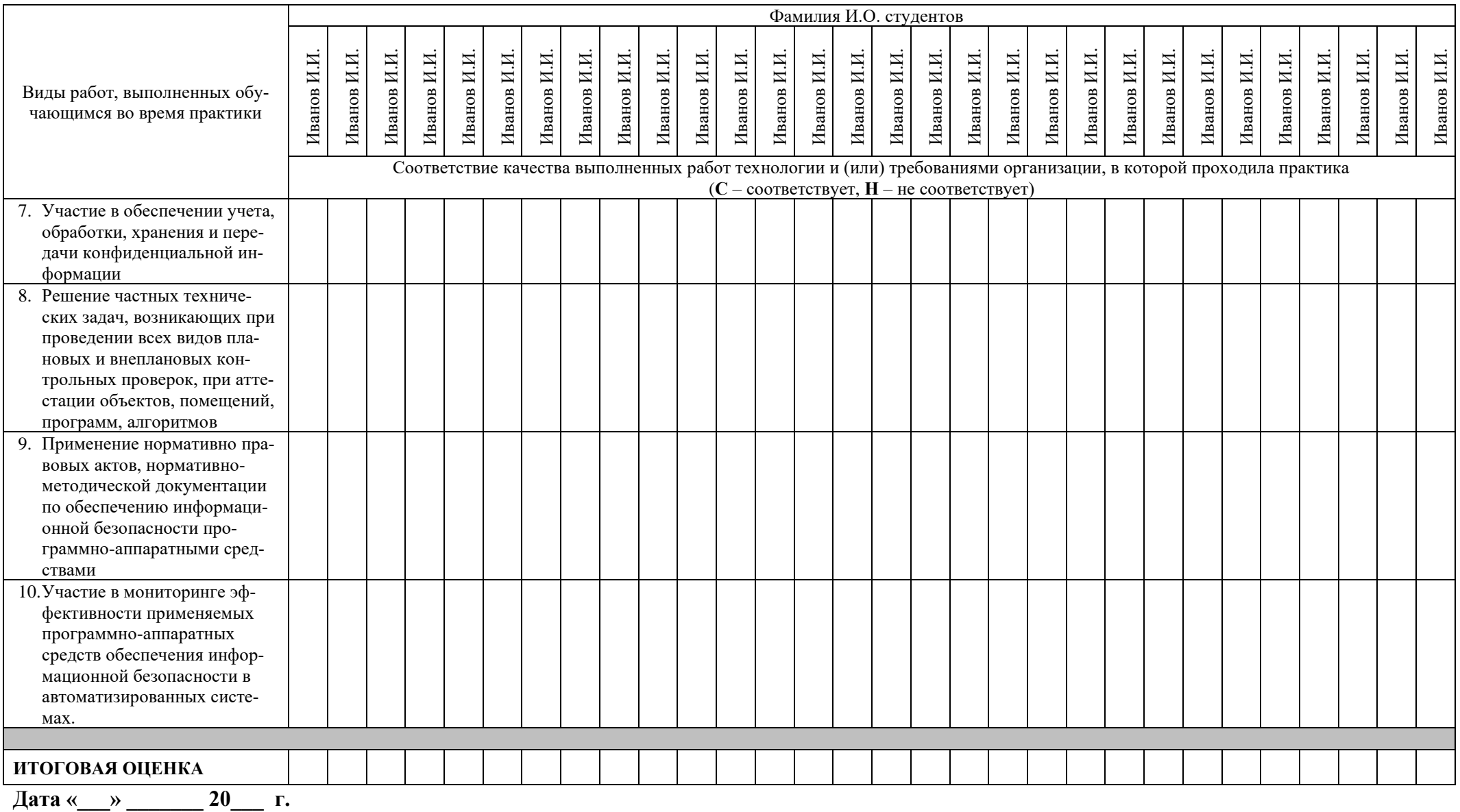

Подписи руководителей практики

/ Калина В.Н.

 $\prime$  Котова Ю.Г.

 $\prime$  Нечаева Т.Г.
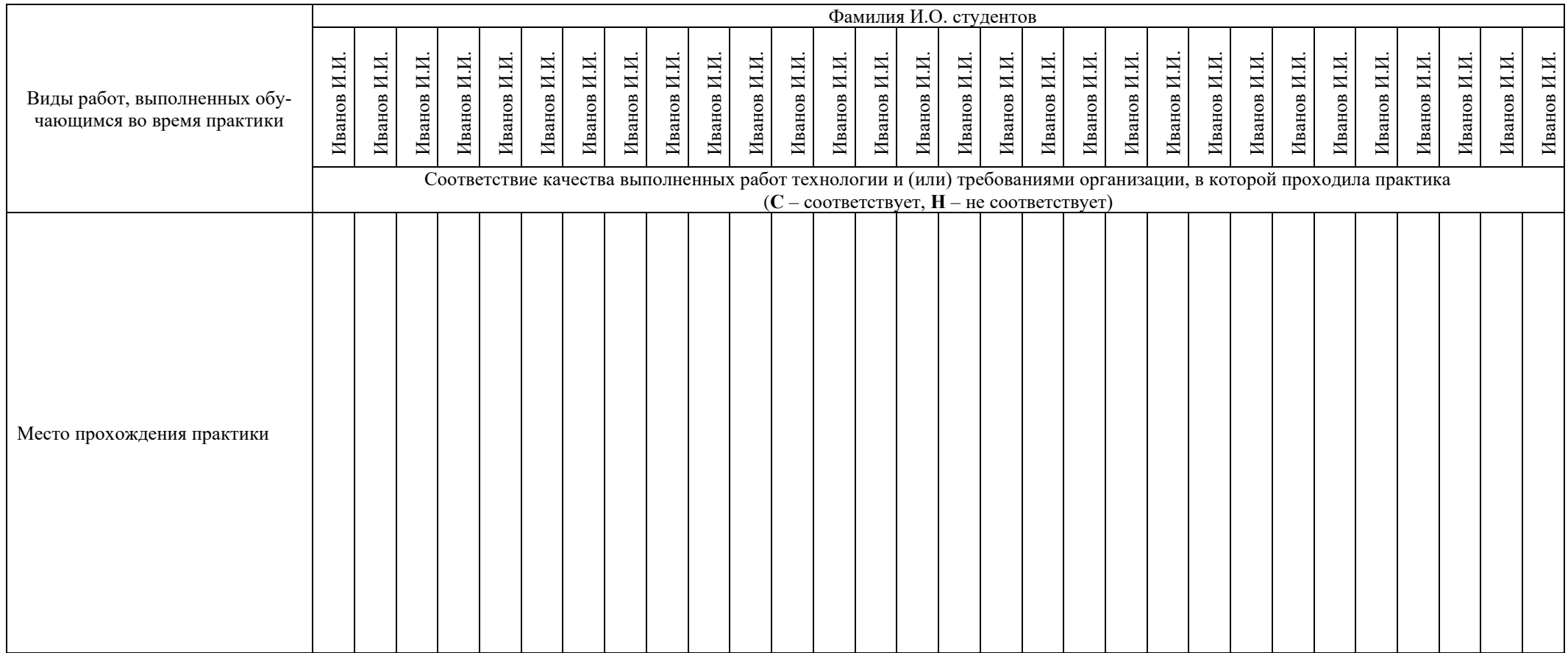

## **Характеристика учебной и профессиональной деятельности обучающегося во время учебной практики (дополнительно используются произвольные критерии по выбору ОУ)**

Производственная практика по профилю специальности направлена на углубление первоначального практического опыта студента, развитие общих и профессиональных компетенций, проверку его готовности к самостоятельной трудовой деятельности по каждому из видов профессиональной деятельности, предусмотренных ФГОС СПО по специальности.

**Дата «\_\_\_» \_\_\_\_\_\_\_ 20\_\_\_ г.** 

**Подписи руководителей практики** 

**\_\_\_\_\_\_\_\_\_\_\_\_\_\_\_\_\_\_\_/ Калина В.Н. \_\_\_\_\_\_\_\_\_\_\_\_\_\_\_\_\_\_\_/ Котова Ю.Г. \_\_\_\_\_\_\_\_\_\_\_\_\_\_\_\_\_\_\_/ Нечаева Т.Г.**

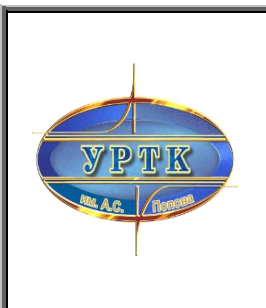

Государственное автономное профессиональное образовательное учреждение Свердловской области **«Уральский радиотехнический колледж им. А.С. Попова»**

# **ДНЕВНИК**

# производственной практики обучающегося

Группы Би- \_\_\_\_

\_\_\_\_\_\_\_\_\_\_\_\_\_\_\_\_\_\_\_\_\_\_\_\_\_\_\_\_\_\_\_\_\_\_\_\_\_\_\_\_\_\_\_\_\_\_\_\_\_\_\_\_\_\_\_\_\_\_\_\_\_\_\_\_\_\_\_\_ (фамилия, имя, отчество)

> Специальность 10.02.03 Информационная безопасность автоматизированных систем

Период практики с «\_\_\_\_ » февраля 20\_\_\_г. по «\_\_\_\_\_» мая 20\_\_\_\_г.

На предприятии \_\_\_\_\_\_\_\_\_\_\_\_\_\_\_\_\_\_\_\_\_\_\_\_\_\_\_\_\_\_\_\_\_\_\_\_\_\_\_\_\_\_\_\_\_\_\_\_\_\_\_\_

Екатеринбург, 2019

#### **Цели и задачи практики:**

- продолжить освоение общих и профессиональными компетенций специальности 10.02.03 Информационная безопасность автоматизированных систем;

- адаптироваться к работе в условиях производства;

- изучить производственные процессы на предприятии;

- подготовиться к сдаче экзамена (квалификационного) по профессиональному модулю «Применение программно-аппаратных средств обеспечения информационной безопасности в автоматизированных системах»;

- получить задание и приступить к выполнению выпускной квалификационной работы в форме дипломного проекта.

#### **Правила организации производственной практики**

1 Правила основаны на нормах действующего «Положения об учебной и производственной практике» обучающихся УРТК им. А.С. Попова.

2 Для организации производственной практики в группах не позднее, чем за 3 месяца до начала практики проводится собрание, на котором обучающиеся получают информацию о производственной практике.

3 К прохождению практики допускаются обучающиеся полностью выполнившие учебный план теоретического и практического обучения.

4 Перед выходом на практику обучающийся обязан получить у руководителя практики от колледжа **дневник производственной практики**.

Заполнить разделы дневника: «Путевка» – у методиста по практике (каб. 202), «Индивидуальные задания» - у руководителя практики от колледжа и преподавателей - специалистов.

5 В целях лучшей подготовки к прохождению практики обучающийся должен ознакомиться с видами деятельности и содержанием предстоящей работы на сайте www urtt.ru, получить необходимые консультации по организации и методике работ со стороны руководителя практики от колледжа.

6 В период прохождения практики обучающийся обязан:

- выполнять указания руководителя практики на предприятии (организации);

- соблюдать правила техники безопасности и трудовую дисциплину;

- лично, не реже двух раз в неделю, делать записи в дневнике о выполненных работах и освоенных компетенциях, заверять их подписью руководителя практики от предприятия и колледжа,

− выполнять индивидуальные задания.

7 За 3 дня до окончания **производственной практики по профилю специальности,**  перед практикой производственной преддипломной обучающийся должен сдать руководителю практики от колледжа на проверку **отчёт с индивидуальными заданиями на практику по** 

#### **профилю специальности.**

8 За день до окончания **производственной практики преддипломной** обучающийся должен сдать руководителю практики от колледжа:

− дневник, со всеми оформленными разделами;

− отчет о **практике преддипломной,** заверенный руководителем выпускной квалификационной работы (ВКР) в форме дипломного проекта;

- отзыв об оценке уровня и качества освоения общих и профессиональных компетенций студентом. **Отзыв оформляется на бланке предприятия, заверяется подписью руководителя предприятия (подразделения) и печатью.**

9 По окончанию **производственной практики** по профилю специальности в колледже создаётся комиссия, которая проводит её публичную защиту**.** Защита производственной практики по профилю специальности проходит с использованием презентаций. Явка всех обучающихся, прошедших практику, обязательна.

10 **Итоговую оценку по производственной практике по профилю специальности** ставит руководитель практики от колледжа, при этом учитываются:

- отзыв руководителя практики от предприятия;

-оформление отчётных документов;

- публичная защита.

11 **Итоговую оценку по производственной практике преддипломной** выставляет руководитель ВКР, при этом учитываются:

-отзыв руководителя практики от предприятия;

-отзыв об оценке уровня и качества освоения общих и профессиональных компетенций руководителя предприятия (подразделения);

- оформление отчётных документов;

- процент выполнения ВКР.

12. Дневник и отчёты по производственным практикам хранятся в течение двух лет.

### ПУТЕВКА

\_\_\_\_\_\_\_\_\_\_\_\_\_\_\_\_\_\_\_\_\_\_\_\_\_\_\_\_\_\_\_\_\_\_\_\_\_\_\_\_\_\_\_\_\_\_\_\_\_\_\_\_\_\_\_\_\_\_\_\_\_\_\_\_\_\_\_\_\_\_\_\_\_\_\_\_\_\_\_\_\_\_

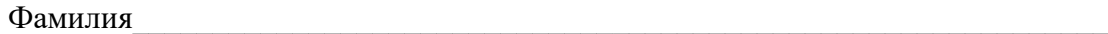

 $M$ мя $\_$ 

Отчество

Специальность 10.02.03 Информационная безопасность автоматизированных систем Предприятие для прохождения практики

Адрес предприятия \_\_\_\_\_\_\_\_\_\_\_\_\_\_\_\_\_\_\_\_\_\_\_\_\_\_\_\_\_\_\_\_\_\_\_\_\_\_\_\_\_\_\_\_\_\_\_\_\_\_\_\_\_\_\_\_\_\_\_\_\_\_\_\_

Сроки прохождения практики

Руководитель практики от колледжа Уймин Антон Григорьевич

Методист практического обучения \_\_\_\_\_\_\_\_\_\_\_\_\_/ « $\rightarrow$  20 г.

### **Информация о квалификационных характеристиках обучающегося**

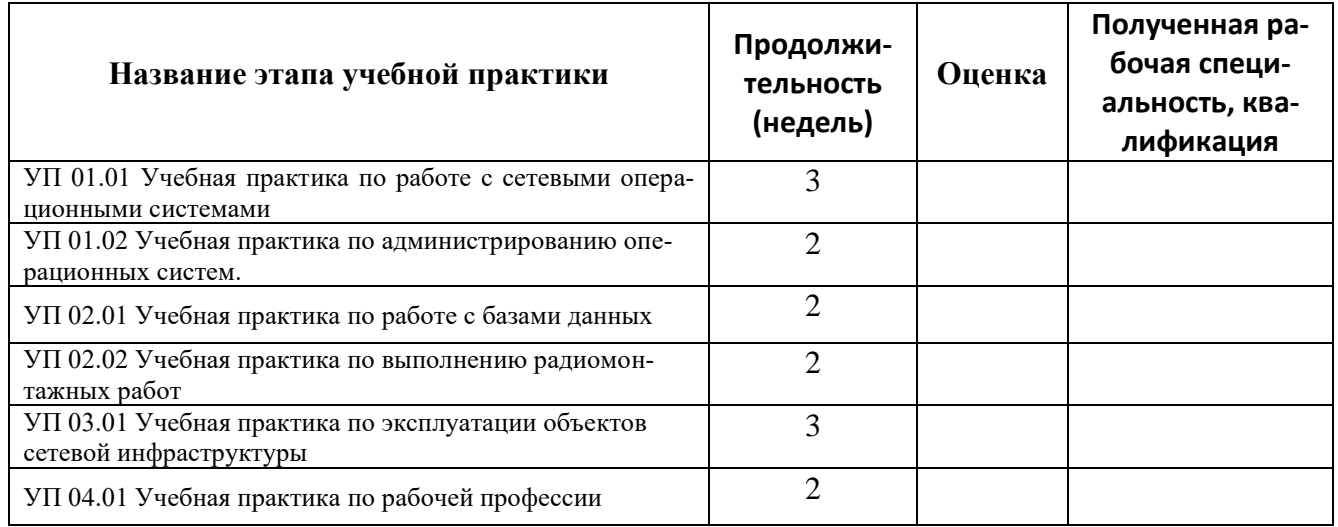

## **ОТМЕТКИ О ПРИБЫТИИ НА ПРАКТИКУ**

\_\_\_\_\_\_\_\_\_\_\_\_\_\_\_\_\_\_\_\_\_\_\_\_\_\_\_\_\_\_\_\_\_\_\_\_\_\_\_\_\_\_\_\_\_\_\_\_\_\_\_\_\_\_\_\_\_\_\_\_\_\_\_\_\_\_\_\_\_\_\_\_\_\_\_\_\_\_\_\_\_\_

Дата прибытия\_\_\_\_\_\_\_\_\_\_\_\_\_\_\_\_\_\_\_\_\_\_\_\_\_\_\_\_\_\_\_\_\_\_\_\_\_\_\_\_\_\_\_\_\_\_\_\_\_\_\_\_\_\_\_\_\_\_\_\_\_\_\_\_\_\_\_\_

Подпись, печать

Отметкао прохождении инструктажа по технике безопасности (Ф.И.О., должность инструктирующего) \_\_\_\_\_\_\_\_\_\_\_\_\_\_\_\_\_\_\_\_\_\_\_\_\_\_\_\_\_\_\_\_\_\_\_\_\_\_\_\_\_\_\_\_\_\_\_

Подпись, печать

Руководитель практики от предприятия \_\_\_\_\_\_\_\_\_\_\_\_\_\_\_\_\_\_\_\_\_\_\_\_\_\_\_\_\_\_\_\_\_\_\_\_\_\_\_\_\_\_\_\_\_\_\_\_ (Ф.И.О., должность)\_\_\_\_\_\_\_\_\_\_\_\_\_\_\_\_\_\_\_\_\_\_\_\_\_\_\_\_\_\_\_\_\_\_\_\_\_\_\_\_\_\_\_\_\_\_\_\_\_\_\_\_\_\_\_\_\_\_\_\_\_\_\_\_\_

## **СОДЕРЖАНИЕ**

### **производственной практики по профилю специальности**

### **1 Ознакомление с предприятием**

1.1 Общая характеристика и структура предприятия (подразделения).

1.2 Описание общей технологической схемы производства и характеристика выпускаемой продукции (услуг), если эта информация не секретна.

1.3 Требования к охране труда на предприятии.

1.4 Требования к охране труда и экологии на рабочем месте.

**2 Освоение общих (ОК) и профессиональных (ПК) компетенций по профессиональному модулю (ПМ) специальности 10.02.03 Информационная безопасность автоматизированных систем**

2.1 ПМ 02 **Применение программно-аппаратных средств обеспечения информационной безопасности в автоматизированных системах.**

ПК 2.1. Применять программно-аппаратные средства обеспечения информационной безопасности в автоматизированных системах.

ПК 2.2. Участвовать в эксплуатации программно-аппаратных средств обеспечения информационной безопасности, в проверке их технического состояния, в проведении технического обслуживания и текущего ремонта, устранении отказов и восстановлении работоспособности.

ПК 2.3. Участвовать в мониторинге эффективности применяемых программно-аппаратных средств обеспечения информационной безопасности в автоматизированных системах.

ПК 2.4. Участвовать в обеспечении учета, обработки, хранения и передачи конфиденциальной информации.

ПК 2.5. Решать частные технические задачи, возникающие при проведении всех видов плановых и внеплановых контрольных проверок, при аттестации объектов, помещений, программ, алгоритмов.

ПК 2.6. Применять нормативные правовые акты, нормативно-методические документы по обеспечению информационной безопасности программно-аппаратными средствами.

ОК 1. Понимать сущность и социальную значимость своей будущей профессии, обладать высокой мотивацией к выполнению профессиональной деятельности в области обеспечения информационной безопасности.

ОК 2. Организовывать собственную деятельность, выбирать типовые методы и способы выполнения профессиональных задач, оценивать их эффективность и качество.

ОК 3. Принимать решения в стандартных и нестандартных ситуациях и нести за них ответственность.

ОК 4. Осуществлять поиск и использование информации, необходимой для эффективного выполнения профессиональных задач, профессионального и личностного развития.

ОК 5. Использовать информационно-коммуникационные технологии в профессиональной деятельности.

ОК 6. Работать в коллективе и команде, эффективно общаться с коллегами, руководством, потребителями.

ОК 7. Брать на себя ответственность за работу членов команды (подчиненных), результат выполнения заданий.

ОК 8. Брать на себя ответственность за работу членов команды (подчиненных), результат выполнения заданий.

ОК 9. Самостоятельно определять задачи профессионального и личностного развития, заниматься самообразованием, осознанно планировать повышение квалификации.

ОК 10. Ориентироваться в условиях частой смены технологий в профессиональной деятельности.

ОК 11. Формулировать задачи логического характера и применять средства математической логики для их решения.

ОК 12. Производить инсталляцию и настройку автоматизированных информационных систем, выполнять в автоматизированных информационных системах регламентные работы по обновлению, техническому сопровождению и восстановлению при отказах.

3.1 Участвовать в применении программно-аппаратные средств обеспечения информационной безопасности в автоматизированных системах.

3.2 Участвовать в эксплуатации программно-аппаратных средств обеспечения информационной безопасности, в проверке их технического состояния, в проведении технического обслуживания и текущего ремонта, устранении отказов и восстановлении работоспособности.

3.3 Участвовать в обеспечении учета, обработки, хранения и передачи конфиденциальной информации.

3.4 Решать частные технические задачи, возникающие при проведении всех видов плановых и внеплановых контрольных проверок, при аттестации объектов, помещений, программ, алгоритмов.

3.5 Применять нормативные правовые акты, нормативно-методические документы по обеспечению информационной безопасности программно-аппаратными средствами.

**4 Оформление отчёта по индивидуальному заданию.**

**5 Получение отзыва от руководителя практики на предприятии.**

## **СОДЕРЖАНИЕ производственной практики преддипломной**

## **1 Работа по ВКР**

1.1 Подбор технической литературы и других источников по теме дипломного проекта.

1.2 Разработка и оформление раздела «Введение» пояснительной записки дипломного проекта. 1.3 Изучение вопросов по охране труда и оформление раздела пояснительной записки «Охрана труда, техника безопасности и производственная санитария при эксплуатации сети или программиста» (определяется направлением дипломного проектирования).

1.4 Разработка и оформление первого, второго и третьего разделов пояснительной записки дипломного проекта.

## **2 Виды работ по профессиональной деятельности**

2.1 Участвовать в применении программно-аппаратные средств обеспечения информационной безопасности в автоматизированных системах.

2.2 Участвовать в эксплуатации программно-аппаратных средств обеспечения иформационной безопасности, в проверке их технического состояния, в проведении технического обслуживания и текущего ремонта, устранении отказов и восстановлении работоспособности.

2.3 Участвовать в обеспечении учета, обработки, хранения и передачи конфиденциальной информации.

2.4 Решать частные технические задачи, возникающие при проведении всех видов плановых и внеплановых контрольных проверок, при аттестации объектов, помещений, программ, алгоритмов.

2.5 Применять нормативные правовые акты, нормативно-методические документы по обеспечению информационной безопасности программно-аппаратными средствами.

**\* допускается выполнение только одного вида деятельности**

## **3 Оформление отчета по преддипломной практике**

Отчет должен содержать информацию о проделанной работе в соответствии с пунктами 1 и 2, выводы и предложения по совершенствованию работы на предприятии (подразделении).

**4 Получить отзыв от руководителя подразделения (предприятия) с оценкой уровня готовности обучающегося к трудовой деятельности.**

**5 Получить отзыв от руководителя дипломного проектирования.**

Министерство общего и профессионального образования Свердловской области ГАПОУ СО «Уральский радиотехнический колледж им. А.С. Попова»

Согласовано ЦМК«Электронных вычислительных машин»

« ) 20 г. Протокол  $N_2$  $\overline{II}$ редседатель $\overline{II}$ 

## ИНДИВИДУАЛЬНОЕ ЗАДАНИЕ на производственную практику по профилю специальности

Вид профессиональный деятельности по профессиональному модулю ПМ. 02 Применение программно-аппаратных средств обеспечения информационной безопасности в автоматизированных системах

26

Министерство общего и профессионального образования Свердловской области ГАПОУ СО «Уральский радиотехнический колледж им. А.С. Попова»

## **Согласовано**

ЦМК «Электронных вычислительных машин»

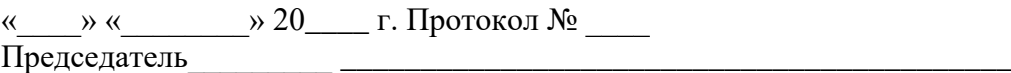

## **ИНДИВИДУАЛЬНОЕ ЗАДАНИЕ на производственную преддипломную практику**

## **1 Работа по ВКР**

1.1 Подбор технической литературы и других источников по теме дипломного проекта.

1.2 Разработка и оформление раздела «Введение» пояснительной записки дипломного проекта.

1.3 Изучение вопросов по охране труда и оформление раздела пояснительной записки «Охрана труда, техника безопасности и производственная санитария при эксплуатации сети или программиста» (определяется направлением дипломного проектирования).

1.4 Разработка и оформление первого, второго и третьего разделов пояснительной записки дипломного проекта.

### **2Посещение консультаций руководителя ВКР 3 Выполнение работ по профессиональной деятельности**

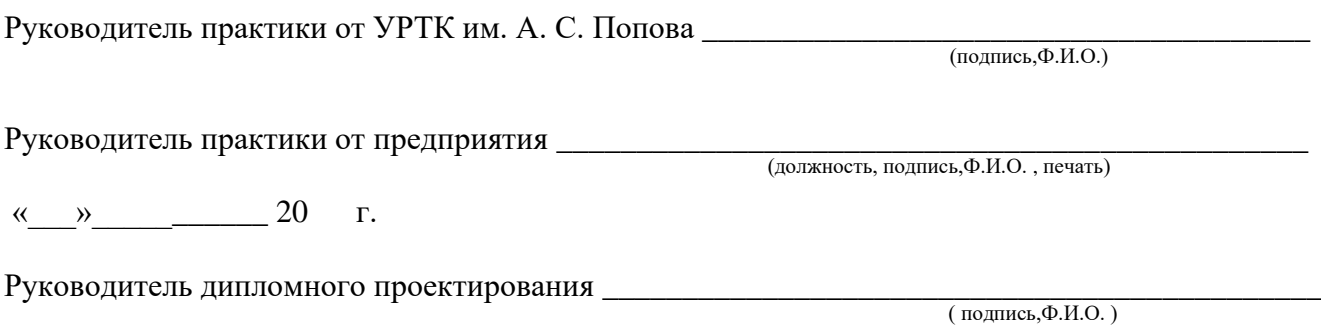

 $\left\langle \left\langle \right\rangle \right\rangle$   $\left\langle \left\langle \right\rangle \right\rangle$   $\left\langle \left\langle \right\rangle \right\rangle$   $\left\langle \left\langle \right\rangle \right\rangle$   $\left\langle \left\langle \right\rangle \right\rangle$   $\left\langle \left\langle \right\rangle \right\rangle$   $\left\langle \left\langle \right\rangle \right\rangle$   $\left\langle \left\langle \right\rangle \right\rangle$   $\left\langle \left\langle \right\rangle \right\rangle$   $\left\langle \left\langle \right\rangle \right\rangle$   $\left\langle \left\langle \right\rangle \right\rangle$   $\left\langle \left\langle \right\r$ 

## **ЗАПИСИ О РАБОТАХ, ВЫПОЛНЕННЫХ НА ПРАКТИКЕ**

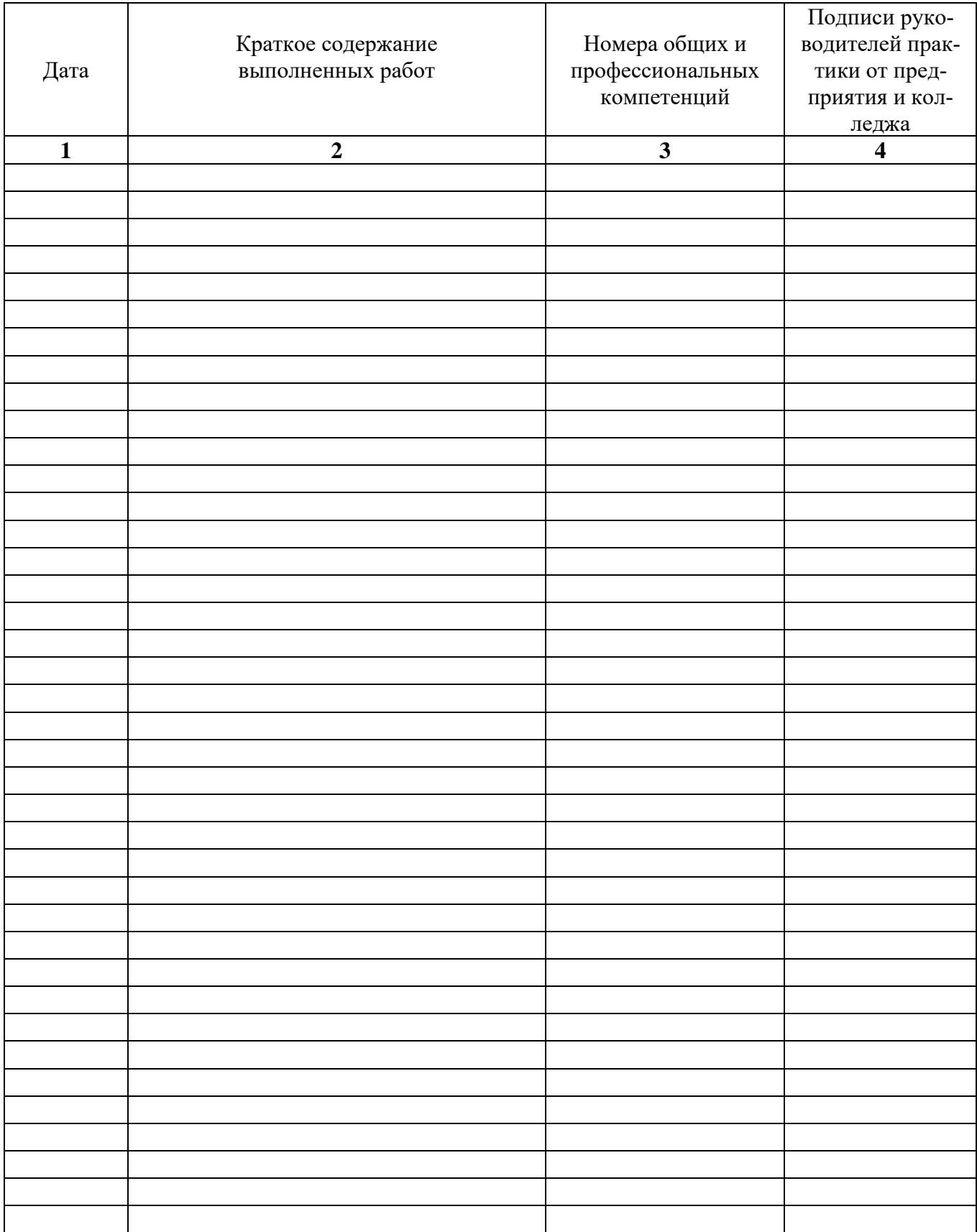

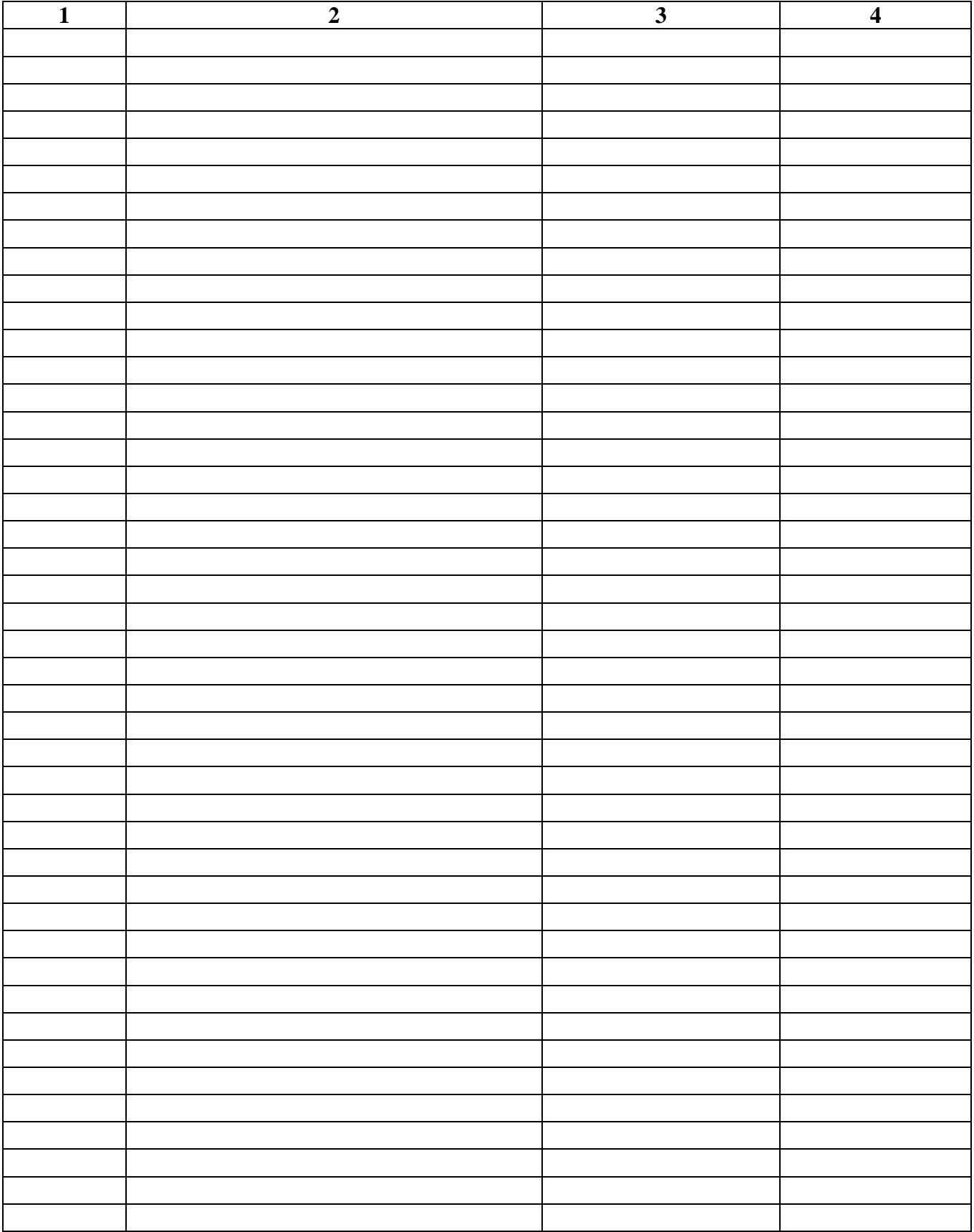

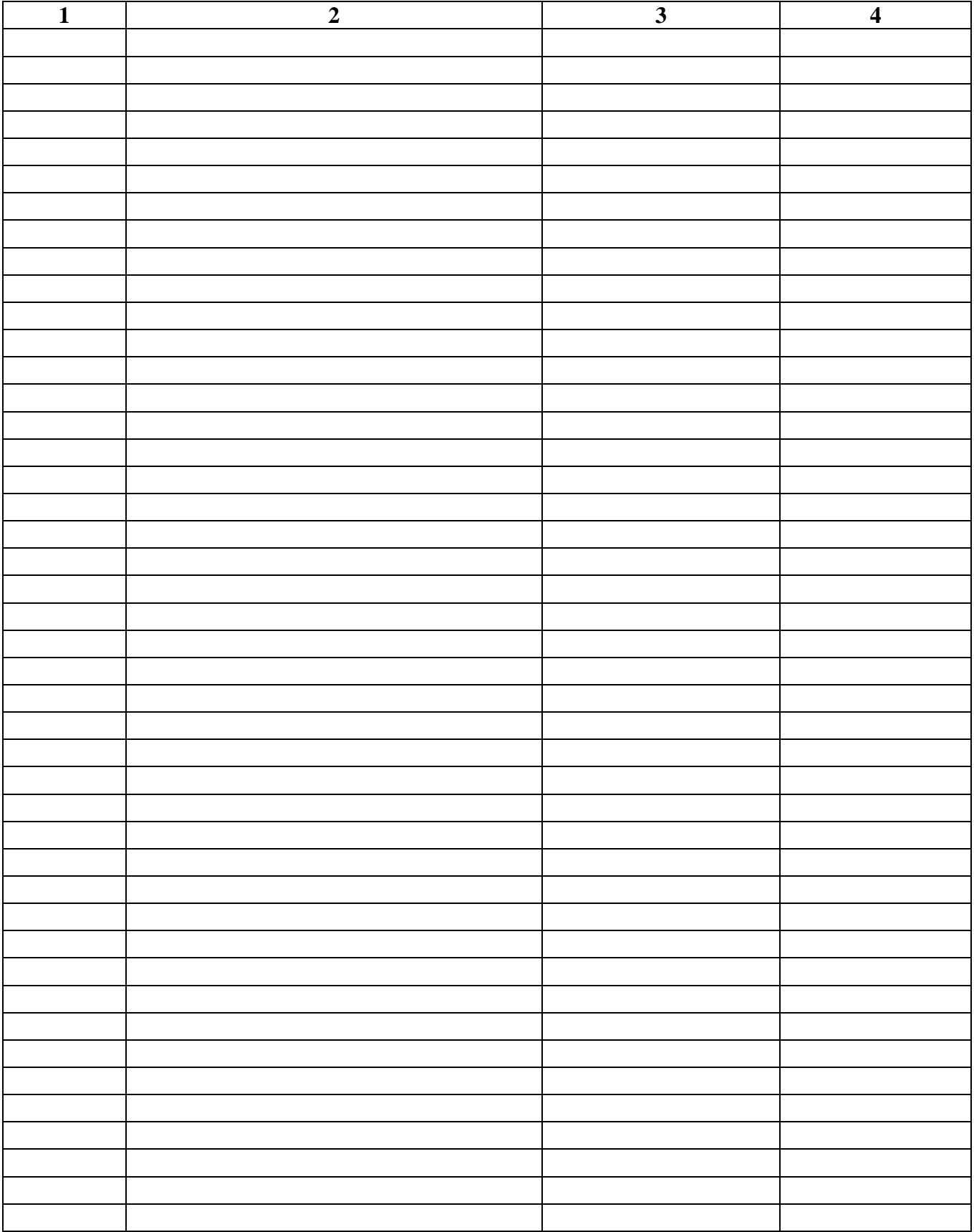

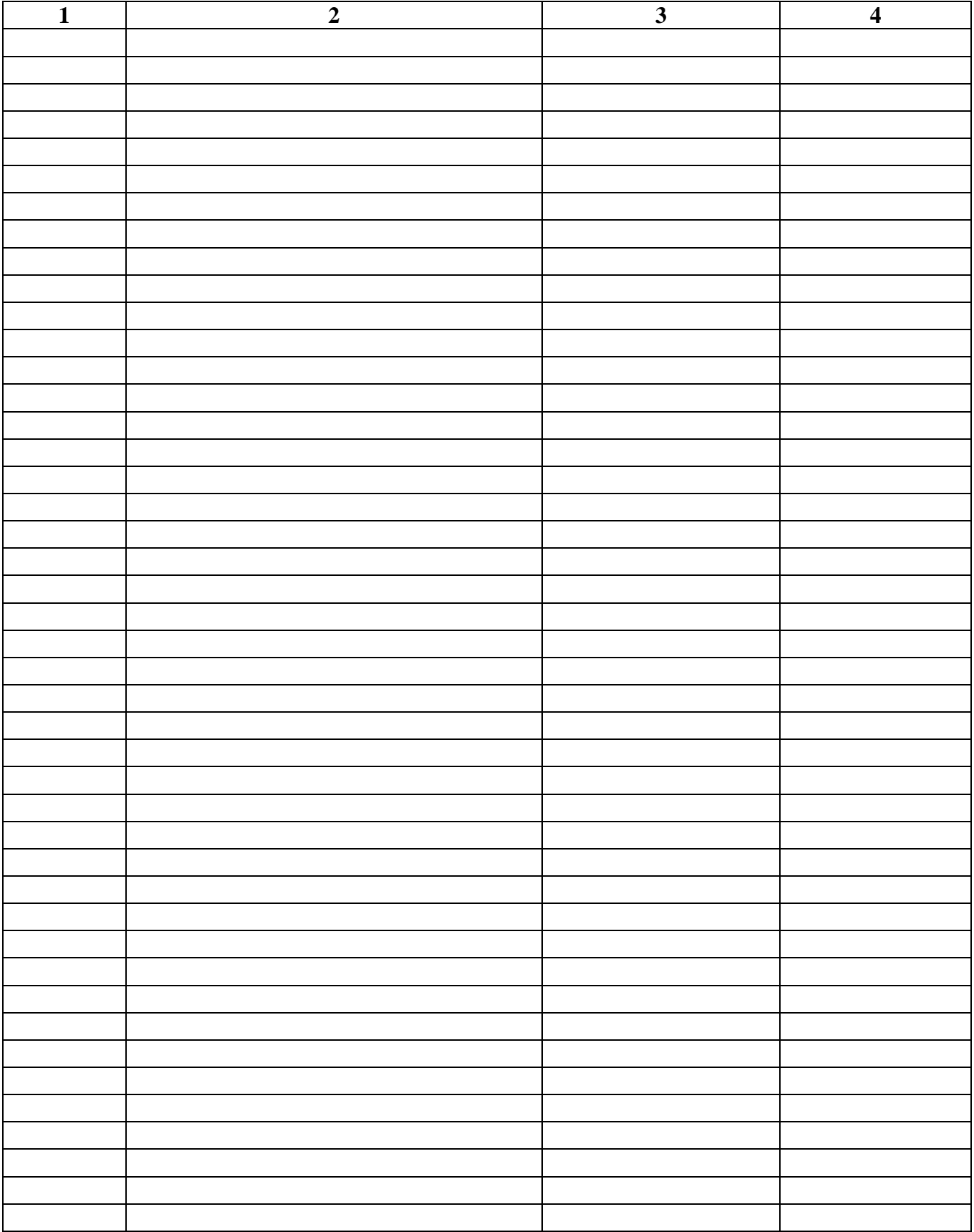

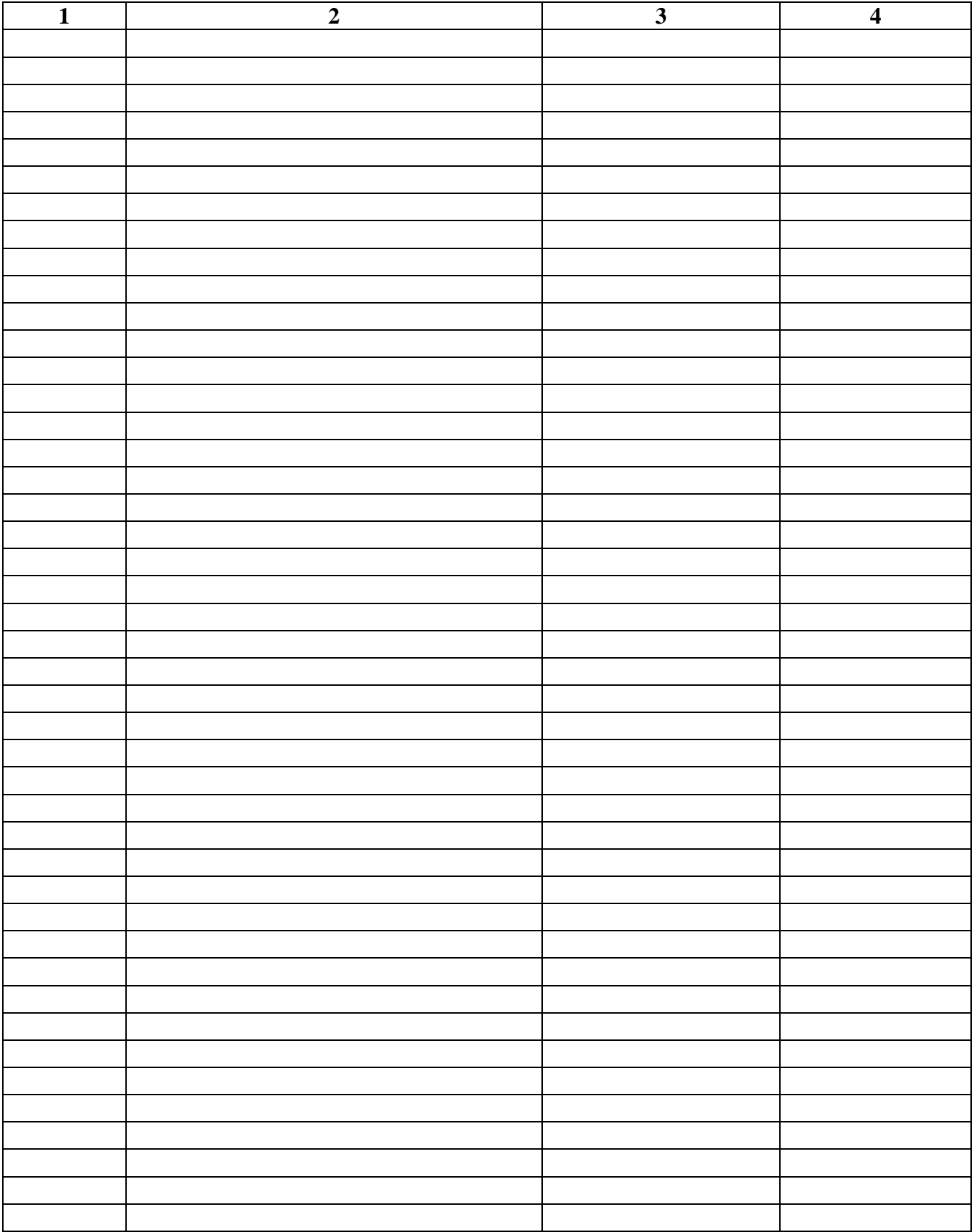

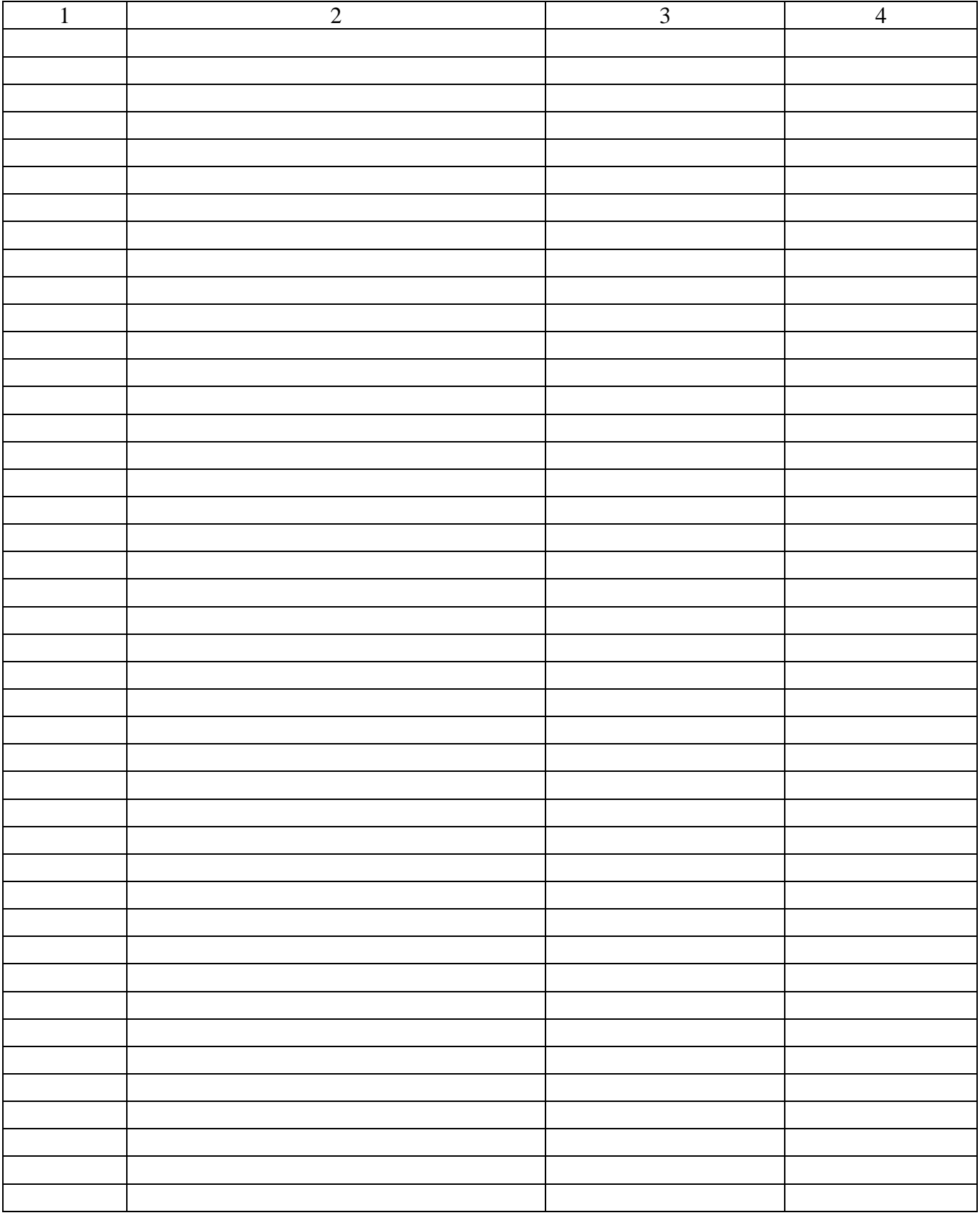

#### **Отзыв**

## **руководителя практики по профилю специальности от предприятия**

( качество выполняемых работ, теоретическая и профессиональная подготовка, отношение к работе и др.)

Оценка по производственной практике по профилю специальности \_\_\_\_\_\_\_\_\_\_\_\_\_\_\_\_\_\_\_\_

\_\_\_\_\_\_\_\_\_\_\_\_\_\_\_\_\_\_\_\_\_\_\_\_\_\_\_\_\_\_\_\_\_\_\_\_\_\_\_\_\_\_\_\_\_\_\_\_\_\_\_\_\_\_\_\_\_\_\_\_\_\_\_\_\_\_\_\_\_\_\_\_\_\_\_\_\_\_\_\_ ( должность, подпись,Ф.И.О. )

«\_\_\_»\_\_\_\_\_\_\_\_\_\_\_ 20\_\_\_\_ г.

#### **Отзыв**

#### **обучающегося по итогам прохождения производственной практики, предложения**

(перечислить оборудование, программное обеспечение, используемое на практике, положительные и отрицательные стороны производственной практики, предложения по улучшению производственной практики)

(описать сформированные профессиональные компетенции, приращение общих компетенций)

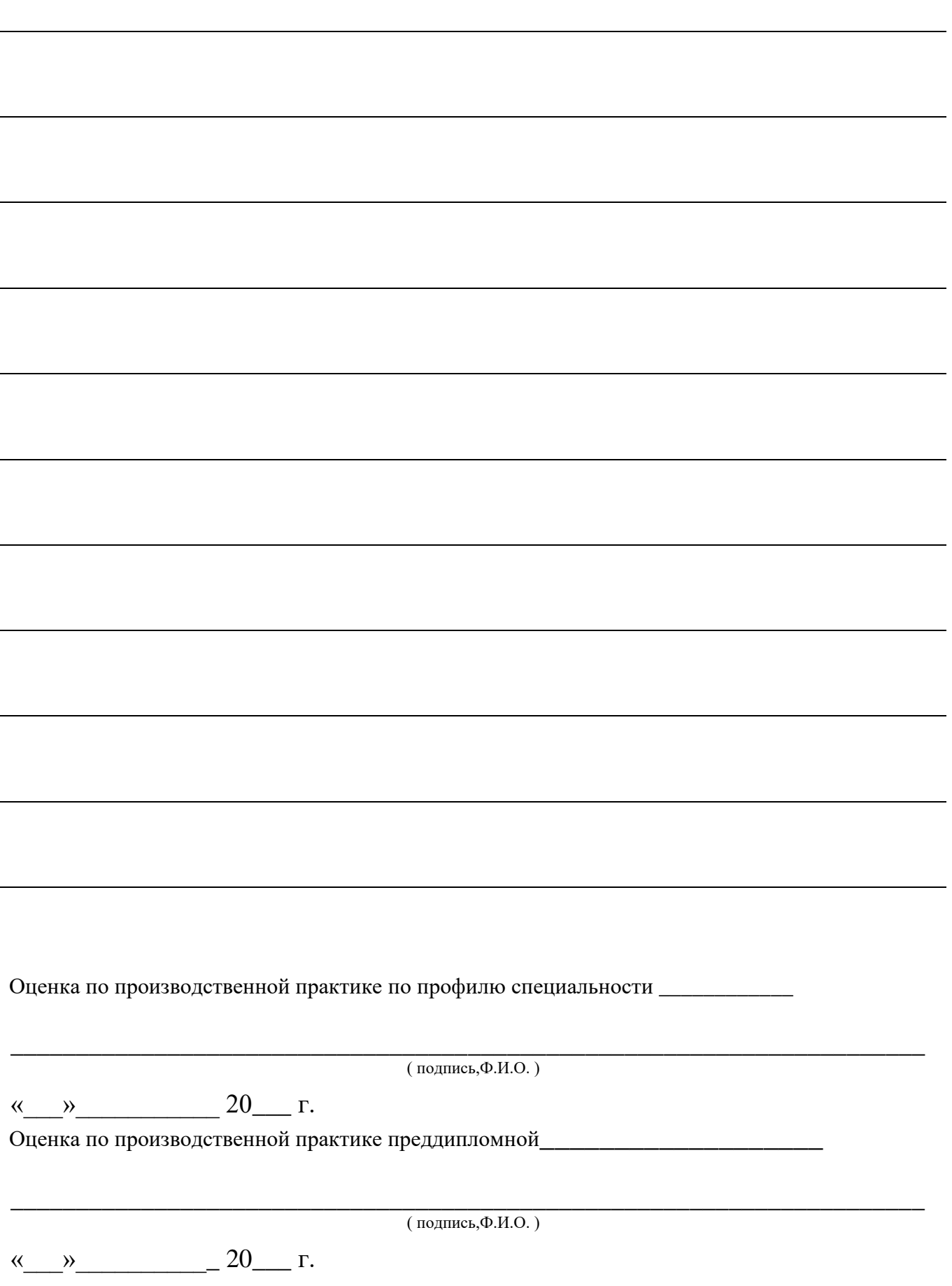

## **Отзыв руководителя дипломного проектирования**

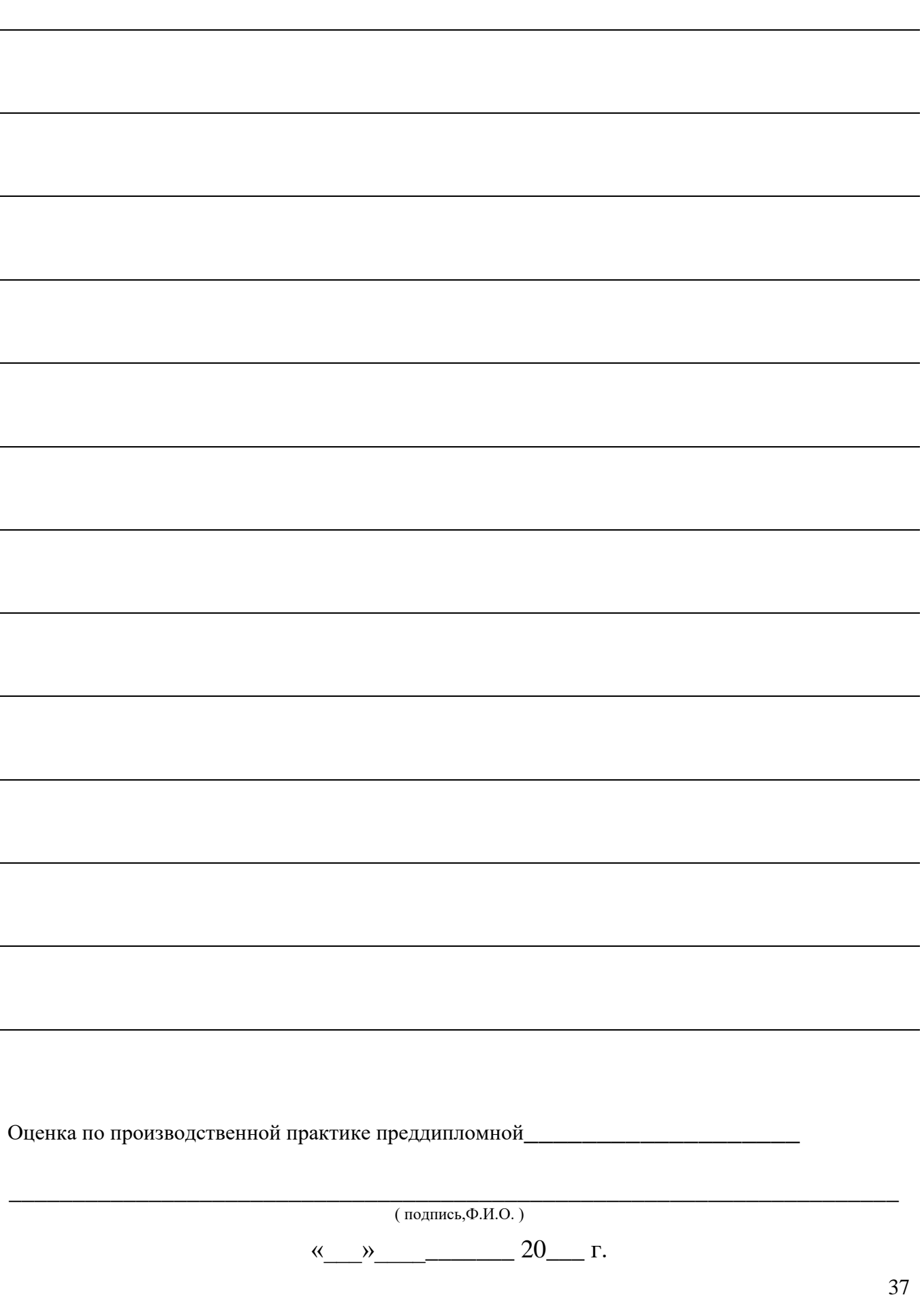

#### НА ФИРМЕННОМ БЛАНКЕ ПРЕДПРИЯТИЯ

#### **Отзыв**

#### **об оценке уровня и качества готовности обучающегося к трудовой деятельности**

Студент (Ф.И.О.) Группа/специальность\_\_\_\_\_\_\_\_\_\_\_\_\_\_\_\_\_\_\_\_\_\_\_\_\_\_\_\_\_\_\_\_\_\_\_\_\_\_\_\_\_\_\_\_\_\_\_\_\_\_\_\_\_\_\_\_\_\_\_\_\_\_\_\_\_\_\_\_\_\_\_\_\_\_\_\_\_\_\_

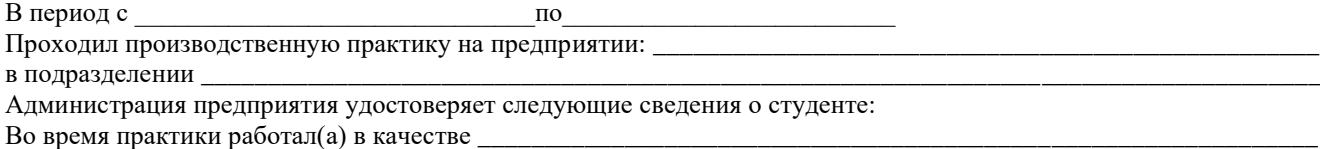

\_\_\_\_\_\_\_\_\_\_\_\_\_\_\_\_\_\_\_\_\_\_\_\_\_\_\_\_\_\_\_\_\_\_\_\_\_\_\_\_\_\_\_\_\_\_\_\_\_\_\_\_\_\_\_\_\_\_\_\_\_\_\_\_\_\_\_\_\_\_\_\_\_\_\_\_\_\_\_\_\_\_\_\_\_\_\_\_\_\_\_\_\_\_\_\_\_\_\_ Оценка уровня и качества освоения общих и профессиональных компетенций студентом во время производственной практики

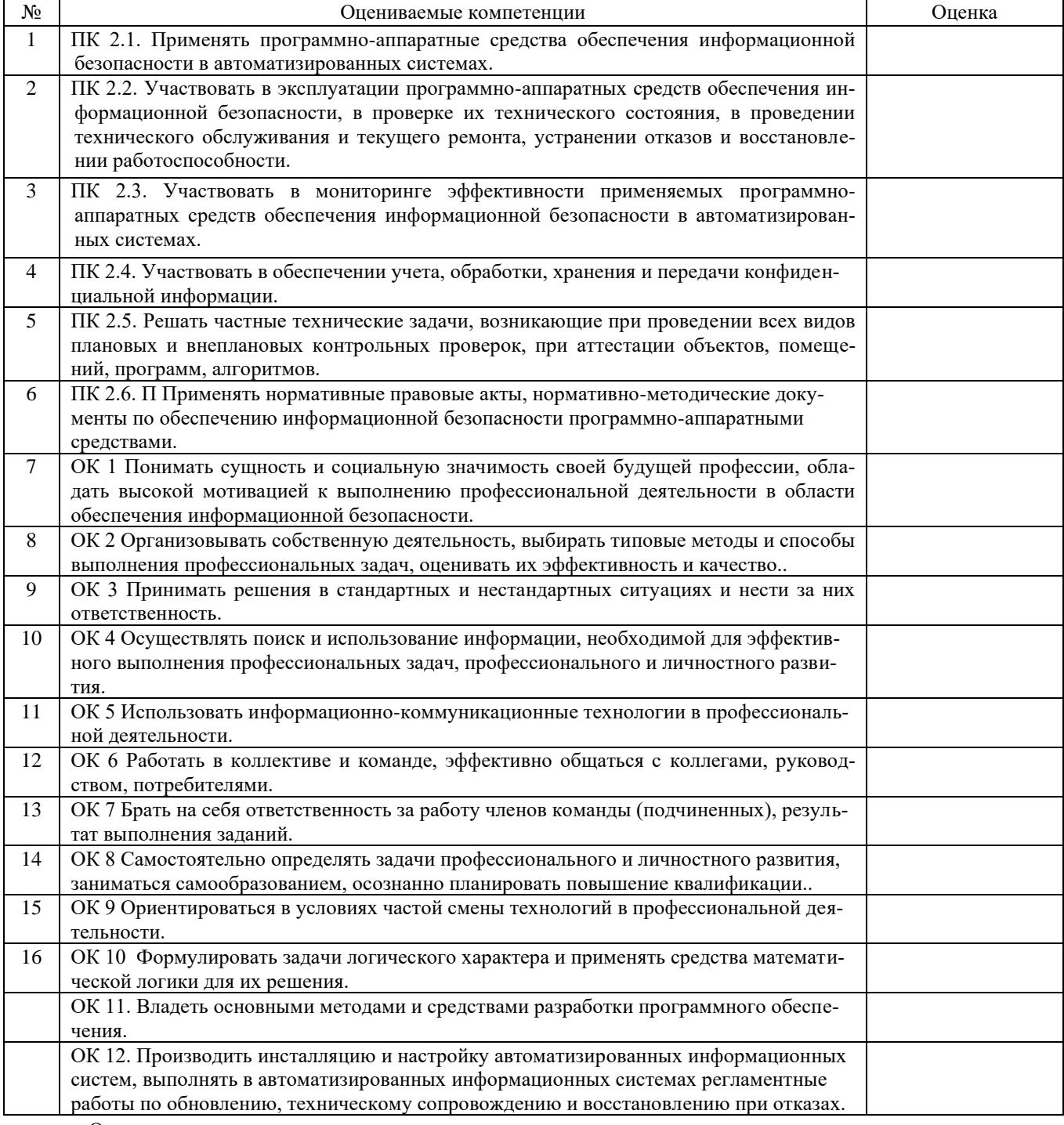

• Оценка**: неудовлетворительно, удовлетворительно, хорошо, отлично**

Профессиональные компетенции оцениваются все, общие компетенции могут быть оценены не все, в этом случае ставится прочерк.

\_\_\_\_\_\_\_\_\_\_\_\_\_\_\_\_\_\_\_\_\_\_\_\_\_\_\_\_\_\_\_\_\_\_\_\_\_\_\_\_\_\_\_\_\_\_\_\_\_\_\_\_\_\_\_\_\_\_\_\_\_\_\_\_\_\_\_\_\_\_\_\_\_\_\_\_\_\_\_\_\_\_\_\_\_\_\_\_\_\_\_\_\_\_\_\_\_\_\_

Руководитель предприятия (подразделения)

### **ТРЕБОВАНИЯ К СТРУКТУРЕ И ОФОРМЛЕНИЮ ОТЧЕТА**

Отчет по производственной практике представляет собой комплект материалов, включающий в себя:

- титульный лист;
- введение (информация о предприятии);
- отчёт по индивидуальному заданию.

Все необходимые материалы по практике комплектуются студентом в папкускоросшиватель в следующем порядке:

- отчет по производственной практике;

- отзыв от руководителя предприятия (подразделения);

- оформленный дневник по практике.

**Отчет оформляется** в строгом соответствии с требованиями, изложенными в методических рекомендациях:

- от первого лица;

- оформляется на компьютере на одной стороне белой бумаги формата A4 (210×297) мм черным цветом;

- поля документа: верхнее – 2см, нижнее – 2 см,, левое – 3 см,, правое – 1 см,;

- абзацный отступ – 15-17 мм;

- кегль  $14$  или  $12$  пт, Times New Roman

- межстрочный интервал – полуторный;

- расположение номера страниц – снизу справа;

- нумерация страниц на первом листе (титульном) не ставится;

- полужирный шрифт, курсив, подчеркивание не применяются.

**Иллюстративный материал отчёта**, выносимый на защиту в виде презентации Microsoft Power Point, выполняется с соблюдением следующих требований:

– элементы слайда (рисунки, графики, формулы и др.) должны быть выполнены четко, крупно, аккуратно.

– текст на слайде приводится в минимальном объеме;

– в оформлении рекомендуется придерживаться строгого стиля, избегать лишних эффектов.

#### Образец титульного листа отчета

Государственное автономное профессиональное образовательное учреждение

#### Свердловской области

«Уральский радиотехнический колледж им. А.С. Попова»

Специальность 10.02.03

Информационная безопасность автоматизированных систем

### ОТЧЕТ

о выполнении индивидуального задания за период производственной практики на предприятии \_\_\_\_\_\_\_\_\_\_\_\_\_\_\_\_\_\_\_\_\_\_\_\_\_\_\_\_\_\_\_\_\_\_\_\_\_\_\_\_\_\_\_\_\_\_\_\_\_\_\_\_\_\_\_\_

> Выполнил: Обучающийся А. И. Привалов Группы Би-408 Проверено: Руководитель практики на предприятии / И. И. Смирнов Должность начальник вычислительного центра Руководитель практики от колледжа \_\_\_\_\_\_\_\_\_\_ / А. Г. Уймин

Оценка \_\_\_\_\_\_\_\_\_\_\_\_\_\_\_\_\_\_\_\_

Екатеринбург, 2017

Министерство образования и молодежной политики Свердловской области Государственное автономное профессиональное образовательное учреждение Свердловской области «Уральский радиотехнический колледж им. А.С. Попова»

> УТВЕРЖДАЮ Заместитель директора по учебной работе А.А. Пятышкин 31.08.2020 г.

## **Контрольно-оценочные средства**

## **по учебной практике**

УП.01.01 Учебная практика по работе с сетевыми операционными системами

для специальности среднего профессионального образования

10.02.03 Информационная безопасность автоматизированных систем

программы базовой подготовки

**Екатеринбург, 2020**

## **Разработчики:**

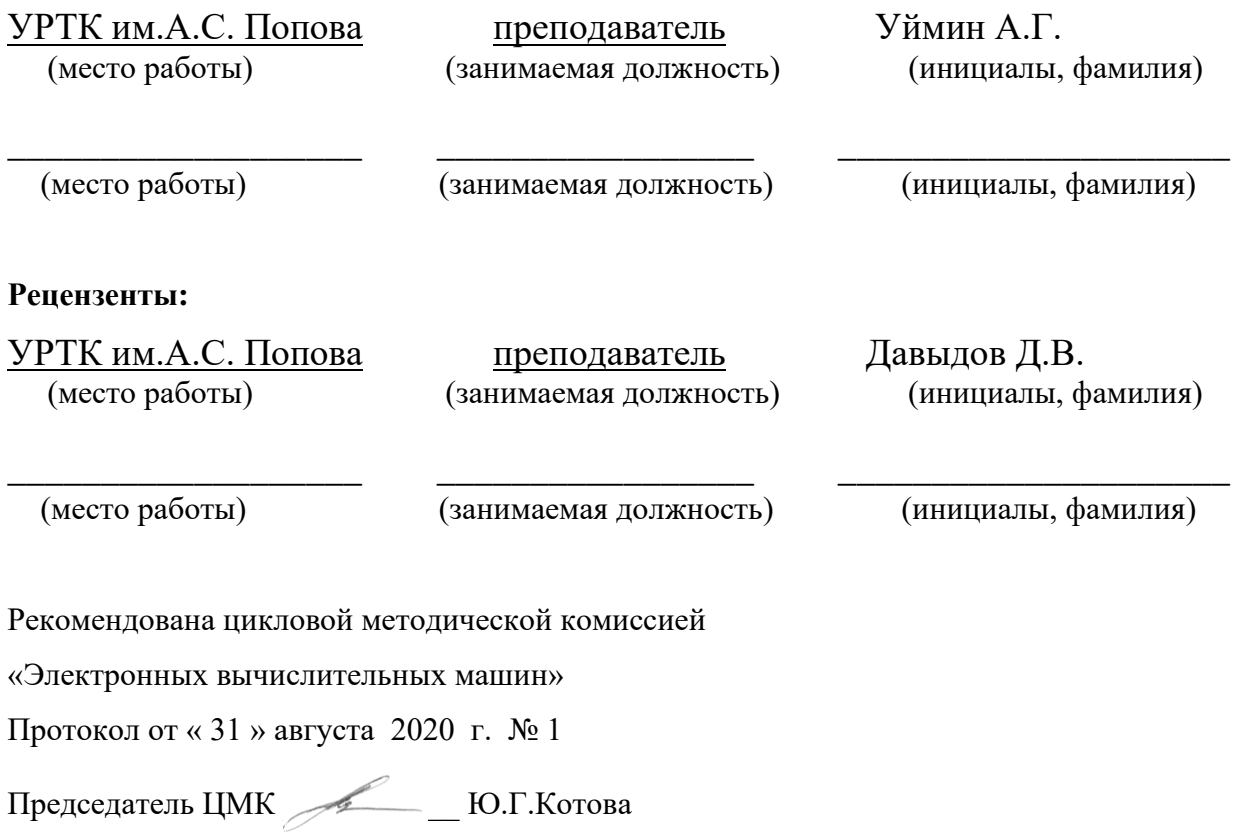

## АКТУАЛИЗИРОВАНО:

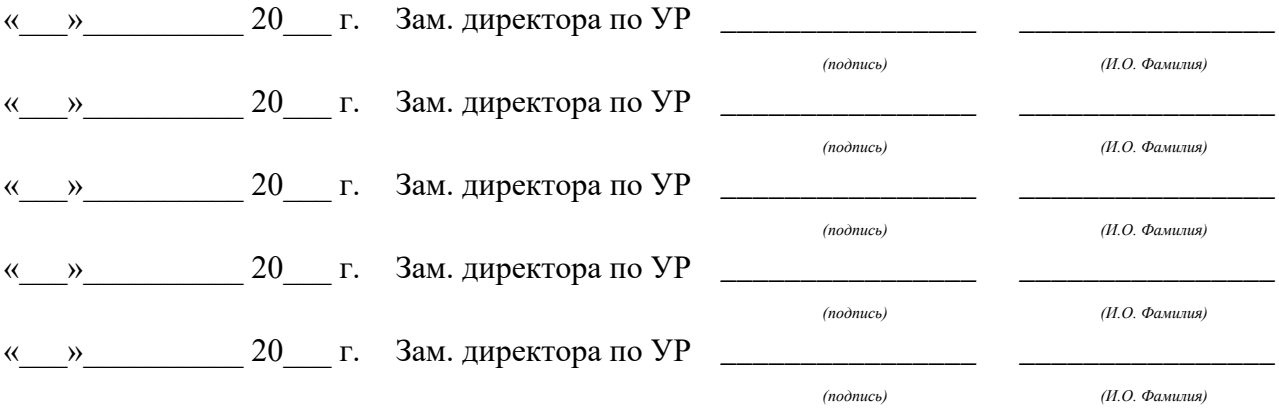

# **Содержание**

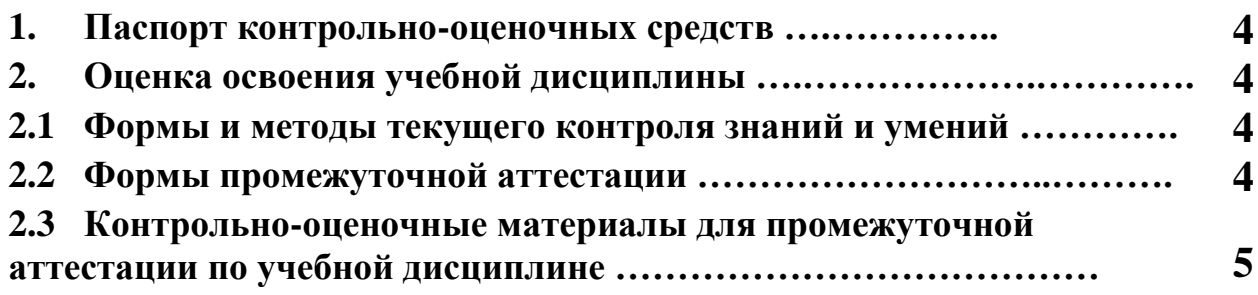

### **1 ПАСПОРТ КОНТРОЛЬНО-ОЦЕНОЧНЫХ СРЕДСТВ**

В результате прохождения учебной практики по профилю специальности УП.01.01 «Учебная практика по работе с сетевыми операционными системами», входящей в профессиональный модуль ПМ.01 «Эксплуатация подсистем безопасности автоматизированных систем» основной образовательной программы специальности СПО 10.02.03 «Информационная безопасность автоматизированных систем» студент должен обладать предусмотренными ФГОС по специальности (базовый уровень подготовки) практическим опытом:

- ПО 1 эксплуатации компонентов подсистем безопасности автоматизированных систем, их диагностики; устранения отказов и восстановления работоспособности; администрирования подсистем безопасности автоматизированных информационных систем;
- У 4 производить установку, адаптацию и сопровождение типового программного обеспечения, входящего в состав подсистемы безопасности автоматизированной системы
- У 5 использовать и оформлять техническую документацию в соответствии с действующими нормативными правовыми актами;
- У 6 выполнять регламенты техники безопасности;
- У 7 организовывать и конфигурировать компьютерные сети; работать с протоколами разных уровней; устанавливать и настраивать параметры современных сетевых протоколов;
- У8 производить монтаж компьютерных сетей;
- У9 осуществлять диагностику компьютерных сетей; устранять неисправности компьютерных сетей;

В процессе аттестации по учебной практике по профилю специальности «Информационная безопасность автоматизированных систем» осуществляется комплексная проверка умений и практического опыта, а в ходе текущего контроля, также динамика формирования общих и профессиональных компетенций.

Промежуточная аттестация по учебной практике по профилю специальности проводится в форме дифференцированного зачета.

 Результатом освоения программы учебной практики по профилю специальности является овладение обучающимися профессиональными (ПК) и общими (ОК) компетенциями:

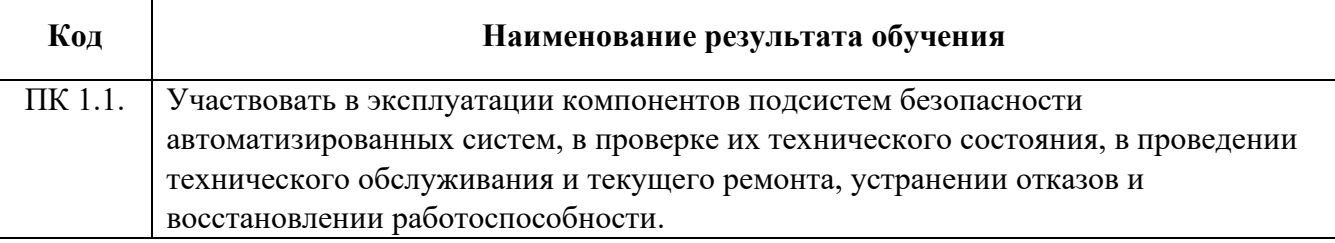

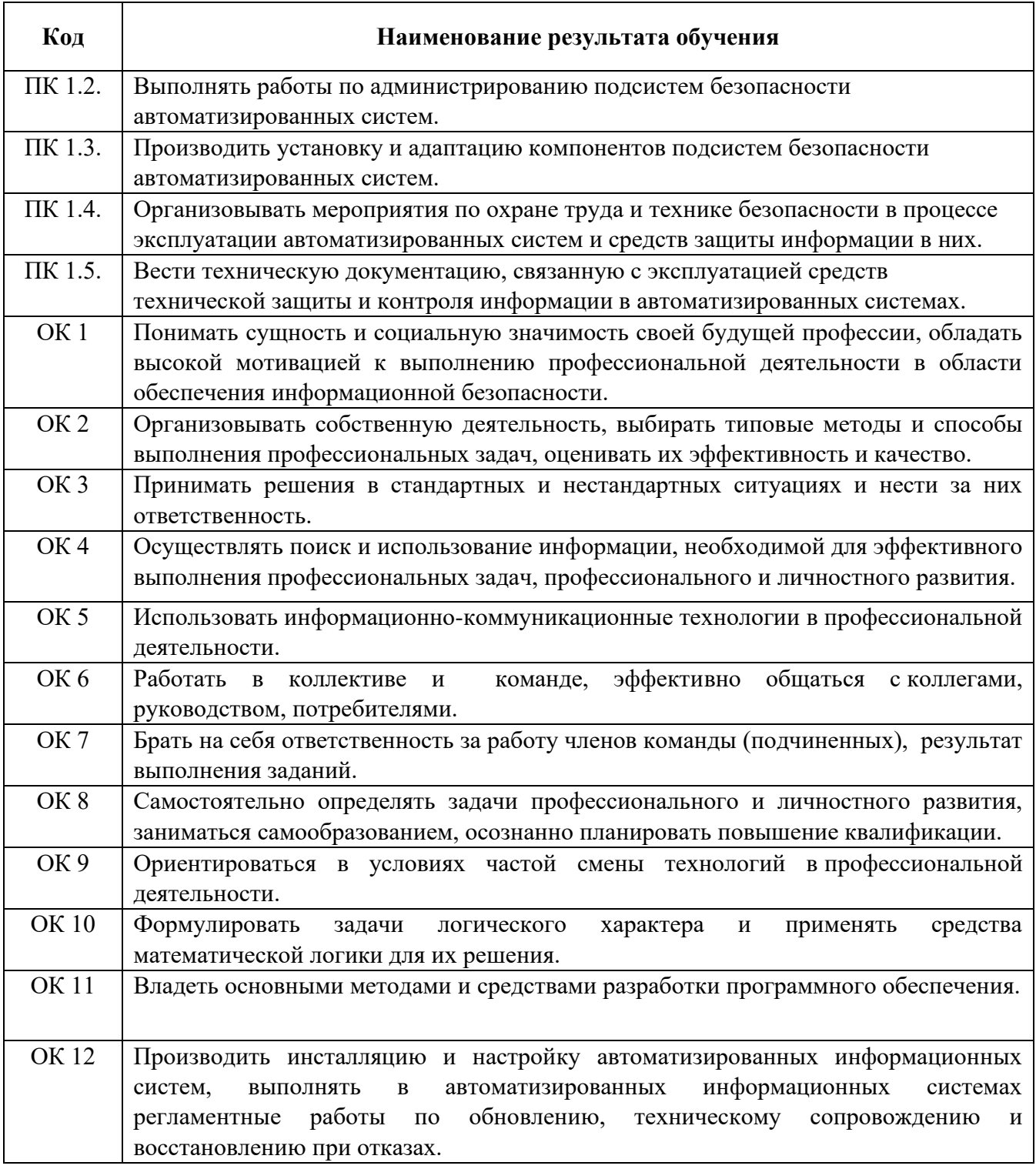

## **2 ОЦЕНКА ОСВОЕНИЯ производственной практики по профилю специальности**

## **2.1 [Формы и методы текущего контроля знаний и умений](#page-569-0)**

В ходе текущего контроля умений и практического опыта применяются следующие формы и методы контроля и оценки: оформление и защита отчета по учебной практике в форме предоставления выполненного практического задания (таблица 1).

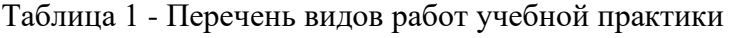

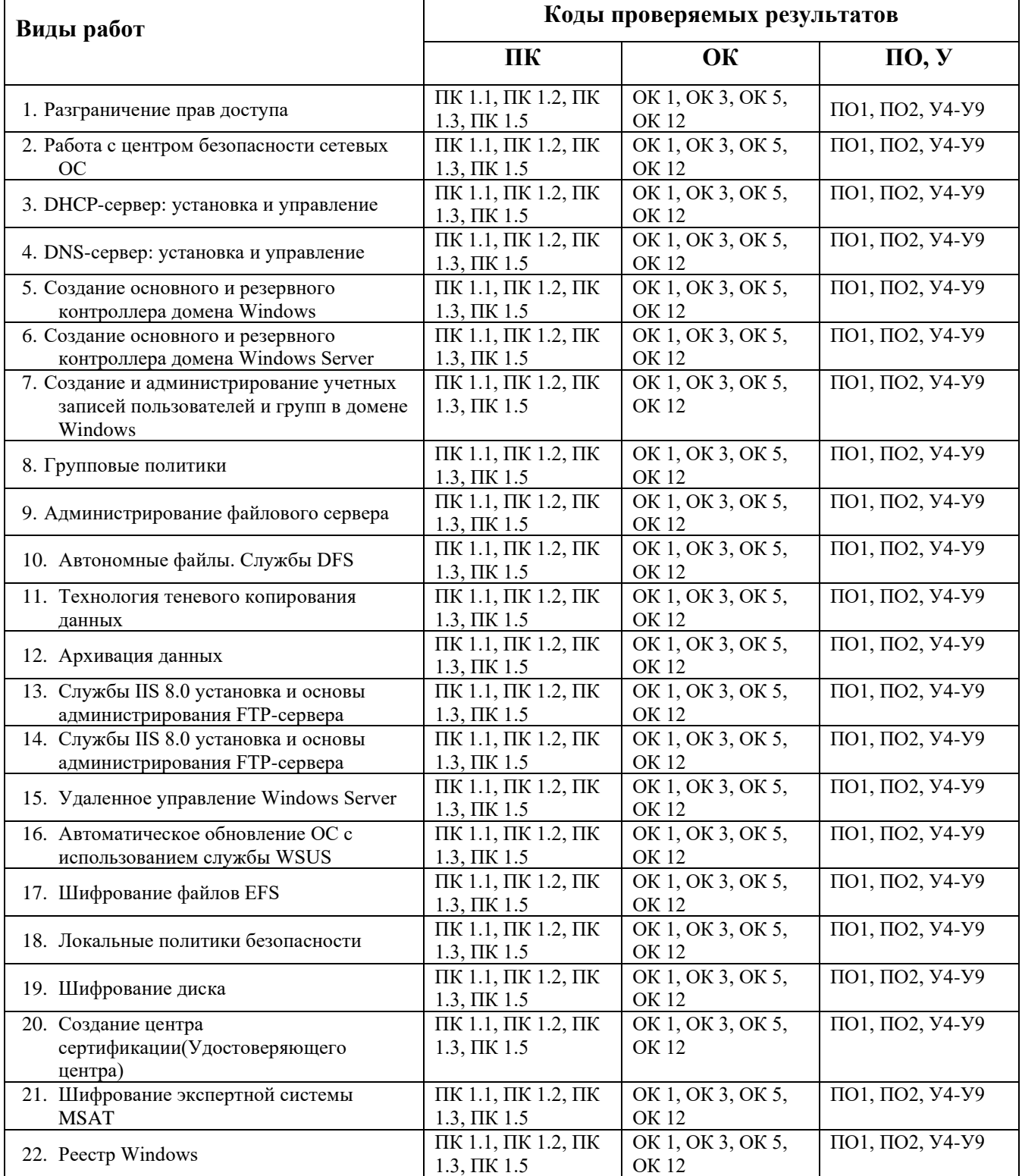

### **2.2 Формы промежуточной аттестации**

<span id="page-569-0"></span>Предметом оценки освоения учебной практики являются умения и практический опыт. Промежуточная аттестация по учебной практике осуществляется в следующих формах:

| $\mathbf{N}_2$ семестра | Формы промежуточной аттестации |
|-------------------------|--------------------------------|
|                         | Дифференцированный зачет       |

Таблица 2- Запланированные формы промежуточной аттестации

## **Контрольно-оценочные материалы для промежуточной аттестации по учебной**

#### **дисциплине**

В восьмом учебном семестре, для подготовки к промежуточной аттестации по учебной практике, студенту выдаются контрольно-оценочные материалы (ф.УР-37). Дифференцированный зачет по учебной практике выставляется на основании данных аттестационного листа (характеристики профессиональной деятельности обучающегося на практике) с указанием видов работ, выполненных обучающимся во время практики, их объема, качества выполнения в соответствии с технологией и (или) требованиями организации, в которой проходила практика (ф. УР-41).

*Ф. УР-37*

### Уральский радиотехнический колледж им. А.С. Попова

ОДОБРЕНЫ УТВЕРЖДАЮ

Протокол от 30.08.2020 г. № 1  $\hspace{1.5cm}$  30.08.2020 г. № 1

Председатель ЦМК «ЭВМ»

\_\_\_\_\_\_\_\_\_\_ С.В. Поликарпова

**Порядок, условия проведения и содержание дифференцированного зачета**

### **по учебной практике**

## **УП.01.01 «Учебная практика по работе с сетевыми операционными системами» Специальность 10.02.03 Информационная безопасность автоматизированных систем, программа базовой подготовки**

### **Семестр 8**

**Формы контроля:** собеседование, выполнение практического задания

**Последовательность и условия выполнения задания:** студент отвечает на теоретический вопрос и выполняет одно практическое задание (по выбору преподавателя); после выполнения демонстрирует результаты и отвечает на вопросы преподавателя.

**Вы можете воспользоваться:** ПК с программным обеспечением, бумагой, ручкой, карандашом

#### **Максимальное время выполнения задания** – 60 мин.

#### **Типовые практические и теоретические вопросы (задания)**

- 1. Разграничение прав доступа
- 2. Работа с центром безопасности сетевых ОС
- 3. DHCP-сервер: установка и управление
- 4. DNS-сервер: установка и управление
- 5. Создание основного и резервного контроллера домена Windows Server
- 6. Создание и администрирование учетных записей пользователей и групп в домене Windows
- 7. Групповые политики
- 8. Администрирование файлового сервера
- 9. Автономные файлы. Службы DFS
- 10. Технология теневого копирования данных
- 11. Архивация данных
- 12. Службы IIS 8.0 установка и основы администрирования FTP-сервера
- 13. Удаленное управление Windows Server
- 14. Автоматическое обновление ОС с использованием службы WSUS
- 15. Шифрование файлов EFS
- 16. Локальные политики безопасности
- 17. Шифрование диска
- 18. Создание центра сертификации(Удостоверяющего центра)
- 19. Шифрование экспертной системы MSAT
- 20. Реестр Windows

ЦМК «РТД» Заместитель директора по учебной работе

31.08.2020 г.

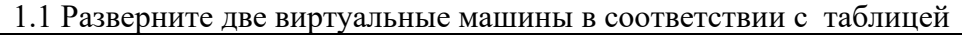

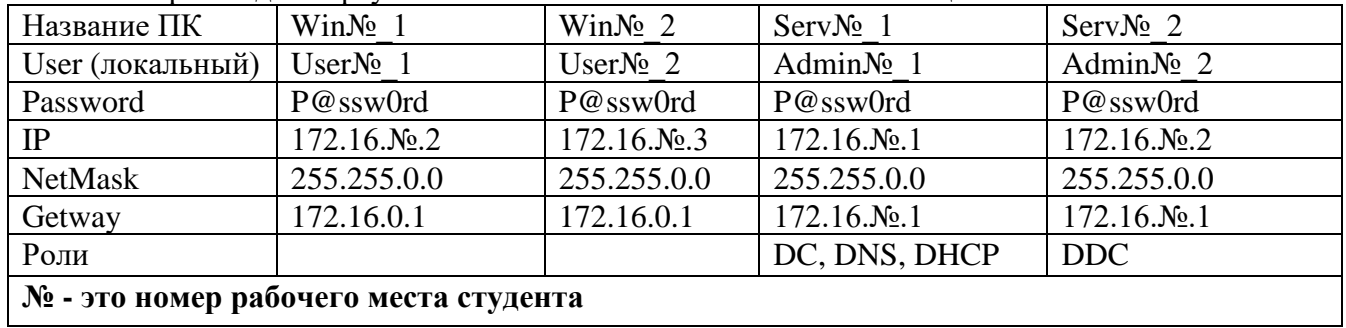

## 1.2 Планирование групп

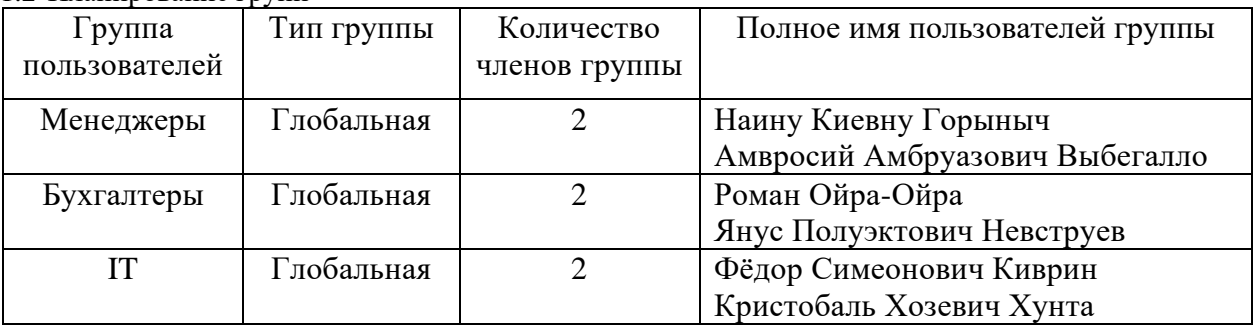

## 1.3 Расписание входа в систему

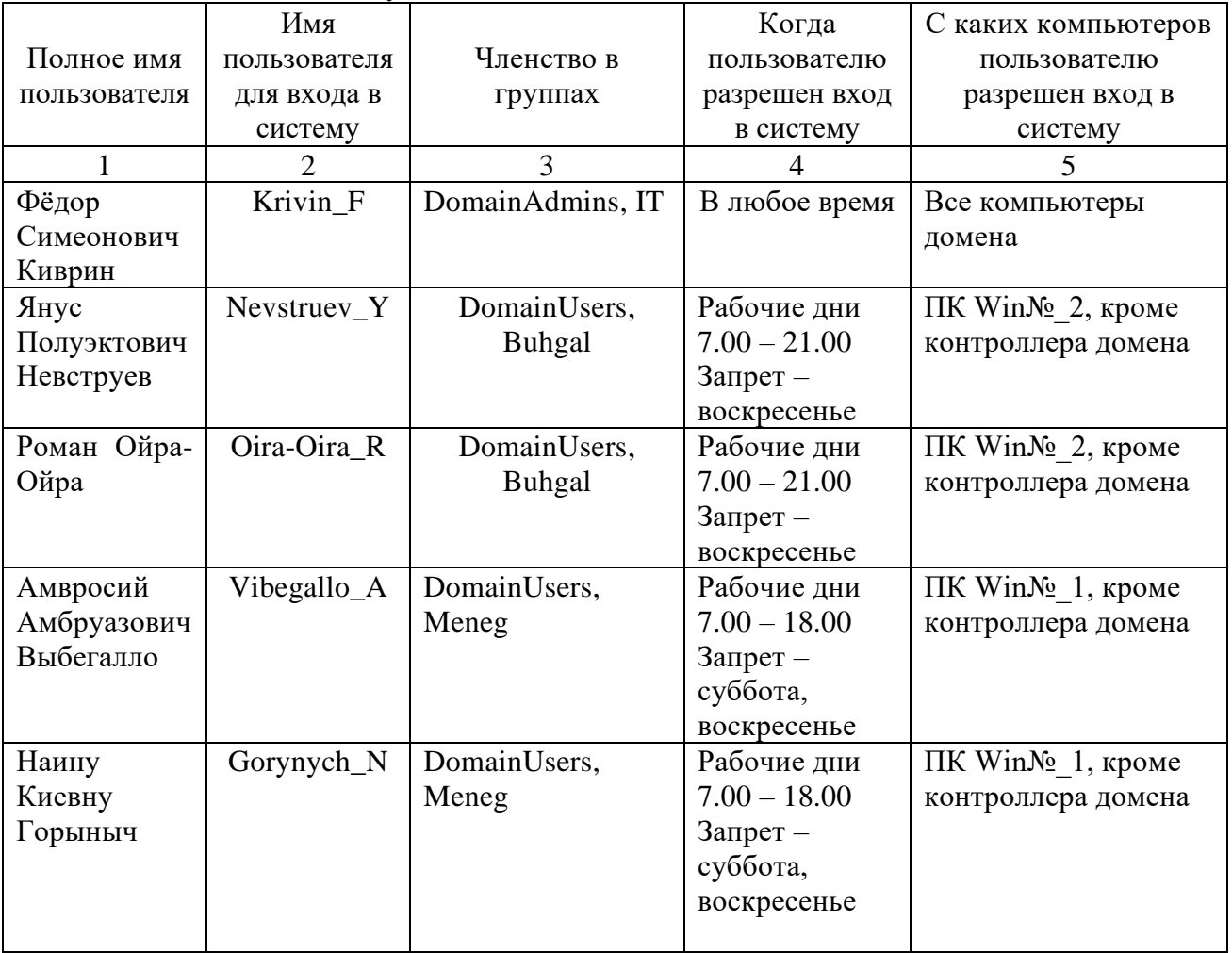

1.4 Планирование паролей

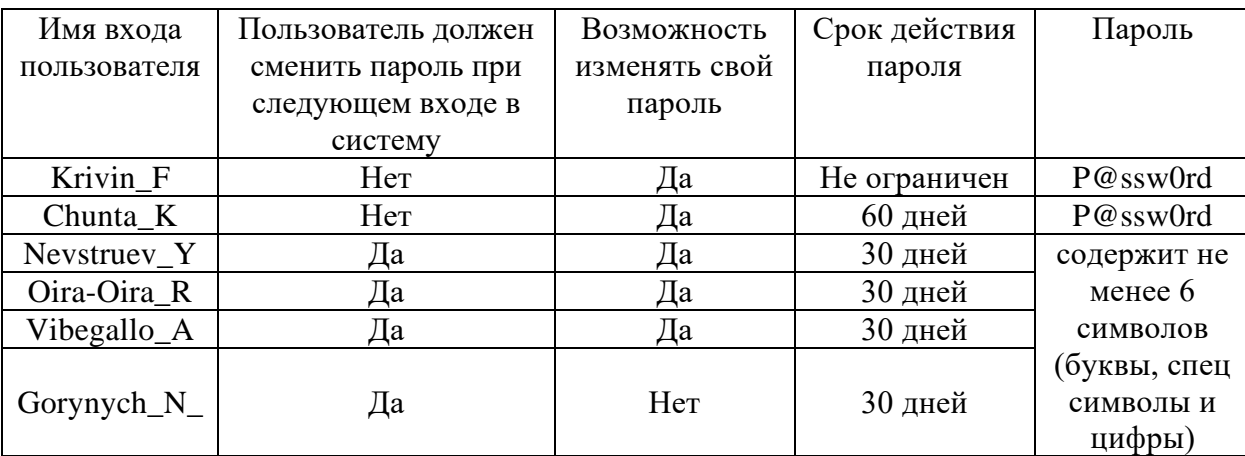

Задайте политику на уровне всего домена, выполняющую блокировку учетных записей на 5 минут в том случае, если подряд было сделано не менее трех ошибок входа в систему.

1. Создайте сетевую папку на Serv№\_2 и назначьте «жесткие» квоты (Quota флажок Enable quota management) в соответствии с таблицей.

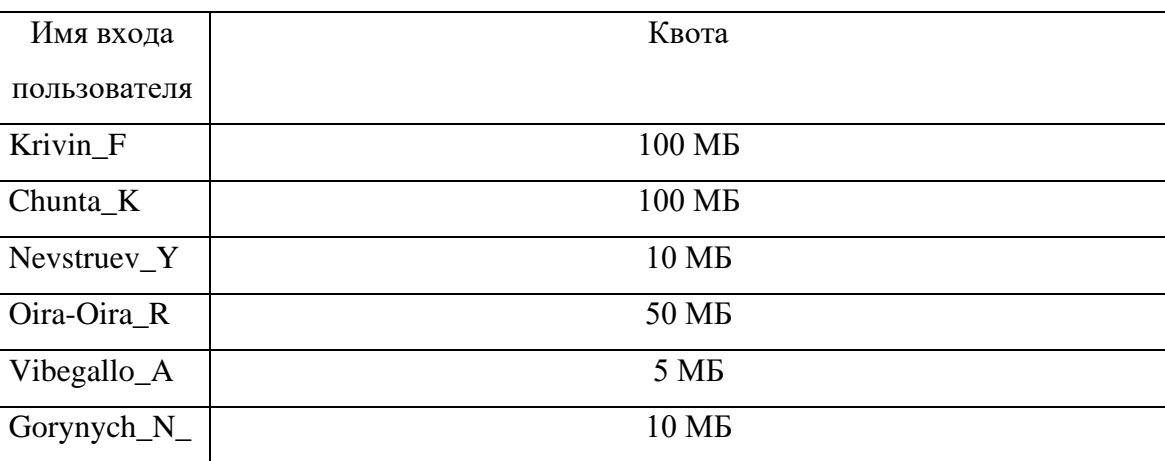

- 2. Установите роль File Services для Serv№ 2. Создайте сетевые папки test1 и test2 с помощью File Server Resource Manager устанавите квоты папки 100 и 200 MB соответственно. Ограничьте перечень типов файлов, которые пользователь может хранить на сетевом диске \*.png для test1 и \*.exe для test2.
- 3. Разверните для Serv№\_2 службу DFS. Настройте «Автономные файлы» для ПК Win№\_1. Затем продемонстрируйте работу по группировке ресурсов, независимо от их физического размещения.
- 4. Установите роль Volume Shadow Copy Service (VSS) для Serv№\_2. С рабочей станции под учетной записью Oira-Oira\_R запишите в общую папку Share на сервере (подключенную как сетевой диск) документ, содержащий текущую дату и время. Операцию повторите 5 раз каждые 3 минуты, сохраняя документ после каждого сохранения. Средствами VSS вам необходимо просмотреть содержимое копии (Открыть), скопировать данные из копии в другое место (Копировать) или восстановить данные с перезаписью (Восстановить).
- 5. Настройка архивации будет производиться на ПК Win№ 1. Архивы должны помещаться на ПК Serv№\_2, у которого необходимо отключить несистемные диски и добавить диск необходимой емкости для архивирования данных с ПК Win№\_1. Назначьте букву добавленного диска R и обеспечьте к нему доступ по сети. В папку пользователя поместите файл 1.txt с текстом «Надо Восстановить!». Удалите, а затем восстановите файл.
- 6. Для сервера Serv№ 1 добавьте необходимое количество жестких дисков и постройте программный RAID 5 емкостью 1 Гб. Назначьте букву диска E. Скопируйте на него данные. Развалите RAID 5, отключив один из дисков.
- 7. Настройка будет производиться на ПК Win№ 1. Создайте точку восстановления. Удалите папку C:\Windows. Перезагрузитесь, виртуальная машина не загружается. Восстановите ПК Win№ 1 из резервной копии.
- 8. Настройка будет производиться на Serv№ 1. Создайте точку восстановления. Удалите AD. Перезагрузитесь и убедитесь, что AD удалено. Восстановите сервер из резервной копии.
- 9. Создайте сетевую папку на Serv№ 1 и назначьте «мягкие» квоты (Quota флажок Enable quota management) в соответствии с таблицей.
- 10. Работа выполняется на сервере ПК Serv№\_2. Установите роль FTP сервера. Имя FTP сайта: MyFTP, корневой каталог FTP сайта: C:\inetpub\ftprootftp\_users, права (RW) на каталог C:\inetpub\ftproot.

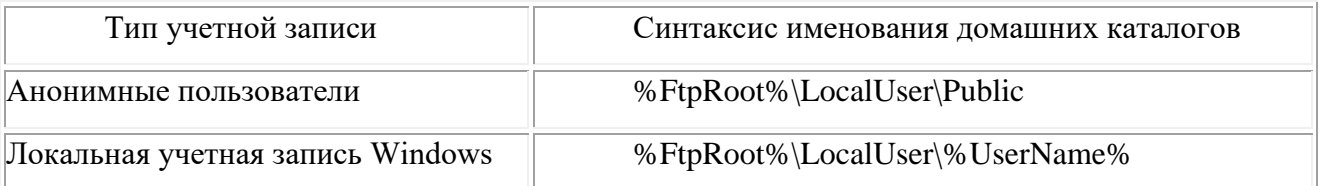

 $11.$  Работа выполняется на сервере ПК Serv $N_2$  2. Установите роль FTP сервера. Имя FTP сайта: MyFTP, корневой каталог FTP сайта: C:\inetpub\ftproot ftp\_users, права (RW) на каталог C:\inetpub\ftproot

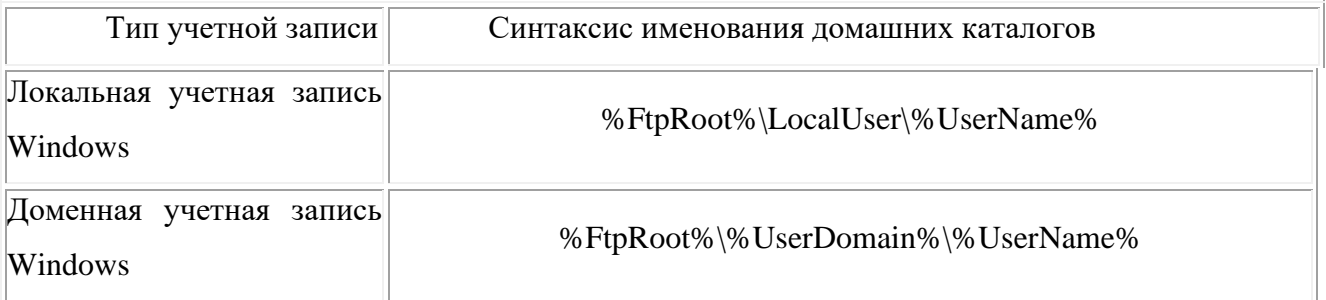

12. Работа выполняется на сервере ПК Serv№ 2. Установите роль Web сервера. Создайте виртуальный каталог и пометите в него какой-нибудь HTML-документ. Протестируйте правильность сделанных настроек с ПК Win№\_1, ПК Win№\_2. Ограничьте доступ к сайту согласно таблице:

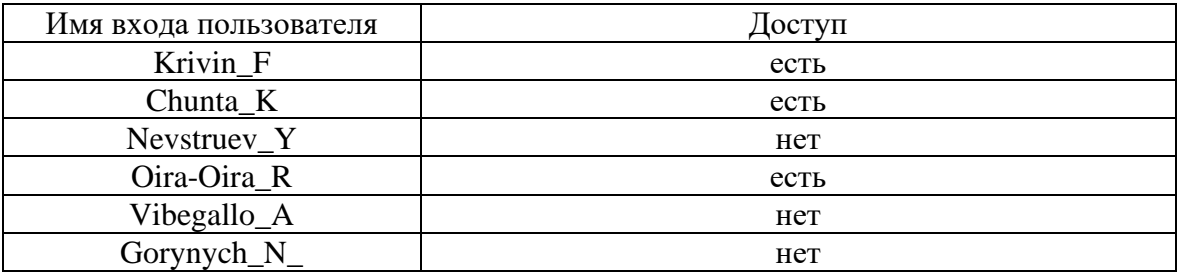

- 13. Настройка будет производиться на Serv№ 2. Создайте точку восстановления. Удалите AD. Перезагрузитесь и убедитесь, что AD удалено. Восстановите сервер из резервной копии.
- 14. Работа выполняется на ПК Win№\_1, ПК Serv№\_1. Установите пакет RSAT. Средствами RSAT создайте новый доменный пользователь в соответствии с таблицей.
- 15. Работа выполняется на ПК Win№\_1, ПК Serv№\_1. Установите пакет RSAT. Средствами RSAT создайте новый доменный пользователь в соответствии с таблицей.

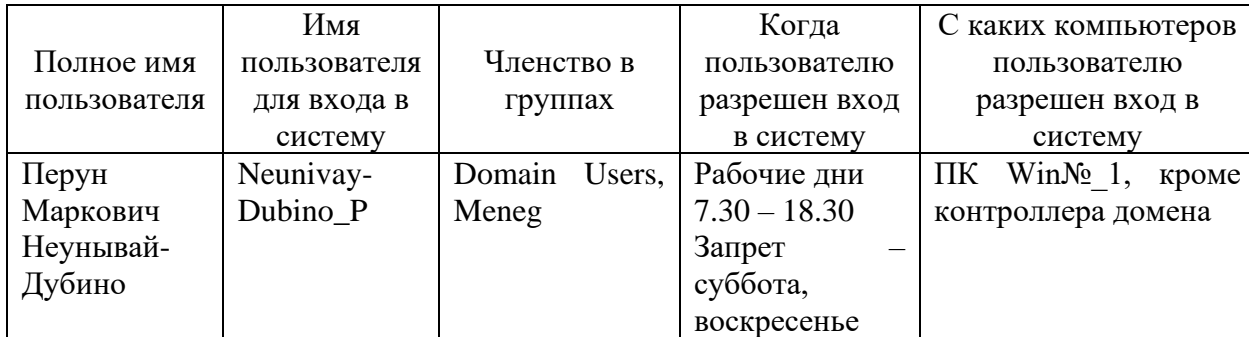

16. Настройка будет производиться на Serv№\_1. Разверните WSUS и обеспечьте централизованное управление обновлениями в вашей сети.

17. Работа выполняется на сервере ПК Serv $\mathcal{N}_2$  1. Установите роль FTP сервера. Имя FTP сайта: RootFTP, корневой каталог FTP сайта: C:\inetpub\ftproot ftp\_users, права (RW) на каталог C:\inetpub\ftproot

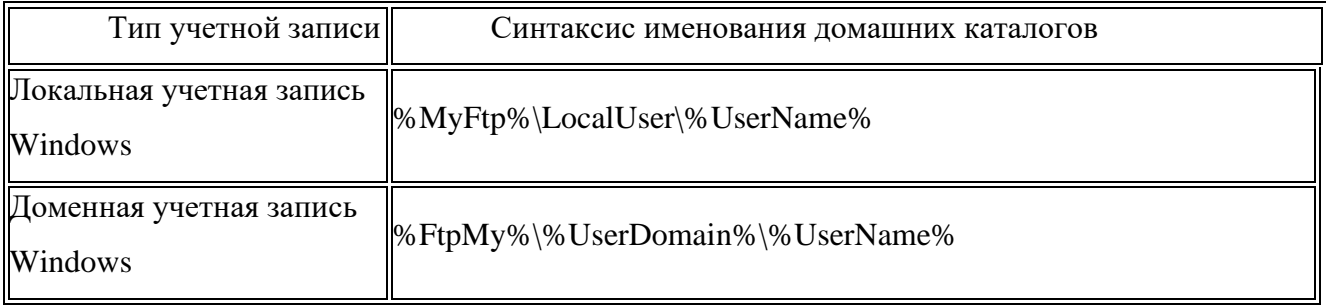

18. На ПК Win№\_1 под локальным пользователем создайте папку EFS, в ней файл EFS.rtf с текстом «совершенно секретно». Зашифруйте данную папку. Зайдите под доменным пользователем и проверьте доступность файла. Поясните результат. Перенесите папку на ПК Win№\_2, проверьте доступность файла. Поясните результат. Экспортируйте ключи с ПК Win№ 1 и импортируйте их на ПК Win№ 2, проверьте доступность файла. Поясните результат.

- 19. Настройка будет производиться на Win№ 1. ВывелитеWin№ 1 из домена средствами локальных политик безопасности. Запретите доступ к средствам редактирования реестра, запретите использование командной строки, запретите запуск указанных приложений Windows (Блокнот и WordPad). Разрешите выполнение только указанных приложений Windows (Калькулятор и Paint).
- 20. Настройка будет производиться на Serv№\_1. Разверните службы сертификатов ActiveDirectory и Webсервер. Настройте доступ до сайта развернутого на IIS по сертификатам, то есть сгенерируйте соответствующий сертификат и, если он не интегрирован, в браузер доступа нет. Проверьте работоспособность с ПК Win№\_1.
#### **Методика и критерии оценки**

Дифференцированный зачет по учебной практике выставляется на основании защиты отчета по учебной практике в форме предоставления выполненного практического задания и данных аттестационного листа (характеристики профессиональной деятельности обучающегося на практике) с указанием видов работ, выполненных обучающимся во время практики, их объема, качества выполнения в соответствии с технологией и (или) требованиями организации, в которой проходила практика (ф. УР-41).

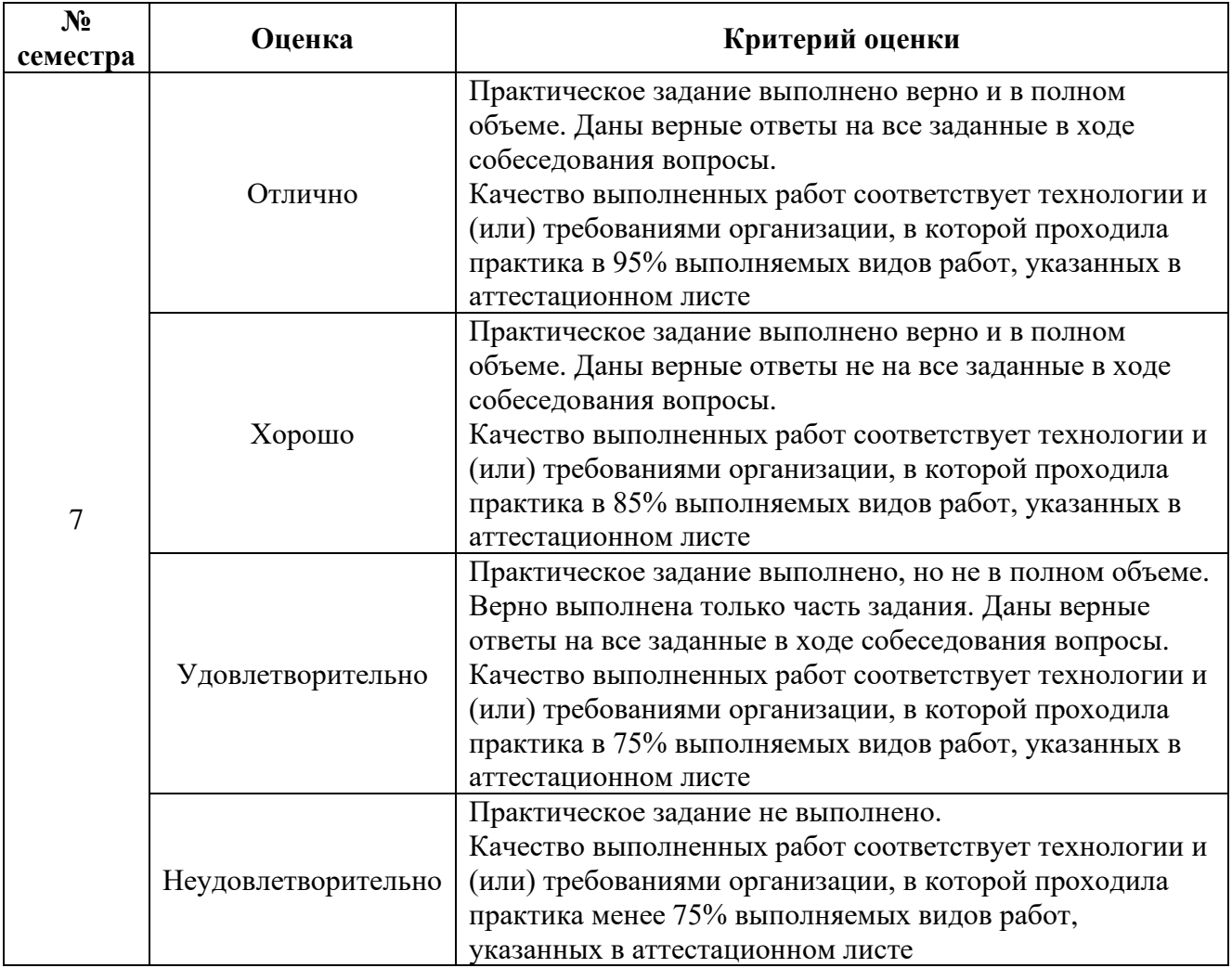

Уральский радиотехнический колледж им. А.С. Попова

# **АТТЕСТАЦИОННЫЙ ЛИСТ ПО ПРАКТИКЕ**

обучающиеся на истрое в группе по специальности СПО 10.02.03 Информационная безопасность автоматизированных систем успешно прошли УП.01.01 Учебную практику по работе с сетевыми операционными системами по профессиональному модулю ПМ.01 «Эксплуатация подсистем безопасности автоматизированных систем» в объеме 108 часов в период с « $\rightarrow$ . 20 г. по « $\rightarrow$ . 20 г.

#### **Виды и качество выполнения работ**

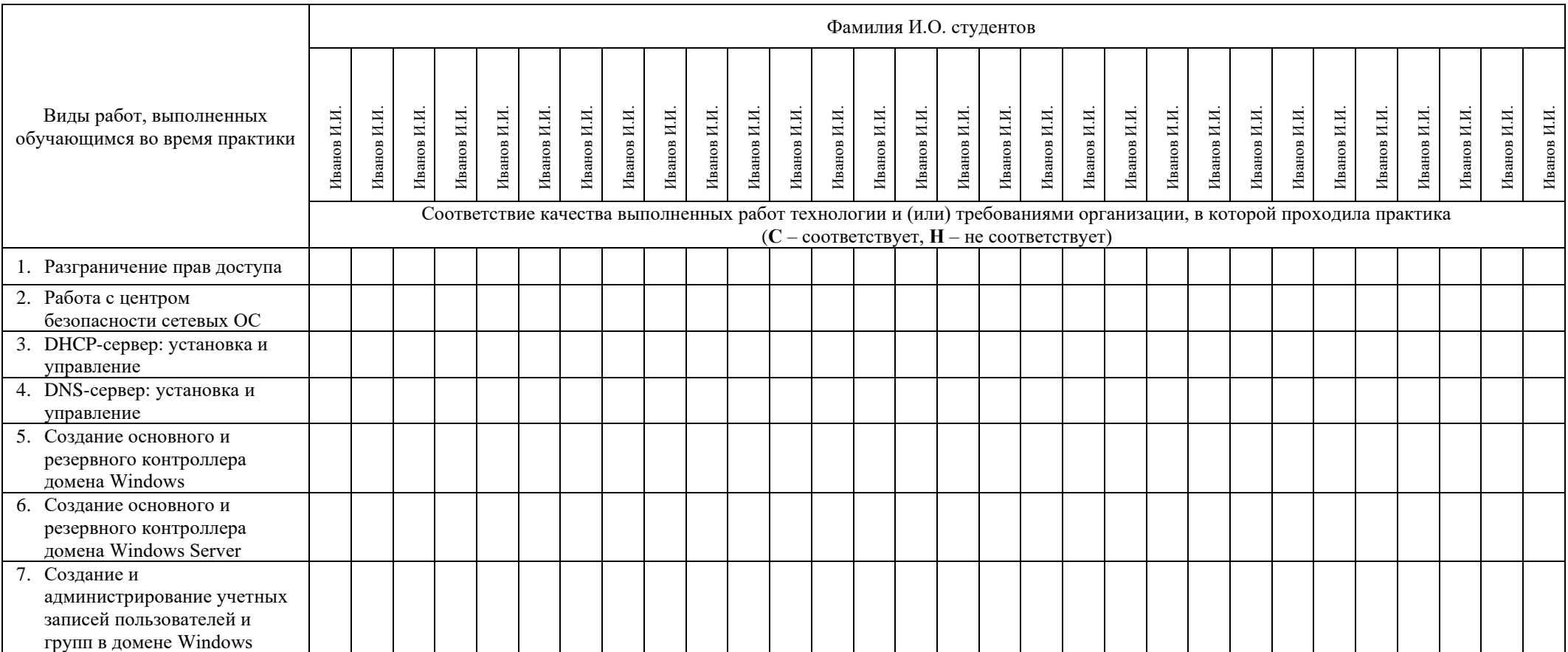

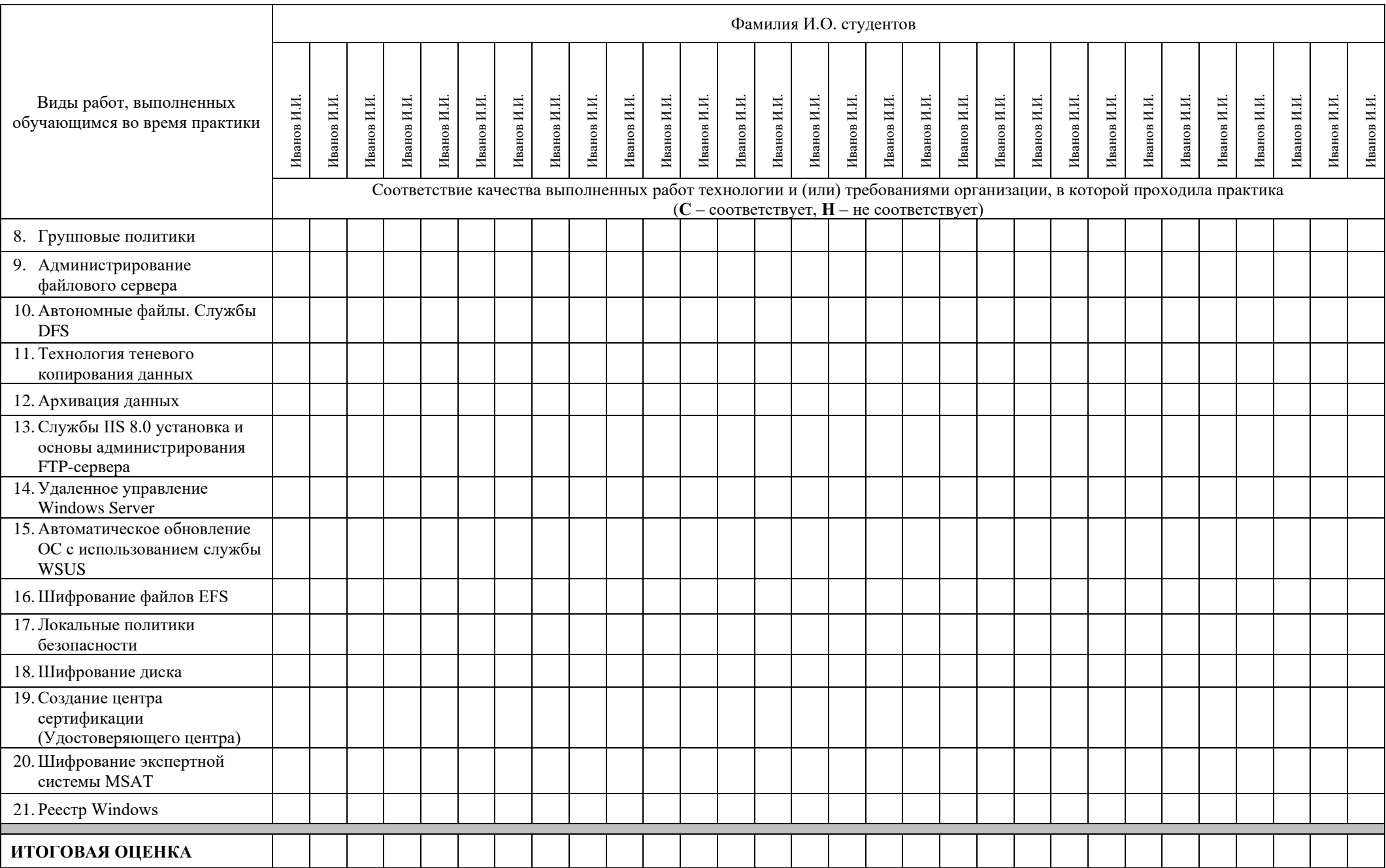

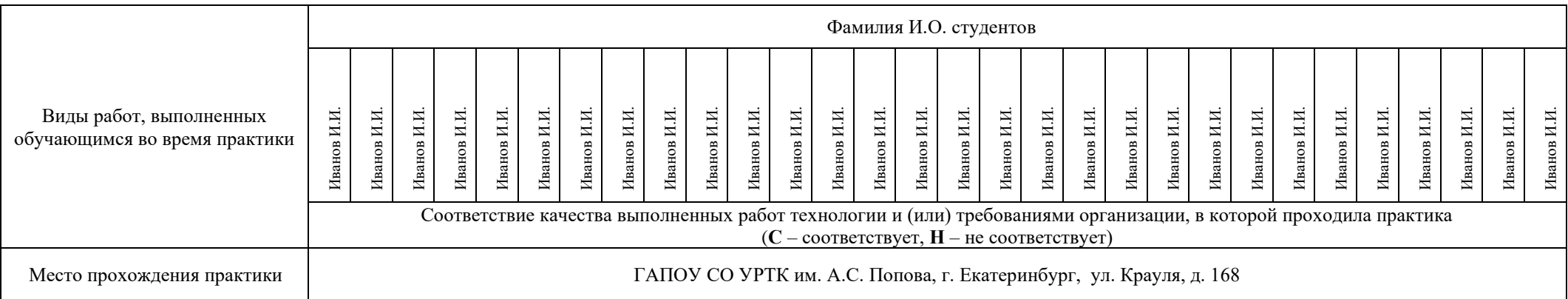

**Характеристика учебной и профессиональной деятельности обучающегося во время учебной практики (дополнительно используются произвольные критерии по выбору ОУ)** 

\_\_\_\_\_\_\_\_\_\_\_\_\_\_\_\_\_\_\_\_\_\_\_\_\_\_\_\_\_\_\_\_\_\_\_\_\_\_\_\_\_\_\_\_\_\_\_\_\_\_\_\_\_\_\_\_\_\_\_\_\_\_\_\_\_\_\_\_\_\_\_\_\_\_\_\_\_\_\_\_\_\_\_\_\_\_\_\_\_\_\_\_\_\_\_\_\_\_\_\_\_\_\_\_\_\_\_\_\_\_\_\_\_\_\_\_\_\_\_\_\_\_\_\_\_\_\_\_

\_\_\_\_\_\_\_\_\_\_\_\_\_\_\_\_\_\_\_\_\_\_\_\_\_\_\_\_\_\_\_\_\_\_\_\_\_\_\_\_\_\_\_\_\_\_\_\_\_\_\_\_\_\_\_\_\_\_\_\_\_\_\_\_\_\_\_\_\_\_\_\_\_\_\_\_\_\_\_\_\_\_\_\_\_\_\_\_\_\_\_\_\_\_\_\_\_\_\_\_\_\_\_\_\_\_\_

 $\mathcal{L}_\mathcal{L} = \mathcal{L}_\mathcal{L} = \mathcal{L}_\mathcal{L}$ 

Дата « **»** 20 г.

**Подписи руководителей практики** 

 $\sqrt{\Phi}$ **MO,** 

**\_\_\_\_\_\_\_\_\_\_\_\_\_\_\_\_\_\_\_/ ФИО, должность**

**\_\_\_\_\_\_\_\_\_\_\_\_\_\_\_\_\_\_\_/ ФИО, должность**

Министерство образования и молодежной политики Свердловской области Государственное автономное профессиональное образовательное учреждение Свердловской области «Уральский радиотехнический колледж им. А.С. Попова»

> УТВЕРЖДАЮ Заместитель директора по учебной работе \_\_\_\_\_\_\_\_\_\_ А.А. Пятышкин 31.08.2020 г.

### **Контрольно-оценочные средства**

# **по учебной практике**

УП.01.02 Учебная практика по администрированию операционных систем для специальности среднего профессионального образования 10.02.03 Информационная безопасность автоматизированных систем программы базовой подготовки

**Екатеринбург, 2020**

# **Разработчики:**

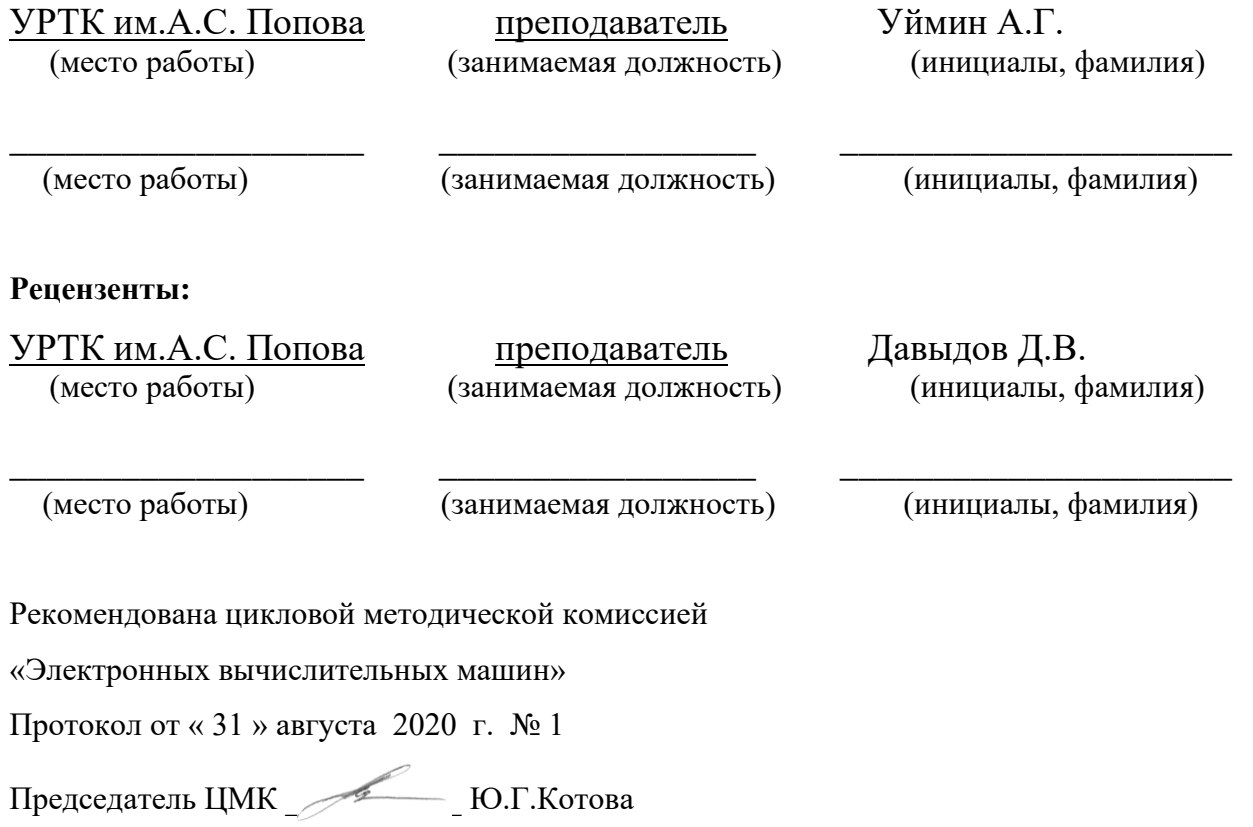

### АКТУАЛИЗИРОВАНО:

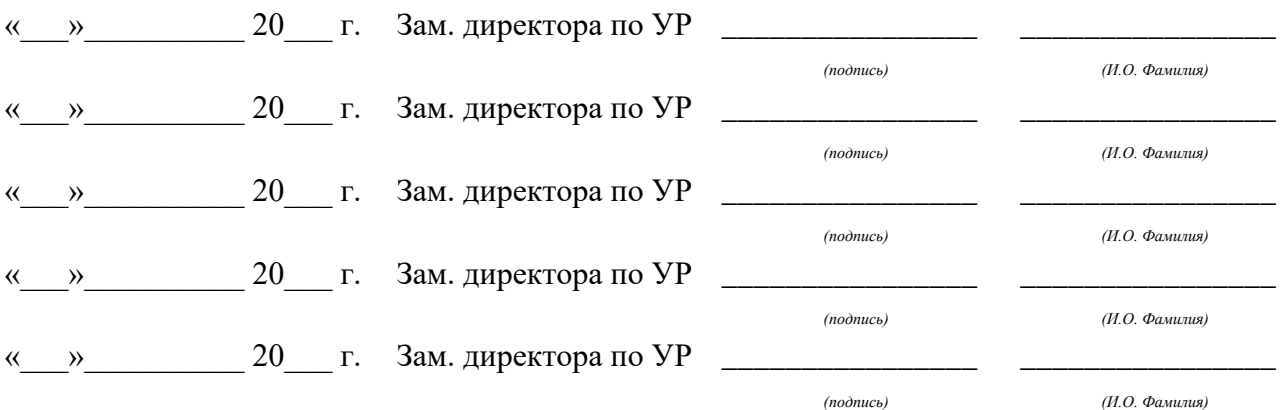

# **Содержание**

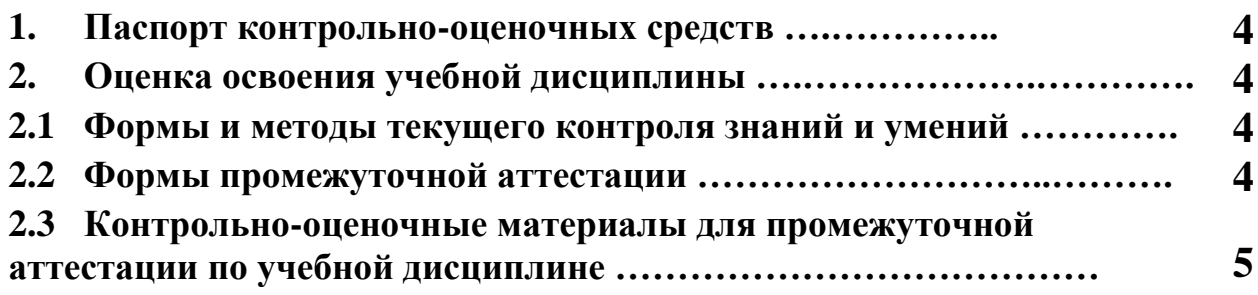

#### **1 ПАСПОРТ КОНТРОЛЬНО-ОЦЕНОЧНЫХ СРЕДСТВ**

В результате прохождения учебной практики по профилю специальности УП.01.02 «Учебная практика по администрированию операционных системам», входящей в профессиональный модуль ПМ.01 «Эксплуатация подсистем безопасности автоматизированных систем» основной образовательной программы специальности СПО 10.02.03 «Информационная безопасность автоматизированных систем» студент должен обладать предусмотренными ФГОС по специальности (базовый уровень подготовки) практическим опытом:

- ПО 2 установки компонентов подсистем безопасности автоматизированных информационных систем;
- У 1 эксплуатировать компоненты подсистем безопасности автоматизированных систем;
- У 2 обеспечивать работоспособность, обнаруживать и устранять неисправности подсистем безопасности автоматизированных систем согласно технической документации;
- У 3 осуществлять комплектование, конфигурирование, настройку подсистем безопасности автоматизированных систем;
- У 4 производить установку, адаптацию и сопровождение типового программного обеспечения, входящего в состав подсистемы безопасности автоматизированной системы
- У 5 использовать и оформлять техническую документацию в соответствии с действующими нормативными правовыми актами;
- У 6 выполнять регламенты техники безопасности;
- У 7 организовывать и конфигурировать компьютерные сети; работать с протоколами разных уровней; устанавливать и настраивать параметры современных сетевых протоколов;
- У8 производить монтаж компьютерных сетей;
- У9 осуществлять диагностику компьютерных сетей; устранять неисправности компьютерных сетей;

В процессе аттестации по учебной практике по профилю специальности «Информационная безопасность автоматизированных систем» осуществляется комплексная проверка умений и практического опыта, а в ходе текущего контроля, также динамика формирования общих и профессиональных компетенций.

Промежуточная аттестация по учебной практике по профилю специальности проводится в форме дифференцированного зачета.

 Результатом освоения программы учебной практики по профилю специальности является овладение обучающимися профессиональными (ПК) и общими (ОК) компетенциями:

4

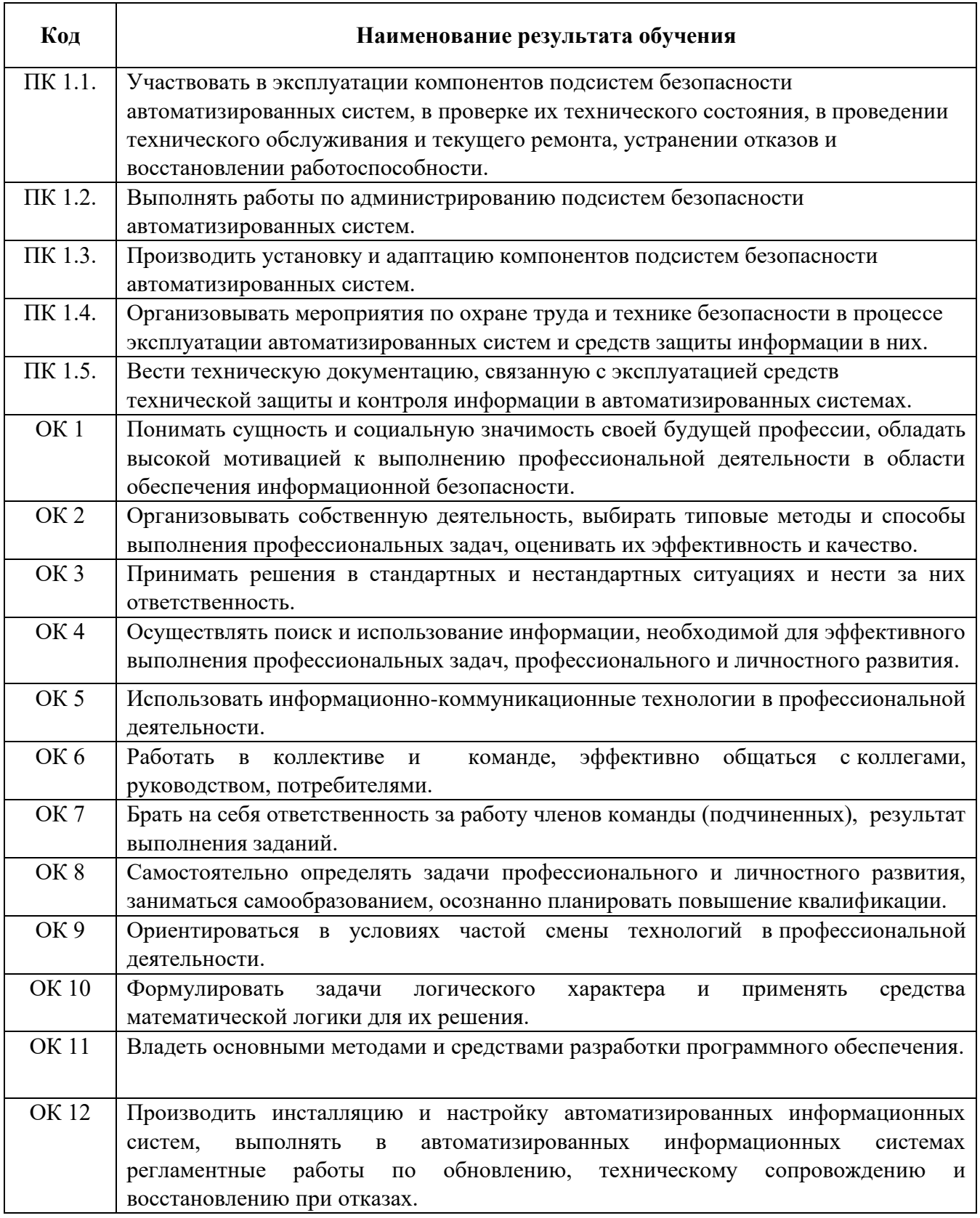

## **2 ОЦЕНКА ОСВОЕНИЯ производственной практики по профилю специальности**

# **2.1 [Формы и методы текущего контроля знаний и умений](#page-586-0)**

В ходе текущего контроля умений и практического опыта применяются следующие формы и методы контроля и оценки: оформление и защита отчета по учебной практике в форме предоставления выполненного практического задания (таблица 1).

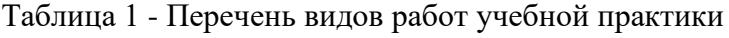

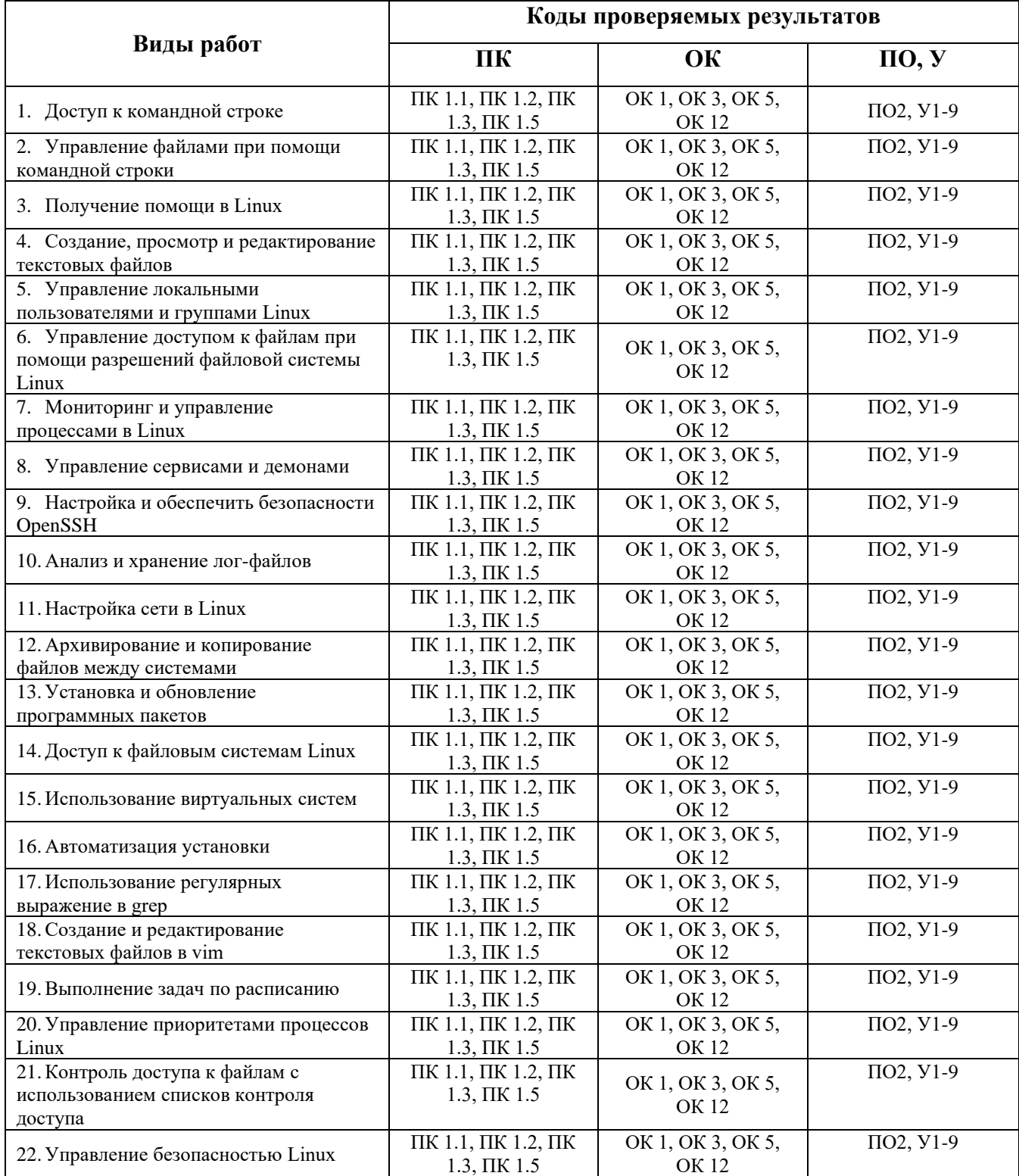

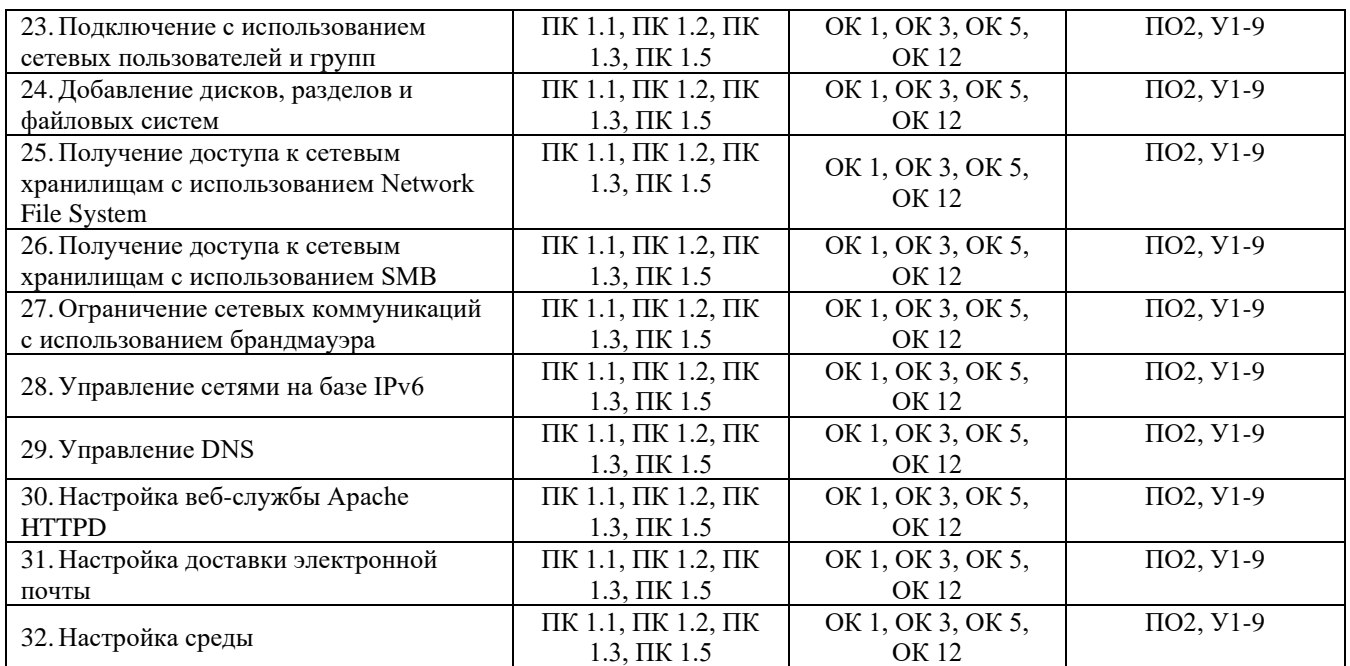

#### **2.2 Формы промежуточной аттестации**

<span id="page-586-0"></span>Предметом оценки освоения учебной практики являются умения и практический опыт. Промежуточная аттестация по учебной практике осуществляется в следующих формах:

Таблица 2- Запланированные формы промежуточной аттестации

| $\mathbf{N}_2$ семестра | Формы промежуточной аттестации |  |
|-------------------------|--------------------------------|--|
|                         | Дифференцированный зачет       |  |

#### **Контрольно-оценочные материалы для промежуточной аттестации по учебной**

#### **дисциплине**

В шестом учебном семестре, для подготовки к промежуточной аттестации по учебной практике, студенту выдаются контрольно-оценочные материалы (ф.УР-37). Дифференцированный зачет по учебной практике выставляется на основании данных аттестационного листа (характеристики профессиональной деятельности обучающегося на практике) с указанием видов работ, выполненных обучающимся во время практики, их объема, качества выполнения в соответствии с технологией и (или) требованиями организации, в которой проходила практика (ф. УР-41).

*Ф. УР-37*

#### Уральский радиотехнический колледж им. А.С. Попова

ОДОБРЕНЫ УТВЕРЖДАЮ ЦМК «ЭВМ» Заместитель директора

Протокол от «30» августа 2020 г. № 4 серпейский союз протокол от «30» августа 2020 г. № 4 серпейский г. № 4 сер

Председатель ЦМК

\_\_\_\_\_\_\_\_\_\_ С.В. Поликарпова

### **Порядок, условия проведения и содержание дифференцированного зачета по учебной практике**

# **УП.01.02 «Учебная практика по администрированию операционных систем» Специальность 10.02.03 Информационная безопасность автоматизированных систем, программа базовой подготовки**

### **Семестр 6**

**Формы контроля:** собеседование, выполнение практического задания

**Последовательность и условия выполнения задания:** студент отвечает на теоретический вопрос и выполняет одно практическое задание (по выбору преподавателя); после выполнения демонстрирует результаты и отвечает на вопросы преподавателя.

**Вы можете воспользоваться:** ПК с программным обеспечением, бумагой, ручкой, карандашом

**Максимальное время выполнения задания** – 60 мин.

#### **Типовые практические и теоретические вопросы (задания)**

- 1. Продемонстрируйте доступ к командной строке и основные приемы работы с ней.
- 2. Объясните функциональные возможности управления файлами при помощи командной строки
- 3. Продемонстрируйте получение помощи в Linux
- 4. Настройте и объясните основные возможности по управлению локальными пользователями и группами в ОС Linux
- 5. Настройте и объясните основные возможности по управлению доступом к файлам при помощи разрешений файловой системы Linux
- 6. Установите, настройте и продемонстрируйте возможности мониторинга и управления процессами в Linux
- 7. Установите, настройте и продемонстрируйте управление сервисами и демонами в ОС Linux
- 8. Выполните настройку и обеспечение безопасности, используя функционал OpenSSH
- 9. Настройте и проанализируйте хранение лог-файлов
- 10. Выполните настройку сети в Linux
- 11. Настройте и объясните основные возможности по архивированию и копированию файлов между системами
- 12. Выполните и поясните установку и обновление программных пакетов
- 13. Продемонстрируйте возможности доступа к файловым системам Linux
- 14. Приведите примеры использования виртуальных систем
- 15. Продемонстрируйте и поясните использование регулярных выражение в grep

по учебной работе

31.08.2020 г.

- 16. Приведите примеры создания и редактирование текстовых файлов в vim
- 17. Приведите примеры выполнение задач по расписанию
- 18. Управление приоритетами процессов Linux
- 19. Контроль доступа к файлам с использованием списков контроля доступа
- 20. Управление безопасностью Linux
- 21. Подключение с использованием сетевых пользователей и групп
- 22. Добавление дисков, разделов и файловых систем
- 23. Получение доступа к сетевым хранилищам с использованием Network File System
- 24. Получение доступа к сетевым хранилищам с использованием SMB
- 25. Ограничение сетевых коммуникаций с использованием брандмауэра
- 26. Управление сетями на базе IPv6
- 27. Управление DNS
- 28. Настройка веб-службы Apache HTTPD
- 29. Настройка доставки электронной почты
- 30. Настройка среды

#### **Методика и критерии оценки**

Дифференцированный зачет по учебной практике выставляется на основании защиты отчета по учебной практике в форме предоставления выполненного практического задания и данных аттестационного листа (характеристики профессиональной деятельности обучающегося на практике) с указанием видов работ, выполненных обучающимся во время практики, их объема, качества выполнения в соответствии с технологией и (или) требованиями организации, в которой проходила практика (ф. УР-41).

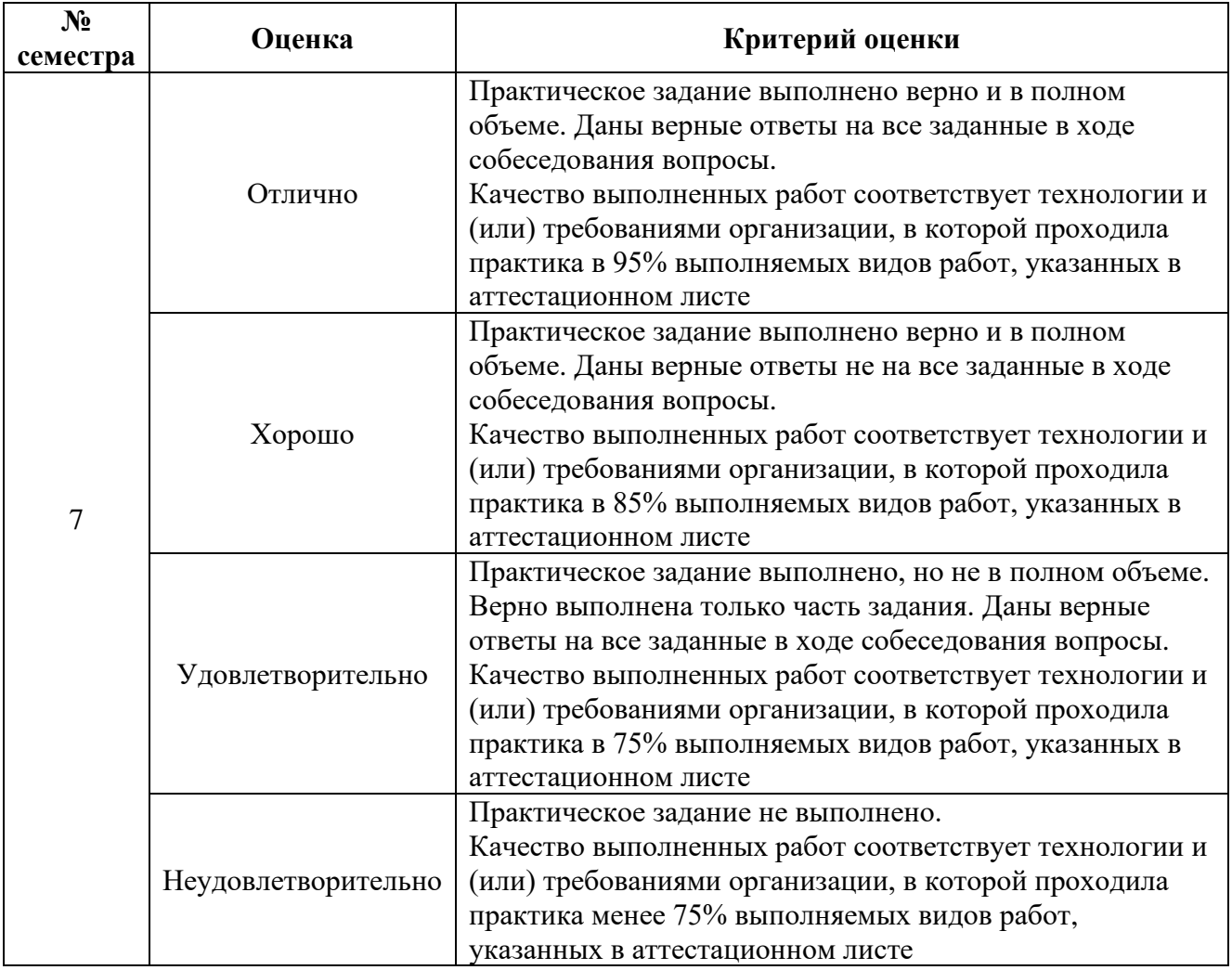

Уральский радиотехнический колледж им. А.С. Попова

# **АТТЕСТАЦИОННЫЙ ЛИСТ ПО ПРАКТИКЕ**

обучающиеся на \_\_\_\_\_\_\_ курсе в группе \_\_\_\_\_\_\_\_ по специальности СПО 10.02.03 Информационная безопасность автоматизированных систем успешно прошли УП.01.02 Учебную практику по администрированию операционных систем по профессиональному модулю ПМ.01 «Эксплуатация подсистем безопасности автоматизированных систем» в объеме 72 часа в период с «\_\_\_». \_\_\_\_\_.20\_\_ г. по «\_\_\_». \_\_\_\_\_\_.20\_\_ г.

#### **Виды и качество выполнения работ**

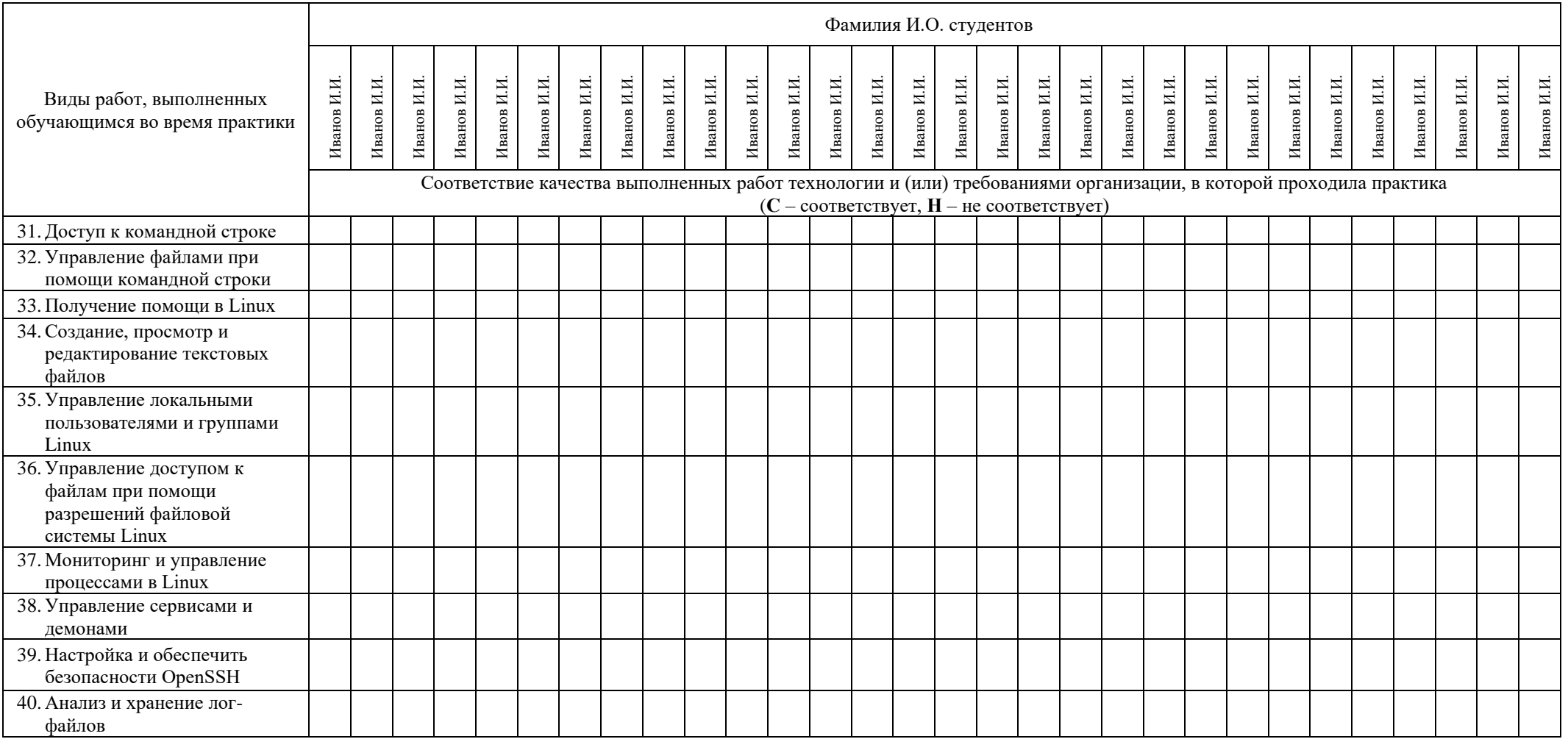

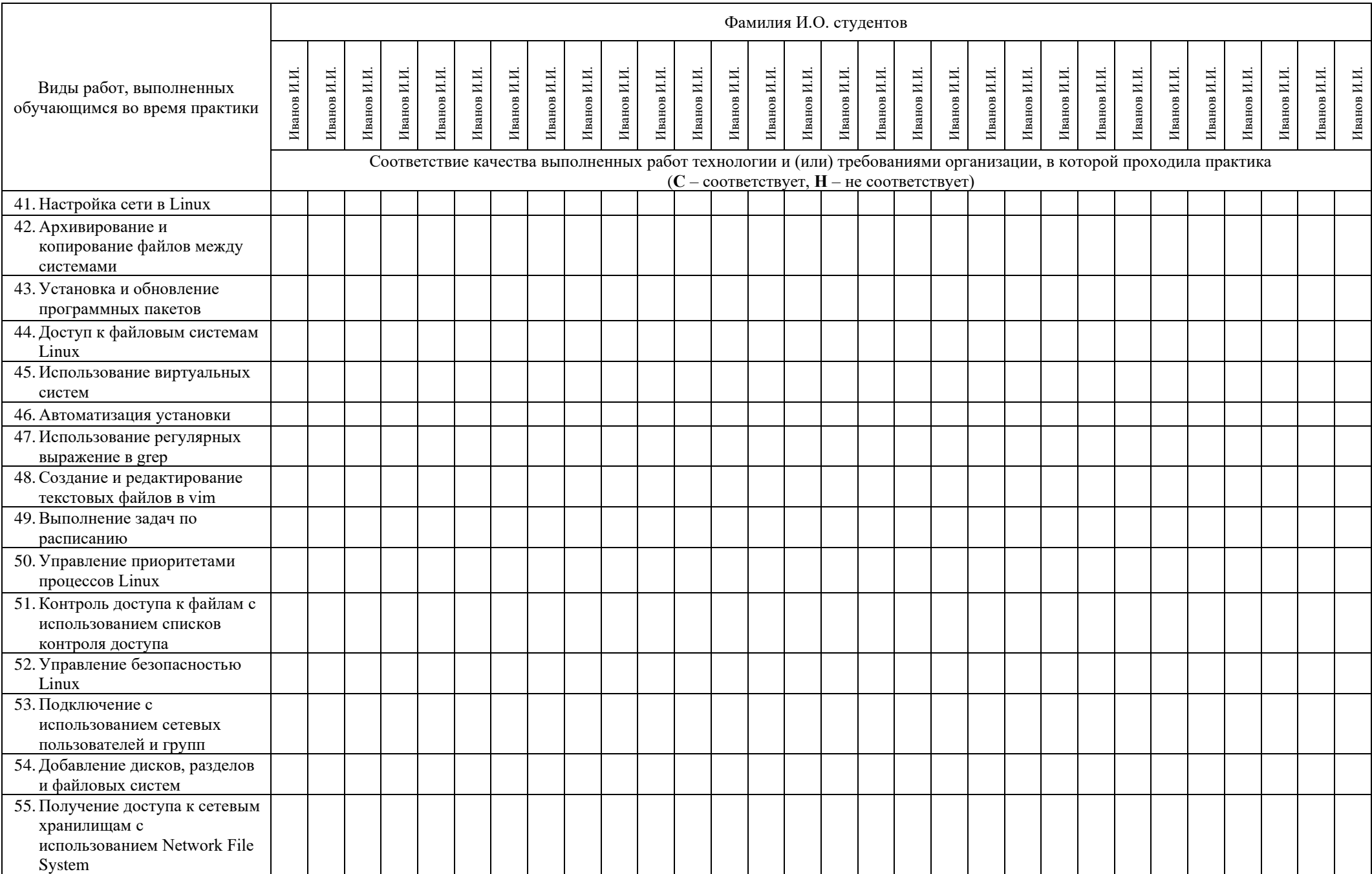

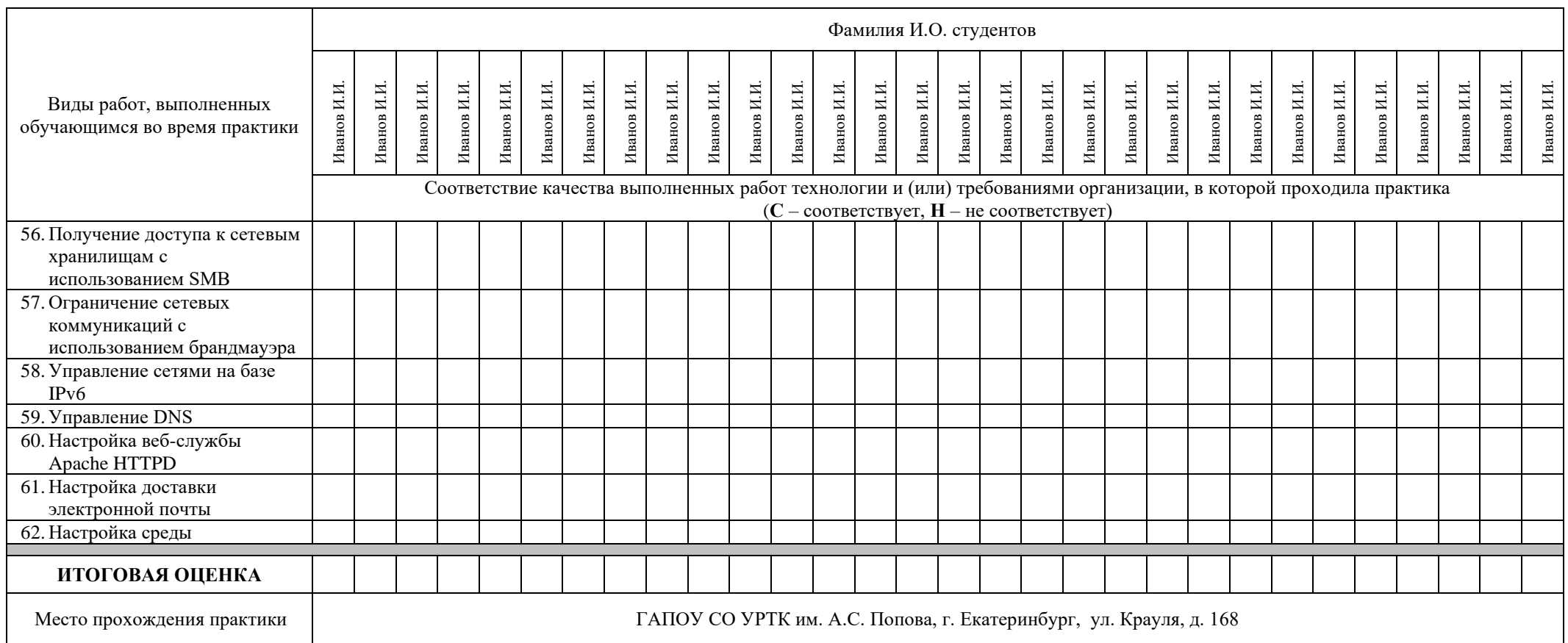

**Характеристика учебной и профессиональной деятельности обучающегося во время учебной практики (дополнительно используются произвольные критерии по выбору ОУ)** 

\_\_\_\_\_\_\_\_\_\_\_\_\_\_\_\_\_\_\_\_\_\_\_\_\_\_\_\_\_\_\_\_\_\_\_\_\_\_\_\_\_\_\_\_\_\_\_\_\_\_\_\_\_\_\_\_\_\_\_\_\_\_\_\_\_\_\_\_\_\_\_\_\_\_\_\_\_\_\_\_\_\_\_\_\_\_\_\_\_\_\_\_\_\_\_\_\_\_\_\_\_\_\_\_\_\_\_\_\_\_\_\_\_\_\_\_\_\_\_\_\_\_\_\_\_\_\_\_

Дата « **»** 20 г.

**Подписи руководителей практики** 

**\_\_\_\_\_\_\_\_\_\_\_\_\_\_\_\_\_\_\_/ ФИО, должность \_\_\_\_\_\_\_\_\_\_\_\_\_\_\_\_\_\_\_/ ФИО, должность \_\_\_\_\_\_\_\_\_\_\_\_\_\_\_\_\_\_\_/ ФИО, должность**

Министерство образования и молодежной политики Свердловской области Государственное автономное профессиональное образовательное учреждение Свердловской области «Уральский радиотехнический колледж им. А.С. Попова»

> УТВЕРЖДАЮ Заместитель директора по учебной работе

\_\_\_\_\_\_\_\_\_\_\_ А.А. Пятышкин 31.08.2020 г.

# **Контрольно-оценочные средства**

# **по учебной практике**

УП.02.01 Учебная практика по работе с базами данных для специальности среднего профессионального образования 10.02.03 Информационная безопасность автоматизированных систем

# программы базовой подготовки

**Екатеринбург, 2020**

# **Разработчики:**

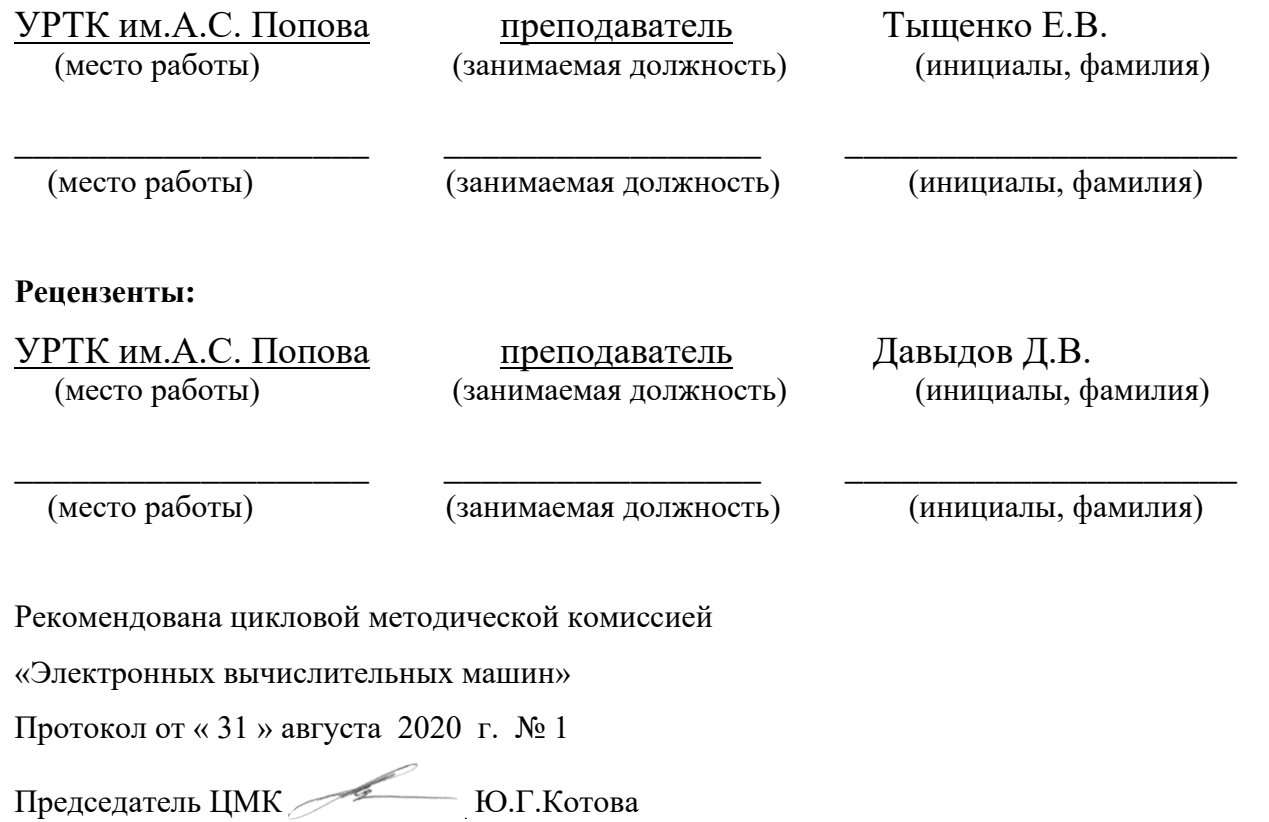

# АКТУАЛИЗИРОВАНО:

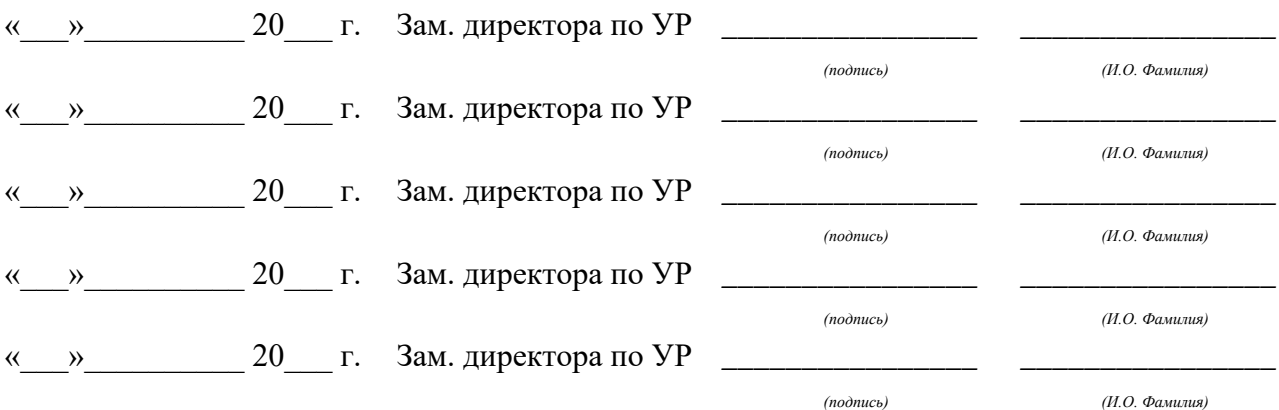

# **Содержание**

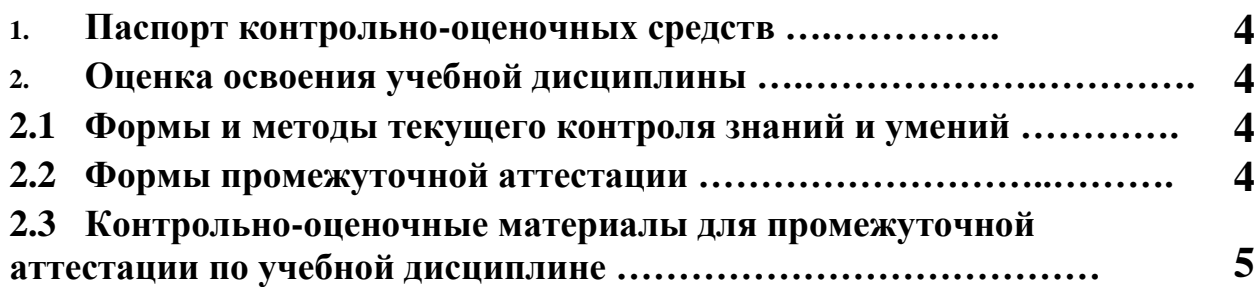

#### **1 ПАСПОРТ КОНТРОЛЬНО-ОЦЕНОЧНЫХ СРЕДСТВ**

В результате прохождения учебной практики по профилю специальности УП.02.01 «Учебная практика по работе с базами данных», входящей в профессиональный модуль ПМ.02 «Применение программно-аппаратных средств обеспечения информационной безопасности в автоматизированных системах» основной образовательной программы специальности СПО 10.02.03 «Информационная безопасность автоматизированных систем» студент должен обладать предусмотренными ФГОС по специальности (базовый уровень подготовки) практическим опытом:

ПО 2 Обеспечения учета, обработки, хранения и передачи конфиденциальной информации; У 2 Участвовать в обеспечении учета, обработки, хранения и передачи конфиденциальной информации; Использовать типовые криптографические средства и методы защиты информации, в том числе и электронную цифровую подпись;

В процессе аттестации по учебной практике по профилю специальности «Информационная безопасность автоматизированных систем» осуществляется комплексная проверка умений и практического опыта, а в ходе текущего контроля, также динамика формирования общих и профессиональных компетенций.

Промежуточная аттестация по учебной практике по профилю специальности проводится в форме дифференцированного зачета.

 Результатом освоения программы учебной практики по профилю специальности является овладение обучающимися профессиональными (ПК) и общими (ОК) компетенциями:

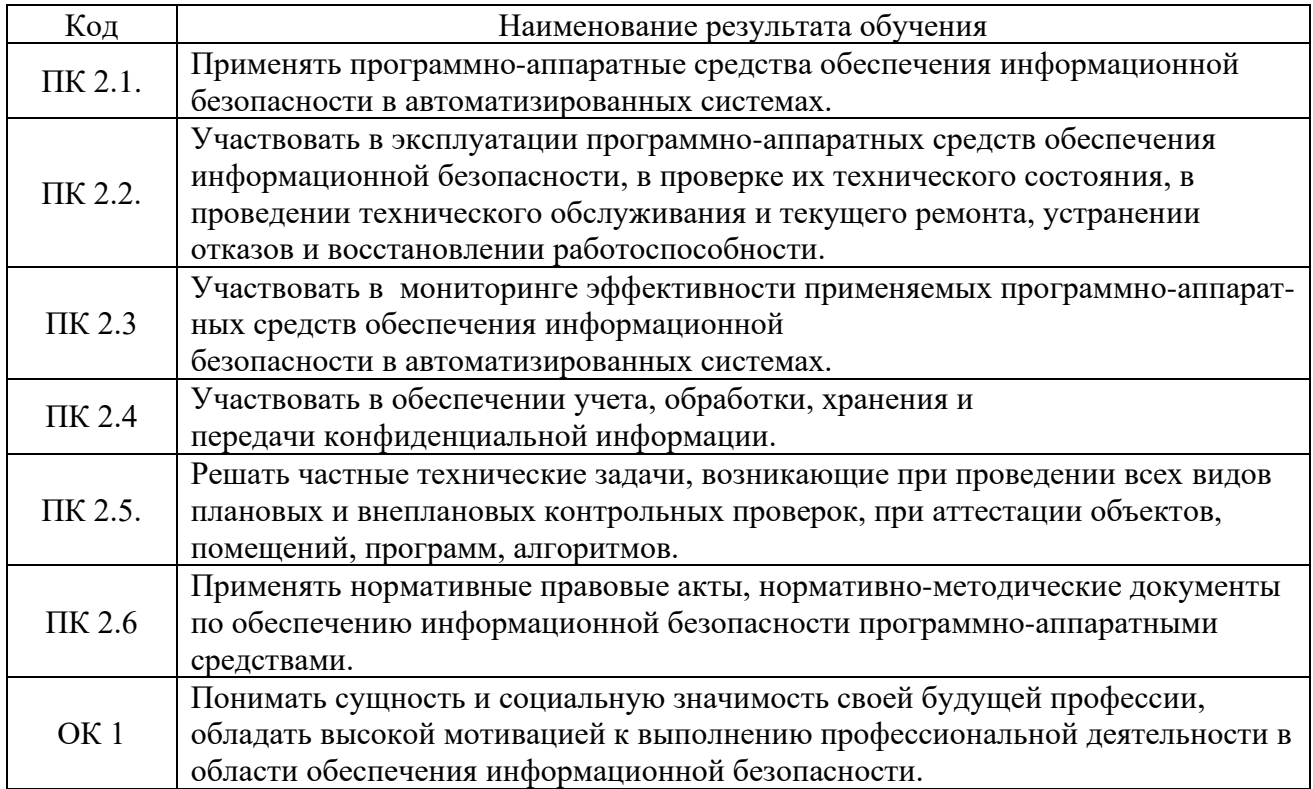

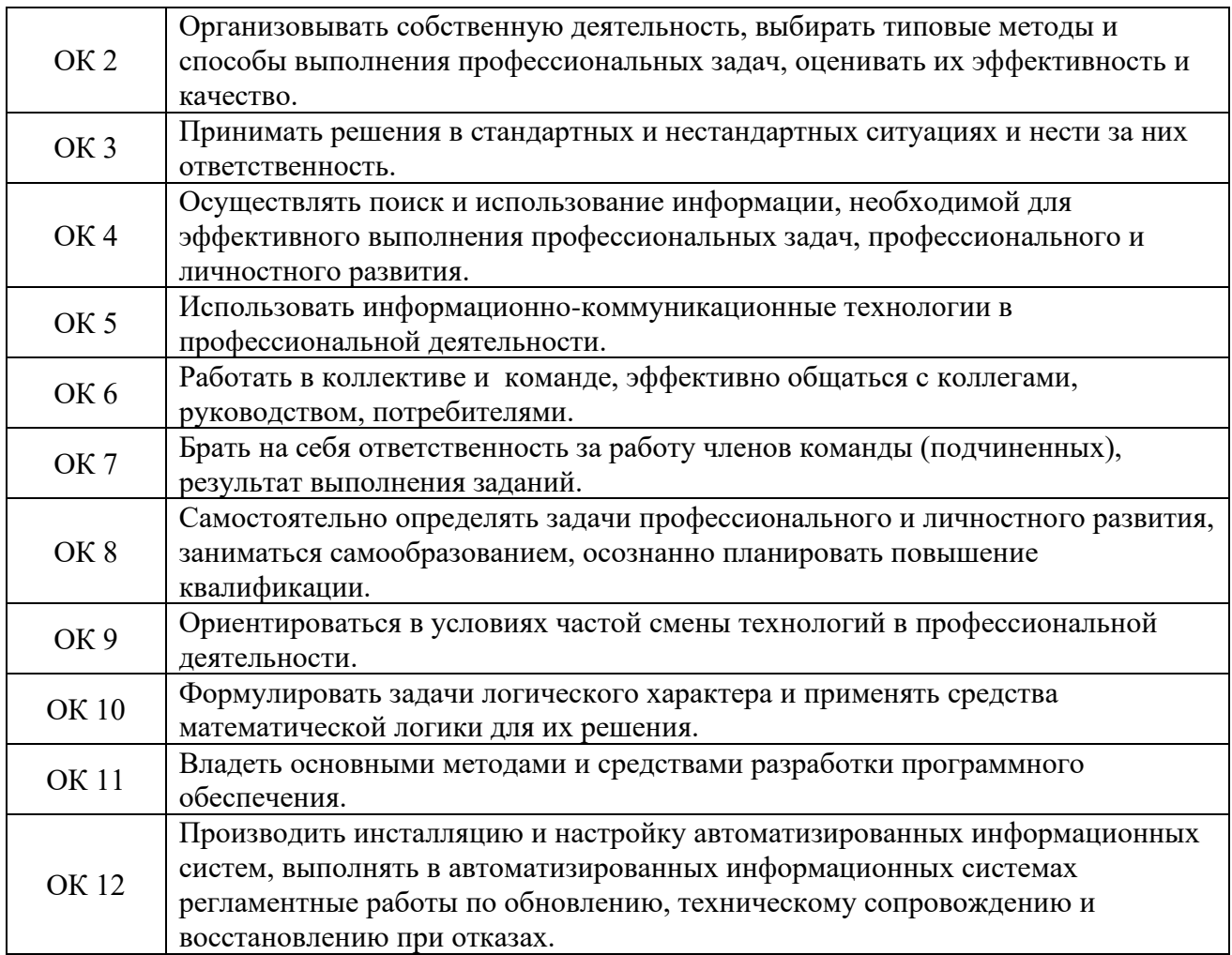

### **2. ОЦЕНКА ОСВОЕНИЯ производственной практики по профилю специальности**

#### **2.1 [Формы и методы текущего контроля знаний и умений](#page-598-0)**

В ходе текущего контроля умений и практического опыта применяются следующие формы и методы контроля и оценки: оформление и защита отчета по учебной практике в форме предоставления выполненного практического задания (таблица 1).

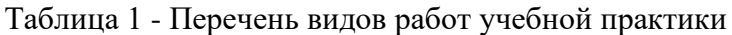

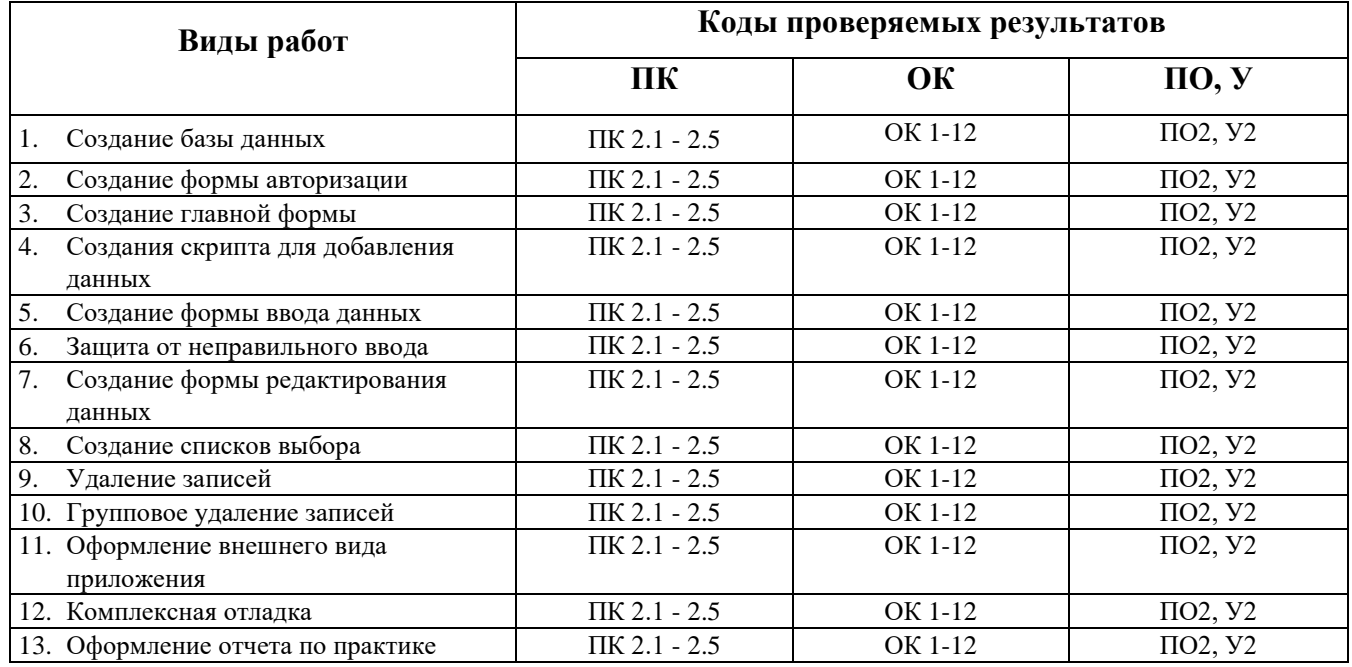

#### **2.2 Формы промежуточной аттестации**

<span id="page-598-0"></span>Предметом оценки освоения учебной практики являются умения и практический опыт. Промежуточная аттестация по учебной практике осуществляется в следующих формах:

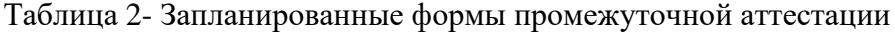

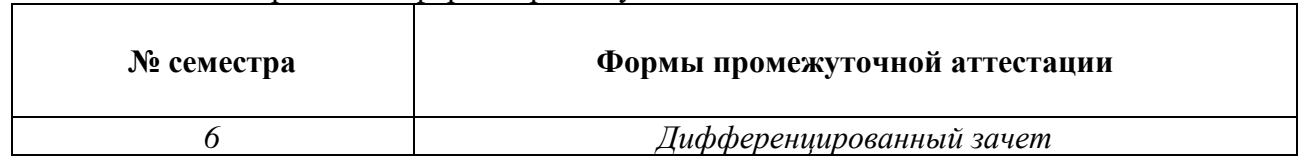

#### **Контрольно-оценочные материалы для промежуточной аттестации по учебной**

#### **дисциплине**

В шестом учебном семестре, для подготовки к промежуточной аттестации по учебной практике, студенту выдаются контрольно-оценочные материалы (ф.УР-37). Дифференцированный зачет по учебной практике выставляется на основании данных аттестационного листа (характеристики профессиональной деятельности обучающегося на практике) с указанием видов работ, выполненных обучающимся во время практики, их объема, качества выполнения в соответствии с технологией и (или) требованиями организации, в которой проходила практика (ф. УР-41).

*Ф. УР-37*

#### Уральский радиотехнический колледж им. А.С. Попова

ОДОБРЕНЫ УТВЕРЖДАЮ

Протокол от «30» августа 2020 г. № 4 стала протокол от «30» августа 2020 г. № 4 стала протокол от «30» августа

Председатель ЦМК

\_\_\_\_\_\_\_\_\_\_ С.В. Поликарпова

ЦМК «ЭВМ» Заместитель директора по учебной работе

31.08.2020 г.

# **Порядок, условия проведения и содержание дифференцированного зачета по учебной практике**

### **УП.02.01 «Учебная практика по работе с базами данных»**

#### **Специальность 10.02.03 Информационная безопасность автоматизированных систем,**

### **программа базовой подготовки**

### **Семестр 6**

**Формы контроля:** собеседование, выполнение практического задания

#### **Последовательность и условия выполнения задания**

- выполнить практическое задание – 60 мин;

- показать результаты работы, устно ответить на дополнительные вопросы.  $-10$  мин.

**Вы можете воспользоваться** компьютером, бумагой, шариковой ручкой.

**Максимальное время выполнения задания** – 90 мин.

#### **Теоретические вопросы**

- 1. Определение ИС, БД, целостности базы данных, банка данных, СУБД.
- 2. Основные функции СУБД.
- 3. Иерархическая модель данных.
- 4. Сетевая модель данных.
- 5. Реляционная модель данных.
- 6. Типы данных таблиц Microsoft Access.
- 7. Создание списков выбора в Microsoft Access.
- 8. Элементы реляционной модели данных.
- 9. Ключи и индексы.
- 10. Связь вида 1:1.
- 11. Связь вида 1 :М, М:1.
- 12. Связь вида М:М.
- 13. Контроль целостности связей.
- 14. Бизнес-правила.
- 15. Условие отбора в операторе выбора.
- 16. Статистические функции, используемые в операторе выбора.
- 17. Объединение нескольких таблиц в операторе выбора.
- 18. Выбор записей при помощи оператора SQL в отсортированном виде.
- 19. Группировка данных в операторе выбора.
- 20. Использование предикатов в операторе выбора.
- 21. Оператор SQL для редактирования записей.
- 22. Оператор SQL для вставки записей.
- 23. Оператор SQL для удаления записей.
- 24. Оператор SQL для создания таблицы.
- 25. Оператор SQL для изменения структуры таблицы.
- 26. Оператор SQL для создания индекса.
- 27. Оператор SQL для удаления существующей таблицы или индекса.
- 28. Избыточное дублирование данных и аномалии.
- 29. Зависимости между атрибутами.
- 30. Первая, вторая и третья нормальные формы.

#### **Типовые практические задания**

БД «Промышленная компания» содержит четыре таблицы. Поставщики(#код поставщика, название организации, город, адрес, телефон, расчетный счет); Детали(#код детали, название детали, цвет детали, вес детали, стоимость детали); Изделия(#код изделия, название изделия); Поставки(#код поставщика, #код изделия, #код детали, поставленное количество). Напишите запросы на выборку данных:

- 1. Получить из БД информацию обо всех изделиях.
- 2. Получить из БД коды поставщиков для изделия с кодом И1
- 3. Выбрать из БД все поставки, в которых количество деталей находится в диапазоне от 300 до 750.
- 4. Выбрать из БД коды деталей, которые поставляются поставщиками из Екатеринбурга.
- 5. Определить общее число изделий, детали для которых поставляются поставщиками с кодом П1.
- 6. Определить общее количество деталей с кодом Д1, поставляемых поставщиком с кодом П1.
- 7. Для каждой детали, поставляемой для изделия выбрать код детали, код изделия и соответствующее общее количество.
- 8. Выбрать коды деталей, поставляемых для изделия, со средним количеством более 350 штук.
- 9. Выбрать названия изделий, детали для которых поставляются поставщиком с кодом П1.
- 10. Определить цвета деталей, поставляемых поставщиком с кодом П1.

#### **Методика и критерии оценки**

Дифференцированный зачет по учебной практике выставляется на основании защиты отчета по учебной практике в форме предоставления выполненного практического задания и данных аттестационного листа (характеристики профессиональной деятельности обучающегося на практике) с указанием видов работ, выполненных обучающимся во время практики, их объема, качества выполнения в соответствии с технологией и (или) требованиями организации, в которой проходила практика (ф. УР-41).

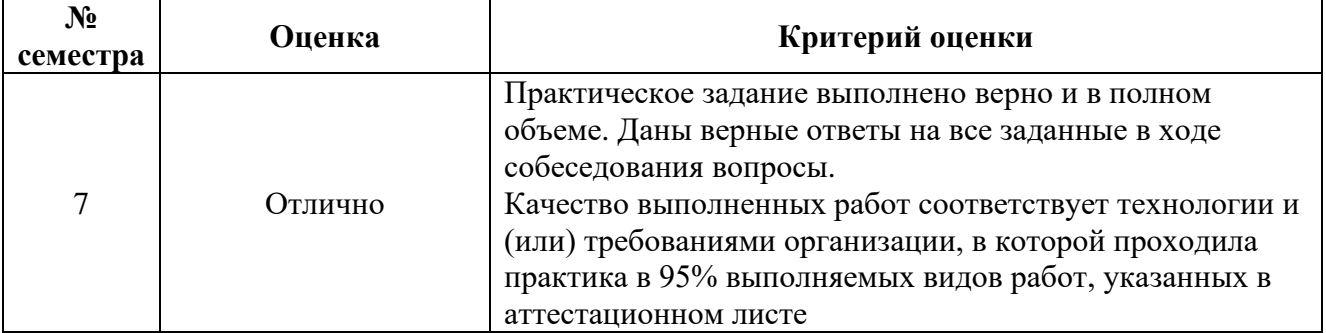

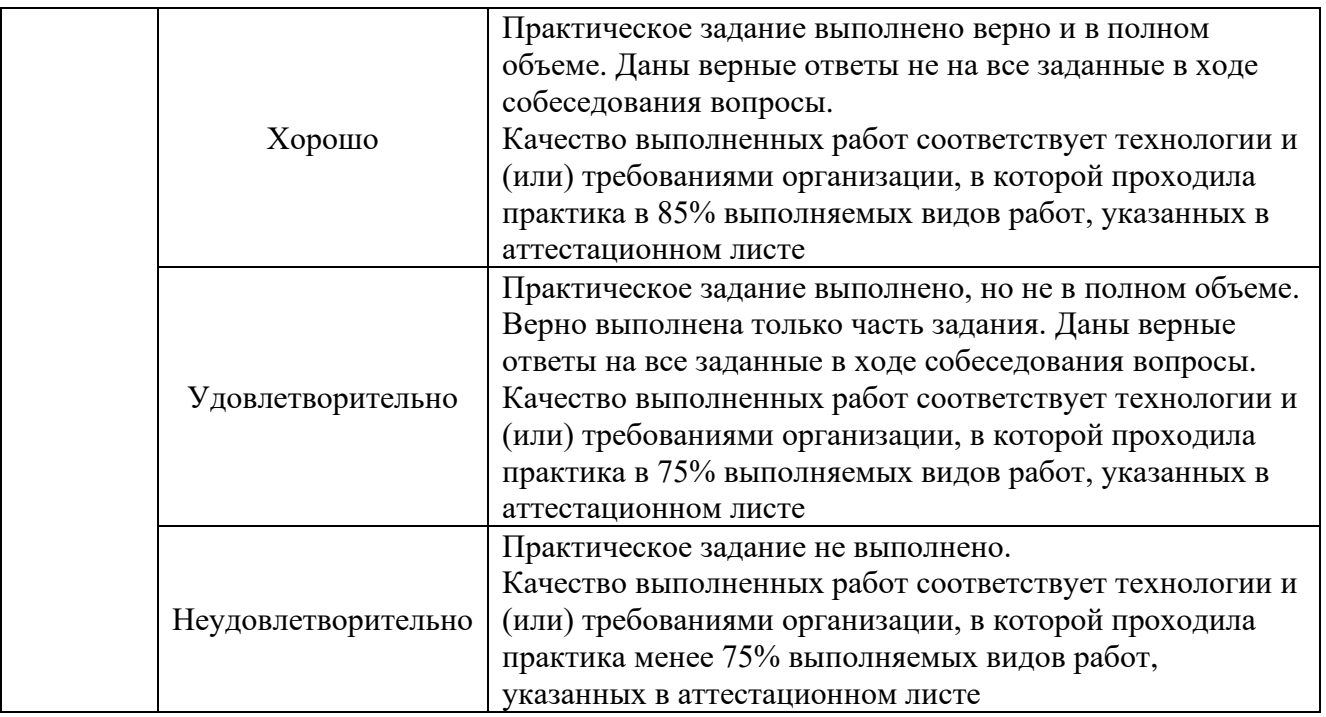

Уральский радиотехнический колледж им. А.С. Попова

# **АТТЕСТАЦИОННЫЙ ЛИСТ ПО ПРАКТИКЕ**

обучающиеся на истрое в группе по специальности СПО 10.02.03 «Информационная безопасность автоматизированных систем» успешно прошли УП.02.01 Учебную практику по работе с базами данных по профессиональному модулю ПМ.02 «Применение программноаппаратных средств обеспечения информационной безопасности в автоматизированных системах»

в объеме 72 часа в период с «\_\_\_». \_\_\_\_\_.20\_\_ г. по «\_\_\_». \_\_\_\_\_\_.20\_\_ г.

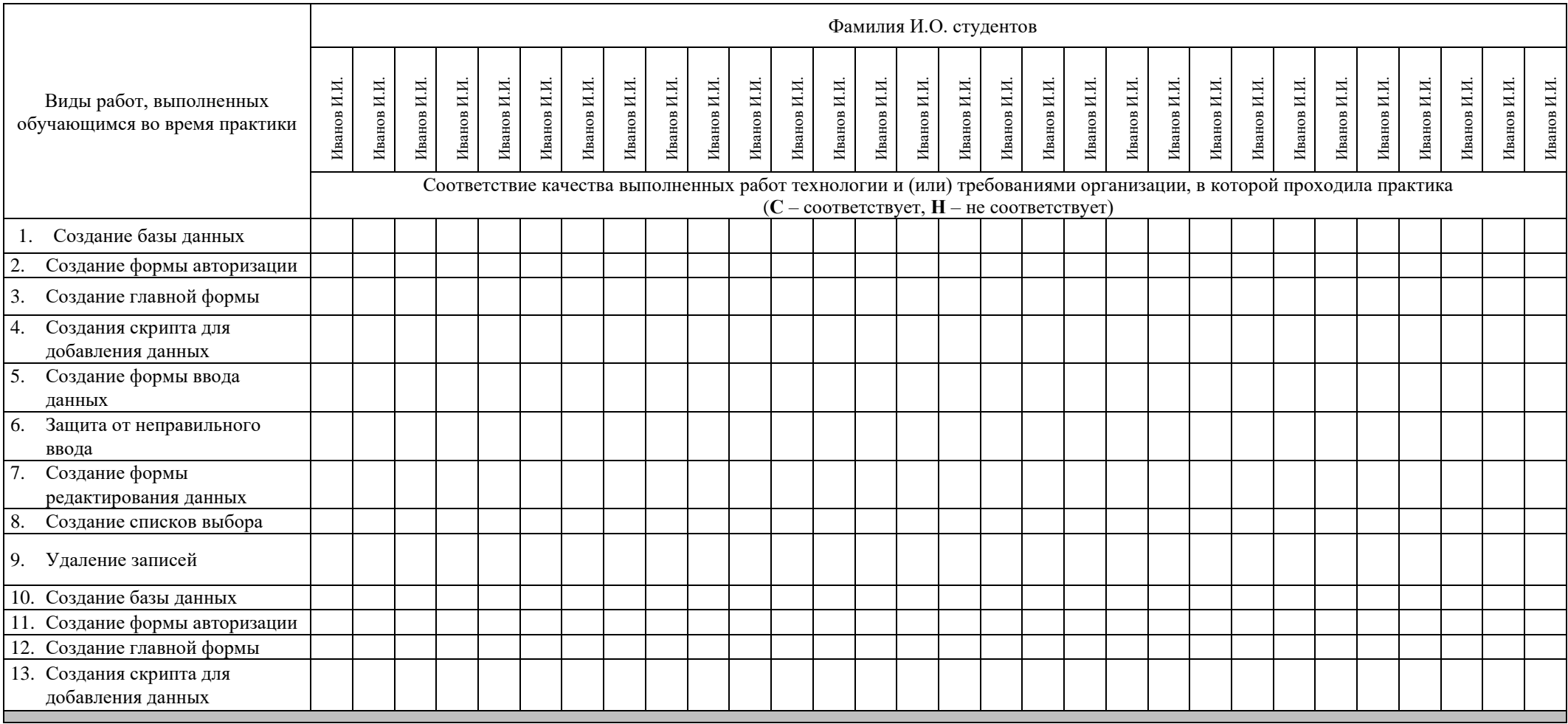

### **Виды и качество выполнения работ**

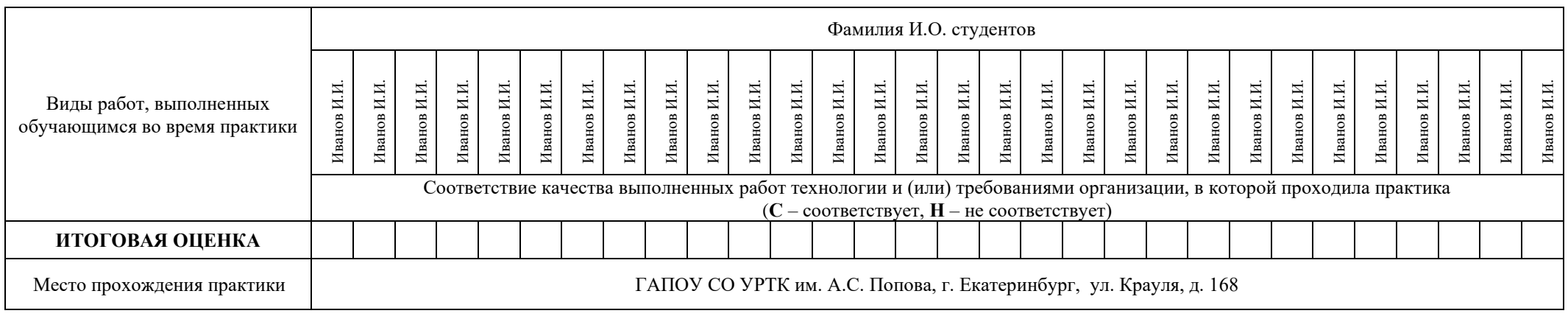

**Характеристика учебной и профессиональной деятельности обучающегося во время учебной практики (дополнительно используются произвольные критерии по выбору ОУ)** 

\_\_\_\_\_\_\_\_\_\_\_\_\_\_\_\_\_\_\_\_\_\_\_\_\_\_\_\_\_\_\_\_\_\_\_\_\_\_\_\_\_\_\_\_\_\_\_\_\_\_\_\_\_\_\_\_\_\_\_\_\_\_\_\_\_\_\_\_\_\_\_\_\_\_\_\_\_\_\_\_\_\_\_\_\_\_\_\_\_\_\_\_\_\_\_\_\_\_\_\_\_\_\_\_\_\_\_\_\_\_\_\_\_\_\_\_\_\_\_\_\_\_\_\_\_\_\_\_

\_\_\_\_\_\_\_\_\_\_\_\_\_\_\_\_\_\_\_\_\_\_\_\_\_\_\_\_\_\_\_\_\_\_\_\_\_\_\_\_\_\_\_\_\_\_\_\_\_\_\_\_\_\_\_\_\_\_\_\_\_\_\_\_\_\_\_\_\_\_\_\_\_\_\_\_\_\_\_\_\_\_\_\_\_\_\_\_\_\_\_\_\_\_\_\_\_\_\_\_\_\_\_\_\_\_\_\_\_\_\_\_\_\_\_\_\_\_\_\_\_\_\_\_\_\_\_\_

**Дата «\_\_\_» \_\_\_\_\_\_\_ 20\_\_\_ г.** 

**Подписи руководителей практики** 

**\_\_\_\_\_\_\_\_\_\_\_\_\_\_\_\_\_\_\_/ ФИО, должность \_\_\_\_\_\_\_\_\_\_\_\_\_\_\_\_\_\_\_/ ФИО, должность \_\_\_\_\_\_\_\_\_\_\_\_\_\_\_\_\_\_\_/ ФИО, должность**

Министерство образования и молодежной политики Свердловской области Государственное автономное профессиональное образовательное учреждение Свердловской области «Уральский радиотехнический колледж им. А.С. Попова»

УТВЕРЖДАЮ Заместитель директора по учебной работе \_\_\_\_\_\_\_\_\_\_\_ А.А. Пятышкин 31.08.2020 г.

# **Контрольно-оценочные средства по учебной практике**

УП.02.02 «По выполнению радиомонтажных работ»

основной профессиональной образовательной программы (ОПОП)

# специальности СПО

10.02.03 Информационная безопасность автоматизированных систем

базовой подготовки

**Екатеринбург, 2020**

### **Разработчики:**

УРТК им. А. С. Попова, преподаватель Закирова З.Н.

### **Рецензенты:**

УРТК им. А. С. Попова преподаватель Поликарпова С.В.

# **Рассмотрены цикловой методической комиссией «Электронных вычислительных машин»**

Протокол от 31 августа 2020г. № 1

Председатель ЦМК \_\_\_\_\_\_\_\_\_\_\_ Ю.Г.Котова

### АКТУАЛИЗИРОВАНО:

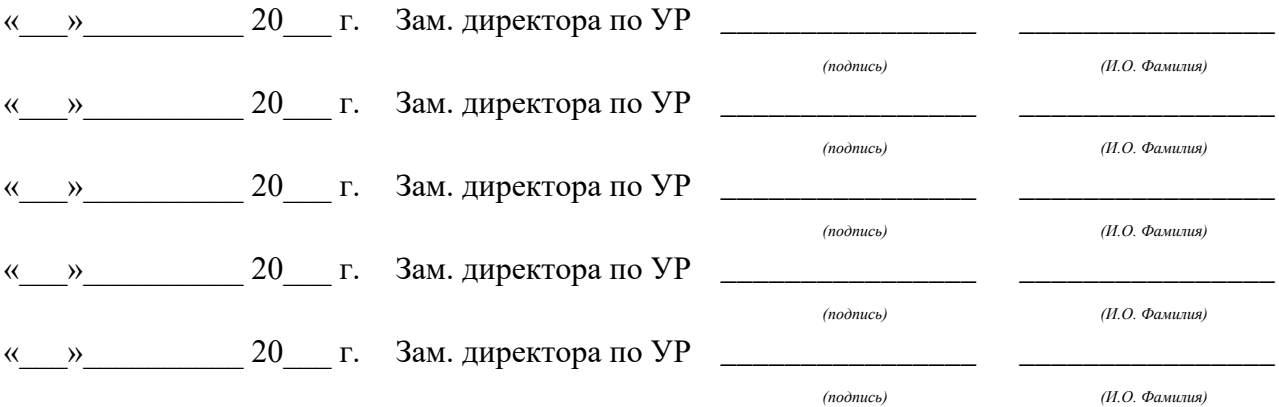

# **Содержание**

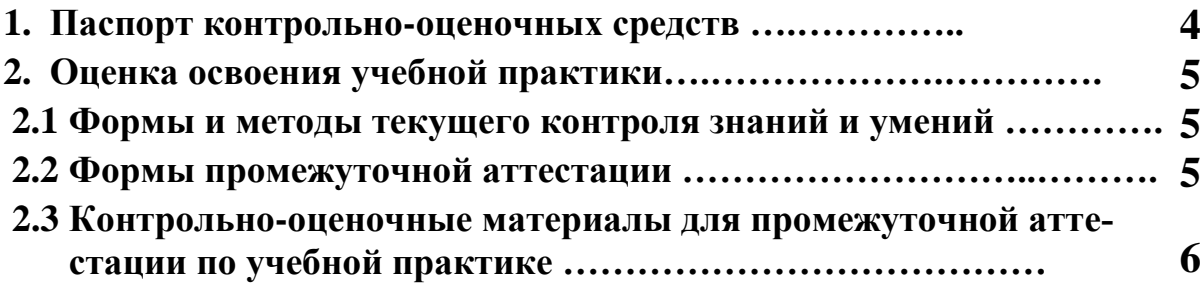

### **1 ПАСПОРТ КОНТРОЛЬНО-ОЦЕНОЧНЫХ СРЕДСТВ**

В результате выполнения работ по учебной практике УП.02.02 «По выполнению радиомонтажных работ» ПМ.02 «Применение программно-аппаратных средств обеспечения информационной безопасности в автоматизированных системах» основной образовательной программы специальности СПО 10.02.03 «Информационная безопасность автоматизированных систем» обучающийся должен обладать предусмотренными ФГОС по специальности СПО (базовой подготовки) следующими умениями, которые формируют общие и профессиональные компетенции:

- У1 Выполнять монтажные работы в соответствии со стандартом IPC-А-610;
- У2 Выполнять пайку монтажных и экранированных проводов;
- У3 Выполнять вязку жгутов;
- У4 Выполнять формовку, установку, пайку дискретных элементов, микросхем на печатную плату;
- ПО1 Применения интегральных схем разной степени интеграции при разработке цифровых устройств и проверки их на работоспособность
- ПО2 Выполнять формовку, установку, пайку дискретных элементов, микросхем на печатную плату;
- ПО3 Правила демонтажа печатных плат;
- ПО4 Применения нормативно-технической документации;
- ПО5 Основные приёмы, способы и методы выполнения монтажных работ в соответствии со стандартом IPC-А-610;

В процессе аттестации по учебной практике осуществляется комплексная проверка умений и знаний, сформированности профессиональных компетенций и приращение общих компетенций:

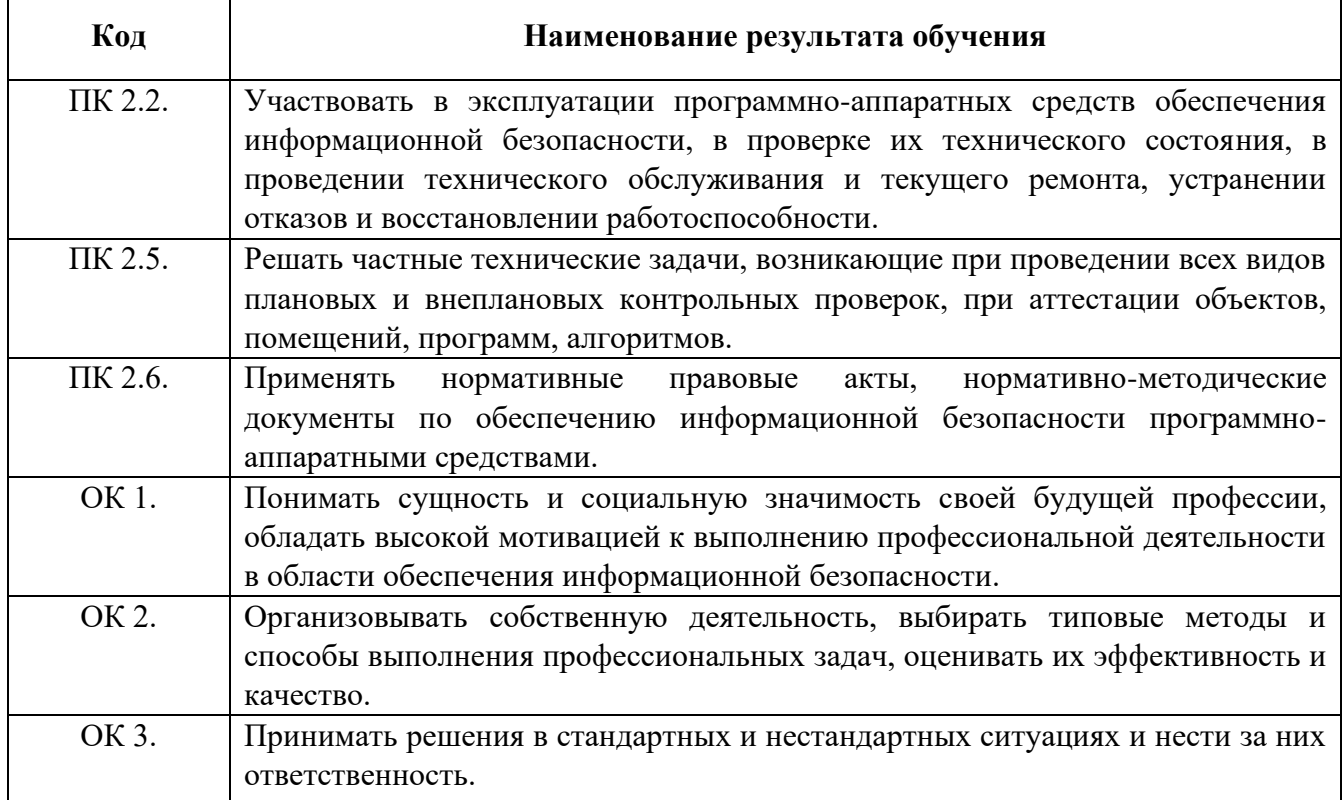

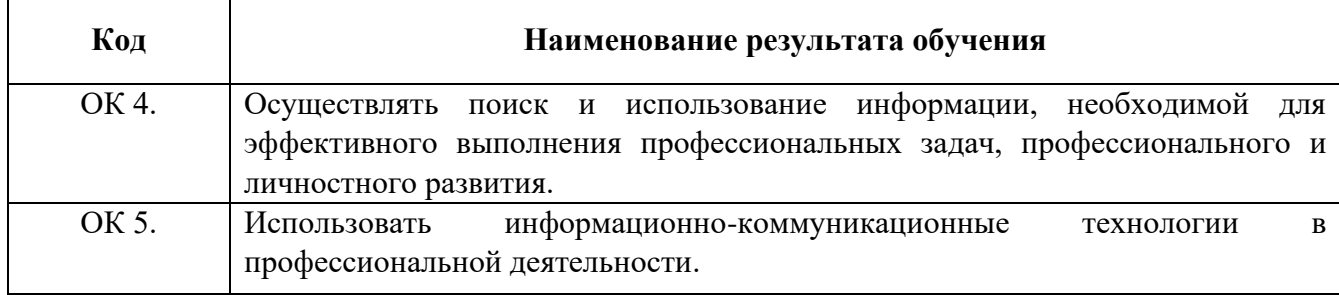

Промежуточная аттестация по учебной практике проводится в формах, предусмотренных учебным планом основной профессиональной образовательной программы специальности.

# **2 ОЦЕНКА ОСВОЕНИЯ УЧЕБНОЙ ПРАКТИКИ**

### **2.1 [Формы и методы текущего контроля знаний и умений](#page-610-0)**

В ходе текущего контроля умений и практического опыта применяются следующие формы и методы контроля и оценки:

−Выполнение квалификационной работы, оформление и защита отчета по учебной практике в форме предоставления выполненного практического задания (таблица 1).

| Виды работ                                                                                      | Коды проверяемых результатов |         |                     |
|-------------------------------------------------------------------------------------------------|------------------------------|---------|---------------------|
|                                                                                                 | ПК                           | OК      | $\Pi$ O, $Y$        |
| 1 Правила охраны труда при выполнении<br>монтажных работ                                        | 2.2, 2.5, 2.6                | $1 - 5$ | $V1-4$ , $\Pi$ O1-5 |
| 2 Обработка и пайка провода без изоля-<br>ЦИИ                                                   | 2.2, 2.5, 2.6                | $1 - 5$ | $Y1-4, \Pi01-5$     |
| 3 Обработка и пайка проводов к контак-<br>там различного типа                                   | 2.2, 2.5, 2.6                | $1 - 5$ | У1-4, ПО1-5         |
| Обработка и пайка экранированных<br>4<br>проводов                                               | 2.2, 2.5, 2.6                | $1 - 5$ | $Y1-4$ , ПО1-5      |
| 5 Вязка жгута                                                                                   | 2.2, 2.5, 2.6                | $1 - 5$ | У1-4, ПО1-5         |
| 6 Формовка, установка, пайка резисторов<br>и конденсаторов на односторонние пе-<br>чатные платы | 2.2, 2.5, 2.6                | $1 - 5$ | $V1-4$ , $\Pi$ O1-5 |
| 7 Параллельное и последовательное со-<br>единение резисторов и конденсаторов                    | 2.2, 2.5, 2.6                | $1 - 5$ | У1-4, ПО1-5         |
| 8 Установка и пайка полупроводниковых<br>элементов и микросхем на печатные пла-<br>TЫ           | 2.2, 2.5, 2.6                | $1 - 5$ | У1-4, ПО1-5         |
| 9 Пайка радиоэлементов на макетную<br>плату по электрической схеме.                             | 2.2, 2.5, 2.6                | $1 - 5$ | $Y1-4, \Pi01-5$     |
| 10 Установка и пайка радиоэлементов на<br>двухсторонние печатные платы                          | 2.2, 2.5, 2.6                | $1 - 5$ | У1-4, ПО1-5         |
| 11 Демонтаж печатных плат                                                                       | 2.2, 2.5, 2.6                | $1 - 5$ | $Y1-4, \Pi01-5$     |
| 12 Установка и пайка различных элемен-                                                          | 2.2, 2.5, 2.6                |         | У1-4, ПО1-5         |
| тов на печатную плату в соответствии с<br>нормативно-технической документацией                  |                              | $1 - 5$ |                     |
| 13 Квалификационная работа                                                                      | 2.2, 2.5, 2.6                | $1 - 5$ | У1-4, ПО1-5         |

Таблица 1 - Перечень видов работ учебной практики

### **2.2 Формы промежуточной аттестации**

<span id="page-610-0"></span>Предметом оценки освоения учебной практики являются умения и знания, приобретенный практический опыт.

Промежуточная аттестация по учебной практике осуществляется в следующей форме:

Таблица 1- Запланированные формы промежуточной аттестации

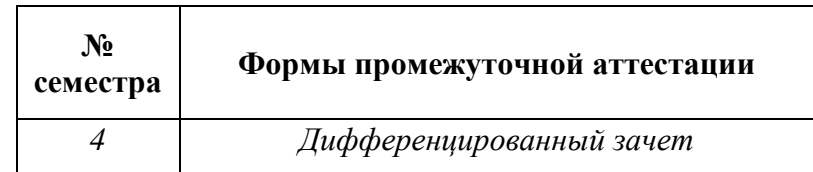

#### **2.3. Контрольно-оценочные материалы для промежуточной аттестации по учебной практике**

В четвертом учебном семестре, для подготовки к промежуточной аттестации по учеб-

ной практике, обучающемуся в начале практики, выдаются контрольно-оценочные материалы

(ф. УР-33).

#### **Задания для учебной практики**

- 1 Правила охраны труда при выполнении монтажных работ
- 2 Обработка и пайка провода без изоляции
- 3 Обработка и пайка проводов к контактам различного типа
- 4 Обработка и пайка экранированных проводов
- 5 Вязка жгута
- 6 Формовка, установка и монтаж радиоэлементов на односторонние печатные платы
- 7 Параллельное и последовательное соединение резисторов и конденсаторов
- 8 Установка и пайка полупроводниковых элементов и микросхем на печатные платы
- 9 Пайка радиоэлементов на макетную плату по электрической схеме
- 10 Установка и пайка радиоэлементов на двухсторонние печатные платы
- 11 Демонтаж печатных плат
- 12 Установка и пайка различных элементов на печатную плату в соответствии с нормативно-технической документацией
- 13 Квалификационная работа

Контроль и оценка результатов освоения рабочей программы учебной практики осуществляется в форме дифференцированного зачета исходя из следующих показателей оценки результата:

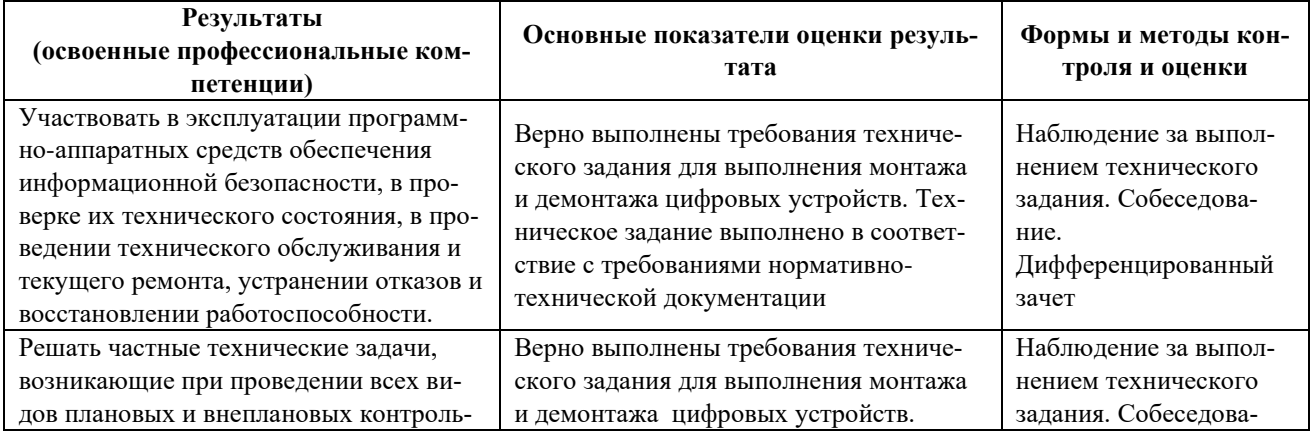

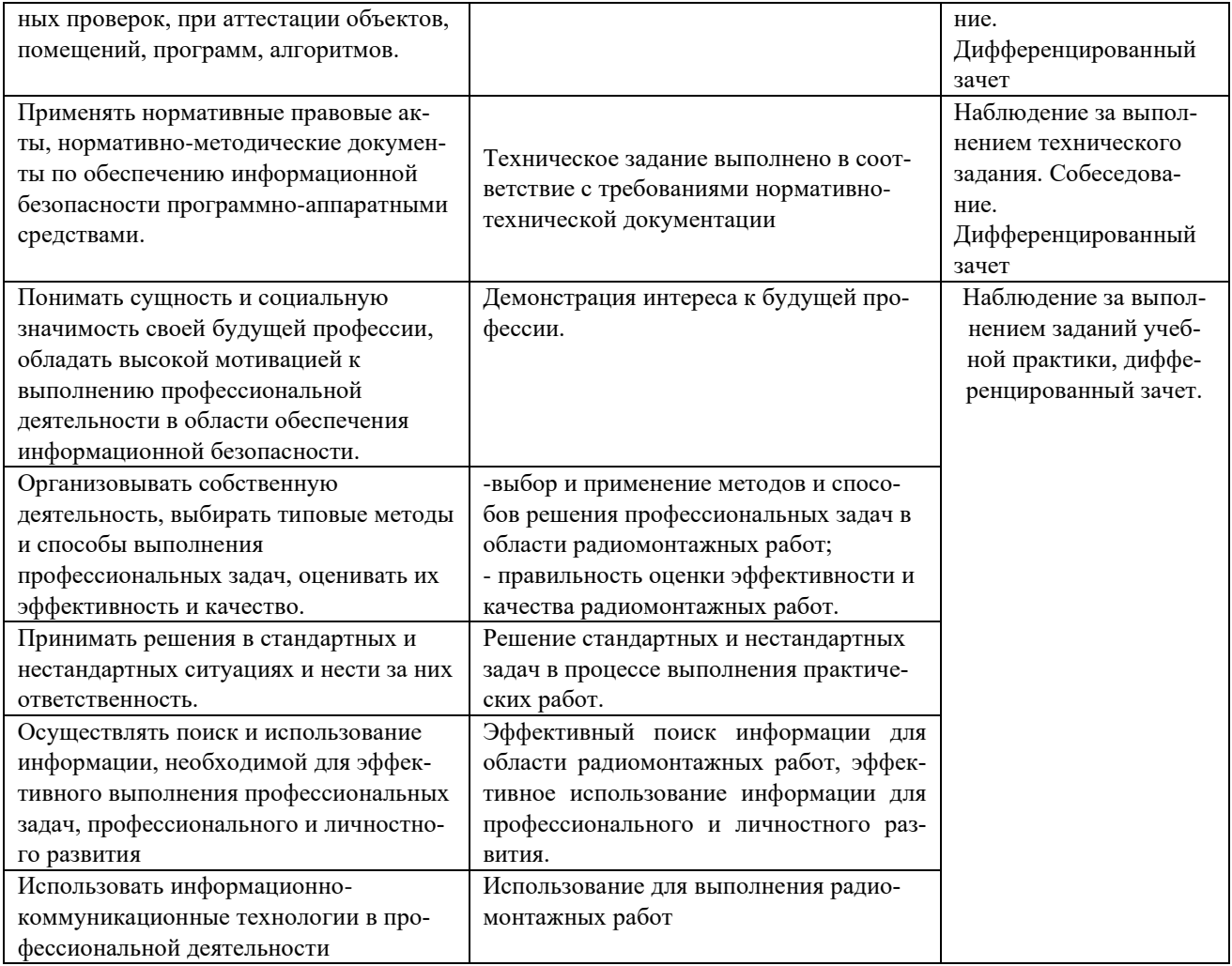

В четвертом учебном семестре, для подготовки к промежуточной аттестации по учебной практике, студенту выдаются контрольно-оценочные материалы (ф.УР-37). Дифференцированный зачет по учебной практике выставляется на основании данных аттестационного листа (характеристики профессиональной деятельности обучающегося на практике) с указанием видов работ, выполненных обучающимся во время практики, их объема, качества выполнения в соответствии с технологией и (или) требованиями организации, в которой проходила практика (ф. УР-41).
#### *Ф. УР-33*

### ГАПОУ СО «Уральский радиотехнический колледж им. А.С. Попова»

Протокол от «30» августа 2020 г. № 4 стало по от материал в стало по от материал в делать делать А.А. Пятышкин

Председатель ЦМК

\_\_\_\_\_\_\_\_\_\_ С.В. Поликарпова

ОДОБРЕНЫ УТВЕРЖДАЮ

ЦМК «ЭВМ» Заместитель директора по учебной работе

«31» августа 2020 г.

# **Порядок, условия проведения и содержание дифференцированного зачета по учебной практике УП.02.02 «Выполнение радиомонтажных работ» Специальность 10.02.03 Информационная безопасность автоматизированных систем, программа базовой подготовки**

#### **Семестр 4**

**Формы контроля:** собеседование, защита выполненной практической работы.

#### **Последовательность и условия выполнения задания:**

- сдать преподавателю зачетную книжку;

**-** ответить на вопросы преподавателя по выполненной практической работе;

справочными материалами, ПК с программным обеспечением, бумагой, ручкой, карандашом

#### **Максимальное время выполнения задания** – 40 мин.

#### **Теоретические вопросы**

- 1. Правила техники безопасности.
- 2. Обработка и пайка монтажных проводов.
- 3. Обработка и пайка экранированных проводов.
- 4. Вязка простого жгута.
- 5. Обработка и пайка экранированных проводов.
- 6. Выполнение объёмного монтажа
- 7. Формовка, установка и монтаж радиоэлементов на односторонние печатные платы.
- 8. Формовка, установка и монтаж радиоэлементов на двухсторонние печатные платы.

#### **Квалификационная работа**

Выполнить сборку модуля первого уровня. Количество элементов – 25шт. Выполнить в соответствии со стандартом формовку элементов, установку на плату и пайку (монтаж).

#### **Методика и критерии оценки**

Дифференцированный зачет по учебной практике выставляется на основании защиты квалификационной работы по учебной практике в форме предоставления выполненного практического задания и данных аттестационного листа (характеристики профессиональной деятельности обучающегося на практике) с указанием видов работ, выполненных обучающимся во время практики, их объема, качества выполнения в соответствии с технологией и (или) требованиями организации, в которой проходила практика (ф. УР-41).

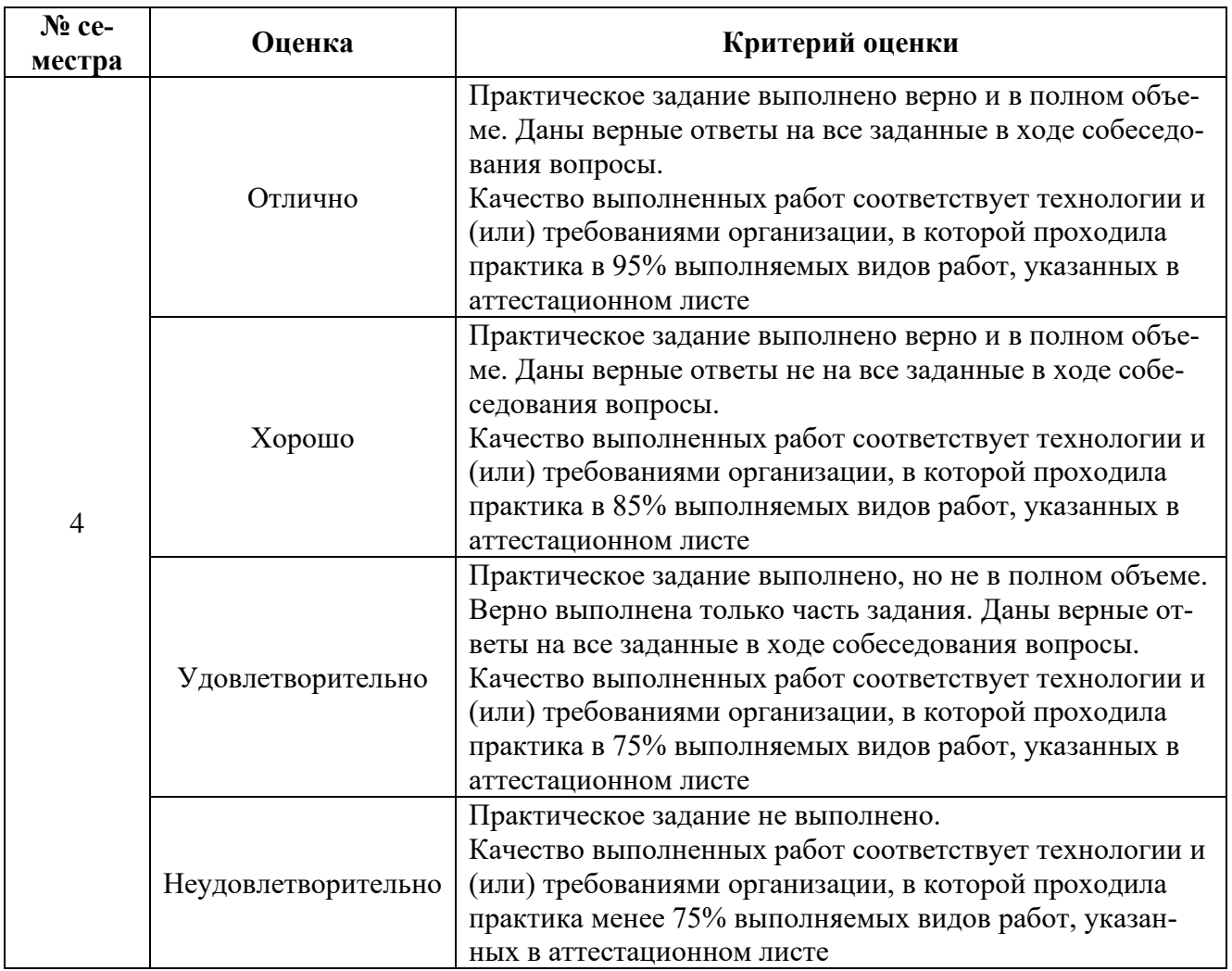

### На основании таблицы №2 преподаватель заполняет аттестационный лист

# **АТТЕСТАЦИОННЫЙ ЛИСТ ПО ПРАКТИКЕ**

обучающиеся на \_\_\_\_\_\_\_ курсе в группе \_\_\_\_\_\_\_\_ по специальности СПО 10.02.03 «Информационная безопасность автоматизированных систем» успешно прошли УП.02.02 Учебную практику по выполнению радиомонтажных работ по профессиональному модулю ПМ.02 «Применение программно – аппаратных средств обеспечения информационной безопасности в автоматизированных системах» в объеме 72 часа в период с «\_\_\_». \_\_\_\_\_.20\_\_ г. по «\_\_\_». \_\_\_\_\_\_.20\_\_ г.

#### **Виды и качество выполнения работ**

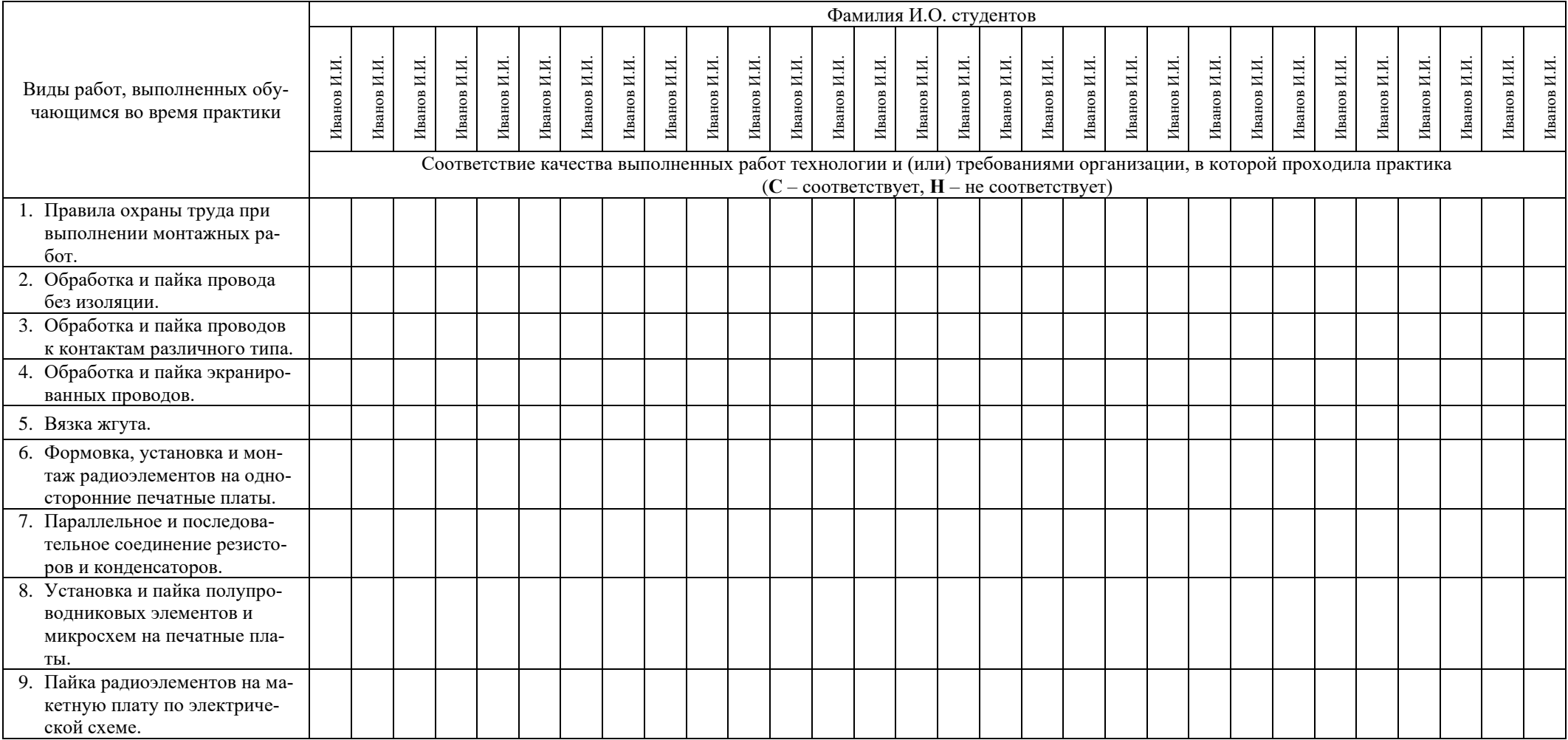

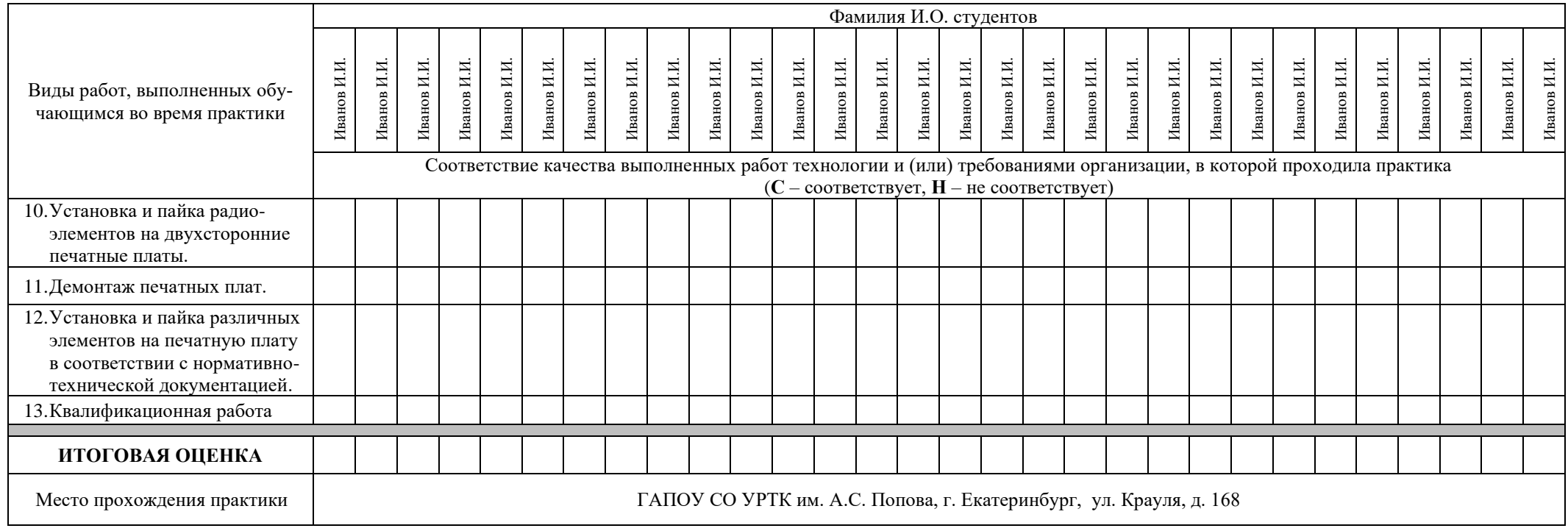

**Характеристика учебной и профессиональной деятельности обучающегося во время учебной практики (дополнительно используют-**

# **ся произвольные критерии по выбору ОУ)**

В процессе практики обучающиеся освоили правила и меры безопасности при выполнении монтажных операций, основные приёмы, способы и методы выполнения монтажных работ в соответствии со стандартом IPC-А-610 и требованиями нормативно-технической документации.

**Дата «\_\_\_» \_\_\_\_\_\_\_ 20\_\_\_ г.** 

**Подписи руководителей практики** 

**\_\_\_\_\_\_\_\_\_\_\_\_\_\_\_\_\_\_\_/ ФИО, должность**

Министерство образования и молодежной политики Свердловской области Государственное автономное профессиональное образовательное учреждение Свердловской области «Уральский радиотехнический колледж им. А.С. Попова»

> УТВЕРЖДАЮ Заместитель директора по учебной работе \_\_\_\_\_\_\_\_\_\_\_ А.А. Пятышкин 31.08.2020 г.

# **Контрольно-оценочные средства**

# **по учебной практике**

# **УП.03.01 Учебная практика по эксплуатации объектов сетевой**

# **инфраструктуры**

для специальности среднего профессионального образования

10.02.03 Информационная безопасность автоматизированных систем

программы базовой подготовки

**Екатеринбург, 2020**

# **Разработчики:**

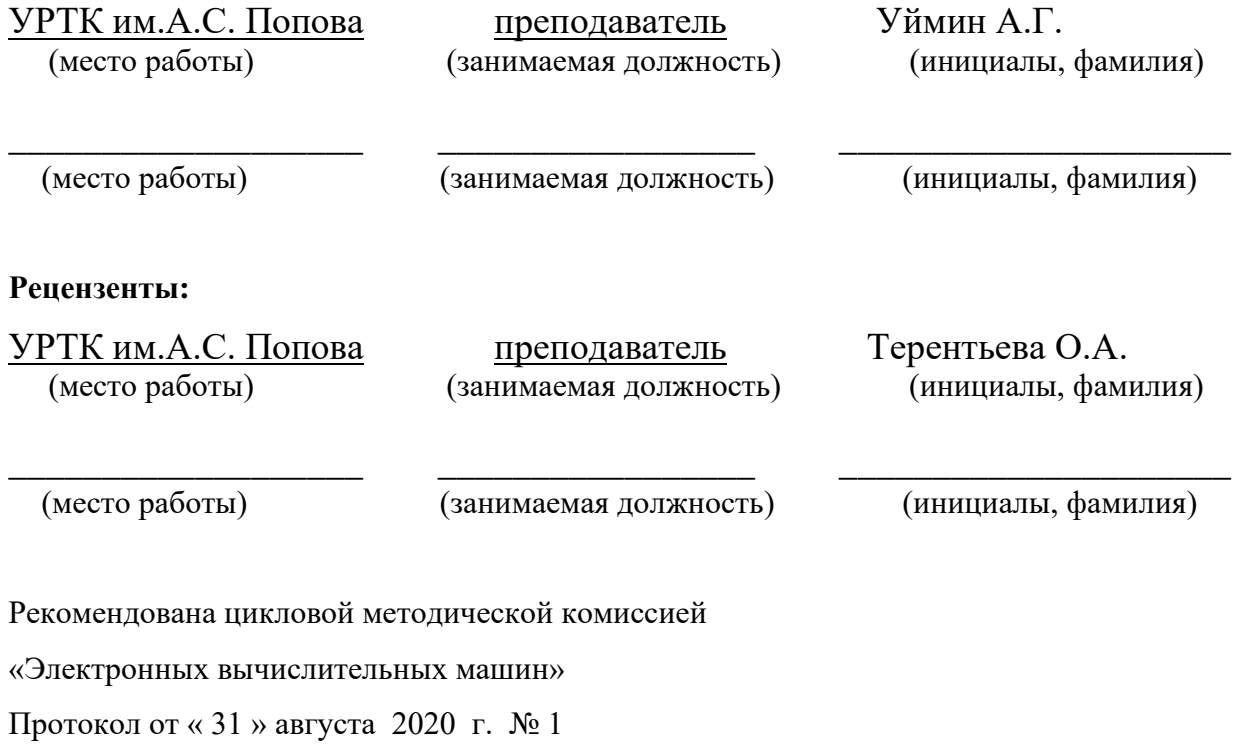

Председатель ЦМК \_\_\_\_\_\_\_\_\_\_\_ Ю.Г.Котова

### АКТУАЛИЗИРОВАНО:

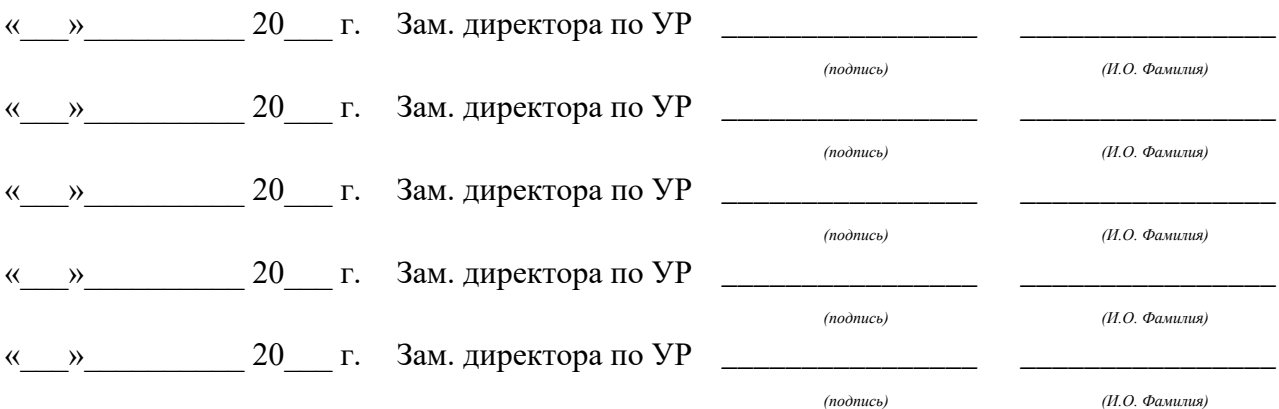

# **Содержание**

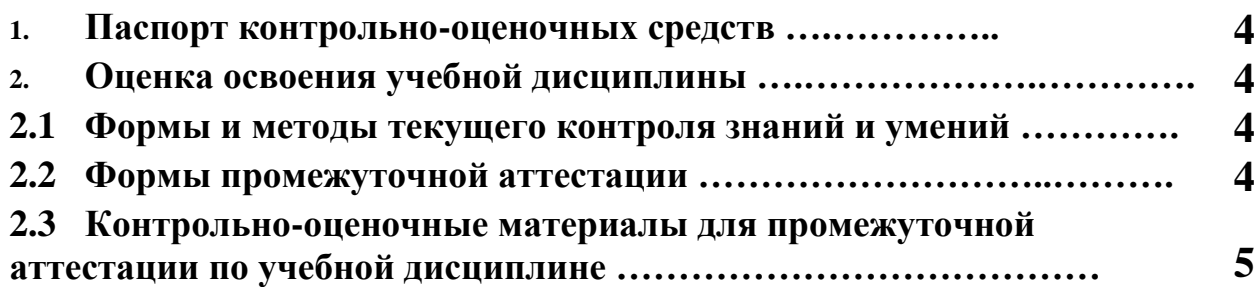

#### **1 ПАСПОРТ КОНТРОЛЬНО-ОЦЕНОЧНЫХ СРЕДСТВ**

В результате прохождения учебной практики по профилю специальности УП.03.01«Учебная практика по эксплуатации объектов сетевой инфраструктуры», входящей в профессиональный модуль ПМ.03 Применение инженерно-технических средств обеспечения информационной безопасности основной образовательной программы специальности СПО 10.02.03 «Информационная безопасность автоматизированных систем» студент должен обладать предусмотренными ФГОС по специальности (базовый уровень подготовки) практическим опытом:

- ПО 2 использования основных методов и средств инженерно-технической защиты информации; диагностики, устранения отказов и восстановления работоспособности инженерно-технических средств обеспечения информационной безопасности; участия в мониторинге эффективности инженерно-технических средств обеспечения информационной безопасности; решения частных технических задач, возникающих при аттестации объектов, помещений, технических средств;
- У2 применять нормативные правовые акты, нормативные методические документы по обеспечению информационной безопасности техническими средствами;

-

В процессе аттестации по учебной практике по профилю специальности «Информационная безопасность автоматизированных систем» осуществляется комплексная проверка умений и практического опыта, а в ходе текущего контроля, также динамика формирования общих и профессиональных компетенций.

Промежуточная аттестация по учебной практике по профилю специальности проводится в форме дифференцированного зачета.

 Результатом освоения программы учебной практики по профилю специальности является овладение обучающимися профессиональными (ПК) и общими (ОК) компетенциями:

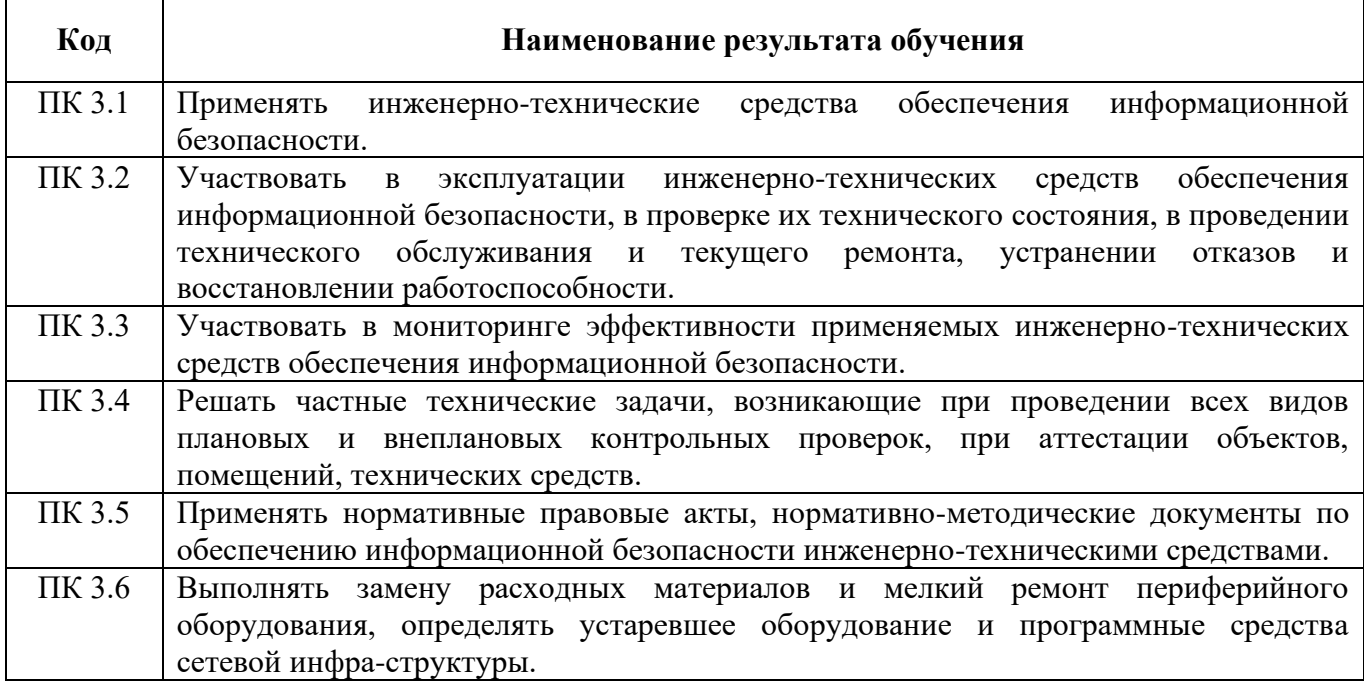

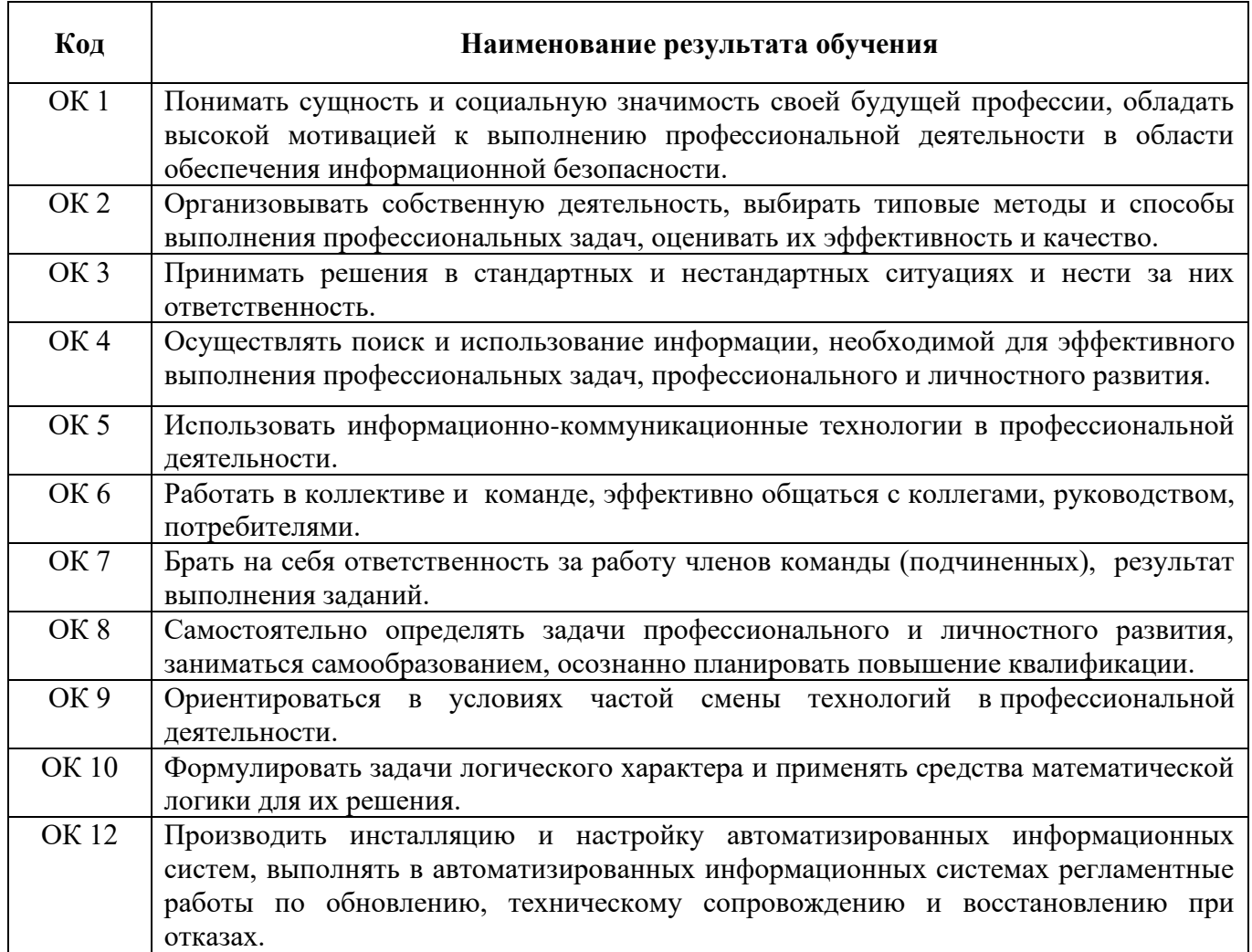

# **2. ОЦЕНКА ОСВОЕНИЯ производственной практики по профилю специальности**

### **2.1 [Формы и методы текущего контроля знаний и умений](#page-623-0)**

В ходе текущего контроля умений и практического опыта применяются следующие формы и методы контроля и оценки: оформление и защита отчета по учебной практике в форме предоставления выполненного практического задания (таблица 1).

Таблица 1 - Перечень видов работ учебной практики

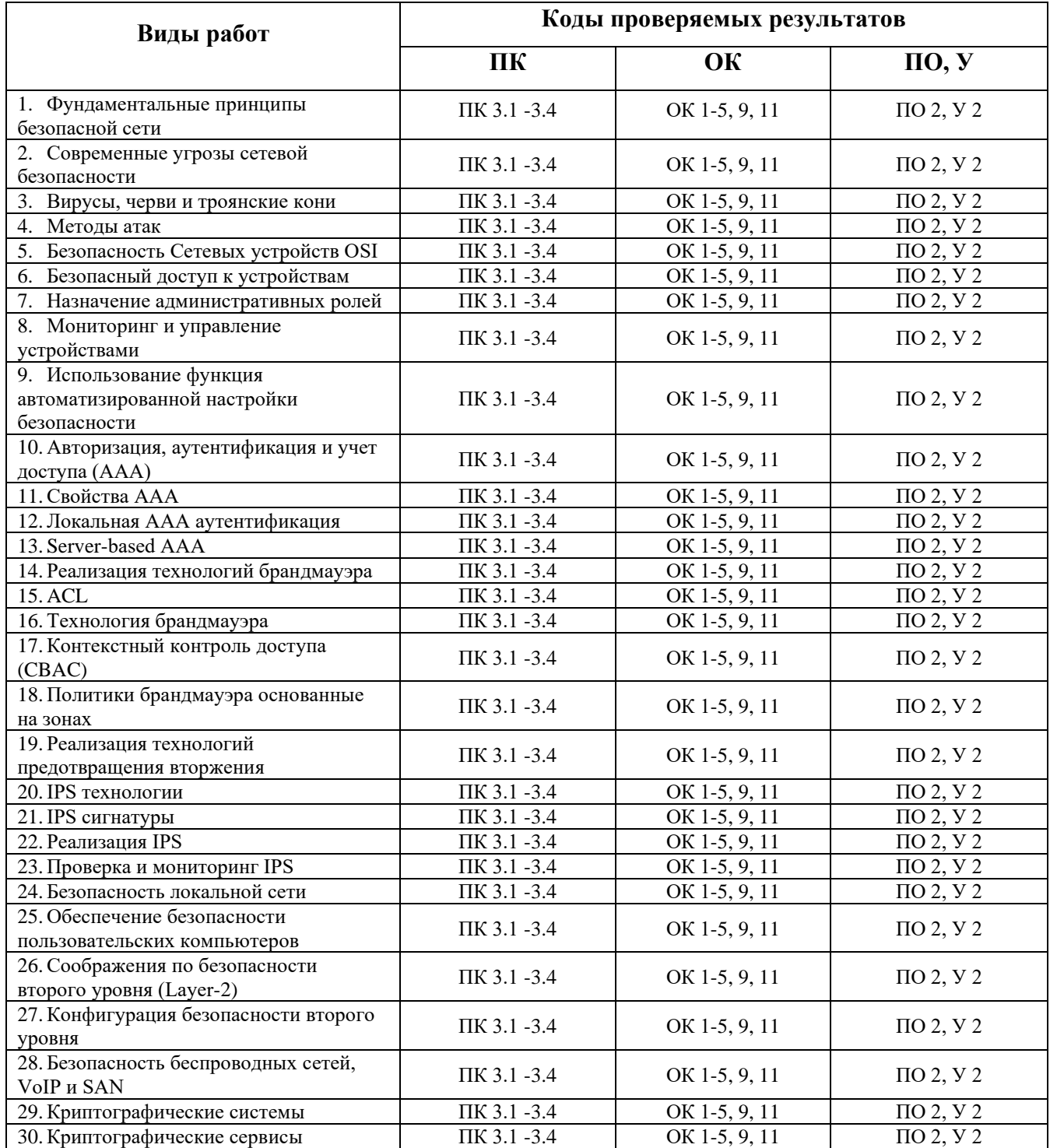

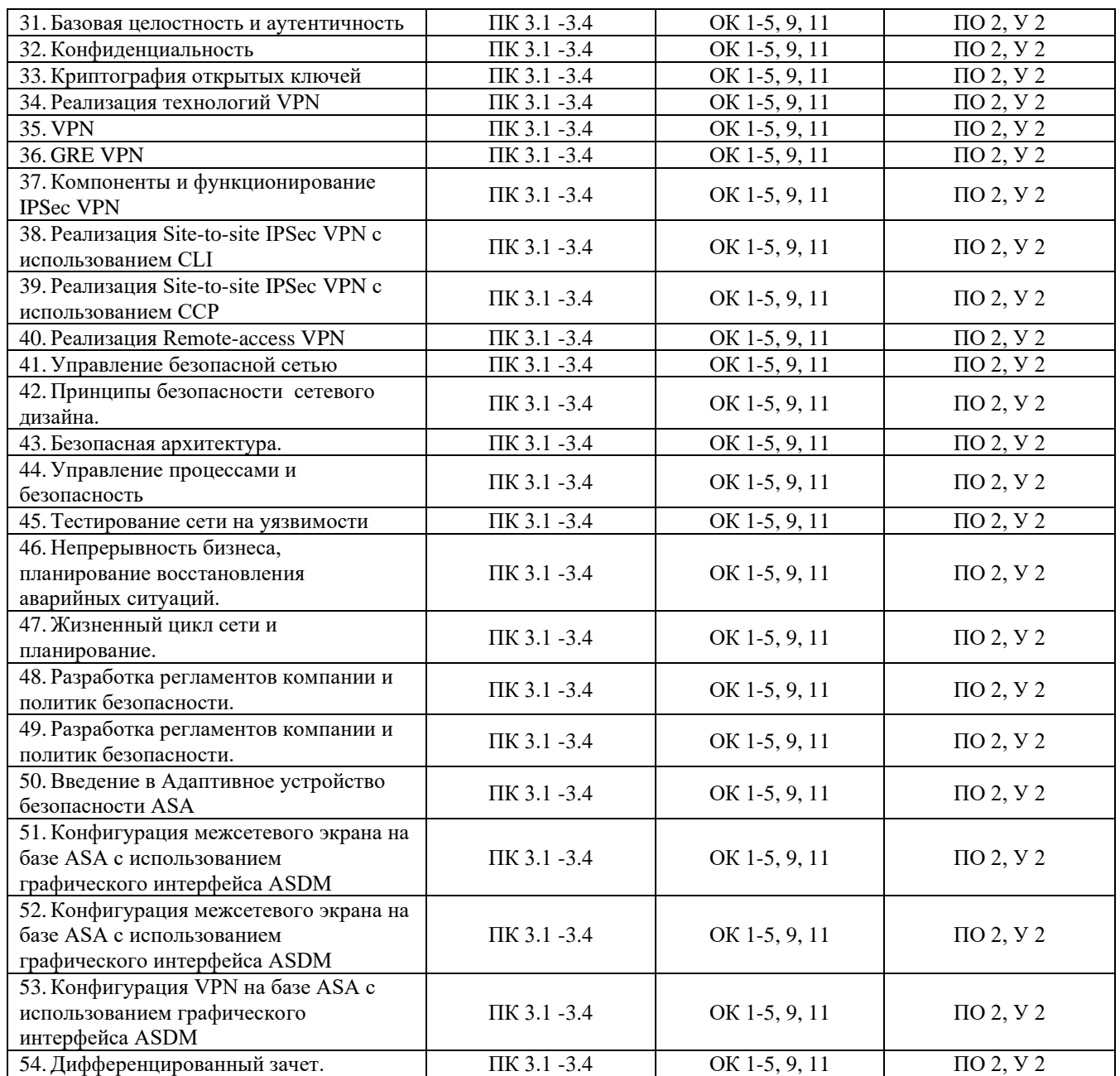

### **2.2 Формы промежуточной аттестации**

<span id="page-623-0"></span>Предметом оценки освоения учебной практики являются умения и практический опыт. Промежуточная аттестация по учебной практике осуществляется в следующих формах:

| № семестра | Формы промежуточной аттестации |
|------------|--------------------------------|
|            | Дифференцированный зачет       |

Таблица 2- Запланированные формы промежуточной аттестации

# **Контрольно-оценочные материалы для промежуточной аттестации по учебной**

#### **дисциплине**

В седьмом учебном семестре, для подготовки к промежуточной аттестации по учебной практике, студенту выдаются контрольно-оценочные материалы (ф.УР-37). Дифференцированный зачет по учебной практике выставляется на основании данных аттестационного листа (характеристики профессиональной деятельности обучающегося на практике) с указанием видов работ, выполненных обучающимся во время практики, их объема, качества выполнения в соответствии с технологией и (или) требованиями организации, в которой проходила практика (ф. УР-41).

*Ф. УР-37*

#### Уральский радиотехнический колледж им. А.С. Попова

ОДОБРЕНЫ УТВЕРЖДАЮ ЦМК «ЭВМ» Заместитель директора Протокол от «30» августа 2020 г. № 4 серпейно с протокол от «30» августа 2020 г. № 4 серпейно с г. № 4 серпейн

**Порядок, условия проведения и содержание дифференцированного зачета по учебной практике** 

# **УП.03.01 Учебная практика по эксплуатации объектов сетевой инфраструктуры Специальность 10.02.03 Информационная безопасность автоматизированных систем, программа базовой подготовки**

### **Семестр 7**

**Формы контроля:** собеседование, выполнение практического задания

**Последовательность и условия выполнения задания** 

- выполнить практическое задание – 60 мин;

Председатель ЦМК

\_\_\_\_\_\_\_\_\_\_ С.В. Поликарпова

- показать результаты работы, устно ответить на дополнительные вопросы. – 10 мин.

**Вы можете воспользоваться** компьютером, бумагой, шариковой ручкой.

**Максимальное время выполнения задания** – 90 мин.

#### **Теоретические вопросы**

- 1. Перечислите фундаментальные принципы безопасной сети. Приведите примеры.
- 2. Перечислите современные угрозы сетевой безопасности. Приведите примеры.
- 3. Вирусы, черви и троянские кони основные характеристики, поведение, отличия. Методы обнаружения и устранения.
- 4. Перечислите известные вам методы атак, приведите примеры последствий и средств защиты.
- 5. Безопасность Сетевых устройств OSI основные понятия, принципы организации.
- 6. Порядок обеспечения безопасного доступа к устройствам. Продемонстрируйте основные этапы настройки на оборудовании.
- 7. Назначение административных ролей.
- 8. Мониторинг и управление устройствами. Перечислите известные вам примеры ПО.
- 9. Настройте и продемонстрируйте понимание функции автоматизированной настройки безопасности
- 10. Авторизация, аутентификация и учет доступа (ААА).
- 11. Свойства ААА. Локальная ААА аутентификация. Server-based ААА.
- 12. Реализация технологий брандмауэра. Приведите примеры, настройте и покажите основные принципы. Политики брандмауэра основанные на зонах.
- 13. Перечислите основные этапы настройки и создания ACL
- 14. Контекстный контроль доступа (CBAC). Приведите примеры, настройте и покажите основные принципы.
- 15. Реализация технологий предотвращения вторжения. Приведите примеры, основные этапы и отличия.

по учебной работе

31.08.2020 г.

- 16. Объясните ваше понимание IPS технологии. IPS сигнатуры.
- 17. Реализация IPS. Проверка и мониторинг IPS. Продемонстрируйте ваше понимание и практическую реализацию.
- 18. Безопасность локальной сети основные принципы и подходы.
- 19. Обеспечение безопасности пользовательских компьютеров. Приведите примеры.
- 20. Конфигурация безопасности второго уровня. Соображения по безопасности второго уровня (Layer-2)
- 21. Перечислите известные Вам Криптографические системы и сервисы. Базовая целостность и аутентичность. Конфиденциальность.
- 22. Криптография открытых ключей
- 23. Реализация технологий VPN
- 24. GRE VPN
- 25. Компоненты и функционирование IPSec VPN
- 26. Реализация Site-to-site IPSec VPN с использованием CLI
- 27. Реализация Site-to-site IPSec VPN с использованием CCP
- 28. Реализация Remote-access VPN
- 29. Принципы безопасности сетевого дизайна. Управление безопасной сетью. Безопасная архитектура.
- 30. Управление процессами и безопасность основные принципы и подходы к реализации.
- 31. Продемонстрируйте тестирование сети на уязвимости.
- 32. Разработка регламентов компании и политик безопасности. Основные тезисы.
- 33. Поясните адаптивное устройство безопасности ASA.
- 34. Конфигурация межсетевого экрана на базе ASA с использованием графического интерфейса ASDM
- 35. Конфигурация VPN на базе ASA с использованием графического интерфейса ASDM

#### **Типовые практические задания**

- 1. Настройте двух пользователей на сетевом оборудовании:
- пользователь user пароль 1952 может только просматривать конфигурацию;
- пользователь admin пароль 1859 может менять конфигурации.
- Admin подключается сразу в привилегированный режим. Доступ только по протоколу SSH с любого узла сети на любой узел.
- 2. Настройте сервер Syslog для сбора информации о событиях с маршрутизаторов. Необходимо пояснить результат, сохранённый на сервере Syslog
- 3. Настройте доступ на все сетевые устройства в соответствии с моделью AAA. Сервер Radius располагается на PC-A.
- 4. Обеспечьте доступ только по протоколу SSH, при этом на коммутаторы пользователь получает доступ только в непривилегированный режим, а на маршрутизаторы сразу в привилегированный режим.
- 5. Настройте доступ на все сетевые устройства в соответствии с моделью AAA. Сервер Radius располагается на PC-A. Обеспечьте доступ только по протоколу TELNET, при этом на коммутаторы пользователь получает доступ только в непривилегированный режим, а на маршрутизаторы сразу в привилегированный режим.
- 6. Настройте функционал IPS на маршрутизаторе R1. Правило должно срабатывать при получении icmp трафика Fa0/1. Поясните назначение IPS и продемонстрируйте разницу реакции правил на входящий и исходящий трафик.
- 7. Настройте функционал IPS на маршрутизаторе R2. Правило должно срабатывать при получении icmp трафика Fa0/1. Поясните назначение IPS и продемонстрируйте разницу реакции правил на входящий и исходящий трафик.
- 8. Настройте site-to-site IPsec VPN с маршрутизацией по протоколу OSPF. Параметры IPsec VPN необходимо выбрать и обосновать самостоятельно.
- 9. Настройте site-to-site IPsec VPN с маршрутизацией по протоколу EIGRP. Параметры IPsec VPN необходимо выбрать и обосновать самостоятельно.
- 10. Настройте site-to-site IPsec VPN со статической маршрутизацией. Параметры IPsec VPN необходимо выбрать и обосновать самостоятельно.

#### **Методика и критерии оценки**

Дифференцированный зачет по учебной практике выставляется на основании защиты отчета по учебной практике в форме предоставления выполненного практического задания и данных аттестационного листа (характеристики профессиональной деятельности обучающегося на практике) с указанием видов работ, выполненных обучающимся во время практики, их объема, качества выполнения в соответствии с технологией и (или) требованиями организации, в которой проходила практика (ф. УР-41).

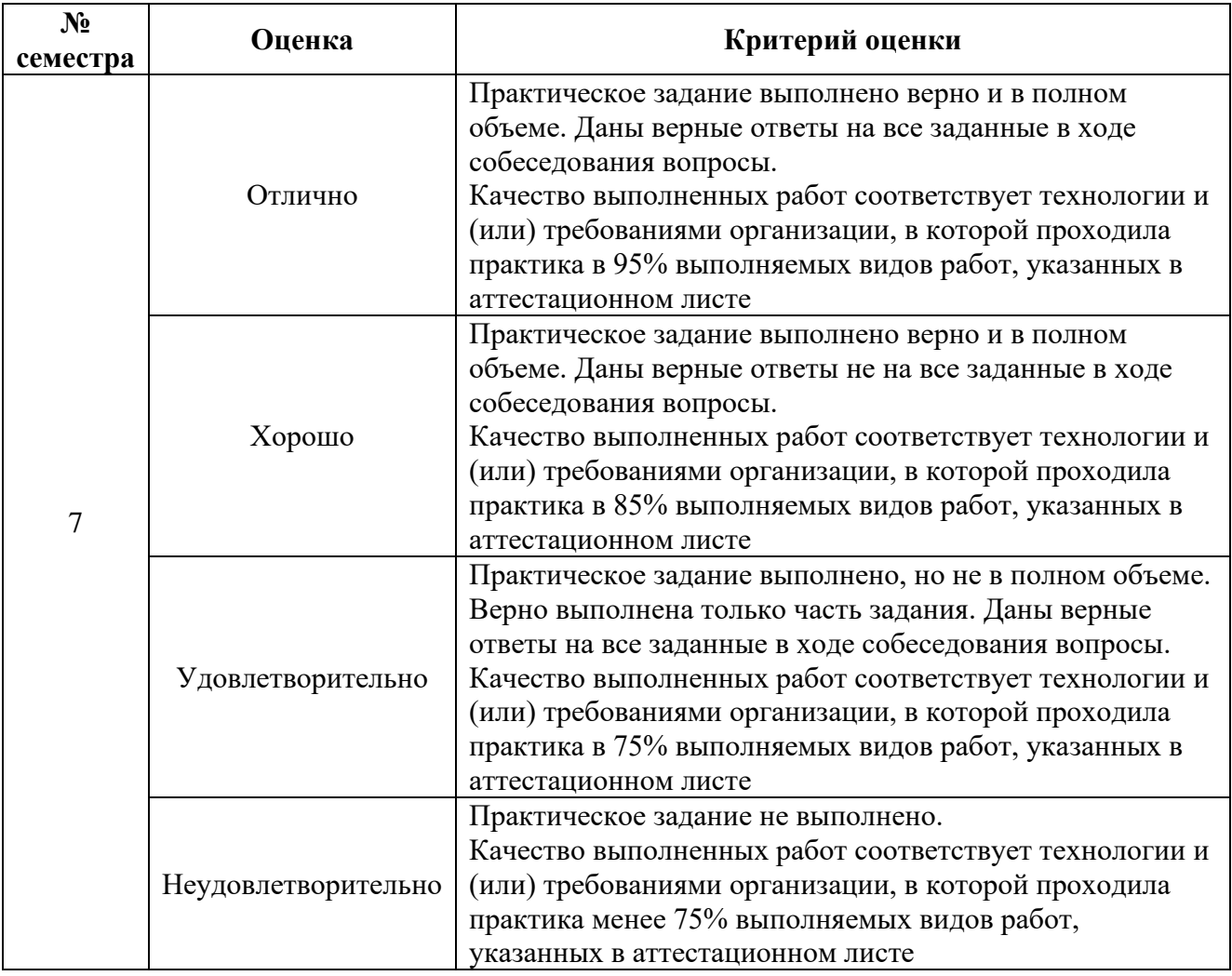

# **АТТЕСТАЦИОННЫЙ ЛИСТ ПО ПРАКТИКЕ**

обучающиеся на \_\_\_\_\_\_\_ курсе в группе \_\_\_\_\_\_\_\_ по специальности СПО 09.02.02 Компьютерные сети успешно прошли УП 03.01 Учебную практику по обеспечению комплексной защиты информации по профессиональному модулю ПМ.03 «Эксплуатация объектов сетевой инфраструктуры» в объеме 36 часов в период с « \_\_». [10 ( \_\_\_ ). [20\_\_ r.

### **Виды и качество выполнения работ**

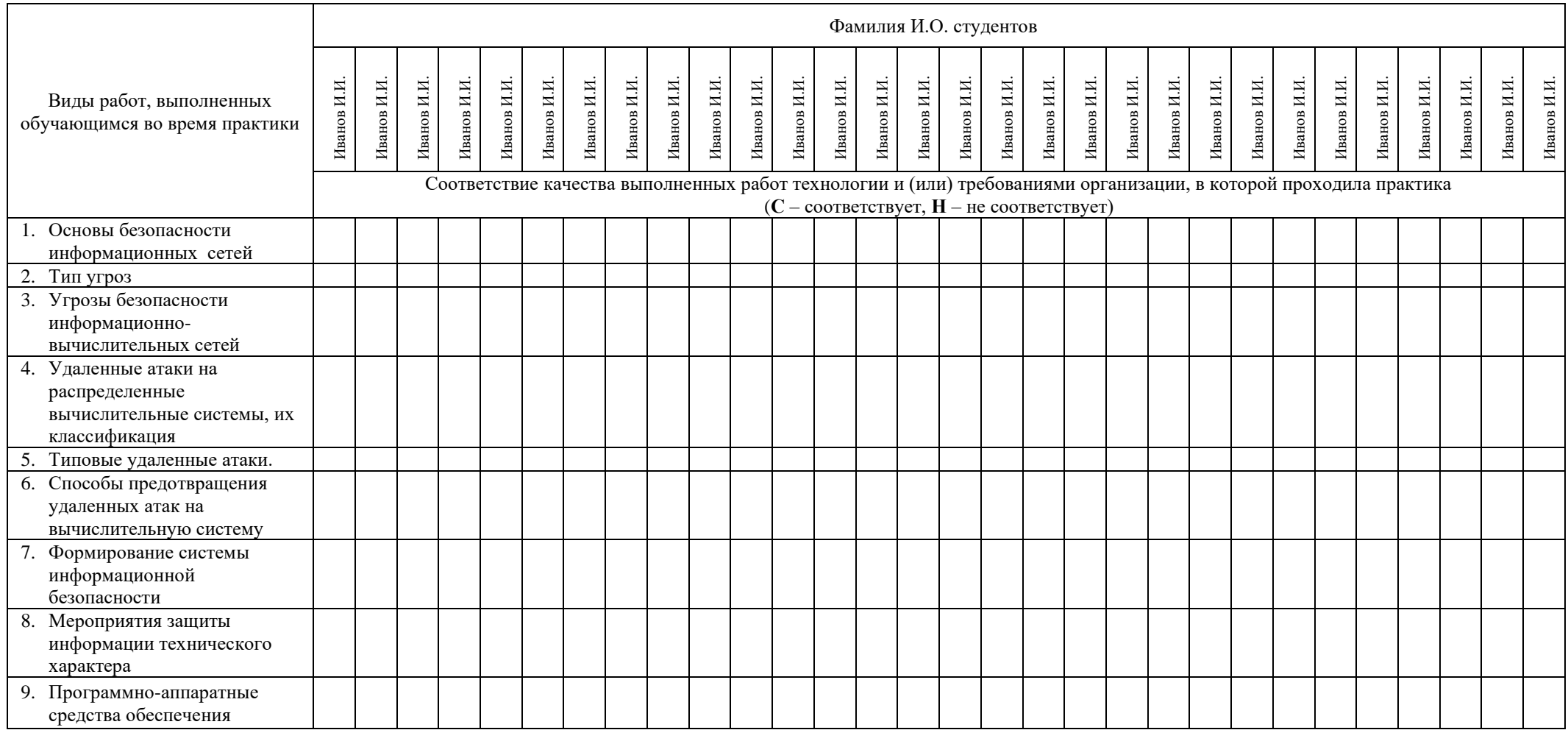

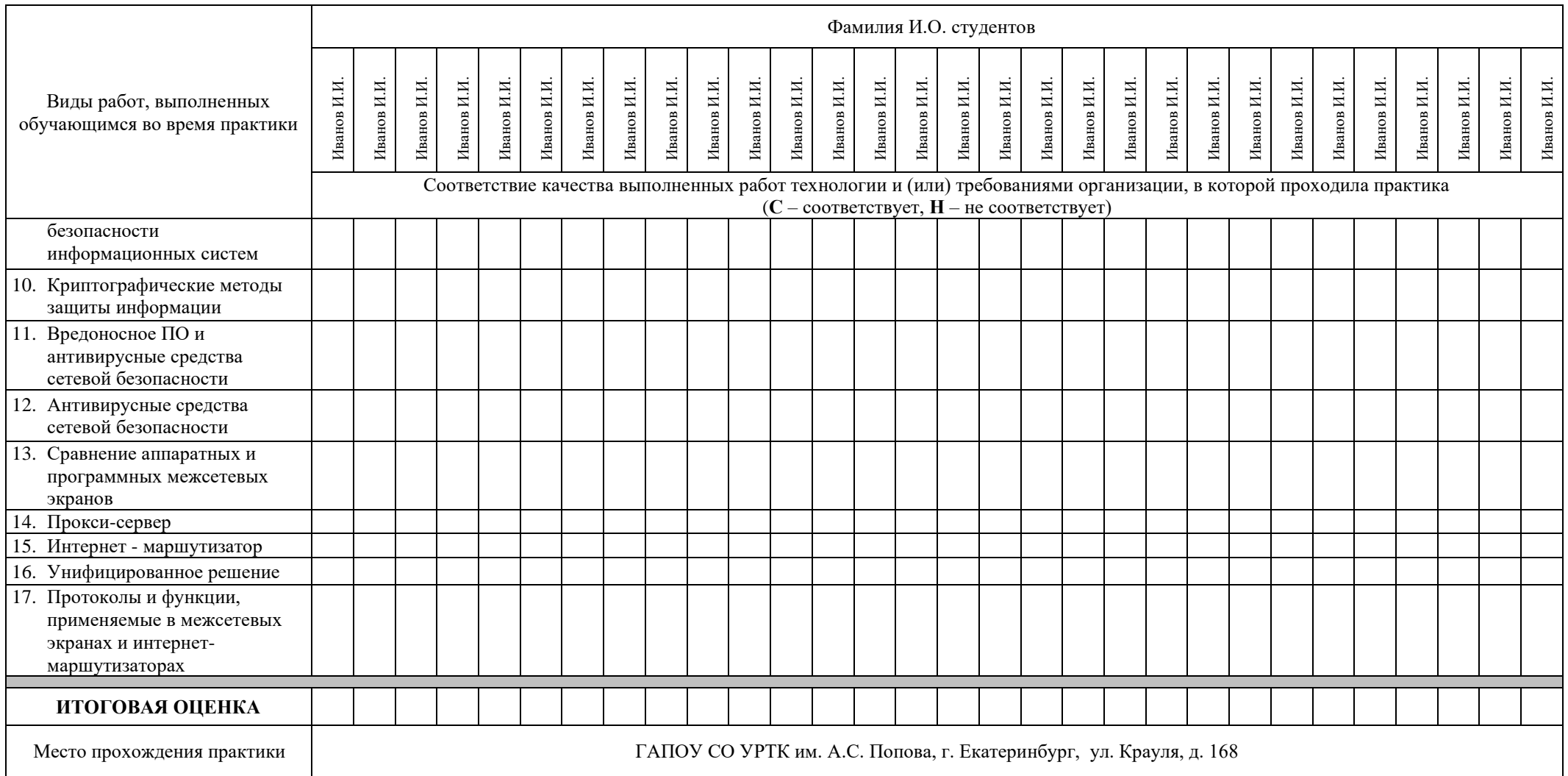

**Характеристика учебной и профессиональной деятельности обучающегося во время учебной практики (дополнительно используются произвольные критерии по выбору ОУ)** 

\_\_\_\_\_\_\_\_\_\_\_\_\_\_\_\_\_\_\_\_\_\_\_\_\_\_\_\_\_\_\_\_\_\_\_\_\_\_\_\_\_\_\_\_\_\_\_\_\_\_\_\_\_\_\_\_\_\_\_\_\_\_\_\_\_\_\_\_\_\_\_\_\_\_\_\_\_\_\_\_\_\_\_\_\_\_\_\_\_\_\_\_\_\_\_\_\_\_\_\_\_\_\_\_\_\_\_\_\_\_\_\_\_\_\_\_\_\_\_\_\_

\_\_\_\_\_\_\_\_\_\_\_\_\_\_\_\_\_\_\_\_\_\_\_\_\_\_\_\_\_\_\_\_\_\_\_\_\_\_\_\_\_\_\_\_\_\_\_\_\_\_\_\_\_\_\_\_\_\_\_\_\_\_\_\_\_\_\_\_\_\_\_\_\_\_\_\_\_\_\_\_\_\_\_\_\_\_\_\_\_\_\_\_\_\_\_\_\_\_\_\_\_\_\_\_\_\_\_\_\_\_\_\_\_\_\_\_\_\_\_\_\_

\_\_\_\_\_\_\_\_\_\_\_\_\_\_\_\_\_\_\_\_\_\_\_\_\_\_\_\_\_\_\_\_\_\_\_\_\_\_\_\_\_\_\_\_\_\_\_\_\_\_\_\_\_\_\_\_\_\_\_\_\_\_\_\_\_\_\_\_\_\_\_\_\_\_\_\_\_\_\_\_\_\_\_\_\_\_\_\_\_\_\_\_\_\_\_\_\_\_\_\_\_\_\_\_\_\_\_\_\_\_\_\_\_\_\_\_\_\_\_\_\_

**Дата «\_\_\_» \_\_\_\_\_\_\_ 20\_\_\_ г.** 

**Подписи руководителей практики** 

**\_\_\_\_\_\_\_\_\_\_\_\_\_\_\_\_\_\_\_/ ФИО, \_\_\_\_\_\_\_\_\_\_\_\_\_\_\_\_\_\_\_/ ФИО, должность**

**\_\_\_\_\_\_\_\_\_\_\_\_\_\_\_\_\_\_\_/ ФИО, должность**

Министерство образования и молодежной политики Свердловской области Государственное автономное профессиональное образовательное учреждение Свердловской области «Уральский радиотехнический колледж им. А.С. Попова»

> УТВЕРЖДАЮ Заместитель директора по учебной работе \_\_\_\_\_\_\_\_\_\_\_ А.А. Пятышкин 31.08.2020 г.

# **Контрольно-оценочные средства**

## **по учебной практике**

УП.04.01 Учебная практика по рабочей профессии

для специальности среднего профессионального образования

10.02.03 Информационная безопасность автоматизированных систем

программы базовой подготовки

**Екатеринбург, 2020**

# **Разработчики:**

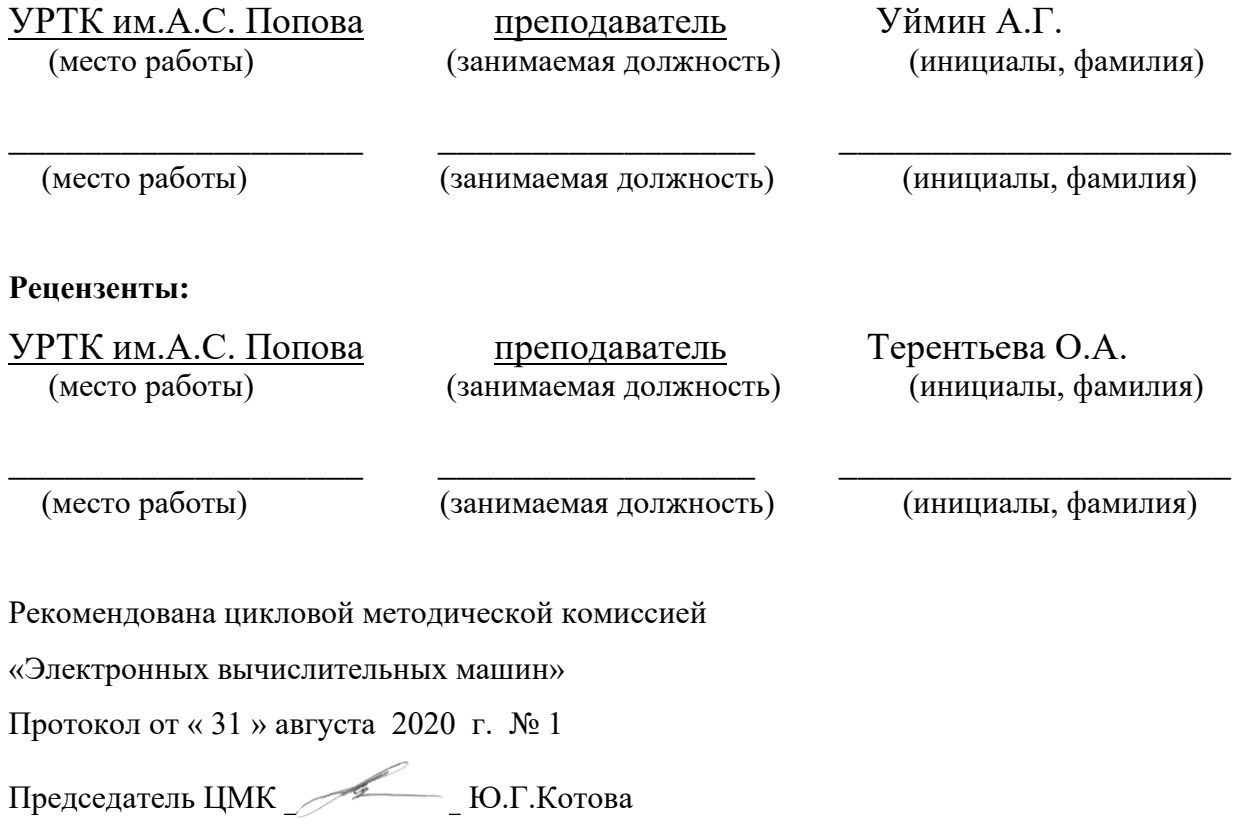

### АКТУАЛИЗИРОВАНО:

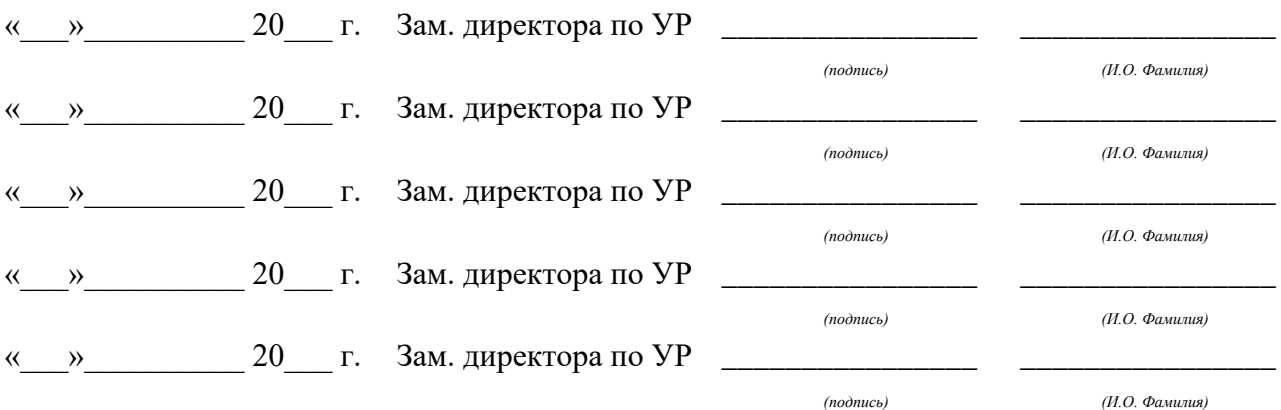

# **Содержание**

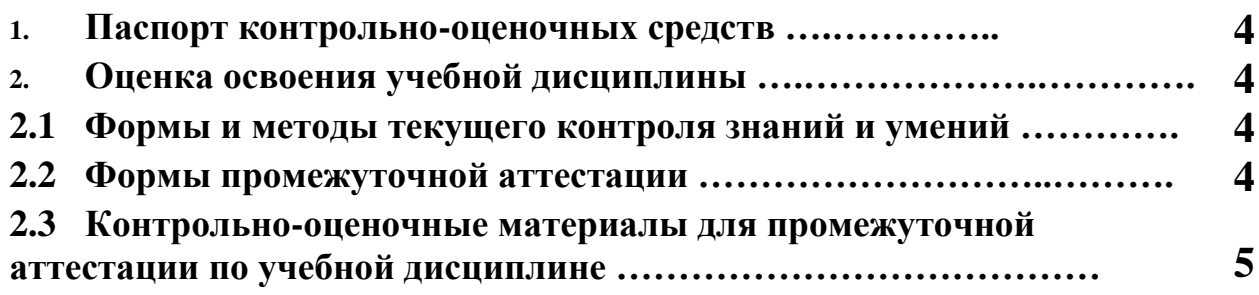

#### **1 ПАСПОРТ КОНТРОЛЬНО-ОЦЕНОЧНЫХ СРЕДСТВ**

В результате прохождения учебной практики по профилю специальности УП.04.01 «Учебная практика по рабочей профессии», входящей в профессиональный модуль ПМ.04 «Выполнение работ по одной или нескольким профессиям рабочих должностям служащих» основной образовательной программы специальности СПО 10.02.03 «Информационная безопасность автоматизированных систем» обучающийся должен обладать предусмотренными ФГОС по специальности (базовый уровень подготовки) практическим опытом:

- ПО1 установки и конфигурирования операционных систем; использования файловых менеджеров; использования гипертекстовых способов хранения и представления информации; использования текстовых, табличных процессоров, процессоров презентаций.
- У 1 устанавливать операционные системы; использовать сервисные средства, поставляемые с операционными системами; использовать средства операционных систем и сред для решения практических задач; обрабатывать текстовую и числовую информацию; применять мультимедийные технологии обработки и представления информации; обрабатывать информацию, используя средства пакетов прикладных программ.

В процессе аттестации по учебной практике по профилю специальности «Информационная безопасность автоматизированных систем» осуществляется комплексная проверка умений и практического опыта, а в ходе текущего контроля, также динамика формирования общих и профессиональных компетенций.

Промежуточная аттестация по учебной практике по профилю специальности проводится в форме дифференцированного зачета.

 Результатом освоения программы учебной практики по профилю специальности является овладение обучающимися профессиональными (ПК) и общими (ОК) компетенциями:

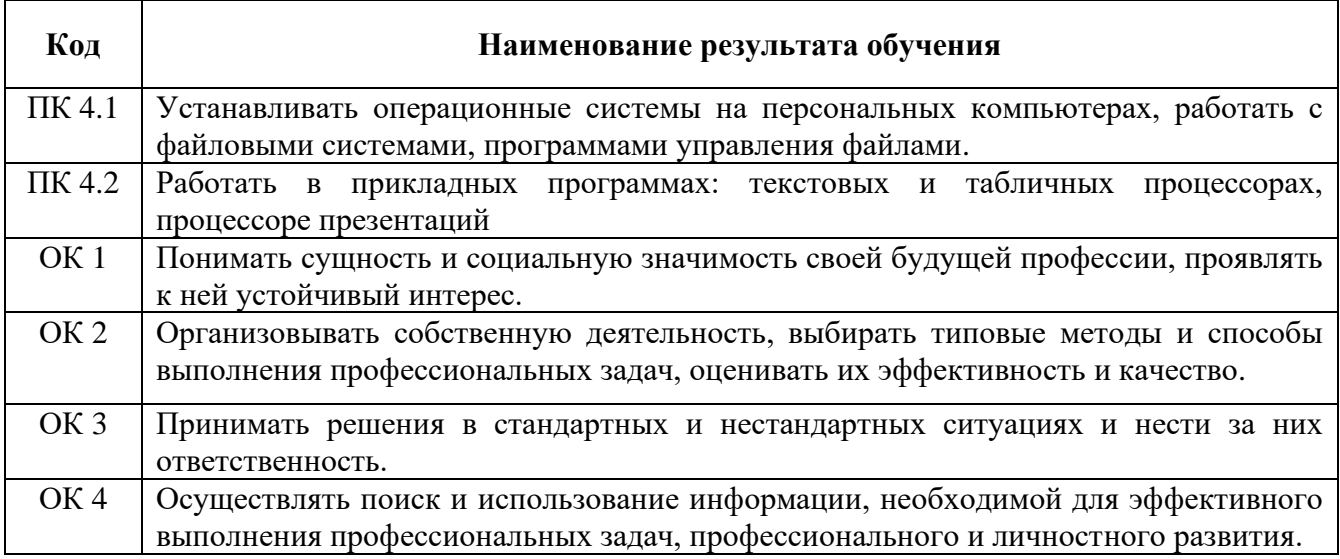

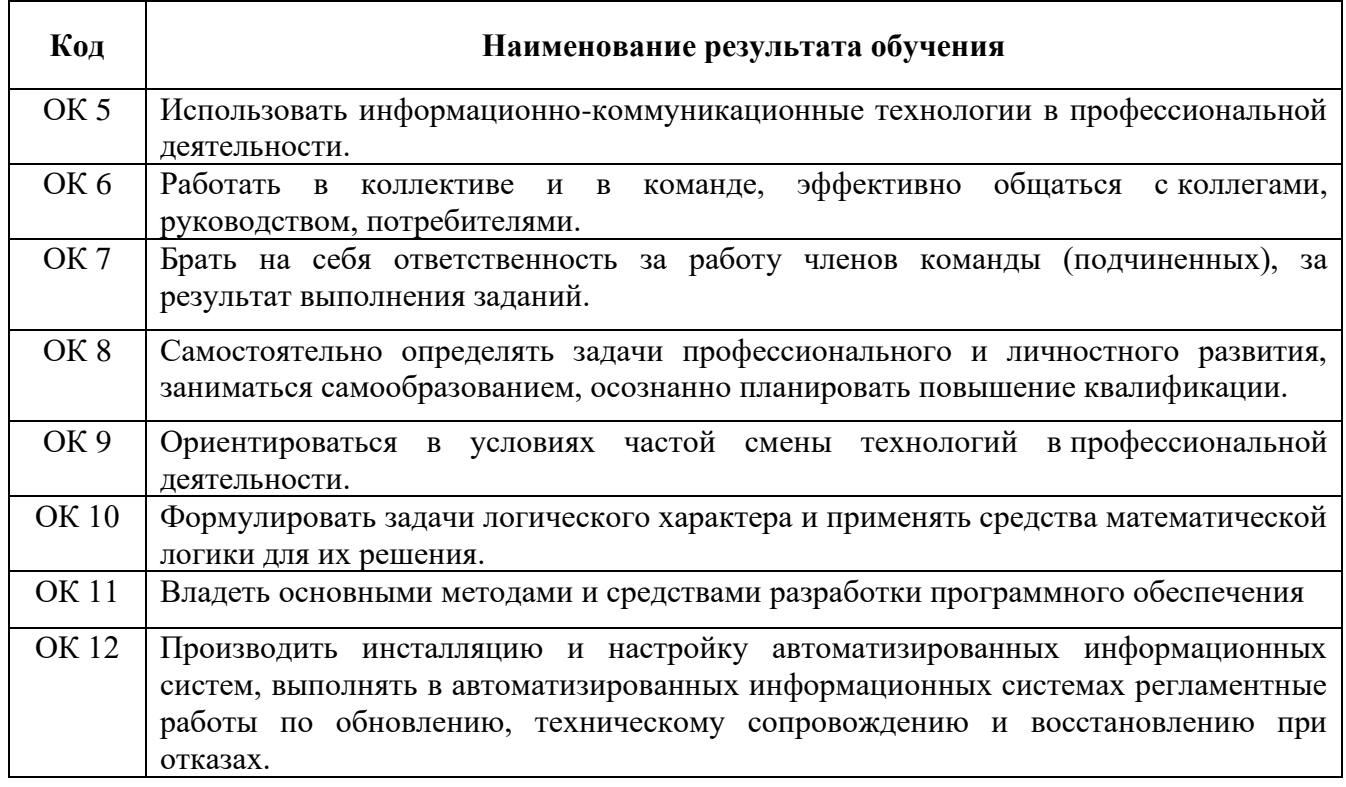

# **2. ОЦЕНКА ОСВОЕНИЯ производственной практики по профилю специальности**

### **2.1 [Формы и методы текущего контроля знаний и умений](#page-636-0)**

В ходе текущего контроля умений и практического опыта применяются следующие формы и методы контроля и оценки: оформление и защита отчета по учебной практике в форме предоставления выполненного практического задания (таблица 1).

Таблица 1 - Перечень видов работ учебной практики

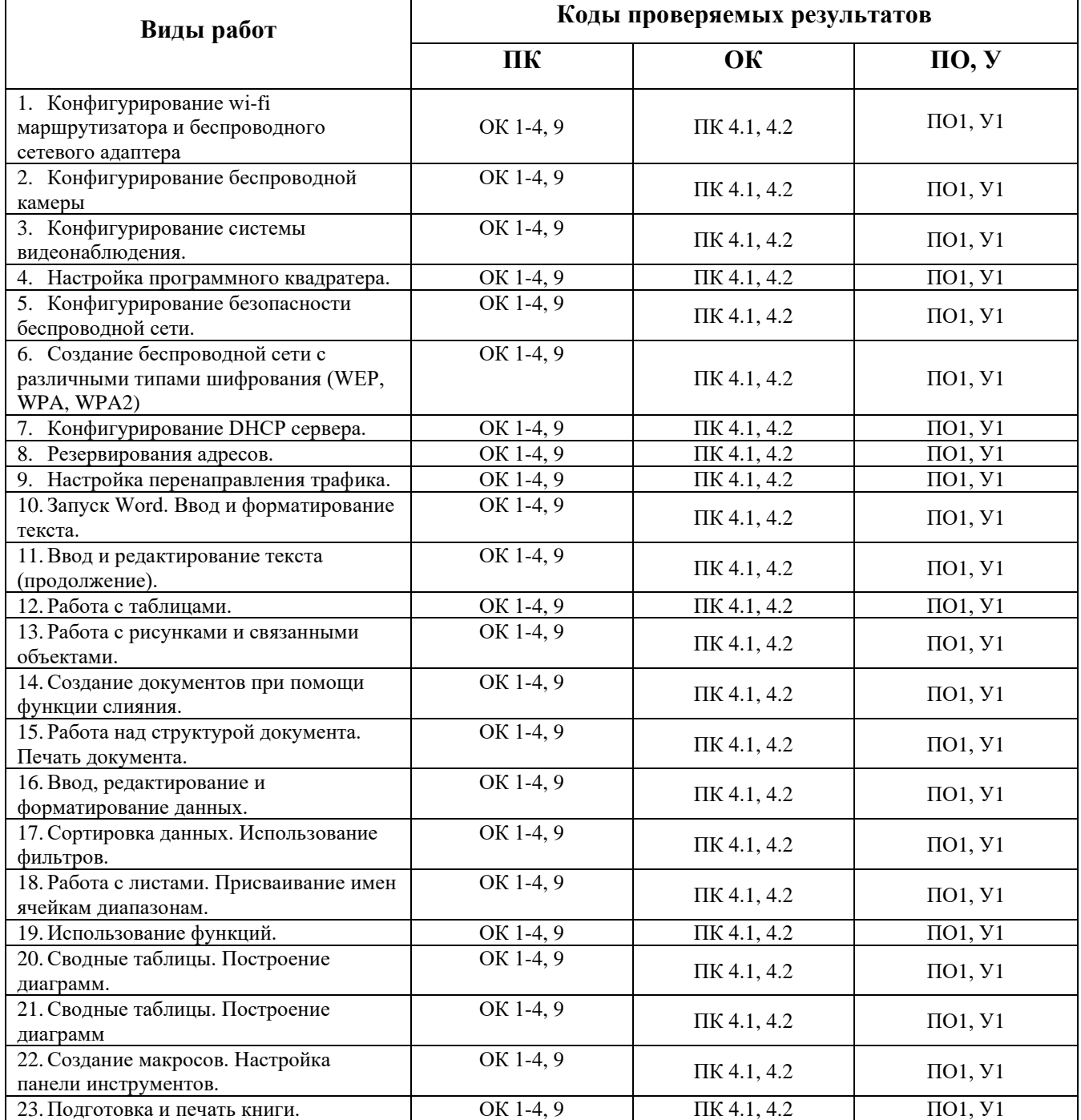

### **2.2 Формы промежуточной аттестации**

<span id="page-636-0"></span>Предметом оценки освоения учебной практики являются умения и практический опыт. Промежуточная аттестация по учебной практике осуществляется в следующих формах:

| $\mathbf{N}_2$ семестра | Формы промежуточной аттестации |  |
|-------------------------|--------------------------------|--|
|                         | Дифференцированный зачет       |  |

Таблица 2- Запланированные формы промежуточной аттестации

# **Контрольно-оценочные материалы для промежуточной аттестации по учебной**

#### **дисциплине**

В пятом учебном семестре, для подготовки к промежуточной аттестации по учебной практике, студенту выдаются контрольно-оценочные материалы (ф.УР-37). Дифференцированный зачет по учебной практике выставляется на основании данных аттестационного листа (характеристики профессиональной деятельности обучающегося на практике) с указанием видов работ, выполненных обучающимся во время практики, их объема, качества выполнения в соответствии с технологией и (или) требованиями организации, в которой проходила практика (ф. УР-41).

*Ф. УР-37*

#### Уральский радиотехнический колледж им. А.С. Попова

ОДОБРЕНЫ УТВЕРЖДАЮ

Протокол от «30» августа 2020 г. № 1 салада с собора на селото с собора на селото с собора на селото на селото н

Председатель ЦМК

\_\_\_\_\_\_\_\_\_\_ С.В. Поликарпова

ЦМК «ЭВМ» Заместитель директора по учебной работе

31.08.2020 г.

# **Порядок, условия проведения и содержание дифференцированного зачета по учебной практике УП.04.01 Учебная практика по рабочей профессии**

### **Специальность 10.02.03 Информационная безопасность автоматизированных систем,**

### **программа базовой подготовки**

### **Семестр 5**

**Формы контроля:** собеседование, выполнение практического задания

**Последовательность и условия выполнения задания** 

- выполнить практическое задание – 60 мин;

- показать результаты работы, устно ответить на дополнительные вопросы. – 10 мин.

**Вы можете воспользоваться** компьютером, бумагой, шариковой ручкой.

**Максимальное время выполнения задания** – 90 мин.

### **Типовые практические задания**

1. Обеспечьте подключение согласно схеме:

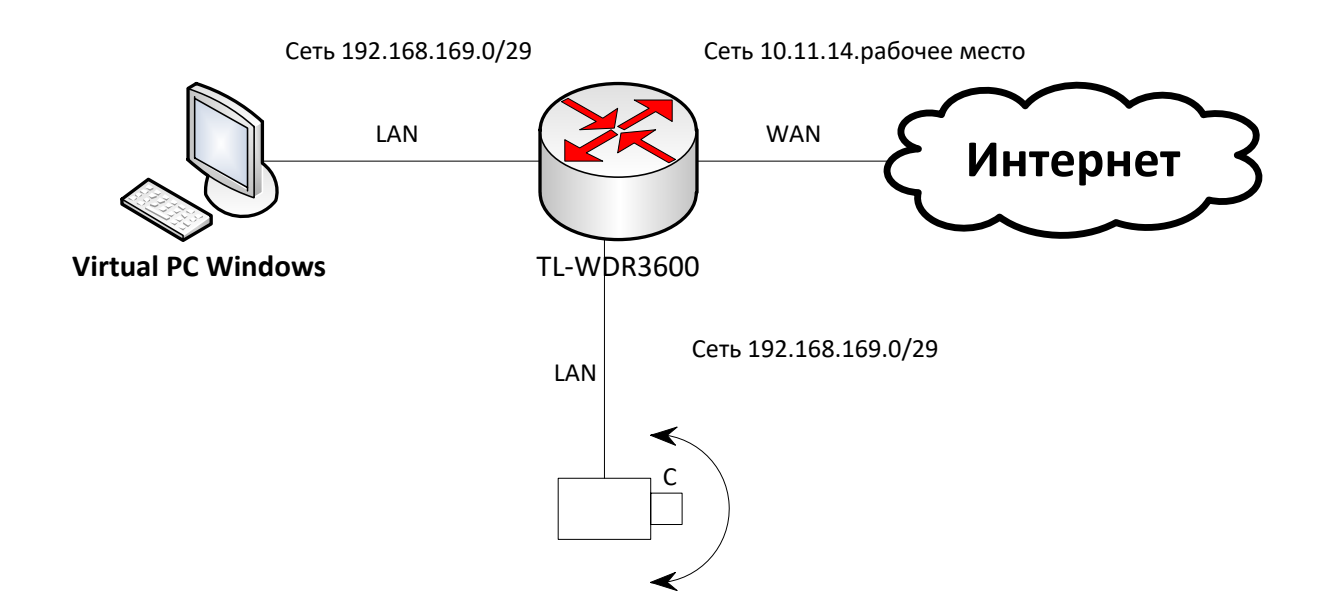

Разверните на Virtual PC Windows программный видеосервер и обеспечьте возможность просмотра камеры. Настройте на камере оптимальный видеопрофиль,

пользователя по типу user"номер рабочего места", настройте качество оптимальное для данного типа соединения, заблокируйте половину изображения. Настройте в квадраторе датчик движения, проведите эксперимент подтверждающий работоспособность технологии. Объясните комиссии, почему были выбраны именно такие настройки.

2 Обеспечьте подключение согласно схеме:

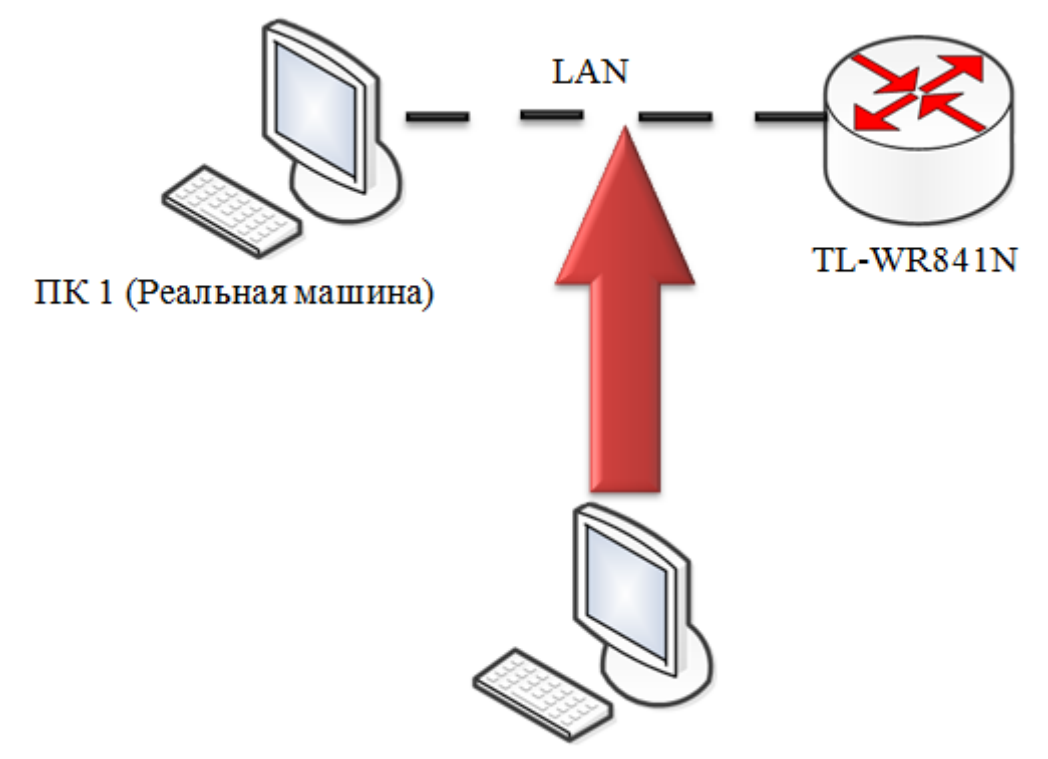

ПК 2 (Реальная машина)

На роутере TL-WR841N требуется настроить скрытую сеть WI-FI и подключиться к ней с ПК 1 (реальная машина). Беспроводное соединение должно быть настроено по стандарту Wireless 2,5 GHz. После чего, используя пакет утилит aircrack-ng с ПК 2 (реальная машина) найдите и раскройте скрытую точку доступа. Объясните комиссии, принцип работы приложения.

3 Обеспечьте подключение согласно схеме:

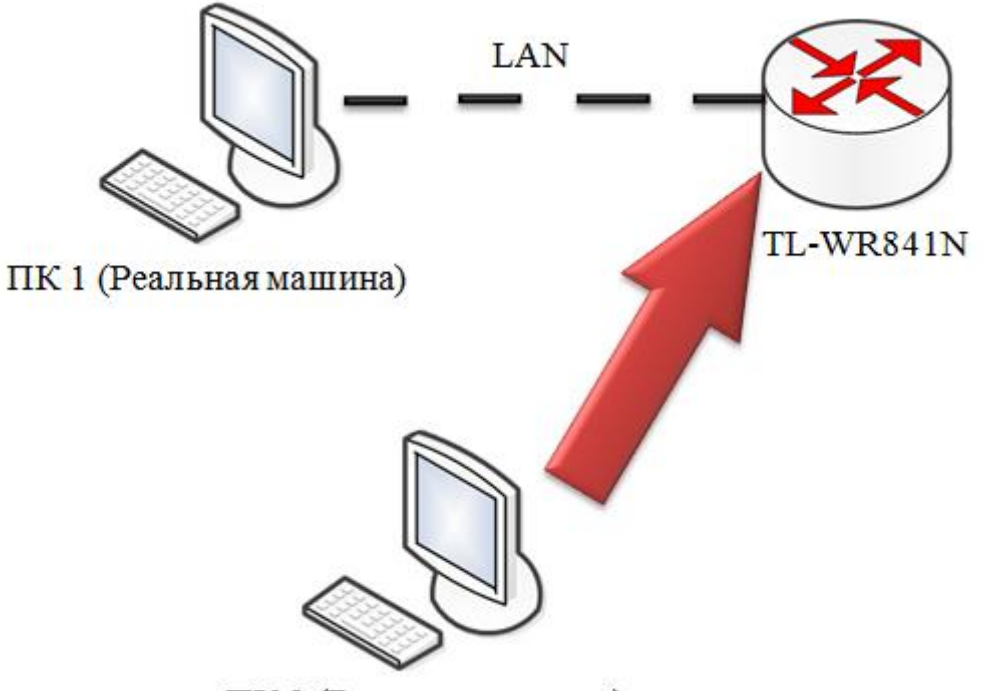

ПК 2 (Реальная машина)

С ПК 2 (реальная машина) при помощи утилиты aircrack-ng произведите атаку Denial of Service на точку доступа. Беспроводное соединение должно быть настроено по стандарту Wireless 2,5 GHz. После чего попробуйте с ПК 1 (реальная машина) зайти на WEB-интерфейс. Поясните, что произошло?

- *4 Работа с CLI (Windows):*
	- 4.2 Запустите cmd.exe.
	- 4.3 Не используя мышь выполните следующие действия:
	- 4.3.1 создайте в домашнем каталоге пользователя папку с именем «Экзамен» и в ней вложенную папку с именем «Проводник»;
	- 4.3.2 создайте в папке «Проводник» 3 текстовых файла с произвольной, но не одинаковой информацией: 1.txt 11.txt, 111.txt;
	- 4.3.3 выведите содержимое папки таким образом, чтобы оно было отсортировано размеру файлов;
	- 4.3.4 выведите содержимое папки таким образом, чтобы оно было отсортировано возрастанию файлов;
	- 4.3.5 выведите содержимое папки таким образом, чтобы оно было отсортировано размеру файлов;
	- 4.3.6 выведите содержимое папки таким образом, чтобы не отображалось расширение у файлов;
	- 4.3.7 создайте папку «Папка» и переименуйте её в «Каталог»;
	- 4.3.8 создайте в папке «Проводник» папку «Проводник1» скопируйте в неё несколько созданные текстовые файлы;
	- 4.3.9 переименуйте текстовые файлы в text, TEXT2, 3text3
	- 4.3.10 настройте фильтр для отображения только тех файлов, которые начинаются с прописных букв
	- 4.3.11 покажите, как можно выделить группу файлов;
	- 4.3.12 удалите папку «Проводник1»

*5 Работа с CLI (Debian):*

- 5.2 Запустите bash.
- 5.3 Не используя мышь выполните следующие действия:
- 5.3.1 создайте в домашнем каталоге пользователя папку с именем «Экзамен» и в ней вложенную папку с именем «Проводник»;
- 5.3.2 создайте в папке «Проводник» 3 текстовых файла с произвольной, но не одинаковой информацией: 1.txt 11.txt, 111.txt;
- 5.3.3 выведите содержимое папки таким образом, чтобы оно было отсортировано размеру файлов;
- 5.3.4 выведите содержимое папки таким образом, чтобы оно было отсортировано возрастанию файлов;
- 5.3.5 выведите содержимое папки таким образом, чтобы оно было отсортировано размеру файлов;
- 5.3.6 выведите содержимое папки таким образом, чтобы не отображалось расширение у файлов;
- 5.3.7 создайте папку «Папка» и переименуйте её в «Каталог»;
- 5.3.8 создайте в папке «Проводник» папку «Проводник1» скопируйте в неё несколько созданные текстовые файлы;
- 5.3.9 переименуйте текстовые файлы в text, TEXT2, 3text3
- 5.3.10 настройте фильтр для отображения только тех файлов, которые не имеют в имени цифр
- 5.3.11 покажите, как можно выделить группу файлов;
- 5.3.12 удалите папку «Проводник1»
- *6 Работа с файловыми менеджерами (Windows):*
	- 6.2 Установите файловый менеджер Total Commander.
	- 6.3 Не используя мышь, выполните следующие действия:
	- 6.3.1 создайте в домашнем каталоге пользователя папку с именем «Экзамен» и в ней вложенную папку с именем «Проводник»;
	- 6.3.2 создайте в папке «Проводник» 3 текстовых файла с произвольной, но не одинаковой информацией;
	- 6.3.3 отсортируйте файлы и папки на правой панели по размеру;
	- 6.3.4 отсортируйте файлы и папки на правой панели по имени по возрастанию;
	- 6.3.5 создайте папку «Папка» и переименуйте её в «Каталог»;
	- 6.3.6 создайте в папке «Проводник» папку «Проводник1» скопируйте в неё несколько созданные текстовые файлы;
	- 6.3.7 переименуйте текстовые файлы в text, TEXT2, 3text3
	- 6.3.8 настройте фильтр для отображения только тех файлов, которые не имеют в имени цифр
	- 6.3.9 покажите, как можно выделить группу файлов;
	- 6.3.10 удалите папку «Проводник1»
- *7 Работа с файловыми менеджерами (Debian):*
	- 7.2 Установите файловый менеджер Midnight Commander.
	- 7.3 Не используя мышь, выполните следующие действия:
	- 7.3.1 создайте в домашнем каталоге пользователя папку с именем «Экзамен» и в ней вложенную папку с именем «Проводник»;
	- 7.3.2 отсортируйте файлы и папки на правой панели по размеру;
	- 7.3.3 отсортируйте файлы и папки на правой панели по имени по возрастанию;
	- 7.3.4 создайте папку «Папка» и переименуйте её в «Каталог»;
	- 7.3.5 создайте в папке «Проводник» 3 текстовых файла;
	- 7.3.6 создайте в папке «Проводник» папку «Проводник1» скопируйте в неё несколько созданные текстовые файлы;
	- 7.3.7 переименуйте текстовые файлы в text, TEXT2, 3text3
	- 7.3.8 настройте фильтр для отображения только тех файлов, которые в именипервым символом содержат цифру
	- 7.3.9 покажите, как можно выделить группу файлов;
	- 7.3.10 удалите папку «Проводник1»
- *8 Работа с файловыми архиваторами (Windows):*
	- 8.2 Установите файловый архиватор WinRaR.
	- 8.3 Создайте каталог «Архив»;
	- 8.4 Скопируйте в каталог программу, папку, текстовый файл размером не меньше 200 байт, картинку
	- 8.5 поместите все файлы в обычный архив;
	- 8.6 создайте архив из имеющихся файлов двумя различными способами сжатия; Какой эффективнее?
	- 8.7 просмотрите содержимое любого файла из архива не распаковывая его;
	- 8.8 разархивируйте файлы только одного типа в каталог, созданный Вами;
	- 8.9 добавьте файловый и архивный комментарий;
	- 8.10 создайте из нескольких файлов SFX непрерывный архив;
	- 8.11 создайте непрерывный архив, разбитый на тома.
	- *9 Работа с файловыми архиваторами (Debian):*
		- 9.2 Отобразите версию архиватора tar.
		- 9.3 Создайте каталог «Архив»;
- 9.4 Скопируйте в каталог программу, папку, текстовый файл размером не меньше 200 байт, картинку
- 9.5 поместите все файлы в обычный архив;
- 9.6 создайте архив из имеющихся файлов двумя различными способами сжатия; Какой эффективнее?
- 9.7 просмотрите содержимое любого файла из архива не распаковывая его;
- 9.8 разархивируйте файлы только одного типа в каталог, созданный Вами;
- 9.9 создайте архив, разбитый на части по 50 байт.

*10 Работа с антивирусными программами (Windows):*

- 10.2 Установите антивирусную программу ESET NOD32 Антивирус с тестовым периодом.
- 10.3 Обновите антивирусную базу до актуальной версии
- 10.4 Смонтируйте диск virus.vhd (пароль virus)
- 10.5 Проверьте этот диск на вирусы файловым сканером.
- 10.6 Сколько вирусов обнаружено? Какие действия с обнаруженными вирусами возможны?
- 10.7 Отключите антивирус и скачайте<http://support.kaspersky.ru/downloads/eicar/eicar.zip>
- 10.8 Просканируйте архив (предварительно не распаковывая его). Поясните результаты
- *11 Работа с антивирусными программами (Debian):*
	- 11.2 Установите антивирусную программу ClamAV.
	- 11.3 Обновите антивирусную базу до актуальной версии
	- 11.4 Смонтируйте диск virus.vhd (пароль virus)
	- 11.5 Проверьте этот диск на вирусы файловым сканером.
	- 11.6 Сколько вирусов обнаружено? Какие действия с обнаруженными вирусами возможны?
	- 11.7 Отключите антивирус и скачайте<http://support.kaspersky.ru/downloads/eicar/eicar.zip>
	- 11.8 Просканируйте архив (предварительно не распаковывая его). Поясните результаты
- *12 Работа с пользователями (Windows):*
- 12.2Создать группу пользователей:

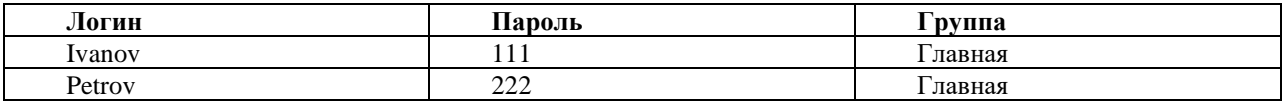

- 12.3Создать папки:
- 12.4 Test
- 12.5 Video
- 12.6 Txt

12.7Разграничьте права доступа пользователей в соответствии с таблицей:

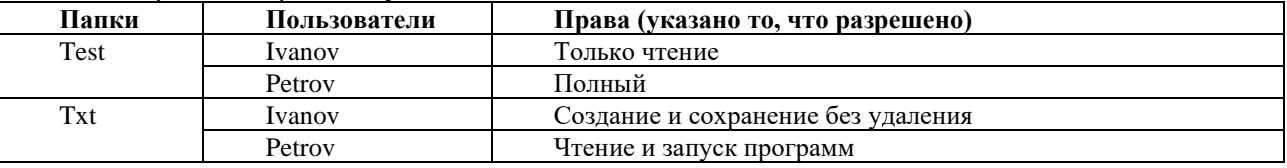

12.8Для проверки необходимо скопировать во все папки: Программу, Текстовый документ, каталог

*13 Работа с пользователями (Debian):*

13.2Создать группу пользователей:

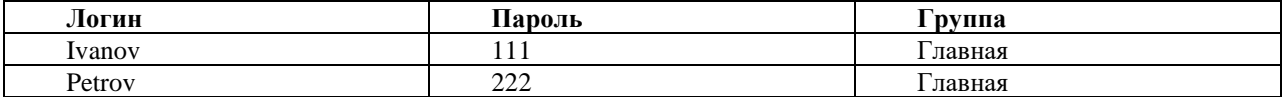

- 13.3Создать папки:
- 13.4 Test
- 13.5 Video
- 13.6 Txt

13.7Разграничьте права доступа пользователей в соответствии с таблицей:

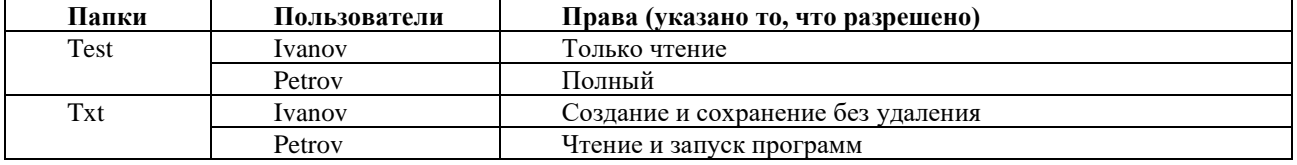

13.8Для проверки необходимо скопировать во все папки: Программу, Текстовый документ, каталог *14 Работа со сценариями(Windows):*

14.2Создайте скрипт который осуществляет проверку доступности сети интернет и в случае если интернета не более 2 минут выводит сообщение об его отсутствии и перезапускает операционную систему. Скрипт должен запускаться автоматически после загрузки операционной системы

- *15 Работа со сценариями(Debian):*
- 15.2Создайте скрипт который осуществляет проверку доступности сети интернет и в случае если интернета не более 2 минут выводит сообщение об его отсутствии и перезапускает операционную систему. Скрипт должен запускаться автоматически после загрузки операционной системы
- *16 Работа с пользователями (Windows):*

16.2Создать группу пользователей:

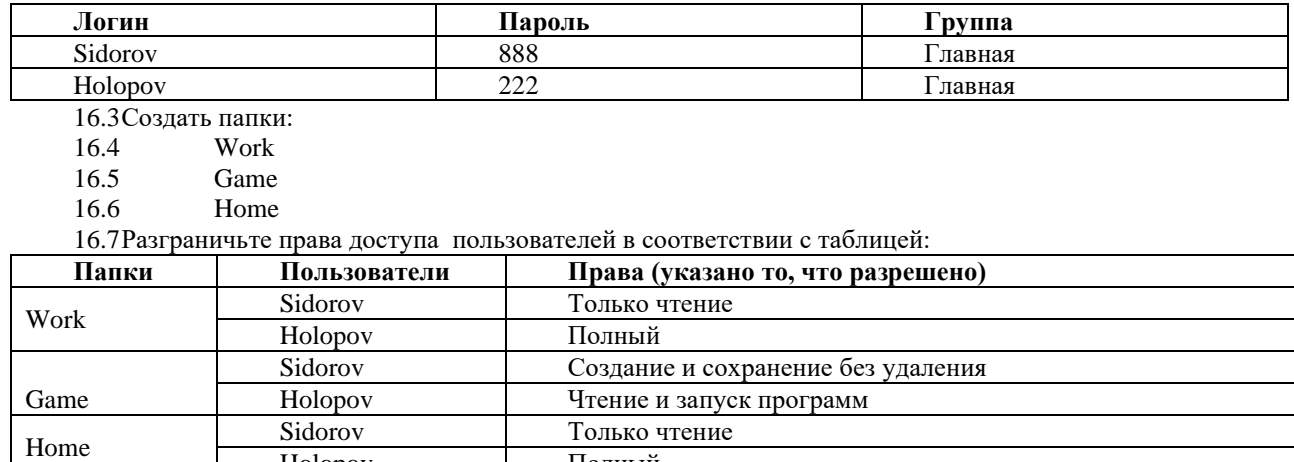

Holopov Полный 16.8Для проверки необходимо скопировать во все папки: Программу, Текстовый документ, каталог *17 Работа с пользователями (Debian):*

<sup>17.2</sup>Создать группу пользователей:

| Логин  | Пароль         | руппа  |
|--------|----------------|--------|
| Ivanov | .              | лавная |
| Petrov | $\cap$<br>44 H | лавная |

17.3Создать папки:

- 17.4 Test
- 17.5 Video
- 17.6 Txt

*18 Работа с файловыми архиваторами (Windows):*

- 18.2 Установите файловый архиватор WinRaR.
- 18.3 Создайте каталог «Compress»;
- 18.4 Скопируйте в каталог видеофайл, папку, аудиофайл размером не меньше 200 байт, картинку
- 18.5 поместите все файлы в обычный архив;
- 18.6 создайте архив из имеющихся файлов двумя различными способами сжатия; Какой эффективнее?
- 18.7 просмотрите содержимое любого файла из архива не распаковывая его;
- 18.8 разархивируйте файлы только одного типа в каталог, созданный Вами;
- 18.9 добавьте файловый и архивный комментарий;
- 18.10 создайте из нескольких файлов SFX непрерывный архив;
- 18.11 создайте непрерывный архив, разбитый на тома.
- *19 Работа с файловыми архиваторами (Debian):*
	- 19.2 Отобразите версию архиватора tar.
	- 19.3 Создайте каталог «Compress»;
	- 19.4 Скопируйте в каталог видеофайл, папку, аудиофайл размером не меньше 200 байт, картинку
	- 19.5 поместите все файлы в обычный архив;
	- 19.6 создайте архив из имеющихся файлов двумя различными способами сжатия; Какой эффективнее?
	- 19.7 просмотрите содержимое любого файла из архива не распаковывая его;
	- 19.8 разархивируйте файлы только одного типа в каталог, созданный Вами;
	- 19.9 создайте архив, разбитый на части по 50 байт.

*20 Работа с пользователями (Windows):*

20.2Создать группу пользователей:

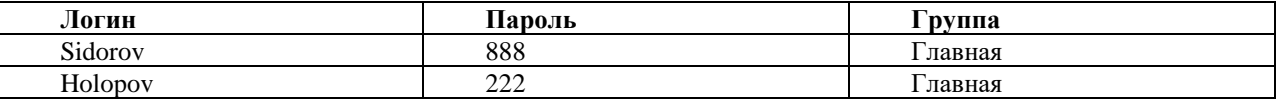

20.3Создать папки:

20.4 Work

#### 20.5 Game

20.6 Home

20.7Разграничьте права доступа пользователей в соответствии с таблицей:

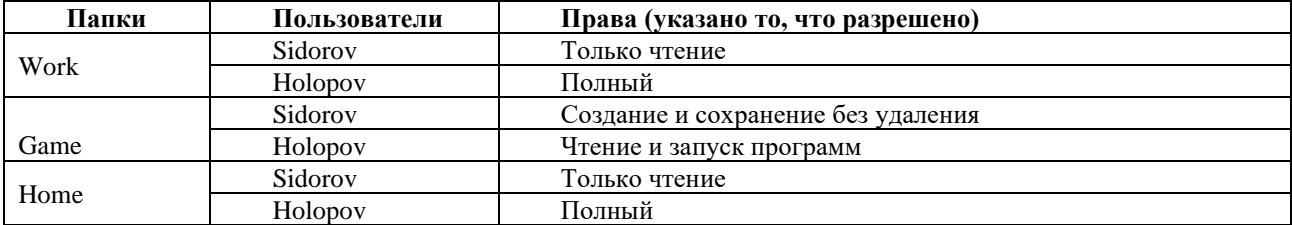

20.8Для проверки необходимо скопировать во все папки: Программу, Текстовый документ, каталог *21 Работа с пользователями (Debian):*

21.2Создать группу пользователей:

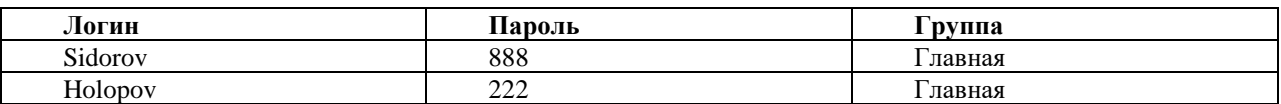

21.3Создать папки:

- 21.4 Work
- 21.5 Game
- 21.6 Home

21.7Разграничьте права доступа пользователей в соответствии с таблицей:

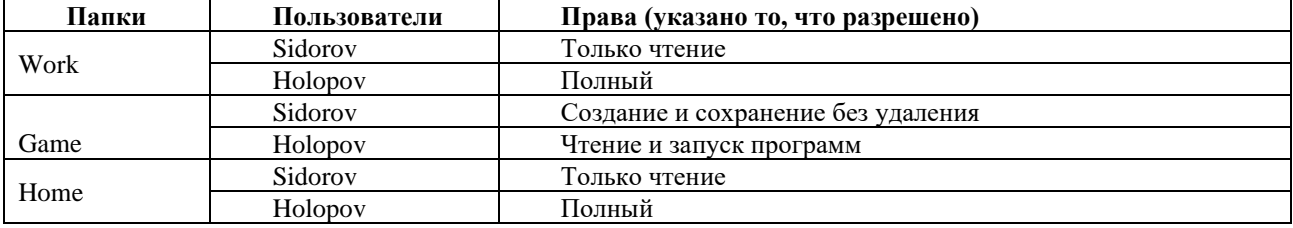

21.8Для проверки необходимо скопировать во все папки: Программу, Текстовый документ, каталог

*22 Работа с файловыми менеджерами (Windows):*

- 22.2 Установите файловый менеджер Total Commander.
- 22.3 Не используя мышь, выполните следующие действия:
- 22.3.1 создайте в домашнем каталоге пользователя папку с именем «Экзамен» и в ней вложенную папку с именем «Проводник»;
- 22.3.2 создайте в папке «Проводник» 3 текстовых файла с произвольной, но не одинаковой информацией;
- 22.3.3 отсортируйте файлы и папки на правой панели по размеру;
- 22.3.4 отсортируйте файлы и папки на правой панели по имени по возрастанию;
- 22.3.5 создайте папку «Папка» и переименуйте её в «Каталог»;
- 22.3.6 создайте в папке «Проводник» папку «Проводник1» скопируйте в неё несколько созданные текстовые файлы;
- 22.3.7 переименуйте текстовые файлы в text, TEXT2, 3text3
- 22.3.8 настройте фильтр для отображения только тех файлов, которые не имеют в имени цифр
- 22.3.9 покажите, как можно выделить группу файлов;
- 22.3.10 удалите папку «Проводник1»
- *23 Работа с файловыми менеджерами (Debian):*
	- 23.2 Установите файловый менеджер Midnight Commander.
	- 23.3 Не используя мышь, выполните следующие действия:
	- 23.3.1 создайте в домашнем каталоге пользователя папку с именем «Экзамен» и в ней вложенную папку с именем «Проводник»;
	- 23.3.2 отсортируйте файлы и папки на правой панели по размеру;
	- 23.3.3 отсортируйте файлы и папки на правой панели по имени по возрастанию;
	- 23.3.4 создайте папку «Папка» и переименуйте её в «Каталог»;
	- 23.3.5 создайте в папке «Проводник» 3 текстовых файла;
	- 23.3.6 поместите в папку «Проводник» видеофайл и аудиофайл.
	- 23.4 создайте архив из имеющихся файлов двумя различными способами сжатия;
	- 23.5 просмотрите содержимое любого файла из архива не распаковывая его;
	- 23.6 разархивируйте файлы только одного типа в каталог, созданный Вами;
	- 23.7 добавьте файловый и архивный комментарий;
	- 23.8 создайте из нескольких файлов SFX непрерывный архив;
	- 23.9 создайте непрерывный архив, разбитый на тома.

*24 Работа с файловыми архиваторами (Windows):*

- 24.2 Установите файловый архиватор WinRaR.<br>24.3 Созлайте каталог «Архив»:
- Создайте каталог «Архив»;
- 24.4 Скопируйте в каталог программу, папку, текстовый файл размером не меньше 200 байт, картинку
- 24.5 поместите все файлы в обычный архив;
- 24.6 создайте архив из имеющихся файлов двумя различными способами сжатия; Какой эффективнее?
- 24.7 просмотрите содержимое любого файла из архива не распаковывая его;
- 24.8 разархивируйте файлы только одного типа в каталог, созданный Вами;
- 24.9 добавьте файловый и архивный комментарий;
- 24.10 создайте из нескольких файлов SFX непрерывный архив;
- 24.11 создайте непрерывный архив, разбитый на тома.
- *25 Работа с файловыми архиваторами (Debian):*
	- 25.2 Отобразите версию архиватора tar.
	- 25.3 Создайте каталог «Архив»;
	- 25.4 Скопируйте в каталог программу, папку, текстовый файл размером не меньше 200 байт, картинку
	- 25.5 поместите все файлы в обычный архив;
	- 25.6 создайте архив из имеющихся файлов двумя различными способами сжатия; Какой эффективнее?
	- 25.7 просмотрите содержимое любого файла из архива не распаковывая его;
	- 25.8 разархивируйте файлы только одного типа в каталог, созданный Вами;
	- 25.9 создайте архив, разбитый на части по 50 байт

#### **Практические задания №1**

- **1)** текстовом процессоре выполните следующие действия:
	- 1.1)Создайте следующую таблицу:

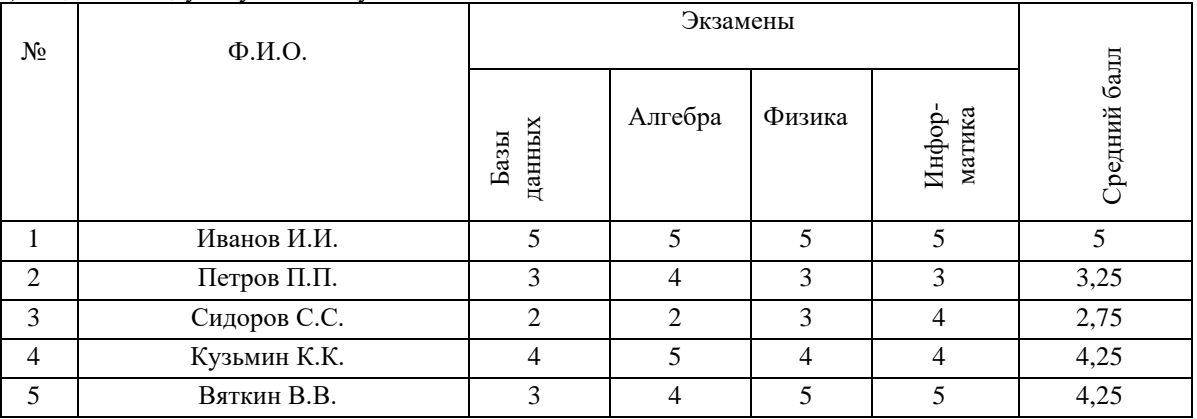

1.2) Установите различные типы линий обрамления таблицы.

1.3)Выполните оформление разными цветами внутренних линий таблицы.

1.4)Вставьте строку между 3 и 4, наберите информацию о студенте по Вашему усмотрению.

- 1.5)Сохраните файл.
- **2)** В текстовом процессоре выполните следующие действия:
	- 2.1)Создайте следующую таблицу:

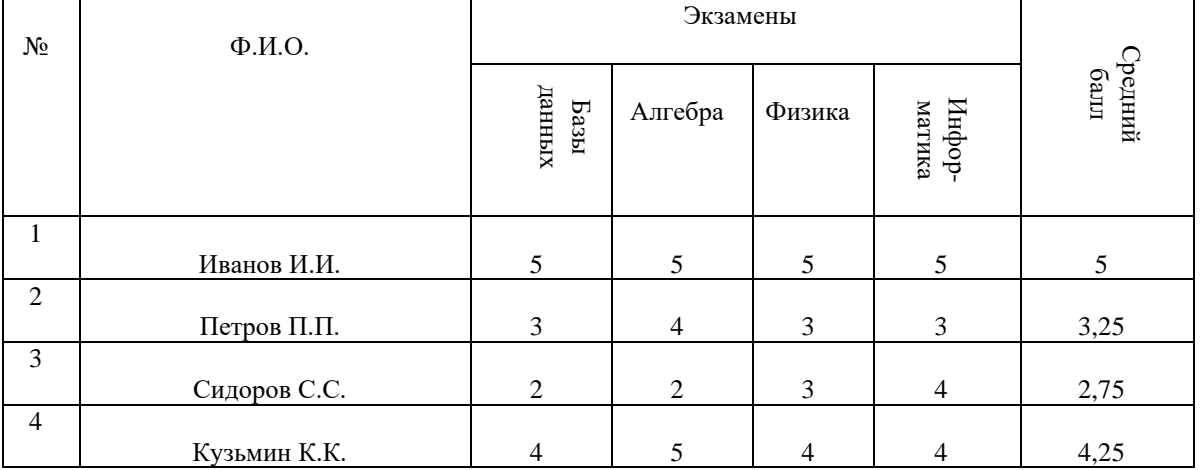

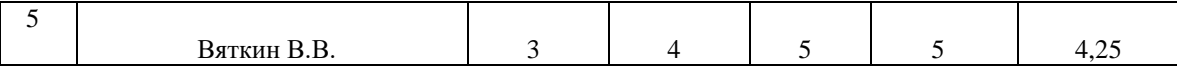

2.2) Установите, чтобы хорошие оценки (4 и 5) располагались по верхнему краю ячейки и были красного цвета, плохие (3 и 2) - по нижнему краю и были желтого цвета.

2.3) Оценки «Средний балл» должны располагаться по центру ячейки и выделены синим цветом.

- 2.4)Сохраните файл.
- **3)** В текстовом процессоре выполните следующие действия:

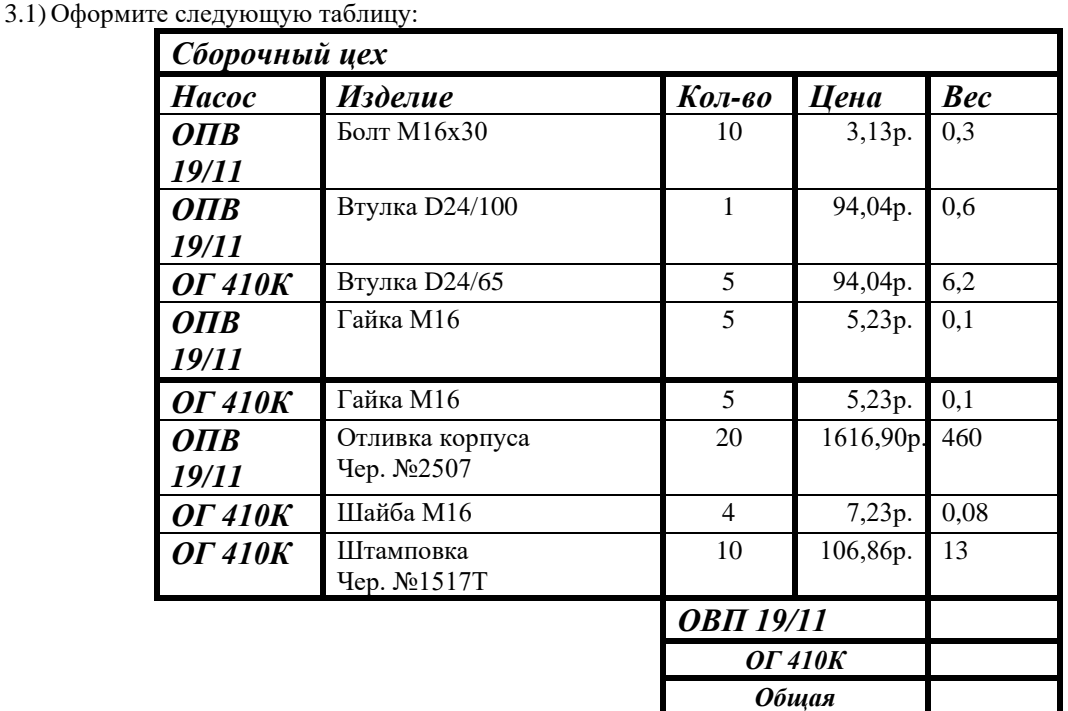

3.2) Разметьте таблицу, соблюдая требования ГОСТ:

- 3.2.1) высота строк таблицы не менее 8 мм;
- 3.2.2) заголовки столбцов и строк таблицы следует писать с прописной буквы;
- 3.3) в конце заголовка точка не ставиться;
- 3.4) размер шрифта внутри таблицы установите 14 пунктов.
- **4)** В текстовом процессоре выполните следующие действия:
	- 4.1) Разметьте таблицу, соблюдая требования ГОСТ:
		- высота строк таблицы не менее 8 мм;
		- заголовки столбцов и строк таблицы следует писать с прописной буквы;
		- в конце заголовка точка не ставится;
		- размер шрифта в таблице установите 11 пунктов.

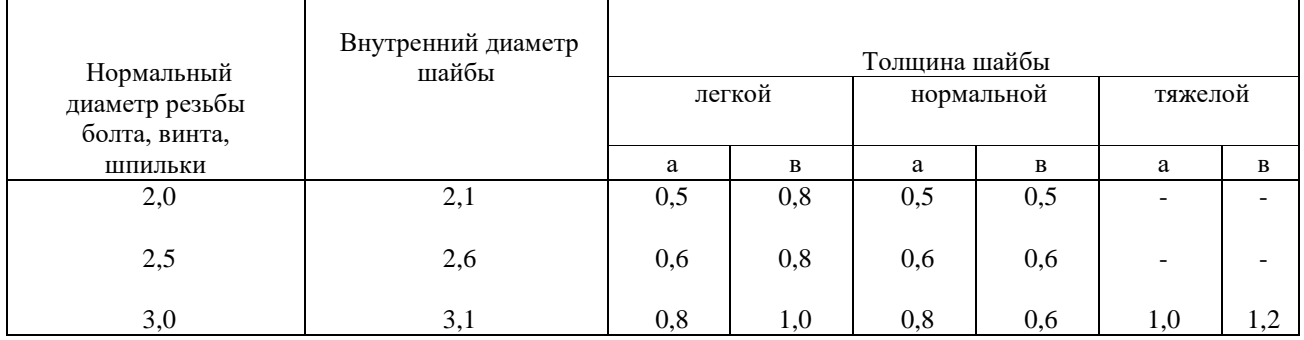

**5)** В текстовом процессоре выполните следующие действия:

5.1) Наберите текст и отформатируйте как в оригинале.

*Кварцевый резонатор формирует высокостабильные импульсы частотой 2МГЦ, которые поступают на делитель частоты.*

*Делитель частоты имеет коэффициент деления 100, должен быть реализован ни интегральных микросхемах КР1533ИЕ2.*

5.2)Создайте рисунок

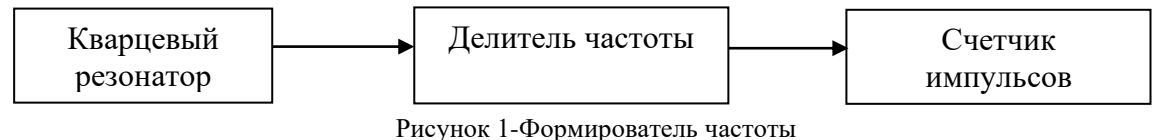

- 5.3)Сделайте разный фон у всех блоков и разный цвет линий
- 5.4)Сгруппируйте рисунок.
- 5.5) Переместите рисунок, чтобы он находился между первым и вторым абзацем.
- **6)** В текстовом процессоре выполните следующие действия:
	- 6.1) Набрать текст и таблицу с формулами

#### *Интегрирование иррациональных функций*

Иррациональные функции не всегда интегрируются в элементарных функциях. В простейших случаях интегралы от иррациональных функций могут быть приведены к интегралам от рациональных функций при помощи следующих подстановок

Таблица №1 – Интегрирование иррациональных функций

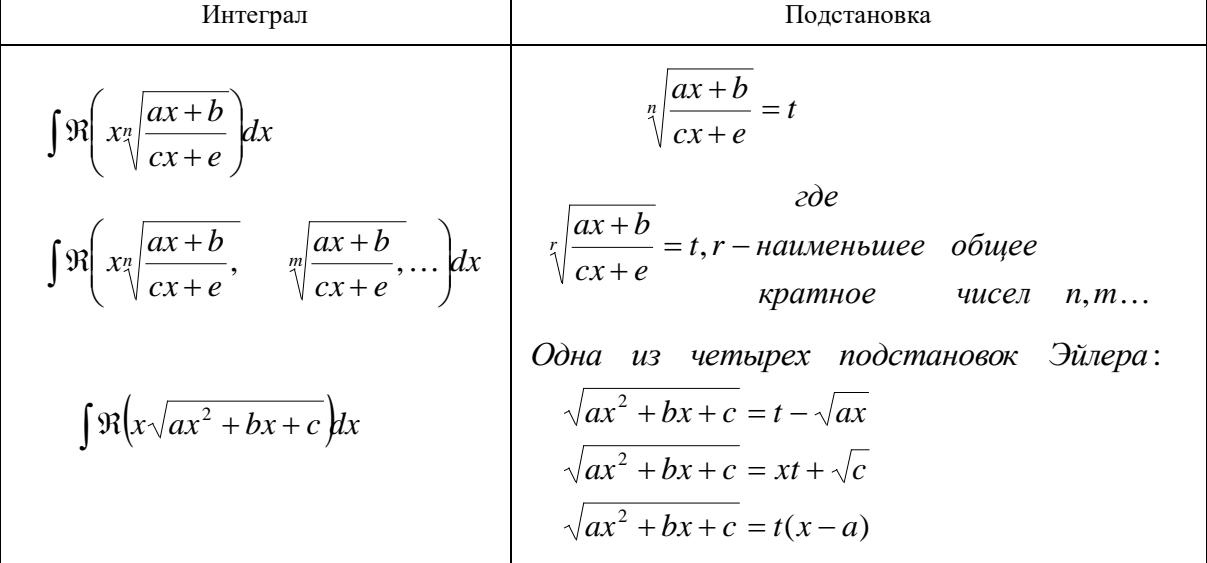

- **7)** В текстовом процессоре выполните следующие действия:
	- 7.1)Создайте документ ТЕКСТ.DOC
	- 7.2) Изменить стили заголовков первого и второго уровней «Заголовок 1» и «Заголовок 2» установив: 7.2.1) имя: Заголовок 1; Заголовок 2.
		- 7.2.2) Основан на стиле: обычный;
		- 7.2.3) Выравнивание по центру;
		- 7.2.4) Первая строка имеет отступ 1,5 см;
		- 7.2.5) Междустрочный интервал полуторный;
		- 7.2.6) Интервал перед 12 пт;
		- 7.2.7) Интервал после 3пт;
		- 7.2.8) Размер шрифта 14 пунктов;
		- 7.2.9) Начертание полужирное;
		- 7.2.10) Шрифт "Times New Roman";
	- 7.3) Скопируйте в созданный документ текст<http://lib.ru/RUSSLIT/ZOSHENKO/rasskazy.txt>
	- 7.4) Заголовкам текста присвоить стиль «Заголовок 1» заголовкам рассказов; «Заголовок 2» первому слову первого абзаца рассказа.
	- 7.5)В режиме структуры документа обеспечить отображение на экране только заголовков документа.
	- 7.6) Перед началом текста вставить новый лист.
	- 7.7)Создать оглавление, используя:
		- 7.7.1) формальный вид;
		- 7.7.2)заполнитель «……»
	- 7.8) Установить характеристики абзаца такие же как в тексте, стиль обычный.
- 7.9) Настройте нумерацию страниц в соответствии с требованиями ГОСТ
- **8)** В текстовом процессоре **Word** создайте гарантийное письмо.
	- Текст письма:

Администрация города Свердловский Дом техники

620147, Екатеринбург, ул. Бардина, 28

00.00.0 № 00

Гарантийное письмо Генеральному директору АО «Верх-Исетский завод» Васильеву К.С.

620147, Екатеринбург, ул. Заводская, 1

Сообщаем, что выставка – продажа промышленного оборудования состоится в намеченные сроки – с 30 октября по 20 ноября этого года. Мы будем рады, если вы предоставите действующие модели ваших станков для показа на выставке.

Гарантируем возврат станков через три дня по окончании работы выставки в исправном состоянии.

Директор Дома техники П.С. Корелин

8.1) Заполните базу таблицу с получателями и обеспечьте автоматическую подготовку писем к рассылке

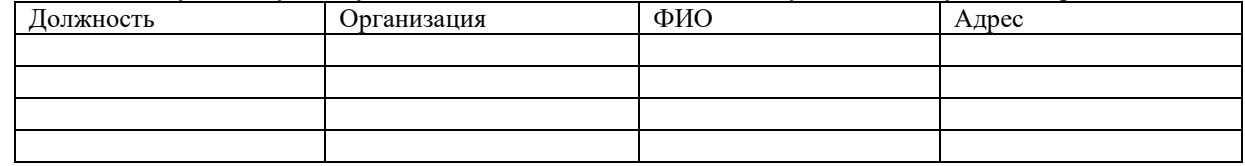

**9)** В текстовом процессоре постройте алгоритм:
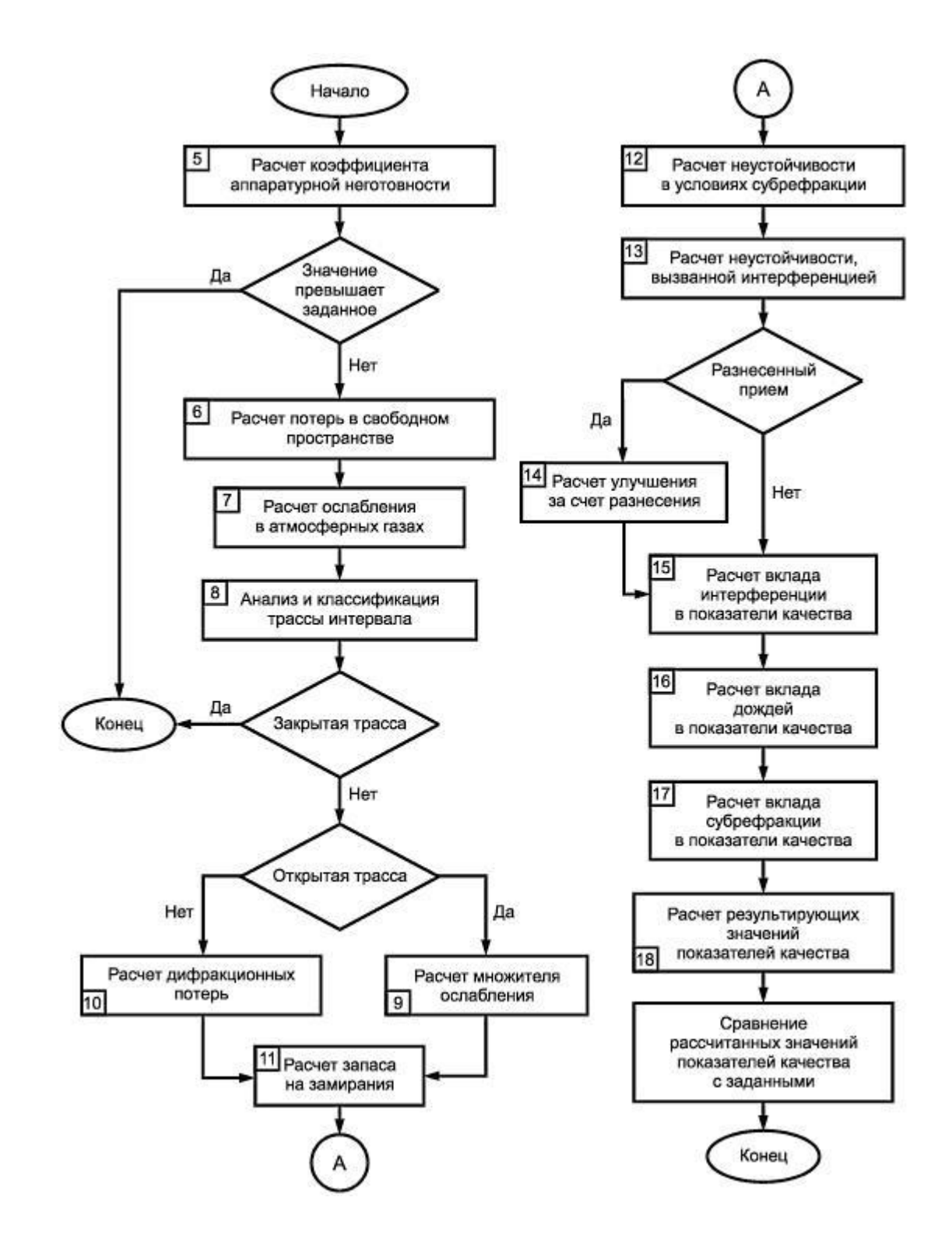

**10)** В табличном процессоре выполните следующие действия:: 10.1)Имеются сведения о пассажирах, количестве мест багажа и общем весе багажа

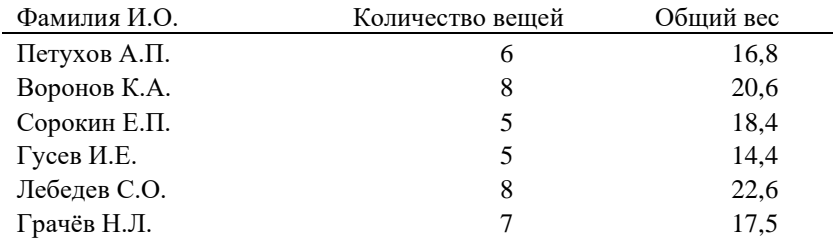

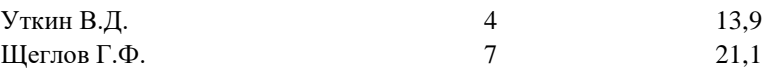

- 10.2)Используя функцию СРЗНАЧ (среднее значение из категорий функций «Статистические»), определите средний вес одного предмета в багаже каждого пассажира и средний вес предмета в багаже всех пассажиров.
- 10.3)Методом установки авто фильтра получите таблицу, в которой указаны фамилии пассажиров, у которых средний вес одного предмета в их багаже отличается более чем на 0,1 от среднего веса предмета в багаже всех пассажиров.
- 10.4)Присвойте название листу «Багаж».
- **11)** В табличном процессоре выполните следующие действия:

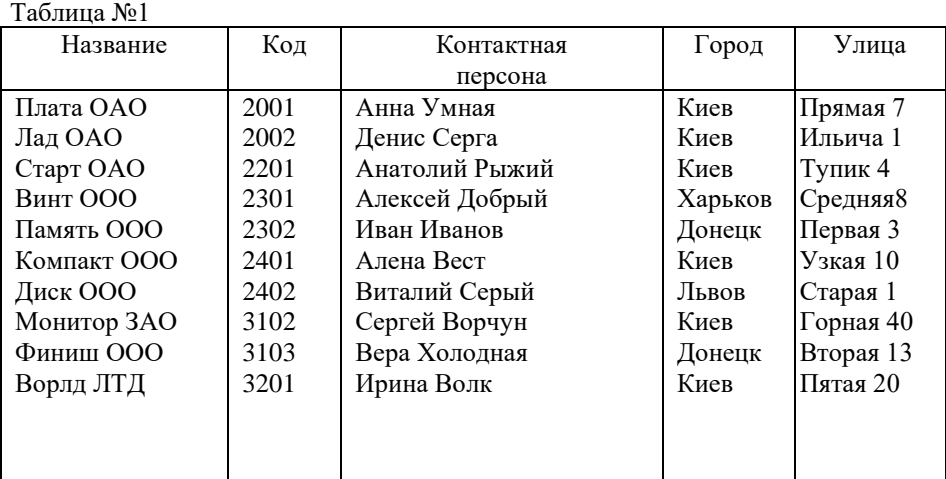

11.1)Провести сортировку по критериям ГОРОД и КОНТАКТНАЯ ПЕРСОНА по алфавиту.

11.2)Пользуясь АВТОФИЛЬТРОМ отобразить на экране информацию о фирмах, находящихся в Киеве.

11.3)Отобразить на экране информацию о фирмах, находящихся в Киеве и имеющих КОД более 2200.

11.4)Отобразить на экране информацию о фирмах КОД которых находится в диапазоне 2200-3200.

**12)** В табличном процессоре выполните следующие действия:

12.1)создайте новый файл с именем «Диаграмма»;

12.2)переименуйте Лист-1 книги в Cos(x);

12.3)удалите оставшиеся листы;

12.4)постройте график функций у=Cos X и оформите следующим образом

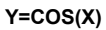

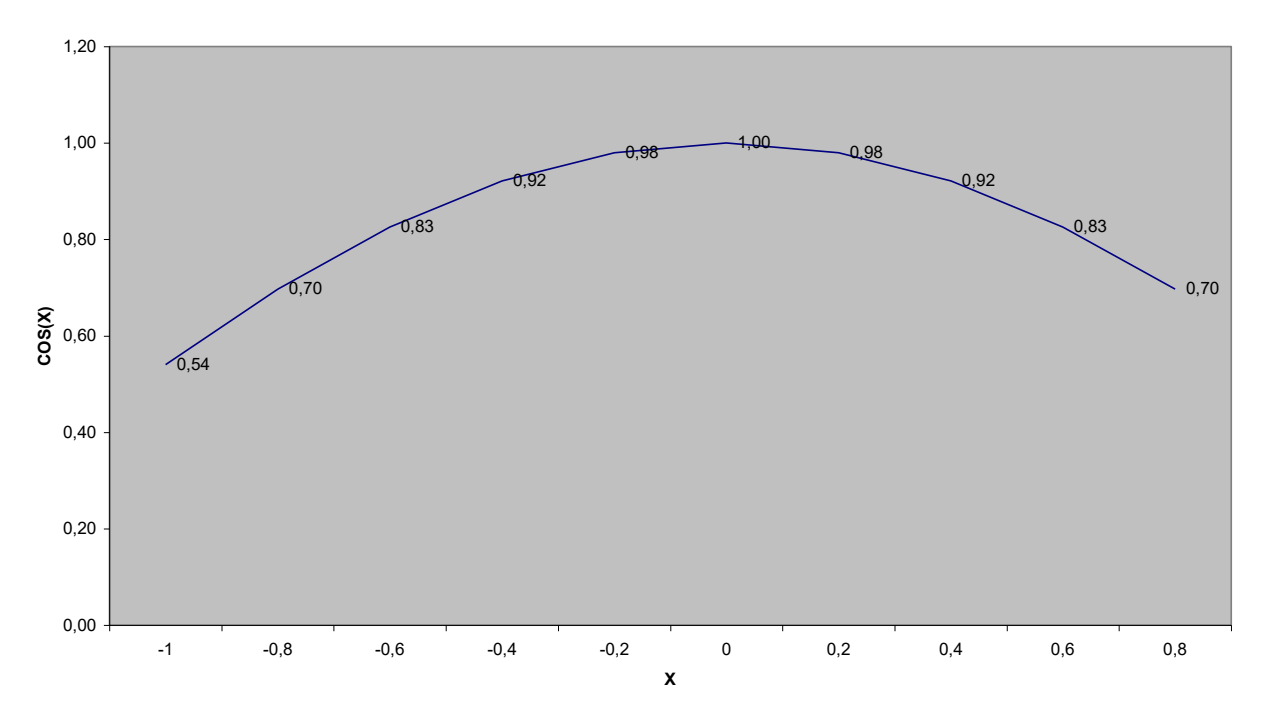

**13)** В табличном процессоре выполните следующие действия: 13.1)Заполните таблицу

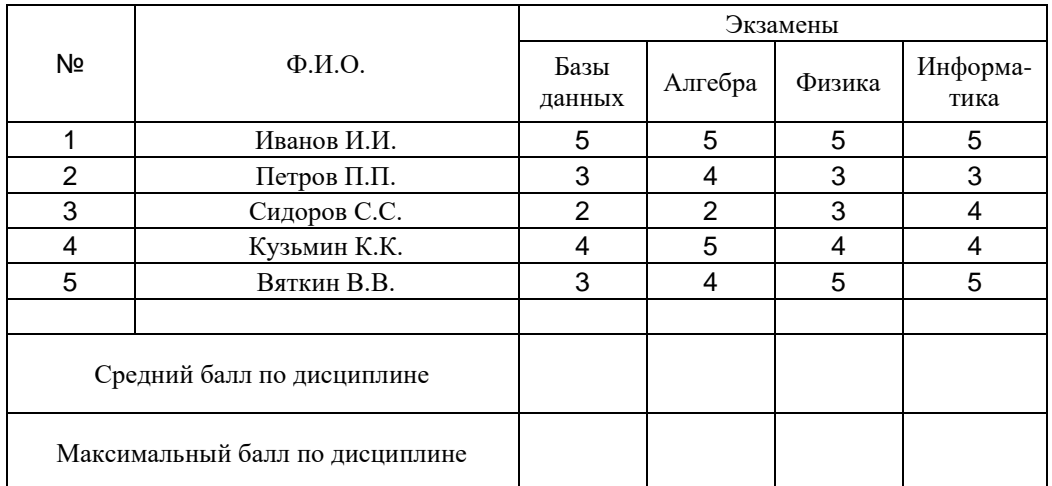

13.2)Выполните внешнее оформление заголовков и таблицы.

13.3)Сохраните файл.

13.4)Внесите в ячейки строк «Средний балл по дисциплине» и «Максимальный балл по дисциплине» формулы, позволяющие вычислять средний и максимальный балл по каждой из дисциплин.

**14)** В табличном процессоре выполните следующие действия:

14.1)создайте новый файл с именем «Диаграмма»;

14.2)переименуйте Лист-1 книги в у= Sin x и оформите следующим образом;

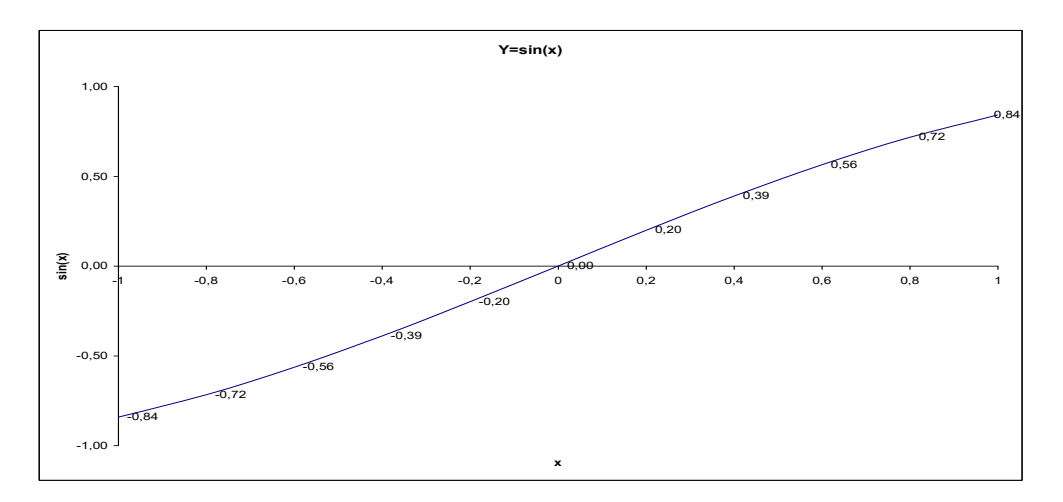

- 14.3)Удалите оставшиеся листы
- **15)** В табличном процессоре выполните следующие действия:
	- 15.1)Заполните таблицу

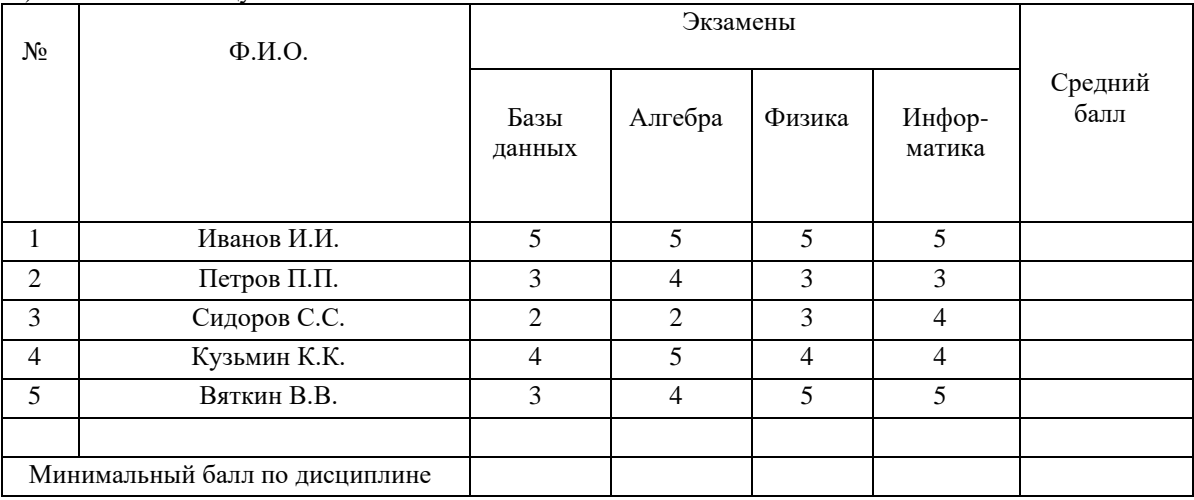

15.2)Выполните внешнее оформление заголовков и таблицы.

15.3)Сохраните файл.

15.4)Внесите в ячейки строки «Минимальный балл по дисциплине» формулы, позволяющие вычислять минимальный балл по каждой из дисциплин.

15.5)В ячейки столбца «Средний балл» внесите формулы для вычисления среднего балла каждого из студентов за сданные экзамены

**16)** В табличном процессоре выполните следующие действия:

16.1)Заполните таблицу

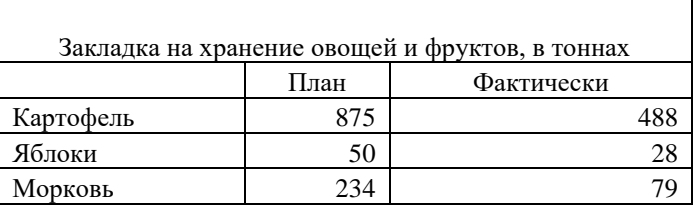

16.2)В таблицу добавьте строку:

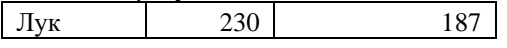

16.3)Постройте линейчатую диаграмму для визуализации информации

- **17)** В табличном процессоре выполните следующие действия:
	- 17.1)Составьте и оформите соответствующим образом таблицу умножения (таблицу Пифагора) с использованием формул.
- **18)** В табличном процессоре выполните следующие действия:
	- 18.1)Заполните таблицу

Таблица №1

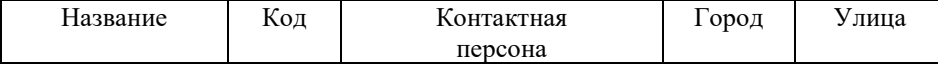

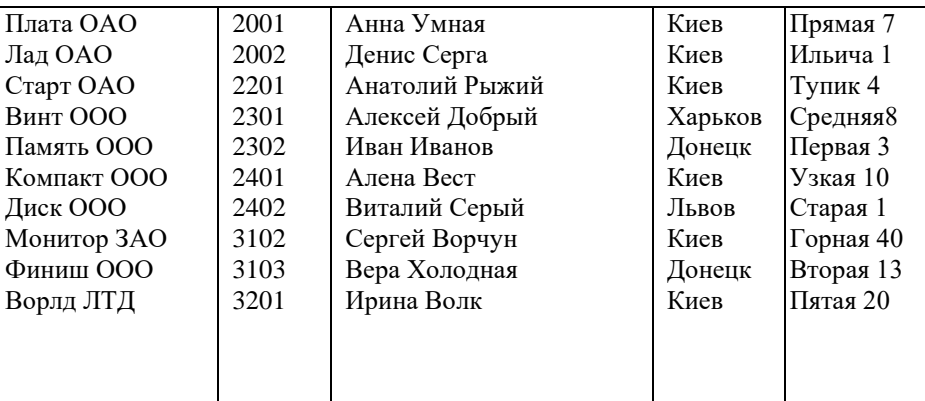

18.2)Провести сортировку по критериям КОД и КОНТАКТНАЯ ПЕРСОНА по алфавиту.

- 18.3)Пользуясь АВТОФИЛЬТРОМ отобразить на экране информацию о фирмах, находящихся в Донецке.
- 18.4)Отобразить на экране информацию о фирмах, находящихся в Киеве и имеющих КОД более 2200.
- 18.5)Отобразить на экране информацию о фирмах КОД которых находится в диапазоне 2200-3100.
- **19)** В текстовом процессоре выполните следующие действия:
	- 19.1)Создайте документ ТЕКСТ.DOC
	- 19.2)Изменить стили заголовков первого и второго уровней «Заголовок 1» и «Заголовок 2», «Заголовок 3» установив:
		- 19.2.1) имя: Заголовок 1; Заголовок 2; Заголовок 3.
		- 19.2.2) Основан на стиле: обычный;
		- 19.2.3) Выравнивание по центру;
		- 19.2.4) Первая строка имеет отступ 1,5 см;
		- 19.2.5) Междустрочный интервал полуторный;
		- 19.2.6) Интервал перед 12 пт;
		- 19.2.7) Интервал после 3пт;
		- 19.2.8) Размер шрифта 14 пунктов;
		- 19.2.9) Начертание полужирное;
		- 19.2.10)Шрифт "Times New Roman";
	- 19.3)Скопируйте в созданный документ текст<http://lib.ru/RUSSLIT/ZOSHENKO/rasskazy.txt>
	- 19.4)Заголовкам текста присвоить стиль «Заголовок 1» заголовкам рассказов; «Заголовок 2» первому слову первого абзаца рассказа, «Заголовок 3» - первому слову любого абзаца, кроме первого.
	- 19.5)В режиме структуры документа обеспечить отображение на экране только заголовков документа.
	- 19.6)Перед началом текста вставить новый лист.
	- 19.7)Создать оглавление, используя:
		- 19.7.1) формальный вид;
		- 19.7.2) заполнитель «……»
	- 19.8)Установить характеристики абзаца такие же как в тексте, стиль обычный.
	- 19.9)Настройте нумерацию страниц в соответствии с требованиями ГОСТ

#### **20)** В табличном процессоре выполните следующие действия:

20.1)Заполните таблицу

#### Таблина №1

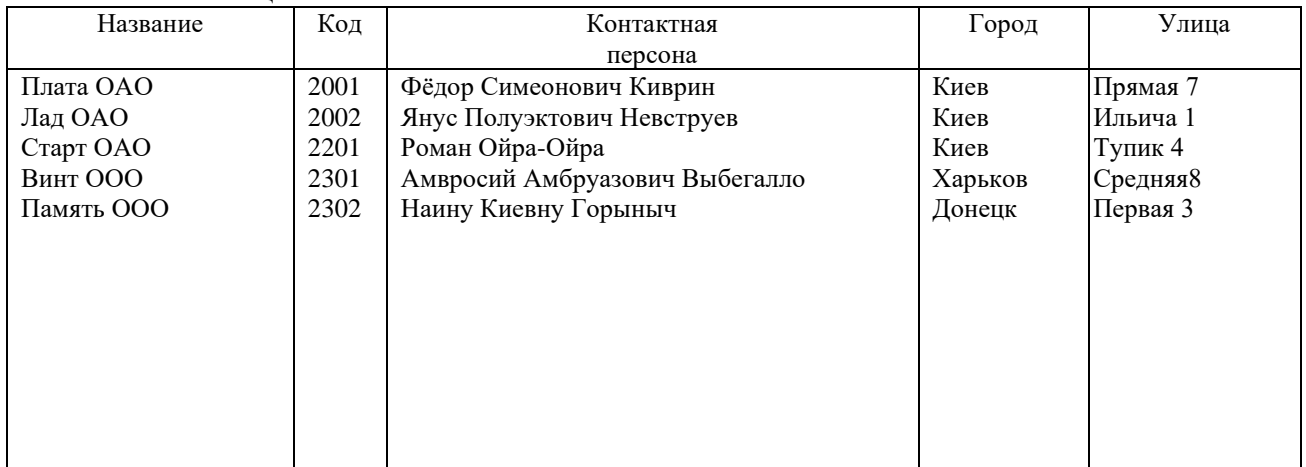

20.2)Провести сортировку по критериям КОД и КОНТАКТНАЯ ПЕРСОНА по алфавиту.

20.3)Пользуясь АВТОФИЛЬТРОМ отобразить на экране информацию о фирмах, находящихся в Донецке. 20.4)Отобразить на экране информацию о фирмах, находящихся в Киеве и имеющих КОД более 2200. 20.5)Отобразить на экране информацию о фирмах КОД которых находится в диапазоне 2200-3100.

#### **21)** В табличном процессоре выполните следующие действия:

21.1)Заполните таблицу

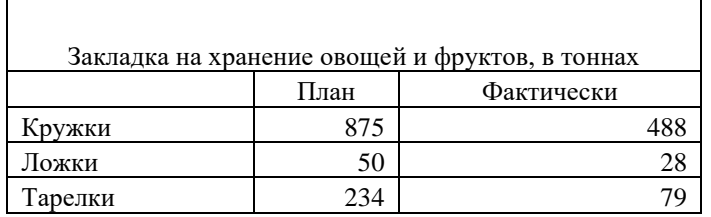

21.2)В таблицу доб

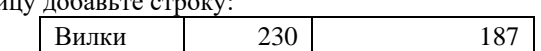

21.3)Постройте линейчатую диаграмму для визуализации информации

**22)** В текстовом процессоре выполните следующие действия:

22.1)Создайте следующую таблицу:

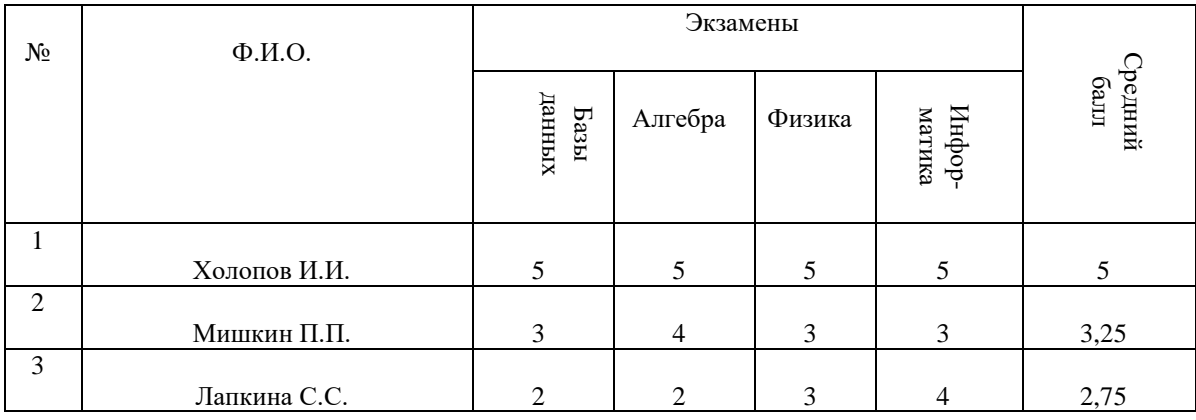

22.2)Установите, чтобы хорошие оценки (4 и 5) располагались по верхнему краю ячейки и были красного цвета, плохие (3 и 2) - по нижнему краю и были желтого цвета.

22.3)Оценки «Средний балл» должны располагаться по центру ячейки и выделены синим цветом. 22.4)Сохраните файл.

### **Методика и критерии оценки**

Оценка «освоен» выставляются только при правильном, полном выполнении всех заданий экзаменационного билета за время не более 50 минут. В противном случае выставляется оценка «не освоен»

## **Методика и критерии оценки**

Дифференцированный зачет по учебной практике выставляется на основании защиты отчета по учебной практике в форме предоставления выполненного практического задания и данных аттестационного листа (характеристики профессиональной деятельности обучающегося на практике) с указанием видов работ, выполненных обучающимся во время практики, их объема, качества выполнения в соответствии с технологией и (или) требованиями организации, в которой проходила практика (ф. УР-41).

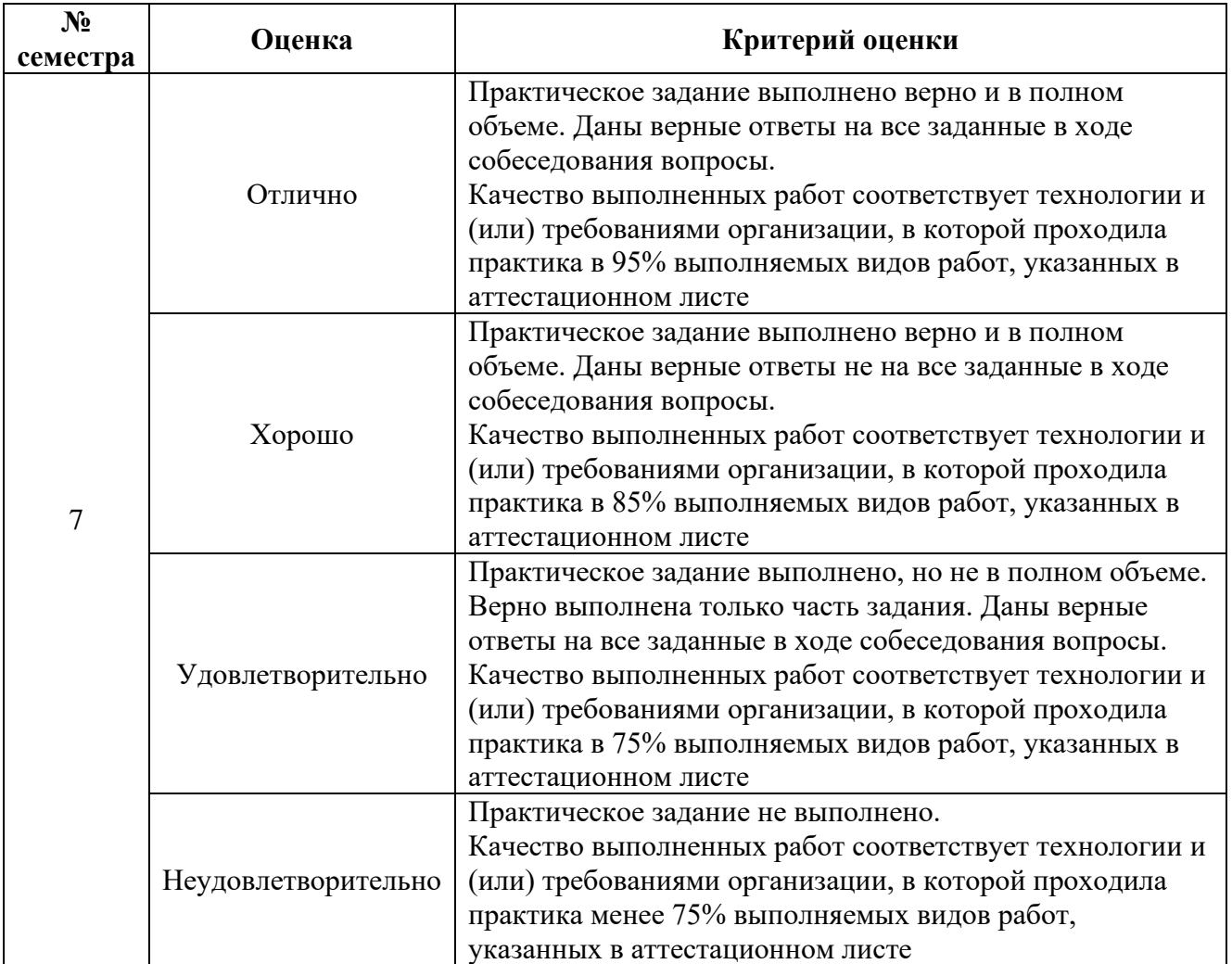

# **АТТЕСТАЦИОННЫЙ ЛИСТ ПО ПРАКТИКЕ**

обучающиеся на истрое в группе по специальности СПО 10.02.03 «Информационная безопасность автоматизированных систем» успешно прошли УП.04.01 Учебная практика по рабочей профессии по профессиональному модулю ПМ.04 «Выполнение работ по одной или нескольким профессиям рабочих, должностям служащих» в объеме 72 часа в период с «\_\_\_». \_\_\_\_.20\_\_ г. по

« $\_\_\_\$ . 20 $\_\$ г.

## **Виды и качество выполнения работ**

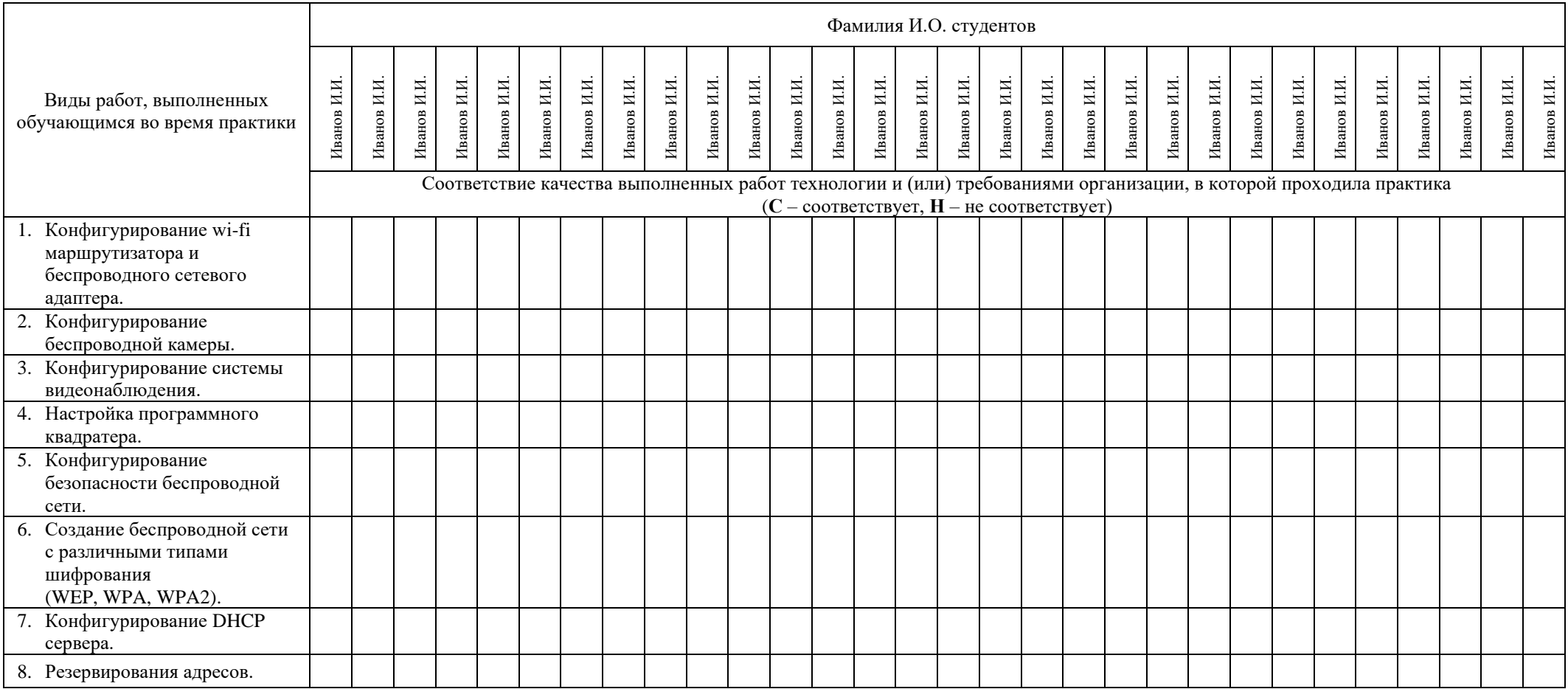

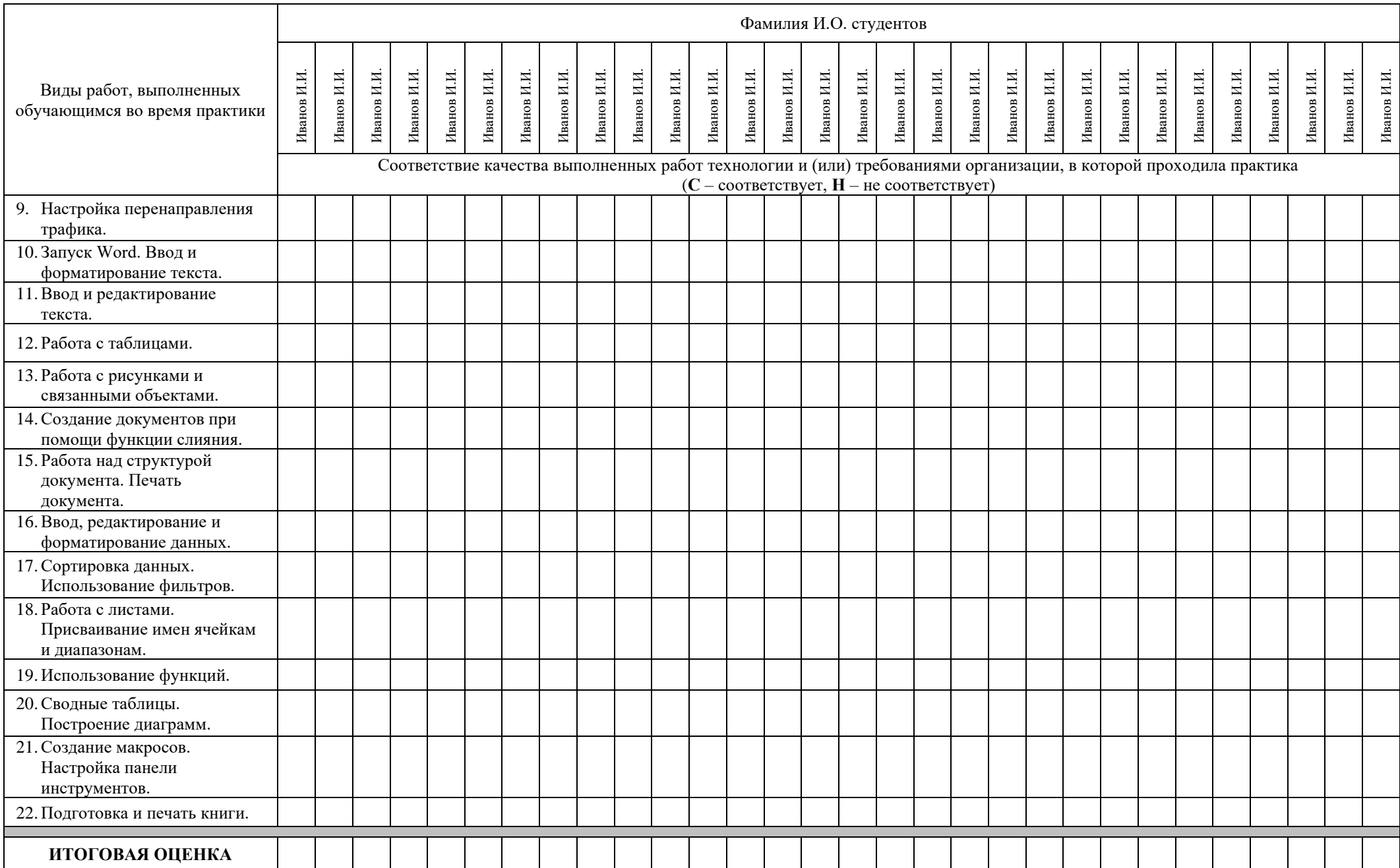

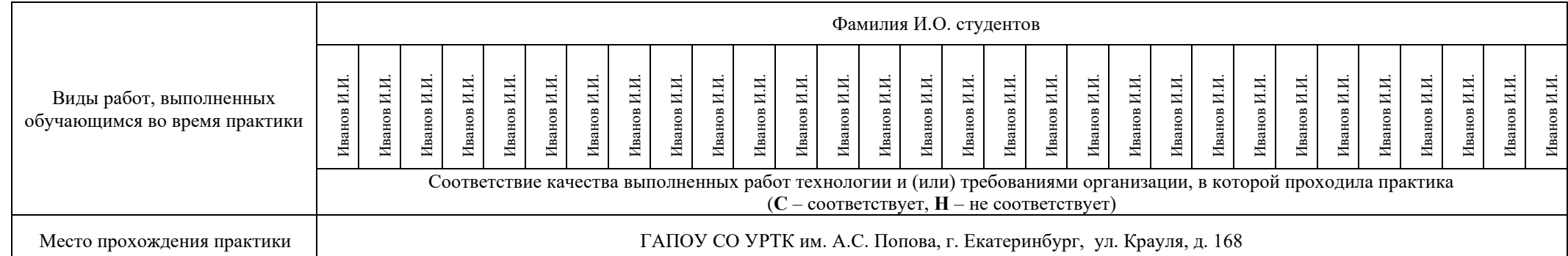

**Характеристика учебной и профессиональной деятельности обучающегося во время учебной практики (дополнительно используются произвольные критерии по выбору ОУ)** 

\_\_\_\_\_\_\_\_\_\_\_\_\_\_\_\_\_\_\_\_\_\_\_\_\_\_\_\_\_\_\_\_\_\_\_\_\_\_\_\_\_\_\_\_\_\_\_\_\_\_\_\_\_\_\_\_\_\_\_\_\_\_\_\_\_\_\_\_\_\_\_\_\_\_\_\_\_\_\_\_\_\_\_\_\_\_\_\_\_\_\_\_\_\_\_\_\_\_\_\_\_\_\_\_\_\_\_\_\_\_\_\_\_\_\_\_\_\_\_\_\_

\_\_\_\_\_\_\_\_\_\_\_\_\_\_\_\_\_\_\_\_\_\_\_\_\_\_\_\_\_\_\_\_\_\_\_\_\_\_\_\_\_\_\_\_\_\_\_\_\_\_\_\_\_\_\_\_\_\_\_\_\_\_\_\_\_\_\_\_\_\_\_\_\_\_\_\_\_\_\_\_\_\_\_\_\_\_\_\_\_\_\_\_\_\_\_\_\_\_\_\_\_\_\_\_\_\_\_\_\_\_\_\_\_\_\_\_\_\_\_\_\_

\_\_\_\_\_\_\_\_\_\_\_\_\_\_\_\_\_\_\_\_\_\_\_\_\_\_\_\_\_\_\_\_\_\_\_\_\_\_\_\_\_\_\_\_\_\_\_\_\_\_\_\_\_\_\_\_\_\_\_\_\_\_\_\_\_\_\_\_\_\_\_\_\_\_\_\_\_\_\_\_\_\_\_\_\_\_\_\_\_\_\_\_\_\_\_\_\_\_\_\_\_\_\_\_\_\_\_\_\_\_\_\_\_\_\_\_\_\_\_\_\_

Дата « **»** 20 г.

\_\_\_\_\_\_\_\_\_\_\_\_\_\_\_

**Подписи руководителей практики** 

 $\sqrt{\Phi}$ **MO,** 

**\_\_\_\_\_\_\_\_\_\_\_\_\_\_\_\_\_\_\_/ ФИО, должность**

**\_\_\_\_\_\_\_\_\_\_\_\_\_\_\_\_\_\_\_/ ФИО, должность**